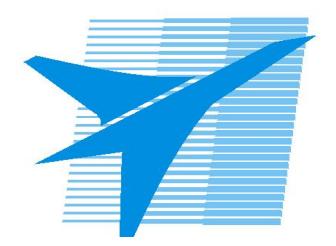

Министерство образования Иркутской области Государственное бюджетное профессиональное образовательное учреждение Иркутской области «Иркутский авиационный техникум»

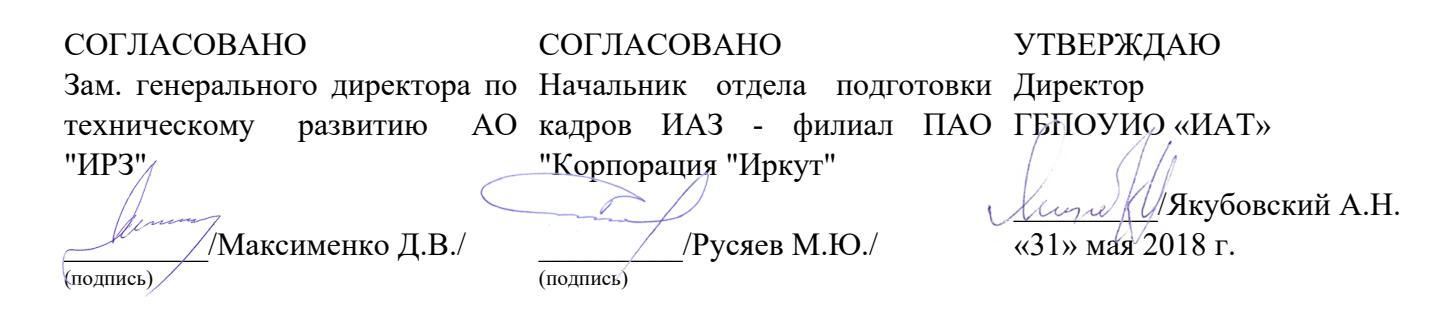

# **ФОНД ОЦЕНОЧНЫХ СРЕДСТВ ПО ПРОФЕССИОНАЛЬНОМУ МОДУЛЮ**

ПМ.01 Разработка технологических процессов и управляющих программ для изготовления деталей в металлообрабатывающих и аддитивных производствах, в том числе автоматизированных

специальности

15.02.15 Технология металлообрабатывающего производства

Рассмотрена цикловой комиссией ТМ протокол №15 от 23 мая 2018 г.

Председатель ЦК

 $\mathbb{C}$ ит $\leftarrow$  /С.Л. Кусакин /

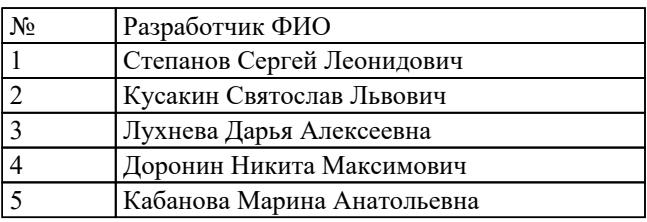

# **1. ОБЩИЕ ПОЛОЖЕНИЯ**

#### **1.1. Область применения фонда оценочных средств (ФОС)**

ФОС профессионального модуля – является частью образовательной программы в соответствии с ФГОС СПО по специальности

15.02.15 Технология металлообрабатывающего производства в части освоения основного вида деятельности:

Разработка технологических процессов и управляющих программ для изготовления деталей в металлообрабатывающих и аддитивных производствах, в том числе автоматизированных

и соответствующих профессиональных компетенций (ПК):

ПК.1.1 Планировать процесс выполнения своей работы на основе задания технолога цеха или участка в соответствии с производственными задачами по изготовлению деталей

ПК.1.2 Осуществлять сбор, систематизацию и анализ информации для выбора оптимальных технологических решений, в том числе альтернативных в соответствии с принятым процессом выполнения своей работы по изготовлению деталей

ПК.1.3 Разрабатывать технологическую документацию по обработке заготовок на основе конструкторской документации в рамках своей компетенции в соответствии с нормативными требованиями, в том числе с использованием систем автоматизированного проектирования

ПК.1.4 Осуществлять выполнение расчетов параметров механической обработки и аддитивного производства в соответствии с принятым технологическим процессом согласно нормативным требованиям, в том числе с использованием систем автоматизированного проектирования

ПК.1.5 Осуществлять подбор конструктивного исполнения инструмента, материалов режущей части инструмента, технологических приспособлений и оборудования в соответствии с выбранным технологическим решением, в том числе с использованием систем автоматизированного проектирования

ПК.1.6 Оформлять маршрутные и операционные технологические карты для изготовления деталей на механических участках машиностроительных производств, в том числе с использованием систем автоматизированного проектирования

ПК.1.7 Осуществлять разработку и применение управляющих программ для металлорежущего или аддитивного оборудования в целях реализации принятой технологии изготовления деталей на механических участках машиностроительных производств, в том числе с использованием систем автоматизированного проектирования

ПК.1.8 Осуществлять реализацию управляющих программ для обработки заготовок

на металлорежущем оборудовании или изготовления на аддитивном оборудовании в целях реализации принятой технологии изготовления деталей на механических участках машиностроительных производств в соответствии с разработанной технологической документацией

ПК.1.9 Организовывать эксплуатацию технологических приспособлений в соответствии с задачами и условиями технологического процесса механической обработки заготовок и/или аддитивного производства сообразно с требованиями технологической документации и реальными условиями технологического процесса

ПК.1.10 Разрабатывать планировки участков механических цехов машиностроительных производств в соответствии с производственными задачами, в том числе с использованием систем автоматизированного проектирования

#### **1.2 Цели и задачи модуля – требования к результатам освоения модуля**

С целью овладения указанным основным видом деятельности и соответствующими профессиональными компетенциями обучающийся в ходе освоения профессионального модуля должен:

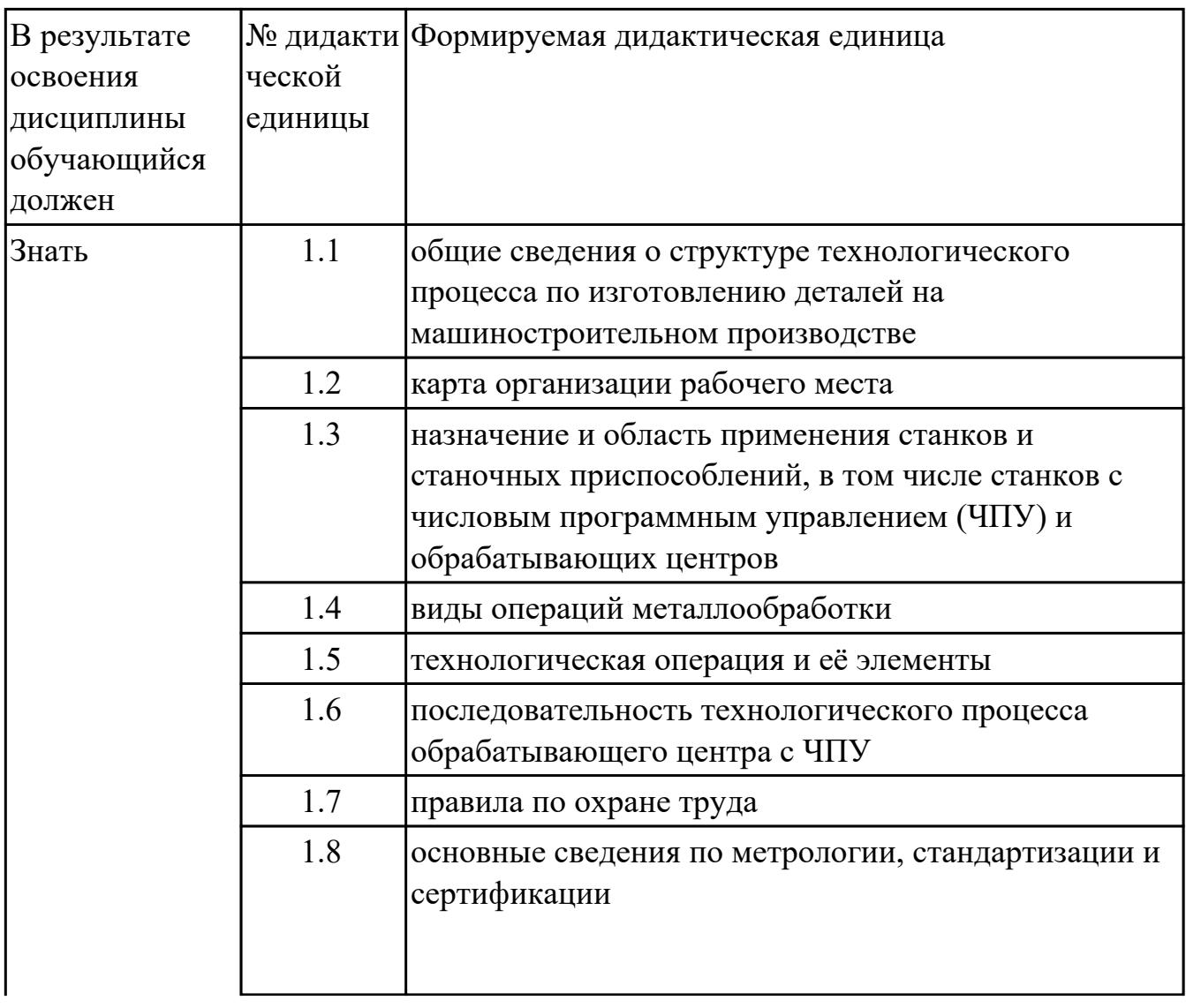

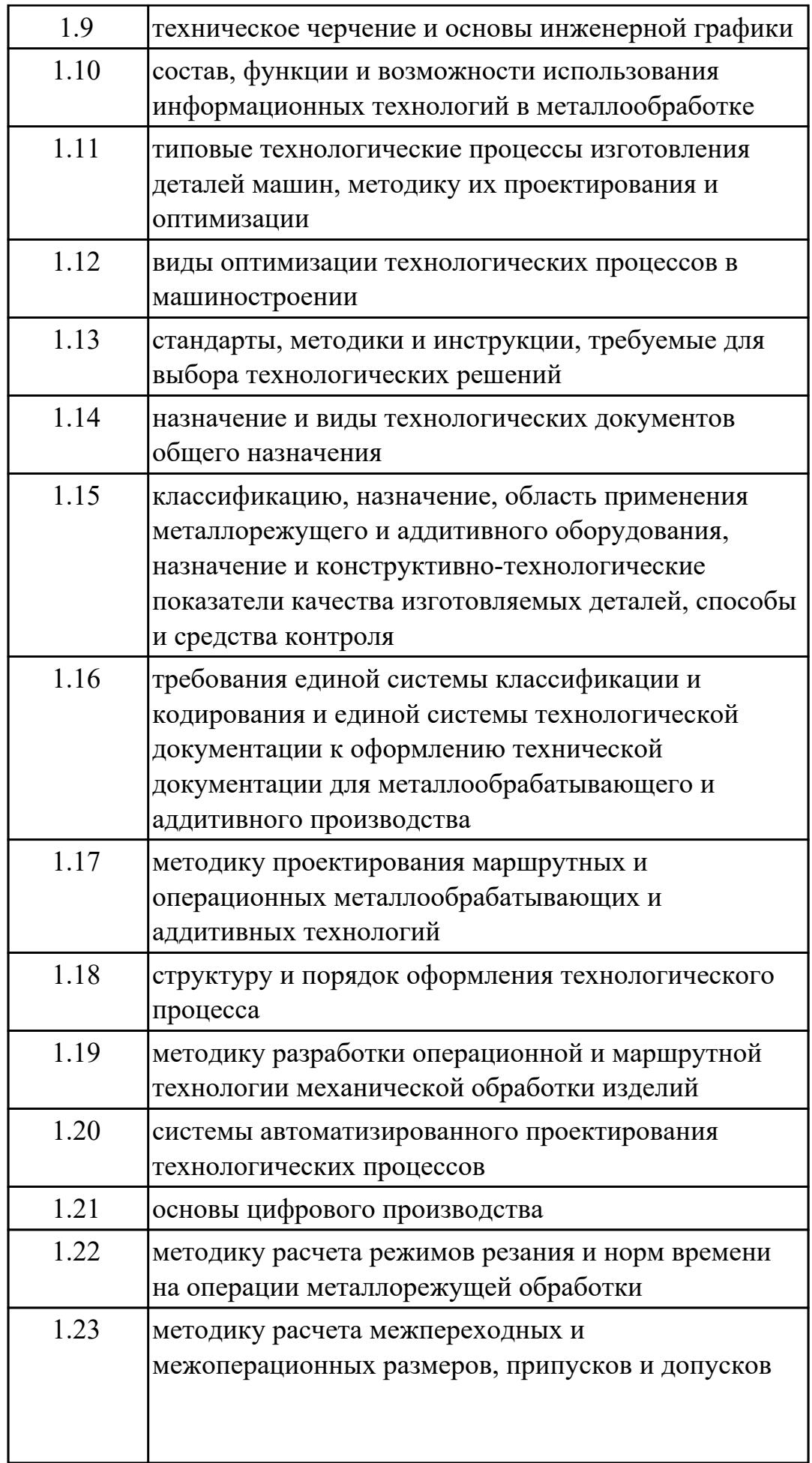

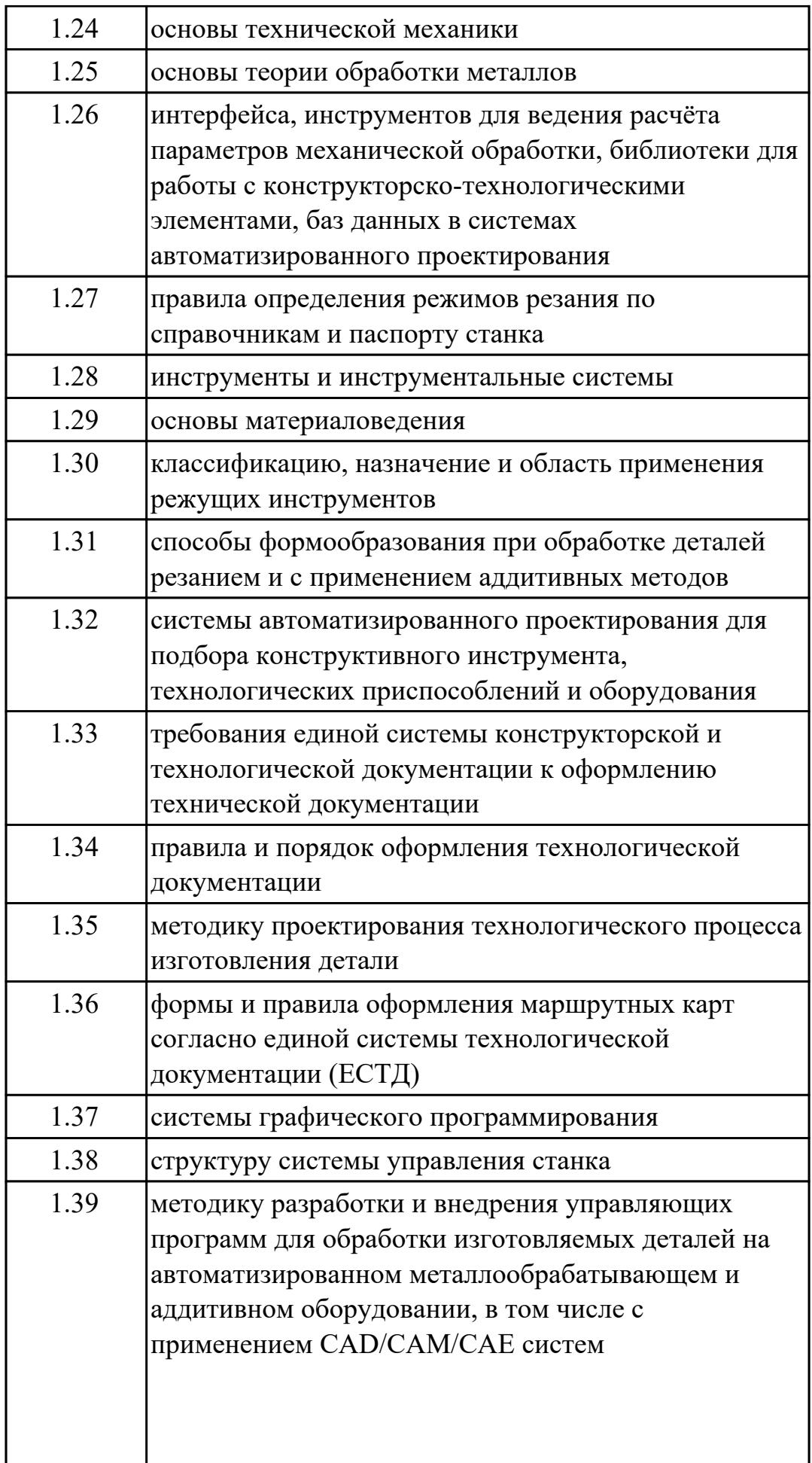

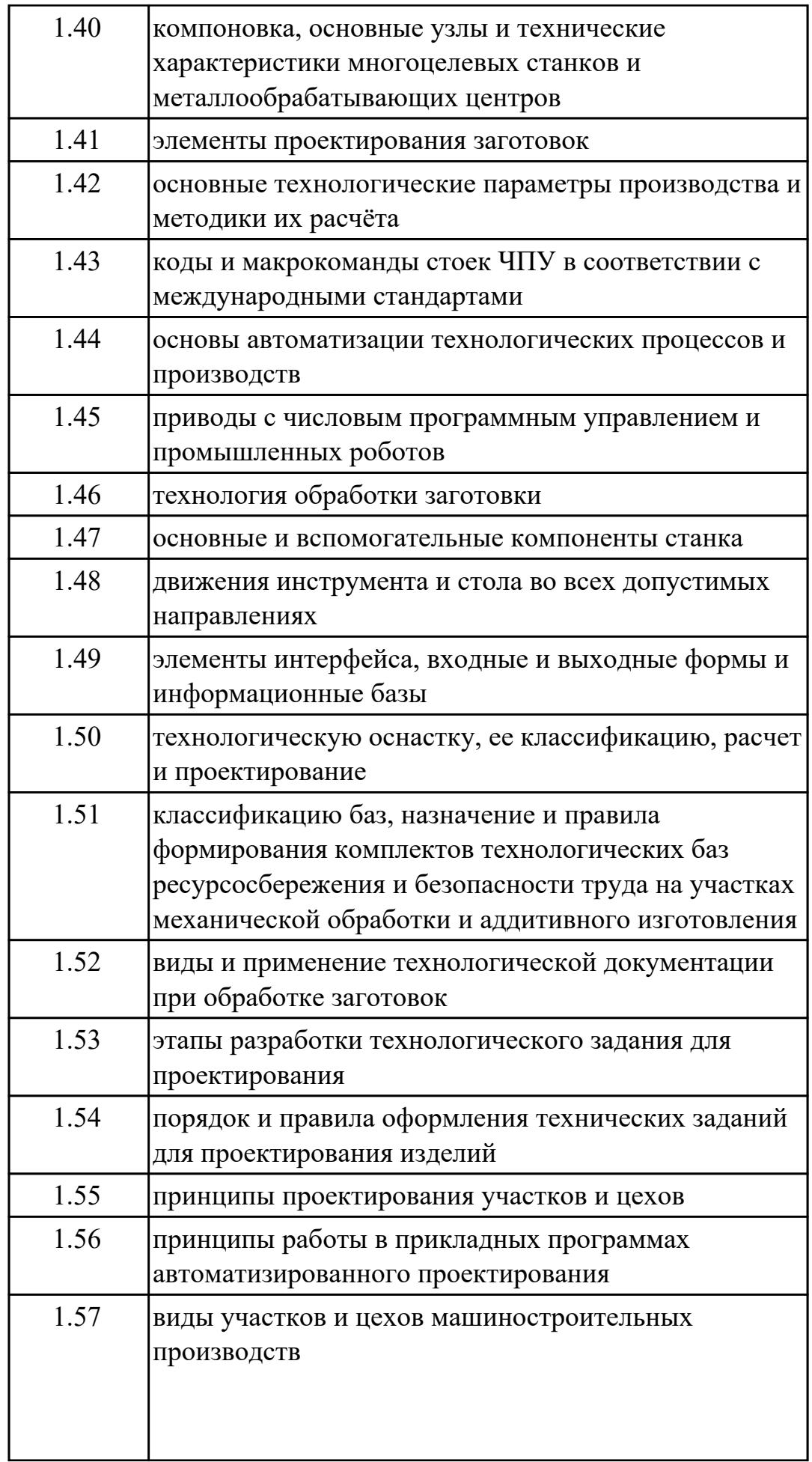

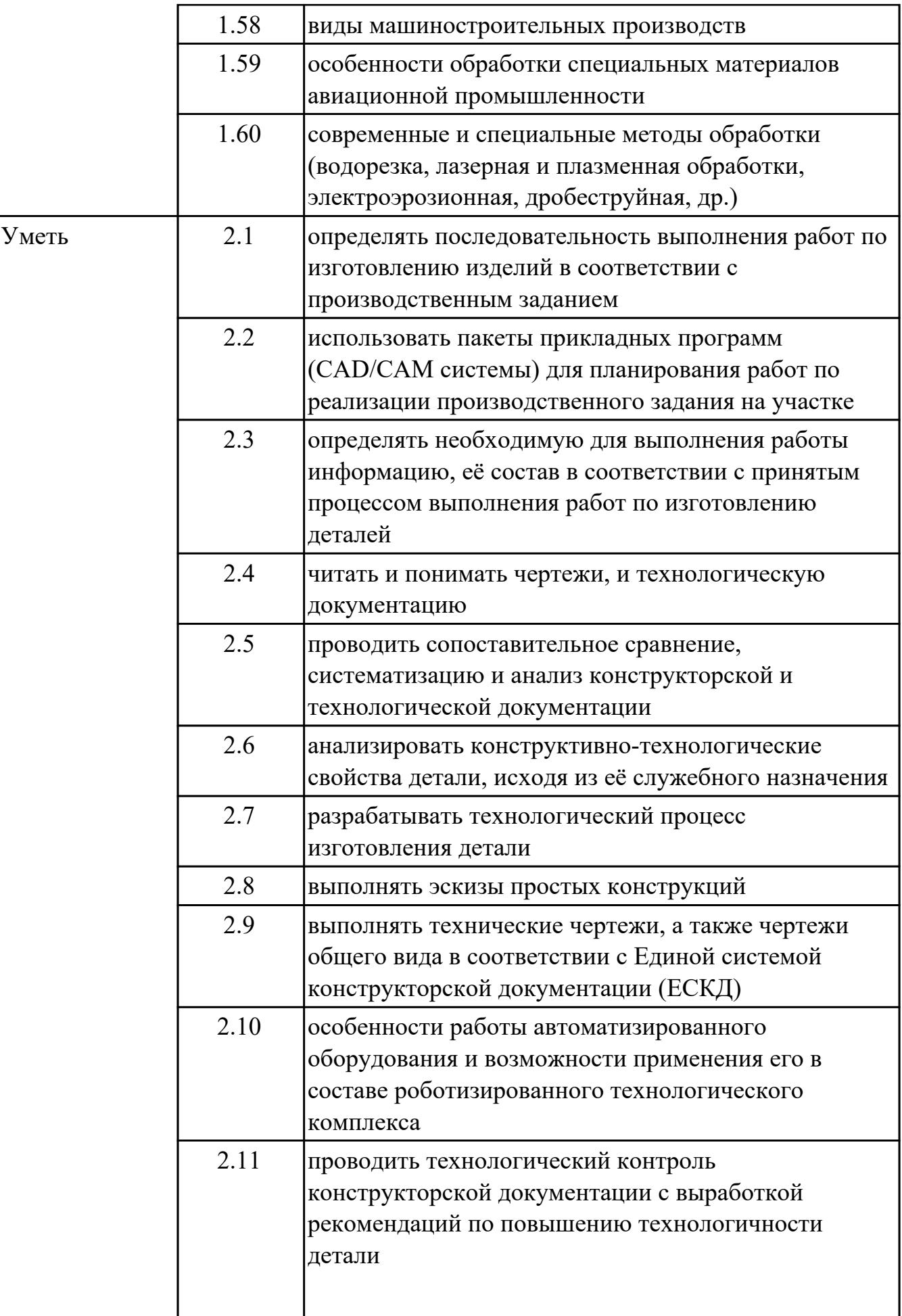

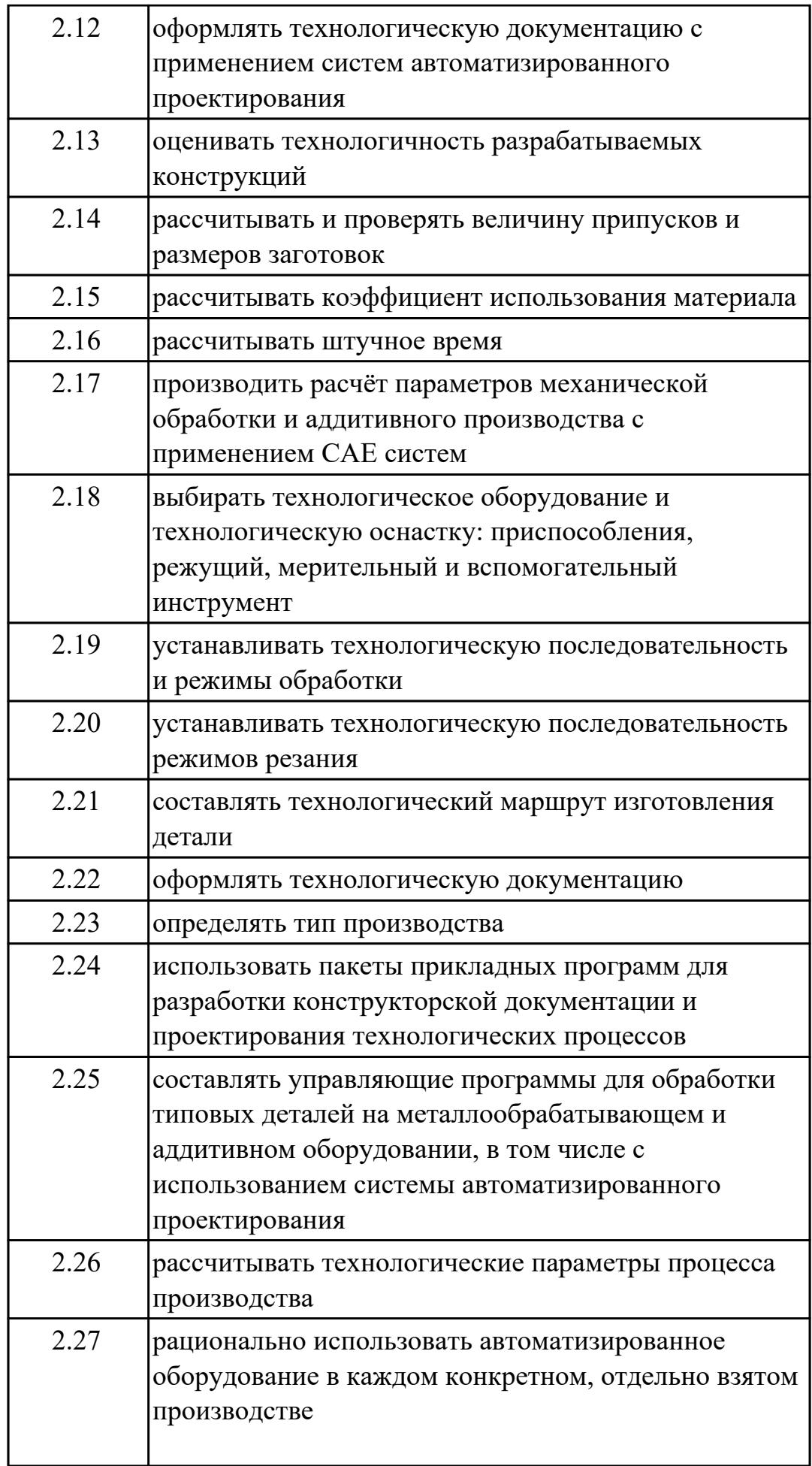

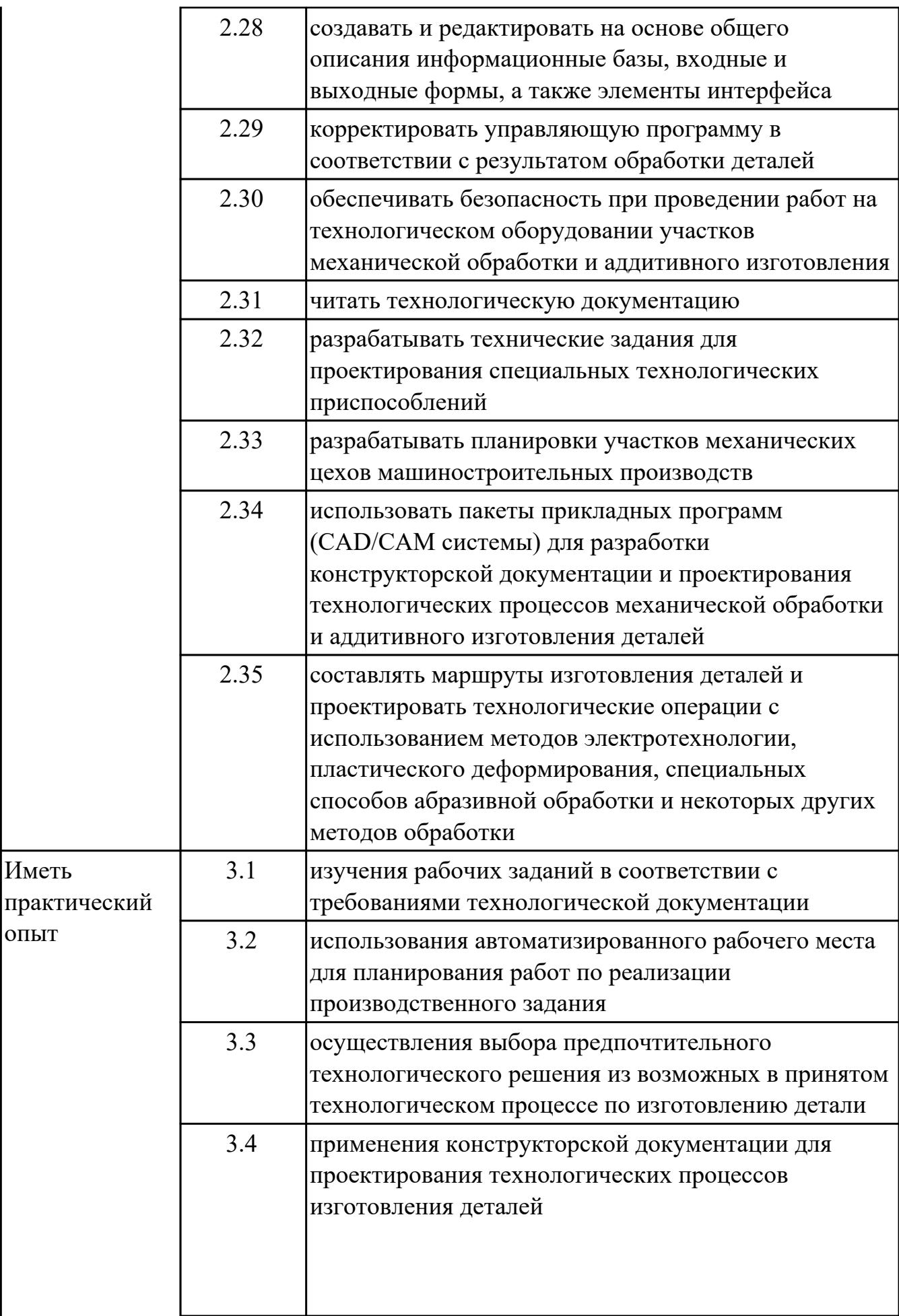

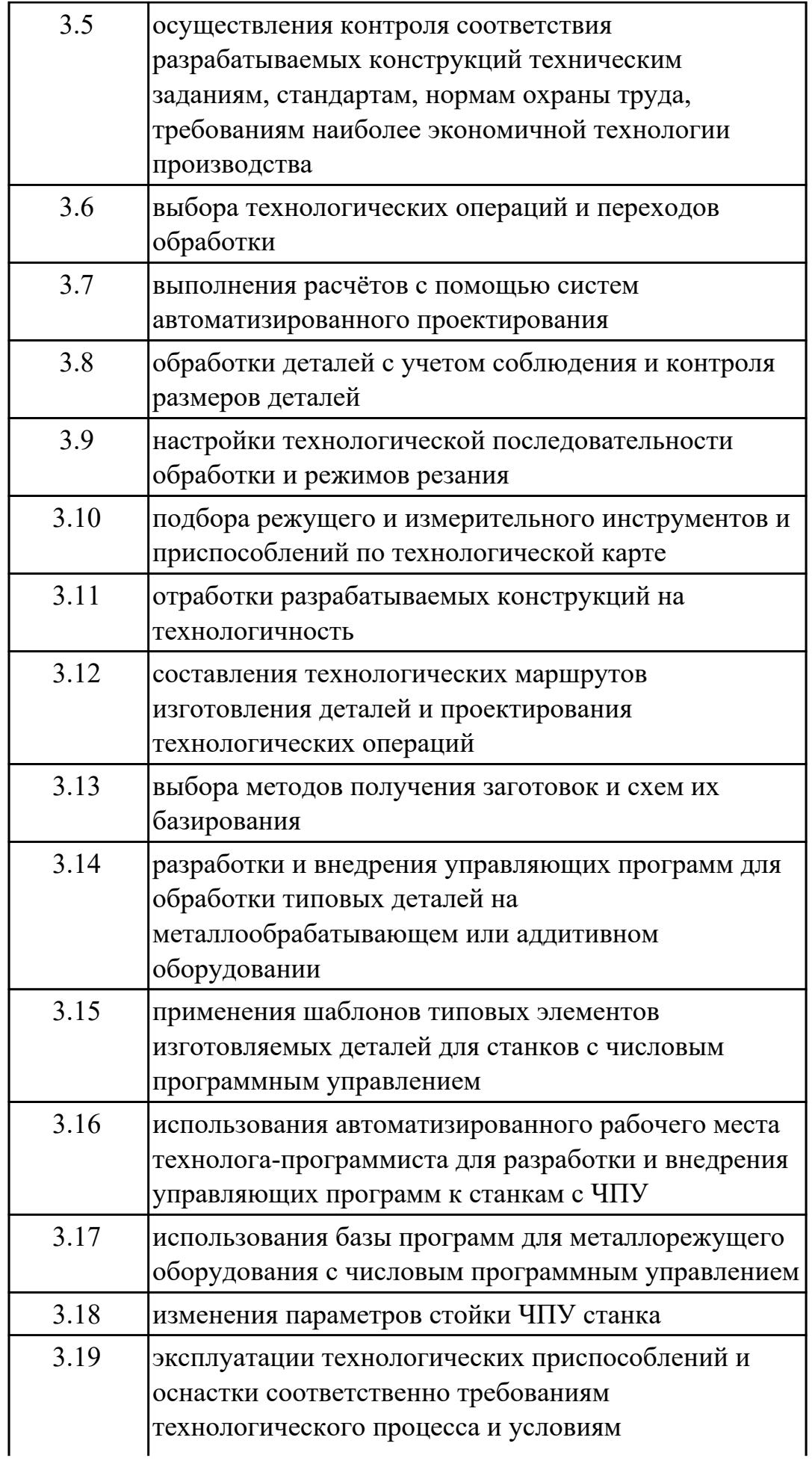

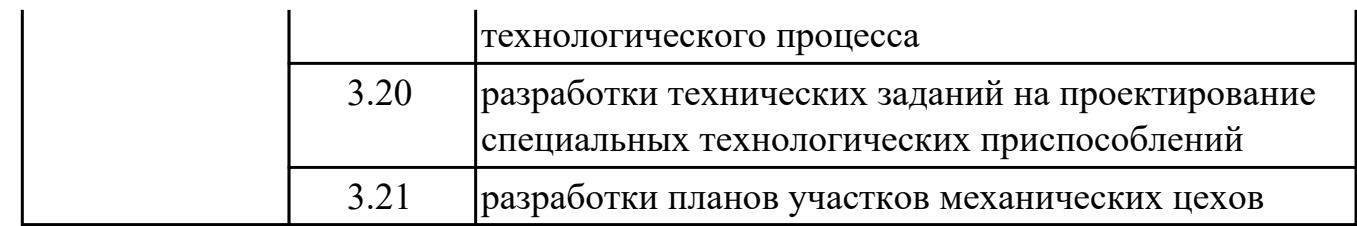

# **2. ФОНД ОЦЕНОЧНЫХ СРЕДСТВ МЕЖДИСЦИПЛИНАРНЫХ КУРСОВ ПРОФЕССИОНАЛЬНОГО МОДУЛЯ ИСПОЛЬЗУЕМЫЙ НА ТЕКУЩЕМ КОНТРОЛЕ**

**2.1 Результаты освоения МДК.01.01 Технологический процесс и технологическая документация по обработке заготовок с применением систем автоматизированного проектирования подлежащие проверке на текущем контроле**

# **2.1.1 Текущий контроль (ТК) № 1**

**Тема занятия:** 1.1.4. Качество поверхностей деталей машин. Признаки, определяющие качество. Факторы, влияющие на качество.

**Метод и форма контроля:** Письменный опрос (Опрос)

**Вид контроля:** Письменная самостоятельная работа

**Дидактическая единица:** 1.1 общие сведения о структуре технологического процесса по изготовлению деталей на машиностроительном производстве

#### **Профессиональная(-ые) компетенция(-ии):**

ПК.1.1 Планировать процесс выполнения своей работы на основе задания технолога цеха или участка в соответствии с производственными задачами по изготовлению деталей

ПК.1.2 Осуществлять сбор, систематизацию и анализ информации для выбора оптимальных технологических решений, в том числе альтернативных в соответствии с принятым процессом выполнения своей работы по изготовлению деталей

#### **Занятие(-я):**

1.1.1. Введение. Содержание и задачи курса.

#### **Задание №1**

Заполнить структурную схему технологического процесса

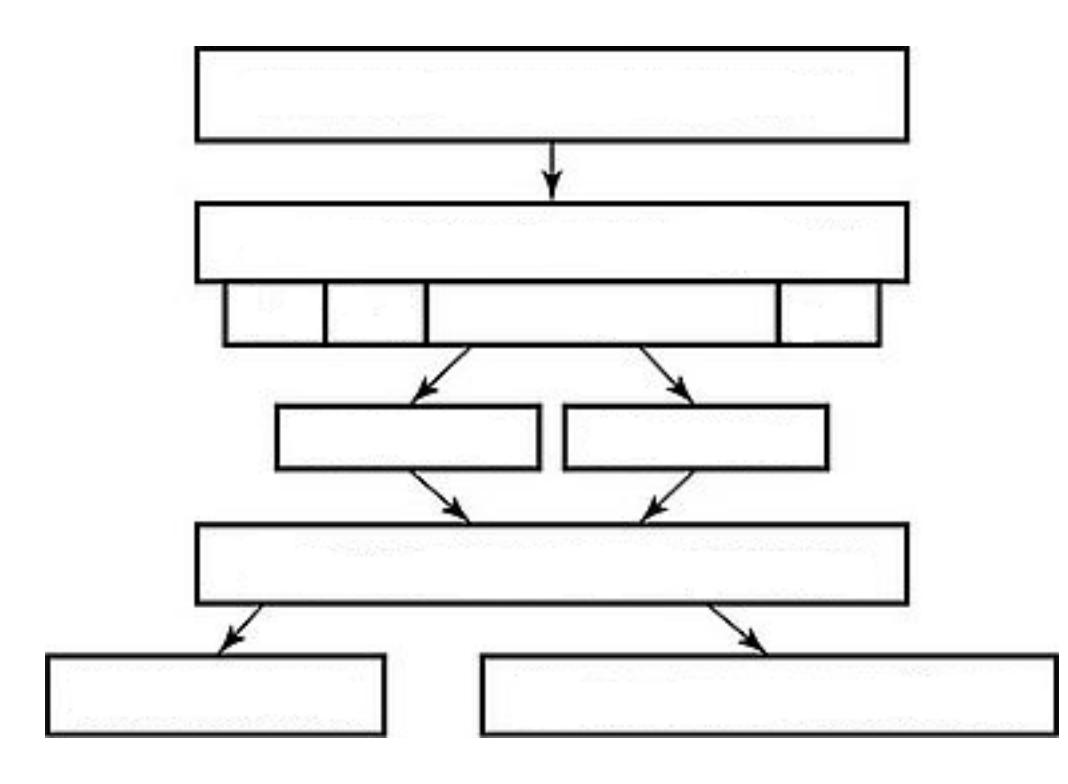

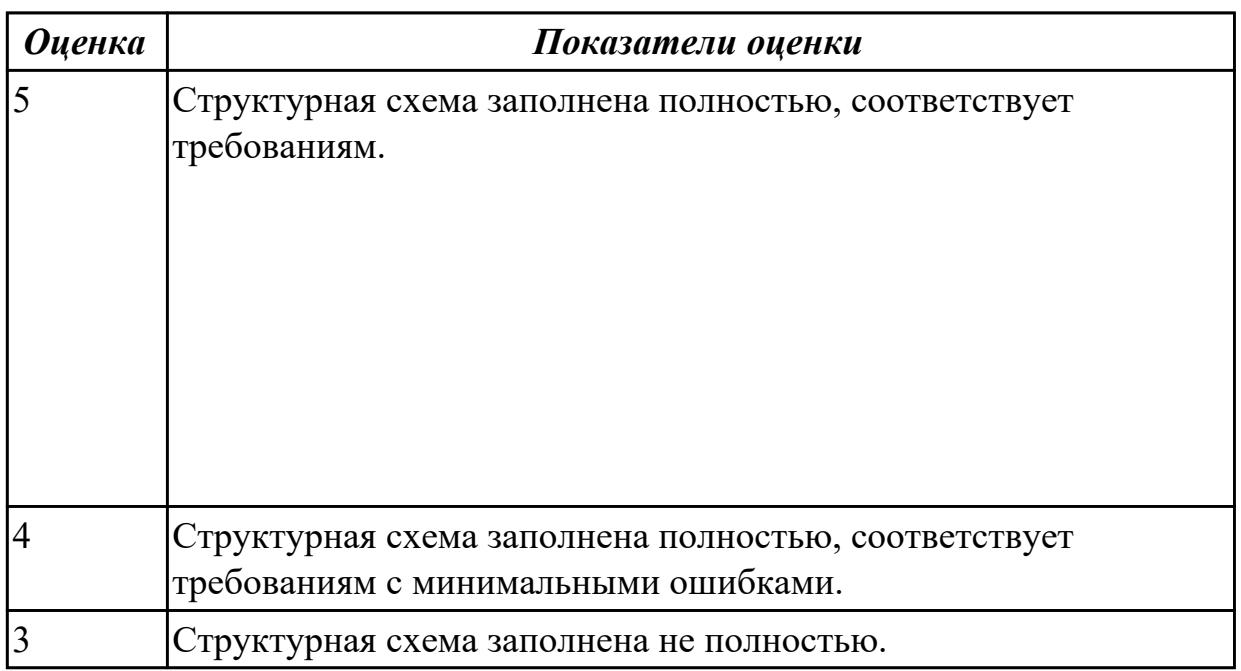

# **Дидактическая единица:** 1.4 виды операций металлообработки **Профессиональная(-ые) компетенция(-ии):**

ПК.1.1 Планировать процесс выполнения своей работы на основе задания технолога цеха или участка в соответствии с производственными задачами по изготовлению деталей

# **Занятие(-я):**

1.1.3. Виды операций.

# **Задание №1**

Пречислить виды операций металлообработки.

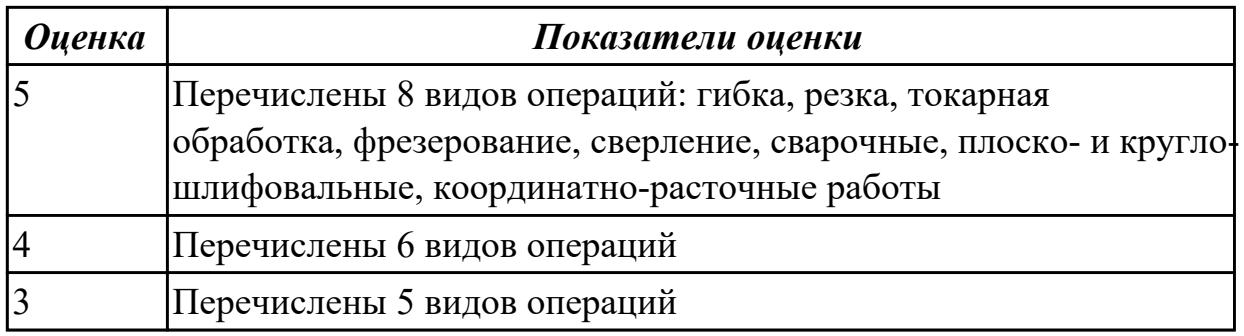

**Дидактическая единица:** 1.12 виды оптимизации технологических процессов в машиностроении

# **Профессиональная(-ые) компетенция(-ии):**

ПК.1.1 Планировать процесс выполнения своей работы на основе задания технолога цеха или участка в соответствии с производственными задачами по изготовлению деталей

ПК.1.2 Осуществлять сбор, систематизацию и анализ информации для выбора оптимальных технологических решений, в том числе альтернативных в соответствии с принятым процессом выполнения своей работы по изготовлению деталей

# **Занятие(-я):**

1.1.1. Введение. Содержание и задачи курса.

# **Задание №1**

Перечислить 5 методов оптимизации технологических процессов

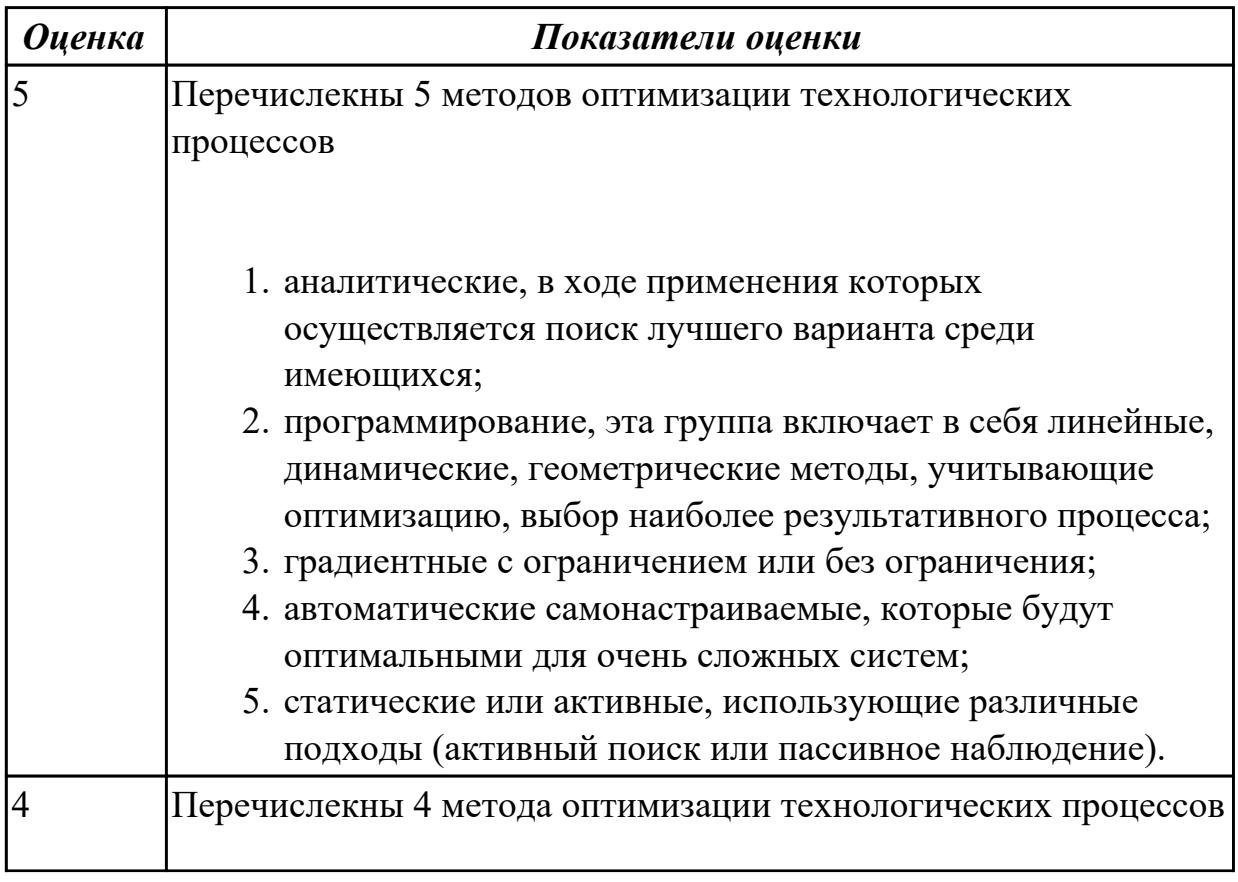

# **Дидактическая единица:** 1.25 основы теории обработки металлов **Профессиональная(-ые) компетенция(-ии):**

ПК.1.1 Планировать процесс выполнения своей работы на основе задания технолога цеха или участка в соответствии с производственными задачами по изготовлению деталей

#### **Занятие(-я):**

1.1.3. Виды операций.

#### **Задание №1**

Перечислить основные способы обработки

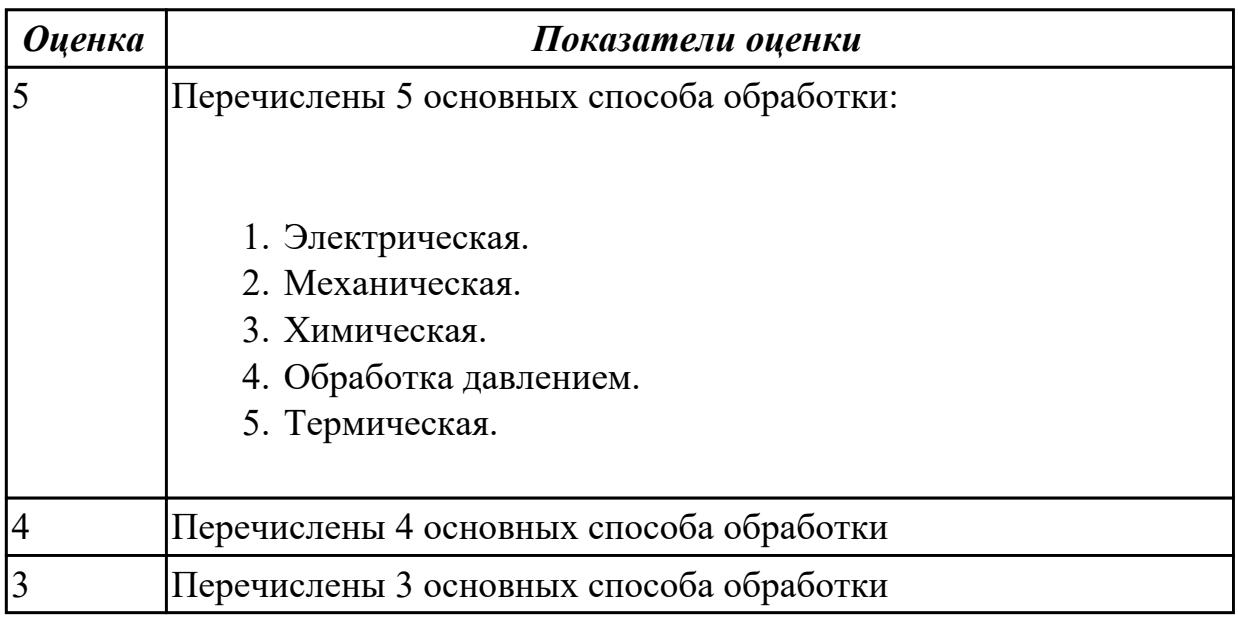

# **Дидактическая единица:** 1.29 основы материаловедения

# **Профессиональная(-ые) компетенция(-ии):**

ПК.1.1 Планировать процесс выполнения своей работы на основе задания технолога цеха или участка в соответствии с производственными задачами по изготовлению деталей

# **Занятие(-я):**

1.1.2. Виды деталей. Маркировка материалов.

# **Задание №1**

Дать классификацию материалов

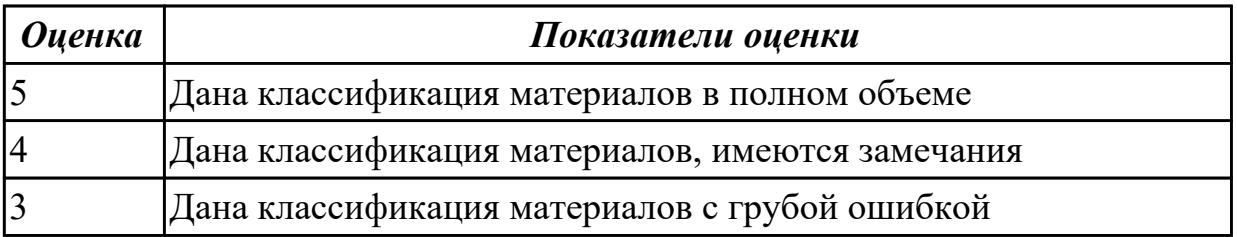

# **Задание №2**

Подобрать оптимальный инструментальный материал для обработки:

- 1. алюминиевых сплавов
- 2. конструкционных сталей
- 3. нержавеющих сталей
- 4. бронзы
- 5. титана

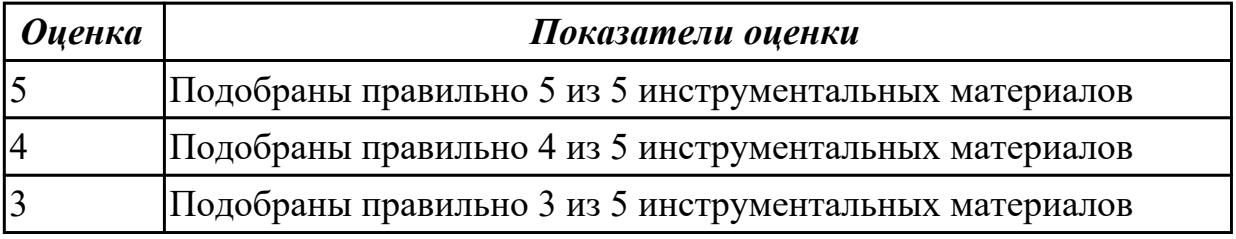

# **2.1.2 Текущий контроль (ТК) № 2**

**Тема занятия:** 1.1.8. Технологические требования, предъявляемые к деталям. Правила расчета технологичности деталей.

**Метод и форма контроля:** Письменный опрос (Опрос)

**Вид контроля:** Письменная самостоятельная работа

**Дидактическая единица:** 1.5 технологическая операция и её элементы

#### **Профессиональная(-ые) компетенция(-ии):**

ПК.1.1 Планировать процесс выполнения своей работы на основе задания технолога цеха или участка в соответствии с производственными задачами по изготовлению деталей

ПК.1.3 Разрабатывать технологическую документацию по обработке заготовок на основе конструкторской документации в рамках своей компетенции в соответствии с нормативными требованиями, в том числе с использованием систем автоматизированного проектирования

#### **Занятие(-я):**

1.1.7. Классификация технологических процессов. Элементы технологического процесса.

#### **Задание №1**

Перечислить основные элементы технологической операции, дать их определения.

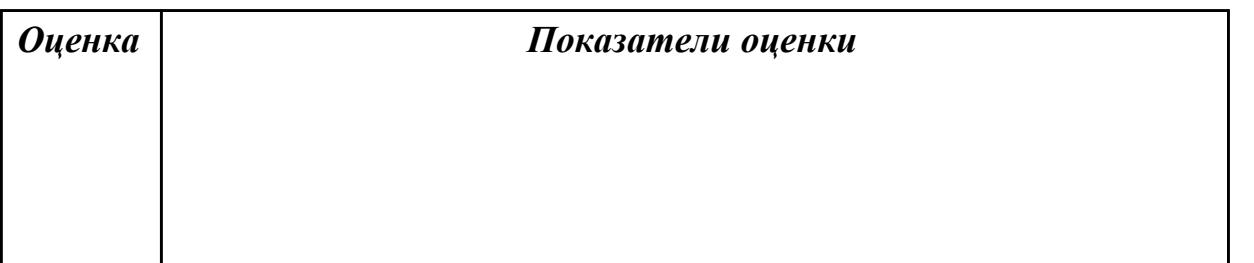

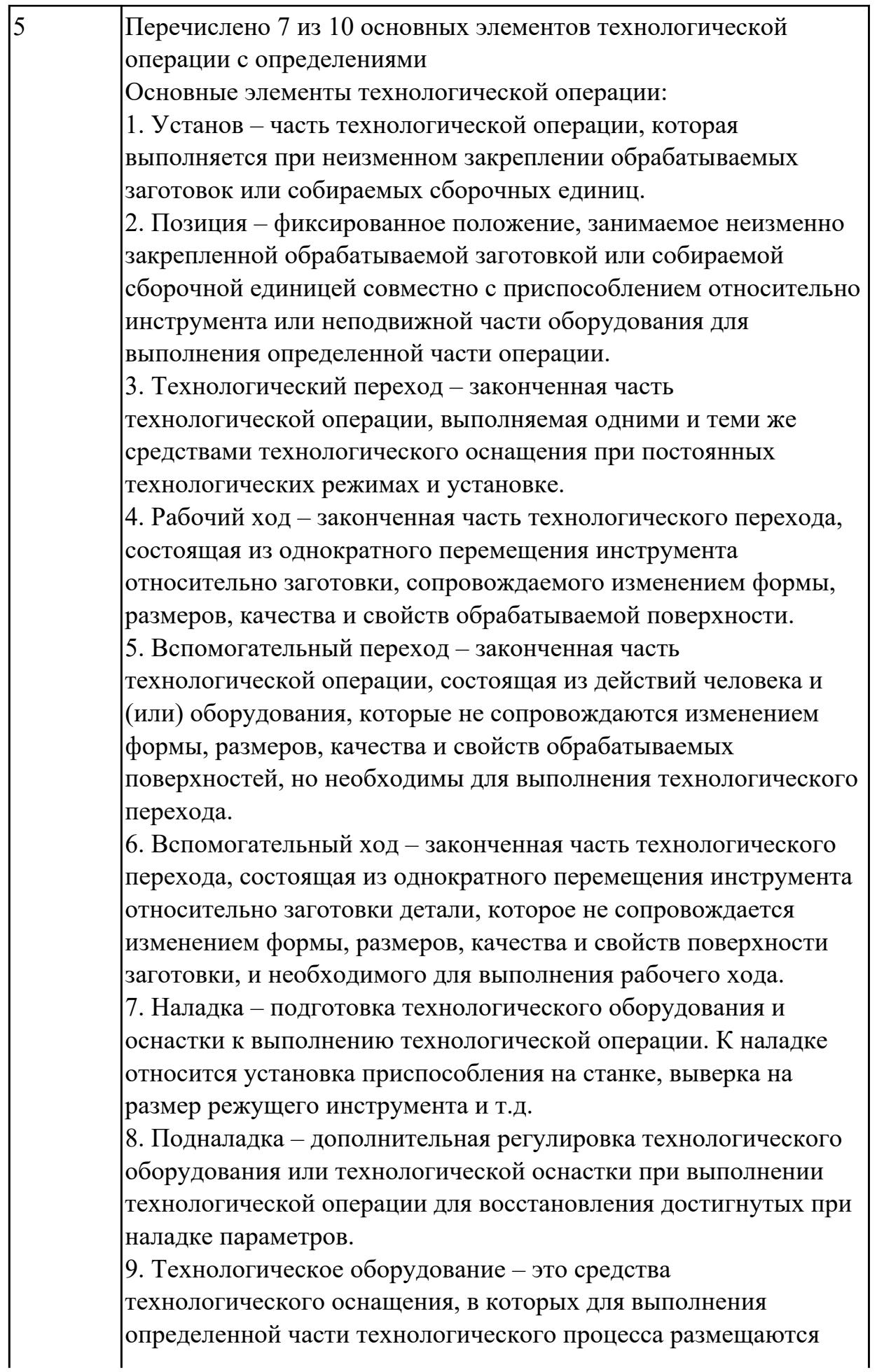

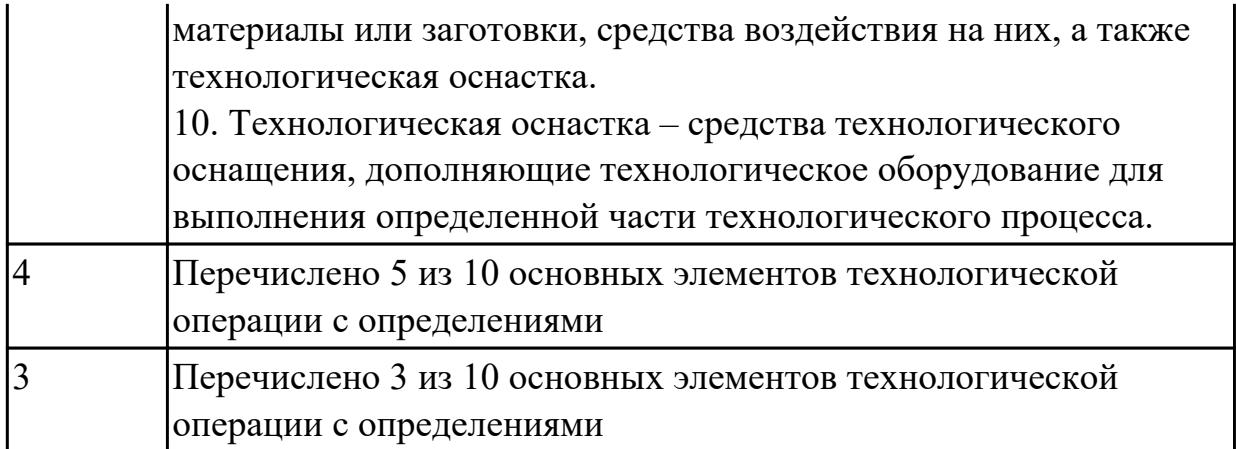

**Дидактическая единица:** 1.8 основные сведения по метрологии, стандартизации и сертификации

# **Профессиональная(-ые) компетенция(-ии):**

ПК.1.2 Осуществлять сбор, систематизацию и анализ информации для выбора оптимальных технологических решений, в том числе альтернативных в соответствии с принятым процессом выполнения своей работы по изготовлению деталей

ПК.1.3 Разрабатывать технологическую документацию по обработке заготовок на основе конструкторской документации в рамках своей компетенции в соответствии с нормативными требованиями, в том числе с использованием систем автоматизированного проектирования

# **Занятие(-я):**

1.1.4. Качество поверхностей деталей машин. Признаки, определяющие качество. Факторы, влияющие на качество.

1.1.5. Влияние качества поверхности на эксплуатационные свойства деталей машин.

1.1.6. Определение качества поверхностей детали.

# **Задание №1**

Перечислить показатели качества деталей машин.

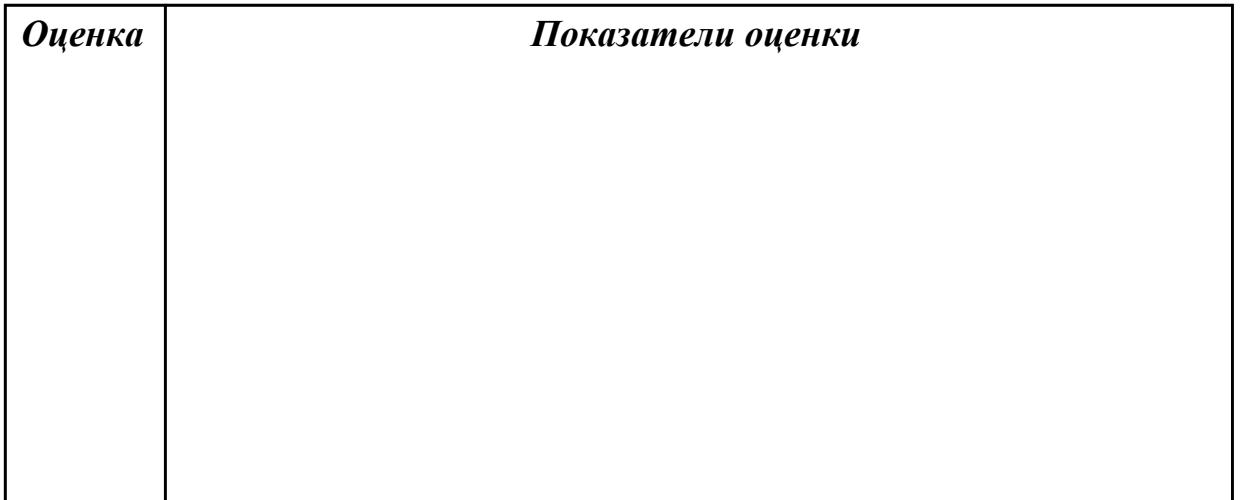

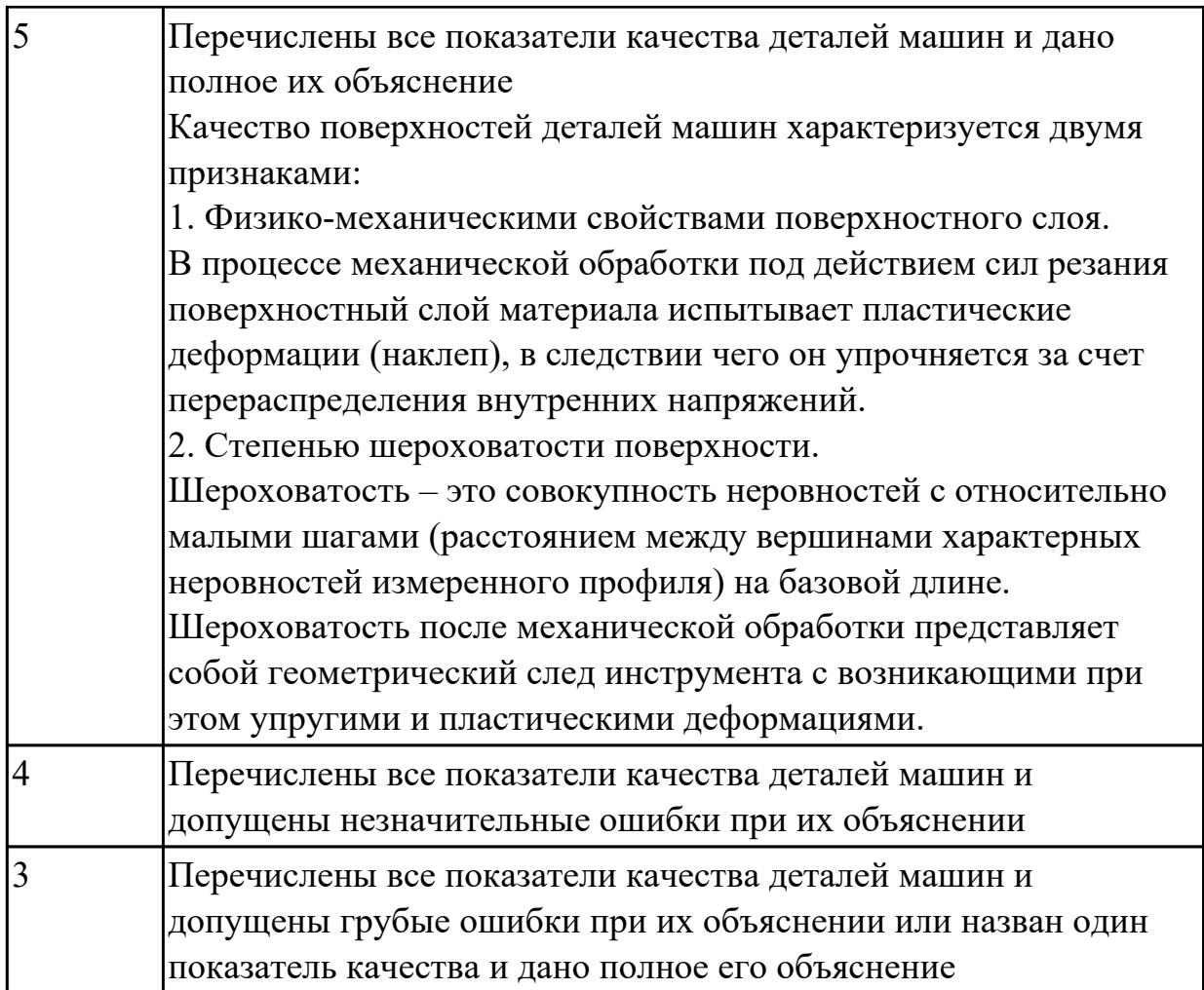

**Дидактическая единица:** 1.14 назначение и виды технологических документов общего назначения

# **Профессиональная(-ые) компетенция(-ии):**

ПК.1.1 Планировать процесс выполнения своей работы на основе задания технолога цеха или участка в соответствии с производственными задачами по изготовлению деталей

ПК.1.3 Разрабатывать технологическую документацию по обработке заготовок на основе конструкторской документации в рамках своей компетенции в соответствии с нормативными требованиями, в том числе с использованием систем автоматизированного проектирования

# **Занятие(-я):**

1.1.7. Классификация технологических процессов. Элементы технологического процесса.

# **Задание №1**

Перечислить виды технологических документов и объяснить их назначение

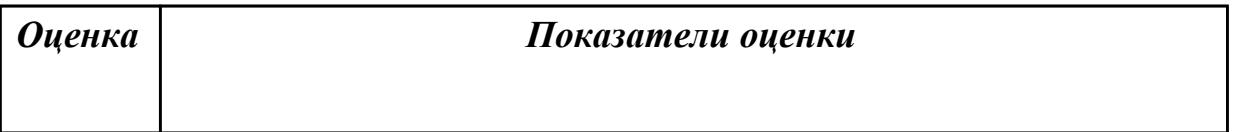

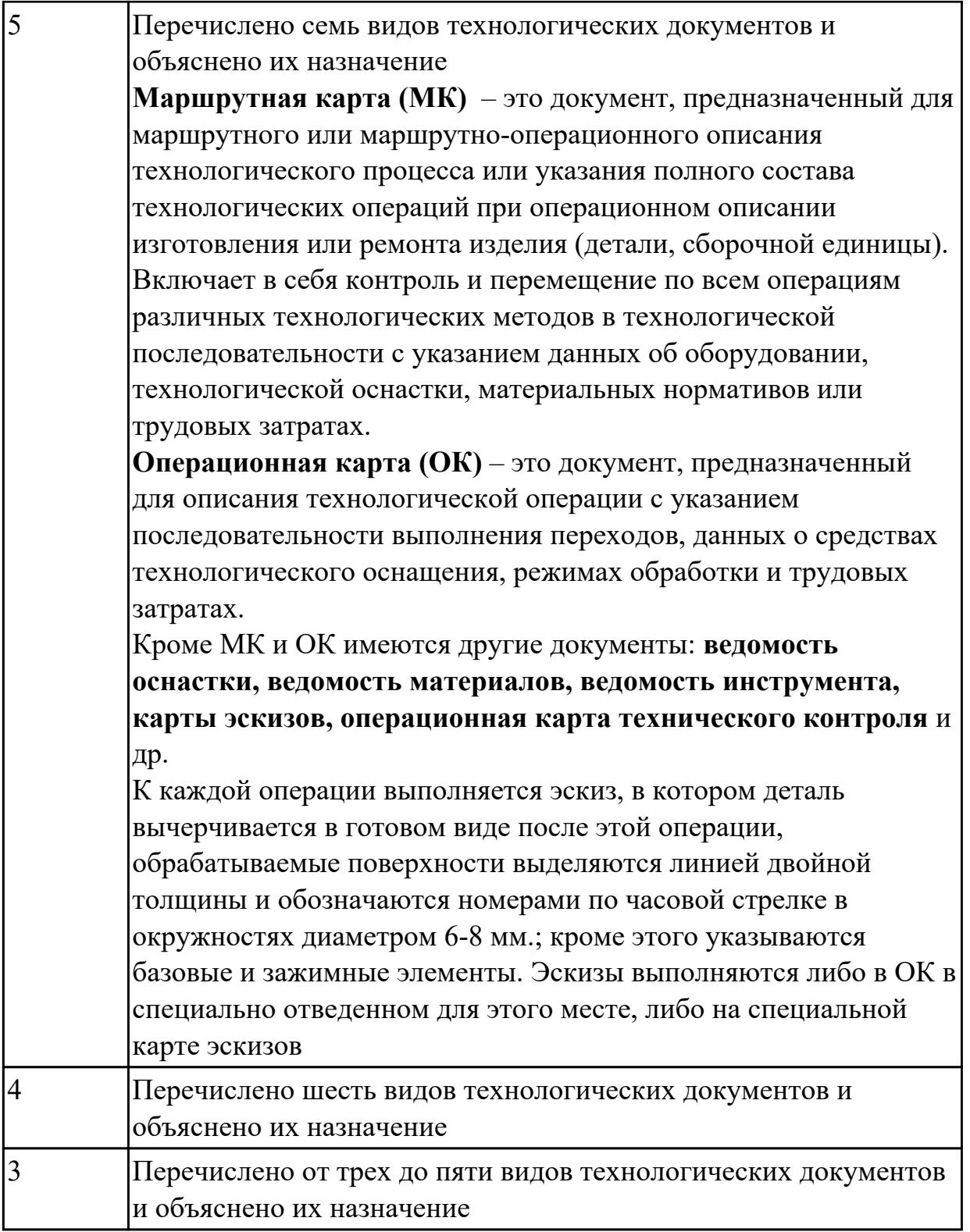

**Дидактическая единица:** 2.6 анализировать конструктивно-технологические свойства детали, исходя из её служебного назначения

#### **Профессиональная(-ые) компетенция(-ии):**

ПК.1.2 Осуществлять сбор, систематизацию и анализ информации для выбора оптимальных технологических решений, в том числе альтернативных в соответствии с принятым процессом выполнения своей работы по изготовлению деталей

ПК.1.3 Разрабатывать технологическую документацию по обработке заготовок на основе конструкторской документации в рамках своей компетенции в соответствии с нормативными требованиями, в том числе с использованием систем автоматизированного проектирования

#### **Занятие(-я):**

1.1.6. Определение качества поверхностей детали.

# **Задание №1**

Произвести анализ конструктивно-технологических свойств детали

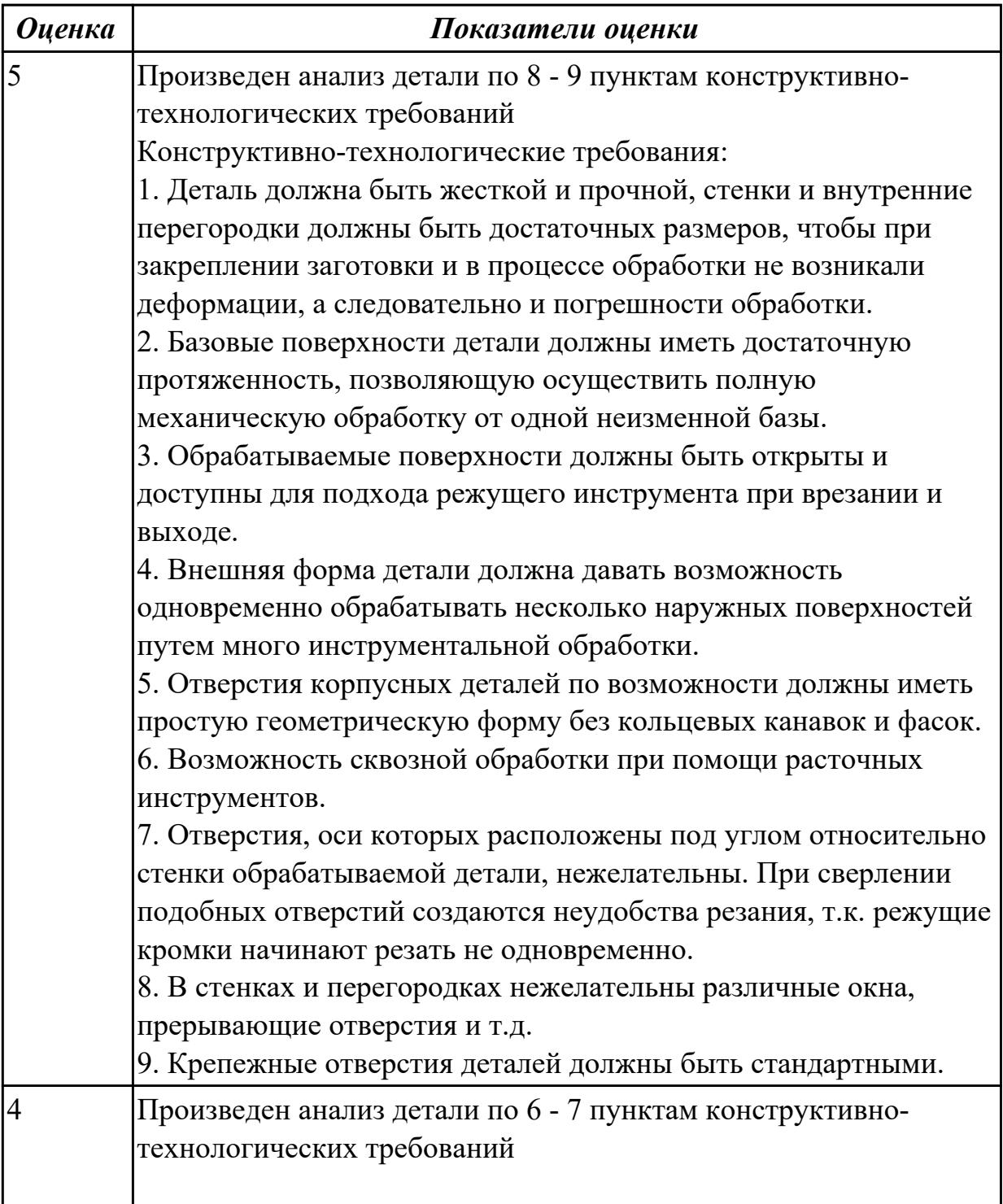

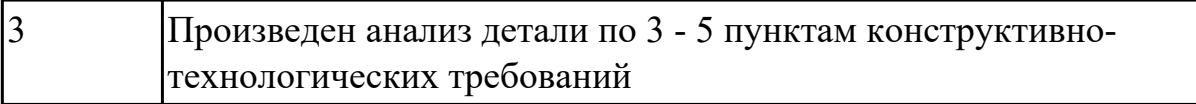

# **2.1.3 Текущий контроль (ТК) № 3**

**Тема занятия:** 1.1.10. Типы машиностроительного производства. Определение типа производства.

**Метод и форма контроля:** Практическая работа (Опрос)

**Вид контроля:** Письменная практическая работа

**Дидактическая единица:** 1.33 требования единой системы конструкторской и технологической документации к оформлению технической документации

# **Профессиональная(-ые) компетенция(-ии):**

ПК.1.3 Разрабатывать технологическую документацию по обработке заготовок на основе конструкторской документации в рамках своей компетенции в соответствии с нормативными требованиями, в том числе с использованием систем автоматизированного проектирования

#### **Занятие(-я):**

1.1.8. Технологические требования, предъявляемые к деталям. Правила расчета технологичности деталей.

#### **Задание №1**

Дать определение ЕСКД и ЕСТД, перечислить основные назначения стандартов ЕСКД и назначения комплекса документов ЕСТД.

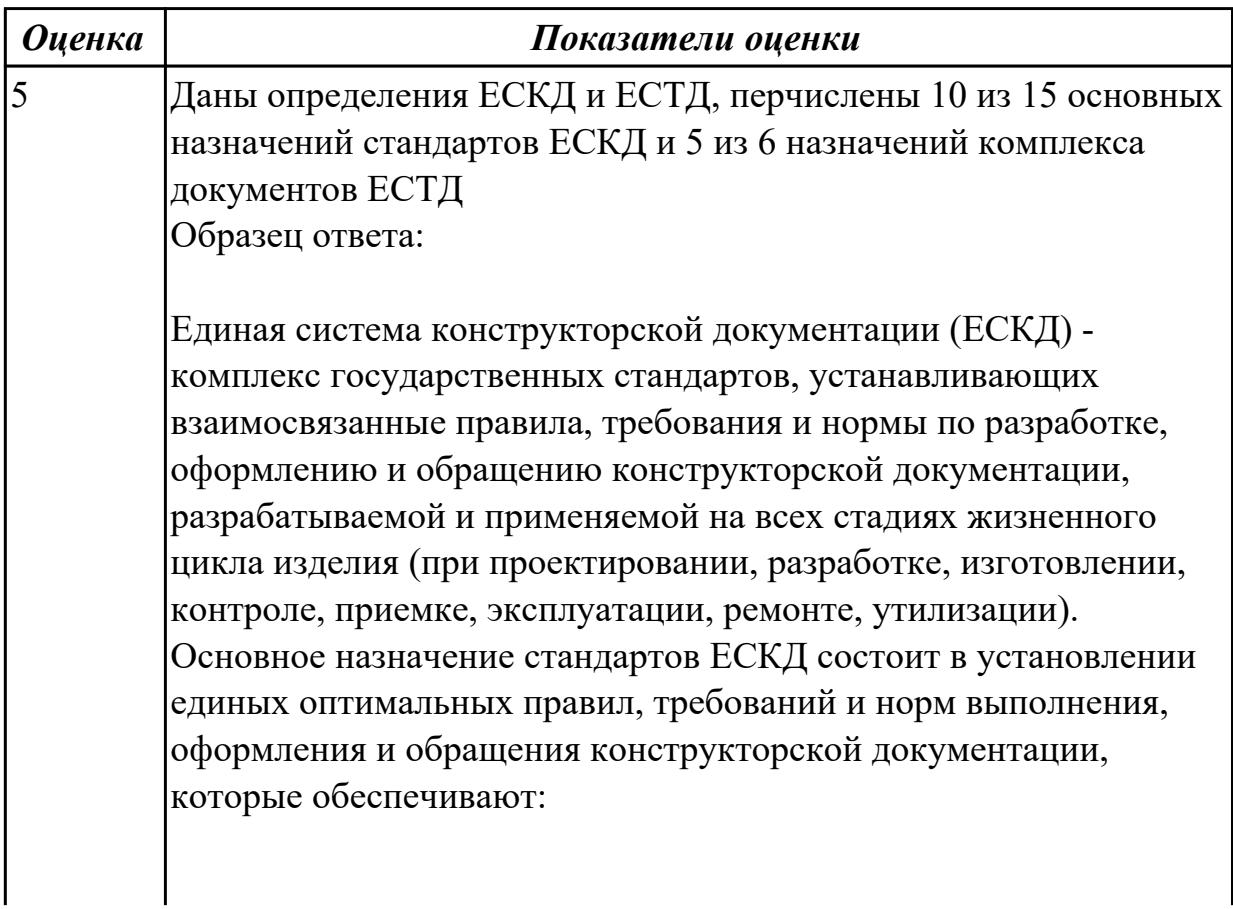

- 1. применение современных методов и средств на всех стадиях жизненного цикла изделия;
- 2. возможность взаимообмена конструкторской документацией без ее переоформления;
- 3. оптимальную комплектность конструкторской документации;
- 4. механизацию и автоматизацию обработки конструкторских документов и содержащейся в них информации;
- 5. высокое качество изделий;
- 6. наличие в конструкторской документации требований, обеспечивающих безопасность использования изделий для жизни и здоровья потребителей, окружающей среды, а также предотвращение причинения вреда имуществу;
- 7. возможность расширения унификации и стандартизации при проектировании изделий и разработке конструкторской документации;
- 8. возможность проведения сертификации изделий;
- 9. сокращение сроков и снижение трудоемкости подготовки производства;
- 10. правильную эксплуатацию изделий;
- 11. оперативную подготовку документации для быстрой переналадки действующего производства;
- 12. упрощение форм конструкторских документов и графических изображений;
- 13. возможность создания и ведения единой информационной базы;
- 14. возможность гармонизации стандартов ЕСКД с международными стандартами (ИСО, МЭК) в области конструкторской документации;
- 15. возможность информационного обеспечения поддержки жизненного цикла изделия.

Единая Система Технологической Документации (ЕСТД) комплекс стандартов и руководящих нормативных документов, устанавливающих взаимосвязанные правила и положения по порядку разработки, комплектации, оформлению и обращению технологической документации, применяемой при изготовлении и ремонте изделий.

Назначение комплекса документов ЕСТД:

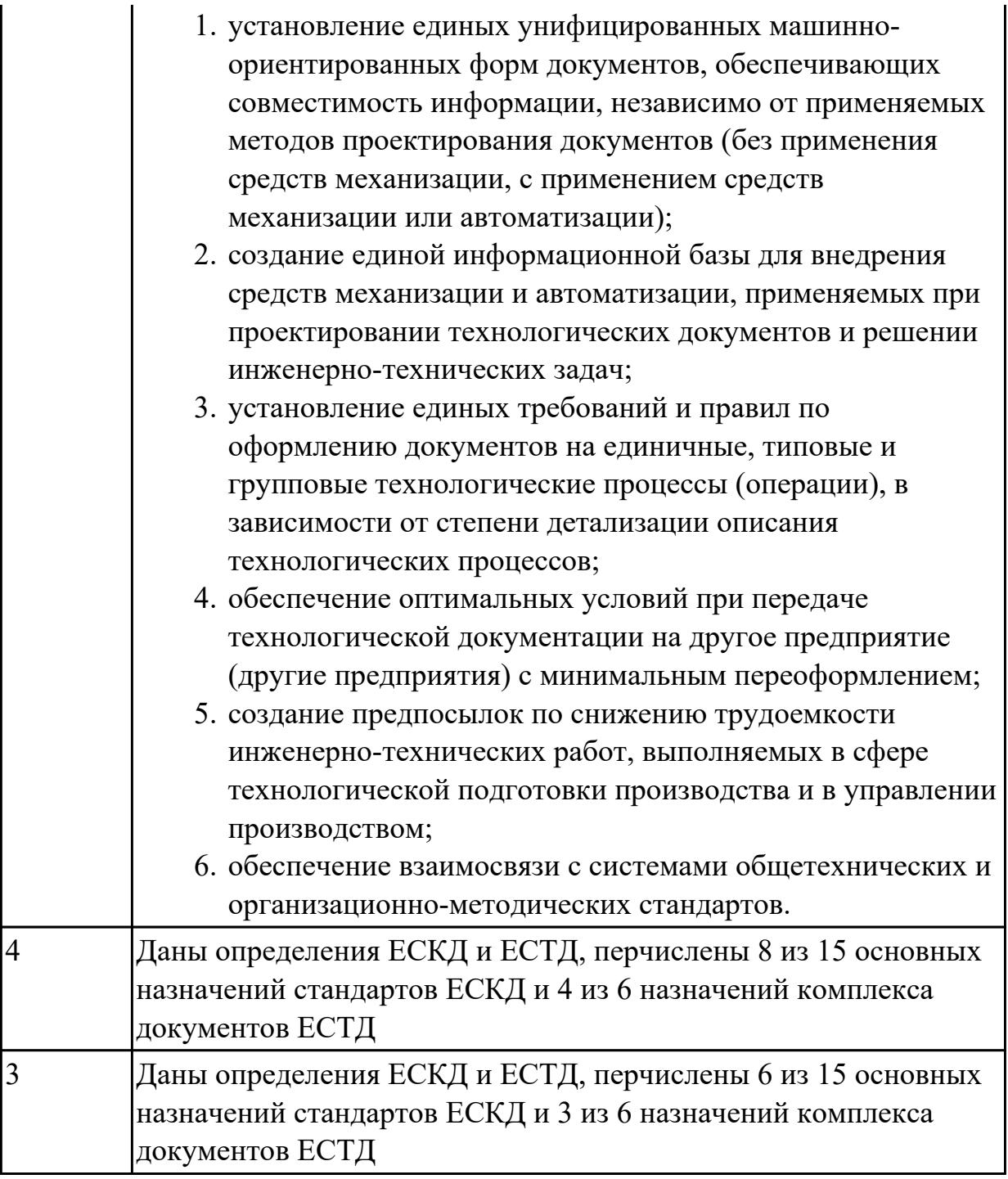

**Дидактическая единица:** 2.11 проводить технологический контроль конструкторской документации с выработкой рекомендаций по повышению технологичности детали

# **Профессиональная(-ые) компетенция(-ии):**

ПК.1.3 Разрабатывать технологическую документацию по обработке заготовок на основе конструкторской документации в рамках своей компетенции в соответствии с нормативными требованиями, в том числе с использованием систем автоматизированного проектирования

ПК.1.4 Осуществлять выполнение расчетов параметров механической обработки и

аддитивного производства в соответствии с принятым технологическим процессом согласно нормативным требованиям, в том числе с использованием систем автоматизированного проектирования

# **Занятие(-я):**

1.1.9. Расчет технологичности конструкции детали

# **Задание №1**

Провести технологический контроль чертежа детали и выработать рекомендации по повышению ее технологичности

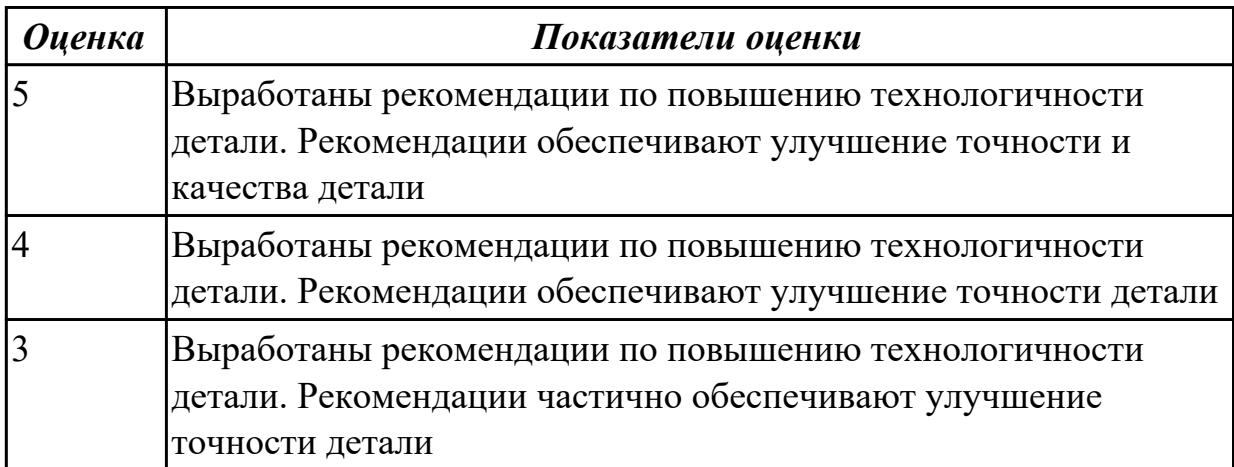

**Дидактическая единица:** 2.13 оценивать технологичность разрабатываемых конструкций

# **Профессиональная(-ые) компетенция(-ии):**

ПК.1.3 Разрабатывать технологическую документацию по обработке заготовок на основе конструкторской документации в рамках своей компетенции в соответствии с нормативными требованиями, в том числе с использованием систем автоматизированного проектирования

ПК.1.4 Осуществлять выполнение расчетов параметров механической обработки и аддитивного производства в соответствии с принятым технологическим процессом согласно нормативным требованиям, в том числе с использованием систем автоматизированного проектирования

# **Занятие(-я):**

1.1.9. Расчет технологичности конструкции детали

# **Задание №1**

Провести технологический контроль чертежа детали по коэффициентам точности обработки, шероховатости, унификации конструктивных элементов.

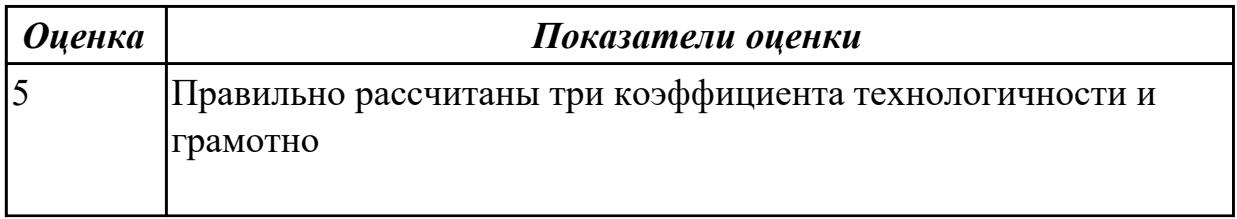

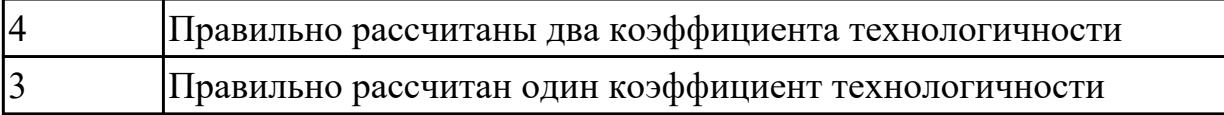

**Дидактическая единица:** 2.15 рассчитывать коэффициент использования материала

#### **Профессиональная(-ые) компетенция(-ии):**

ПК.1.3 Разрабатывать технологическую документацию по обработке заготовок на основе конструкторской документации в рамках своей компетенции в соответствии с нормативными требованиями, в том числе с использованием систем автоматизированного проектирования

ПК.1.4 Осуществлять выполнение расчетов параметров механической обработки и аддитивного производства в соответствии с принятым технологическим процессом согласно нормативным требованиям, в том числе с использованием систем автоматизированного проектирования

#### **Занятие(-я):**

1.1.9. Расчет технологичности конструкции детали

#### **Задание №1**

Провести расчет обьема и веса детали, провести расчет веса заготовки, провести расчет коэффицент использования материала.

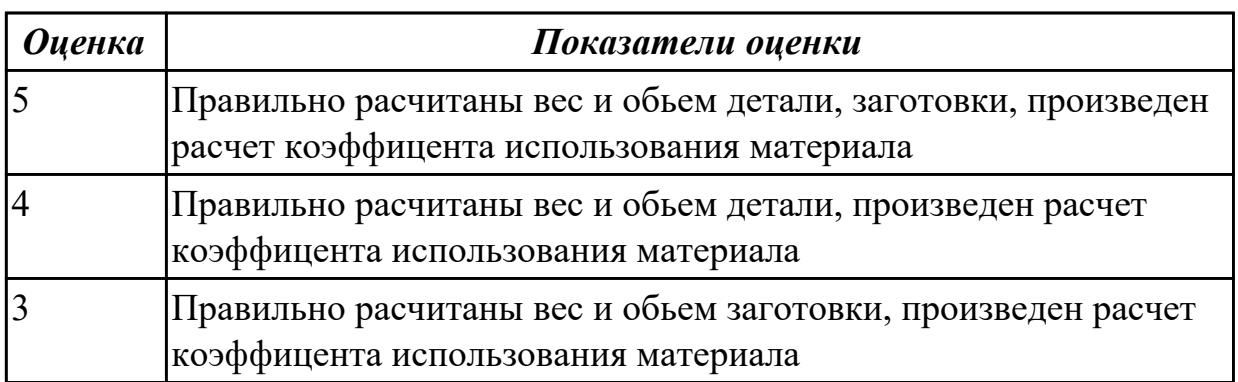

# **2.1.4 Текущий контроль (ТК) № 4**

**Тема занятия:** 1.2.4. Классификация материала режущей части инструментов **Метод и форма контроля:** Практическая работа (Опрос)

**Вид контроля:** Письменная практическая работа

**Дидактическая единица:** 1.31 способы формообразования при обработке деталей резанием и с применением аддитивных методов

# **Профессиональная(-ые) компетенция(-ии):**

ПК.1.5 Осуществлять подбор конструктивного исполнения инструмента, материалов режущей части инструмента, технологических приспособлений и оборудования в соответствии с выбранным технологическим решением, в том числе с использованием систем автоматизированного проектирования

# **Занятие(-я):**

1.2.1. Способы формообразования при обработке деталей резанием

1.2.3. Способы формообразования деталей при использовании аддитивных технологий

#### **Задание №1**

Дать формально-логическое определение понятиям:

- 1. Режимы резания;
- 2. Инструментальные материалы и требования к ним;
- 3. Резец;
- 4. Точение;
- 5. Фрезерование;
- 6. Сверление.

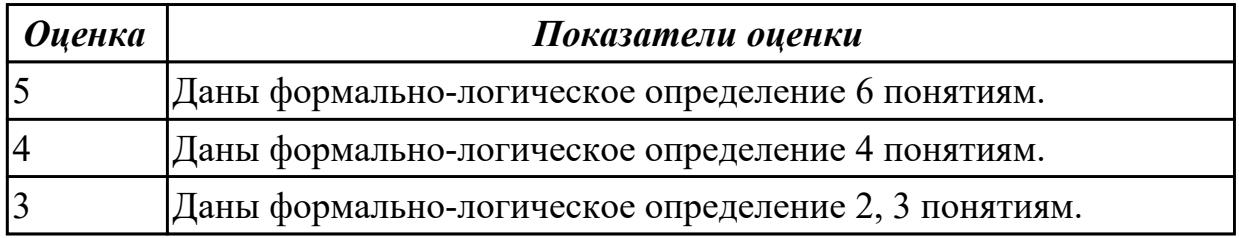

#### **Задание №2**

Перечислить виды адитивных технологий.

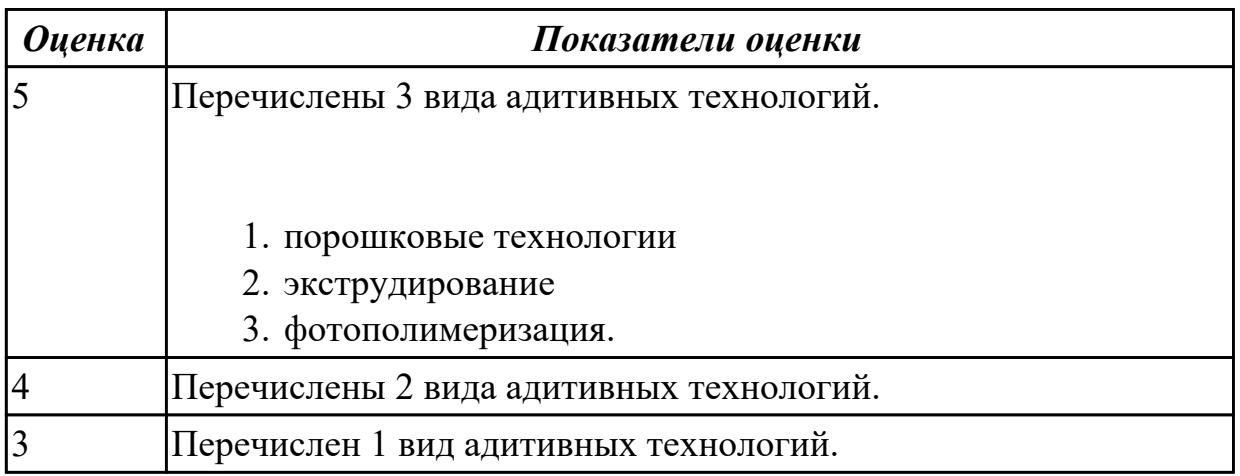

**Дидактическая единица:** 1.57 виды участков и цехов машиностроительных производств

#### **Профессиональная(-ые) компетенция(-ии):**

ПК.1.1 Планировать процесс выполнения своей работы на основе задания технолога цеха или участка в соответствии с производственными задачами по изготовлению деталей

ПК.1.3 Разрабатывать технологическую документацию по обработке заготовок на основе конструкторской документации в рамках своей компетенции в соответствии с нормативными требованиями, в том числе с использованием систем автоматизированного проектирования

# **Занятие(-я):**

1.1.10. Типы машиностроительного производства. Определение типа производства. **Задание №1**

Перечислить типы цехов в составе предприятия

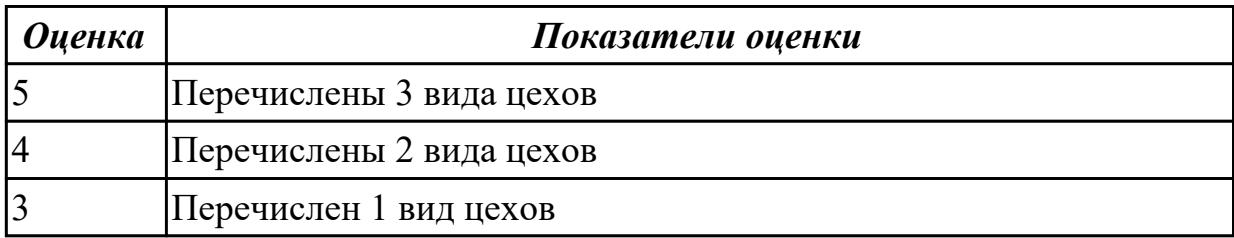

**Дидактическая единица:** 1.58 виды машиностроительных производств **Профессиональная(-ые) компетенция(-ии):**

ПК.1.1 Планировать процесс выполнения своей работы на основе задания технолога цеха или участка в соответствии с производственными задачами по изготовлению деталей

ПК.1.3 Разрабатывать технологическую документацию по обработке заготовок на основе конструкторской документации в рамках своей компетенции в соответствии с нормативными требованиями, в том числе с использованием систем

автоматизированного проектирования

# **Занятие(-я):**

1.1.10. Типы машиностроительного производства. Определение типа производства. **Задание №1**

Перечислить виды машиностроительных производств

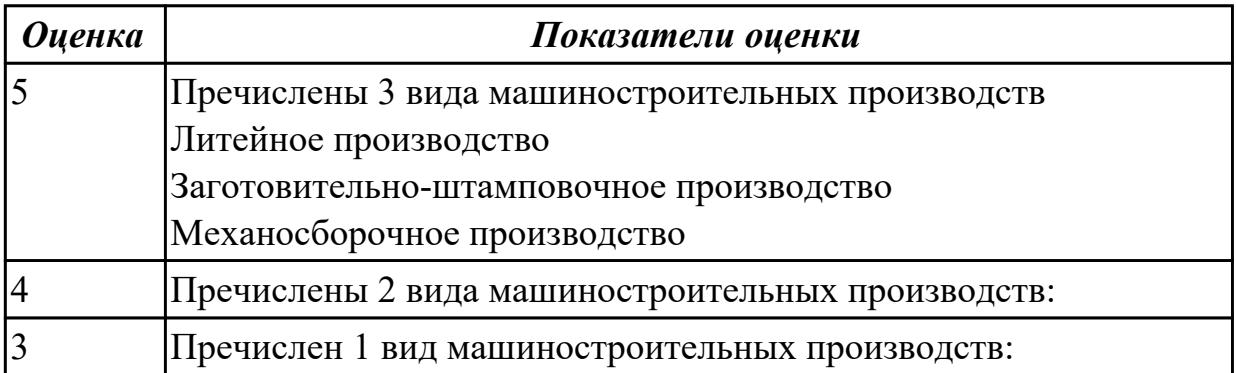

**Дидактическая единица:** 1.60 современные и специальные методы обработки (водорезка, лазерная и плазменная обработки, электроэрозионная, дробеструйная, др.)

# **Профессиональная(-ые) компетенция(-ии):**

ПК.1.1 Планировать процесс выполнения своей работы на основе задания технолога цеха или участка в соответствии с производственными задачами по изготовлению деталей

# **Занятие(-я):**

1.2.2. Виды операций металлообработки, специальные и резанием

# **Задание №1**

Перечислить виды специальных методов резания

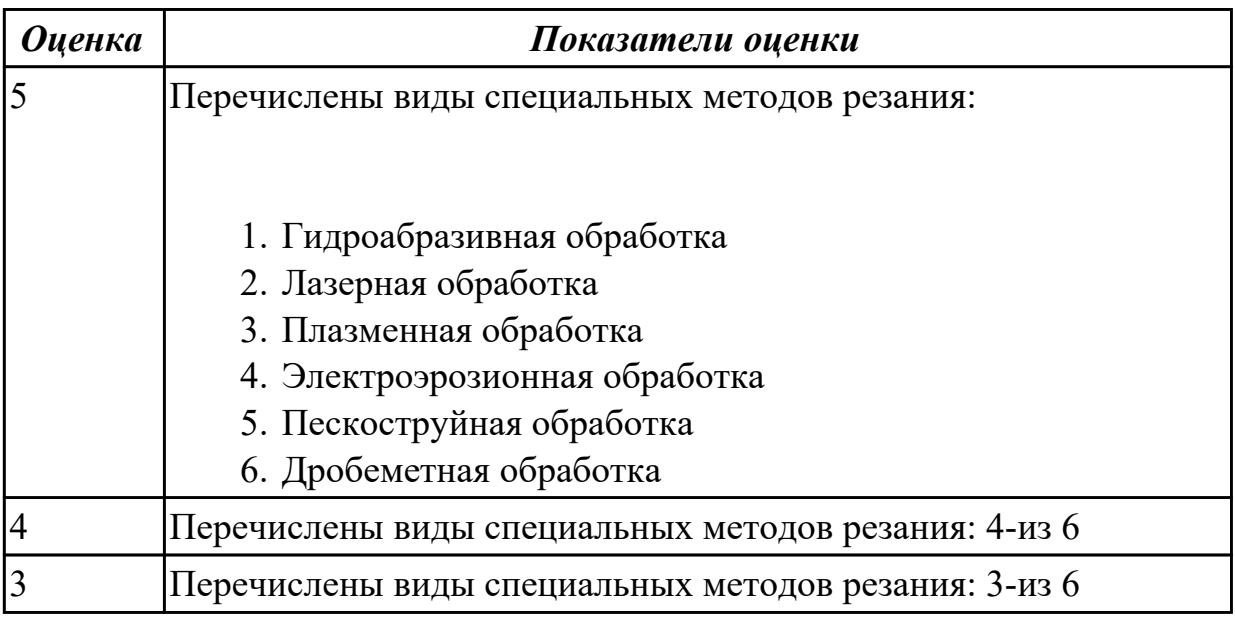

# **Дидактическая единица:** 2.23 определять тип производства

# **Профессиональная(-ые) компетенция(-ии):**

ПК.1.2 Осуществлять сбор, систематизацию и анализ информации для выбора оптимальных технологических решений, в том числе альтернативных в соответствии с принятым процессом выполнения своей работы по изготовлению деталей

# **Занятие(-я):**

1.1.11. Определение типа производства при различном годовом объеме изготовления деталей.

#### **Задание №1**

Определить тип производства для изготовления деталей различного вида.

Для определения типа производства используют коэффициент закрепления операций – это отношение числа всех различных операций, выполняемых в течение месяца, к числу рабочих мест.

 $K_{3,0} = 0 / P$ 

Если Кз.о.  $> = 40 - e$ линичное производство;

 $K$ з.о. = 20...40 – мелкосерийное производство;

 $K$ з.о. = 10...20 – среднесерийное производство;  $K$ з.о. = 1...10 – крупносерийное производство;  $K$ з.о. = 1 – массовое производство.

На первом этапе проектирования технологического процесса тип производства может быть предварительно определен в зависимости от массы детали и объема выпуска в соответствии с данными, приведенными в таблице:

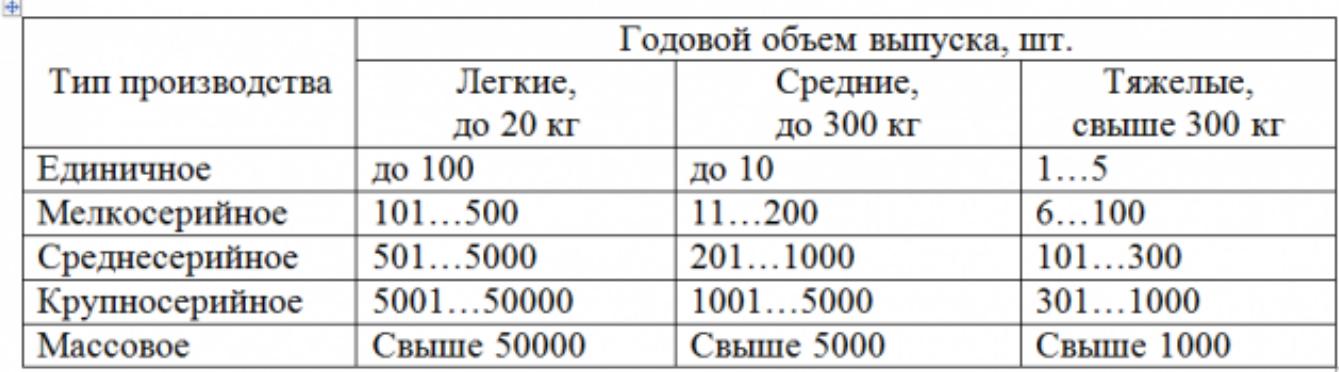

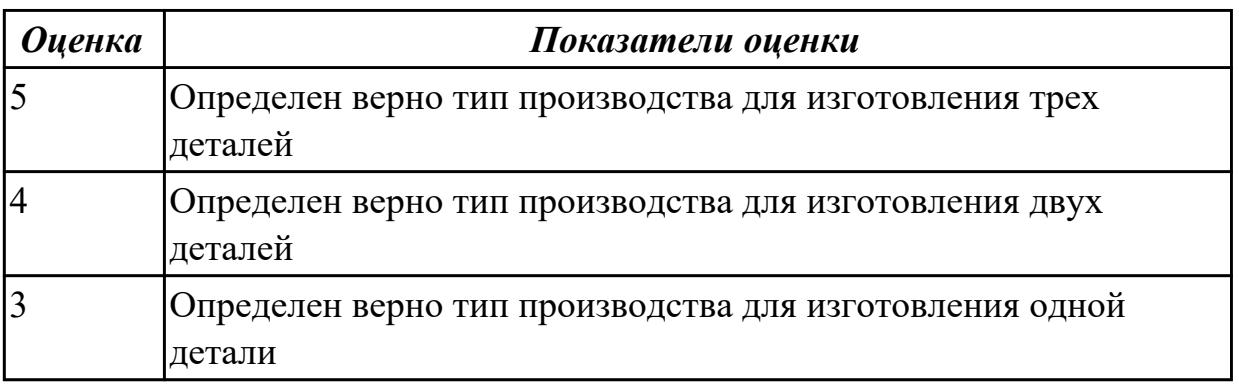

# **2.1.5 Текущий контроль (ТК) № 5**

**Тема занятия:** 1.2.7. Расчет режимов резания при выполнении токарно-сверлильнофрезерных работ по справочнику

**Метод и форма контроля:** Письменный опрос (Опрос)

**Вид контроля:** Письменная самостоятельная работа

**Дидактическая единица:** 1.22 методику расчета режимов резания и норм времени на операции металлорежущей обработки

# **Профессиональная(-ые) компетенция(-ии):**

ПК.1.4 Осуществлять выполнение расчетов параметров механической обработки и аддитивного производства в соответствии с принятым технологическим процессом согласно нормативным требованиям, в том числе с использованием систем автоматизированного проектирования

ПК.1.5 Осуществлять подбор конструктивного исполнения инструмента,

материалов режущей части инструмента, технологических приспособлений и оборудования в соответствии с выбранным технологическим решением, в том числе с использованием систем автоматизированного проектирования

# **Занятие(-я):**

1.2.6. Расчет режимов резания при выполнении токарно-сверлильно-фрезерных работ по справочнику

# **Задание №1**

Установить последовательность назначения режимов резания

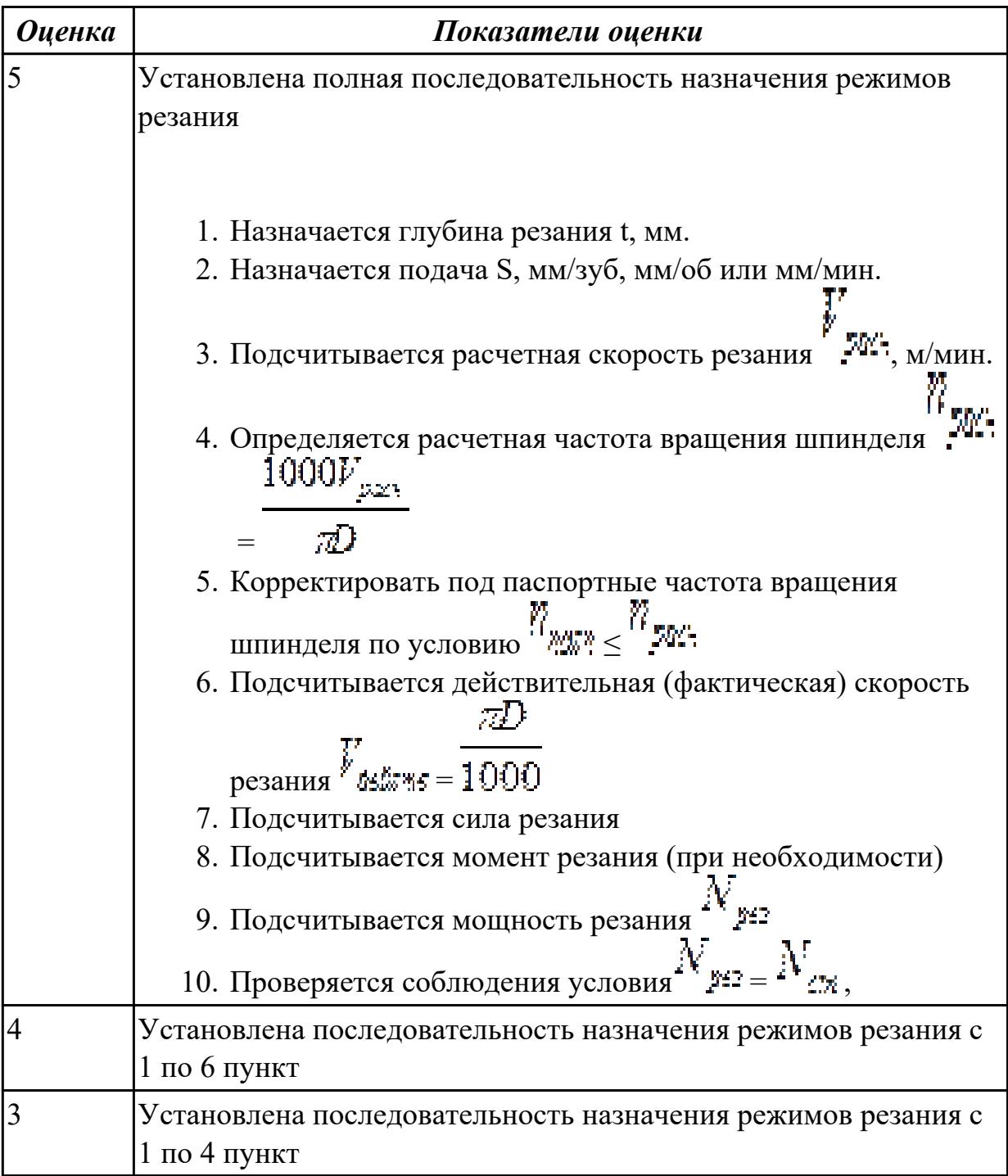

**Дидактическая единица:** 1.27 правила определения режимов резания по справочникам и паспорту станка

# **Профессиональная(-ые) компетенция(-ии):**

ПК.1.4 Осуществлять выполнение расчетов параметров механической обработки и аддитивного производства в соответствии с принятым технологическим процессом согласно нормативным требованиям, в том числе с использованием систем автоматизированного проектирования

ПК.1.5 Осуществлять подбор конструктивного исполнения инструмента, материалов режущей части инструмента, технологических приспособлений и оборудования в соответствии с выбранным технологическим решением, в том числе с использованием систем автоматизированного проектирования

# **Занятие(-я):**

1.2.6. Расчет режимов резания при выполнении токарно-сверлильно-фрезерных работ по справочнику

# **Задание №1**

Дать формально-логическое определение понятий:

- 1. Глубина резания.
- 2. Подача.
- 3. Скорость резания.
- 4. Сверление.
- 5. Зенкерование.
- 6. Развертывание.

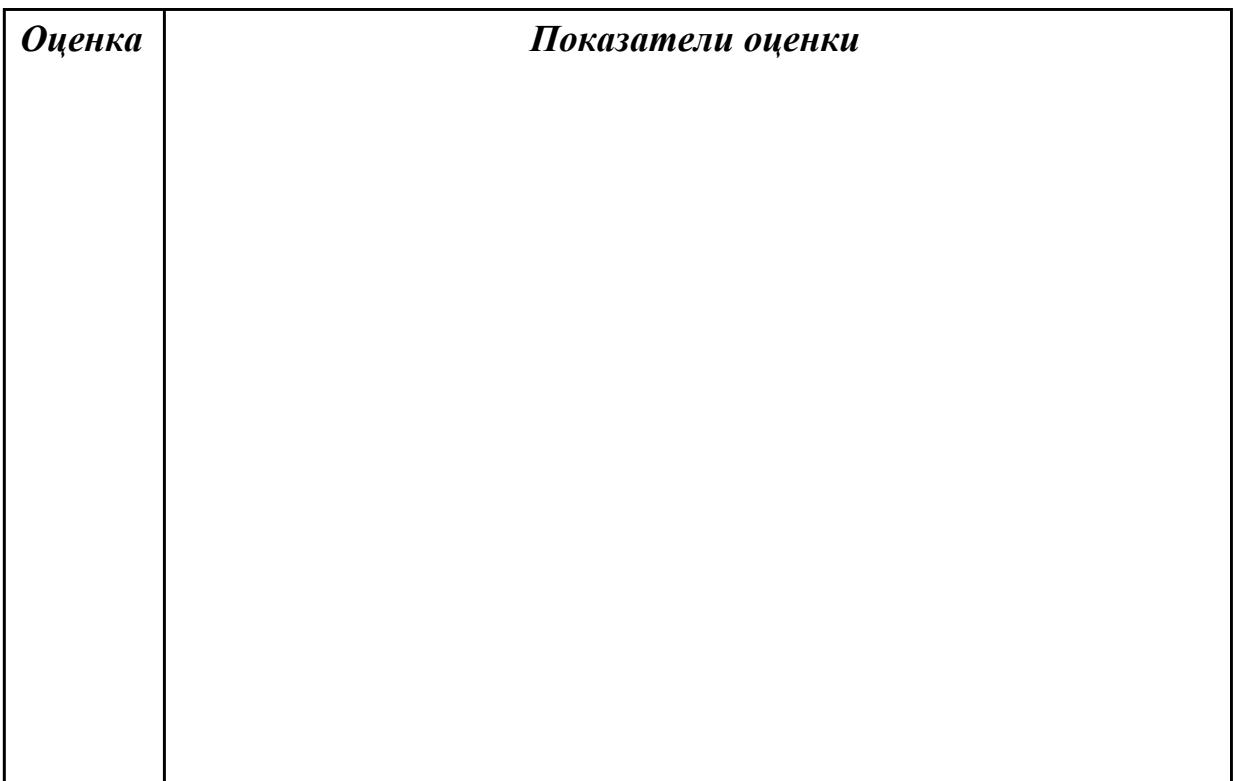

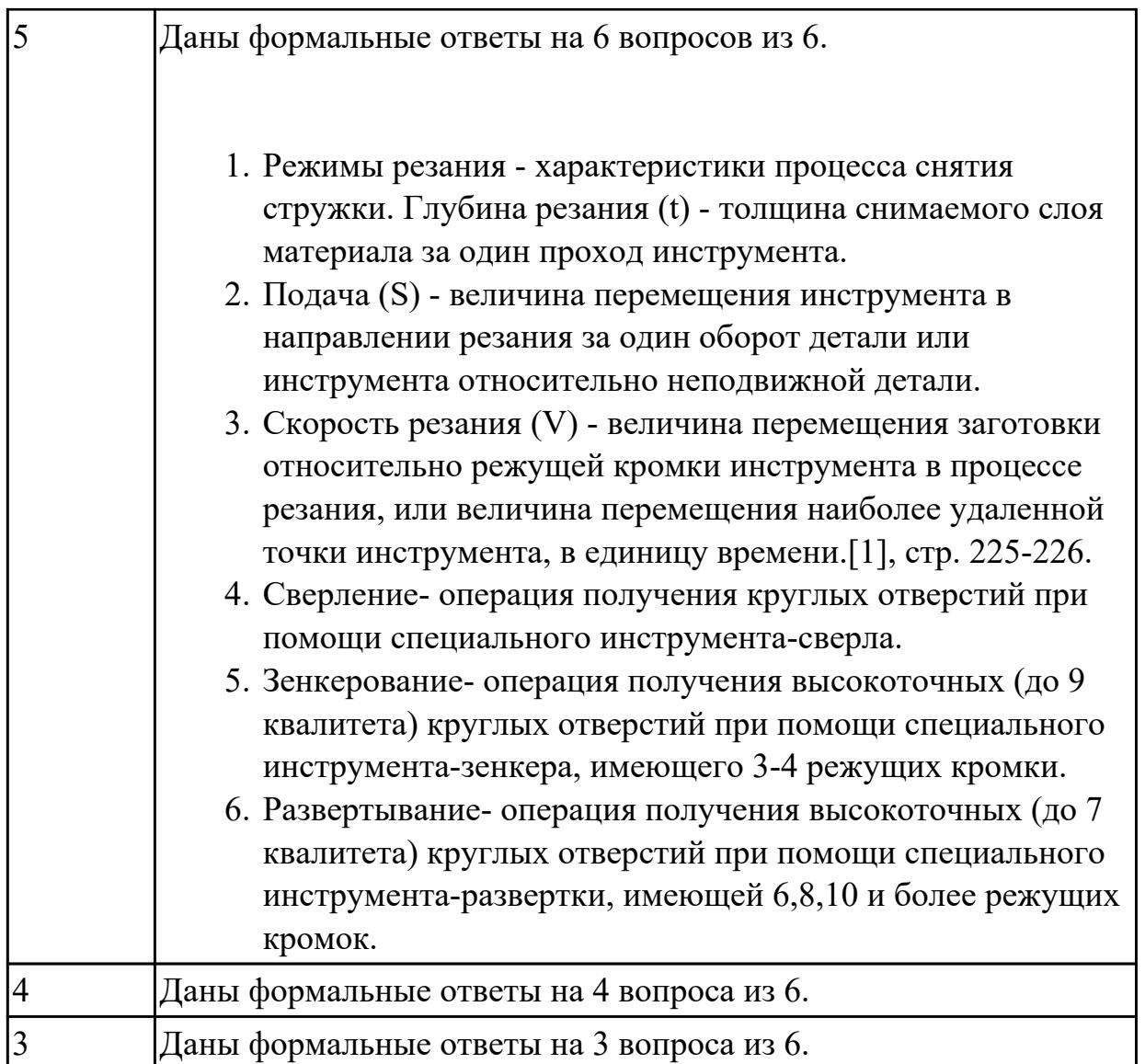

**Дидактическая единица:** 1.30 классификацию, назначение и область применения режущих инструментов

# **Профессиональная(-ые) компетенция(-ии):**

ПК.1.5 Осуществлять подбор конструктивного исполнения инструмента, материалов режущей части инструмента, технологических приспособлений и оборудования в соответствии с выбранным технологическим решением, в том числе с использованием систем автоматизированного проектирования **Занятие(-я):**

# 1.2.4. Классификация материала режущей части инструментов

1.2.5. Общая классификация режущего инструмента

# **Задание №1**

**Задание 1**. Напишите названия резцов, изображенных на рисунке (1 балл за каждый верный ответ. Максимальное количество баллов 10)

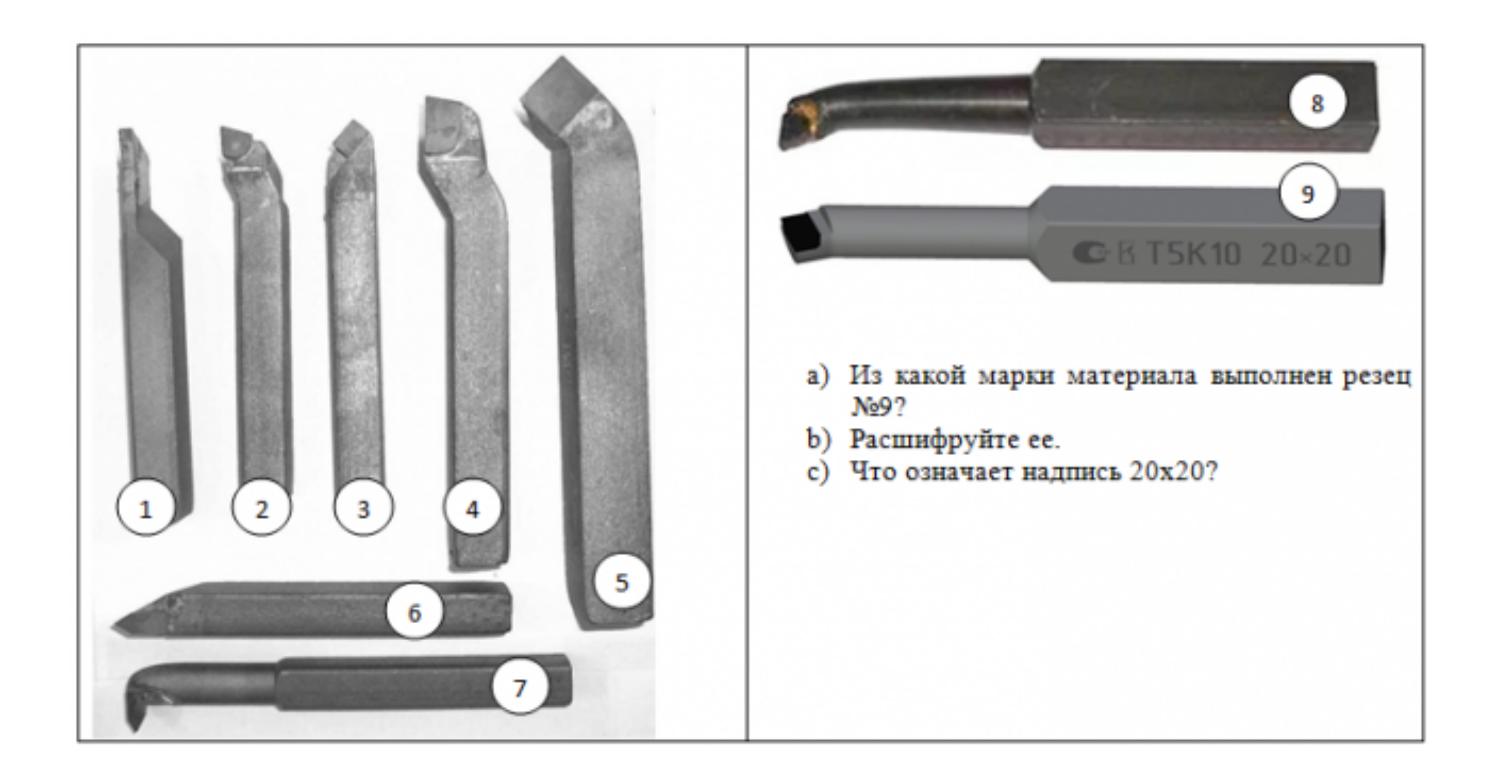

**Задание 2** Ответьте на вопросы (1 балл за каждый верный ответ. Максимальное количество баллов 10)

- 1. Как называется поверхность резца по которой сходит стружка?
- 2. Что находится на пересечении передней и главной задней поверхностей?
- 3. Как называется поверхность резца обращенная к обработанной поверхности?
- 4. Как называется поверхность резца обращенная к обрабатываемой поверхности?
- 5. Что находится на пересечении вспомогательной задней и передней поверхностей?
- 6. Какой угол резца находится между главной задней поверхностью и плоскостью резания
- 7. Какой угол резца находится между передней поверхностью и основной плоскостью?
- 8. Какой угол резца находится между главной режущей кромкой и рабочей плоскостью?
- 9. Какой угол резца находится между главной и вспомогательной режущей кромками?
- 10. Какой угол резца находится между передней и задней поверхностью в главной секущей плоскости?

**Задание 3** (2 балла за каждый верный ответ. Максимальное количество баллов 4) Определите угол α, если угол β=72°, γ=12°. Обозначьте углы на рисунке

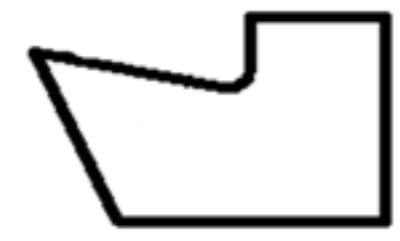

Определите угол φ, если φ1=15°, ɛ=130°. Обозначьте углы на рисунке

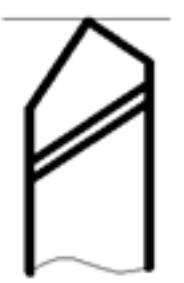

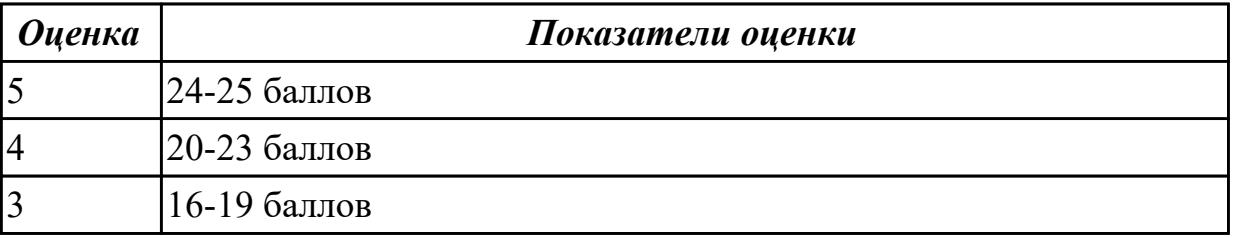

# **Задание №2**

Перечислете виды режущих инструментов и дайте их описание

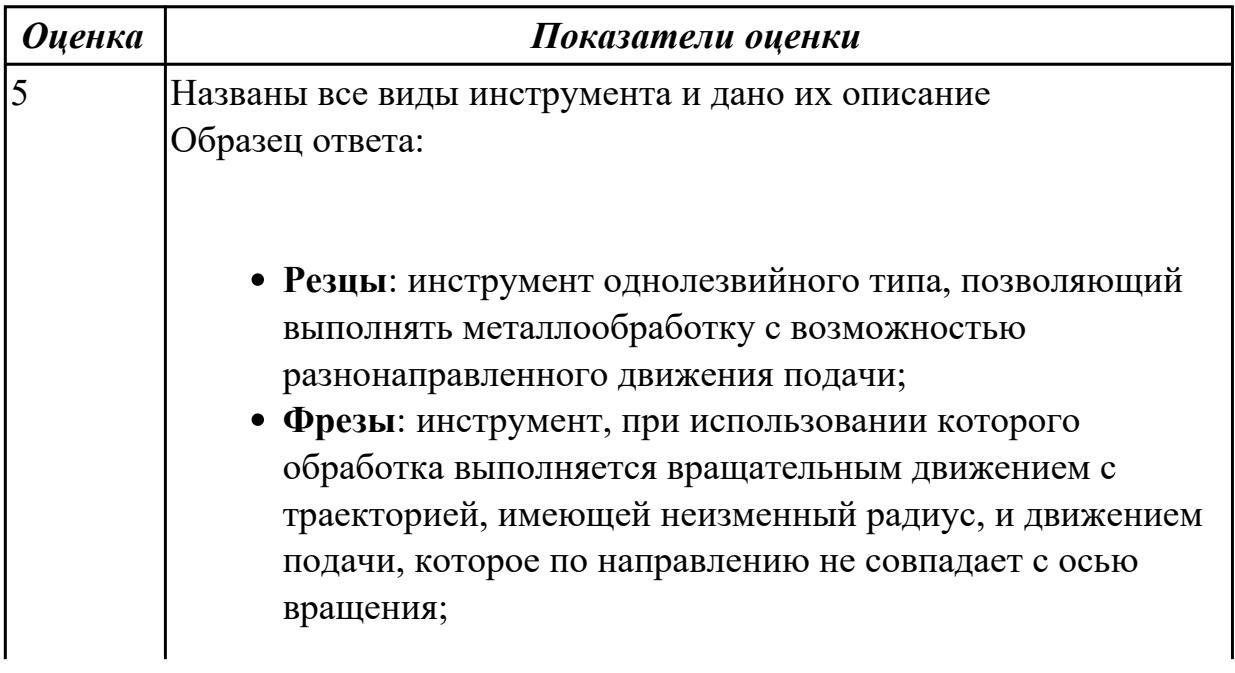
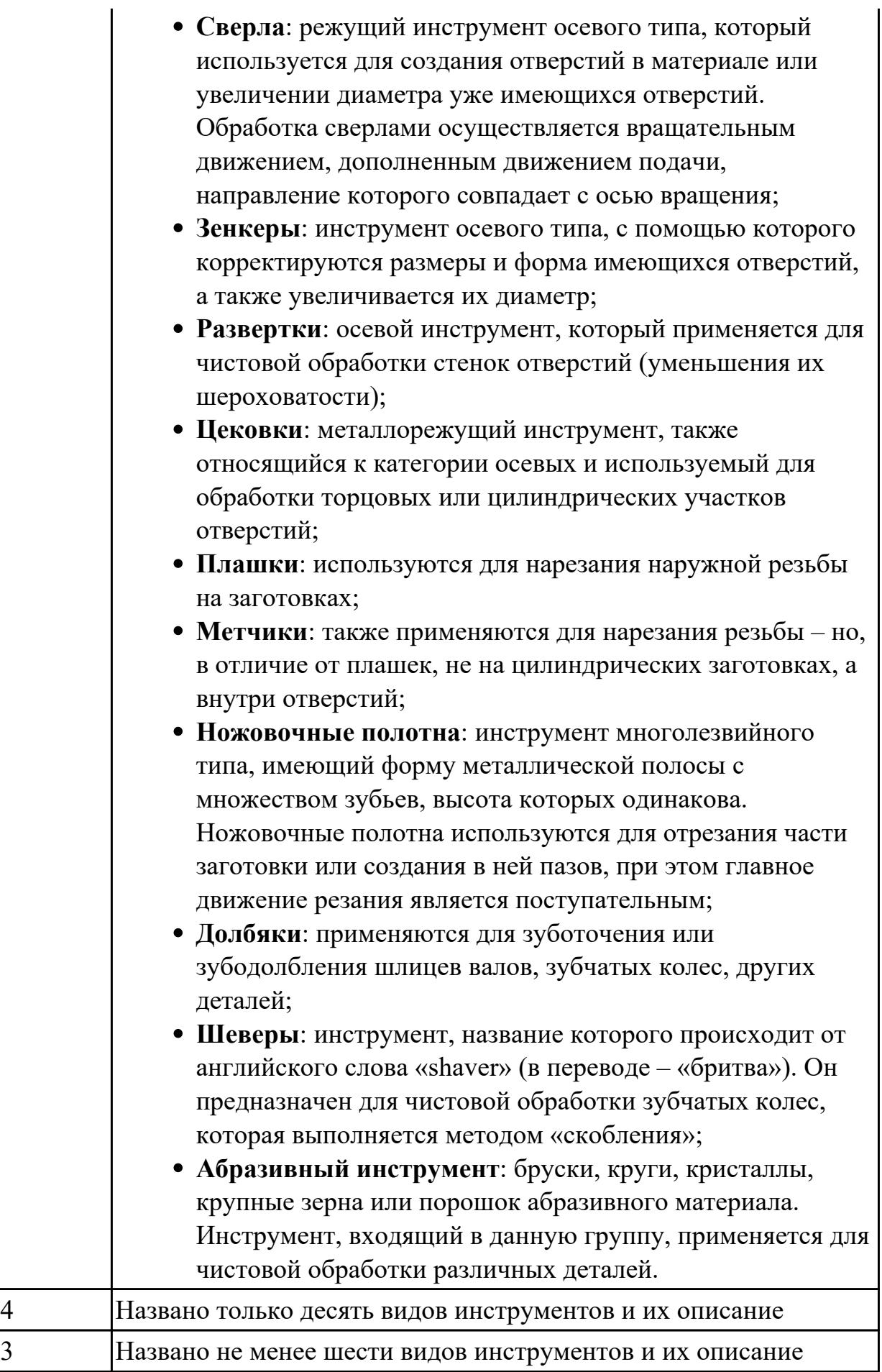

**Дидактическая единица:** 1.59 особенности обработки специальных материалов авиационной промышленности

#### **Профессиональная(-ые) компетенция(-ии):**

ПК.1.1 Планировать процесс выполнения своей работы на основе задания технолога цеха или участка в соответствии с производственными задачами по изготовлению деталей

#### **Занятие(-я):**

1.2.2. Виды операций металлообработки, специальные и резанием

#### **Задание №1**

Составить технологический процесс обработки специальных материалов (Карбон, углепластик, Стеклопластик, и т.д.)

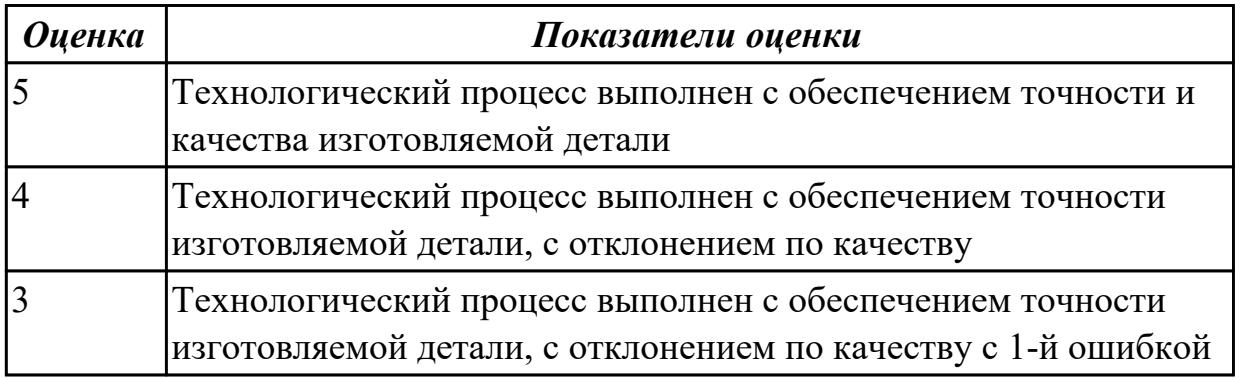

**Дидактическая единица:** 1.42 основные технологические параметры производства и методики их расчёта

#### **Профессиональная(-ые) компетенция(-ии):**

ПК.1.1 Планировать процесс выполнения своей работы на основе задания технолога цеха или участка в соответствии с производственными задачами по изготовлению деталей

ПК.1.2 Осуществлять сбор, систематизацию и анализ информации для выбора оптимальных технологических решений, в том числе альтернативных в соответствии с принятым процессом выполнения своей работы по изготовлению деталей

ПК.1.3 Разрабатывать технологическую документацию по обработке заготовок на основе конструкторской документации в рамках своей компетенции в соответствии с нормативными требованиями, в том числе с использованием систем автоматизированного проектирования

#### **Занятие(-я):**

1.1.10. Типы машиностроительного производства. Определение типа производства. **Задание №1**

Перечислить основные технологические параметры производства

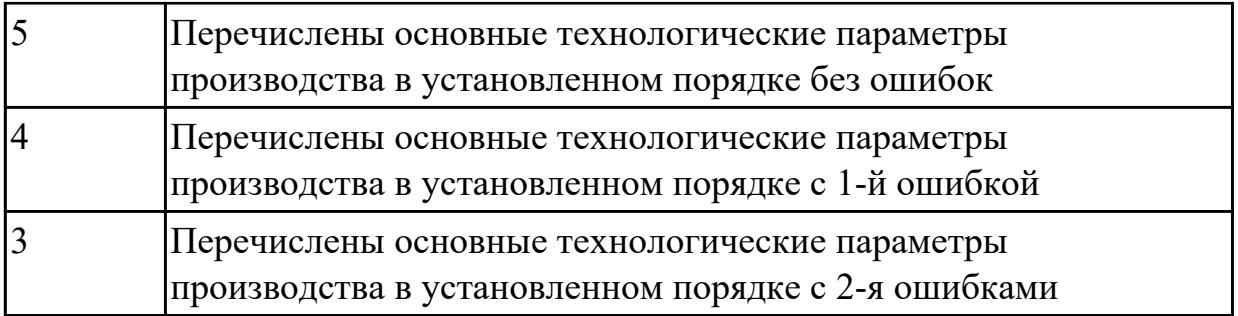

# **2.1.6 Текущий контроль (ТК) № 6**

**Тема занятия:** 1.3.4. Порядок разработки технологических процессов изготовления деталей и машин.

**Метод и форма контроля:** Практическая работа (Опрос)

**Вид контроля:** Письменная практическая работа

**Дидактическая единица:** 1.51 классификацию баз, назначение и правила формирования комплектов технологических баз ресурсосбережения и безопасности труда на участках механической обработки и аддитивного изготовления

#### **Профессиональная(-ые) компетенция(-ии):**

ПК.1.9 Организовывать эксплуатацию технологических приспособлений в соответствии с задачами и условиями технологического процесса механической обработки заготовок и/или аддитивного производства сообразно с требованиями технологической документации и реальными условиями технологического процесса

#### **Занятие(-я):**

1.3.2. Базирование заготовок. Погрешность установки, закрепления и базирования. **Задание №1**

Классифицировать базы по функциональному назначению, по количеству лишаемых степеней свободы и по характеру проявления и дать определения баз в соответствии с их классификацией

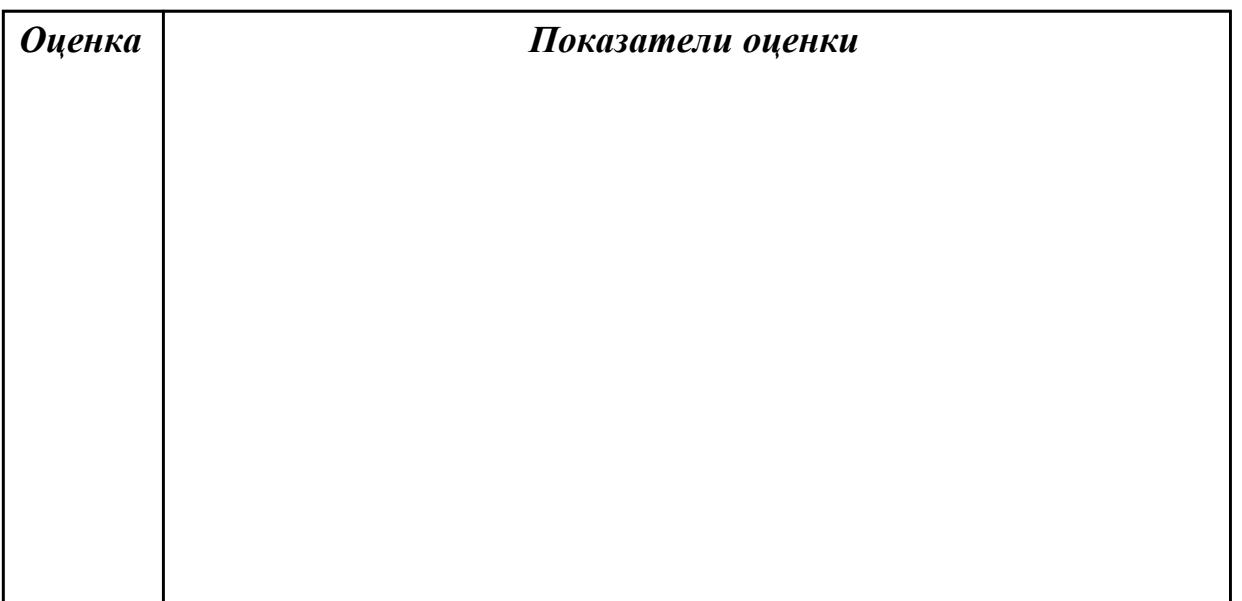

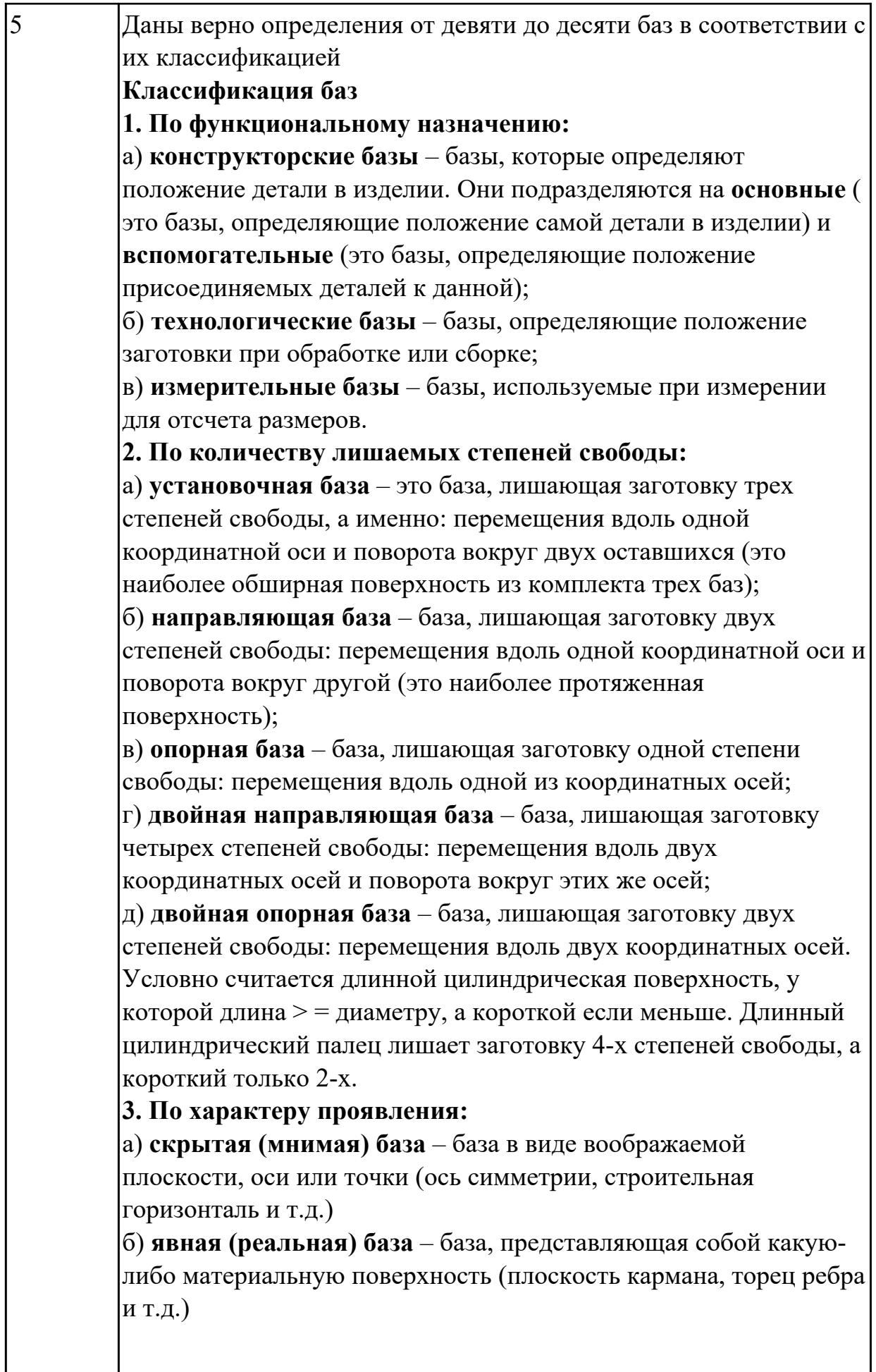

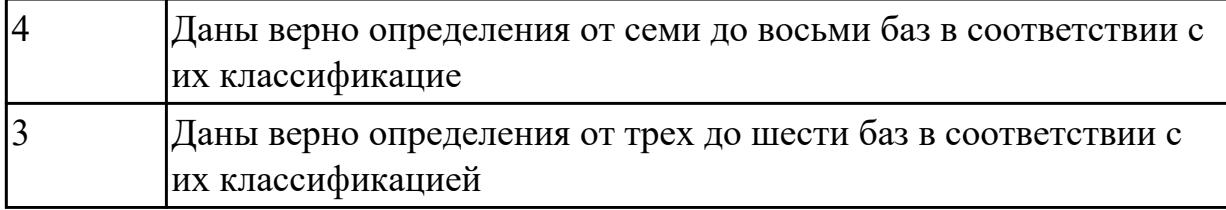

# **Задание №2**

Перечислить правила выбора технологических баз

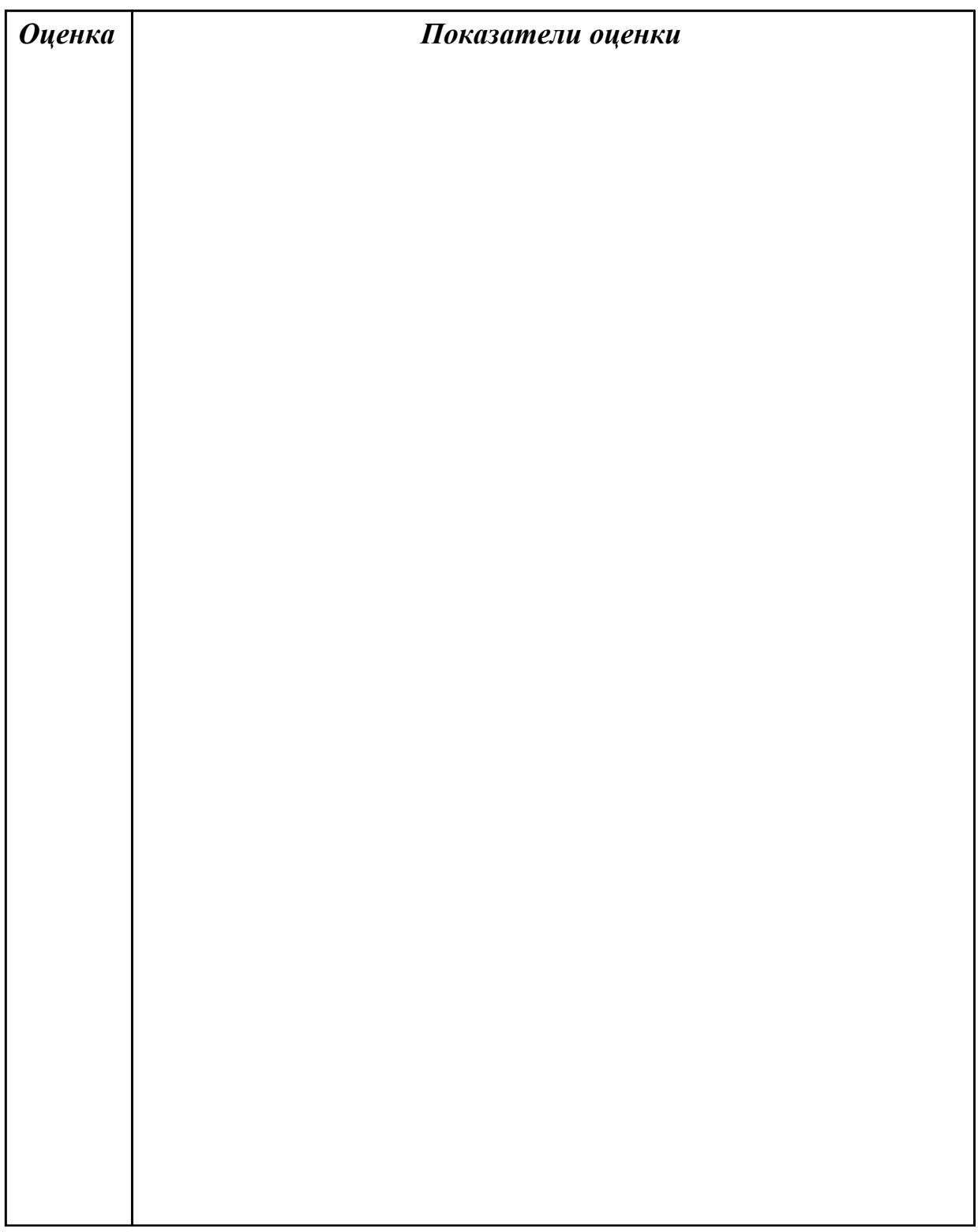

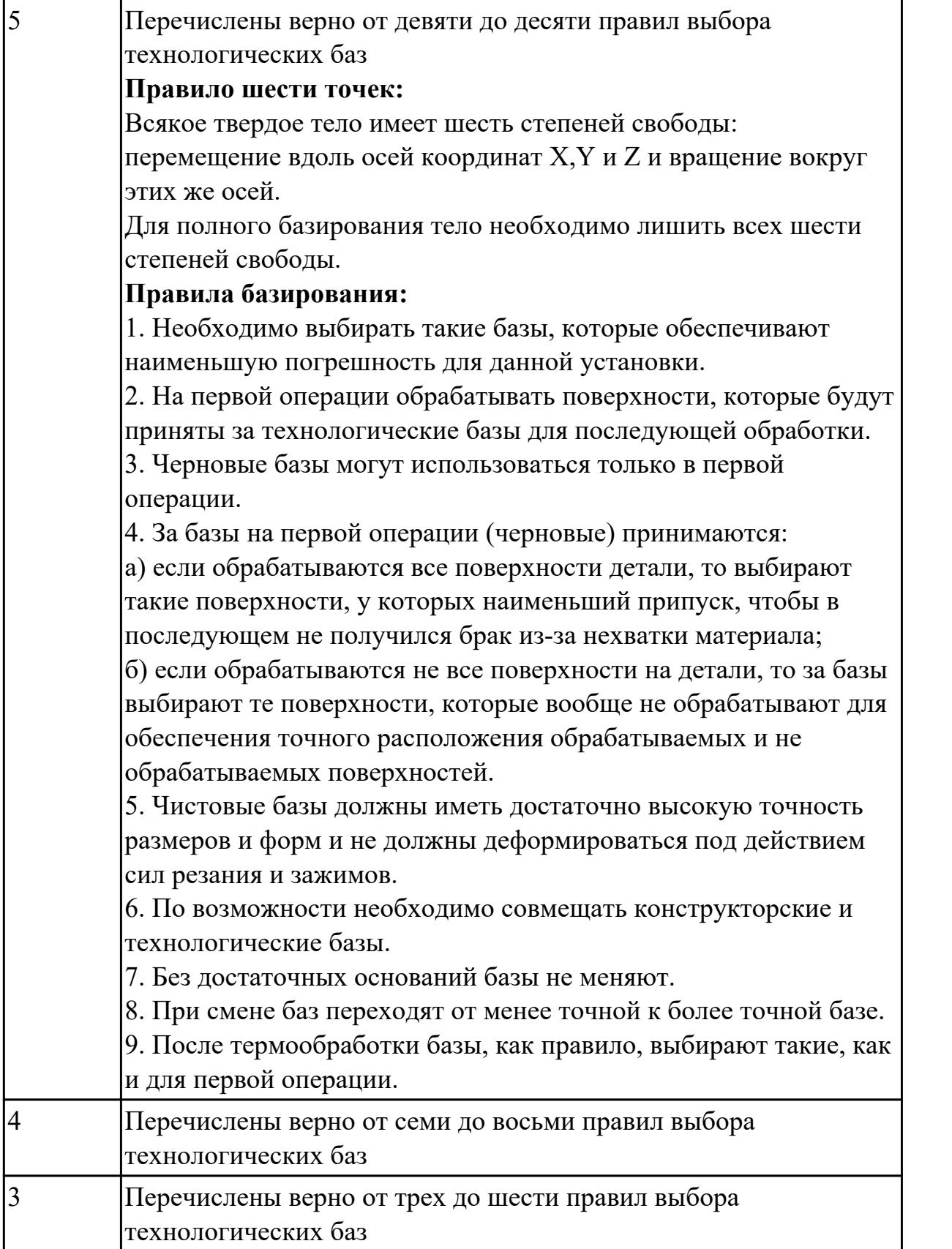

**Дидактическая единица:** 2.3 определять необходимую для выполнения работы информацию, её состав в соответствии с принятым процессом выполнения работ по изготовлению деталей

#### **Профессиональная(-ые) компетенция(-ии):**

ПК.1.2 Осуществлять сбор, систематизацию и анализ информации для выбора оптимальных технологических решений, в том числе альтернативных в соответствии с принятым процессом выполнения своей работы по изготовлению деталей

#### **Занятие(-я):**

1.3.3. Составление схемы базирования. Составление схемы полей допусков базирующих элементов. Расчет погрешности базирования.

#### **Задание №1**

Прочитать чертеж детали машиностроительного производства, выданный преподавателем.

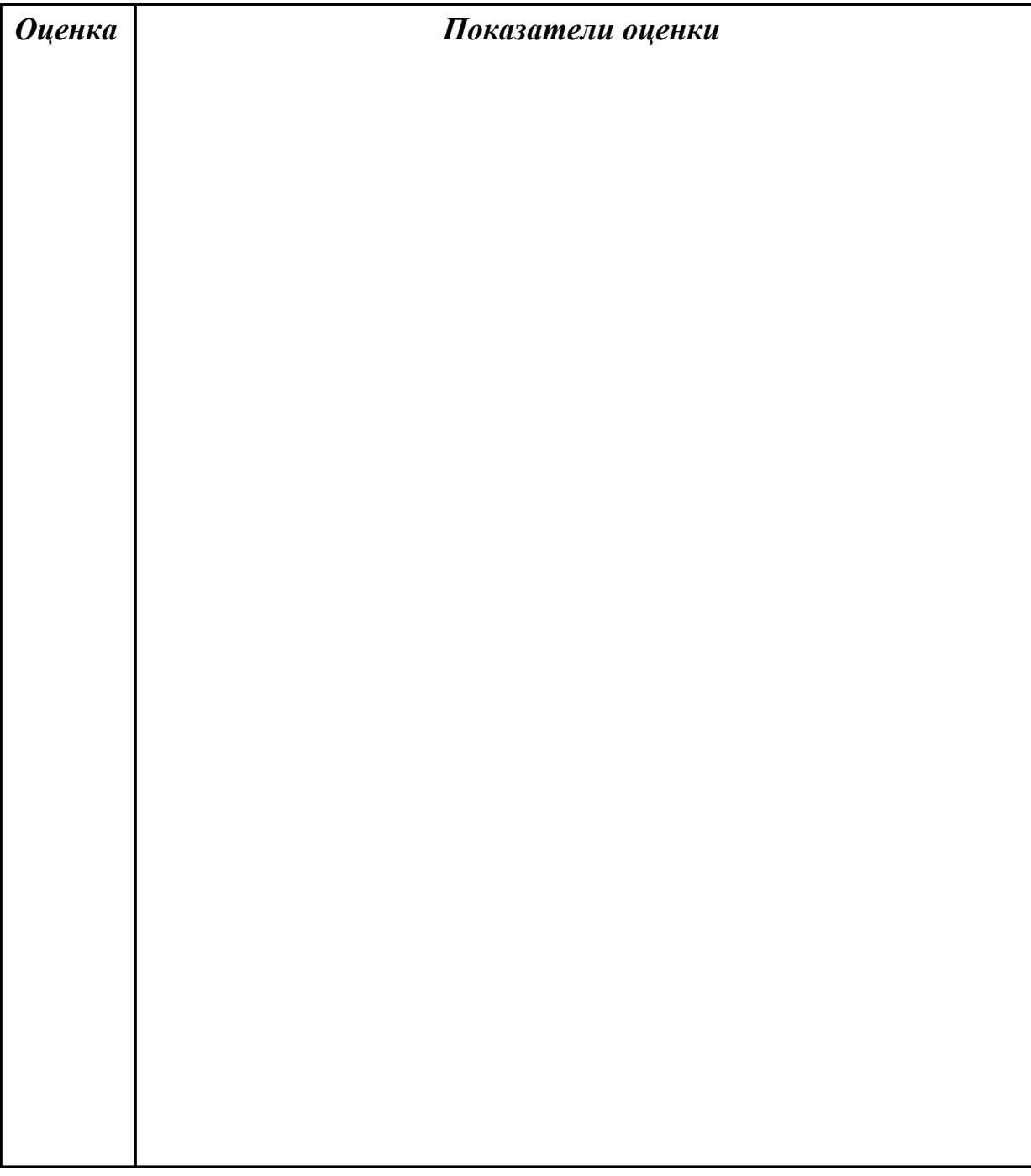

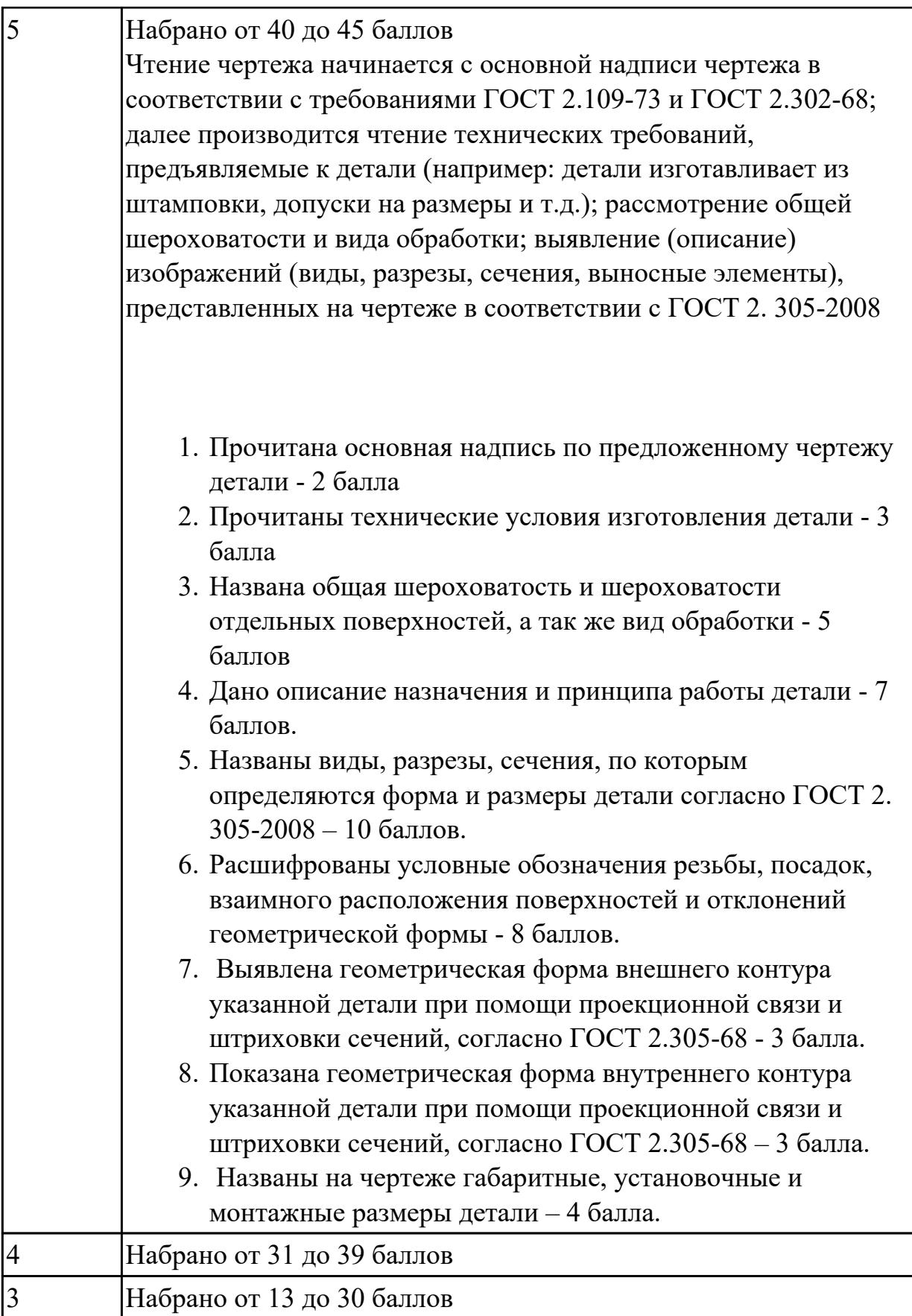

# **Задание №2**

Описать служебное назначение деталелй: вал, кронштейн, нервюра

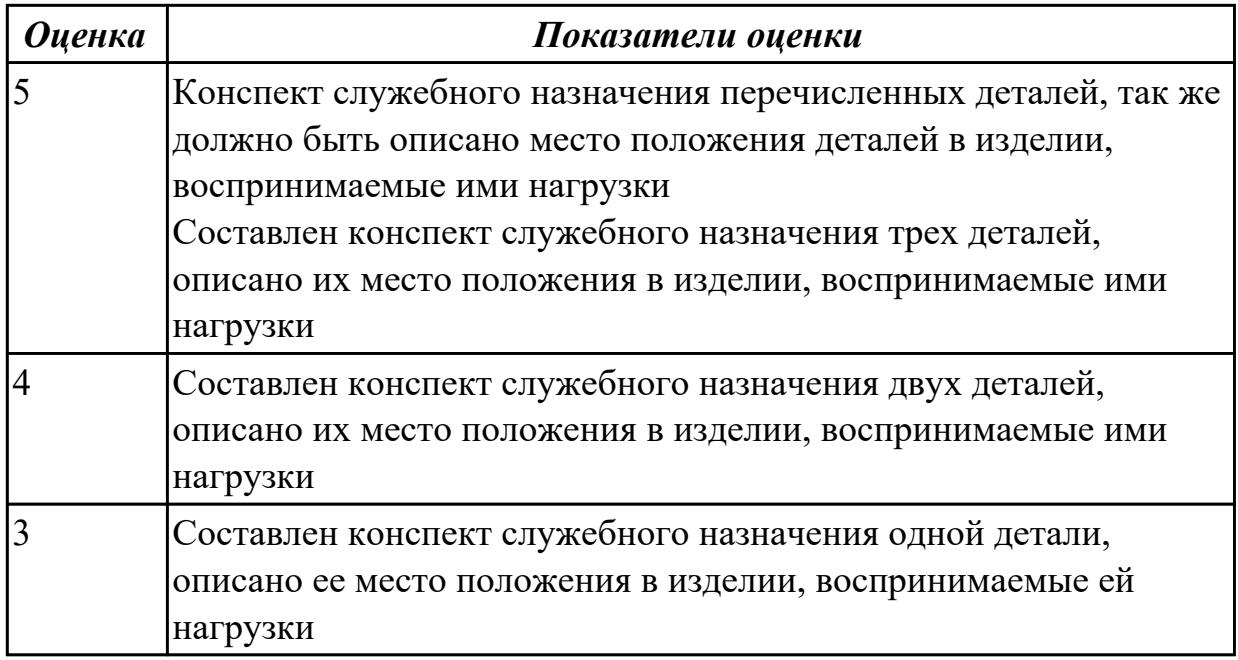

**Дидактическая единица:** 2.18 выбирать технологическое оборудование и технологическую оснастку: приспособления, режущий, мерительный и вспомогательный инструмент

#### **Профессиональная(-ые) компетенция(-ии):**

ПК.1.5 Осуществлять подбор конструктивного исполнения инструмента, материалов режущей части инструмента, технологических приспособлений и оборудования в соответствии с выбранным технологическим решением, в том числе с использованием систем автоматизированного проектирования

# **Занятие(-я):**

1.2.8. Выбор инструмента. Расчет режимов резания при выполнении токарных работах

1.2.9. Выбор инструмента. Расчет режимов резания при сверлении и резьбонарезании

1.2.10. Выбор инструмента. Расчет режимов резания при выполнении фрезерных работ

# **Задание №1**

Выбирите инструмент по каталогу для черновой, получистовой и чистовой обработки;

# **Выбор инструмента для фрезерования**

# **1 Определите тип операции**

В соответствии с типом операции:

- Торцевое фрезерование
- Фрезерование уступов
- Профильное фрезерование
- Фрезерование пазов

Подберите наиболее оптимальный инструмент с точки зрения производительности и надежности обработки.

См. стр. J31.

# **2 Определите группу обрабатываемого материала**

Определите, к какой группе обрабатываемости по ISO относится тот материал, который необходимо фрезеровать:

Сталь (P)

Нержавеющая сталь (M)

Чугун (K)

Алюминий (N)

Жаропрочные и титановые сплавы (S)

Материалы высокой твердости (H)

См. таблицу соответствия материалов в разделе I.

#### **3 Выберите тип фрезы**

Выберите шаг зубьев и тип крепления фрезы.

Как первый выбор рекомендуется нормальный шаг зубьев фрезы.

При работе с большими вылетами и в нестабильных условиях

следует выбирать крупный шаг зубьев.

При обработке материалов, дающих элементную стружку,

рекомендуется выбирать мелкий шаг зубьев фрезы.

Выберите тип крепления.

#### **4 Подберите режущую пластину**

Выберите геометрию передней поверхности пластин в соответствии с операцией:

#### **Геометрия L – для чистовой обработки**

Когда необходимо снизить усилия резания при легких условиях обработки.

#### **Геометрия M – для получистовой обработки**

Универсальная геометрия для разнообразных условий обработки.

#### **Геометрия H – для черновой обработки**

Для тяжелой обработки поверхностей с ковочной или литейной коркой, а также при опасности вибраций.

Выберите пластины из твердого сплава, обеспечивающего оптимальную производительность.

#### **5 Определите начальные режимы обработки**

Рекомендуемые начальные значения скоростей резания и подач

*Обязательные качественные критерии:*

Подбор необходимого инструмента [1] стр.465-467.:

Выбор чернового инструмента в 3 раза больше чистового (до ближайшего по каталогу

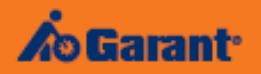

# Перечень таблиц - Ориентировочные режимы резания<br>при фрезеровании

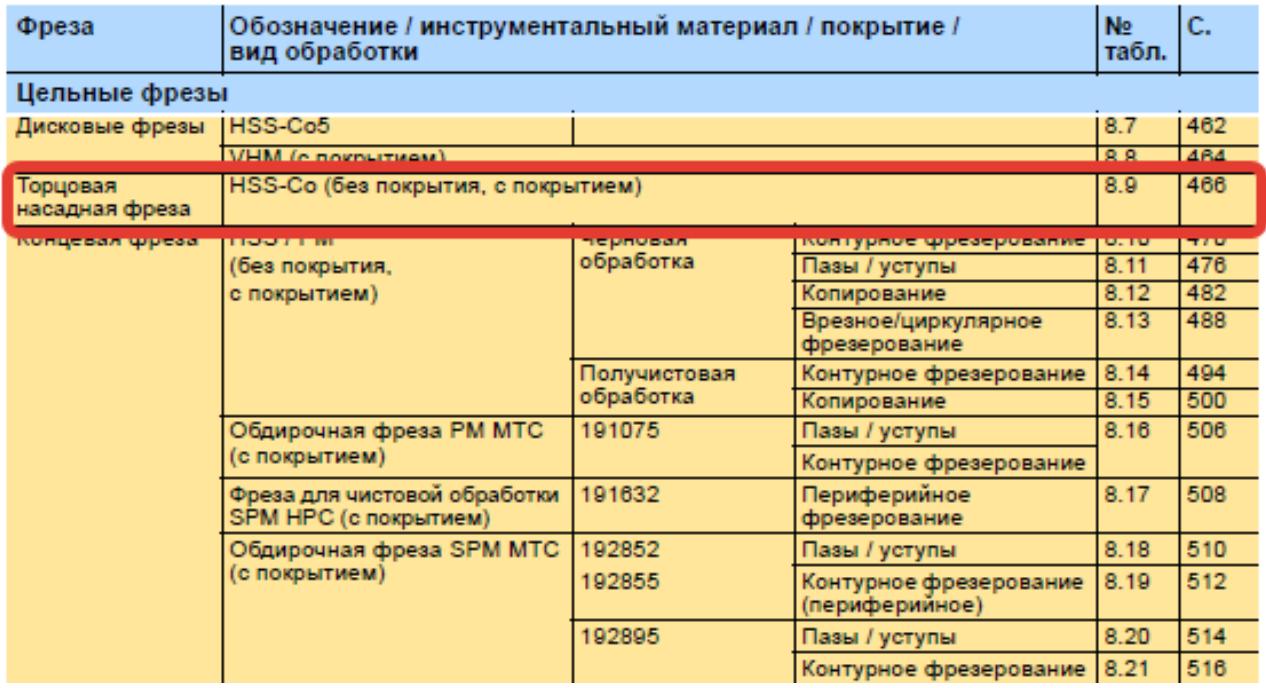

 $\overline{\mathcal{L}}$ 

#### Описание типов инструмента

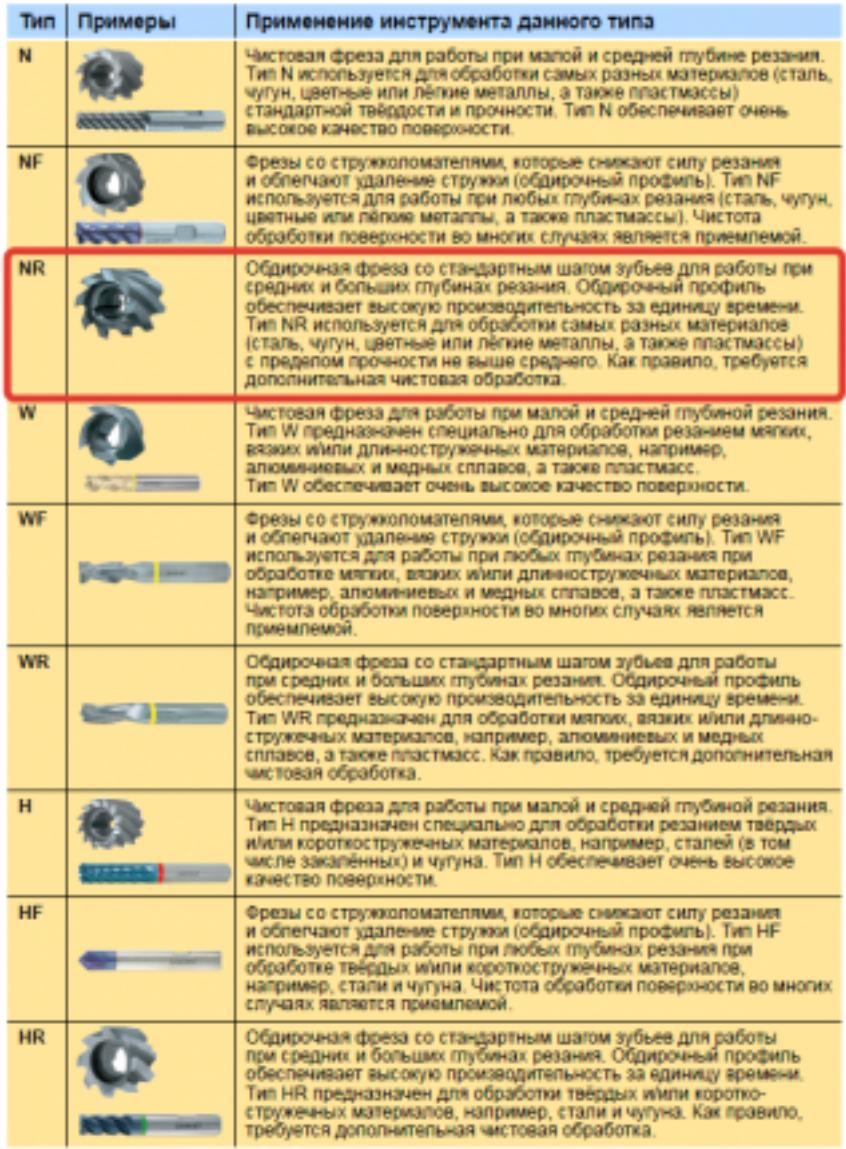

435  $\cdot$ 

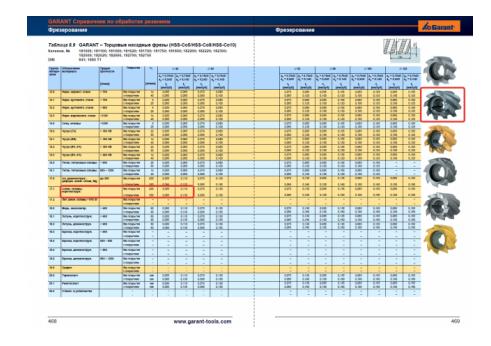

Выбор получистового инструмента в 1.5 раза больше чистового (до ближайшего по каталогу);

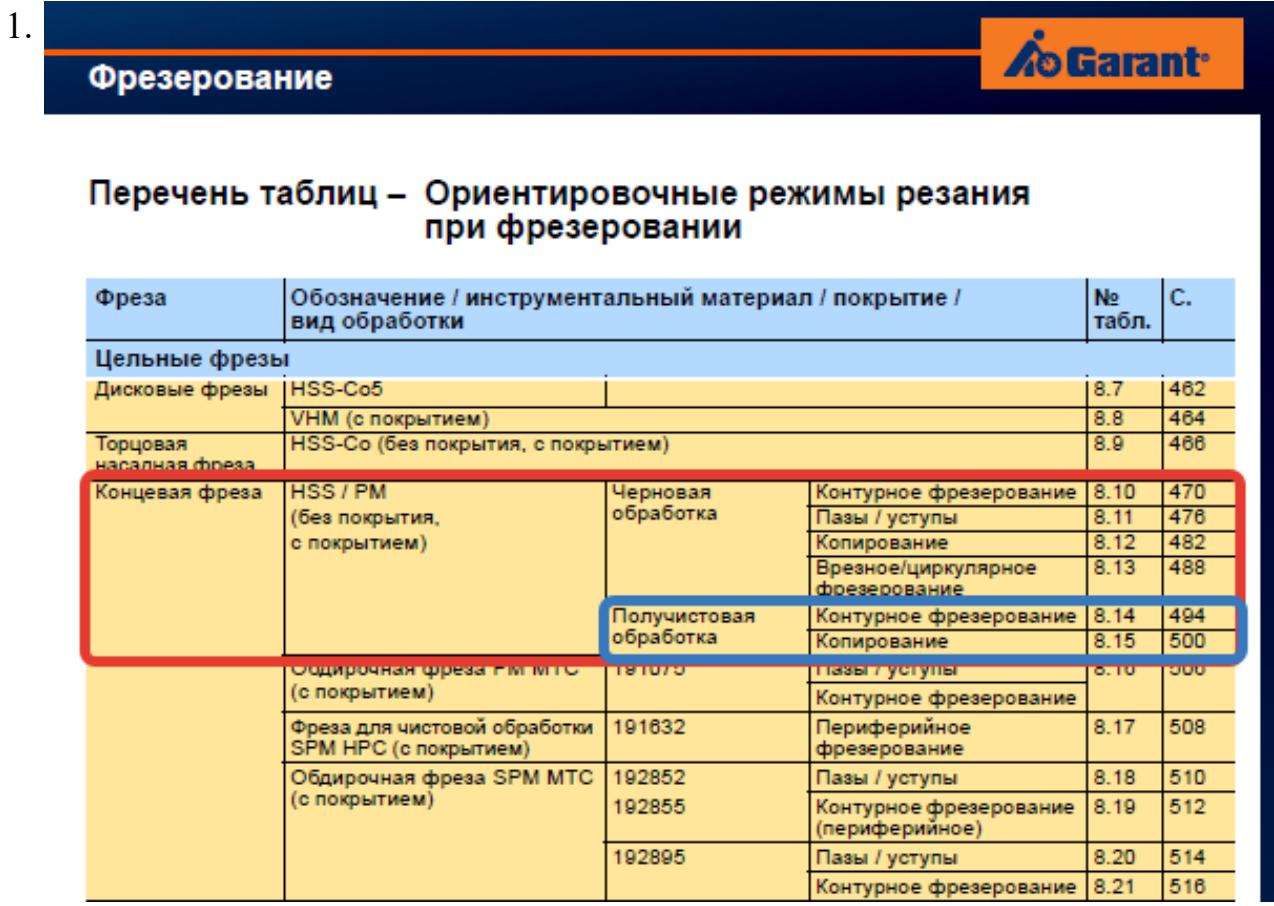

# $\overline{\Phi}$

#### On

TH N

**NF** 

**NR** 

 $\overline{w}$ 

WF

 $WF$ 

 $\overline{H}$ 

 $H\bar{F}$ 

 $\overline{HR}$ 

стр. 50 из 810

Выбор чистового инструмента по минимальному внутреннему радиусу на детали. При выполнении обкатки при чистовой обработке, диаметр инструмента может быть меньше номинального на 1-2мм;

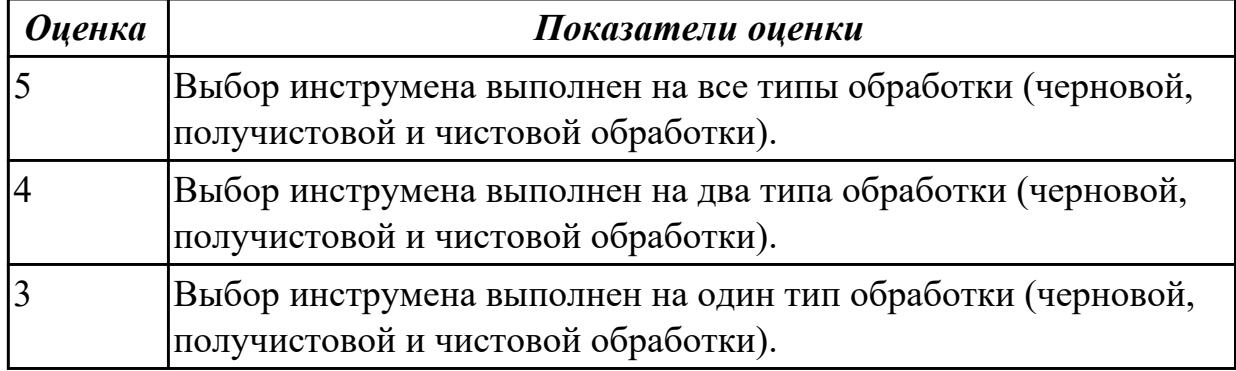

**Дидактическая единица:** 2.20 устанавливать технологическую

последовательность режимов резания

#### **Профессиональная(-ые) компетенция(-ии):**

ПК.1.5 Осуществлять подбор конструктивного исполнения инструмента, материалов режущей части инструмента, технологических приспособлений и оборудования в соответствии с выбранным технологическим решением, в том числе с использованием систем автоматизированного проектирования

#### **Занятие(-я):**

1.2.8. Выбор инструмента. Расчет режимов резания при выполнении токарных работах

1.2.9. Выбор инструмента. Расчет режимов резания при сверлении и резьбонарезании

1.2.10. Выбор инструмента. Расчет режимов резания при выполнении фрезерных работ

# **Задание №1**

Произвести выбор станка и режимов резания при фрезеровании торцовой фрезой диаметром 100 мм заготовки размером 80 на 140, на глубину 9 мм, материал заготовки сталь 40, используя справочную литературу.

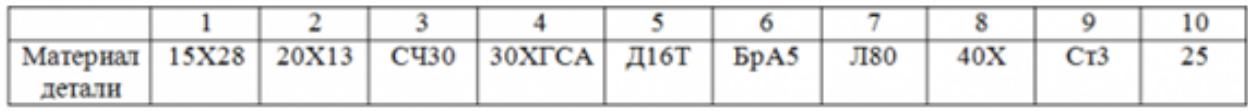

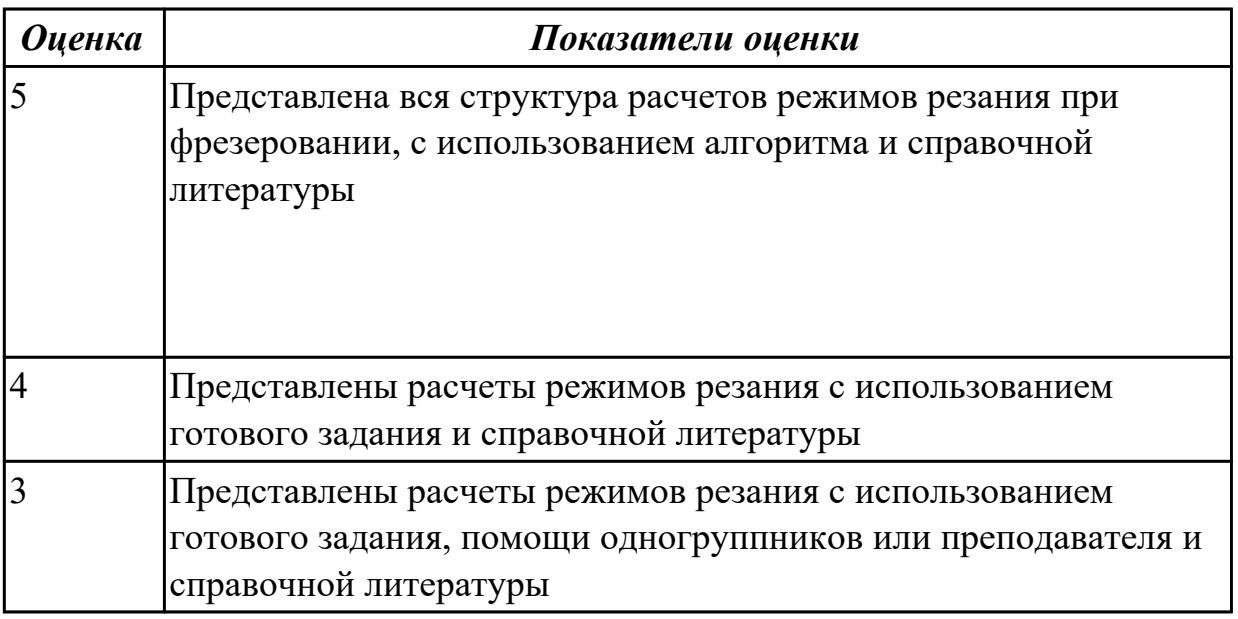

# **2.1.7 Текущий контроль (ТК) № 7**

**Тема занятия:** 1.3.5. Правила оформления технологических документов. **Метод и форма контроля:** Письменный опрос (Опрос) **Вид контроля:** Письменная самостоятельная работа

**Дидактическая единица:** 1.16 требования единой системы классификации и кодирования и единой системы технологической документации к оформлению технической документации для металлообрабатывающего и аддитивного производства

#### **Профессиональная(-ые) компетенция(-ии):**

ПК.1.1 Планировать процесс выполнения своей работы на основе задания технолога цеха или участка в соответствии с производственными задачами по изготовлению деталей

ПК.1.3 Разрабатывать технологическую документацию по обработке заготовок на основе конструкторской документации в рамках своей компетенции в соответствии с нормативными требованиями, в том числе с использованием систем автоматизированного проектирования

#### **Занятие(-я):**

1.3.4. Порядок разработки технологических процессов изготовления деталей и машин.

#### **Задание №1**

Дать определение ЕСКД и ЕСТД, перечислить основные назначения стандартов ЕСКД и назначения комплекса документов ЕСТД.

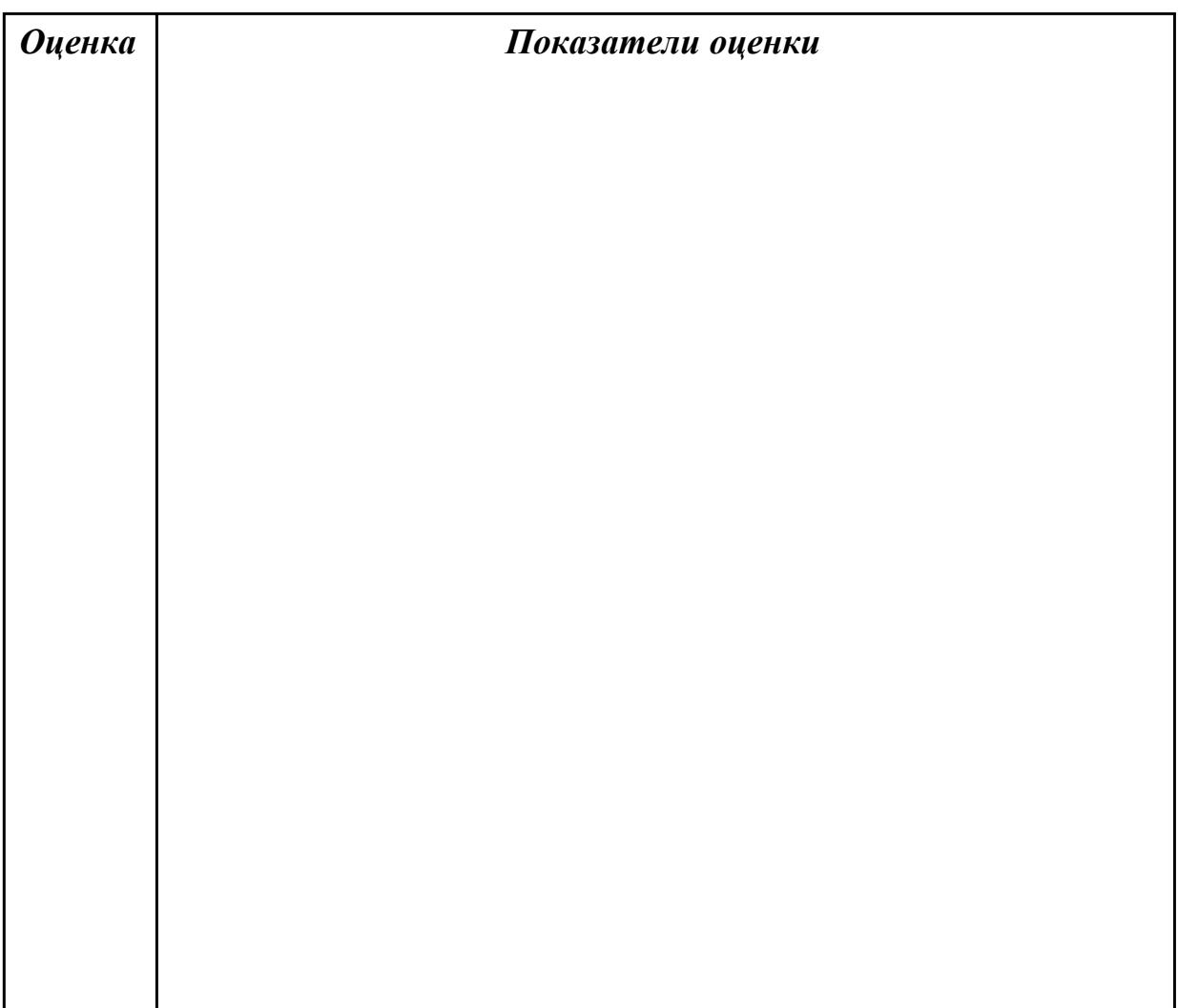

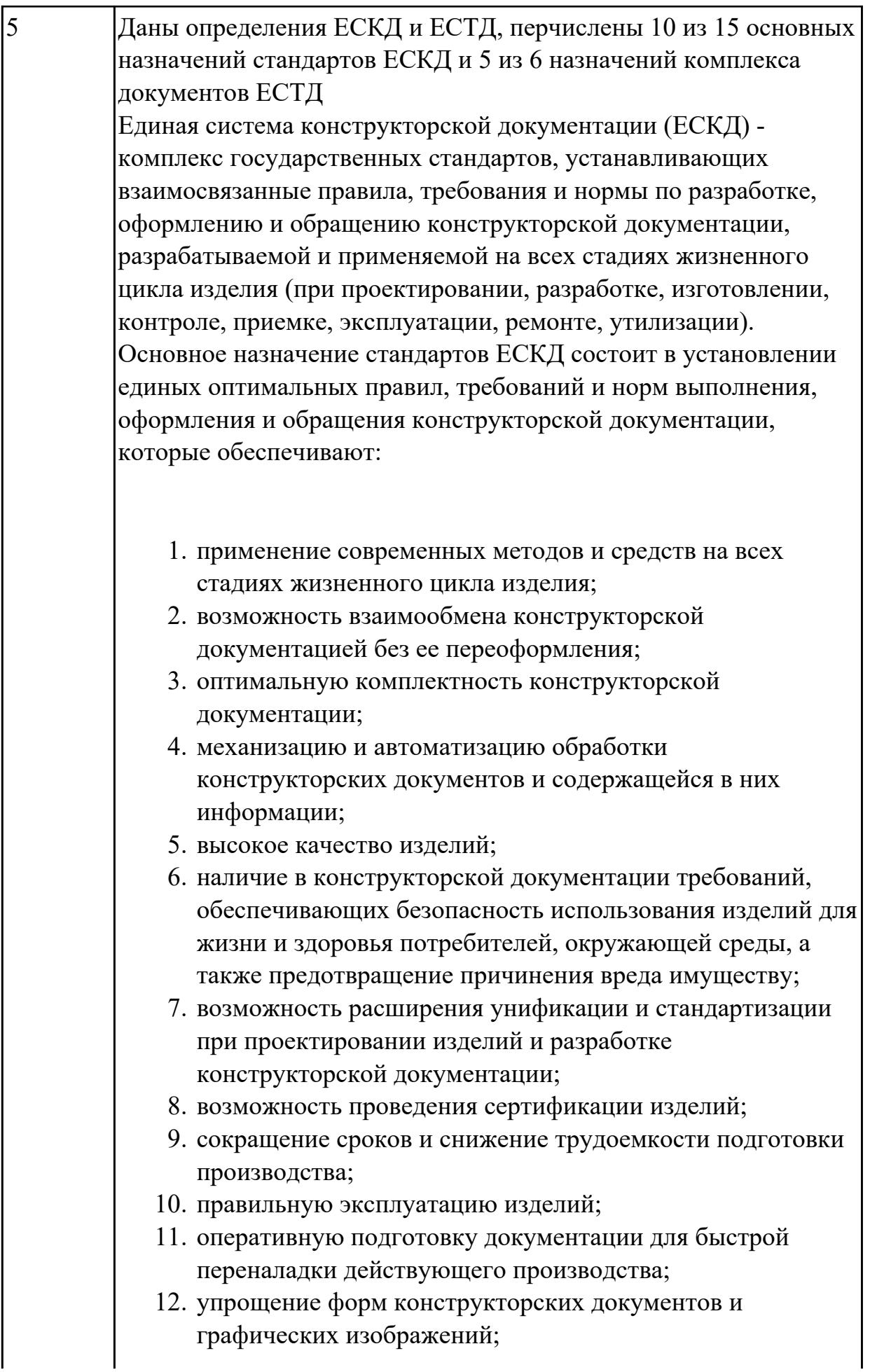

- 13. возможность создания и ведения единой информационной базы;
- 14. возможность гармонизации стандартов ЕСКД с международными стандартами (ИСО, МЭК) в области конструкторской документации;
- 15. возможность информационного обеспечения поддержки жизненного цикла изделия.

Единая Система Технологической Документации (ЕСТД) комплекс стандартов и руководящих нормативных документов, устанавливающих взаимосвязанные правила и положения по порядку разработки, комплектации, оформлению и обращению технологической документации, применяемой при изготовлении и ремонте изделий.

Назначение комплекса документов ЕСТД:

- 1. установление единых унифицированных машинноориентированных форм документов, обеспечивающих совместимость информации, независимо от применяемых методов проектирования документов (без применения средств механизации, с применением средств механизации или автоматизации);
- 2. создание единой информационной базы для внедрения средств механизации и автоматизации, применяемых при проектировании технологических документов и решении инженерно-технических задач;
- 3. установление единых требований и правил по оформлению документов на единичные, типовые и групповые технологические процессы (операции), в зависимости от степени детализации описания технологических процессов;
- 4. обеспечение оптимальных условий при передаче технологической документации на другое предприятие (другие предприятия) с минимальным переоформлением;
- 5. создание предпосылок по снижению трудоемкости инженерно-технических работ, выполняемых в сфере технологической подготовки производства и в управлении производством;
- 6. обеспечение взаимосвязи с системами общетехнических и организационно-методических стандартов.

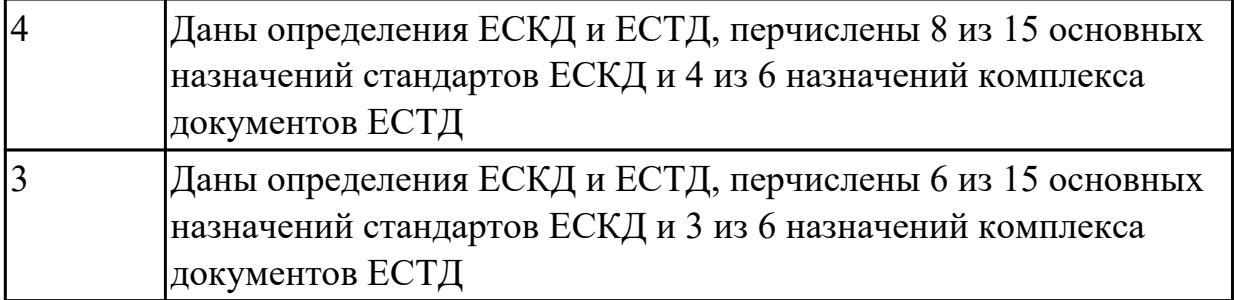

**Дидактическая единица:** 1.18 структуру и порядок оформления технологического процесса

#### **Профессиональная(-ые) компетенция(-ии):**

ПК.1.1 Планировать процесс выполнения своей работы на основе задания технолога цеха или участка в соответствии с производственными задачами по изготовлению деталей

ПК.1.3 Разрабатывать технологическую документацию по обработке заготовок на основе конструкторской документации в рамках своей компетенции в соответствии с нормативными требованиями, в том числе с использованием систем автоматизированного проектирования

#### **Занятие(-я):**

1.3.4. Порядок разработки технологических процессов изготовления деталей и машин.

#### **Задание №1**

Перечислить 3 вида описания технологического процесса

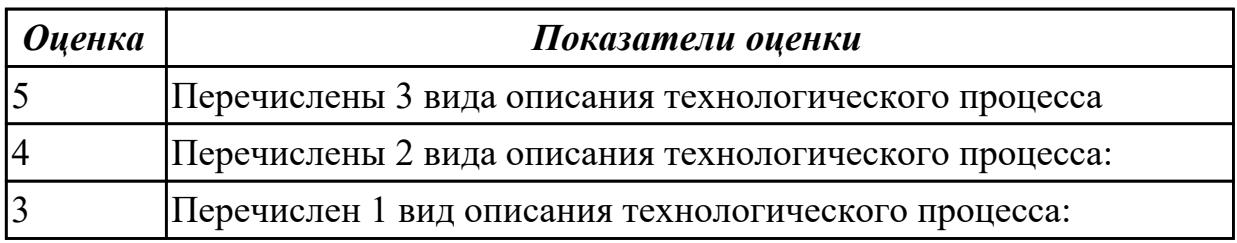

**Дидактическая единица:** 2.23 определять тип производства

#### **Профессиональная(-ые) компетенция(-ии):**

ПК.1.2 Осуществлять сбор, систематизацию и анализ информации для выбора оптимальных технологических решений, в том числе альтернативных в соответствии с принятым процессом выполнения своей работы по изготовлению деталей

#### **Занятие(-я):**

#### **Задание №1**

Определить тип производства для изготовления деталей различного вида.

Для определения типа производства используют коэффициент закрепления операций - это отношение числа всех различных операций, выполняемых в течение месяца, к числу рабочих мест.

 $K_{3,0} = Q / P$ 

 $\sim$ 

Если Кз.о.  $> = 40 - e$ диничное производство;

 $K$ з.о. = 20...40 – мелкосерийное производство;

 $K$ з.о. = 10...20 – среднесерийное производство;

 $K$ з.о. = 1...10 - крупносерийное производство;

 $K$ з.о. = 1 – массовое производство.

На первом этапе проектирования технологического процесса тип производства может быть предварительно определен в зависимости от массы детали и объема выпуска в соответствии с данными, приведенными в таблице:

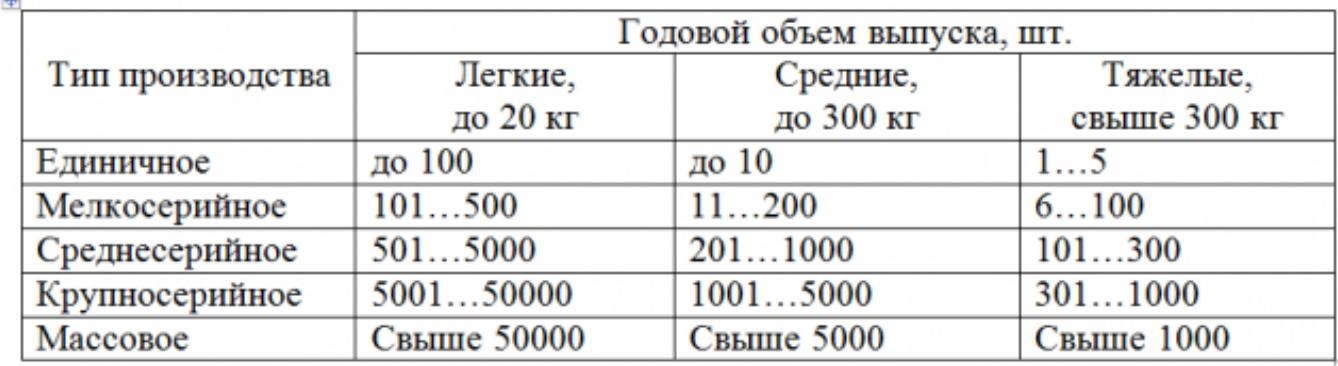

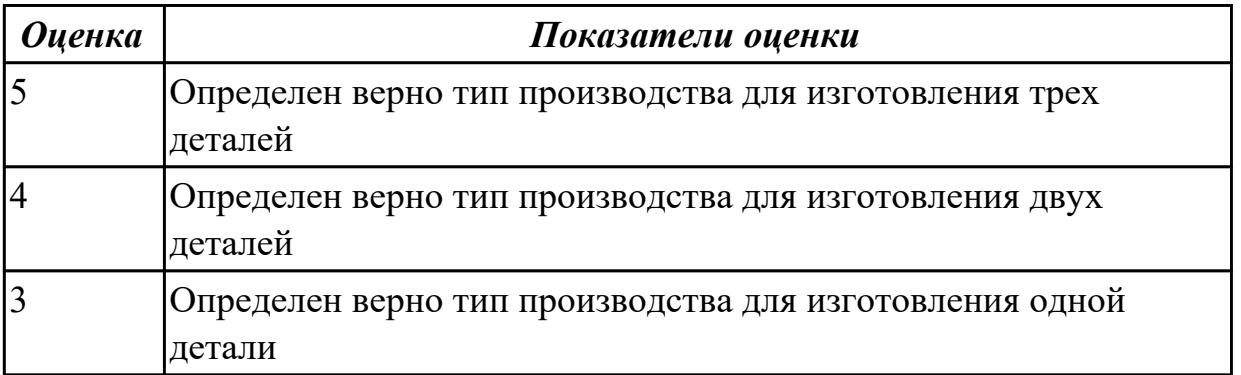

# 2.1.8 Текущий контроль (ТК) № 8

Тема занятия: 1.3.6. Разработка маршрутной карты технологического процесса. Метод и форма контроля: Письменный опрос (Опрос) Вид контроля: Письменная самостоятельная работа Дидактическая единица: 1.11 типовые технологические процессы изготовления деталей машин, методику их проектирования и оптимизации Профессиональная(-ые) компетенция(-ии):

стр. 58 из 810

ПК.1.2 Осуществлять сбор, систематизацию и анализ информации для выбора оптимальных технологических решений, в том числе альтернативных в соответствии с принятым процессом выполнения своей работы по изготовлению деталей

ПК.1.3 Разрабатывать технологическую документацию по обработке заготовок на основе конструкторской документации в рамках своей компетенции в соответствии с нормативными требованиями, в том числе с использованием систем автоматизированного проектирования

ПК.1.6 Оформлять маршрутные и операционные технологические карты для изготовления деталей на механических участках машиностроительных производств, в том числе с использованием систем автоматизированного проектирования

#### **Занятие(-я):**

1.3.5. Правила оформления технологических документов.

#### **Задание №1**

Описать типовой технологический процесс изготовления детали "Вал"

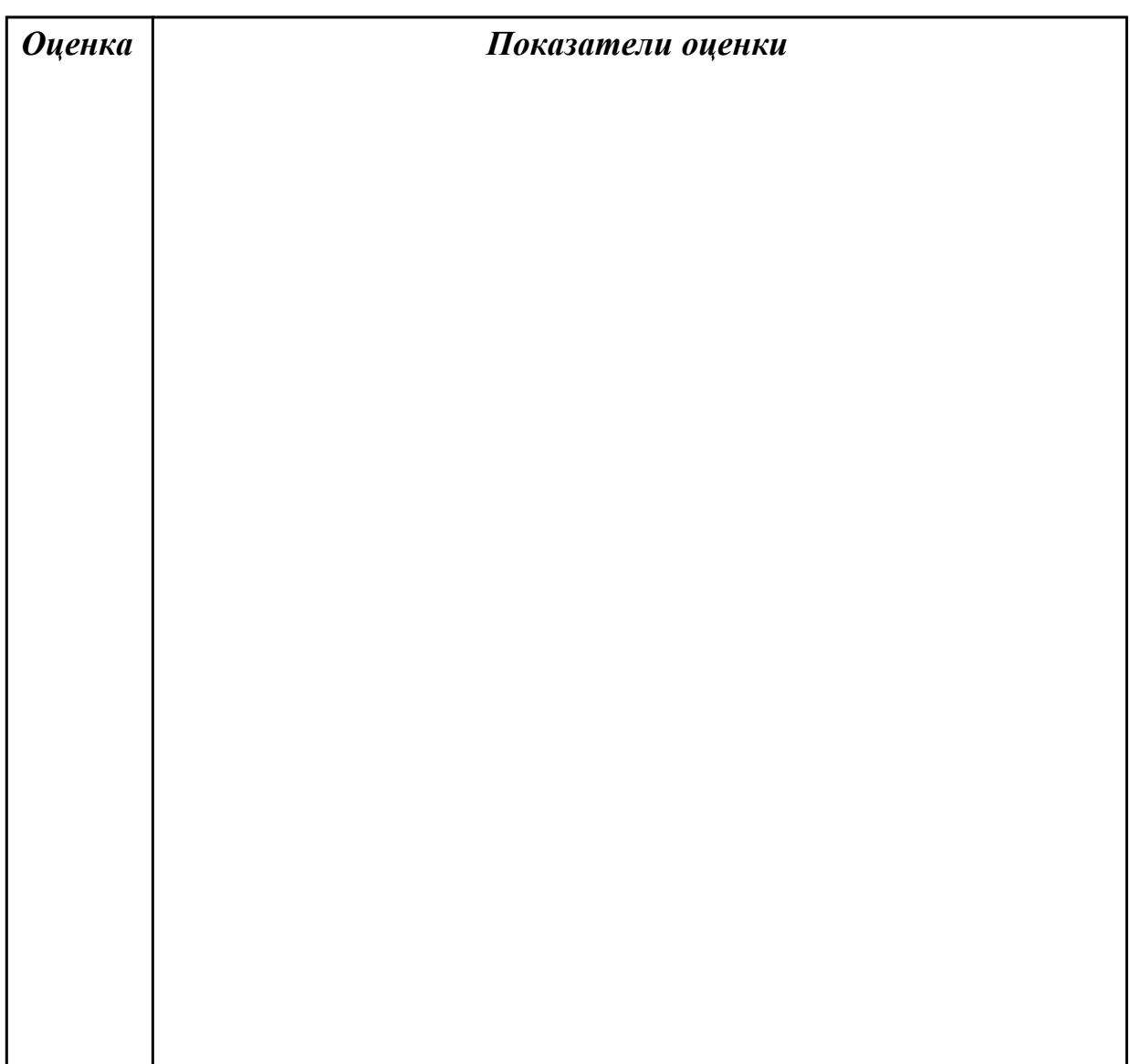

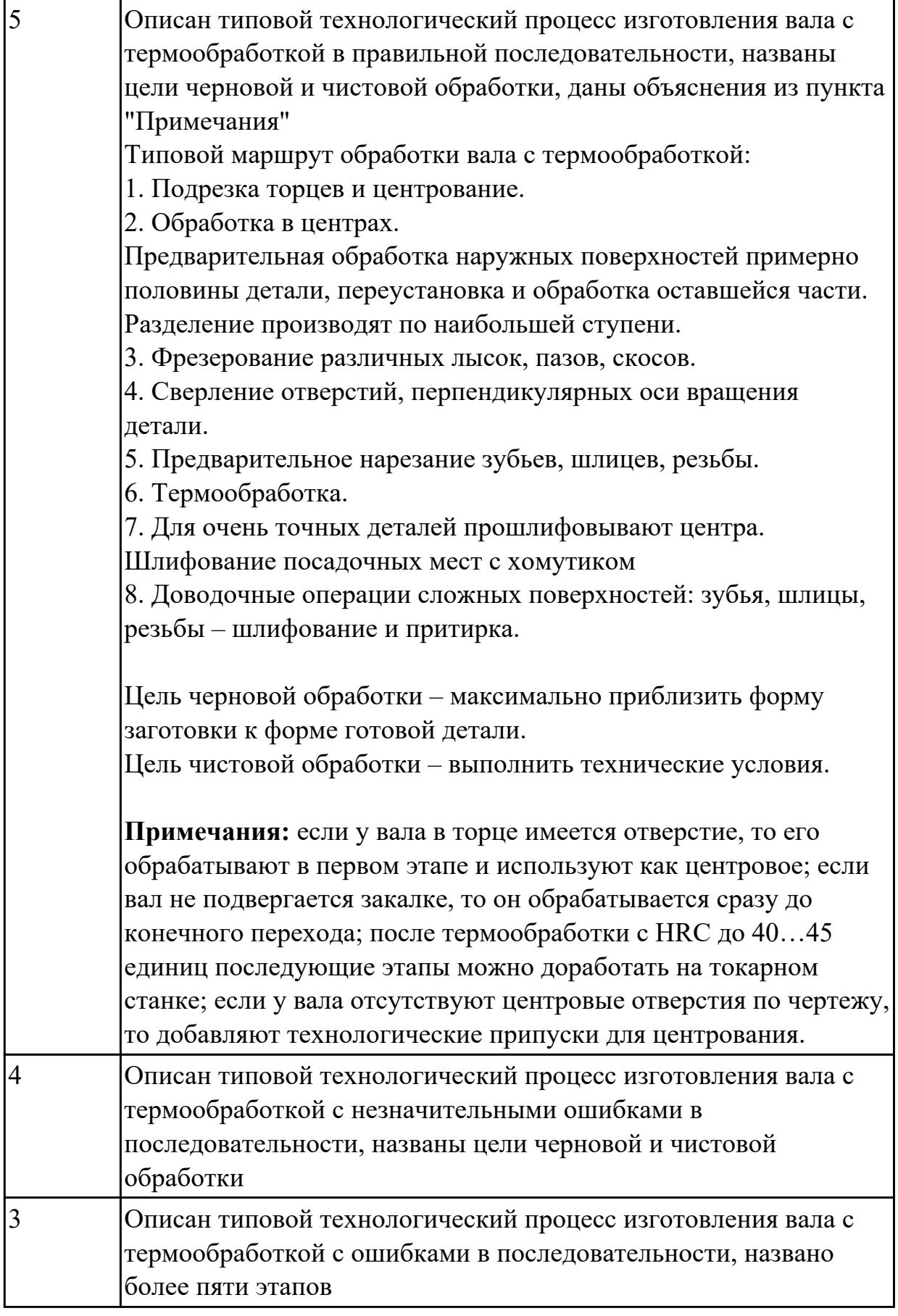

**Дидактическая единица:** 1.17 методику проектирования маршрутных и

#### операционных металлообрабатывающих и аддитивных технологий **Профессиональная(-ые) компетенция(-ии):**

ПК.1.2 Осуществлять сбор, систематизацию и анализ информации для выбора оптимальных технологических решений, в том числе альтернативных в соответствии с принятым процессом выполнения своей работы по изготовлению деталей

ПК.1.3 Разрабатывать технологическую документацию по обработке заготовок на основе конструкторской документации в рамках своей компетенции в соответствии с нормативными требованиями, в том числе с использованием систем автоматизированного проектирования

ПК.1.6 Оформлять маршрутные и операционные технологические карты для изготовления деталей на механических участках машиностроительных производств, в том числе с использованием систем автоматизированного проектирования

#### **Занятие(-я):**

1.3.5. Правила оформления технологических документов.

#### **Задание №1**

Перечислить этапы разработки операционной технологии:

- 1. Определить технологические режимы обработки;
- 2. Определить перечень технологической оснастки (штампов, приспособлений, инструмента, приборов контроля и т.п.);
- 3. Определить состав основного и вспомогательного оборудования;
- 4. Определить перечень вспомогательных материалов (масел, ветоши, красок и т.п.);
- 5. Определить нормы времени на выполнение операции.

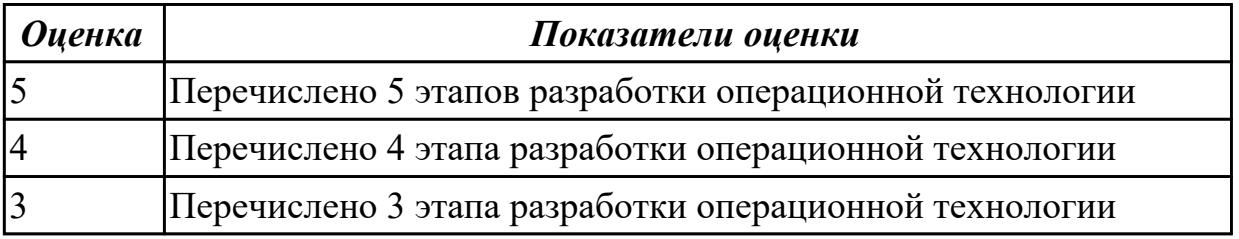

**Дидактическая единица:** 1.34 правила и порядок оформления технологической документации

#### **Профессиональная(-ые) компетенция(-ии):**

ПК.1.2 Осуществлять сбор, систематизацию и анализ информации для выбора оптимальных технологических решений, в том числе альтернативных в соответствии с принятым процессом выполнения своей работы по изготовлению деталей

ПК.1.3 Разрабатывать технологическую документацию по обработке заготовок на основе конструкторской документации в рамках своей компетенции в соответствии с нормативными требованиями, в том числе с использованием систем автоматизированного проектирования

ПК.1.6 Оформлять маршрутные и операционные технологические карты для изготовления деталей на механических участках машиностроительных производств, в том числе с использованием систем автоматизированного проектирования

# **Занятие(-я):**

1.3.5. Правила оформления технологических документов.

#### **Задание №1**

Перечислить документы специального назначения

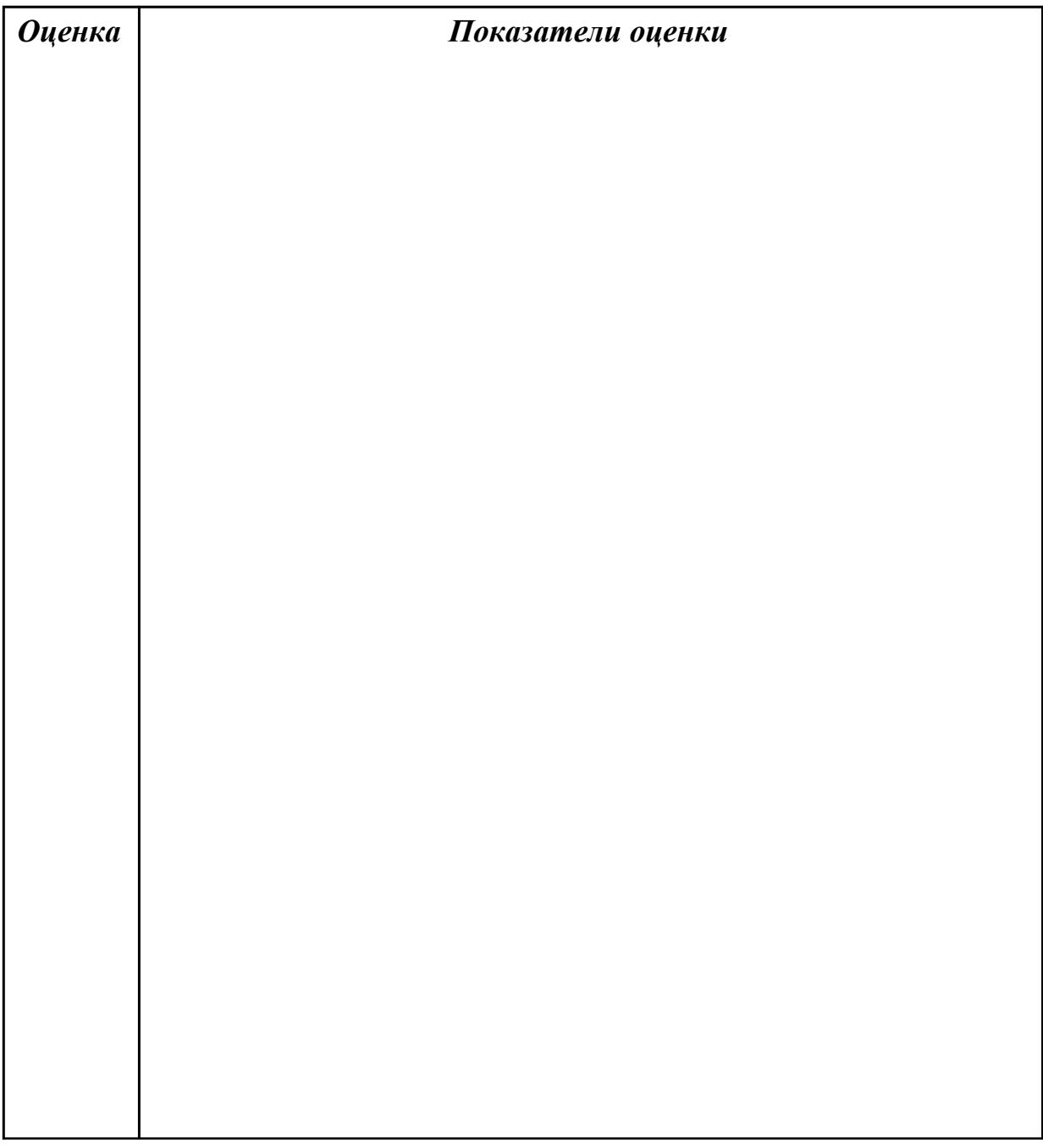

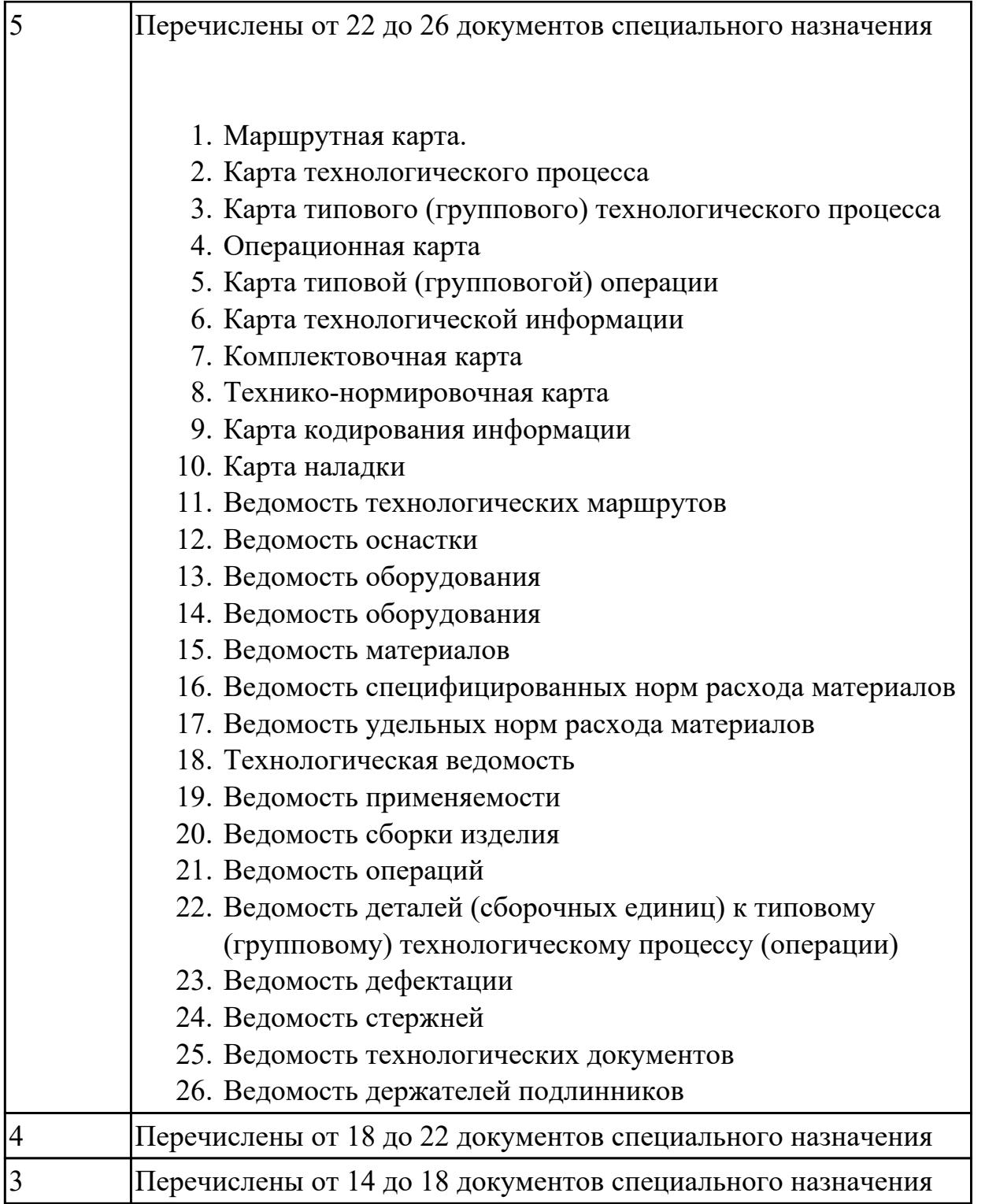

**Дидактическая единица:** 1.35 методику проектирования технологического процесса изготовления детали

#### **Профессиональная(-ые) компетенция(-ии):**

ПК.1.2 Осуществлять сбор, систематизацию и анализ информации для выбора оптимальных технологических решений, в том числе альтернативных в соответствии с принятым процессом выполнения своей работы по изготовлению деталей

ПК.1.3 Разрабатывать технологическую документацию по обработке заготовок на основе конструкторской документации в рамках своей компетенции в соответствии с нормативными требованиями, в том числе с использованием систем автоматизированного проектирования

ПК.1.6 Оформлять маршрутные и операционные технологические карты для изготовления деталей на механических участках машиностроительных производств, в том числе с использованием систем автоматизированного проектирования

# Занятие(-я):

1.3.5. Правила оформления технологических документов.

# Залание №1

Перечислить необходимые исходные данные для проектирования технологического процесса

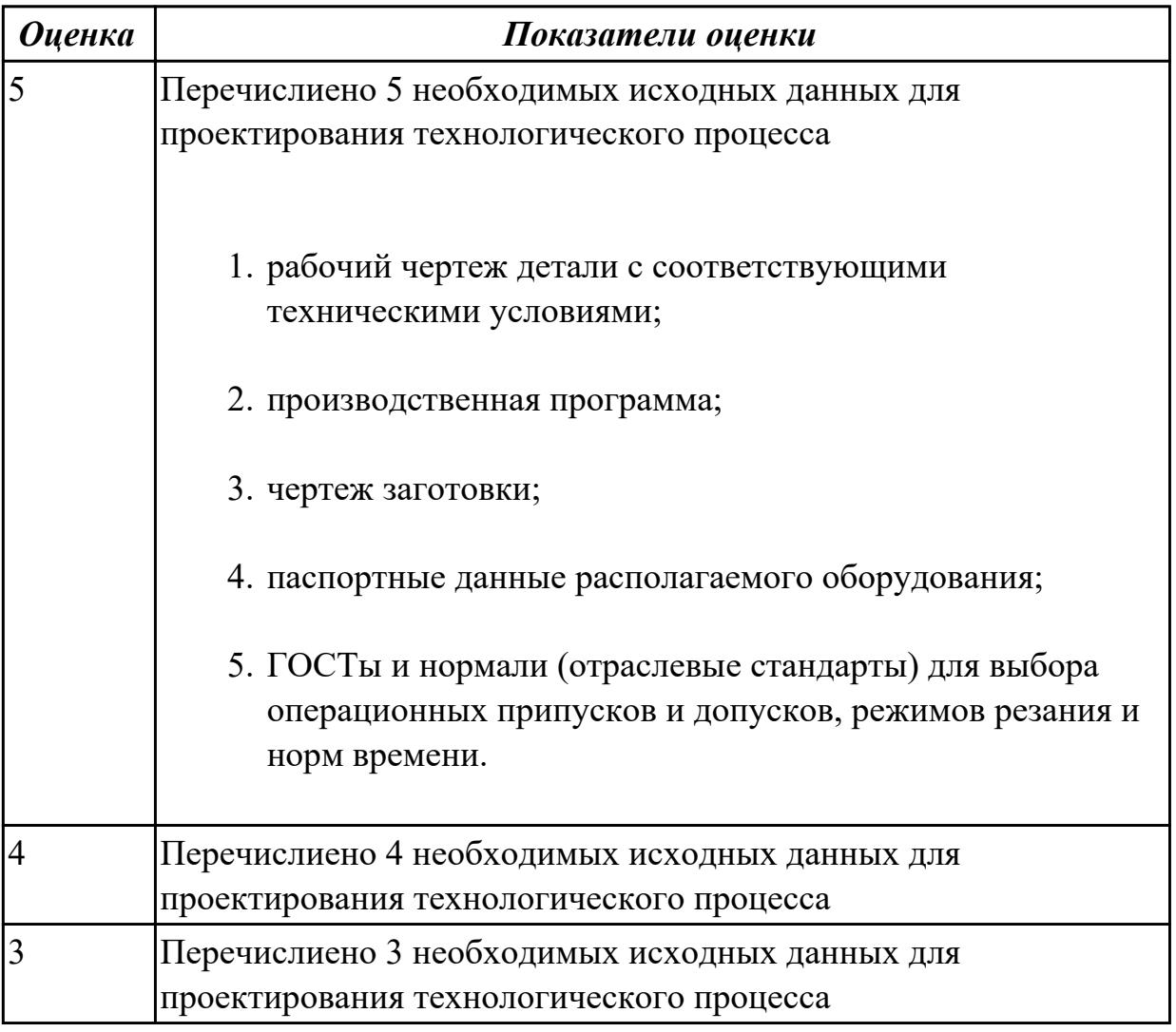

Дидактическая единица: 1.36 формы и правила оформления маршрутных карт согласно единой системы технологической документации (ЕСТД)

#### Профессиональная(-ые) компетенция(-ии):

ПК.1.2 Осуществлять сбор, систематизацию и анализ информации для выбора оптимальных технологических решений, в том числе альтернативных в соответствии с принятым процессом выполнения своей работы по изготовлению деталей

ПК.1.3 Разрабатывать технологическую документацию по обработке заготовок на основе конструкторской документации в рамках своей компетенции в соответствии с нормативными требованиями, в том числе с использованием систем автоматизированного проектирования

ПК.1.6 Оформлять маршрутные и операционные технологические карты для изготовления деталей на механических участках машиностроительных производств, в том числе с использованием систем автоматизированного проектирования

#### **Занятие(-я):**

1.3.5. Правила оформления технологических документов.

#### **Задание №1**

Установить соответствие обозначения служебного символа (А, Б, В. Г, Д, Е, К, М, О, Т, Л, Н) с содержанием информации, вносимой в графы, расположенные на строке.

Обозначение служебного символа Содержание информации, вносимой в

графы, расположенные на строке Номер цеха, участка, рабочего места, где выполняется операция, номер операции, код и наименование операции, обозначение документов, применяемых при выполнении операции (применяется только для форм с горизонтальным расположением поля подшивки) Код, наименование оборудования и информация по трудозатратам (применяется только для форм с горизонтальным расположением поля подшивки) Номер цеха, участка, рабочего места, где выполняется операция, номер операции, код и наименование операции (применяется только для форм с вертикальным расположением поля подшивки) Обозначение документов, применяемых при выполнении операции (применяется только для форм с вертикальным расположением поля подшивки)

Код, наименование оборудования (применяется только для форм с вертикальным расположением поля подшивки)

Информация по трудозатратам (применяется только для форм с вертикальным расположением поля подшивки)

Информация по комплектации изделия (сборочной единицы) составными частями с указанием наименования деталей, сборочных единиц, их обозначений, обозначения подразделений, откуда поступают комплектующие составные части, кода единицы величины, единицы нормирования, количества на изделие и нормы расхода (применяется только для форм с горизонтальным расположением поля подшивки)

Информация о применяемом основном материале и исходной заготовке, информация о применяемых вспомогательных и комплектующих материалах с указанием наименования и кода материала, обозначения подразделений, откуда поступают материалы, кода единицы величины, единицы нормирования, количества на изделие и нормы расхода

Содержание операции (перехода) Информация о применяемой при выполнении операции технологической оснастке

Информация по комплектации изделия (сборочной единицы) составными частями с указанием наименования деталей, сборочных единиц (применяется только для форм с вертикальным расположением поля подшивки)

Информация по комплектации изделия (сборочной единицы) составными частями с указанием обозначения деталей, сборочных единиц, обозначения подразделений, откуда поступают комплектующие составные части, кода единицы величины, единицы нормирования, количества на изделие и нормы расхода (применяется только для форм с вертикальным расположением 

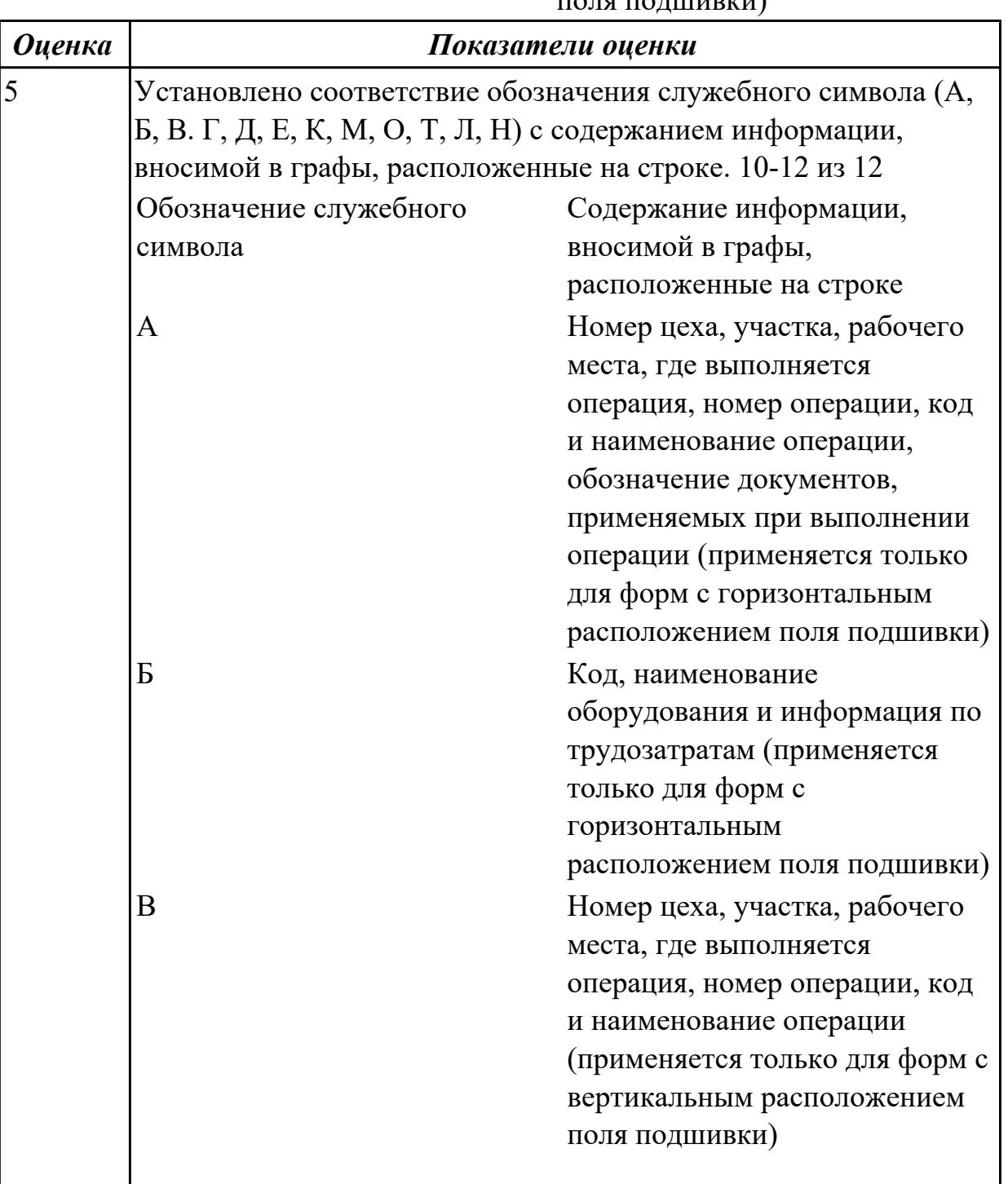

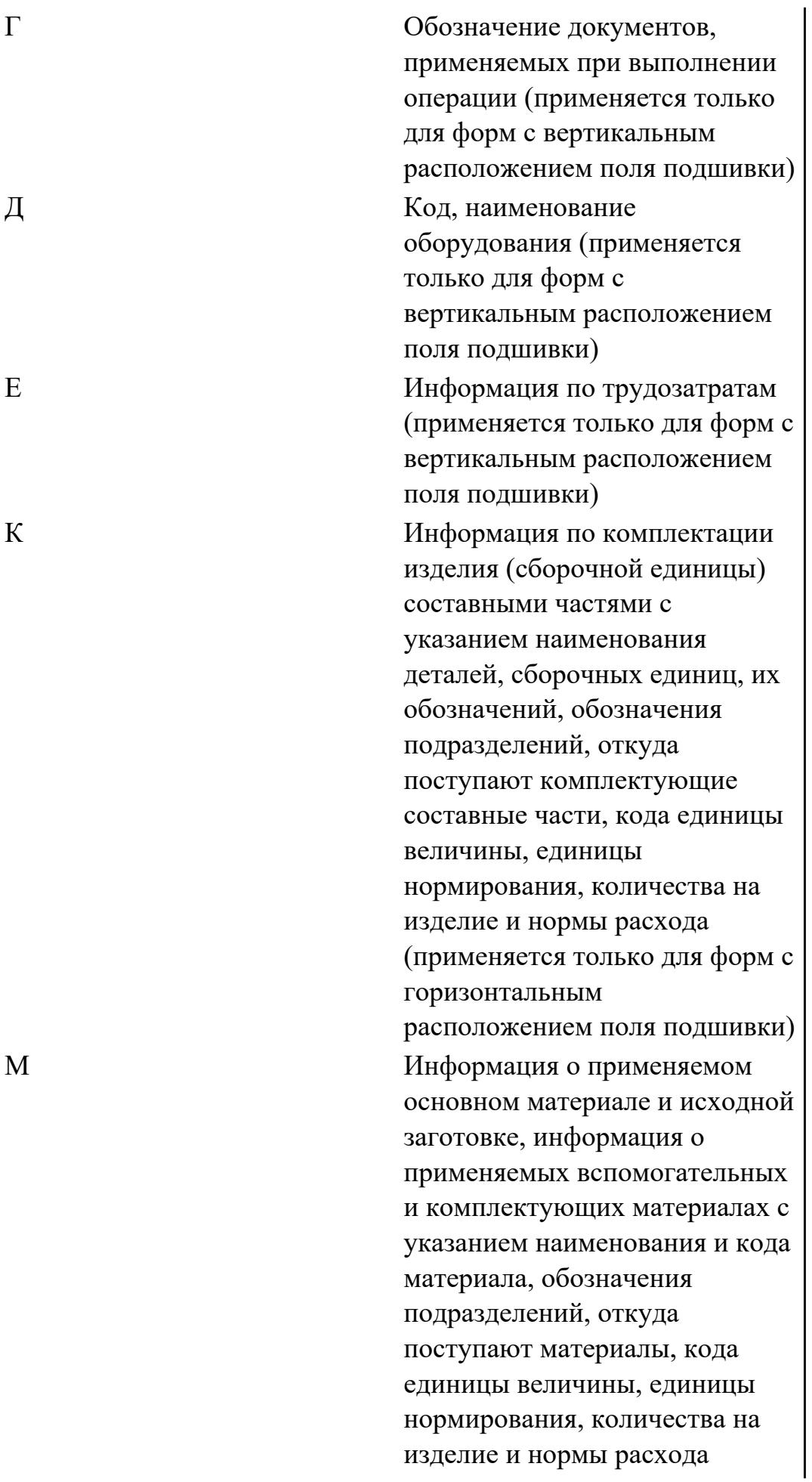

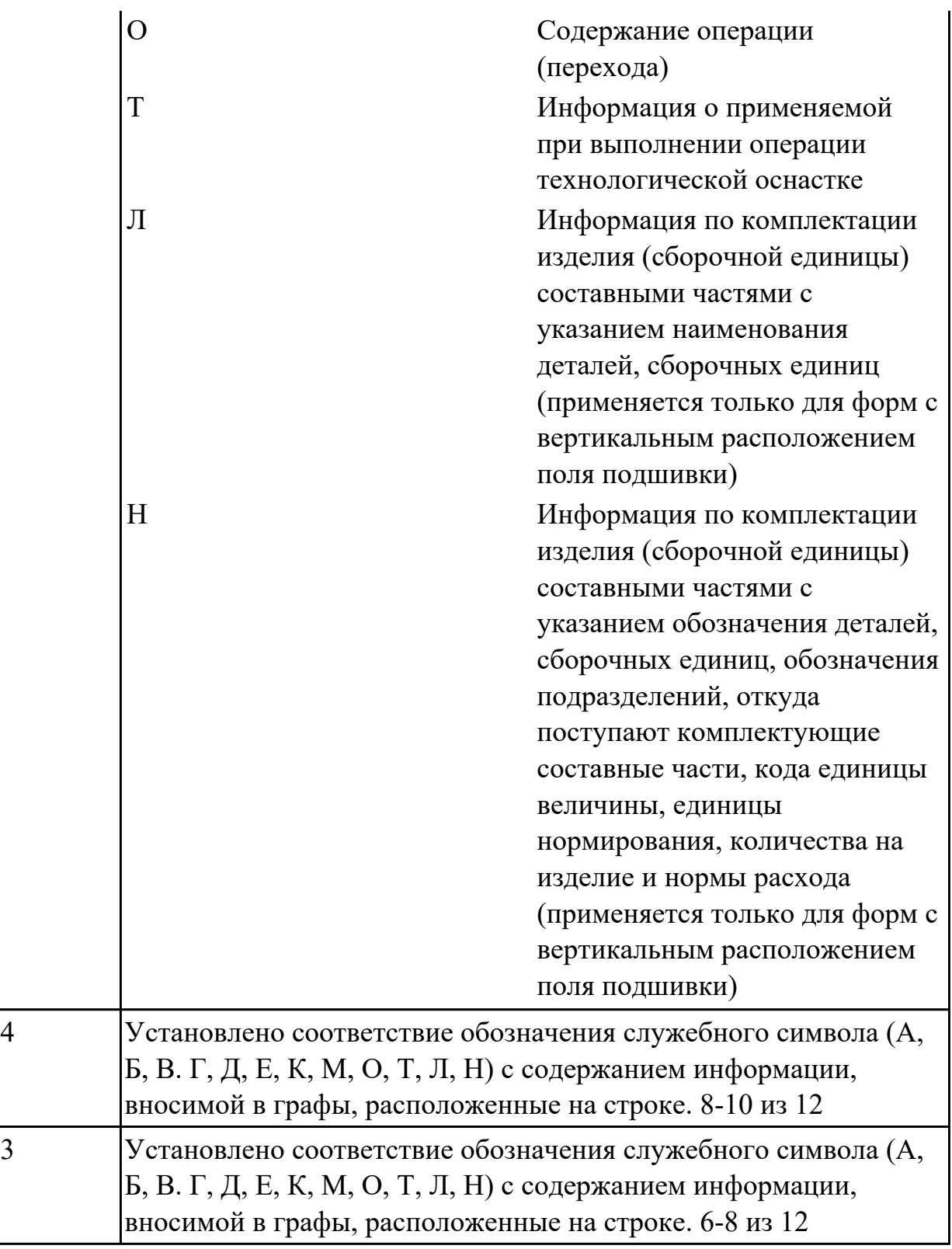

# **2.1.9 Текущий контроль (ТК) № 9**

**Тема занятия:** 1.3.9. Правила выполнения графических технологических документов.

**Метод и форма контроля:** Практическая работа (Опрос)

**Вид контроля:** Опрос во время защиты практической работы

**Дидактическая единица:** 2.1 определять последовательность выполнения работ по

изготовлению изделий в соответствии с производственным заданием **Профессиональная(-ые) компетенция(-ии):**

ПК.1.6 Оформлять маршрутные и операционные технологические карты для изготовления деталей на механических участках машиностроительных производств, в том числе с использованием систем автоматизированного проектирования

ПК.1.1 Планировать процесс выполнения своей работы на основе задания технолога цеха или участка в соответствии с производственными задачами по изготовлению деталей

ПК.1.2 Осуществлять сбор, систематизацию и анализ информации для выбора оптимальных технологических решений, в том числе альтернативных в соответствии с принятым процессом выполнения своей работы по изготовлению деталей

#### **Занятие(-я):**

1.3.6. Разработка маршрутной карты технологического процесса.

#### **Задание №1**

Составить маршрут обработки детали "кронштейн"

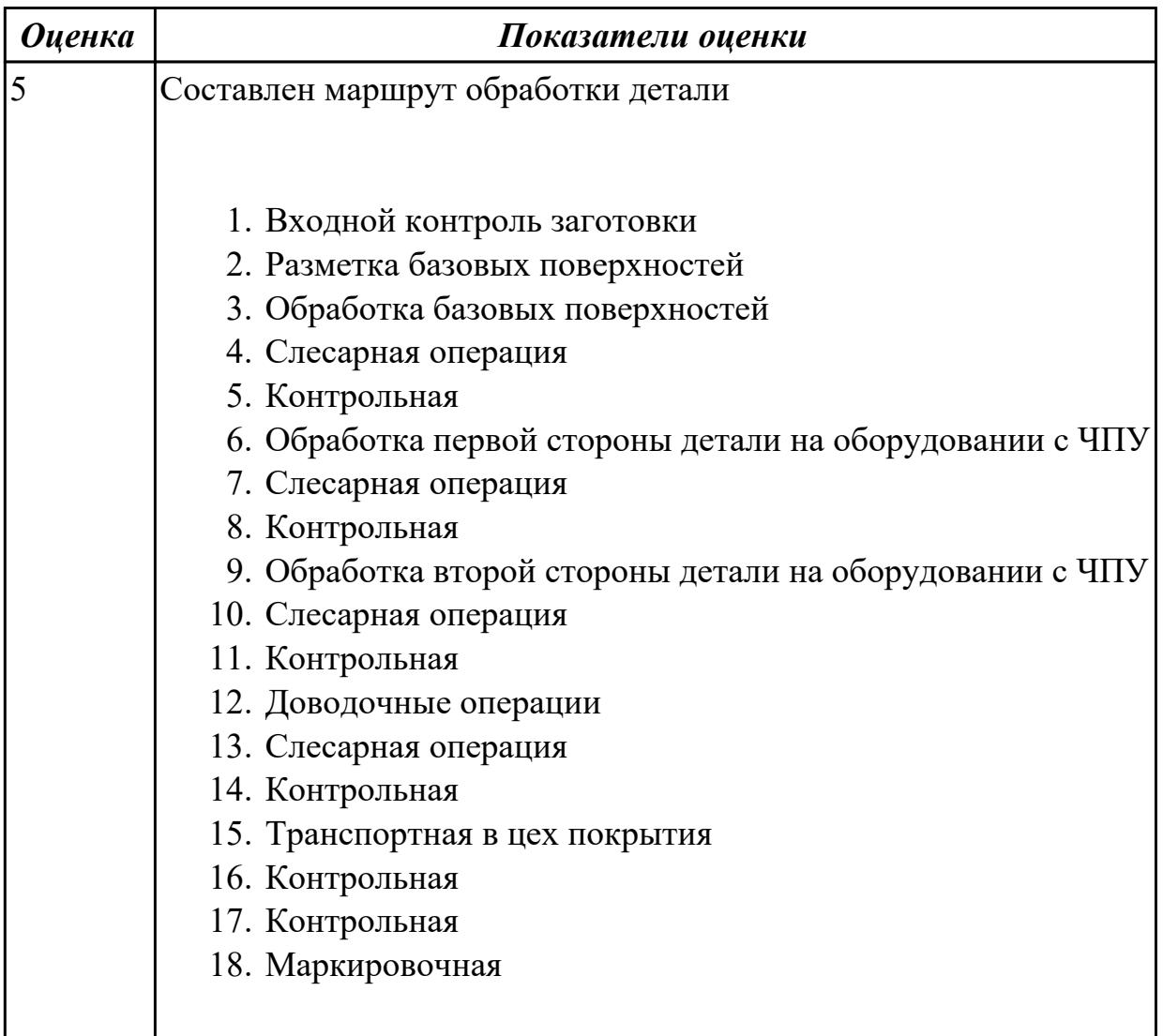

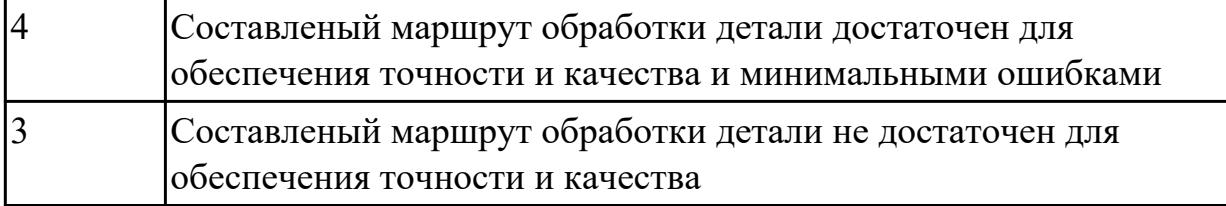

**Дидактическая единица:** 2.5 проводить сопоставительное сравнение, систематизацию и анализ конструкторской и технологической документации **Профессиональная(-ые) компетенция(-ии):**

ПК.1.6 Оформлять маршрутные и операционные технологические карты для изготовления деталей на механических участках машиностроительных производств, в том числе с использованием систем автоматизированного проектирования

ПК.1.1 Планировать процесс выполнения своей работы на основе задания технолога цеха или участка в соответствии с производственными задачами по изготовлению деталей

ПК.1.2 Осуществлять сбор, систематизацию и анализ информации для выбора оптимальных технологических решений, в том числе альтернативных в соответствии с принятым процессом выполнения своей работы по изготовлению деталей

# **Занятие(-я):**

1.3.6. Разработка маршрутной карты технологического процесса.

# **Задание №1**

Произвести сравнительный анализ конструкторской и технологической документации.

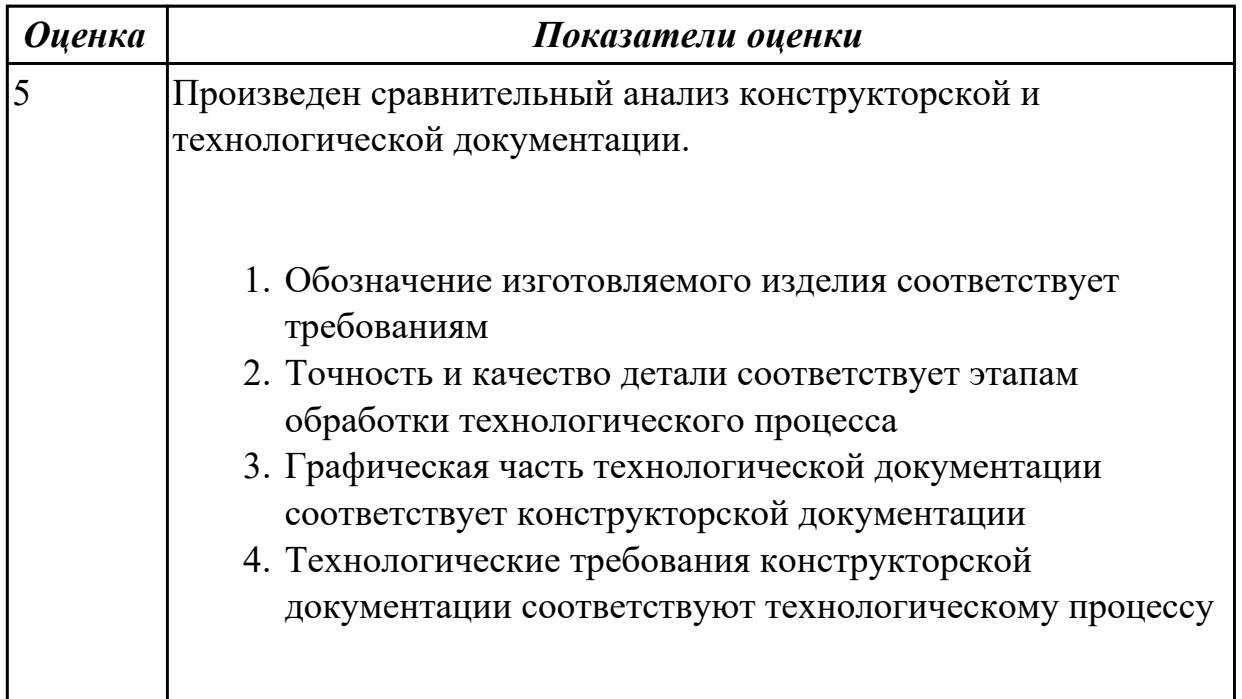

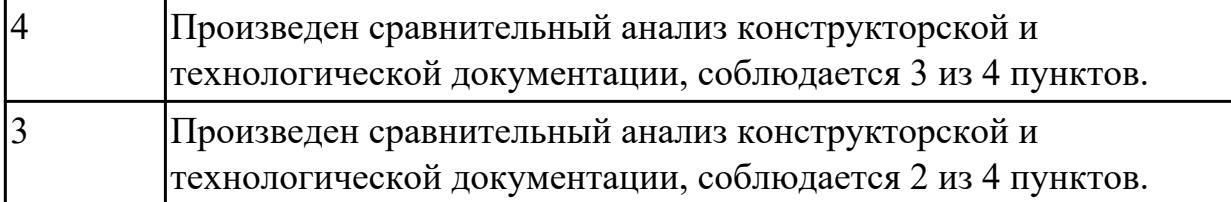

# **2.1.10 Текущий контроль (ТК) № 10**

**Тема занятия:** 1.3.11. Разработка операционной карты механических и слесарных операций

**Метод и форма контроля:** Практическая работа (Опрос)

**Вид контроля:** Опрос во время защиты практической работы

**Дидактическая единица:** 1.19 методику разработки операционной и маршрутной технологии механической обработки изделий

#### **Профессиональная(-ые) компетенция(-ии):**

ПК.1.1 Планировать процесс выполнения своей работы на основе задания технолога цеха или участка в соответствии с производственными задачами по изготовлению деталей

ПК.1.3 Разрабатывать технологическую документацию по обработке заготовок на основе конструкторской документации в рамках своей компетенции в соответствии с нормативными требованиями, в том числе с использованием систем автоматизированного проектирования

#### **Занятие(-я):**

1.3.7. Правила записи операций и переходов.

#### **Задание №1**

Составить технологический маршрут изготовления детали

Типовая последовательность разработки технологического процесса изготовления деталей.

1. Группирование деталей по сходным конструктивно-технологическим признакам для создания типовых технологических процессов.

2. Изучение размеров с допусками, параметрами шероховатости, отклонениями формы и расположения поверхностей для создания схем базирования. Наиболее ответственно необходимо подходить к выбору первых черновых и чистовых баз и баз для обработки поверхностей, связанных жесткими допусками расположения поверхностей.

3. Разработка маршрута обработки – последовательности обработки поверхностей с определением вида обработки.

4. Расчет припусков с определением межоперационных размеров, при этом определяется целесообразность разделения обработки на черновую и чистовую в отдельные операции.

5. Выбор оборудования и оснащения.
6. Детализация обработки в операции – составление переходов с расчетом режимов обработки и нормирования.

7. Определение технико-экономической эффективности ПТ.

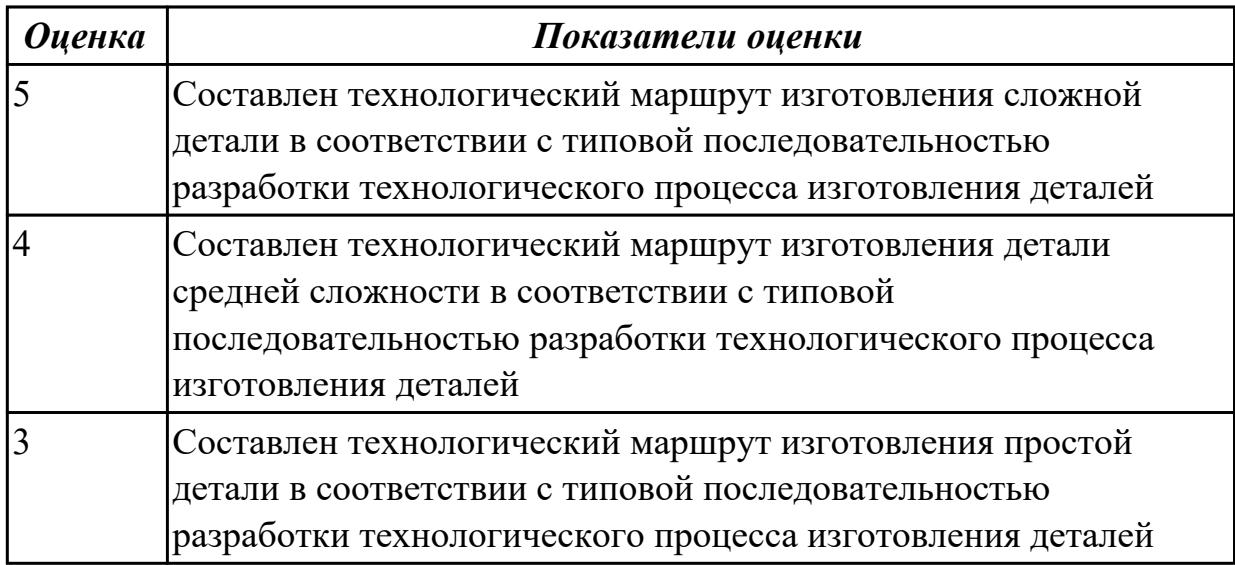

**Дидактическая единица:** 2.6 анализировать конструктивно-технологические свойства детали, исходя из её служебного назначения

### **Профессиональная(-ые) компетенция(-ии):**

ПК.1.2 Осуществлять сбор, систематизацию и анализ информации для выбора оптимальных технологических решений, в том числе альтернативных в соответствии с принятым процессом выполнения своей работы по изготовлению деталей

ПК.1.3 Разрабатывать технологическую документацию по обработке заготовок на основе конструкторской документации в рамках своей компетенции в соответствии с нормативными требованиями, в том числе с использованием систем автоматизированного проектирования

# **Занятие(-я):**

# **Задание №1**

Определить конструктивно-технологические требования, предъявляемые к деталям.

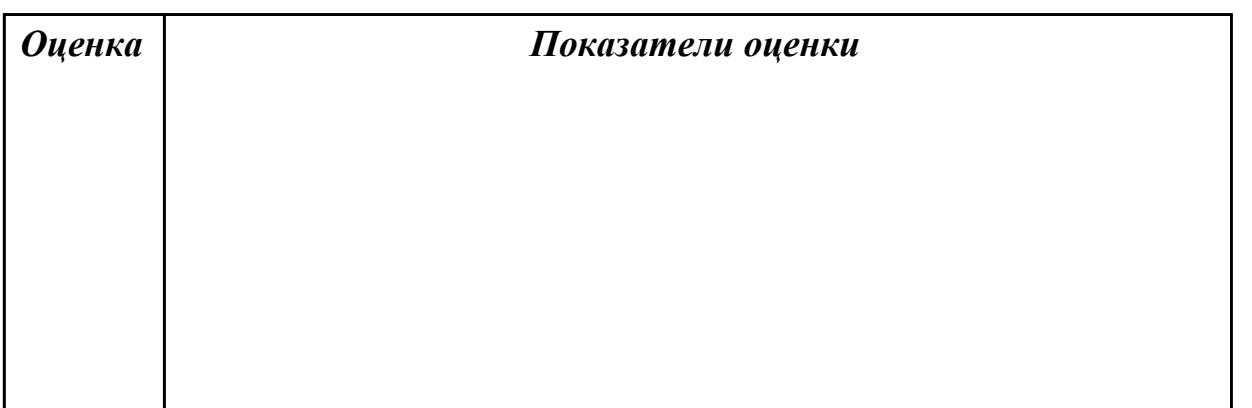

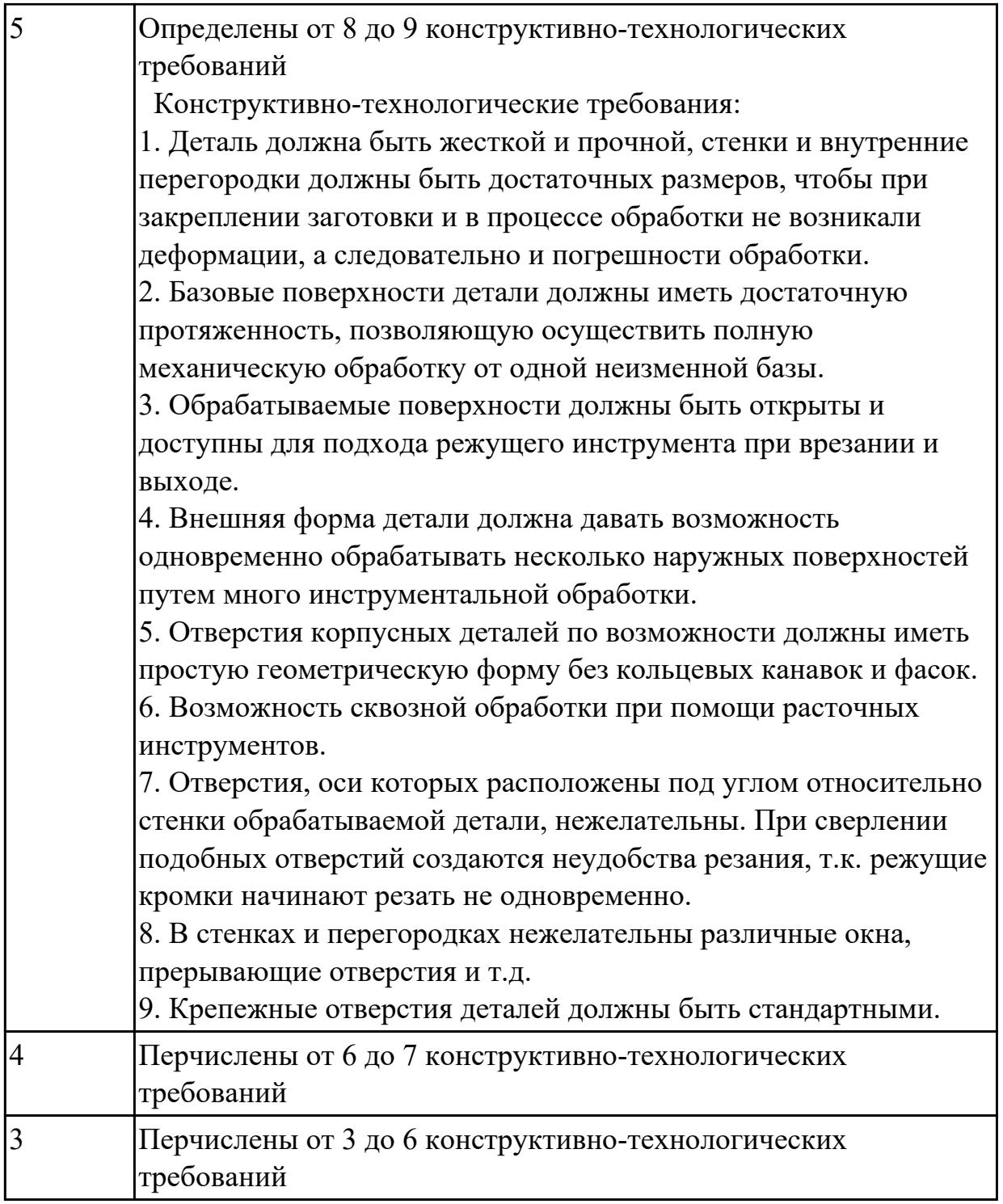

**Дидактическая единица:** 2.7 разрабатывать технологический процесс изготовления детали

# **Профессиональная(-ые) компетенция(-ии):**

ПК.1.3 Разрабатывать технологическую документацию по обработке заготовок на основе конструкторской документации в рамках своей компетенции в соответствии с нормативными требованиями, в том числе с использованием систем автоматизированного проектирования **Занятие(-я):**

# 1.3.8. Разработка операционной карты контроля

# **Задание №1**

Разработать и оформить технологический процесс механической обработки детали "Вал"

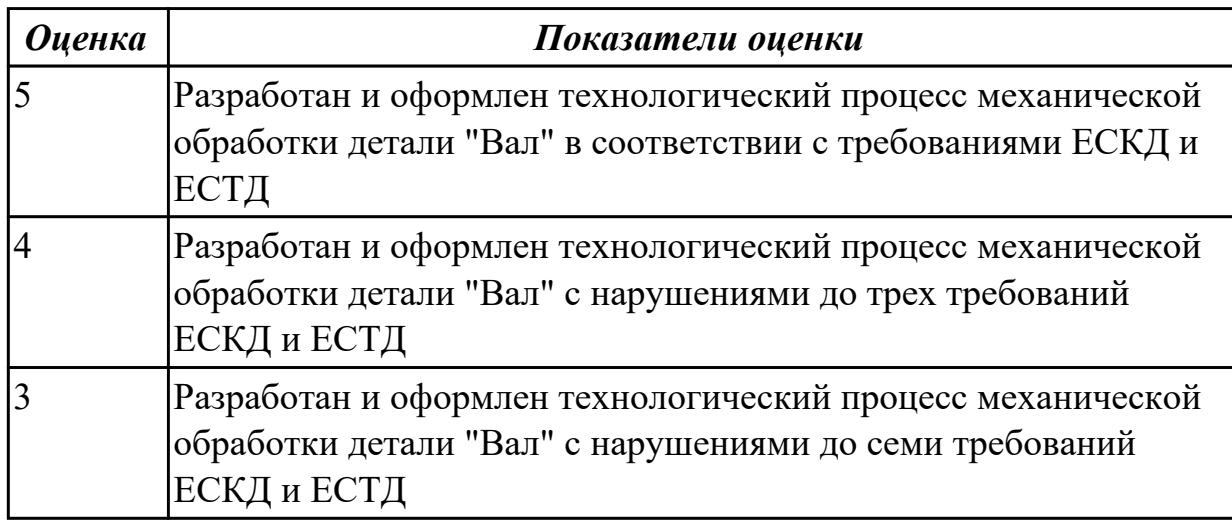

# **2.1.11 Текущий контроль (ТК) № 11**

**Тема занятия:** 1.3.14. Расчет норм времени

**Метод и форма контроля:** Письменный опрос (Опрос)

**Вид контроля:** защита практической работы

**Дидактическая единица:** 2.16 рассчитывать штучное время

# **Профессиональная(-ые) компетенция(-ии):**

ПК.1.4 Осуществлять выполнение расчетов параметров механической обработки и аддитивного производства в соответствии с принятым технологическим процессом согласно нормативным требованиям, в том числе с использованием систем автоматизированного проектирования

# **Занятие(-я):**

1.3.13. Расчет норм времени

# **Задание №1**

Рассчитать штучное время на операции технологического процесса механической обработки детали

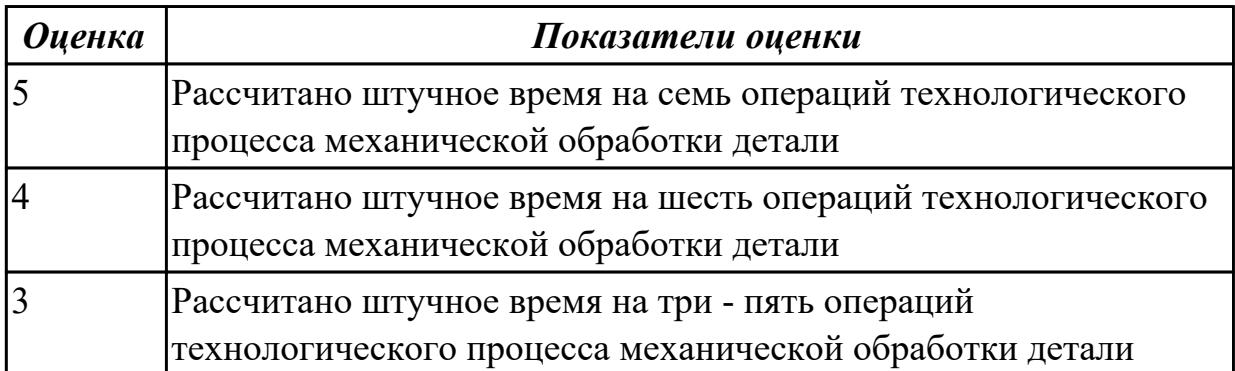

**Дидактическая единица:** 2.21 составлять технологический маршрут изготовления детали

# **Профессиональная(-ые) компетенция(-ии):**

ПК.1.6 Оформлять маршрутные и операционные технологические карты для изготовления деталей на механических участках машиностроительных производств, в том числе с использованием систем автоматизированного проектирования

ПК.1.1 Планировать процесс выполнения своей работы на основе задания технолога цеха или участка в соответствии с производственными задачами по изготовлению деталей

ПК.1.2 Осуществлять сбор, систематизацию и анализ информации для выбора оптимальных технологических решений, в том числе альтернативных в соответствии с принятым процессом выполнения своей работы по изготовлению деталей

# **Занятие(-я):**

1.3.6. Разработка маршрутной карты технологического процесса.

# **Задание №1**

Составить технологический маршрут изготовления детали "Вал"

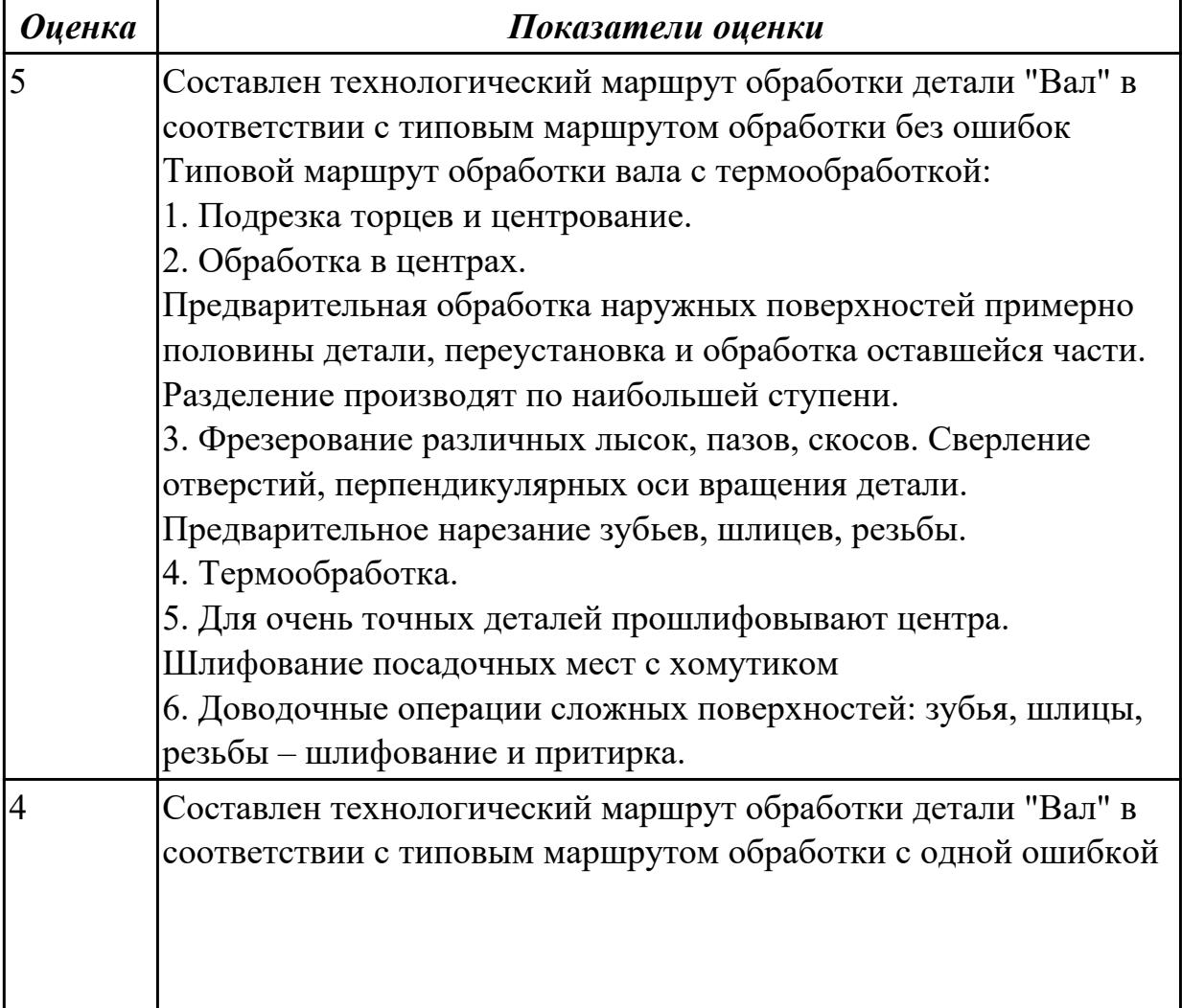

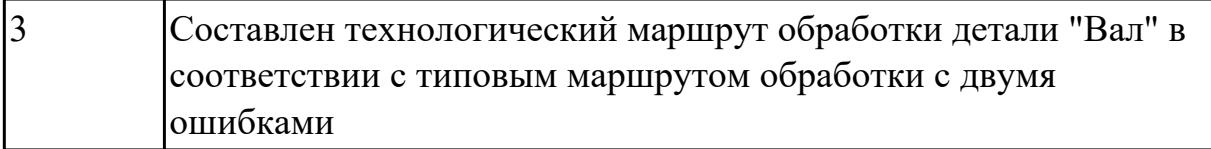

**Дидактическая единица:** 2.22 оформлять технологическую документацию **Профессиональная(-ые) компетенция(-ии):**

ПК.1.6 Оформлять маршрутные и операционные технологические карты для изготовления деталей на механических участках машиностроительных производств, в том числе с использованием систем автоматизированного проектирования

# **Занятие(-я):**

1.3.10. Разработка карты эскизов

1.3.11. Разработка операционной карты механических и слесарных операций **Задание №1**

Составить маршрут обработки класного отверстия в сполошном метале.

Стандартный ряд отверстия: 4-50

Квалитет точности Н9

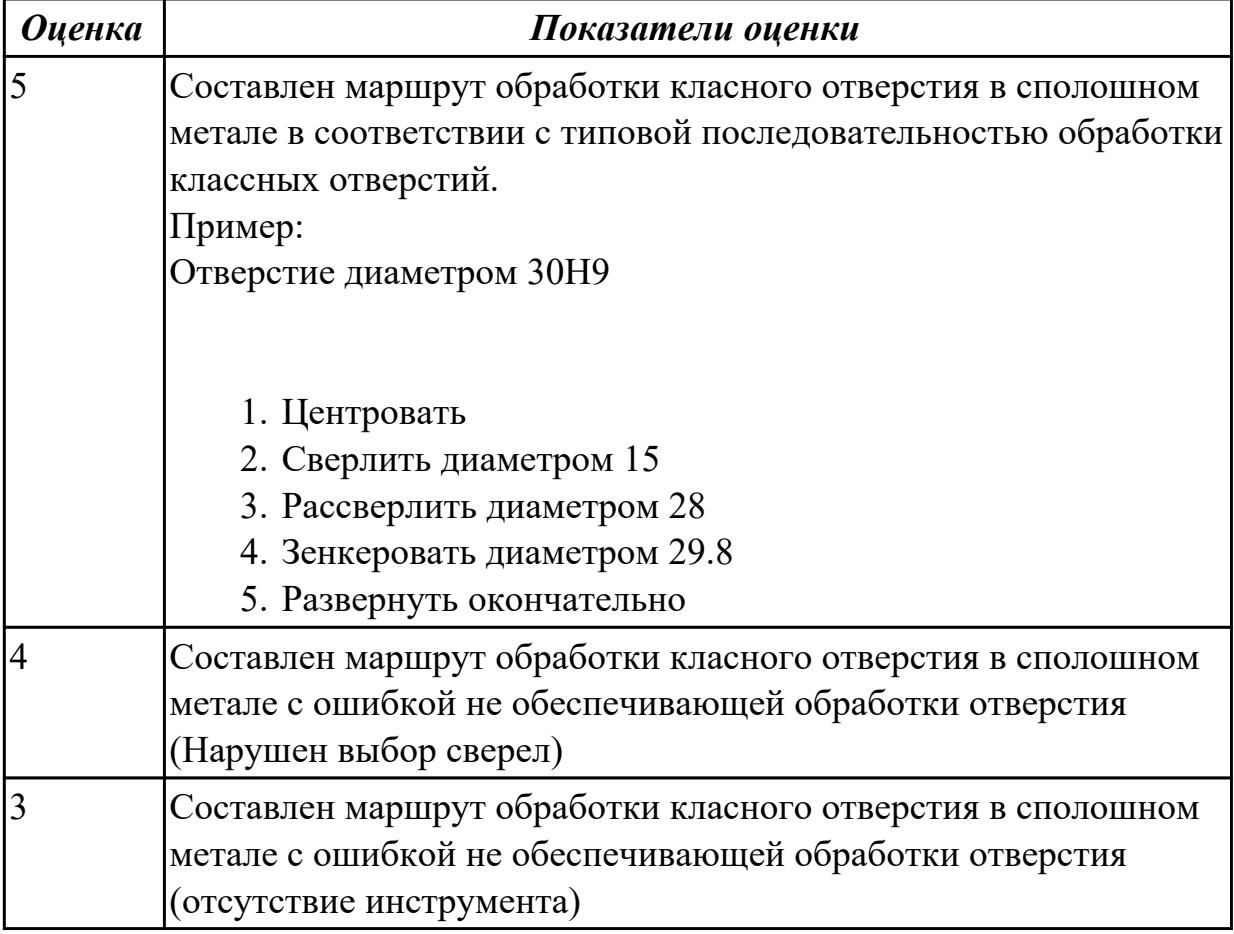

**Дидактическая единица:** 2.8 выполнять эскизы простых конструкций **Профессиональная(-ые) компетенция(-ии):**

ПК.1.6 Оформлять маршрутные и операционные технологические карты для изготовления деталей на механических участках машиностроительных производств, в том числе с использованием систем автоматизированного проектирования

# **Занятие(-я):**

1.3.10. Разработка карты эскизов

# **Задание №1**

Выполнить эскиз детали на бланке КЭ технологического процесса

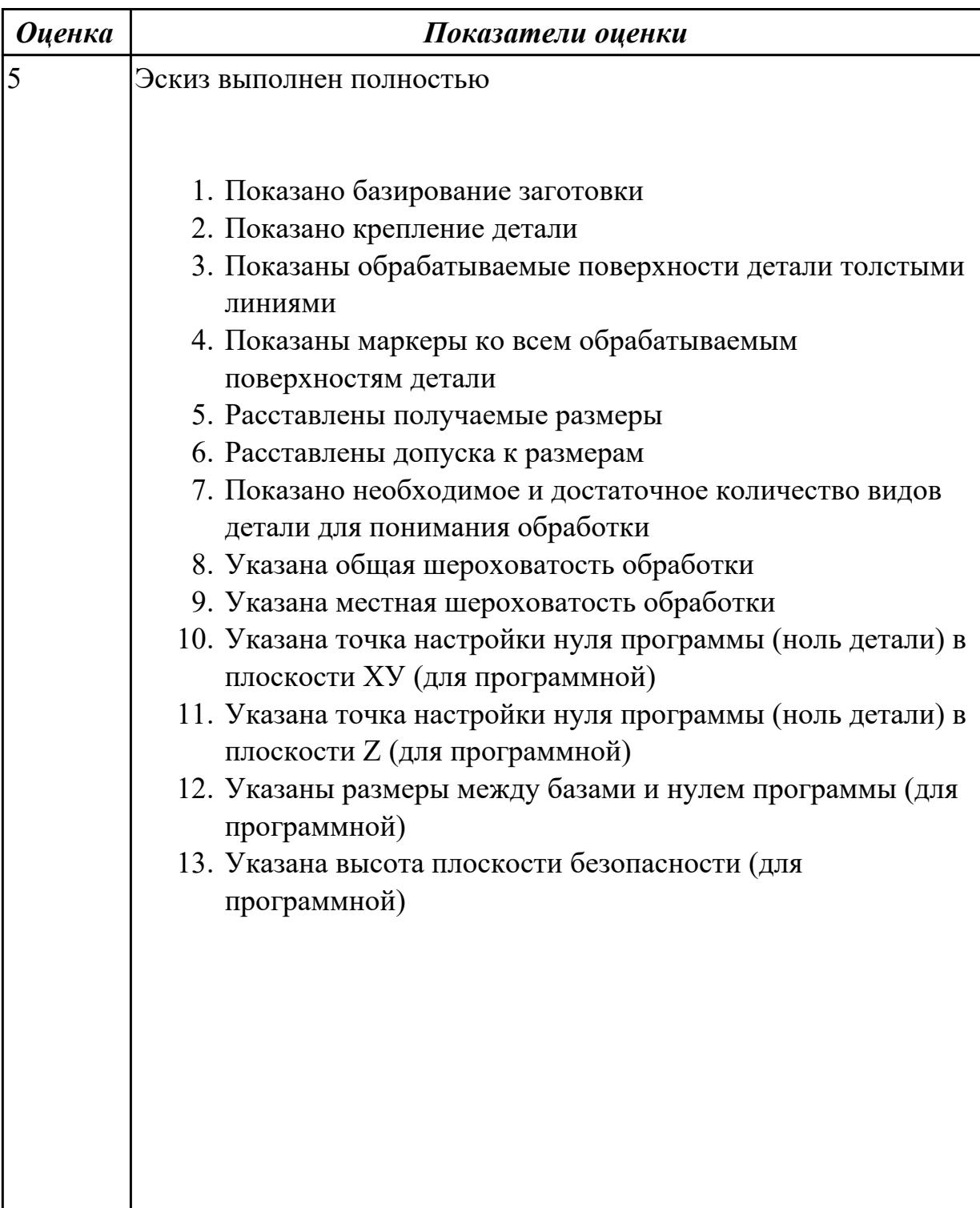

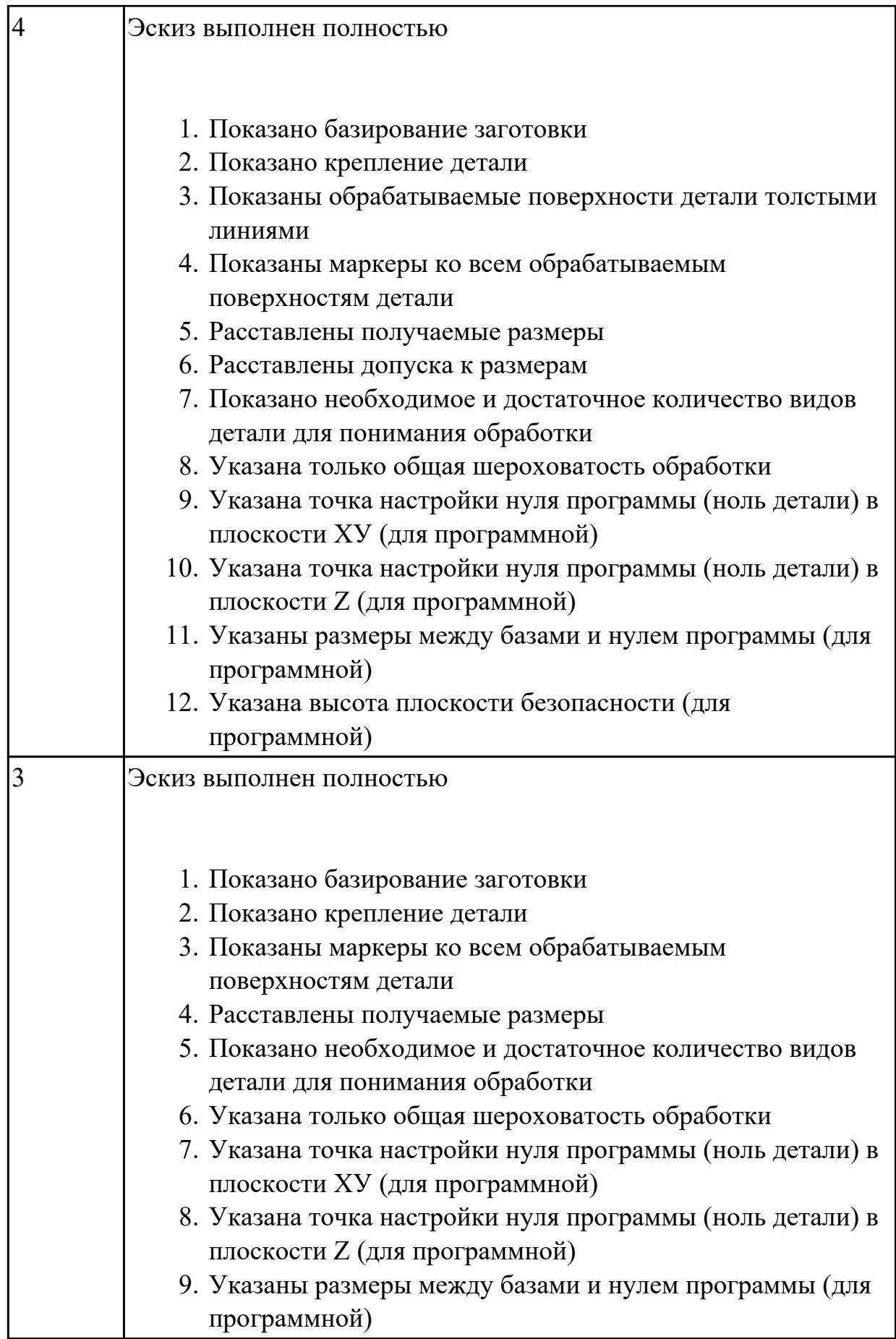

**Дидактическая единица:** 2.35 составлять маршруты изготовления деталей и проектировать технологические операции с использованием методов электротехнологии, пластического деформирования, специальных способов абразивной обработки и некоторых других методов обработки

# **Профессиональная(-ые) компетенция(-ии):**

ПК.1.1 Планировать процесс выполнения своей работы на основе задания технолога цеха или участка в соответствии с производственными задачами по изготовлению деталей

ПК.1.2 Осуществлять сбор, систематизацию и анализ информации для выбора оптимальных технологических решений, в том числе альтернативных в соответствии с принятым процессом выполнения своей работы по изготовлению деталей

ПК.1.6 Оформлять маршрутные и операционные технологические карты для изготовления деталей на механических участках машиностроительных производств, в том числе с использованием систем автоматизированного проектирования

# **Занятие(-я):**

1.3.6. Разработка маршрутной карты технологического процесса.

# **Задание №1**

Составить технологический маршрут изготовления детали методом электроэрозионной обработки

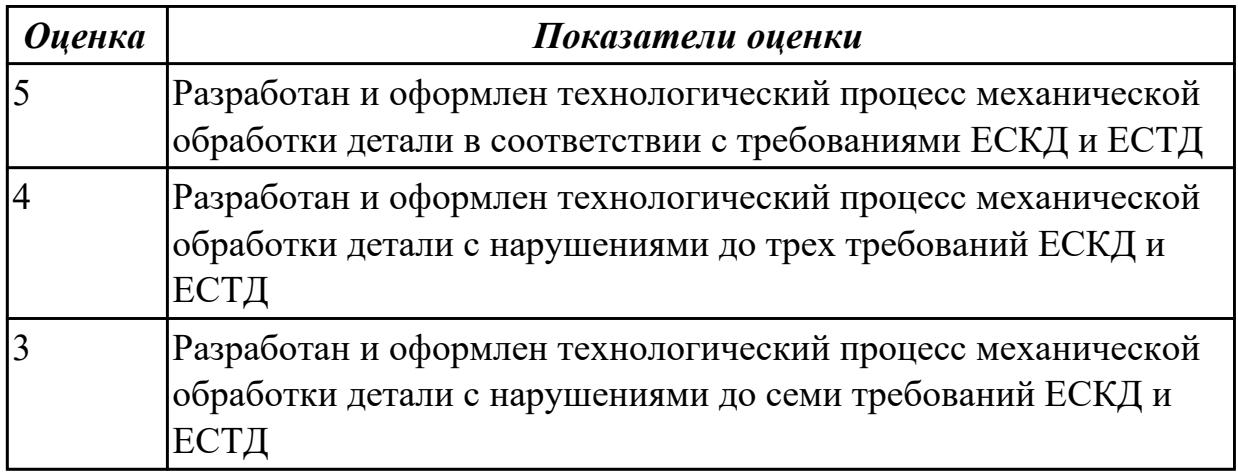

# **2.1.12 Текущий контроль (ТК) № 12**

**Тема занятия:** 1.3.18. Выполнить анализ КЭМ детали на КП. Описать конструкцию и служебное назначение детали.

**Метод и форма контроля:** Практическая работа (Опрос)

**Вид контроля:** Опрос во время защиты практической работы

**Дидактическая единица:** 1.9 техническое черчение и основы инженерной графики **Профессиональная(-ые) компетенция(-ии):**

ПК.1.1 Планировать процесс выполнения своей работы на основе задания

технолога цеха или участка в соответствии с производственными задачами по изготовлению деталей

ПК.1.6 Оформлять маршрутные и операционные технологические карты для изготовления деталей на механических участках машиностроительных производств, в том числе с использованием систем автоматизированного проектирования

# **Занятие(-я):**

1.3.16. Выполнение построения КЭМ детали на КП.

### **Задание №1**

Перечислить конструктивно-технологические требования, предъявляемые к деталям.

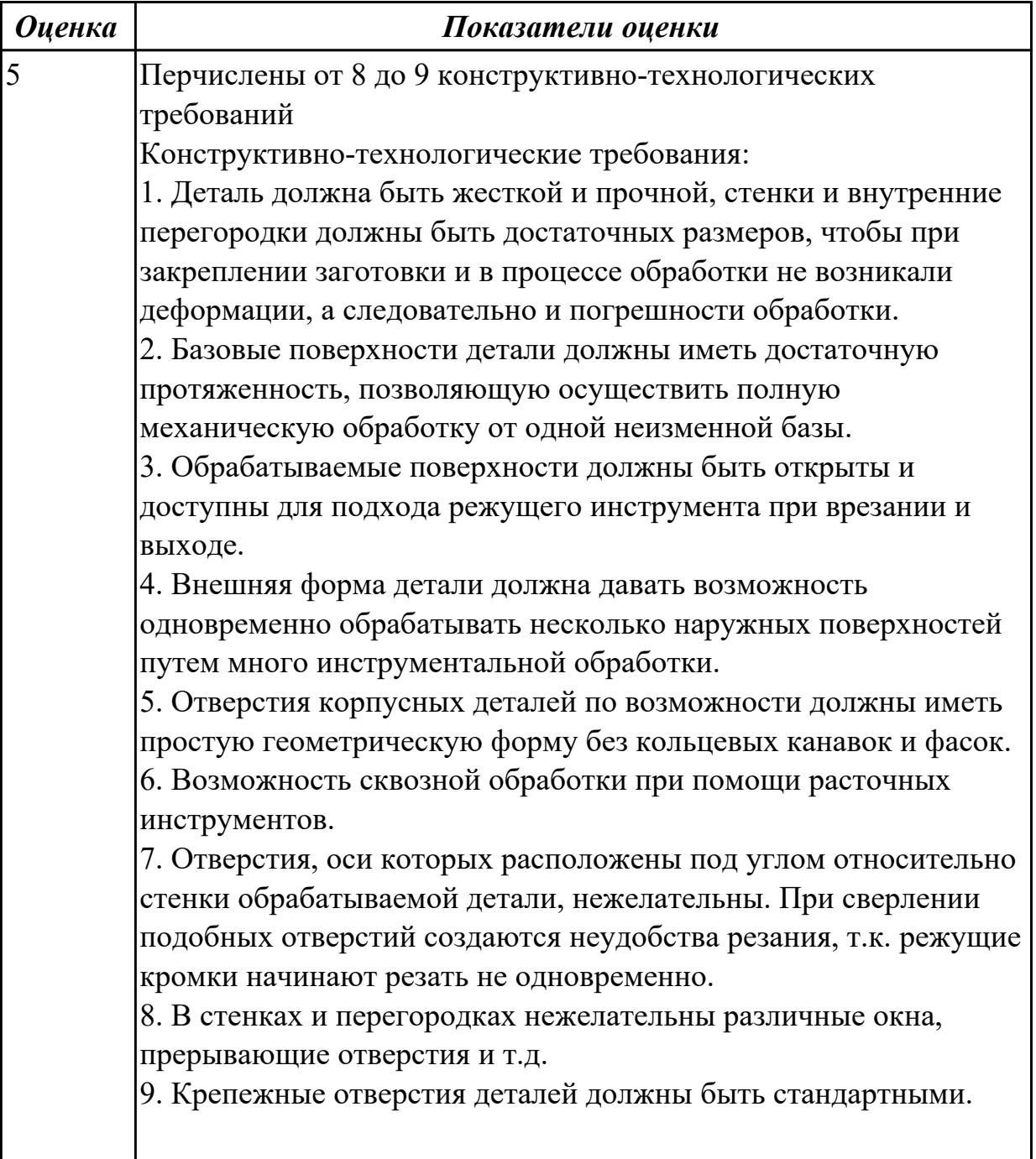

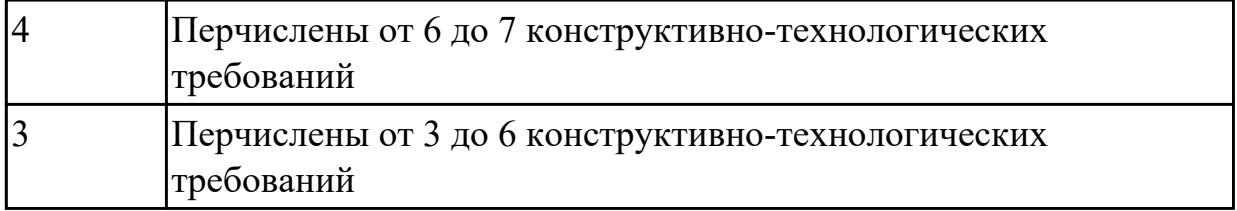

**Дидактическая единица:** 1.20 системы автоматизированного проектирования технологических процессов

### **Профессиональная(-ые) компетенция(-ии):**

ПК.1.1 Планировать процесс выполнения своей работы на основе задания технолога цеха или участка в соответствии с производственными задачами по изготовлению деталей

ПК.1.6 Оформлять маршрутные и операционные технологические карты для изготовления деталей на механических участках машиностроительных производств, в том числе с использованием систем автоматизированного проектирования

# **Занятие(-я):**

1.3.16. Выполнение построения КЭМ детали на КП.

1.3.17. Подготовка конструкторской документации для проектирования ТП

# **Задание №1**

Перечислить и дать краткую характеристику САПР.

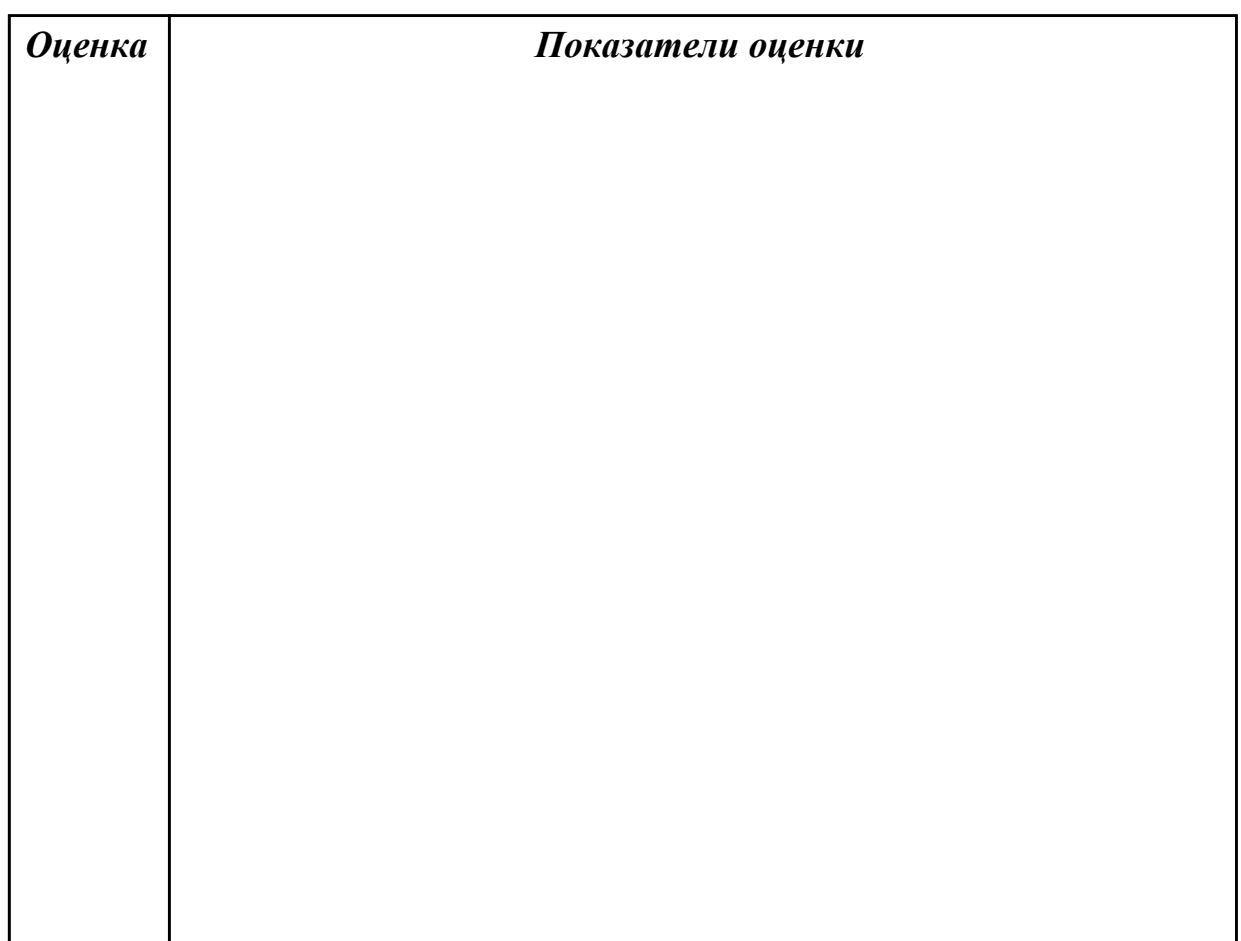

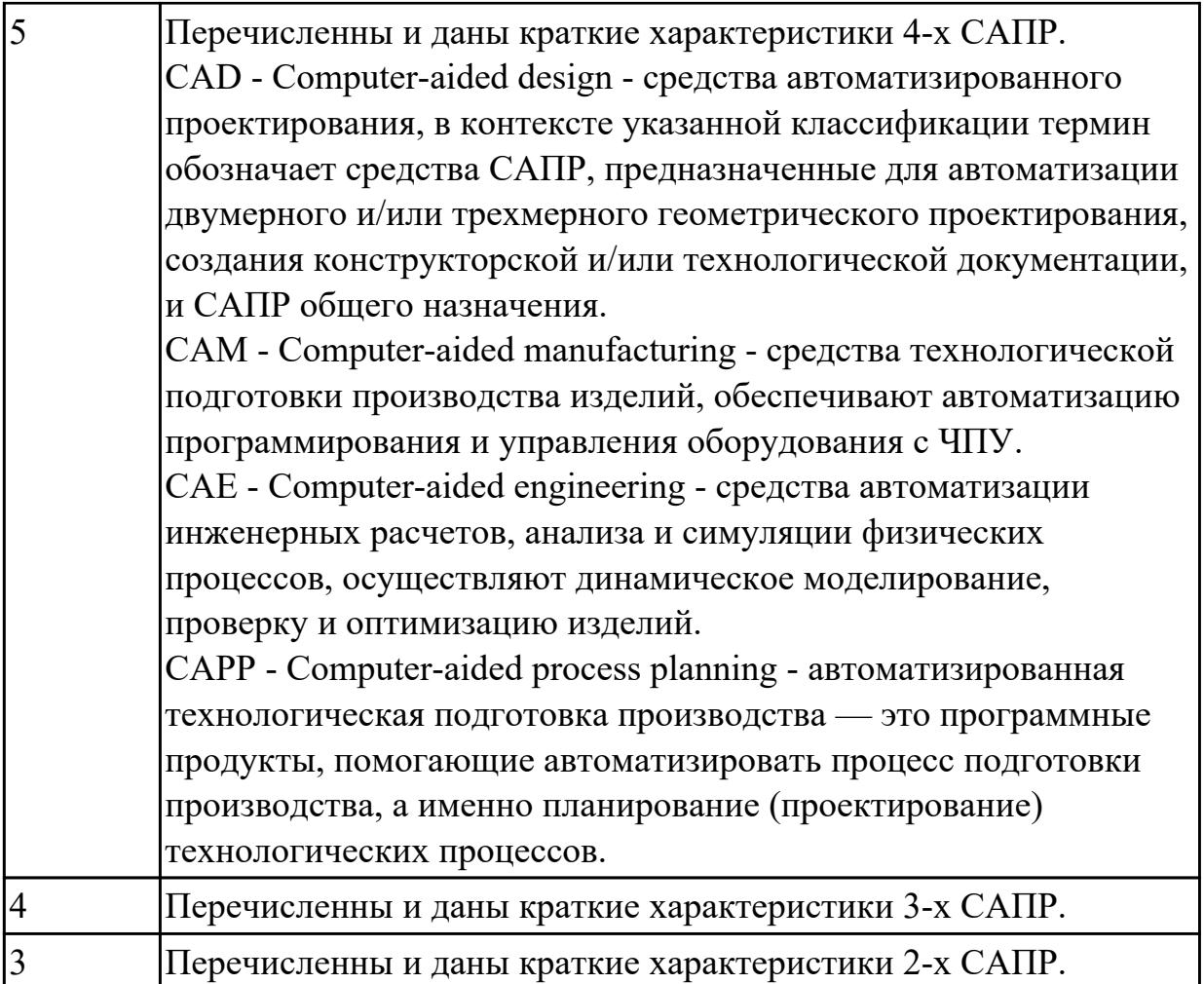

**Дидактическая единица:** 2.9 выполнять технические чертежи, а также чертежи общего вида в соответствии с Единой системой конструкторской документации (ЕСКД)

# **Профессиональная(-ые) компетенция(-ии):**

ПК.1.1 Планировать процесс выполнения своей работы на основе задания технолога цеха или участка в соответствии с производственными задачами по изготовлению деталей

ПК.1.6 Оформлять маршрутные и операционные технологические карты для изготовления деталей на механических участках машиностроительных производств, в том числе с использованием систем автоматизированного проектирования

# **Занятие(-я):**

1.3.17. Подготовка конструкторской документации для проектирования ТП **Задание №1**

Вычертить чертеж по ранее смоделированному КЭМ выдерживая требования ЕСКД.

1. Выбор построения видов и разрезов и сечений.

- 2. Нанесение на чертеж осевых линей и других вспомогательных элементов.
- 3. Нанесение на видах размеров.
- 4. Заполнение основной надписи и технических условий детали.
- 5. Нанесение шероховатости и допусков расположения.

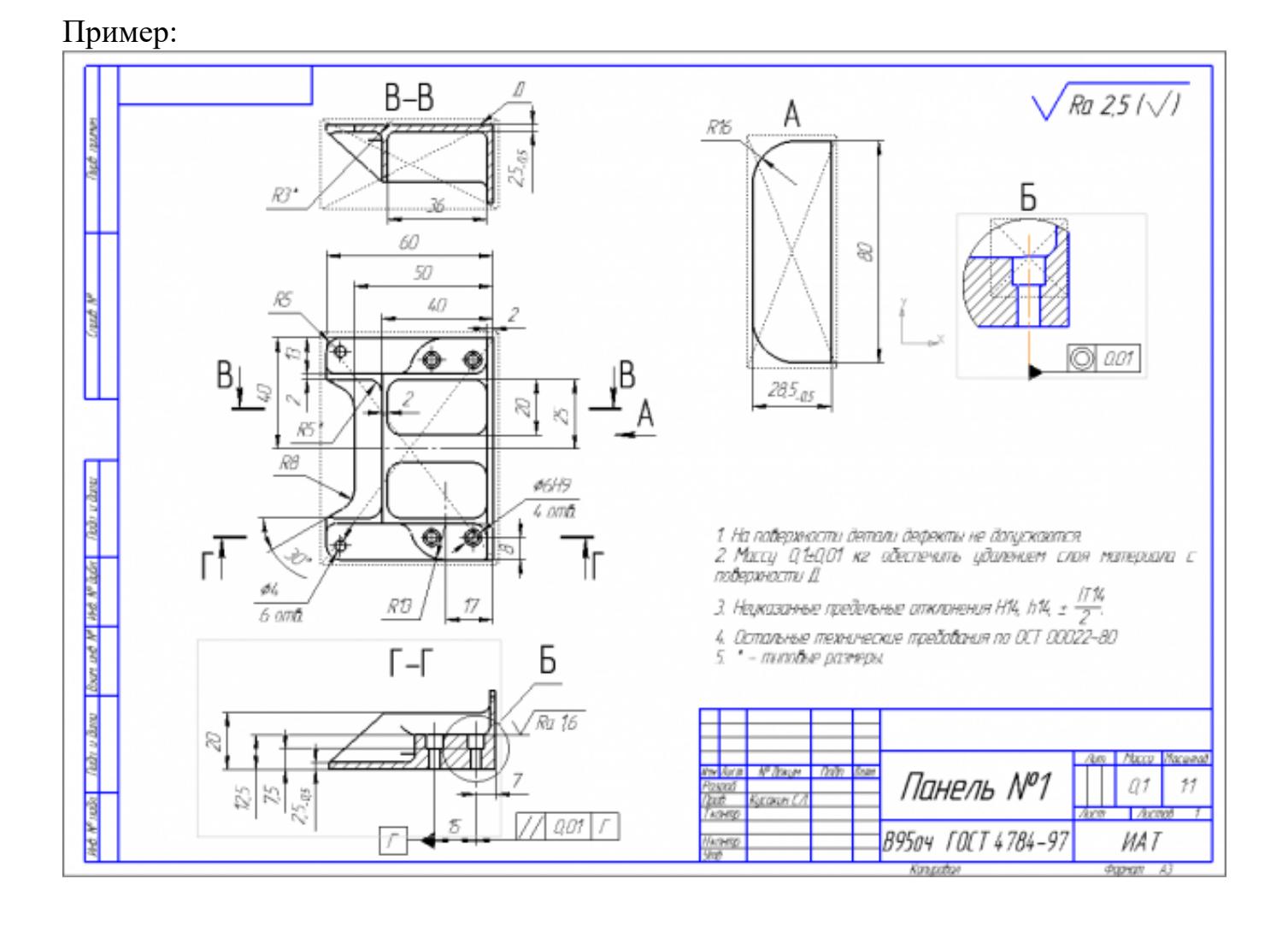

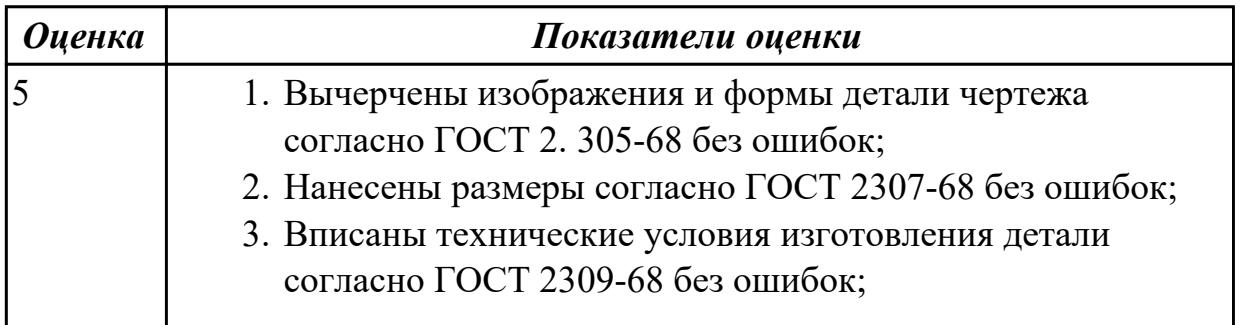

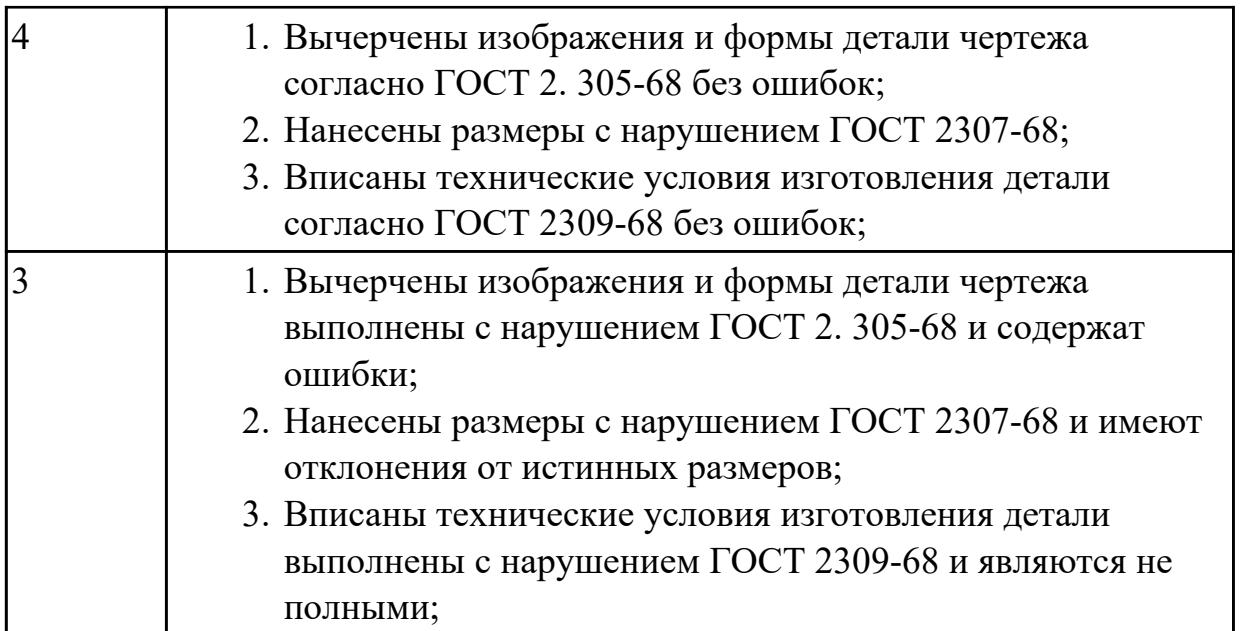

**Дидактическая единица:** 2.24 использовать пакеты прикладных программ для разработки конструкторской документации и проектирования технологических процессов

# **Профессиональная(-ые) компетенция(-ии):**

ПК.1.1 Планировать процесс выполнения своей работы на основе задания технолога цеха или участка в соответствии с производственными задачами по изготовлению деталей

ПК.1.6 Оформлять маршрутные и операционные технологические карты для изготовления деталей на механических участках машиностроительных производств, в том числе с использованием систем автоматизированного проектирования

# **Занятие(-я):**

1.3.16. Выполнение построения КЭМ детали на КП.

1.3.17. Подготовка конструкторской документации для проектирования ТП **Задание №1**

Использован пакет САПР ("Компас", Inventor) для построения чертежа

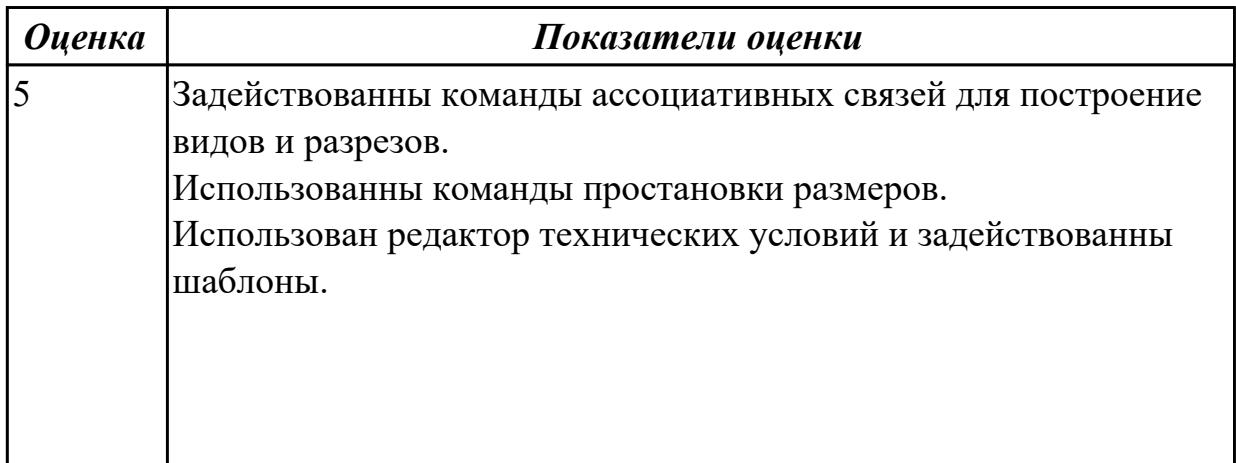

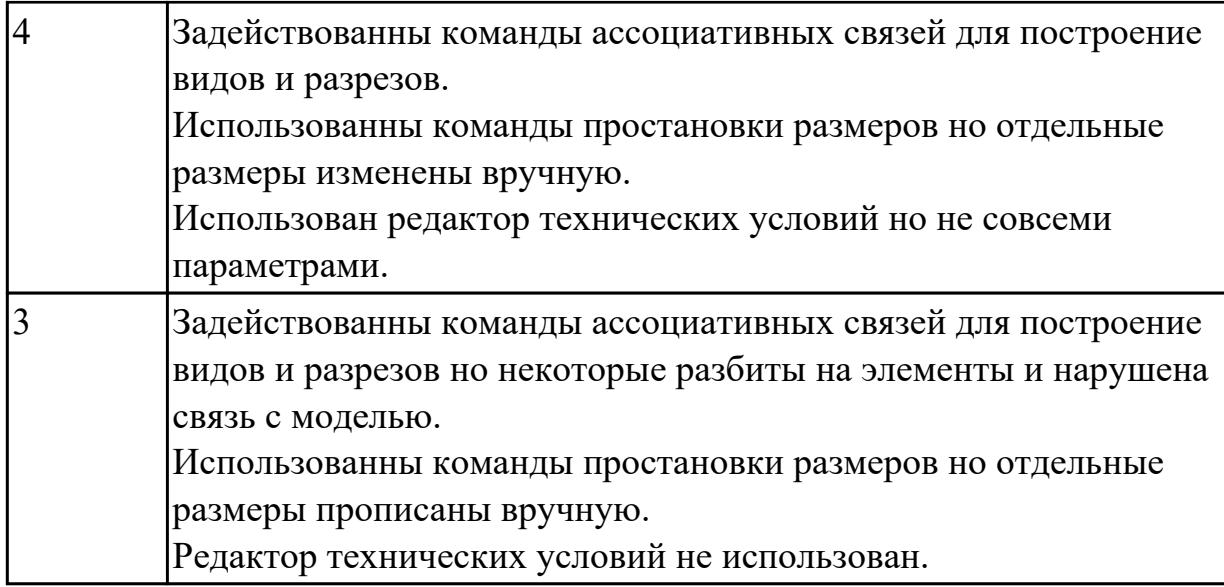

# **2.1.13 Текущий контроль (ТК) № 13**

**Тема занятия:** 2.1.1. Виды заготовок.

**Метод и форма контроля:** Практическая работа (Опрос)

**Вид контроля:** Опрос во время защиты практической работы

**Дидактическая единица:** 2.4 читать и понимать чертежи, и технологическую документацию

### **Профессиональная(-ые) компетенция(-ии):**

ПК.1.2 Осуществлять сбор, систематизацию и анализ информации для выбора оптимальных технологических решений, в том числе альтернативных в соответствии с принятым процессом выполнения своей работы по изготовлению деталей

# **Занятие(-я):**

1.3.18. Выполнить анализ КЭМ детали на КП. Описать конструкцию и служебное назначение детали.

# **Задание №1**

Прочитать чертеж детали машиностроительного производства, выданный преподавателем.

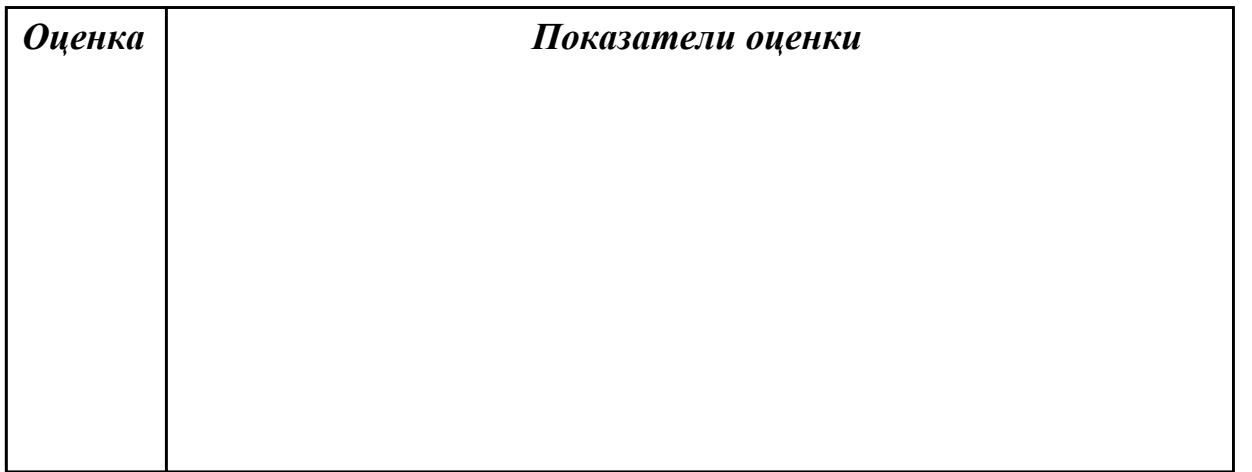

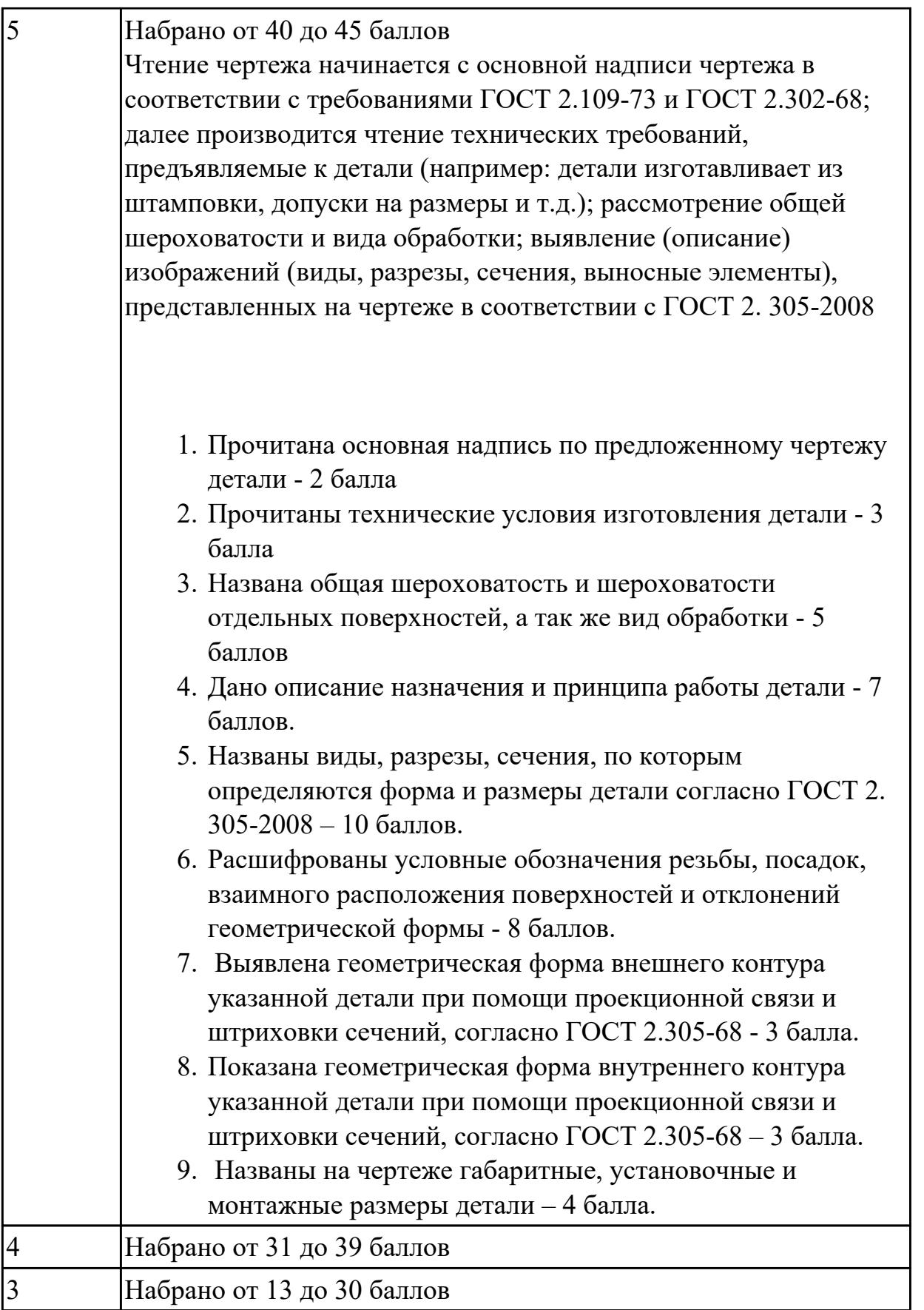

**Дидактическая единица:** 2.26 рассчитывать технологические параметры процесса производства

# **Профессиональная(-ые) компетенция(-ии):**

ПК.1.3 Разрабатывать технологическую документацию по обработке заготовок на основе конструкторской документации в рамках своей компетенции в соответствии с нормативными требованиями, в том числе с использованием систем автоматизированного проектирования

# **Занятие(-я):**

1.3.21. Выбрать и обосновать тип производства. Определить количество деталей в партии и периодичность ее запуска.

### **Задание №1**

Определить размер операционной партии, переодичность ее запуска.

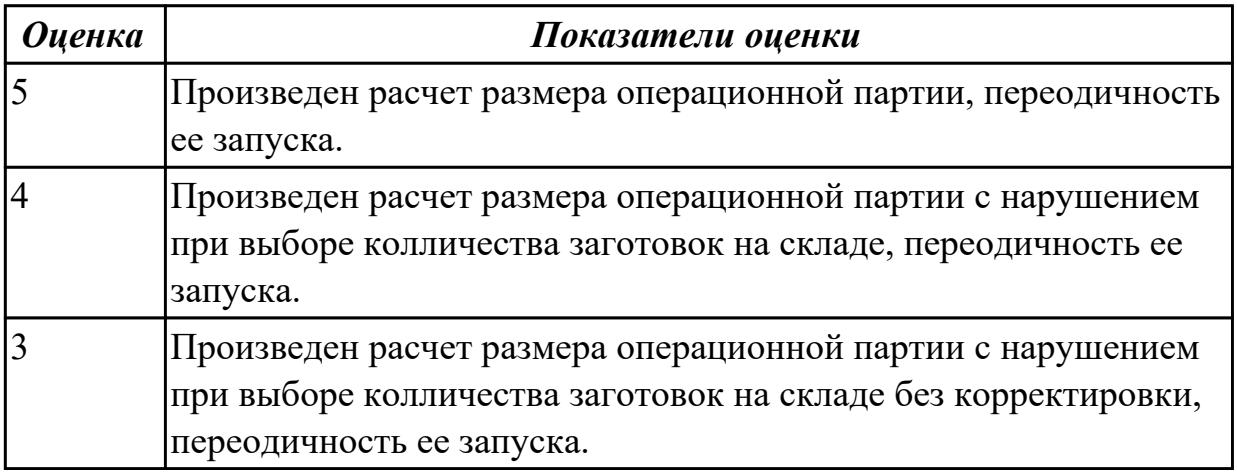

# **2.1.14 Текущий контроль (ТК) № 14**

**Тема занятия:** 2.1.7. Разработка и выполнение чертежа заготовки.

**Метод и форма контроля:** Письменный опрос (Опрос)

**Вид контроля:** Опрос во время защиты практической работы

**Дидактическая единица:** 1.23 методику расчета межпереходных и

межоперационных размеров, припусков и допусков

# **Профессиональная(-ые) компетенция(-ии):**

ПК.1.4 Осуществлять выполнение расчетов параметров механической обработки и аддитивного производства в соответствии с принятым технологическим процессом согласно нормативным требованиям, в том числе с использованием систем автоматизированного проектирования

# **Занятие(-я):**

2.1.3. Припуски на механическую обработку. Факторы, влияющие на величину припуска. Методы определения припусков.

# **Задание №1**

Дать определения всех видов припусков

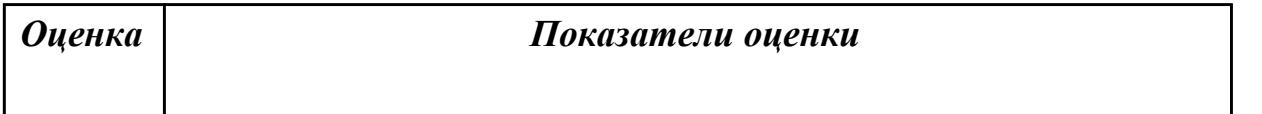

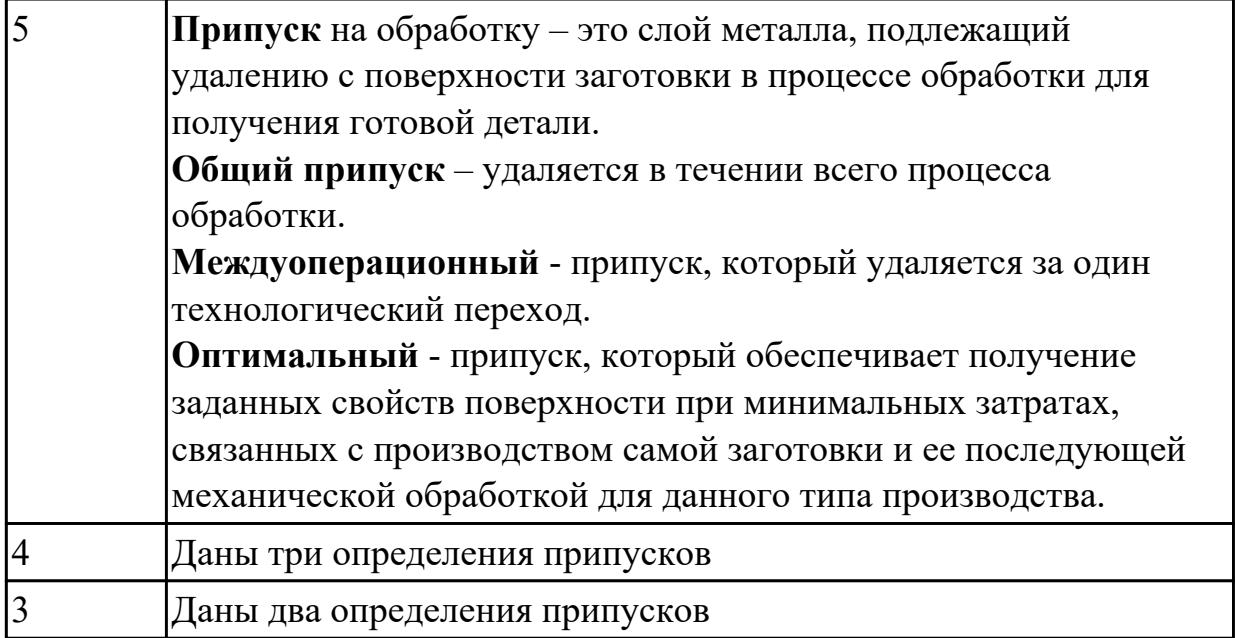

# **Дидактическая единица:** 1.41 элементы проектирования заготовок **Профессиональная(-ые) компетенция(-ии):**

ПК.1.7 Осуществлять разработку и применение управляющих программ для металлорежущего или аддитивного оборудования в целях реализации принятой технологии изготовления деталей на механических участках машиностроительных производств, в том числе с использованием систем автоматизированного проектирования

# **Занятие(-я):**

2.1.1. Виды заготовок.

# **Задание №1**

Перечислить элементы конструкции отливки

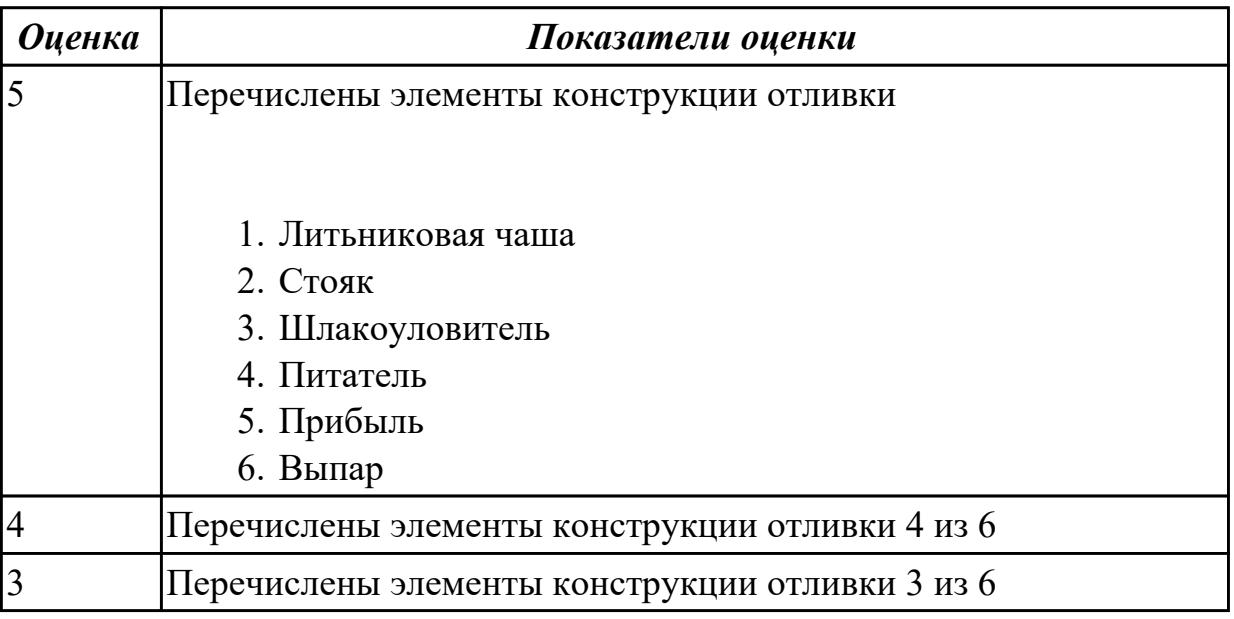

### **Дидактическая единица:** 1.46 технология обработки заготовки **Профессиональная(-ые) компетенция(-ии):**

ПК.1.7 Осуществлять разработку и применение управляющих программ для металлорежущего или аддитивного оборудования в целях реализации принятой технологии изготовления деталей на механических участках машиностроительных производств, в том числе с использованием систем автоматизированного проектирования

ПК.1.9 Организовывать эксплуатацию технологических приспособлений в соответствии с задачами и условиями технологического процесса механической обработки заготовок и/или аддитивного производства сообразно с требованиями технологической документации и реальными условиями технологического процесса

# **Занятие(-я):**

2.1.5. Правила конструирования заготовок.

### **Задание №1**

Перечислить методы отчистки штамповоных поковок от окалины и облоя

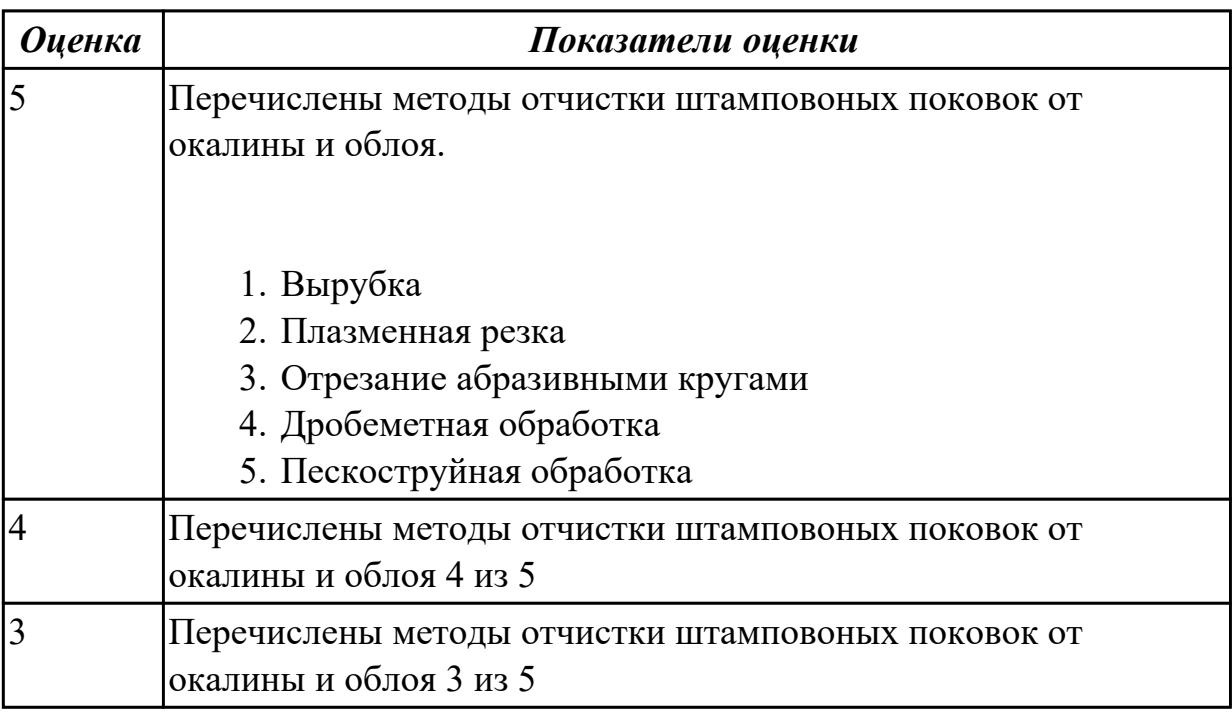

**Дидактическая единица:** 2.14 рассчитывать и проверять величину припусков и размеров заготовок

#### **Профессиональная(-ые) компетенция(-ии):**

ПК.1.4 Осуществлять выполнение расчетов параметров механической обработки и аддитивного производства в соответствии с принятым технологическим процессом согласно нормативным требованиям, в том числе с использованием систем автоматизированного проектирования

#### **Занятие(-я):**

2.1.4. Определение припусков аналитическим и статическим методами.

# **Задание №1**

Выполнить расчет припусков на заготовку, уклонов и внутренних и наружных радиусов.

Пример:

1. Расчет общих припусков на заготовку аналитическим методом [7], стр. 185 -189 Припуски и допуски на штамповку по ГОСТ 7505-74.

1. Выбор углов наклона статистическим методом:

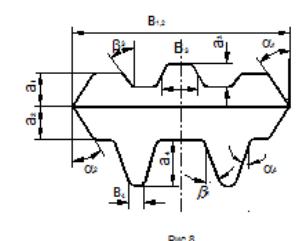

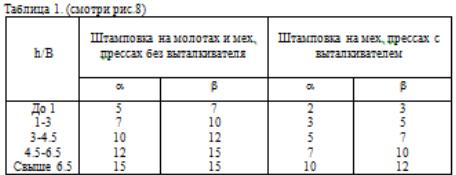

Выбор внутренних и наружных радиусов скругления статистическим методом:

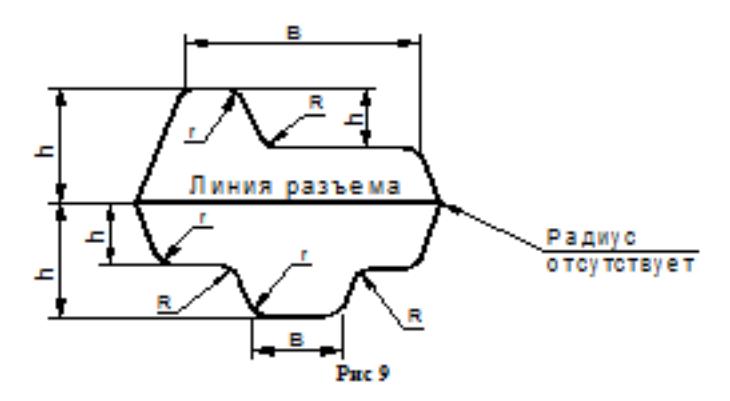

Таблица 2. (смотри рис.9)

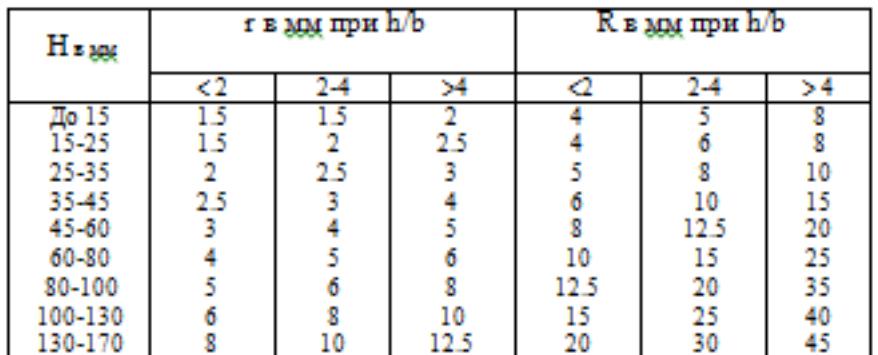

Расчет

выполнен с точностью до 0.01 мм

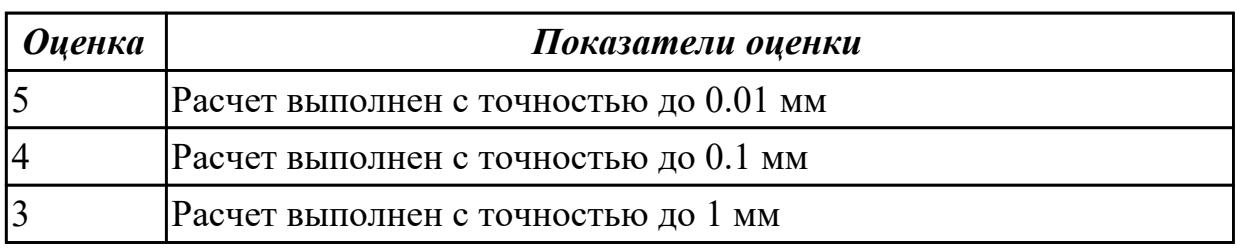

# **2.1.15 Текущий контроль (ТК) № 15**

**Тема занятия:** 3.1.5. Добавление цехов участков и экземпляров оборудования и инструментов в справочник.

**Метод и форма контроля:** Практическая работа (Опрос)

**Вид контроля:** Опрос во время защиты практической работы

**Дидактическая единица:** 1.52 виды и применение технологической документации при обработке заготовок

# **Профессиональная(-ые) компетенция(-ии):**

ПК.1.7 Осуществлять разработку и применение управляющих программ для металлорежущего или аддитивного оборудования в целях реализации принятой технологии изготовления деталей на механических участках машиностроительных производств, в том числе с использованием систем автоматизированного проектирования

ПК.1.9 Организовывать эксплуатацию технологических приспособлений в

соответствии с задачами и условиями технологического процесса механической обработки заготовок и/или аддитивного производства сообразно с требованиями технологической документации и реальными условиями технологического процесса

# **Занятие(-я):**

2.1.5. Правила конструирования заготовок.

### **Задание №1**

Перечислить виды технологических документов и объяснить их назначение

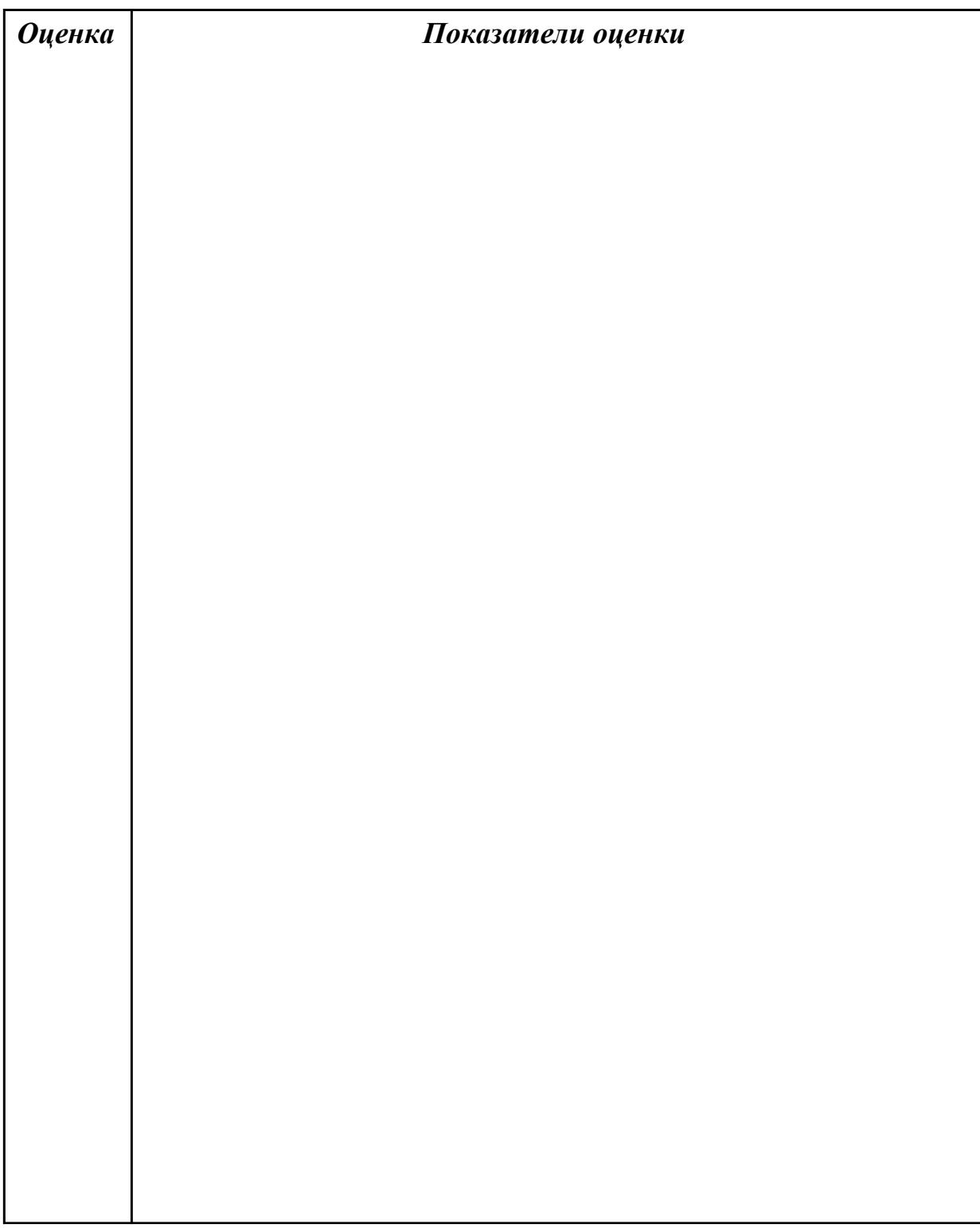

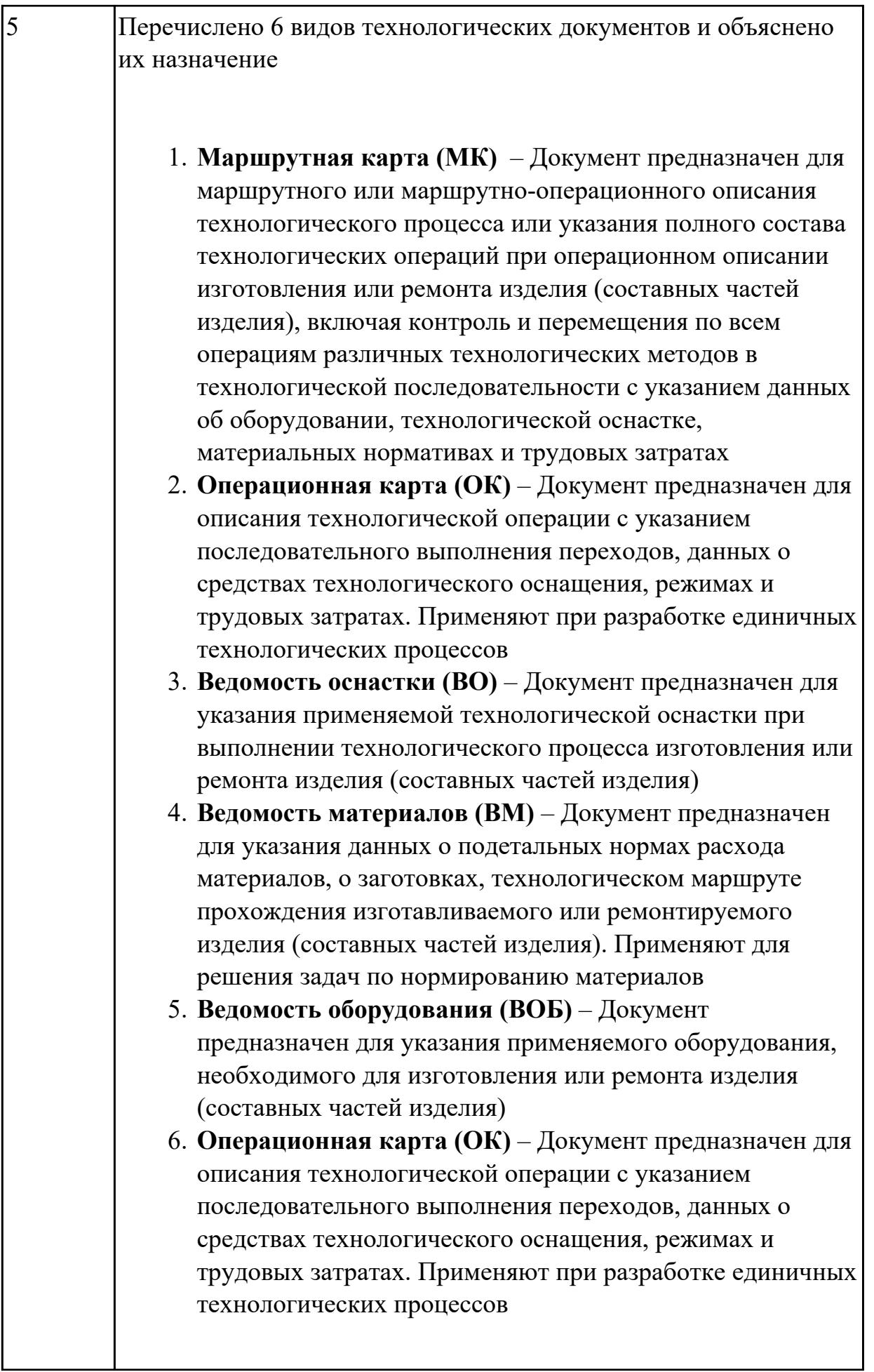

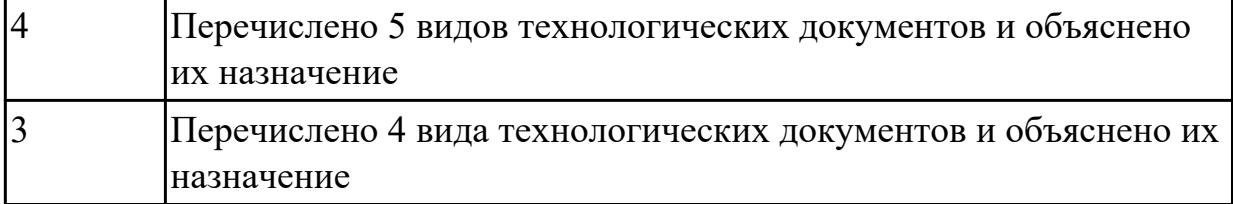

**Дидактическая единица:** 2.2 использовать пакеты прикладных программ (CAD/CAM системы) для планирования работ по реализации производственного задания на участке

# **Профессиональная(-ые) компетенция(-ии):**

ПК.1.1 Планировать процесс выполнения своей работы на основе задания технолога цеха или участка в соответствии с производственными задачами по изготовлению деталей

ПК.1.5 Осуществлять подбор конструктивного исполнения инструмента, материалов режущей части инструмента, технологических приспособлений и оборудования в соответствии с выбранным технологическим решением, в том числе с использованием систем автоматизированного проектирования ПК.1.6 Оформлять маршрутные и операционные технологические карты для изготовления деталей на механических участках машиностроительных производств, в том числе с использованием систем автоматизированного проектирования

ПК.1.10 Разрабатывать планировки участков механических цехов машиностроительных производств в соответствии с производственными задачами, в том числе с использованием систем автоматизированного проектирования

# **Занятие(-я):**

3.1.4. Добавление в операцию основного перехода оборудования, оснастки и режущего инструмента.

# **Задание №1**

Разработать бизнес-процесс изготовления изделия в системе Лоцман PLM

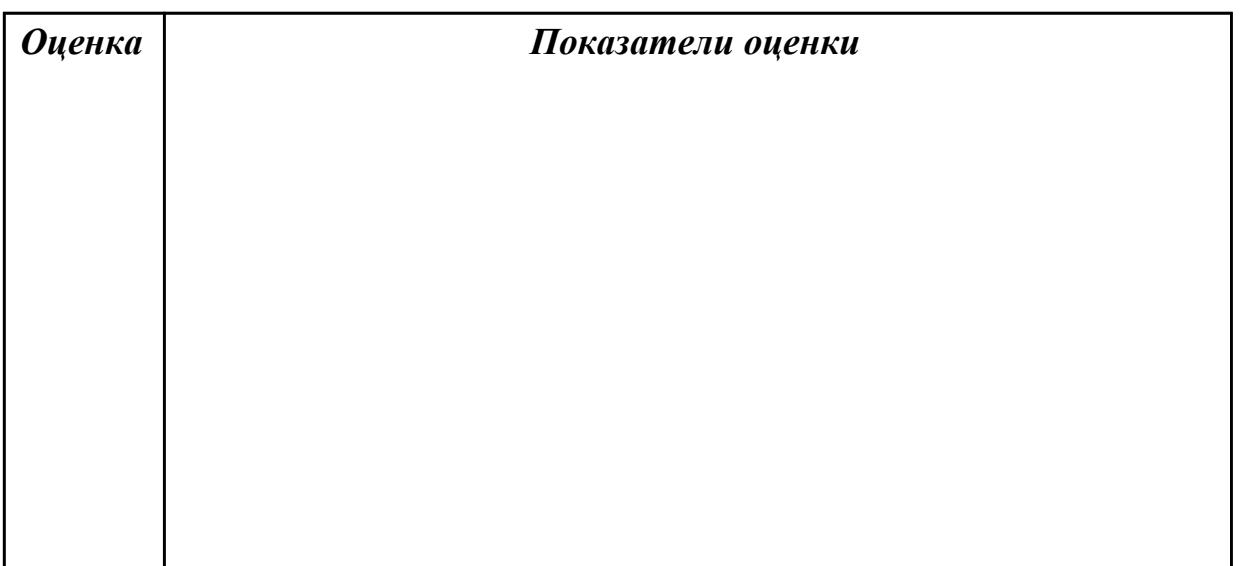

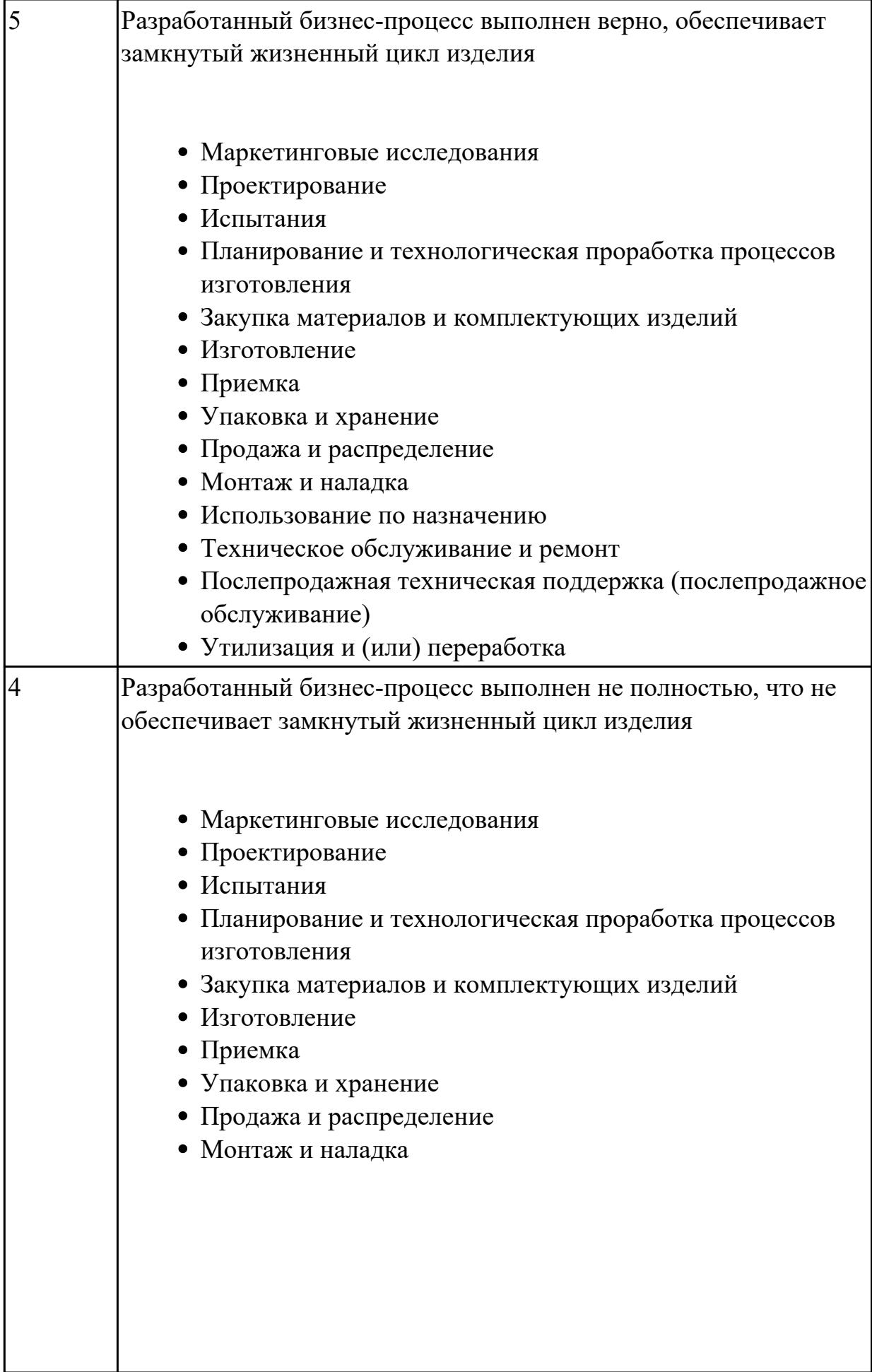

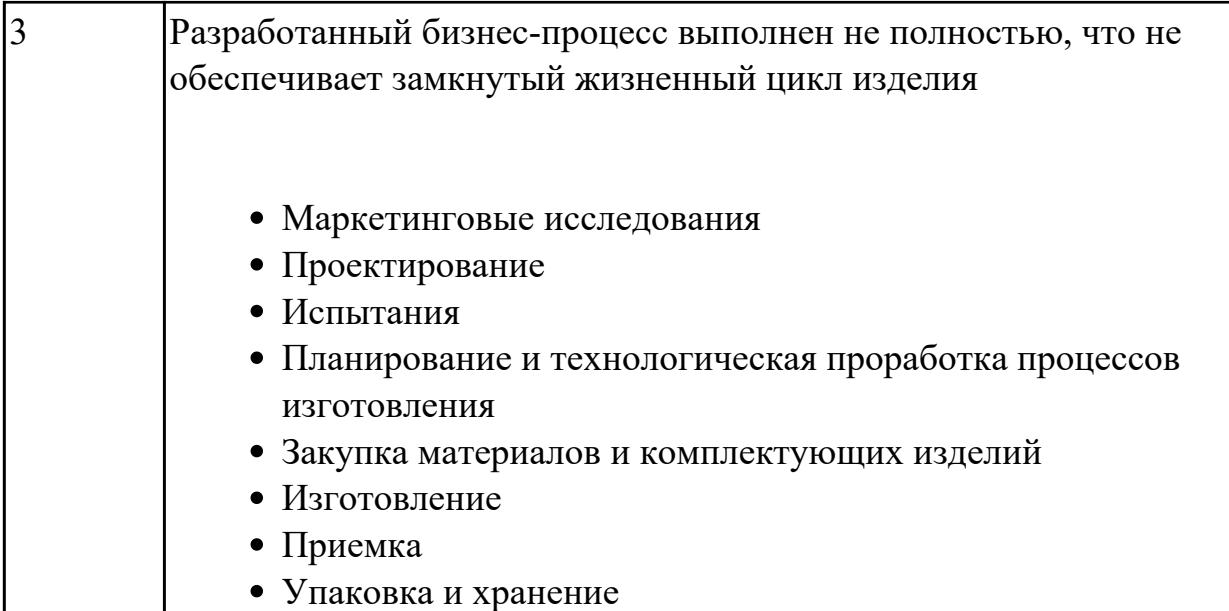

**Дидактическая единица:** 2.34 использовать пакеты прикладных программ (CAD/CAM системы) для разработки конструкторской документации и проектирования технологических процессов механической обработки и аддитивного изготовления деталей

# **Профессиональная(-ые) компетенция(-ии):**

ПК.1.1 Планировать процесс выполнения своей работы на основе задания технолога цеха или участка в соответствии с производственными задачами по изготовлению деталей

ПК.1.4 Осуществлять выполнение расчетов параметров механической обработки и аддитивного производства в соответствии с принятым технологическим процессом согласно нормативным требованиям, в том числе с использованием систем автоматизированного проектирования

ПК.1.5 Осуществлять подбор конструктивного исполнения инструмента, материалов режущей части инструмента, технологических приспособлений и оборудования в соответствии с выбранным технологическим решением, в том числе с использованием систем автоматизированного проектирования ПК.1.6 Оформлять маршрутные и операционные технологические карты для

изготовления деталей на механических участках машиностроительных производств, в том числе с использованием систем автоматизированного проектирования

ПК.1.10 Разрабатывать планировки участков механических цехов машиностроительных производств в соответствии с производственными задачами, в том числе с использованием систем автоматизированного проектирования **Занятие(-я):**

3.1.3. Добавление новой операции в ТП. Создание эскизов обработки. Добавление в операцию перехода.

3.1.4. Добавление в операцию основного перехода оборудования, оснастки и

режущего инструмента.

#### **Задание №1**

Разработать операционную карту для программной операции. Порядок заполнения операционной карты:

- Выполнить описание переходов операции с ЧПУ;
- Выполнить выбор инструмента по каталогу для операции с ЧПУ (из практической №4);
- Занести режимы резания на все инструменты операции с ЧПУ (из практической №4);
- Занести нормы времени на операцию с ЧПУ;
- Заполнить параметры переходов;
- Основные данные обрабатываемой детали;
- Оборудование

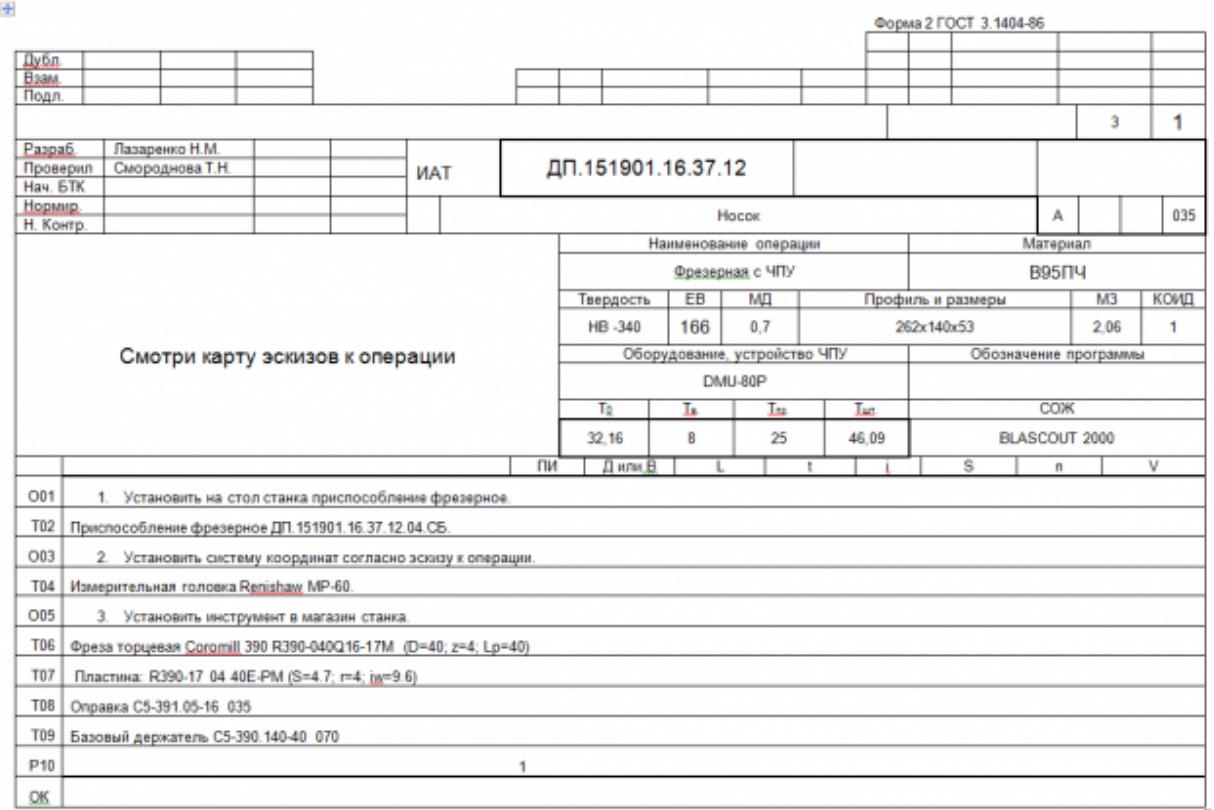

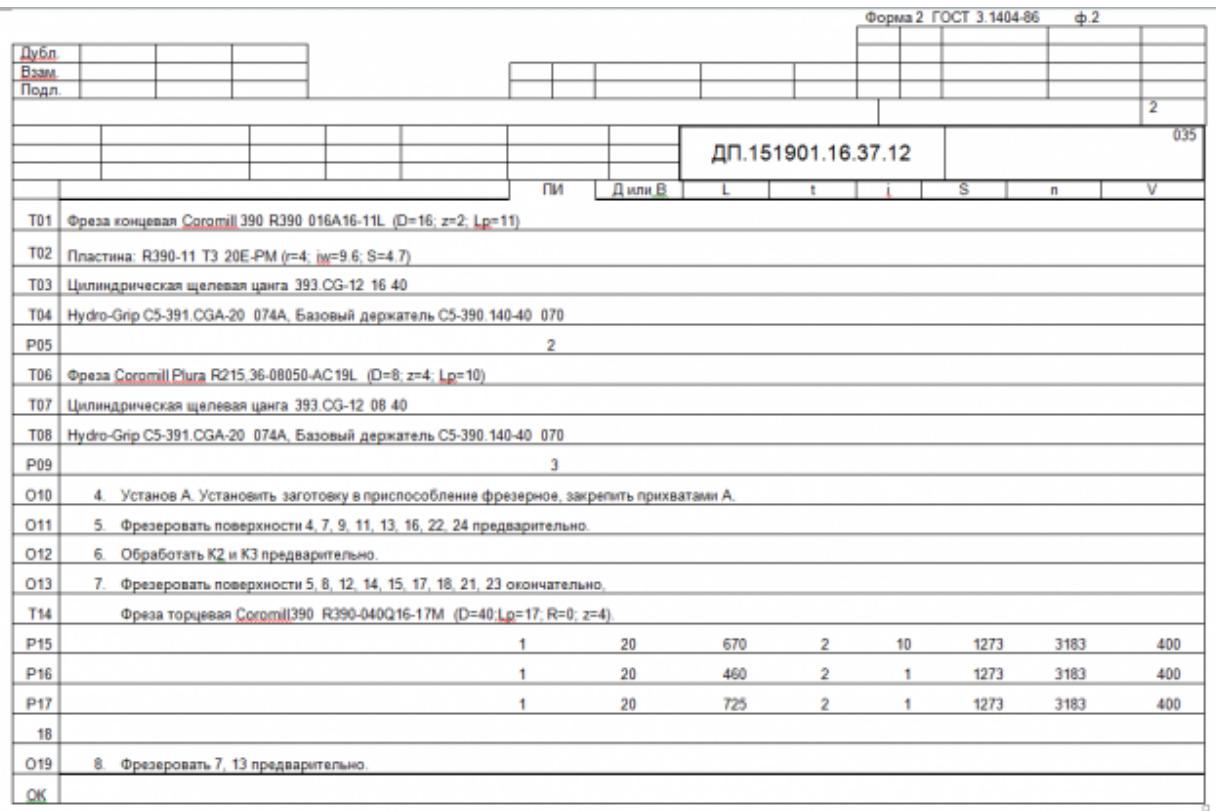

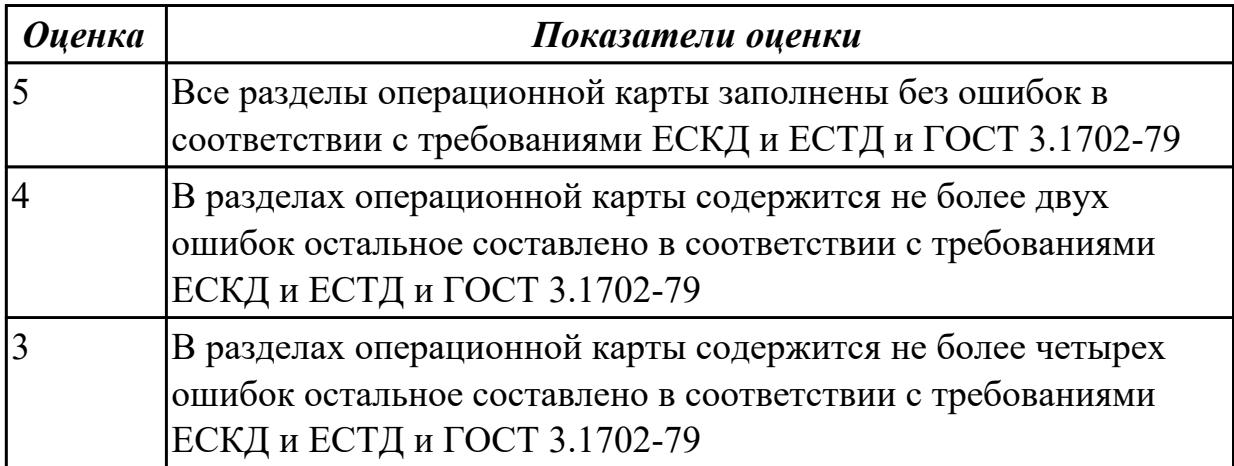

# **2.1.16 Текущий контроль (ТК) № 16**

**Тема занятия:** 3.1.11. Добавление режущего инструмента для операции с ЧПУ. Заполнение режимов резания.

**Метод и форма контроля:** Практическая работа (Опрос)

**Вид контроля:** Опрос во время защиты практической работы

**Дидактическая единица:** 1.26 интерфейса, инструментов для ведения расчёта параметров механической обработки, библиотеки для работы с конструкторскотехнологическими элементами, баз данных в системах автоматизированного проектирования

**Профессиональная(-ые) компетенция(-ии):**

ПК.1.4 Осуществлять выполнение расчетов параметров механической обработки и аддитивного производства в соответствии с принятым технологическим процессом согласно нормативным требованиям, в том числе с использованием систем автоматизированного проектирования

ПК.1.6 Оформлять маршрутные и операционные технологические карты для изготовления деталей на механических участках машиностроительных производств, в том числе с использованием систем автоматизированного проектирования

# **Занятие(-я):**

3.1.7. Добавление расчета режимов резания в операцию.

# **Задание №1**

Перечислить эелементы интерфейса главного диалогового окна приложения Расчет режимов резания в САПР ТП «Вертикаль»

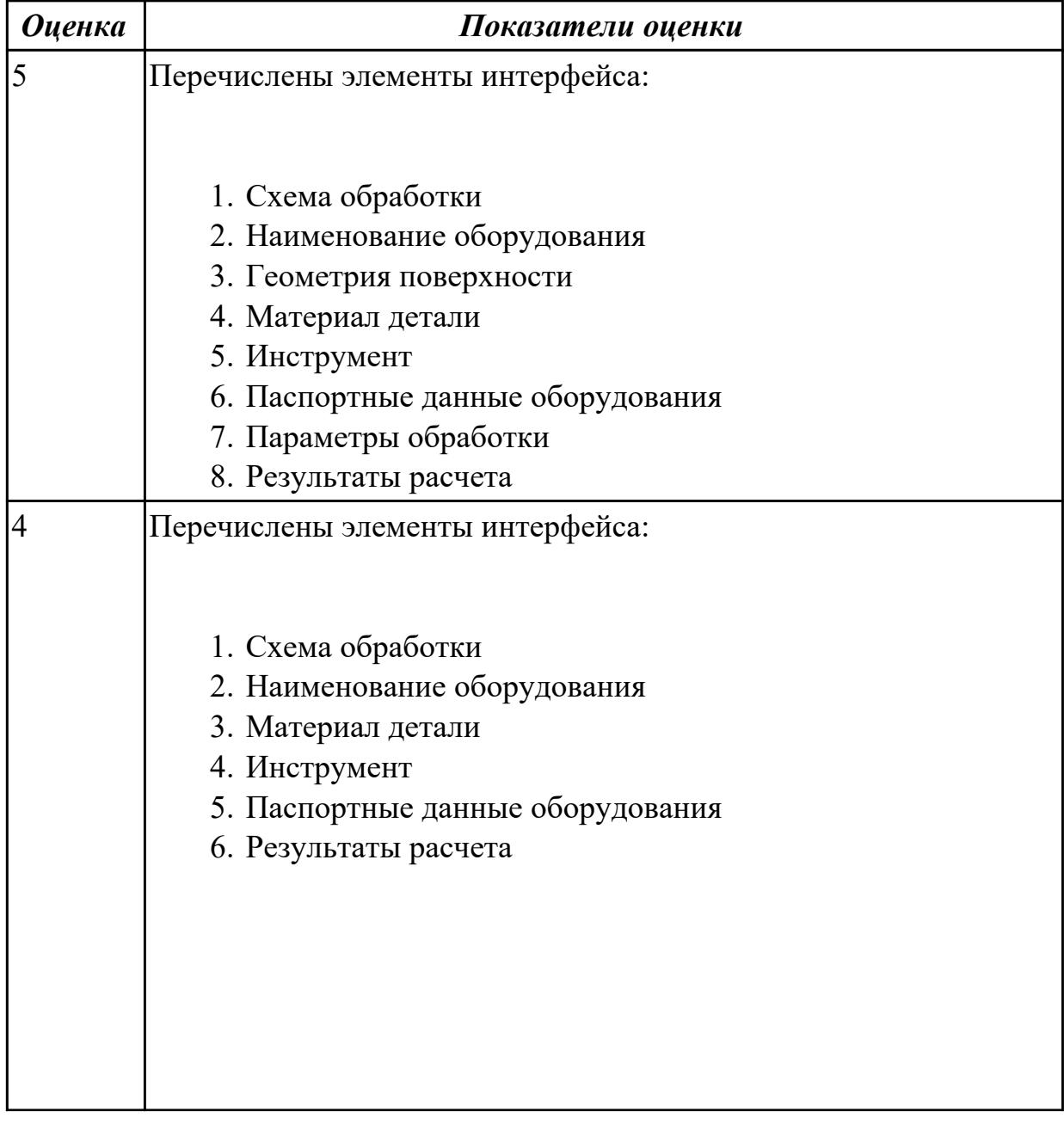

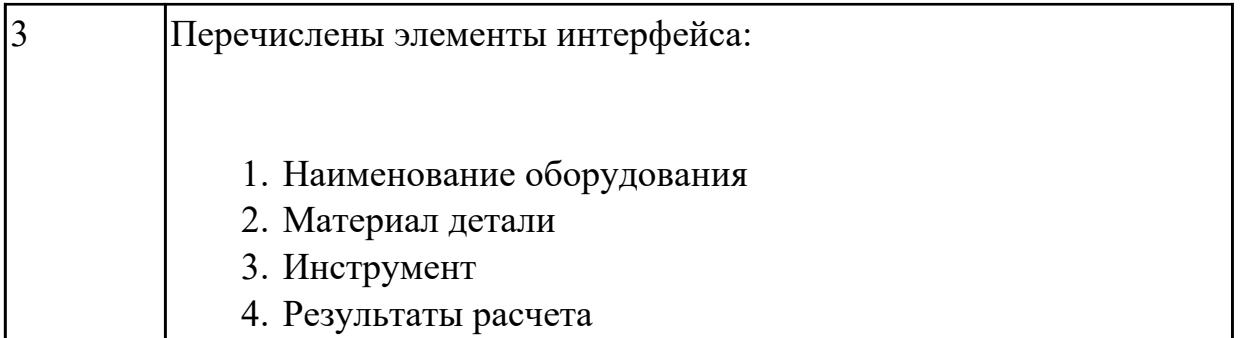

**Дидактическая единица:** 1.44 основы автоматизации технологических процессов и производств

# **Профессиональная(-ые) компетенция(-ии):**

ПК.1.1 Планировать процесс выполнения своей работы на основе задания технолога цеха или участка в соответствии с производственными задачами по изготовлению деталей

ПК.1.6 Оформлять маршрутные и операционные технологические карты для изготовления деталей на механических участках машиностроительных производств, в том числе с использованием систем автоматизированного проектирования

### **Занятие(-я):**

3.1.9. Разработка операции с ЧПУ. Добавление технологической модели. Добавление переходов.

# **Задание №1**

Дать ответы на вопросы:

- 1. В чем заключаются основные задачи и принципы создания САПР ТП?
- 2. Чем характеризуются базы данных?
- 3. Как можно охарактеризовать разновидность систем автоматизированного проектирования?

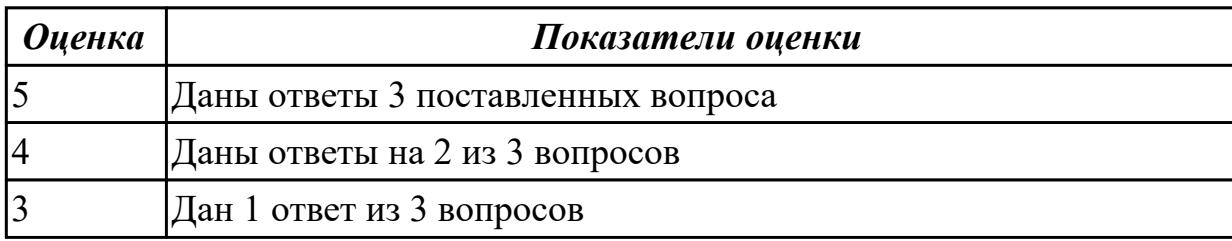

**Дидактическая единица:** 1.49 элементы интерфейса, входные и выходные формы и информационные базы

# **Профессиональная(-ые) компетенция(-ии):**

ПК.1.1 Планировать процесс выполнения своей работы на основе задания

технолога цеха или участка в соответствии с производственными задачами по изготовлению деталей

ПК.1.4 Осуществлять выполнение расчетов параметров механической обработки и аддитивного производства в соответствии с принятым технологическим процессом согласно нормативным требованиям, в том числе с использованием систем автоматизированного проектирования

ПК.1.5 Осуществлять подбор конструктивного исполнения инструмента, материалов режущей части инструмента, технологических приспособлений и оборудования в соответствии с выбранным технологическим решением, в том числе с использованием систем автоматизированного проектирования

ПК.1.6 Оформлять маршрутные и операционные технологические карты для изготовления деталей на механических участках машиностроительных производств, в том числе с использованием систем автоматизированного проектирования

ПК.1.8 Осуществлять реализацию управляющих программ для обработки заготовок на металлорежущем оборудовании или изготовления на аддитивном оборудовании в целях реализации принятой технологии изготовления деталей на механических участках машиностроительных производств в соответствии с разработанной технологической документацией

ПК.1.10 Разрабатывать планировки участков механических цехов машиностроительных производств в соответствии с производственными задачами, в том числе с использованием систем автоматизированного проектирования **Занятие(-я):**

3.1.1. Создание нового технологического процесса (ТП). Подключение графических документов к техпроцессу.

3.1.2. Заполнение атрибутов детали на которую проектируется ТП. Добавление справочных данных необходимых для проектирования ТП.

3.1.3. Добавление новой операции в ТП. Создание эскизов обработки. Добавление в операцию перехода.

3.1.5. Добавление цехов участков и экземпляров оборудования и инструментов в справочник.

# **Задание №1**

Описать элементы интерфейса системы ВЕРТИКАЛЬ

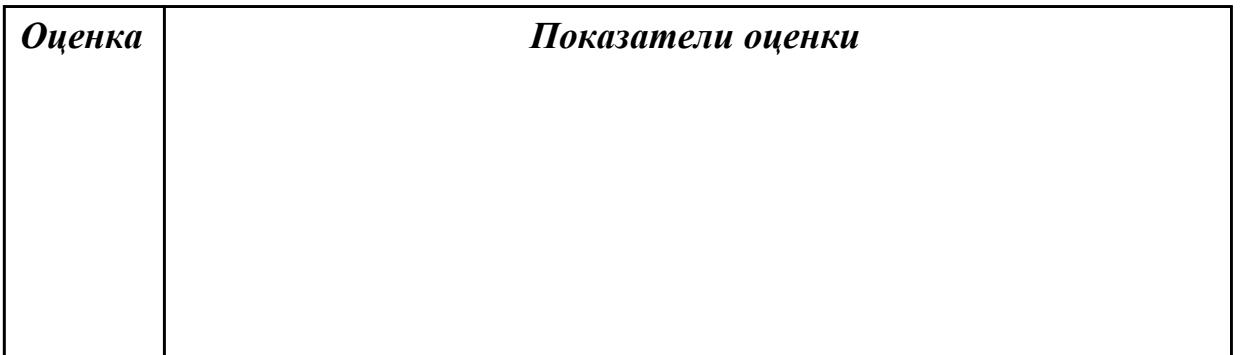

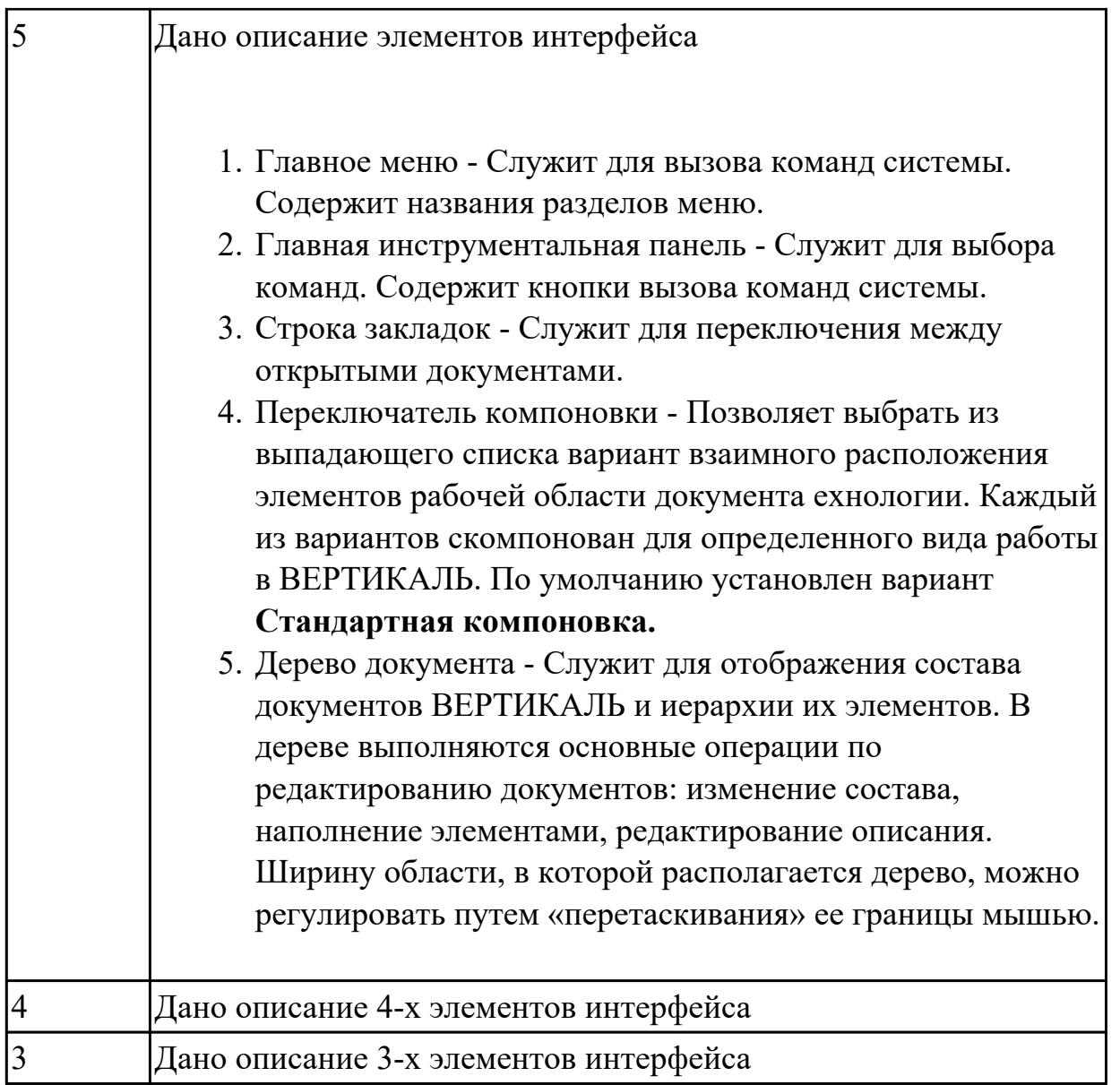

**Дидактическая единица:** 2.28 создавать и редактировать на основе общего описания информационные базы, входные и выходные формы, а также элементы интерфейса

#### **Профессиональная(-ые) компетенция(-ии):**

ПК.1.1 Планировать процесс выполнения своей работы на основе задания технолога цеха или участка в соответствии с производственными задачами по изготовлению деталей

ПК.1.5 Осуществлять подбор конструктивного исполнения инструмента, материалов режущей части инструмента, технологических приспособлений и оборудования в соответствии с выбранным технологическим решением, в том числе с использованием систем автоматизированного проектирования ПК.1.6 Оформлять маршрутные и операционные технологические карты для изготовления деталей на механических участках машиностроительных производств, в том числе с использованием систем автоматизированного

#### проектирования

ПК.1.8 Осуществлять реализацию управляющих программ для обработки заготовок на металлорежущем оборудовании или изготовления на аддитивном оборудовании в целях реализации принятой технологии изготовления деталей на механических участках машиностроительных производств в соответствии с разработанной технологической документацией

# **Занятие(-я):**

3.1.5. Добавление цехов участков и экземпляров оборудования и инструментов в справочник.

# **Задание №1**

Внести в информационную базу библиотеки Полином применяемое оборудование, инструмент и технологическую оснастку

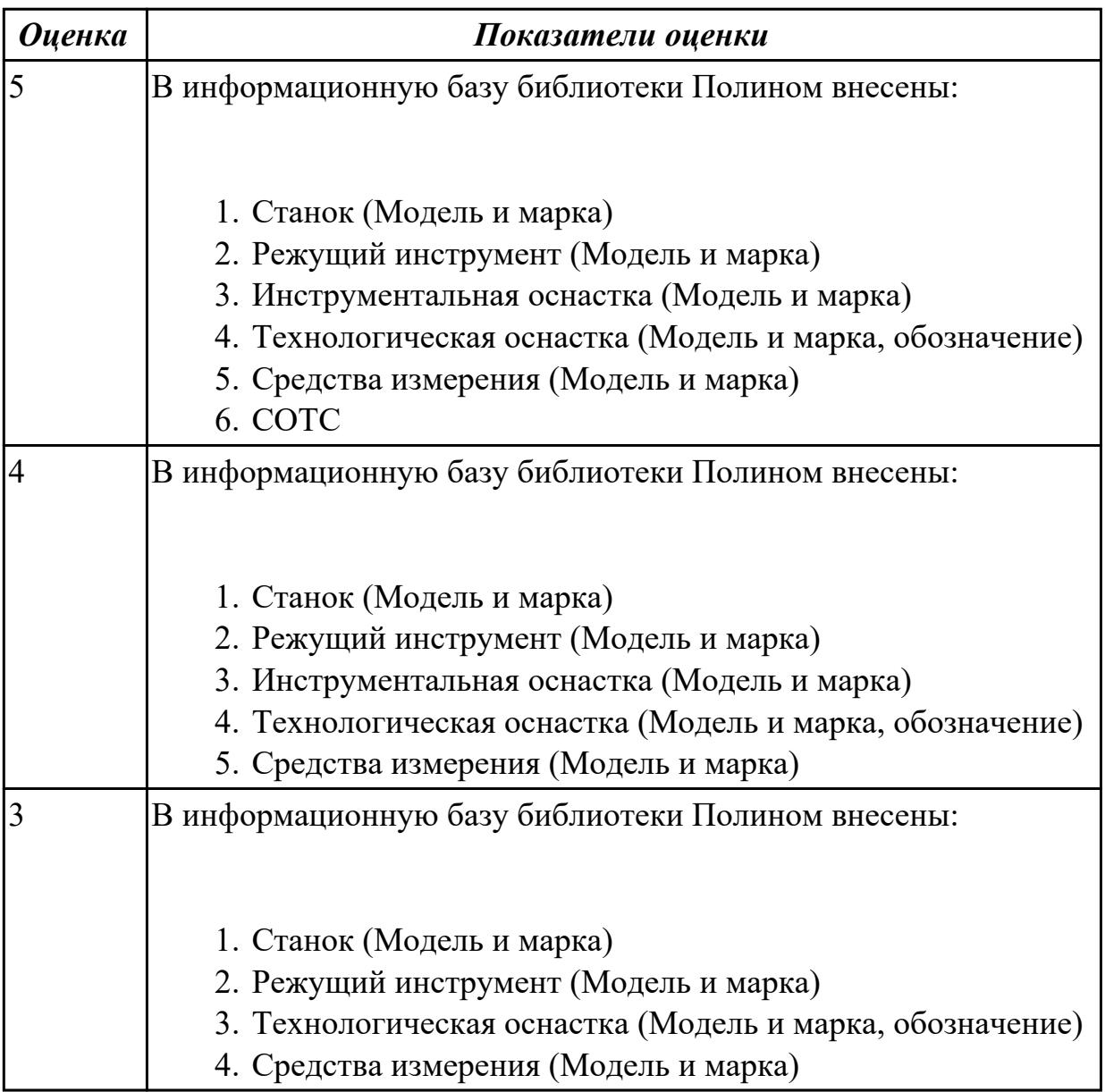

# **2.1.17 Текущий контроль (ТК) № 17**

**Тема занятия:** 3.1.18. Проектирование операций ТП в САПР по подготовке базовых поверхностей индивидуальной детали.

**Метод и форма контроля:** Практическая работа (Опрос)

**Вид контроля:** Опрос во время защиты практической работы

**Дидактическая единица:** 1.6 последовательность технологического процесса обрабатывающего центра с ЧПУ

# **Профессиональная(-ые) компетенция(-ии):**

ПК.1.1 Планировать процесс выполнения своей работы на основе задания технолога цеха или участка в соответствии с производственными задачами по изготовлению деталей

ПК.1.6 Оформлять маршрутные и операционные технологические карты для изготовления деталей на механических участках машиностроительных производств, в том числе с использованием систем автоматизированного проектирования

# **Занятие(-я):**

3.1.15. Формирование комплекта документов ТП. Утверждение ТП. Корректировка техдокументации. Аннотирование ТП.

### **Задание №1**

### **Раскрыть последовательность обработки на Фрезерном станке с ЧПУ**

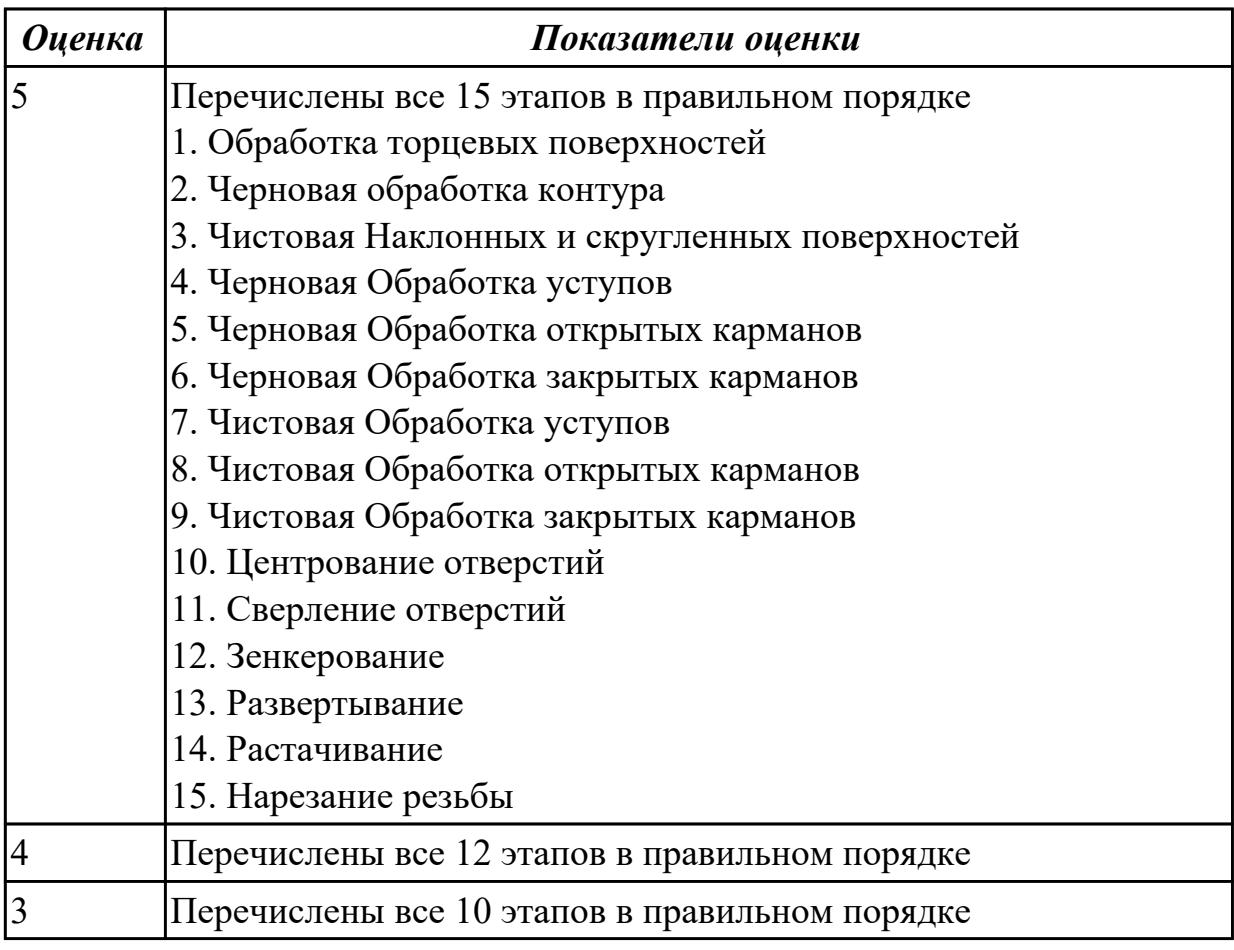

# **Задание №2 Раскрыть последовательность обработки на Токарном станке с ЧПУ**

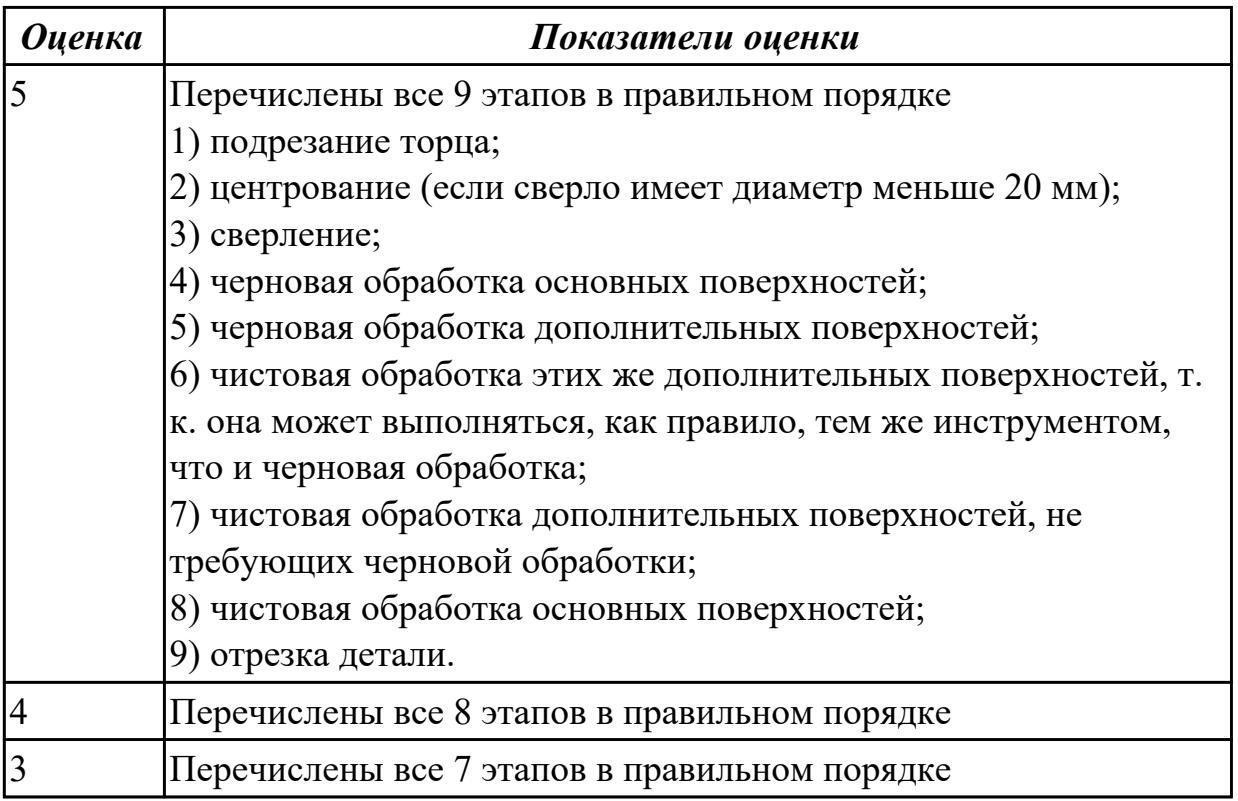

**Дидактическая единица:** 2.32 разрабатывать технические задания для проектирования специальных технологических приспособлений

# **Профессиональная(-ые) компетенция(-ии):**

ПК.1.6 Оформлять маршрутные и операционные технологические карты для изготовления деталей на механических участках машиностроительных производств, в том числе с использованием систем автоматизированного проектирования

ПК.1.9 Организовывать эксплуатацию технологических приспособлений в соответствии с задачами и условиями технологического процесса механической обработки заготовок и/или аддитивного производства сообразно с требованиями технологической документации и реальными условиями технологического процесса

# **Занятие(-я):**

3.1.12. Создание заявок на станочную технологическую оснастку (СТО) и управляющие программы (УП).

# **Задание №1**

Разработать задание на проектирование специального приспособления

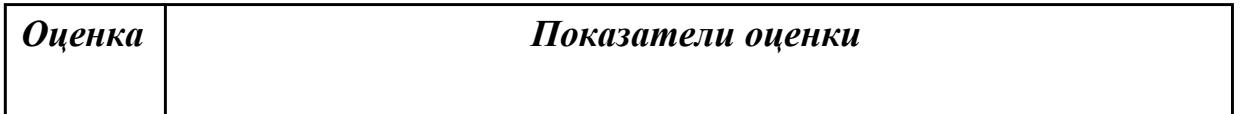

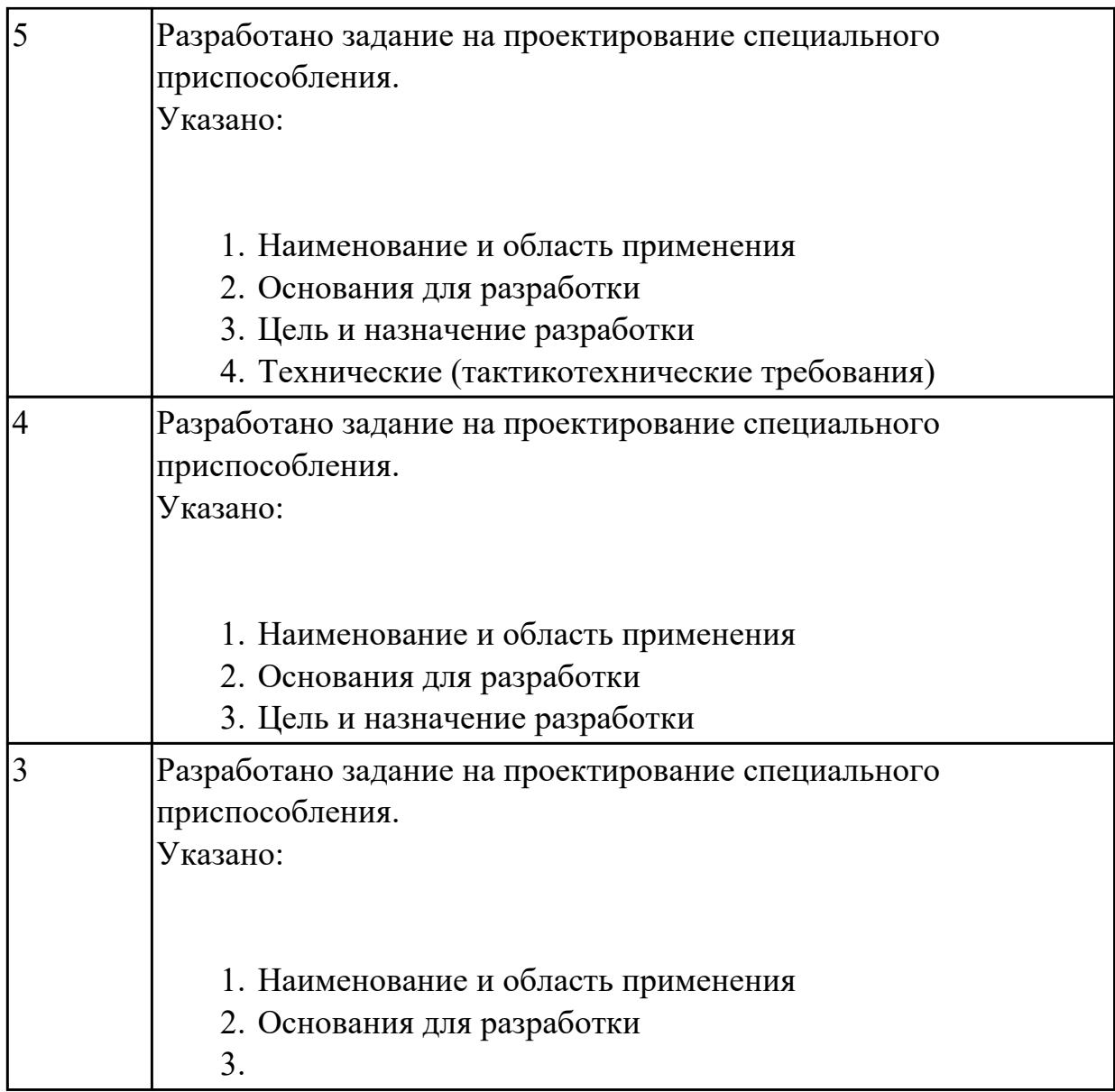

**Дидактическая единица:** 2.19 устанавливать технологическую

последовательность и режимы обработки

# **Профессиональная(-ые) компетенция(-ии):**

ПК.1.4 Осуществлять выполнение расчетов параметров механической обработки и аддитивного производства в соответствии с принятым технологическим процессом согласно нормативным требованиям, в том числе с использованием систем автоматизированного проектирования

# **Занятие(-я):**

3.1.17. Вычертить схему нагрузки на заготовку при обработке. Выполнить расчет режимов резания инструмента на универсальное оборудование.

# **Задание №1**

Установить технологическую последовательность режимов резания

*Оценка Показатели оценки*

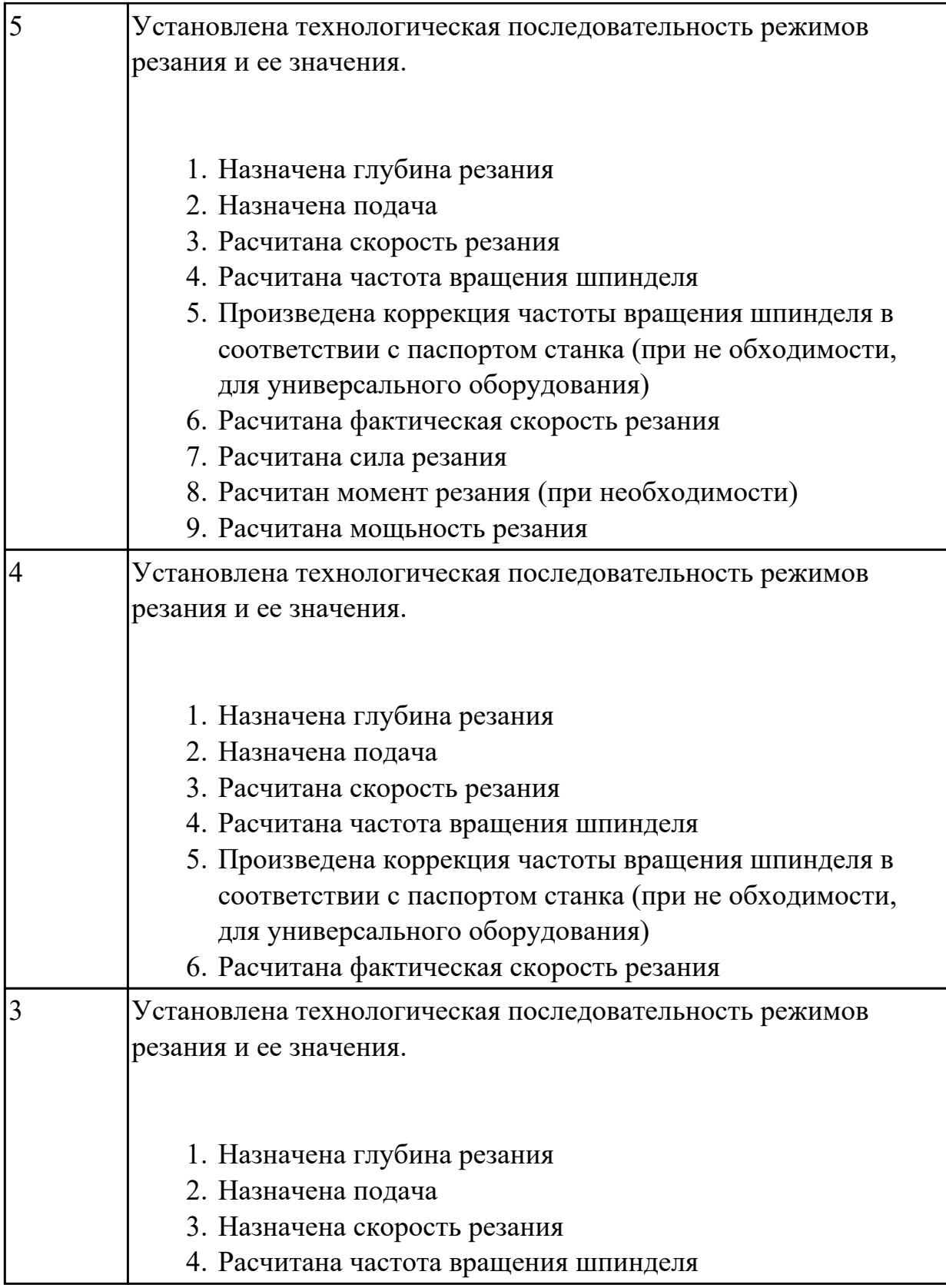

# **Дидактическая единица:** 2.7 разрабатывать технологический процесс

изготовления детали

# **Профессиональная(-ые) компетенция(-ии):**

ПК.1.3 Разрабатывать технологическую документацию по обработке заготовок на
основе конструкторской документации в рамках своей компетенции в соответствии с нормативными требованиями, в том числе с использованием систем автоматизированного проектирования **Занятие(-я):**

## **Задание №1**

Разработать и оформить технологический процесс механической обработки детали "Кронштейн"

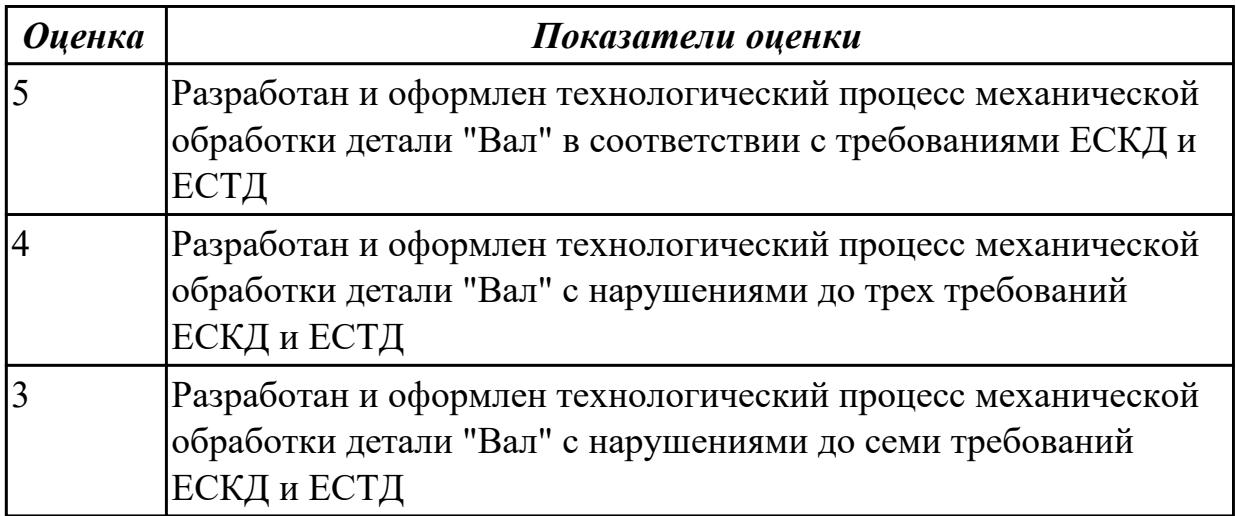

**Дидактическая единица:** 2.22 оформлять технологическую документацию **Профессиональная(-ые) компетенция(-ии):**

ПК.1.3 Разрабатывать технологическую документацию по обработке заготовок на основе конструкторской документации в рамках своей компетенции в соответствии с нормативными требованиями, в том числе с использованием систем автоматизированного проектирования

ПК.1.6 Оформлять маршрутные и операционные технологические карты для изготовления деталей на механических участках машиностроительных производств, в том числе с использованием систем автоматизированного проектирования

## **Занятие(-я):**

1.3.20. Разработать предварительный маршрут технологического процесса. **Задание №1**

Составить маршрут обработки класного отверстия в сполошном метале. Стандартный ряд отверстия: 4-50 Квалитет точности Н11

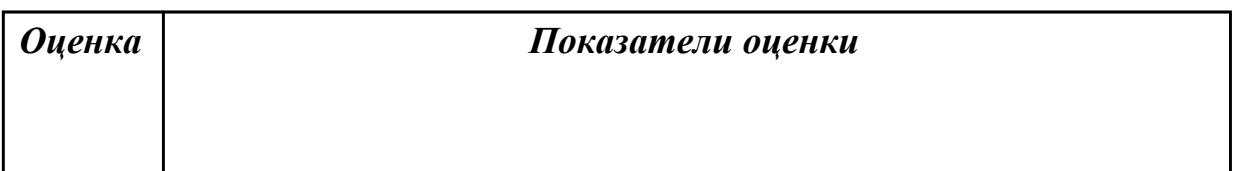

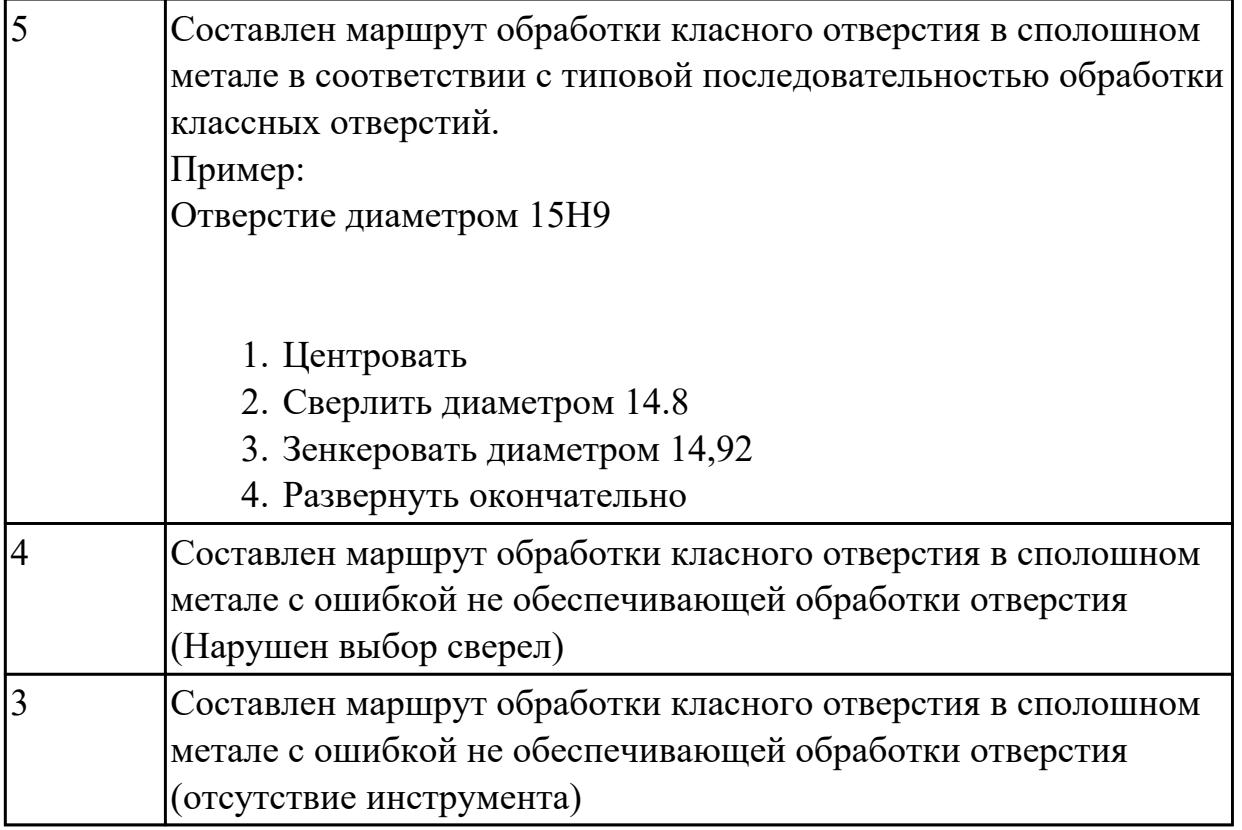

## **2.1.18 Текущий контроль (ТК) № 18**

**Тема занятия:** 3.1.24. Оформление в САПР ТП операций общего назначение. Формирование пакета документов ТП.

**Метод и форма контроля:** Практическая работа (Опрос)

**Вид контроля:** Опрос во время защиты практической работы

**Дидактическая единица:** 1.32 системы автоматизированного проектирования для подбора конструктивного инструмента, технологических приспособлений и оборудования

## **Профессиональная(-ые) компетенция(-ии):**

ПК.1.1 Планировать процесс выполнения своей работы на основе задания технолога цеха или участка в соответствии с производственными задачами по изготовлению деталей

ПК.1.4 Осуществлять выполнение расчетов параметров механической обработки и аддитивного производства в соответствии с принятым технологическим процессом согласно нормативным требованиям, в том числе с использованием систем автоматизированного проектирования

ПК.1.5 Осуществлять подбор конструктивного исполнения инструмента, материалов режущей части инструмента, технологических приспособлений и оборудования в соответствии с выбранным технологическим решением, в том числе с использованием систем автоматизированного проектирования ПК.1.6 Оформлять маршрутные и операционные технологические карты для изготовления деталей на механических участках машиностроительных

производств, в том числе с использованием систем автоматизированного проектирования

ПК.1.8 Осуществлять реализацию управляющих программ для обработки заготовок на металлорежущем оборудовании или изготовления на аддитивном оборудовании в целях реализации принятой технологии изготовления деталей на механических участках машиностроительных производств в соответствии с разработанной технологической документацией

ПК.1.9 Организовывать эксплуатацию технологических приспособлений в соответствии с задачами и условиями технологического процесса механической обработки заготовок и/или аддитивного производства сообразно с требованиями технологической документации и реальными условиями технологического процесса

ПК.1.10 Разрабатывать планировки участков механических цехов машиностроительных производств в соответствии с производственными задачами, в том числе с использованием систем автоматизированного проектирования

## **Занятие(-я):**

3.1.4. Добавление в операцию основного перехода оборудования, оснастки и режущего инструмента.

3.1.5. Добавление цехов участков и экземпляров оборудования и инструментов в справочник.

3.1.11. Добавление режущего инструмента для операции с ЧПУ. Заполнение режимов резания.

3.1.16. Выбрать оборудование для универсальных операций. Выбрать приспособления и режущие инструменты, и инструментальную оснастку. Выбрать мерительный инструмент.

3.1.18. Проектирование операций ТП в САПР по подготовке базовых поверхностей индивидуальной детали.

3.1.22. Оформление в САПР ТП операций с ЧПУ и всех сопутствующей техдокументации.

## **Задание №1**

Выбрать оборудование, оснастка и инструмент из справочника технолога Полином.

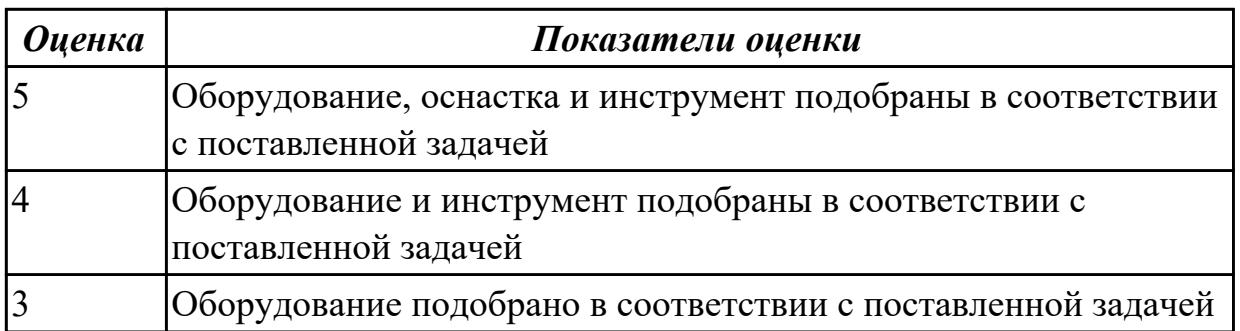

**Дидактическая единица:** 2.12 оформлять технологическую документацию с

### применением систем автоматизированного проектирования

## **Профессиональная(-ые) компетенция(-ии):**

ПК.1.1 Планировать процесс выполнения своей работы на основе задания технолога цеха или участка в соответствии с производственными задачами по изготовлению деталей

ПК.1.6 Оформлять маршрутные и операционные технологические карты для изготовления деталей на механических участках машиностроительных производств, в том числе с использованием систем автоматизированного проектирования

### **Занятие(-я):**

3.1.15. Формирование комплекта документов ТП. Утверждение ТП. Корректировка техдокументации. Аннотирование ТП.

### **Задание №1**

Разраработать маршрутную карту

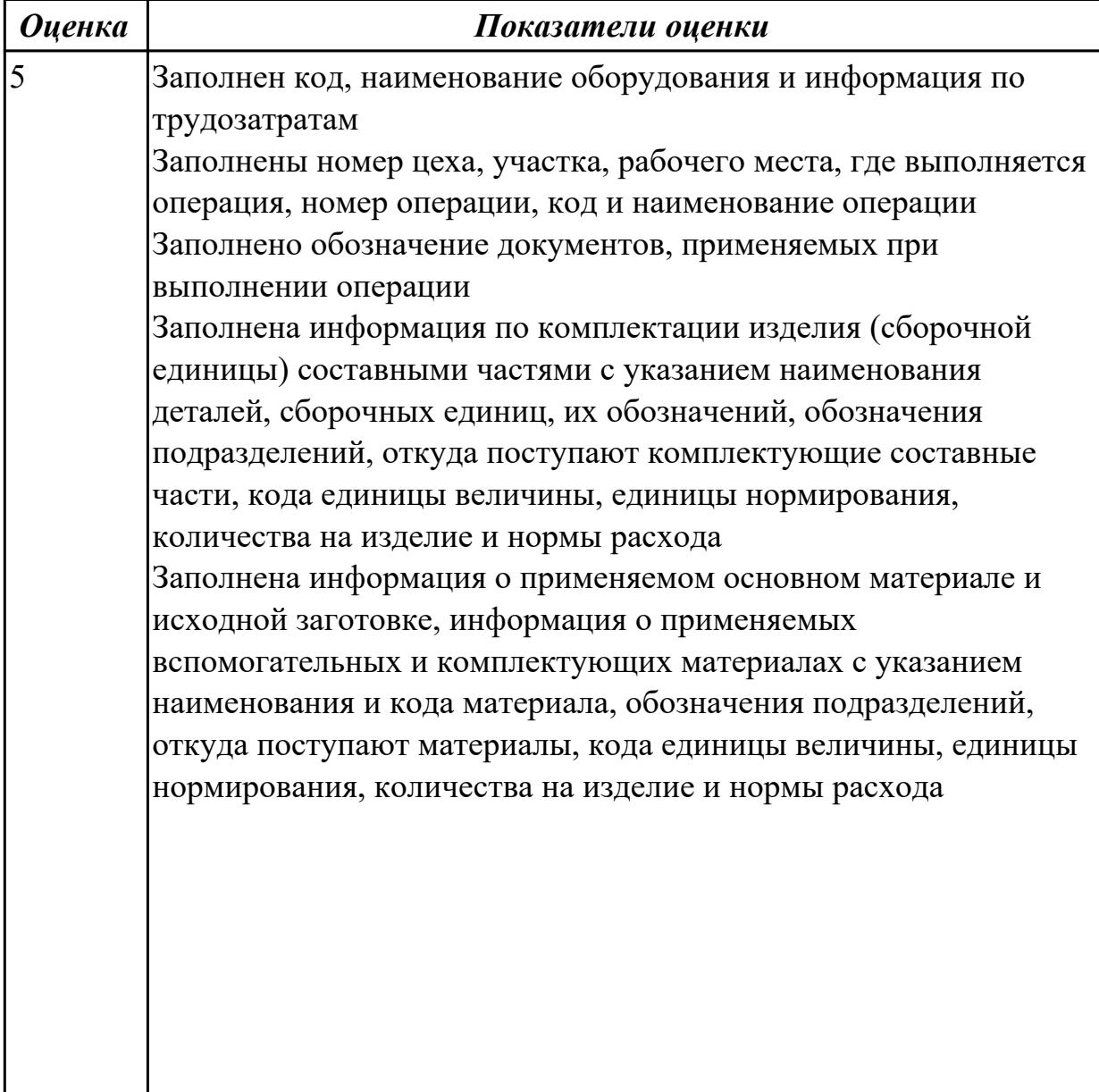

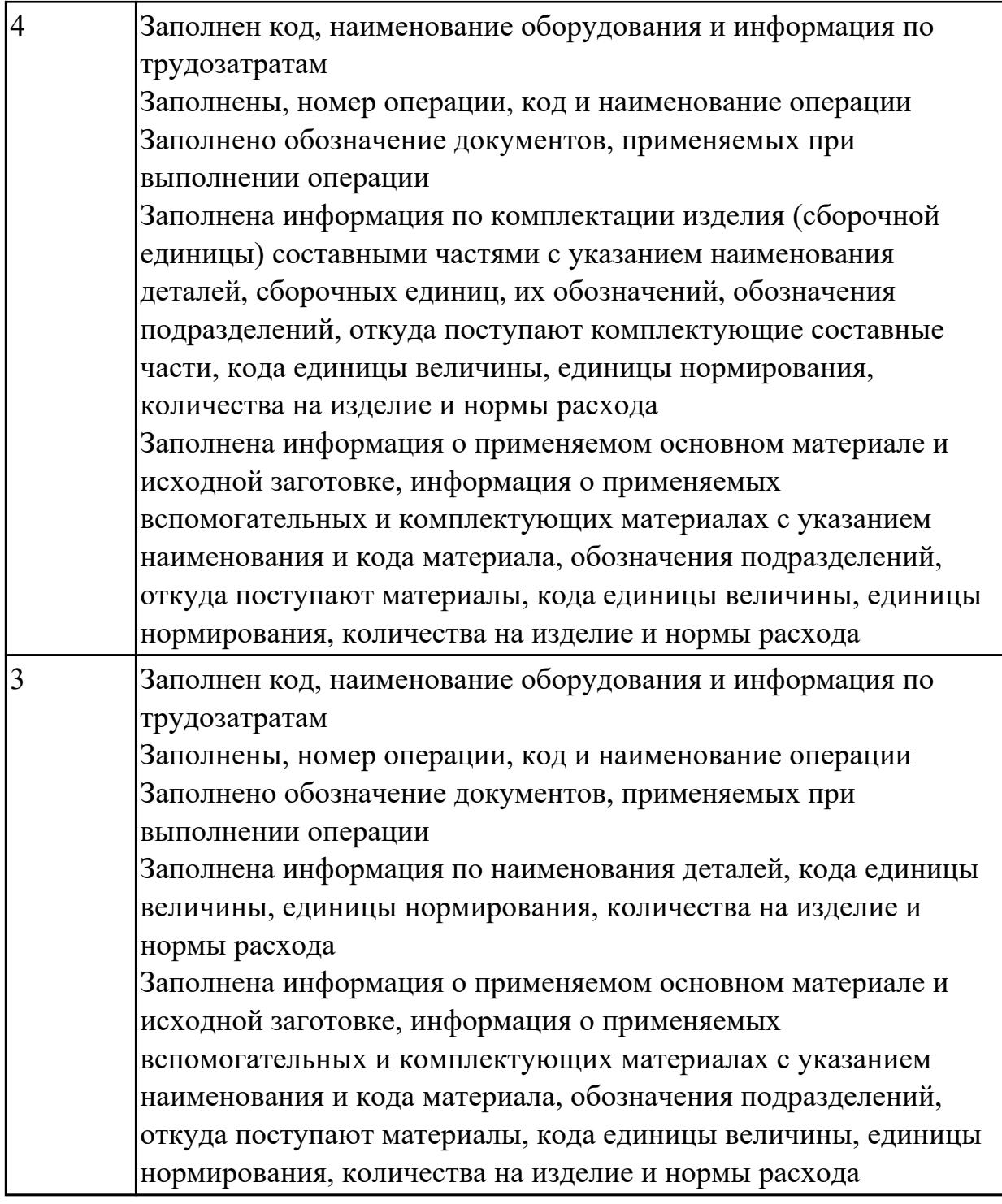

# **Задание №2**

Разраработать операционную карту

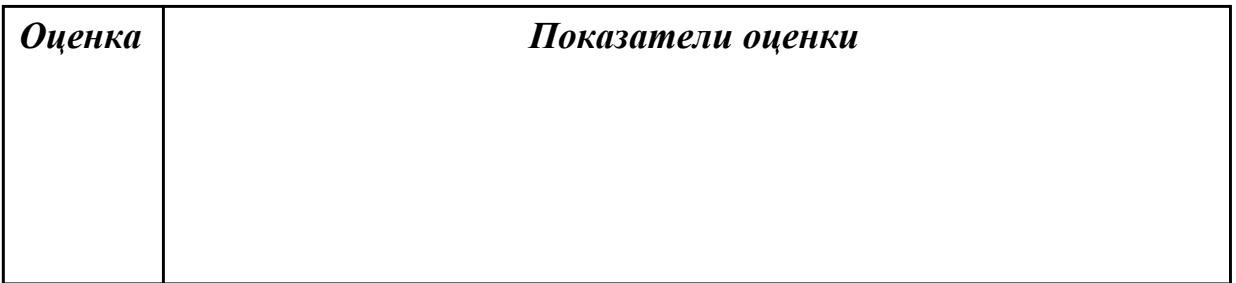

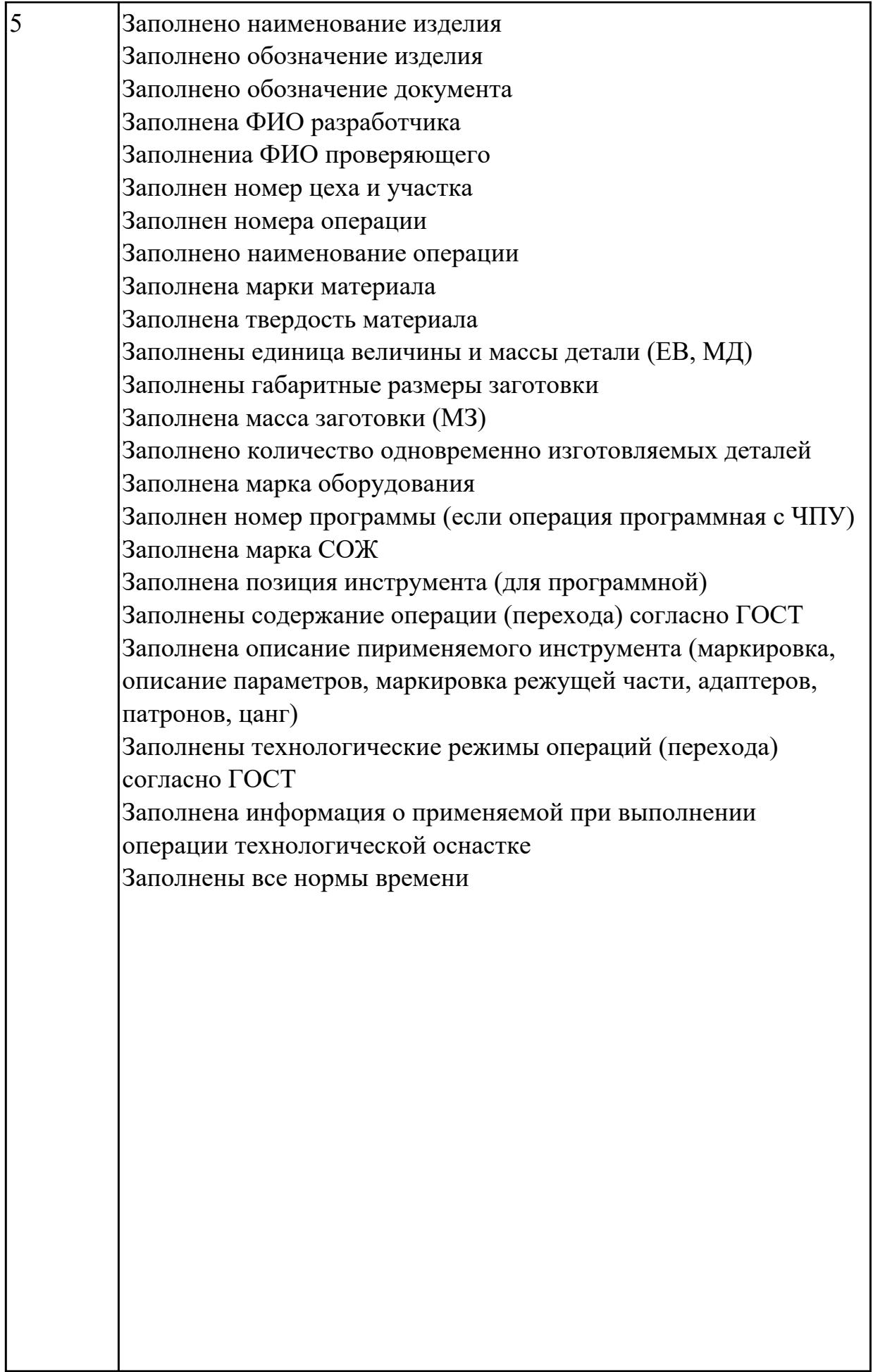

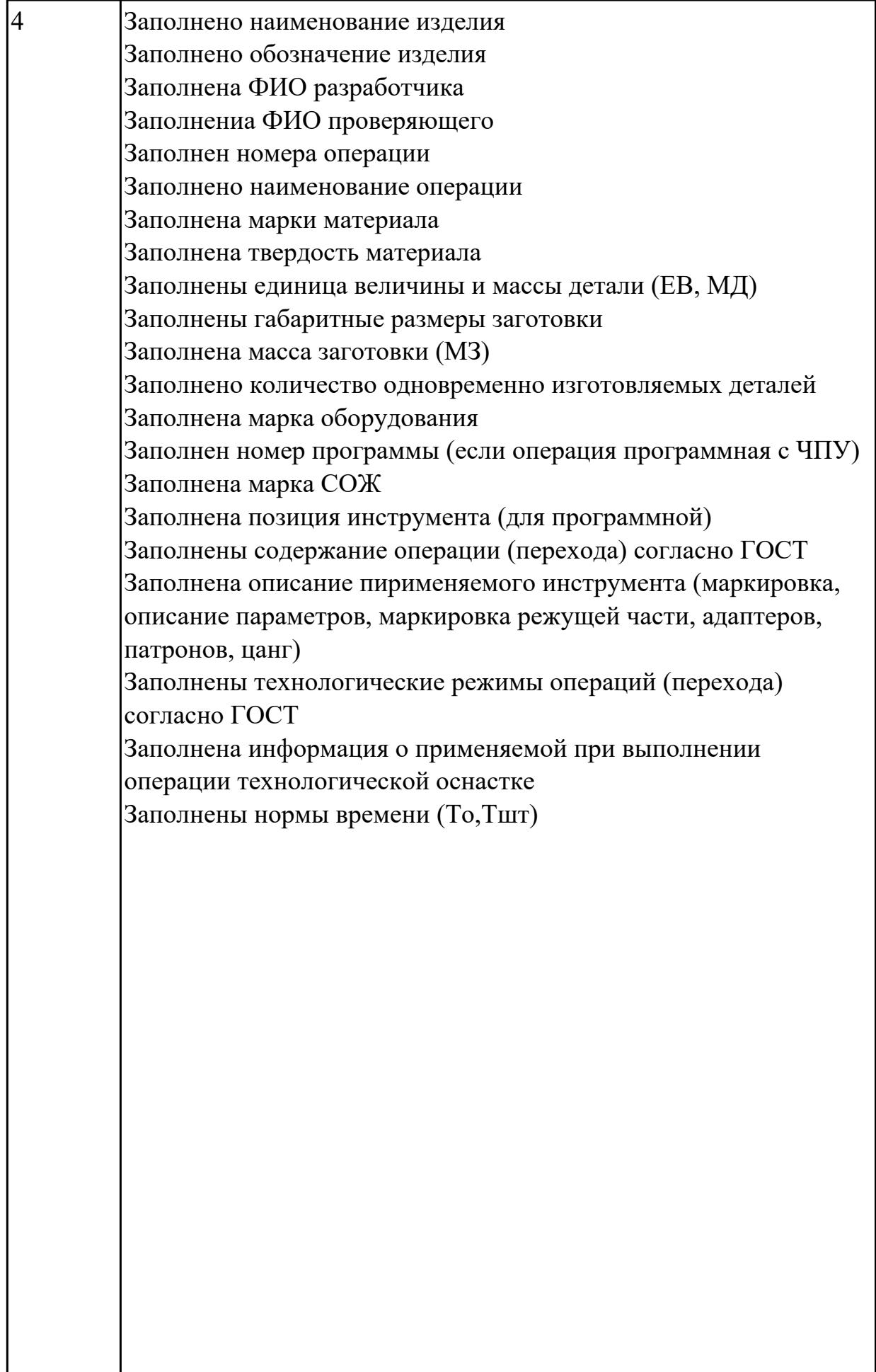

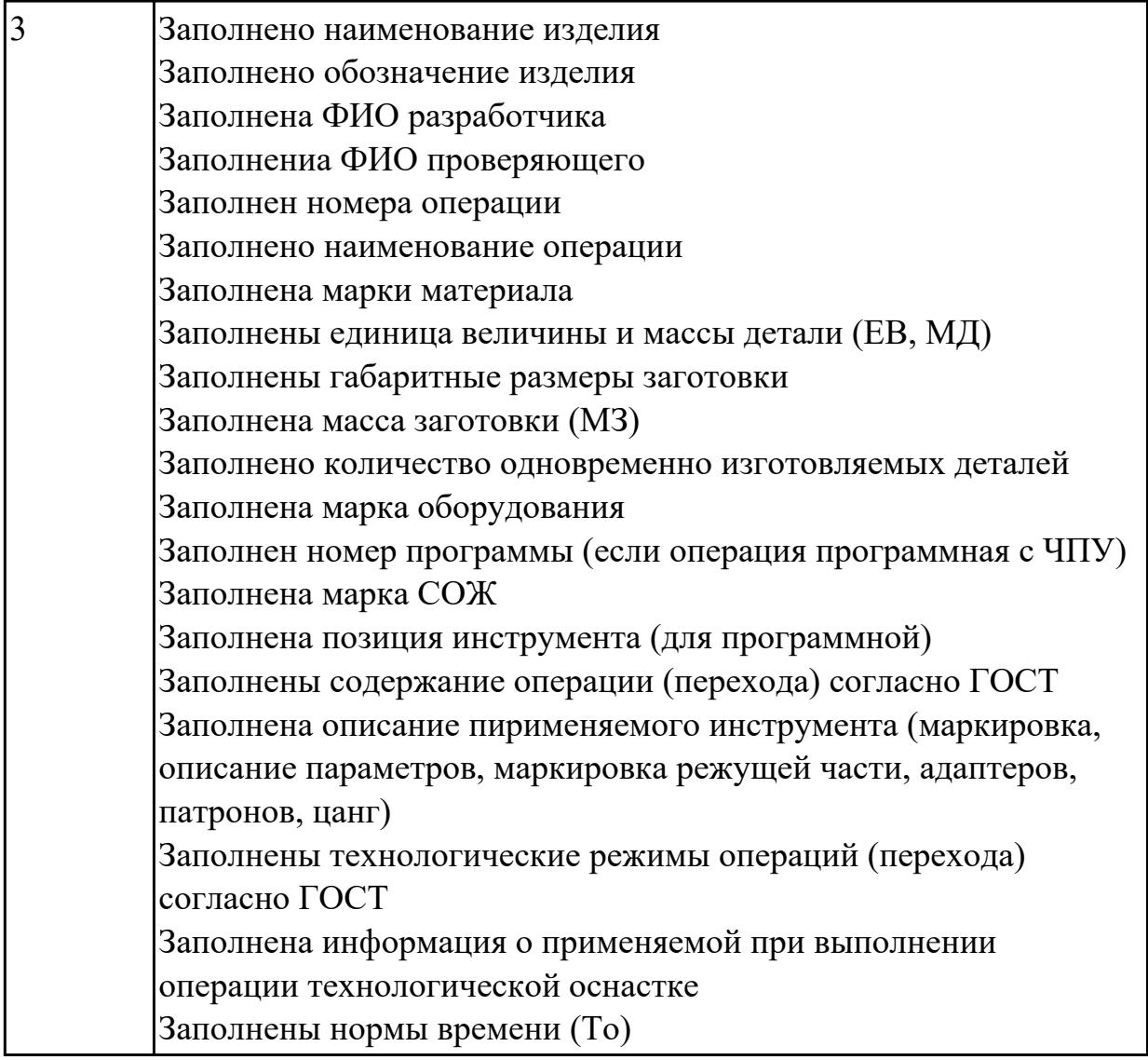

## **Дидактическая единица:** 2.31 читать технологическую документацию **Профессиональная(-ые) компетенция(-ии):**

ПК.1.1 Планировать процесс выполнения своей работы на основе задания технолога цеха или участка в соответствии с производственными задачами по изготовлению деталей

ПК.1.4 Осуществлять выполнение расчетов параметров механической обработки и аддитивного производства в соответствии с принятым технологическим процессом согласно нормативным требованиям, в том числе с использованием систем автоматизированного проектирования

ПК.1.5 Осуществлять подбор конструктивного исполнения инструмента, материалов режущей части инструмента, технологических приспособлений и оборудования в соответствии с выбранным технологическим решением, в том числе с использованием систем автоматизированного проектирования ПК.1.6 Оформлять маршрутные и операционные технологические карты для изготовления деталей на механических участках машиностроительных производств, в том числе с использованием систем автоматизированного

### проектирования

## **Занятие(-я):**

3.1.18. Проектирование операций ТП в САПР по подготовке базовых поверхностей индивидуальной детали.

#### **Задание №1**

Прочитать технологический процесс

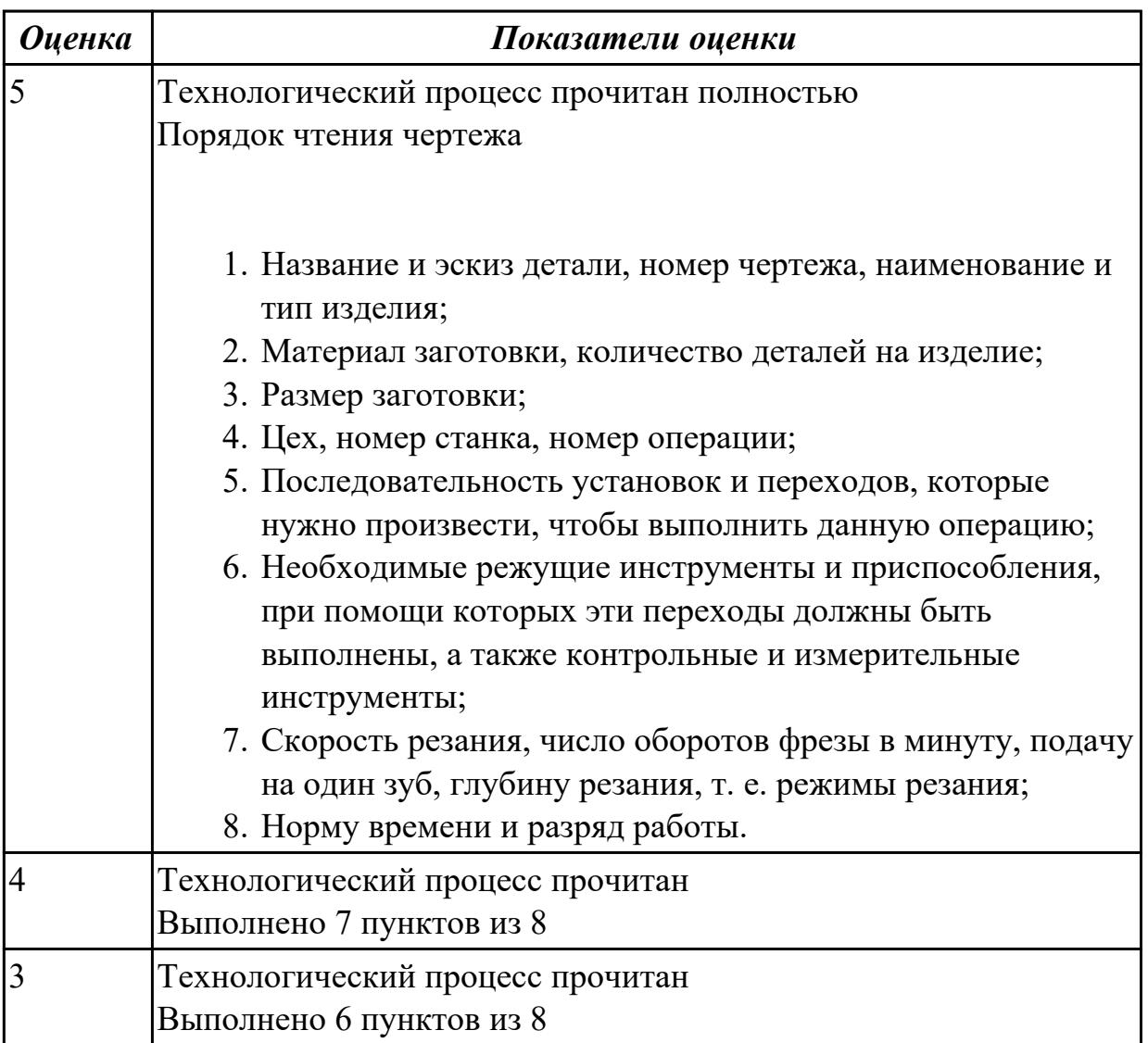

**Дидактическая единица:** 2.17 производить расчёт параметров механической обработки и аддитивного производства с применением CAЕ систем

### **Профессиональная(-ые) компетенция(-ии):**

ПК.1.4 Осуществлять выполнение расчетов параметров механической обработки и аддитивного производства в соответствии с принятым технологическим процессом согласно нормативным требованиям, в том числе с использованием систем автоматизированного проектирования

### **Занятие(-я):**

3.1.20. Выполнить расчет режимов резания инструмента на оборудование с ЧПУ.

## **Задание №1**

Расчитать параметры механической обработки детали применением CAЕ систем

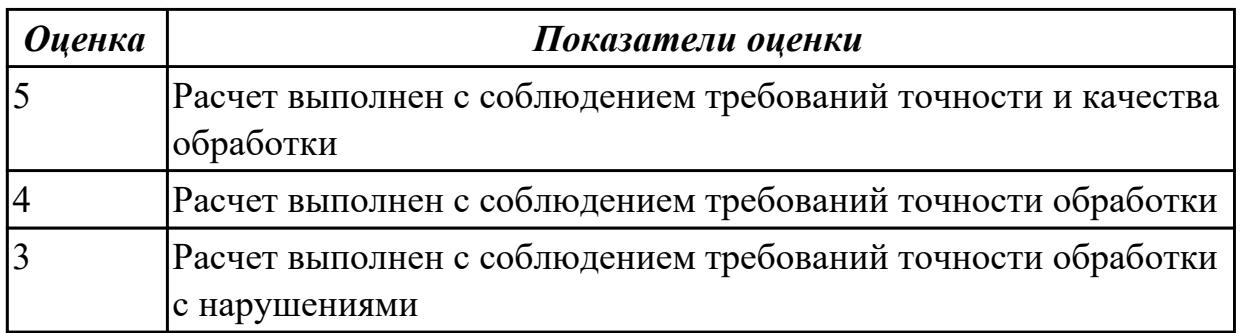

## **2.2 Результаты освоения МДК.01.02 Управляющие программы для обработки заготовок на металлорежущем и аддитивном оборудовании подлежащие проверке на текущем контроле**

## **2.2.1 Текущий контроль (ТК) № 1**

**Тема занятия:** 1.2.1. Разработка УП (управляющей программы) и оформление технологической документации

**Метод и форма контроля:** Тестирование (Опрос)

**Вид контроля:** Компьютерное тестирование

**Дидактическая единица:** 1.30 классификацию, назначение и область применения режущих инструментов

## **Профессиональная(-ые) компетенция(-ии):**

ПК.1.7 Осуществлять разработку и применение управляющих программ для металлорежущего или аддитивного оборудования в целях реализации принятой технологии изготовления деталей на механических участках машиностроительных производств, в том числе с использованием систем автоматизированного проектирования

## **Занятие(-я):**

1.1.2. Классификация резцов для токарных работ на станках с ЧПУ

1.1.4. Выполнить выбор необходимого токарного режущего инструмента для обработки индивидуальной детали. Настроить инструмент по размерам в 3D Toolsgenerators и в системе WinNC. Составить отчет по проделанной работе.

## **Задание №1**

Выполнить тестовое задание по тематике "Классификация резцов для токарных работ на станках с ЧПУ" состоящае из 3 разделов по 11 вопросов , выбранных из 50 возможных. На тестирование дается 15 минут.

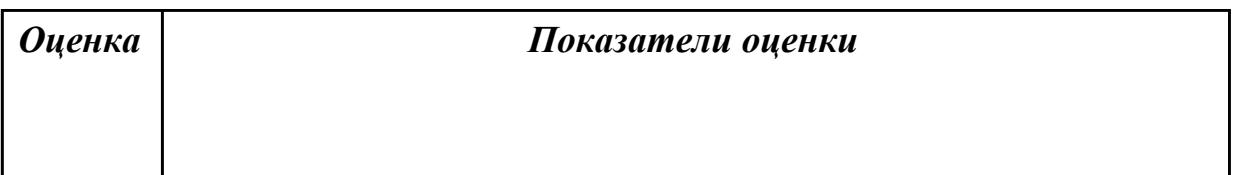

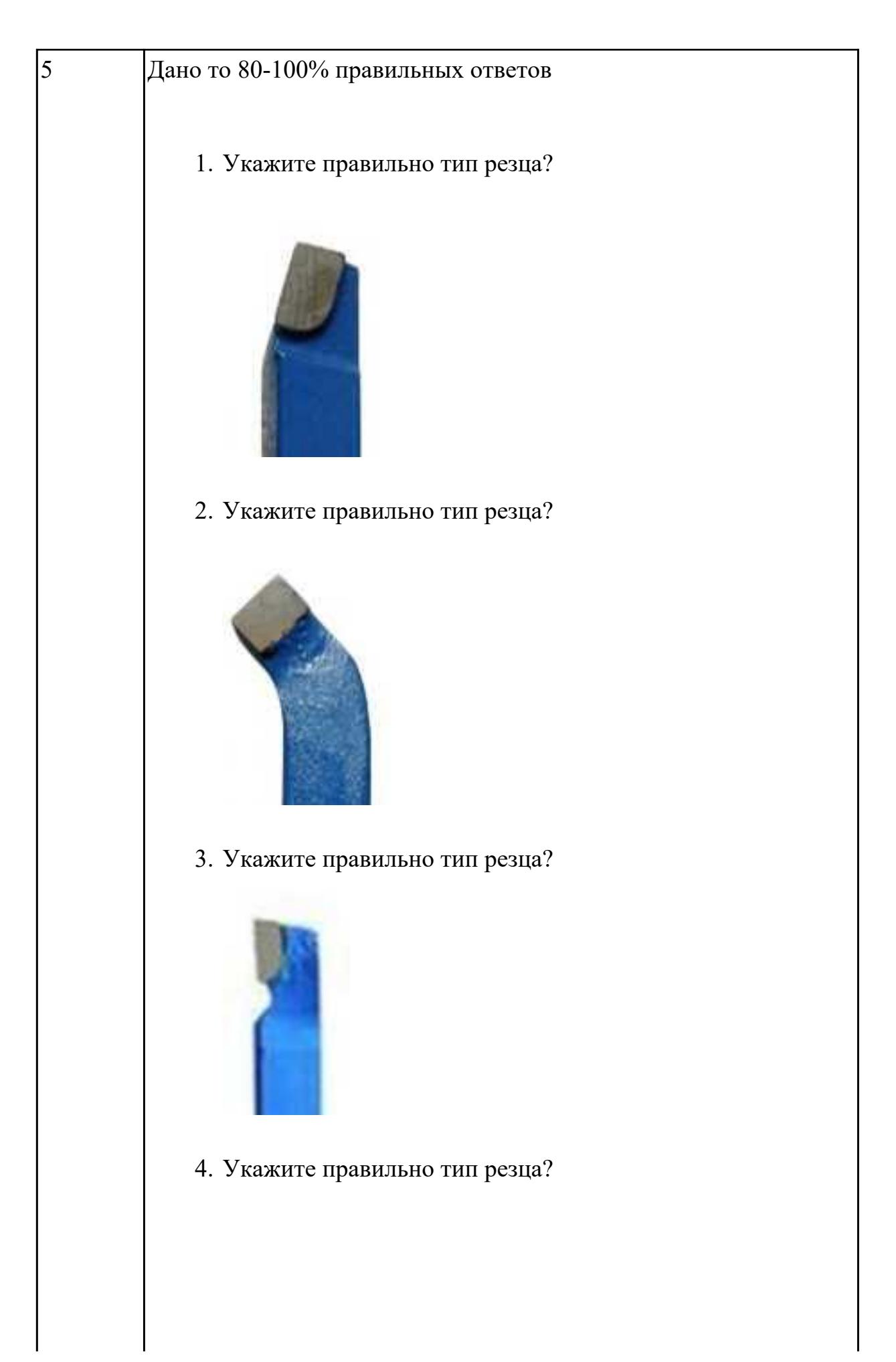

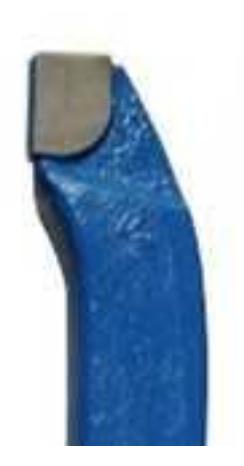

5. Укажите правильно тип резца?

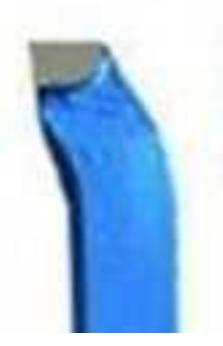

6. Укажите правильно тип резца?

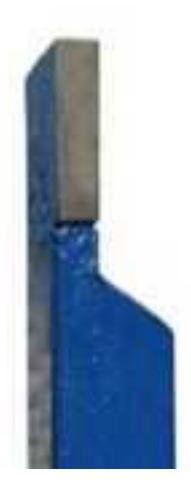

7. Укажите правильно тип резца?

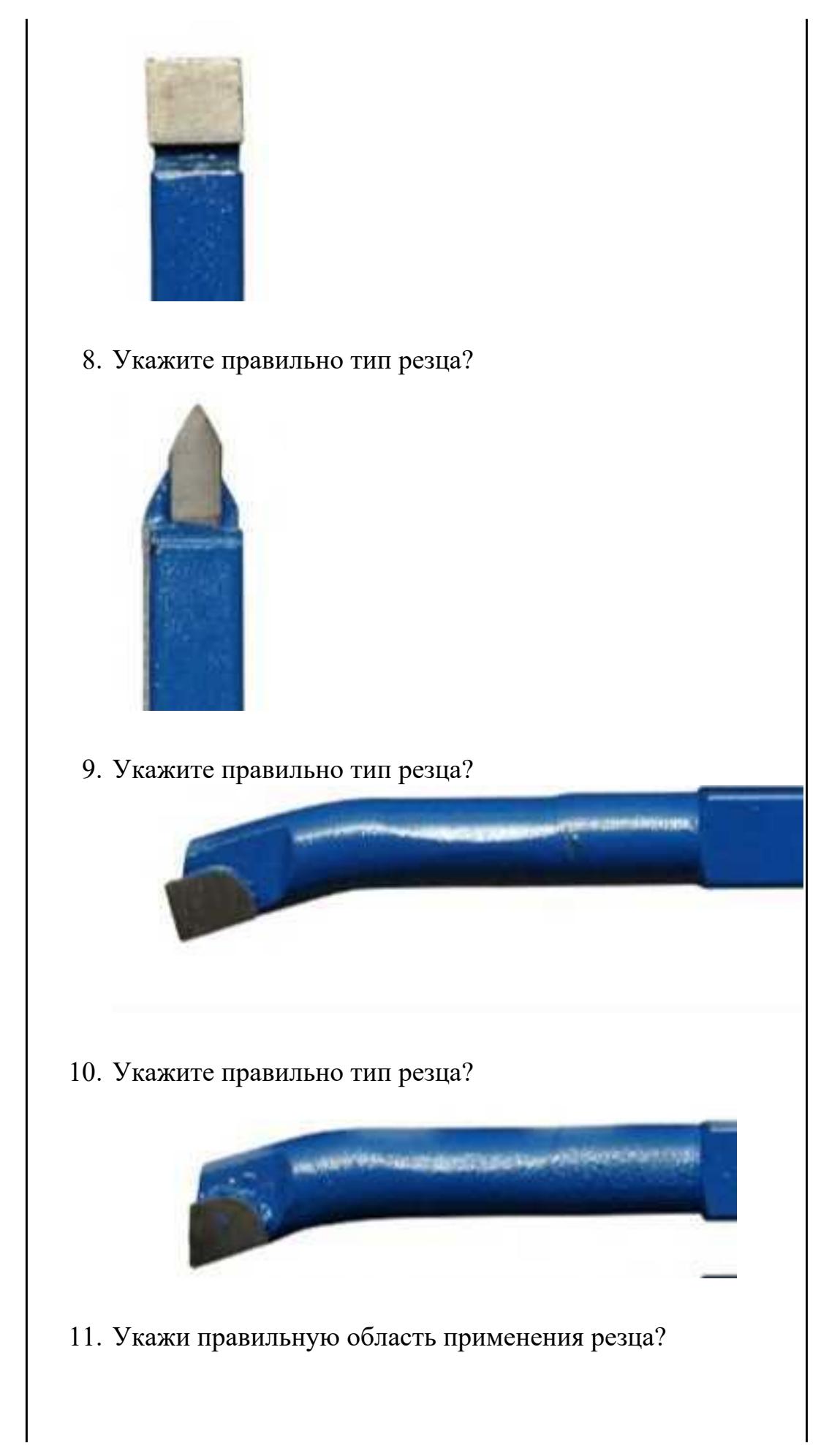

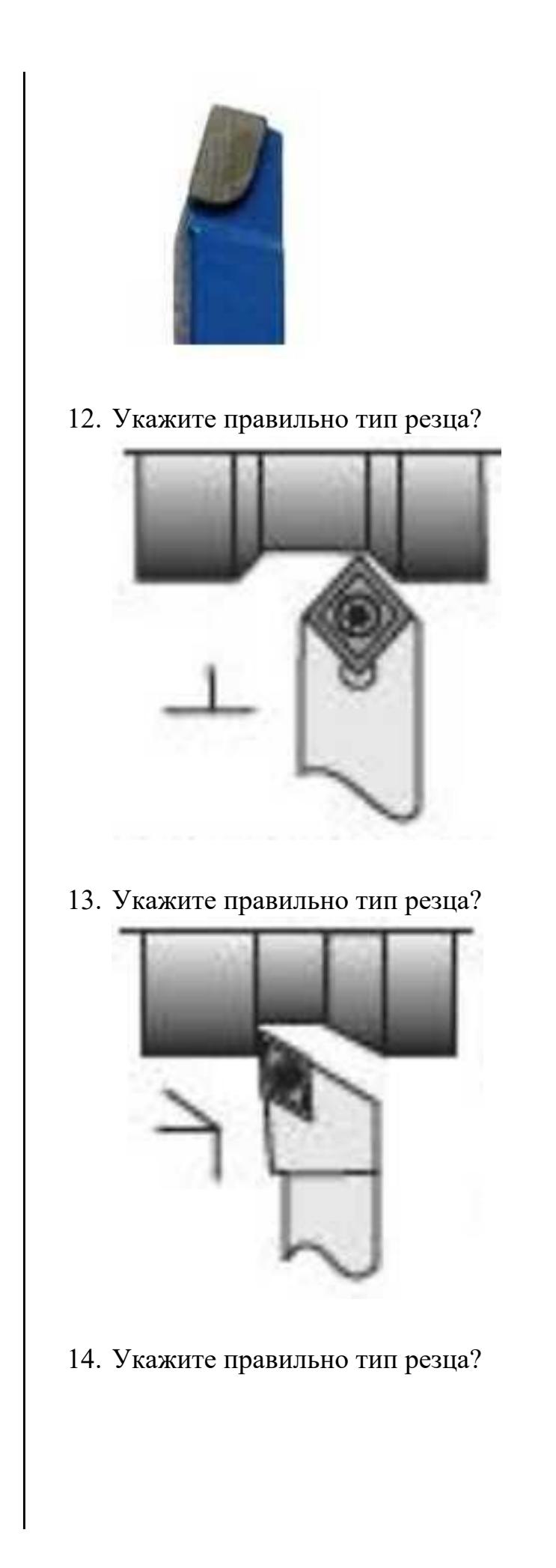

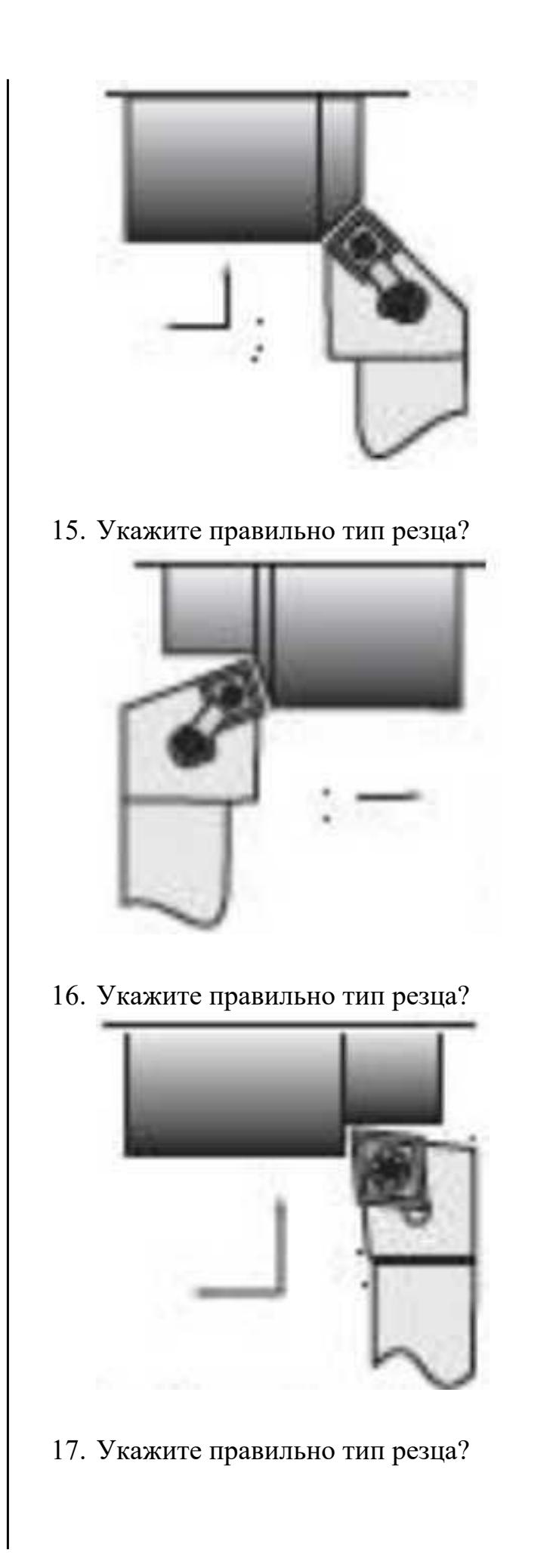

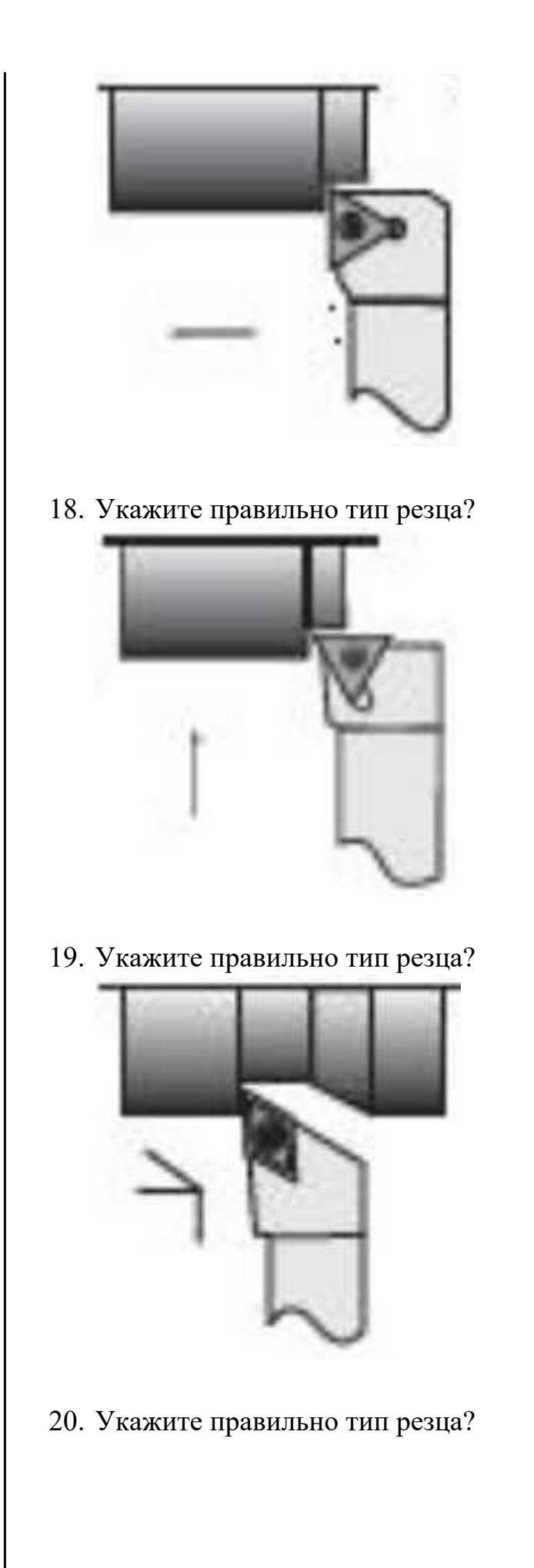

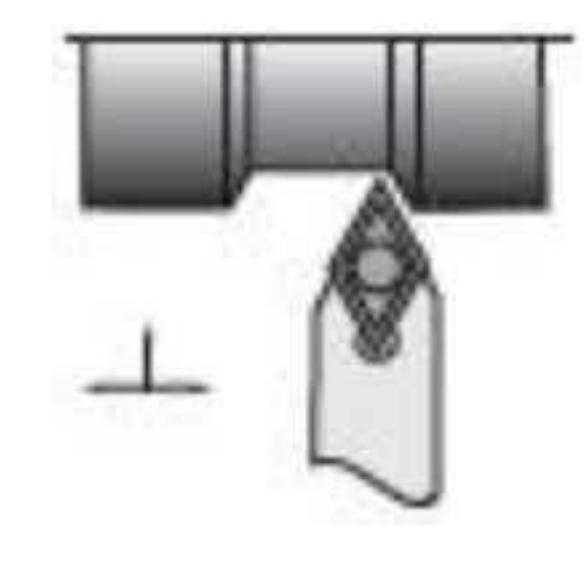

21. Укажите правильно тип резца?

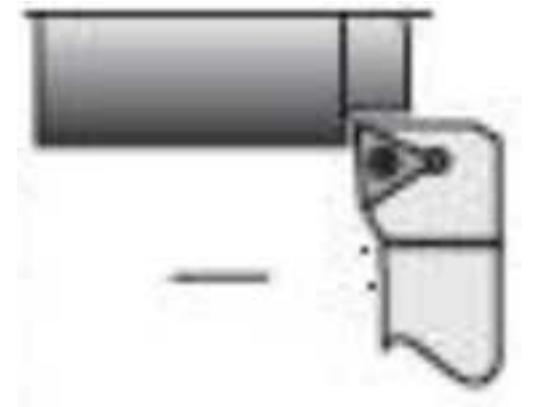

22. Укажите правильно тип резца?

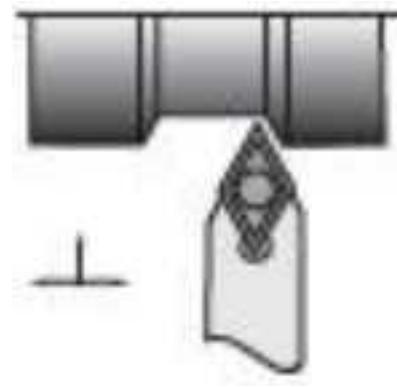

23. Укажите правильно тип резца?

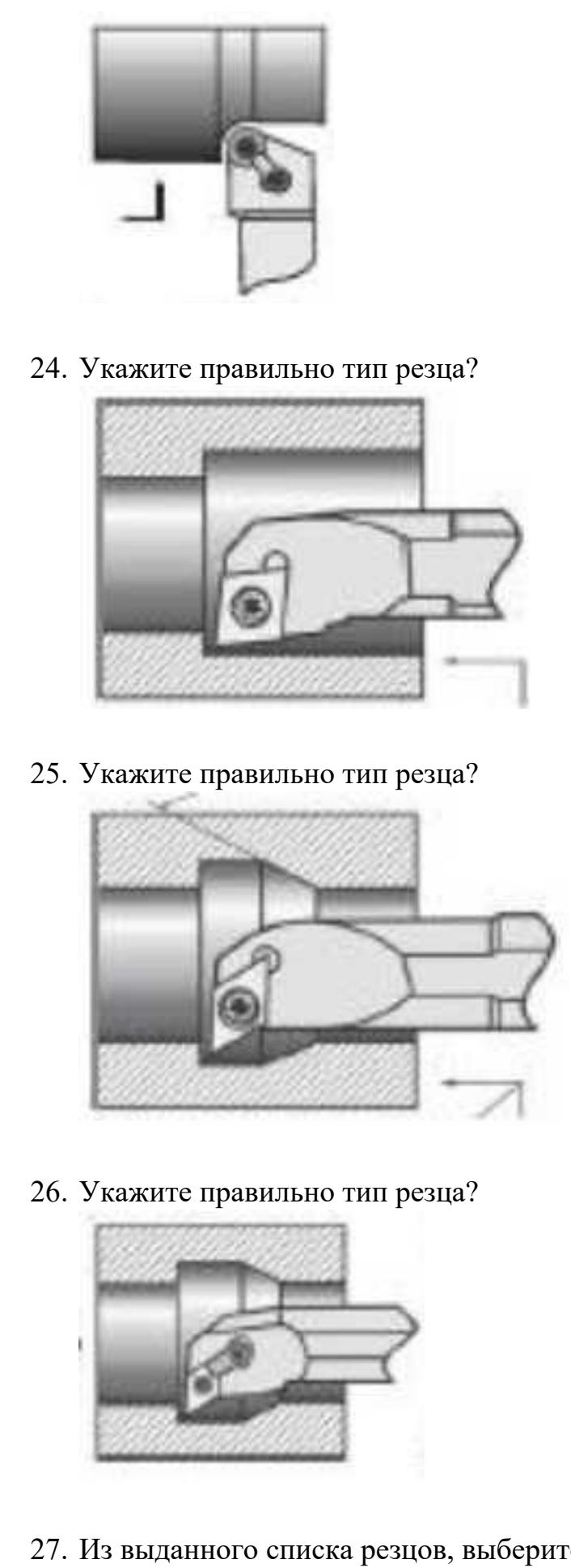

27. Из выданного списка резцов, выберите показанные на

вашем задании резцы для обработки детали:

- 1. Проходной прямой
- 2. Проходной упорный
- 3. Проходной отогнутый
- 4. Проходной упорный
- 5. Проходной упорный с углом 90 к оси детали
- 6. Подрезной с углом 90 к оси детали
- 7. Подрезной отогнутый
- 8. Проходной прямой для тонкой обработки
- 9. Проходной упорный тонкой обработки
- 10. Проходной прямой для чистовой обработки
- 11. Галтельный
- 12. Расточной для сквозных отверстий
- 13. Расточной для глухих отверстий
- 14. Расточной для тонкой обработки

- 1. Из выданного списка резцов, выберите показанные на вашем задании резцы для обработки детали:
	- 1. Проходной прямой
	- 2. Проходной упорный
	- 3. Проходной отогнутый
	- 4. Проходной упорный
	- 5. Проходной упорный с углом 90 к оси детали
	- 6. Подрезной с углом 90 к оси детали
	- 7. Подрезной отогнутый
	- 8. Проходной прямой для тонкой обработки
	- 9. Проходной упорный тонкой обработки
	- 10. Проходной прямой для чистовой обработки
	- 11. Галтельный

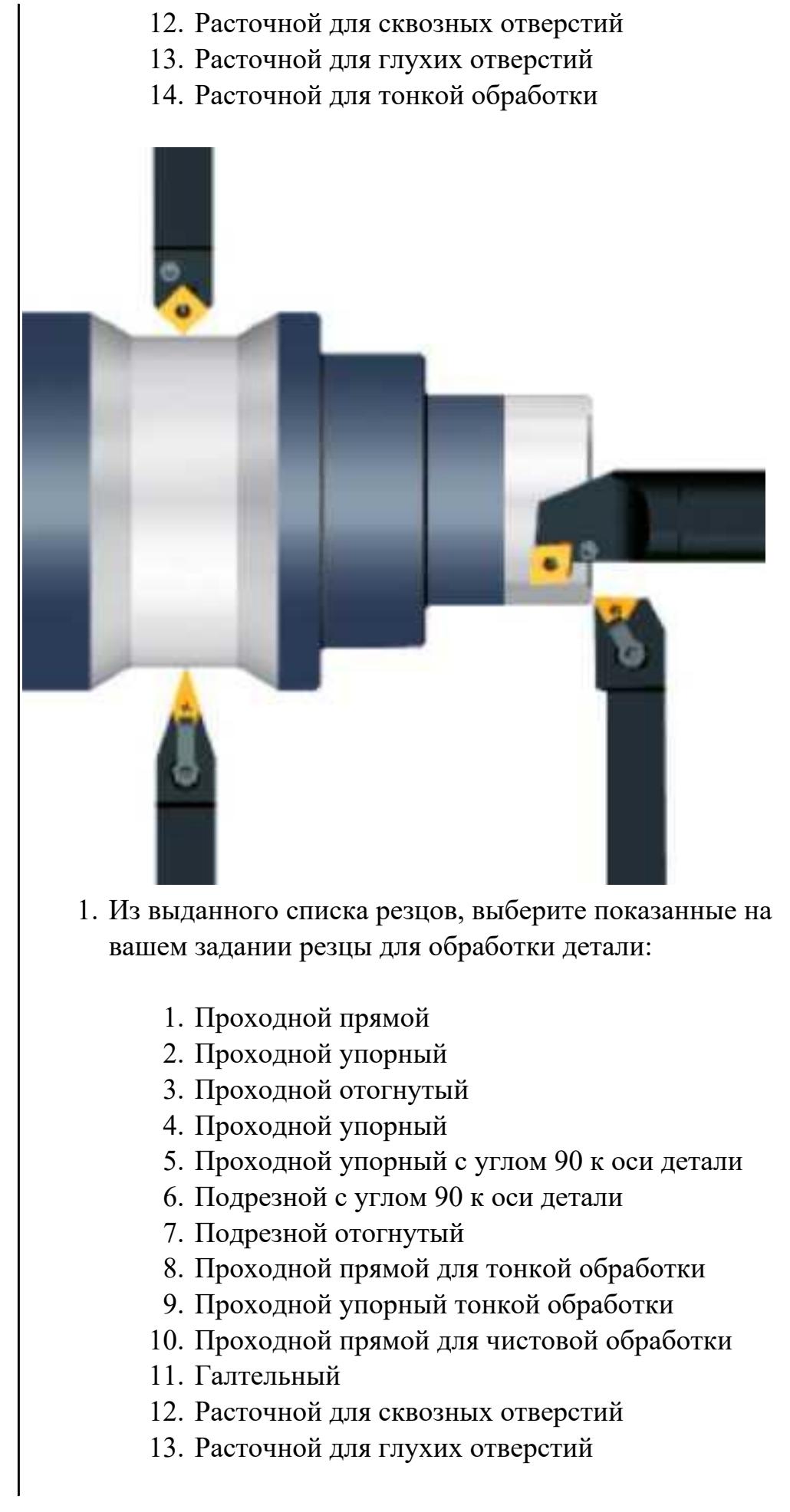

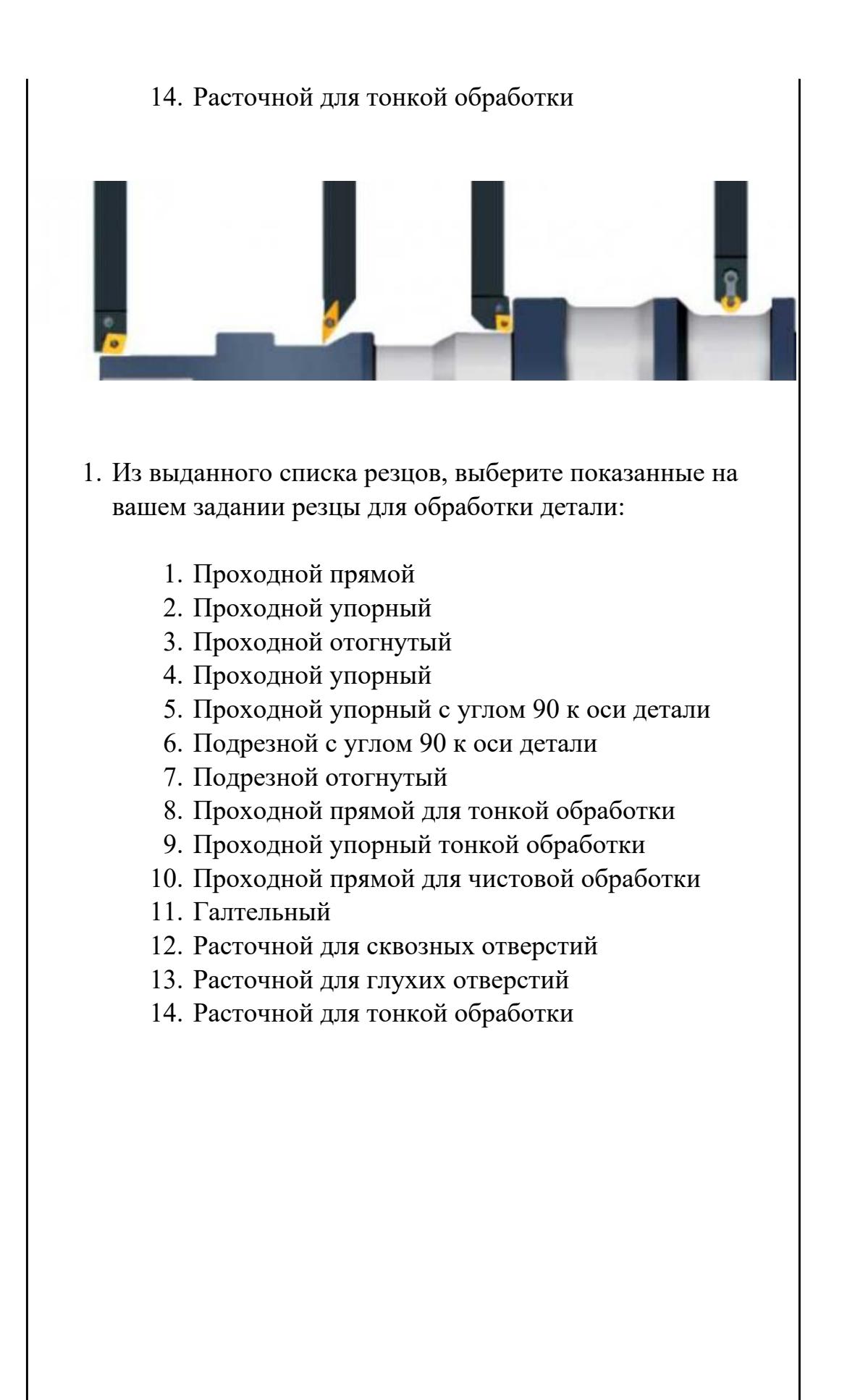

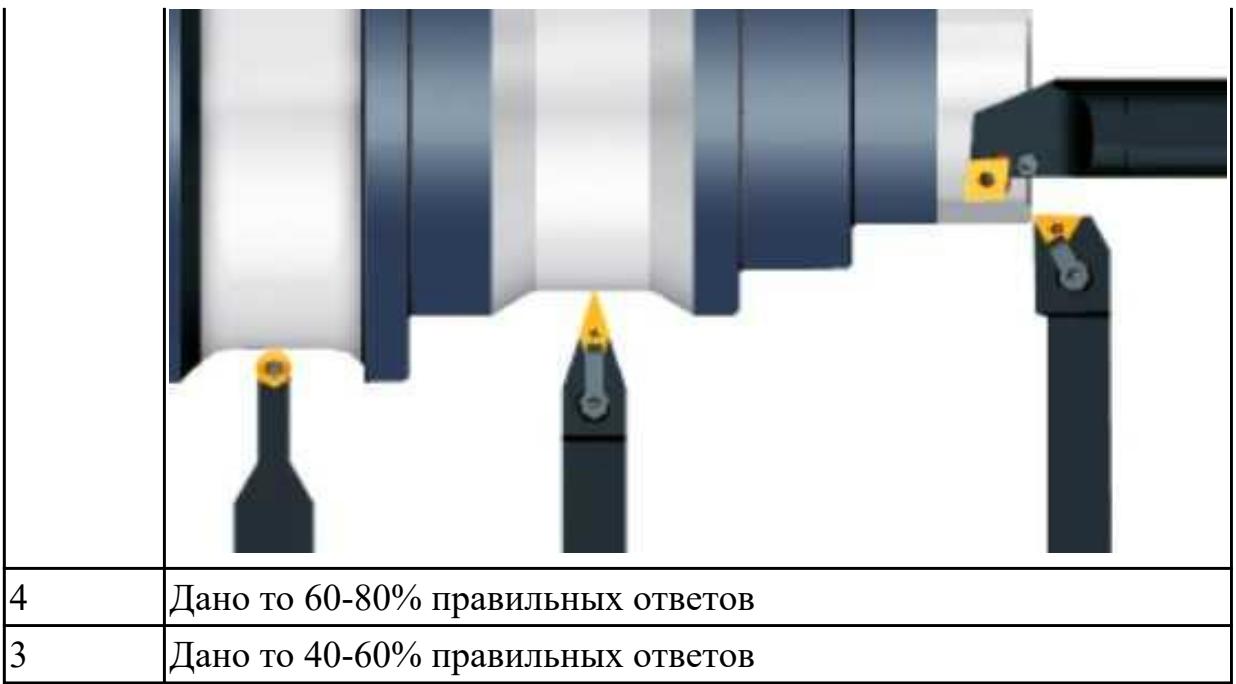

## **Задание №2**

Выполнить тестирование по теме "Классификация основных типов токарных резцов"

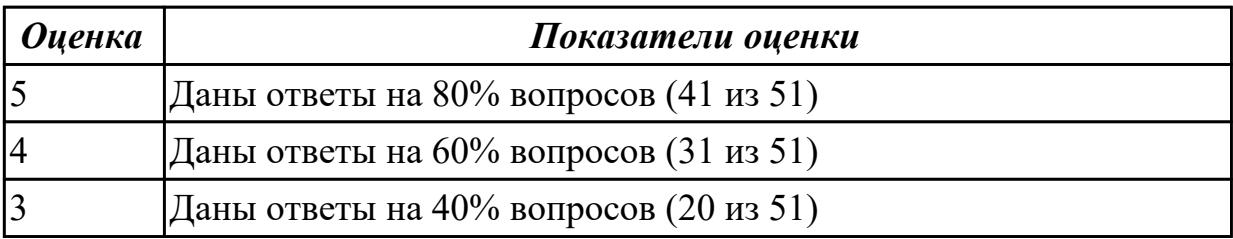

**Дидактическая единица:** 1.39 методику разработки и внедрения управляющих программ для обработки изготовляемых деталей на автоматизированном металлообрабатывающем и аддитивном оборудовании, в том числе с применением CAD/CAM/CAE систем

## **Профессиональная(-ые) компетенция(-ии):**

ПК.1.7 Осуществлять разработку и применение управляющих программ для металлорежущего или аддитивного оборудования в целях реализации принятой технологии изготовления деталей на механических участках машиностроительных производств, в том числе с использованием систем автоматизированного проектирования

## **Занятие(-я):**

1.1.1. Взаимосвязь функционального назначения приспособлений с технологическими базами при токарной обработке на станках с ЧПУ

- 1.1.3. Режимы обработки на токарных станках с ЧПУ
- 1.1.4. Выполнить выбор необходимого токарного режущего инструмента для

обработки индивидуальной детали. Настроить инструмент по размерам в 3D Toolsgenerators и в системе WinNC. Составить отчет по проделанной работе.

### **Задание №1**

Выполнить тестовое задание состоящае из 5 вопросов, выбранных из 40 возможных. На тестирование дается 15 минут (3 минуты на вопрос). Вопросы теста:

- 1. *Что такое Управляющая программа?*
- 2. *Что такое Числовое программное управление?*
- 3. *Что такое Система числового программного управления?*
- 4. *Что такое Кадр управляющей программы?*
- 5. *Что такое Слово управляющей программы?*
- 6. *Что такое Формат кадра управляющей программы?*
- 7. *Что такое Абсолютный размер?*
- 8. *Что такое Размер в приращении или относительный?*
- 9. *Что такое Нулевая точка станка?*
- 10. *Что такое Нулевая точка детали?*
- 11. *Что такое Коррекция инструмента?*
- 12. *Что такое Постпроцессор?*
- 13. *Что такое Центр инструмента?*
- 14. *Что такое Опорная точка?*
- 15. *Что такое Эквидистанта?*
- 16. *Что считается Металлообрабатывающим оборудованием с ЧПУ?*
- 17. *Что такое программоноситель?*
- 18. *В чем отличие цилиндрической системы координат от прямоугольной?*
- 19. *Что такое ЧПУ?*
- 20. *Что значит подготовительная функция G91?*
- 21. *Что значит подготовительная функция G90?*
- 22. *Что значит подготовительная функция G54?*
- 23. *Что значит подготовительная функция G57?*
- 24. *Что значит подготовительная функция G53?*
- 25. *Что значит подготовительная функция G37?*
- 26. *Что значит подготовительная функция G38?*
- 27. *Что значит подготовительная функция G1?*
- 28. *Что значит подготовительная функция G0?*
- 29. *Что значит подготовительная функция G2?*
- 30. *Что значит подготовительная функция G3?*
- 31. *Что значит подготовительная функция G17?*
- 32. *Что значит подготовительная функция G18?*
- 33. *Что значит подготовительная функция G19?*
- 34. *Что такое слово управляющей программы?*
- 35. *Какой функцией задается абсолютная система отсчета?*
- 36. *Что такое инкрементная система?*
- 37. *Какой функцией задается инкрементная система координат?*
- 38. *Какой функцией задается относительная система координат?*
- 39. *Как называется участок находящийся медду двумя опорными точками?*
- 40. *Что такое Слово управляющей программы?*

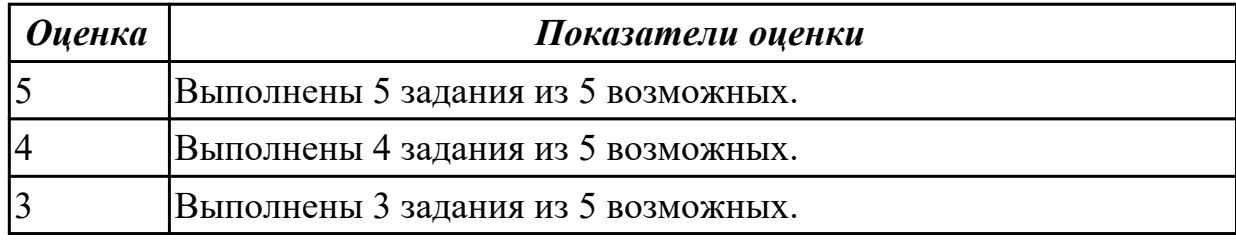

### **Задание №2**

Выставить правильный порядок методики разработки и внедрения УП.

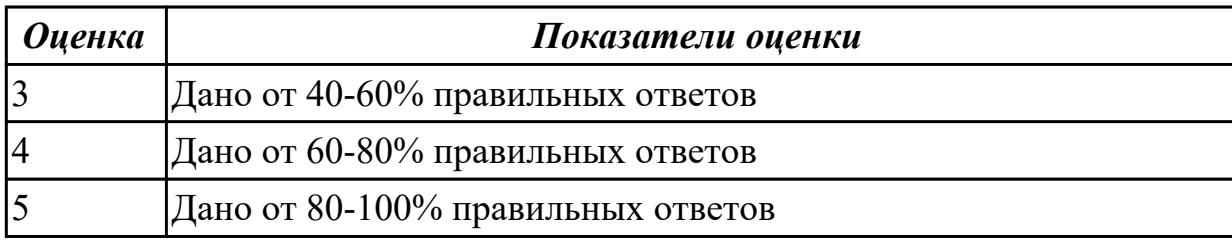

**Дидактическая единица:** 1.48 движения инструмента и стола во всех допустимых направлениях

## **Профессиональная(-ые) компетенция(-ии):**

ПК.1.7 Осуществлять разработку и применение управляющих программ для металлорежущего или аддитивного оборудования в целях реализации принятой технологии изготовления деталей на механических участках машиностроительных производств, в том числе с использованием систем автоматизированного проектирования

## **Занятие(-я):**

1.1.3. Режимы обработки на токарных станках с ЧПУ

### **Задание №1**

Выполнить тестовое задание по тематике "Базовые понятия и определения применяемые в программировании оборудования с ЧПУ" состоящае из 10 вопросов, выбранных из 72 возможных. На тестирование дается 20 минут (2 минуты на вопрос).

Вопросы теста:

- 1. Какой *язык для программирования* обработки на станках с ЧПУ применяется?
- 2. Какую *точность* позволяют выполнять станки с ЧПУ?
- 3. Какую *шероховатость* дает обработка на станках с ЧПУ?
- 4. Какие программоносители применялись для систем ЧПУ *до* 2000 года?
- 5. Какие программоносители применяются для систем ЧПУ *после* 2000 года?
- 6. Что такое *Числовое программное управление?*
- 7. Что такое *Система числового программного управления?*
- 8. Как называется, *Управление обработкой заготовки на станке по Управляющей Программе, в которой данные заданы в цифровой форме это?*
- 9. Как называется, *совокупность функционально взаимосвязанных и взаимодействующих технических и программных средств, обеспечивающих ЧПУ станком - это?*
- 10. Что такое, *Управляющая программа?*
- 11. Что такое, *Кадр управляющей программы?*
- 12. Что такое, *Слово (команда) управляющей программы?*
- 13. Что такое, *Команда (слово) управляющей программы?*
- 14. Что такое, *Формат кадра управляющей программы?*
- 15. Что такое, *Нулевая точка станка?*
- 16. Какая точка показана

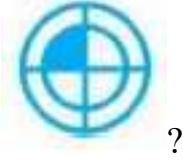

- 17. Какая точка описана, *неизменная базовая точка относительно данных которой выполняются все размерные функции станка, и она является началом системы координат станка?*
- 18. Что такое, *Нулевая точка детали?*
- 19. Какая точка показана

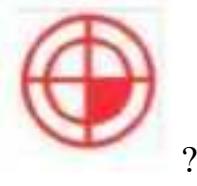

- 20. Какая точка описана, *точка на детали, относительно которой заданы ее размеры?*
- 21. Что такое, *Исходная точка?*
- 22. Какая точка показана

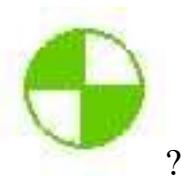

- 23. Какая точка описана, *точка, определенная относительно нулевой точки станка и используемая для начала работы по УП?*
- 24. Что такое, *Дискретность задания перемещения?*
- 25. Что описано, *минимальное перемещение или угол поворота рабочего органа станка, которые могут быть заданы в УП?*
- 26. Что такое, *Центр инструмента?*
- 27. Что описано, *неподвижная относительно державки точка инструмента, по которой ведется расчет траектории?*
- 28. Что такое, *Опорная точка?*
- 29. Что описано, точка расчетной траектории, в которой происходит изменение либо закона, описывающего траекторию, либо условий протекания технологического процесса?
- 30. Какая точка что значит?

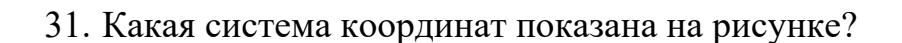

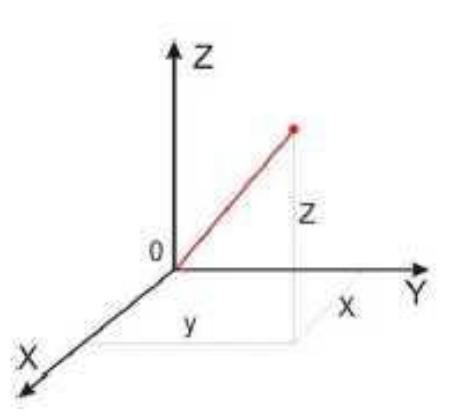

32. На рисунке показана прямоугольная система координат,какие оси

соответствуют каким осям координат?

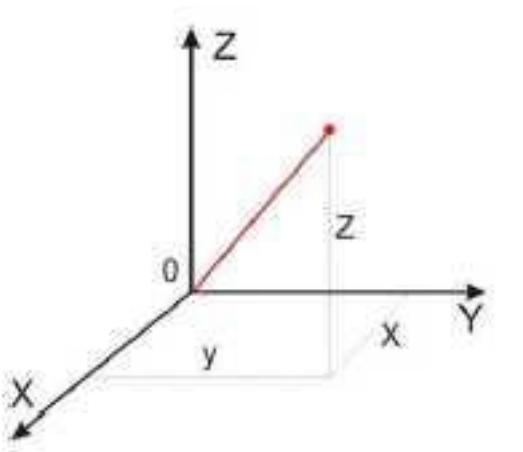

33. На каком из рисунков находится какая система координат?

- 34. Какая система координат соответствует какой подготовительной функции? 35. ракая система кординат соответствует какой т<br>Прямоугольная, Цилиндрическая, Сферическая
- 36. На рисунке показан метод нахождения координат, как он называется?
- 37. Что описывает данное определение: Линейный или угловой размер, задаваемый в УП и указывающий положение точки относительно принятого нуля отсчета.
- 38. Какую систему координат описывает данное определение: Система координат в которой расстояния, берутся с определенным знаком по осям X,Y,Z от оделенной точки до трех взаимно перпендикулярных координатных плоскостей. Точка пересечения координатных плоскостей считается началом координат.
- 39. Какую систему координат описывает данное определение: Система координат в которой координаты определяемой точки задаются радиусом ρ, центральным углом φ, и проекцией точки на основную плоскость и аппликатой, Z – расстоянием от точки до основной плоскости.
- 40. Какую систему координат описывает данное определение: Система координат в которой определяемой точки задается длиной радиус-вектора r, центральным углом φ, и долготой или угол отклонения θ.
- 41. Даны две картинки, на какой показана нахождение абсолютных размеров координат?

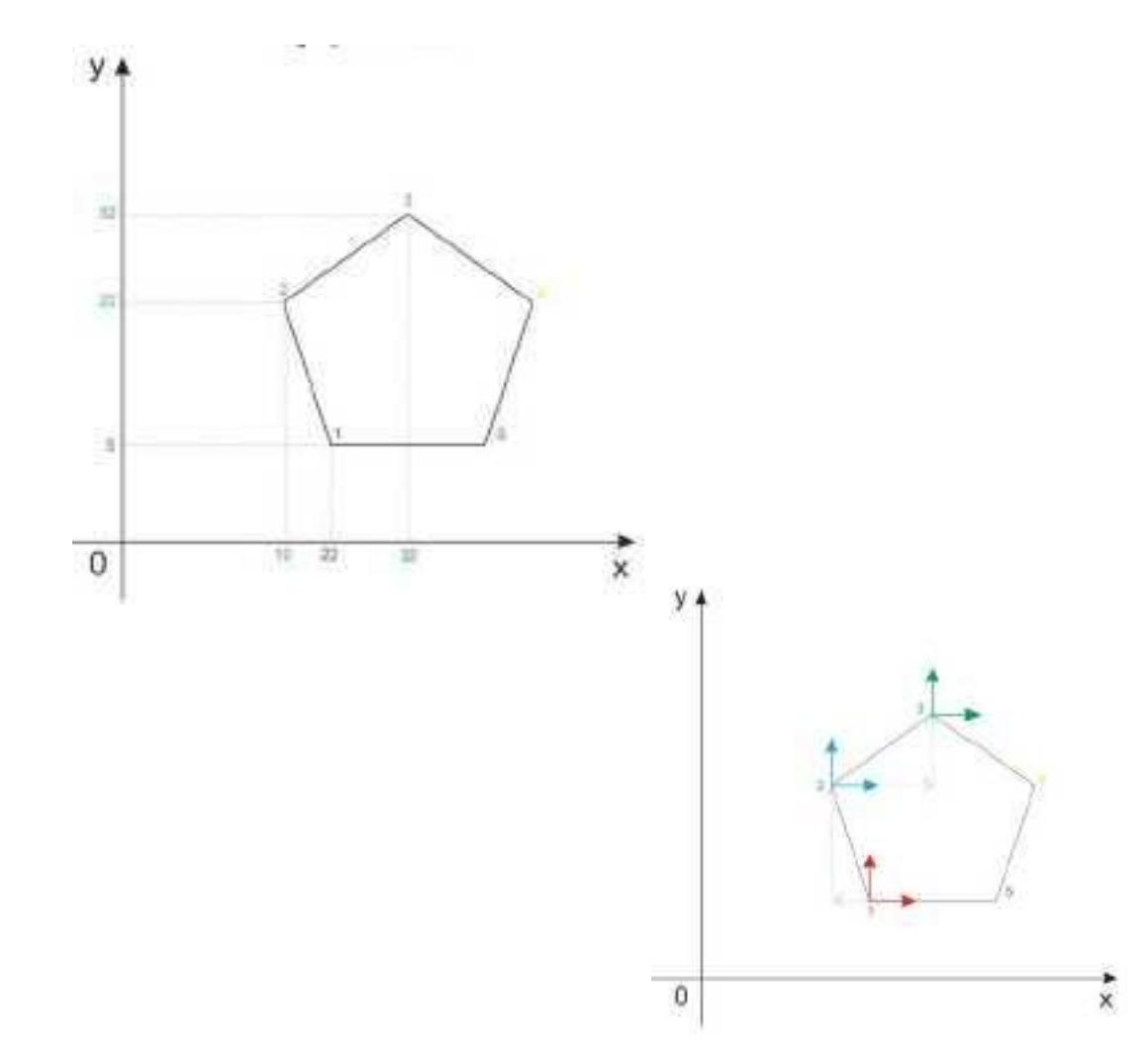

42. Даны две картинки, на которых показана абсолютная и относительная система координат. Каким подготовительным функциям соответствует какая картинка?

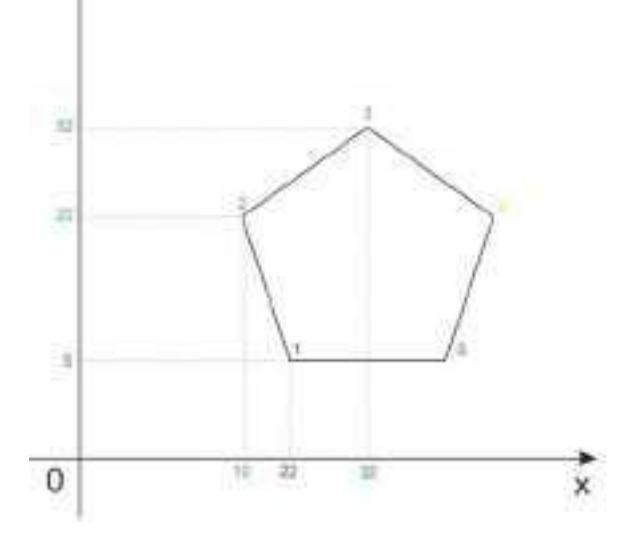

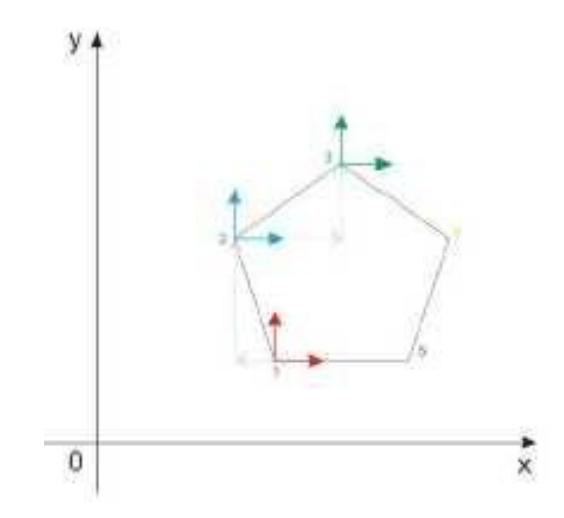

43. Даны две картинки, Каким подготовительным функциям соответствует какая картинка?

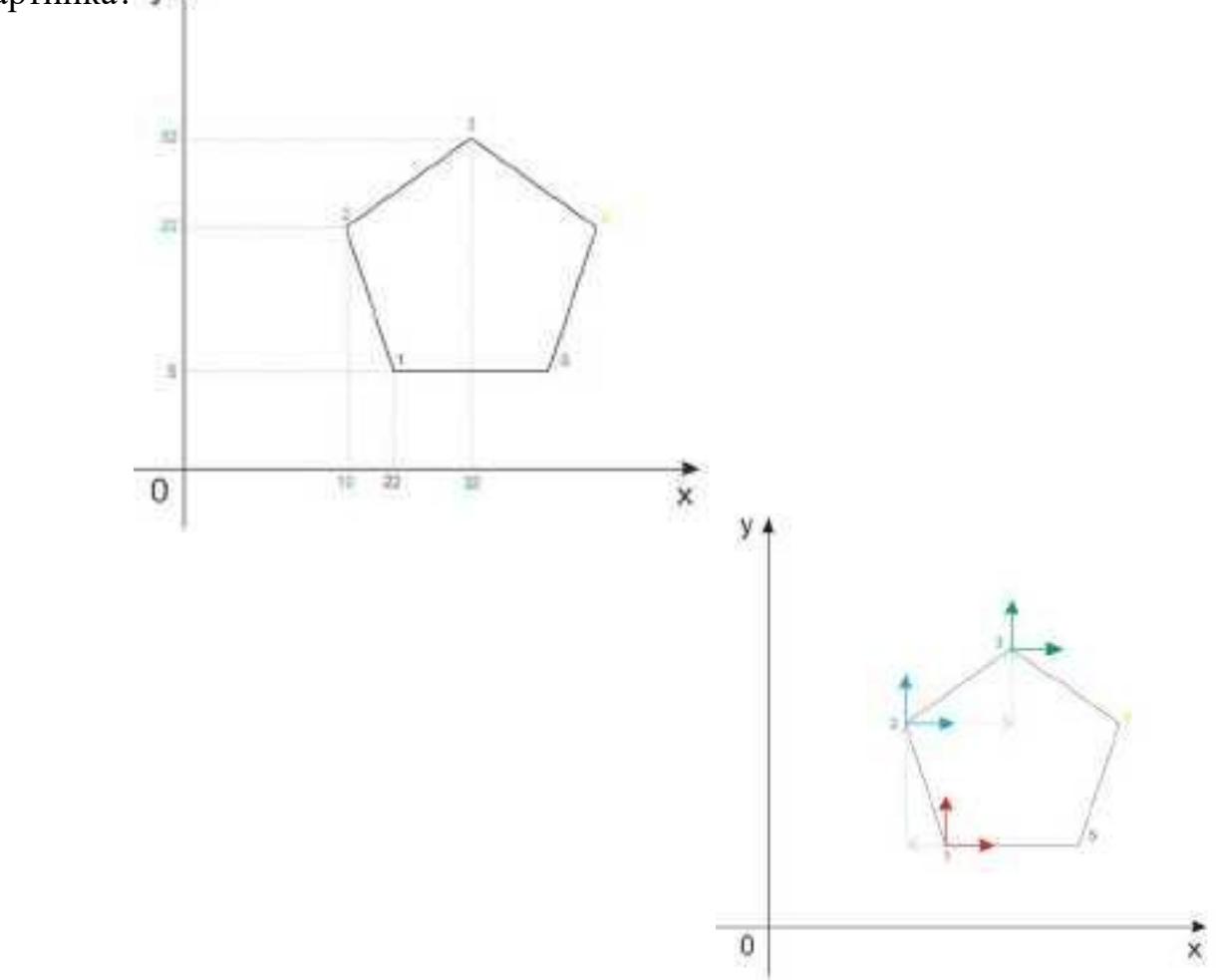

44. На рисунке показана система координат, как он называется?

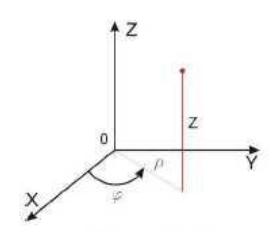

- 45. Как называется описанная точка: *Точка расчетной траектории, в которой происходит изменение либо закона, описывающего траекторию, либо условий протекания технологического процесса.*
- 46. Выберите правильное определение *Опорная точка?*
- 47. Как называется описанный элемент: *Линия, равноотстоящая от линии контура детали (заготовки) и всегда равная половине диаметра фрезы.*
- 48. Выберите правильное определение *Эквидистанта?*
- 49. Выберите правильное определение *Дискретность задания перемещения?*
- 50. Как называется описанное перемещение: *Минимальное перемещение или угол поворота рабочего органа станка, которые могут быть заданы в УП.*
- 51. *Металлообрабатывающим оборудованием с программным управлением* называют -
- 52. Как называется, *носитель геометрических и технологических данных, на котором записана УП? (Вводится с заглавной буквы одним словом).*
- 53. Какое определение имеет *Программоноситель?*
- 54. Совокупность команд на языке программирования, соответствующая заданному алгоритму функционирования станка для обработки конкретной заготовки - это?
- 55. Что такое *Плавающий ноль?*
- 56. Что есть *Траектория?*
- 57. Как называется, *Линия, состоящая из геометрических участков, сформированных центром инструмента и повторяющих форму контура детали.*
- 58. Составная часть УП, вводимая и отрабатываемая как единое целое и содержащая не менее одной команды - это?
- 59. Условная запись структуры и расположения слов в кадре УП с максимальным числом слов - это?
- 60. Как называется линия, *равноотстоящая от линии контура детали (заготовки) и всегда равная половине диаметра фрезы.*
- 61. Как называется *неподвижная относительно державки точка инструмента,*

*по которой ведется расчет траектории.*

62. *Как называется эта линия?* 

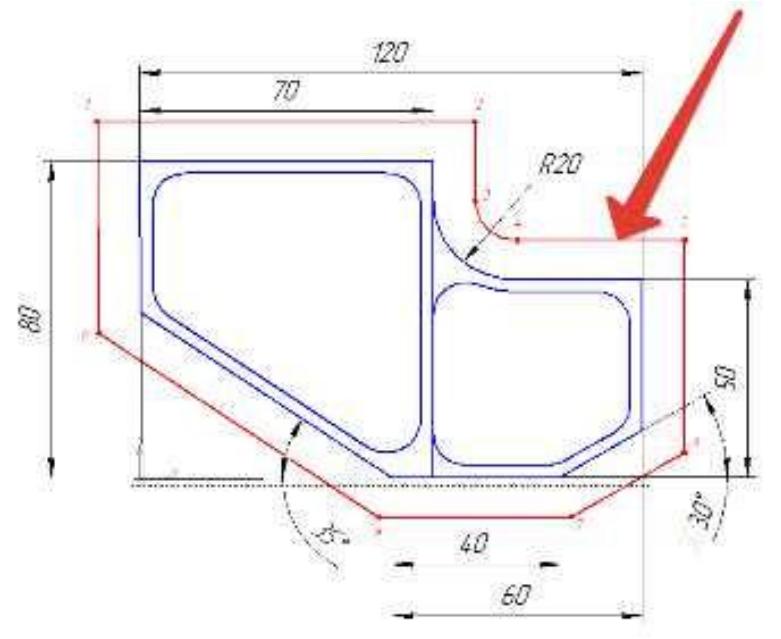

63. Как называется участок расположенный между двумя опорными точками?

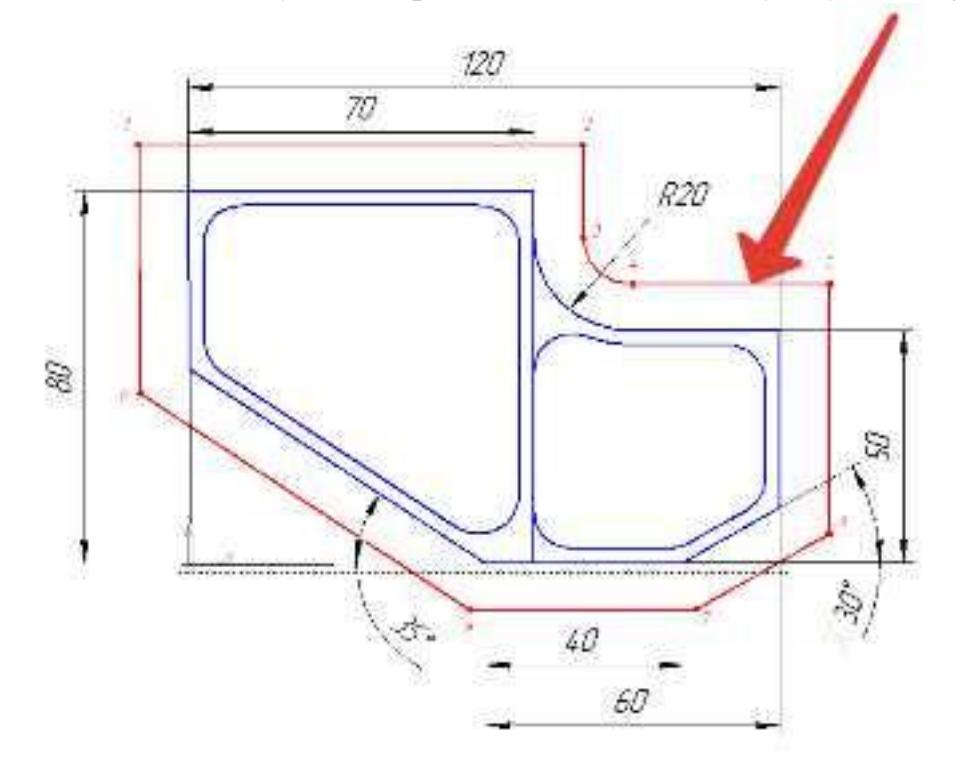

64. Как называется линия опоясывающая контур детали?

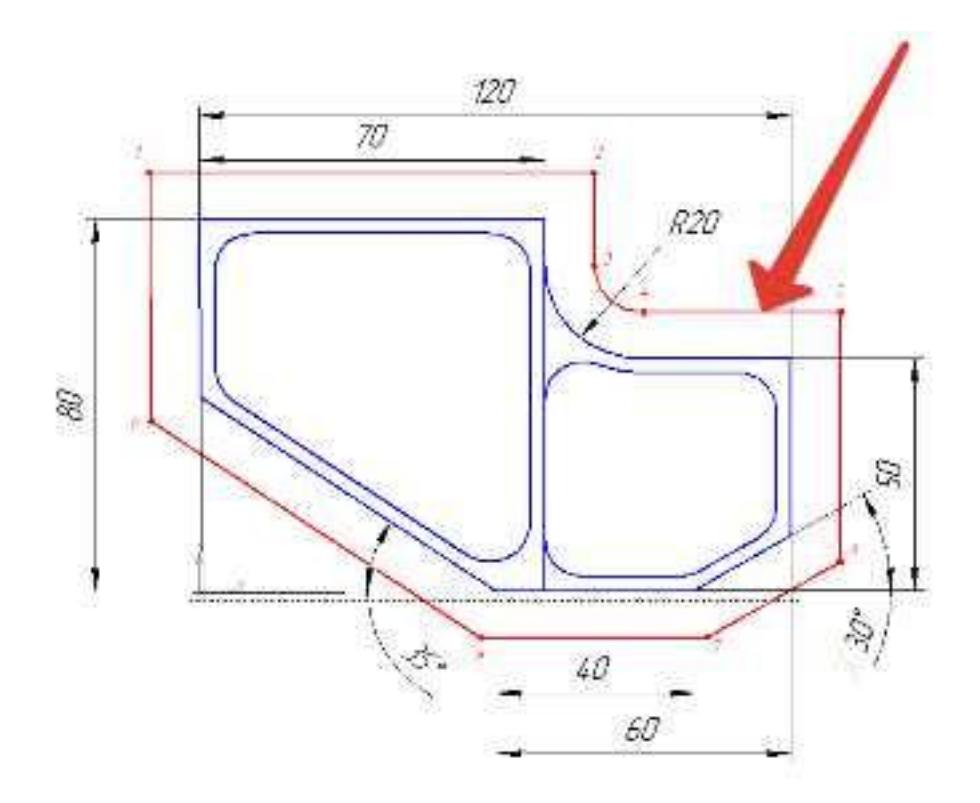

65. *Как называется эта точка?*

 $\begin{array}{c} \hline \end{array}$ 

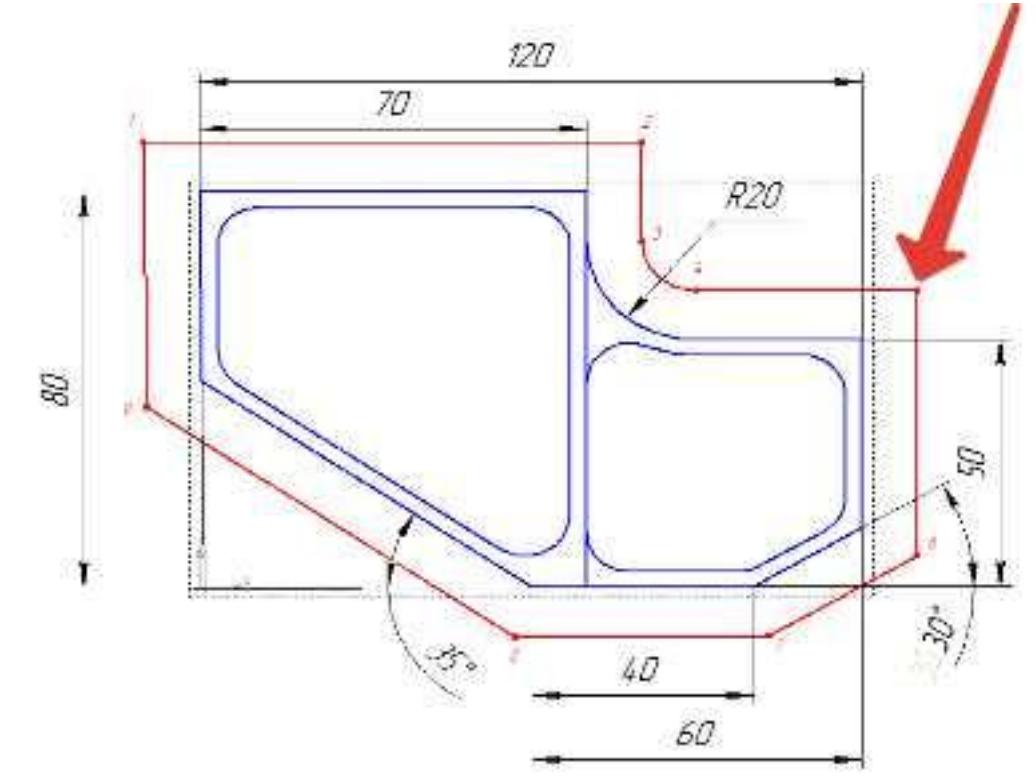

66. Какая точка показана

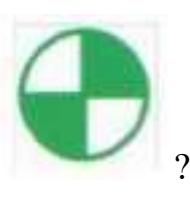

67. Какая точка показана

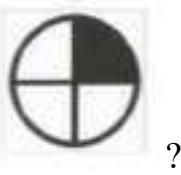

- 68. Какой цвет должна иметь исходная точка?
- 69. Какой цвет должна иметь базовая точка?
- 70. Какой цвет должна иметь нулевая точка станка?
- 71. Какой цвет должна иметь базовая точка настройки инструмента?
- 72. Выстави правильное соответствие точки и цвета

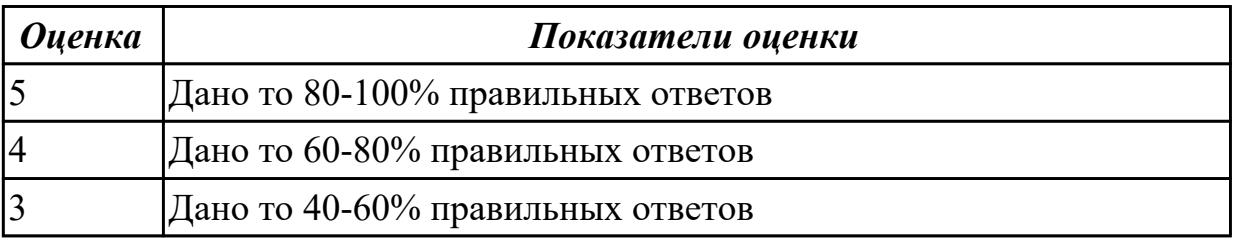

## **2.2.2 Текущий контроль (ТК) № 2**

**Тема занятия:** 1.3.4. Практическая работа №1. Разработка УП обработки индивидуальной токарной детали и оформления технологической документации **Метод и форма контроля:** Практическая работа (Информационно-аналитический) **Вид контроля:** Индивидуальные задания с применением ИКТ

**Дидактическая единица:** 2.3 определять необходимую для выполнения работы информацию, её состав в соответствии с принятым процессом выполнения работ по изготовлению деталей

### **Профессиональная(-ые) компетенция(-ии):**

ПК.1.2 Осуществлять сбор, систематизацию и анализ информации для выбора оптимальных технологических решений, в том числе альтернативных в соответствии с принятым процессом выполнения своей работы по изготовлению деталей

ПК.1.3 Разрабатывать технологическую документацию по обработке заготовок на

основе конструкторской документации в рамках своей компетенции в соответствии с нормативными требованиями, в том числе с использованием систем автоматизированного проектирования

ПК.1.5 Осуществлять подбор конструктивного исполнения инструмента, материалов режущей части инструмента, технологических приспособлений и оборудования в соответствии с выбранным технологическим решением, в том числе с использованием систем автоматизированного проектирования

ПК.1.7 Осуществлять разработку и применение управляющих программ для металлорежущего или аддитивного оборудования в целях реализации принятой технологии изготовления деталей на механических участках машиностроительных производств, в том числе с использованием систем автоматизированного проектирования

## **Занятие(-я):**

1.1.4. Выполнить выбор необходимого токарного режущего инструмента для обработки индивидуальной детали. Настроить инструмент по размерам в 3D Toolsgenerators и в системе WinNC. Составить отчет по проделанной работе.

1.3.2. Пошаговый разбор составление УП обработки токарной детали типа "Штуцер" и оформления технологической документации

1.3.3. Практическая работа №1. Разработка УП обработки индивидуальной токарной детали и оформления технологической документации

## **Задание №1**

Выполнить анализ выданной индивидуальной детали (по модели или чертежу вала)

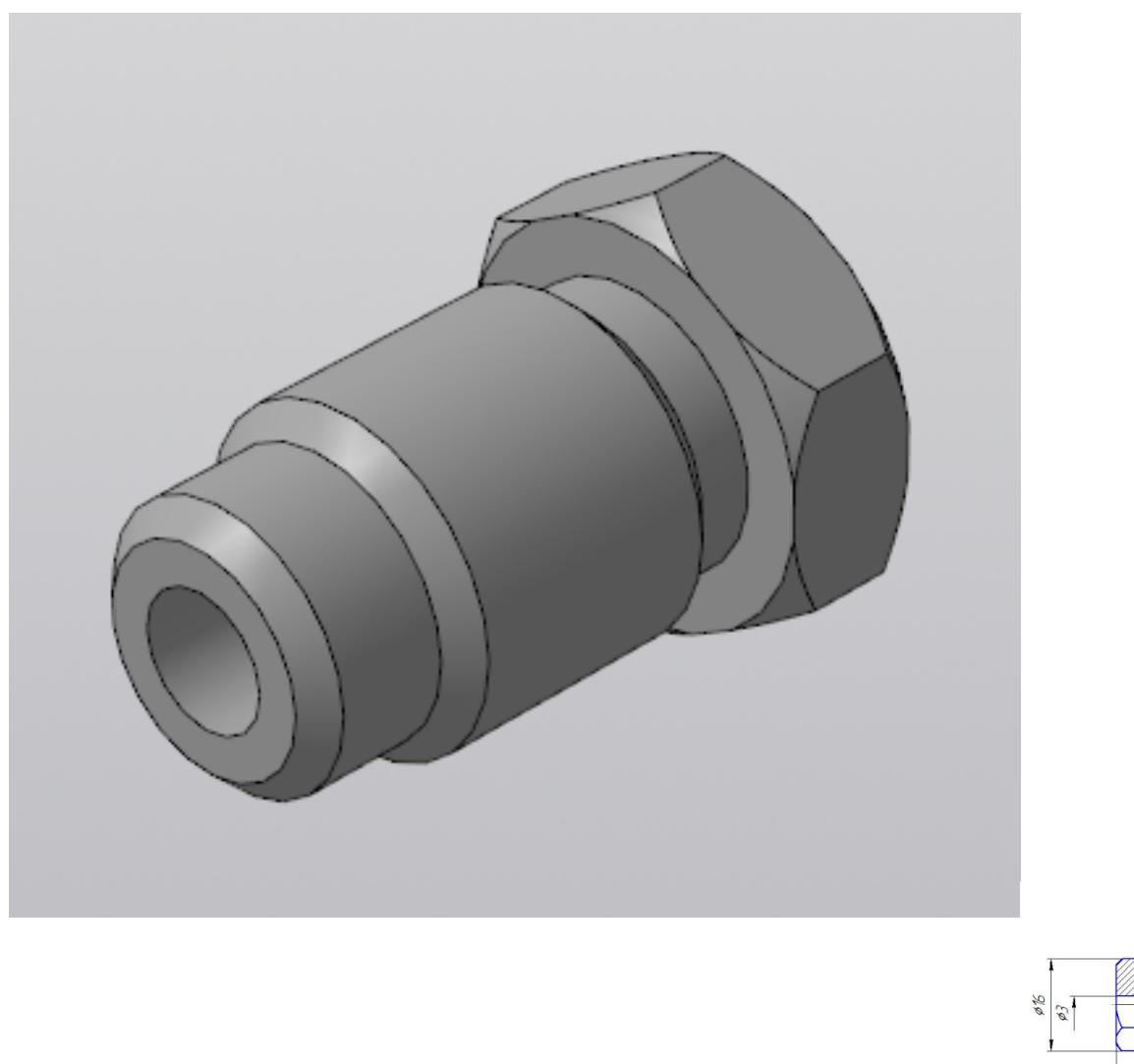

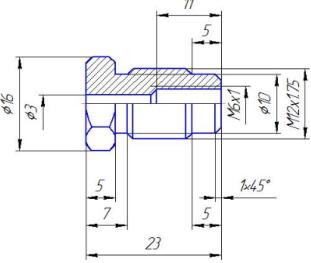

и на его основе произвести *выбор токарного инструмента* для обработки данной детали. Выбрать резцы для *черновой, чистовой обработки и сверлильный* инструмент, а так же сопутствующую *инструментальную оснастку и данные для расчета режимов резания*. Выбор производится из каталога фирмы Sandvik Coromant для токарного инструмента.

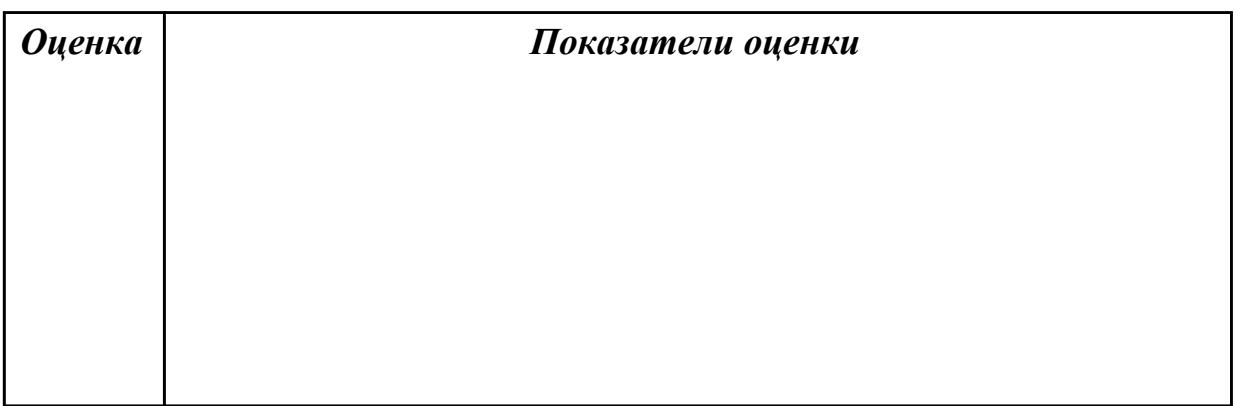
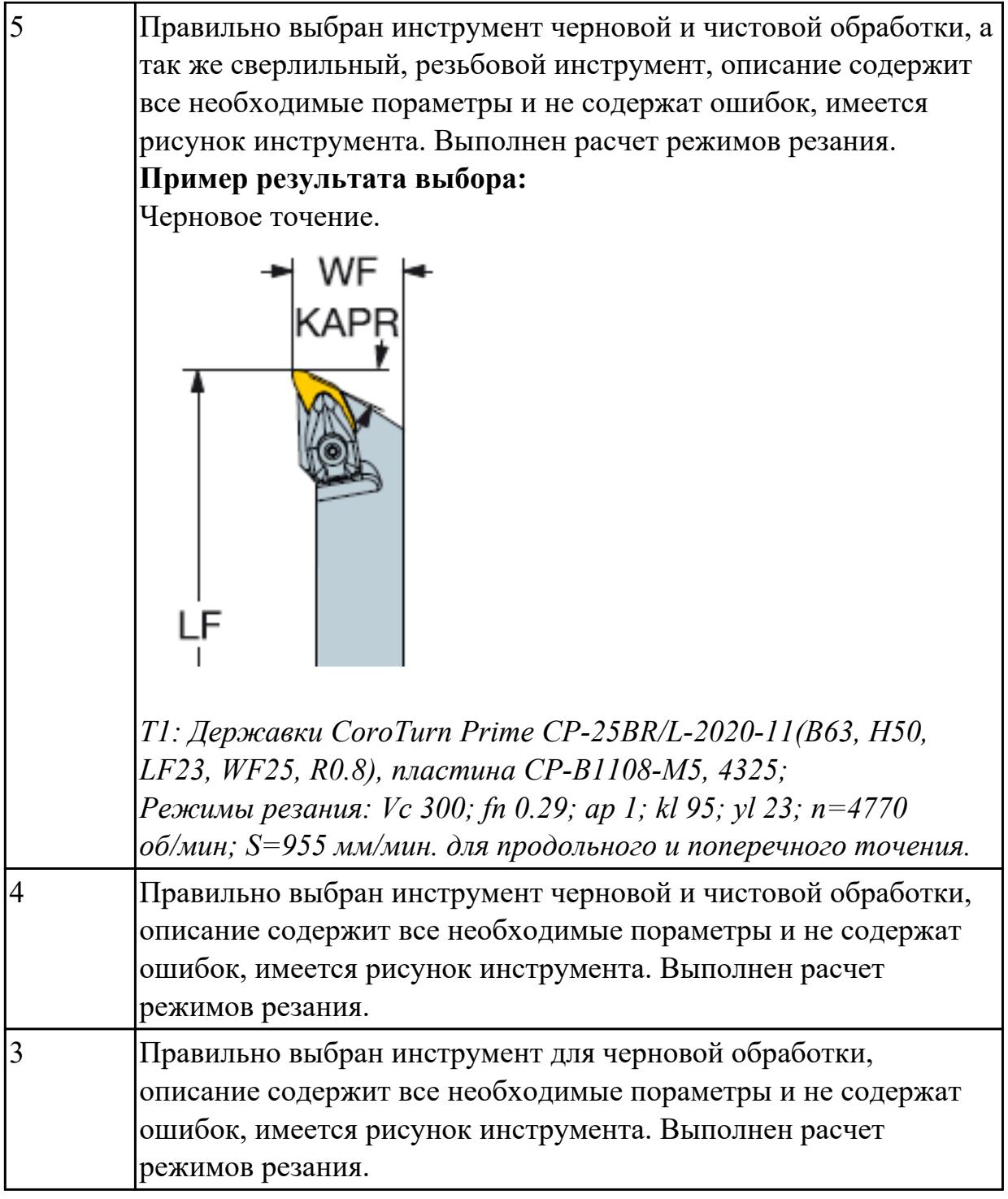

# **Задание №2**

Выполнить чтение чертежа выданной детали (по вариантам)

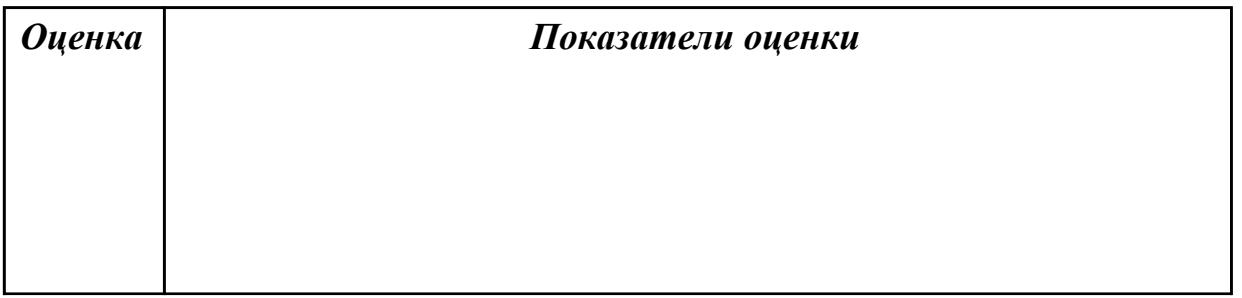

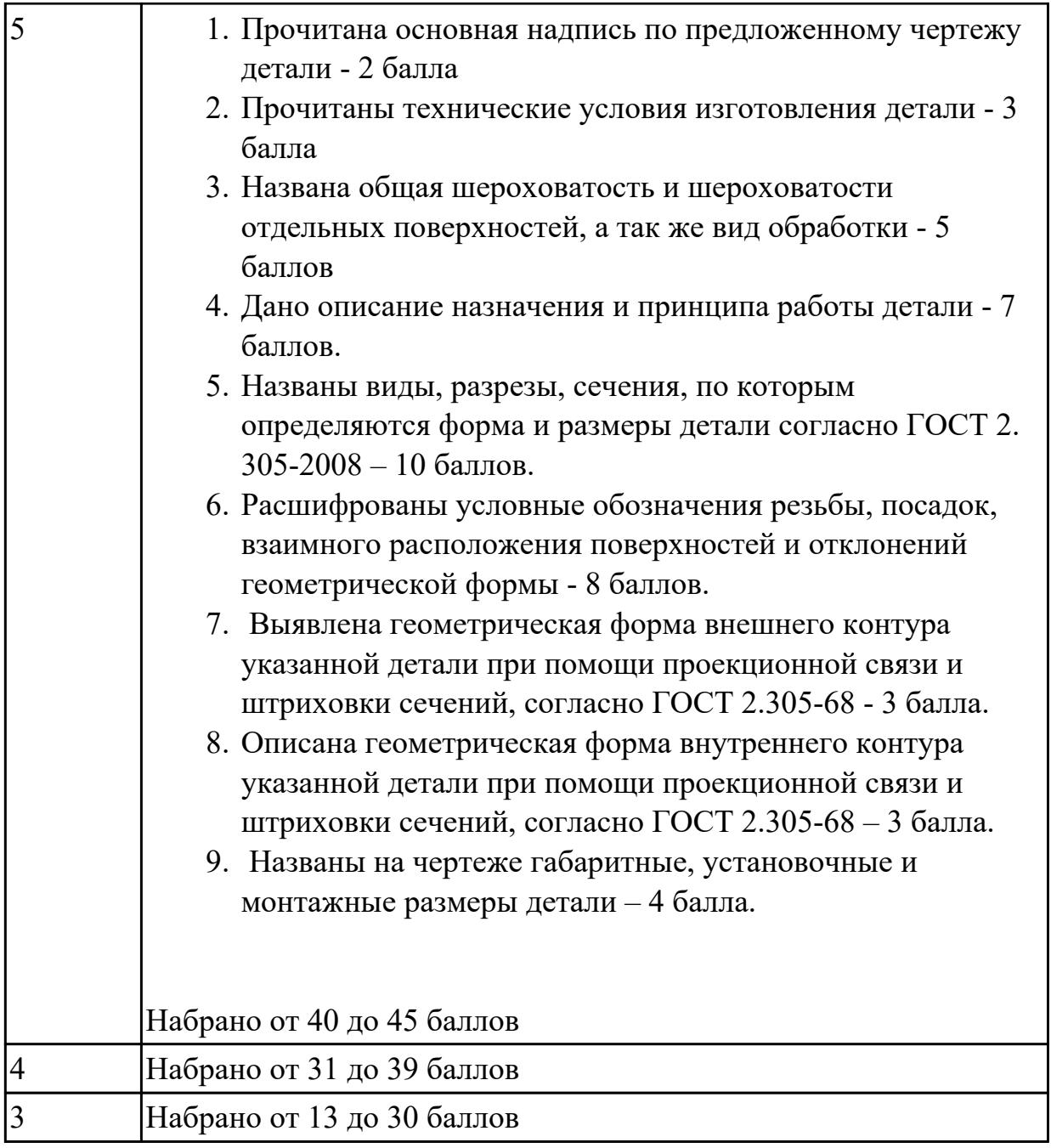

## **Задание №3**

Анализировать модель детали и назвать из каких конструктивно-технологических элементов состоит деталь

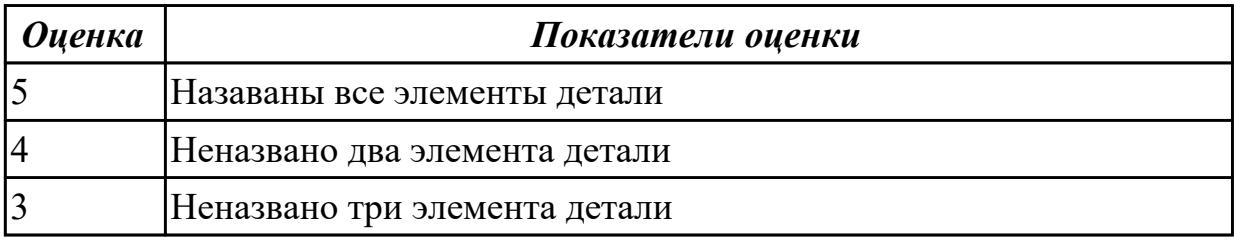

**Дидактическая единица:** 2.12 оформлять технологическую документацию с

### применением систем автоматизированного проектирования

## Профессиональная(-ые) компетенция(-ии):

ПК.1.3 Разрабатывать технологическую документацию по обработке заготовок на основе конструкторской документации в рамках своей компетенции в соответствии с нормативными требованиями, в том числе с использованием систем автоматизированного проектирования

ПК.1.5 Осуществлять подбор конструктивного исполнения инструмента, материалов режущей части инструмента, технологических приспособлений и оборудования в соответствии с выбранным технологическим решением, в том числе с использованием систем автоматизированного проектирования

ПК.1.7 Осуществлять разработку и применение управляющих программ для металлорежущего или аддитивного оборудования в целях реализации принятой технологии изготовления деталей на механических участках машиностроительных производств, в том числе с использованием систем автоматизированного проектирования

## Занятие(-я):

1.3.2. Пошаговый разбор составление УП обработки токарной детали типа "Штуцер" и оформления технологической документации

1.3.3. Практическая работа №1. Разработка УП обработки индивидуальной токарной детали и оформления технологической документации

## Залание №1

Выполнить Расчетно-технологическую карту на обработку токарной детали с ЧПУ

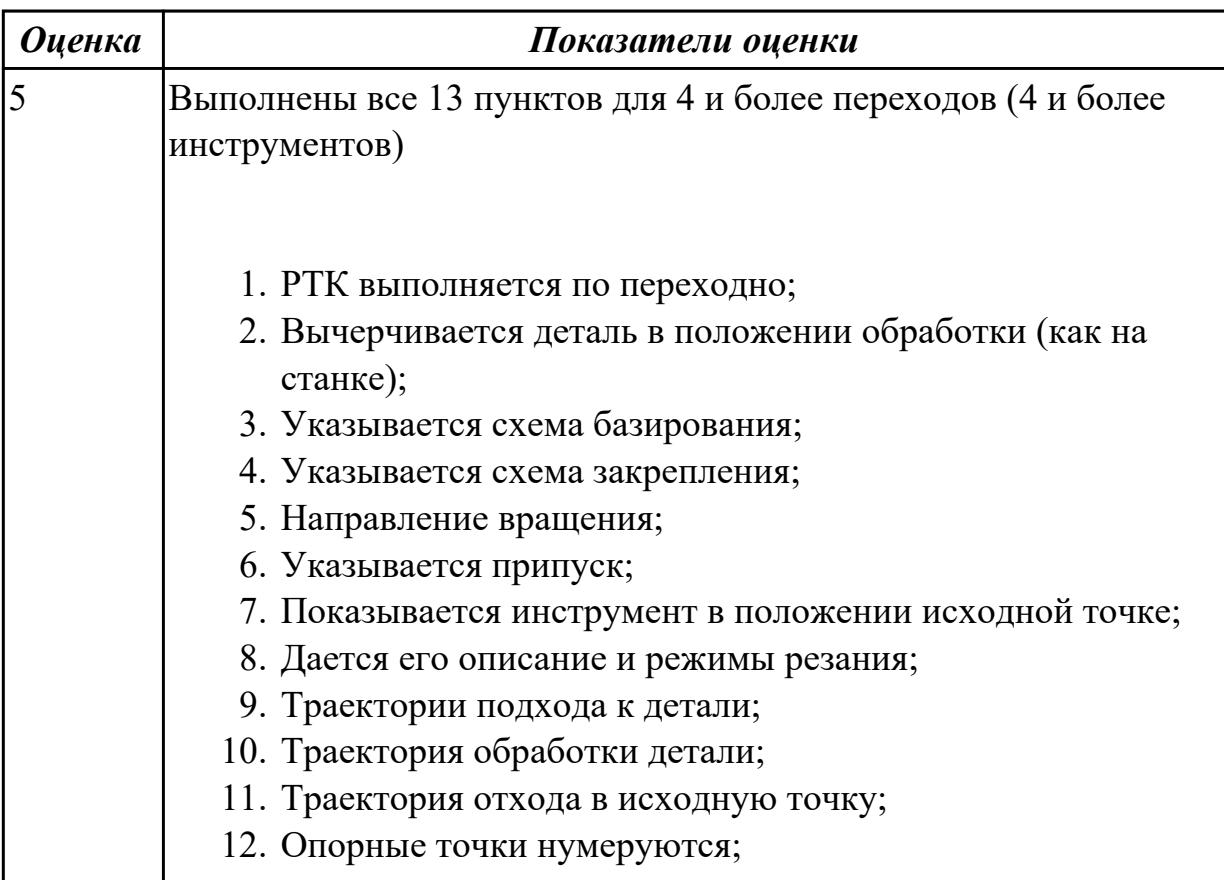

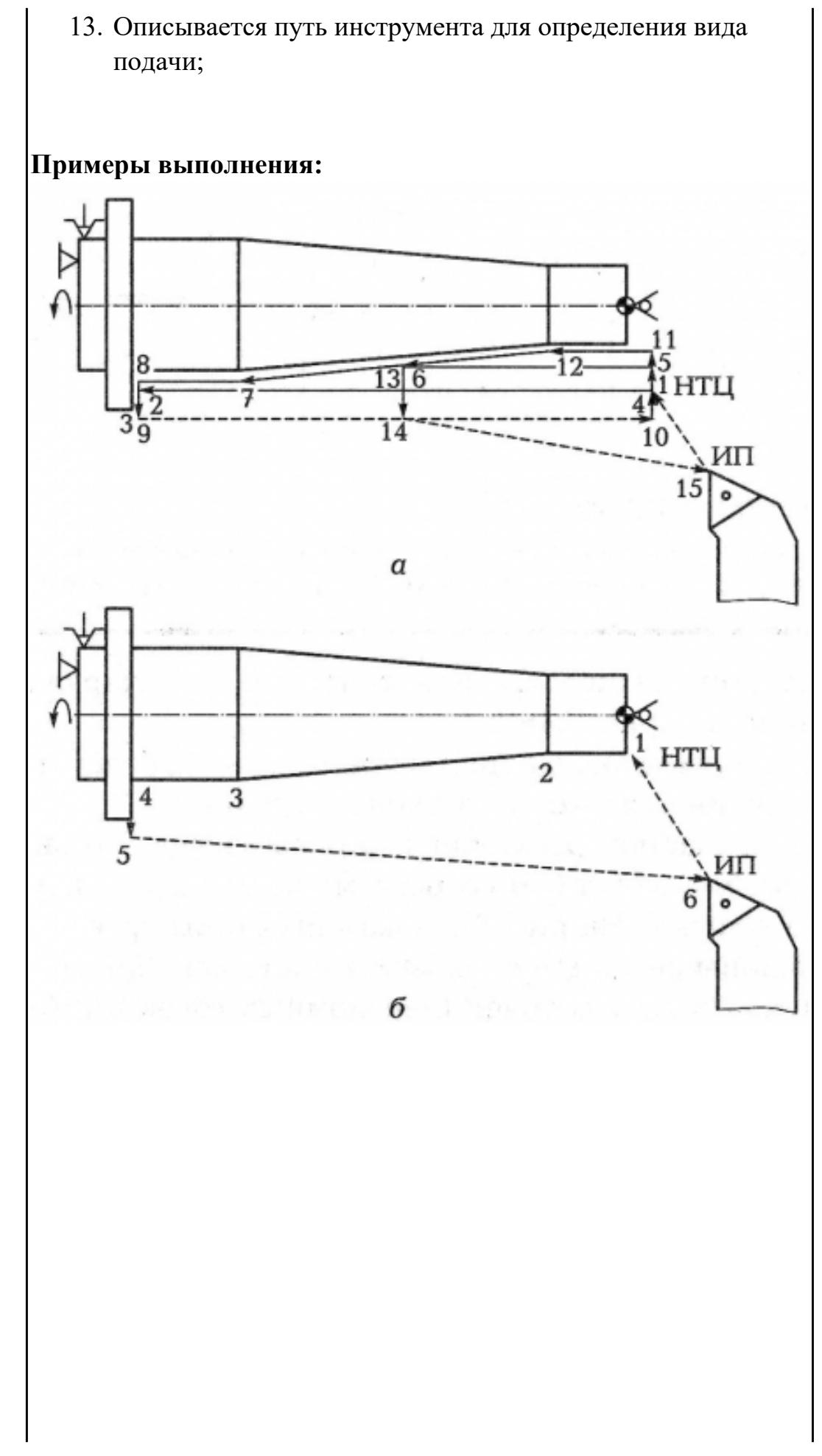

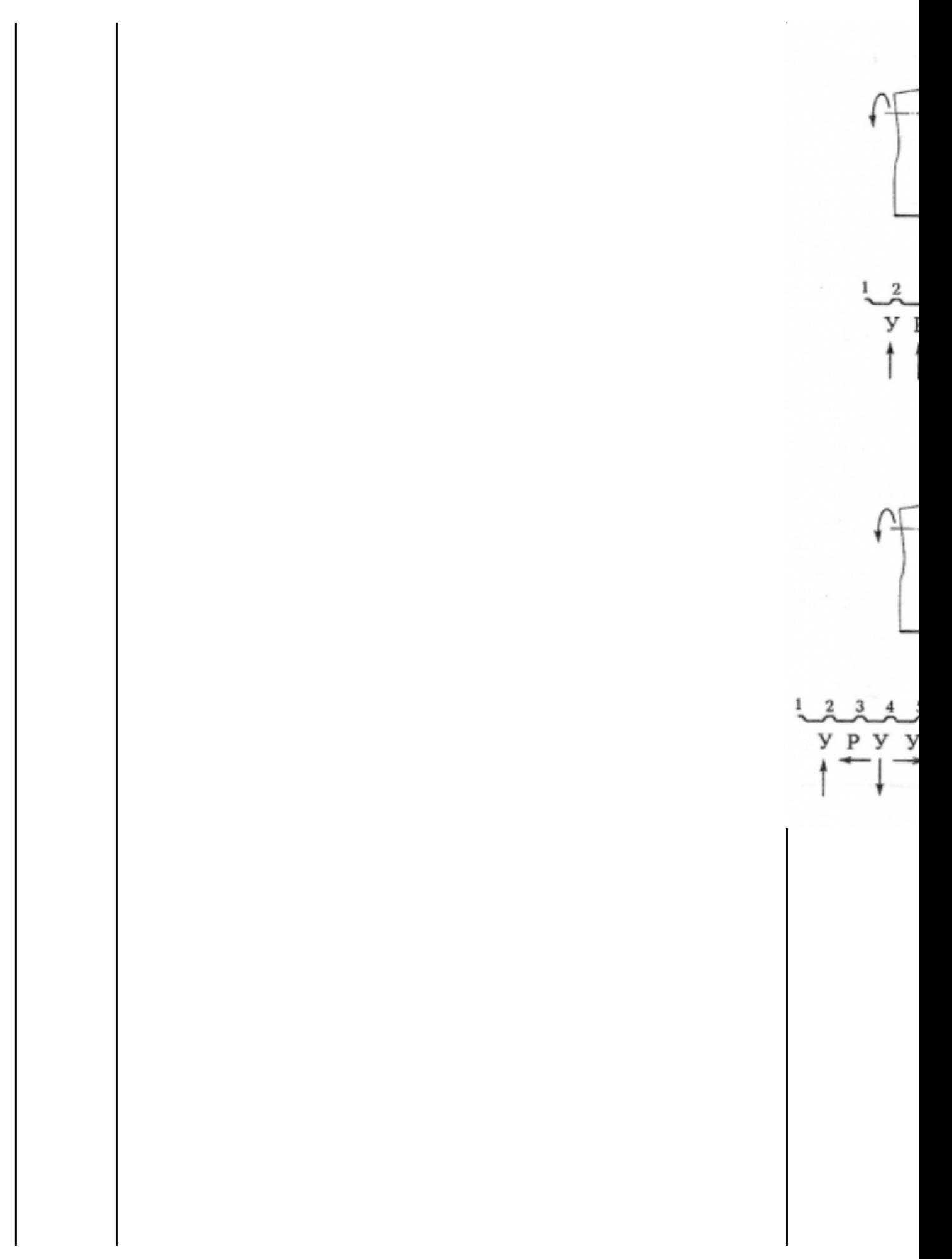

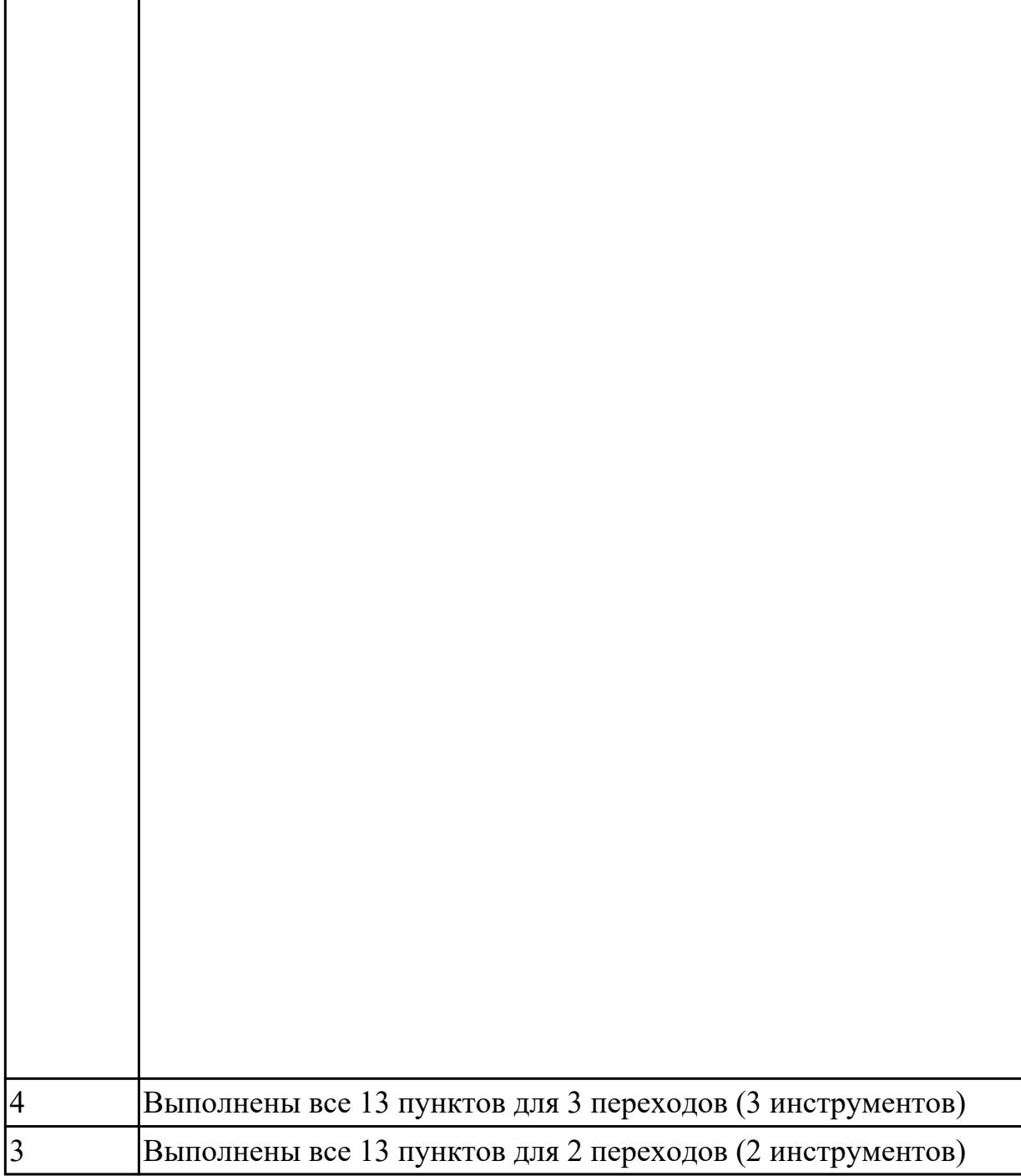

## **Задание №2**

На основании выбранного оборудования, инструмента выполнить карту настройки инструмента

- 1. Бычерить последовательность сборки от базового держателя до инструмента включая оправки патроны (изображения взять с сайта производиеля)
- 2. Нанести описание и маркировку каждого элемента инструментальной карты
- 3. Нанести размеры посадочные, формирующие размер вылета инструмента
- 4. Около каждого инструмента нанести парамеры режимов резания (Об/мин,

#### мм/мин, z/об, силу резания, V, глубину резания)

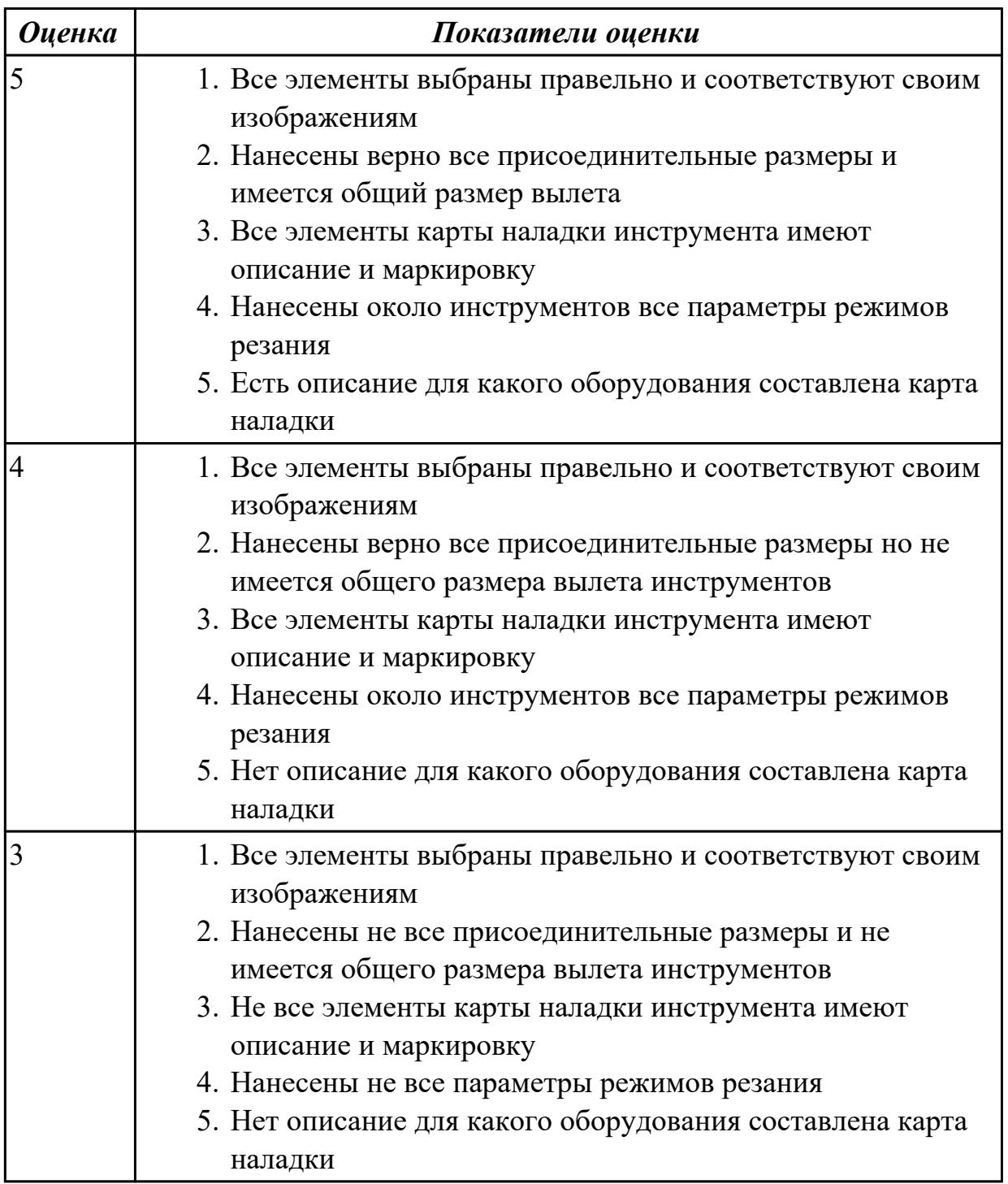

**Дидактическая единица:** 2.25 составлять управляющие программы для обработки типовых деталей на металлообрабатывающем и аддитивном оборудовании, в том числе с использованием системы автоматизированного проектирования

#### **Профессиональная(-ые) компетенция(-ии):**

ПК.1.2 Осуществлять сбор, систематизацию и анализ информации для выбора оптимальных технологических решений, в том числе альтернативных в соответствии с принятым процессом выполнения своей работы по изготовлению деталей

ПК.1.3 Разрабатывать технологическую документацию по обработке заготовок на основе конструкторской документации в рамках своей компетенции в соответствии с нормативными требованиями, в том числе с использованием систем автоматизированного проектирования

ПК.1.7 Осуществлять разработку и применение управляющих программ для металлорежущего или аддитивного оборудования в целях реализации принятой технологии изготовления деталей на механических участках машиностроительных производств, в том числе с использованием систем автоматизированного проектирования

## **Занятие(-я):**

1.1.4. Выполнить выбор необходимого токарного режущего инструмента для обработки индивидуальной детали. Настроить инструмент по размерам в 3D Toolsgenerators и в системе WinNC. Составить отчет по проделанной работе.

1.3.2. Пошаговый разбор составление УП обработки токарной детали типа "Штуцер" и оформления технологической документации

1.3.3. Практическая работа №1. Разработка УП обработки индивидуальной токарной детали и оформления технологической документации

## **Задание №1**

Необходимо смоделировать из готовых шаблонов инструментов в программе 3Dtools нужный инструмент для обработки индивидуальной детали, согласно выбранных параметров из предыдущего задания. Присвоить правильное имя, цвет, размеры и сохранить.

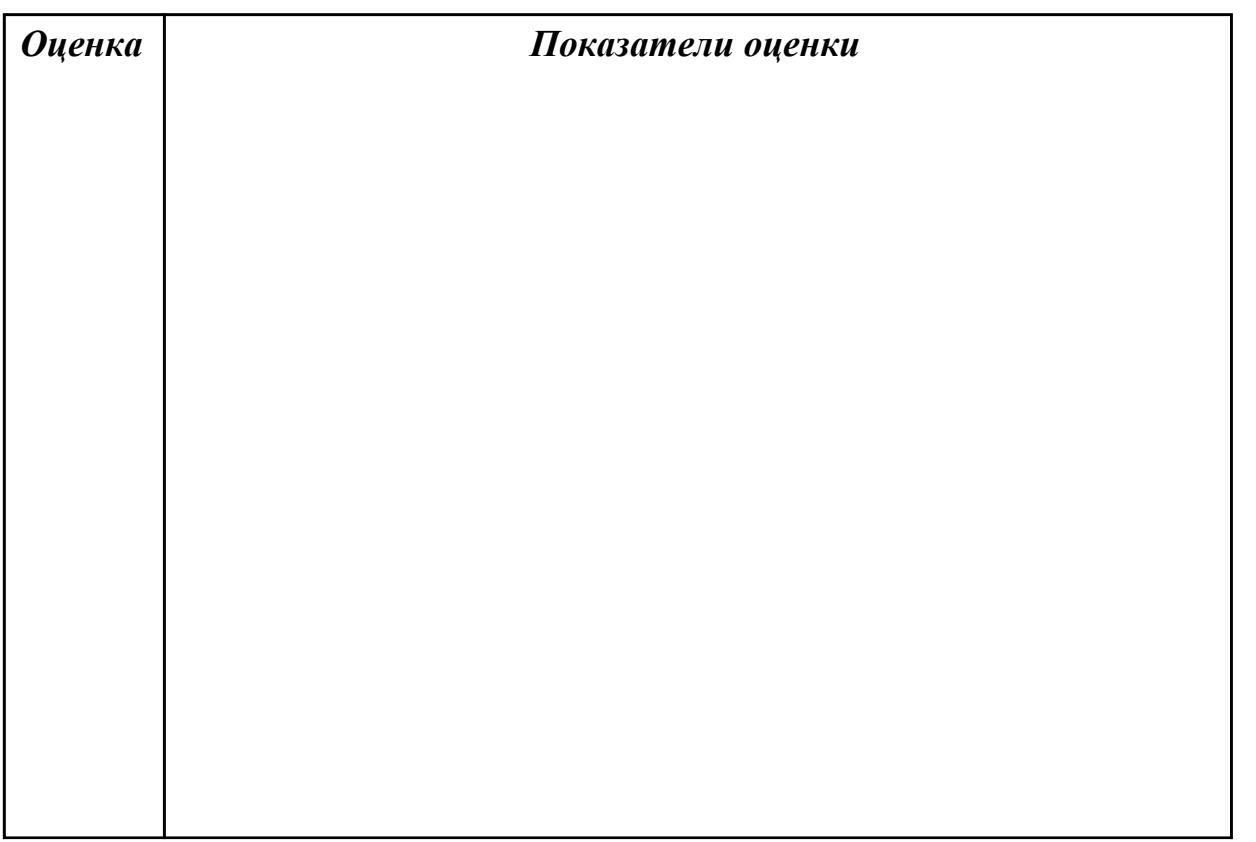

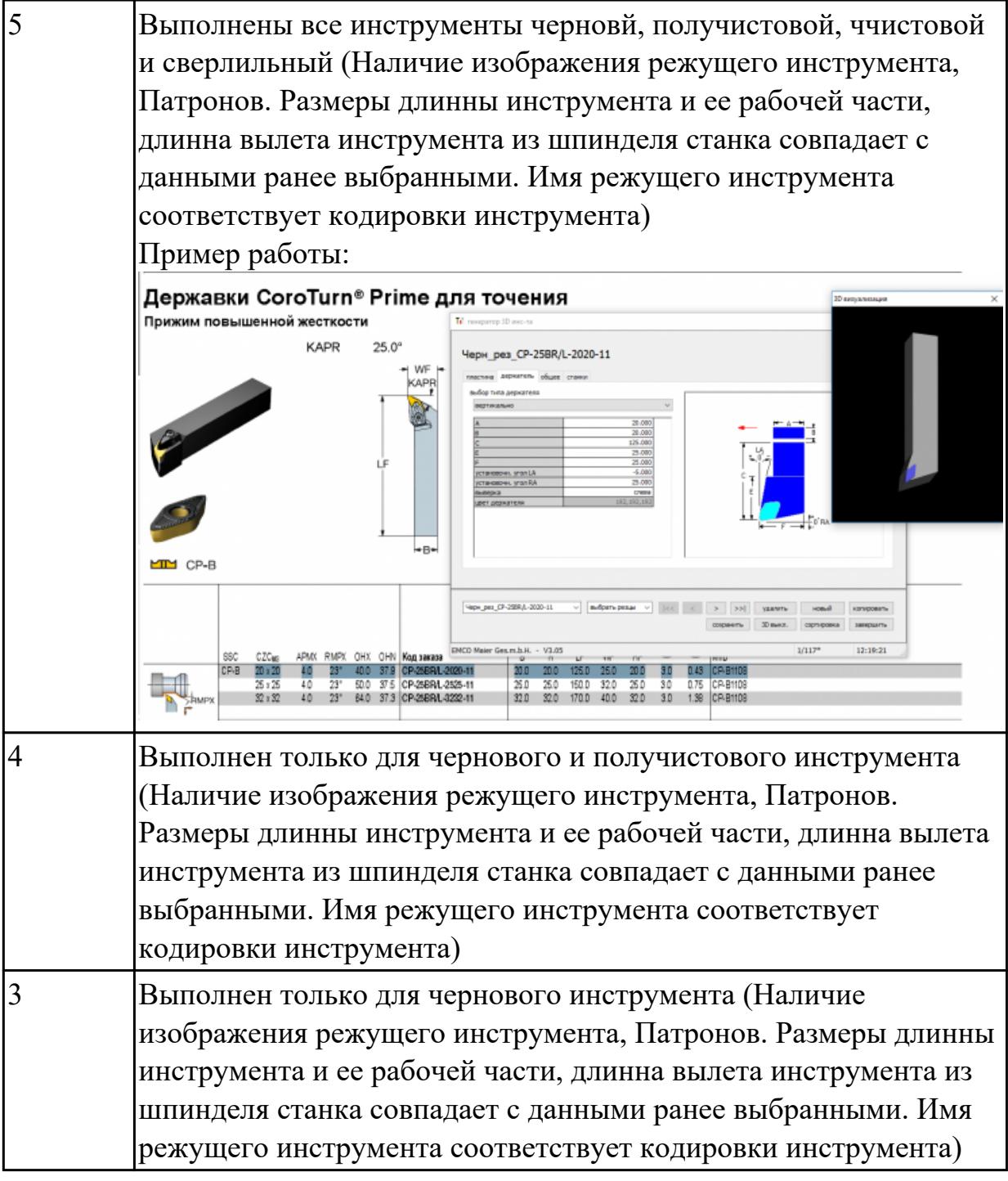

# **Задание №2**

Составить управляющюю программу на индивидуальную токарную деталь в системе Sinumerik 840D для EMCO TURN 105.

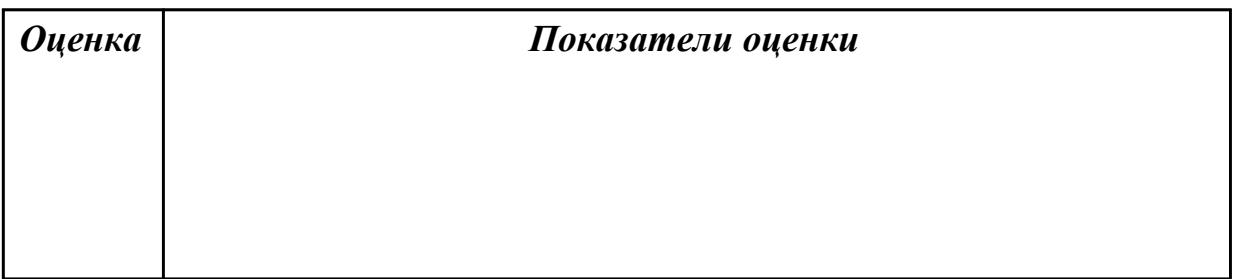

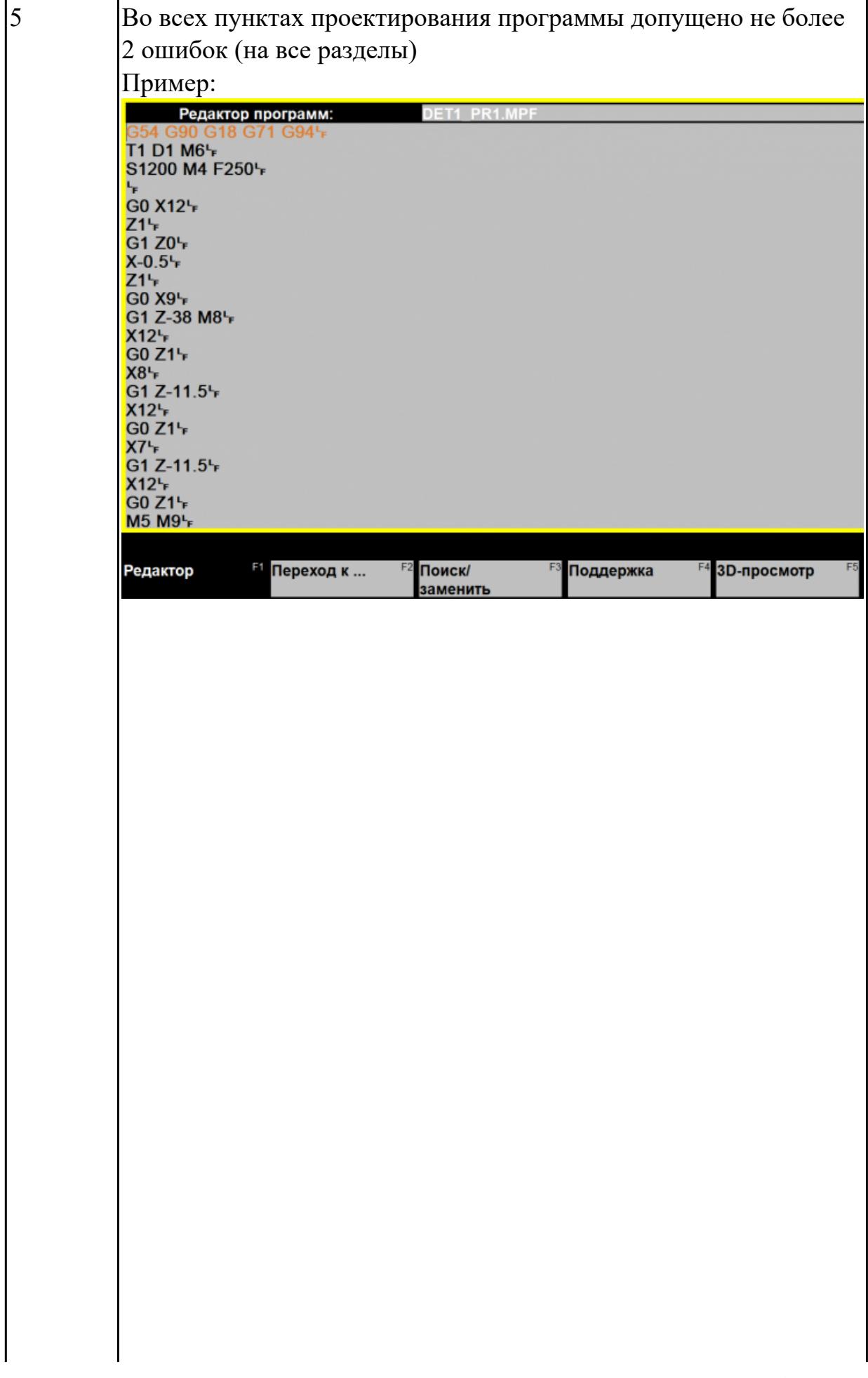

стр. 155 из 810

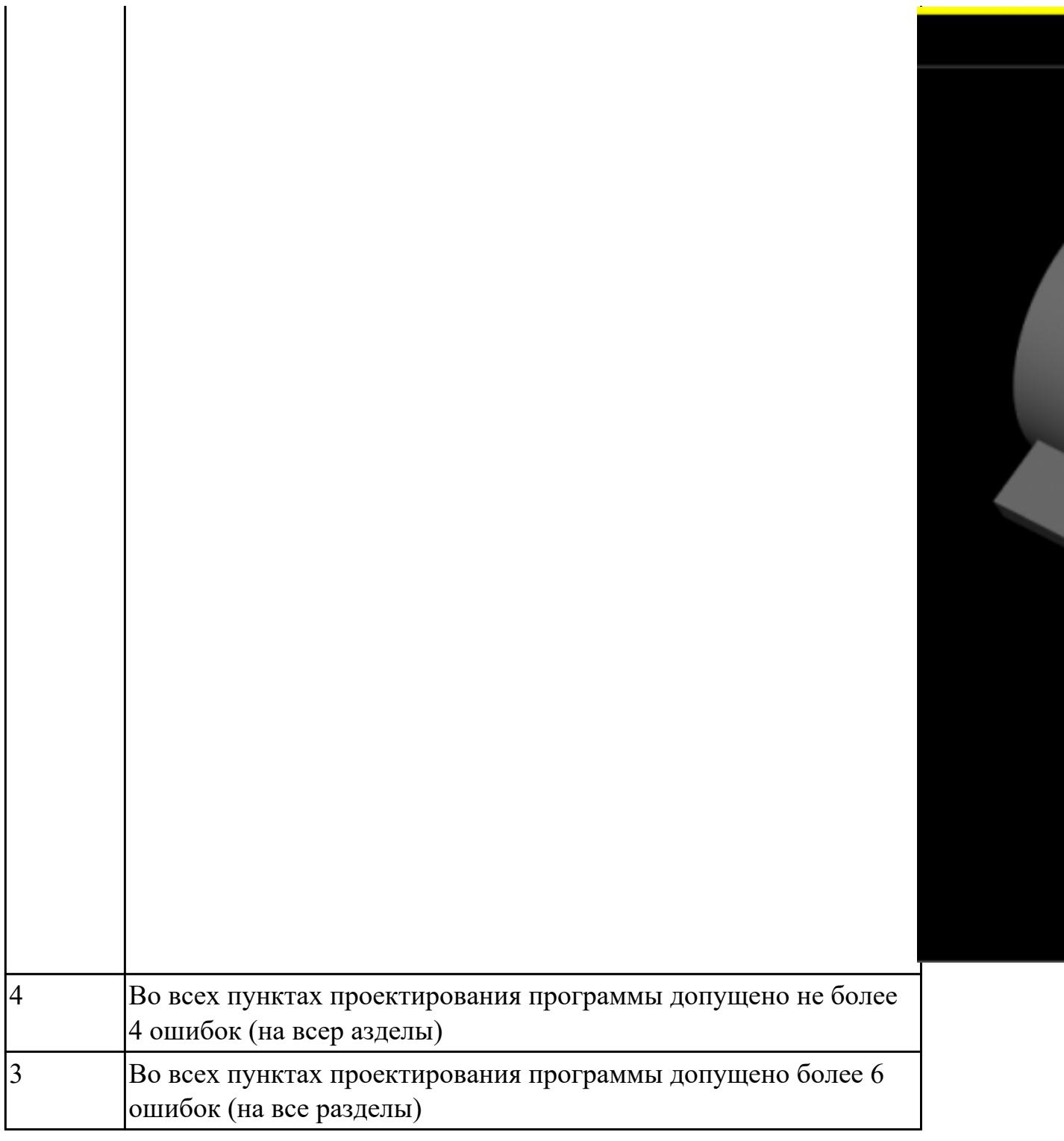

**Дидактическая единица:** 2.29 корректировать управляющую программу в соответствии с результатом обработки деталей

## **Профессиональная(-ые) компетенция(-ии):**

ПК.1.7 Осуществлять разработку и применение управляющих программ для металлорежущего или аддитивного оборудования в целях реализации принятой технологии изготовления деталей на механических участках машиностроительных производств, в том числе с использованием систем автоматизированного проектирования

## **Занятие(-я):**

1.3.3. Практическая работа №1. Разработка УП обработки индивидуальной токарной детали и оформления технологической документации

## **Задание №1**

Составить и редактировать управляющюю программу, состовлять и вносить изменения в контура обработки индивидуальной токарной детали в системе Sinumerik 840D для EMCO TURN 105.

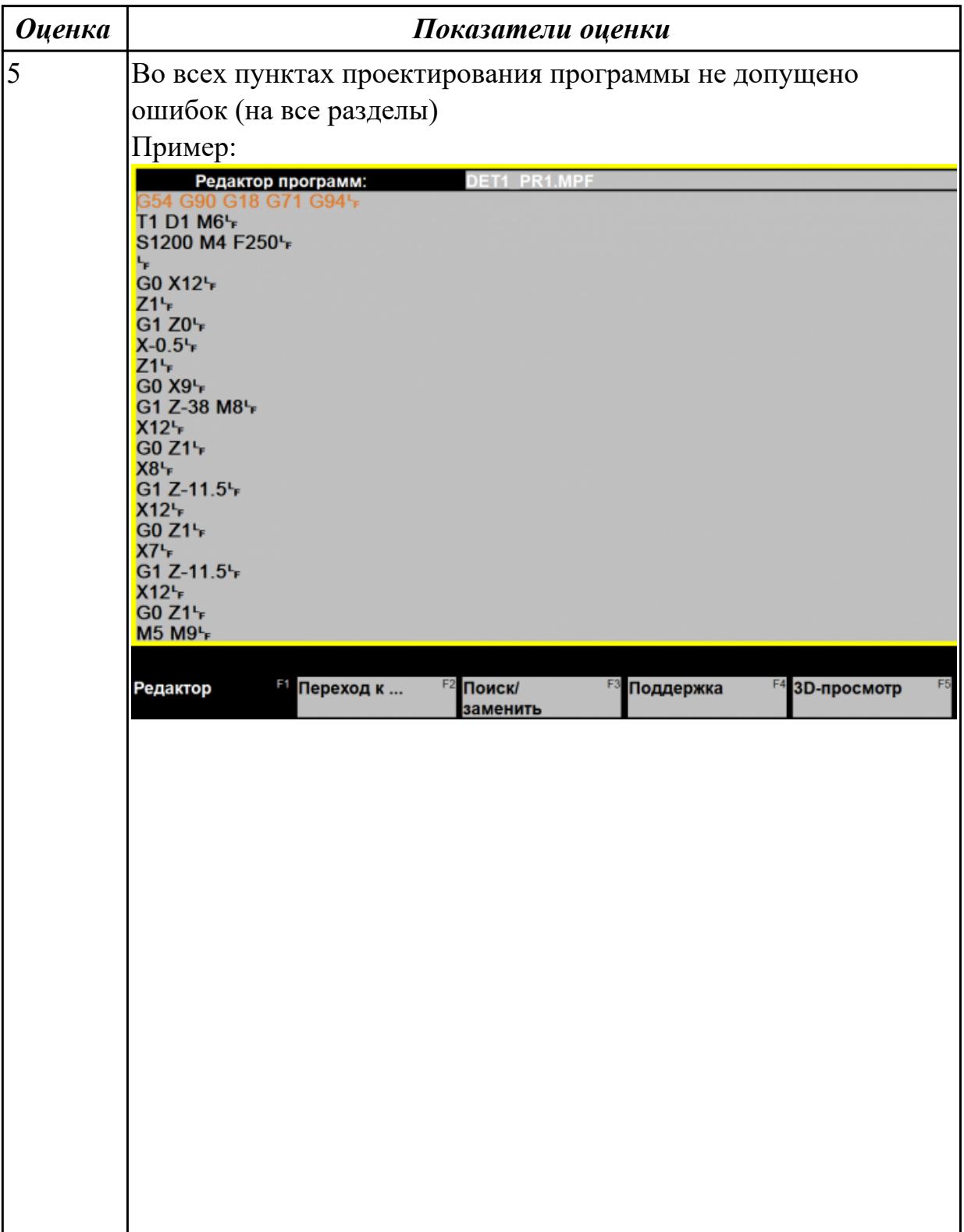

стр. 158 из 810

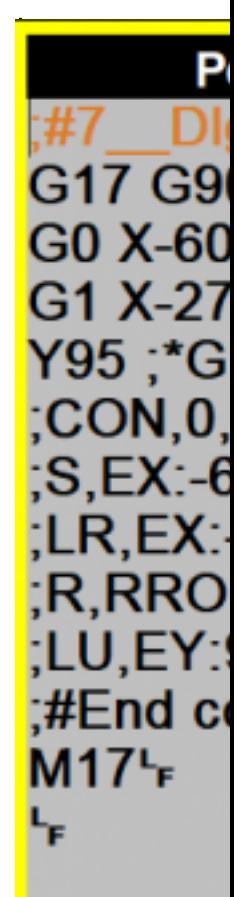

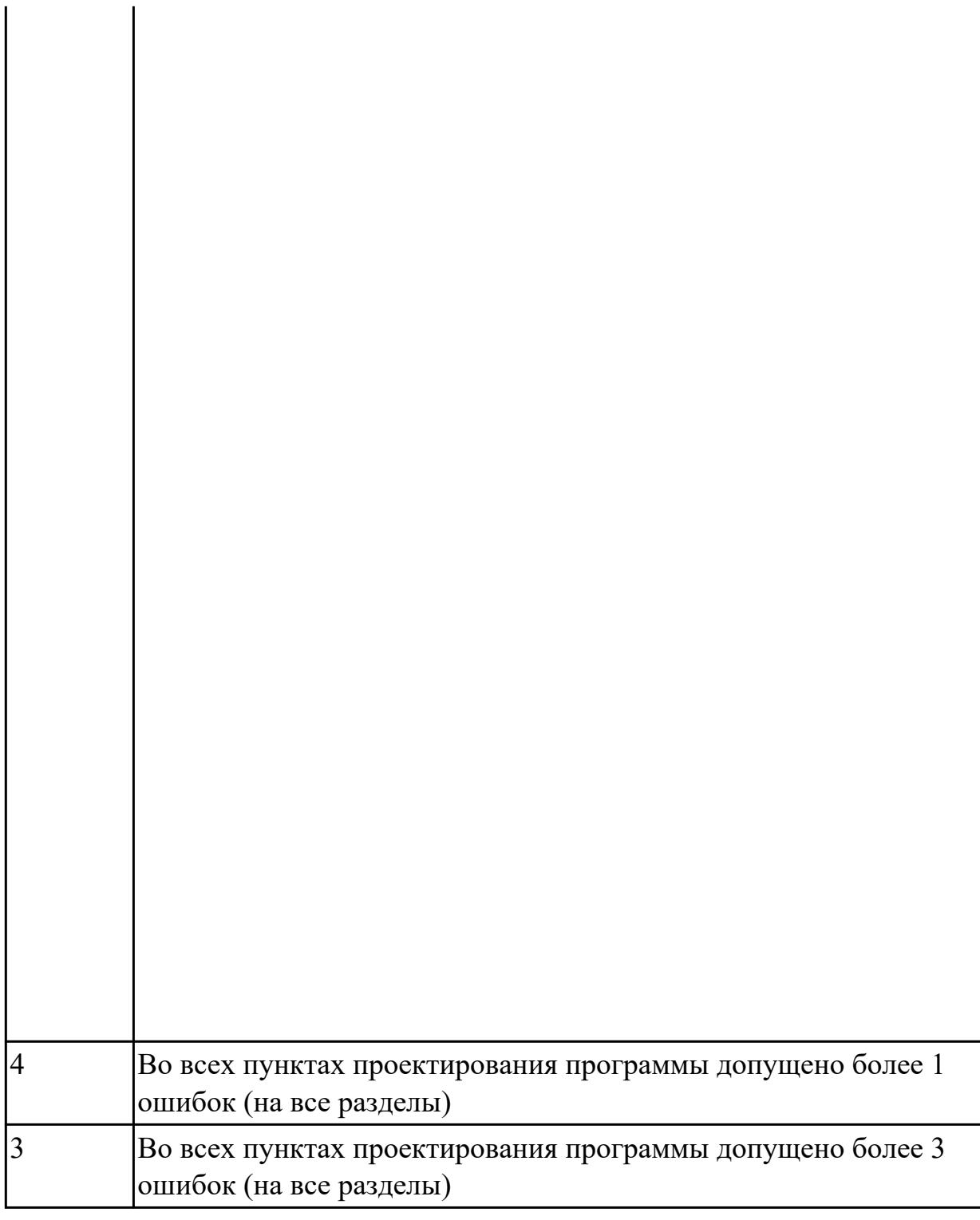

# **2.2.3 Текущий контроль (ТК) № 3**

**Тема занятия:** 2.2.1. Черновая обработка – операция CAVITY\_MILL **Метод и форма контроля:** Практическая работа (Информационно-аналитический) **Вид контроля:** Проверка работы в электронном виде. Отчета по работе в виде пояснительной записки. И РТК со стратегией обработки.

**Дидактическая единица:** 1.39 методику разработки и внедрения управляющих программ для обработки изготовляемых деталей на автоматизированном металлообрабатывающем и аддитивном оборудовании, в том числе с применением

## CAD/CAM/CAE систем

#### **Профессиональная(-ые) компетенция(-ии):**

ПК.1.2 Осуществлять сбор, систематизацию и анализ информации для выбора оптимальных технологических решений, в том числе альтернативных в соответствии с принятым процессом выполнения своей работы по изготовлению деталей

ПК.1.7 Осуществлять разработку и применение управляющих программ для металлорежущего или аддитивного оборудования в целях реализации принятой технологии изготовления деталей на механических участках машиностроительных производств, в том числе с использованием систем автоматизированного проектирования

#### **Занятие(-я):**

1.2.1. Разработка УП (управляющей программы) и оформление технологической документации

1.2.2. Типовые методы обработки элементов токарных деталей

1.3.1. Подготовительные и вспомогательные функции. Циклы токарной и сверлильной обработки

- 2.1.1. Этапы разработки УП
- 2.1.2. Подготовка и анализ модели к обработке
- 2.1.3. Подготовка и анализ модели к обработке
- 2.1.4. Создание и редактирование родительских групп

#### **Задание №1**

Выполнить тестовое задание по тематике "Методика проектирование УП в САПР NX" состоящае из 1 разделов по 8 вопросов. На тестирование дается 5 минут.

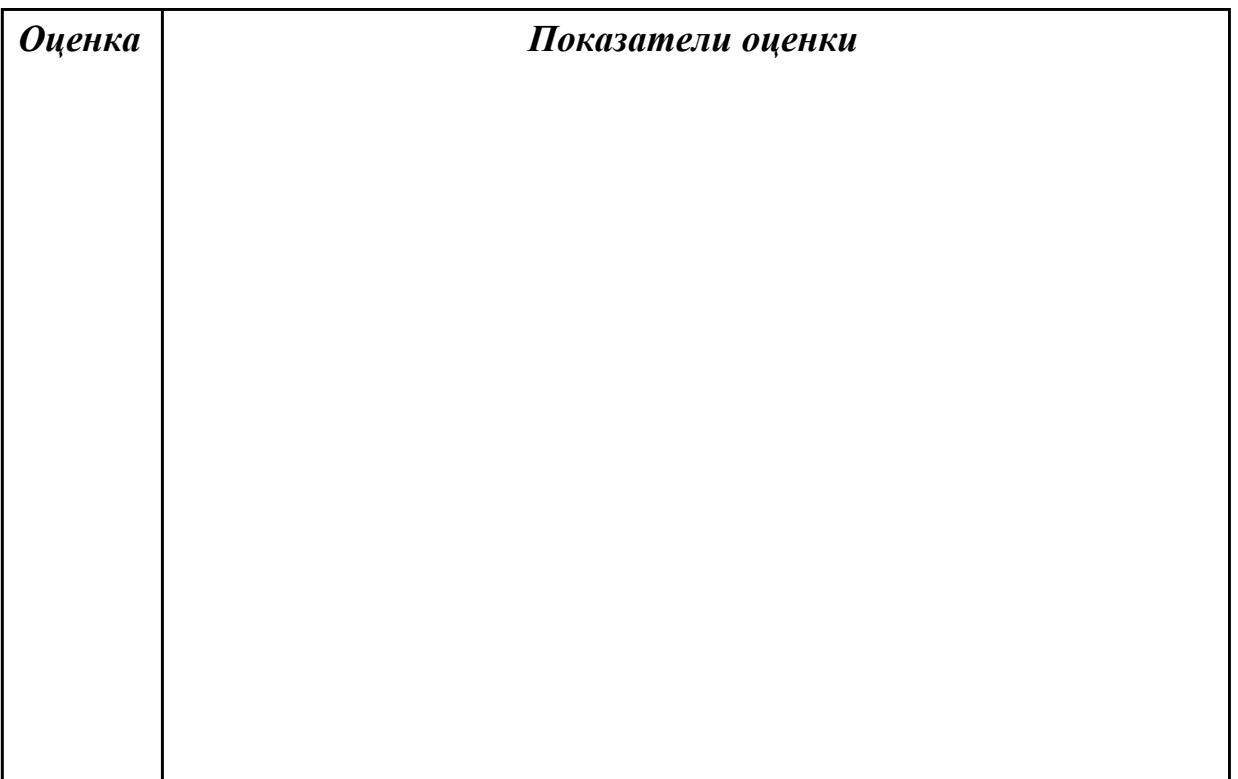

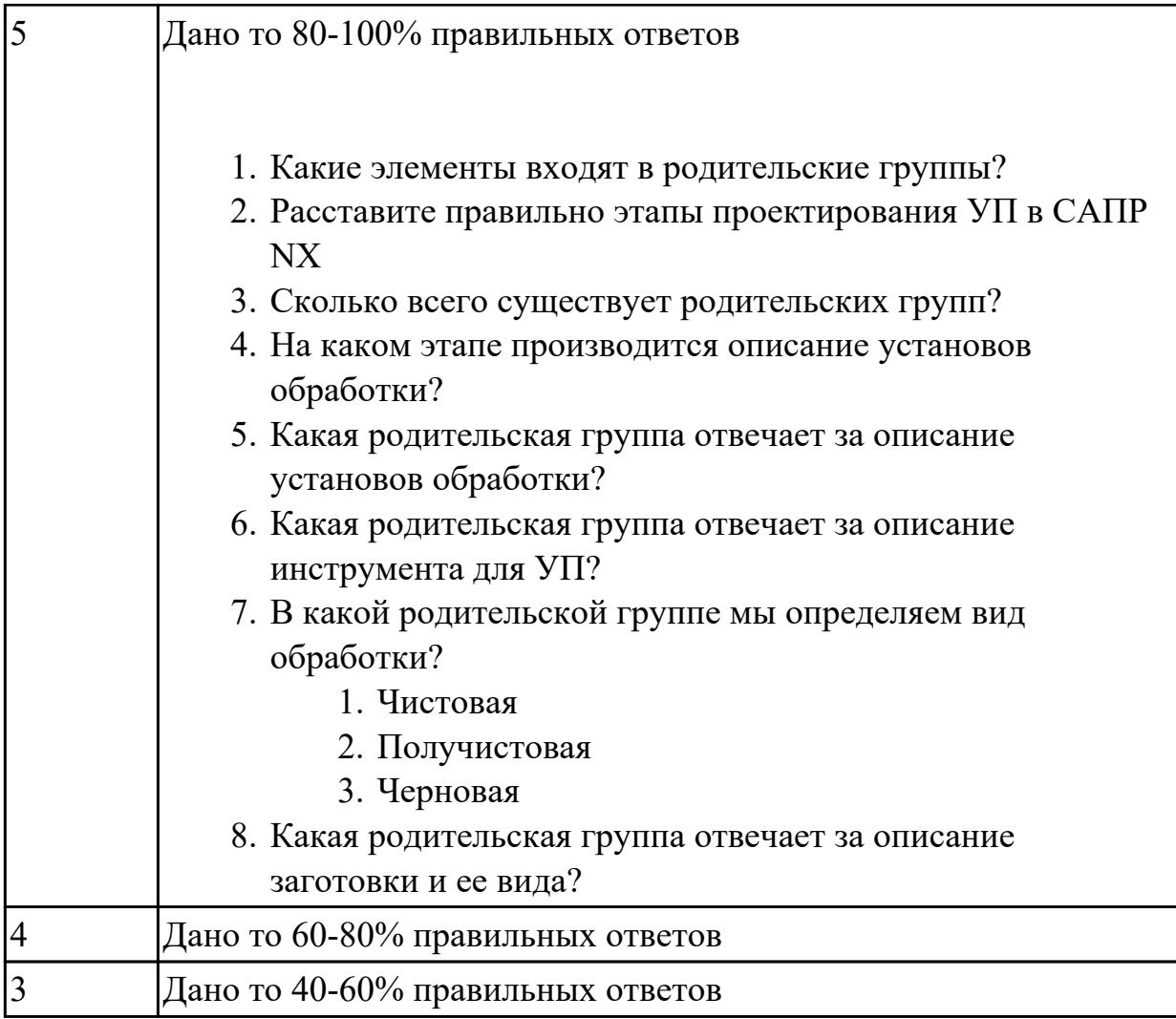

# **Задание №2**

Перечислить порядок разработки УП в САПР (Siemens NX)

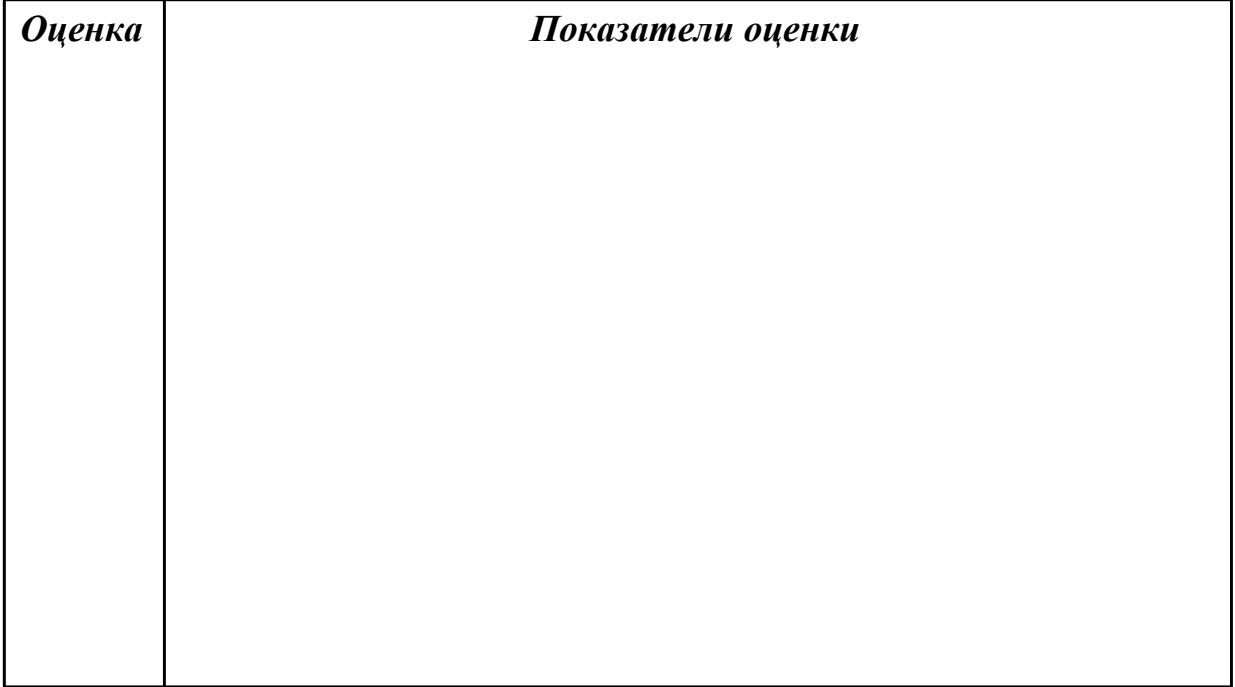

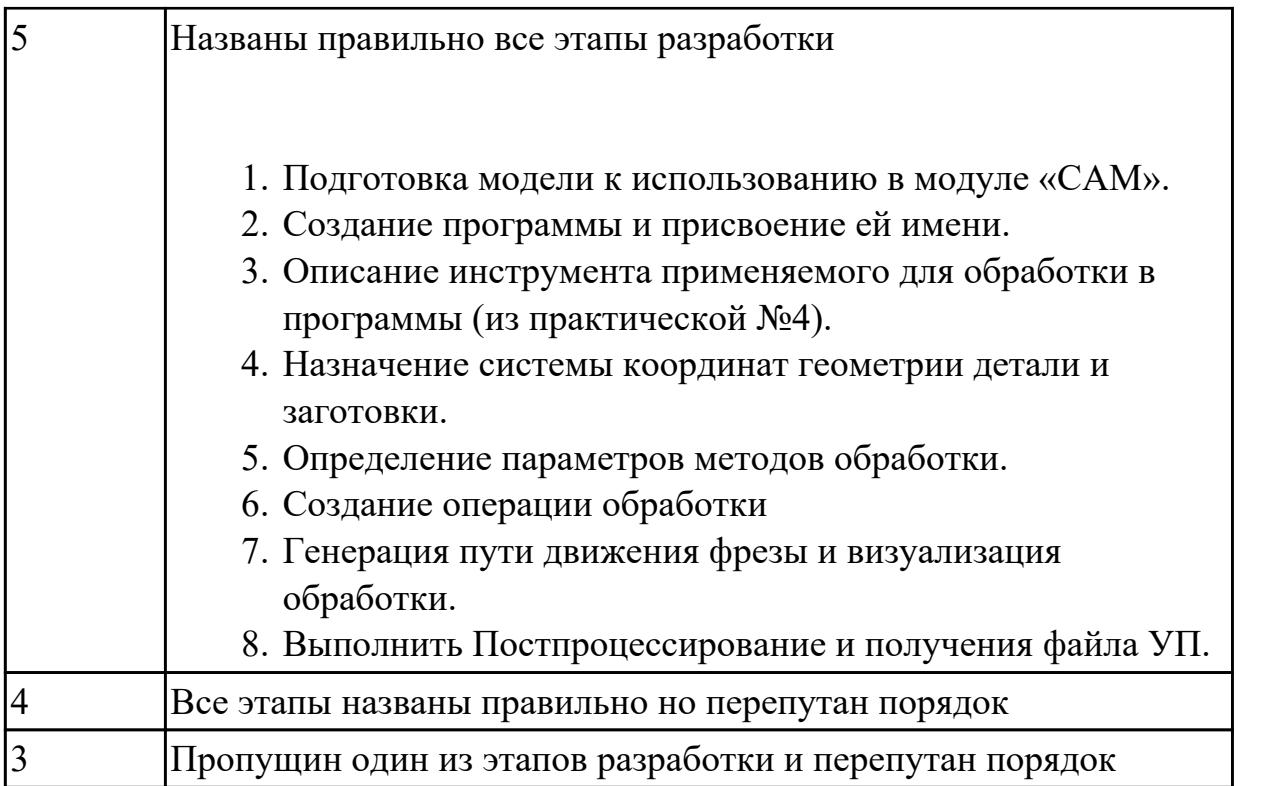

Дидактическая единица: 1.6 последовательность технологического процесса обрабатывающего центра с ЧПУ

## Профессиональная(-ые) компетенция(-ии):

ПК.1.7 Осуществлять разработку и применение управляющих программ для металлорежущего или аддитивного оборудования в целях реализации принятой технологии изготовления деталей на механических участках машиностроительных производств, в том числе с использованием систем автоматизированного проектирования

## Занятие(-я):

2.1.3. Подготовка и анализ модели к обработке

## Залание №1

Перечислить порядок разработки технологического процесса

- 1. Входной контроль заготовки
- 2. Разметка базовых поверхностей
- 3. Обработка базовых поверхностей
- 4. Слесарная операция
- 5. Контрольная
- 6. Обработка первой стороны детали на оборудовании с ЧПУ
- 7. Слесарная операция
- 8. Контрольная
- 9. Обработка второй стороны детали на оборудовании с ЧПУ
- 10. Слесарная операция
- 11. Контрольная
- 12. Доводочные операции
- 13. Слесарная операция
- 14. Контрольная
- 15. Транспортная в цех покрытия
- 16. Контрольная
- 17. Контрольная
- 18. Маркировочная

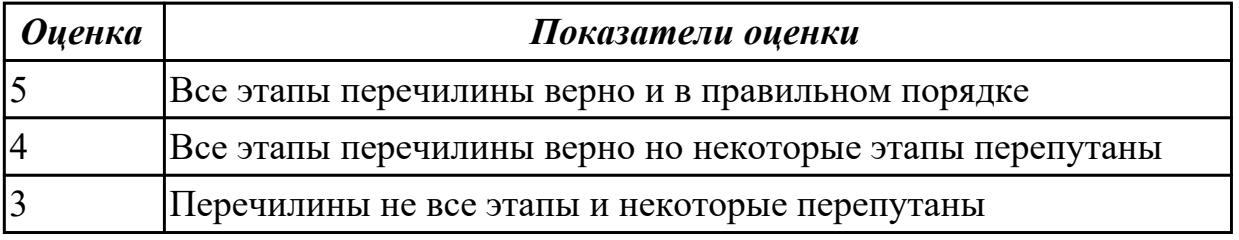

Дидактическая единица: 1.13 стандарты, методики и инструкции, требуемые для выбора технологических решений

#### Профессиональная(-ые) компетенция(-ии):

ПК.1.7 Осуществлять разработку и применение управляющих программ для металлорежущего или аддитивного оборудования в целях реализации принятой технологии изготовления деталей на механических участках машиностроительных производств, в том числе с использованием систем автоматизированного проектирования

#### Занятие(-я):

2.1.3. Подготовка и анализ модели к обработке

2.1.4. Создание и редактирование родительских групп

#### Задание №1

Провести контроль УП по следующим критериям.

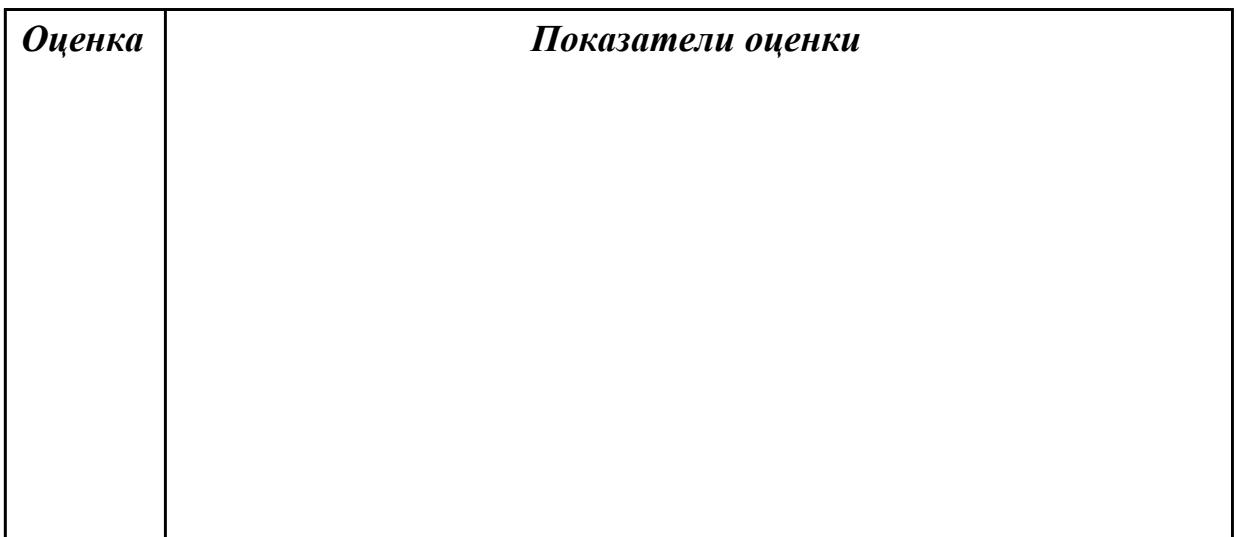

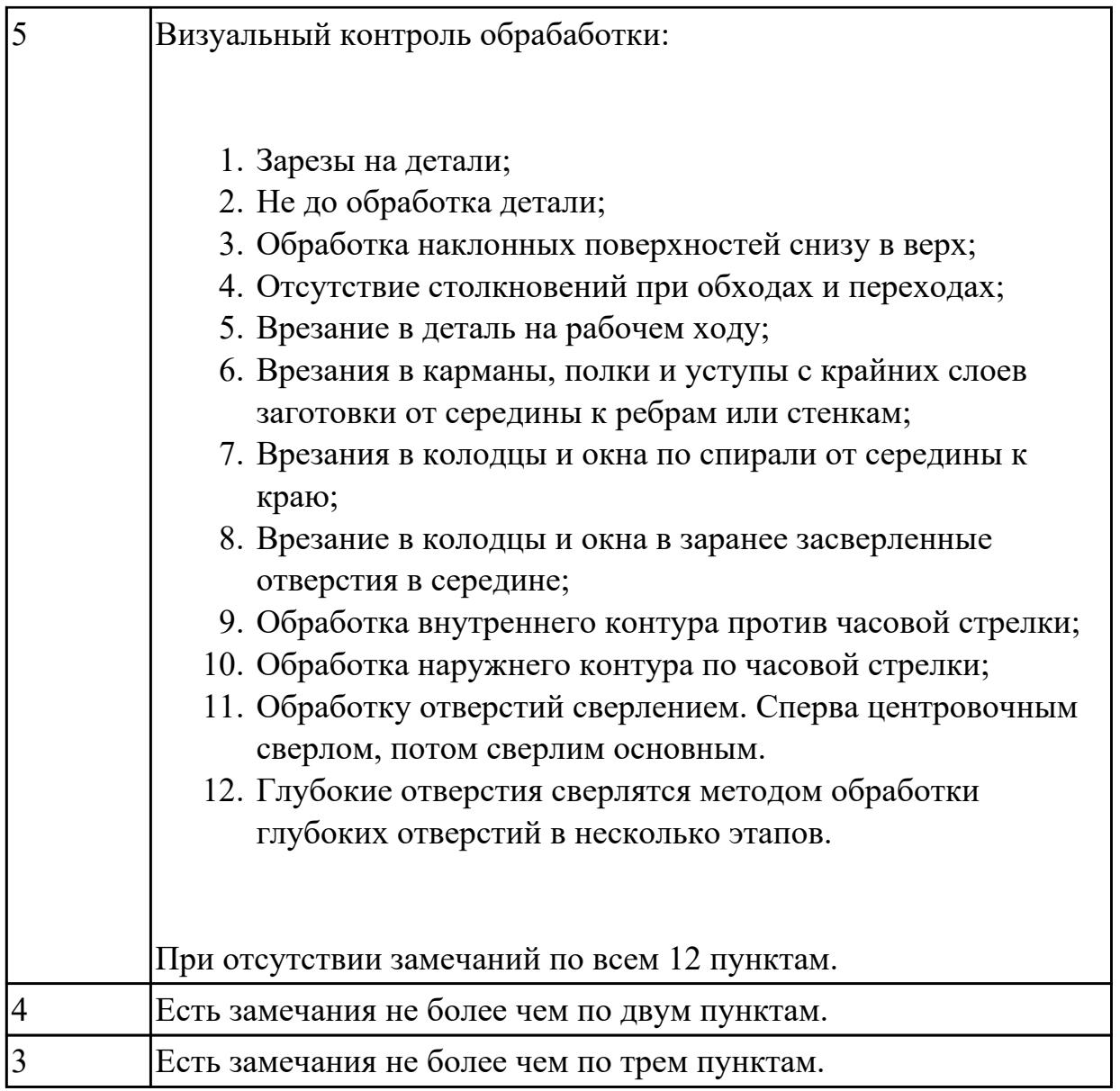

**Дидактическая единица:** 1.10 состав, функции и возможности использования информационных технологий в металлообработке

## **Профессиональная(-ые) компетенция(-ии):**

ПК.1.7 Осуществлять разработку и применение управляющих программ для металлорежущего или аддитивного оборудования в целях реализации принятой технологии изготовления деталей на механических участках машиностроительных производств, в том числе с использованием систем автоматизированного проектирования

## **Занятие(-я):**

2.1.1. Этапы разработки УП

## **Задание №1**

Пройти тестовое задание на знание "Состав, функции и возможности использования информационных технологий в металлообработке"

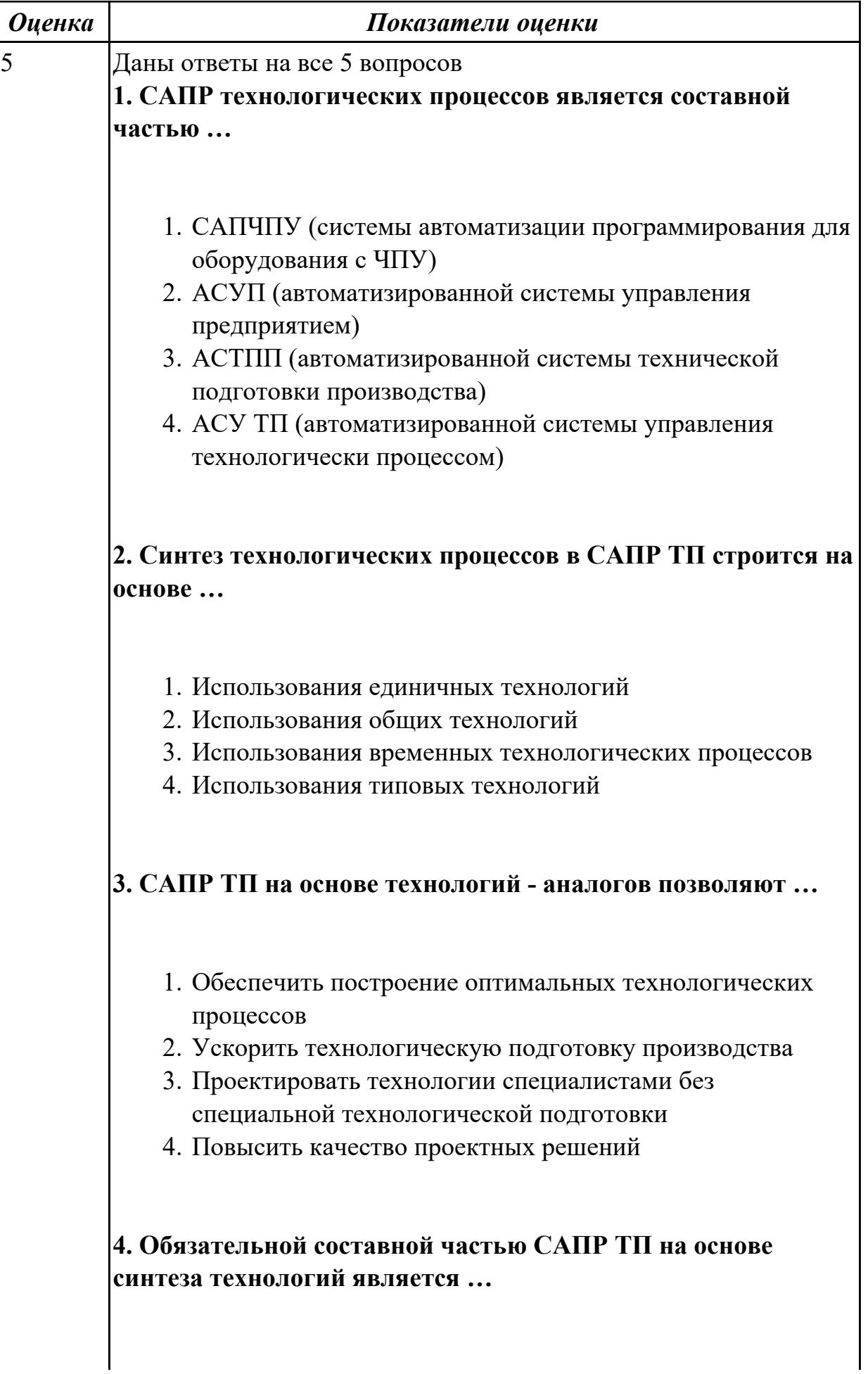

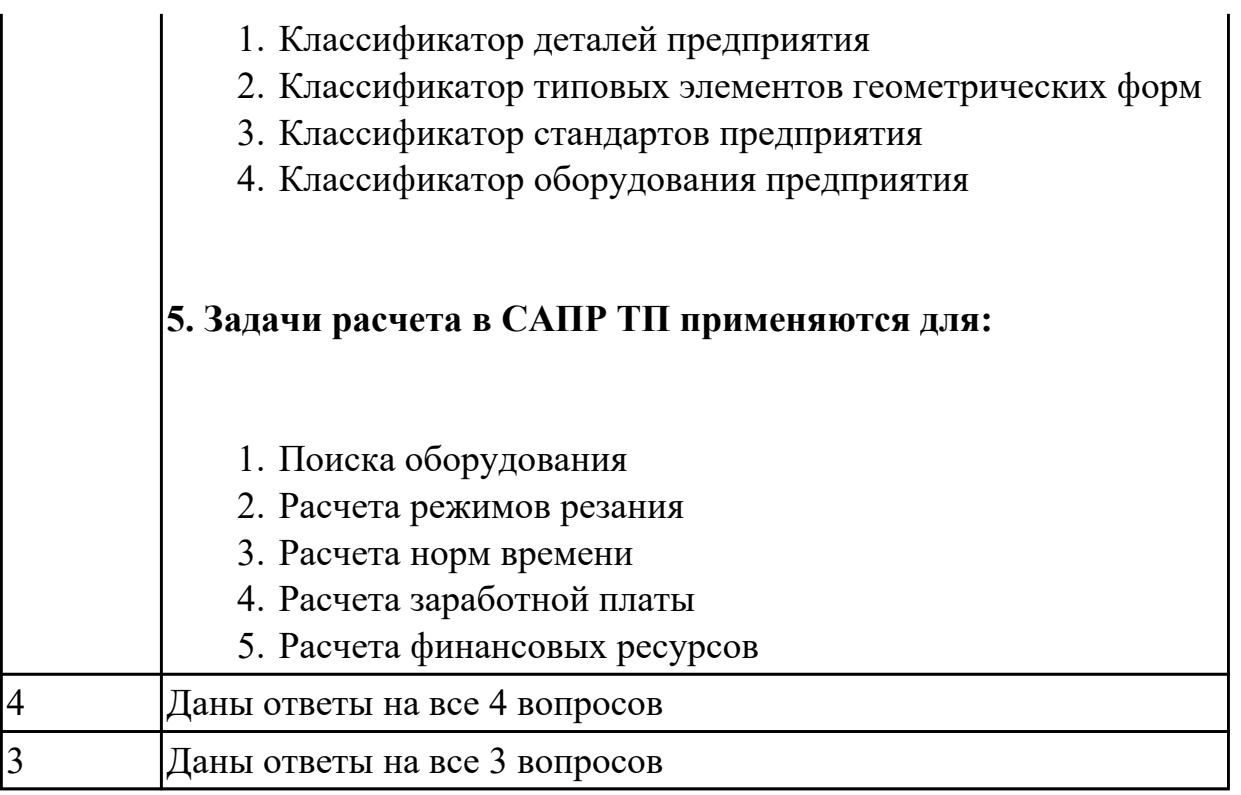

**Дидактическая единица:** 2.25 составлять управляющие программы для обработки типовых деталей на металлообрабатывающем и аддитивном оборудовании, в том числе с использованием системы автоматизированного проектирования

## **Профессиональная(-ые) компетенция(-ии):**

ПК.1.7 Осуществлять разработку и применение управляющих программ для металлорежущего или аддитивного оборудования в целях реализации принятой технологии изготовления деталей на механических участках машиностроительных производств, в том числе с использованием систем автоматизированного проектирования

## **Занятие(-я):**

1.3.4. Практическая работа №1. Разработка УП обработки индивидуальной токарной детали и оформления технологической документации

## **Задание №1**

Составить УП с использованием САПР (Siemens NX)

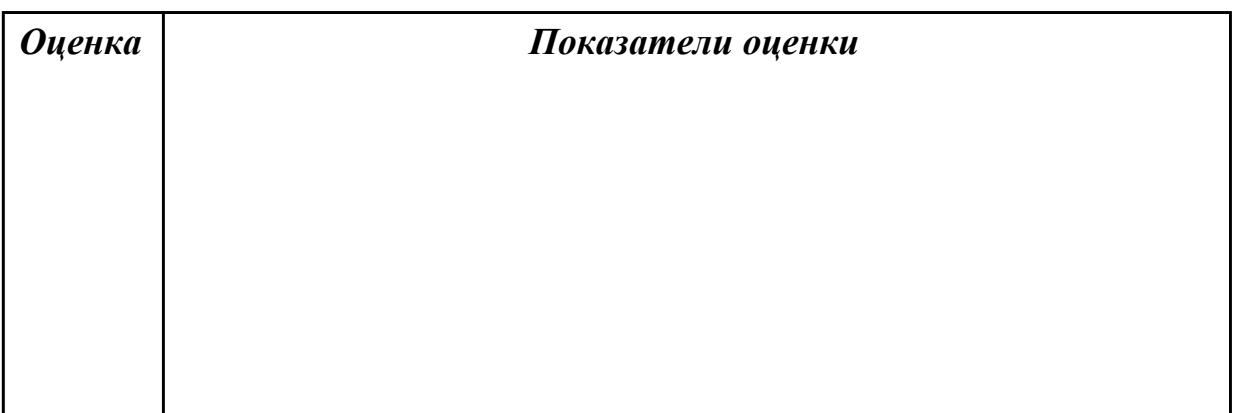

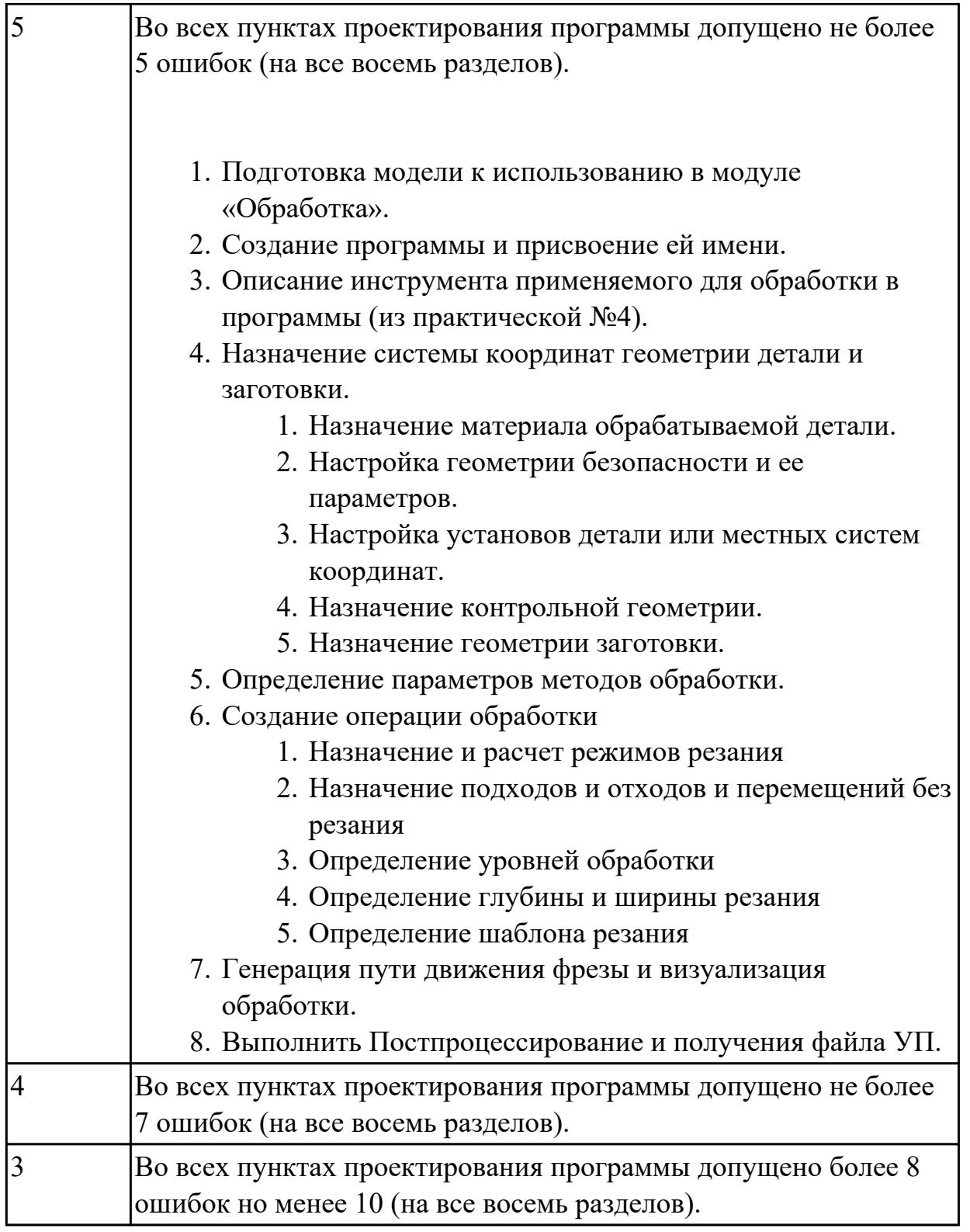

# **2.2.4 Текущий контроль (ТК) № 4**

**Тема занятия:** 2.2.15. Практическая работа №2. Составление УП на индивидуальную фрезерную деталь с применением САПР **Метод и форма контроля:** Практическая работа (Информационно-аналитический) **Вид контроля:** Проверка карты наладки инструмента в электронном виде. Проверка в электронном виде исходной и управляющей программы.

## **Дидактическая единица:** 1.28 инструменты и инструментальные системы **Профессиональная(-ые) компетенция(-ии):**

ПК.1.5 Осуществлять подбор конструктивного исполнения инструмента, материалов режущей части инструмента, технологических приспособлений и оборудования в соответствии с выбранным технологическим решением, в том числе с использованием систем автоматизированного проектирования

## **Занятие(-я):**

2.2.13. Выполнить выбор необходимого фрезерного и сверлильного режущего инструмента для обработки индивидуальной детали. Составить карту наладки инструмента. Составить отчет по проделанной работе.

2.2.14. Практическая работа №2. Составление УП на индивидуальную фрезерную деталь с применением САПР

## **Задание №1**

- 1. Выполнить выбор необходимого фрезерного и сверлильного режущего инструмента для обработки индивидуальной детали;
- 2. Выполнить выбор *графических изображений (чертежей) инструментов* (чернового , получистового, чистового, сверлильных и т.д.) в соответствии с параметрами п.1, с *сайта фирмы Sandvik Coromant;*
- 3. Использовать выбранные *графические изображения для с*оставления **карты наладки инструмента.**

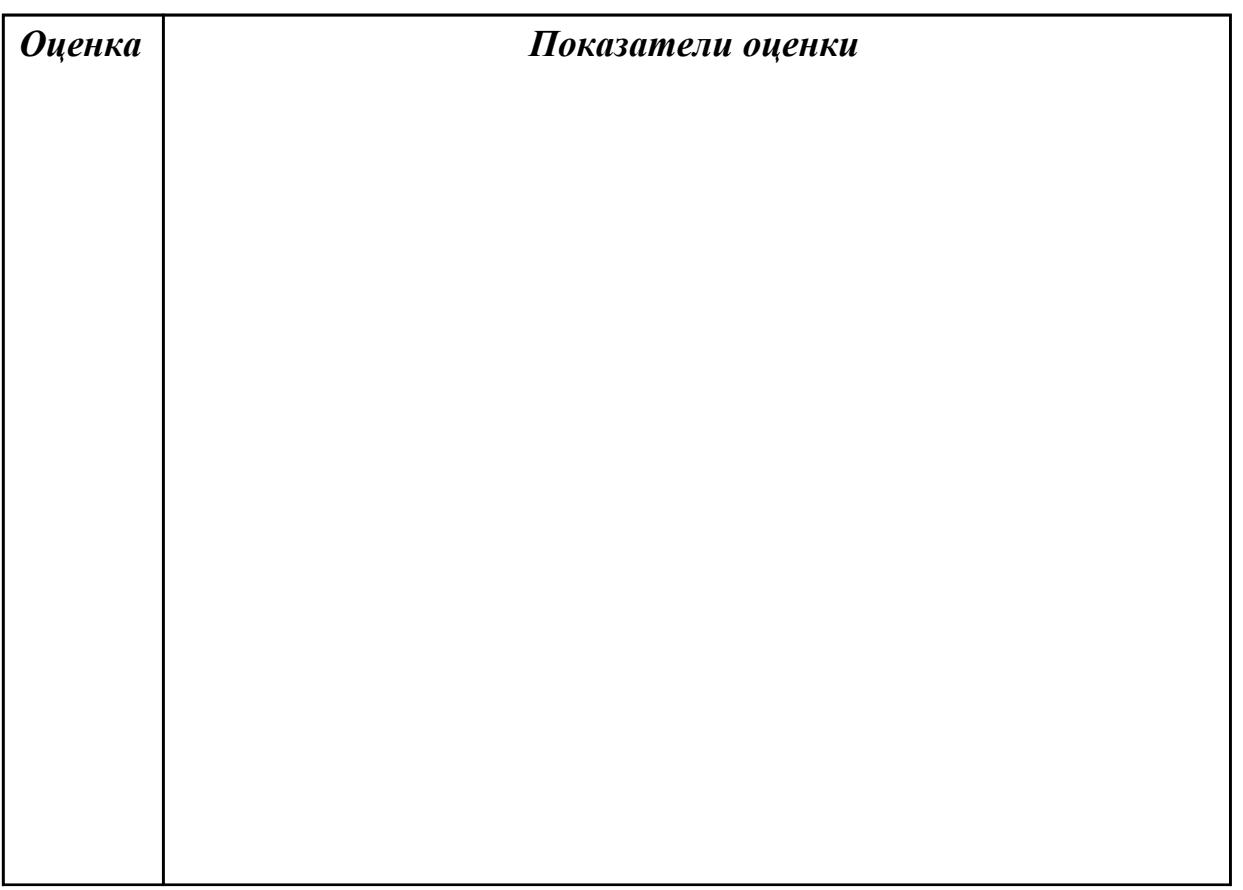

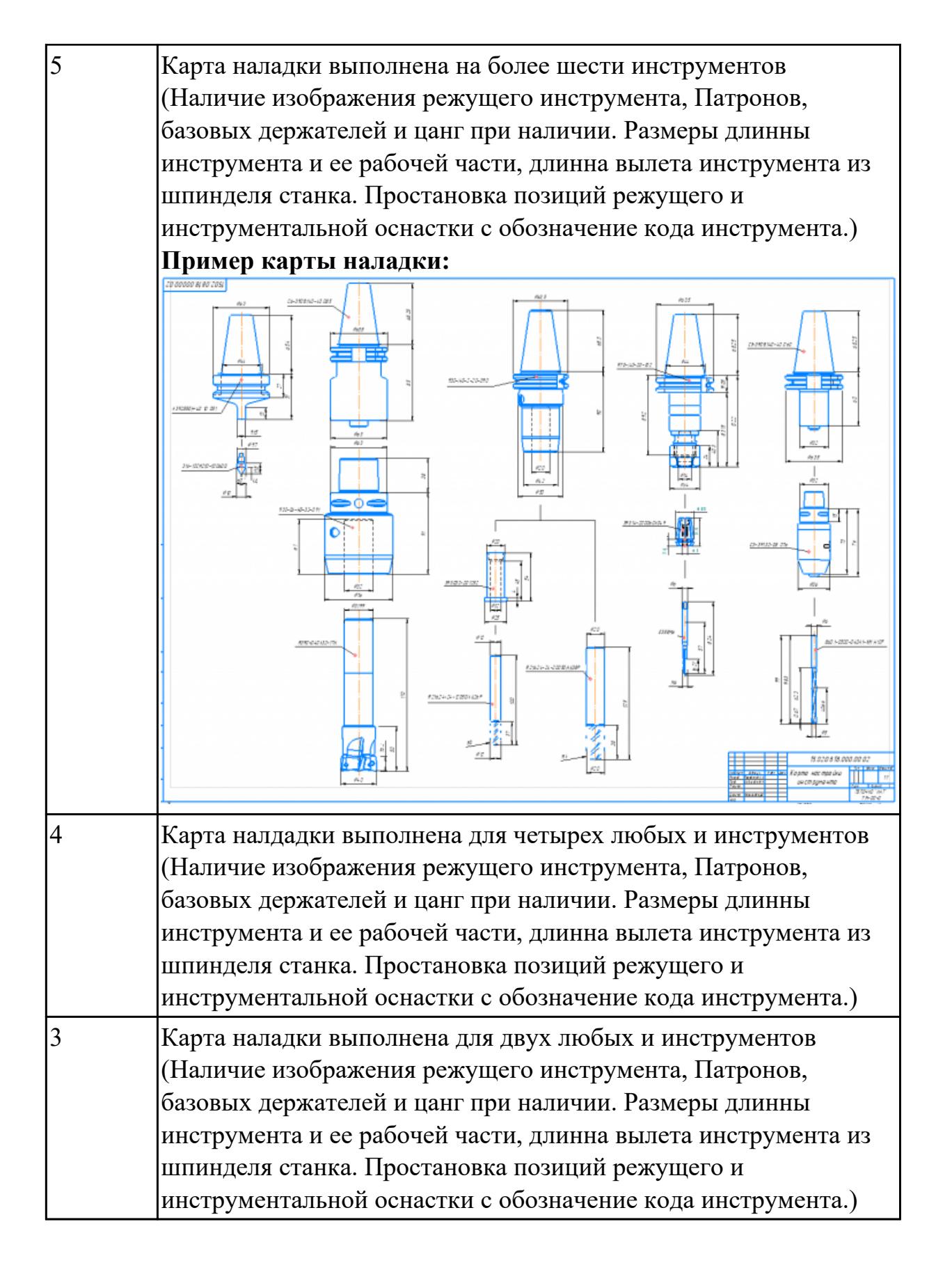

**Дидактическая единица:** 1.39 методику разработки и внедрения управляющих программ для обработки изготовляемых деталей на автоматизированном металлообрабатывающем и аддитивном оборудовании, в том числе с применением CAD/CAM/CAE систем

## Профессиональная(-ые) компетенция(-ии):

ПК.1.7 Осуществлять разработку и применение управляющих программ для металлорежущего или аддитивного оборудования в целях реализации принятой технологии изготовления деталей на механических участках машиностроительных производств, в том числе с использованием систем автоматизированного проектирования

## Занятие(-я):

2.2.1. Черновая обработка – операция CAVITY MILL

2.2.2. Проверка траектории инструмента. Верификация (проверка) операции

2.2.3. 2.5-осевое фрезерование - Fixed Contour

2.2.4. 2.5-осевое фрезерование - Fixed Contour

2.2.5. 2.5-осевое фрезерование - FLOOR WALL

2.2.6. 2.5-осевое фрезерование - FLOOR WALL

2.2.7. 2.5-осевое фрезерование – FACE MILL

2.2.8. 2.5-осевое фрезерование – FACE MILL

2.2.9. 2.5-осевое фрезерование - SOLID PROFILE 3D

2.2.10. 2.5-осевое фрезерование – SOLID PROFILE 3D

2.2.11. Обработка с использованием границ - PLANAR MILL

2.2.12. Обработка с использованием границ - PLANAR MILL

2.2.13. Выполнить выбор необходимого фрезерного и сверлильного режущего инструмента для обработки индивидуальной детали. Составить карту наладки инструмента. Составить отчет по проделанной работе.

2.2.14. Практическая работа №2. Составление УП на индивидуальную фрезерную деталь с применением САПР

## Задание №1

Выполнить тестовое задание по тематике "Методика проектирование УП в САПР NX" состоящае из 1 разделов по 8 вопросов. На тестирование дается 5 минут.

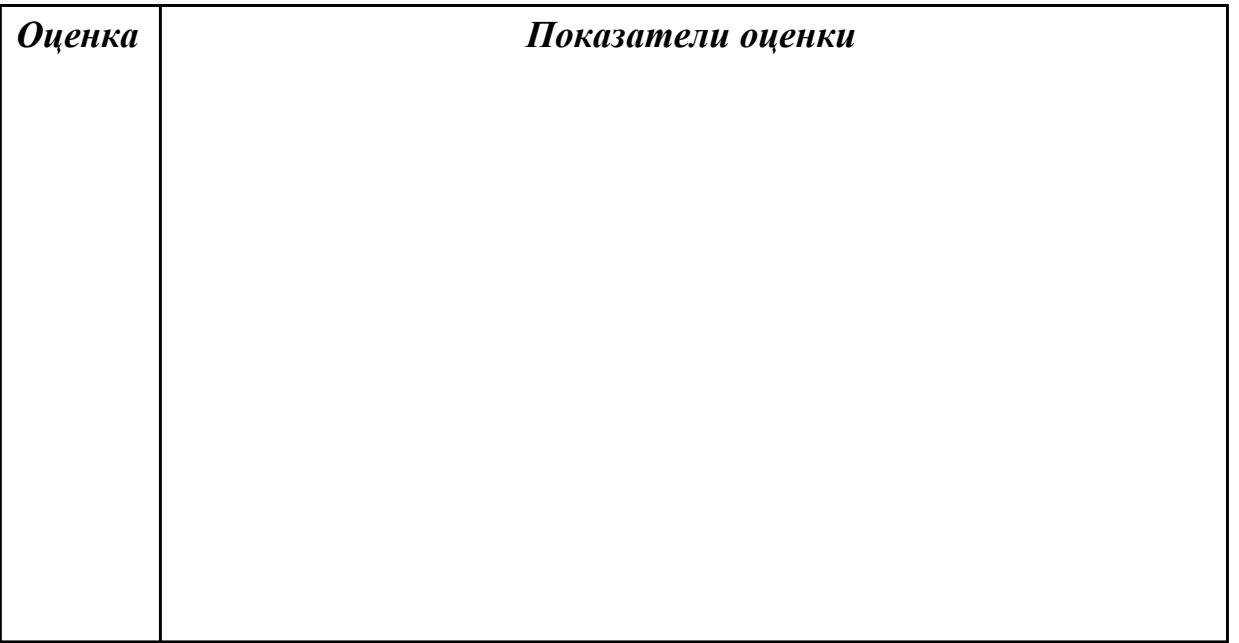

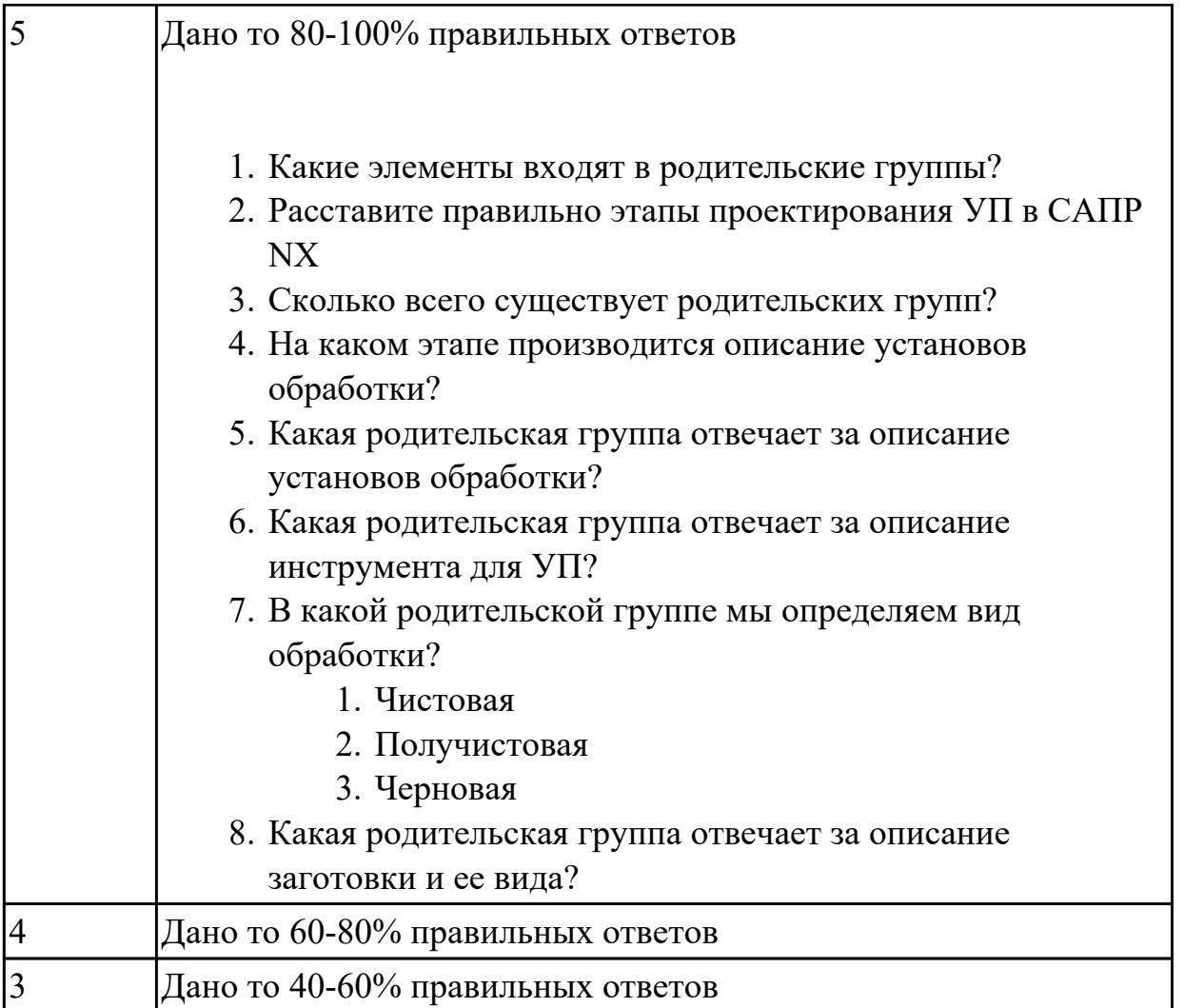

Дидактическая единица: 1.13 стандарты, методики и инструкции, требуемые для выбора технологических решений

## Профессиональная(-ые) компетенция(-ии):

ПК.1.7 Осуществлять разработку и применение управляющих программ для металлорежущего или аддитивного оборудования в целях реализации принятой технологии изготовления деталей на механических участках машиностроительных производств, в том числе с использованием систем автоматизированного проектирования

## Занятие(-я):

## Залание №1

Что входит в систему показателей технологических решений

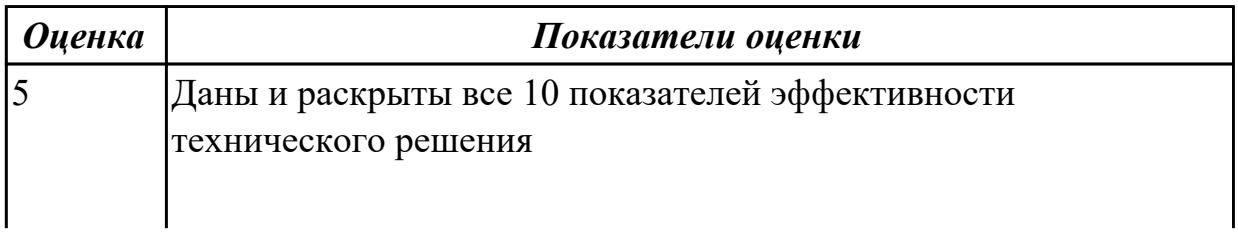

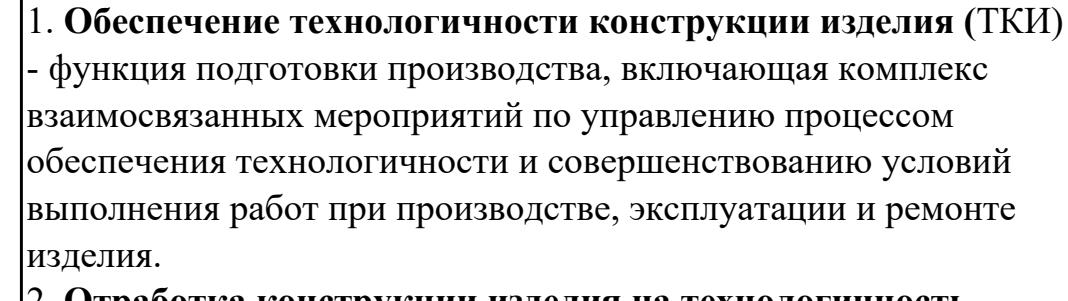

2. **Отработка конструкции изделия на технологичность** часть работ по обеспечению ТКИ, направленная на достижение заданного уровня технологичности и выполняемая на всех стадиях разработки изделия:

1) общие показатели ТКИ:

- **материалоемкость** - воплощенные в конструкции затраты материальных ресурсов, необходимых для производства, эксплуатации и ремонта изделия;

- **энергоемкость** - воплощенные в конструкции затраты топливноэнергетических ресурсов;

2) производственные показатели ТКИ:

- **трудоемкость изделия** при установке, монтаже и ремонте суммарные затраты труда на выполнение технологических процессов изготовления (ремонта) изделия;

технологическая себестоимость изделия в изготовлении (ремонте) - затраты средств на осуществление технологических процессов изготовления;

3) **эксплуатационные показатели**: средняя оперативная трудоемкость изделия в техническом обслуживании (текущем ремонте) за определенные периоды эксплуатации; средняя оперативная продолжительность технического обслуживания (текущего ремонта) за определенные периоды эксплуатации.

3. **Разработка изделия** - сложный, многоступенчатый процесс, для которого характерны три четко выраженные фазы:

1) **разработка технического задания**, в котором определяются исходные требования, характеристики и очертания объекта разработки;

2) **разработка проектной конструкторской документации** с технико-экономической проработкой инженерных решений на основании результатов научно-исследовательских работ и практического опыта;

3) **разработка рабочей конструкторской документации**, необходимой для изготовления изделия.

4 Обозначены все 10 направлений показателей эффективности технического решения

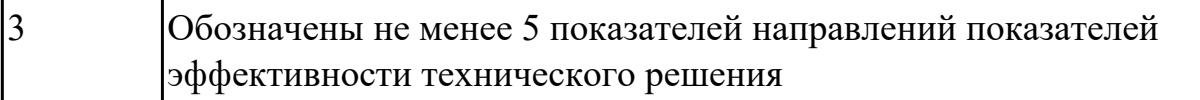

## **Дидактическая единица:** 1.21 основы цифрового производства **Профессиональная(-ые) компетенция(-ии):**

ПК.1.7 Осуществлять разработку и применение управляющих программ для металлорежущего или аддитивного оборудования в целях реализации принятой технологии изготовления деталей на механических участках машиностроительных производств, в том числе с использованием систем автоматизированного проектирования

### **Занятие(-я):**

2.1.1. Этапы разработки УП

## **Задание №1**

Какие инновационные основы включает в себя цифровое производство

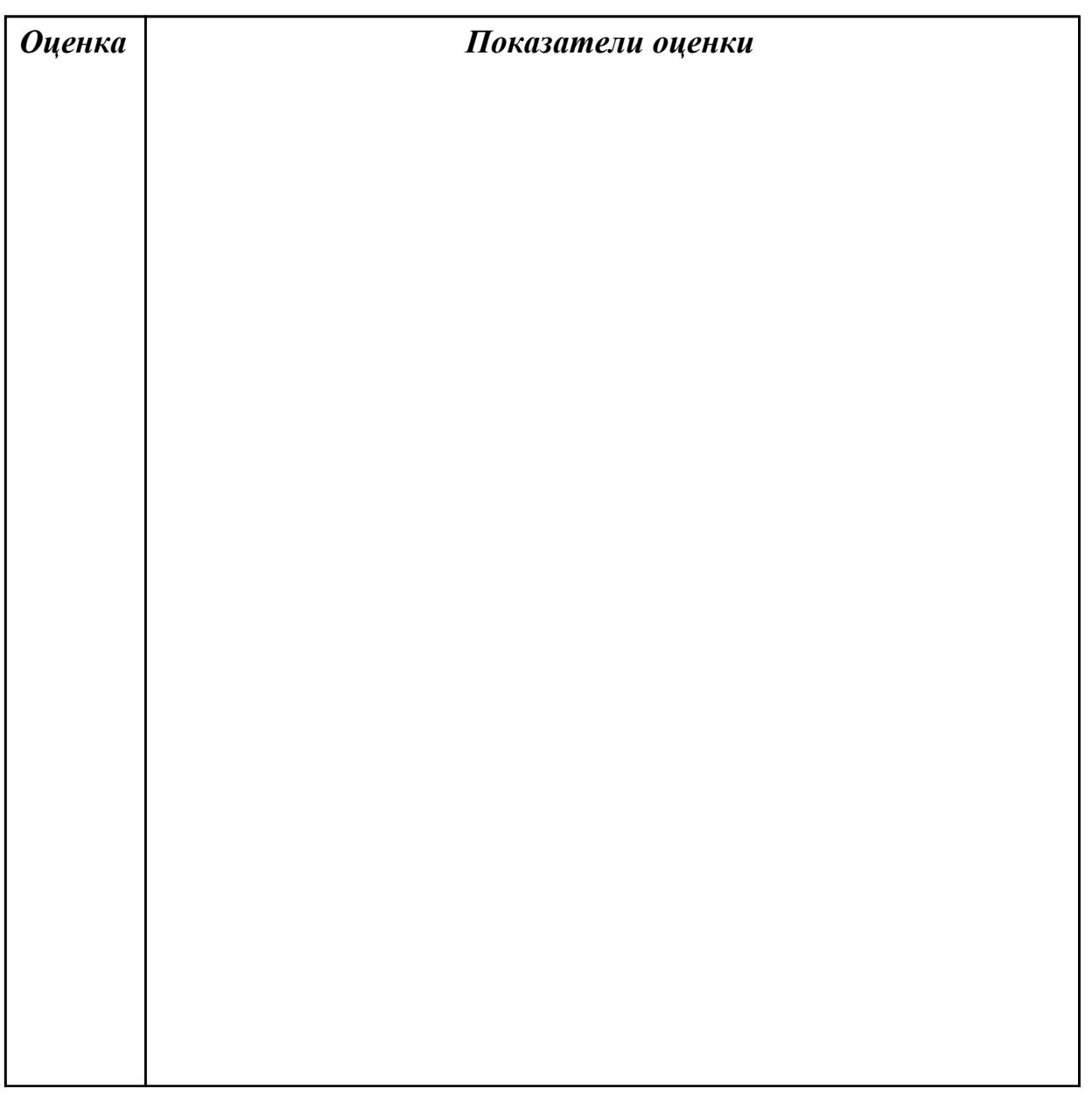

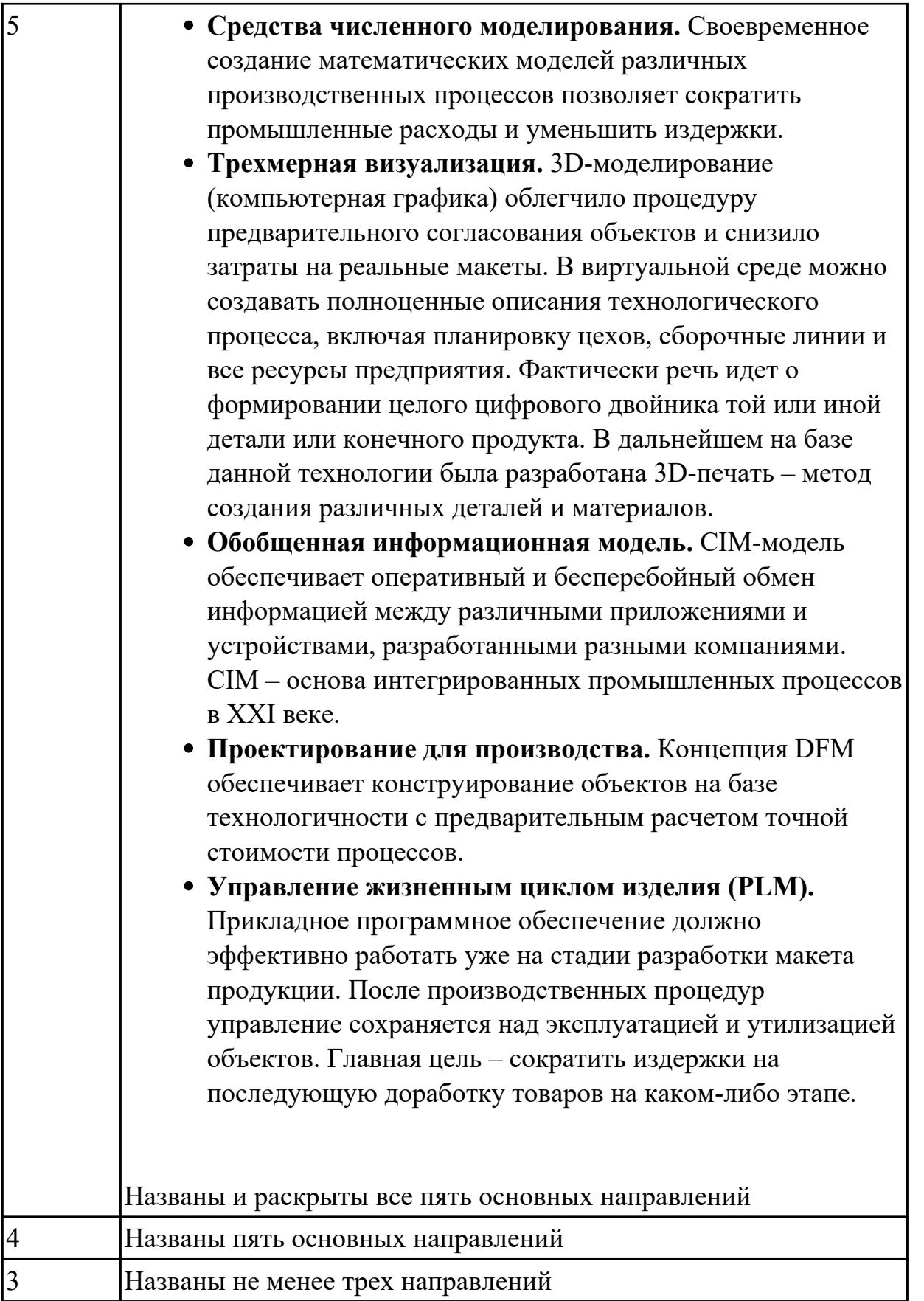

**Дидактическая единица:** 2.25 составлять управляющие программы для обработки типовых деталей на металлообрабатывающем и аддитивном оборудовании, в том

числе с использованием системы автоматизированного проектирования

## Профессиональная(-ые) компетенция(-ии):

ПК.1.7 Осуществлять разработку и применение управляющих программ для металлорежущего или аддитивного оборудования в целях реализации принятой технологии изготовления деталей на механических участках машиностроительных производств, в том числе с использованием систем автоматизированного проектирования

## Занятие(-я):

2.2.1. Черновая обработка – операция CAVITY MILL

2.2.2. Проверка траектории инструмента. Верификация (проверка) операции

2.2.4. 2.5-осевое фрезерование - Fixed Contour

2.2.6. 2.5-осевое фрезерование - FLOOR WALL

2.2.8. 2.5-осевое фрезерование – FACE MILL

2.2.10. 2.5-осевое фрезерование – SOLID PROFILE 3D

2.2.12. Обработка с использованием границ - PLANAR MILL

2.2.13. Выполнить выбор необходимого фрезерного и сверлильного режущего инструмента для обработки индивидуальной детали. Составить карту наладки инструмента. Составить отчет по проделанной работе.

2.2.14. Практическая работа №2. Составление УП на индивидуальную фрезерную деталь с применением САПР

## Залание №1

Составить УП с использованием САПР (Siemens NX):

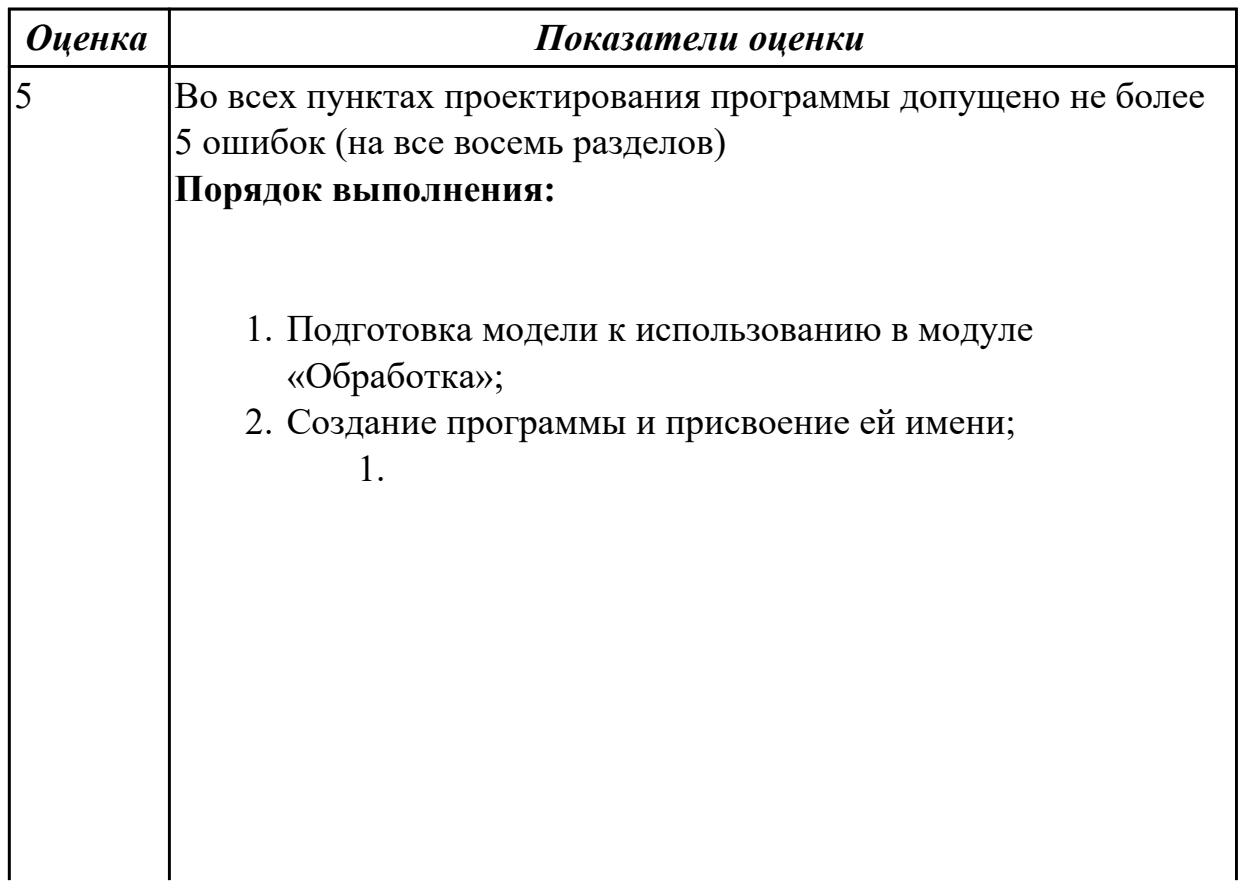

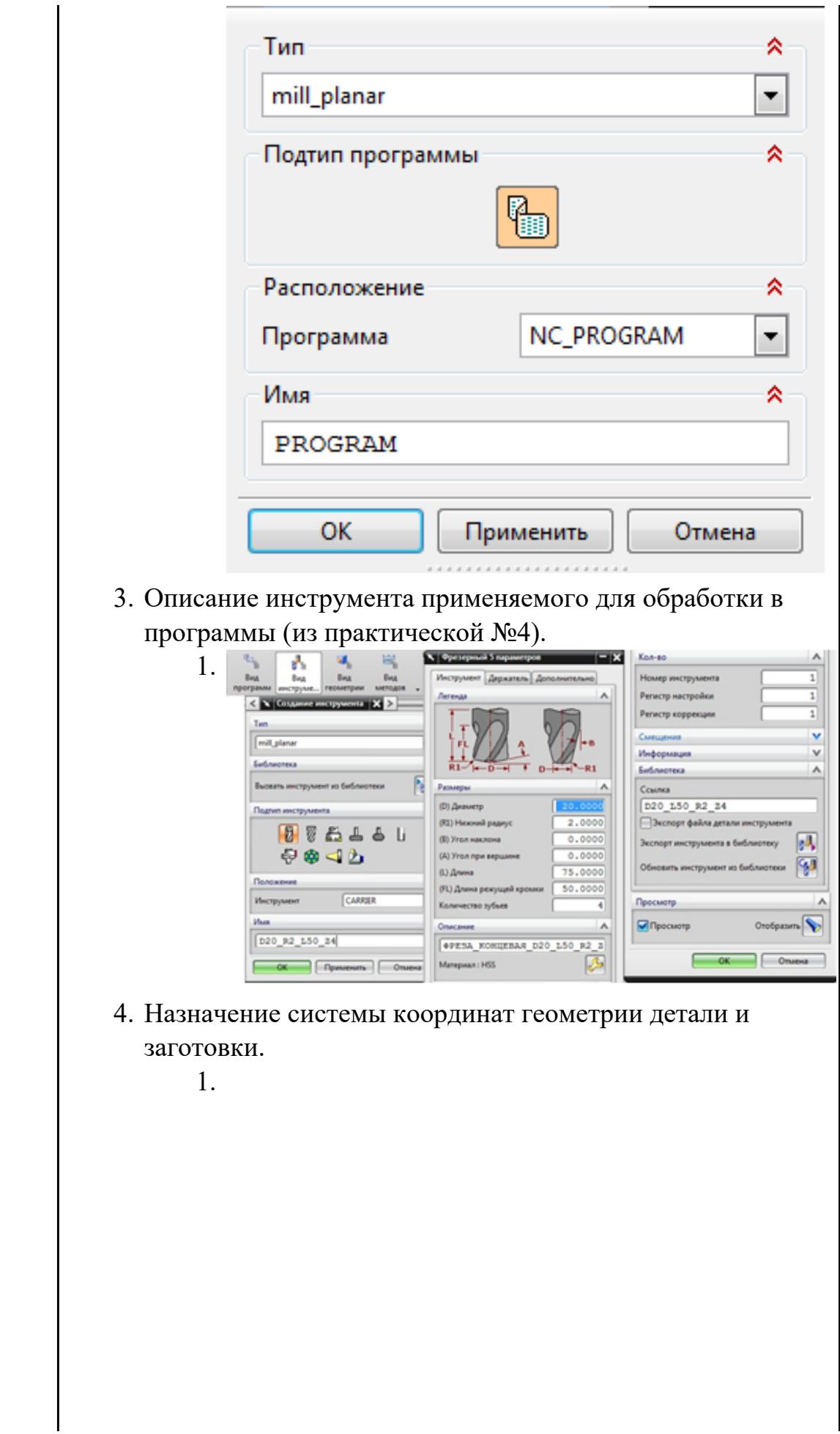

 $\overline{\phantom{a}}$ 

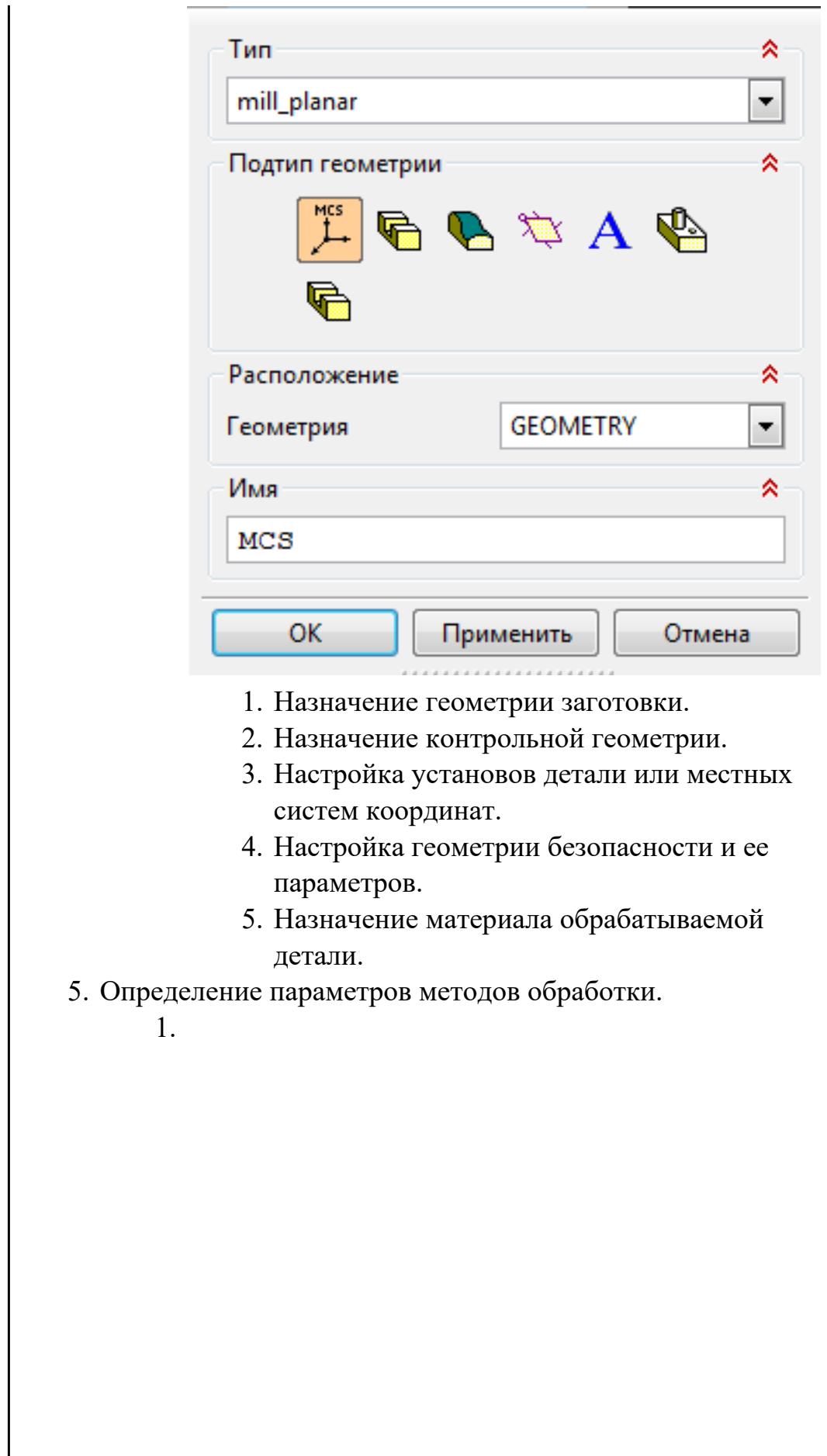

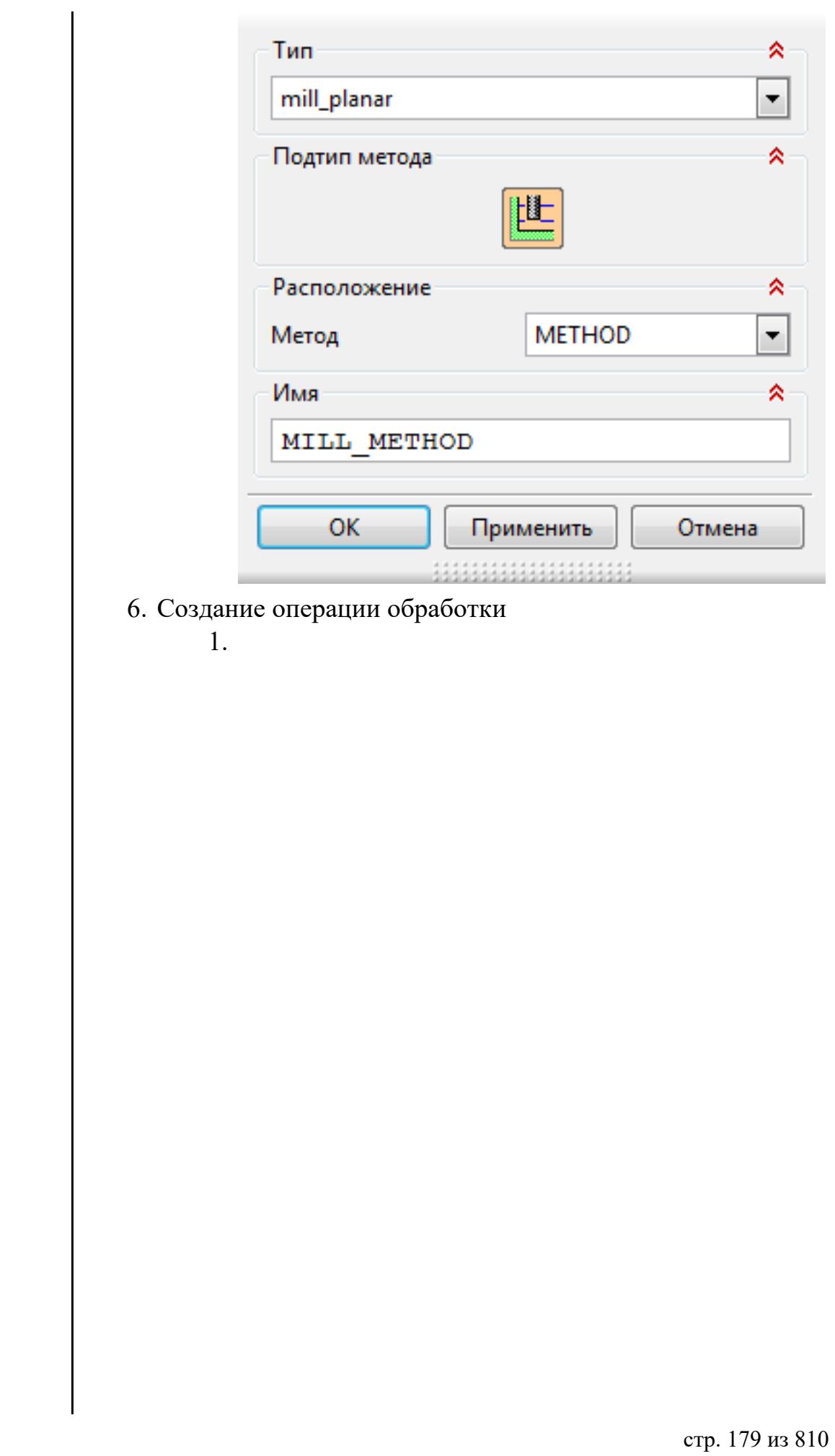

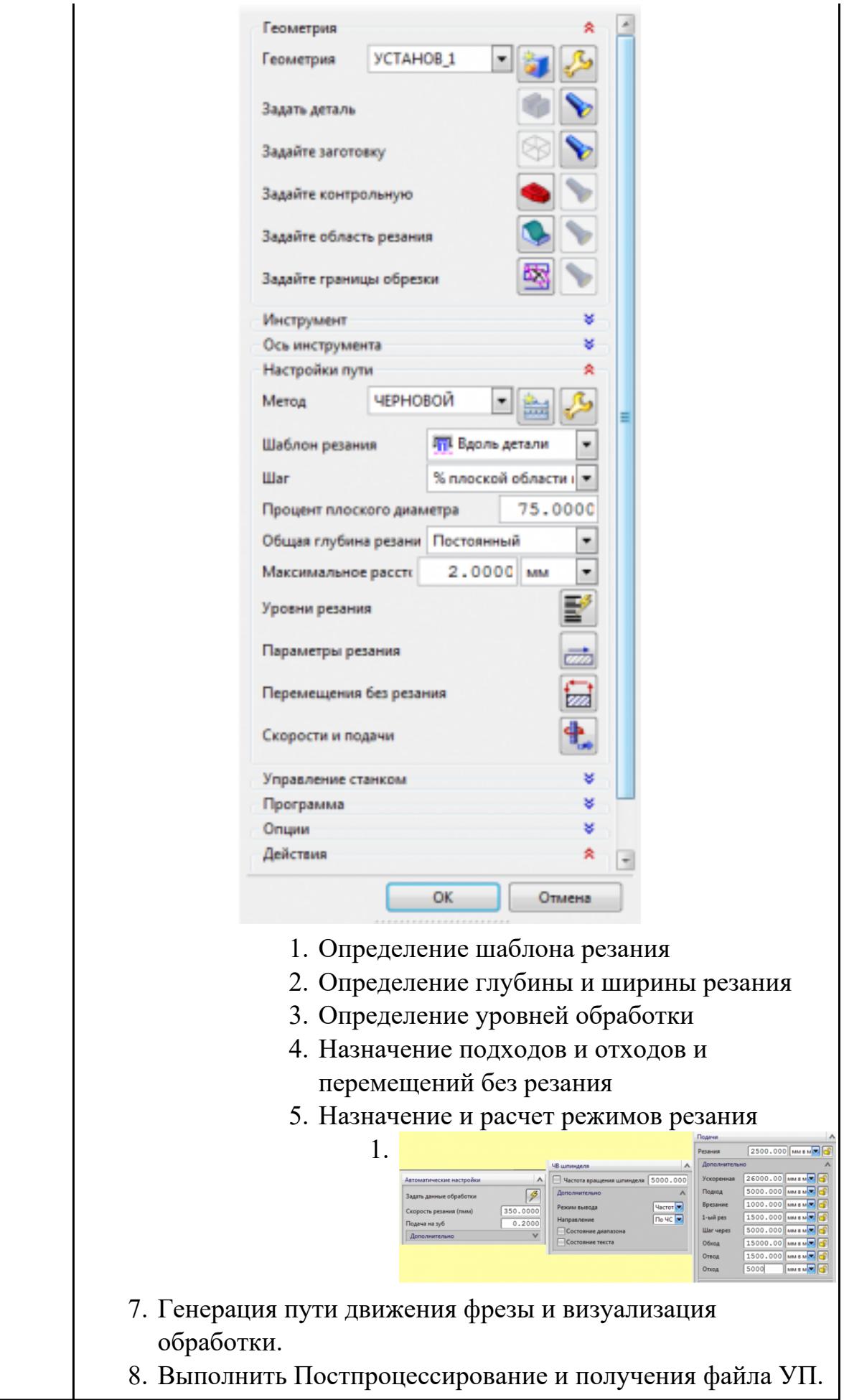
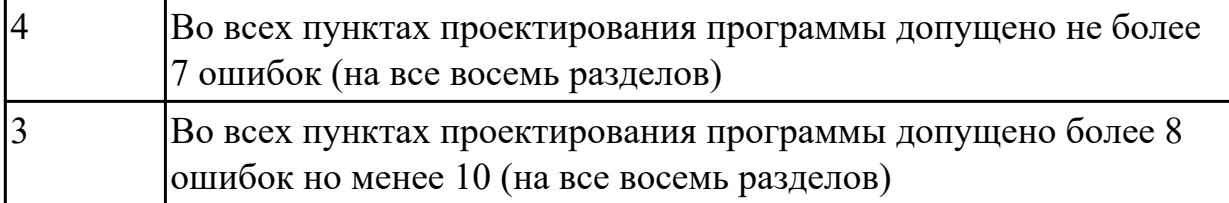

## **2.2.5 Текущий контроль (ТК) № 5**

**Тема занятия:** 2.2.21. Практическая работа №3. Составление УП для пятикоординатной обработки

**Метод и форма контроля:** Практическая работа (Информационно-аналитический) **Вид контроля:** Компьютерное тестирование

**Дидактическая единица:** 1.39 методику разработки и внедрения управляющих программ для обработки изготовляемых деталей на автоматизированном металлообрабатывающем и аддитивном оборудовании, в том числе с применением CAD/CAM/CAE систем

### **Профессиональная(-ые) компетенция(-ии):**

ПК.1.2 Осуществлять сбор, систематизацию и анализ информации для выбора оптимальных технологических решений, в том числе альтернативных в соответствии с принятым процессом выполнения своей работы по изготовлению деталей

ПК.1.5 Осуществлять подбор конструктивного исполнения инструмента, материалов режущей части инструмента, технологических приспособлений и оборудования в соответствии с выбранным технологическим решением, в том числе с использованием систем автоматизированного проектирования

ПК.1.7 Осуществлять разработку и применение управляющих программ для металлорежущего или аддитивного оборудования в целях реализации принятой технологии изготовления деталей на механических участках машиностроительных производств, в том числе с использованием систем автоматизированного проектирования

### **Занятие(-я):**

2.2.15. Практическая работа №2. Составление УП на индивидуальную фрезерную деталь с применением САПР

- 2.2.17. Фрезерование отверстий. Резьбофрезерование.
- 2.2.18. Перенос заготовки и 5-осевая позиционная обработка
- 2.2.19. Главная и локальные системы координат
- 2.2.20. Поддержка позиционной обработки в операциях

## **Задание №1**

Выполнить тестовое задание по тематике "Методика проектирование УП в САПР NX" состоящае из 1 разделов по 8 вопросов. На тестирование дается 5 минут.

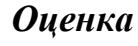

*Оценка Показатели оценки*

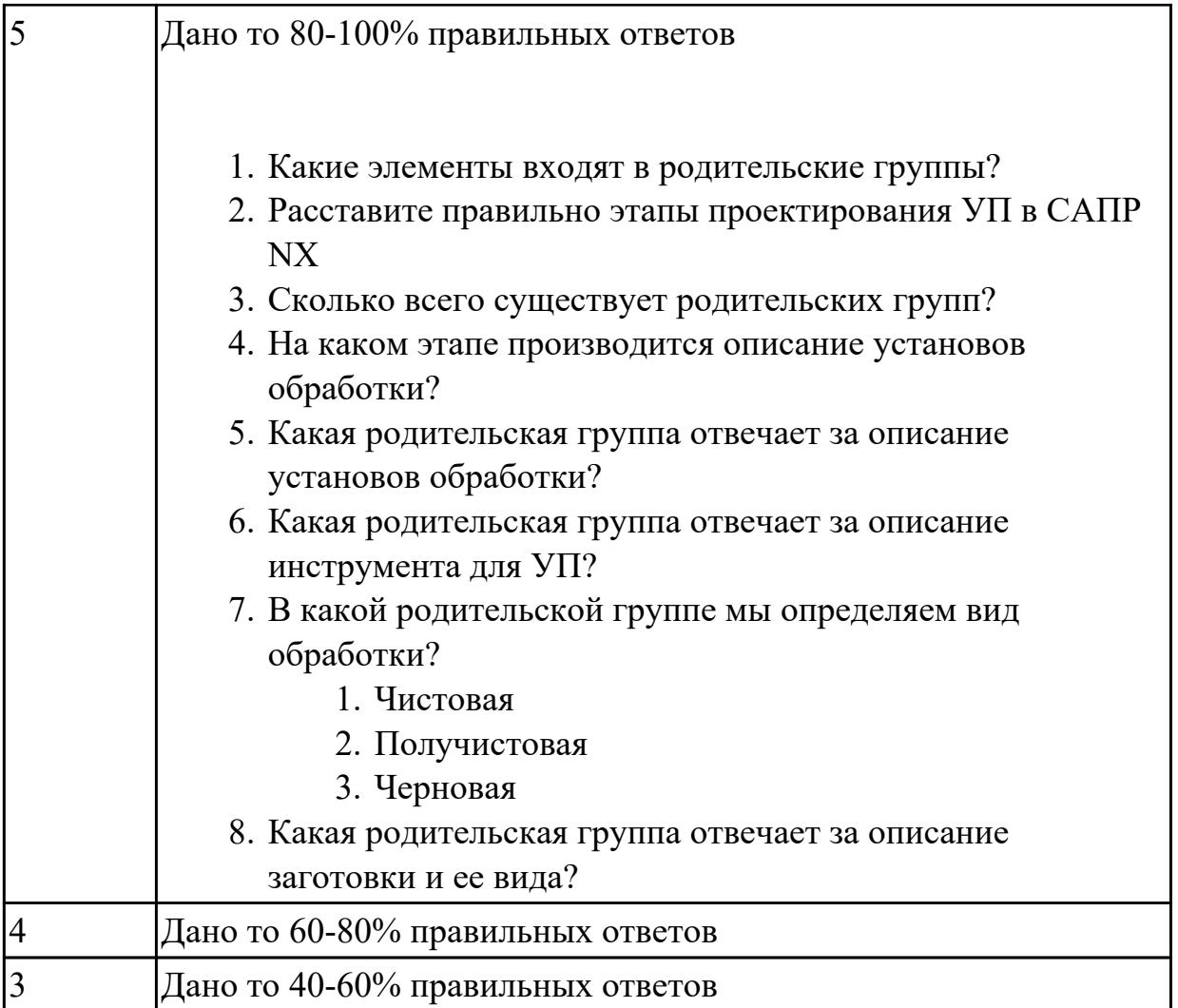

**Дидактическая единица:** 2.25 составлять управляющие программы для обработки типовых деталей на металлообрабатывающем и аддитивном оборудовании, в том числе с использованием системы автоматизированного проектирования

## **Профессиональная(-ые) компетенция(-ии):**

ПК.1.7 Осуществлять разработку и применение управляющих программ для металлорежущего или аддитивного оборудования в целях реализации принятой технологии изготовления деталей на механических участках машиностроительных производств, в том числе с использованием систем автоматизированного проектирования

## **Занятие(-я):**

2.2.15. Практическая работа №2. Составление УП на индивидуальную фрезерную деталь с применением САПР

- 2.2.16. Обработка отверстий
- 2.2.17. Фрезерование отверстий. Резьбофрезерование.

## **Задание №1**

Составить управляющюю программу для пятикоординатной обработки с использованием САПР (Siemens NX):

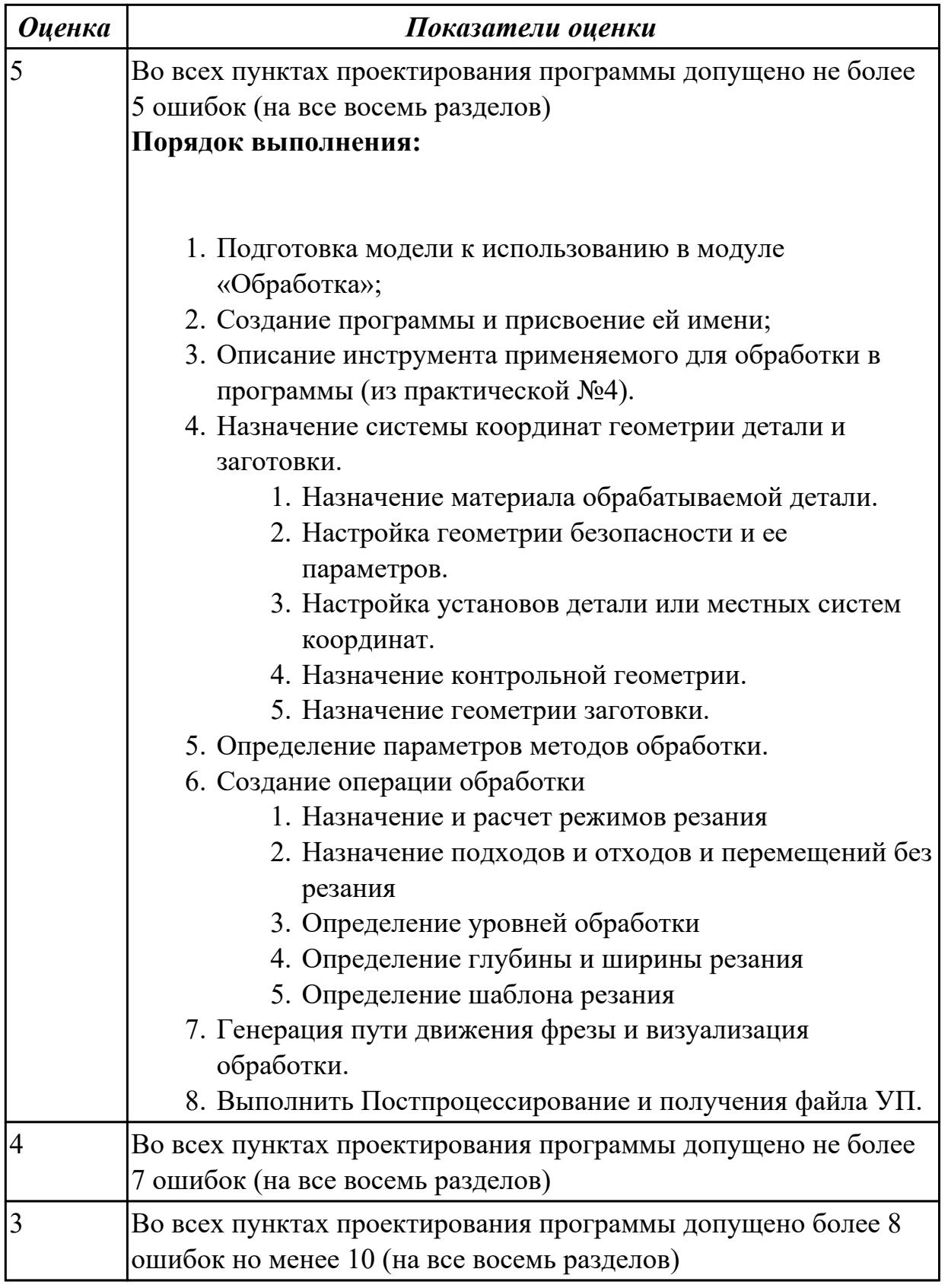

## **2.2.6 Текущий контроль (ТК) № 6**

**Тема занятия:** 2.3.6. Практическая работа №4. Составление УП на индивидуальную токарную деталь при помощи САПР **Метод и форма контроля:** Практическая работа (Информационно-аналитический) **Вид контроля:** Проверка работы в электронном виде

**Дидактическая единица:** 1.28 инструменты и инструментальные системы **Профессиональная(-ые) компетенция(-ии):**

ПК.1.5 Осуществлять подбор конструктивного исполнения инструмента, материалов режущей части инструмента, технологических приспособлений и оборудования в соответствии с выбранным технологическим решением, в том числе с использованием систем автоматизированного проектирования

### **Занятие(-я):**

2.3.2. Создание инструмента

2.3.4. Написание управляющей программы (УП) токарной индивидуальной детали. Снятие припуска с внешнего контура детали и его обработка продольным точением **Задание №1**

Необходимо смоделировать из готовых шаблонов инструментов в программе 3Dtools нужный инструмент для обработки индивидуальной детали, согласно выбранных параметров из предыдущего задания. Присвоить правильное имя, цвет, размеры и сохранить.

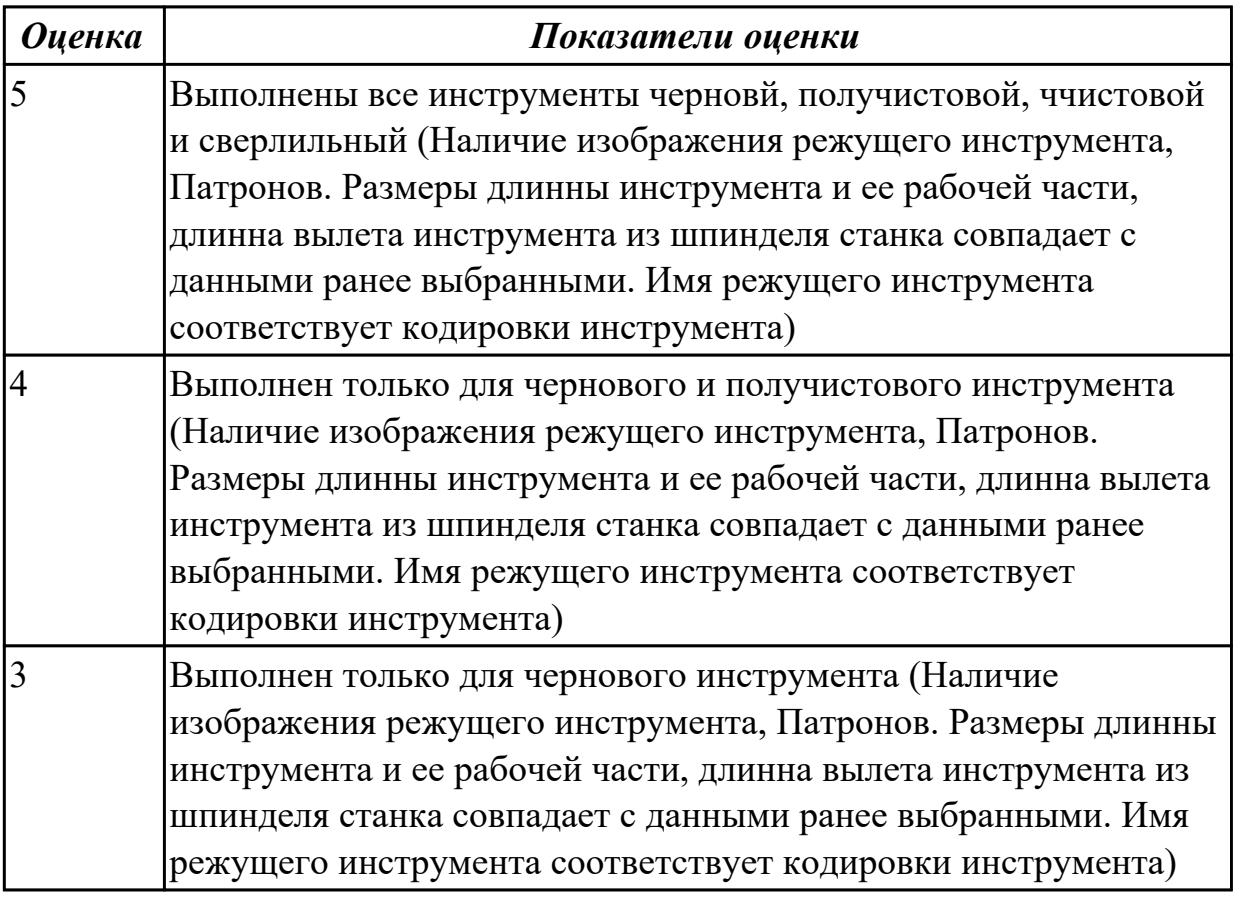

**Дидактическая единица:** 1.27 правила определения режимов резания по справочникам и паспорту станка

### **Профессиональная(-ые) компетенция(-ии):**

ПК.1.5 Осуществлять подбор конструктивного исполнения инструмента,

материалов режущей части инструмента, технологических приспособлений и оборудования в соответствии с выбранным технологическим решением, в том числе с использованием систем автоматизированного проектирования

## **Занятие(-я):**

2.3.2. Создание инструмента

### **Задание №1**

Описать порядок выбора инструмента посправочникам:

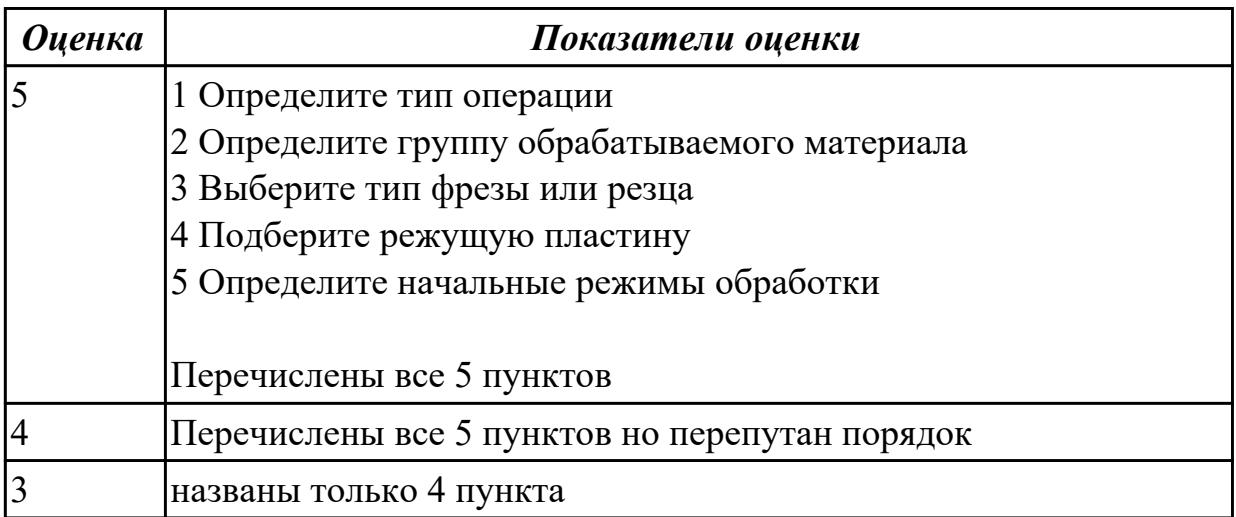

**Дидактическая единица:** 2.25 составлять управляющие программы для обработки типовых деталей на металлообрабатывающем и аддитивном оборудовании, в том числе с использованием системы автоматизированного проектирования

## **Профессиональная(-ые) компетенция(-ии):**

ПК.1.5 Осуществлять подбор конструктивного исполнения инструмента, материалов режущей части инструмента, технологических приспособлений и оборудования в соответствии с выбранным технологическим решением, в том числе с использованием систем автоматизированного проектирования ПК.1.7 Осуществлять разработку и применение управляющих программ для металлорежущего или аддитивного оборудования в целях реализации принятой технологии изготовления деталей на механических участках машиностроительных производств, в том числе с использованием систем автоматизированного проектирования

## **Занятие(-я):**

2.2.21. Практическая работа №3. Составление УП для пятикоординатной обработки 2.3.5. Практическая работа №4. Составление УП на индивидуальную токарную деталь при помощи САПР.

## **Задание №1**

Составить УП с использованием САПР (Siemens NX):

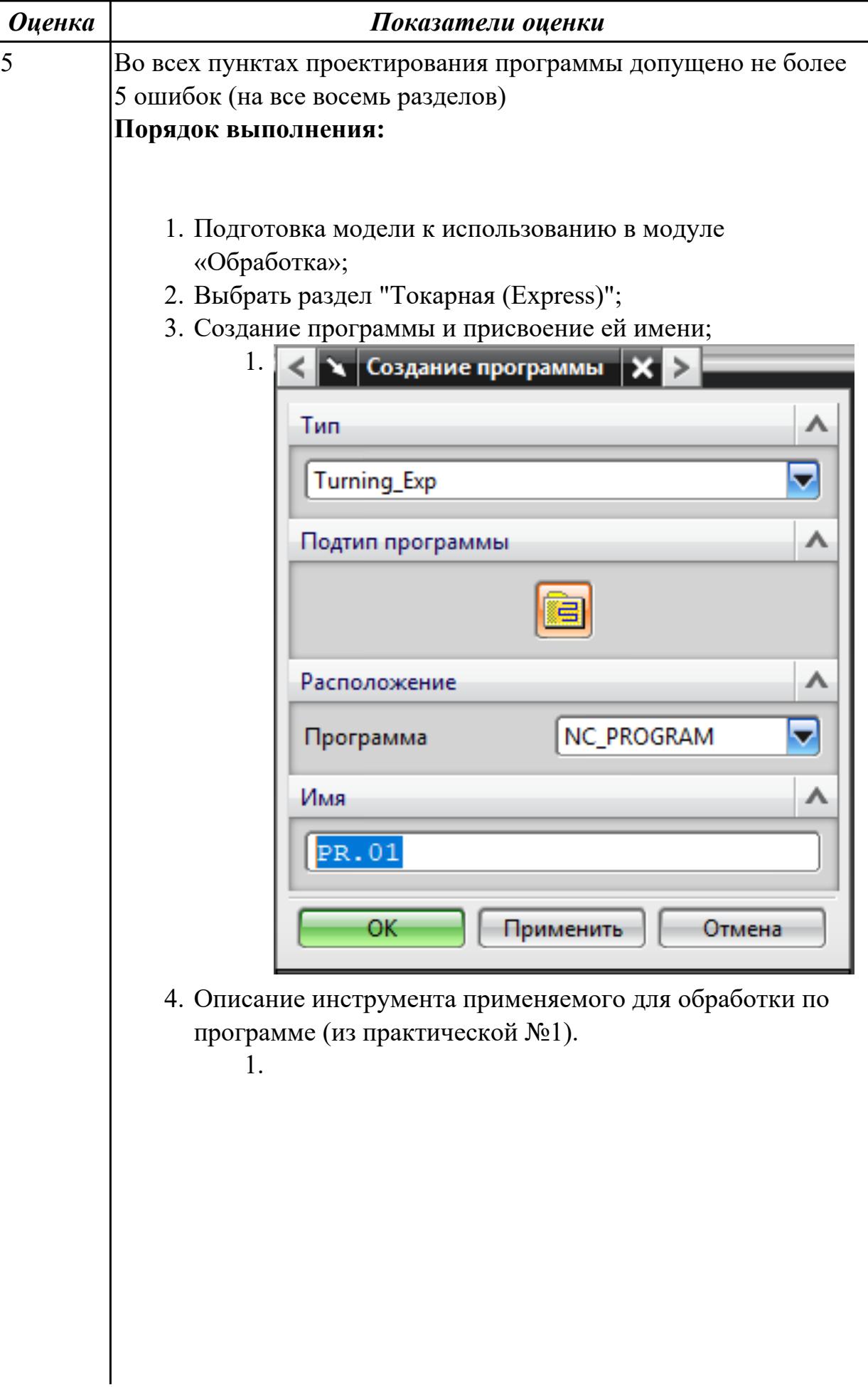

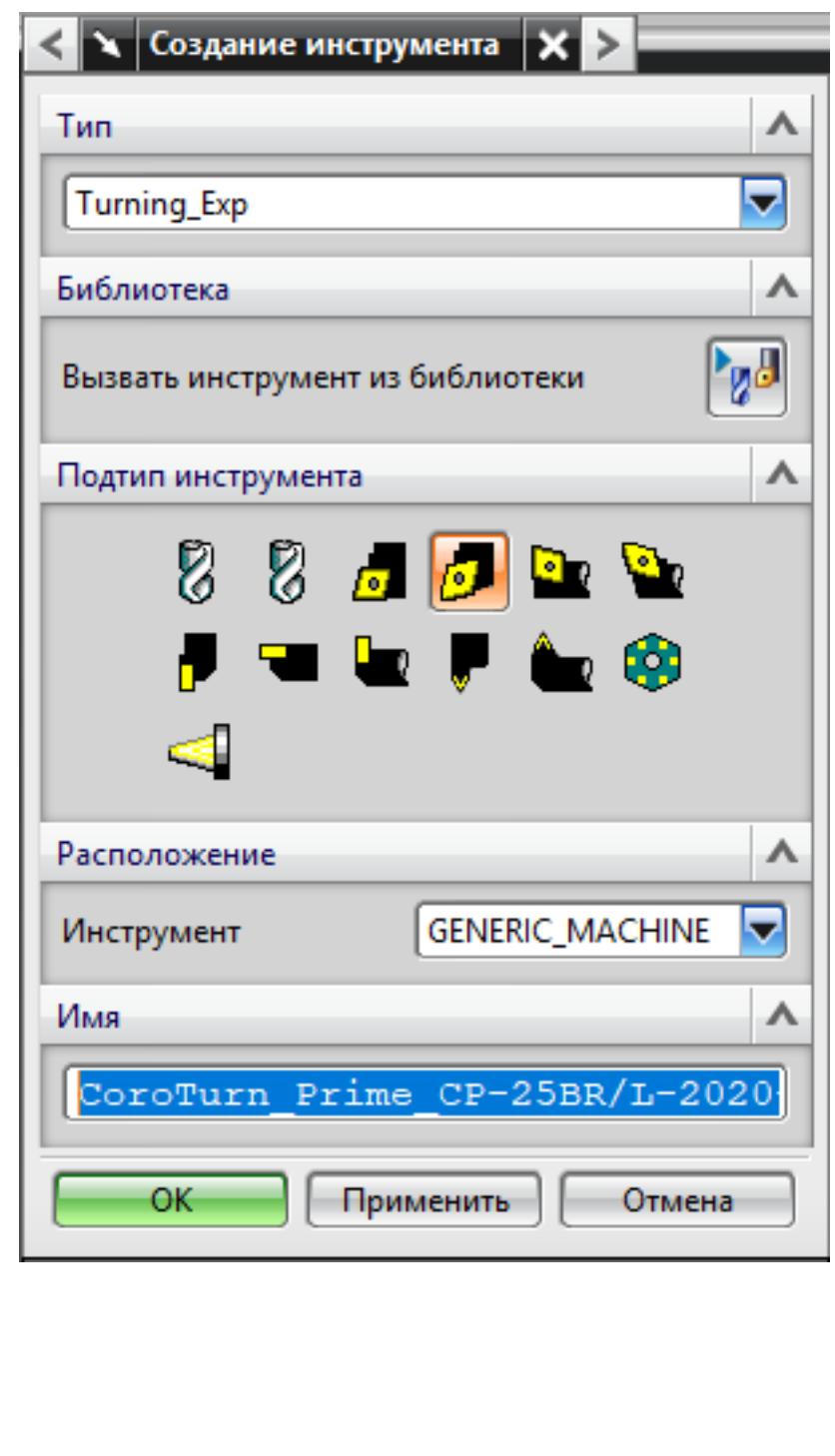

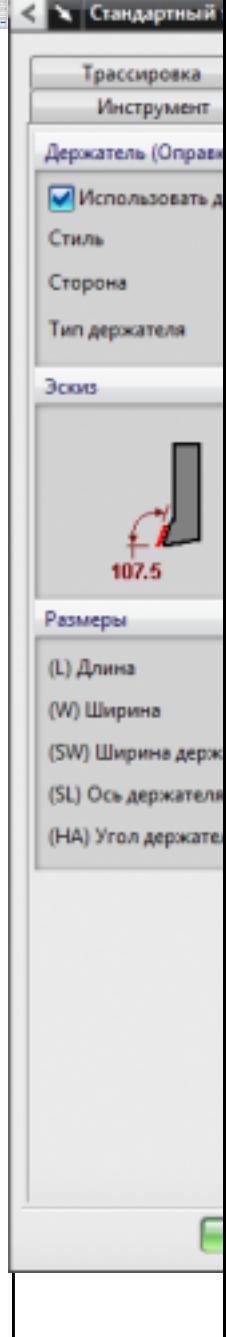

5. Назначение системы координат геометрии детали и заготовки.

1.

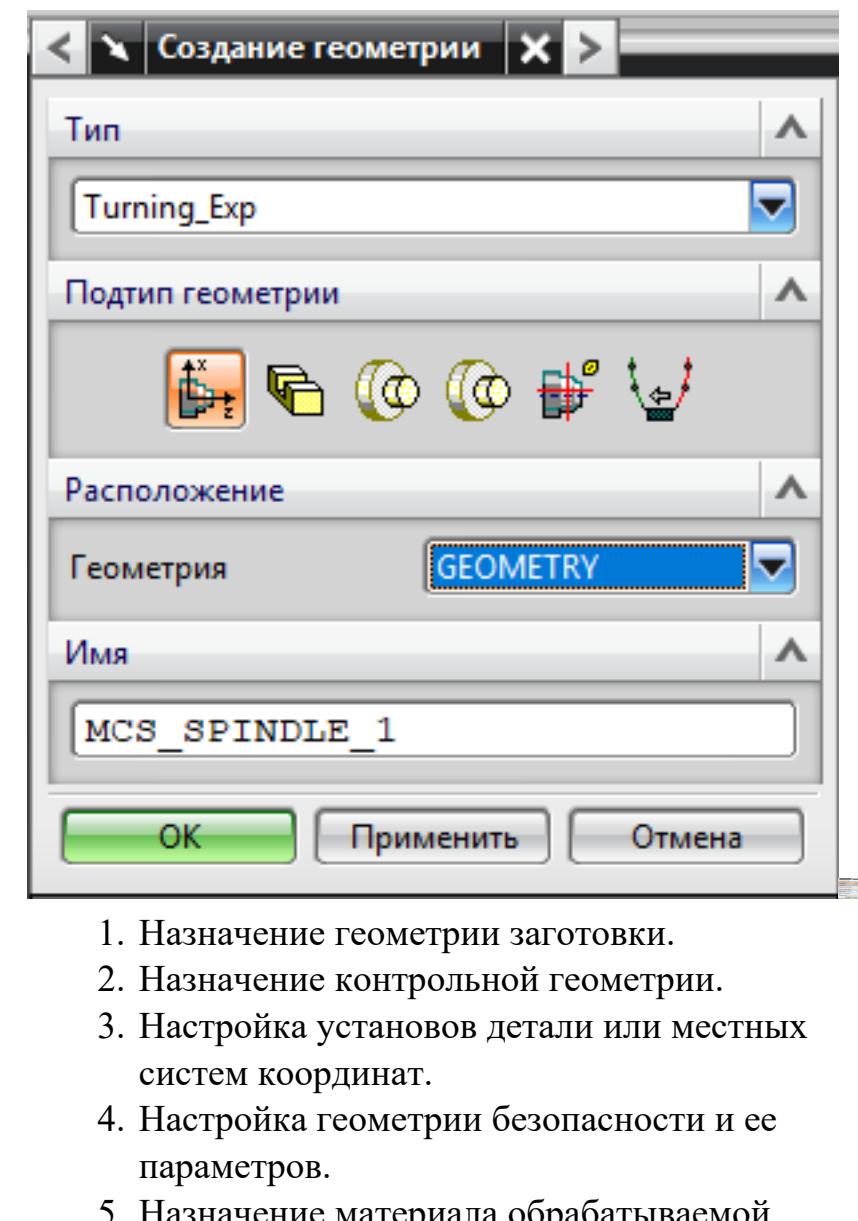

- 5. Назначение материала обрабатываемой детали.
- 6. Определение параметров методов обработки.

1.

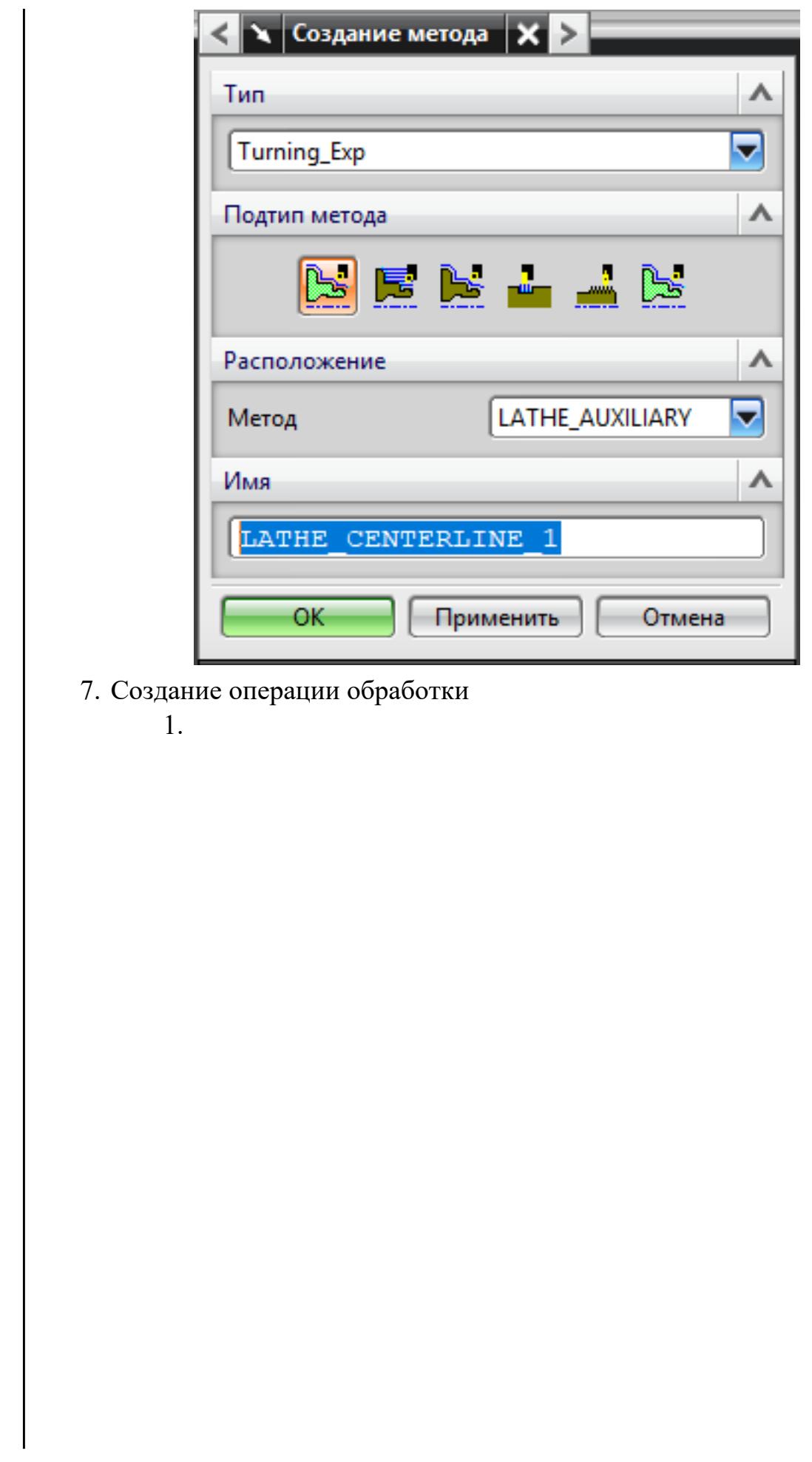

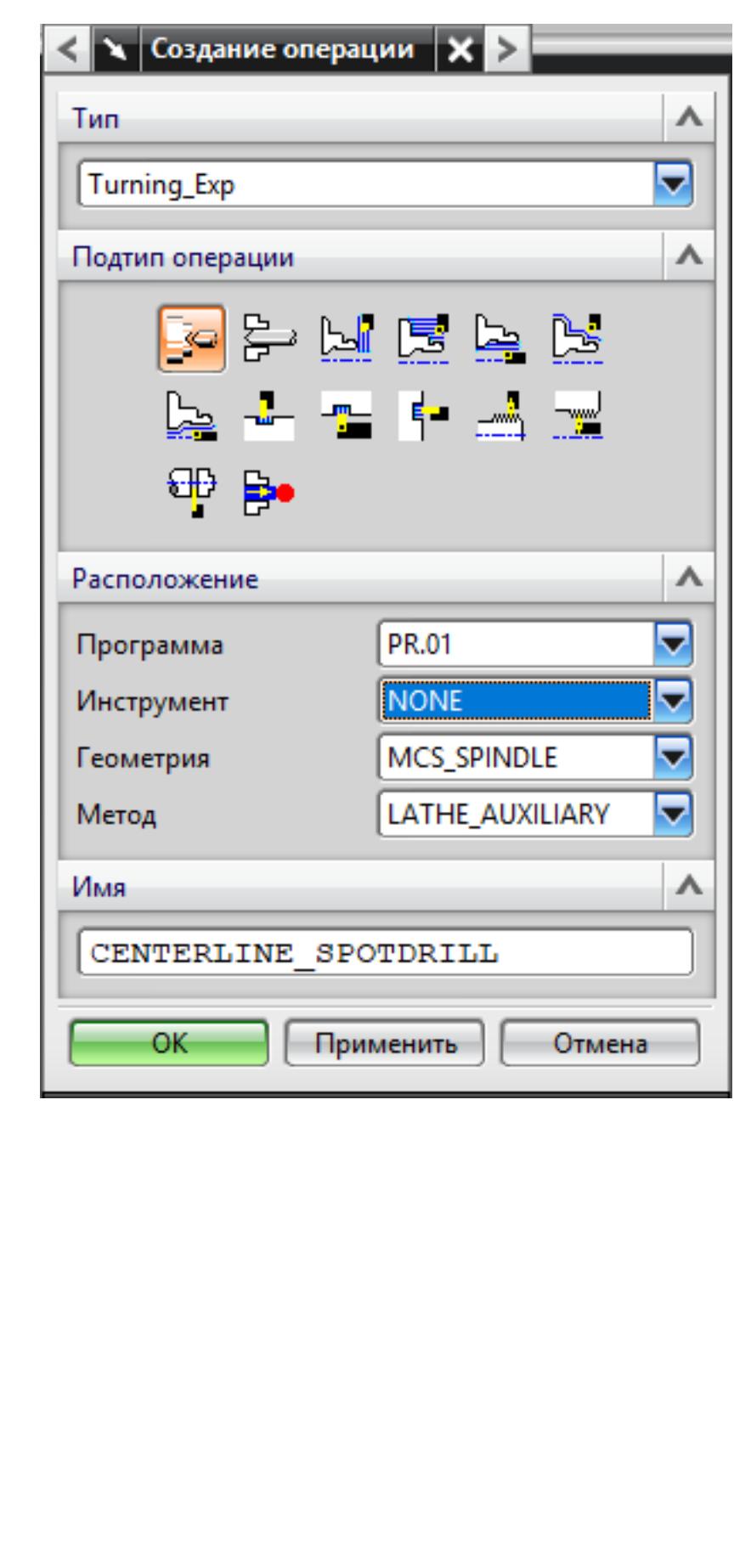

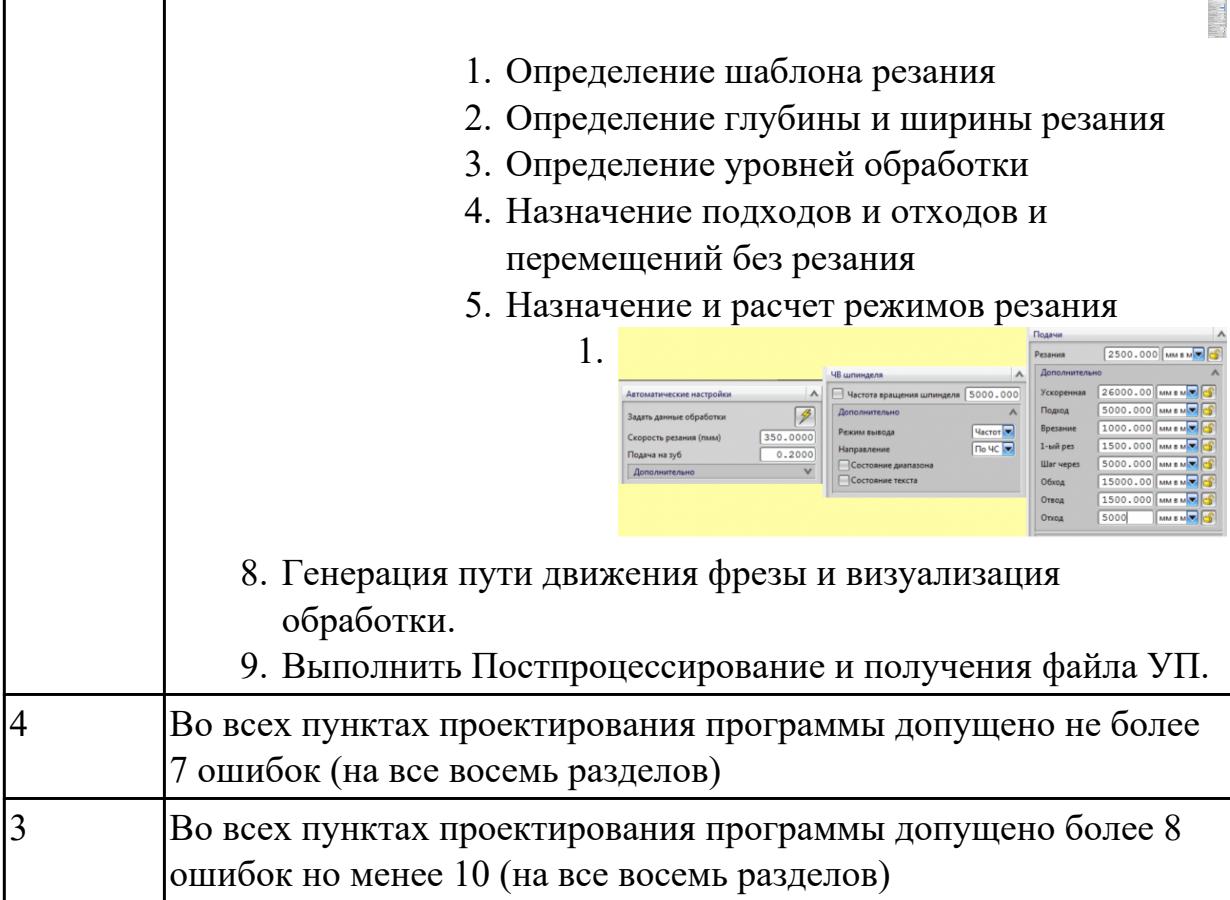

# **2.2.7 Текущий контроль (ТК) № 7**

**Тема занятия:** 3.1.19. Программирование циклов фрезерования: Торцевое фрезерование

**Метод и форма контроля:** Тестирование (Опрос)

**Вид контроля:** Компьютерное тестирование

**Дидактическая единица:** 1.38 структуру системы управления станка

## **Профессиональная(-ые) компетенция(-ии):**

ПК.1.2 Осуществлять сбор, систематизацию и анализ информации для выбора оптимальных технологических решений, в том числе альтернативных в соответствии с принятым процессом выполнения своей работы по изготовлению деталей

## **Занятие(-я):**

- 3.1.1. Система управления станком
- 3.1.2. Основное меню Operate ShopMill

## **Задание №1**

Выполнить тестовое задание по тематике "Система управления станка", состоящае из 1 разделов по 10 вопросов. На тестирование дается 10 минут.

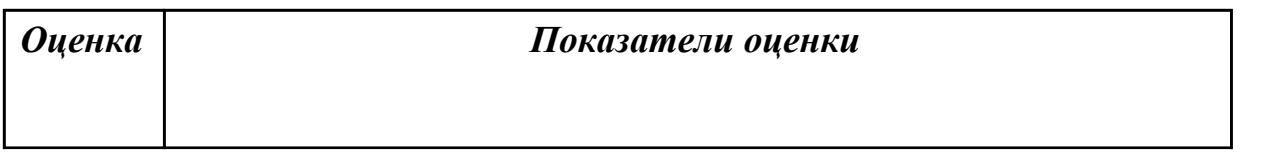

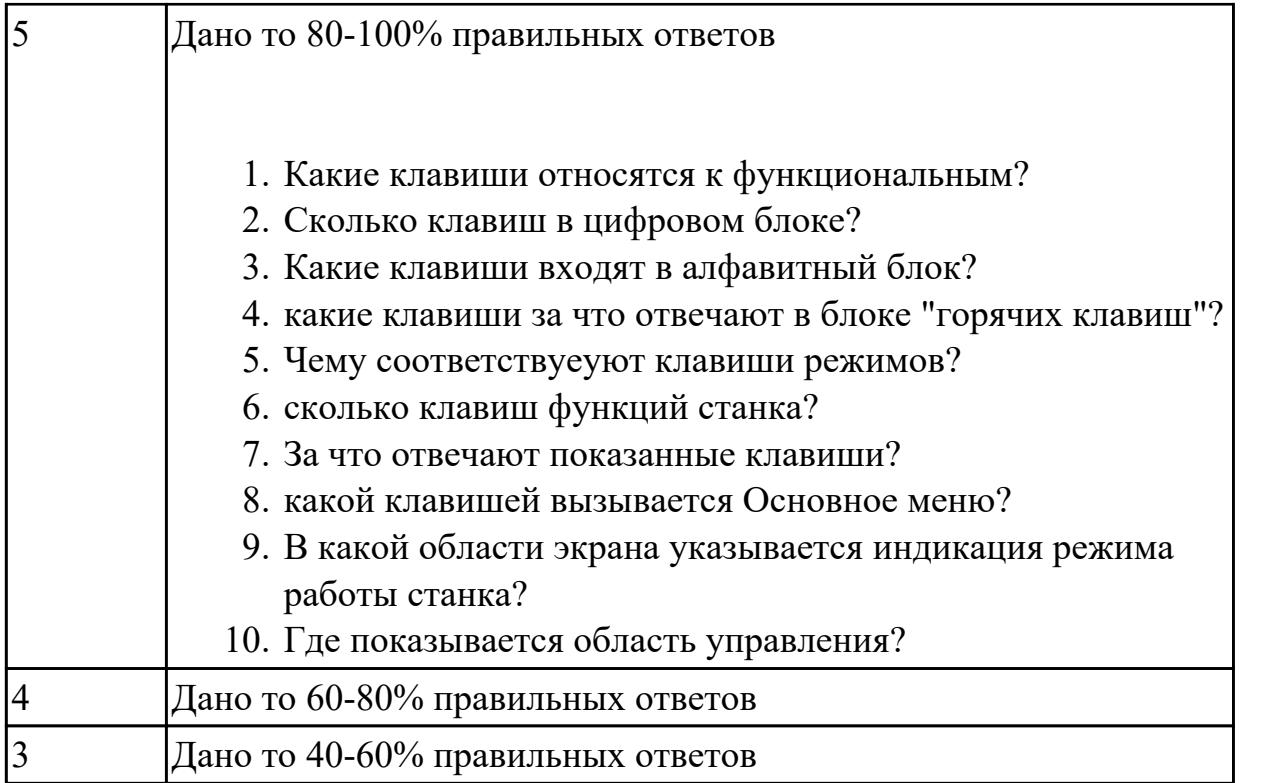

**Дидактическая единица:** 1.39 методику разработки и внедрения управляющих программ для обработки изготовляемых деталей на автоматизированном металлообрабатывающем и аддитивном оборудовании, в том числе с применением CAD/CAM/CAE систем

### **Профессиональная(-ые) компетенция(-ии):**

ПК.1.5 Осуществлять подбор конструктивного исполнения инструмента, материалов режущей части инструмента, технологических приспособлений и оборудования в соответствии с выбранным технологическим решением, в том числе с использованием систем автоматизированного проектирования ПК.1.7 Осуществлять разработку и применение управляющих программ для металлорежущего или аддитивного оборудования в целях реализации принятой технологии изготовления деталей на механических участках машиностроительных производств, в том числе с использованием систем автоматизированного проектирования

### **Занятие(-я):**

2.3.1. Инициализация для токарной обработки

- 2.3.2. Создание инструмента
- 2.3.3. Создание операций

2.3.4. Написание управляющей программы (УП) токарной индивидуальной детали. Снятие припуска с внешнего контура детали и его обработка продольным точением 3.1.15. Программирование циклов сверления, глубокого сверления, растачивание

### **Задание №1**

Выполнить тестовое задание по тематике "Методика проектирование УП при

помоши Siemens Shop+ Sinumerik 840D" состоящае из 1 разделов по 8 вопросов. На тестирование дается 5 минут.

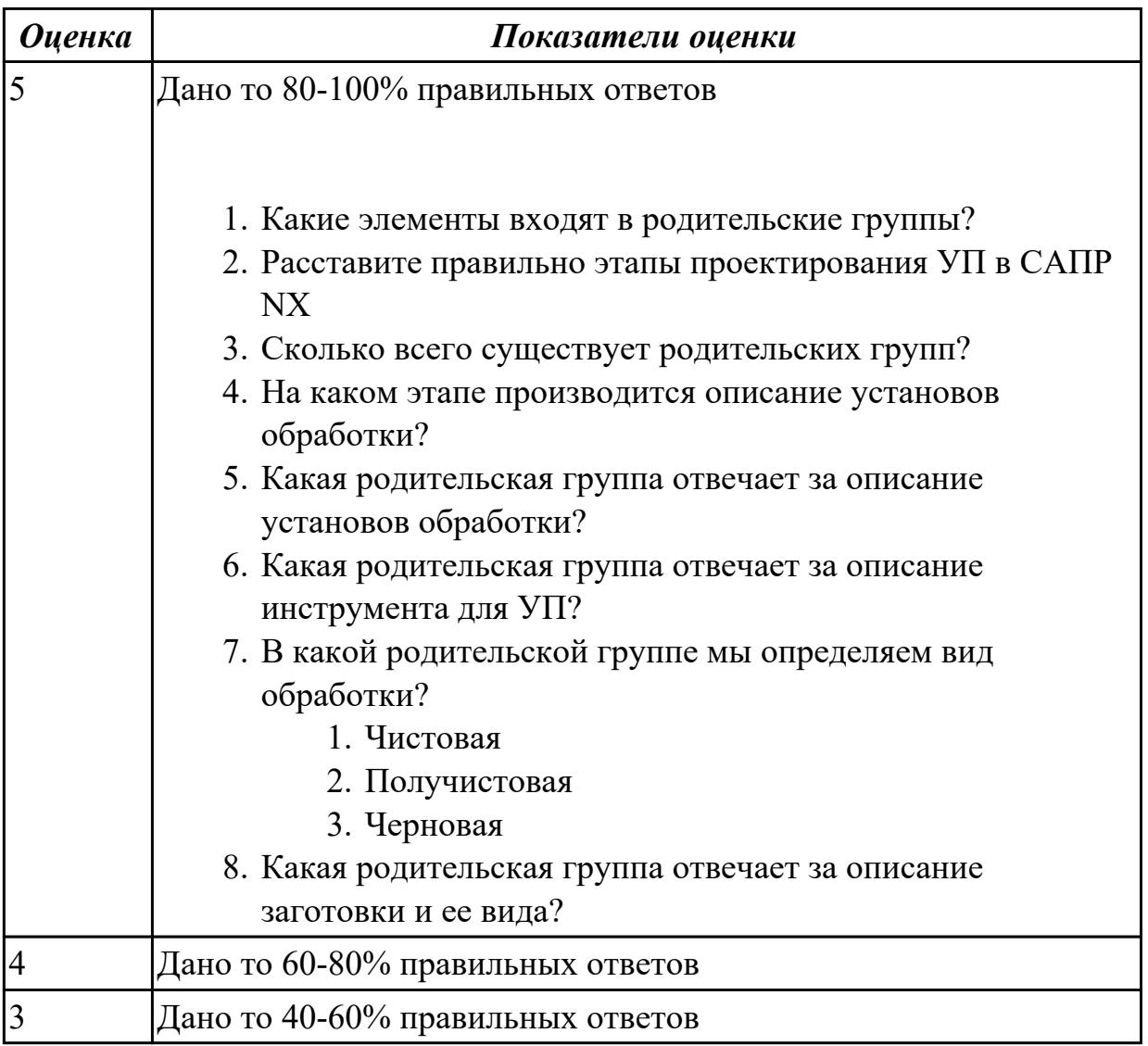

**Дидактическая единица:** 1.37 системы графического программирования **Профессиональная(-ые) компетенция(-ии):**

ПК.1.7 Осуществлять разработку и применение управляющих программ для металлорежущего или аддитивного оборудования в целях реализации принятой технологии изготовления деталей на механических участках машиностроительных производств, в том числе с использованием систем автоматизированного проектирования

## **Занятие(-я):**

3.1.10. Программирование контурного фрезерования

## **Задание №1**

Сколько элементов контура входит в систему построения контуров в ShopMill

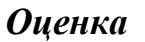

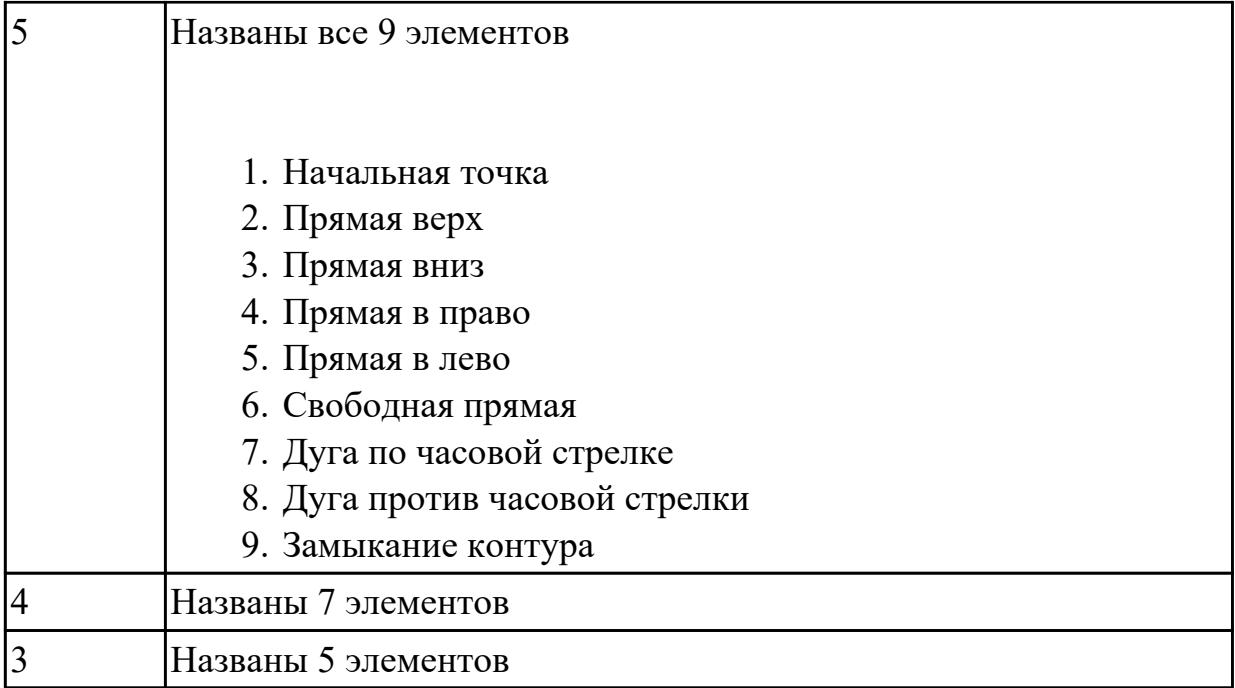

**Дидактическая единица:** 2.25 составлять управляющие программы для обработки типовых деталей на металлообрабатывающем и аддитивном оборудовании, в том числе с использованием системы автоматизированного проектирования

### **Профессиональная(-ые) компетенция(-ии):**

ПК.1.2 Осуществлять сбор, систематизацию и анализ информации для выбора оптимальных технологических решений, в том числе альтернативных в соответствии с принятым процессом выполнения своей работы по изготовлению деталей

ПК.1.5 Осуществлять подбор конструктивного исполнения инструмента, материалов режущей части инструмента, технологических приспособлений и оборудования в соответствии с выбранным технологическим решением, в том числе с использованием систем автоматизированного проектирования

ПК.1.7 Осуществлять разработку и применение управляющих программ для металлорежущего или аддитивного оборудования в целях реализации принятой технологии изготовления деталей на механических участках машиностроительных производств, в том числе с использованием систем автоматизированного проектирования

## **Занятие(-я):**

2.3.6. Практическая работа №4. Составление УП на индивидуальную токарную деталь при помощи САПР

- 3.1.3. Управление инструментами и их настройка
- 3.1.4. Настройка и смещение нулевой точки
- 3.1.5. Создание управляющей программы и настройка заготовки
- 3.1.6. Создание обработки из базовых элементов
- 3.1.7. Программирование в абсолютных и инкрементальный размеров
- 3.1.8. Практическая работа №1. Прямая-круг\_1
- 3.1.9. Практическая работа №2. Прямая-круг 2
- 3.1.10. Программирование контурного фрезерования
- 3.1.11. Практическая работа №3. Контурное фрезерование 1
- 3.1.12. Практическая работа №4. Контурное фрезерование 2
- 3.1.13. Программирование цапфы методом контурного фрезерования
- 3.1.14. Практическая работа №5. Фрезерование цапфы
- 3.1.15. Программирование циклов сверления, глубокого сверления, растачивание
- 3.1.16. Программирование сверлильных циклов резбонарезание. Работа с

массивами отверстий.

- 3.1.17. Практическая работа №6. Циклы сверления 1
- 3.1.18. Практическая работа №7. Циклы сверления 2

### **Задание №1**

Составить УП используя симулятор клавиатуры SINUMERIK Operate - ShopMill

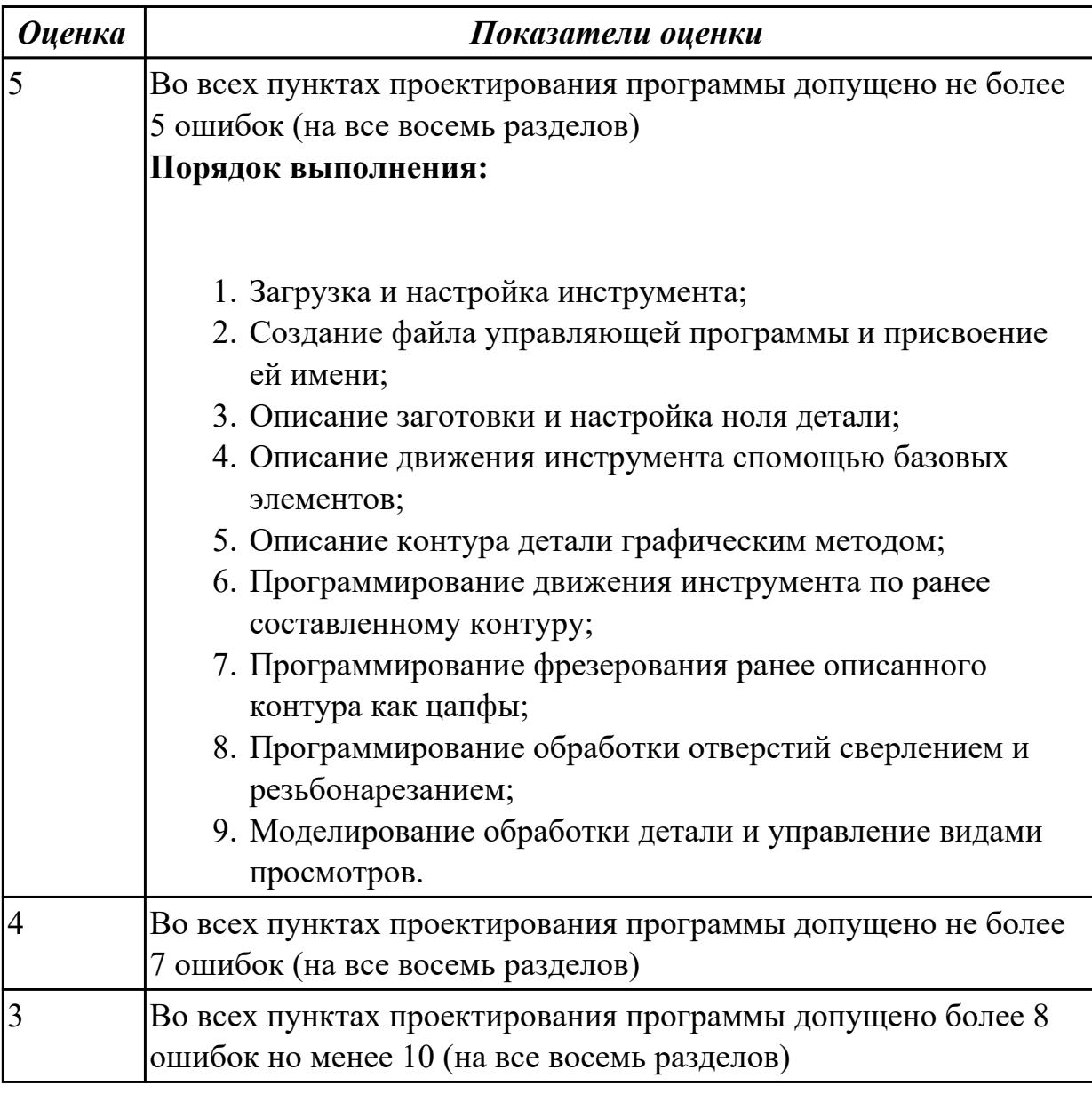

## **2.2.8 Текущий контроль (ТК) № 8**

**Тема занятия:** 3.1.31. Практическая работа №12. Рамка 2

**Метод и форма контроля:** Практическая работа (Информационно-аналитический) **Вид контроля:** Проверка работы в электронном виде

**Дидактическая единица:** 1.43 коды и макрокоманды стоек ЧПУ в соответствии с международными стандартами

### **Профессиональная(-ые) компетенция(-ии):**

ПК.1.7 Осуществлять разработку и применение управляющих программ для металлорежущего или аддитивного оборудования в целях реализации принятой технологии изготовления деталей на механических участках машиностроительных производств, в том числе с использованием систем автоматизированного проектирования

#### **Занятие(-я):**

3.1.23. Программирование циклов фрезерования: Фрезерование резьбы.

Гравирование.

### **Задание №1**

Выполнить тестовое задание по тематике "Базовые понятия G программирования для станков с ЧПУ" состоящае из 20 вопросов, выбранных из 105 возможных. На тестирование дается 40 минут (2 минуты на вопрос).

Вопросы теста:

*Первый раздел теста "Вопросы по технологии программной обработки":*

- 1. От какой точки ведется расчет управляющей программы?
- 2. Обработка колодцев и окон производится:
- 3. Обработка закрытого паза и сквозного паза производится:
- 4. Как обрабатывают полки?
- 5. Как обрабатывают открытый уступ?
- 6. Как обрабатывают карманы?
- 7. Как обрабатывают закрытый уступ?
- 8. Необходимая величина заглубления инструмента (по ширине) при фрезеровании уступов, полок, карманов?
- 9. Необходимая величина заглубления инструмента (по ширине) при фрезеровании открытых уступов, закрытых уступов?
- 10. Каким видом инструмента осуществляется засверловка в карманы и окна?
- 11. Каким должен быть рассчитан примерный припуск на обработку?
- 12. Как осуществляются подходы и отходы?
- 13. Какой длинны должны задаваться подходы и отходы?
- 14. Какой подход является самым эффективным?
- 15. При фрезеровании наружного контура фреза должна двигаться против часовой стрелке?
- 16. При фрезеровании наружного контура фреза должна двигаться по часовой стрелке?
- 17. Можно ли использовать попутное фрезерование при обработке наружного контура?
- 18. Можно ли использовать встречное фрезерование при обработке наружного контура?
- 19. Можно ли использовать попутное фрезерование при обработке наружного контура?
- 20. Можно ли использовать встречное фрезерование при обработке наружного контура?
- 21. При фрезеровании наружного контура фреза движется по часовой стрелке?
- 22. При фрезеровании наружного контура фреза движется против часовой стрелки?
- 23. Можно ли использовать встречное фрезерование при обработке внутреннего контура?
- 24. Можно ли использовать встречное фрезерование при обработке внутреннего контура?
- 25. Какие элементы деталей необходимо обрабатывать с крайних слоев материала?
- 26. Можно ли полнозаходной фрезой заглубится по спирали в карман?
- 27. Какие элементы деталей являются открытыми с каких либо сторон?
- 28. Укажите правильный порядок обработки:
- 29. Какие элементы деталей являются закрытыми?
- 30. Как необходимо обрабатывать наружный контур?
- 31. В чем указывается подача в программе?
- 32. В каком порядке должно программироваться движение на холостом ходу?
- 33. Как необходимо обрабатывать внутренний контур?
- 34. Что не дает изменить положение детали после ее базирования?
- 35. В чем указывается скорость вращения шпинделя в программе?
- 36. Для каких элементов деталей может быть необходимо предварительное заглубление?
- 37. Как должна проводится обработка наклонных и скругленных торцев ребер?
- 38. Какая точка описана, Точка на детали, относительно которой заданы размеры детали?

*Второй раздел теста "Вопросы по G программированию":*

1. В какой последовательности должны быть расположены G функции при круговой интерполяции в плоскости XY, по часовой стрелке в абсолютной системе координат. Необходимые функции G

- 2. В какой последовательности должны быть расположены G функции при круговой интерполяции в плоскости XZ, по часовой стрелке в абсолютной системе координат. Необходимые функции G
- 3. В какой последовательности должны быть расположены G функции при круговой интерполяции в плоскости YZ, против часовой стрелке в относительной системе координат. Необходимые функции G
- 4. В какой последовательности должны быть расположены G функции при круговой интерполяции в плоскости XY, против часовой стрелки в относительной системе координат. Необходимые функции G
- 5. В какой последовательности должны быть расположены G функции при круговой интерполяции в плоскости XY, против часовой стрелки в относительной системе координат. Необходимые функции G
- 6. В какой последовательности должны быть расположены G функции и геометрические команды при круговой интерполяции в плоскости XY, по часовой стрелке в абсолютной системе координат. Порядок расстановки в кадре
- 7. В какой последовательности должны быть расположены G функции и геометрические команды при круговой интерполяции в плоскости XY, по часовой стрелке в абсолютной системе координат
- 8. В какой последовательности должны быть расположены G функции и геометрические команды при круговой интерполяции в плоскости XZ, против часовой стрелки в абсолютной системе координат
- 9. Значение CICLE 71
- 10. Значение CICLE 72
- 11. Значение CICLE 81
- 12. Значение CICLE 83
- 13. Значение CICLE 84
- 14. Значение CICLE 85
- 15. Выставте какой цикл чему соответствует
- 16. Значение CICLE 76
- 17. Значение CICLE 77
- 18. Значение POCKET1
- 19. Значение POCKET2
- 20. Для выполнения торцового фрезерования применяется -
- 21. Для выполнения контурного фрезерования применяется -
- 22. Для выполнения фрезерования прямоугольных карманов применяется -
- 23. Для выполнения фрезерования круглых карманов применяется -
- 24. Для выполнения фрезерования прямоугольных выступов применяется -
- 25. Для выполнения фрезерования круглых выступов применяется -
- 26. Напишите какой цикл применяется для фрезерования круглых выступов
- 27. Напишите какой цикл применяется для фрезерования прямоугольных выступов
- 28. Напишите какой цикл применяется для прямоугольных карманов
- 29. Какими командами программируется цикл смены инструмента, и назначаются обороты и подача?
- 30. Выставте правильно какая команда чему соответствует
- 31. Выставте порядок цикла смены инструмента
- 32. Какая функция является линейной интерполяцией?
- 33. Какие функции имеют отношения к круговой интерполяции?
- 34. Какая функция программирует холостой ход
- 35. Какая функция программирует линейный рабочий ход
- 36. Какой функцией программируется круговая интерполяция по часовой стрелки?
- 37. Какой функцией программируется круговая интерполяция против часовой стрелки?
- 38. Какая функция определяет плоскость XY для выполнения круговой интерполяции?
- 39. Какая функция определяет плоскость XZ для выполнения круговой интерполяции?
- 40. Какая функция определяет плоскость YZ для выполнения круговой интерполяции?
- 41. Какая функция определяет совмещение нулевой точки станка с нулевой точкой детали? (Указать первую)
- 42. Какая функция определяет отменяет совмещение нулевой точки станка и нулевой точкой детали?
- 43. Какая функция определяет работу системы в абсолютных координатах
- 44. Какая функция определяет работу системы в относительных координатах?
- 45. Какая функция определяет работу системы в приращениях?
- 46. Какая функция переключает работу станка в инкрементную систему отсчета координат?
- 47. Какая функция переводит работу станка в метрическую систему координат?
- 48. Какая функция определяет работу подачи в мм/мин?
- 49. Выставте соответствие функций и действий?
- 50. Какая технологическая команда является технологическим остановом?
- 51. Какая технологическая команда является технологическим остановом c подтверждением?
- 52. Какая технологическая команда является запуском шпинделя по часовой стрелке
- 53. Какая технологическая команда является запуском шпинделя против часовой стрелке?
- 54. Какая технологическая команда является остановом шпинделя?
- 55. Какая технологическая команда отвечает за смену инструмента?
- 56. Какая технологическая команда подключает охлаждение при обработке?
- 57. Какая технологическая команда отвечает за отключения охлаждения при обработке?
- 58. Какая технологическая команда является концом программы?
- 59. Выставте соответствие технологических команд и их функций при работе?

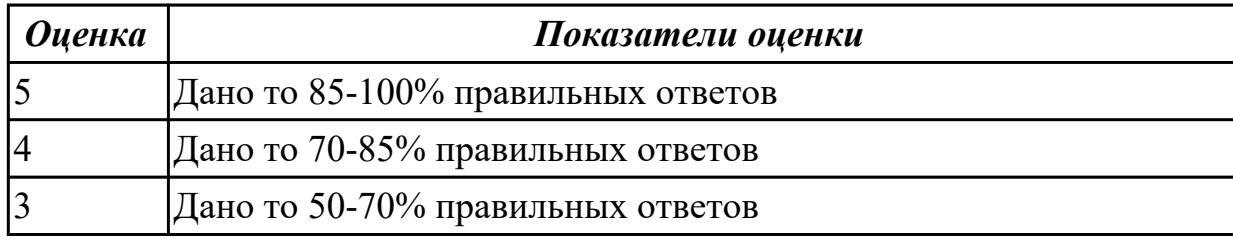

**Дидактическая единица:** 2.25 составлять управляющие программы для обработки типовых деталей на металлообрабатывающем и аддитивном оборудовании, в том числе с использованием системы автоматизированного проектирования

### **Профессиональная(-ые) компетенция(-ии):**

ПК.1.2 Осуществлять сбор, систематизацию и анализ информации для выбора оптимальных технологических решений, в том числе альтернативных в соответствии с принятым процессом выполнения своей работы по изготовлению деталей

ПК.1.3 Разрабатывать технологическую документацию по обработке заготовок на основе конструкторской документации в рамках своей компетенции в соответствии с нормативными требованиями, в том числе с использованием систем автоматизированного проектирования

ПК.1.5 Осуществлять подбор конструктивного исполнения инструмента, материалов режущей части инструмента, технологических приспособлений и оборудования в соответствии с выбранным технологическим решением, в том числе с использованием систем автоматизированного проектирования

ПК.1.7 Осуществлять разработку и применение управляющих программ для металлорежущего или аддитивного оборудования в целях реализации принятой технологии изготовления деталей на механических участках машиностроительных производств, в том числе с использованием систем автоматизированного проектирования

ПК.1.8 Осуществлять реализацию управляющих программ для обработки заготовок на металлорежущем оборудовании или изготовления на аддитивном оборудовании в целях реализации принятой технологии изготовления деталей на механических участках машиностроительных производств в соответствии с разработанной технологической документацией

### **Занятие(-я):**

3.1.19. Программирование циклов фрезерования: Торцевое фрезерование

3.1.20. Программирование циклов фрезерования: Прямоугольный и круговой карман

3.1.21. Программирование циклов фрезерования: Прямоугольная, круговая, многогранная цапфа

3.1.22. Программирование циклов фрезерования: Продольный, круговой, открытый (сквозной) паз

3.1.23. Программирование циклов фрезерования: Фрезерование резьбы. Гравирование.

3.1.24. Практическая работа №8. Циклы фрезерования 1

3.1.25. Практическая работа №9. Циклы фрезерования 2

3.1.26. Программирование обработки контурных карманов (карманы со сложной формой контура)

3.1.27. Практическая работа №10. Карман с островком 1

3.1.28. Практическая работа №11. Карман островок 2

3.1.29. Программирование обработки с применением масштабирования и зеркальное отображение

3.1.30. Практическая работа №12. Рамка 1

## **Задание №1**

Составить УП используя симулятор клавиатуры SINUMERIK Operate - ShopMill

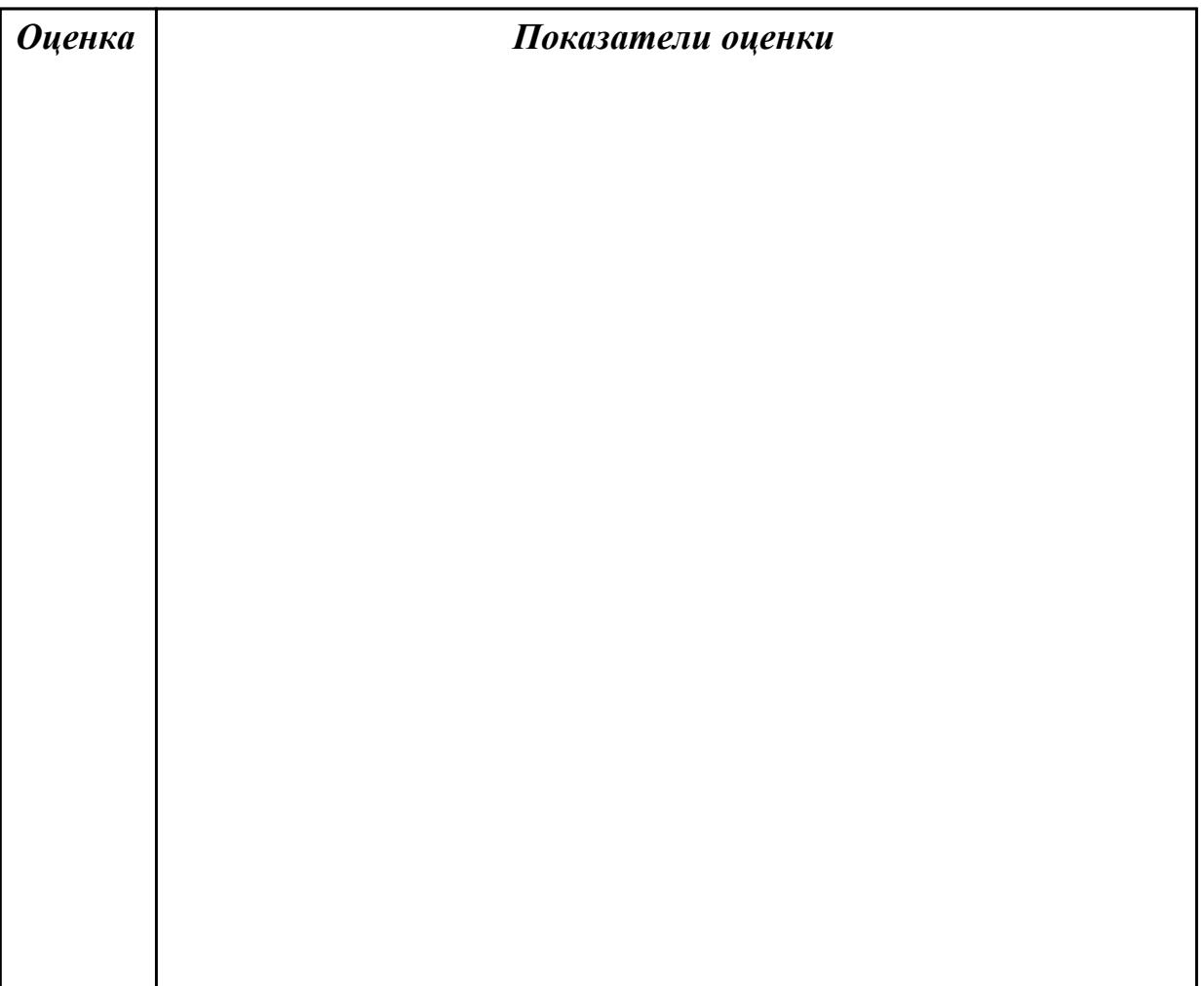

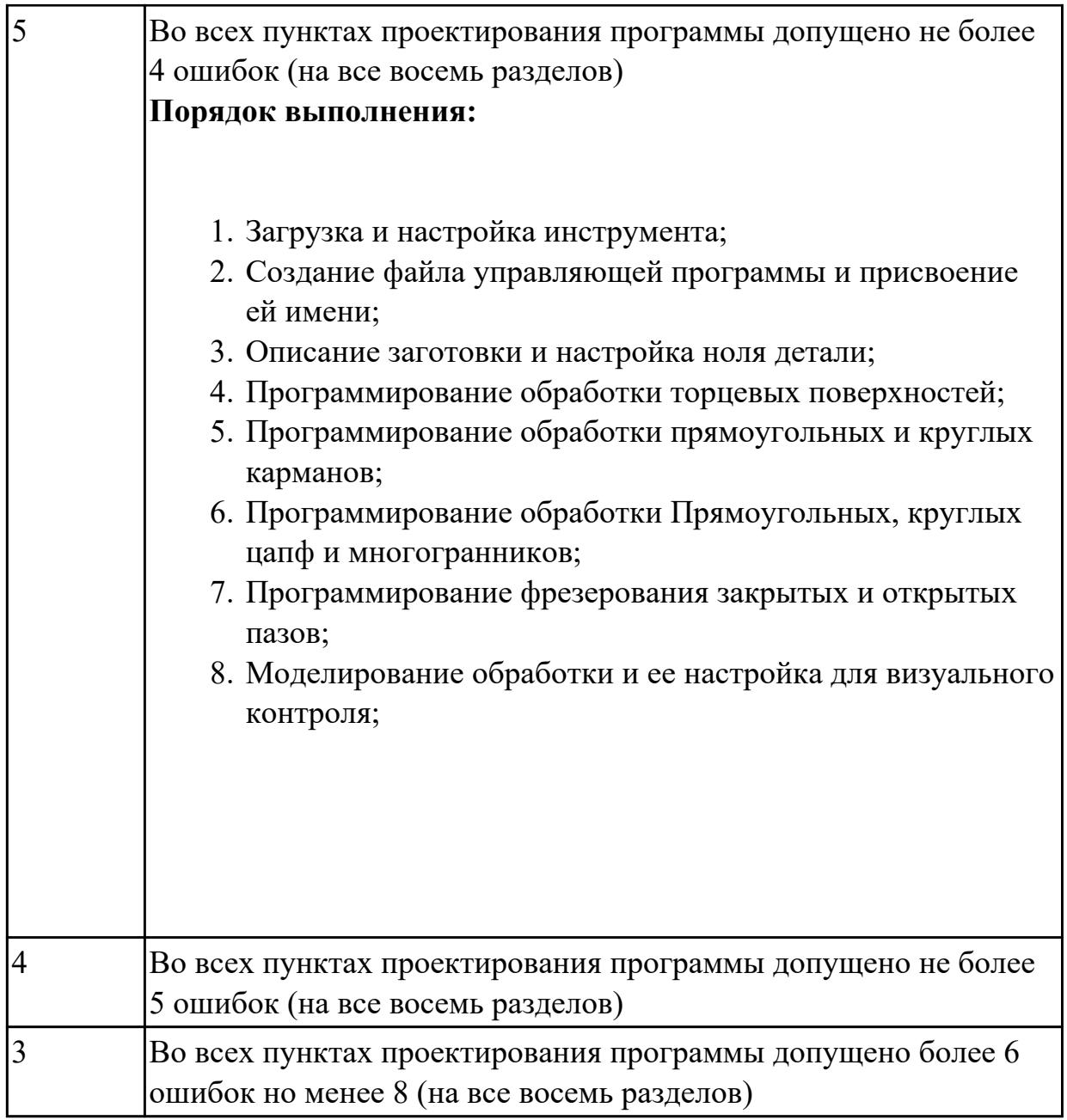

**Дидактическая единица:** 2.29 корректировать управляющую программу в соответствии с результатом обработки деталей

### **Профессиональная(-ые) компетенция(-ии):**

ПК.1.3 Разрабатывать технологическую документацию по обработке заготовок на основе конструкторской документации в рамках своей компетенции в соответствии с нормативными требованиями, в том числе с использованием систем автоматизированного проектирования

ПК.1.5 Осуществлять подбор конструктивного исполнения инструмента, материалов режущей части инструмента, технологических приспособлений и оборудования в соответствии с выбранным технологическим решением, в том числе с использованием систем автоматизированного проектирования ПК.1.7 Осуществлять разработку и применение управляющих программ для

металлорежущего или аддитивного оборудования в целях реализации принятой технологии изготовления деталей на механических участках машиностроительных производств, в том числе с использованием систем автоматизированного проектирования

### **Занятие(-я):**

3.1.18. Практическая работа №7. Циклы сверления 2

### **Задание №1**

Редактирование ранее выполненной управляющей программы

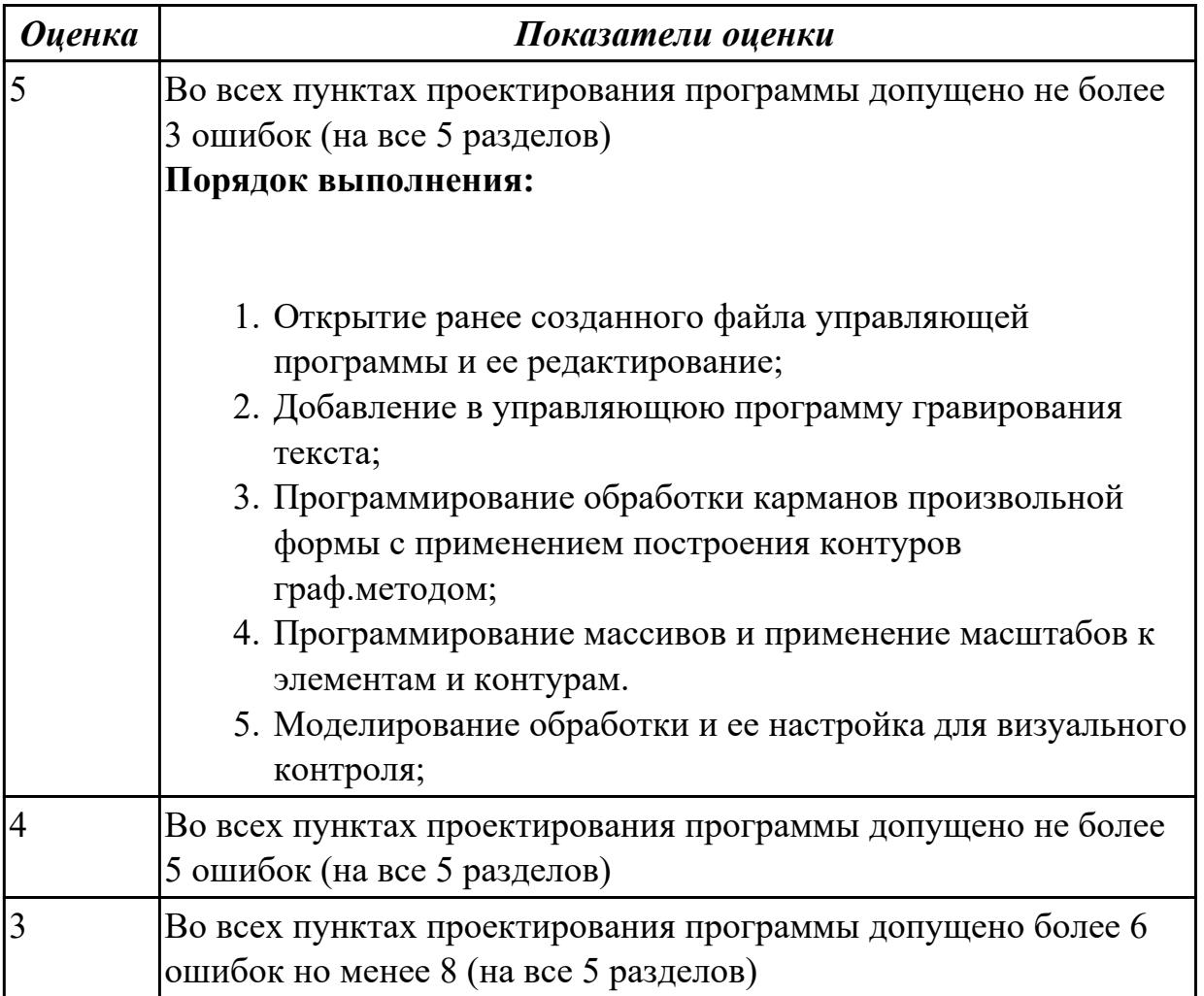

### **2.3 Результаты освоения МДК.01.03 Особые методы обработки авиационных материалов подлежащие проверке на текущем контроле**

## **2.3.1 Текущий контроль (ТК) № 1**

**Тема занятия:** 1.2.1. Структура машиностроительного производства **Метод и форма контроля:** Письменный опрос (Опрос) **Вид контроля:** Ответить на вопросы письменно. **Дидактическая единица:** 1.2 карта организации рабочего места **Профессиональная(-ые) компетенция(-ии):**

ПК.1.1 Планировать процесс выполнения своей работы на основе задания технолога цеха или участка в соответствии с производственными задачами по изготовлению деталей

## **Занятие(-я):**

1.1.1. Основные понятия и определения. Задачи, этапы и последовательность проектирования.

1.1.2. Производственный и технологический процессы. Типы и виды производств. **Задание №1**

1. Дайте определение производственного и технологического процесов.

2. Назовите элементы производственного процесса.

3. Что понимается под качеством и производительностью производственного процесса?

4. Назовите типы и виды производств.

5. Чем отличается поточное производство от непоточного производства?

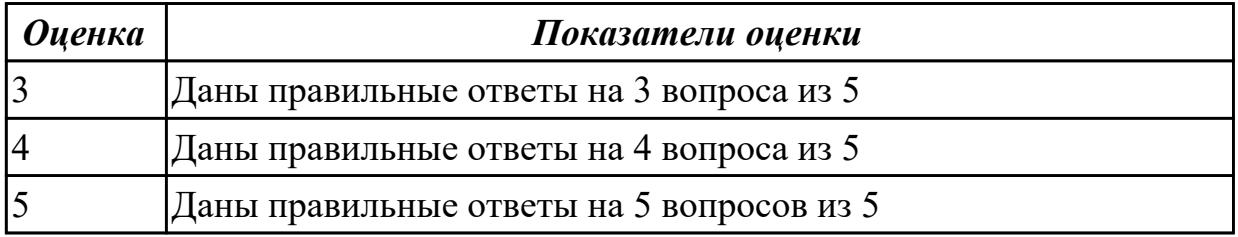

## **2.3.2 Текущий контроль (ТК) № 2**

**Тема занятия:** 1.3.1. Организация поточного производства. Особенности организации поточного производства

**Метод и форма контроля:** Письменный опрос (Опрос)

**Вид контроля:** Ответить на вопросы письменно.

**Дидактическая единица:** 1.55 принципы проектирования участков и цехов **Профессиональная(-ые) компетенция(-ии):**

ПК.1.1 Планировать процесс выполнения своей работы на основе задания технолога цеха или участка в соответствии с производственными задачами по изготовлению деталей

ПК.1.9 Организовывать эксплуатацию технологических приспособлений в соответствии с задачами и условиями технологического процесса механической обработки заготовок и/или аддитивного производства сообразно с требованиями технологической документации и реальными условиями технологического процесса

### **Занятие(-я):**

1.2.1. Структура машиностроительного производства

### **Задание №1**

1. Приведите концептуальную модель производственной системы.

2. Расскажите о последовательности проектирования производственных систем.

- 3. Как произвести выбор принципа формирования производственного участка?
- 4. Назовите показатели технологического изделия.
- 5. По каким критериям производится выбор оборудования?

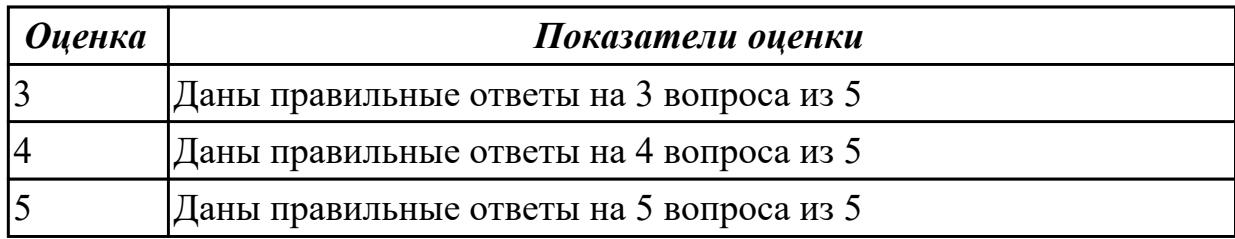

### **2.3.3 Текущий контроль (ТК) № 3**

**Тема занятия:** 1.4.1. Организация инструментального хозяйства. Организация метрологических служб.

**Метод и форма контроля:** Письменный опрос (Опрос)

**Вид контроля:** Письменно ответить на вопросы

**Дидактическая единица:** 1.57 виды участков и цехов машиностроительных производств

### **Профессиональная(-ые) компетенция(-ии):**

ПК.1.10 Разрабатывать планировки участков механических цехов

машиностроительных производств в соответствии с производственными задачами,

в том числе с использованием систем автоматизированного проектирования

### **Занятие(-я):**

1.2.2. Назначение и организация структурных подразделений

машиностроительного производства

1.3.3. Организация непоточного производства.

1.3.5. Нормы технологического проектирования. Размещение технологического оборудования.

1.3.6. Специальные требования при работе оборудования

### **Задание №1**

1. Из каких подсистем состоит производственная система?

- 2. Произведите расчет количества станков в поточном производстве.
- 3. Произведите расче в непоточном производстве.
- 4. перечислите специальные требования при работе оборудования.
- 5. На какие категории делится производственный персонал?

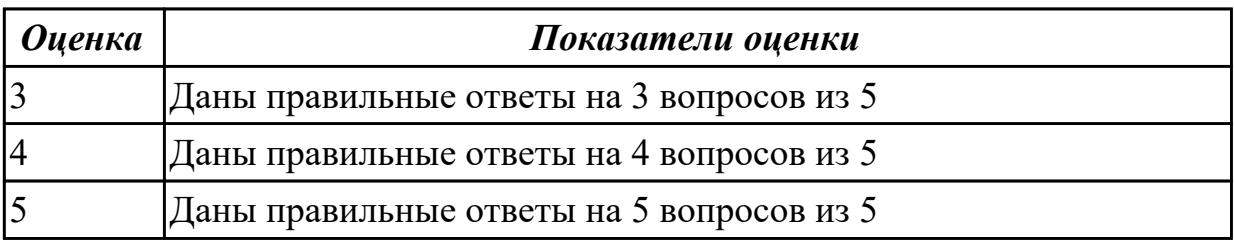

**Дидактическая единица:** 2.33 разрабатывать планировки участков механических цехов машиностроительных производств

## **Профессиональная(-ые) компетенция(-ии):**

ПК.1.10 Разрабатывать планировки участков механических цехов машиностроительных производств в соответствии с производственными задачами, в том числе с использованием систем автоматизированного проектирования

# **Занятие(-я):**

1.3.4. Расчет количества технологического оборудования с использованием метода приведения программы выпуска.

1.3.7. Расчет численности работающих в цеху. Расчет численности основных производственных рабочих. Определение численности вспомогательных рабочих, ИТР и служащих.

### **Задание №1**

1. Как произвести выбор принципа формирования производственного участка?

- 2. Назовите показатели технологического изделия.
- 3. По каким критериям производится выбор оборудования?
- 4. Дайте определение производственного и технологического процесов.
- 5. Назовите элементы производственного процесса.

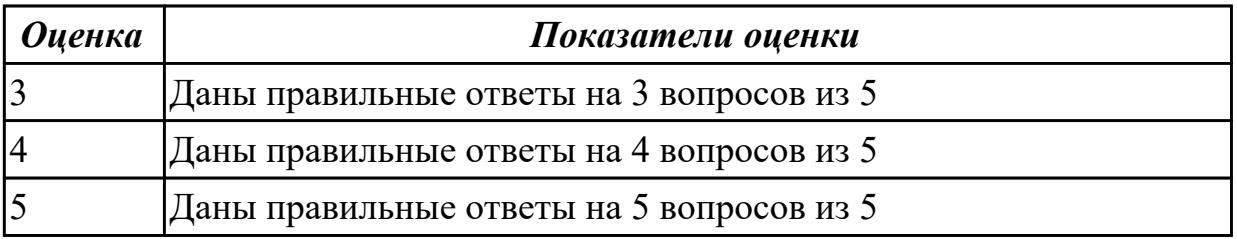

## **2.3.4 Текущий контроль (ТК) № 4**

**Тема занятия:** 1.5.4. Организация технического обслуживания.

**Метод и форма контроля:** Письменный опрос (Опрос)

**Вид контроля:** Ответить письменно на вопросы

**Дидактическая единица:** 1.58 виды машиностроительных производств

## **Профессиональная(-ые) компетенция(-ии):**

ПК.1.10 Разрабатывать планировки участков механических цехов

машиностроительных производств в соответствии с производственными задачами,

в том числе с использованием систем автоматизированного проектирования **Занятие(-я):**

1.4.1. Организация инструментального хозяйства. Организация метрологических служб.

### **Задание №1**

1. Назовите состав системы инструментообеспечения.

2. Какие виды контроля качества изделий существуют на машиностроительных

предприятий?

3. Как расчитать количество станков в цеховой ремонтной базе?

4. Дайте классификацию цеховых систем.

5. Назовите виды планировачных решений складской системы и области их использования.

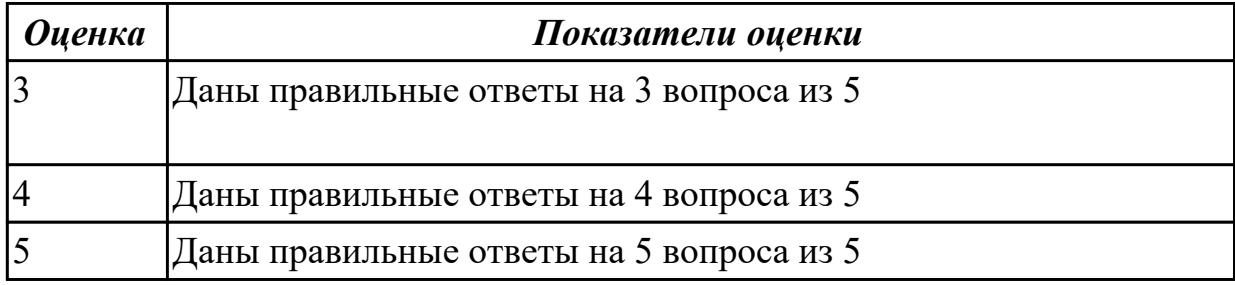

**Дидактическая единица:** 2.26 рассчитывать технологические параметры процесса производства

### **Профессиональная(-ые) компетенция(-ии):**

ПК.1.7 Осуществлять разработку и применение управляющих программ для металлорежущего или аддитивного оборудования в целях реализации принятой технологии изготовления деталей на механических участках машиностроительных производств, в том числе с использованием систем автоматизированного проектирования

### **Занятие(-я):**

1.2.3. Принцип и формы организации производственного процесса

1.3.2. Расчет количества основного оборудования для поточного производства **Задание №1**

1. Относятся ли к производственным площадям ИЦ площади складов материалов, заготовок, готовых и ремонтируемых изделий?

2. Есть ли какие либо отличия в определении производственных площадей МСЦ и РМЦ?

3. Относятся ли площади станочных отделений цеховых ремонтных баз к вспомогательным площадям цеха7

4. Зависят ли площади цеховых инструментальных кладовых от типа производства?

5. Следует ли учитывать при выборе типов производственного и вспомогательного зданий их архитектурно-художественные особенности?

6. Имеется ли какая-либо взаимосвязь между высотой выбранного производсвенного здания и массой заготовок?

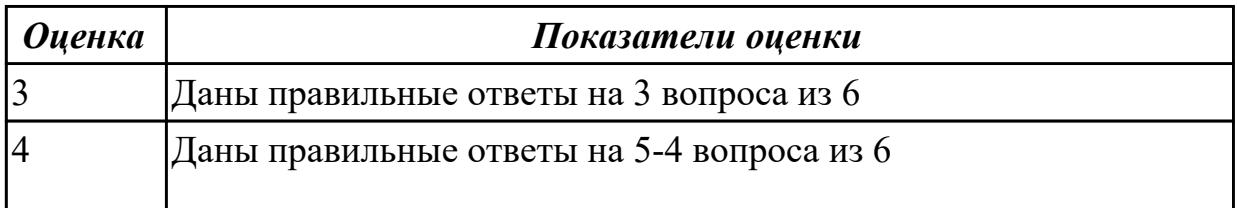

## **2.3.5 Текущий контроль (ТК) № 5**

**Тема занятия:** 2.2.4. Информационные технологии в управлении машиностроительным производством

**Метод и форма контроля:** Письменный опрос (Опрос)

**Вид контроля:** Ответить письменно на вопросы

**Дидактическая единица:** 1.7 правила по охране труда

## **Профессиональная(-ые) компетенция(-ии):**

ПК.1.1 Планировать процесс выполнения своей работы на основе задания технолога цеха или участка в соответствии с производственными задачами по изготовлению деталей

### **Занятие(-я):**

2.1.1. Система охраны труда производственного персонала

2.1.2. Экономическое обоснование проекта.

2.2.1. Функции и принципы управления производством

2.2.2. Структуры системы управления предприятием

2.2.3. Организация технологической подготовки. Задачи технологический

подготовки производства. Метод проектирования технологических процессов.

### **Задание №1**

1. Какие функции выполняются в процессе управления?

2. Определите области использования систем оперативно-производственного планирования.

3. Какие автоматизированные системы управления принято выделять в ИАСУ?

4. Что относят к основным стадиям жизненного цикла изделия?

5. Какие принципы и технологии легли в осноу CALS-технологий?

6. Каковы преимущества применения в управлении предприятием новых

информационных техноллогй?

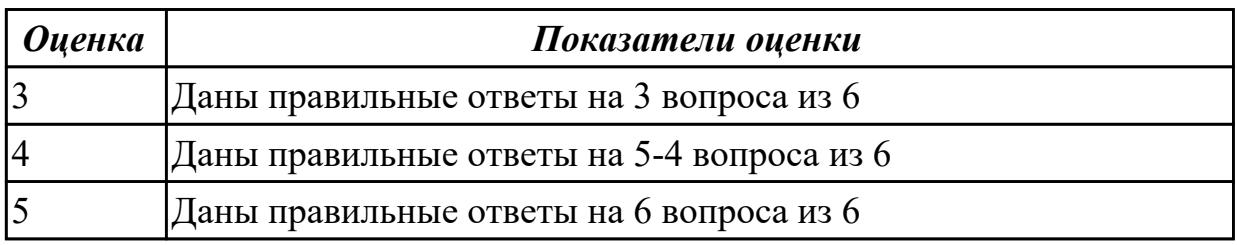

## **2.3.6 Текущий контроль (ТК) № 6**

**Тема занятия:** 2.3.4. Итоговое занятие по разделу МДК 01.03 Разработка планировок участков механических цехов машиностроительных производств **Метод и форма контроля:** Письменный опрос (Опрос)

**Вид контроля:** Письменная самостоятельная работа

**Дидактическая единица:** 1.55 принципы проектирования участков и цехов

## **Профессиональная(-ые) компетенция(-ии):**

ПК.1.1 Планировать процесс выполнения своей работы на основе задания технолога цеха или участка в соответствии с производственными задачами по изготовлению деталей

ПК.1.10 Разрабатывать планировки участков механических цехов

машиностроительных производств в соответствии с производственными задачами,

в том числе с использованием систем автоматизированного проектирования

#### **Занятие(-я):**

1.3.1. Организация поточного производства. Особенности организации поточного производства

1.5.4. Организация технического обслуживания.

2.3.1. Планирование производства с помощью аппарата математического проектирования

### **Задание №1**

- 1. Какие виды контроля качества изделий существуют на машиностроительных предприятий?
- 2. Как расчитать количество станков в цеховой ремонтной базе?
- 3. Дайте классификацию цеховых систем.
- 4. Назовите виды планировачных решений складской системы и области их использования.
- 5. Относятся ли к производственным площадям ИЦ площади складов материалов, заготовок, готовых и ремонтируемых изделий?

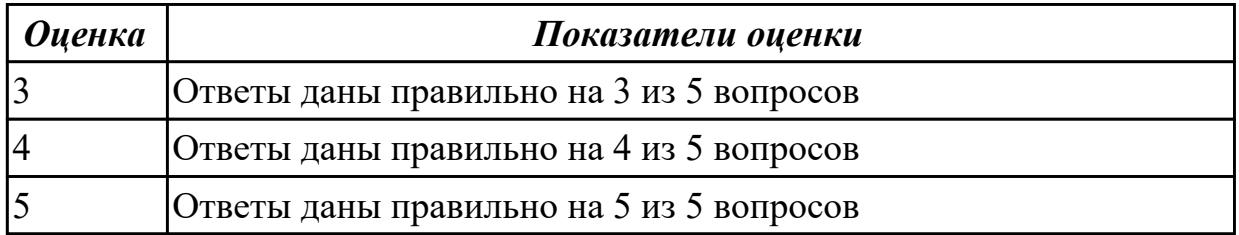

#### **Задание №2**

- 1. Есть ли какие либо отличия в определении производственных площадей МСЦ и РМЦ?
- 2. Относятся ли площади станочных отделений цеховых ремонтных баз к вспомогательным площадям цеха7
- 3. Зависят ли площади цеховых инструментальных кладовых от типа производства?
- 4. Следует ли учитывать при выборе типов производственного и

вспомогательного зданий их архитектурно-художественные особенности?

5. Имеется ли какая-либо взаимосвязь между высотой выбранного производсвенного здания и массой заготовок?

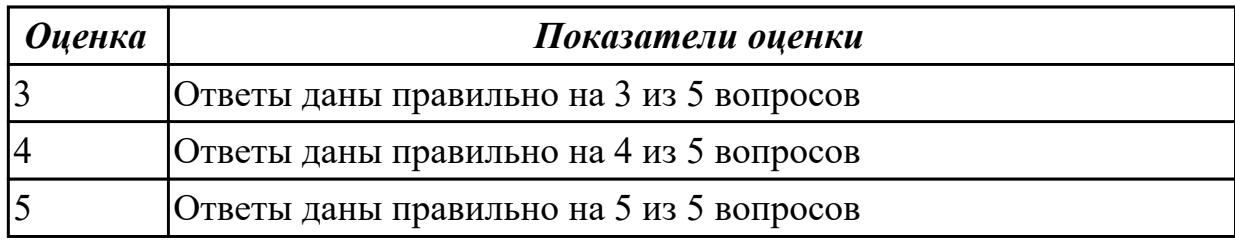

**Дидактическая единица:** 2.30 обеспечивать безопасность при проведении работ на технологическом оборудовании участков механической обработки и аддитивного изготовления

#### **Профессиональная(-ые) компетенция(-ии):**

ПК.1.9 Организовывать эксплуатацию технологических приспособлений в соответствии с задачами и условиями технологического процесса механической обработки заготовок и/или аддитивного производства сообразно с требованиями технологической документации и реальными условиями технологического процесса

#### **Занятие(-я):**

2.3.2. Решение задач о загрузке оборудования

2.3.3. Решение задач загрузки мощностей предприятия

#### **Задание №1**

- 1. Приведите концептуальную модель производственной системы.
- 2. . Расскажите о последовательности проектирования производственных систем.
- 3. Как произвести выбор принципа формирования производственного участка?
- 4. Назовите показатели технологического изделия.
- 5. По каким критериям производится выбор оборудования?

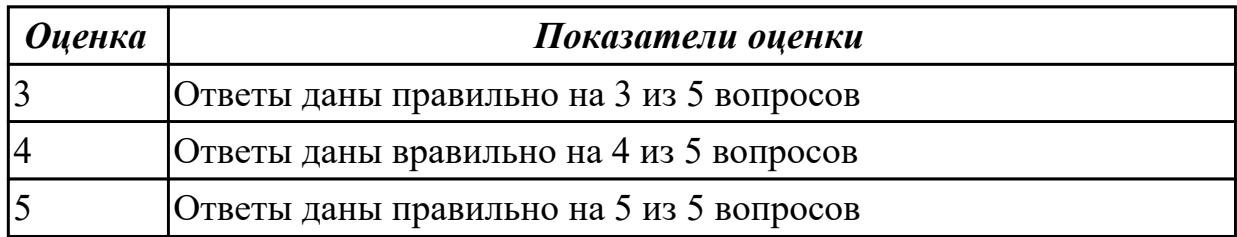

#### **Задание №2**

- 1. Дайте определение производственного и технологического процесов.
- 2. Назовите элементы производственного процесса.
- 3. Что понимается под качеством и производительностью производственного процесса?
- 4. Назовите типы и виды производств.
- 5. Чем отличается поточное производство от непоточного производства?
- 6. Из каких подсистем состоит производственная система?

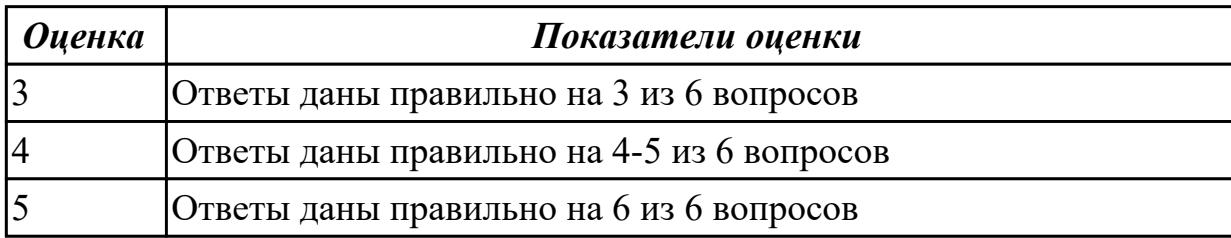

**Дидактическая единица:** 2.33 разрабатывать планировки участков механических цехов машиностроительных производств

### **Профессиональная(-ые) компетенция(-ии):**

ПК.1.9 Организовывать эксплуатацию технологических приспособлений в соответствии с задачами и условиями технологического процесса механической обработки заготовок и/или аддитивного производства сообразно с требованиями технологической документации и реальными условиями технологического процесса

ПК.1.10 Разрабатывать планировки участков механических цехов

машиностроительных производств в соответствии с производственными задачами, в том числе с использованием систем автоматизированного проектирования

### **Занятие(-я):**

1.4.2. Проектирование складского хозяйства.

1.5.1. Компоновка основных и вспомогательных цехов. Состав и методика расчета площадей цеха.

1.5.2. Выбор типа зданий для размещения производственных, вспомогательных, санитарно-бытовых и административно-конторских площадей цеха.

1.5.3. Компоновка цехов механосборочного и вспомогательного производства

2.2.6. Разработать планировку участка механического цеха машиностроительного производства

### **Задание №1**

- 1. Какие функции выполняются в процессе управления?
- 2. Определите области использования систем оперативно-производственного планирования.
- 3. Какие автоматизированные системы управления принято выделять в ИАСУ?
- 4. Что относят к основным стадиям жизненного цикла изделия?
- 5. Какие принципы и технологии легли в осноу CALS-технологий?

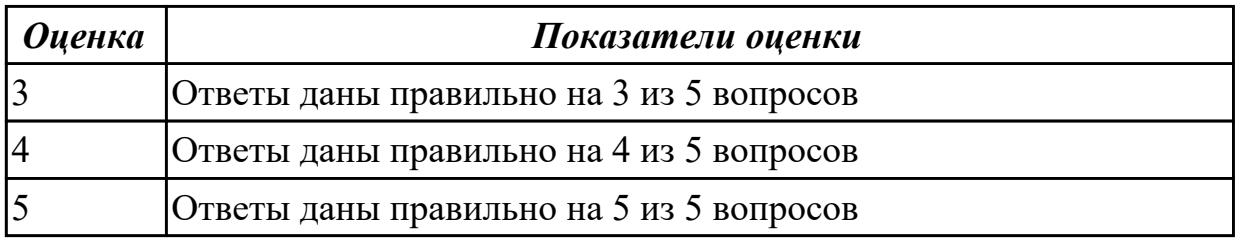

#### **Задание №2**

- 1. Каковы преимущества применения в управлении предприятием новых информационных техноллогй?
- 2. Произведите расчет количества станков в поточном производстве.
- 3. Произведите расче в непоточном производстве.
- 4. Перечислите специальные требования при работе оборудования.
- 5. На какие категории делится производственный персонал?
- 6. Назовите состав системы инструментообеспечения.

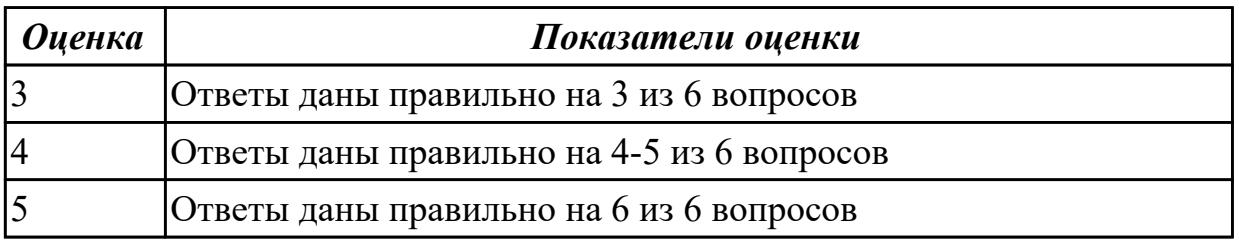

## **2.4 Результаты освоения МДК.01.04 Системы автоматизированного проектирования подлежащие проверке на текущем контроле**

### **2.4.1 Текущий контроль (ТК) № 1**

**Тема занятия:** 1.1.3. Проектирование модели и создание чертежа детали "Носок нервюры"

**Метод и форма контроля:** Практическая работа (Опрос)

**Вид контроля:** Создание модели и чертежа детали

**Дидактическая единица:** 1.29 основы материаловедения

### **Профессиональная(-ые) компетенция(-ии):**

ПК.1.5 Осуществлять подбор конструктивного исполнения инструмента, материалов режущей части инструмента, технологических приспособлений и оборудования в соответствии с выбранным технологическим решением, в том числе с использованием систем автоматизированного проектирования **Занятие(-я):**

1.1.1. Проектирование модели и создание чертежа детали "Шкворень"

1.1.2. Проектирование модели и создание чертежа детали "Крышка"

## **Задание №1**

Проектирование модели "Крышка"

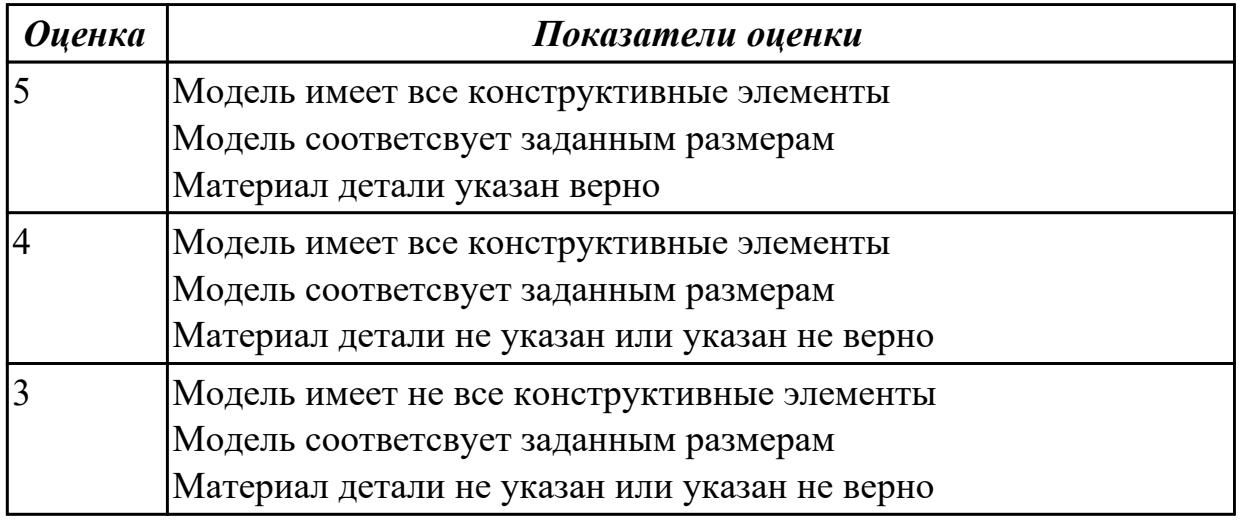

**Дидактическая единица:** 1.56 принципы работы в прикладных программах автоматизированного проектирования

#### **Профессиональная(-ые) компетенция(-ии):**

ПК.1.1 Планировать процесс выполнения своей работы на основе задания технолога цеха или участка в соответствии с производственными задачами по изготовлению деталей

#### **Занятие(-я):**

1.1.1. Проектирование модели и создание чертежа детали "Шкворень"

#### **Задание №1**

Создать модель и чертеж детали "Шкворень" согласно выданному чертежу

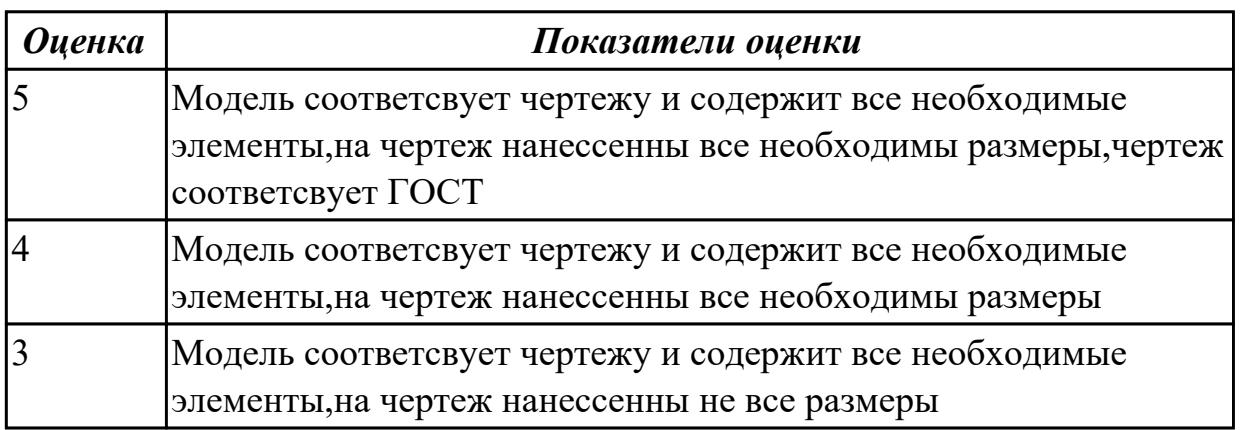

**Дидактическая единица:** 2.2 использовать пакеты прикладных программ (CAD/CAM системы) для планирования работ по реализации производственного

#### задания на участке

#### **Профессиональная(-ые) компетенция(-ии):**

ПК.1.7 Осуществлять разработку и применение управляющих программ для металлорежущего или аддитивного оборудования в целях реализации принятой технологии изготовления деталей на механических участках машиностроительных производств, в том числе с использованием систем автоматизированного проектирования

#### **Занятие(-я):**

1.1.1. Проектирование модели и создание чертежа детали "Шкворень"

1.1.2. Проектирование модели и создание чертежа детали "Крышка"

#### **Задание №1**

Создание чертежа детали "Крышка"

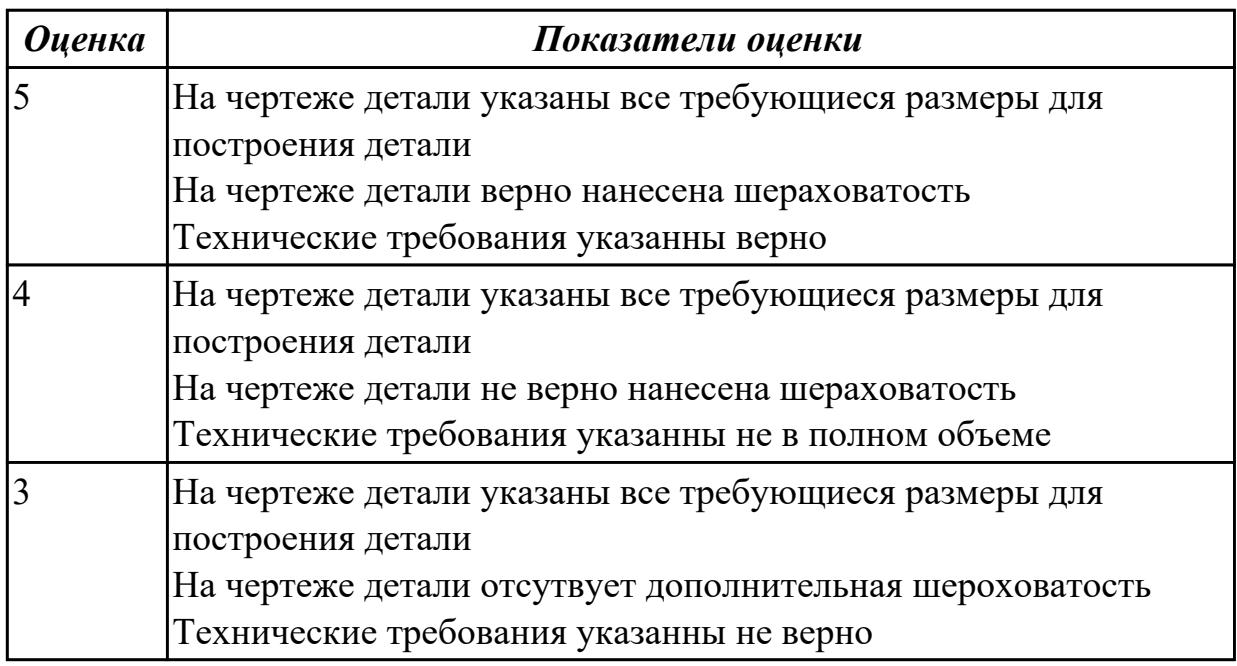

#### **2.4.2 Текущий контроль (ТК) № 2**

**Тема занятия:** 2.1.2. Создать конструкцию "Передвижного Дата-центра". Доработать созданную конструкцию исходя из полученного задания

**Метод и форма контроля:** Практическая работа (Опрос)

**Вид контроля:** Разработка "Передвижного Дата-центра".

**Дидактическая единица:** 1.29 основы материаловедения

#### **Профессиональная(-ые) компетенция(-ии):**

ПК.1.8 Осуществлять реализацию управляющих программ для обработки заготовок на металлорежущем оборудовании или изготовления на аддитивном оборудовании в целях реализации принятой технологии изготовления деталей на механических участках машиностроительных производств в соответствии с разработанной технологической документацией

#### **Занятие(-я):**

1.1.3. Проектирование модели и создание чертежа детали "Носок нервюры"

1.1.4. Разработать эскиз и модель детали исходя из описания

2.1.1. Создать сборку "Двигателя" внести изменения в конструкцию исходя из полученного задания.

#### **Задание №1**

Создать конструкцию "Передвижного Дата-центра".

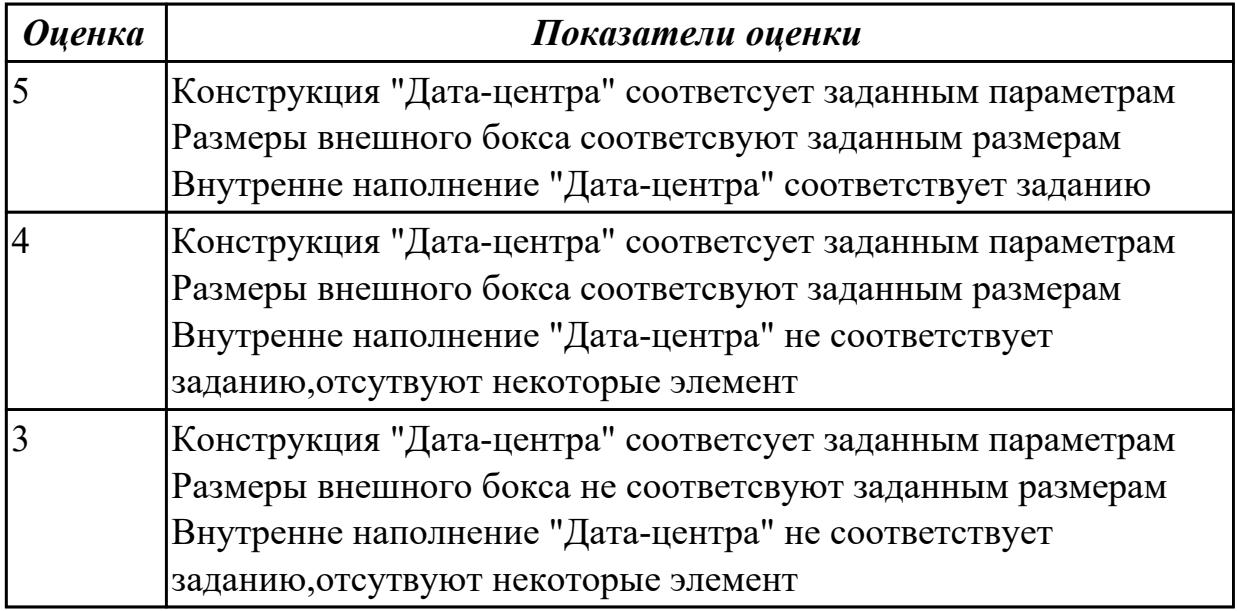

**Дидактическая единица:** 2.9 выполнять технические чертежи, а также чертежи общего вида в соответствии с Единой системой конструкторской документации (ЕСКД)

### **Профессиональная(-ые) компетенция(-ии):**

ПК.1.10 Разрабатывать планировки участков механических цехов машиностроительных производств в соответствии с производственными задачами, в том числе с использованием систем автоматизированного проектирования

### **Занятие(-я):**

1.1.1. Проектирование модели и создание чертежа детали "Шкворень"

- 1.1.2. Проектирование модели и создание чертежа детали "Крышка"
- 1.1.3. Проектирование модели и создание чертежа детали "Носок нервюры"
- 1.1.4. Разработать эскиз и модель детали исходя из описания

2.1.1. Создать сборку "Двигателя" внести изменения в конструкцию исходя из полученного задания.

### **Задание №1**

Доработать конструкцию "Передвижного Дата-центра".

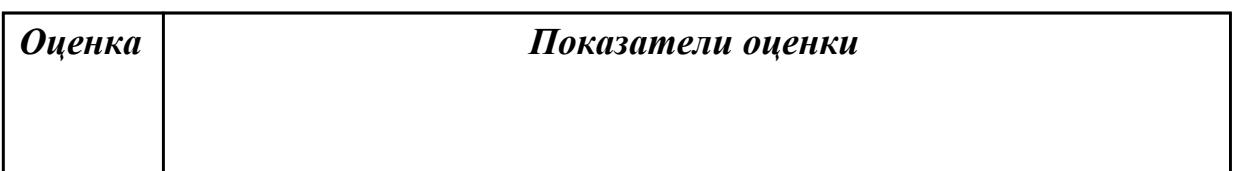
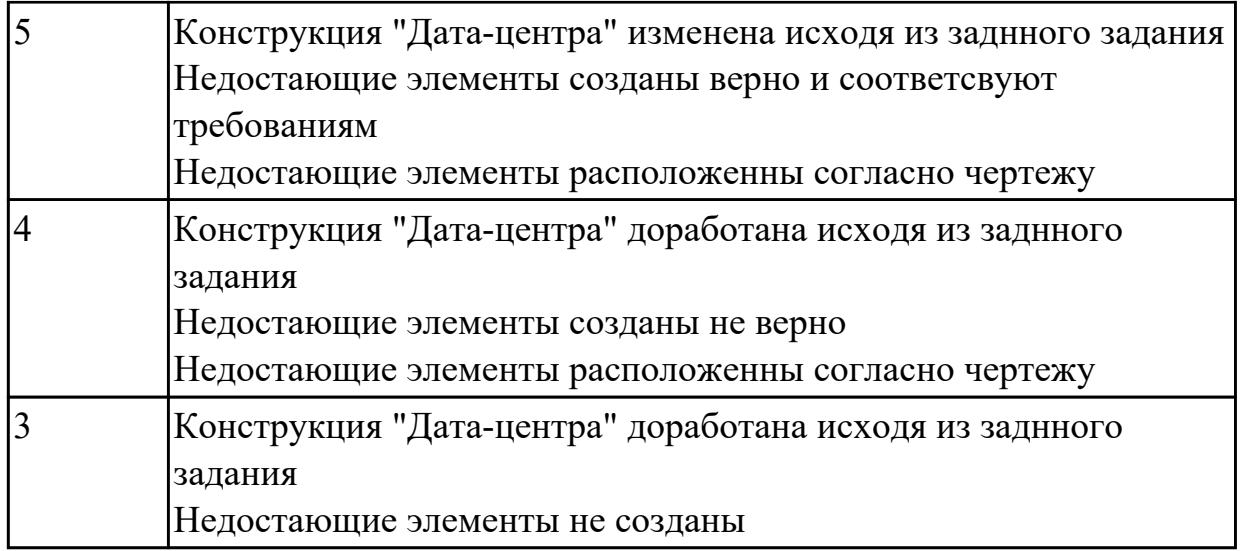

# **2.4.3 Текущий контроль (ТК) № 3**

**Тема занятия:** 3.1.2. Воссоздать недостающий элемент сборки "Робот манипулятор" исходя из заданных параметров и места установки **Метод и форма контроля:** Практическая работа (Опрос)

**Вид контроля:** Воссоздать недостающий элемент сборки

**Дидактическая единица:** 1.52 виды и применение технологической документации при обработке заготовок

### **Профессиональная(-ые) компетенция(-ии):**

ПК.1.7 Осуществлять разработку и применение управляющих программ для металлорежущего или аддитивного оборудования в целях реализации принятой технологии изготовления деталей на механических участках машиностроительных производств, в том числе с использованием систем автоматизированного проектирования

### **Занятие(-я):**

1.1.1. Проектирование модели и создание чертежа детали "Шкворень"

1.1.2. Проектирование модели и создание чертежа детали "Крышка"

- 1.1.3. Проектирование модели и создание чертежа детали "Носок нервюры"
- 1.1.4. Разработать эскиз и модель детали исходя из описания

2.1.1. Создать сборку "Двигателя" внести изменения в конструкцию исходя из полученного задания.

2.1.2. Создать конструкцию "Передвижного Дата-центра". Доработать созданную конструкцию исходя из полученного задания

2.1.3. Создать конструкцию "Передвижного Дата-центра". Доработать созданную конструкцию исходя из полученного задания

3.1.1. Воссоздать один из недостающий элемент сборки Гексапод исходя из его описания и функционала.

#### **Задание №1**

Разработать эскизы недостающих элементов сборки

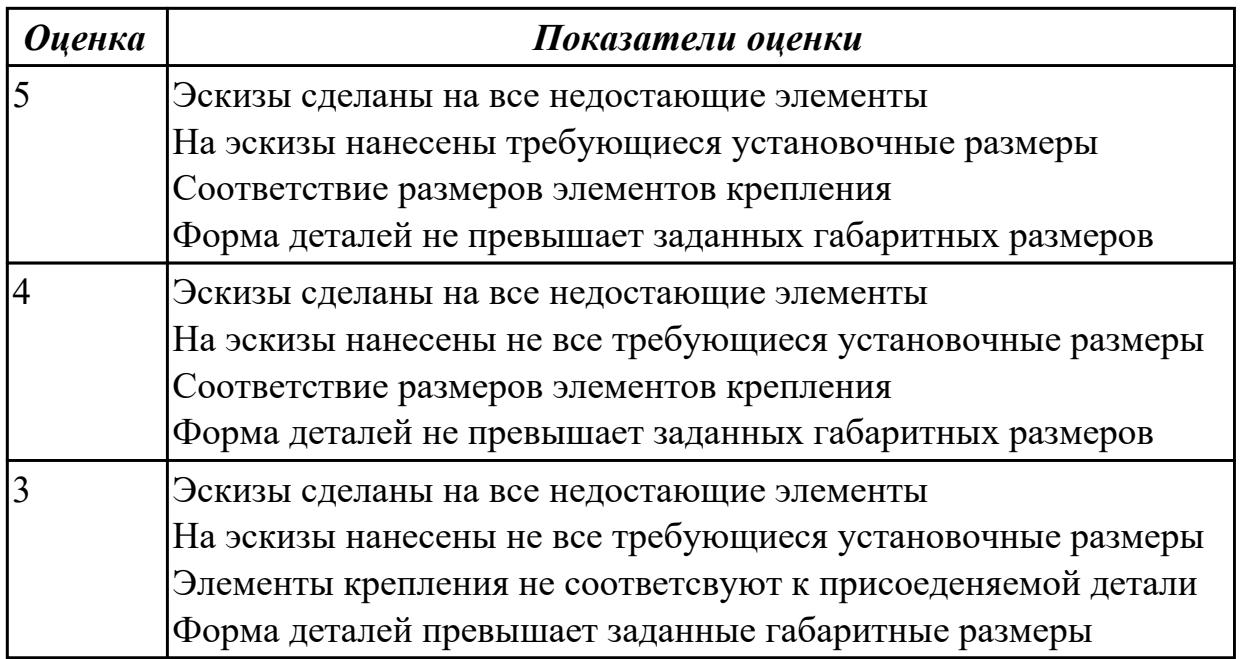

**Дидактическая единица:** 2.2 использовать пакеты прикладных программ (CAD/CAM системы) для планирования работ по реализации производственного задания на участке

#### **Профессиональная(-ые) компетенция(-ии):**

ПК.1.4 Осуществлять выполнение расчетов параметров механической обработки и аддитивного производства в соответствии с принятым технологическим процессом согласно нормативным требованиям, в том числе с использованием систем автоматизированного проектирования

ПК.1.6 Оформлять маршрутные и операционные технологические карты для изготовления деталей на механических участках машиностроительных производств, в том числе с использованием систем автоматизированного проектирования

#### **Занятие(-я):**

1.1.3. Проектирование модели и создание чертежа детали "Носок нервюры"

1.1.4. Разработать эскиз и модель детали исходя из описания

2.1.1. Создать сборку "Двигателя" внести изменения в конструкцию исходя из полученного задания.

2.1.2. Создать конструкцию "Передвижного Дата-центра". Доработать созданную конструкцию исходя из полученного задания

2.1.3. Создать конструкцию "Передвижного Дата-центра". Доработать созданную конструкцию исходя из полученного задания

3.1.1. Воссоздать один из недостающий элемент сборки Гексапод исходя из его описания и функционала.

### **Задание №1**

Воссоздать недостающий элемент сборки "Робот манипулятор" исходя из заданных параметров и места установки

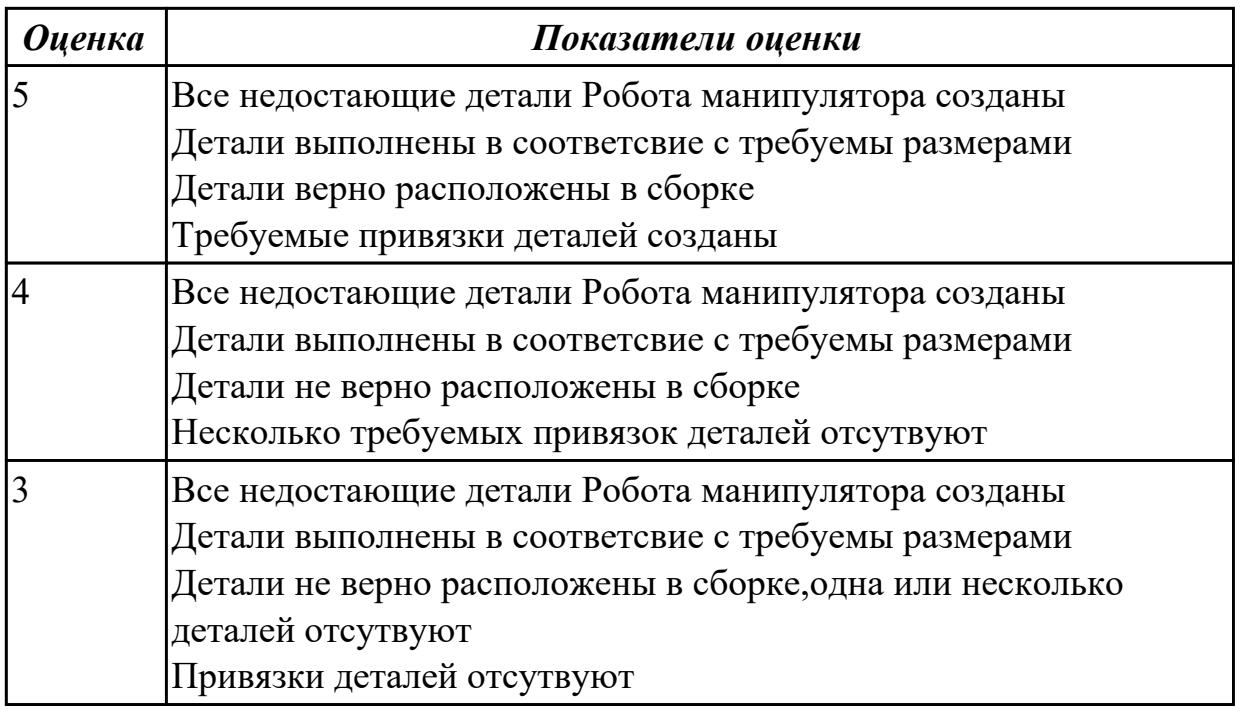

**Дидактическая единица:** 2.4 читать и понимать чертежи, и технологическую документацию

### **Профессиональная(-ые) компетенция(-ии):**

ПК.1.5 Осуществлять подбор конструктивного исполнения инструмента, материалов режущей части инструмента, технологических приспособлений и оборудования в соответствии с выбранным технологическим решением, в том числе с использованием систем автоматизированного проектирования

ПК.1.7 Осуществлять разработку и применение управляющих программ для металлорежущего или аддитивного оборудования в целях реализации принятой технологии изготовления деталей на механических участках машиностроительных производств, в том числе с использованием систем автоматизированного проектирования

### **Занятие(-я):**

1.1.1. Проектирование модели и создание чертежа детали "Шкворень"

- 1.1.2. Проектирование модели и создание чертежа детали "Крышка"
- 1.1.3. Проектирование модели и создание чертежа детали "Носок нервюры"
- 1.1.4. Разработать эскиз и модель детали исходя из описания

2.1.1. Создать сборку "Двигателя" внести изменения в конструкцию исходя из полученного задания.

2.1.2. Создать конструкцию "Передвижного Дата-центра". Доработать созданную конструкцию исходя из полученного задания

3.1.1. Воссоздать один из недостающий элемент сборки Гексапод исходя из его описания и функционала.

### **Задание №1**

Создать сборочный чертеж и чертежи недостающих деталей

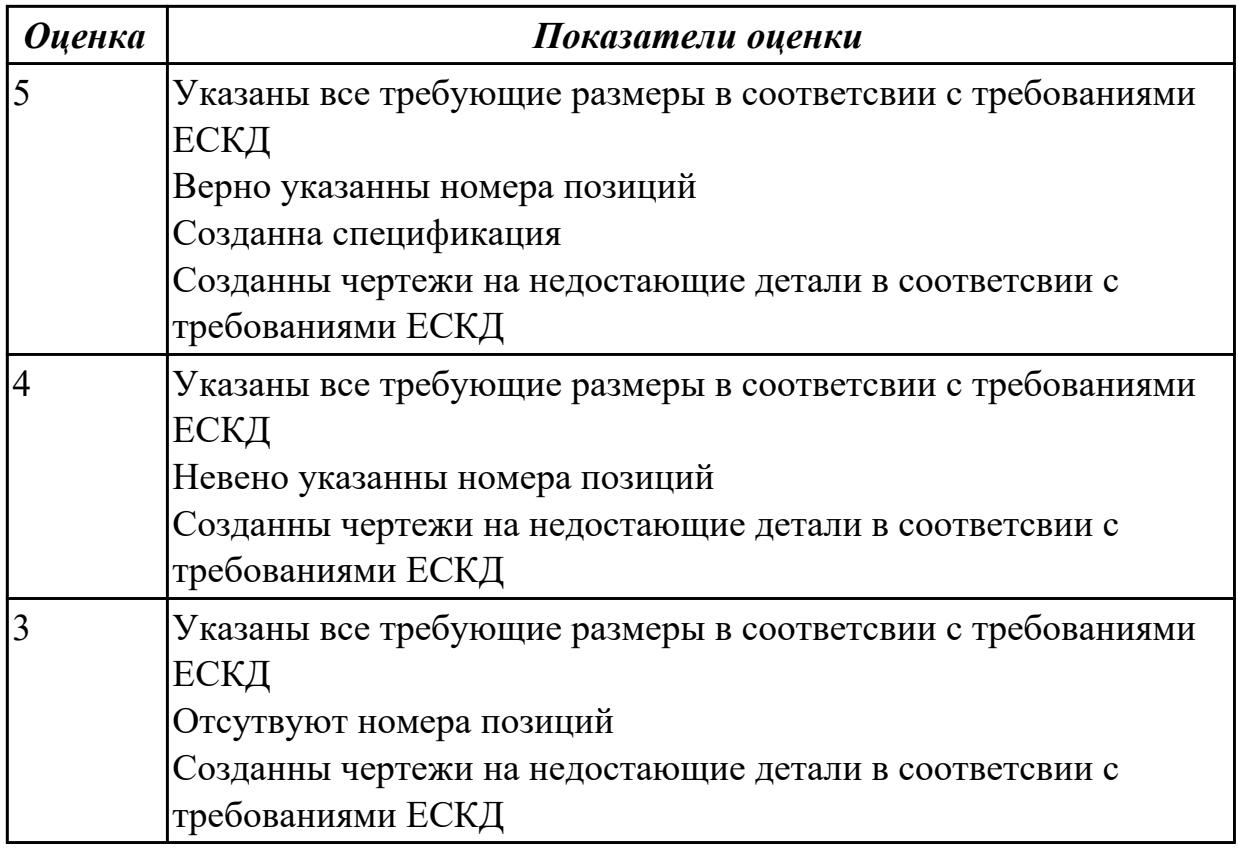

**Дидактическая единица:** 2.12 оформлять технологическую документацию с применением систем автоматизированного проектирования

### **Профессиональная(-ые) компетенция(-ии):**

ПК.1.7 Осуществлять разработку и применение управляющих программ для металлорежущего или аддитивного оборудования в целях реализации принятой технологии изготовления деталей на механических участках машиностроительных производств, в том числе с использованием систем автоматизированного проектирования

### **Занятие(-я):**

1.1.1. Проектирование модели и создание чертежа детали "Шкворень"

1.1.2. Проектирование модели и создание чертежа детали "Крышка"

- 1.1.3. Проектирование модели и создание чертежа детали "Носок нервюры"
- 1.1.4. Разработать эскиз и модель детали исходя из описания

2.1.1. Создать сборку "Двигателя" внести изменения в конструкцию исходя из полученного задания.

2.1.2. Создать конструкцию "Передвижного Дата-центра". Доработать созданную конструкцию исходя из полученного задания

2.1.3. Создать конструкцию "Передвижного Дата-центра". Доработать созданную конструкцию исходя из полученного задания

3.1.1. Воссоздать один из недостающий элемент сборки Гексапод исходя из его описания и функционала.

### **Задание №1**

Создать взрыв схему с указанием мест крепления

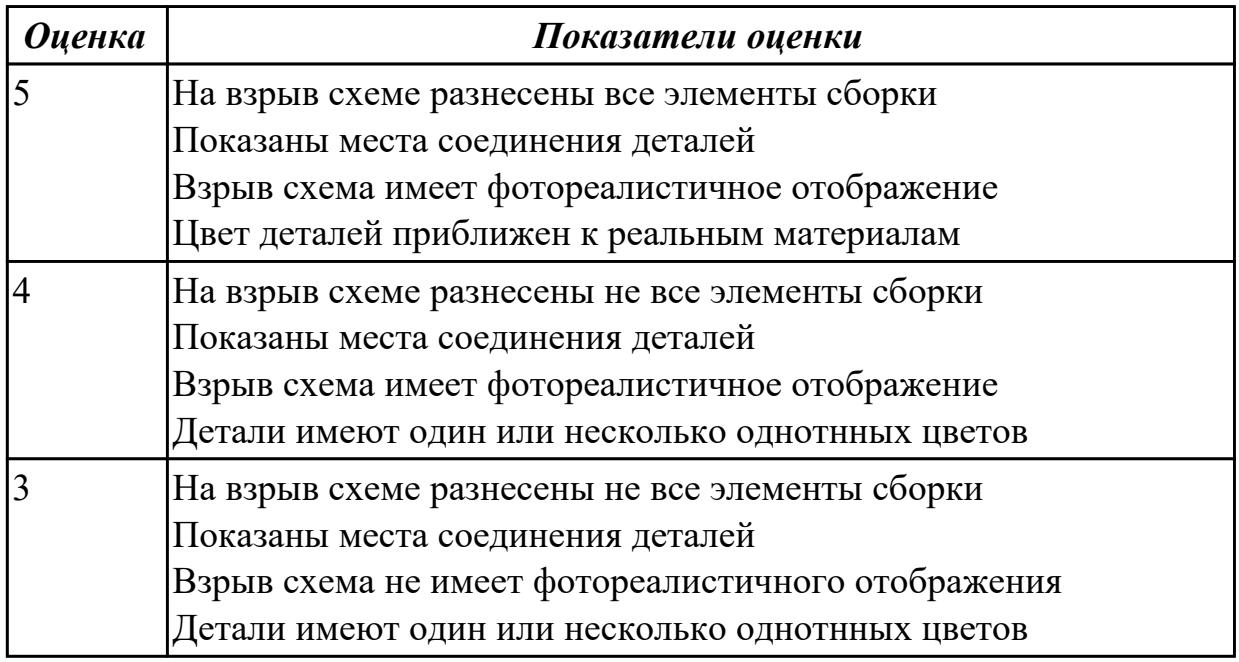

# **2.5 Результаты освоения МДК.01.05 Проектирование технологической оснастки подлежащие проверке на текущем контроле**

# **2.5.1 Текущий контроль (ТК) № 1**

**Тема занятия:** 1.6.2. Основные требования и область применения поворотных и делительных устройств

**Метод и форма контроля:** Письменный опрос (Опрос)

**Вид контроля:** Практическая работа

**Дидактическая единица:** 1.3 назначение и область применения станков и станочных приспособлений, в том числе станков с числовым программным управлением (ЧПУ) и обрабатывающих центров

### **Профессиональная(-ые) компетенция(-ии):**

ПК.1.1 Планировать процесс выполнения своей работы на основе задания технолога цеха или участка в соответствии с производственными задачами по изготовлению деталей

# **Занятие(-я):**

1.1.1. 1. Назначение приспособлений. Классификация приспособлений. Основные конструктивные элементы приспособлений

1.1.2. Основные принципы выбора приспособлений для единичного, серийного и массового производства

1.2.1. Базирование заготовок в приспособлениях, правило шести точек

1.2.2. Принципы базирования. Особенности базирования заготовок, обрабатываемых на станках с ЧПУ.

1.2.3. Погрешности базирования

1.2.4. Определение схемы базирования заготовки на призме. Определение схемы базирования заготовки в оправке.

1.3.1. Классификация установочных элементов приспособления. Назначение, требования к установочным элементам

1.3.2. Графическое обозначение опор и установочных устройств в соответствии с действующими ГОСТами

1.3.3. Зажимные механизмы: назначение и технические требования, предъявляемые к ним. Приводы зажимных механизмов: ручные, механизированные, автоматизированные

1.3.4. Зажимы: винтовые, эксцентриковые, клиновые, многократные,

гидравлические с гидропластом, прихваты. Принцип их работы. Графическое обозначение в соответствии с действующими стандартами

1.3.5. Расчет винтового зажима

1.4.1. Назначение установочно-зажимных устройств и требования, предъявляемые к ним

1.4.2. Кулачковые, цанговые, мембранные, гидропластовые установочно-зажимные элементы, их конструкции, принципы работы, материал для их изготовления, формулы расчета усилий зажима

1.5.1. Назначение механизированных приводов приспособлений и основные требования к ним

1.5.2. Пневматические, гидравлические, вакуумные электроприводы, их конструктивные исполнения и область наиболее эффективного использования

1.5.3. Приводы поршневые и диафрагменные

1.5.4. Механизмы – усилители зажимов

1.5.5. Изучение конструкции приводов приспособлений

1.5.6. Оформление результатов лабораторной работы, подготовка к ответам на контрольные вопросы, содержащимся в лабораторной работе

1.6.1. Виды поворотных и делительных устройств

### **Задание №1**

Дать формально-логический ответ на следующие вопросы:

- 1. Дать определение и пояснить на примерах «что такое технологическая оснастка».
- 2. По каким признакам классифицируются приспособления?
- 3. Приведите классификацию приспособлений по целевому признаку.
- 4. Приведите классификацию приспособлений по степени специализации.
- 5. Как подразделяются приспособления по степени механизации и автоматизации?

6. Когда используются самоустанавающиеся опоры?

7. Для чего предназначен рычажно-шарнирный механизм?

8. Для чего предназначена оправка с гидропластмассой?

9. Для чего предназначен пневмогидравлический привод?

10. Для чего служит эксцентриковый зажим работающий совместно с прихватом?

11. Для чего предназначены вакуумные приспособления?

 12. На какие группы можно разделить типовые элементы станочных приспособлений?

13.Что такое базирование и закрепление?

14. Какие способы базирования заготовок в приспособлениях вы знаете?

 15. В каких случаях для базирования заготовок применяются опоры с рифленой (насеченной) и плоской головками?

16. Дайте описание конструктивных особенностей жестких и разжимных оправок.

 17. Какие установочные элементы используются для базирования заготовок на отверстия?

18. Как базируются заготовки типа втулок?

 19. Какие материалы используются для изготовления установочных элементов: опор, установочных пальцев, оправок?

 20. Какие виды центров применяют при установке валов на центровые гнезда и конические фаски?

21. Как базируются заготовки с зубчатыми венцами?

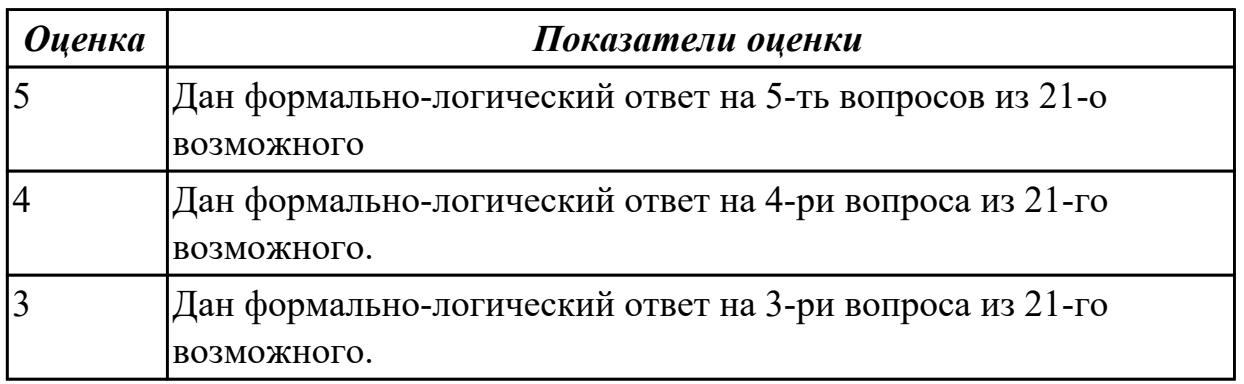

**Дидактическая единица:** 1.45 приводы с числовым программным управлением и промышленных роботов

### **Профессиональная(-ые) компетенция(-ии):**

ПК.1.1 Планировать процесс выполнения своей работы на основе задания технолога цеха или участка в соответствии с производственными задачами по изготовлению деталей

### **Занятие(-я):**

1.5.5. Изучение конструкции приводов приспособлений

### **Задание №1**

Дать формально-логический ответ на следующие вопросы:

1. Какаие типы приводов вы знаете?

- 2. Принцип действия гидравлического привода, его приемущества и недостатки?
- 3. Принцип действия пневматического привода, его приемущества и недостатки?
- 4. Перечислить промышленных роботов и их применение.

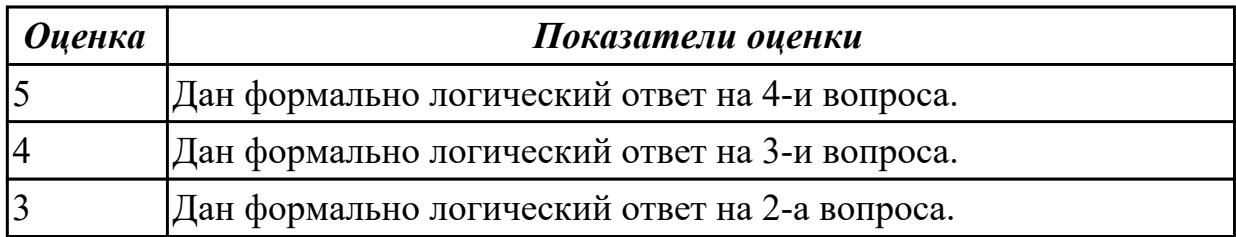

# **2.5.2 Текущий контроль (ТК) № 2**

**Тема занятия:** 2.2.3. Делительные устройства. Наладки для фрезерных работ **Метод и форма контроля:** Письменный опрос (Опрос)

**Вид контроля:** Практическая работа

**Дидактическая единица:** 1.3 назначение и область применения станков и станочных приспособлений, в том числе станков с числовым программным управлением (ЧПУ) и обрабатывающих центров

#### **Профессиональная(-ые) компетенция(-ии):**

ПК.1.1 Планировать процесс выполнения своей работы на основе задания технолога цеха или участка в соответствии с производственными задачами по изготовлению деталей

### **Занятие(-я):**

1.6.2. Основные требования и область применения поворотных и делительных устройств

1.6.3. Изучение конструкции делительных устройств

1.6.4. Оформление результатов лабораторной работы, подготовка к ответам на контрольные вопросы, содержащимся в лабораторной работе

1.7.1. Назначение корпусов приспособлений, требования, предъявляемые к ним. Конструкции корпусов

1.7.2. Методы центрирования и крепления корпусов на станках. Особенности установки приспособлений на станках с ЧПУ. Вспомогательные элементы приспособлений

1.8.1. Универсальные специализированные станочные приспособления. Назначения и виды универсально-наладочных приспособлений, их конструктивные особенности

1.8.2. Назначение и требования, предъявляемые к УСП и СРП, их конструктивные особенности. Типовые комплекты деталей УСП и СРП

1.8.3. Последовательность составления схем различных типов УСП и СРП.

Примеры собранных приспособлений для различных работ

1.8.4. Составление технических заданий на проектирование компоновки приспособлений УСП для обработки детали на заданном станке

2.1.1. Токарные кулачковые патроны. Примеры наладок на трехкулачковые патроны

2.1.2. Оправки и патроны для обработки втулок, фланцев, дисков

- 2.1.3. Приспособления для обработки деталей класса рычагов, кронштейнов
- 2.1.4. Виды и назначение центров
- 2.1.5. Другие приспособления для токарных работ
- 2.1.6. Изучение конструкции токарных приспособлений

2.1.7. Оформление результатов лабораторной работы, подготовка к ответам на контрольные вопросы, содержащимся в лабораторной работе

2.2.1. Назначение и общие сведения о фрезерных приспособлениях. Машинные тиски, их виды и область применения

2.2.2. Поворотные и угловые столы. Универсальные и групповые приспособления **Задание №1**

Дать формально-логический ответ на следующие вопросы:

- 1. На какие группы можно разделить типовые элементы станочных приспособлений?
- 2. Что такое базирование и закрепление?
- 3. Дать определение правила шести точек.
- 4. Какие способы базирования заготовок в приспособлениях вы знаете?
- 5. Область применения обрабатывающих центров?

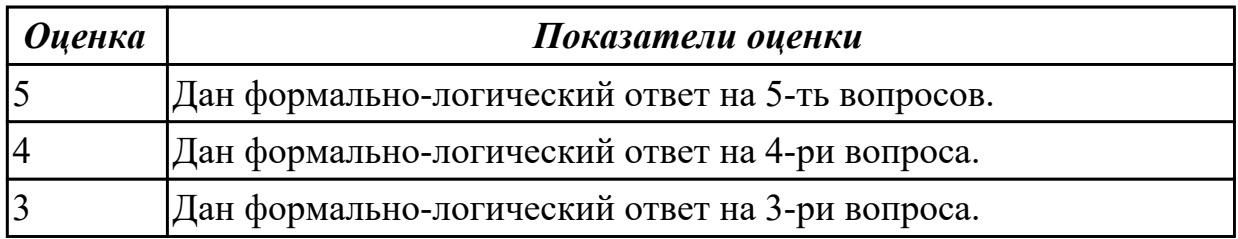

# **2.5.3 Текущий контроль (ТК) № 3**

**Тема занятия:** 3.1.2. Схемы станочных приспособлений. Признаки классификации станочных операций

**Метод и форма контроля:** Практическая работа (Информационно-аналитический) **Вид контроля:** Практическая рабта

**Дидактическая единица:** 1.15 классификацию, назначение, область применения металлорежущего и аддитивного оборудования, назначение и конструктивнотехнологические показатели качества изготовляемых деталей, способы и средства контроля

### **Профессиональная(-ые) компетенция(-ии):**

ПК.1.3 Разрабатывать технологическую документацию по обработке заготовок на основе конструкторской документации в рамках своей компетенции в соответствии с нормативными требованиями, в том числе с использованием систем автоматизированного проектирования

ПК.1.9 Организовывать эксплуатацию технологических приспособлений в соответствии с задачами и условиями технологического процесса механической обработки заготовок и/или аддитивного производства сообразно с требованиями технологической документации и реальными условиями технологического процесса

# **Занятие(-я):**

3.1.1. Конструирование приспособлений. Исходные данные для проектирования приспособлений

### **Задание №1**

Дать формально-логический ответ на следующие вопросы:

1.Расскрыть понятие каждого компонента приспособления?

2.Его назначение и виды?

3.Порядок рассчета приспособления?

4.Виды элементов конструкции?

5.Виды обработки поверхностей и их назначение?

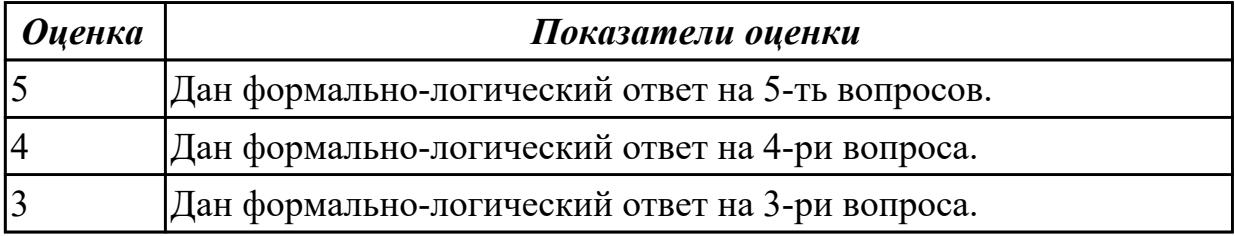

**Дидактическая единица:** 1.50 технологическую оснастку, ее классификацию, расчет и проектирование

#### **Профессиональная(-ые) компетенция(-ии):**

ПК.1.3 Разрабатывать технологическую документацию по обработке заготовок на основе конструкторской документации в рамках своей компетенции в соответствии с нормативными требованиями, в том числе с использованием систем автоматизированного проектирования

ПК.1.9 Организовывать эксплуатацию технологических приспособлений в соответствии с задачами и условиями технологического процесса механической обработки заготовок и/или аддитивного производства сообразно с требованиями технологической документации и реальными условиями технологического процесса

#### **Занятие(-я):**

3.1.1. Конструирование приспособлений. Исходные данные для проектирования приспособлений

#### **Задание №1**

Выполнить следующие задания:

- 1. Составить схему нагрузок.
- 2. Расчитать силу зажима.
- 3. Определить размеры элементов зажима заготовки.
- 4. Определить нужное количество зажимных элементов.
- 5. Выполнить прочностные расчеты.

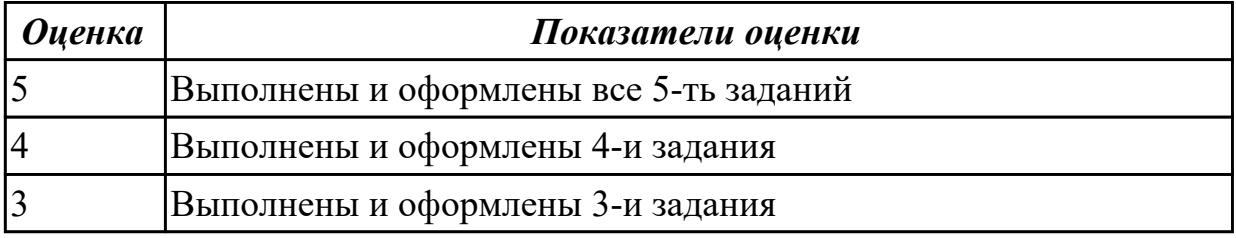

**Дидактическая единица:** 1.54 порядок и правила оформления технических заданий для проектирования изделий

#### **Профессиональная(-ые) компетенция(-ии):**

ПК.1.3 Разрабатывать технологическую документацию по обработке заготовок на основе конструкторской документации в рамках своей компетенции в соответствии с нормативными требованиями, в том числе с использованием систем автоматизированного проектирования

ПК.1.9 Организовывать эксплуатацию технологических приспособлений в соответствии с задачами и условиями технологического процесса механической обработки заготовок и/или аддитивного производства сообразно с требованиями технологической документации и реальными условиями технологического процесса

#### **Занятие(-я):**

3.1.1. Конструирование приспособлений. Исходные данные для проектирования приспособлений

#### **Задание №1**

Перечислить порядок и пункты оформления технических заданий для проектирования изделий.

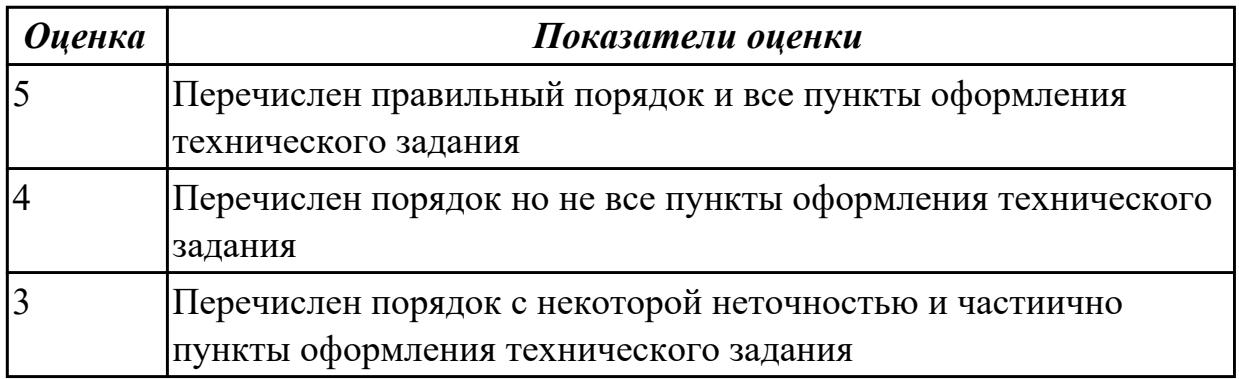

**Дидактическая единица:** 2.10 особенности работы автоматизированного

оборудования и возможности применения его в составе роботизированного технологического комплекса

# **Профессиональная(-ые) компетенция(-ии):**

ПК.1.3 Разрабатывать технологическую документацию по обработке заготовок на основе конструкторской документации в рамках своей компетенции в соответствии с нормативными требованиями, в том числе с использованием систем автоматизированного проектирования

ПК.1.9 Организовывать эксплуатацию технологических приспособлений в соответствии с задачами и условиями технологического процесса механической обработки заготовок и/или аддитивного производства сообразно с требованиями технологической документации и реальными условиями технологического процесса

# **Занятие(-я):**

3.1.1. Конструирование приспособлений. Исходные данные для проектирования приспособлений

### **Задание №1**

Выполнить следующие задания:

- 1. Выполнить эскизы элементов конструкции. Указать шероховатости по обрабатываемым поверхностям.
- 2. Выбрать элементы базирования и крепления.
- 3. Составить схему нагрузок.
- 4. Определить силу зажима
- 5. Произвести расчет и подбор элементов приспособления (болты, шпильки, прихваты, гидро или пневмоцилиндры по ГОСТ или ОСТ)

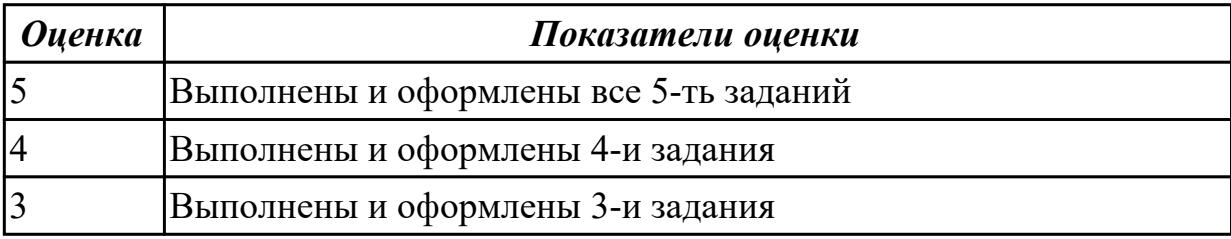

# **2.5.4 Текущий контроль (ТК) № 4**

**Тема занятия:** 3.2.5. Анализ станочных приспособлений для конкретной детали. Составление спецификации

**Метод и форма контроля:** Практическая работа (Информационно-аналитический) **Вид контроля:** Практическая работа

**Дидактическая единица:** 1.40 компоновка, основные узлы и технические характеристики многоцелевых станков и металлообрабатывающих центров **Профессиональная(-ые) компетенция(-ии):**

ПК.1.7 Осуществлять разработку и применение управляющих программ для металлорежущего или аддитивного оборудования в целях реализации принятой технологии изготовления деталей на механических участках машиностроительных производств, в том числе с использованием систем автоматизированного проектирования

ПК.1.8 Осуществлять реализацию управляющих программ для обработки заготовок на металлорежущем оборудовании или изготовления на аддитивном оборудовании в целях реализации принятой технологии изготовления деталей на механических участках машиностроительных производств в соответствии с разработанной технологической документацией

### **Занятие(-я):**

3.1.2. Схемы станочных приспособлений. Признаки классификации станочных операций

#### **Задание №1**

Дать формально-логический ответ на следующие вопросы:

- 1. На какие группы можно разделить типовые элементы станочных приспособлений?
- 2. Что такое базирование и закрепление?
- 3. Дать определение правила шести точек.
- 4. Какие способы базирования заготовок в приспособлениях вы знаете?

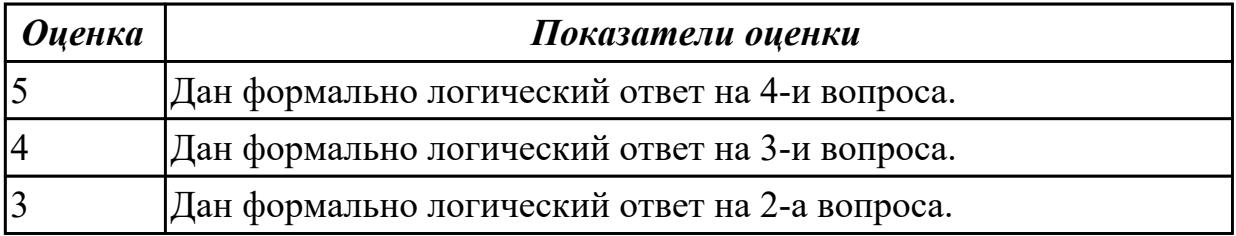

**Дидактическая единица:** 1.47 основные и вспомогательные компоненты станка **Профессиональная(-ые) компетенция(-ии):**

ПК.1.7 Осуществлять разработку и применение управляющих программ для металлорежущего или аддитивного оборудования в целях реализации принятой технологии изготовления деталей на механических участках машиностроительных производств, в том числе с использованием систем автоматизированного проектирования

ПК.1.8 Осуществлять реализацию управляющих программ для обработки заготовок на металлорежущем оборудовании или изготовления на аддитивном оборудовании в целях реализации принятой технологии изготовления деталей на механических участках машиностроительных производств в соответствии с разработанной технологической документацией

# **Занятие(-я):**

3.1.2. Схемы станочных приспособлений. Признаки классификации станочных операций

# **Задание №1**

Выполнить следующие задания:

- 1. Составить схему нагрузок.
- 2. Расчитать силу зажима.
- 3. Определить размеры элементов зажима заготовки.
- 4. Определить нужное количество зажимных элементов.
- 5. Выполнить прочностные расчеты.

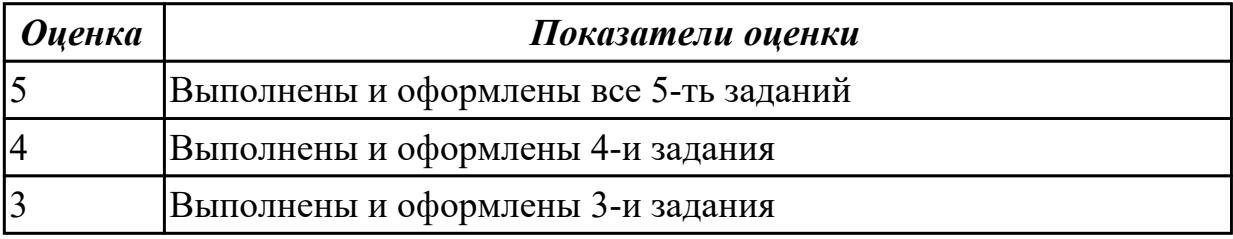

**Дидактическая единица:** 1.53 этапы разработки технологического задания для проектирования

### **Профессиональная(-ые) компетенция(-ии):**

ПК.1.9 Организовывать эксплуатацию технологических приспособлений в соответствии с задачами и условиями технологического процесса механической обработки заготовок и/или аддитивного производства сообразно с требованиями технологической документации и реальными условиями технологического процесса

### **Занятие(-я):**

3.2.1. Последовательность проектирования приспособления; разработка эскиза, выполнение чертежа детали

3.2.2. Составление схемы станочного приспособления

3.2.3. Выбор и чертежи установочных, зажимных и других элементов

приспособления, а также корпуса приспособления, составление спецификации

3.2.4. Расчеты, выполняемые при проектировании приспособлений

### **Задание №1**

Дать формально-логический ответ на следующие вопросы:

- 1.Расскрыть понятие каждого компонента приспособления?
- 2.Его назначение и виды?
- 3.Порядок рассчета приспособления?
- 4.Виды элементов конструкции?

5.Виды обработки поверхностей и их назначение?

#### *Оценка Показатели оценки*

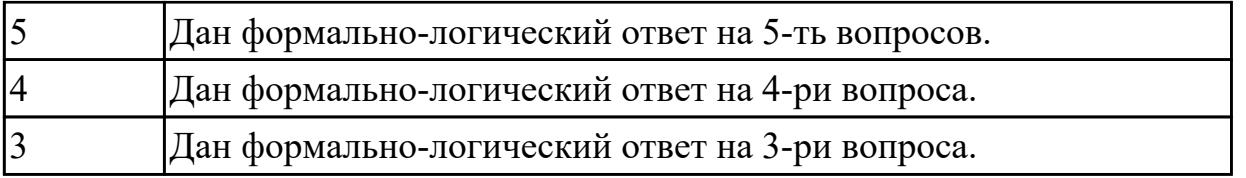

**Дидактическая единица:** 2.27 рационально использовать автоматизированное оборудование в каждом конкретном, отдельно взятом производстве

# **Профессиональная(-ые) компетенция(-ии):**

ПК.1.7 Осуществлять разработку и применение управляющих программ для металлорежущего или аддитивного оборудования в целях реализации принятой технологии изготовления деталей на механических участках машиностроительных производств, в том числе с использованием систем автоматизированного проектирования

ПК.1.8 Осуществлять реализацию управляющих программ для обработки заготовок на металлорежущем оборудовании или изготовления на аддитивном оборудовании в целях реализации принятой технологии изготовления деталей на механических участках машиностроительных производств в соответствии с разработанной технологической документацией

# **Занятие(-я):**

3.1.2. Схемы станочных приспособлений. Признаки классификации станочных операций

# **Задание №1**

Выполнить следующие задания:

- 1. Выполнить эскизы элементов конструкции. Указать шероховатости по обрабатываемым поверхностям.
- 2. Выбрать элементы базирования и крепления.
- 3. Составить схему нагрузок.
- 4. Определить силу зажима
- 5. Произвести расчет и подбор элементов приспособления (болты, шпильки, прихваты, гидро или пневмоцилиндры по ГОСТ или ОСТ)

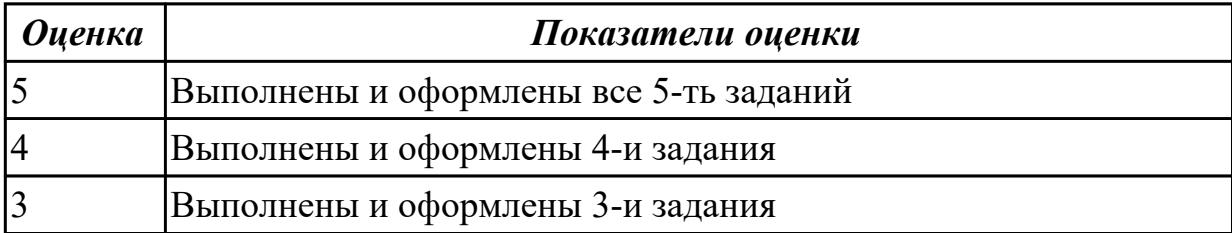

**Дидактическая единица:** 2.32 разрабатывать технические задания для проектирования специальных технологических приспособлений

# **Профессиональная(-ые) компетенция(-ии):**

ПК.1.9 Организовывать эксплуатацию технологических приспособлений в соответствии с задачами и условиями технологического процесса механической обработки заготовок и/или аддитивного производства сообразно с требованиями технологической документации и реальными условиями технологического процесса

### **Занятие(-я):**

3.2.1. Последовательность проектирования приспособления; разработка эскиза, выполнение чертежа детали

3.2.2. Составление схемы станочного приспособления

3.2.3. Выбор и чертежи установочных, зажимных и других элементов приспособления, а также корпуса приспособления, составление спецификации

3.2.4. Расчеты, выполняемые при проектировании приспособлений

### **Задание №1**

Выполнить следующие задания:

- 1. Изучить исходные данные и их анализ.
- 2. Выполнить анализ конструкции приспособления (эскиз приспособления).
- 3. Определить силу зажима .
- 4. Произвести силовой расчет и определить коэффициент надежности закрепления.
- 5. Выполнить проверочный расчет детали приспособления на прочность.

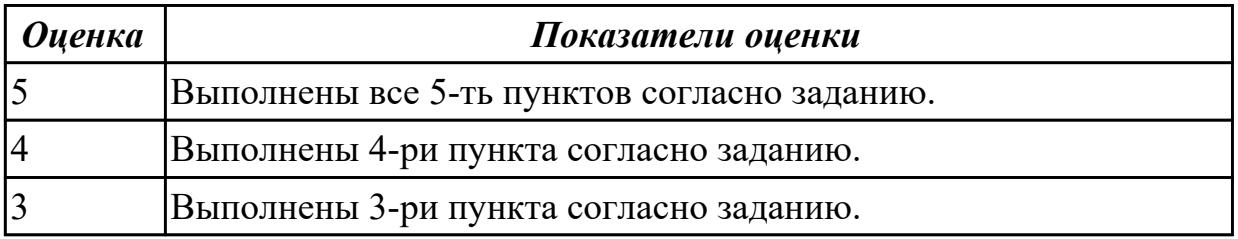

### **2.5.5 Текущий контроль (ТК) № 5**

**Тема занятия:** 3.2.9. Выполнение расчетов погрешности базирования

**Метод и форма контроля:** Практическая работа (Информационно-аналитический) **Вид контроля:** Проверка в электронном виде

**Дидактическая единица:** 1.24 основы технической механики

#### **Профессиональная(-ые) компетенция(-ии):**

ПК.1.9 Организовывать эксплуатацию технологических приспособлений в соответствии с задачами и условиями технологического процесса механической обработки заготовок и/или аддитивного производства сообразно с требованиями технологической документации и реальными условиями технологического

#### процесса

#### **Занятие(-я):**

3.2.8. Выполнение прочностных расчетов приспособления

#### **Задание №1**

Провести прочностной расчет элементов конструкции приспособления (по вариантам).

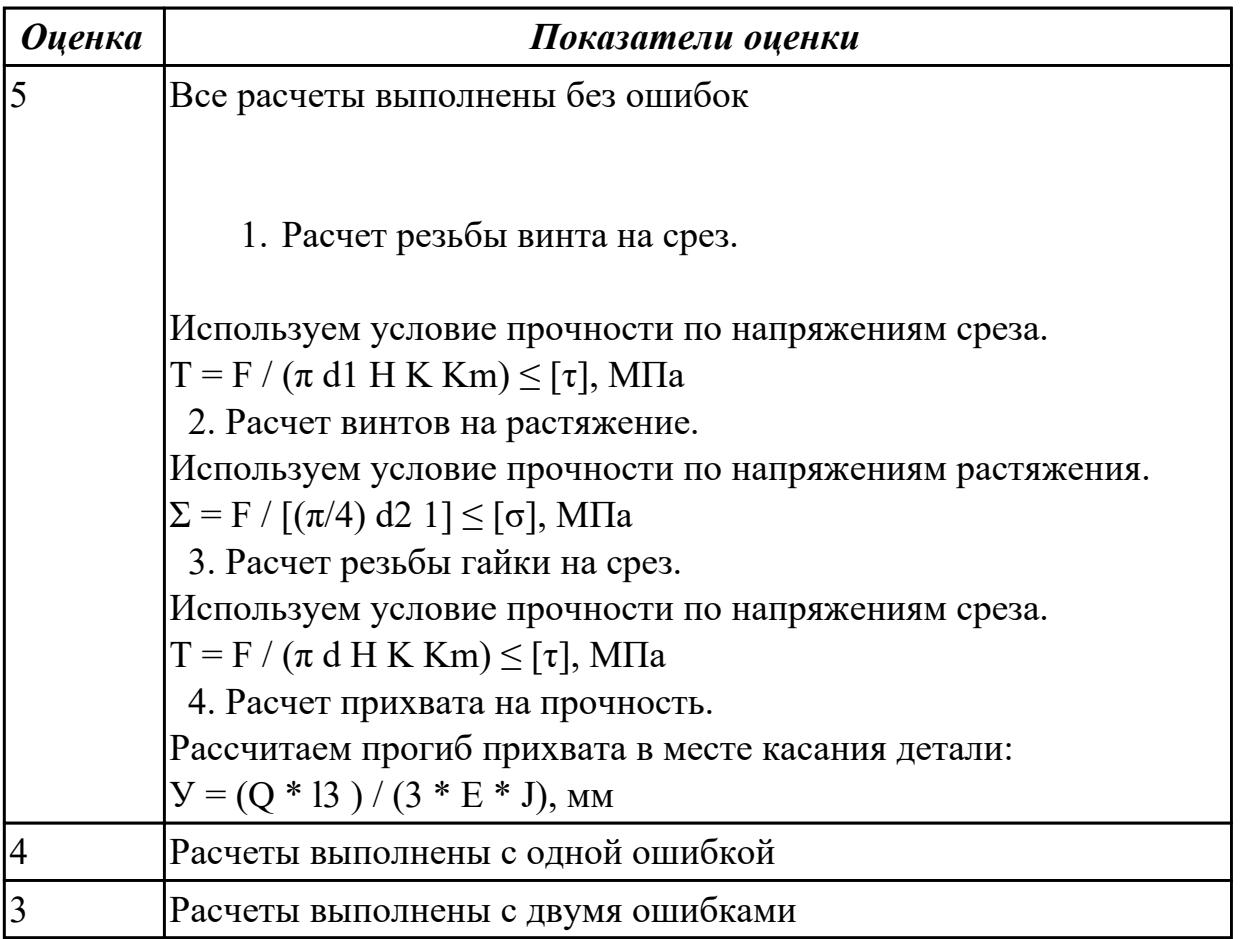

### **2.6. Результаты освоения УП.01, подлежащие проверке на текущем контроле 2.6.1 Текущий контроль (ТК) № 1**

**Вид работы:** 1.1.1.3 Расчет технологичности детали.

**Метод и форма контроля:** Практическая работа (Сравнение с аналогом) **Вид контроля:** Практическая работа с использованием технических средств **Дидактическая единица:** 2.2 использовать пакеты прикладных программ (CAD/CAM системы) для планирования работ по реализации производственного задания на участке

### **Профессиональная(-ые) компетенция(-ии):**

ПК.1.2 Осуществлять сбор, систематизацию и анализ информации для выбора оптимальных технологических решений, в том числе альтернативных в соответствии с принятым процессом выполнения своей работы по изготовлению деталей

# **Задание №1**

Разработать бизнес-процесс изготовления изделия в системе Лоцман PLM

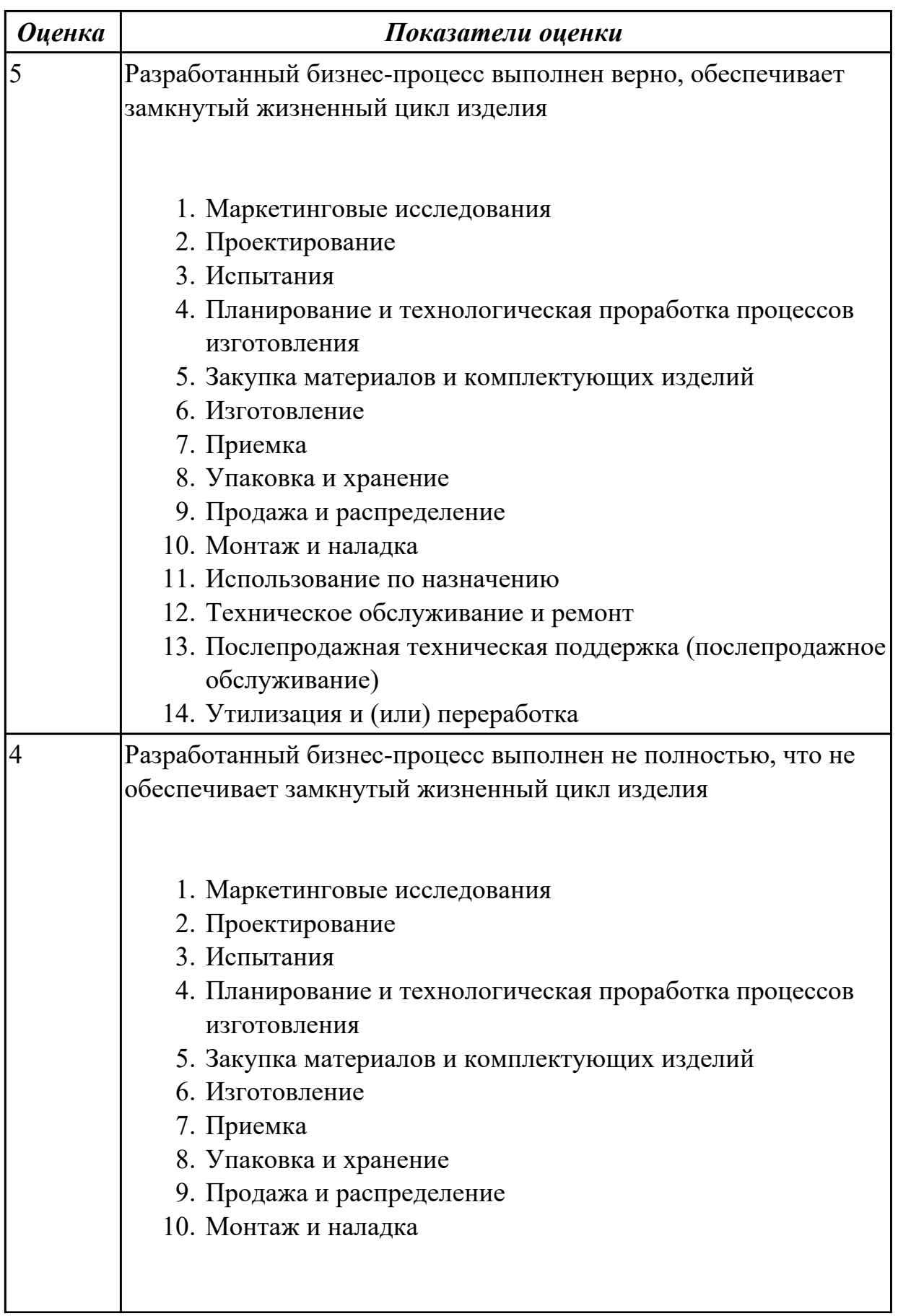

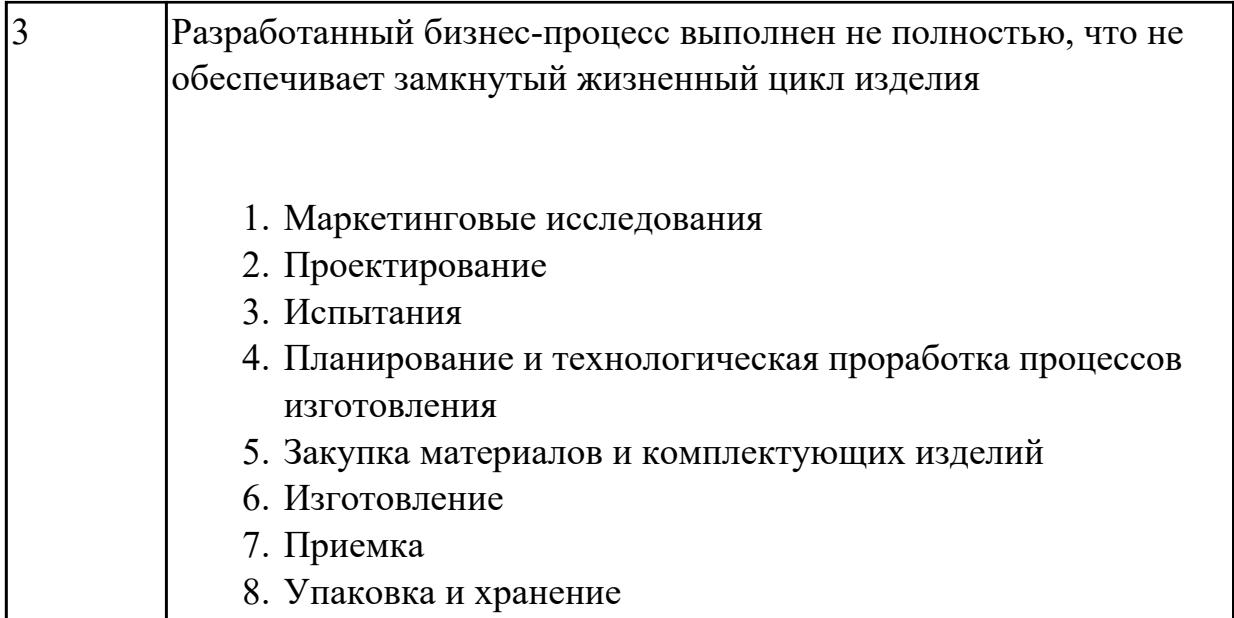

**Дидактическая единица:** 2.6 анализировать конструктивно-технологические свойства детали, исходя из её служебного назначения

# **Профессиональная(-ые) компетенция(-ии):**

ПК.1.2 Осуществлять сбор, систематизацию и анализ информации для выбора оптимальных технологических решений, в том числе альтернативных в соответствии с принятым процессом выполнения своей работы по изготовлению деталей

### **Задание №1**

Произвести анализ конструктивно-технологических свойств детали

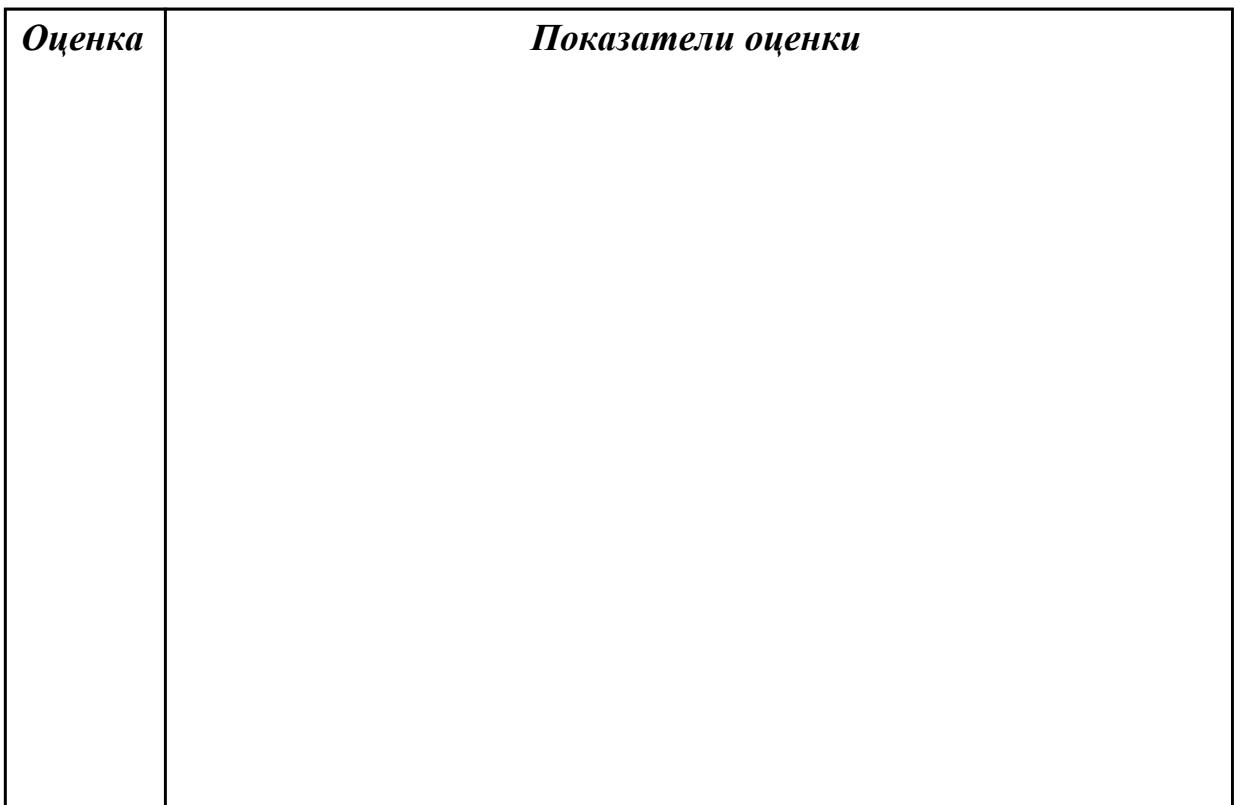

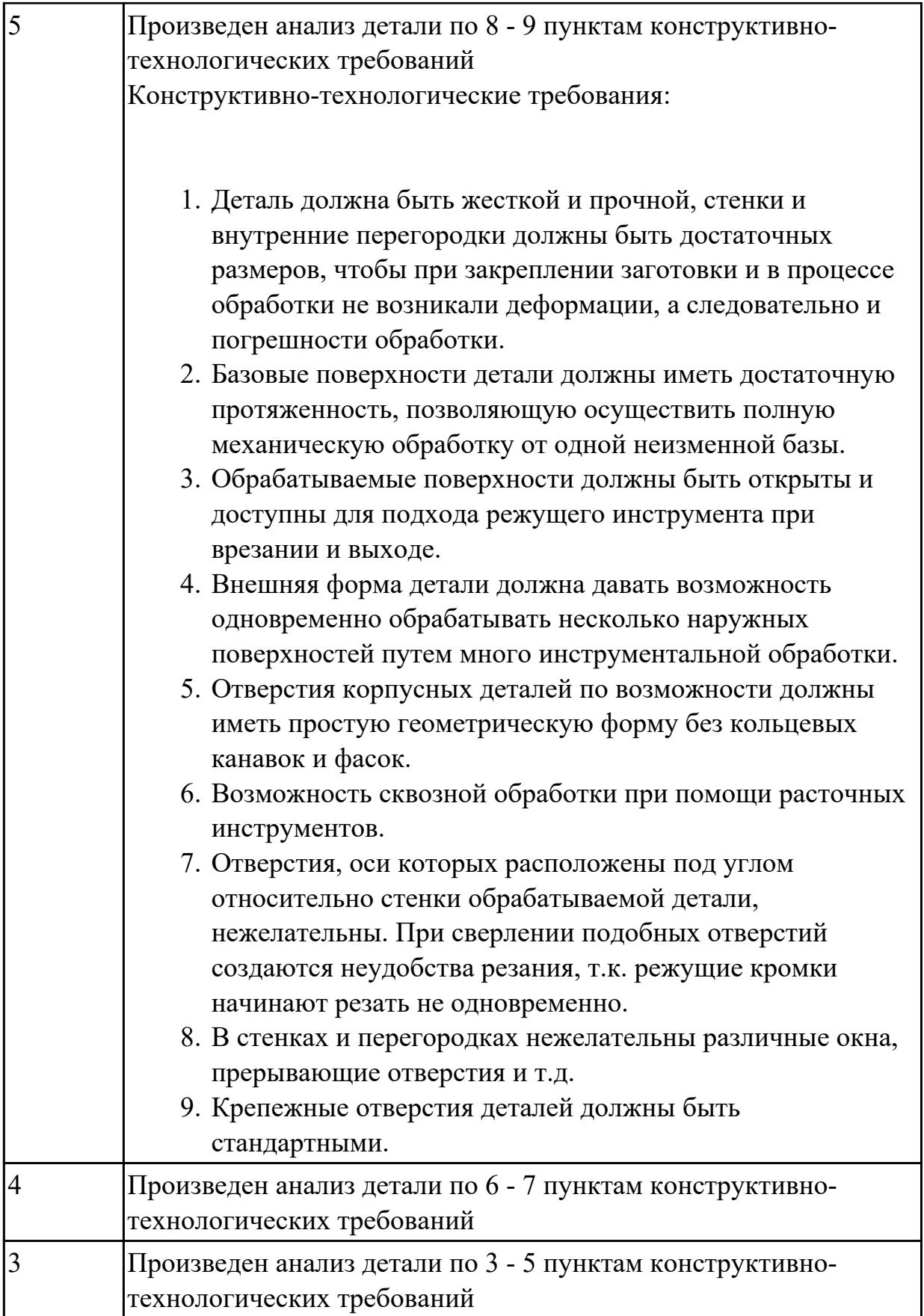

**Дидактическая единица:** 2.9 выполнять технические чертежи, а также чертежи общего вида в соответствии с Единой системой конструкторской документации

# (ЕСКД)

# **Профессиональная(-ые) компетенция(-ии):**

ПК.1.2 Осуществлять сбор, систематизацию и анализ информации для выбора оптимальных технологических решений, в том числе альтернативных в соответствии с принятым процессом выполнения своей работы по изготовлению деталей

# **Задание №1**

Вычертить чертеж по ранее смоделированному КЭМ выдерживая требования ЕСКД.

- 1. Выбор построения видов и разрезов и сечений.
- 2. Нанесение на чертеж осевых линей и других вспомогательных элементов.
- 3. Нанесение на видах размеров.
- 4. Заполнение основной надписи и технических условий детали.
- 5. Нанесение шероховатости и допусков расположения.

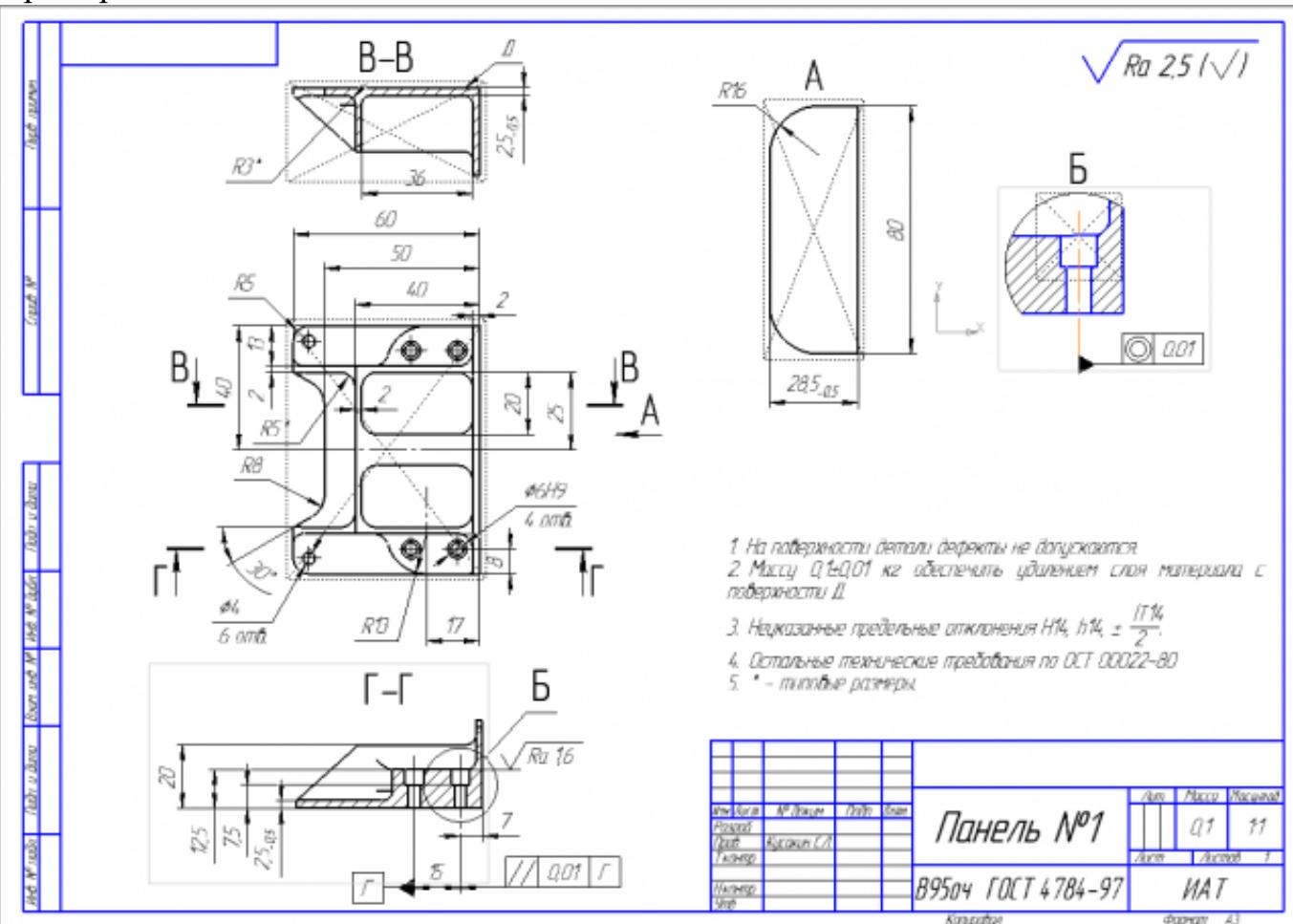

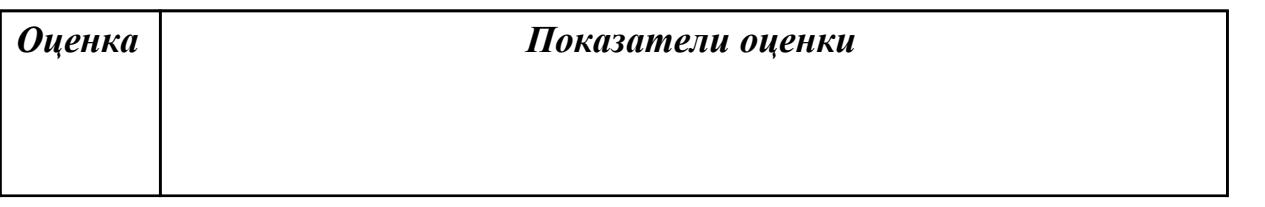

#### Пример:

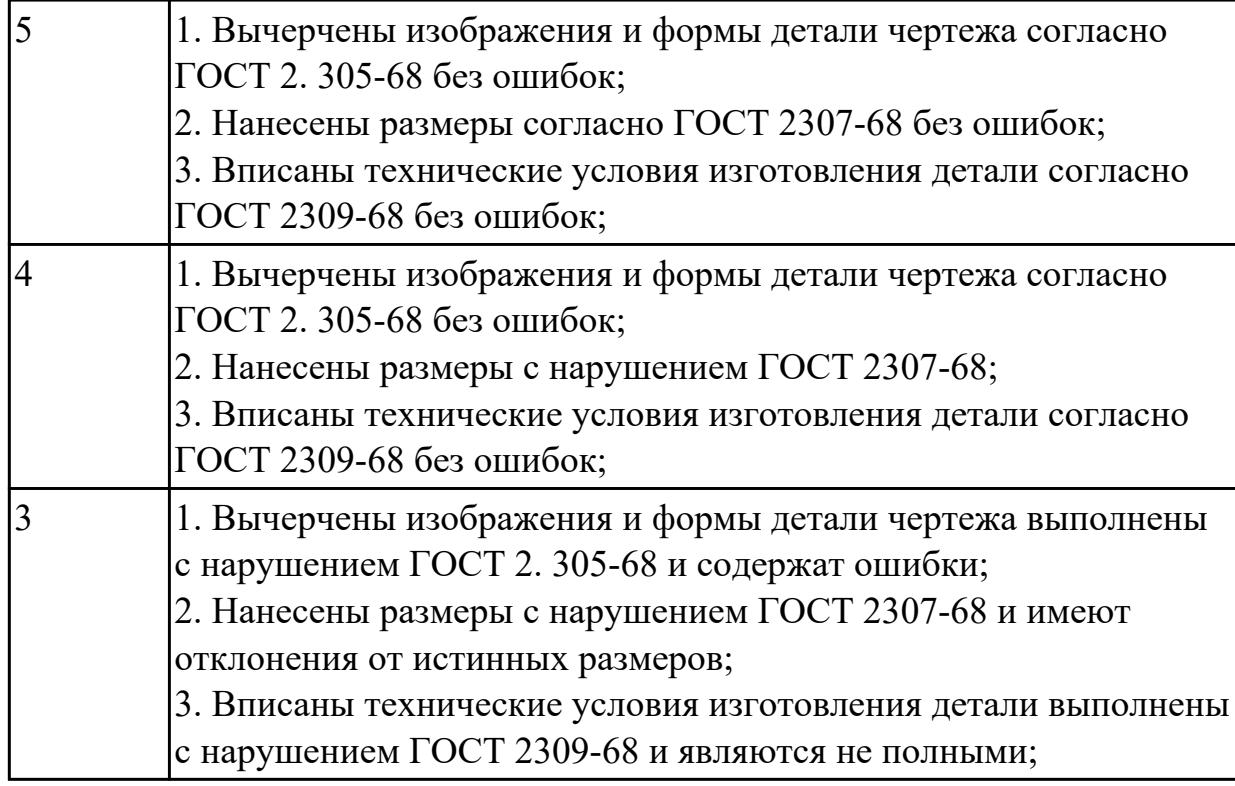

**Дидактическая единица:** 2.34 использовать пакеты прикладных программ (CAD/CAM системы) для разработки конструкторской документации и проектирования технологических процессов механической обработки и аддитивного изготовления деталей

### **Профессиональная(-ые) компетенция(-ии):**

ПК.1.1 Планировать процесс выполнения своей работы на основе задания технолога цеха или участка в соответствии с производственными задачами по изготовлению деталей

ПК.1.2 Осуществлять сбор, систематизацию и анализ информации для выбора оптимальных технологических решений, в том числе альтернативных в соответствии с принятым процессом выполнения своей работы по изготовлению деталей

# **Задание №1**

Разработать операционную карту для программной операции. Порядок заполнения операционной карты:

- 1. Выполнить описание переходов операции с ЧПУ;
- 2. Выполнить выбор инструмента по каталогу для операции с ЧПУ (из практической №4);
- 3. Занести режимы резания на все инструменты операции с ЧПУ (из практической №4);
- 4. Занести нормы времени на операцию с ЧПУ;
- 5. Заполнить параметры переходов;
- 6. Основные данные обрабатываемой детали;
- 7. Оборудование

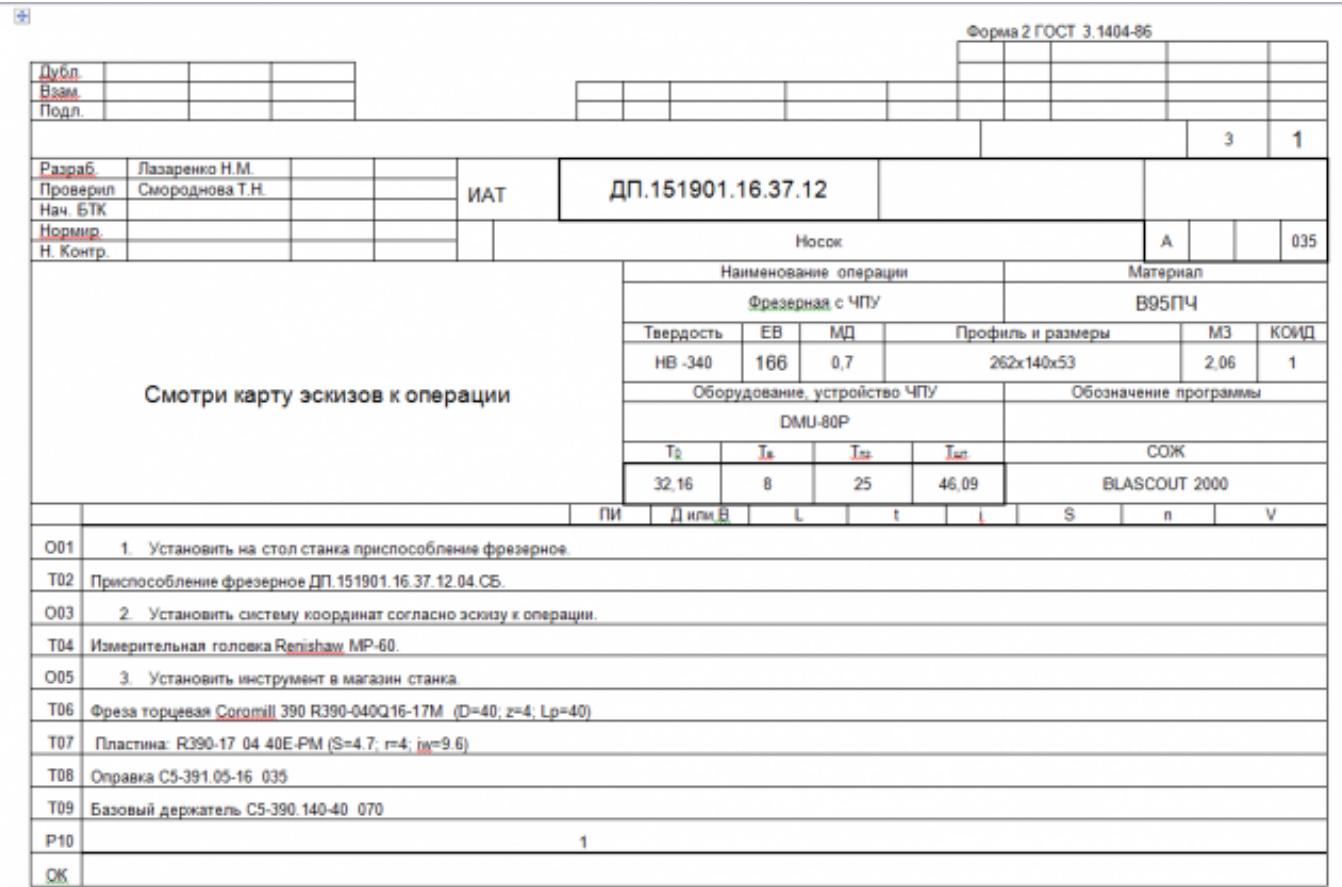

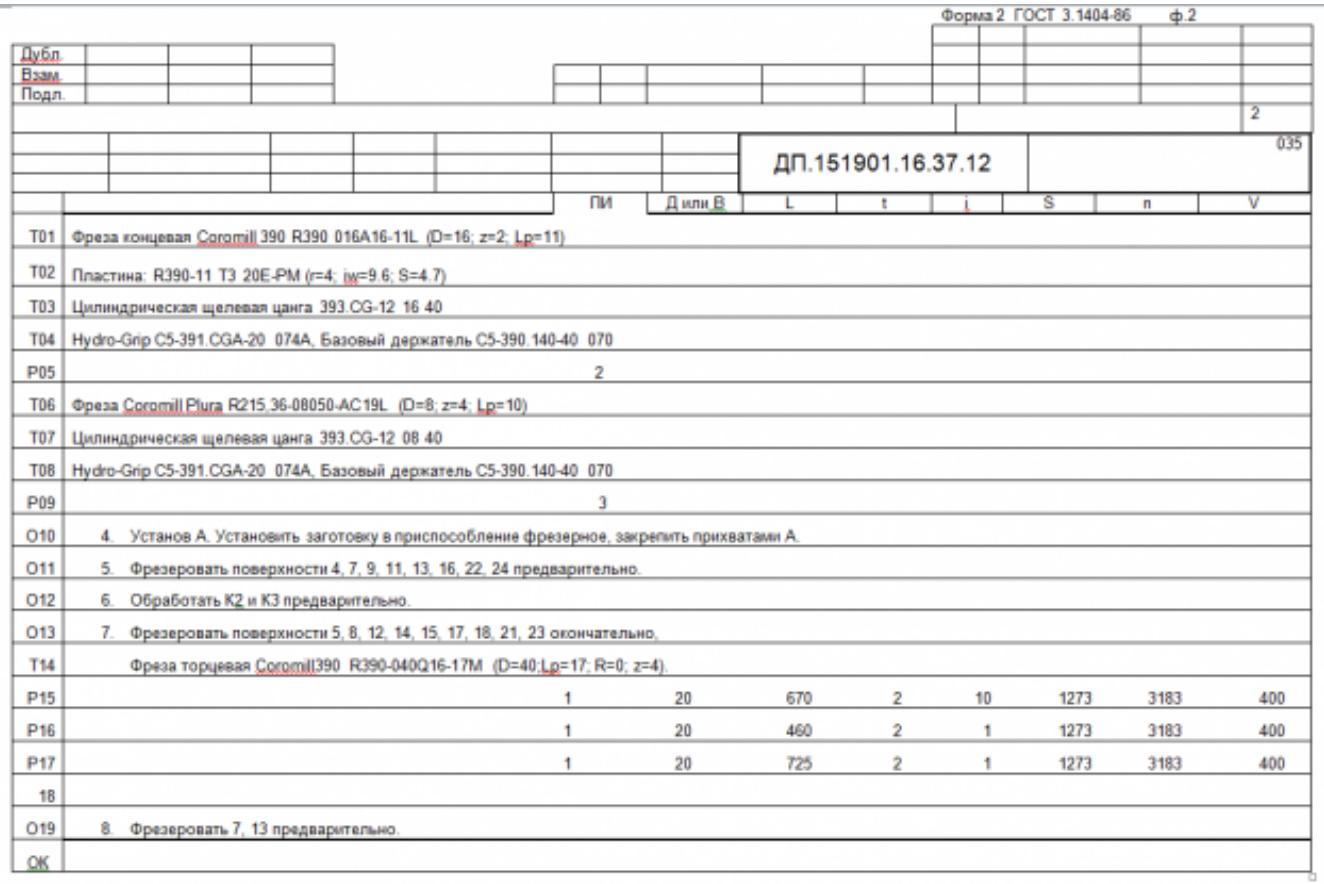

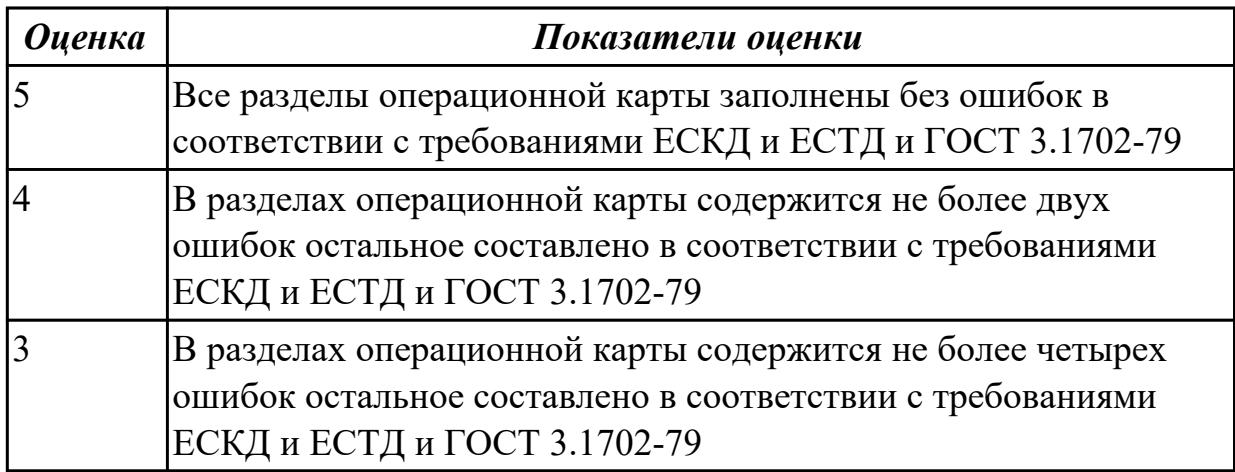

### 2.6.2 Текущий контроль (ТК) № 2

**Вид работы:** 1.2.1.1 Выбор вида заготовки. Расчет погрешности базирования. Разработка схемы базирования заготовки. Разработка схемы полей допусков. **Метод и форма контроля:** Практическая работа (Сравнение с аналогом) **Вид контроля:** Практическая работа с использованием технических средств **Дидактическая единица:** 2.3 определять необходимую для выполнения работы информацию, её состав в соответствии с принятым процессом выполнения работ по изготовлению деталей

#### **Профессиональная(-ые) компетенция(-ии):**

ПК.1.1 Планировать процесс выполнения своей работы на основе задания технолога цеха или участка в соответствии с производственными задачами по изготовлению деталей

ПК.1.2 Осуществлять сбор, систематизацию и анализ информации для выбора оптимальных технологических решений, в том числе альтернативных в соответствии с принятым процессом выполнения своей работы по изготовлению деталей

### **Задание №1**

Прочитать чертеж детали "Шкворень" машиностроительного производства, выданный преподавателем.

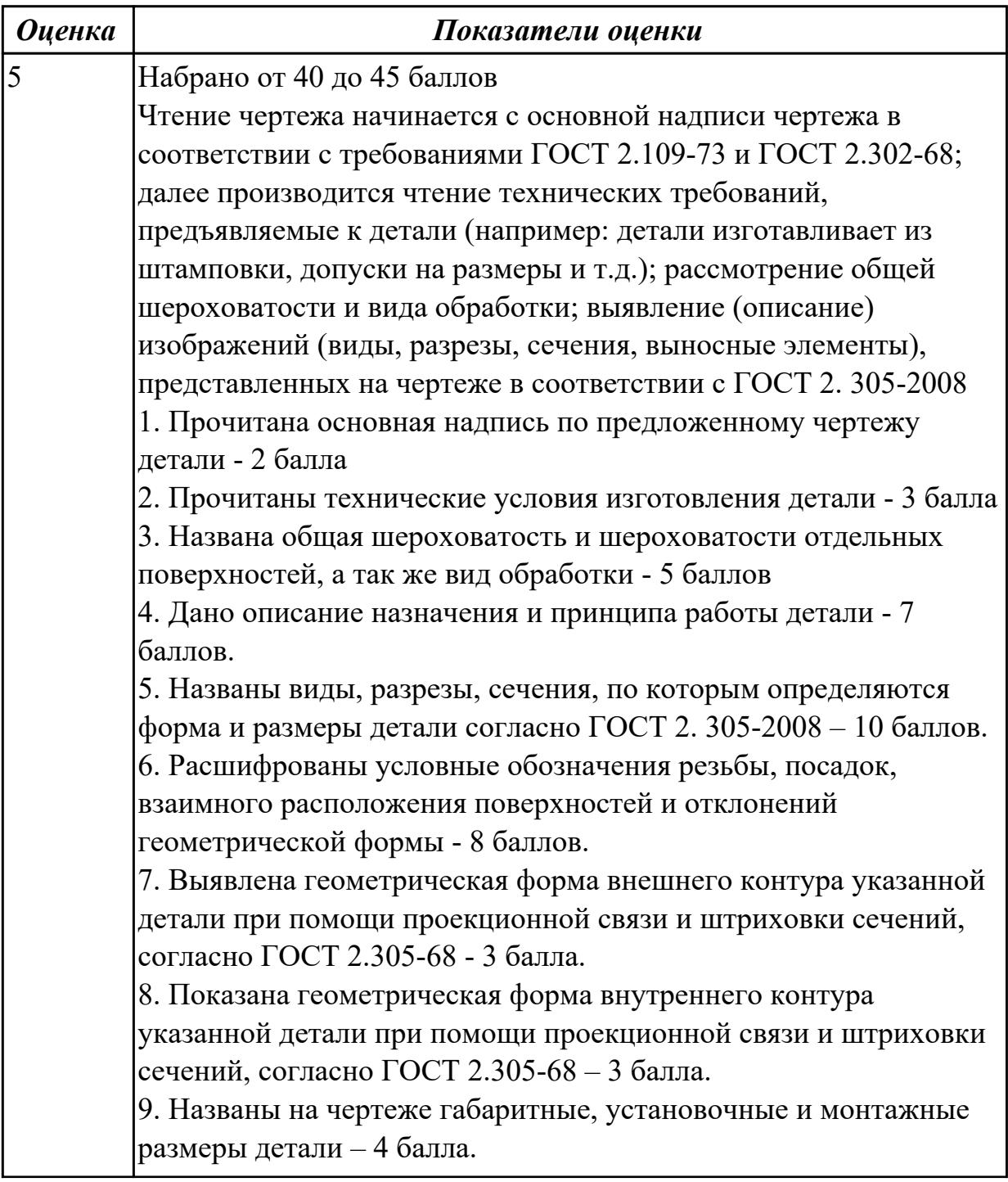

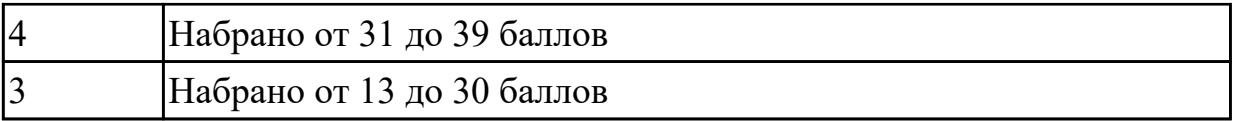

**Дидактическая единица:** 2.4 читать и понимать чертежи, и технологическую документацию

#### **Профессиональная(-ые) компетенция(-ии):**

ПК.1.1 Планировать процесс выполнения своей работы на основе задания технолога цеха или участка в соответствии с производственными задачами по изготовлению деталей

ПК.1.2 Осуществлять сбор, систематизацию и анализ информации для выбора оптимальных технологических решений, в том числе альтернативных в соответствии с принятым процессом выполнения своей работы по изготовлению деталей

ПК.1.6 Оформлять маршрутные и операционные технологические карты для изготовления деталей на механических участках машиностроительных производств, в том числе с использованием систем автоматизированного проектирования

#### **Задание №1**

Прочитать чертеж детали "Лонжерон" машиностроительного производства, выданный преподавателем.

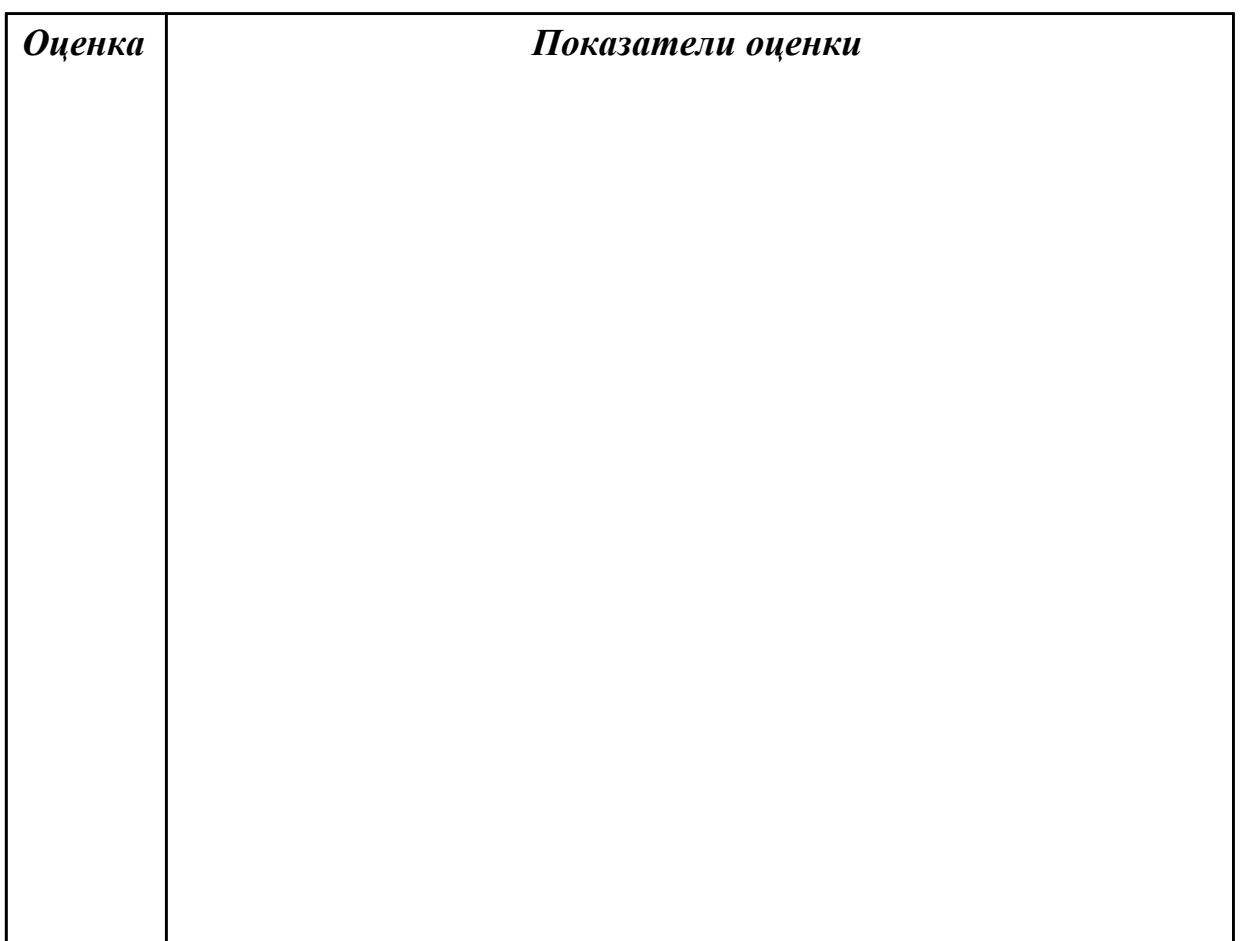

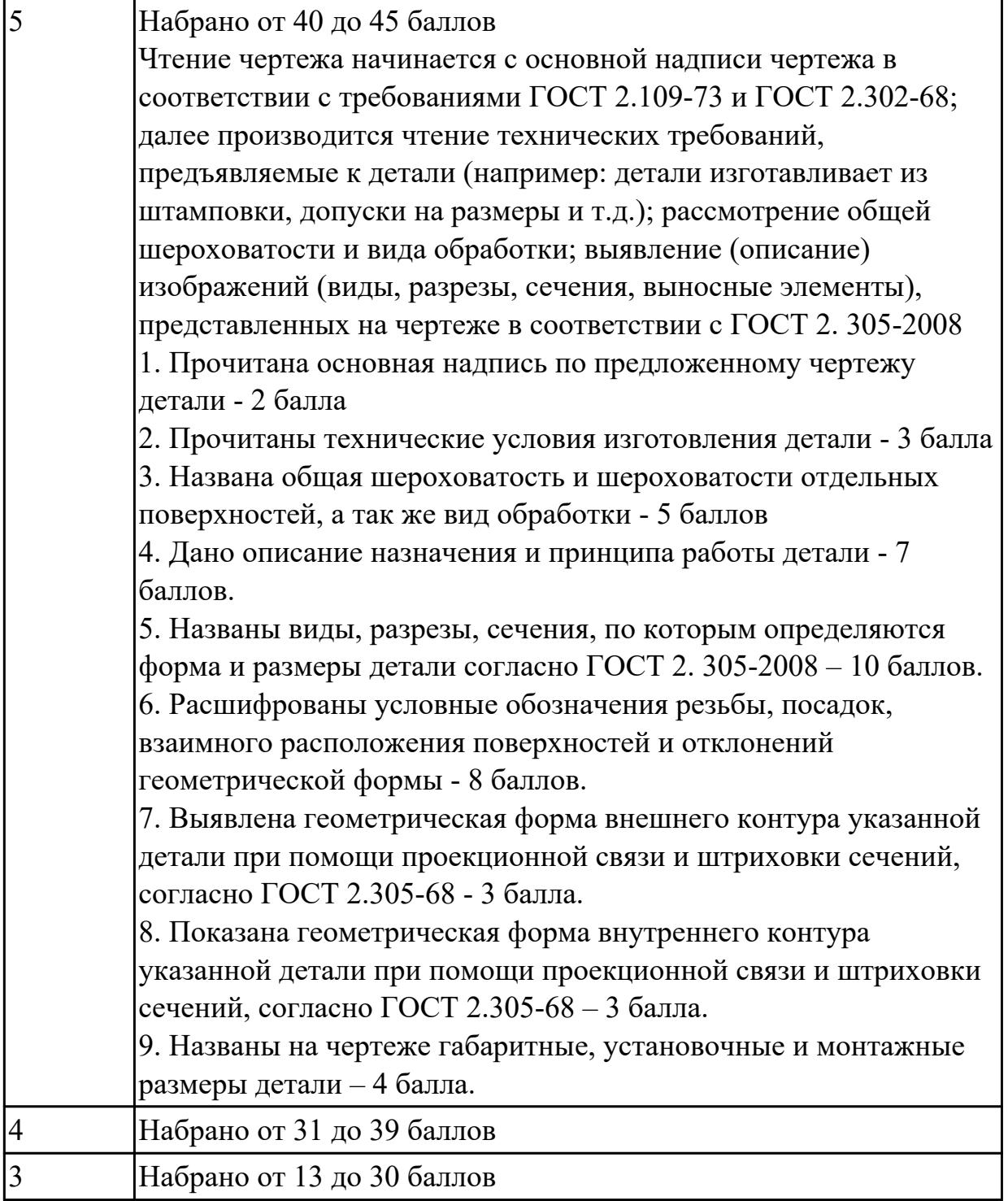

**Дидактическая единица:** 2.11 проводить технологический контроль конструкторской документации с выработкой рекомендаций по повышению технологичности детали

#### **Профессиональная(-ые) компетенция(-ии):**

ПК.1.1 Планировать процесс выполнения своей работы на основе задания технолога цеха или участка в соответствии с производственными задачами по изготовлению деталей

ПК.1.2 Осуществлять сбор, систематизацию и анализ информации для выбора

оптимальных технологических решений, в том числе альтернативных в соответствии с принятым процессом выполнения своей работы по изготовлению деталей

### **Задание №1**

Провести технологический контроль чертежа детали и выработать рекомендации по повышению ее технологичности

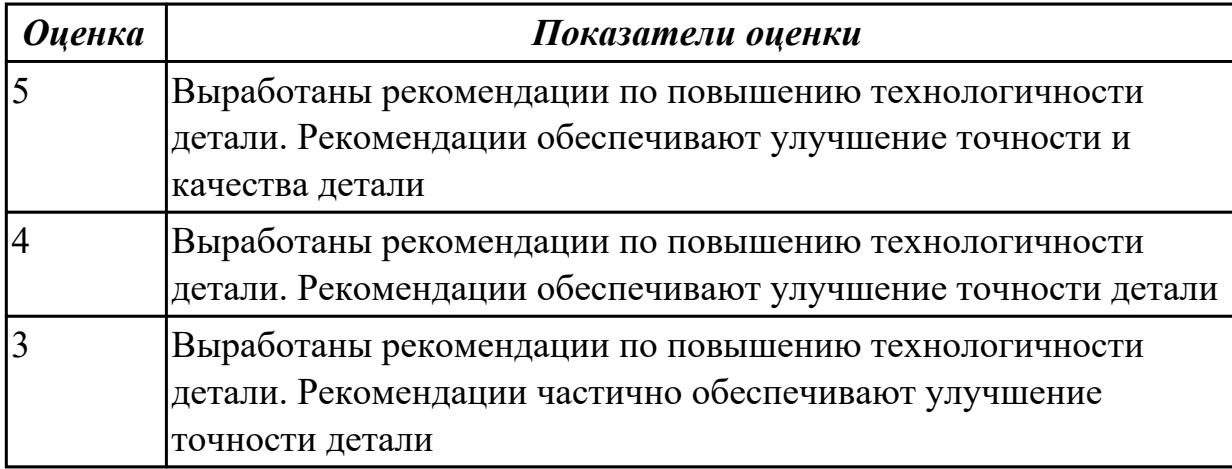

**Дидактическая единица:** 2.13 оценивать технологичность разрабатываемых конструкций

#### **Профессиональная(-ые) компетенция(-ии):**

ПК.1.1 Планировать процесс выполнения своей работы на основе задания технолога цеха или участка в соответствии с производственными задачами по изготовлению деталей

ПК.1.2 Осуществлять сбор, систематизацию и анализ информации для выбора оптимальных технологических решений, в том числе альтернативных в соответствии с принятым процессом выполнения своей работы по изготовлению деталей

#### **Задание №1**

Провести технологический контроль чертежа детали по коэффициентам точности обработки, шероховатости, унификации конструктивных элементов.

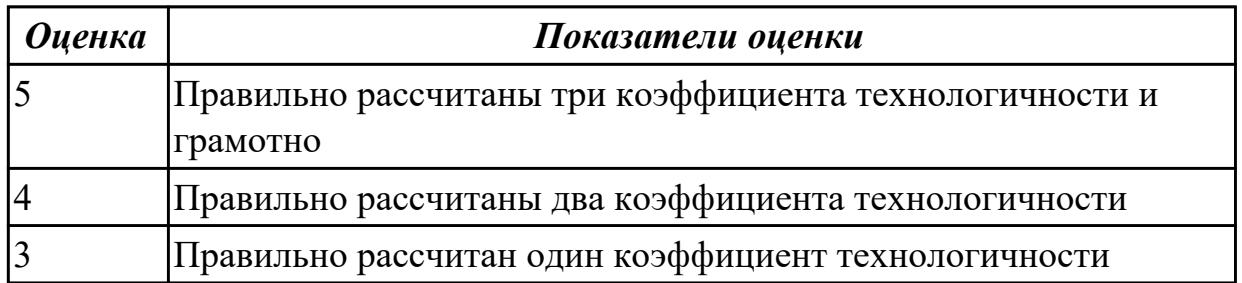

**Дидактическая единица:** 2.18 выбирать технологическое оборудование и технологическую оснастку: приспособления, режущий, мерительный и

вспомогательный инструмент

#### **Профессиональная(-ые) компетенция(-ии):**

ПК.1.1 Планировать процесс выполнения своей работы на основе задания технолога цеха или участка в соответствии с производственными задачами по изготовлению деталей

ПК.1.2 Осуществлять сбор, систематизацию и анализ информации для выбора оптимальных технологических решений, в том числе альтернативных в соответствии с принятым процессом выполнения своей работы по изготовлению деталей

ПК.1.5 Осуществлять подбор конструктивного исполнения инструмента, материалов режущей части инструмента, технологических приспособлений и оборудования в соответствии с выбранным технологическим решением, в том числе с использованием систем автоматизированного проектирования

#### **Задание №1**

Выбирите инструмент по каталогу для черновой, получистовой и чистовой обработки;

#### **Выбор инструмента для фрезерования**

#### **1 Определите тип операции**

В соответствии с типом операции:

- Торцевое фрезерование
- Фрезерование уступов
- Профильное фрезерование

- Фрезерование пазов

Подберите наиболее оптимальный инструмент с точки зрения производительности и надежности обработки.

См. стр. J31.

### **2 Определите группу обрабатываемого материала**

Определите, к какой группе обрабатываемости по ISO относится тот

материал, который необходимо фрезеровать:

Сталь (P)

Нержавеющая сталь (M)

Чугун (K)

Алюминий (N)

Жаропрочные и титановые сплавы (S)

Материалы высокой твердости (H)

См. таблицу соответствия материалов в разделе I.

### **3 Выберите тип фрезы**

Выберите шаг зубьев и тип крепления фрезы.

Как первый выбор рекомендуется нормальный шаг зубьев фрезы.

При работе с большими вылетами и в нестабильных условиях

следует выбирать крупный шаг зубьев.

При обработке материалов, дающих элементную стружку,

рекомендуется выбирать мелкий шаг зубьев фрезы.

Выберите тип крепления.

#### **4 Подберите режущую пластину**

Выберите геометрию передней поверхности пластин в соответствии с операцией:

#### **Геометрия L – для чистовой обработки**

Когда необходимо снизить усилия резания при легких условиях обработки.

#### **Геометрия M – для получистовой обработки**

Универсальная геометрия для разнообразных условий обработки.

### **Геометрия H – для черновой обработки**

Для тяжелой обработки поверхностей с ковочной или литейной коркой, а также при опасности вибраций.

Выберите пластины из твердого сплава, обеспечивающего оптимальную производительность.

#### **5 Определите начальные режимы обработки**

Рекомендуемые начальные значения скоростей резания и подач

*Обязательные качественные критерии:*

Подбор необходимого инструмента [1] стр.465-467.:

Выбор чернового инструмента в 3 раза больше чистового (до ближайшего по каталогу

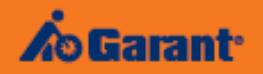

# Перечень таблиц - Ориентировочные режимы резания<br>при фрезеровании

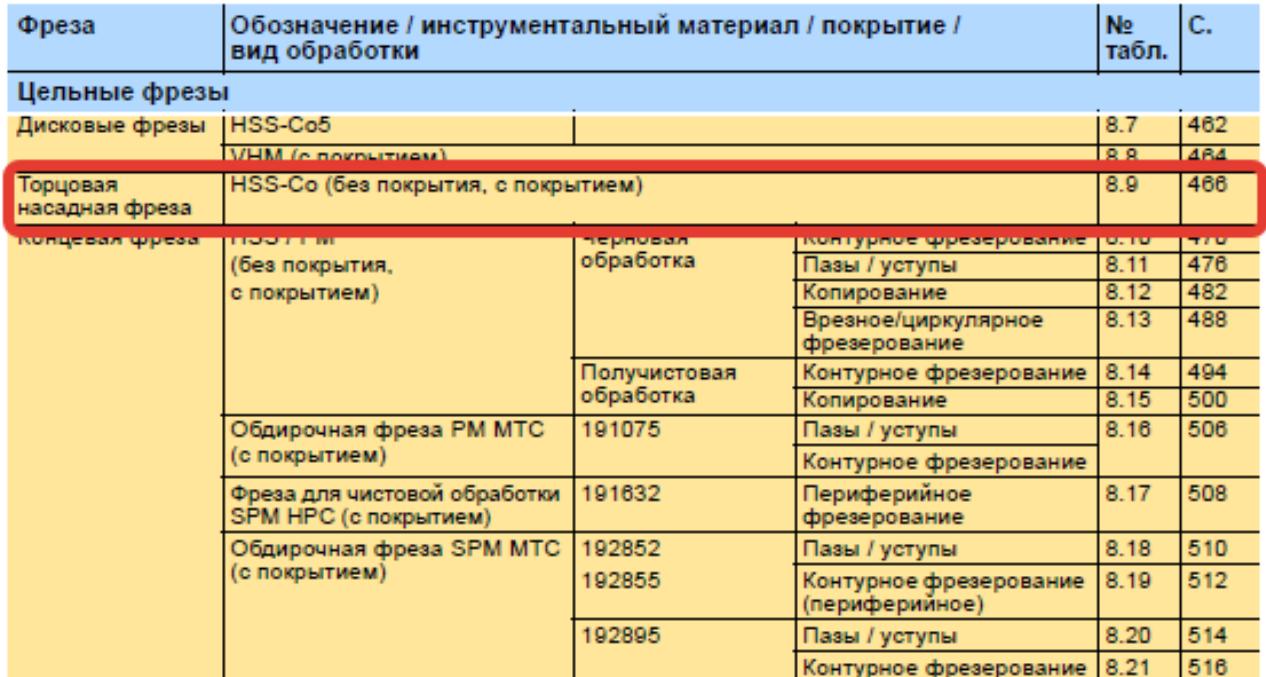

#### Описание типов инструмента

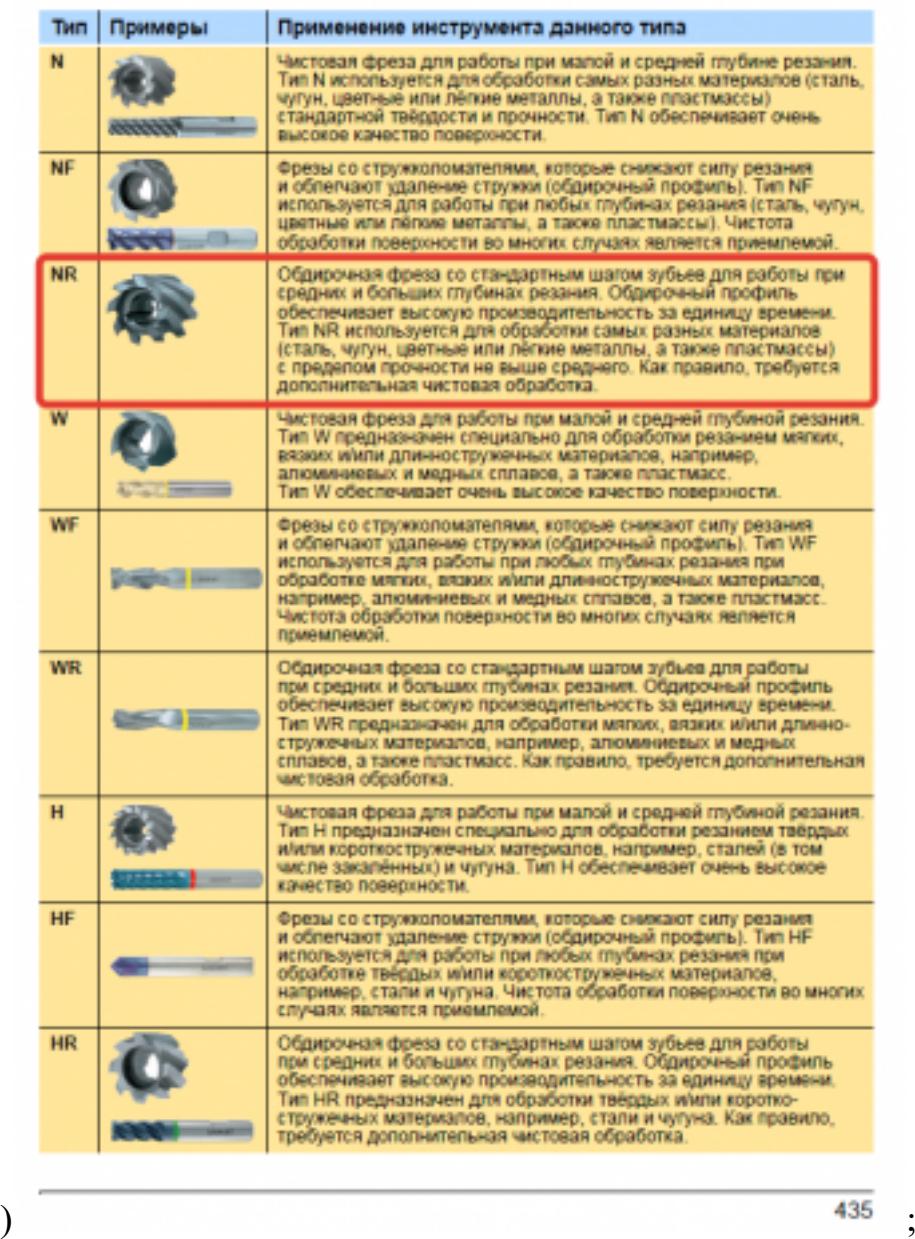

**TATA** Tofinius B.F. GARANT - Topupeane secondreae dyperar (HSS-CoSHISS-Co)<br>Kennus, In Grassi, cavas, casus, casus, casus, casus, casus, casus, casus, casus, casus, casus, casus, casus,<br>DRI - Satus, casus, casus, casus, casus, ca œ **TELERE CN C**  $\overline{\mathbf{C}}$ C. <u>idded</u> 88 

Выбор получистового инструмента в 1.5 раза больше чистового (до ближайшего по каталогу);

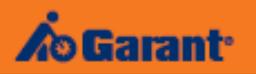

# Перечень таблиц - Ориентировочные режимы резания<br>при фрезеровании

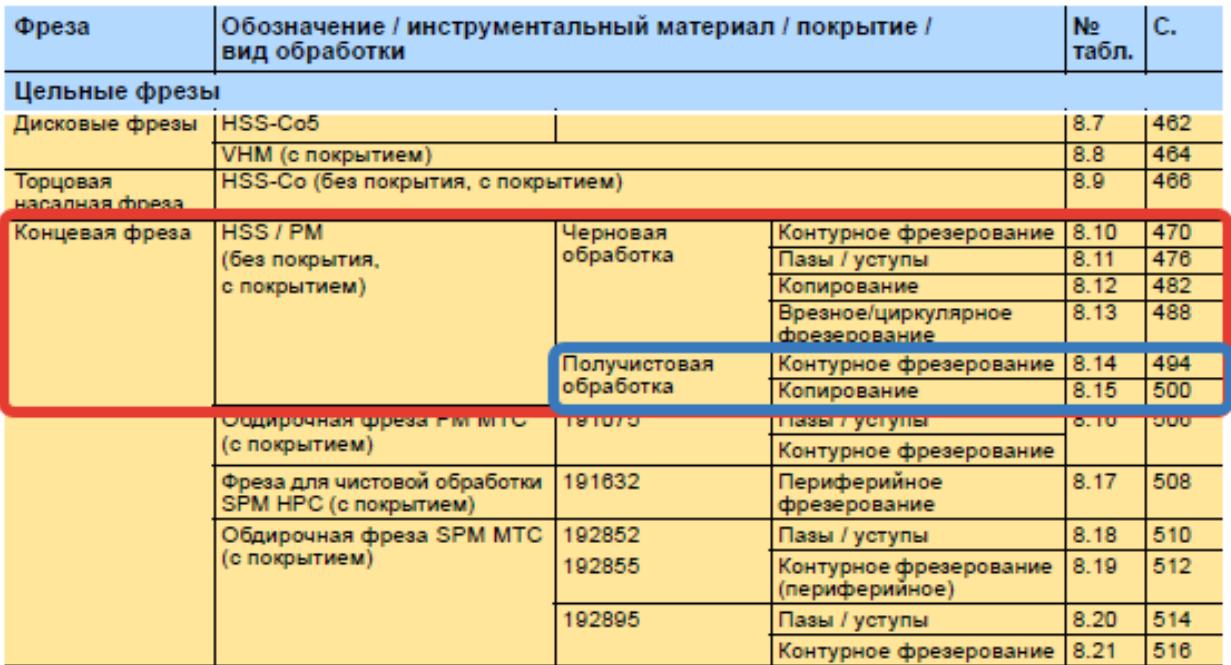

1.

#### Описание типов инструмента

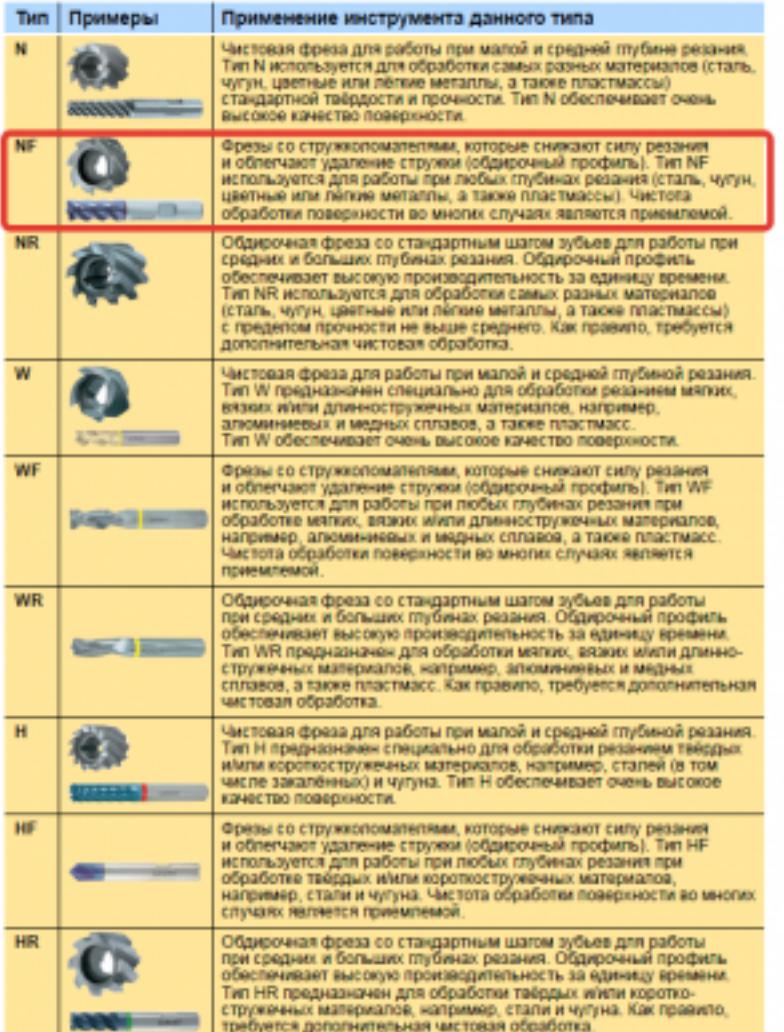

435

# GAR<br>Ope:

#### Ta6n

 $t_{\rm r}$  gass Tayona<br>Wittgas<br>Alton **HA HA** 17.8  $\overline{m}$  $\overline{u}$ 18.0  $18.1$  $18.2$ 18.3  $_{\rm ma}$  $8.5$  $_{\rm H.6}$ 1939 28.6 80

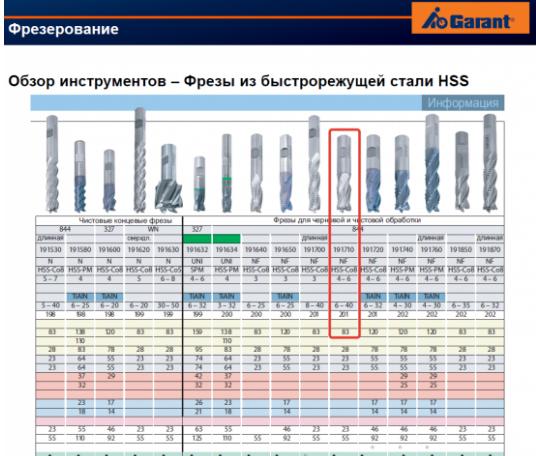

498

 $_{\rm{m1}}$ 

Выбор чистового инструмента по минимальному внутреннему радиусу на детали. При выполнении обкатки при чистовой обработке, диаметр инструмента может быть меньше номинального на 1-2мм;

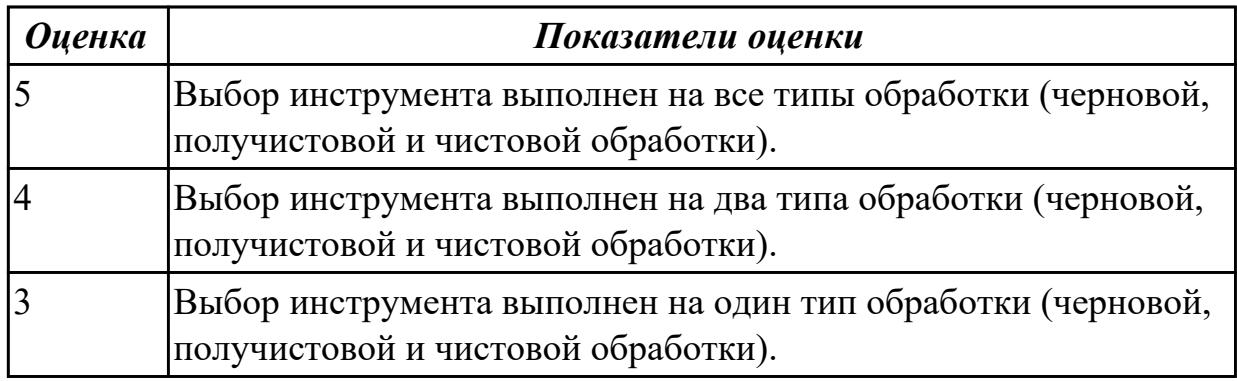

# 2.6.3 Текущий контроль (ТК) № 3

**Вид работы:** 1.2.1.4 Выполнение чертежа заготовки в САПР, в соответствии с выданным заданием. Рассчитать коэффициент использования материала. **Метод и форма контроля:** Практическая работа (Сравнение с аналогом) **Вид контроля:** Практическая работа с использованием технических средств **Дидактическая единица:** 2.5 проводить сопоставительное сравнение, систематизацию и анализ конструкторской и технологической документации

#### **Профессиональная(-ые) компетенция(-ии):**

ПК.1.1 Планировать процесс выполнения своей работы на основе задания технолога цеха или участка в соответствии с производственными задачами по изготовлению деталей

ПК.1.2 Осуществлять сбор, систематизацию и анализ информации для выбора оптимальных технологических решений, в том числе альтернативных в соответствии с принятым процессом выполнения своей работы по изготовлению деталей

ПК.1.6 Оформлять маршрутные и операционные технологические карты для изготовления деталей на механических участках машиностроительных производств, в том числе с использованием систем автоматизированного проектирования

### **Задание №1**

Произвести сравнительный анализ конструкторской и технологической документации.

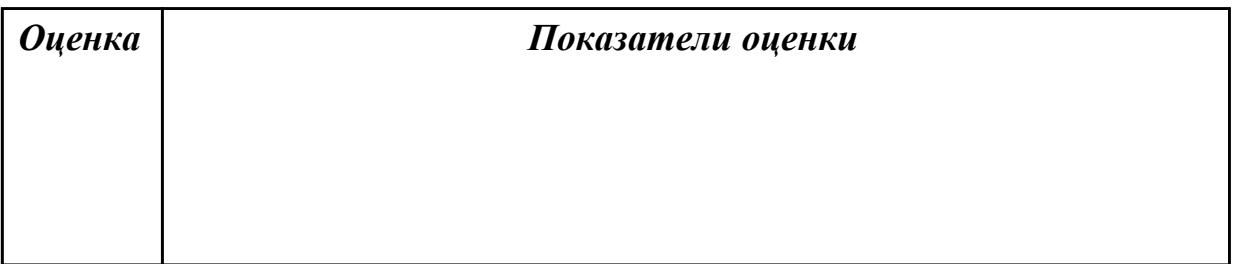
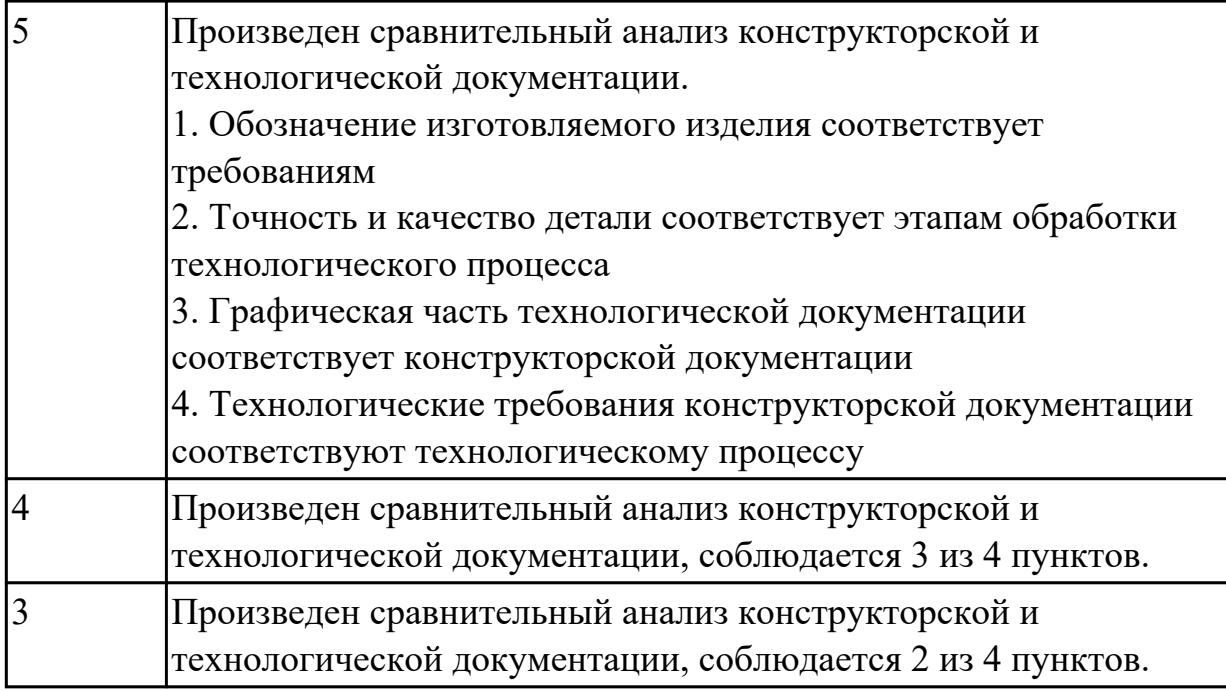

**Дидактическая единица:** 2.19 устанавливать технологическую последовательность и режимы обработки

# **Профессиональная(-ые) компетенция(-ии):**

ПК.1.1 Планировать процесс выполнения своей работы на основе задания технолога цеха или участка в соответствии с производственными задачами по изготовлению деталей

ПК.1.2 Осуществлять сбор, систематизацию и анализ информации для выбора оптимальных технологических решений, в том числе альтернативных в соответствии с принятым процессом выполнения своей работы по изготовлению деталей

ПК.1.6 Оформлять маршрутные и операционные технологические карты для изготовления деталей на механических участках машиностроительных производств, в том числе с использованием систем автоматизированного проектирования

#### **Задание №1**

Установить технологическую последовательность режимов резания

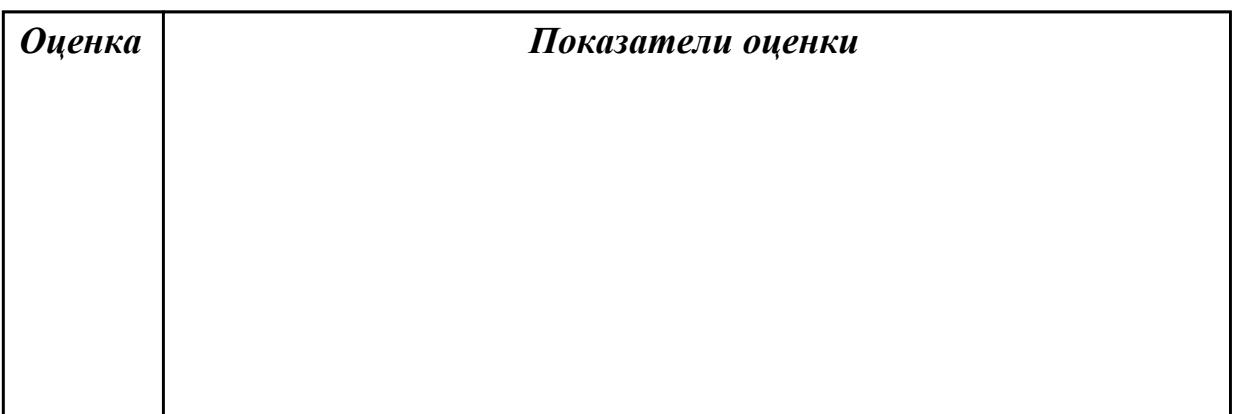

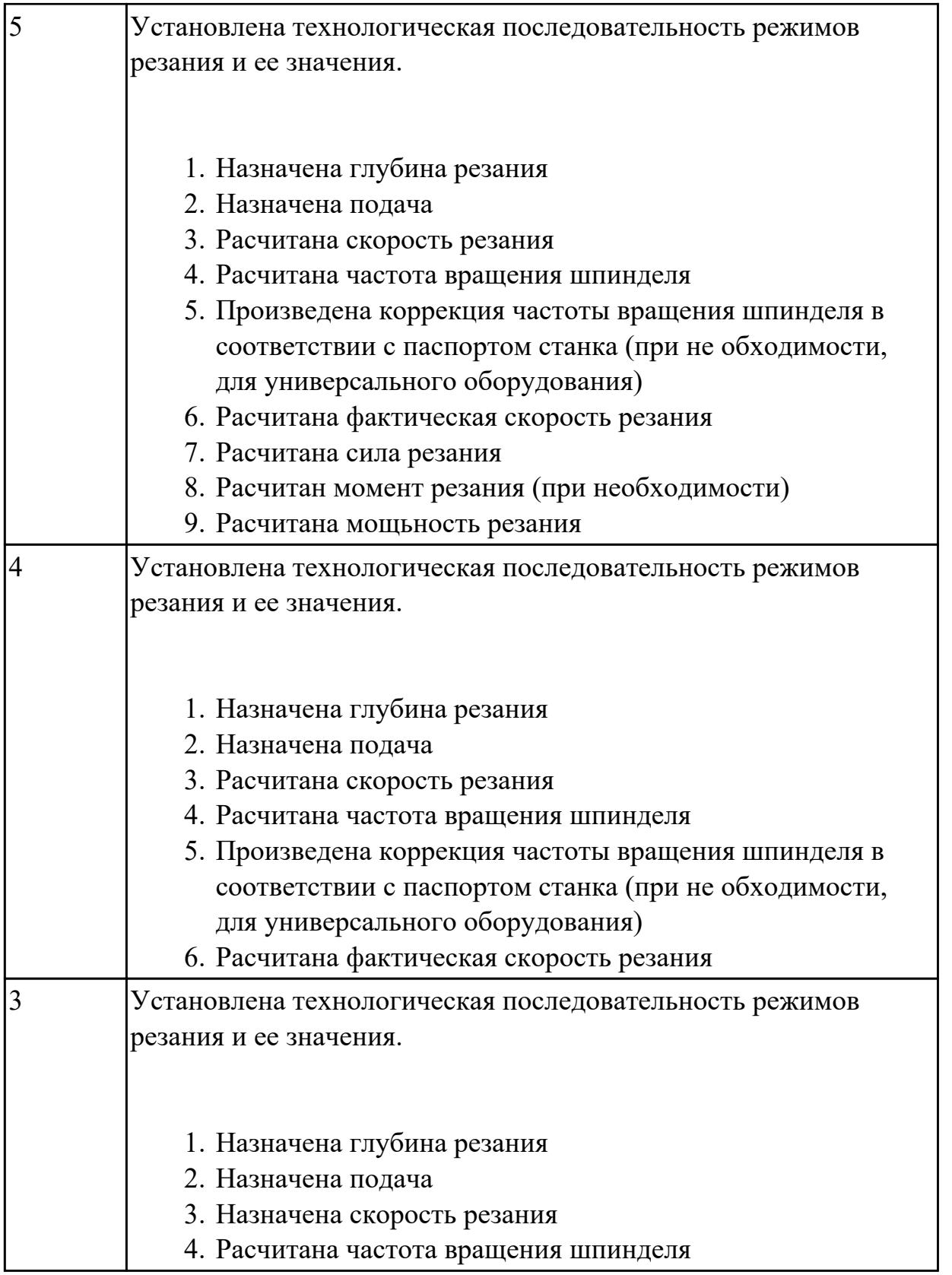

**Дидактическая единица:** 2.21 составлять технологический маршрут изготовления детали

# **Профессиональная(-ые) компетенция(-ии):**

ПК.1.1 Планировать процесс выполнения своей работы на основе задания

технолога цеха или участка в соответствии с производственными задачами по изготовлению деталей

ПК.1.2 Осуществлять сбор, систематизацию и анализ информации для выбора оптимальных технологических решений, в том числе альтернативных в соответствии с принятым процессом выполнения своей работы по изготовлению деталей

ПК.1.6 Оформлять маршрутные и операционные технологические карты для изготовления деталей на механических участках машиностроительных производств, в том числе с использованием систем автоматизированного проектирования

### **Задание №1**

Составить технологический маршрут изготовления детали "Вал"

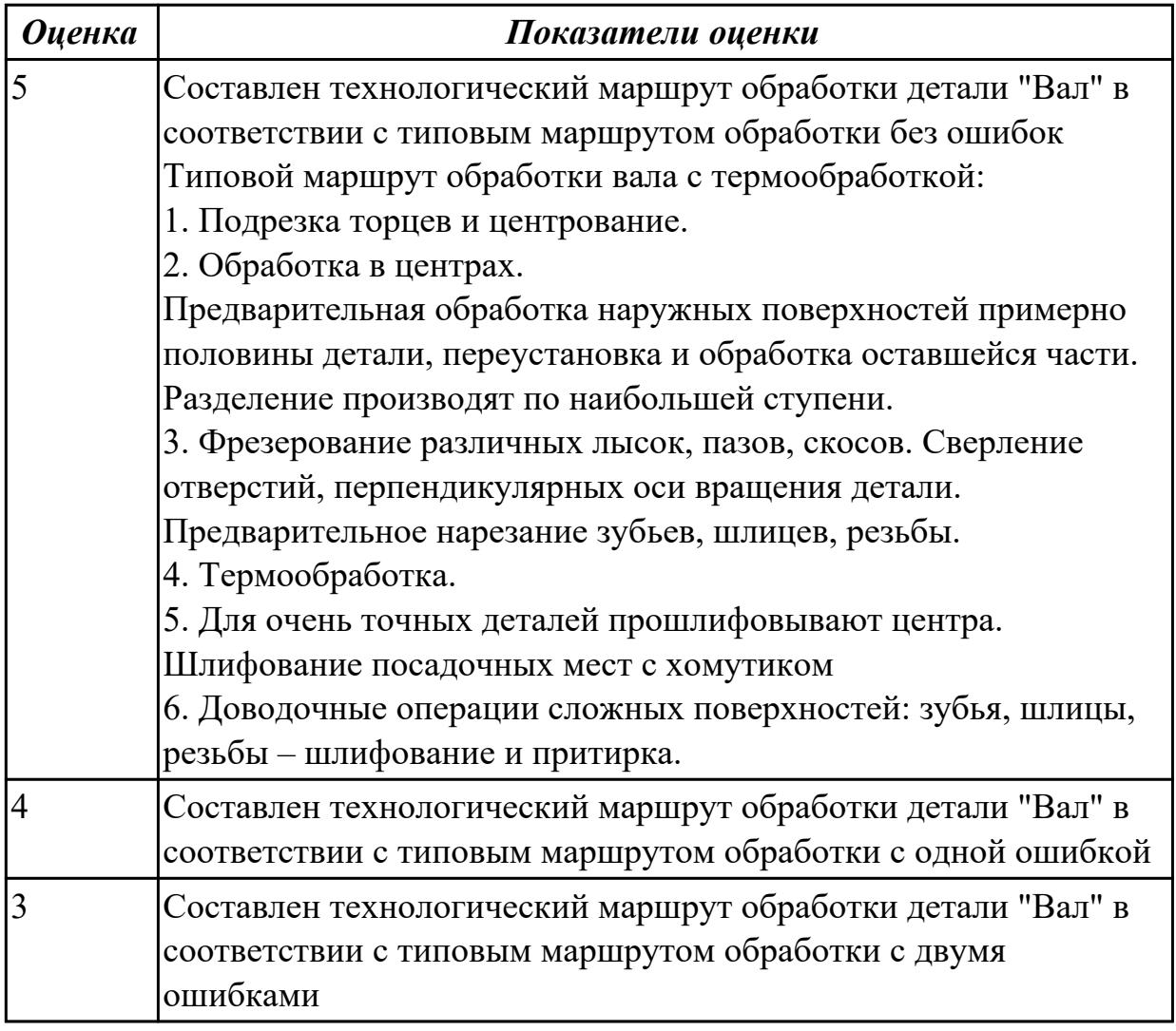

**Дидактическая единица:** 2.23 определять тип производства **Профессиональная(-ые) компетенция(-ии):**

ПК.1.1 Планировать процесс выполнения своей работы на основе задания технолога цеха или участка в соответствии с производственными задачами по изготовлению деталей

ПК.1.2 Осуществлять сбор, систематизацию и анализ информации для выбора оптимальных технологических решений, в том числе альтернативных в соответствии с принятым процессом выполнения своей работы по изготовлению деталей

### **Задание №1**

Определить тип производства для изготовления деталей различного вида.

Для определения типа производства используют коэффициент закрепления операций – это отношение числа всех различных операций, выполняемых в течение месяца, к числу рабочих мест.

$$
K_{3.0.} = 0 / P
$$

 $\overline{143}$ 

Если Кз.о.  $> = 40 - e$ диничное производство;

 $K$ з.о. = 20...40 – мелкосерийное производство;

 $K$ з.о. = 10...20 – среднесерийное производство;

 $K$ з.о. = 1...10 – крупносерийное производство;

 $K$ з.о. = 1 – массовое производство.

На первом этапе проектирования технологического процесса тип производства может быть предварительно определен в зависимости от массы детали и объема выпуска в соответствии с данными, приведенными в таблице:

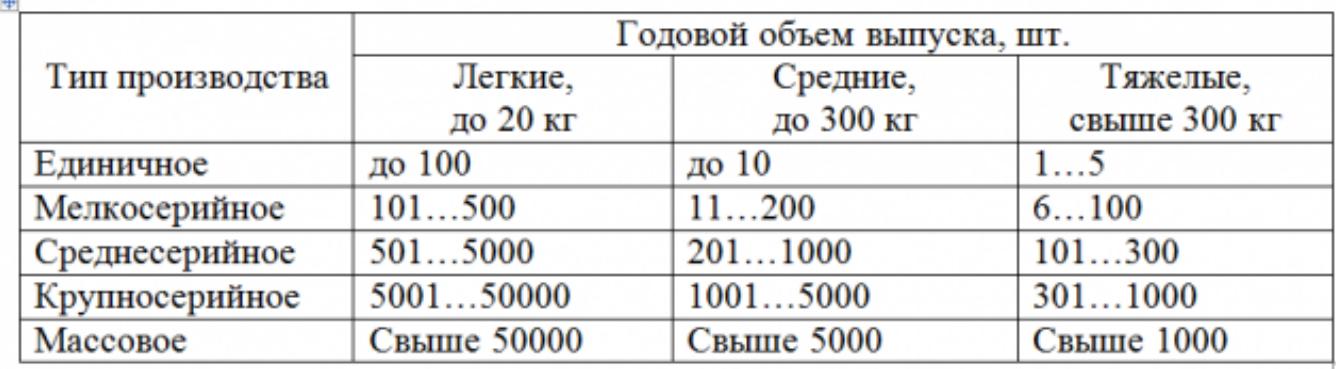

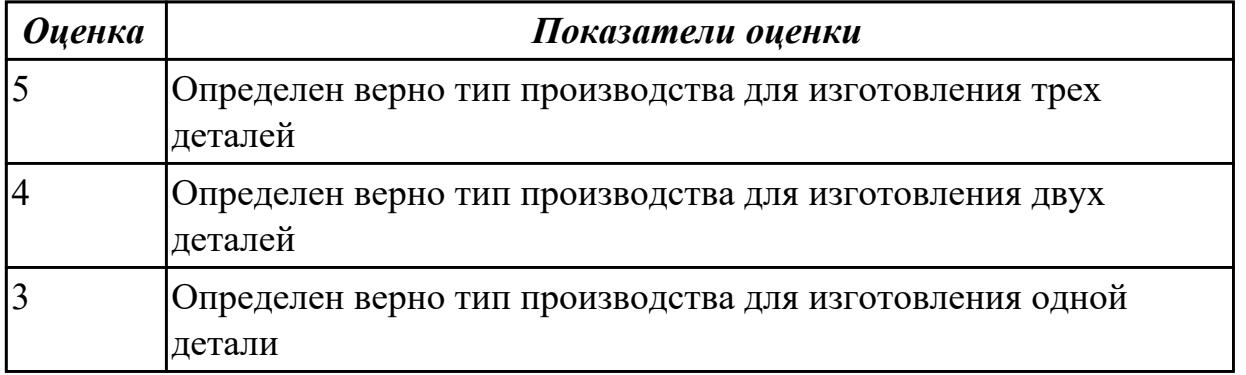

**Дидактическая единица:** 2.26 рассчитывать технологические параметры процесса производства

# **Профессиональная(-ые) компетенция(-ии):**

ПК.1.1 Планировать процесс выполнения своей работы на основе задания технолога цеха или участка в соответствии с производственными задачами по изготовлению деталей

ПК.1.2 Осуществлять сбор, систематизацию и анализ информации для выбора оптимальных технологических решений, в том числе альтернативных в соответствии с принятым процессом выполнения своей работы по изготовлению деталей

# **Задание №1**

Определить размер операционной партии, периодичность ее запуска.

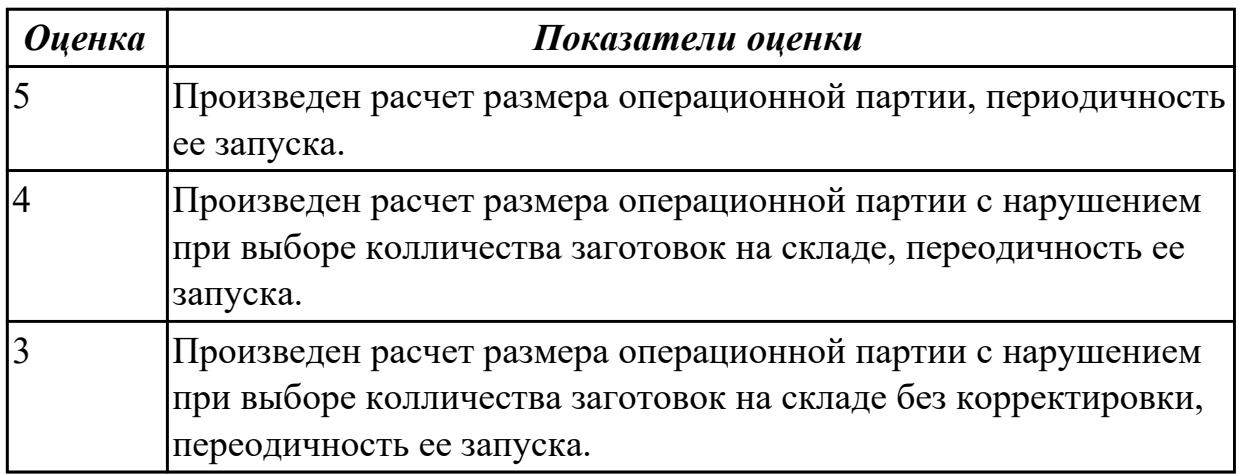

# 2.6.4 Текущий контроль (ТК) № 4

**Вид работы:** 1.1.2.3 Расчет режимов резания

**Метод и форма контроля:** Практическая работа (Сравнение с аналогом) **Вид контроля:** Практическая работа с использованием технических средств **Дидактическая единица:** 2.35 составлять маршруты изготовления деталей и проектировать технологические операции с использованием методов электротехнологии, пластического деформирования, специальных способов абразивной обработки и некоторых других методов обработки

# **Профессиональная(-ые) компетенция(-ии):**

ПК.1.6 Оформлять маршрутные и операционные технологические карты для изготовления деталей на механических участках машиностроительных производств, в том числе с использованием систем автоматизированного проектирования

# **Задание №1**

Составить технологический маршрут изготовления детали методом электроэрозионной обработки

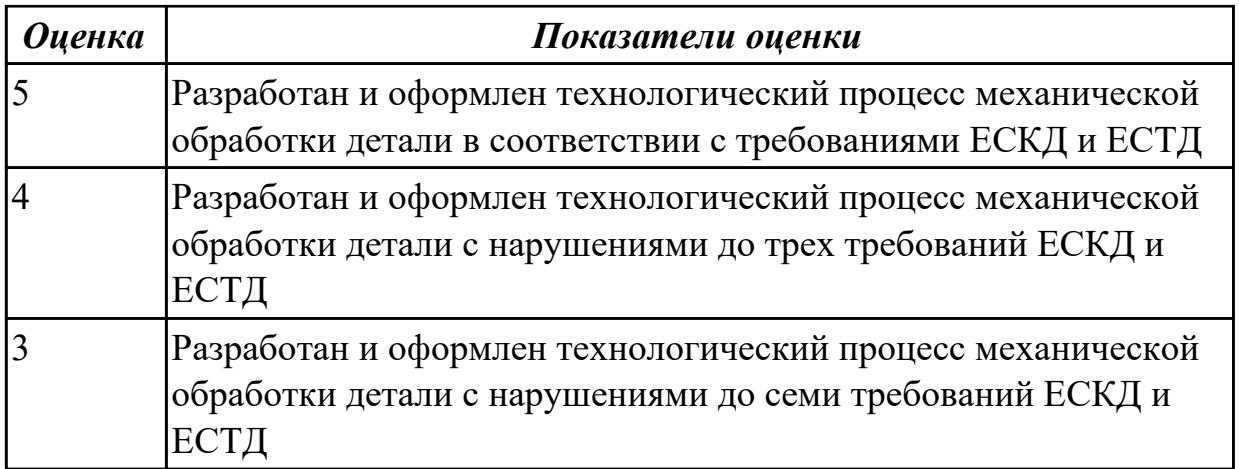

**Дидактическая единица:** 2.14 рассчитывать и проверять величину припусков и размеров заготовок

### **Профессиональная(-ые) компетенция(-ии):**

ПК.1.1 Планировать процесс выполнения своей работы на основе задания технолога цеха или участка в соответствии с производственными задачами по изготовлению деталей

ПК.1.3 Разрабатывать технологическую документацию по обработке заготовок на основе конструкторской документации в рамках своей компетенции в соответствии с нормативными требованиями, в том числе с использованием систем автоматизированного проектирования

#### **Задание №1**

Выполнить расчет припусков на заготовку, уклонов и внутренних и наружных радиусов.

#### Пример:

1. Расчет общих припусков на заготовку аналитическим методом [7], стр. 185 -189 Припуски и допуски на штамповку по ГОСТ 7505-74.

2. Выбор углов наклона статистическим методом:

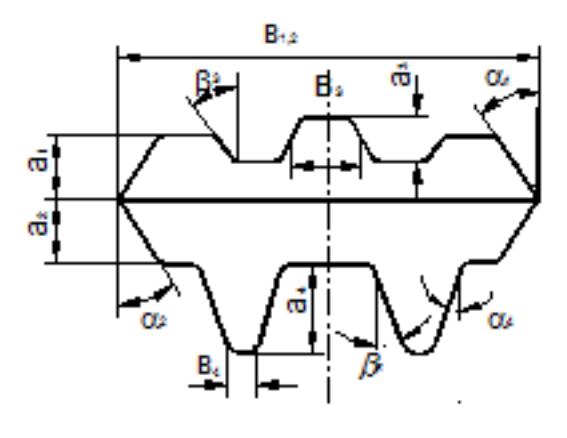

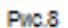

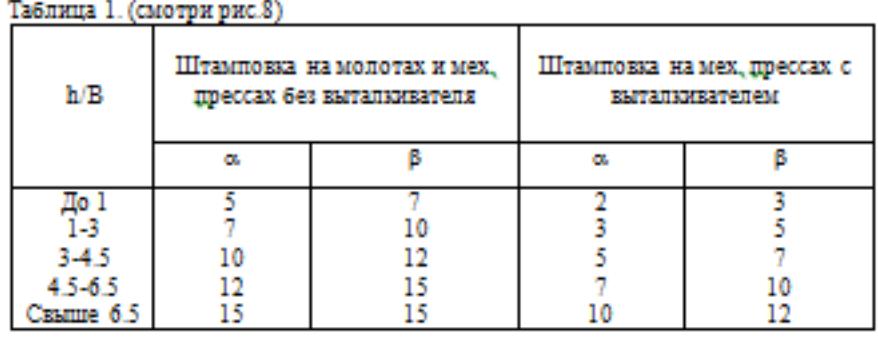

Выбор внутренних и наружных радиусов скругления статистическим методом:

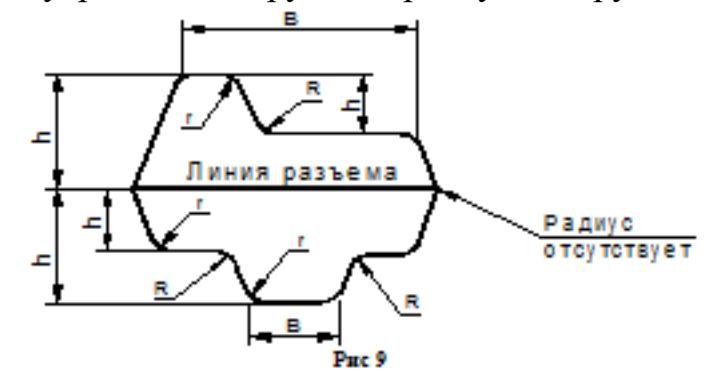

Таблица 2. (смотри рис.9)

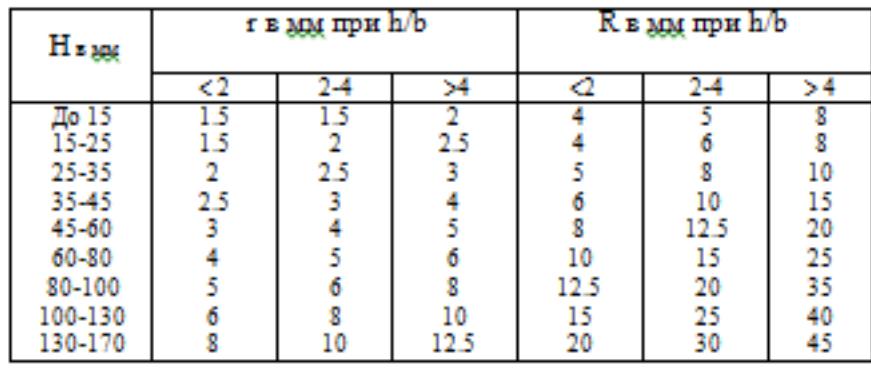

Расчет выполнен с точностью до 0.01 мм

*Оценка Показатели оценки*

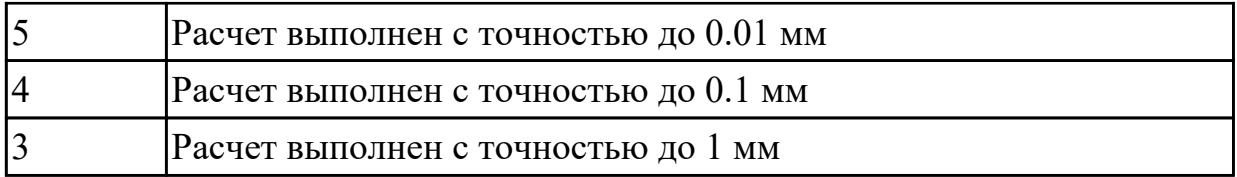

**Дидактическая единица:** 2.15 рассчитывать коэффициент использования материала

### **Профессиональная(-ые) компетенция(-ии):**

ПК.1.3 Разрабатывать технологическую документацию по обработке заготовок на основе конструкторской документации в рамках своей компетенции в соответствии с нормативными требованиями, в том числе с использованием систем автоматизированного проектирования

#### **Задание №1**

Провести расчет объема и веса детали, провести расчет веса заготовки, провести расчет коэффициент использования материала.

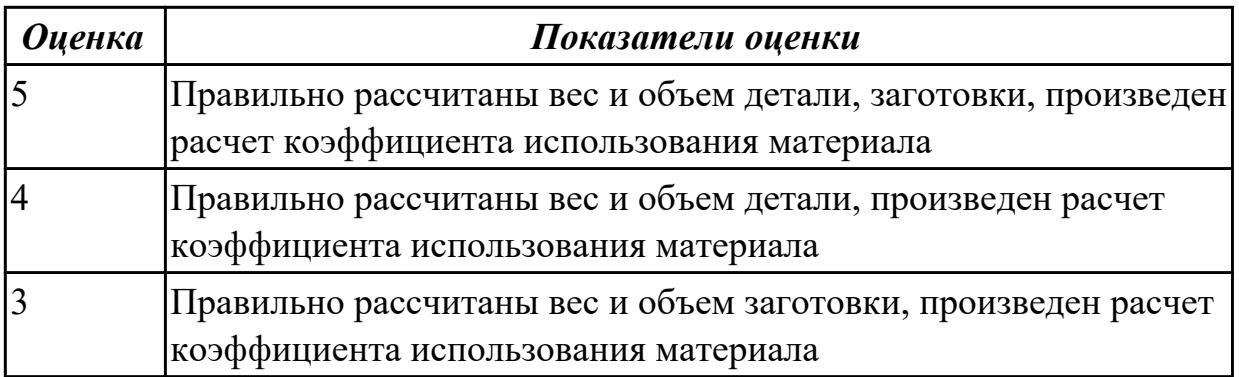

**Дидактическая единица:** 2.28 создавать и редактировать на основе общего описания информационные базы, входные и выходные формы, а также элементы интерфейса

#### **Профессиональная(-ые) компетенция(-ии):**

ПК.1.1 Планировать процесс выполнения своей работы на основе задания технолога цеха или участка в соответствии с производственными задачами по изготовлению деталей

### **Задание №1**

Внести в информационную базу библиотеки Полином применяемое оборудование, инструмент и технологическую оснастку

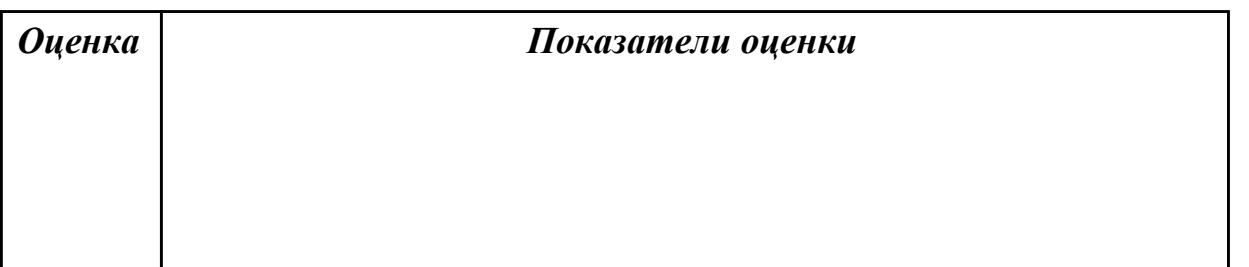

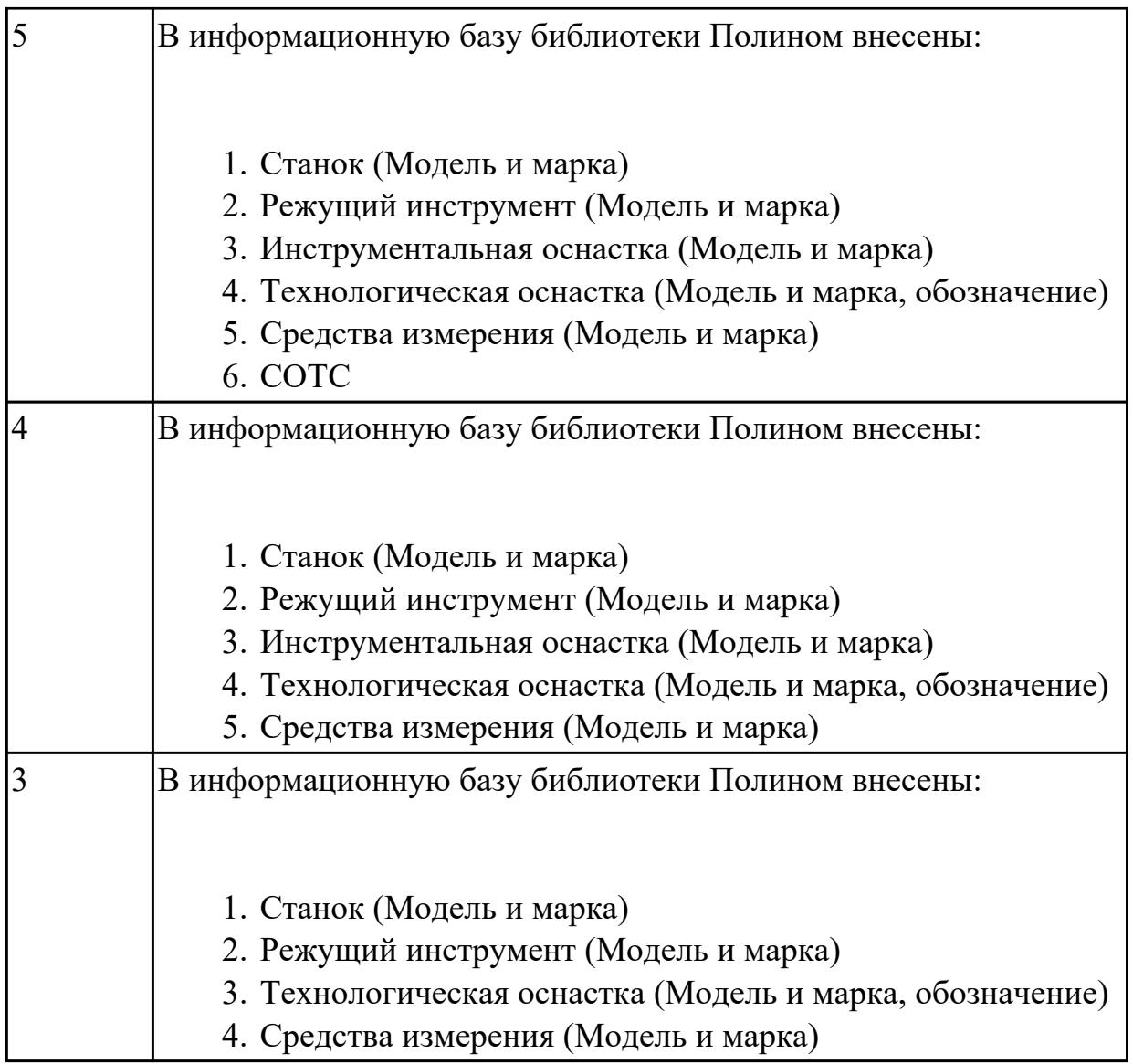

**Дидактическая единица:** 2.32 разрабатывать технические задания для проектирования специальных технологических приспособлений

## **Профессиональная(-ые) компетенция(-ии):**

ПК.1.1 Планировать процесс выполнения своей работы на основе задания технолога цеха или участка в соответствии с производственными задачами по изготовлению деталей

#### **Задание №1**

Разработать задание на проектирование специального приспособления

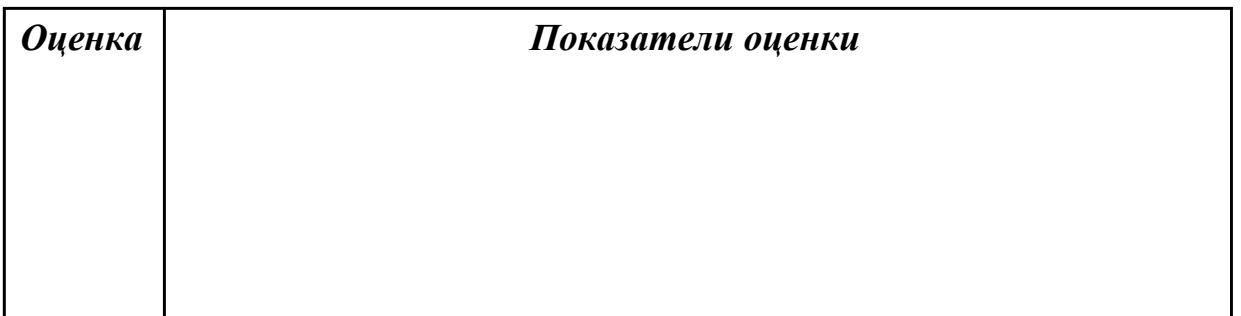

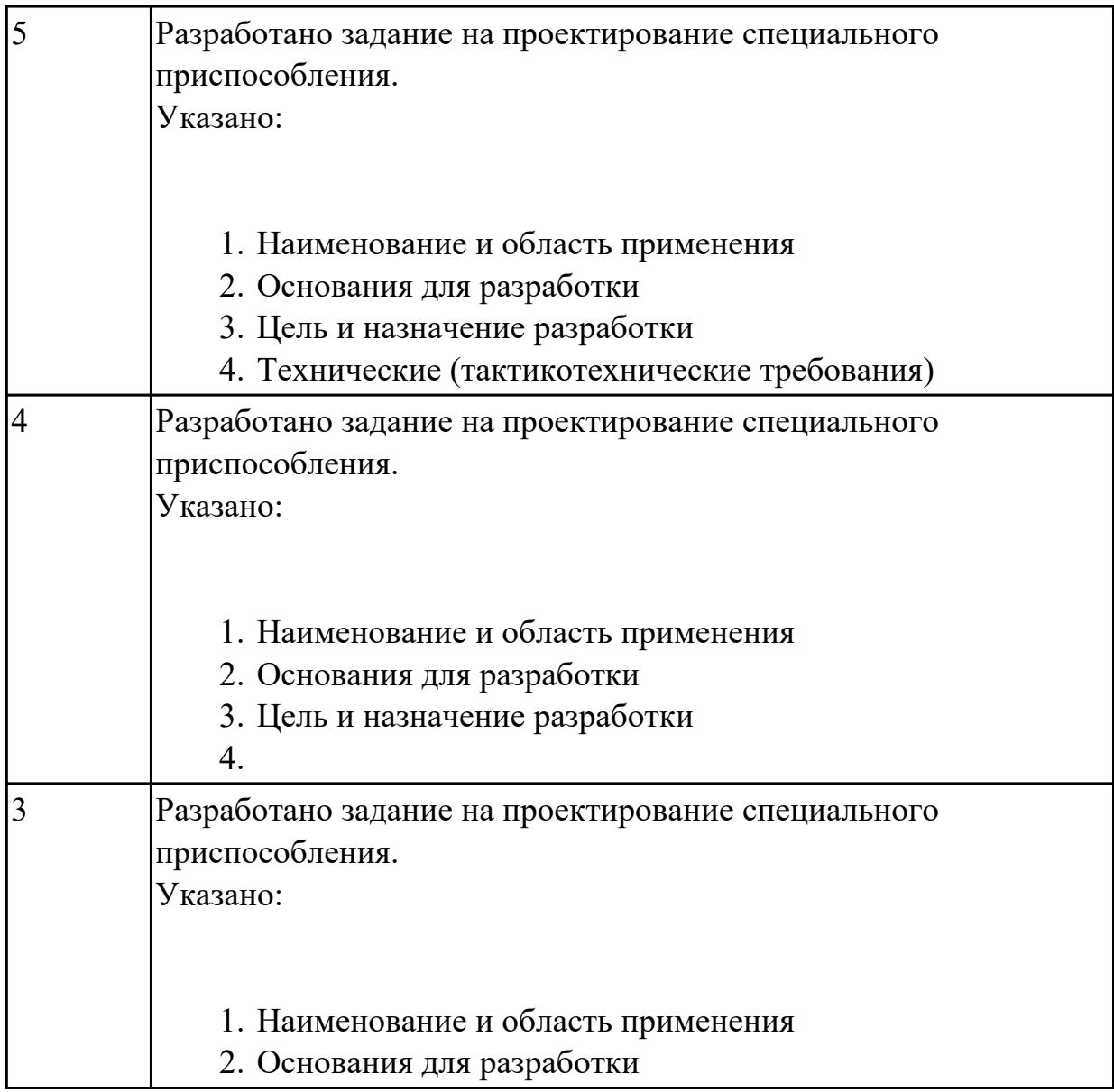

# 2.6.5 Текущий контроль (ТК) № 5

**Вид работы:** 1.3.1.3 Разработка операционных карт механических операций **Метод и форма контроля:** Практическая работа (Сравнение с аналогом) **Вид контроля:** Практическая работа с использованием технических средств **Дидактическая единица:** 2.7 разрабатывать технологический процесс изготовления детали

# **Профессиональная(-ые) компетенция(-ии):**

ПК.1.6 Оформлять маршрутные и операционные технологические карты для изготовления деталей на механических участках машиностроительных производств, в том числе с использованием систем автоматизированного проектирования

### **Задание №1**

Разработать и оформить технологический процесс механической обработки детали "Кронштейн"

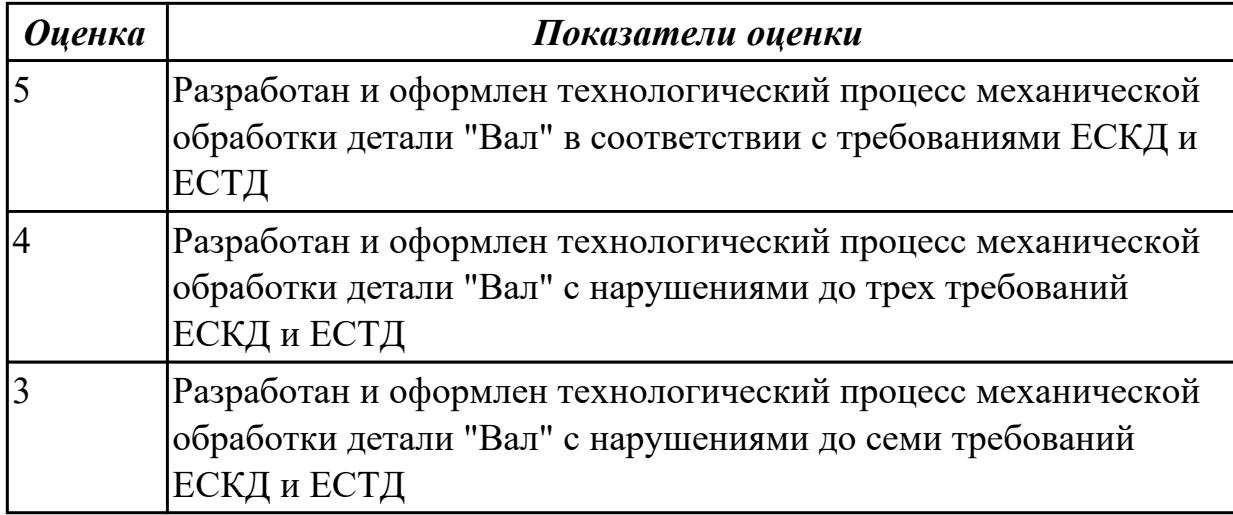

## **Дидактическая единица:** 2.8 выполнять эскизы простых конструкций **Профессиональная(-ые) компетенция(-ии):**

ПК.1.6 Оформлять маршрутные и операционные технологические карты для изготовления деталей на механических участках машиностроительных производств, в том числе с использованием систем автоматизированного проектирования

#### **Задание №1**

Выполнить эскиз детали на бланке КЭ технологического процесса

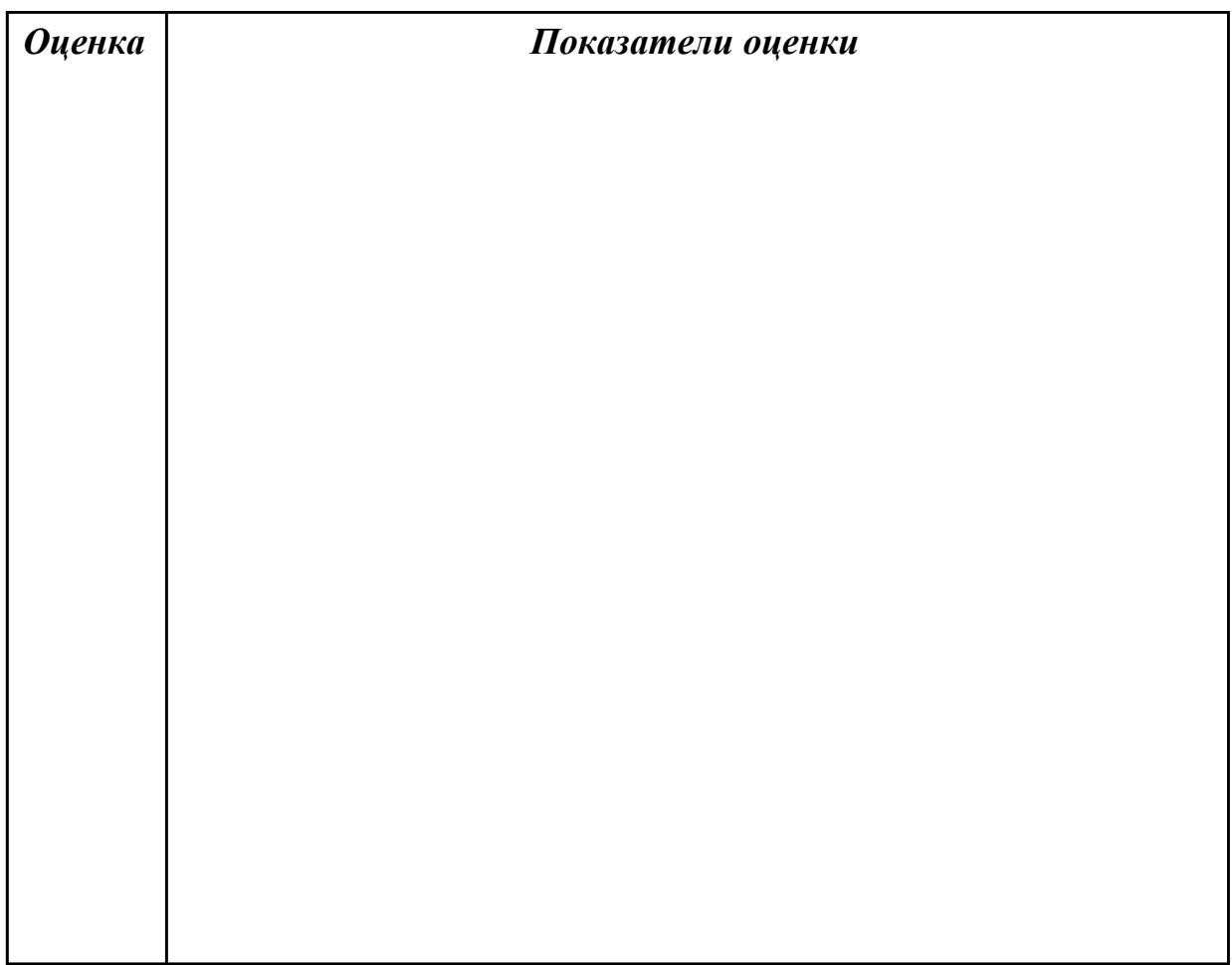

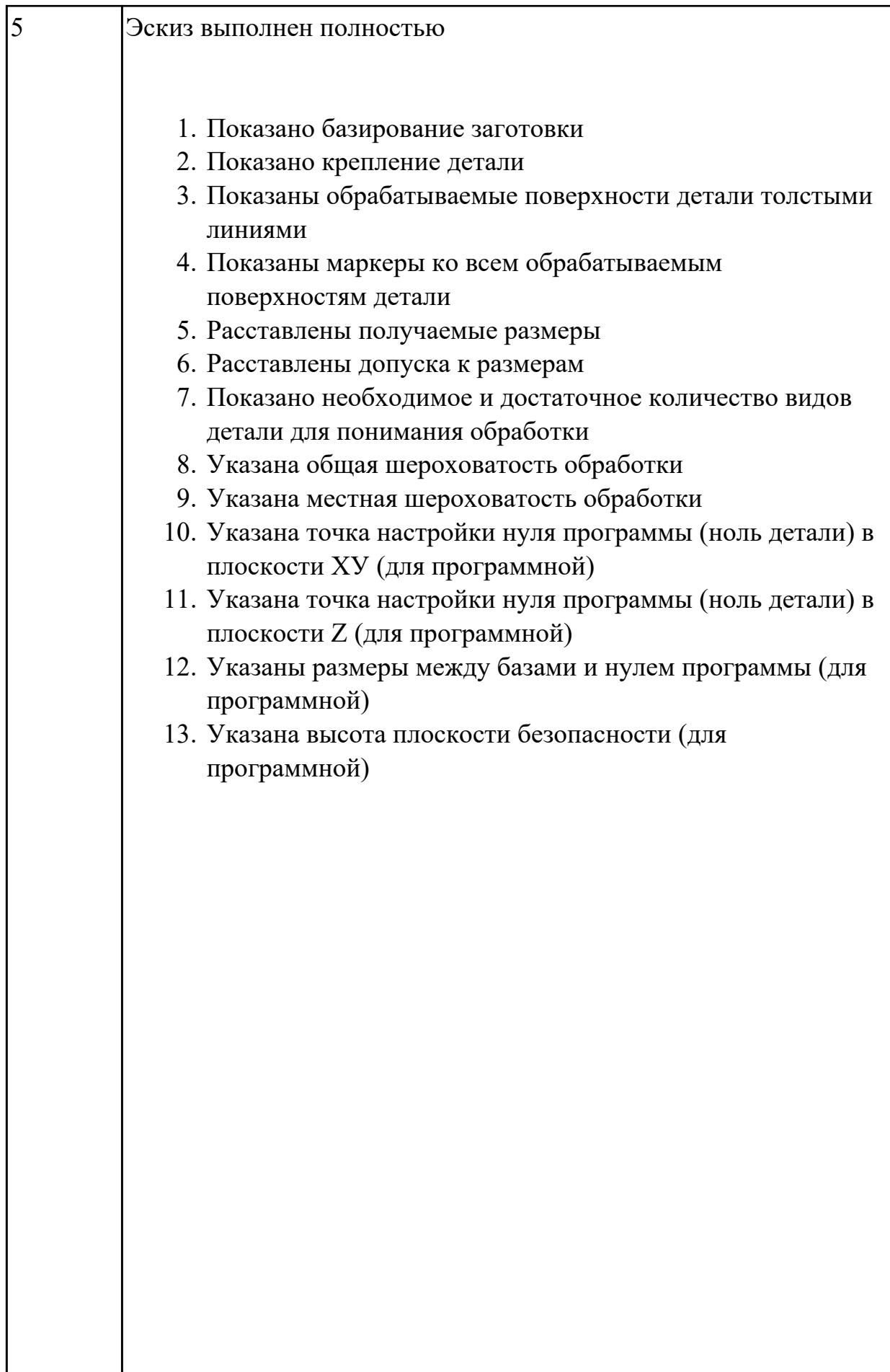

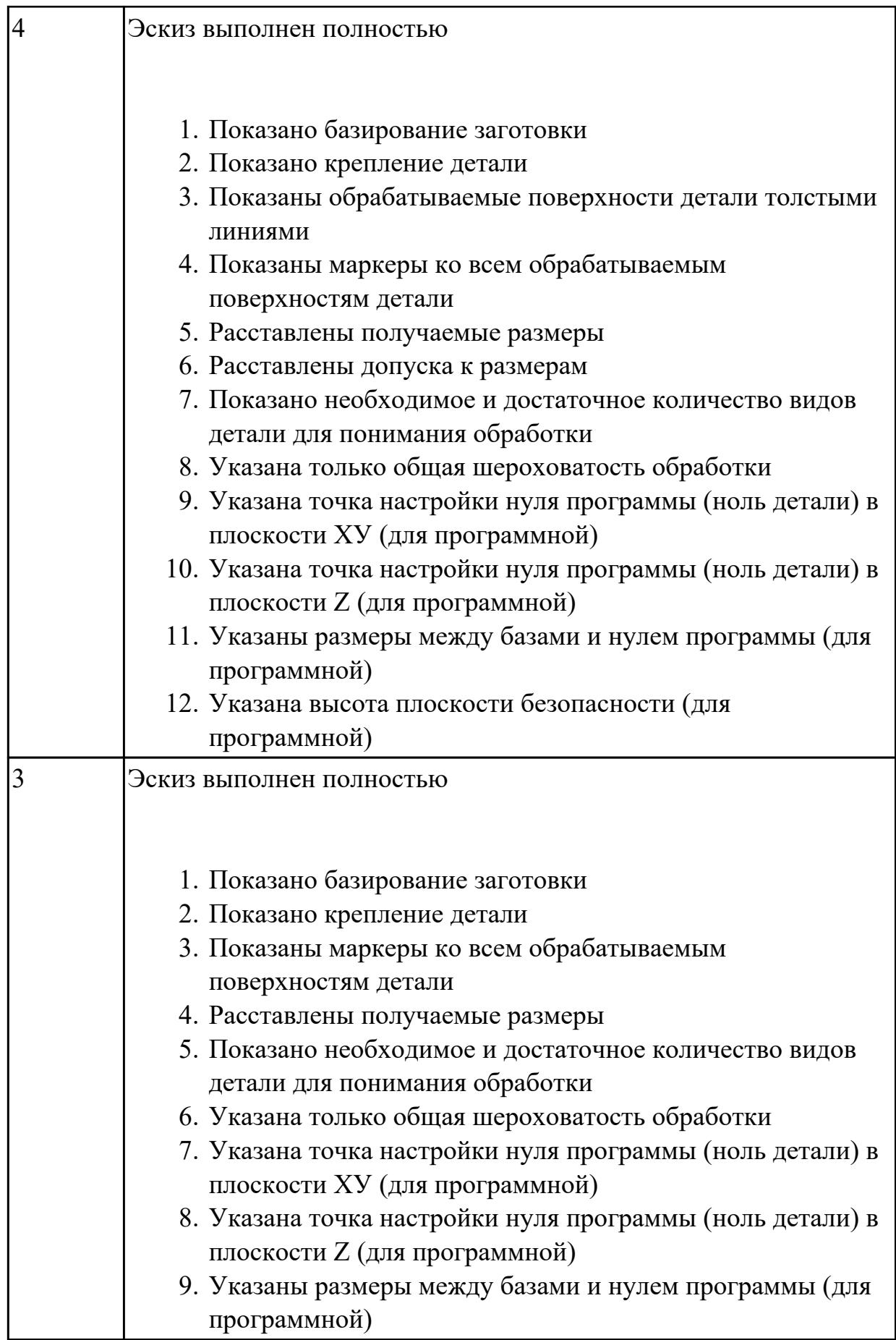

Дидактическая единица: 2.12 оформлять технологическую документацию с применением систем автоматизированного проектирования

# Профессиональная(-ые) компетенция(-ии):

ПК.1.3 Разрабатывать технологическую документацию по обработке заготовок на основе конструкторской документации в рамках своей компетенции в соответствии с нормативными требованиями, в том числе с использованием систем автоматизированного проектирования

#### Задание №1

Разработать маршрутную карту

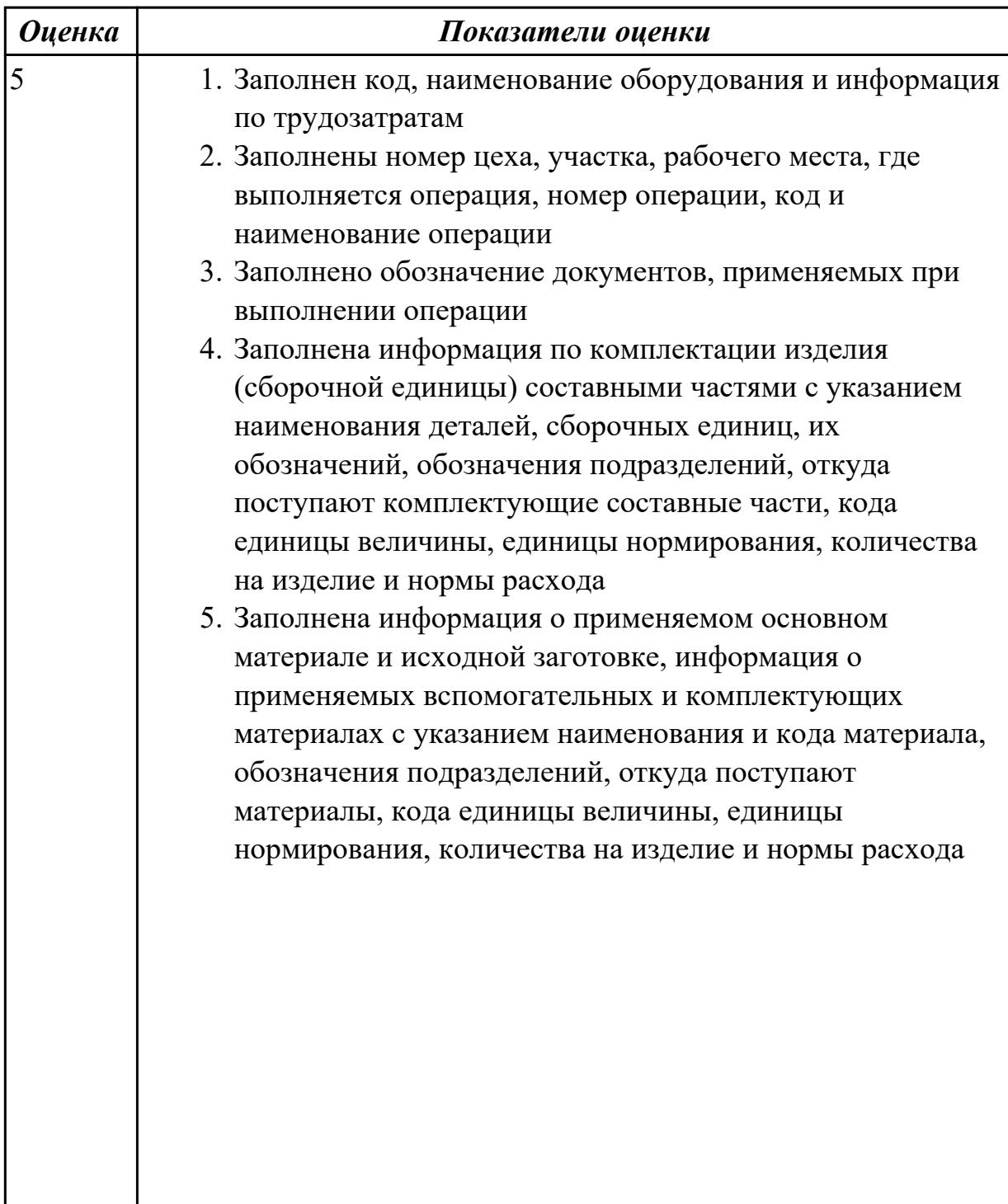

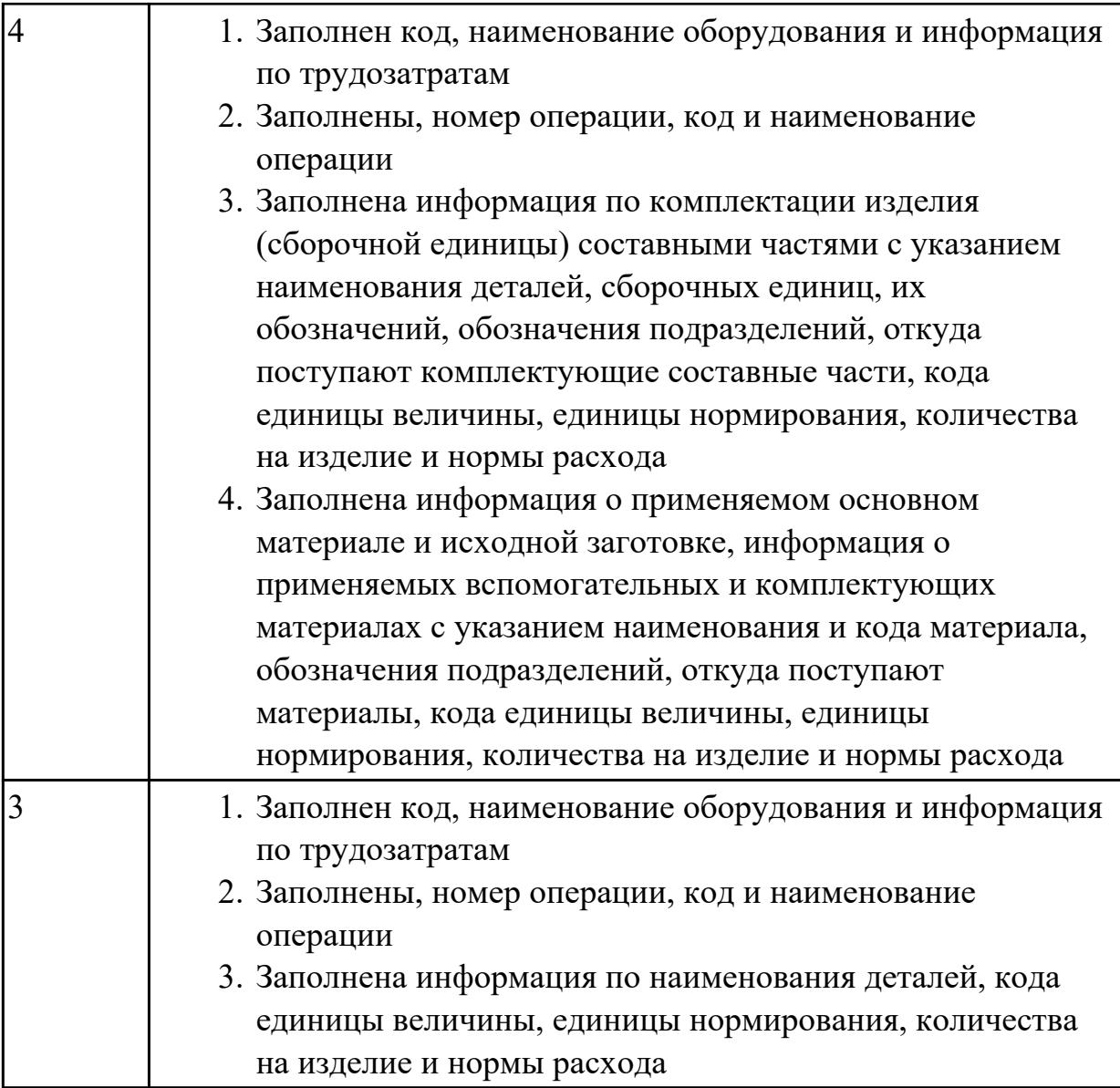

# **Задание №2**

Разработать операционную карту

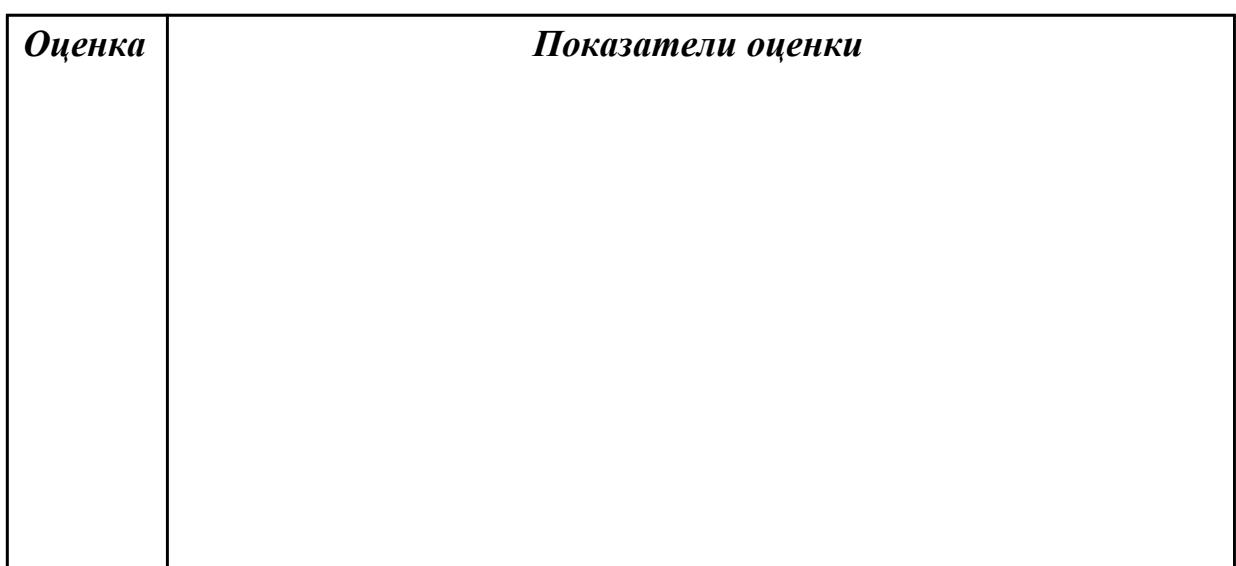

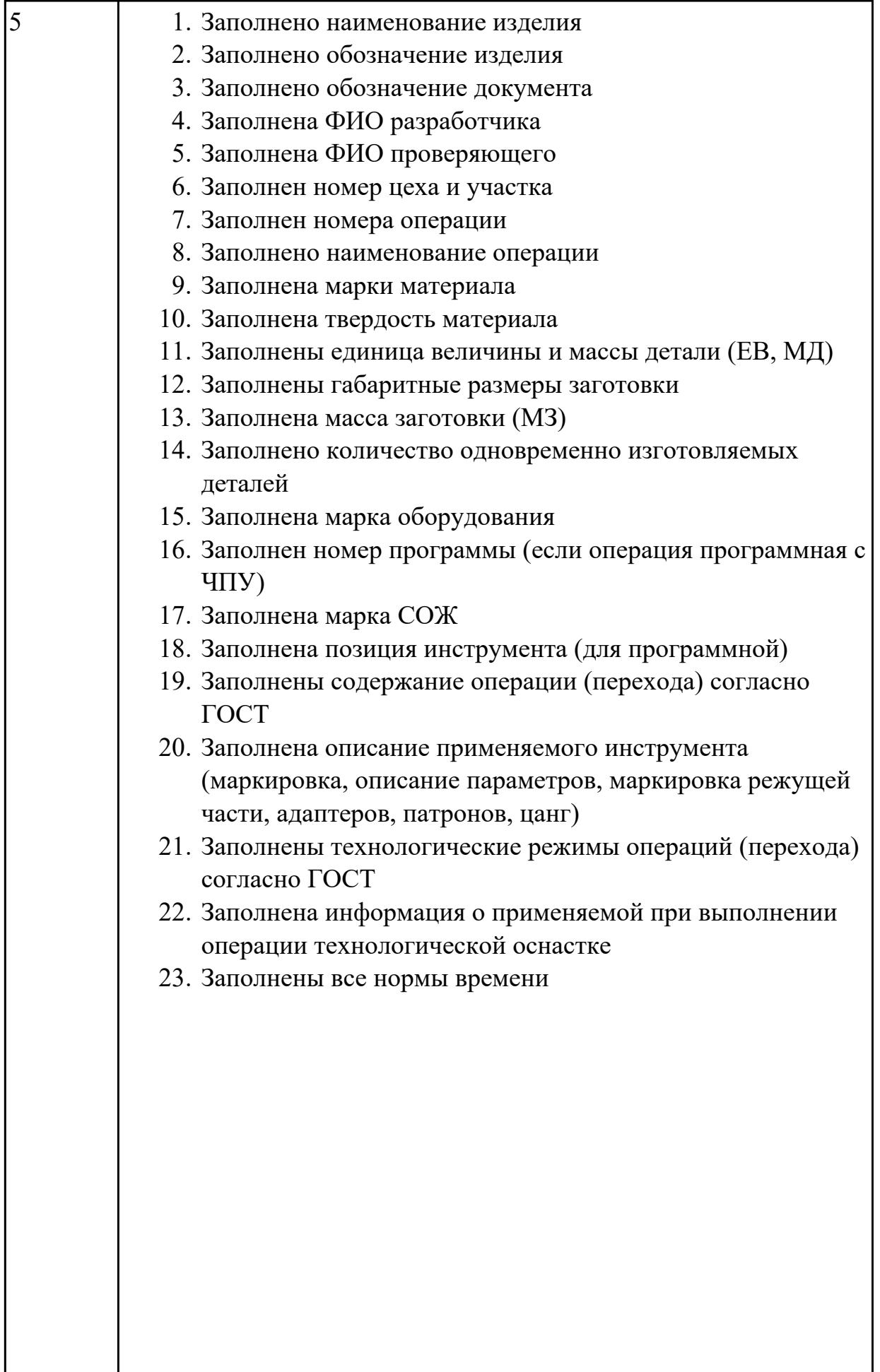

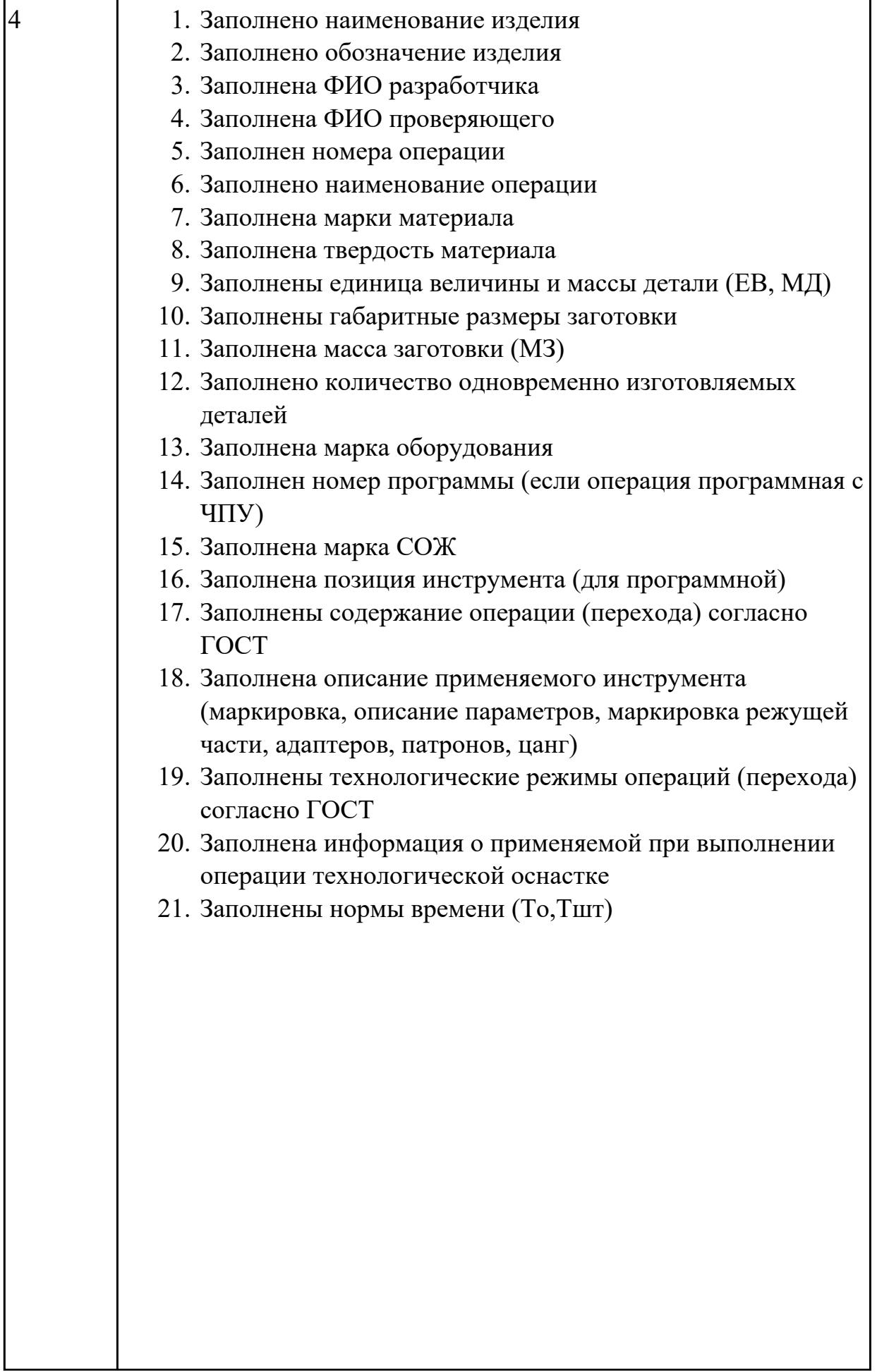

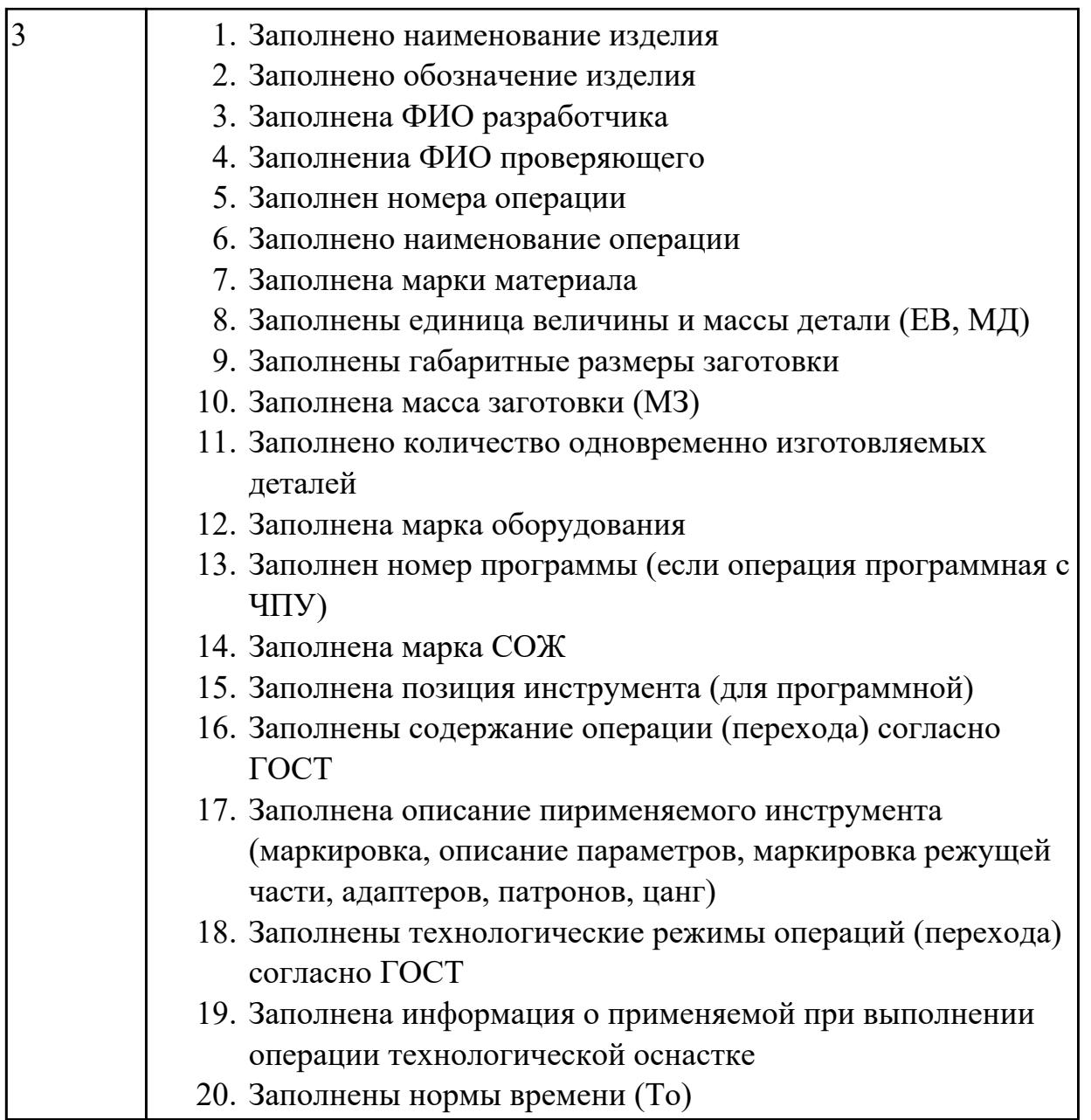

## **Дидактическая единица:** 2.16 рассчитывать штучное время **Профессиональная(-ые) компетенция(-ии):**

ПК.1.4 Осуществлять выполнение расчетов параметров механической обработки и аддитивного производства в соответствии с принятым технологическим процессом согласно нормативным требованиям, в том числе с использованием систем автоматизированного проектирования

### **Задание №1**

Рассчитать штучное время на операции технологического процесса механической обработки детали

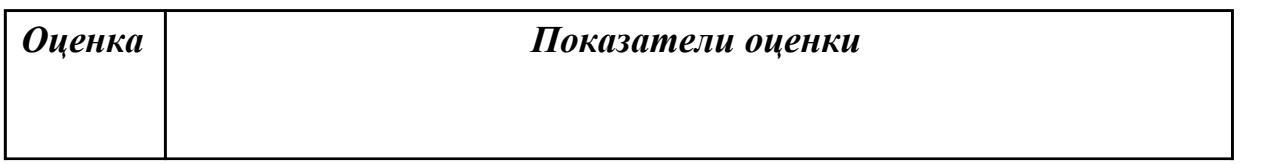

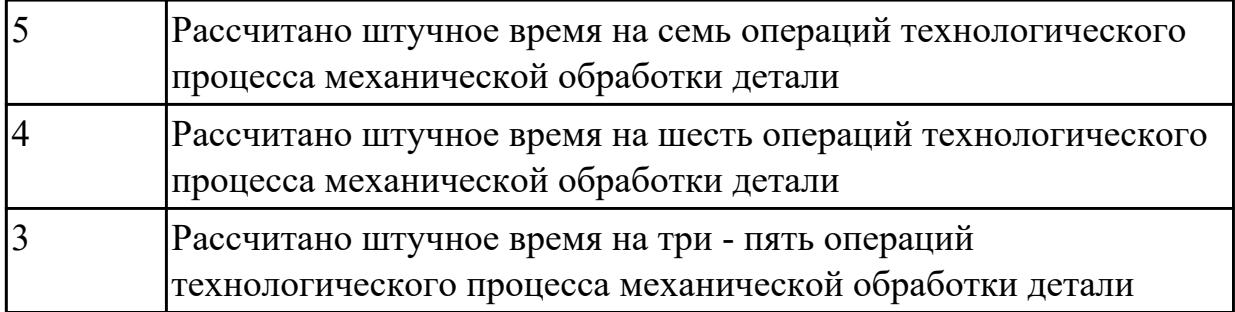

**Дидактическая единица:** 2.17 производить расчёт параметров механической обработки и аддитивного производства с применением CAЕ систем

## **Профессиональная(-ые) компетенция(-ии):**

ПК.1.4 Осуществлять выполнение расчетов параметров механической обработки и аддитивного производства в соответствии с принятым технологическим процессом согласно нормативным требованиям, в том числе с использованием систем автоматизированного проектирования

#### **Задание №1**

Рассчитать параметры механической обработки детали применением CAЕ систем

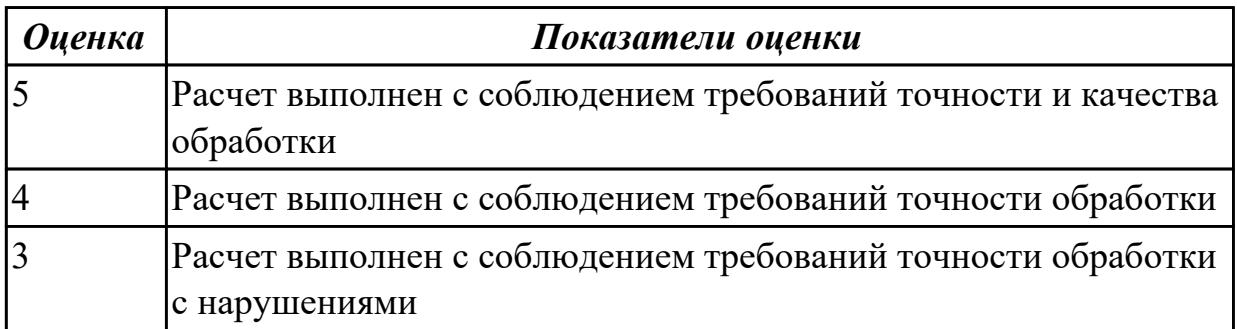

# 2.6.6 Текущий контроль (ТК) № 6

**Вид работы:** 1.3.1.5 Защита технологического процесса

**Метод и форма контроля:** Практическая работа (Сравнение с аналогом) **Вид контроля:** Практическая работа с использованием технических средств **Дидактическая единица:** 2.1 определять последовательность выполнения работ по изготовлению изделий в соответствии с производственным заданием

### **Профессиональная(-ые) компетенция(-ии):**

ПК.1.2 Осуществлять сбор, систематизацию и анализ информации для выбора оптимальных технологических решений, в том числе альтернативных в соответствии с принятым процессом выполнения своей работы по изготовлению деталей

### **Задание №1**

Составить маршрут обработки детали "кронштейн"

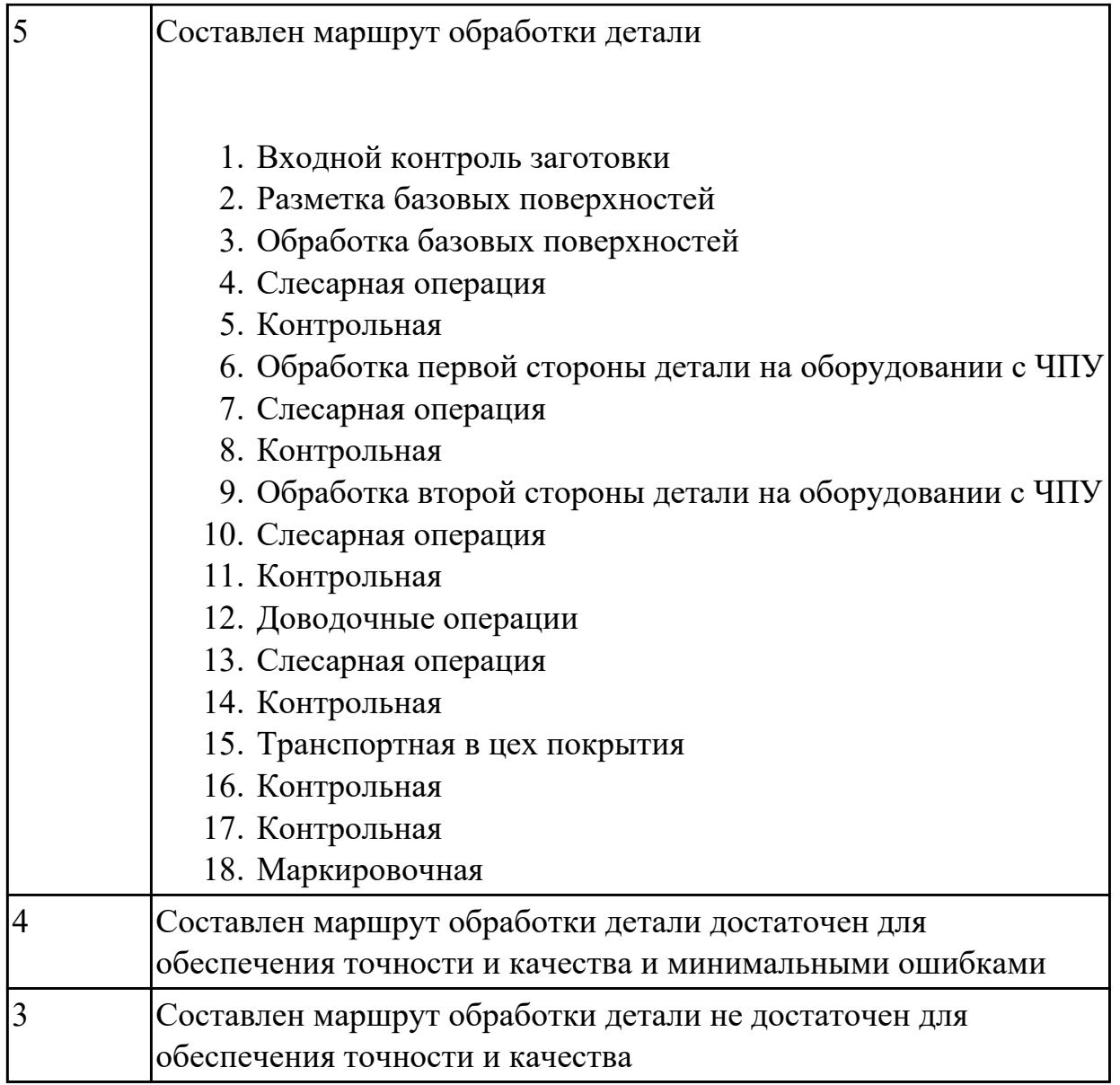

**Дидактическая единица:** 2.20 устанавливать технологическую

последовательность режимов резания

## **Профессиональная(-ые) компетенция(-ии):**

ПК.1.3 Разрабатывать технологическую документацию по обработке заготовок на основе конструкторской документации в рамках своей компетенции в соответствии с нормативными требованиями, в том числе с использованием систем автоматизированного проектирования

### **Задание №1**

Произвести выбор станка и режимов резания при фрезеровании торцовой фрезой диаметром 100 мм заготовки размером 80 на 140, на глубину 9 мм, материал заготовки сталь 40, используя справочную литературу.

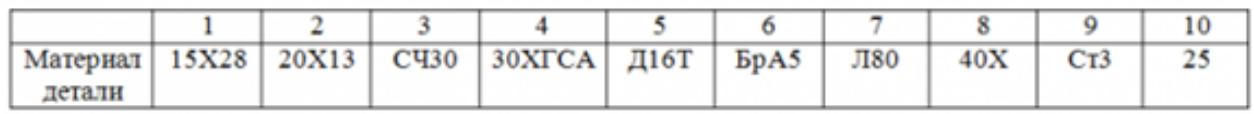

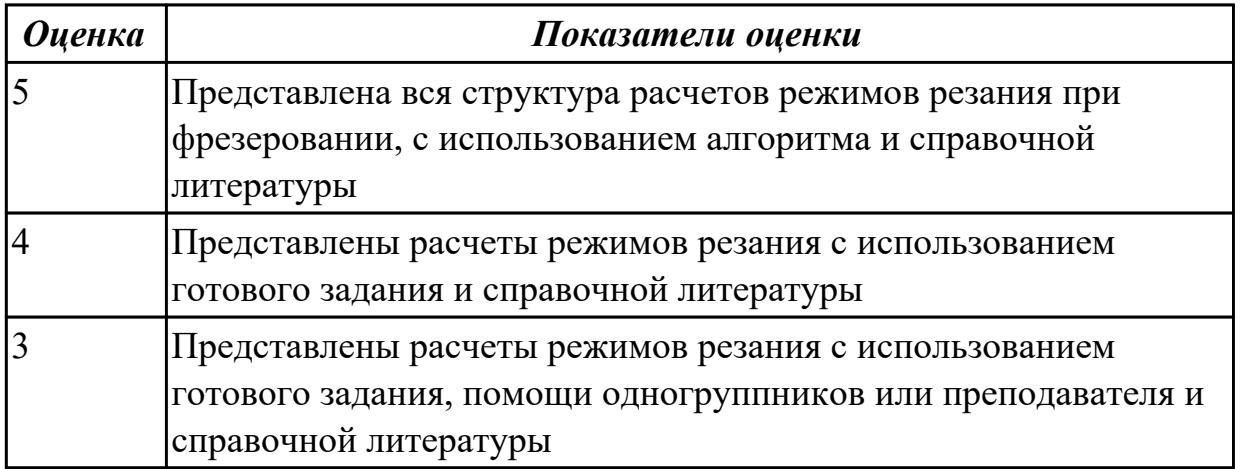

**Дидактическая единица:** 2.22 оформлять технологическую документацию **Профессиональная(-ые) компетенция(-ии):**

ПК.1.6 Оформлять маршрутные и операционные технологические карты для изготовления деталей на механических участках машиностроительных производств, в том числе с использованием систем автоматизированного проектирования

### **Задание №1**

Составить маршрут обработки класного отверстия в сполошном метале. Стандартный ряд отверстия: 4-50

Квалитет точности Н9

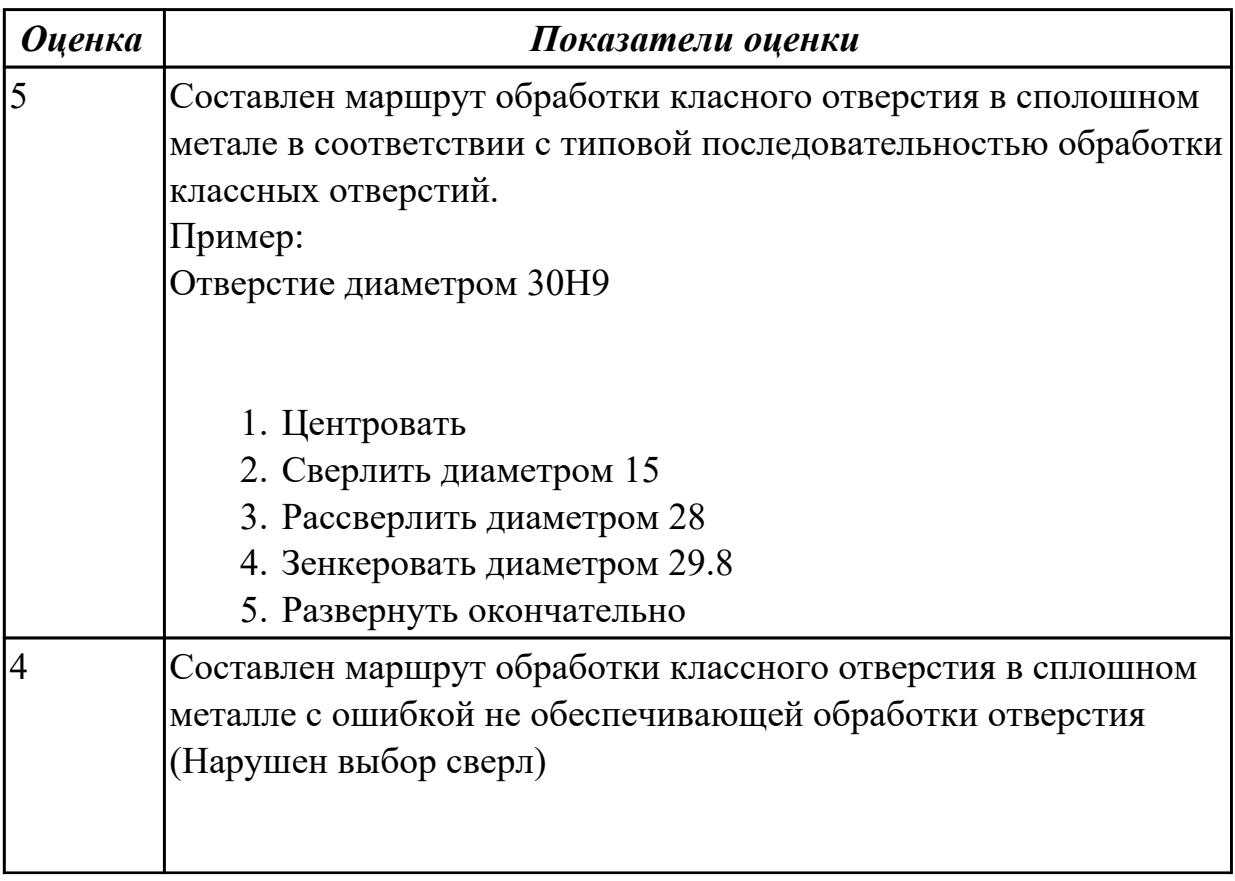

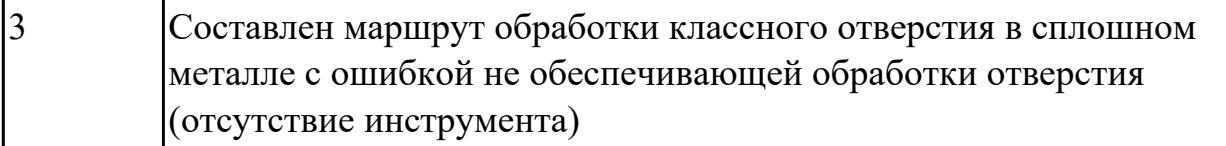

**Дидактическая единица:** 2.24 использовать пакеты прикладных программ для разработки конструкторской документации и проектирования технологических процессов

### **Профессиональная(-ые) компетенция(-ии):**

ПК.1.6 Оформлять маршрутные и операционные технологические карты для изготовления деталей на механических участках машиностроительных производств, в том числе с использованием систем автоматизированного проектирования

#### **Задание №1**

Использован пакет САПР ("Компас", Inventor) для построения чертежа

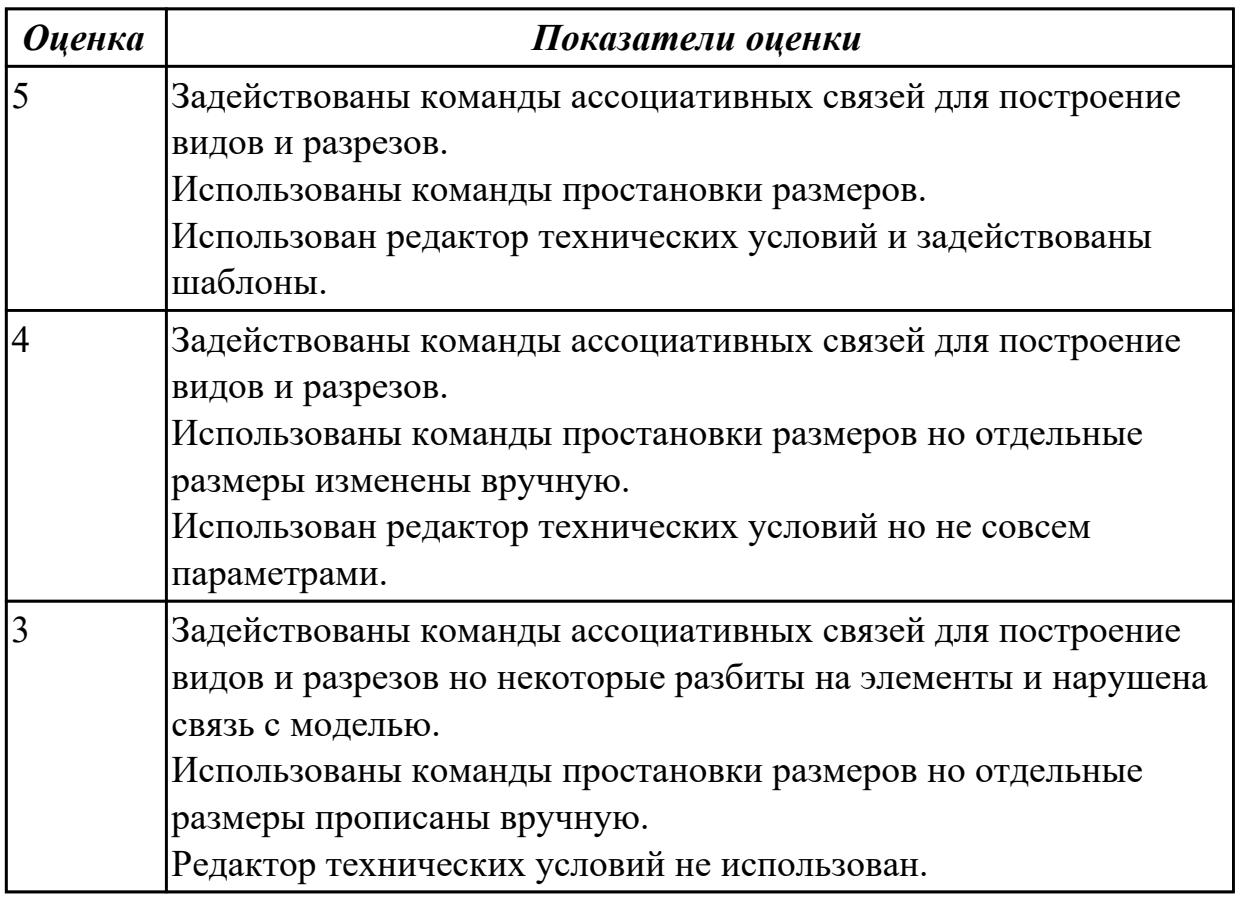

#### **Дидактическая единица:** 2.31 читать технологическую документацию **Профессиональная(-ые) компетенция(-ии):**

ПК.1.3 Разрабатывать технологическую документацию по обработке заготовок на основе конструкторской документации в рамках своей компетенции в соответствии с нормативными требованиями, в том числе с использованием систем автоматизированного проектирования

# **Задание №1**

Прочитать технологический процесс

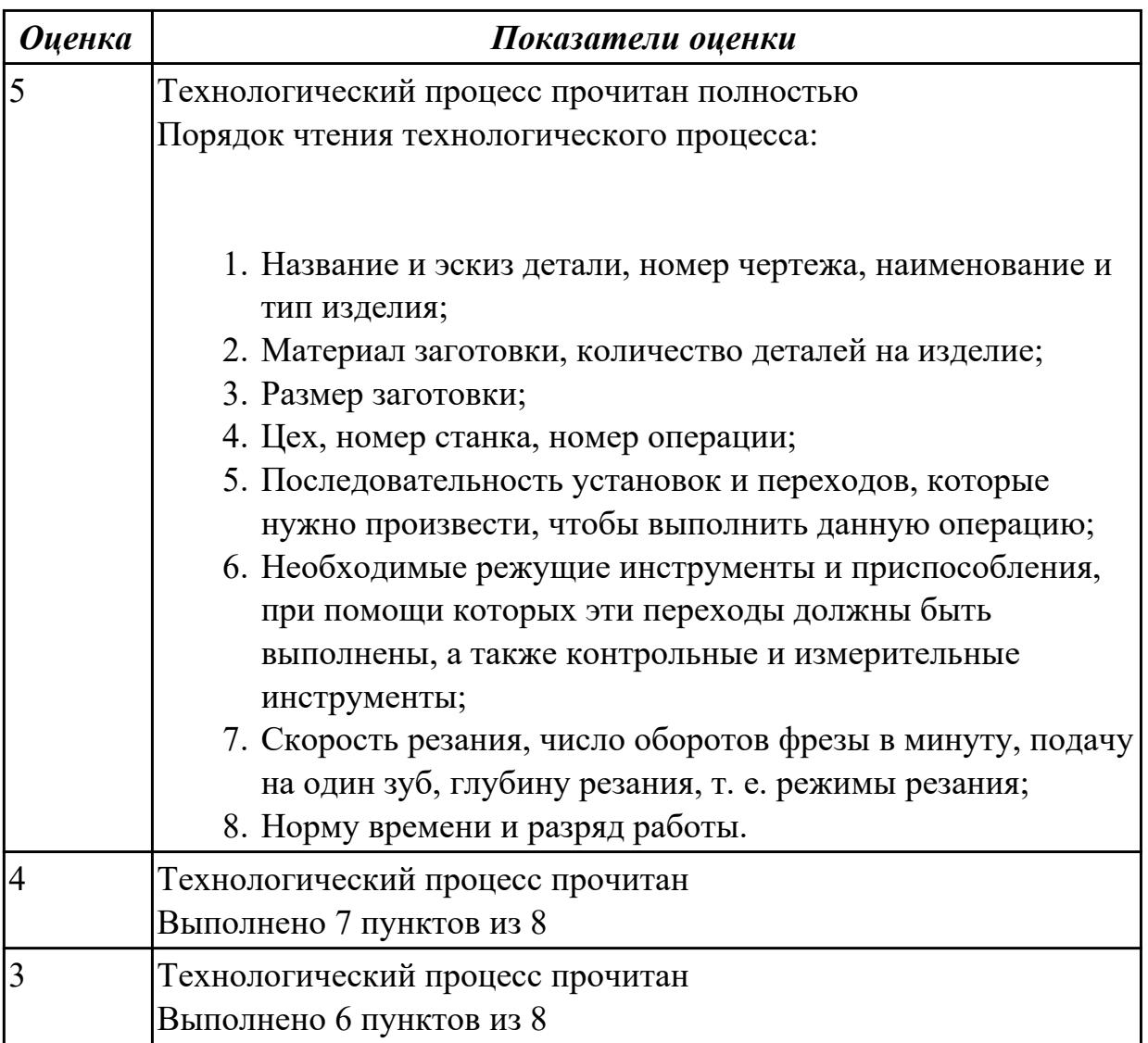

## **2.7. Результаты освоения УП.01, подлежащие проверке на текущем контроле 2.7.1 Текущий контроль (ТК) № 1**

**Вид работы:** 2.2.3.4 Осуществлять написание и коррекцию управляющей программы со стойки токарного станка с ЧПУ, проверять управляющие программы средствами вычислительной техники

**Метод и форма контроля:** Индивидуальные задания (Информационноаналитический)

**Вид контроля:** Проверка в электронном виде

**Дидактическая единица:** 2.7 разрабатывать технологический процесс изготовления детали

### **Профессиональная(-ые) компетенция(-ии):**

ПК.1.3 Разрабатывать технологическую документацию по обработке заготовок на основе конструкторской документации в рамках своей компетенции в соответствии с нормативными требованиями, в том числе с использованием систем автоматизированного проектирования

ПК.1.6 Оформлять маршрутные и операционные технологические карты для изготовления деталей на механических участках машиностроительных производств, в том числе с использованием систем автоматизированного проектирования

## **Задание №1**

Раскрыть содержание ячеек основной надписи маршрутной карты (обозначенных цифрами):

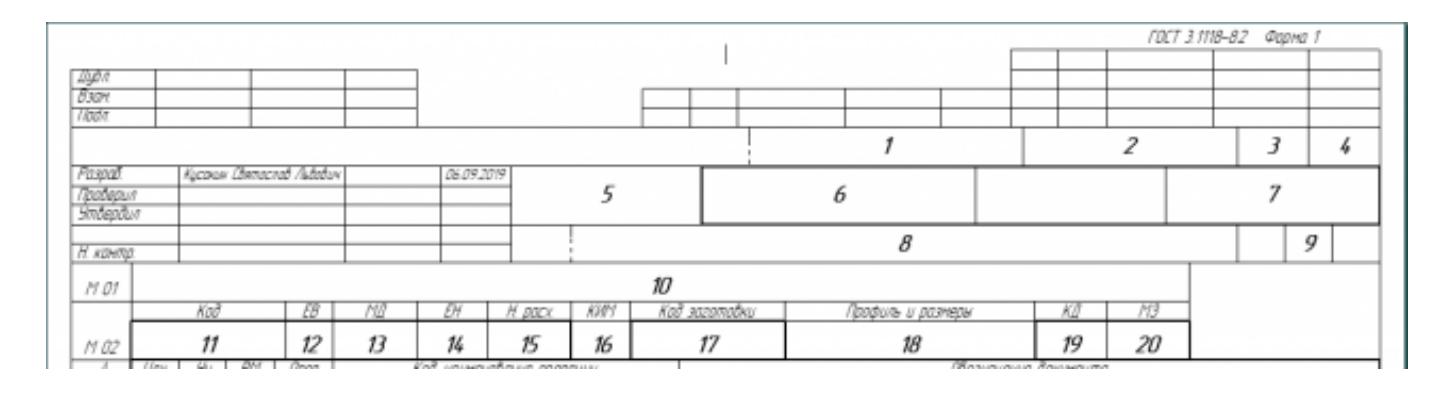

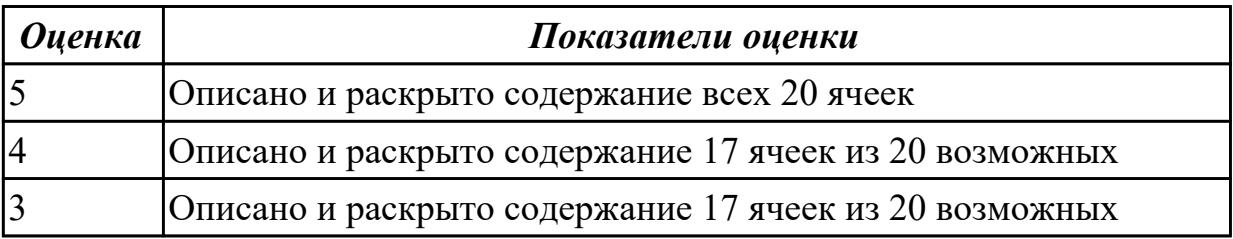

**Дидактическая единица:** 2.12 оформлять технологическую документацию с применением систем автоматизированного проектирования

### **Профессиональная(-ые) компетенция(-ии):**

ПК.1.3 Разрабатывать технологическую документацию по обработке заготовок на основе конструкторской документации в рамках своей компетенции в соответствии с нормативными требованиями, в том числе с использованием систем автоматизированного проектирования

ПК.1.6 Оформлять маршрутные и операционные технологические карты для изготовления деталей на механических участках машиностроительных производств, в том числе с использованием систем автоматизированного проектирования

ПК.1.7 Осуществлять разработку и применение управляющих программ для металлорежущего или аддитивного оборудования в целях реализации принятой технологии изготовления деталей на механических участках машиностроительных производств, в том числе с использованием систем автоматизированного проектирования

# **Задание №1**

Выполнить разработку **титульного листа** и **маршрутного технологического процесса** изготовления индивидуальной детали.

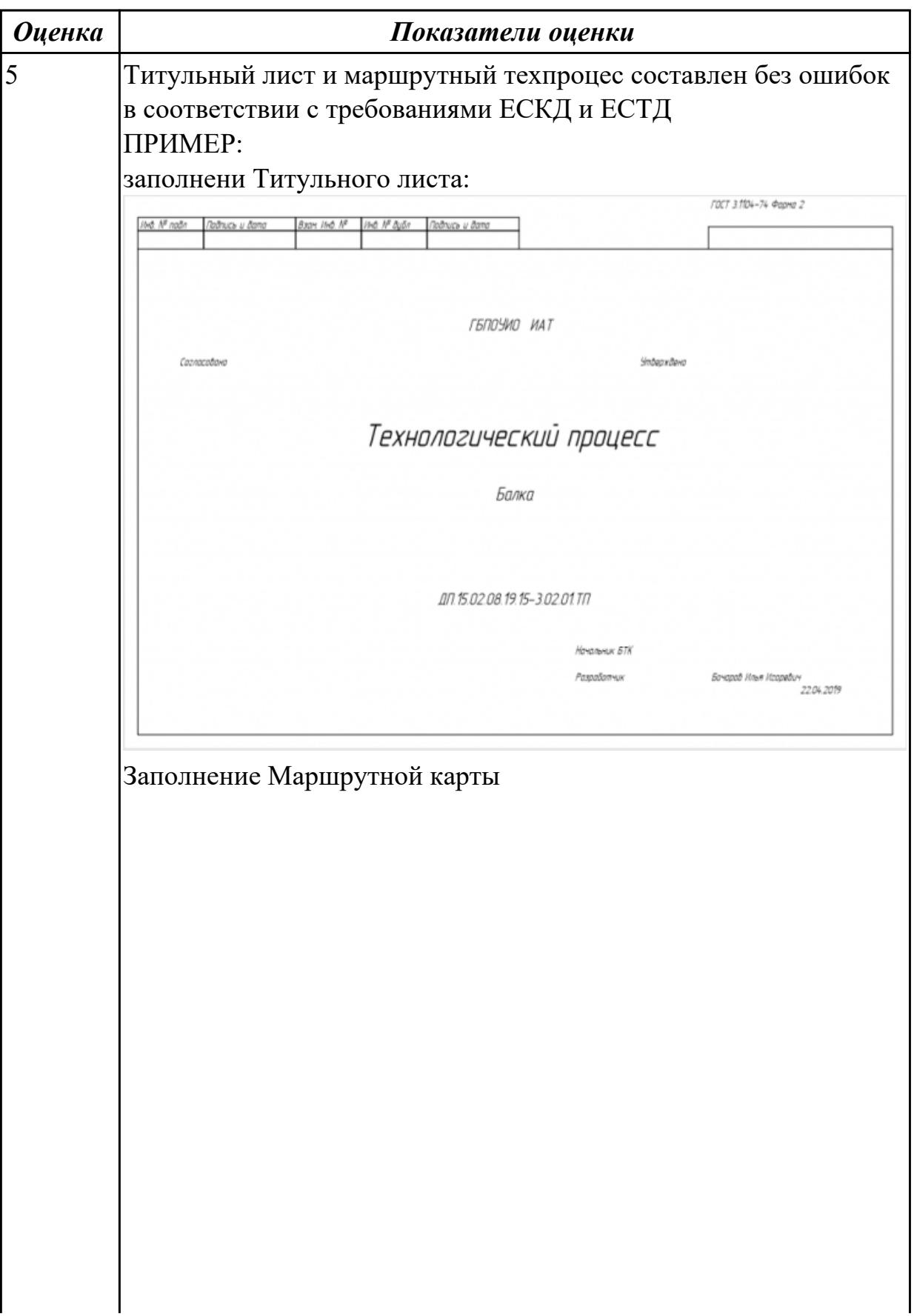

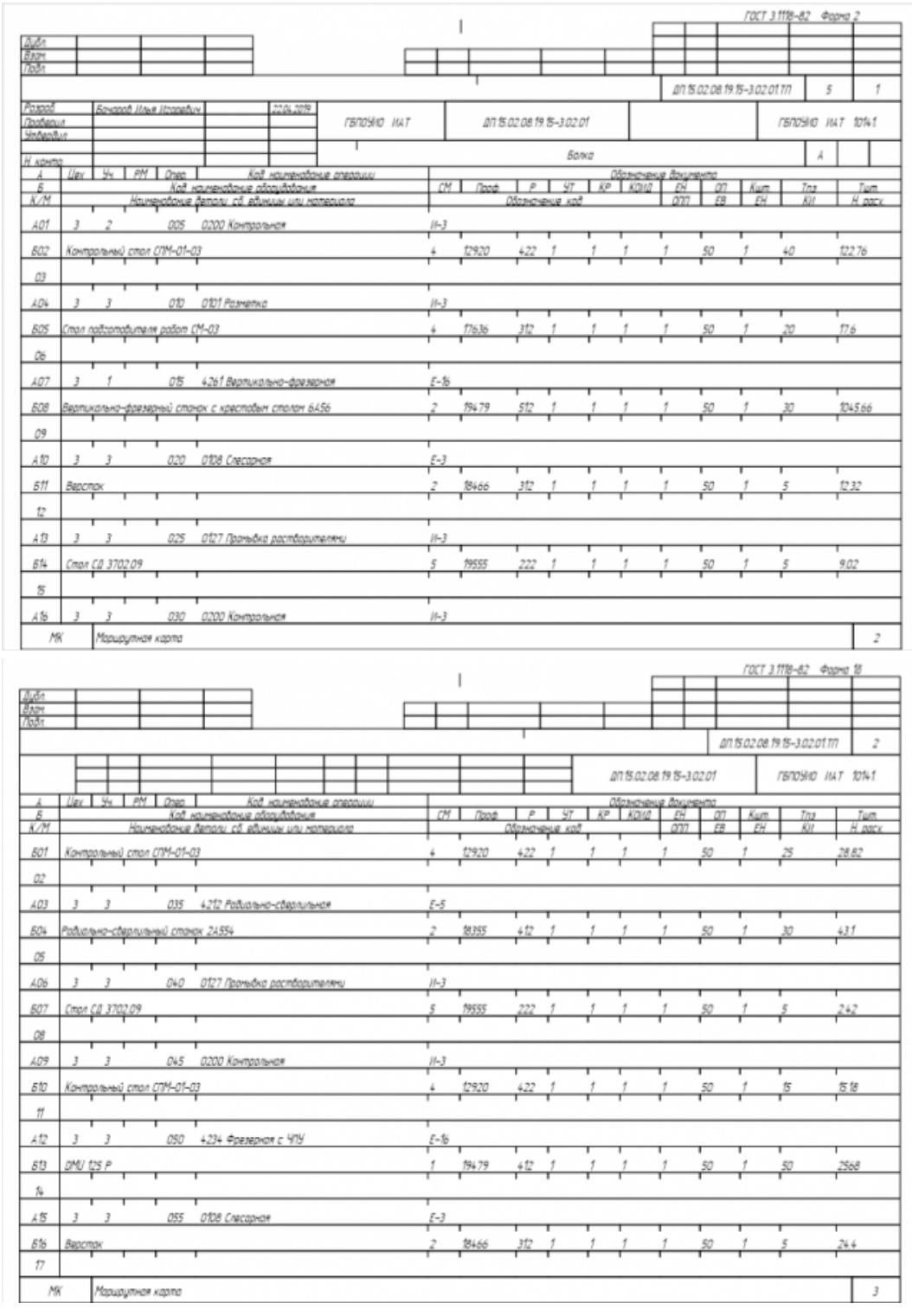

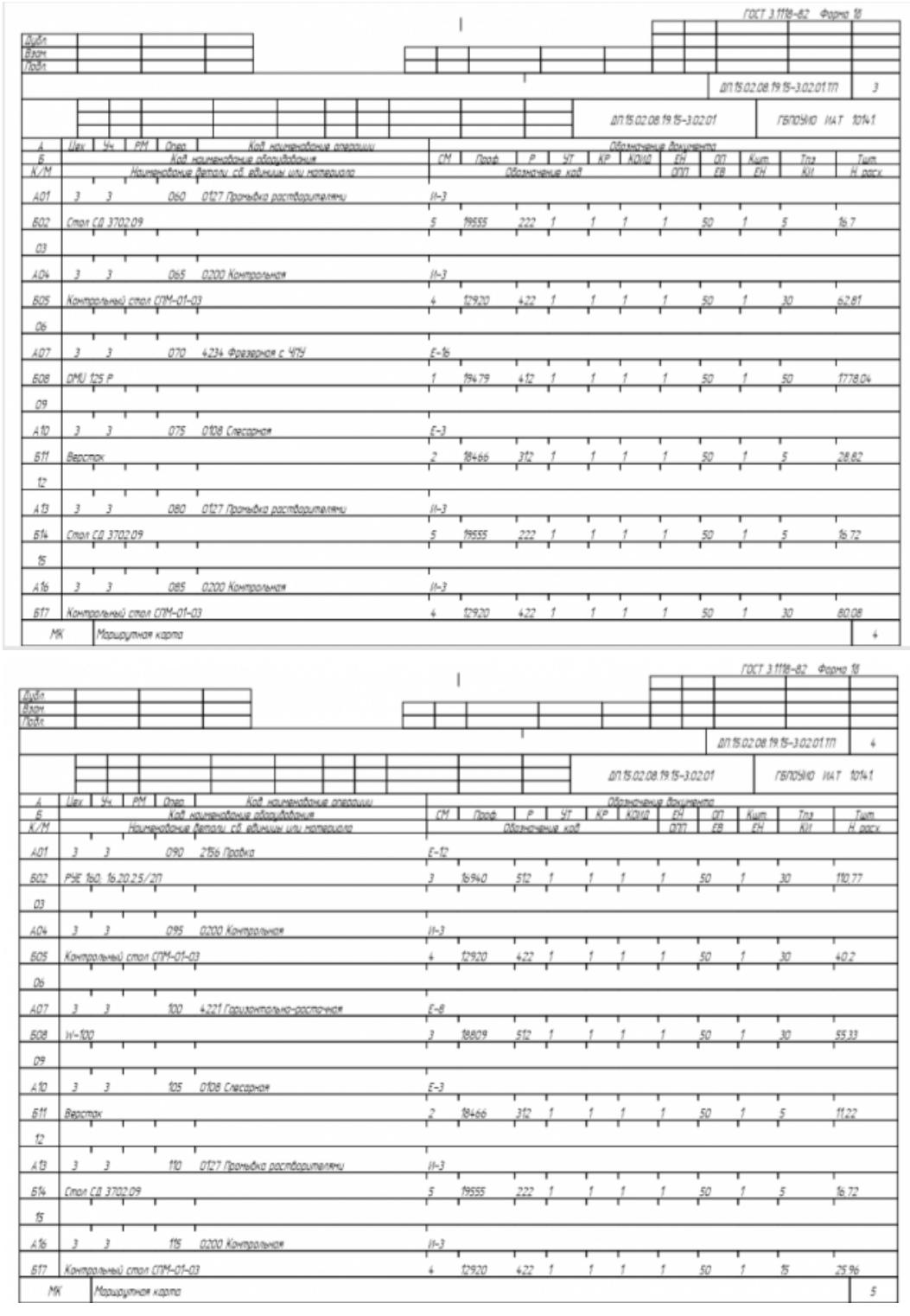

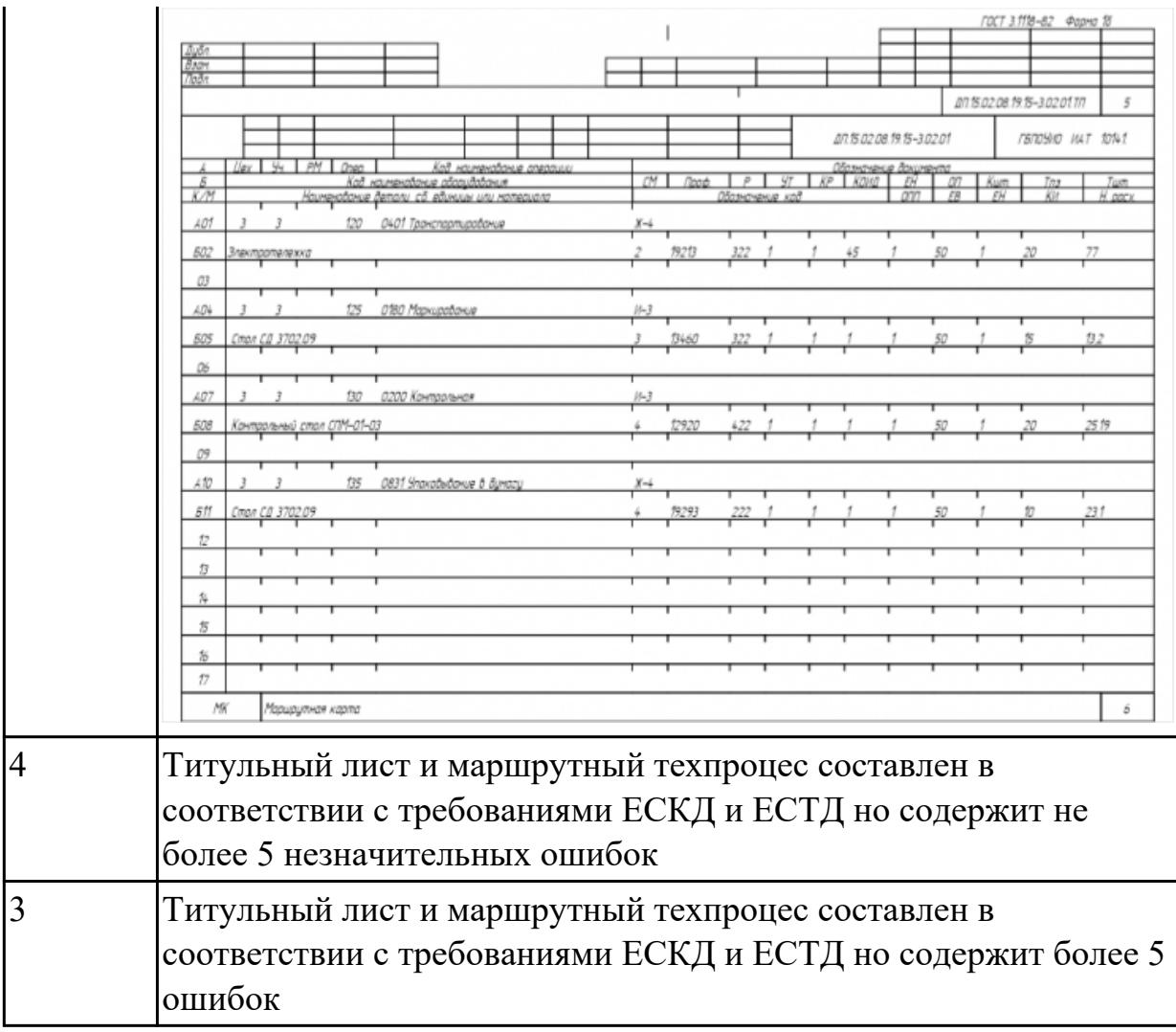

**Дидактическая единица:** 2.24 использовать пакеты прикладных программ для разработки конструкторской документации и проектирования технологических процессов

# **Профессиональная(-ые) компетенция(-ии):**

ПК.1.3 Разрабатывать технологическую документацию по обработке заготовок на основе конструкторской документации в рамках своей компетенции в соответствии с нормативными требованиями, в том числе с использованием систем автоматизированного проектирования

ПК.1.7 Осуществлять разработку и применение управляющих программ для металлорежущего или аддитивного оборудования в целях реализации принятой технологии изготовления деталей на механических участках машиностроительных производств, в том числе с использованием систем автоматизированного проектирования

# **Задание №1**

Разработать операционную карту на **операцию Фрезерную с ЧПУ** изготовления индивидуальной детали

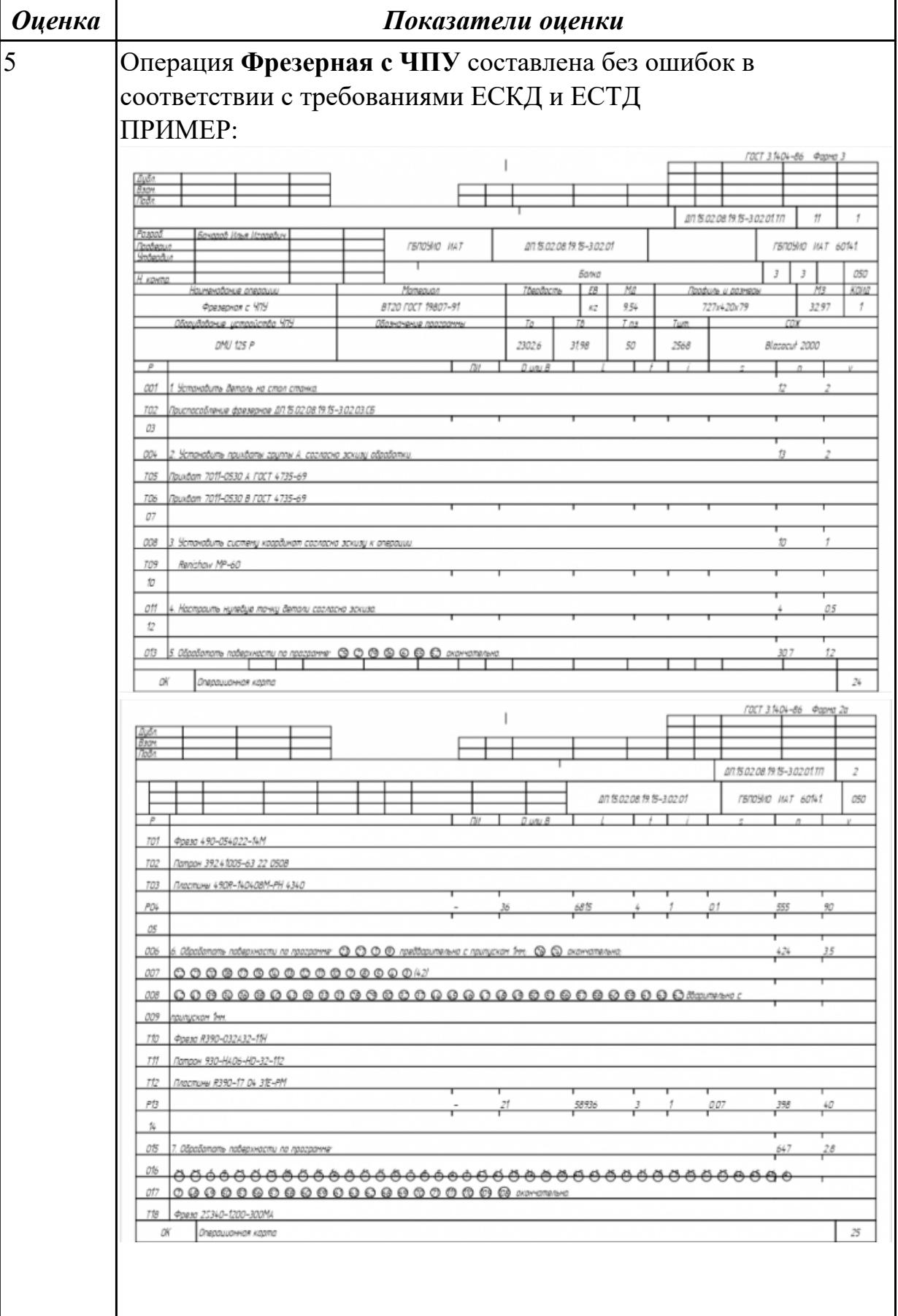

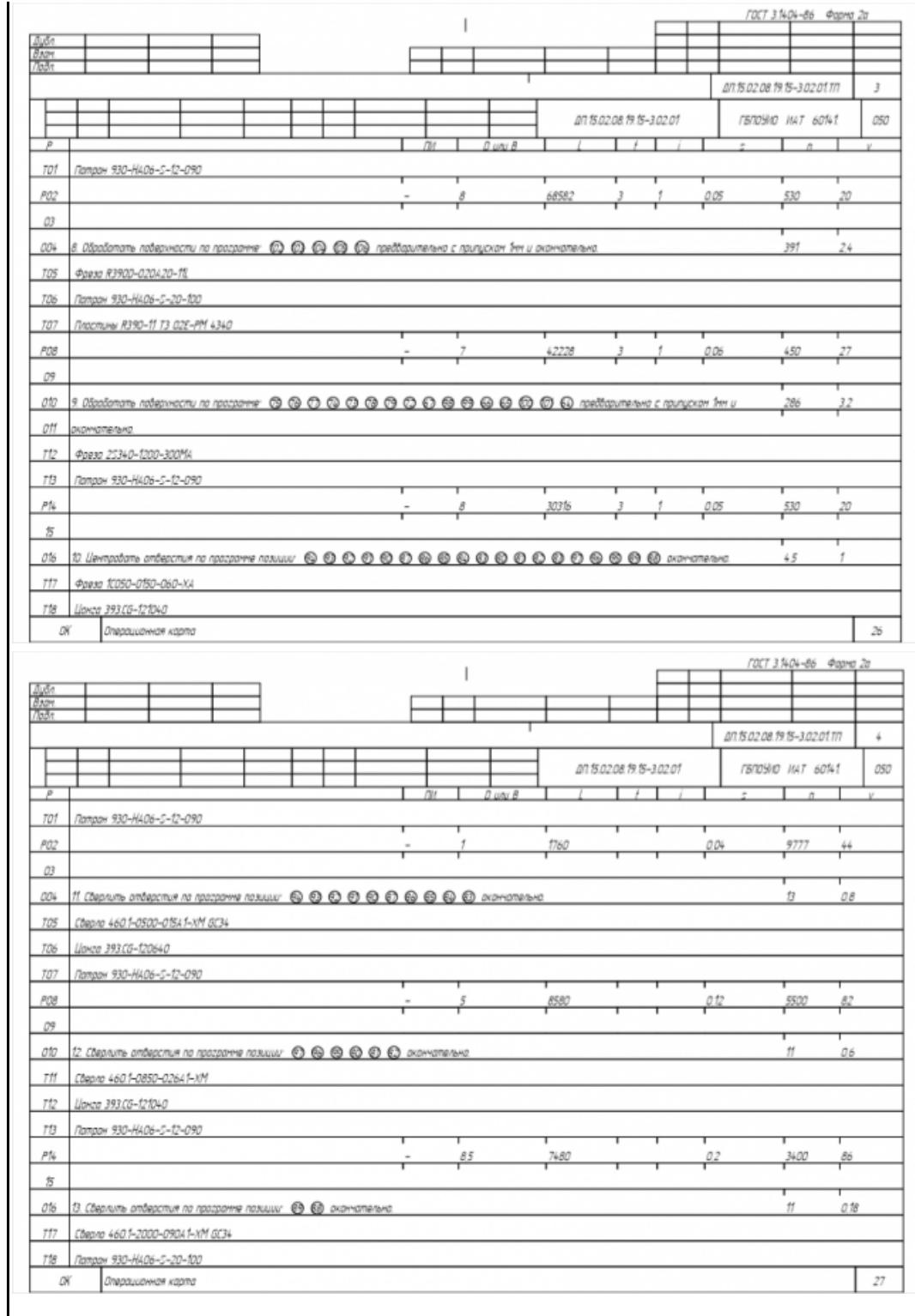

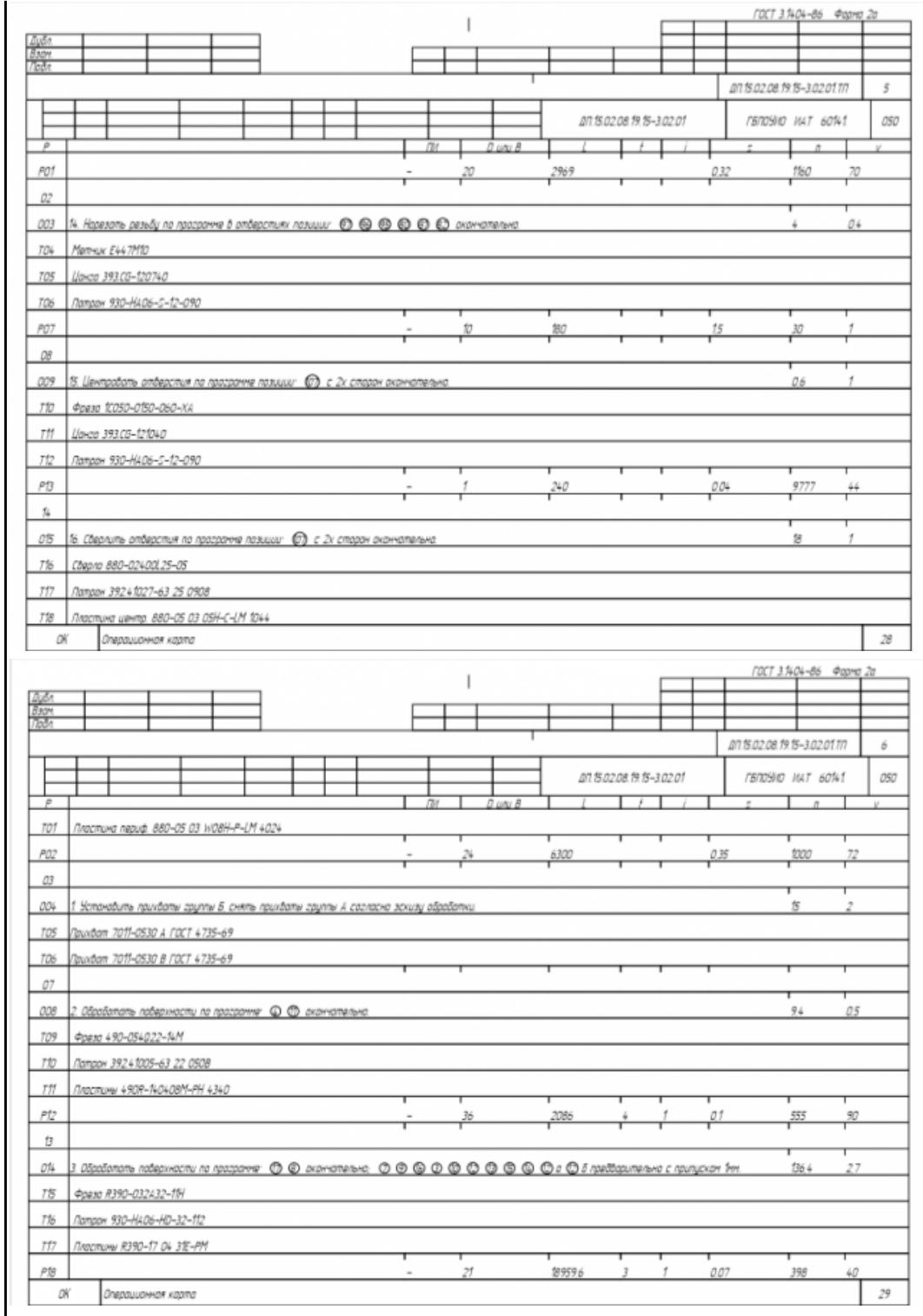

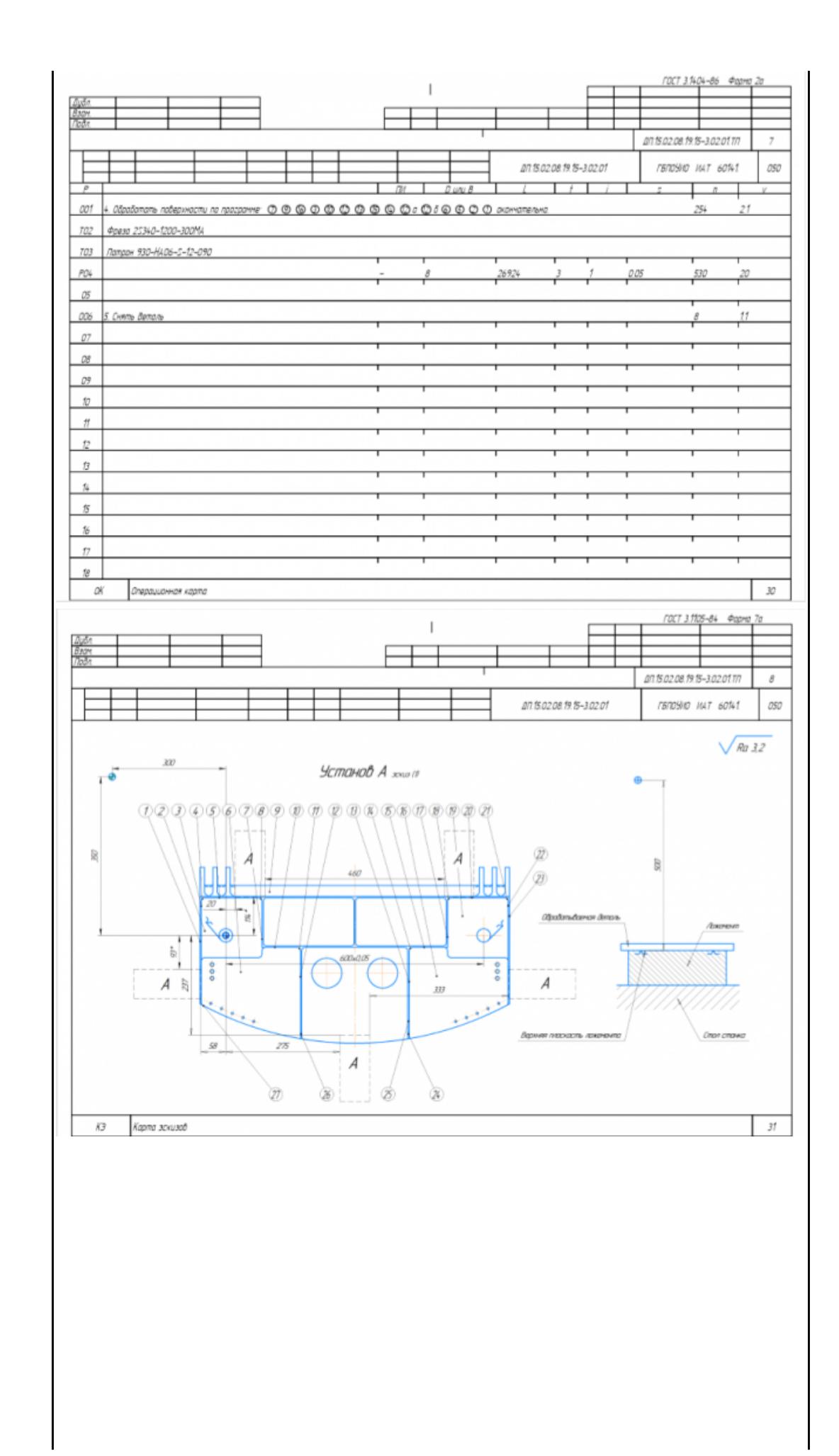

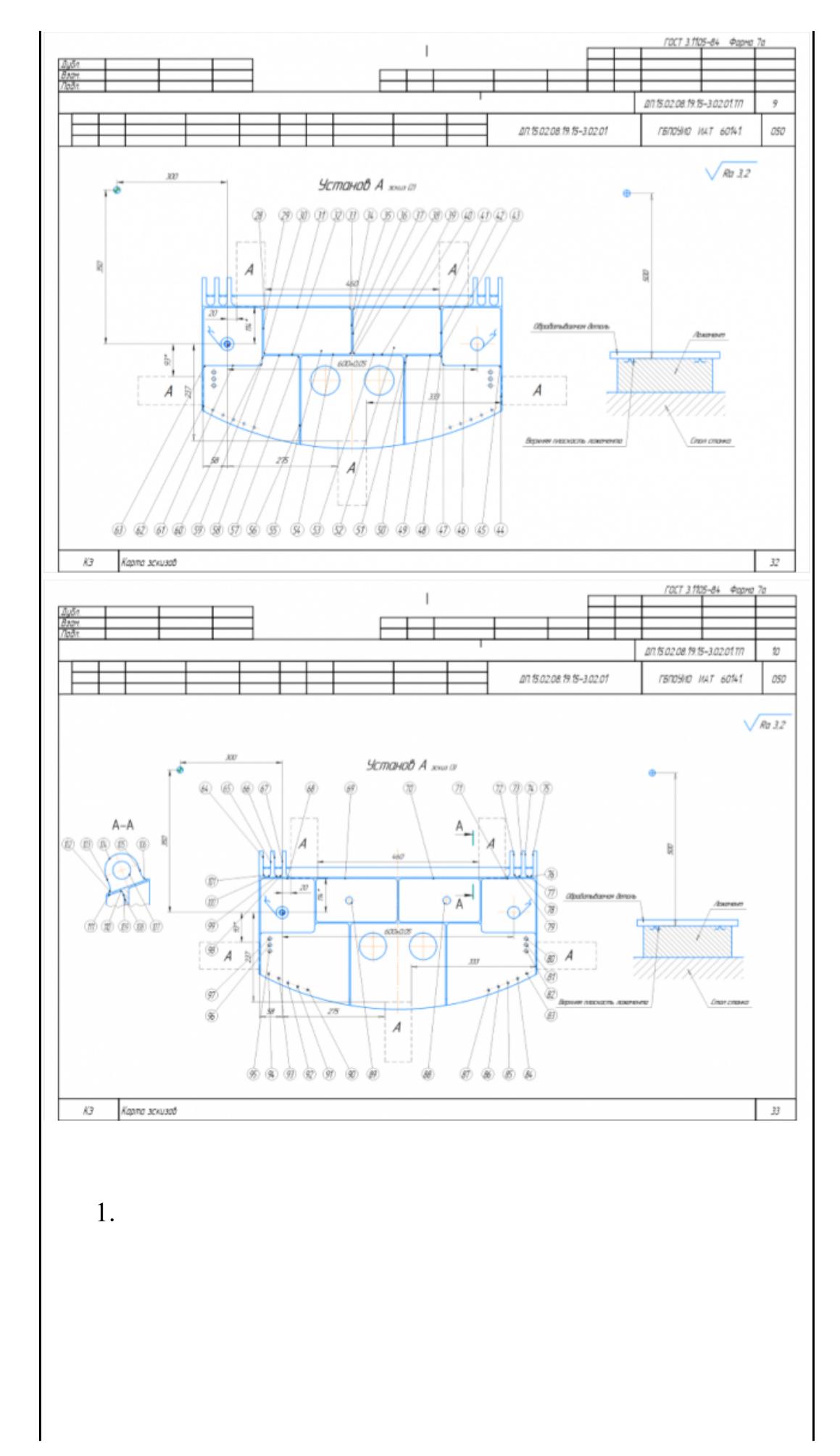

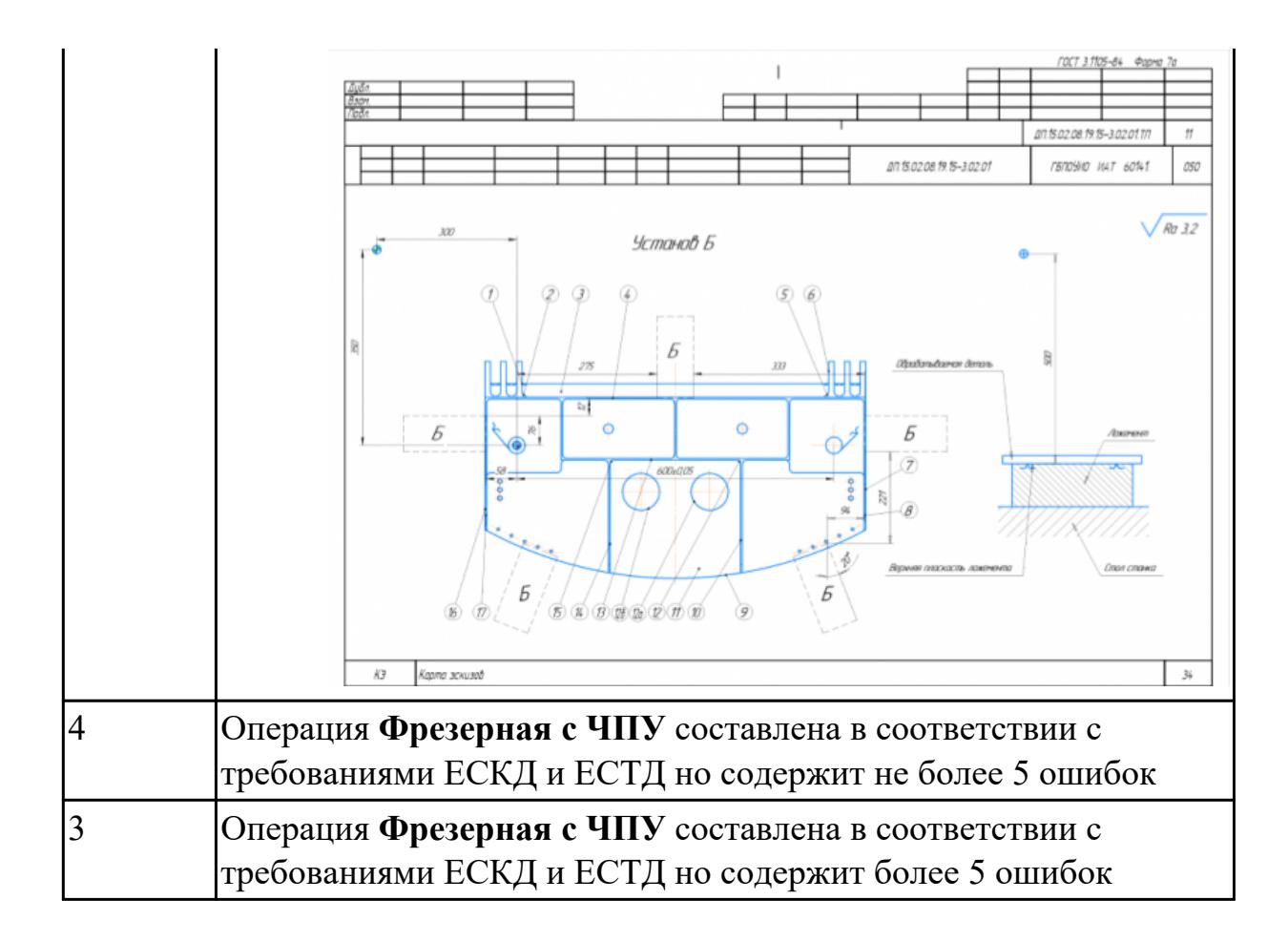

**Дидактическая единица:** 3.4 применения конструкторской документации для проектирования технологических процессов изготовления деталей

# **Профессиональная(-ые) компетенция(-ии):**

ПК.1.3 Разрабатывать технологическую документацию по обработке заготовок на основе конструкторской документации в рамках своей компетенции в соответствии с нормативными требованиями, в том числе с использованием систем автоматизированного проектирования

ПК.1.6 Оформлять маршрутные и операционные технологические карты для изготовления деталей на механических участках машиностроительных производств, в том числе с использованием систем автоматизированного проектирования

### **Задание №1**

Разработать операционную карту и технологический эскиз на **операцию Вертикально-фрезерная** изготовления индивидуальной детали

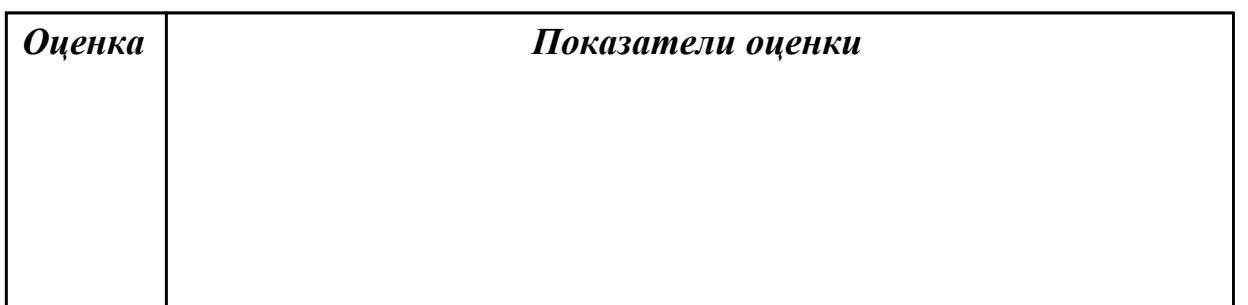

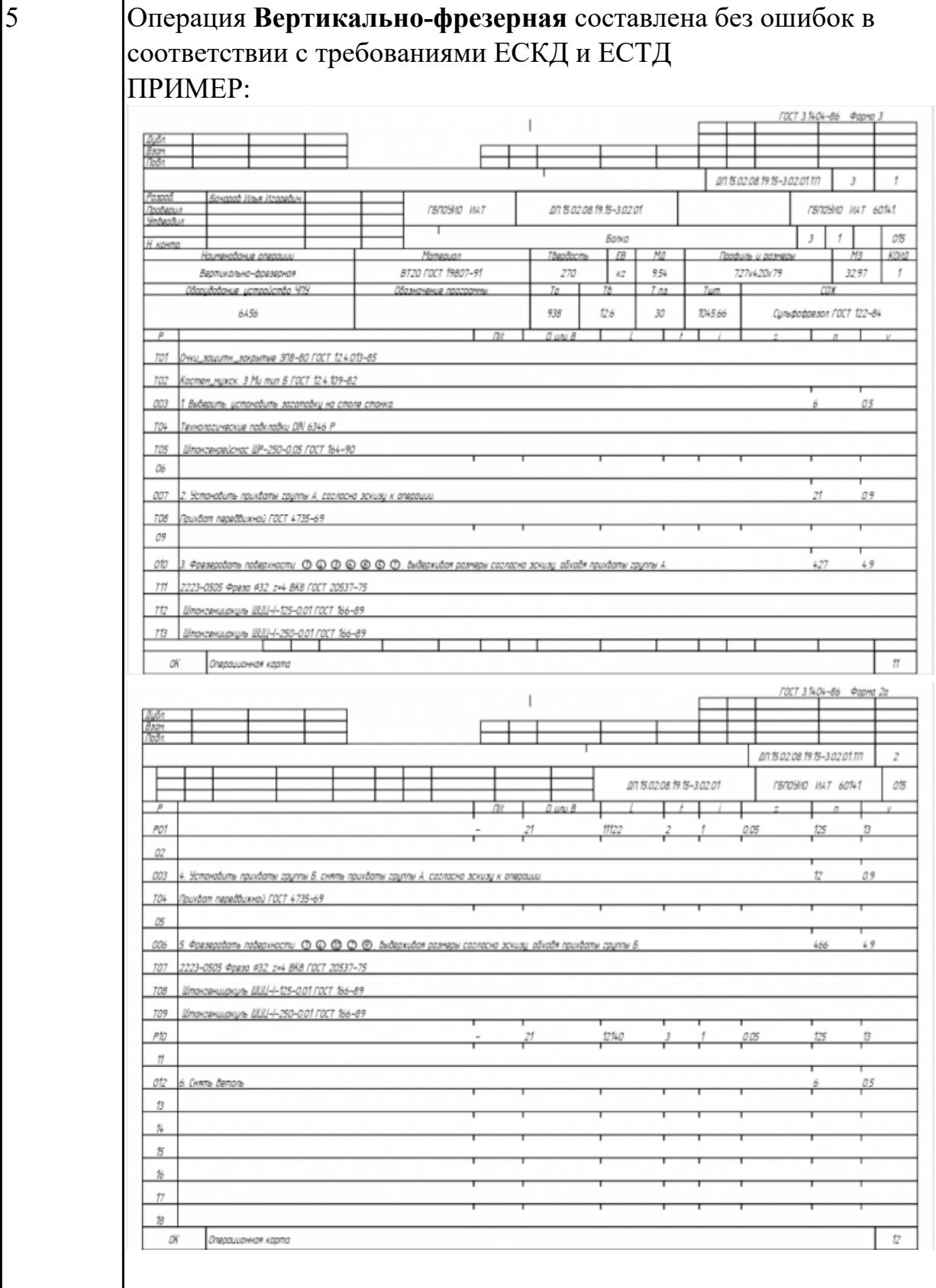

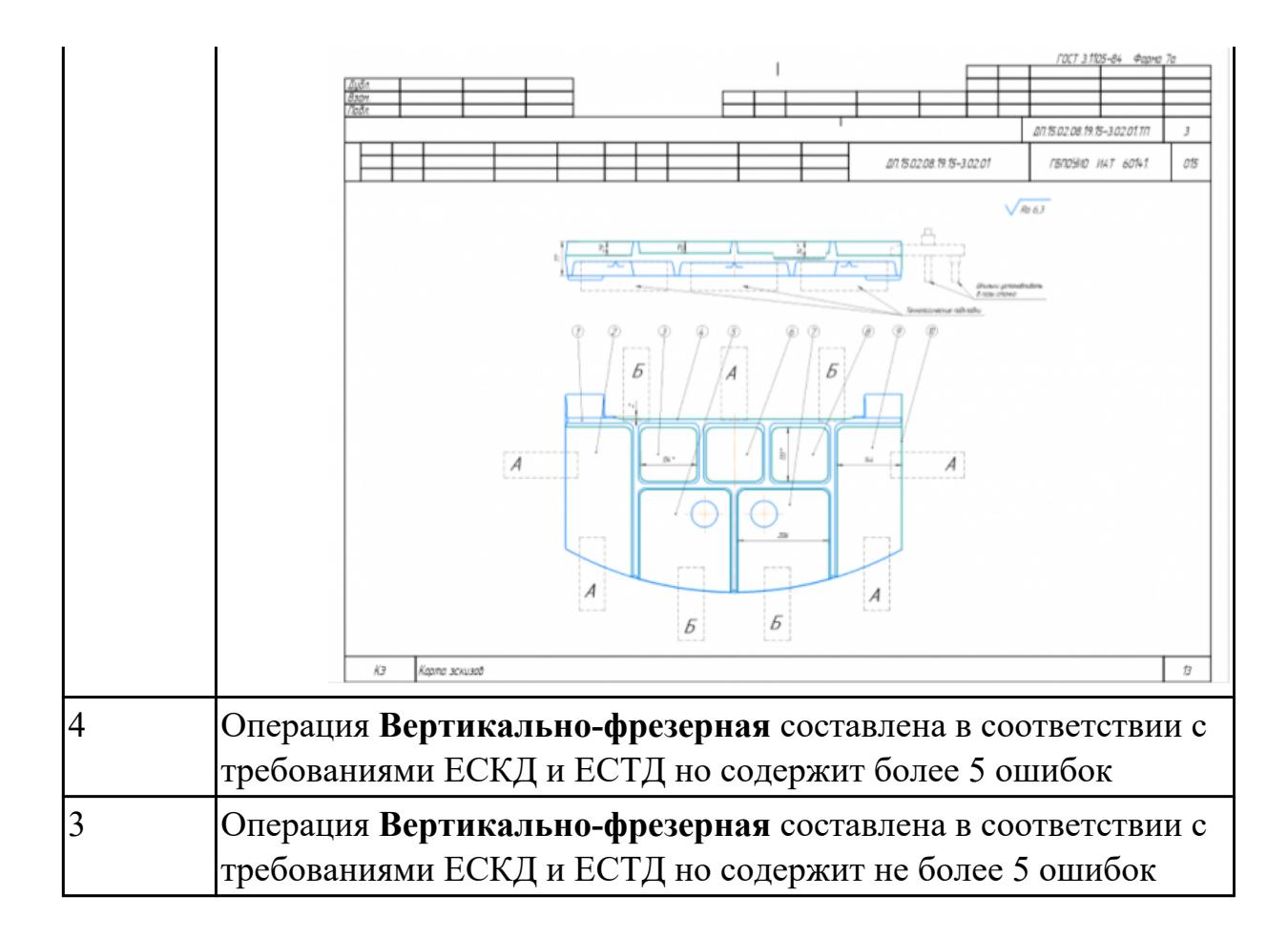

**Дидактическая единица:** 3.10 подбора режущего и измерительного инструментов и приспособлений по технологической карте

# **Профессиональная(-ые) компетенция(-ии):**

ПК.1.2 Осуществлять сбор, систематизацию и анализ информации для выбора оптимальных технологических решений, в том числе альтернативных в соответствии с принятым процессом выполнения своей работы по изготовлению деталей

ПК.1.3 Разрабатывать технологическую документацию по обработке заготовок на основе конструкторской документации в рамках своей компетенции в соответствии с нормативными требованиями, в том числе с использованием систем автоматизированного проектирования

ПК.1.5 Осуществлять подбор конструктивного исполнения инструмента, материалов режущей части инструмента, технологических приспособлений и оборудования в соответствии с выбранным технологическим решением, в том числе с использованием систем автоматизированного проектирования

ПК.1.6 Оформлять маршрутные и операционные технологические карты для изготовления деталей на механических участках машиностроительных производств, в том числе с использованием систем автоматизированного проектирования

#### **Задание №1**

Разработать операционную карту на **операцию послеоперационного**
# *Оценка Показатели оценки* требованиями ЕСКД и ЕСТД ПРИМЕР:

#### **Контроля** изготовления индивидуальной детали

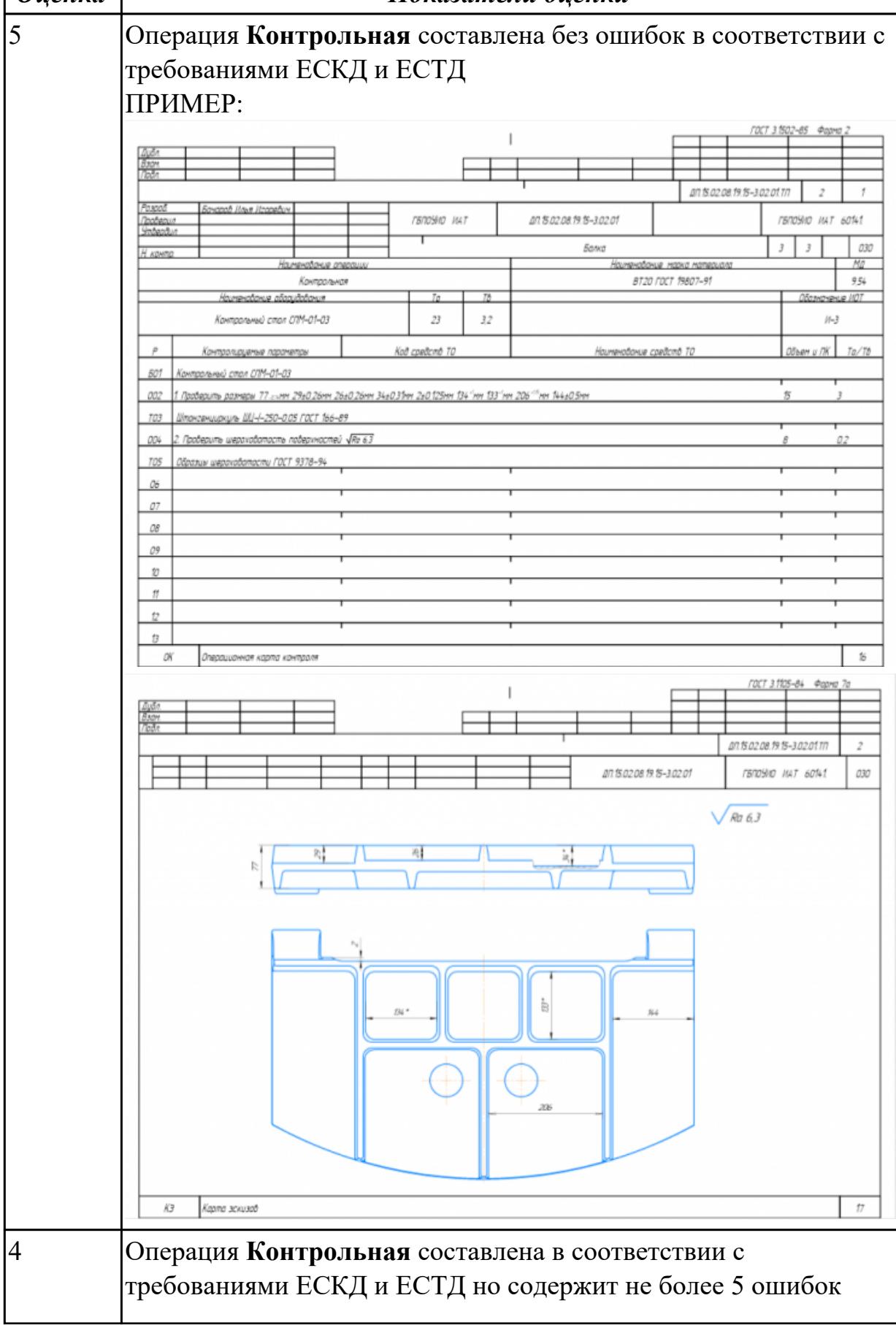

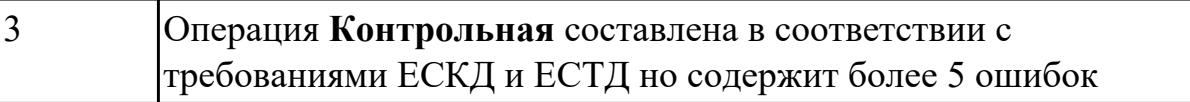

2.7.2 Текущий контроль (ТК) № 2

**Вид работы:** 2.2.3.6 Осуществлять написание и коррекцию управляющей программы со стойки токарного станка с ЧПУ, проверять управляющие программы средствами вычислительной техники

**Метод и форма контроля:** Индивидуальные задания (Информационноаналитический)

**Вид контроля:** Проверка в электронном виде

**Дидактическая единица:** 2.25 составлять управляющие программы для обработки типовых деталей на металлообрабатывающем и аддитивном оборудовании, в том числе с использованием системы автоматизированного проектирования

#### **Профессиональная(-ые) компетенция(-ии):**

ПК.1.7 Осуществлять разработку и применение управляющих программ для металлорежущего или аддитивного оборудования в целях реализации принятой технологии изготовления деталей на механических участках машиностроительных производств, в том числе с использованием систем автоматизированного проектирования

#### **Задание №1**

Разработать УП обработки **обработки торца и внешнего продольного точения и снятия припуска** сконтура индивидуальной токарной детали (номер варианта или билета) использую ранее выбранные инструменты (определенные) используя метод по опорным точкам или применив циклы.

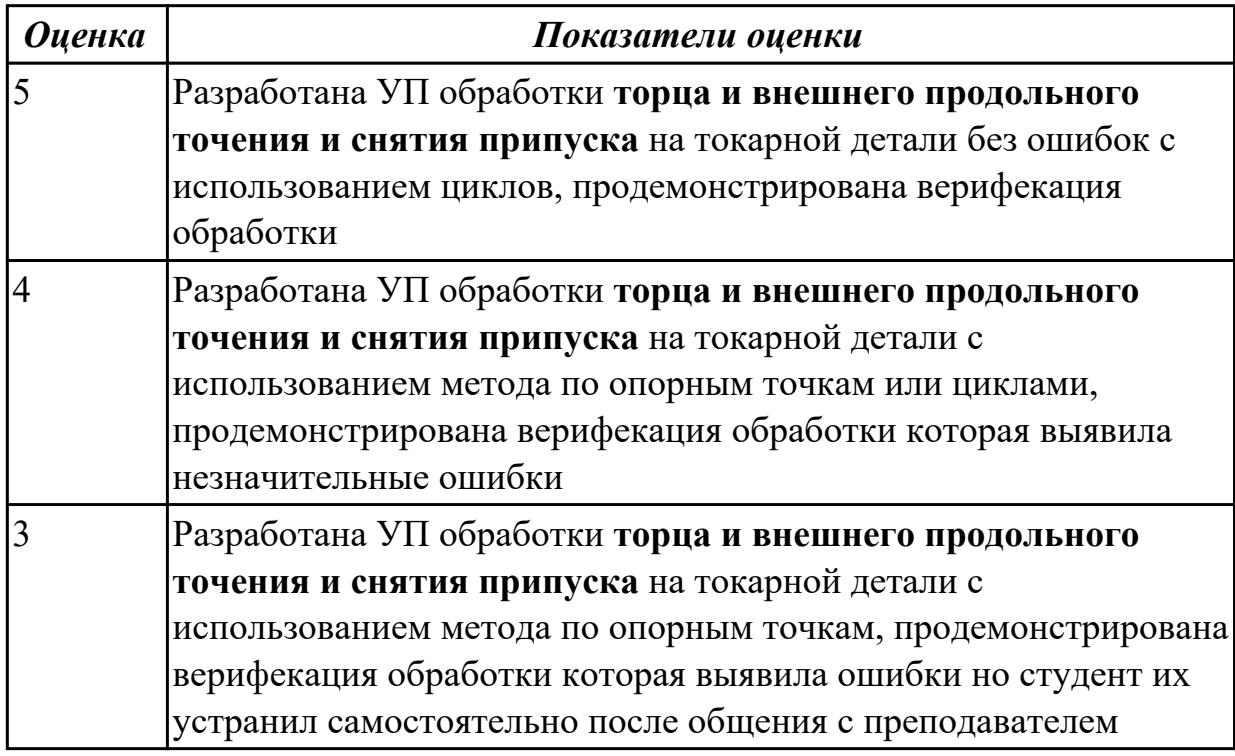

**Дидактическая единица:** 2.29 корректировать управляющую программу в соответствии с результатом обработки деталей

# **Профессиональная(-ые) компетенция(-ии):**

ПК.1.7 Осуществлять разработку и применение управляющих программ для металлорежущего или аддитивного оборудования в целях реализации принятой технологии изготовления деталей на механических участках машиностроительных производств, в том числе с использованием систем автоматизированного проектирования

# **Задание №1**

Составить и редактировать управляющюю программу, состовлять и вносить изменения в контура обработки индивидуальной токарной детали в системе Sinumerik 840D

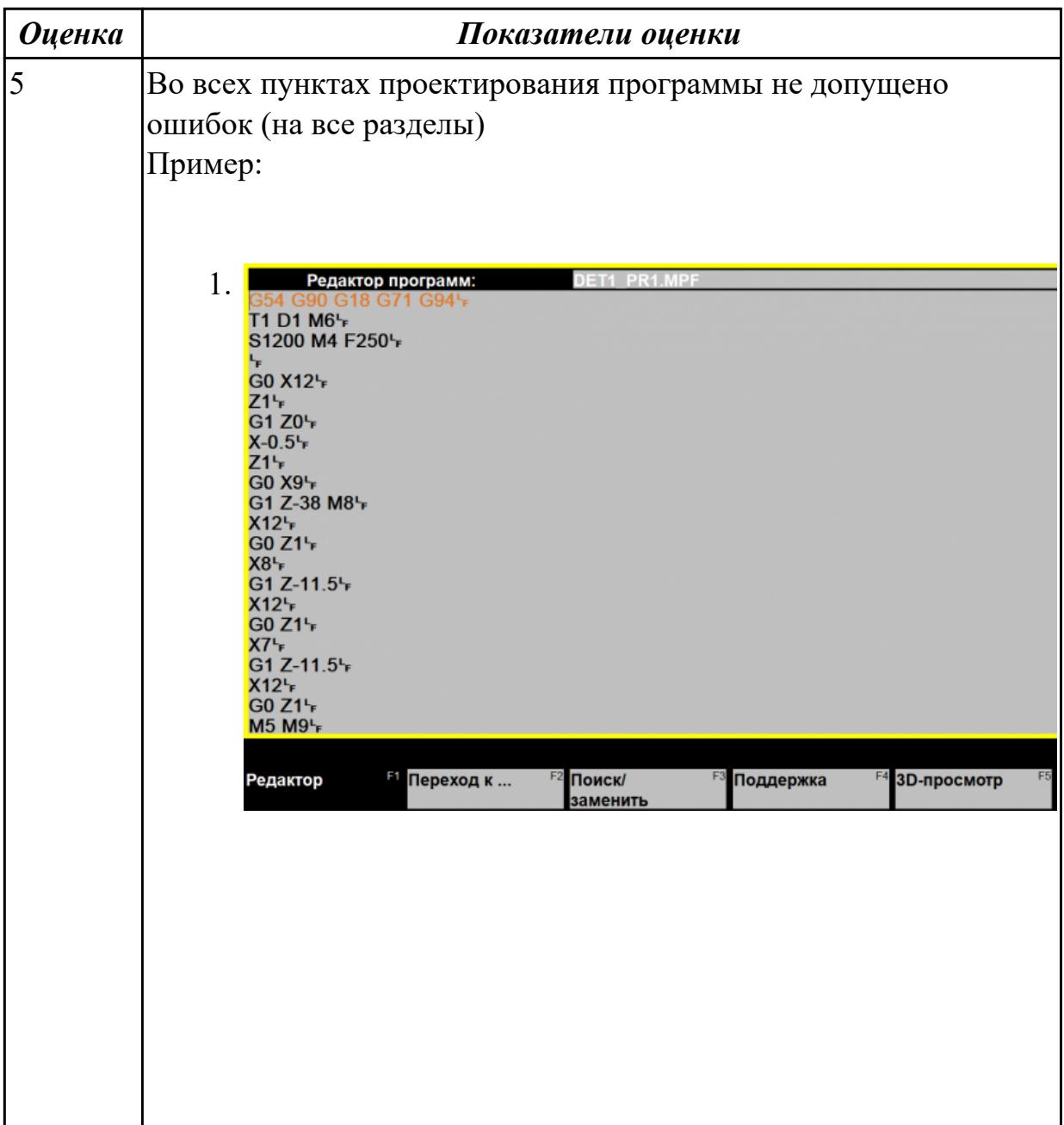

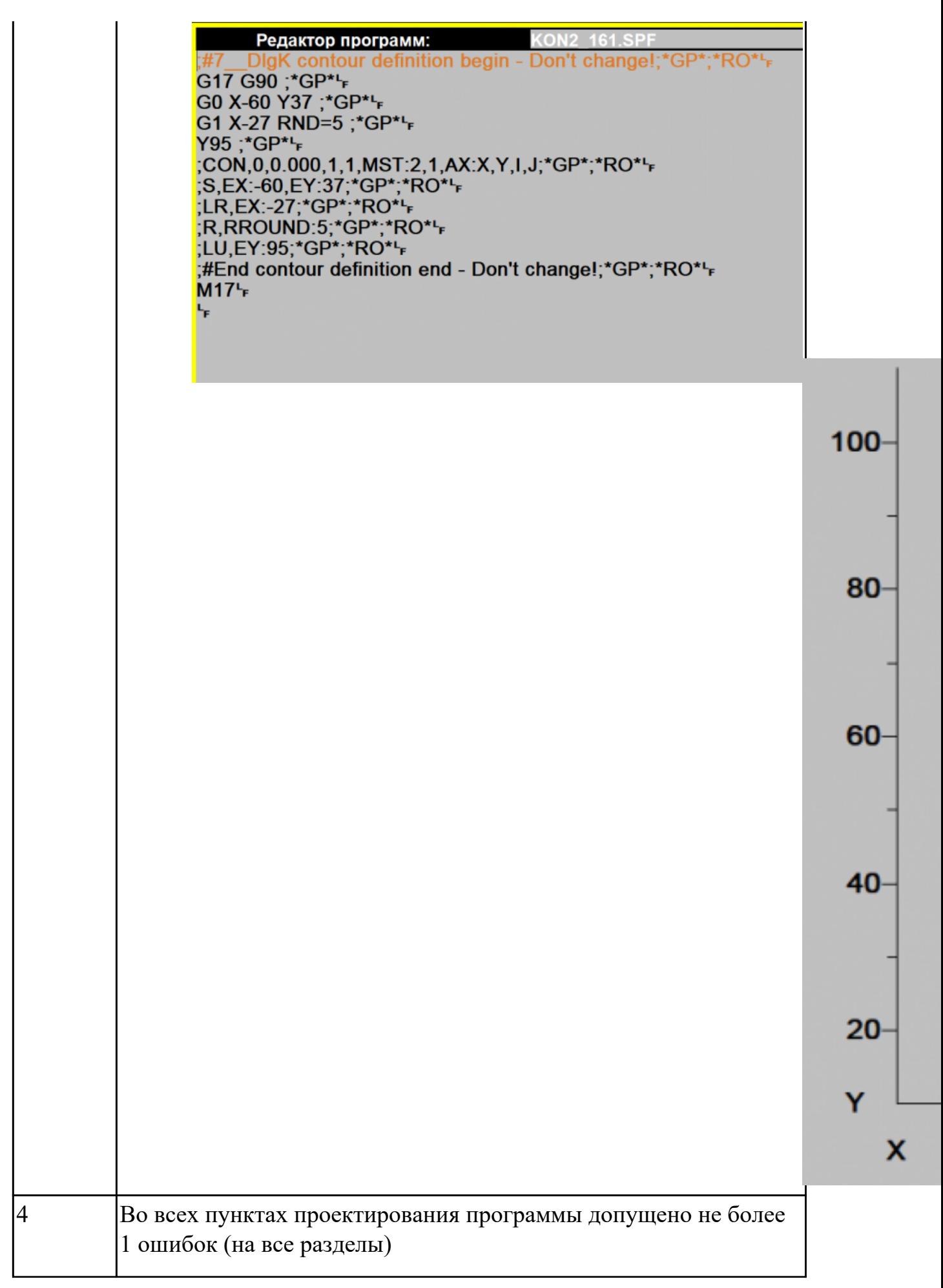

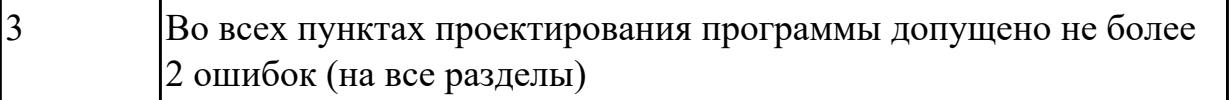

Дидактическая единица: 3.10 подбора режущего и измерительного инструментов и приспособлений по технологической карте

# Профессиональная(-ые) компетенция(-ии):

ПК.1.2 Осуществлять сбор, систематизацию и анализ информации для выбора оптимальных технологических решений, в том числе альтернативных в соответствии с принятым процессом выполнения своей работы по изготовлению леталей

ПК.1.3 Разрабатывать технологическую документацию по обработке заготовок на основе конструкторской документации в рамках своей компетенции в соответствии с нормативными требованиями, в том числе с использованием систем автоматизированного проектирования

ПК.1.5 Осуществлять подбор конструктивного исполнения инструмента, материалов режущей части инструмента, технологических приспособлений и оборудования в соответствии с выбранным технологическим решением, в том числе с использованием систем автоматизированного проектирования

ПК.1.6 Оформлять маршрутные и операционные технологические карты для изготовления деталей на механических участках машиностроительных производств, в том числе с использованием систем автоматизированного проектирования

#### Задание №1

Выбирите инструмент по каталогу для черновой, получистовой и чистовой обработки;

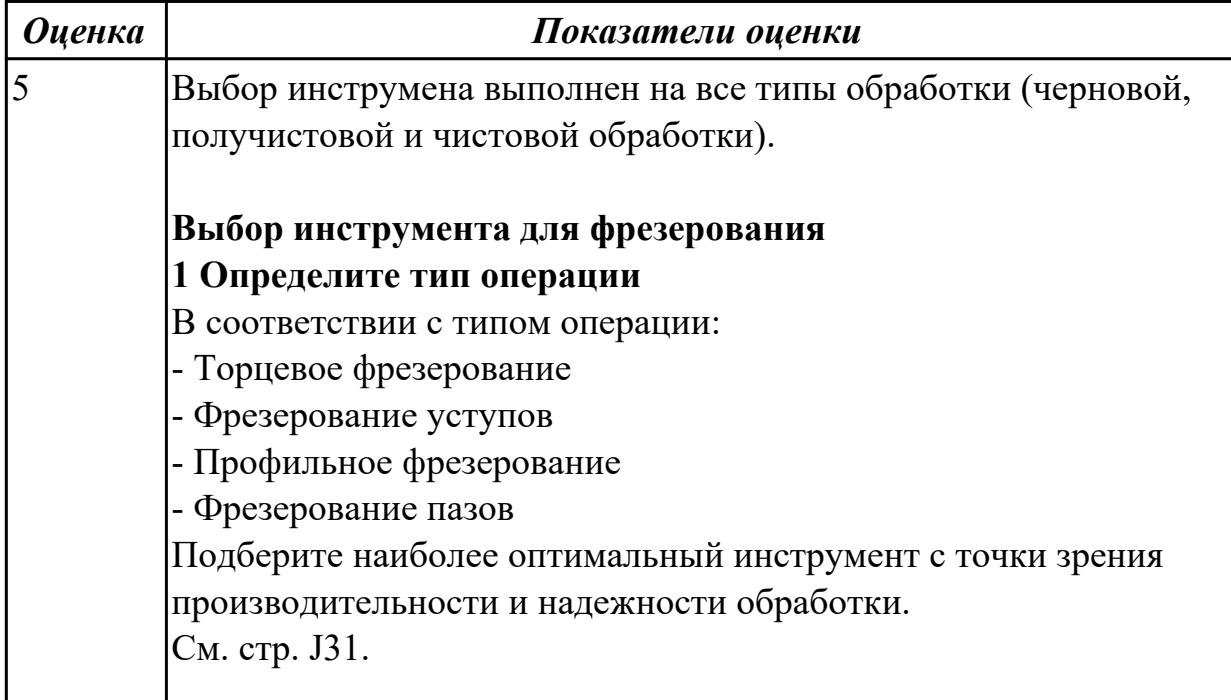

# **2 Определите группу обрабатываемого материала**

Определите, к какой группе обрабатываемости по ISO относится тот

материал, который необходимо фрезеровать:

Сталь (P)

Нержавеющая сталь (M)

Чугун (K)

Алюминий (N)

Жаропрочные и титановые сплавы (S)

Материалы высокой твердости (H)

См. таблицу соответствия материалов в разделе I.

# **3 Выберите тип фрезы**

Выберите шаг зубьев и тип крепления фрезы.

Как первый выбор рекомендуется нормальный шаг зубьев фрезы. При работе с большими вылетами и в нестабильных условиях следует выбирать крупный шаг зубьев.

При обработке материалов, дающих элементную стружку, рекомендуется выбирать мелкий шаг зубьев фрезы.

Выберите тип крепления.

# **4 Подберите режущую пластину**

Выберите геометрию передней поверхности пластин в соответствии

с операцией:

# **Геометрия L – для чистовой обработки**

Когда необходимо снизить усилия резания при легких условиях обработки.

# **Геометрия M – для получистовой обработки**

Универсальная геометрия для разнообразных условий обработки.

**Геометрия H – для черновой обработки**

Для тяжелой обработки поверхностей с ковочной или литейной коркой, а также при опасности вибраций.

Выберите пластины из твердого сплава, обеспечивающего оптимальную производительность.

**5 Определите начальные режимы обработки**

Рекомендуемые начальные значения скоростей резания и подач

*Обязательные качественные критерии:* Подбор необходимого инструмента [1] стр.465-467.: Выбор чернового инструмента в 3 раза больше чистового (до ближайшего по каталогу

Фрезерование

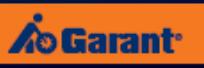

# Перечень таблиц – Ориентировочные режимы резания<br>при фрезеровании

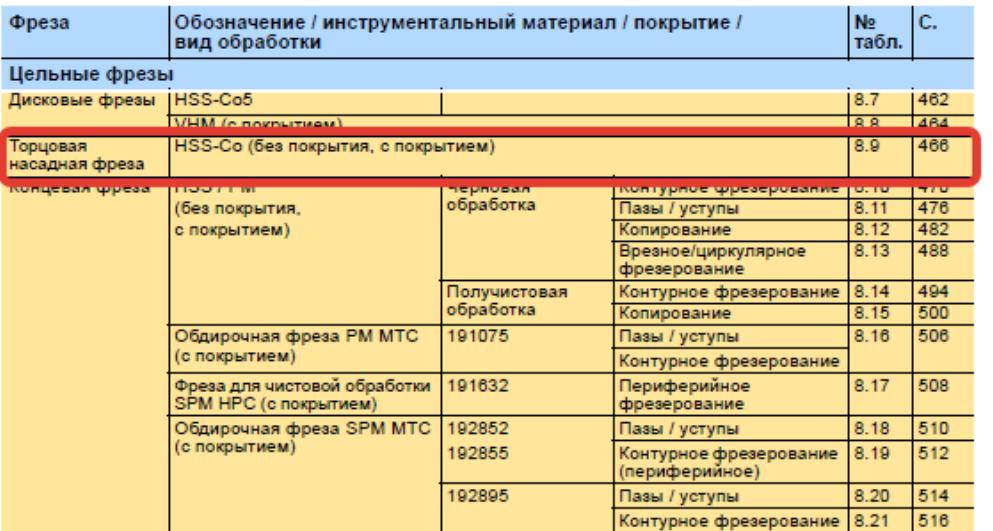

۱)

#### Описание типов инструмента

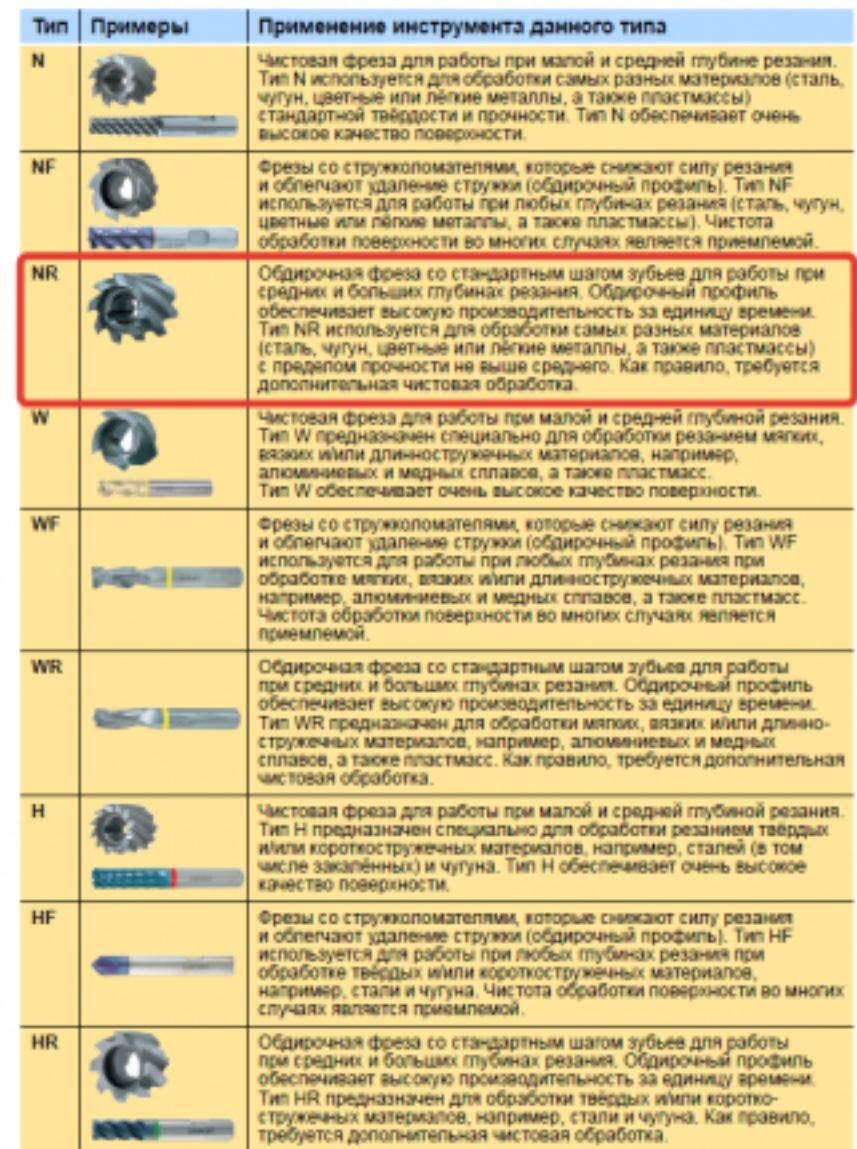

435

 $\cdot$ 

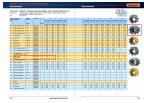

Выбор получистового инструмента в 1.5 раза больше чистового (до ближайшего по каталогу);

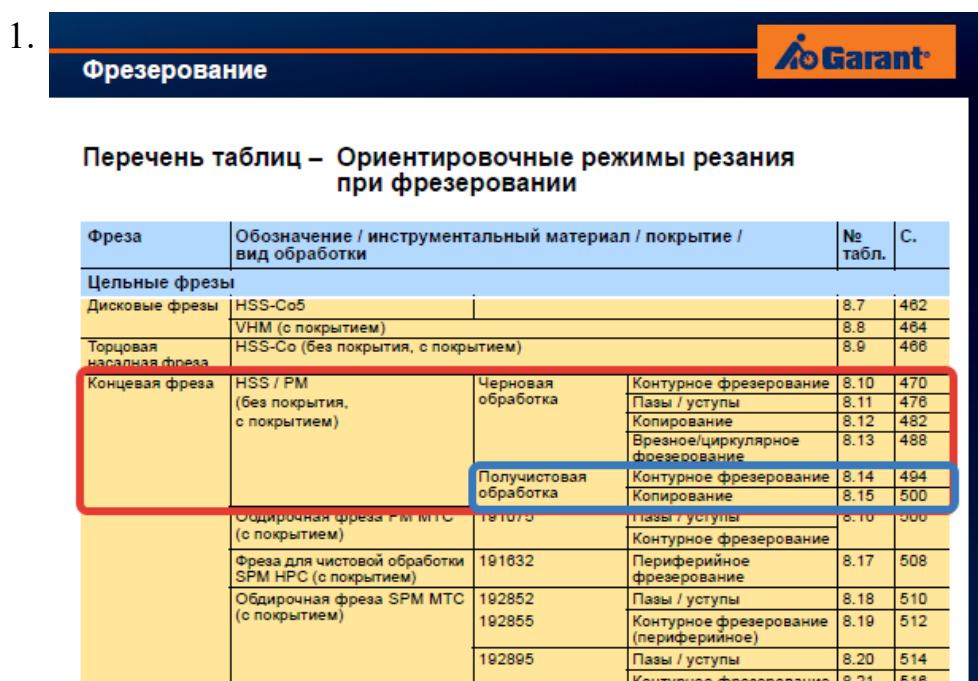

#### Фрезерование

Описание типов

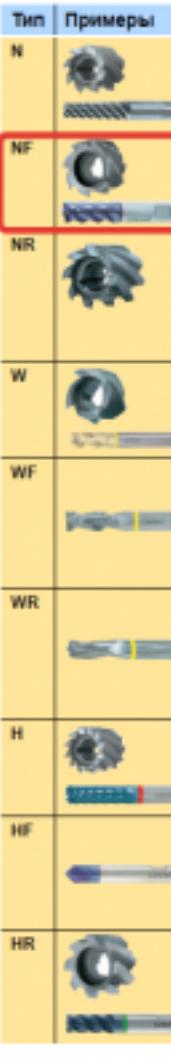

стр. 299 из 810

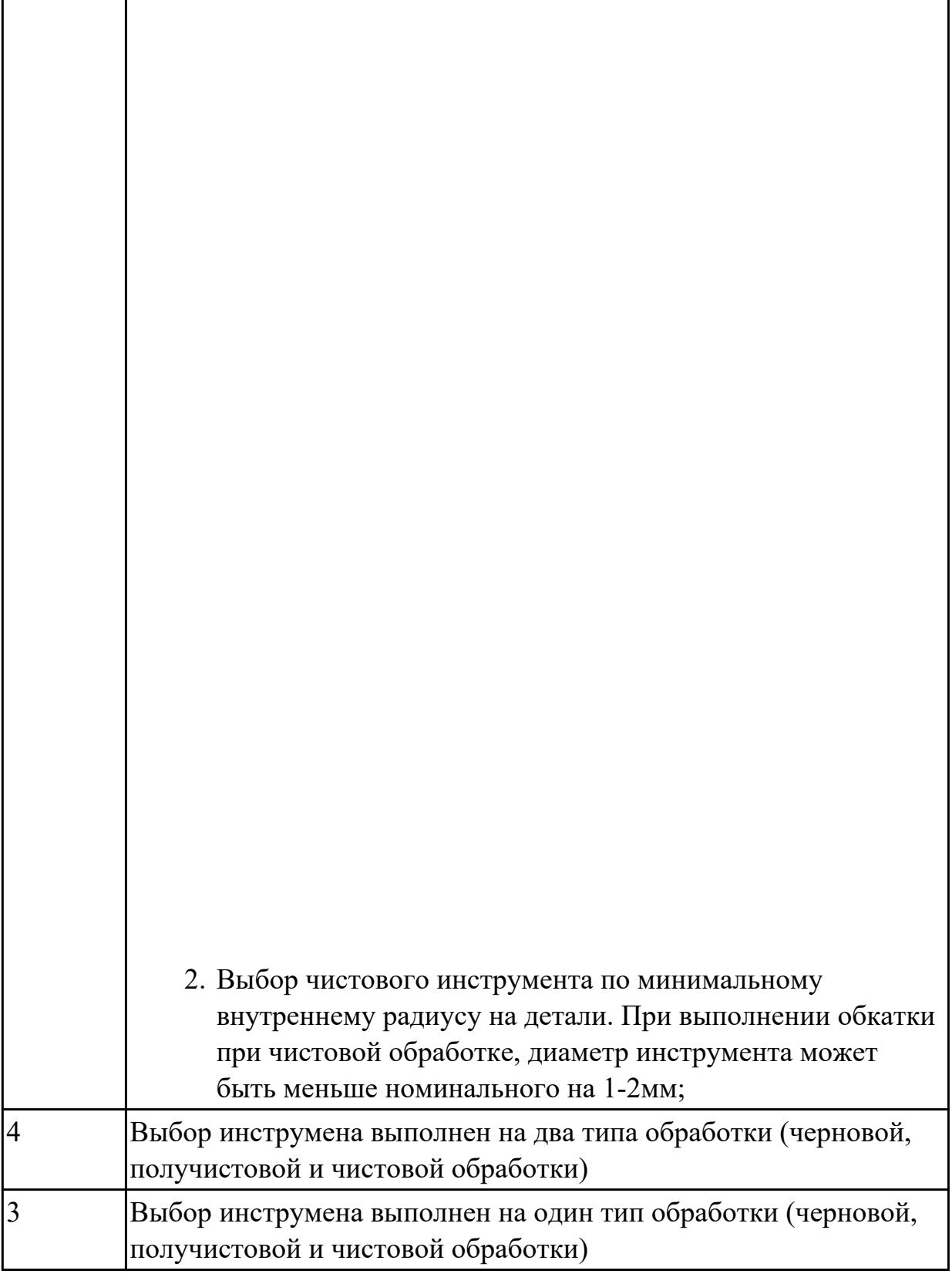

**Дидактическая единица:** 3.12 составления технологических маршрутов изготовления деталей и проектирования технологических операций

# **Профессиональная(-ые) компетенция(-ии):**

 $\mathbf{1}$   $\mathbf{1}$   $\mathbf{1}$ 

ПК.1.3 Разрабатывать технологическую документацию по обработке заготовок на

 $\overline{1}$ 

основе конструкторской документации в рамках своей компетенции в соответствии с нормативными требованиями, в том числе с использованием систем автоматизированного проектирования

ПК.1.6 Оформлять маршрутные и операционные технологические карты для изготовления деталей на механических участках машиностроительных производств, в том числе с использованием систем автоматизированного проектирования

#### **Задание №1**

Разработать операционную карту на **операцию**

**Радиально-сверлильную** изготовления индивидуальной детали

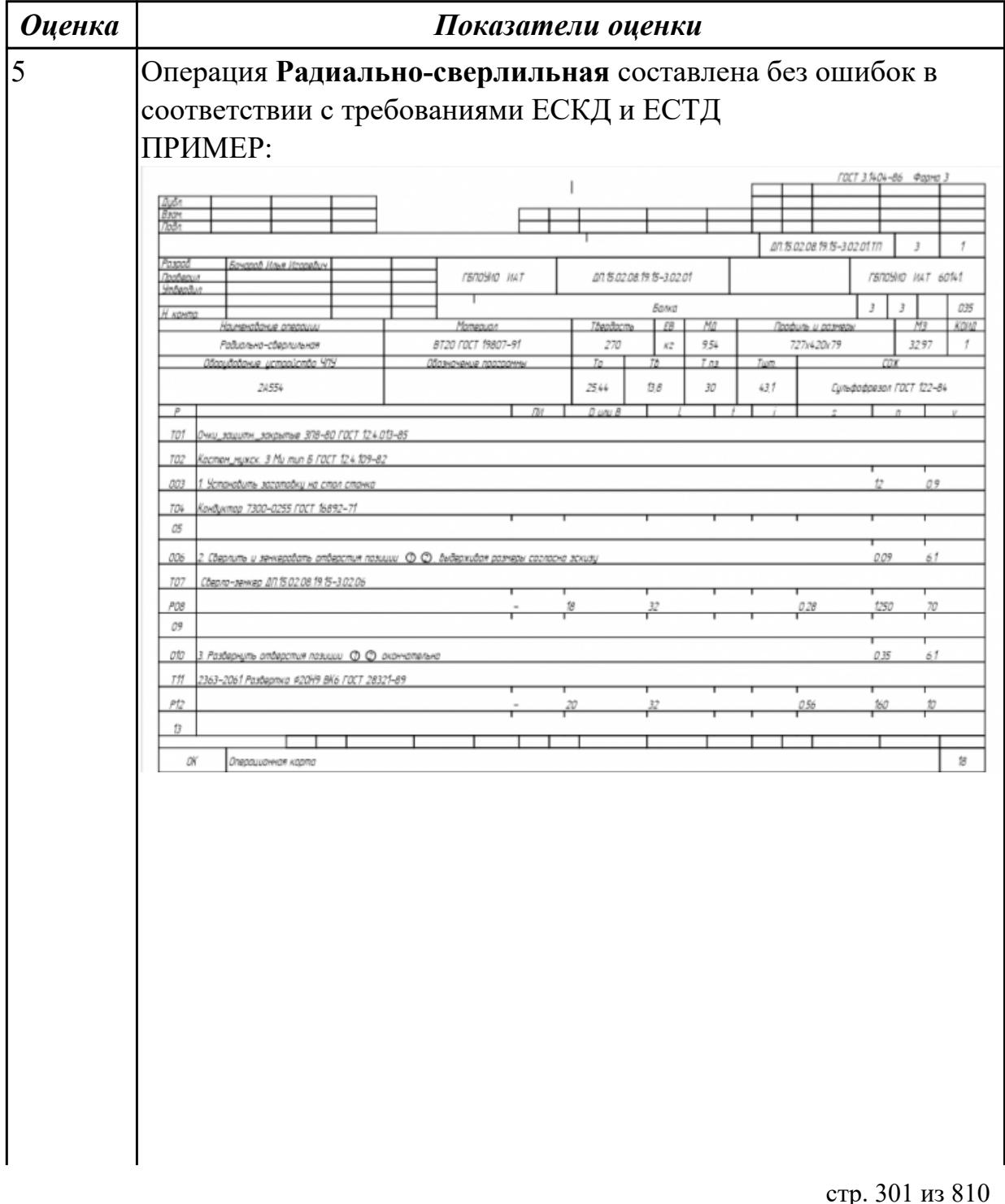

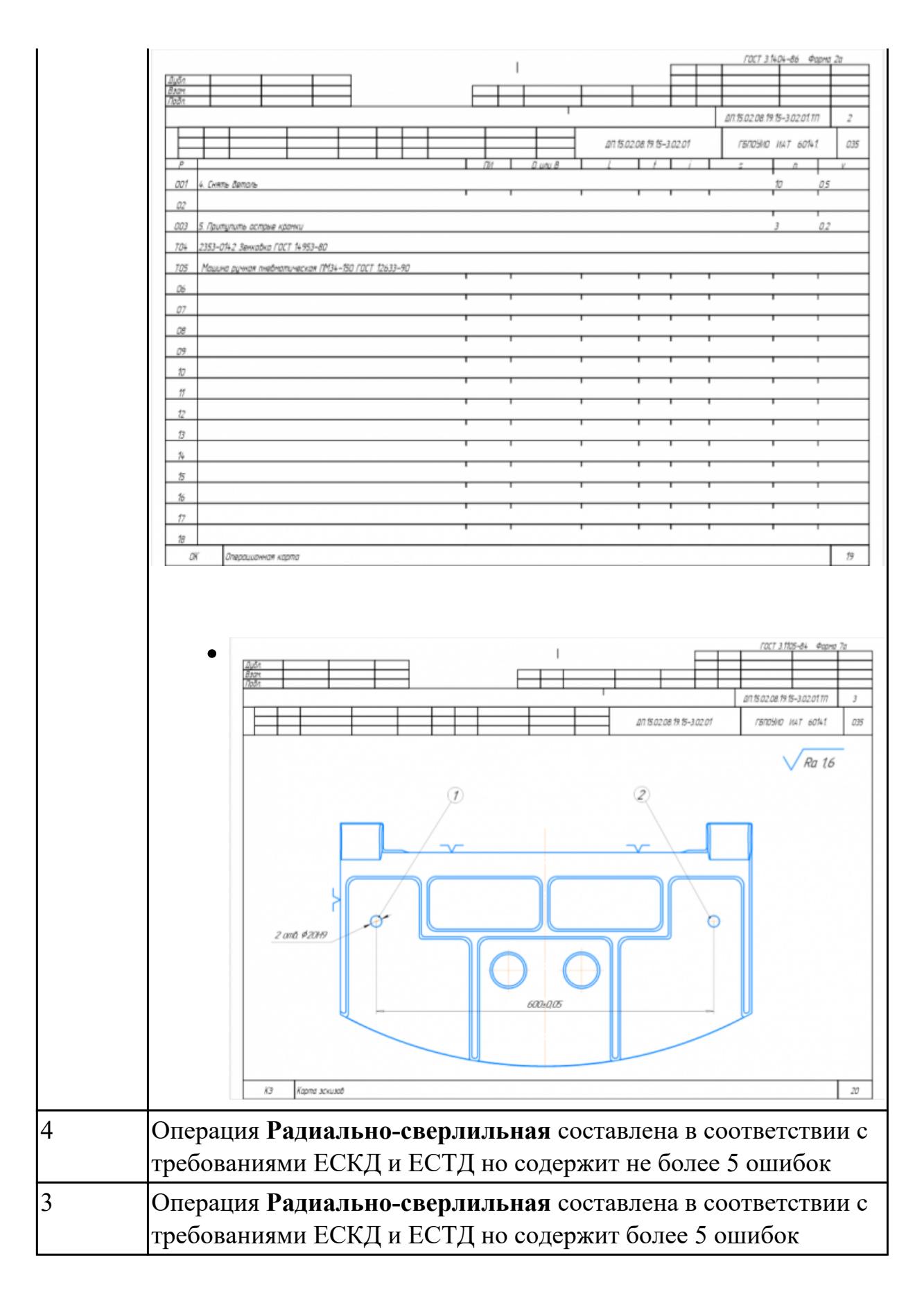

2.7.3 Текущий контроль (ТК) № 3

**Вид работы:** 2.2.3.7 Осуществлять написание управляющей программы при помощи CAD/CAM систем на токарный станка с ЧПУ

Метод и форма контроля: Индивидуальные задания (Информационноаналитический)

Вид контроля: Проверка в электронном виде

Дидактическая единица: 2.22 оформлять технологическую документацию Профессиональная(-ые) компетенция(-ии):

ПК.1.2 Осуществлять сбор, систематизацию и анализ информации для выбора оптимальных технологических решений, в том числе альтернативных в соответствии с принятым процессом выполнения своей работы по изготовлению леталей

ПК.1.5 Осуществлять подбор конструктивного исполнения инструмента, материалов режущей части инструмента, технологических приспособлений и оборудования в соответствии с выбранным технологическим решением, в том числе с использованием систем автоматизированного проектирования

#### Залание №1

Выполнить Расчетно-технологическую карту на обработку токарной детали с ЧПУ

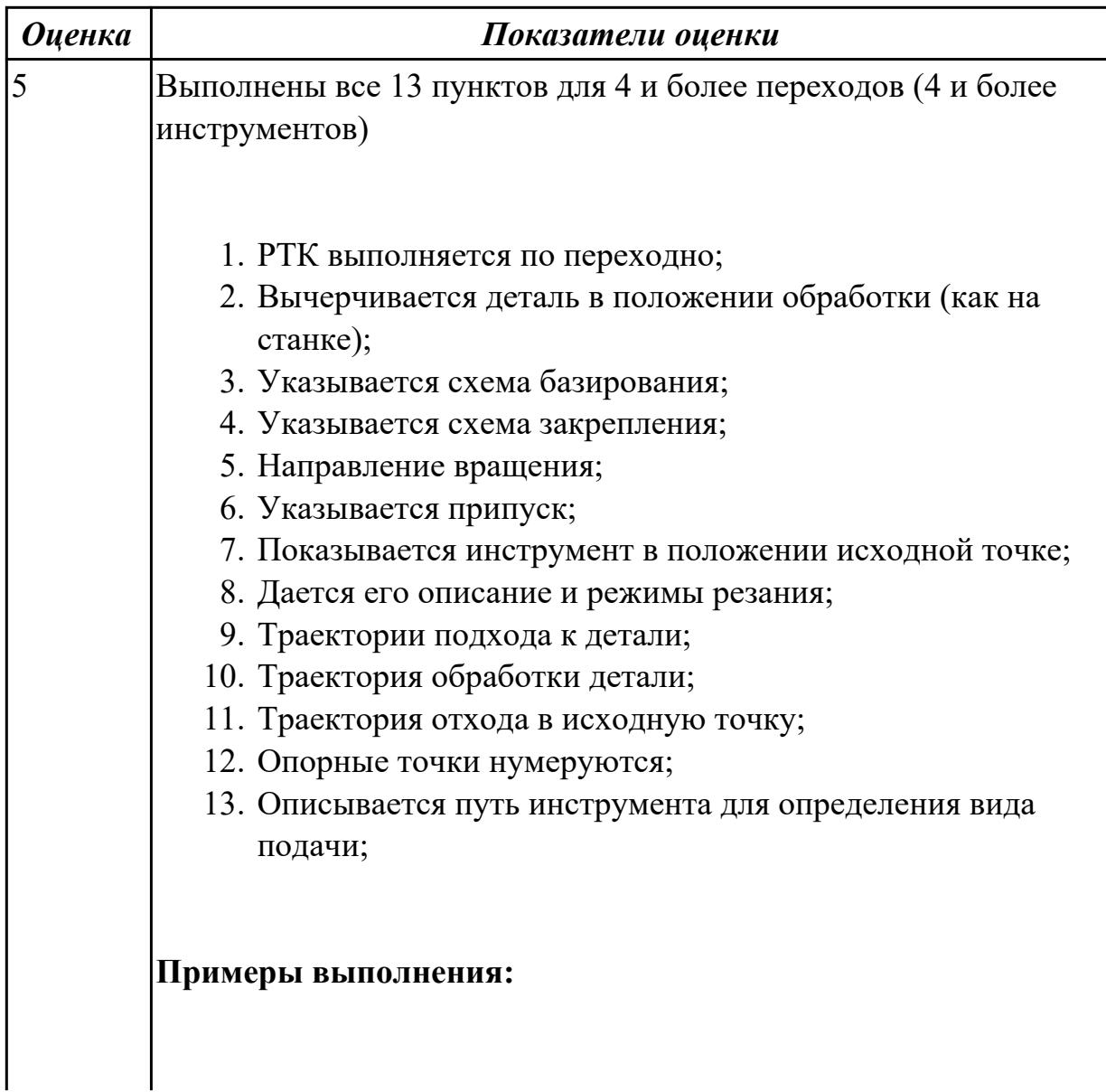

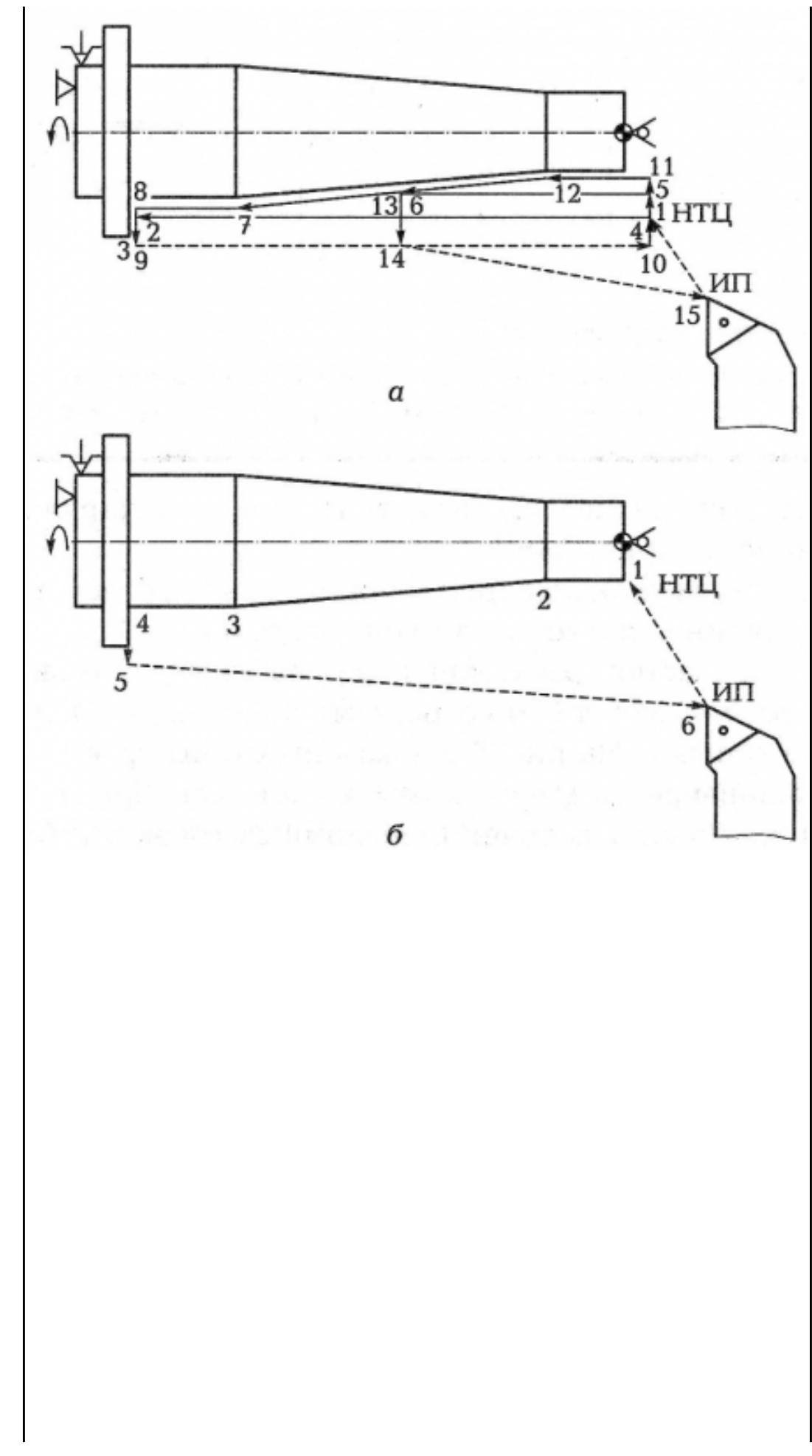

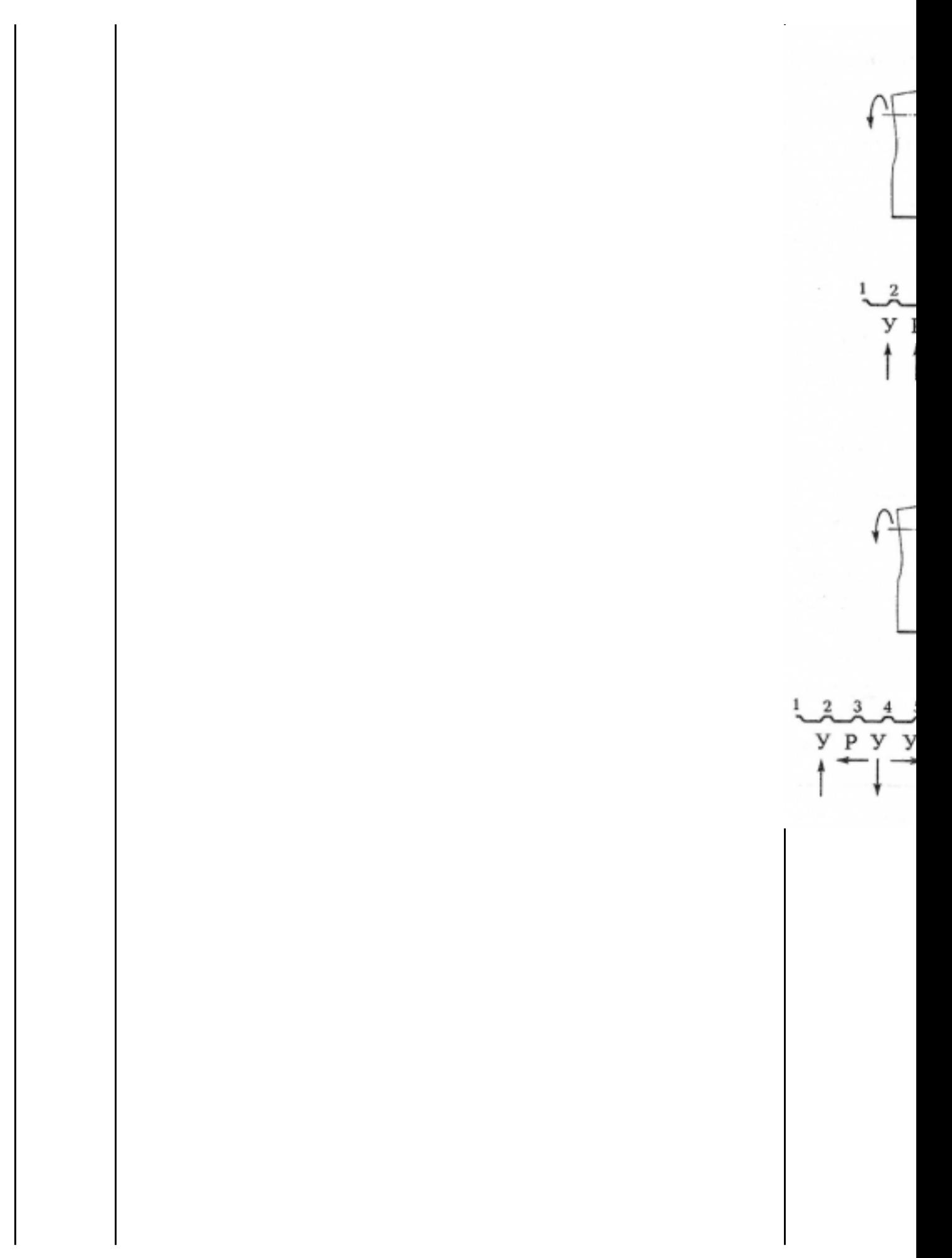

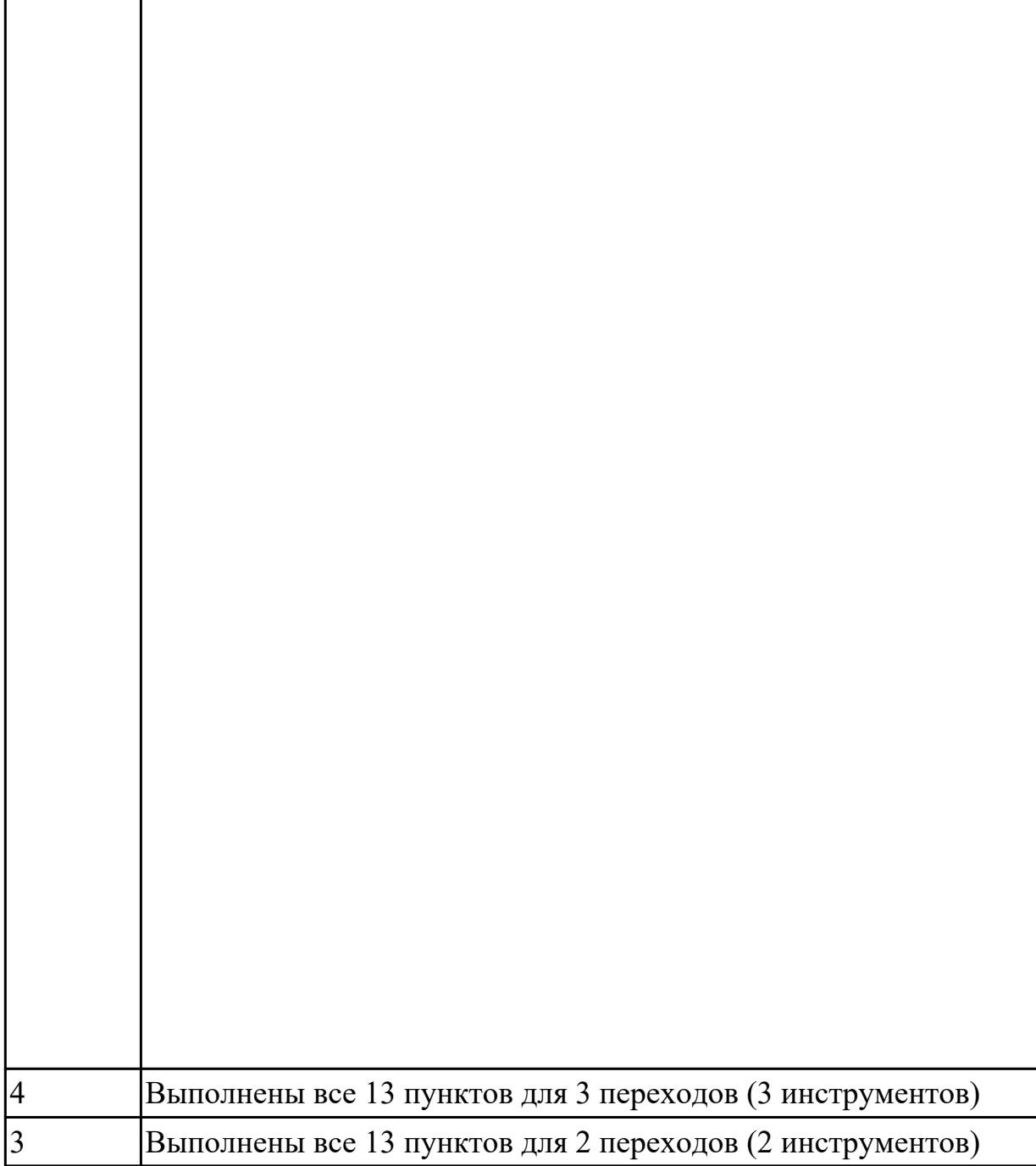

**Дидактическая единица:** 3.14 разработки и внедрения управляющих программ для обработки типовых деталей на металлообрабатывающем или аддитивном оборудовании

# **Профессиональная(-ые) компетенция(-ии):**

ПК.1.1 Планировать процесс выполнения своей работы на основе задания технолога цеха или участка в соответствии с производственными задачами по изготовлению деталей

ПК.1.3 Разрабатывать технологическую документацию по обработке заготовок на основе конструкторской документации в рамках своей компетенции в соответствии с нормативными требованиями, в том числе с использованием систем

автоматизированного проектирования

ПК.1.7 Осуществлять разработку и применение управляющих программ для металлорежущего или аддитивного оборудования в целях реализации принятой технологии изготовления деталей на механических участках машиностроительных производств, в том числе с использованием систем автоматизированного проектирования

#### **Задание №1**

Составить и редактировать управляющую программу, составлять и вносить изменения в контура обработки индивидуальной токарной детали в системе Sinumerik 840D

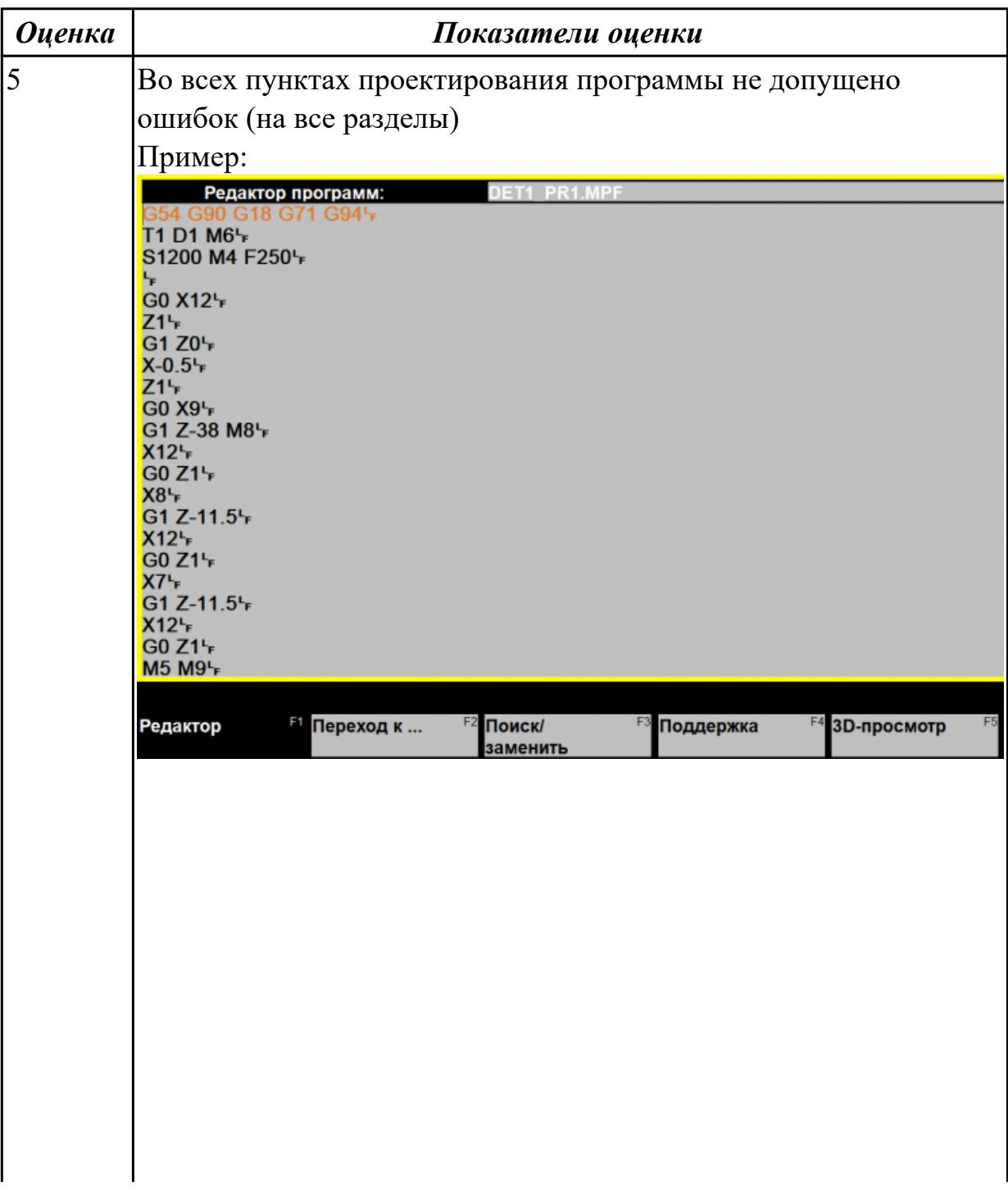

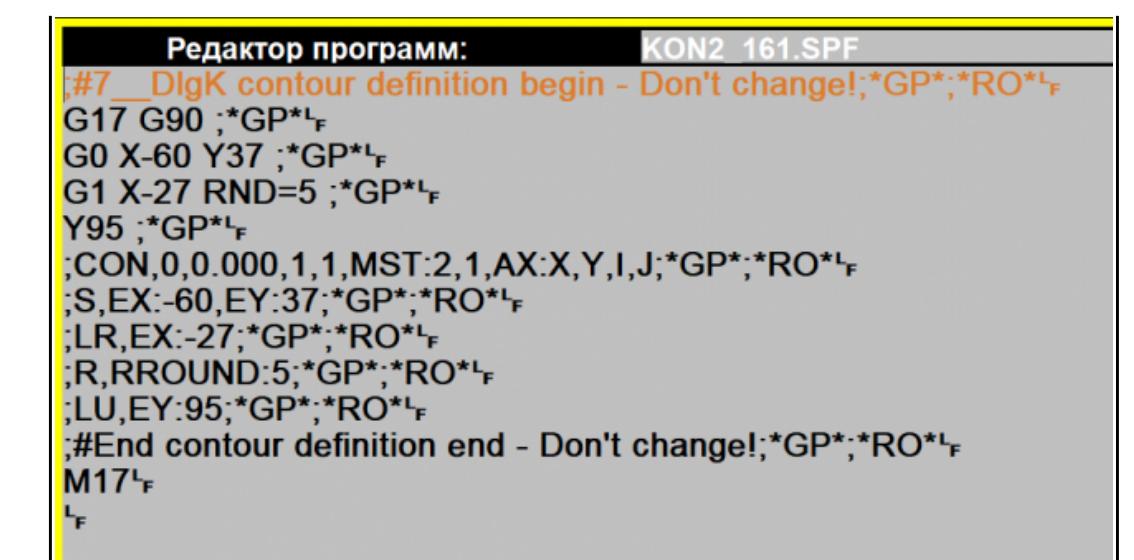

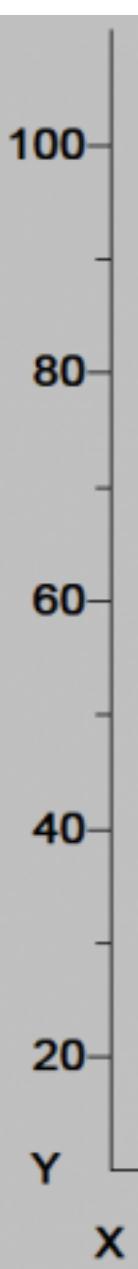

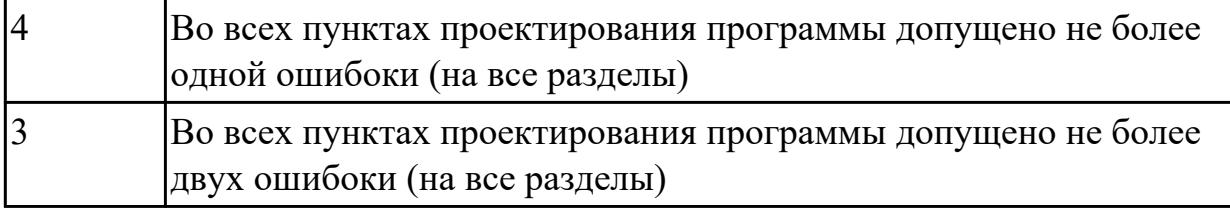

**Дидактическая единица:** 3.15 применения шаблонов типовых элементов изготовляемых деталей для станков с числовым программным управлением **Профессиональная(-ые) компетенция(-ии):**

ПК.1.3 Разрабатывать технологическую документацию по обработке заготовок на основе конструкторской документации в рамках своей компетенции в соответствии с нормативными требованиями, в том числе с использованием систем автоматизированного проектирования

ПК.1.7 Осуществлять разработку и применение управляющих программ для металлорежущего или аддитивного оборудования в целях реализации принятой технологии изготовления деталей на механических участках машиностроительных производств, в том числе с использованием систем автоматизированного проектирования

# **Задание №1**

Составить и редактировать управляющую программу, составлять и вносить изменения в контура обработки индивидуальной токарной детали в системе Sinumerik 840D

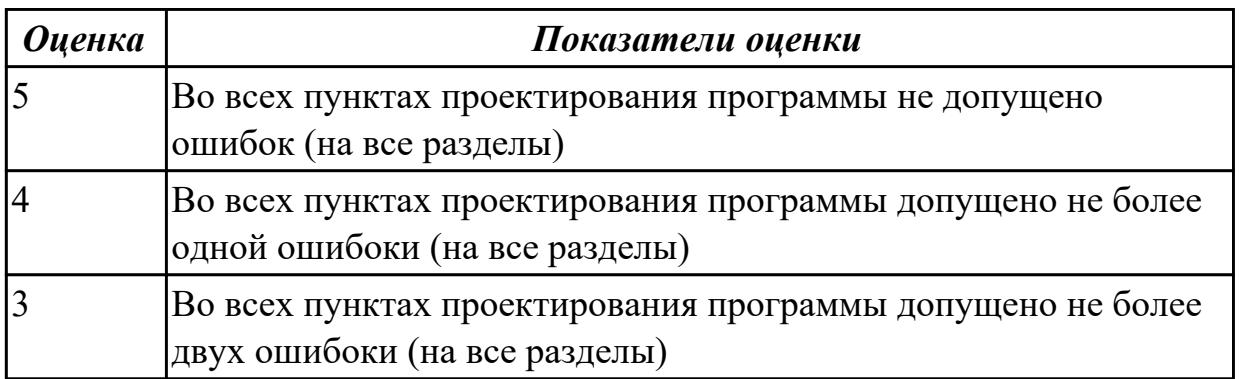

**Дидактическая единица:** 3.16 использования автоматизированного рабочего места технолога-программиста для разработки и внедрения управляющих программ к станкам с ЧПУ

# **Профессиональная(-ые) компетенция(-ии):**

ПК.1.3 Разрабатывать технологическую документацию по обработке заготовок на основе конструкторской документации в рамках своей компетенции в соответствии с нормативными требованиями, в том числе с использованием систем автоматизированного проектирования

ПК.1.7 Осуществлять разработку и применение управляющих программ для

металлорежущего или аддитивного оборудования в целях реализации принятой технологии изготовления деталей на механических участках машиностроительных производств, в том числе с использованием систем автоматизированного проектирования

#### **Задание №1**

Составить и редактировать управляющую программу, составлять и вносить изменения в контура обработки индивидуальной токарной детали в системе Sinumerik 840D

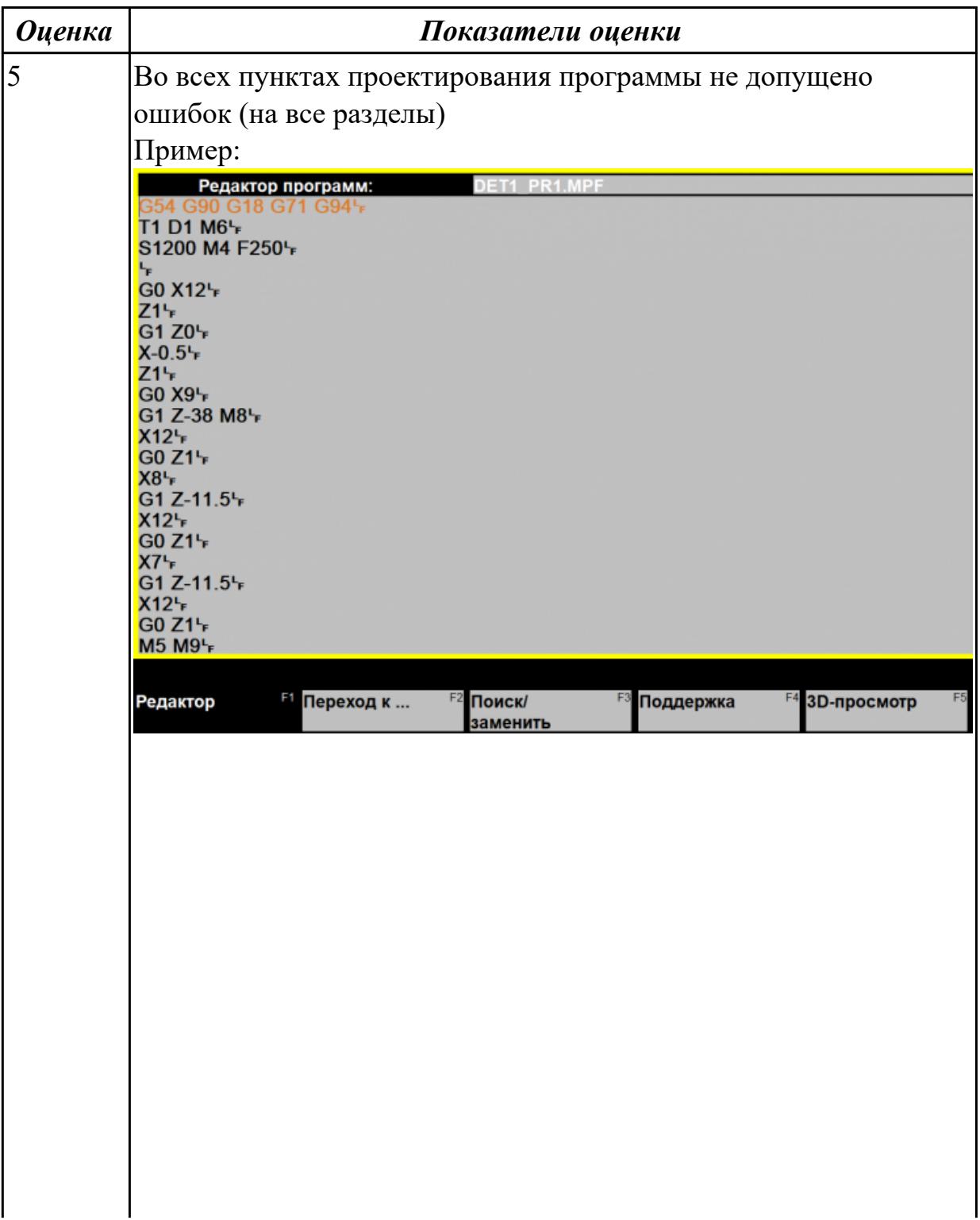

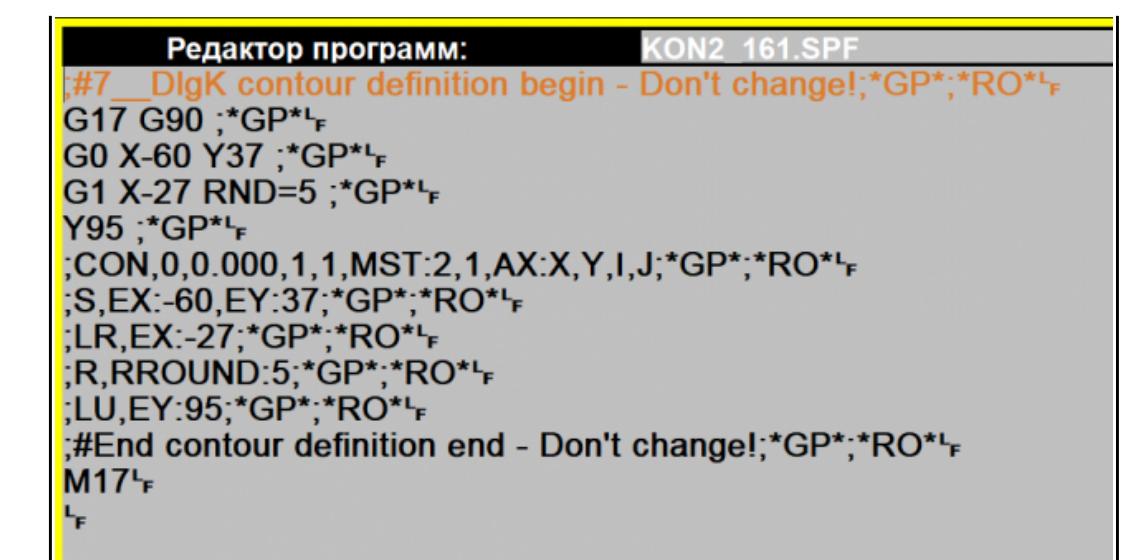

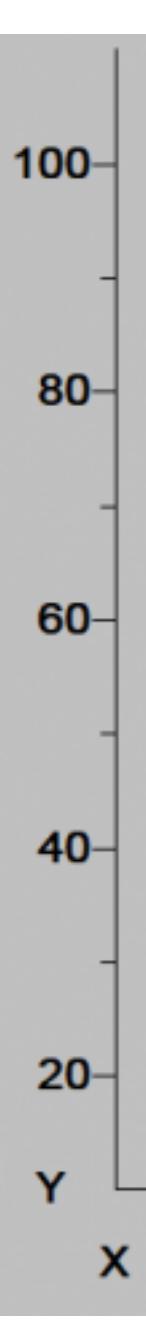

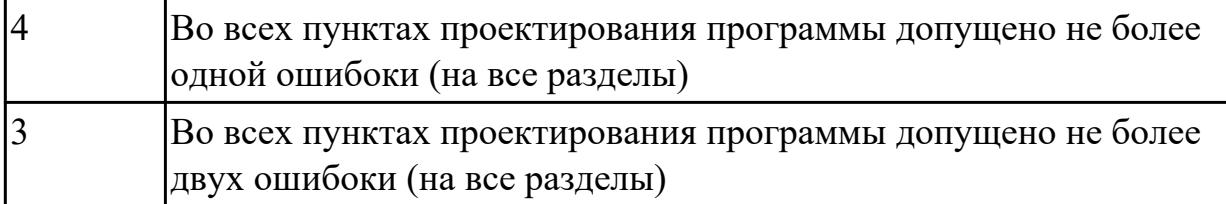

2.7.4 Текущий контроль (ТК) № 4

**Вид работы:** 2.2.3.8 Осуществлять внедрение управляющих программ для обработки заготовок на токарном оборудовании с ЧПУ

**Метод и форма контроля:** Индивидуальные задания (Информационноаналитический)

**Вид контроля:** Проверка в электронном виде

**Дидактическая единица:** 2.29 корректировать управляющую программу в соответствии с результатом обработки деталей

# **Профессиональная(-ые) компетенция(-ии):**

ПК.1.1 Планировать процесс выполнения своей работы на основе задания технолога цеха или участка в соответствии с производственными задачами по изготовлению деталей

ПК.1.7 Осуществлять разработку и применение управляющих программ для металлорежущего или аддитивного оборудования в целях реализации принятой технологии изготовления деталей на механических участках машиностроительных производств, в том числе с использованием систем автоматизированного проектирования

# **Задание №1**

Исходную программу постпроцессировать и получить УП для стонка DMC 635V, система ЧПУ Sinumerik 840D ShopMill+7

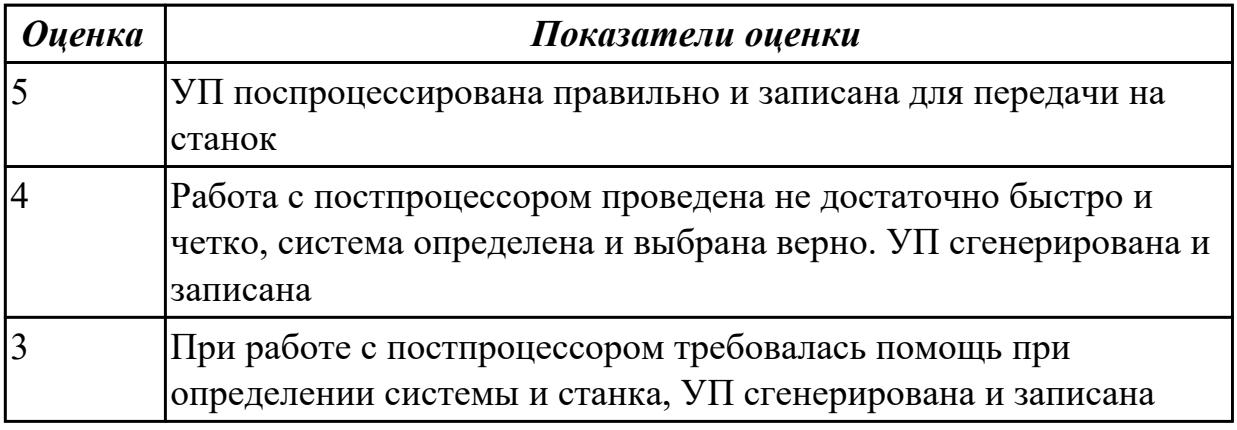

**Дидактическая единица:** 3.10 подбора режущего и измерительного инструментов и приспособлений по технологической карте

# **Профессиональная(-ые) компетенция(-ии):**

ПК.1.2 Осуществлять сбор, систематизацию и анализ информации для выбора

оптимальных технологических решений, в том числе альтернативных в соответствии с принятым процессом выполнения своей работы по изготовлению деталей

ПК.1.3 Разрабатывать технологическую документацию по обработке заготовок на основе конструкторской документации в рамках своей компетенции в соответствии с нормативными требованиями, в том числе с использованием систем автоматизированного проектирования

ПК.1.5 Осуществлять подбор конструктивного исполнения инструмента, материалов режущей части инструмента, технологических приспособлений и оборудования в соответствии с выбранным технологическим решением, в том числе с использованием систем автоматизированного проектирования ПК.1.6 Оформлять маршрутные и операционные технологические карты для изготовления деталей на механических участках машиностроительных производств, в том числе с использованием систем автоматизированного проектирования

# **Задание №1**

- 1. Выполнить выбор необходимого фрезерного и сверлильного режущего инструмента для обработки индивидуальной детали;
- 2. Выполнить выбор *графических изображений (чертежей) инструментов* (чернового , получистового, чистового, сверлильных и т.д.) в соответствии с параметрами п.1, с *сайта фирмы Sandvik Coromant;*
- 3. Использовать выбранные *графические изображения для с*оставления **карты наладки инструмента.**

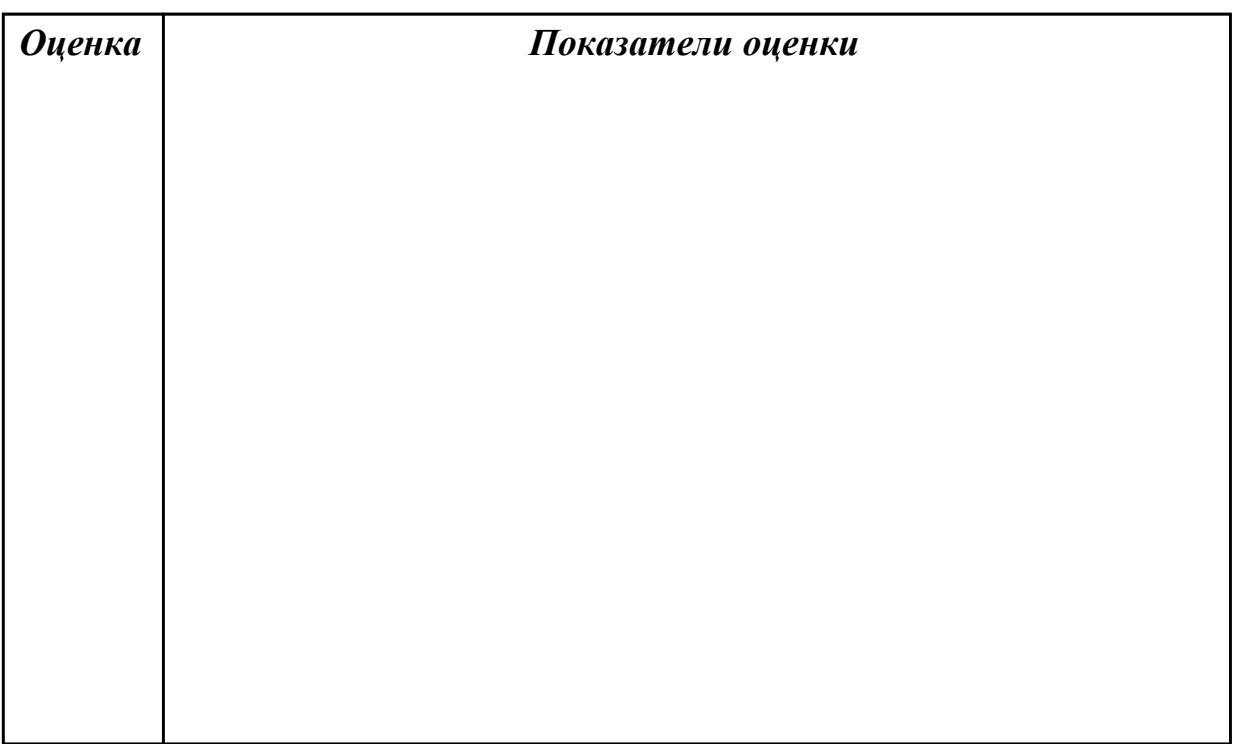

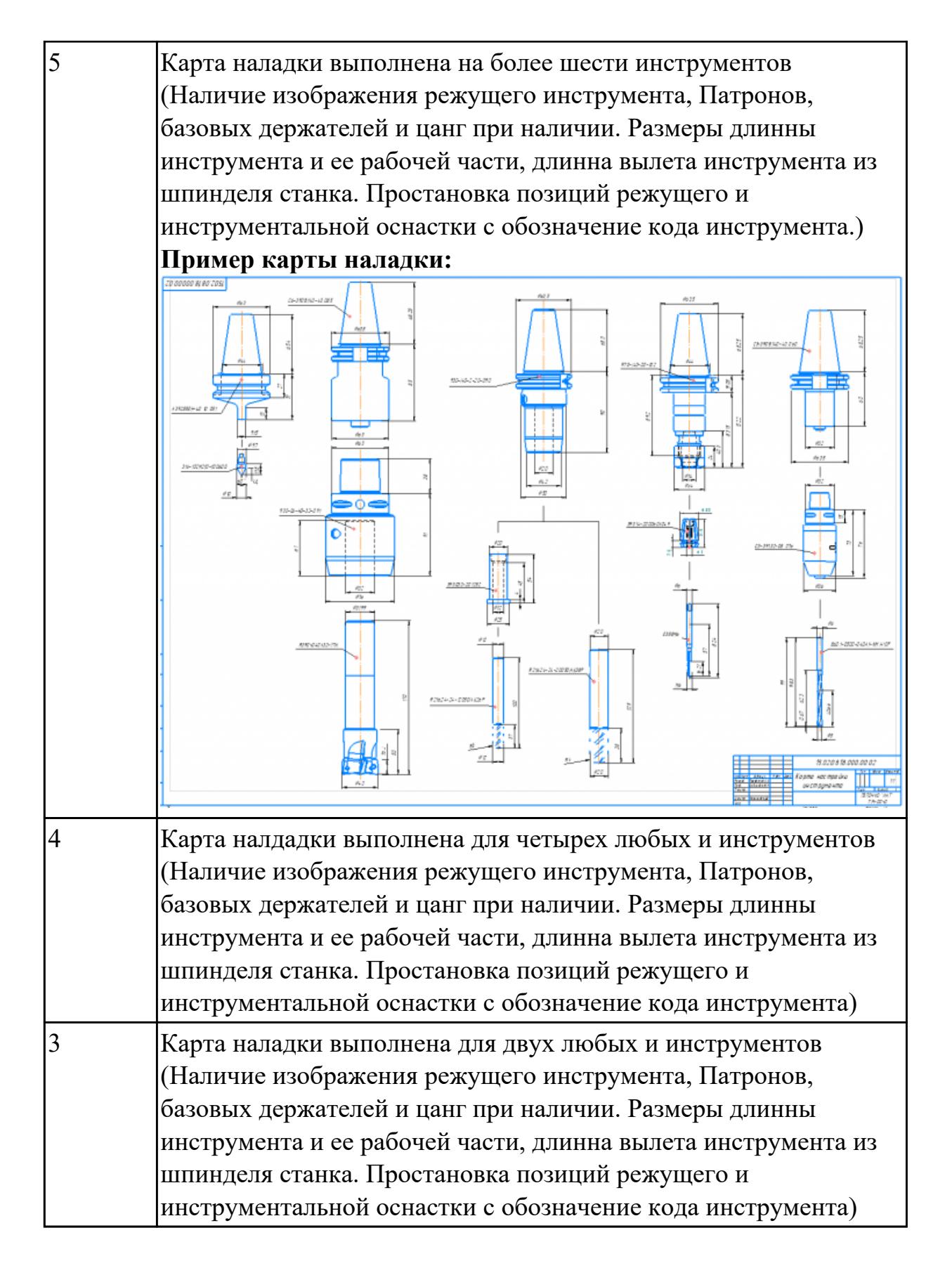

**Дидактическая единица:** 3.18 изменения параметров стойки ЧПУ станка **Профессиональная(-ые) компетенция(-ии):**

ПК.1.1 Планировать процесс выполнения своей работы на основе задания технолога цеха или участка в соответствии с производственными задачами по

#### изготовлению деталей

ПК.1.7 Осуществлять разработку и применение управляющих программ для металлорежущего или аддитивного оборудования в целях реализации принятой технологии изготовления деталей на механических участках машиностроительных производств, в том числе с использованием систем автоматизированного проектирования

#### **Задание №1**

Используя технологическую документацию определить тип системы ЧПУ и выбрать в постпроцессоре неоходимую для формирования УП

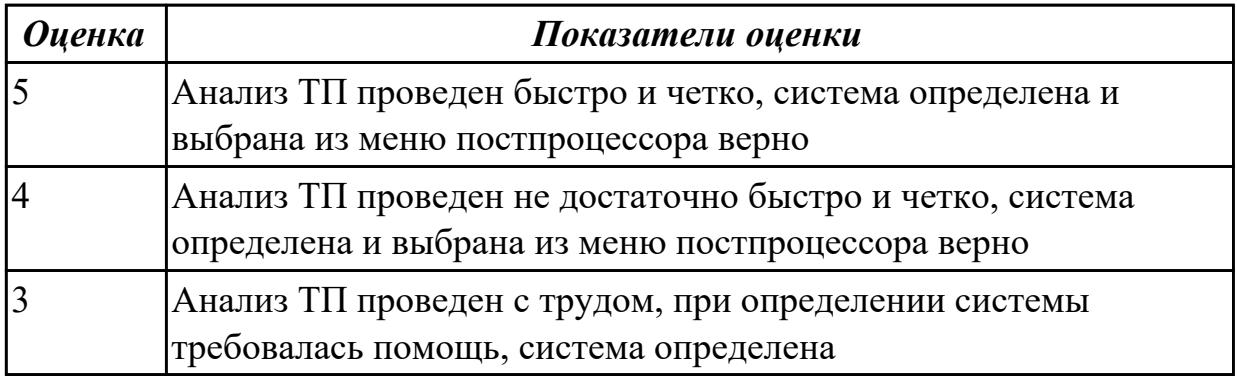

#### 2.7.5 Текущий контроль (ТК) № 5

**Вид работы:** 2.2.2.2 Разрабатывать карту наладки станка и инструмента **Метод и форма контроля:** Индивидуальные задания (Информационноаналитический)

**Вид контроля:** Проверять в электронном виде

**Дидактическая единица:** 2.25 составлять управляющие программы для обработки типовых деталей на металлообрабатывающем и аддитивном оборудовании, в том числе с использованием системы автоматизированного проектирования

#### **Профессиональная(-ые) компетенция(-ии):**

ПК.1.1 Планировать процесс выполнения своей работы на основе задания технолога цеха или участка в соответствии с производственными задачами по изготовлению деталей

ПК.1.7 Осуществлять разработку и применение управляющих программ для металлорежущего или аддитивного оборудования в целях реализации принятой технологии изготовления деталей на механических участках машиностроительных производств, в том числе с использованием систем автоматизированного проектирования

ПК.1.8 Осуществлять реализацию управляющих программ для обработки заготовок на металлорежущем оборудовании или изготовления на аддитивном оборудовании в целях реализации принятой технологии изготовления деталей на механических участках машиностроительных производств в соответствии с разработанной технологической документацией

# **Задание №1**

Составить управляющюю программу на индивидуальную токарную деталь в системе Sinumerik 840D для EMCO TURN 105.

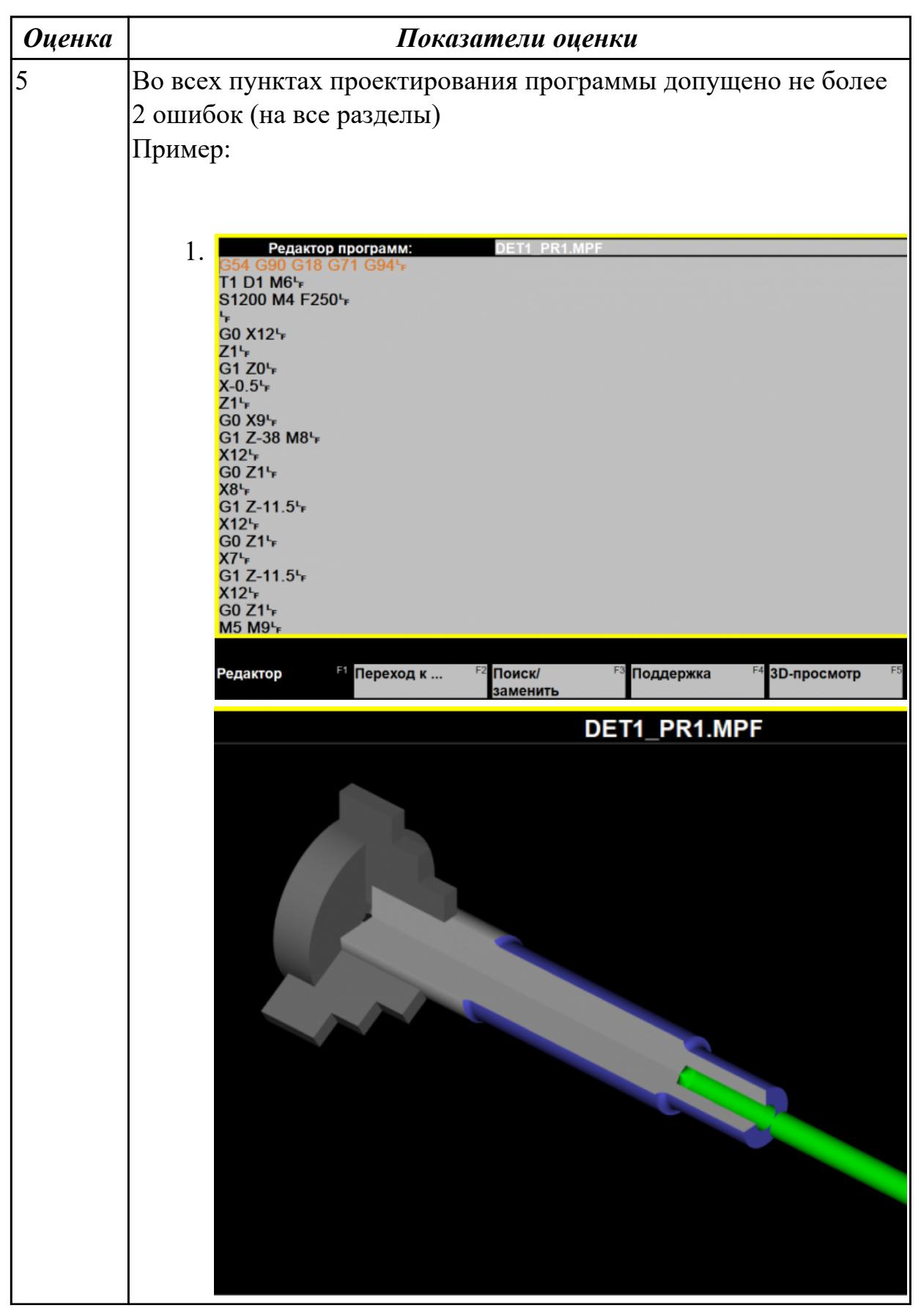

стр. 316 из 810

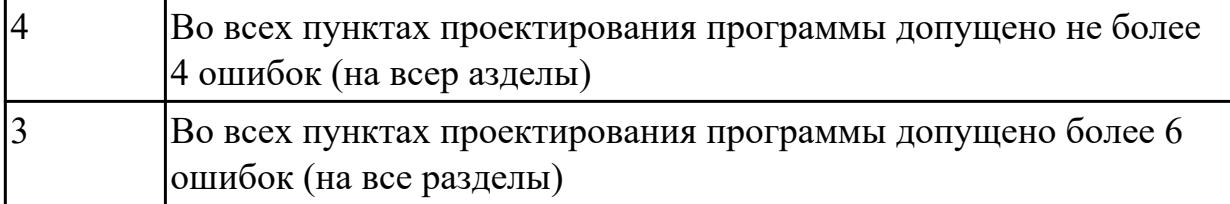

**Дидактическая единица:** 3.14 разработки и внедрения управляющих программ для обработки типовых деталей на металлообрабатывающем или аддитивном оборудовании

# **Профессиональная(-ые) компетенция(-ии):**

ПК.1.1 Планировать процесс выполнения своей работы на основе задания технолога цеха или участка в соответствии с производственными задачами по изготовлению деталей

ПК.1.3 Разрабатывать технологическую документацию по обработке заготовок на основе конструкторской документации в рамках своей компетенции в соответствии с нормативными требованиями, в том числе с использованием систем автоматизированного проектирования

ПК.1.7 Осуществлять разработку и применение управляющих программ для металлорежущего или аддитивного оборудования в целях реализации принятой технологии изготовления деталей на механических участках машиностроительных производств, в том числе с использованием систем автоматизированного проектирования

ПК.1.8 Осуществлять реализацию управляющих программ для обработки заготовок на металлорежущем оборудовании или изготовления на аддитивном оборудовании в целях реализации принятой технологии изготовления деталей на механических участках машиностроительных производств в соответствии с разработанной технологической документацией

# **Задание №1**

Составить УП с использованием САПР (Siemens NX):

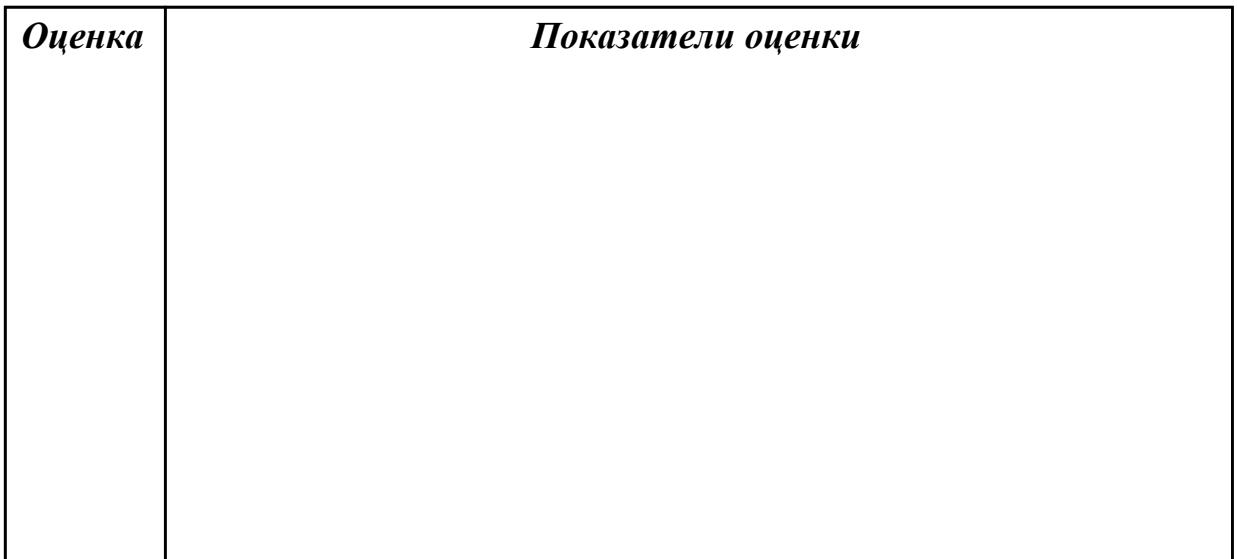

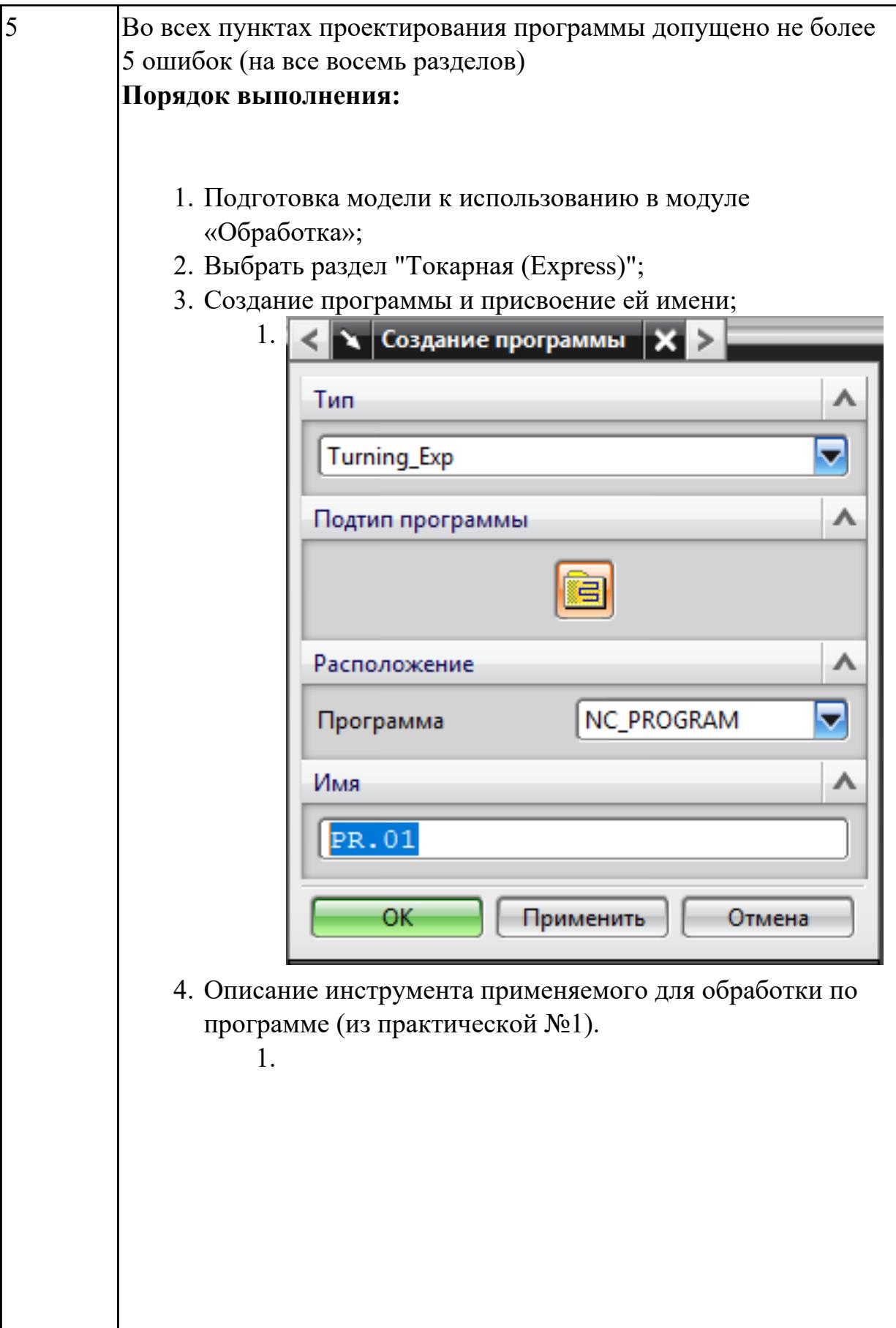

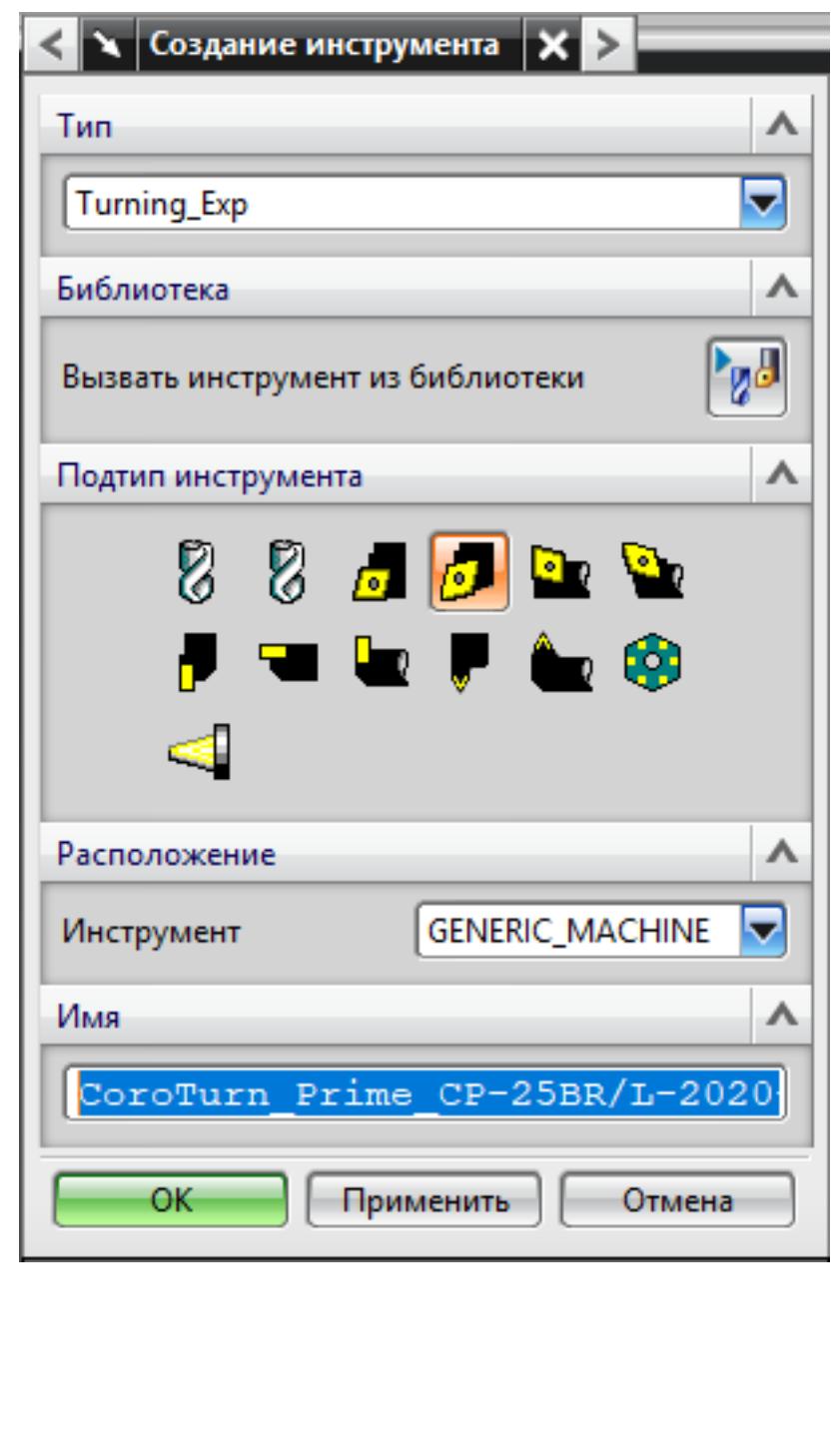

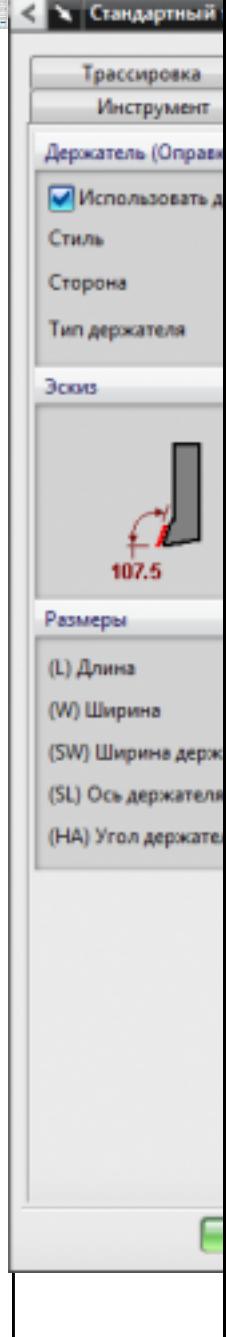

5. Назначение системы координат геометрии детали и заготовки.

1.

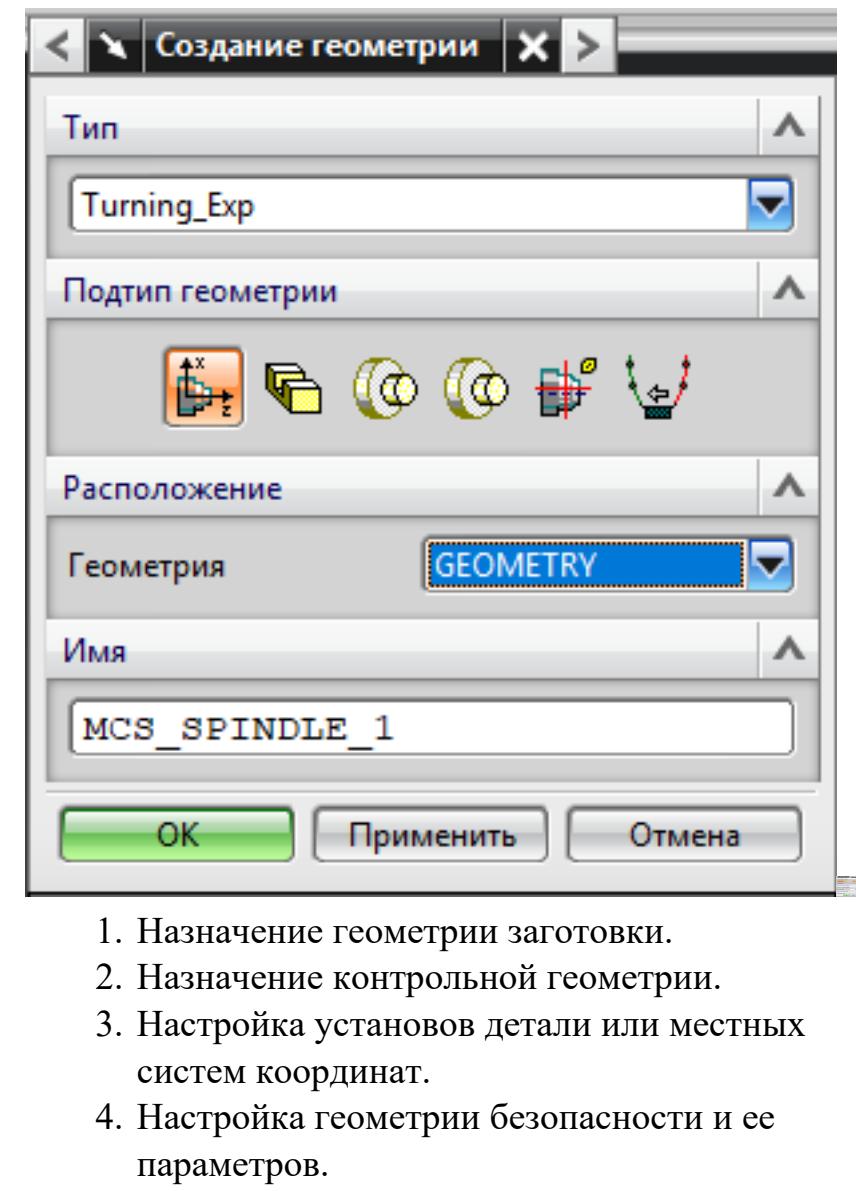

- 5. Назначение материала обрабатываемой детали.
- 6. Определение параметров методов обработки.

1.

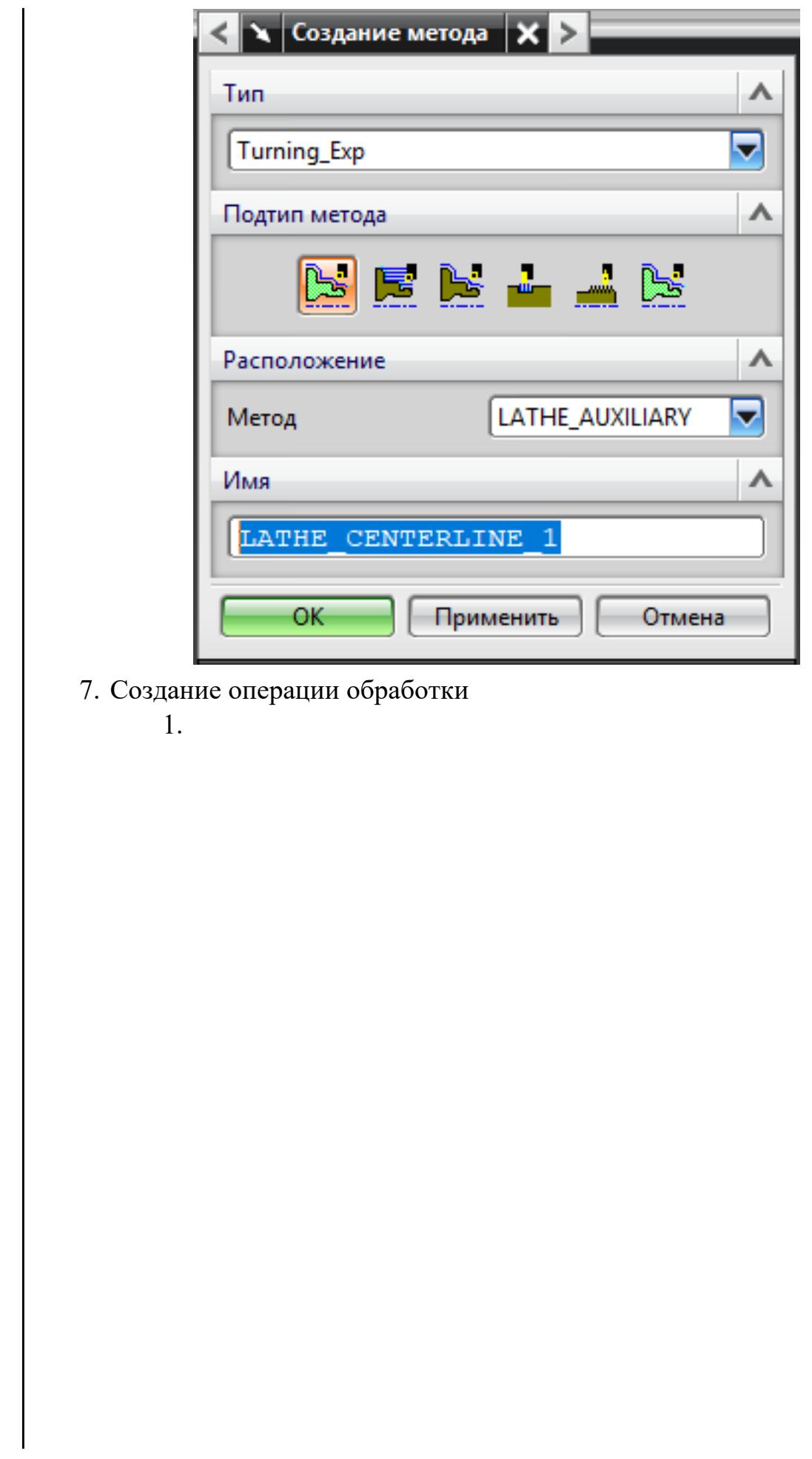

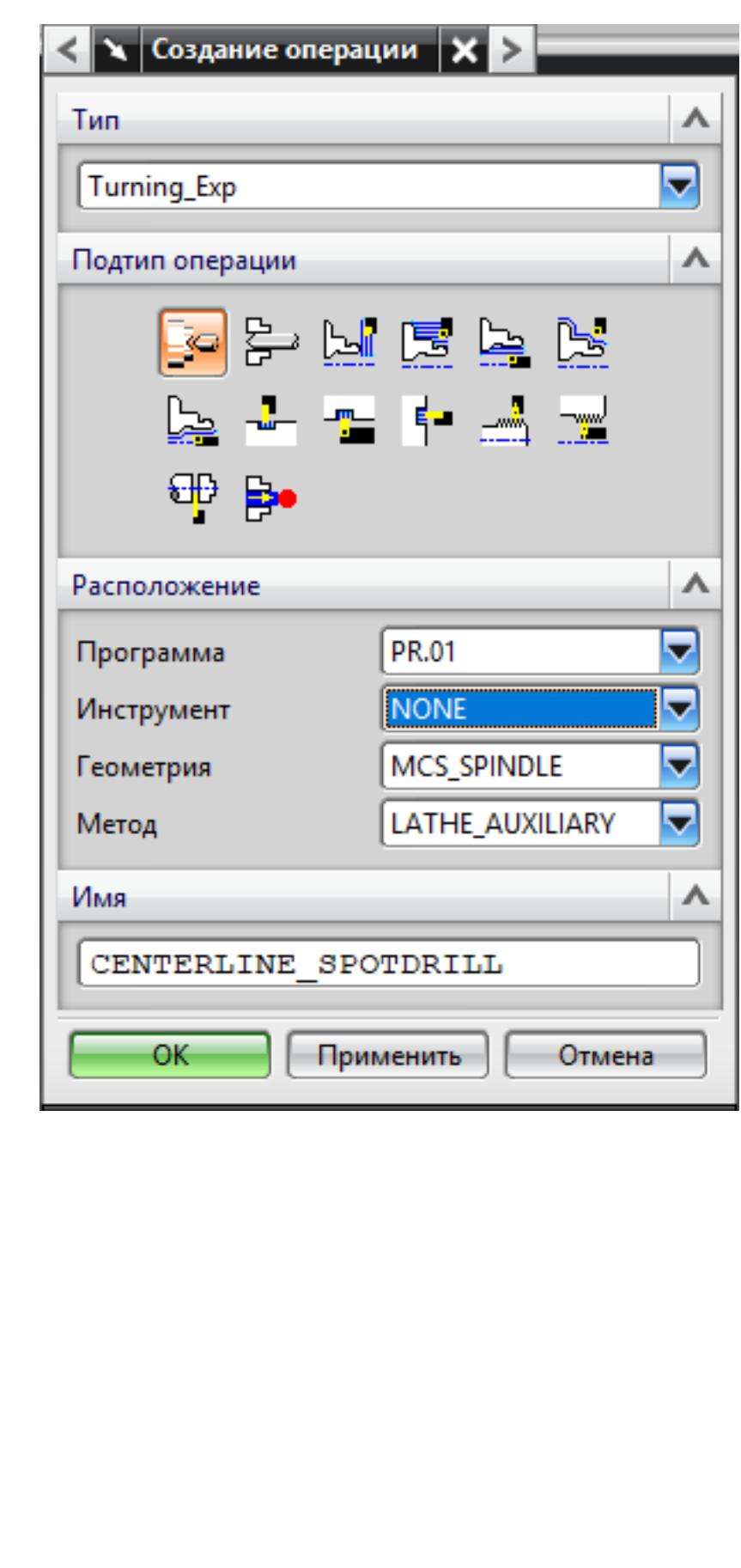

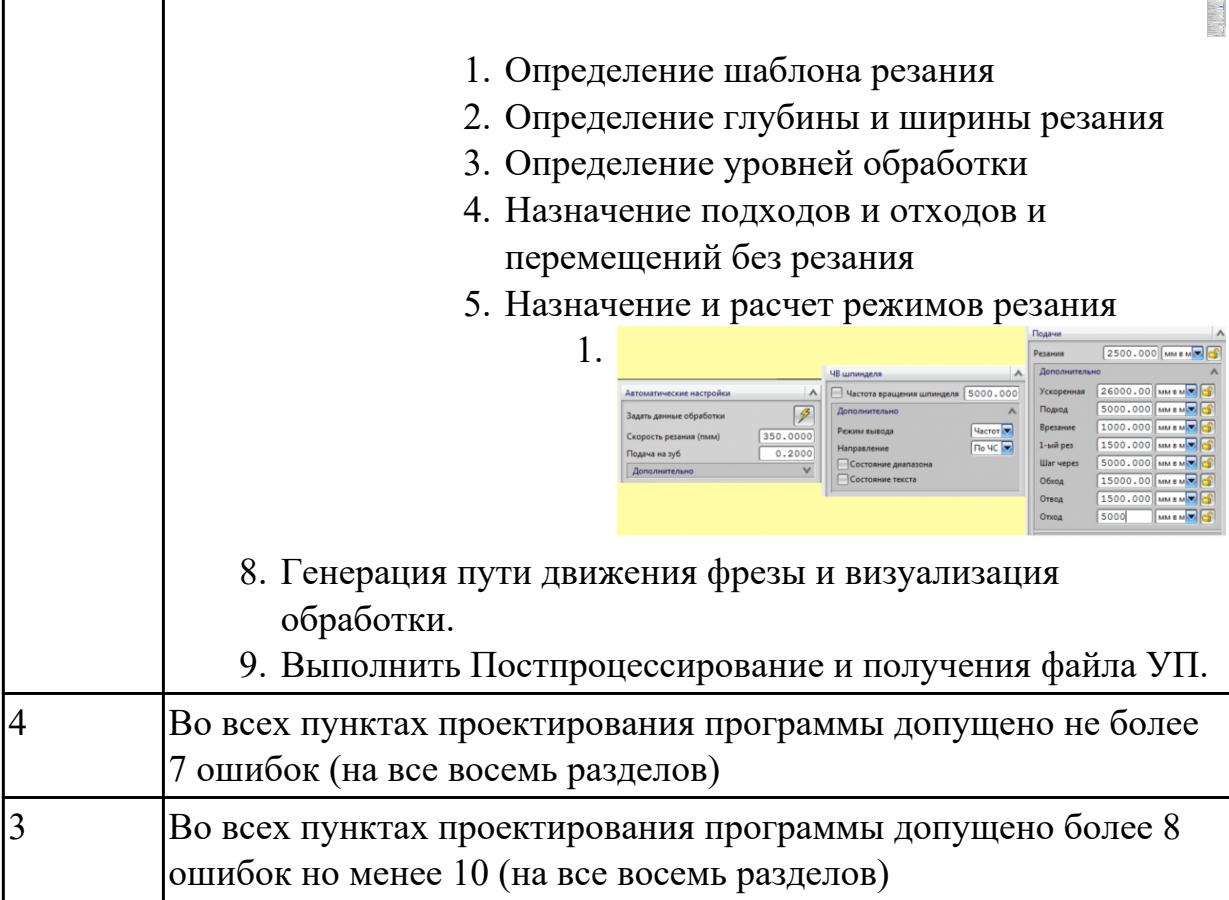

2.7.6 Текущий контроль (ТК) № 6

**Вид работы:** 2.2.2.4 Осуществлять написание и коррекцию управляющей программы со стойки фрезерного станка с ЧПУ, проверять управляющие программы средствами вычислительной техники

**Метод и форма контроля:** Индивидуальные задания (Информационноаналитический)

**Вид контроля:** Проверять в электронном виде

**Дидактическая единица:** 2.7 разрабатывать технологический процесс изготовления детали

# **Профессиональная(-ые) компетенция(-ии):**

ПК.1.3 Разрабатывать технологическую документацию по обработке заготовок на основе конструкторской документации в рамках своей компетенции в соответствии с нормативными требованиями, в том числе с использованием систем автоматизированного проектирования

ПК.1.6 Оформлять маршрутные и операционные технологические карты для изготовления деталей на механических участках машиностроительных производств, в том числе с использованием систем автоматизированного проектирования

#### **Задание №1**

Разработать контрольно-операционныю карту на **операцию входного**
# **контроля** изготовления индивидуальной детали

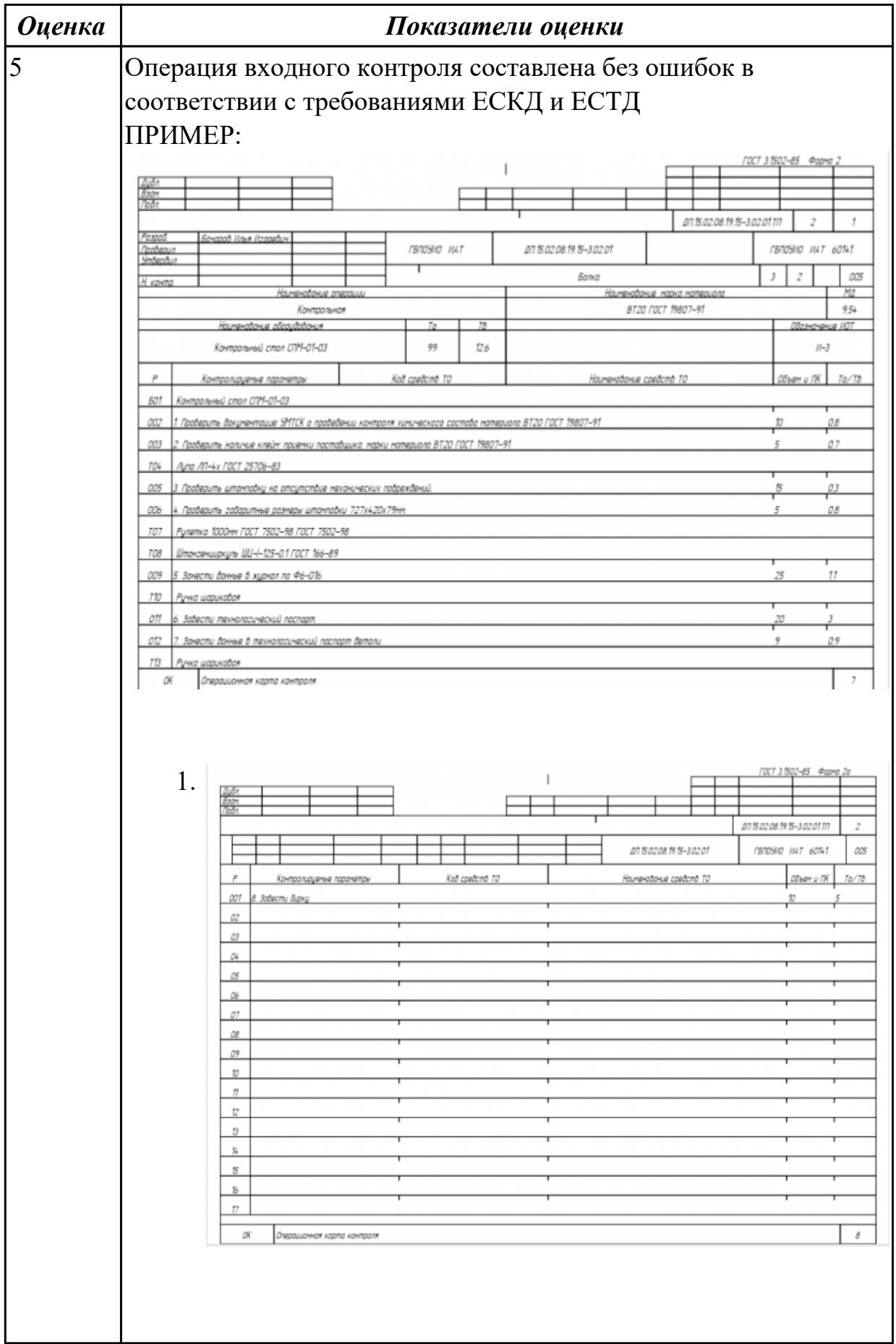

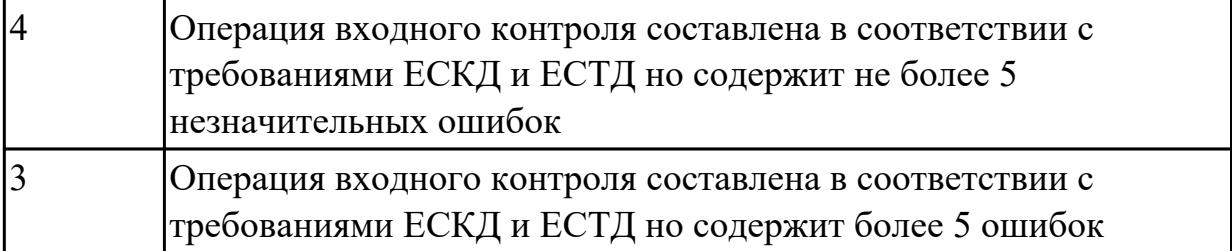

**Дидактическая единица:** 2.12 оформлять технологическую документацию с применением систем автоматизированного проектирования

# **Профессиональная(-ые) компетенция(-ии):**

ПК.1.3 Разрабатывать технологическую документацию по обработке заготовок на основе конструкторской документации в рамках своей компетенции в соответствии с нормативными требованиями, в том числе с использованием систем автоматизированного проектирования

ПК.1.6 Оформлять маршрутные и операционные технологические карты для изготовления деталей на механических участках машиностроительных производств, в том числе с использованием систем автоматизированного проектирования

ПК.1.7 Осуществлять разработку и применение управляющих программ для металлорежущего или аддитивного оборудования в целях реализации принятой технологии изготовления деталей на механических участках машиностроительных производств, в том числе с использованием систем автоматизированного проектирования

#### **Задание №1**

Порядок выполнения РТК (раздел 3):

- 1. Вычертить эквидистанту заданного инструмента руководствуясь "Технологические особенностям обработки на станках с ЧПУ" ;
- 2. Нанести опорные точки на эквидистанту и пронумеровать их в порядке движения;
- 3. Вычертить диаграмму Z, и нанести на нее необходимые размеры и коментарии руководствуясь "Технологические особенностям обработки на станках с ЧПУ" ;
- 4. Прописать путь инструмента и расставить на нем режимы резания по участкам;
- 5. Оформить титульный лист и комплект сопроводительной документации (Выбор инструмента, Расчет режимов резания, РТК для каждого инструмента на отдельном листе).

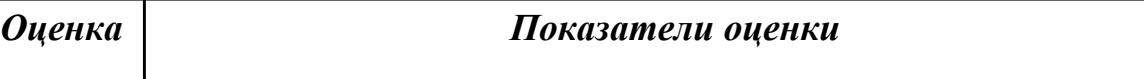

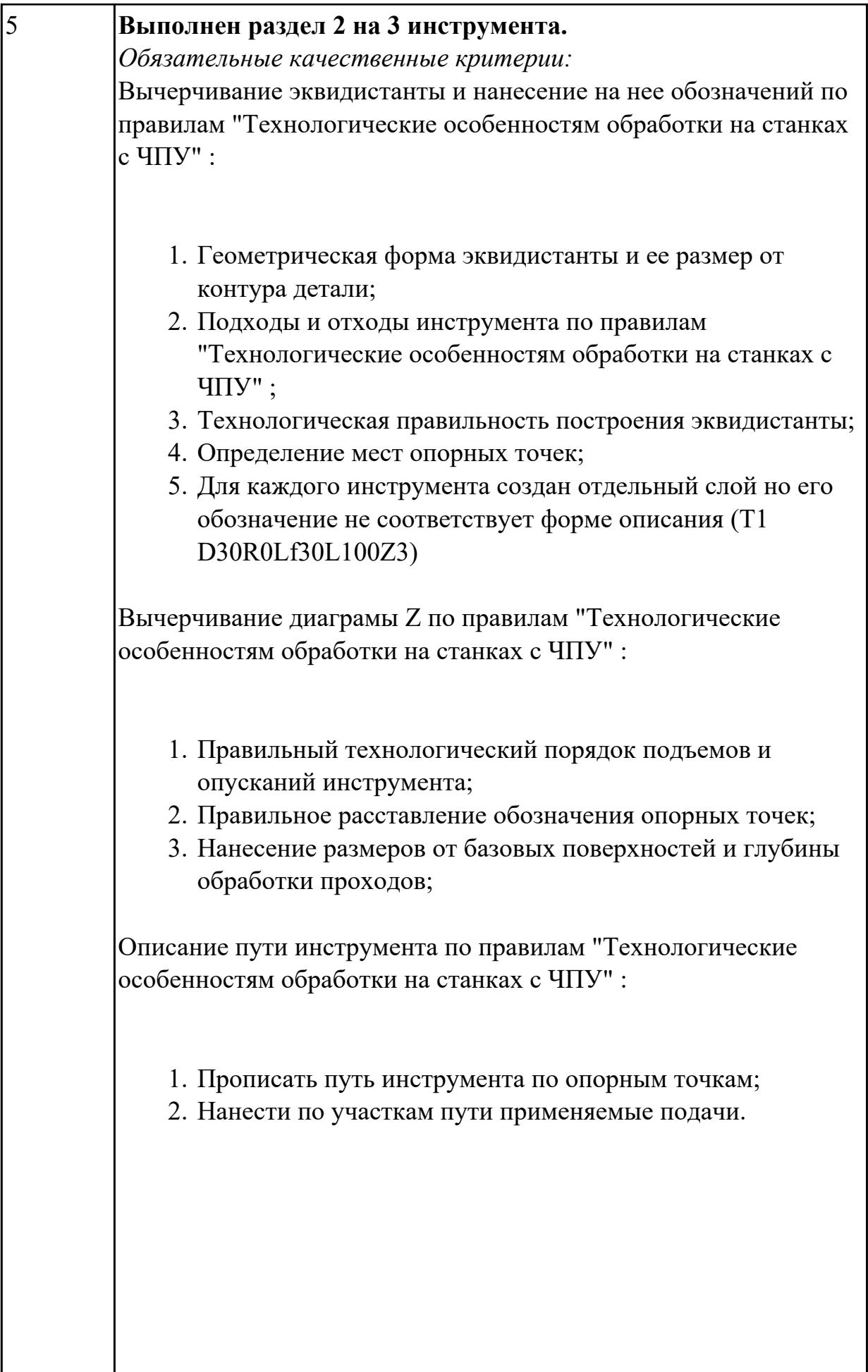

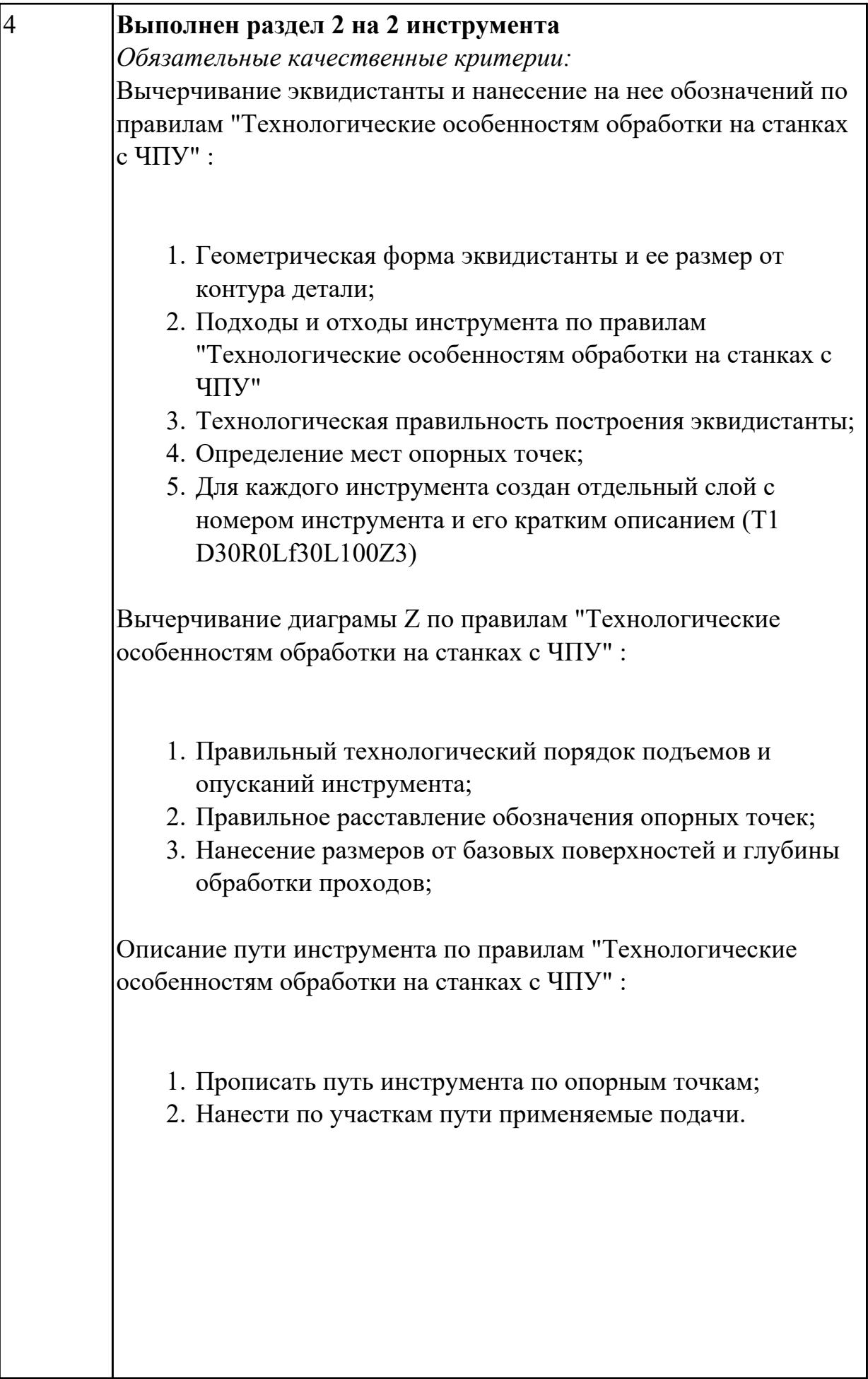

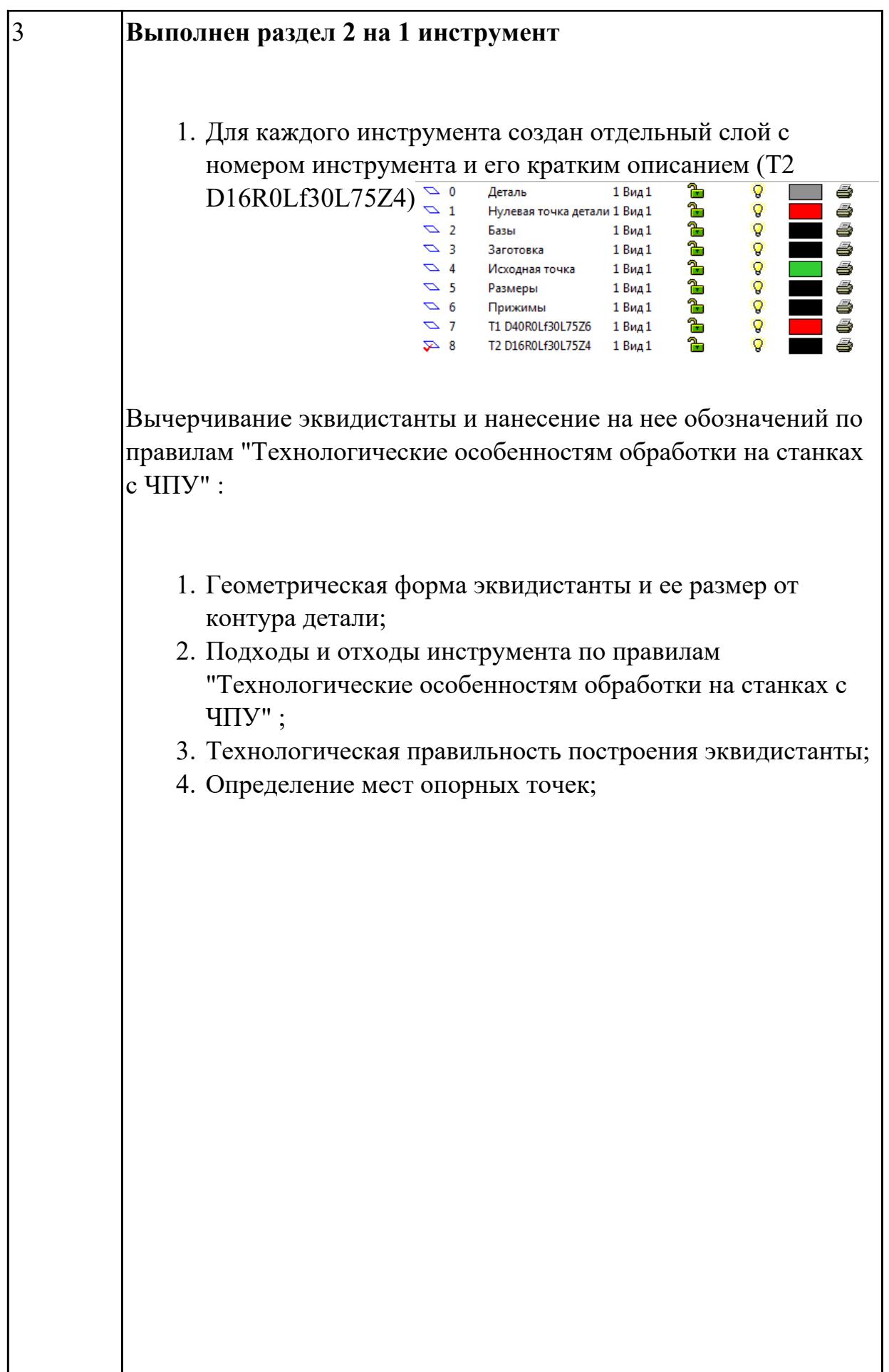

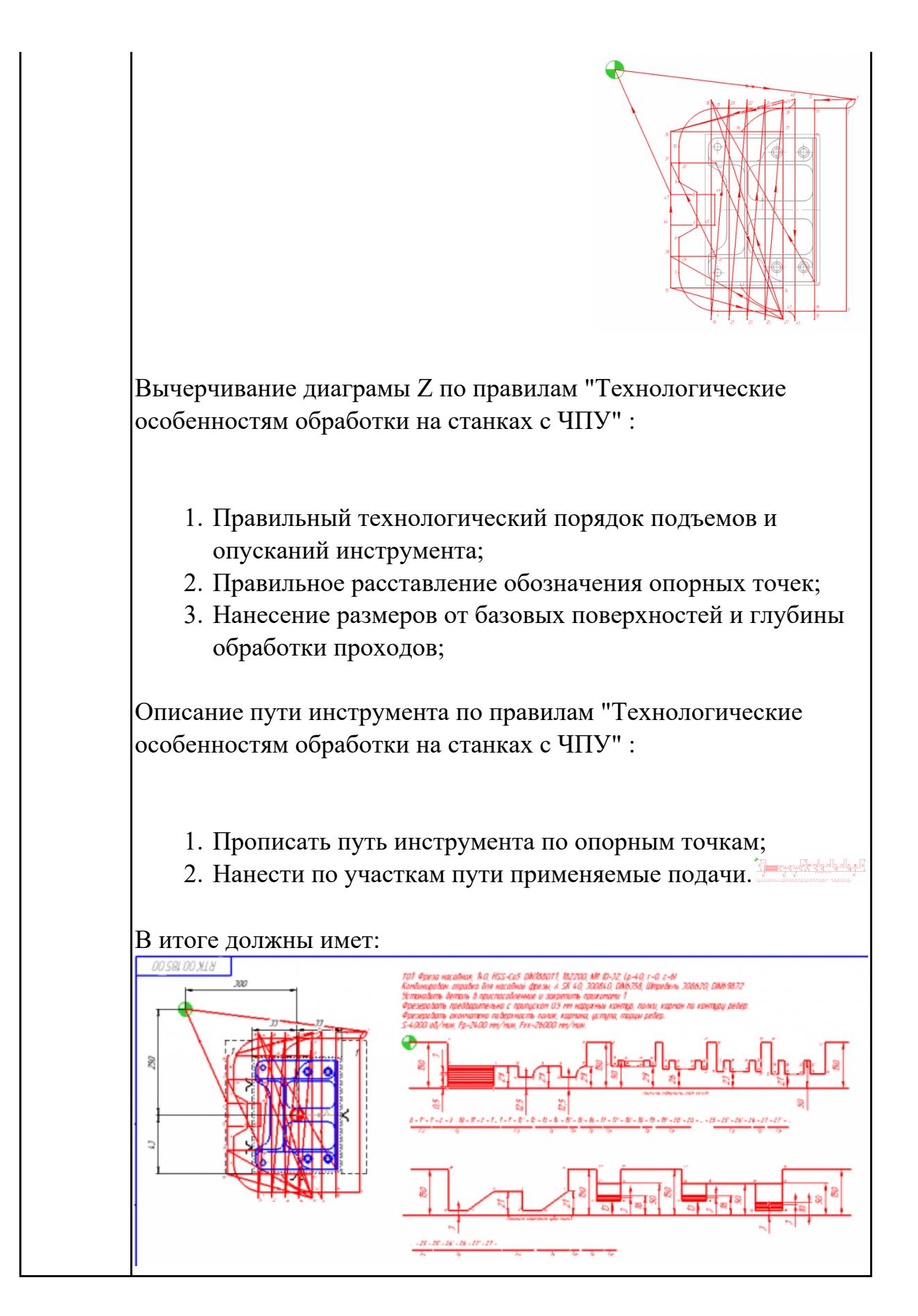

**Дидактическая единица:** 2.22 оформлять технологическую документацию **Профессиональная(-ые) компетенция(-ии):**

ПК.1.2 Осуществлять сбор, систематизацию и анализ информации для выбора оптимальных технологических решений, в том числе альтернативных в соответствии с принятым процессом выполнения своей работы по изготовлению деталей

ПК.1.5 Осуществлять подбор конструктивного исполнения инструмента, материалов режущей части инструмента, технологических приспособлений и оборудования в соответствии с выбранным технологическим решением, в том числе с использованием систем автоматизированного проектирования

#### **Задание №1**

- 1. Выполнить выбор необходимого фрезерного и сверлильного режущего инструмента для обработки индивидуальной детали;
- 2. Выполнить выбор *графических изображений (чертежей) инструментов* (чернового , получистового, чистового, сверлильных и т.д.) в соответствии с параметрами п.1, с *сайта фирмы Sandvik Coromant;*
- 3. Использовать выбранные *графические изображения для с*оставления **карты наладки инструмента.**

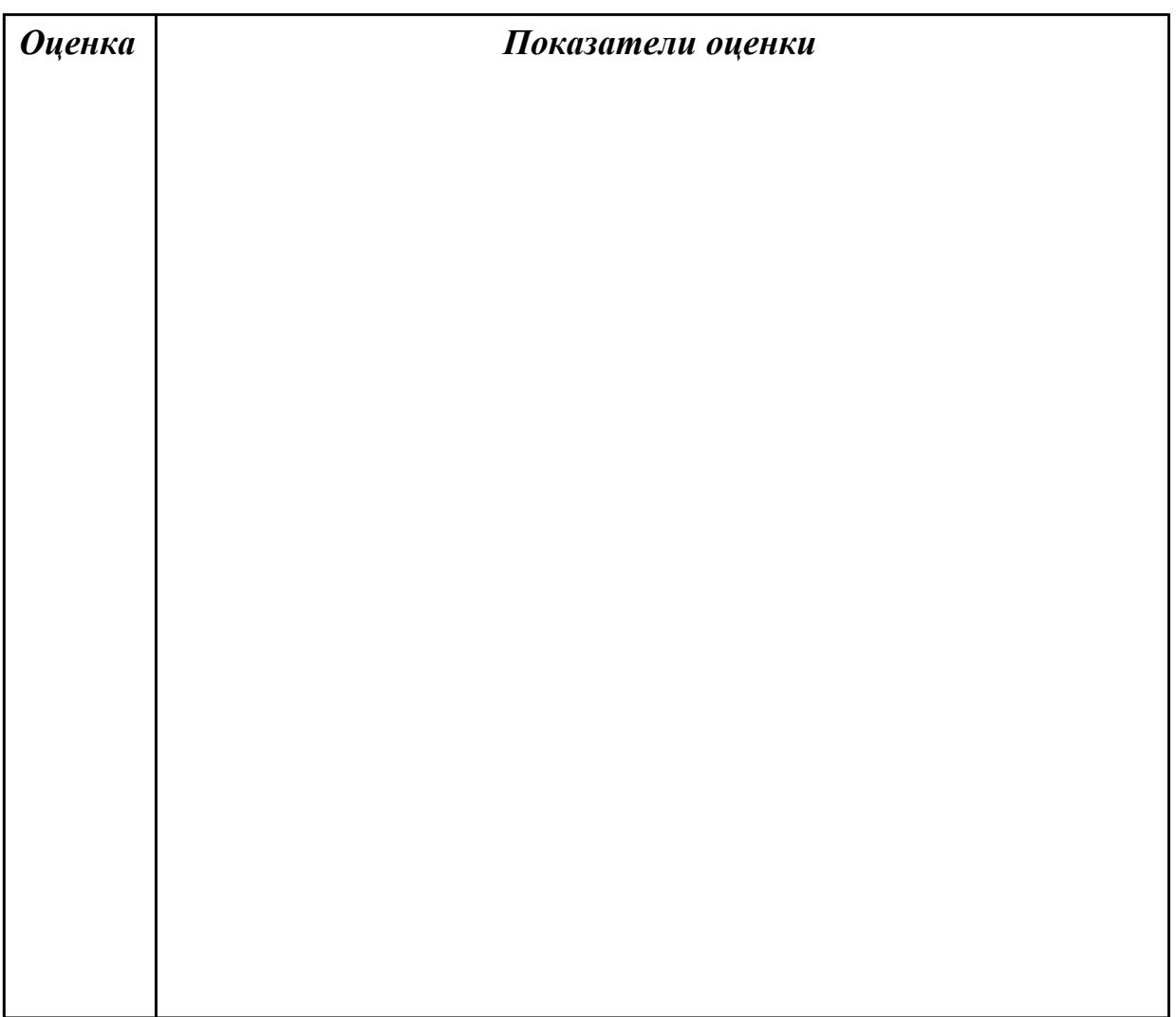

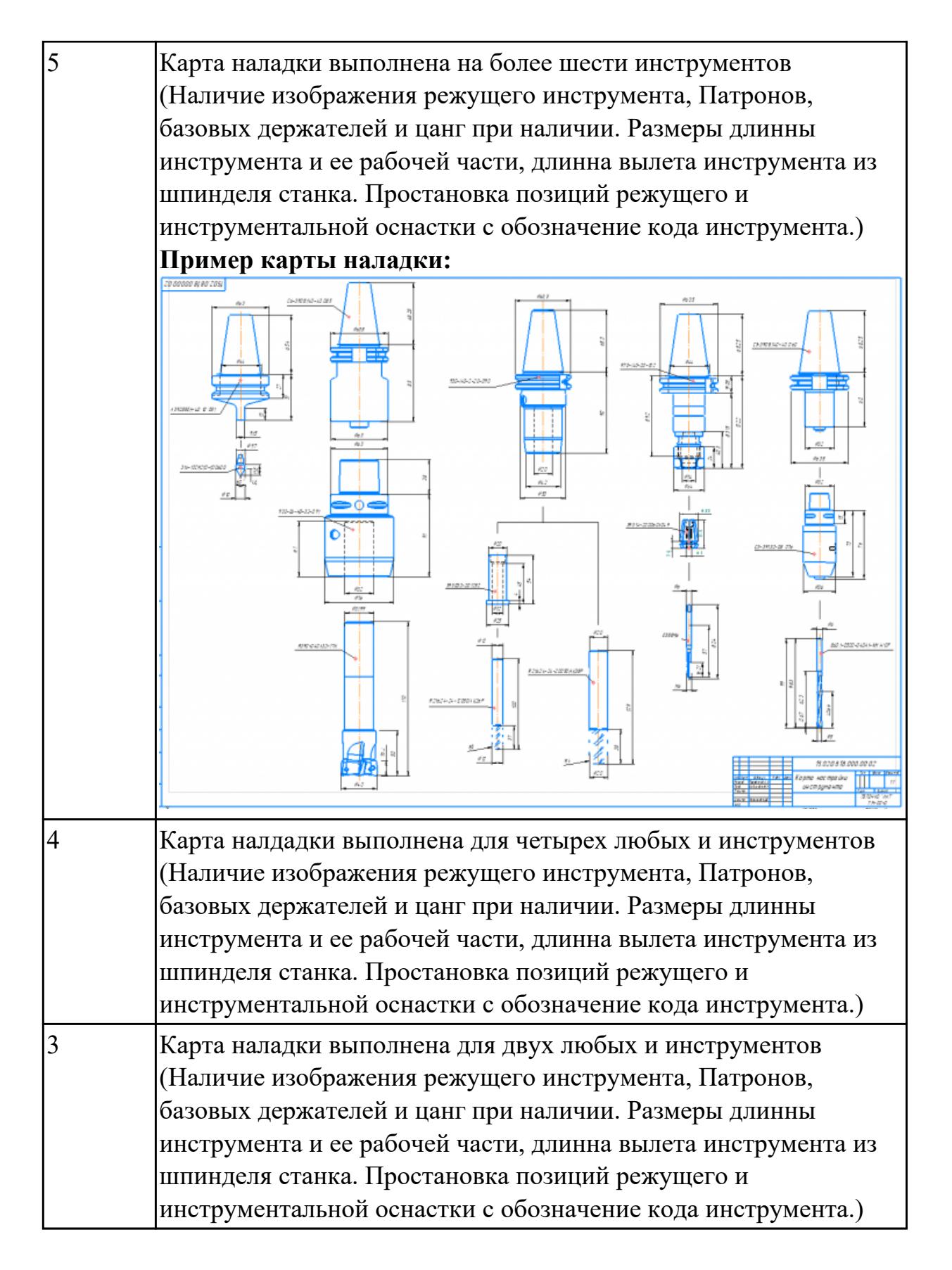

**Дидактическая единица:** 2.24 использовать пакеты прикладных программ для разработки конструкторской документации и проектирования технологических процессов

**Профессиональная(-ые) компетенция(-ии):**

ПК.1.3 Разрабатывать технологическую документацию по обработке заготовок на основе конструкторской документации в рамках своей компетенции в соответствии с нормативными требованиями, в том числе с использованием систем автоматизированного проектирования

ПК.1.7 Осуществлять разработку и применение управляющих программ для металлорежущего или аддитивного оборудования в целях реализации принятой технологии изготовления деталей на механических участках машиностроительных производств, в том числе с использованием систем автоматизированного проектирования

## **Задание №1**

Выполнить Расчетно-технологическую карту на обработку выданной детали (модель) на станке EMCO 155 Mill, согласно правил "Правил оформления РТК" . Выбрать необходимый инструмент для обработки детали (применив черновую, получистовую и чистовую обработку) согласно "Технологические особенностям обработки на станках с ЧПУ".

Выполнить расчет режимов резания на выбранный инструмен (согласно рекомендаций справочника производителя инструмента и калькулятора режимов резания).

Порядок выполнения РТК (раздел 1):

- 1. Анализировать ранее выданную преподавателем модель или чертеж согласно правил чтения чертежа;
- 2.

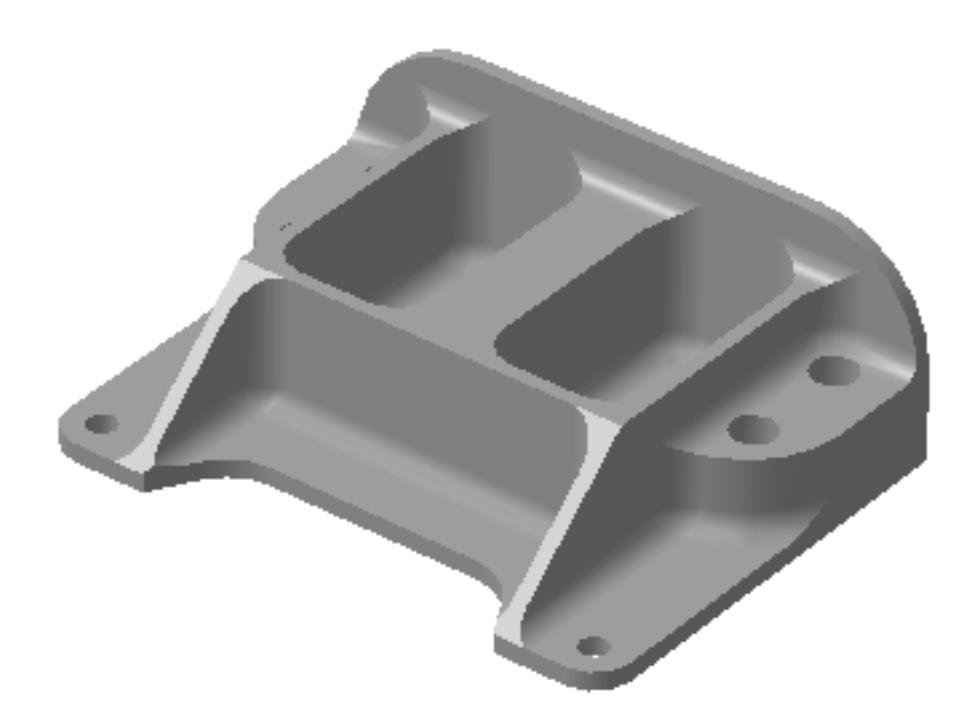

- 3. Вычертить необходимый вид детали и правильно его сориентировать;
- 4. Вычертить габариты заготовки;
- 5. Нанести на вид измерительную базу и технологическую согласно ГОСТ 3.1107-81 ;
- 6. Нанести на чертеж исходную точку и точку нуля детали согласно "Правил оформления РТК";
- 7. Связать размерами исходную точку и конструкторскую и технологические базы;
- 8. Обозначить места прижимов (прихватов) согласно "Правил оформления РТК";

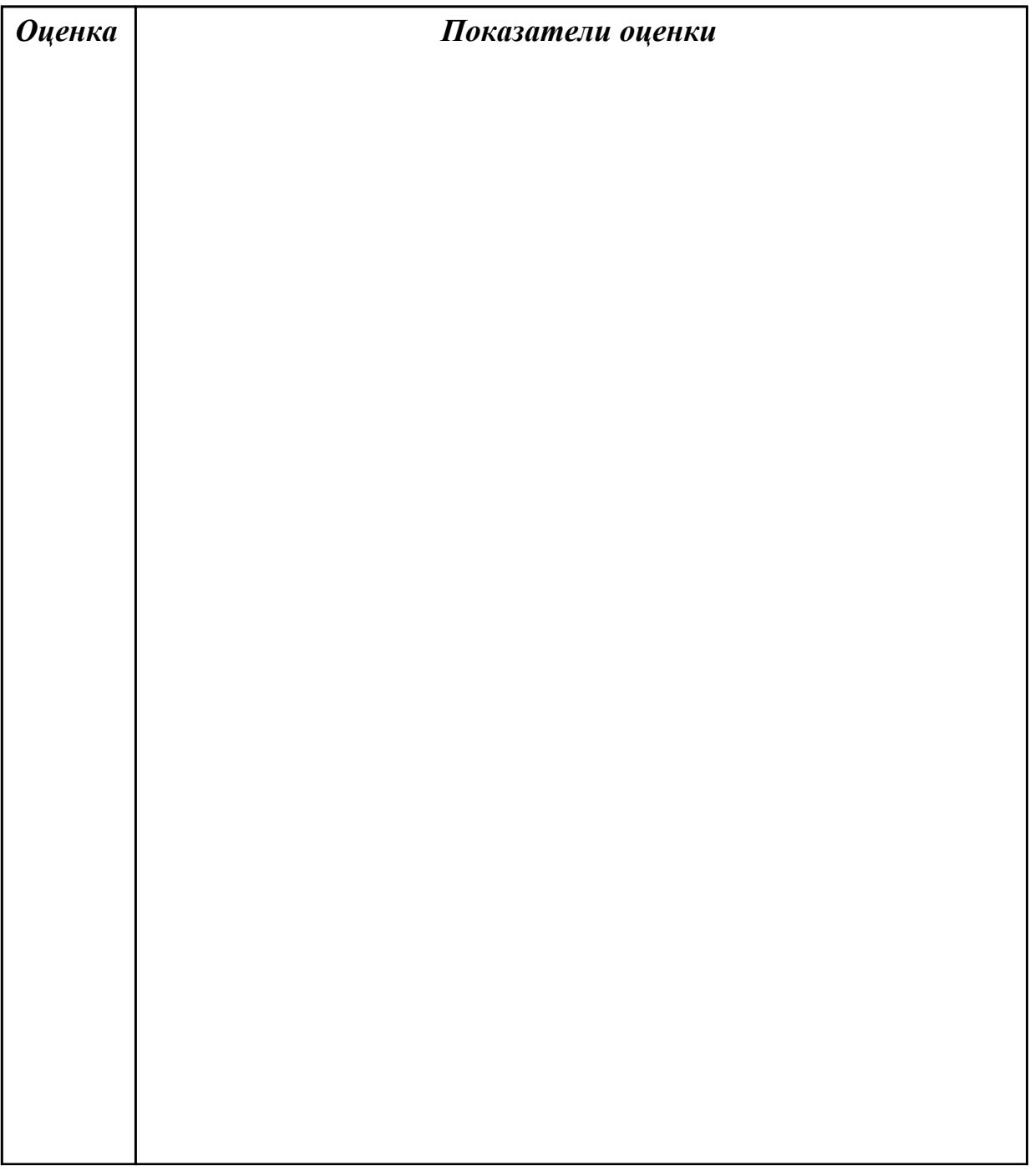

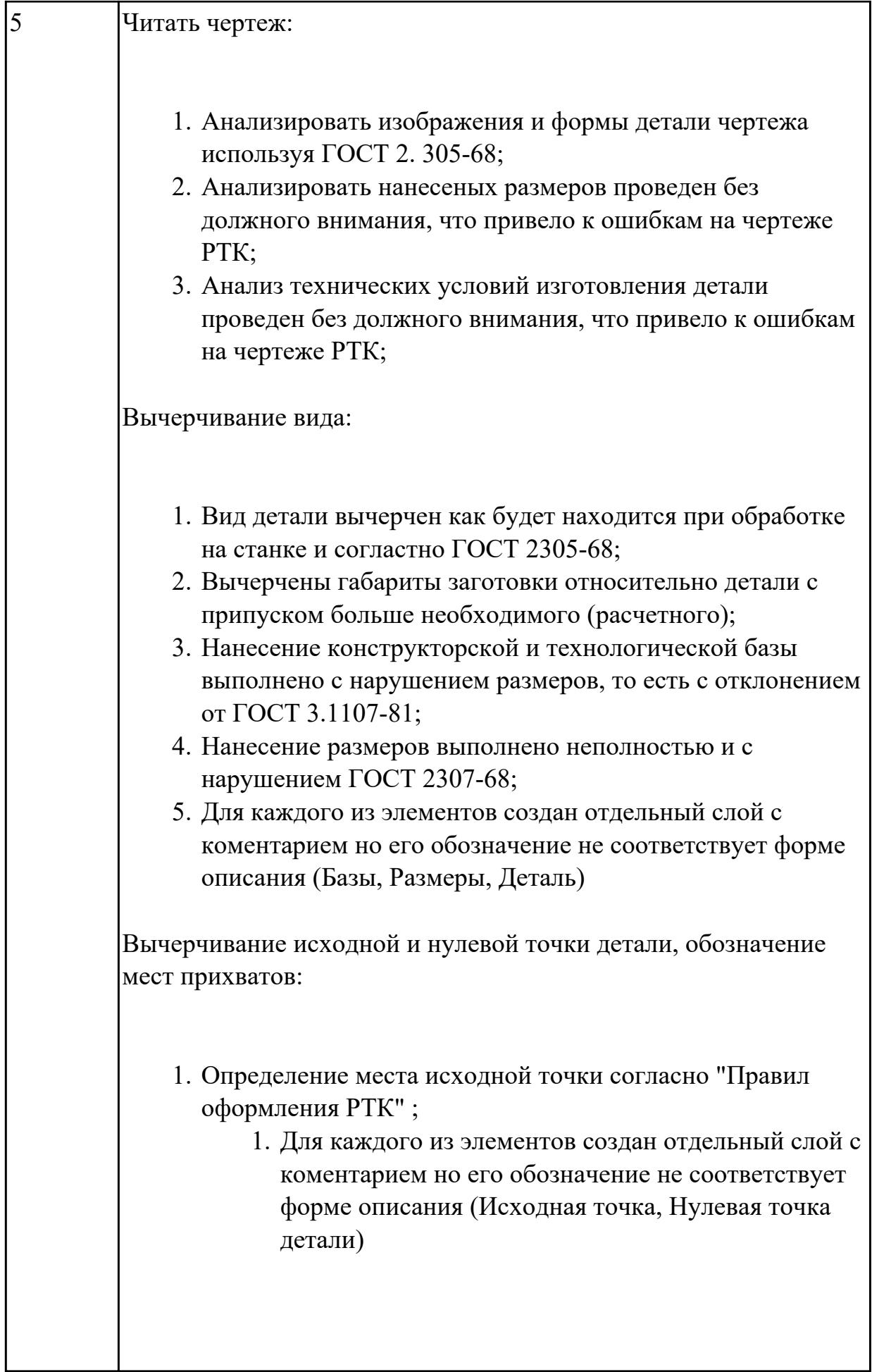

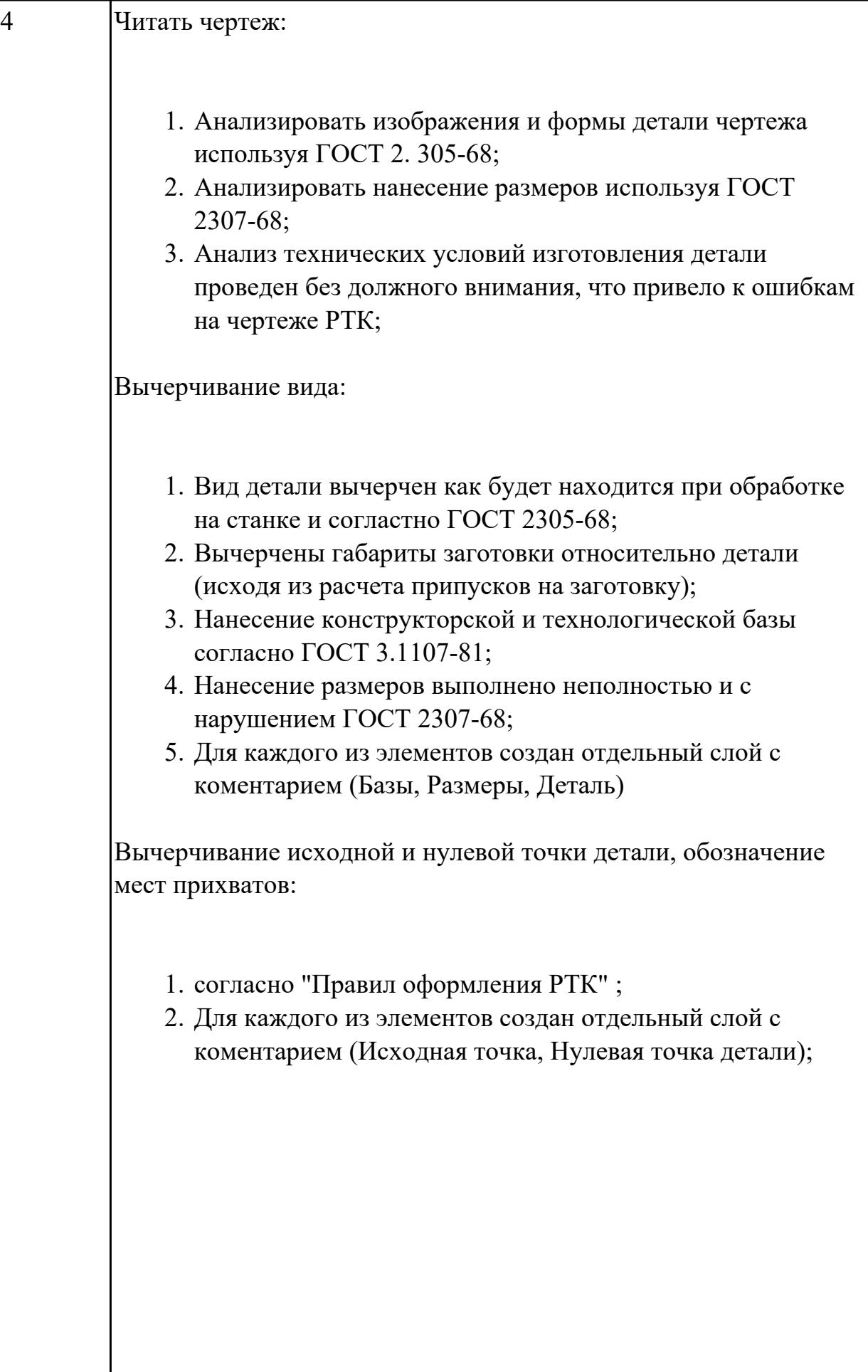

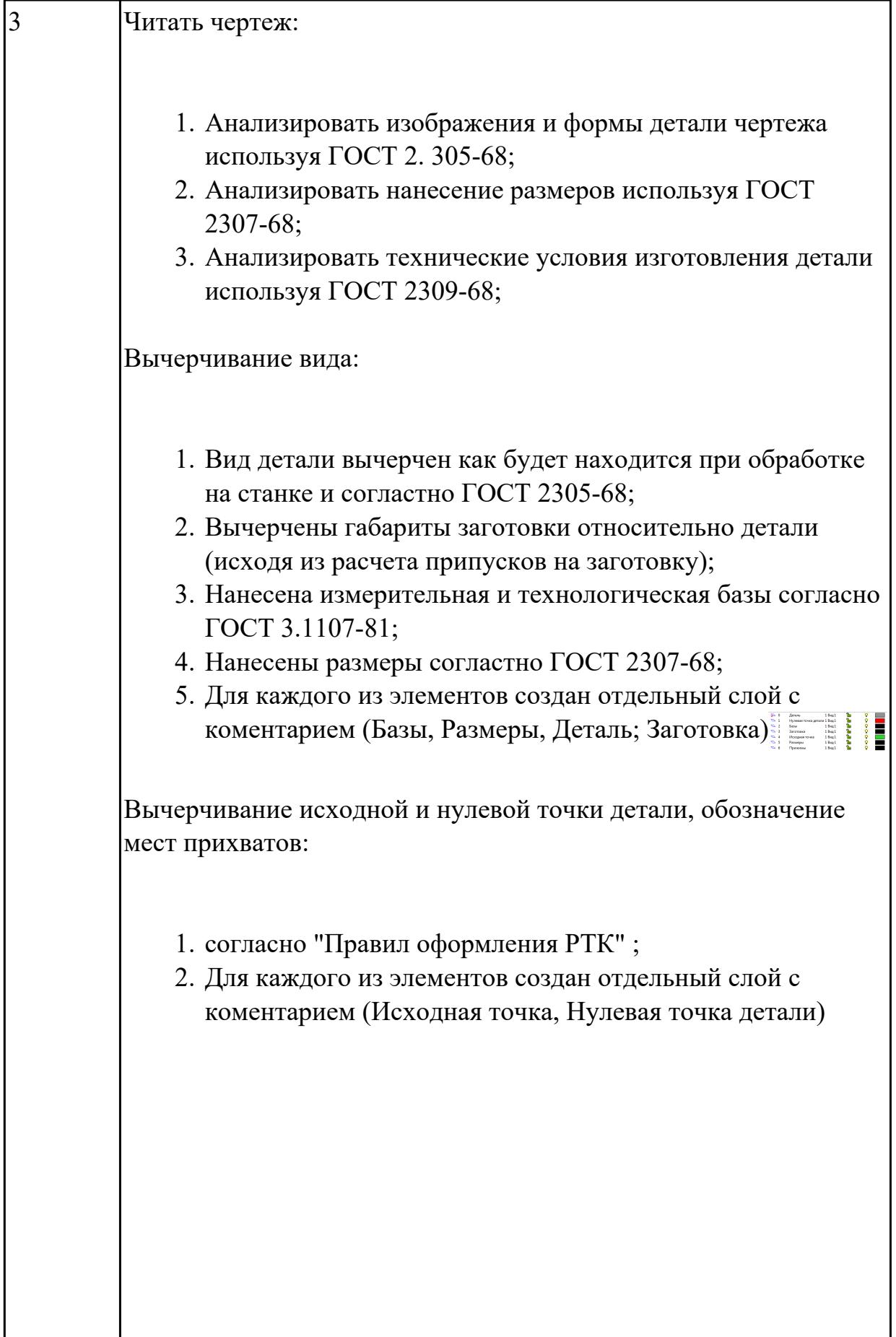

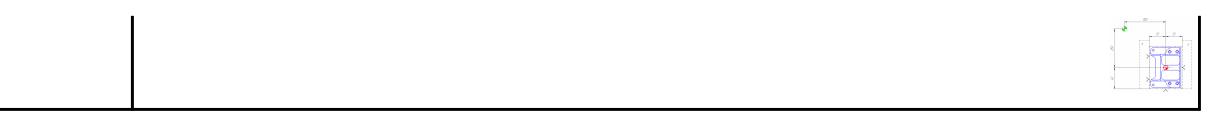

**Дидактическая единица:** 3.4 применения конструкторской документации для проектирования технологических процессов изготовления деталей **Профессиональная(-ые) компетенция(-ии):**

ПК.1.3 Разрабатывать технологическую документацию по обработке заготовок на основе конструкторской документации в рамках своей компетенции в соответствии с нормативными требованиями, в том числе с использованием систем автоматизированного проектирования

ПК.1.6 Оформлять маршрутные и операционные технологические карты для изготовления деталей на механических участках машиностроительных производств, в том числе с использованием систем автоматизированного проектирования

#### **Задание №1**

Порядок выполнения РТК (раздел 2):

1. Выполнить описания инструмента и инструментальной оснастки, его действий в переходе, с указанием режимов резания (оборотов и подачи);

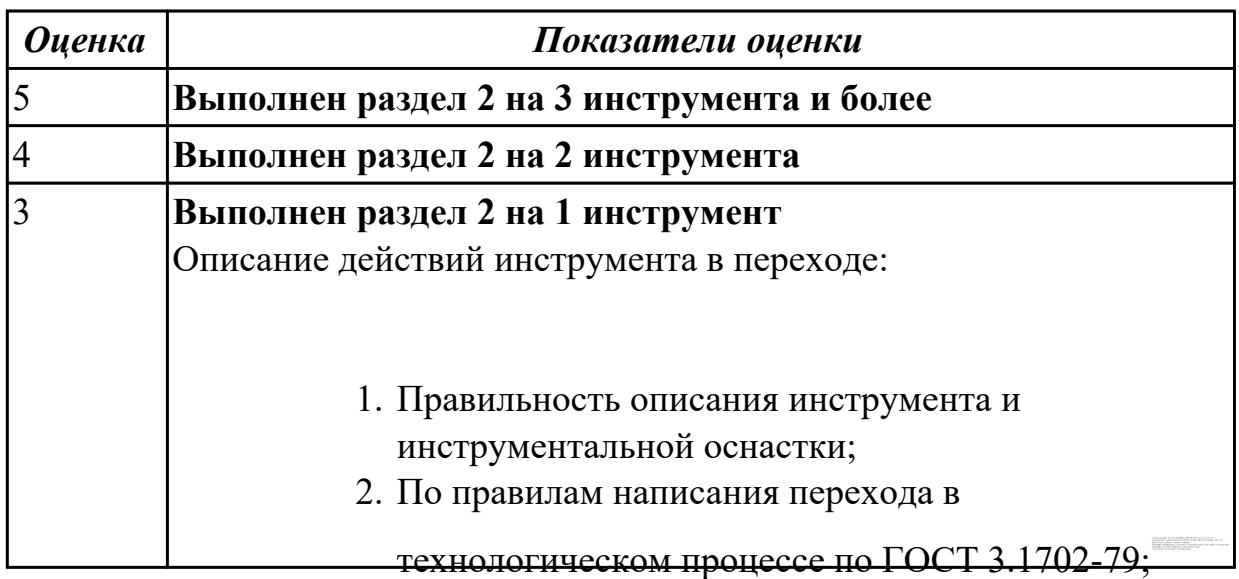

2.7.7 Текущий контроль (ТК) № 7

**Вид работы:** 2.2.2.6 Осуществлять написание и коррекцию управляющей программы со стойки фрезерного станка с ЧПУ, проверять управляющие программы средствами вычислительной техники

**Метод и форма контроля:** Индивидуальные задания (Информационноаналитический)

**Вид контроля:** Проверка в электронном виде

**Дидактическая единица:** 2.25 составлять управляющие программы для обработки типовых деталей на металлообрабатывающем и аддитивном оборудовании, в том числе с использованием системы автоматизированного проектирования

# **Профессиональная(-ые) компетенция(-ии):**

ПК.1.1 Планировать процесс выполнения своей работы на основе задания технолога цеха или участка в соответствии с производственными задачами по изготовлению деталей

ПК.1.7 Осуществлять разработку и применение управляющих программ для металлорежущего или аддитивного оборудования в целях реализации принятой технологии изготовления деталей на механических участках машиностроительных производств, в том числе с использованием систем автоматизированного проектирования

ПК.1.8 Осуществлять реализацию управляющих программ для обработки заготовок на металлорежущем оборудовании или изготовления на аддитивном оборудовании в целях реализации принятой технологии изготовления деталей на механических участках машиностроительных производств в соответствии с разработанной технологической документацией

## **Задание №1**

Разаработать программу для обработки индивидуальной детали с использованием CAD/CAM

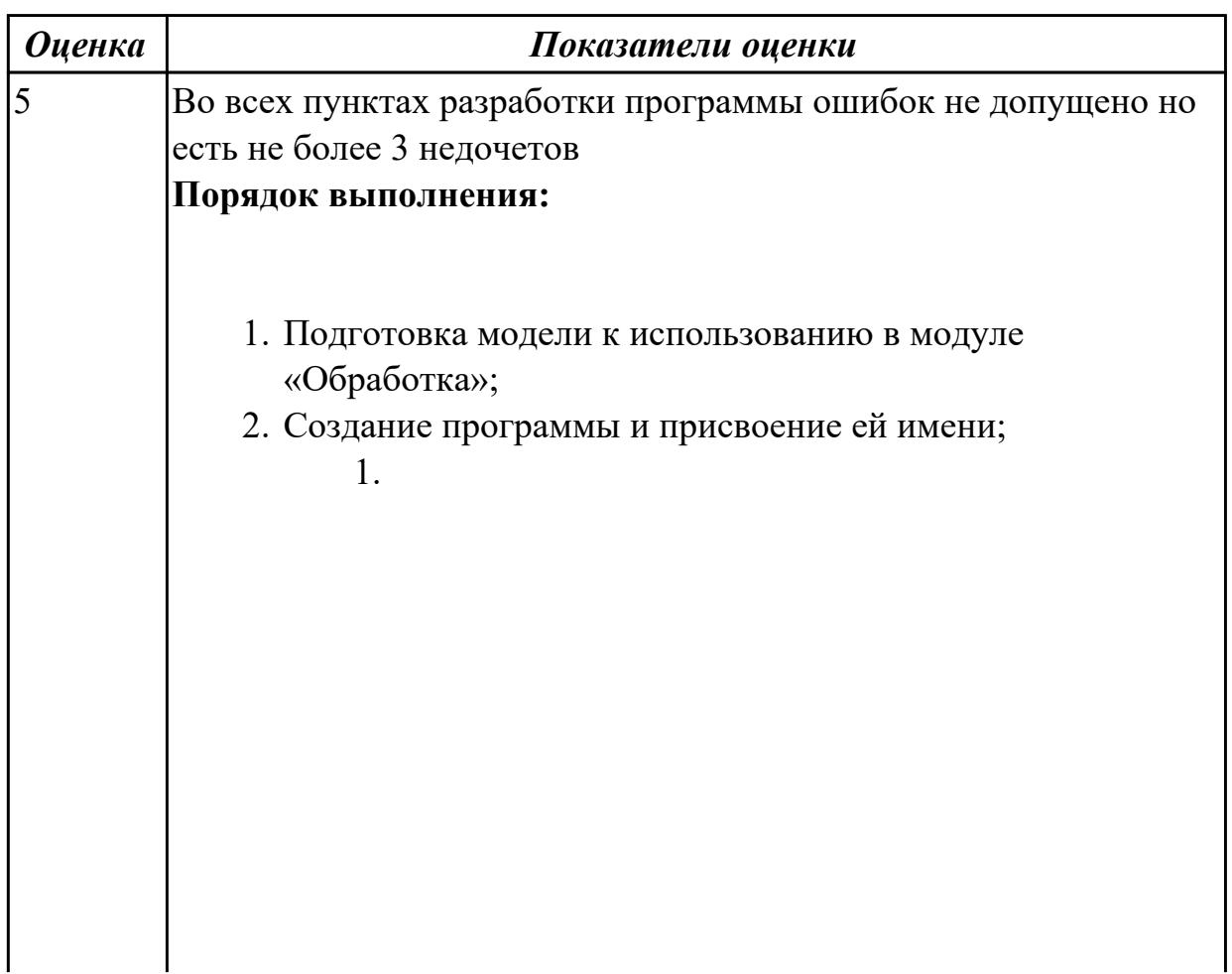

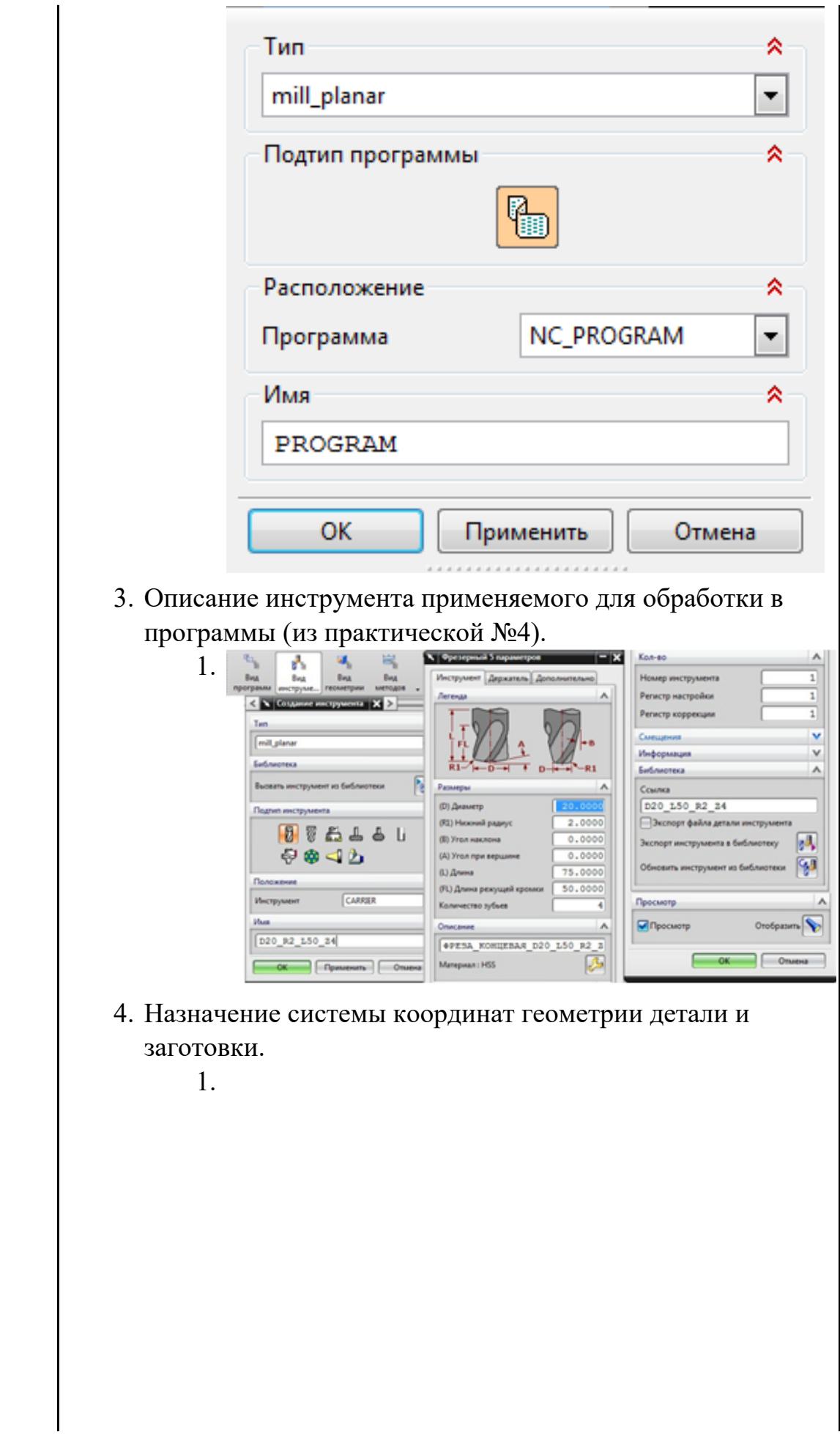

 $\overline{\phantom{a}}$ 

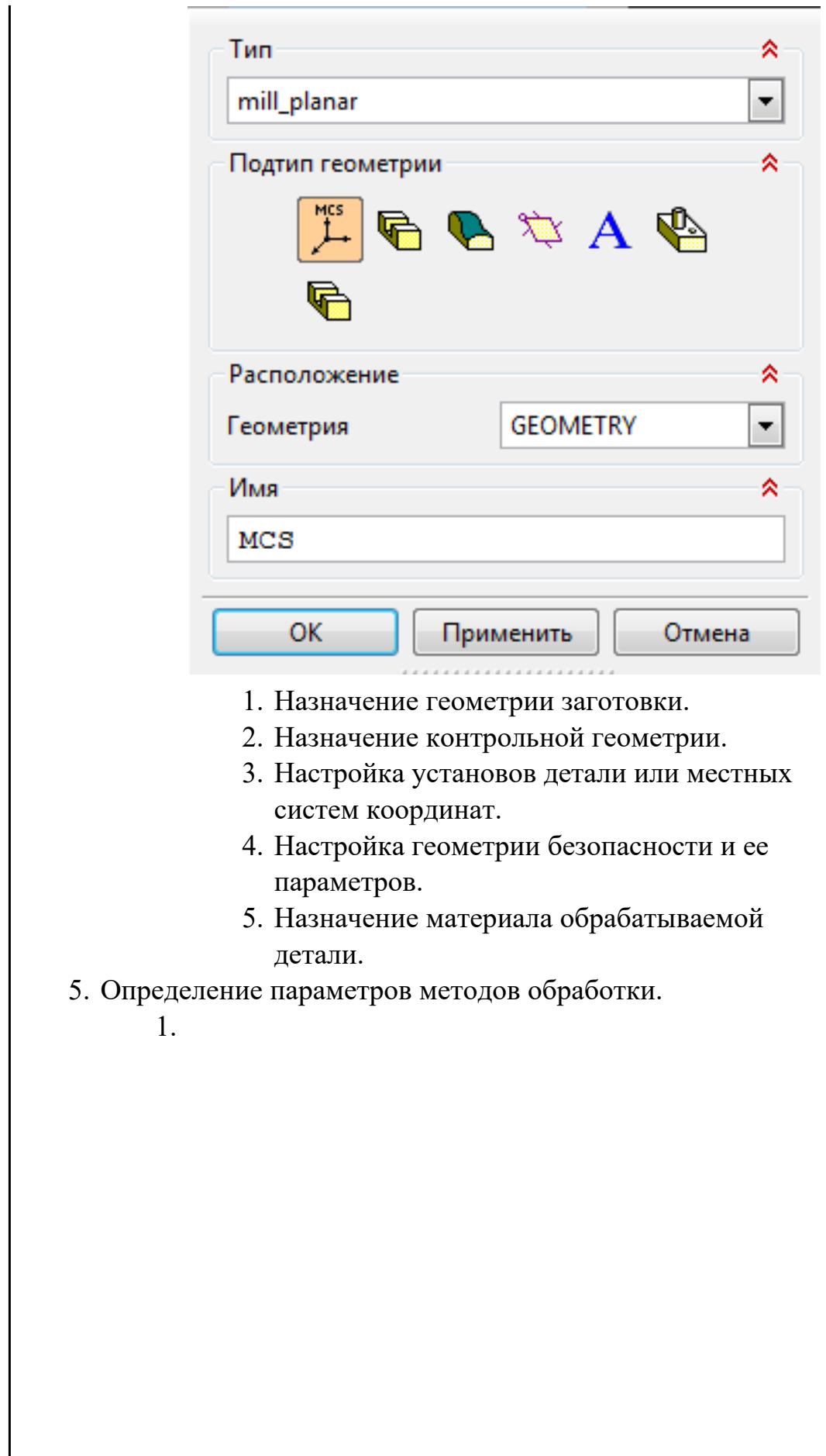

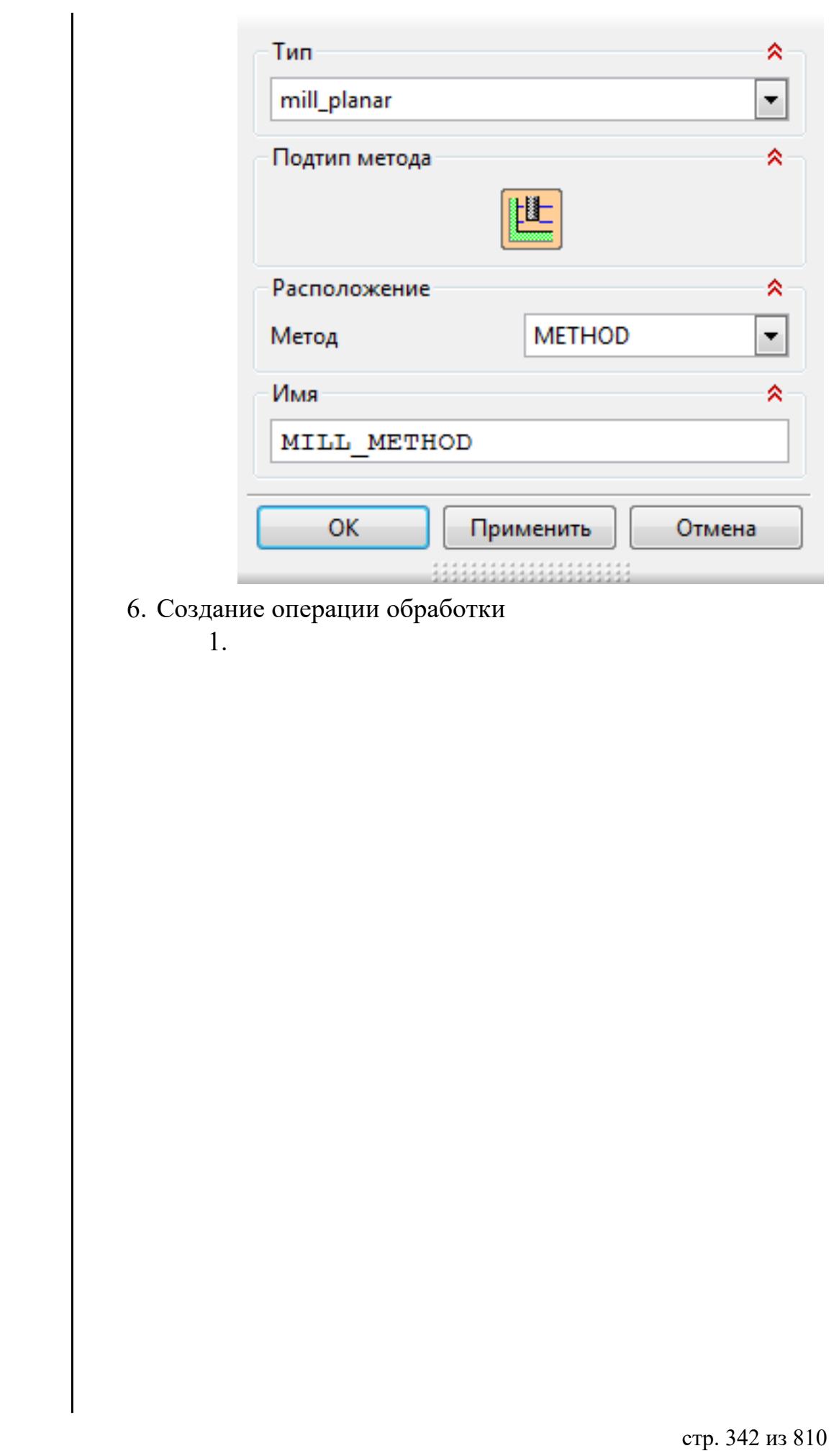

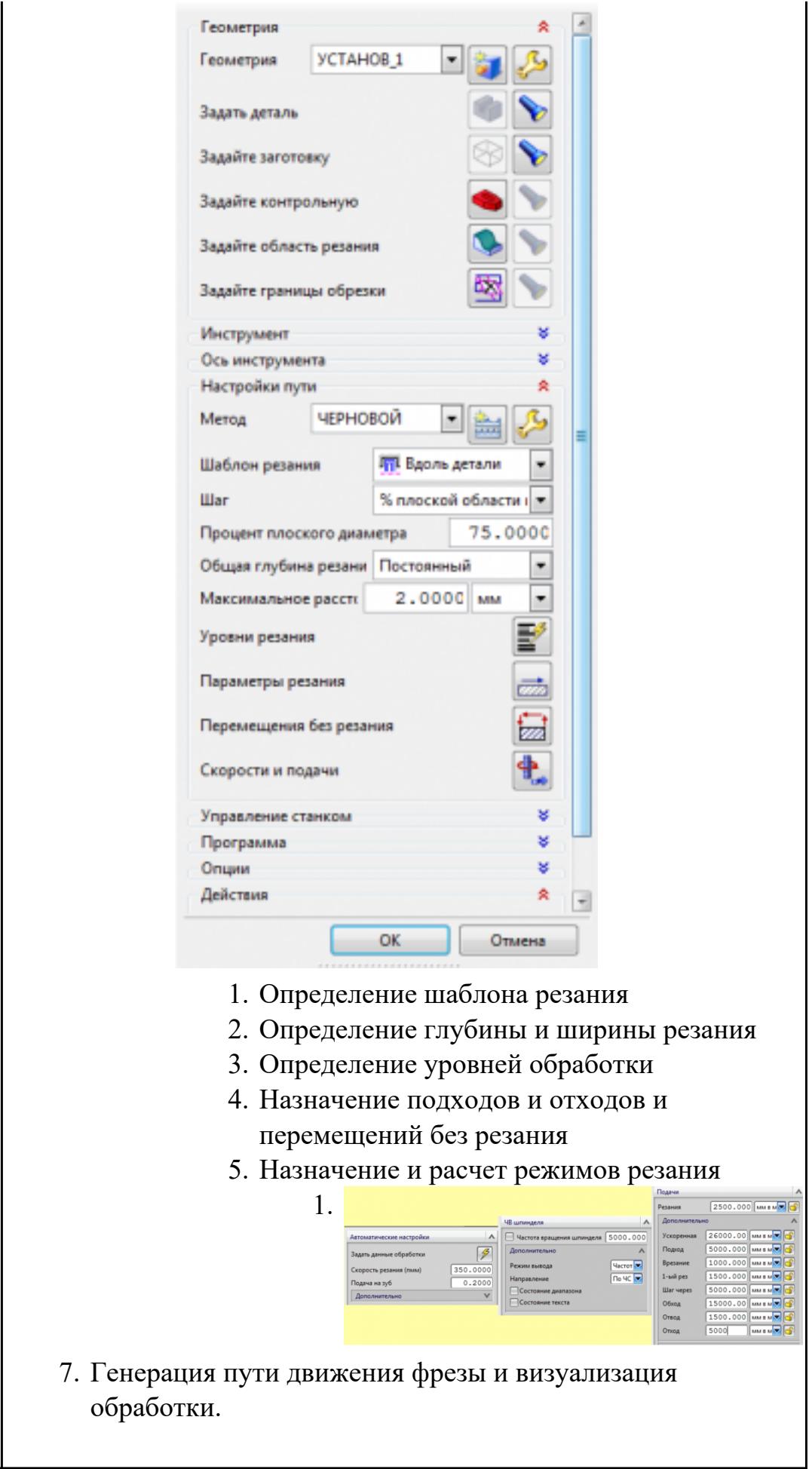

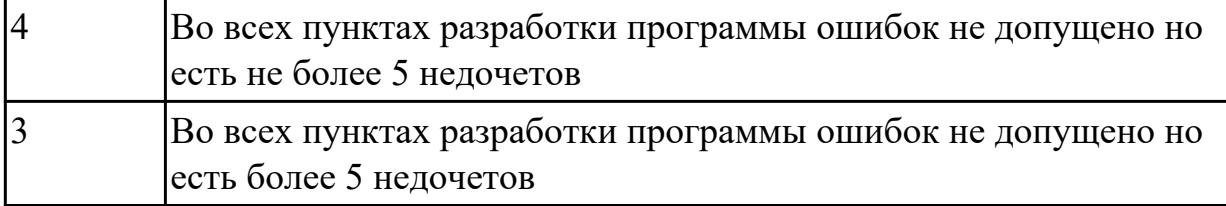

**Дидактическая единица:** 2.29 корректировать управляющую программу в соответствии с результатом обработки деталей

# **Профессиональная(-ые) компетенция(-ии):**

ПК.1.1 Планировать процесс выполнения своей работы на основе задания технолога цеха или участка в соответствии с производственными задачами по изготовлению деталей

ПК.1.7 Осуществлять разработку и применение управляющих программ для металлорежущего или аддитивного оборудования в целях реализации принятой технологии изготовления деталей на механических участках машиностроительных производств, в том числе с использованием систем автоматизированного проектирования

#### **Задание №1**

По ранее подготовленным данным (в практической работе №2 или выданным) при помощи программы 3DTools создать модели инструментов чернового, получистового, чистового и сверлильного инструмента

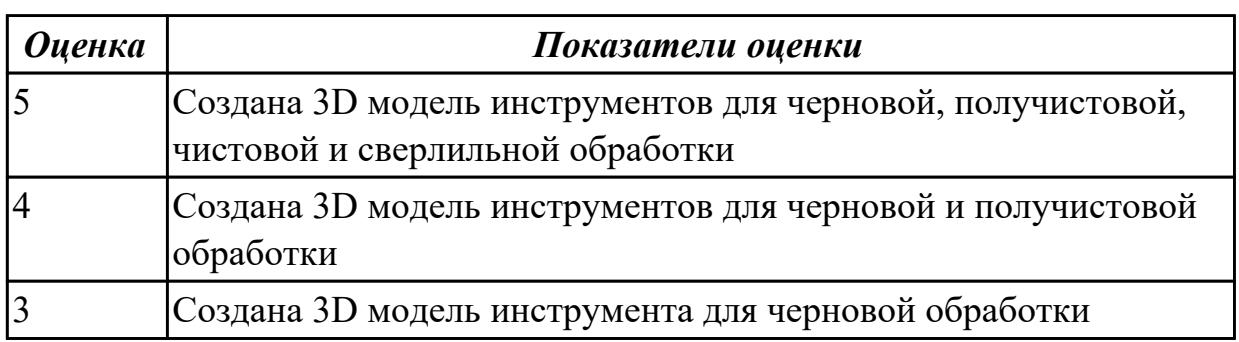

**Дидактическая единица:** 3.10 подбора режущего и измерительного инструментов и приспособлений по технологической карте

## **Профессиональная(-ые) компетенция(-ии):**

ПК.1.1 Планировать процесс выполнения своей работы на основе задания технолога цеха или участка в соответствии с производственными задачами по изготовлению деталей

ПК.1.2 Осуществлять сбор, систематизацию и анализ информации для выбора оптимальных технологических решений, в том числе альтернативных в соответствии с принятым процессом выполнения своей работы по изготовлению деталей

ПК.1.3 Разрабатывать технологическую документацию по обработке заготовок на

основе конструкторской документации в рамках своей компетенции в соответствии с нормативными требованиями, в том числе с использованием систем автоматизированного проектирования

ПК.1.5 Осуществлять подбор конструктивного исполнения инструмента, материалов режущей части инструмента, технологических приспособлений и оборудования в соответствии с выбранным технологическим решением, в том числе с использованием систем автоматизированного проектирования ПК.1.6 Оформлять маршрутные и операционные технологические карты для изготовления деталей на механических участках машиностроительных производств, в том числе с использованием систем автоматизированного

проектирования

ПК.1.8 Осуществлять реализацию управляющих программ для обработки заготовок на металлорежущем оборудовании или изготовления на аддитивном оборудовании в целях реализации принятой технологии изготовления деталей на механических участках машиностроительных производств в соответствии с разработанной технологической документацией

## **Задание №1**

Настроить симуляцию 3 осевой обработки по готовой УП

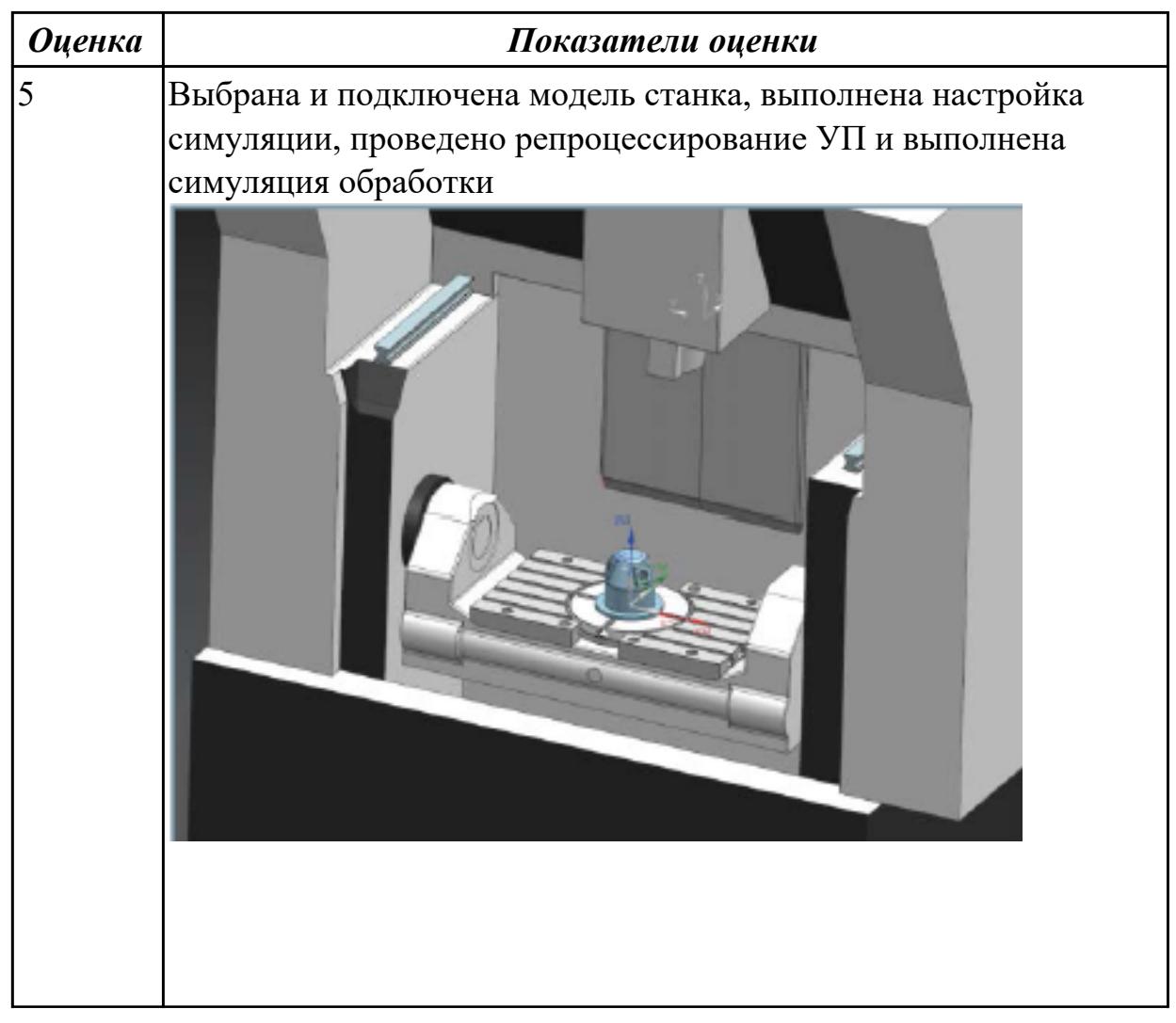

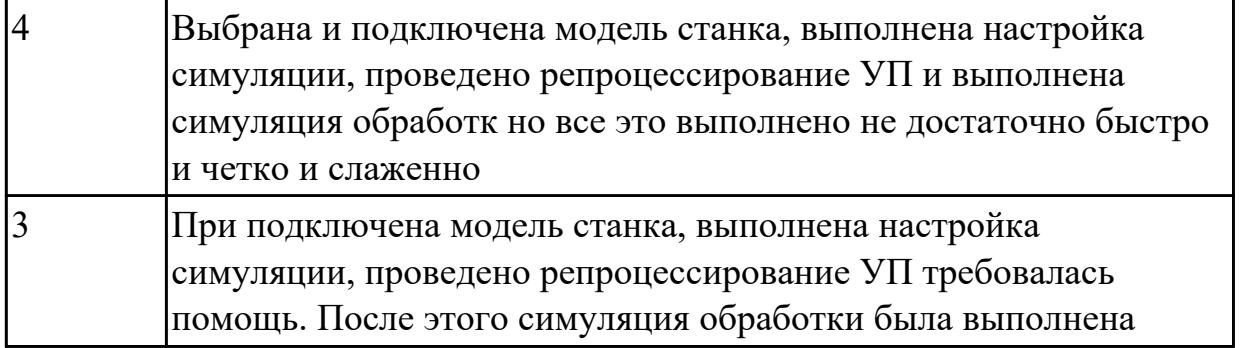

**Дидактическая единица:** 3.12 составления технологических маршрутов изготовления деталей и проектирования технологических операций **Профессиональная(-ые) компетенция(-ии):**

ПК.1.3 Разрабатывать технологическую документацию по обработке заготовок на основе конструкторской документации в рамках своей компетенции в соответствии с нормативными требованиями, в том числе с использованием систем автоматизированного проектирования

ПК.1.6 Оформлять маршрутные и операционные технологические карты для изготовления деталей на механических участках машиностроительных производств, в том числе с использованием систем автоматизированного проектирования

#### **Задание №1**

Раскрыть содержание ячеек маршрутной карты (обозначенных цифрами):

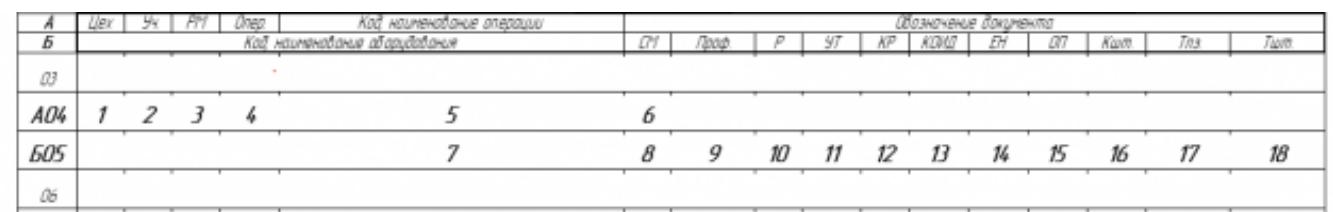

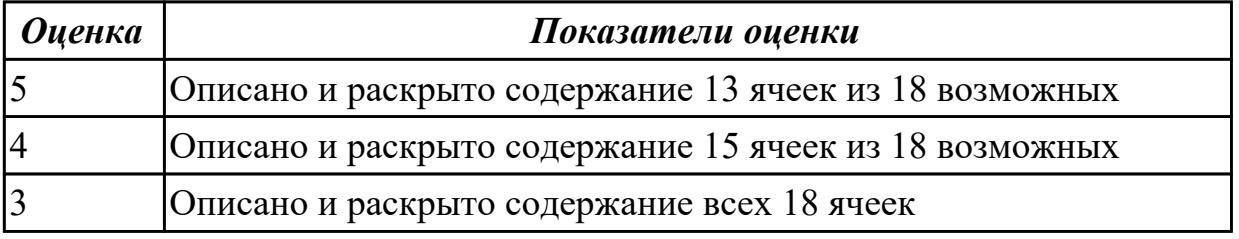

## 2.7.8 Текущий контроль (ТК) № 8

**Вид работы:** 2.2.2.7 Осуществлять написание управляющей программы при помощи CAD/CAM систем на фрезерный станка с ЧПУ

**Метод и форма контроля:** Индивидуальные задания (Информационноаналитический)

**Вид контроля:** Проверка в электронном виде

**Дидактическая единица:** 3.14 разработки и внедрения управляющих программ для обработки типовых деталей на металлообрабатывающем или аддитивном оборудовании

## **Профессиональная(-ые) компетенция(-ии):**

ПК.1.1 Планировать процесс выполнения своей работы на основе задания технолога цеха или участка в соответствии с производственными задачами по изготовлению деталей

ПК.1.3 Разрабатывать технологическую документацию по обработке заготовок на основе конструкторской документации в рамках своей компетенции в соответствии с нормативными требованиями, в том числе с использованием систем автоматизированного проектирования

ПК.1.7 Осуществлять разработку и применение управляющих программ для металлорежущего или аддитивного оборудования в целях реализации принятой технологии изготовления деталей на механических участках машиностроительных производств, в том числе с использованием систем автоматизированного проектирования

ПК.1.8 Осуществлять реализацию управляющих программ для обработки заготовок на металлорежущем оборудовании или изготовления на аддитивном оборудовании в целях реализации принятой технологии изготовления деталей на механических участках машиностроительных производств в соответствии с разработанной технологической документацией

## **Задание №1**

Составить и редактировать управляющую программу, составлять и вносить изменения в контура обработки индивидуальной токарной детали в системе Sinumerik 840D

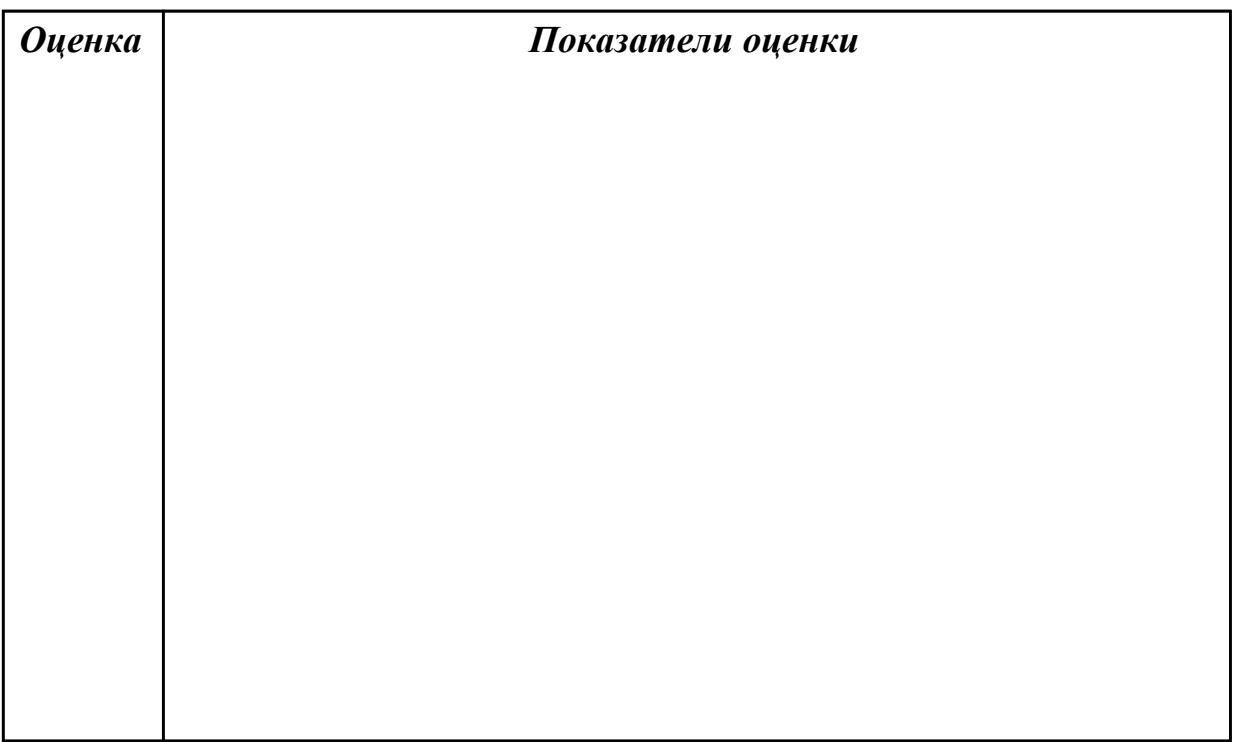

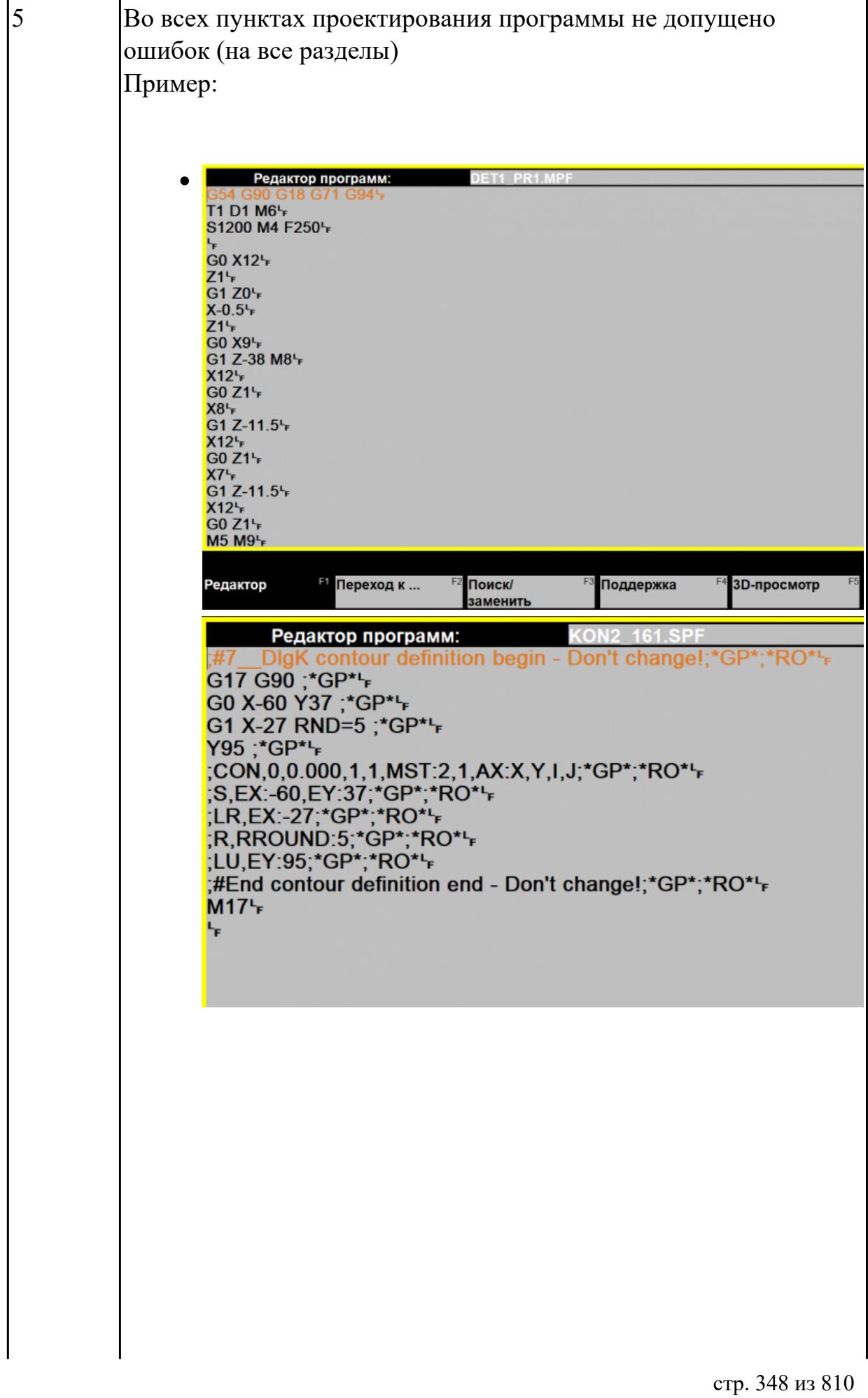

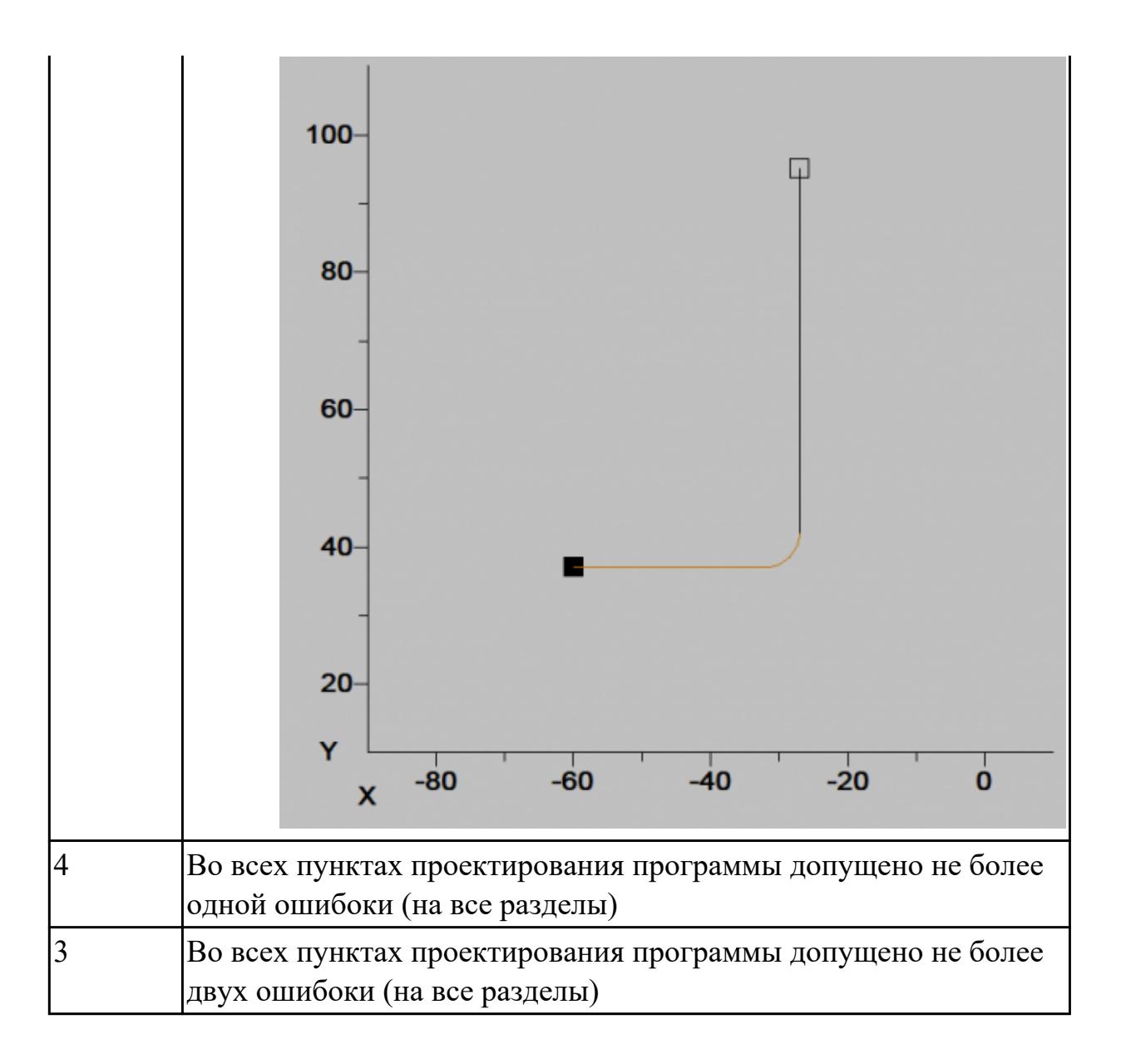

**Дидактическая единица:** 3.15 применения шаблонов типовых элементов изготовляемых деталей для станков с числовым программным управлением

## **Профессиональная(-ые) компетенция(-ии):**

ПК.1.3 Разрабатывать технологическую документацию по обработке заготовок на основе конструкторской документации в рамках своей компетенции в соответствии с нормативными требованиями, в том числе с использованием систем автоматизированного проектирования

ПК.1.7 Осуществлять разработку и применение управляющих программ для металлорежущего или аддитивного оборудования в целях реализации принятой технологии изготовления деталей на механических участках машиностроительных производств, в том числе с использованием систем автоматизированного проектирования

## **Задание №1**

Настроить параметры заготовки токарной обработки по параметрам припуска черновой обработки в симуляторе системы ЧПУ Sinumerik 840D (Turn).

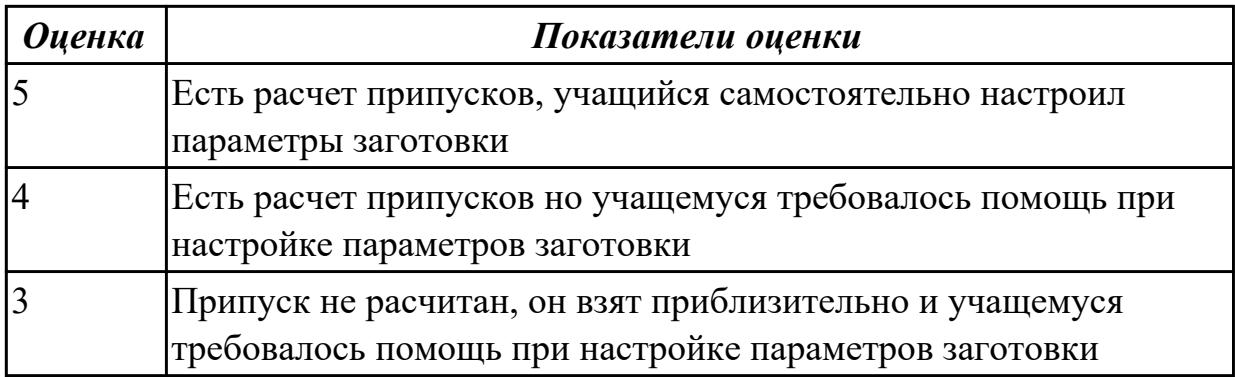

**Дидактическая единица:** 3.16 использования автоматизированного рабочего места технолога-программиста для разработки и внедрения управляющих программ к станкам с ЧПУ

# **Профессиональная(-ые) компетенция(-ии):**

ПК.1.1 Планировать процесс выполнения своей работы на основе задания технолога цеха или участка в соответствии с производственными задачами по изготовлению деталей

ПК.1.3 Разрабатывать технологическую документацию по обработке заготовок на основе конструкторской документации в рамках своей компетенции в соответствии с нормативными требованиями, в том числе с использованием систем автоматизированного проектирования

ПК.1.7 Осуществлять разработку и применение управляющих программ для металлорежущего или аддитивного оборудования в целях реализации принятой технологии изготовления деталей на механических участках машиностроительных производств, в том числе с использованием систем автоматизированного проектирования

ПК.1.8 Осуществлять реализацию управляющих программ для обработки заготовок на металлорежущем оборудовании или изготовления на аддитивном оборудовании в целях реализации принятой технологии изготовления деталей на механических участках машиностроительных производств в соответствии с разработанной технологической документацией

## **Задание №1**

Выполнить проверку УП (ранее подготовленной) в симулятор системы ЧПУ Sinumerik 840D (Turn)

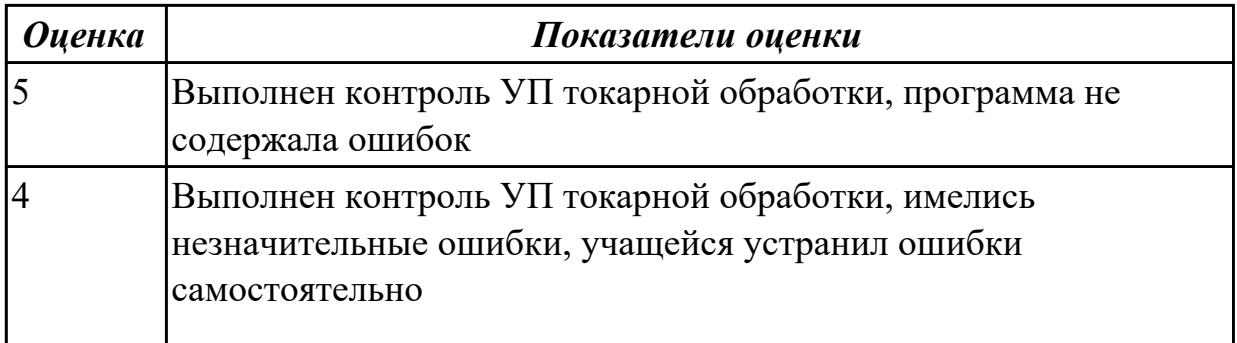

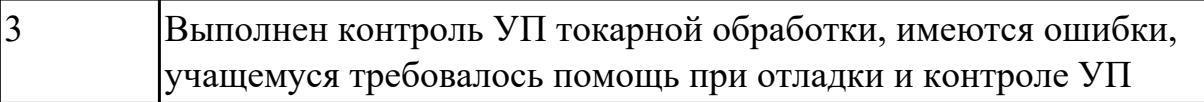

2.7.9 Текущий контроль (ТК) № 9

**Вид работы:** 2.2.2.8 Осуществлять внедрение управляющих программ для обработки заготовок на токарном оборудовании с ЧПУ

**Метод и форма контроля:** Индивидуальные задания (Информационноаналитический)

**Вид контроля:** Проверка в электронном виде

**Дидактическая единица:** 2.29 корректировать управляющую программу в соответствии с результатом обработки деталей

## **Профессиональная(-ые) компетенция(-ии):**

ПК.1.1 Планировать процесс выполнения своей работы на основе задания технолога цеха или участка в соответствии с производственными задачами по изготовлению деталей

ПК.1.7 Осуществлять разработку и применение управляющих программ для металлорежущего или аддитивного оборудования в целях реализации принятой технологии изготовления деталей на механических участках машиностроительных производств, в том числе с использованием систем автоматизированного проектирования

#### **Задание №1**

Составить УП и внести корректироваки после проверки программы с использованием САПР (Siemens NX):

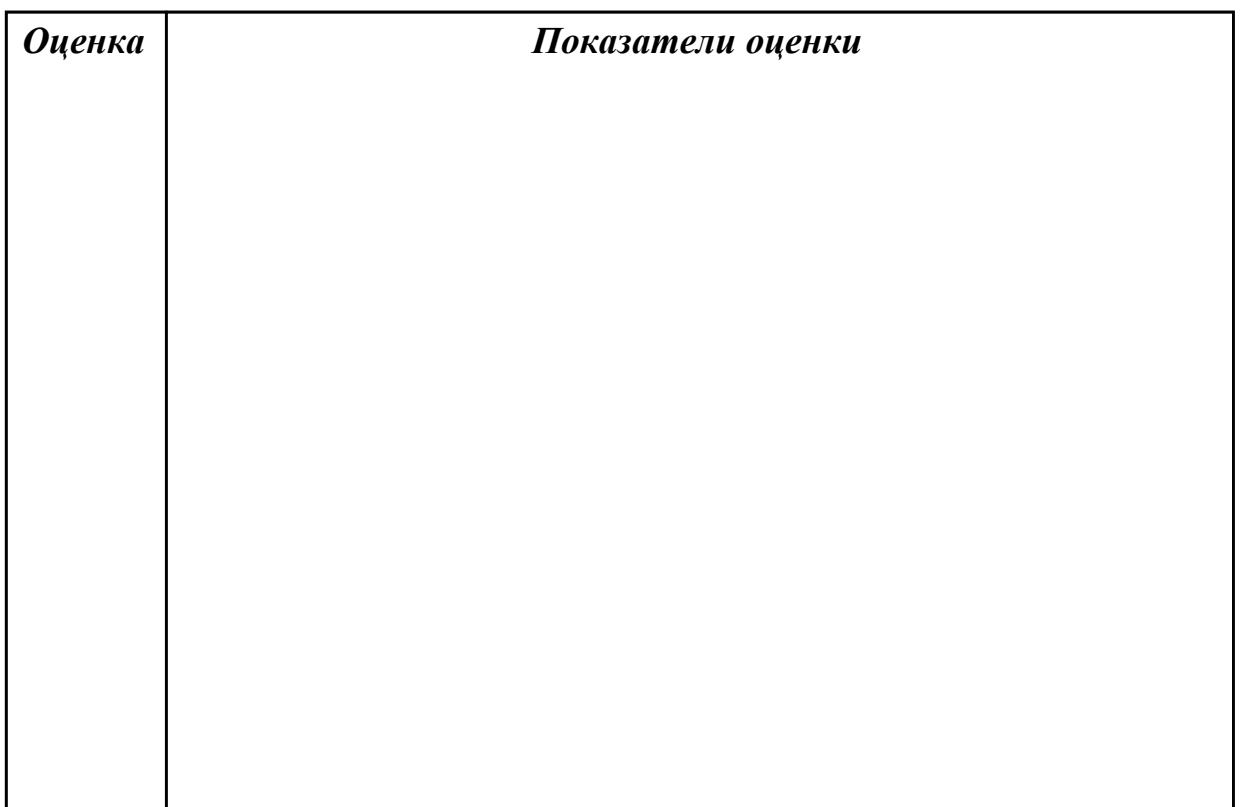

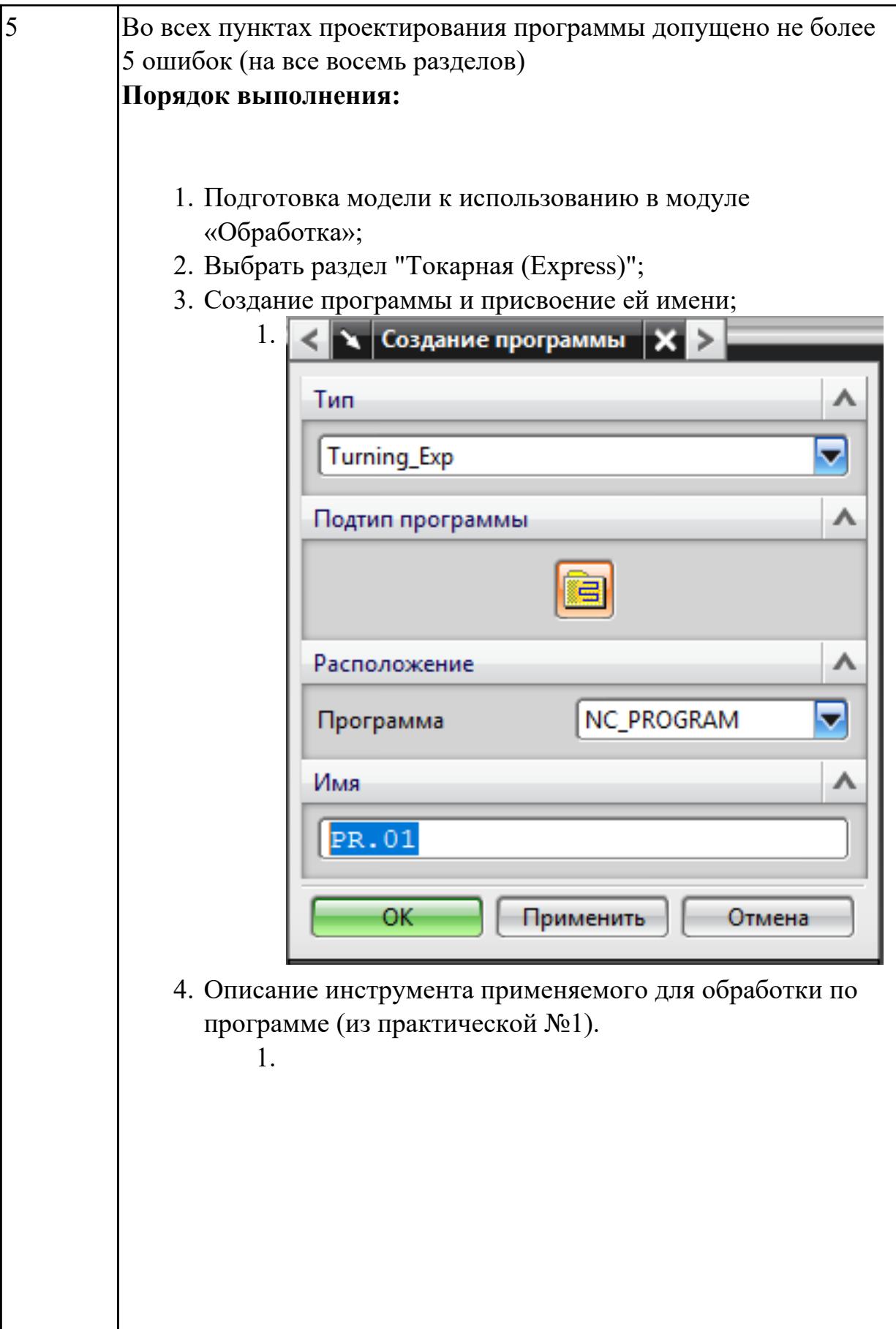

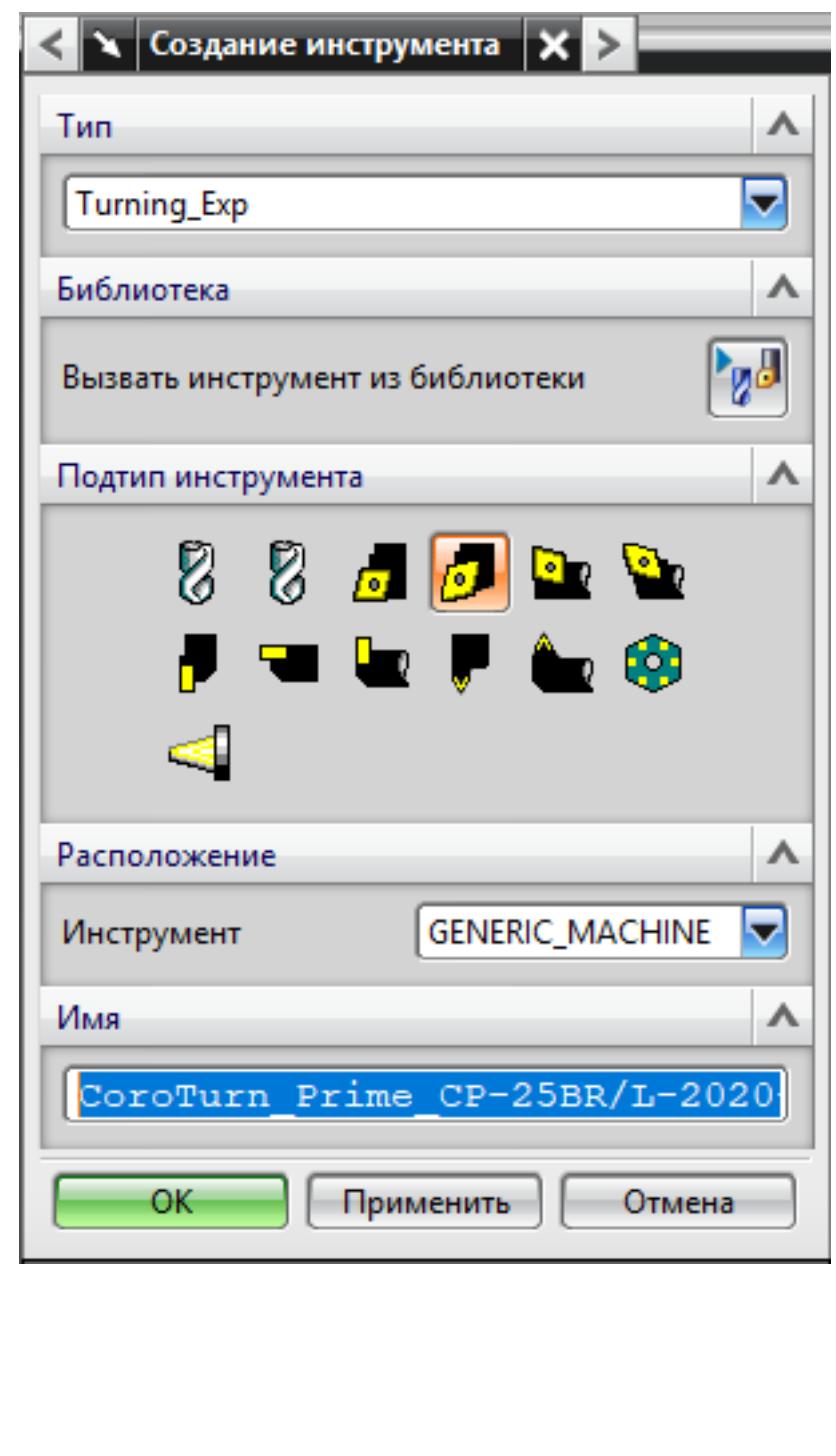

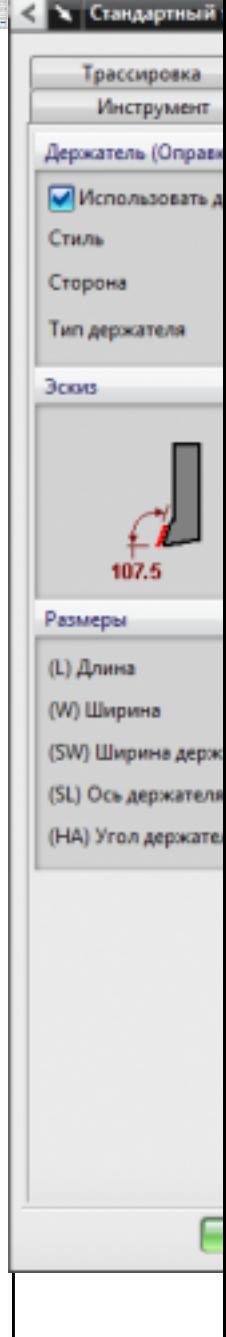

5. Назначение системы координат геометрии детали и заготовки.

1.

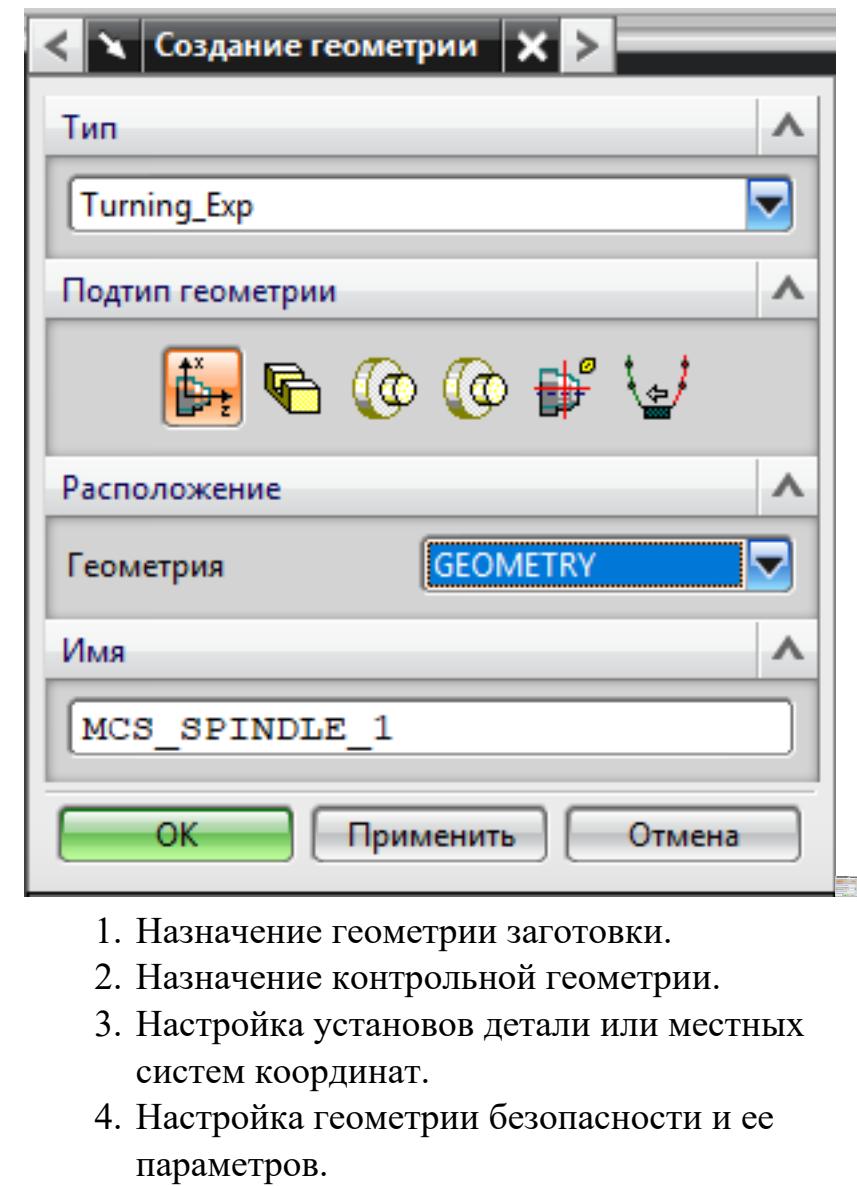

- 5. Назначение материала обрабатываемой детали.
- 6. Определение параметров методов обработки.

1.

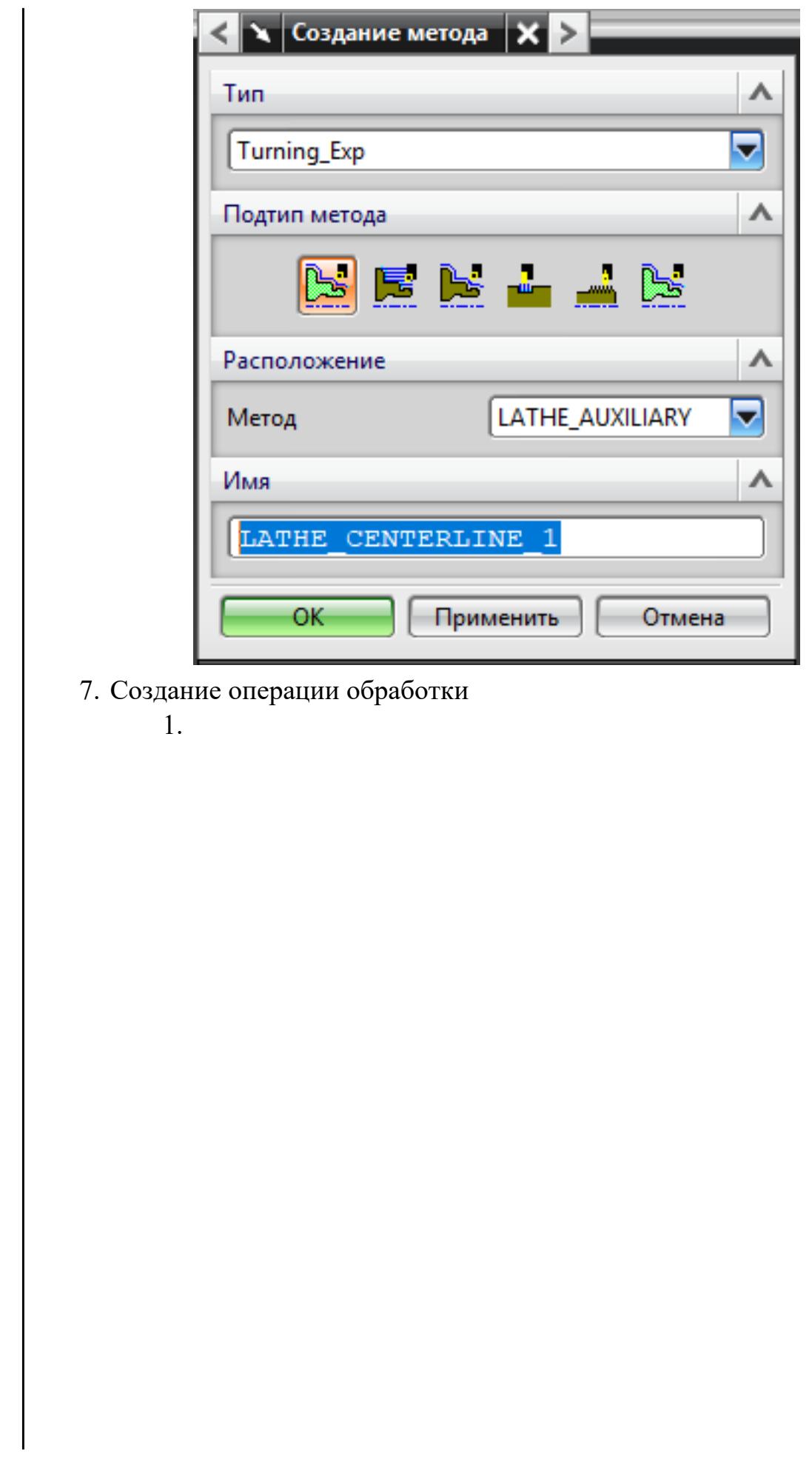

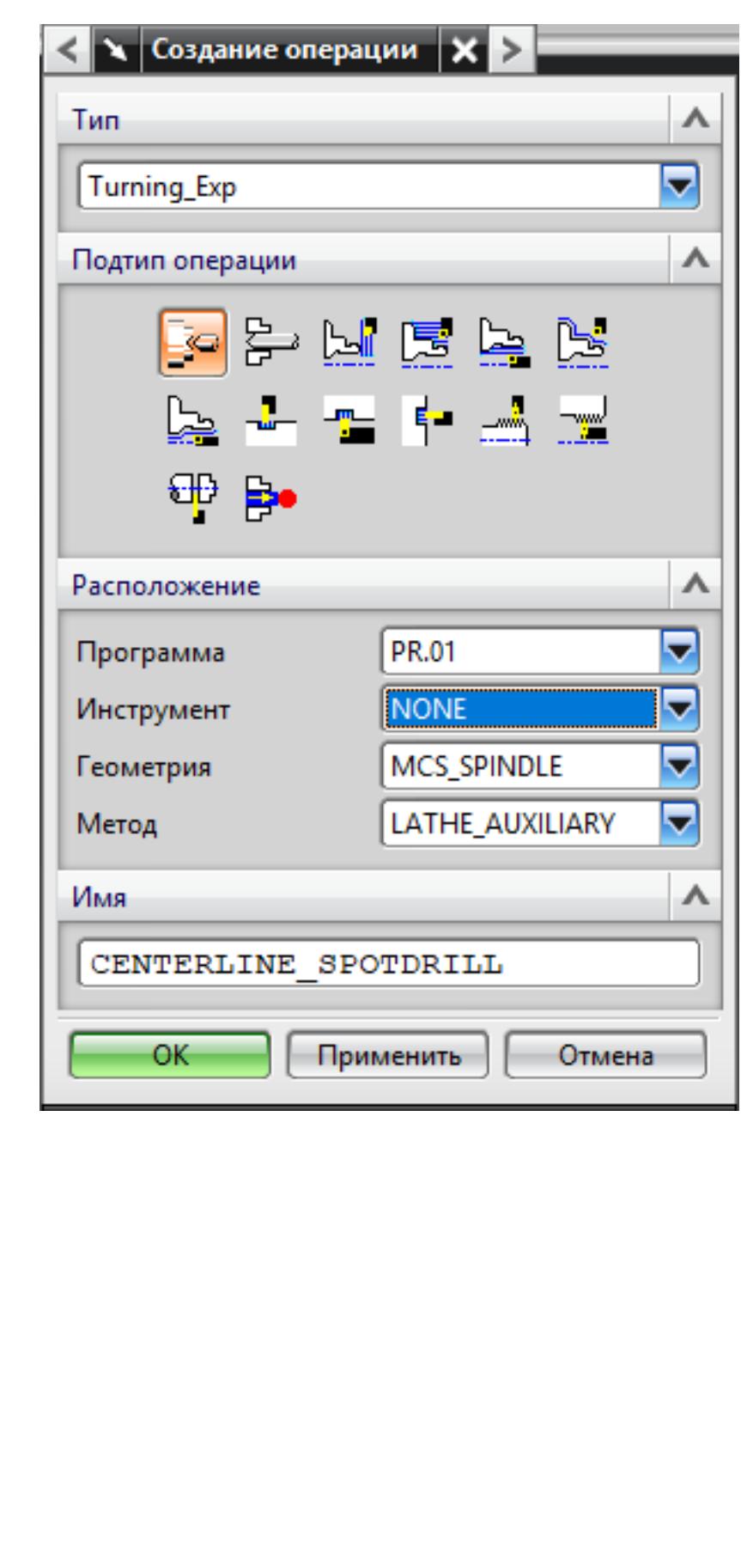

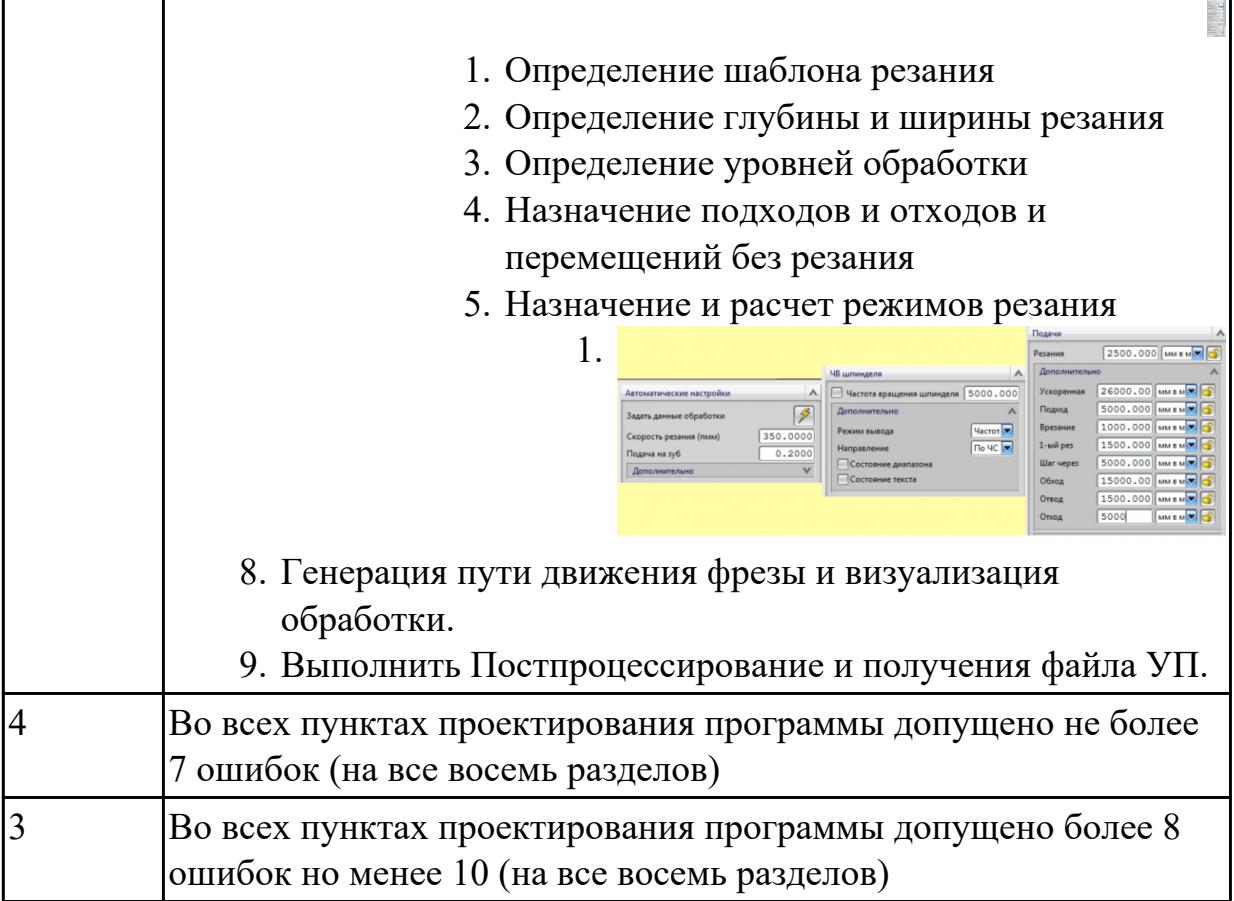

**Дидактическая единица:** 3.10 подбора режущего и измерительного инструментов и приспособлений по технологической карте

## **Профессиональная(-ые) компетенция(-ии):**

ПК.1.1 Планировать процесс выполнения своей работы на основе задания технолога цеха или участка в соответствии с производственными задачами по изготовлению деталей

ПК.1.2 Осуществлять сбор, систематизацию и анализ информации для выбора оптимальных технологических решений, в том числе альтернативных в соответствии с принятым процессом выполнения своей работы по изготовлению деталей

ПК.1.3 Разрабатывать технологическую документацию по обработке заготовок на основе конструкторской документации в рамках своей компетенции в соответствии с нормативными требованиями, в том числе с использованием систем автоматизированного проектирования

ПК.1.5 Осуществлять подбор конструктивного исполнения инструмента, материалов режущей части инструмента, технологических приспособлений и оборудования в соответствии с выбранным технологическим решением, в том числе с использованием систем автоматизированного проектирования

ПК.1.6 Оформлять маршрутные и операционные технологические карты для изготовления деталей на механических участках машиностроительных

производств, в том числе с использованием систем автоматизированного проектирования

ПК.1.8 Осуществлять реализацию управляющих программ для обработки заготовок на металлорежущем оборудовании или изготовления на аддитивном оборудовании в целях реализации принятой технологии изготовления деталей на механических участках машиностроительных производств в соответствии с разработанной технологической документацией

#### **Задание №1**

Выполнить анализ выданной индивидуальной детали (по модели или чертежу вала)

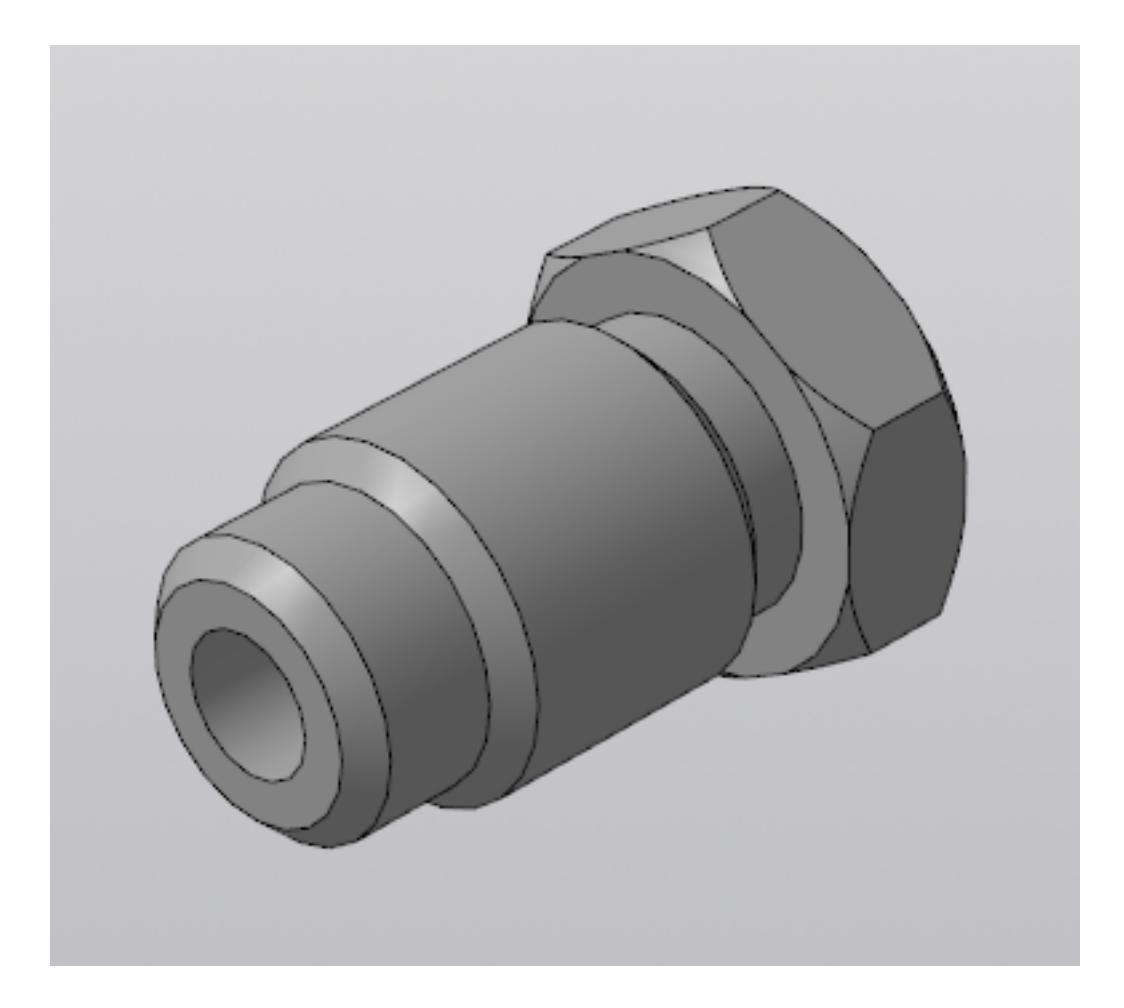

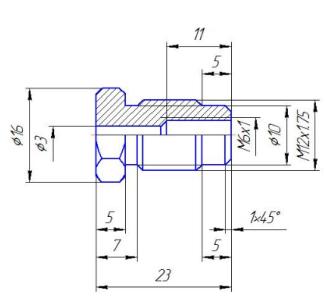

и на его основе произвести *выбор токарного инструмента* для обработки данной детали. Выбрать резцы для *черновой, чистовой обработки и сверлильный* инструмент, а так же сопутствующую *инструментальную оснастку и данные для расчета режимов резания*. Выбор производится из каталога фирмы Sandvik Coromant для токарного инструмента.

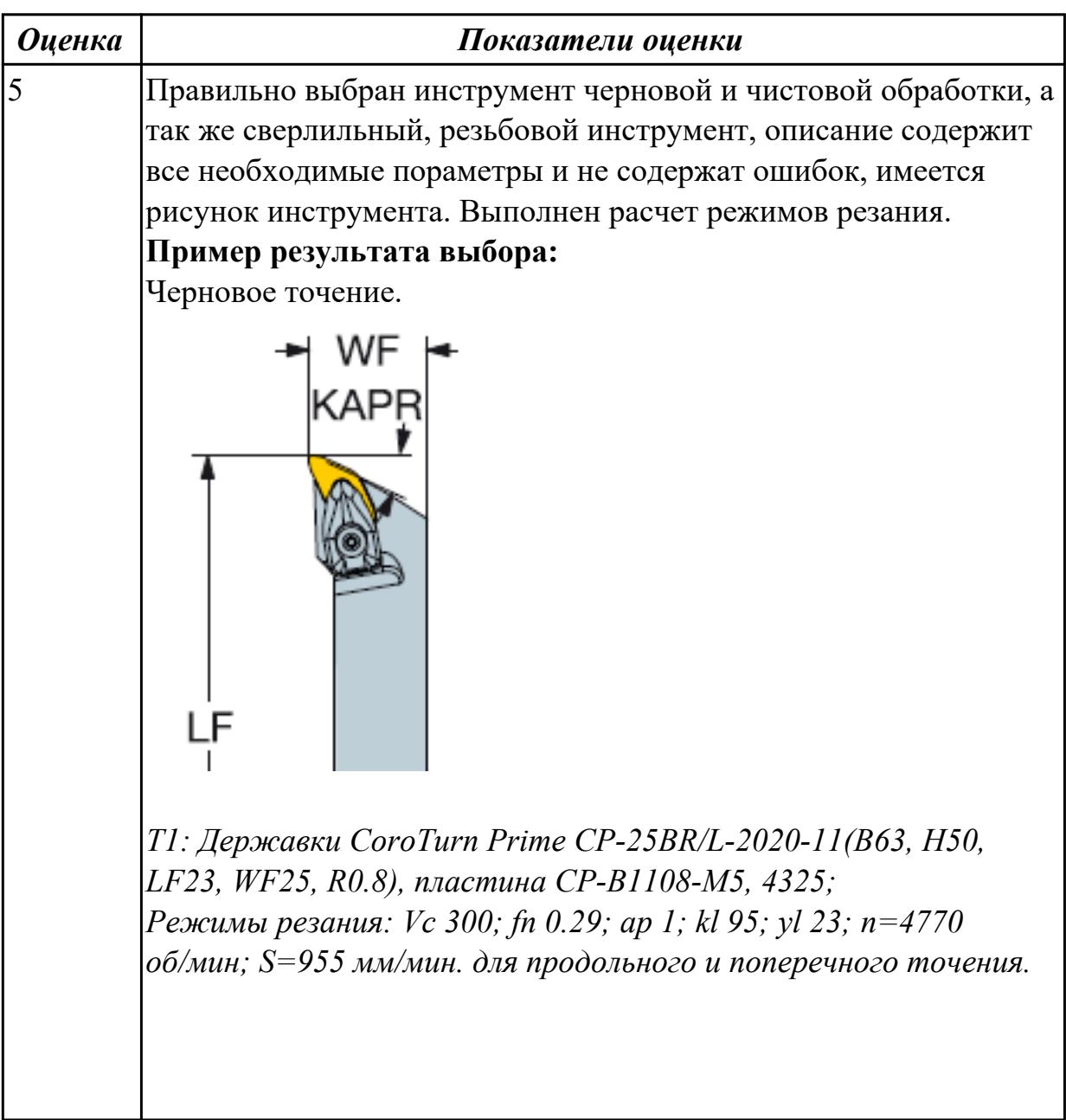
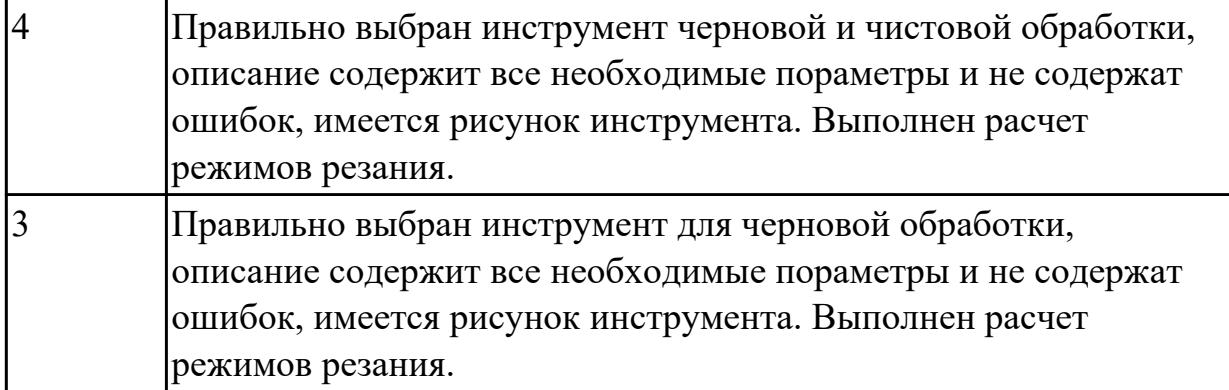

**Дидактическая единица:** 3.18 изменения параметров стойки ЧПУ станка **Профессиональная(-ые) компетенция(-ии):**

ПК.1.1 Планировать процесс выполнения своей работы на основе задания технолога цеха или участка в соответствии с производственными задачами по изготовлению деталей

ПК.1.7 Осуществлять разработку и применение управляющих программ для металлорежущего или аддитивного оборудования в целях реализации принятой технологии изготовления деталей на механических участках машиностроительных производств, в том числе с использованием систем автоматизированного проектирования

ПК.1.8 Осуществлять реализацию управляющих программ для обработки заготовок на металлорежущем оборудовании или изготовления на аддитивном оборудовании в целях реализации принятой технологии изготовления деталей на механических участках машиностроительных производств в соответствии с разработанной технологической документацией

#### **Задание №1**

Используя технологическую документацию определить тип системы ЧПУ и выбрать в постпроцессоре неоходимую для формирования УП

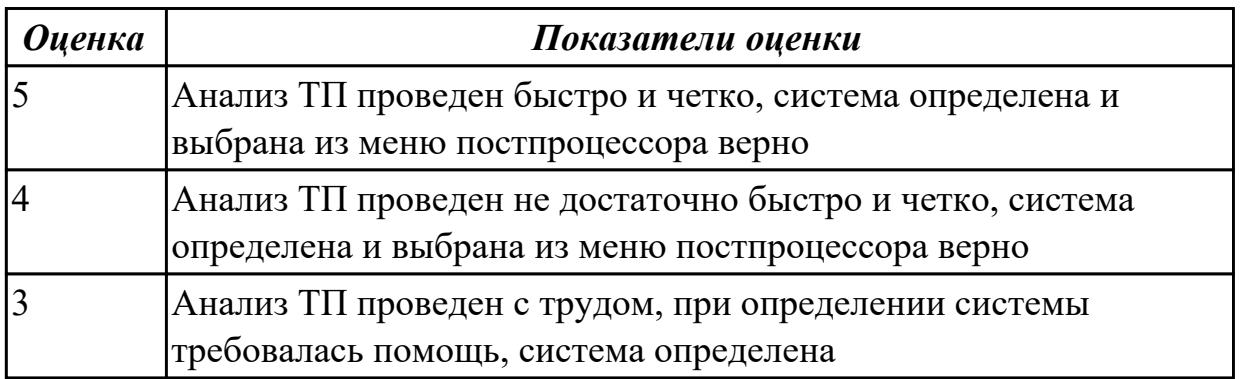

# **2.8. Результаты освоения УП.01, подлежащие проверке на текущем контроле 2.8.1 Текущий контроль (ТК) № 1**

**Вид работы:** 4.1.1.2 создание чертежа детали "Шкворень"

**Метод и форма контроля:** Практическая работа (Сравнение с аналогом) **Вид контроля:** Защита практической работы

**Дидактическая единица:** 2.2 использовать пакеты прикладных программ (CAD/CAM системы) для планирования работ по реализации производственного задания на участке

# **Профессиональная(-ые) компетенция(-ии):**

ПК.1.1 Планировать процесс выполнения своей работы на основе задания технолога цеха или участка в соответствии с производственными задачами по изготовлению деталей

ПК.1.5 Осуществлять подбор конструктивного исполнения инструмента, материалов режущей части инструмента, технологических приспособлений и оборудования в соответствии с выбранным технологическим решением, в том числе с использованием систем автоматизированного проектирования

### **Задание №1**

Разработать план работ для реализации производственного задания на участке

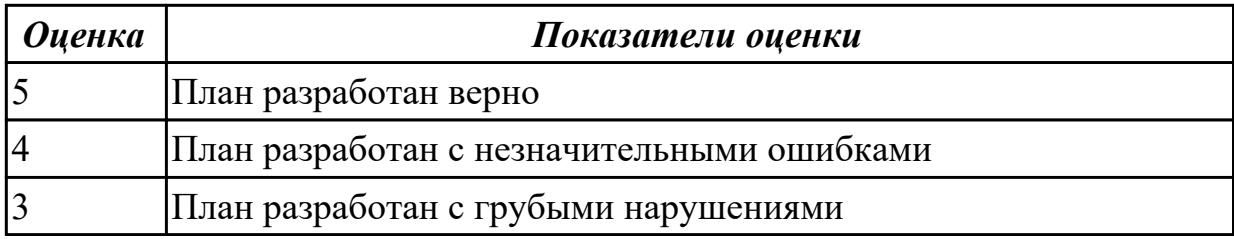

**Дидактическая единица:** 2.1 определять последовательность выполнения работ по изготовлению изделий в соответствии с производственным заданием

#### **Профессиональная(-ые) компетенция(-ии):**

ПК.1.1 Планировать процесс выполнения своей работы на основе задания технолога цеха или участка в соответствии с производственными задачами по изготовлению деталей

ПК.1.5 Осуществлять подбор конструктивного исполнения инструмента, материалов режущей части инструмента, технологических приспособлений и оборудования в соответствии с выбранным технологическим решением, в том числе с использованием систем автоматизированного проектирования

#### **Задание №1**

Составить маршрутную карту для изготовления изделия

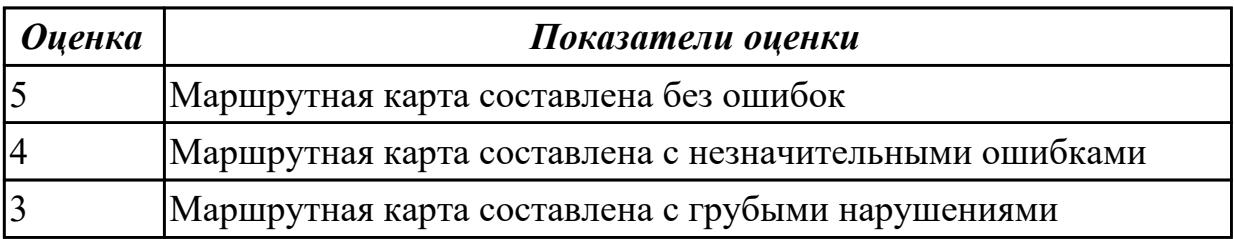

**Дидактическая единица:** 2.3 определять необходимую для выполнения работы информацию, её состав в соответствии с принятым процессом выполнения работ по изготовлению деталей

# **Профессиональная(-ые) компетенция(-ии):**

ПК.1.1 Планировать процесс выполнения своей работы на основе задания технолога цеха или участка в соответствии с производственными задачами по изготовлению деталей

#### **Задание №1**

Рассчитать трудовое нормирование для изготовленния детали

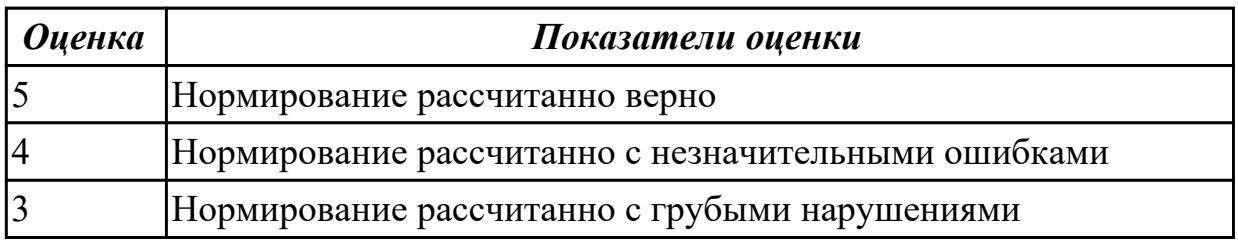

**Дидактическая единица:** 2.4 читать и понимать чертежи, и технологическую документацию

### **Профессиональная(-ые) компетенция(-ии):**

ПК.1.5 Осуществлять подбор конструктивного исполнения инструмента, материалов режущей части инструмента, технологических приспособлений и оборудования в соответствии с выбранным технологическим решением, в том числе с использованием систем автоматизированного проектирования

#### **Задание №1**

Прочитать сборочный чертеж

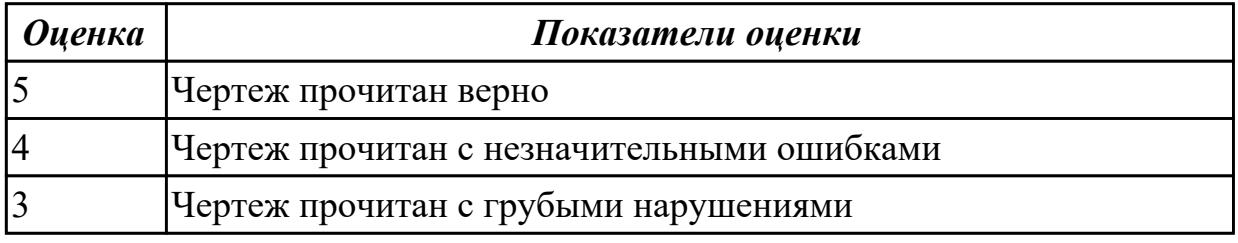

**Дидактическая единица:** 2.5 проводить сопоставительное сравнение,

систематизацию и анализ конструкторской и технологической документации **Профессиональная(-ые) компетенция(-ии):**

ПК.1.1 Планировать процесс выполнения своей работы на основе задания технолога цеха или участка в соответствии с производственными задачами по изготовлению деталей

ПК.1.5 Осуществлять подбор конструктивного исполнения инструмента, материалов режущей части инструмента, технологических приспособлений и оборудования в соответствии с выбранным технологическим решением, в том

числе с использованием систем автоматизированного проектирования **Задание №1**

Произвести сравнение и анализ технологических процессов в соответсвии с требованиями

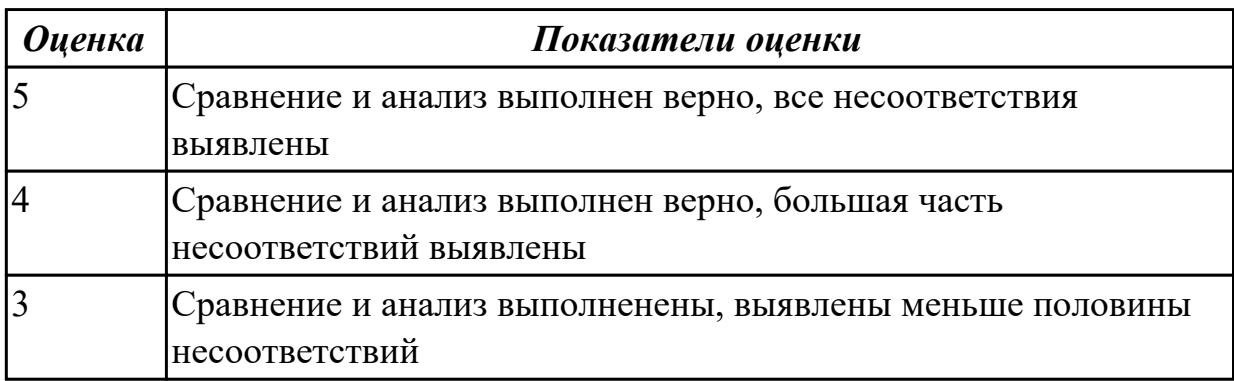

2.8.2 Текущий контроль (ТК) № 2

**Вид работы:** 4.1.1.4 создание чертежа детали "Крышка"

**Метод и форма контроля:** Практическая работа (Сравнение с аналогом)

**Вид контроля:** Защита практической работы

**Дидактическая единица:** 2.6 анализировать конструктивно-технологические свойства детали, исходя из её служебного назначения

# **Профессиональная(-ые) компетенция(-ии):**

ПК.1.3 Разрабатывать технологическую документацию по обработке заготовок на основе конструкторской документации в рамках своей компетенции в соответствии с нормативными требованиями, в том числе с использованием систем автоматизированного проектирования

ПК.1.6 Оформлять маршрутные и операционные технологические карты для изготовления деталей на механических участках машиностроительных производств, в том числе с использованием систем автоматизированного проектирования

# **Задание №1**

Произвести конструктивно-технологический анализ свойств детали, исходя из ее служебного назначения

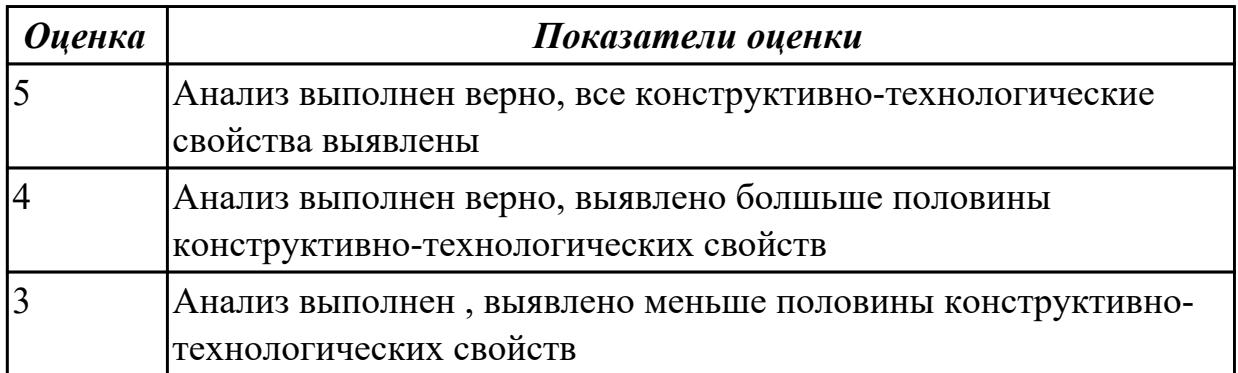

**Дидактическая единица:** 2.7 разрабатывать технологический процесс изготовления детали

# **Профессиональная(-ые) компетенция(-ии):**

ПК.1.3 Разрабатывать технологическую документацию по обработке заготовок на основе конструкторской документации в рамках своей компетенции в соответствии с нормативными требованиями, в том числе с использованием систем автоматизированного проектирования

ПК.1.6 Оформлять маршрутные и операционные технологические карты для изготовления деталей на механических участках машиностроительных производств, в том числе с использованием систем автоматизированного проектирования

# **Задание №1**

Разработать технологический процесс изготовления детали

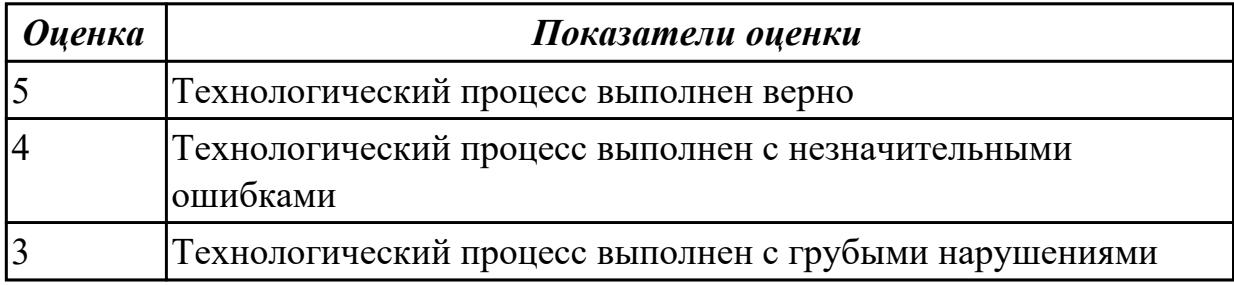

**Дидактическая единица:** 2.8 выполнять эскизы простых конструкций **Профессиональная(-ые) компетенция(-ии):**

ПК.1.6 Оформлять маршрутные и операционные технологические карты для изготовления деталей на механических участках машиностроительных производств, в том числе с использованием систем автоматизированного проектирования

#### **Задание №1**

Выполнить эскиз по выданной модели

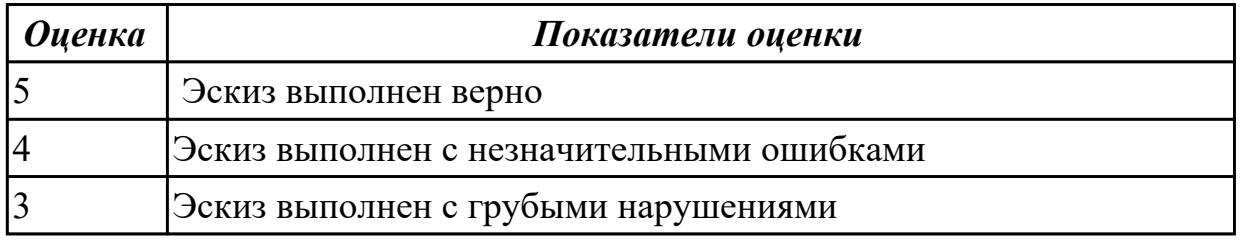

**Дидактическая единица:** 2.9 выполнять технические чертежи, а также чертежи общего вида в соответствии с Единой системой конструкторской документации (ЕСКД)

# **Профессиональная(-ые) компетенция(-ии):**

ПК.1.3 Разрабатывать технологическую документацию по обработке заготовок на

основе конструкторской документации в рамках своей компетенции в соответствии с нормативными требованиями, в том числе с использованием систем автоматизированного проектирования

ПК.1.6 Оформлять маршрутные и операционные технологические карты для изготовления деталей на механических участках машиностроительных производств, в том числе с использованием систем автоматизированного проектирования

#### **Задание №1**

Выполнить чертеж детали, в соответствии с требованиями ЕСКД

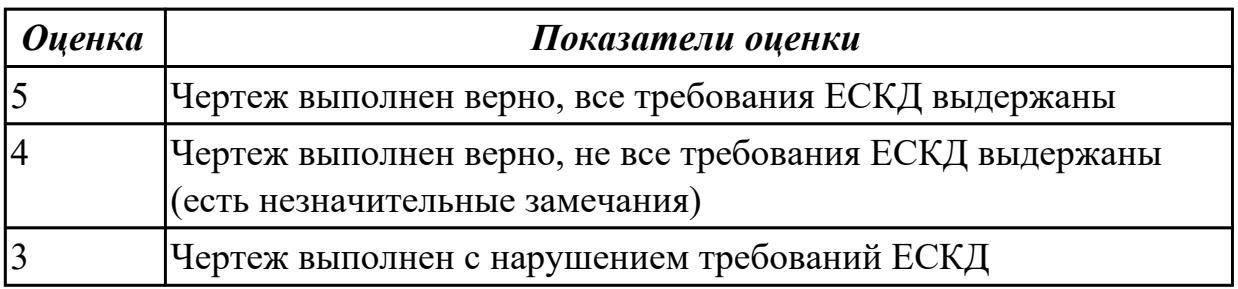

**Дидактическая единица:** 2.10 особенности работы автоматизированного оборудования и возможности применения его в составе роботизированного технологического комплекса

# **Профессиональная(-ые) компетенция(-ии):**

ПК.1.6 Оформлять маршрутные и операционные технологические карты для изготовления деталей на механических участках машиностроительных производств, в том числе с использованием систем автоматизированного проектирования

# **Задание №1**

Указать особенности работы автоматизированного оборудования и возможности применения его в составе роботизированного технологического комплекса

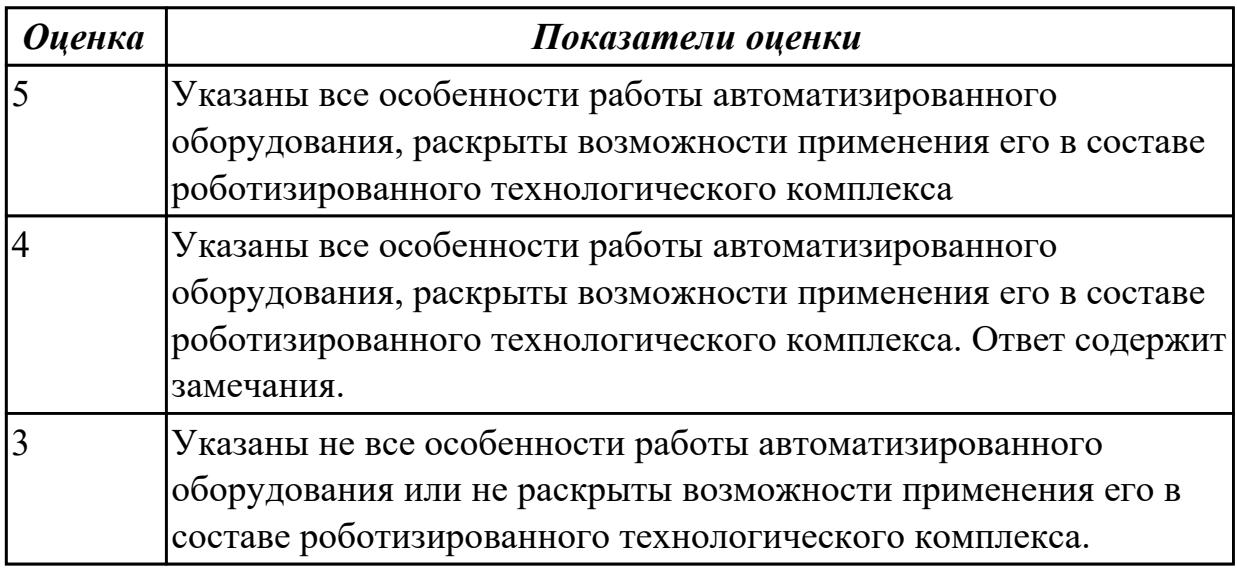

**Вид работы:** 4.1.1.6 создание чертежа детали "Носок нервюры" **Метод и форма контроля:** Практическая работа (Сравнение с аналогом) **Вид контроля:** Защита практической работы

**Дидактическая единица:** 2.11 проводить технологический контроль конструкторской документации с выработкой рекомендаций по повышению технологичности детали

# **Профессиональная(-ые) компетенция(-ии):**

ПК.1.5 Осуществлять подбор конструктивного исполнения инструмента, материалов режущей части инструмента, технологических приспособлений и оборудования в соответствии с выбранным технологическим решением, в том числе с использованием систем автоматизированного проектирования ПК.1.6 Оформлять маршрутные и операционные технологические карты для изготовления деталей на механических участках машиностроительных производств, в том числе с использованием систем автоматизированного проектирования

#### **Задание №1**

Письменно раскрыть вопрос "технологический контроль конструкторской документации с выработкой рекомендаций по повышению технологичности детали"

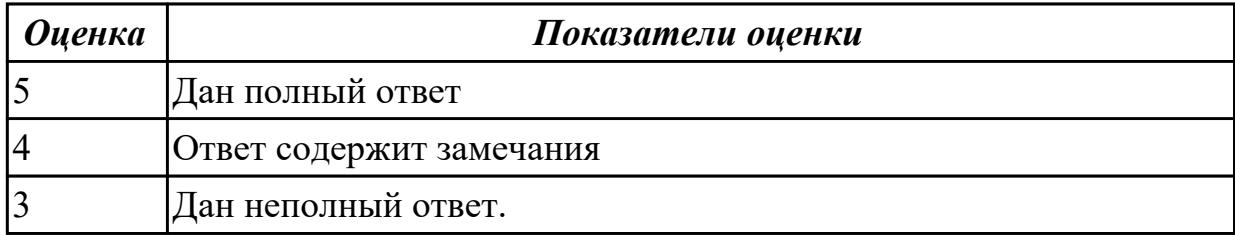

**Дидактическая единица:** 2.12 оформлять технологическую документацию с применением систем автоматизированного проектирования

#### **Профессиональная(-ые) компетенция(-ии):**

ПК.1.2 Осуществлять сбор, систематизацию и анализ информации для выбора оптимальных технологических решений, в том числе альтернативных в соответствии с принятым процессом выполнения своей работы по изготовлению деталей

ПК.1.5 Осуществлять подбор конструктивного исполнения инструмента, материалов режущей части инструмента, технологических приспособлений и оборудования в соответствии с выбранным технологическим решением, в том числе с использованием систем автоматизированного проектирования

#### **Задание №1**

Разработать технологический процесс детали в программе "САПР ТП Вертикаль" на основе чертежа

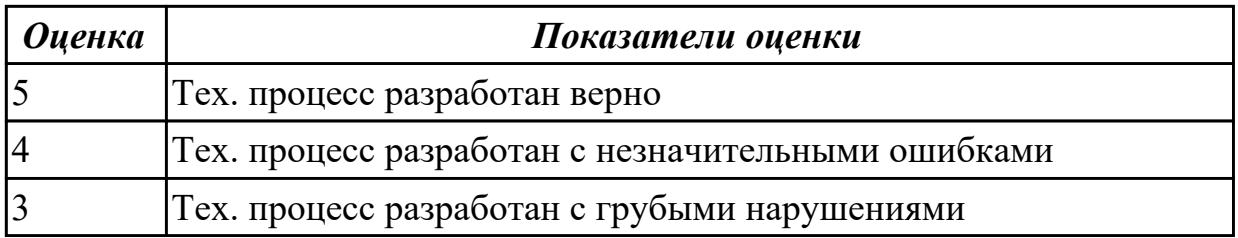

**Дидактическая единица:** 2.13 оценивать технологичность разрабатываемых конструкций

# **Профессиональная(-ые) компетенция(-ии):**

ПК.1.5 Осуществлять подбор конструктивного исполнения инструмента, материалов режущей части инструмента, технологических приспособлений и оборудования в соответствии с выбранным технологическим решением, в том числе с использованием систем автоматизированного проектирования ПК.1.6 Оформлять маршрутные и операционные технологические карты для изготовления деталей на механических участках машиностроительных производств, в том числе с использованием систем автоматизированного проектирования

### **Задание №1**

Произвести анализ технологичности разрабатываемых конструкций

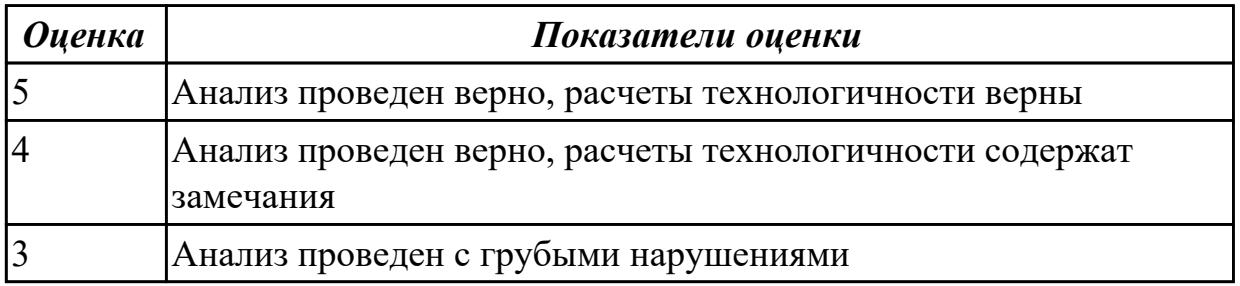

**Дидактическая единица:** 2.14 рассчитывать и проверять величину припусков и размеров заготовок

# **Профессиональная(-ые) компетенция(-ии):**

ПК.1.2 Осуществлять сбор, систематизацию и анализ информации для выбора оптимальных технологических решений, в том числе альтернативных в соответствии с принятым процессом выполнения своей работы по изготовлению деталей

ПК.1.5 Осуществлять подбор конструктивного исполнения инструмента, материалов режущей части инструмента, технологических приспособлений и оборудования в соответствии с выбранным технологическим решением, в том числе с использованием систем автоматизированного проектирования

#### **Задание №1**

рассчитать и проверить величину припусков и размеров заготовок

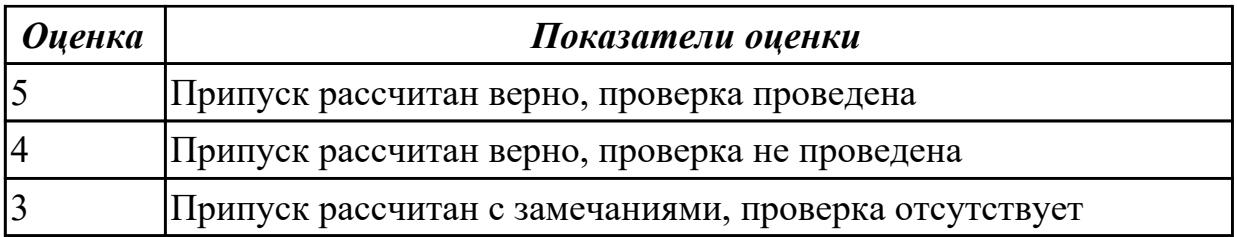

**Дидактическая единица:** 2.15 рассчитывать коэффициент использования материала

# **Профессиональная(-ые) компетенция(-ии):**

ПК.1.5 Осуществлять подбор конструктивного исполнения инструмента, материалов режущей части инструмента, технологических приспособлений и оборудования в соответствии с выбранным технологическим решением, в том числе с использованием систем автоматизированного проектирования ПК.1.6 Оформлять маршрутные и операционные технологические карты для изготовления деталей на механических участках машиностроительных производств, в том числе с использованием систем автоматизированного проектирования

#### **Задание №1**

рассчитать коэффициент использования материала

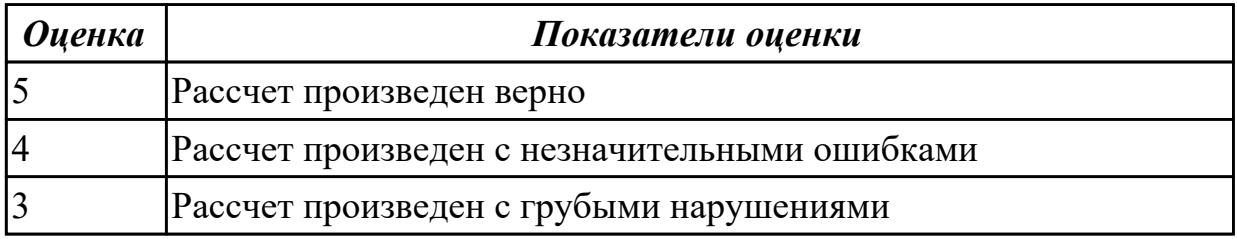

# 2.8.4 Текущий контроль (ТК) № 4

**Вид работы:** 4.1.1.8 Разработать модель детали исходя из описания **Метод и форма контроля:** Практическая работа (Сравнение с аналогом) **Вид контроля:** Защита практической работы

**Дидактическая единица:** 2.26 рассчитывать технологические параметры процесса производства

# **Профессиональная(-ые) компетенция(-ии):**

ПК.1.5 Осуществлять подбор конструктивного исполнения инструмента, материалов режущей части инструмента, технологических приспособлений и оборудования в соответствии с выбранным технологическим решением, в том числе с использованием систем автоматизированного проектирования ПК.1.6 Оформлять маршрутные и операционные технологические карты для изготовления деталей на механических участках машиностроительных производств, в том числе с использованием систем автоматизированного проектирования

# **Задание №1**

рассчитать технологические параметры процесса производства

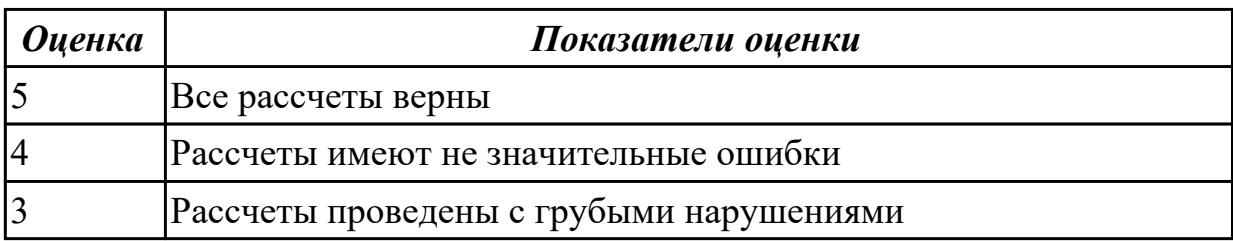

2.8.5 Текущий контроль (ТК) № 5

**Вид работы:** 4.2.1.1 Создать сборку "Двигателя"

**Метод и форма контроля:** Практическая работа (Сравнение с аналогом)

**Вид контроля:** Защита практической работы

**Дидактическая единица:** 2.16 рассчитывать штучное время

#### **Профессиональная(-ые) компетенция(-ии):**

ПК.1.3 Разрабатывать технологическую документацию по обработке заготовок на основе конструкторской документации в рамках своей компетенции в соответствии с нормативными требованиями, в том числе с использованием систем автоматизированного проектирования

ПК.1.4 Осуществлять выполнение расчетов параметров механической обработки и аддитивного производства в соответствии с принятым технологическим процессом согласно нормативным требованиям, в том числе с использованием систем автоматизированного проектирования

#### **Задание №1**

Рассчитать штучное время

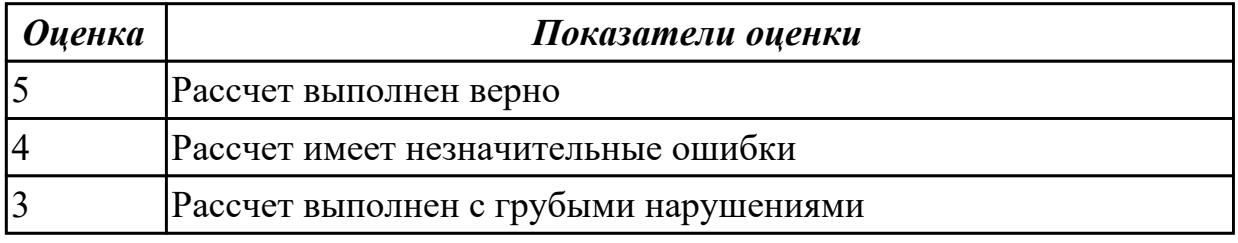

**Дидактическая единица:** 2.17 производить расчёт параметров механической обработки и аддитивного производства с применением CAЕ систем

#### **Профессиональная(-ые) компетенция(-ии):**

ПК.1.4 Осуществлять выполнение расчетов параметров механической обработки и аддитивного производства в соответствии с принятым технологическим процессом согласно нормативным требованиям, в том числе с использованием систем автоматизированного проектирования

ПК.1.7 Осуществлять разработку и применение управляющих программ для металлорежущего или аддитивного оборудования в целях реализации принятой технологии изготовления деталей на механических участках машиностроительных производств, в том числе с использованием систем автоматизированного проектирования

# **Задание №1**

Произвести рассчет параметров механической обработки и аддитивного производства с применением CAЕ систем

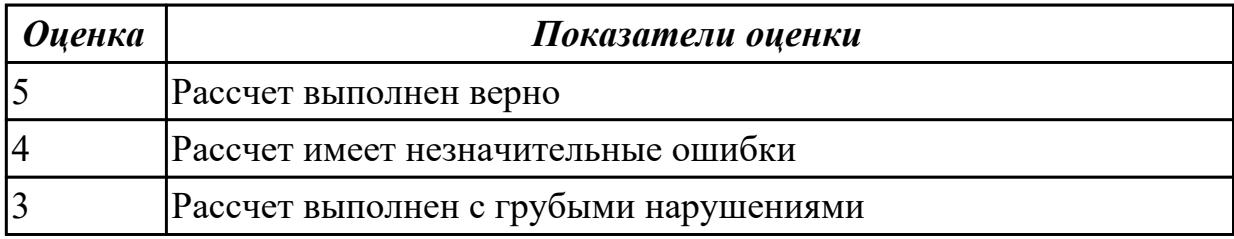

**Дидактическая единица:** 2.18 выбирать технологическое оборудование и технологическую оснастку: приспособления, режущий, мерительный и вспомогательный инструмент

### **Профессиональная(-ые) компетенция(-ии):**

ПК.1.4 Осуществлять выполнение расчетов параметров механической обработки и аддитивного производства в соответствии с принятым технологическим процессом согласно нормативным требованиям, в том числе с использованием систем автоматизированного проектирования

ПК.1.7 Осуществлять разработку и применение управляющих программ для металлорежущего или аддитивного оборудования в целях реализации принятой технологии изготовления деталей на механических участках машиностроительных производств, в том числе с использованием систем автоматизированного проектирования

#### **Задание №1**

Выбрать технологическое оборудование и технологическую оснастку: приспособления, режущий, мерительный и вспомогательный инструмент по чертежу детали

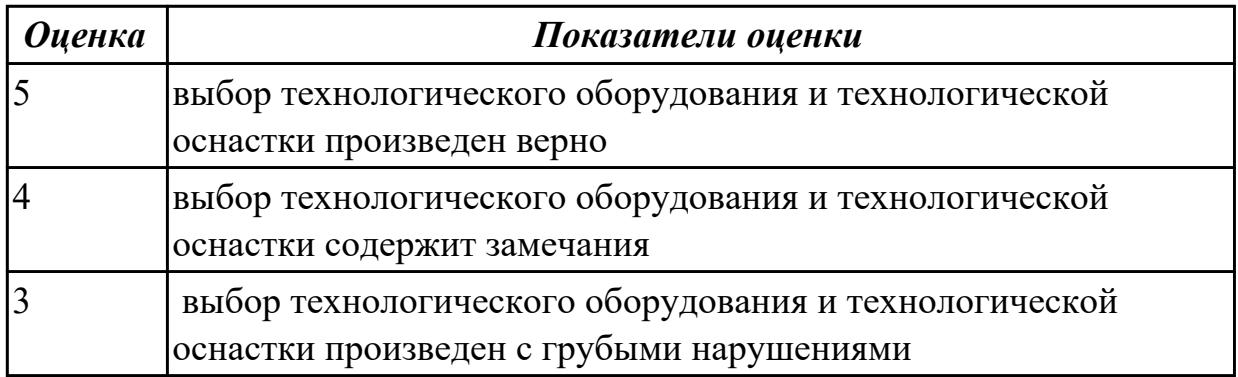

#### **Дидактическая единица:** 2.19 устанавливать технологическую

#### последовательность и режимы обработки

### **Профессиональная(-ые) компетенция(-ии):**

ПК.1.4 Осуществлять выполнение расчетов параметров механической обработки и аддитивного производства в соответствии с принятым технологическим процессом согласно нормативным требованиям, в том числе с использованием систем автоматизированного проектирования

ПК.1.7 Осуществлять разработку и применение управляющих программ для металлорежущего или аддитивного оборудования в целях реализации принятой технологии изготовления деталей на механических участках машиностроительных производств, в том числе с использованием систем автоматизированного проектирования

#### **Задание №1**

Произвести рассчет режимов резания

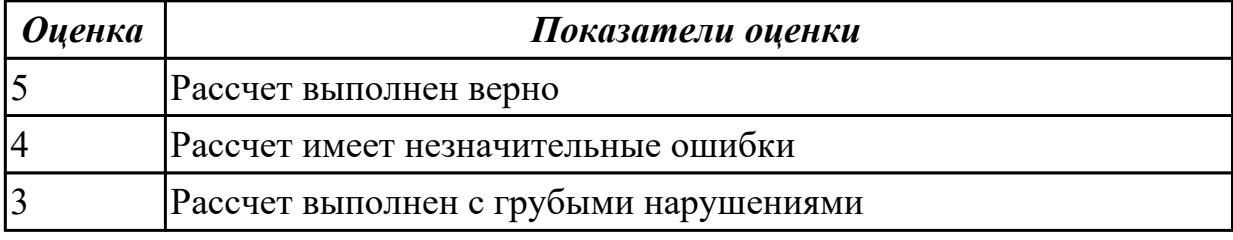

#### **Дидактическая единица:** 2.20 устанавливать технологическую

последовательность режимов резания

#### **Профессиональная(-ые) компетенция(-ии):**

ПК.1.4 Осуществлять выполнение расчетов параметров механической обработки и аддитивного производства в соответствии с принятым технологическим процессом согласно нормативным требованиям, в том числе с использованием систем автоматизированного проектирования

ПК.1.7 Осуществлять разработку и применение управляющих программ для металлорежущего или аддитивного оборудования в целях реализации принятой технологии изготовления деталей на механических участках машиностроительных производств, в том числе с использованием систем автоматизированного проектирования

#### **Задание №1**

устанавить технологическую последовательность режимов резания

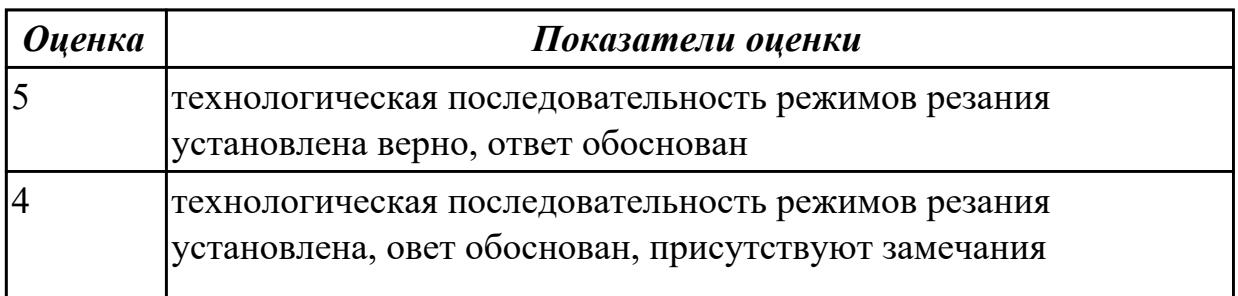

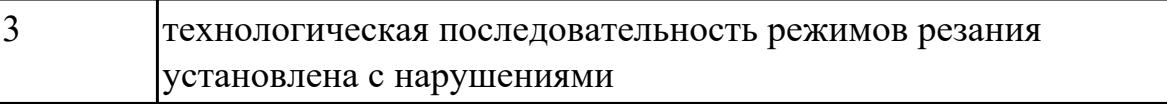

# 2.8.6 Текущий контроль (ТК) № 6

**Вид работы:** 4.2.1.3 Внести изменения в конструкцию Двигателя исходя из полученного задания

**Метод и форма контроля:** Практическая работа (Сравнение с аналогом) **Вид контроля:** Защита практической работы

**Дидактическая единица:** 3.9 настройки технологической последовательности обработки и режимов резания

### **Профессиональная(-ые) компетенция(-ии):**

ПК.1.2 Осуществлять сбор, систематизацию и анализ информации для выбора оптимальных технологических решений, в том числе альтернативных в соответствии с принятым процессом выполнения своей работы по изготовлению деталей

#### **Задание №1**

Составить схему последовательности обработки детали и выполнить расчет режимов резания

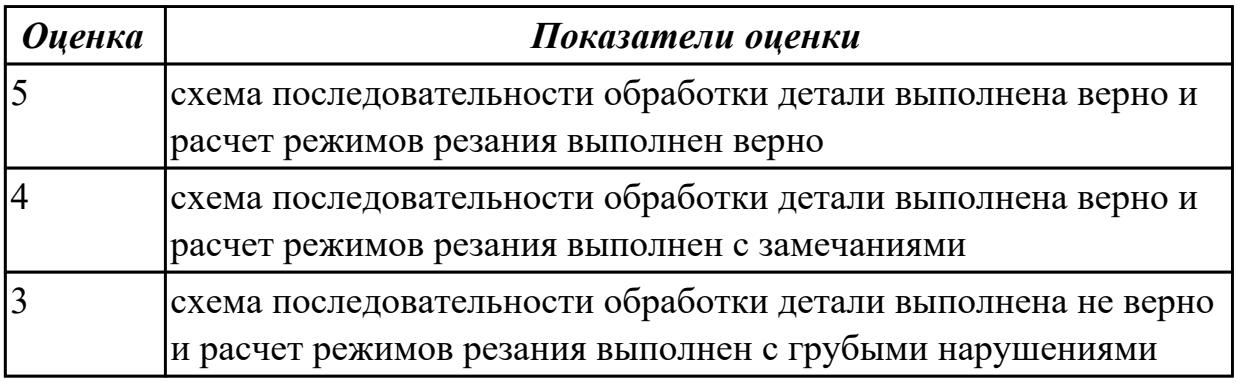

**Дидактическая единица:** 3.10 подбора режущего и измерительного инструментов и приспособлений по технологической карте

#### **Профессиональная(-ые) компетенция(-ии):**

ПК.1.4 Осуществлять выполнение расчетов параметров механической обработки и аддитивного производства в соответствии с принятым технологическим процессом согласно нормативным требованиям, в том числе с использованием систем автоматизированного проектирования

ПК.1.7 Осуществлять разработку и применение управляющих программ для металлорежущего или аддитивного оборудования в целях реализации принятой технологии изготовления деталей на механических участках машиностроительных производств, в том числе с использованием систем автоматизированного проектирования

**Задание №1**

Произвести подбор режущего и измерительного инструментов, приспособлений по технологической карте

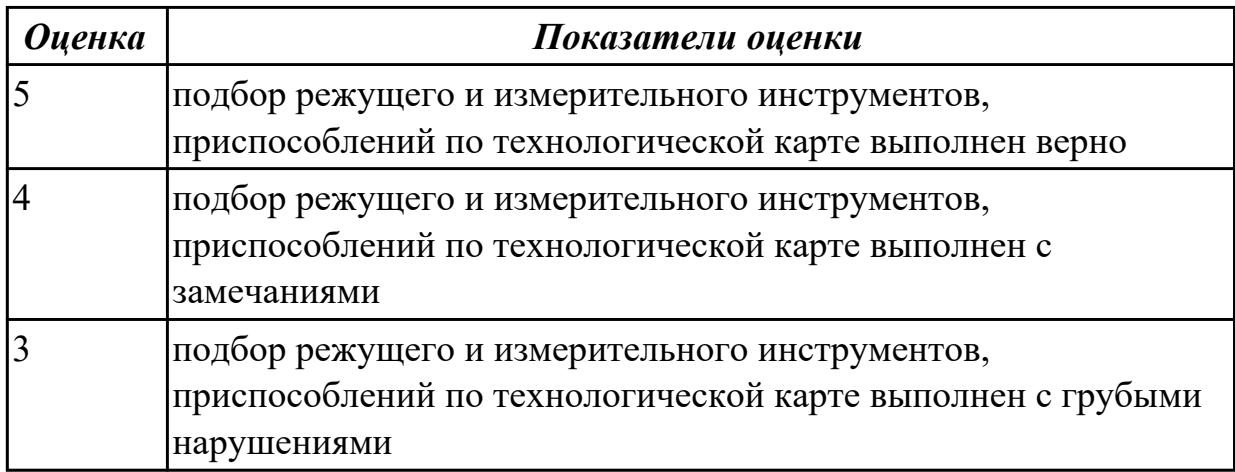

**Дидактическая единица:** 3.11 отработки разрабатываемых конструкций на технологичность

# **Профессиональная(-ые) компетенция(-ии):**

ПК.1.4 Осуществлять выполнение расчетов параметров механической обработки и аддитивного производства в соответствии с принятым технологическим процессом согласно нормативным требованиям, в том числе с использованием систем автоматизированного проектирования

ПК.1.7 Осуществлять разработку и применение управляющих программ для металлорежущего или аддитивного оборудования в целях реализации принятой технологии изготовления деталей на механических участках машиностроительных производств, в том числе с использованием систем автоматизированного проектирования

# **Задание №1**

Произвести расчет разрабатываемых конструкций на технологичность

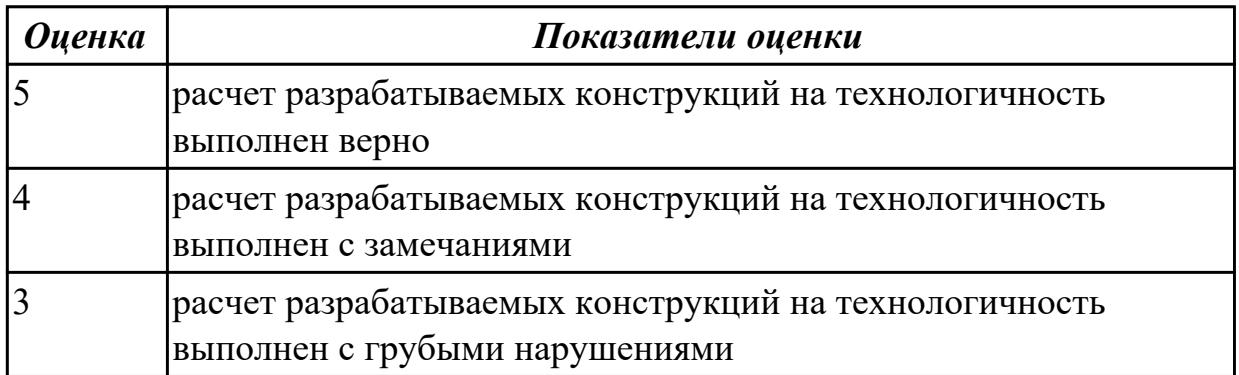

**Дидактическая единица:** 3.12 составления технологических маршрутов изготовления деталей и проектирования технологических операций **Профессиональная(-ые) компетенция(-ии):**

ПК.1.4 Осуществлять выполнение расчетов параметров механической обработки и аддитивного производства в соответствии с принятым технологическим процессом согласно нормативным требованиям, в том числе с использованием систем автоматизированного проектирования

ПК.1.7 Осуществлять разработку и применение управляющих программ для металлорежущего или аддитивного оборудования в целях реализации принятой технологии изготовления деталей на механических участках машиностроительных производств, в том числе с использованием систем автоматизированного проектирования

### **Задание №1**

Разработать маршрутную карту обработки детали

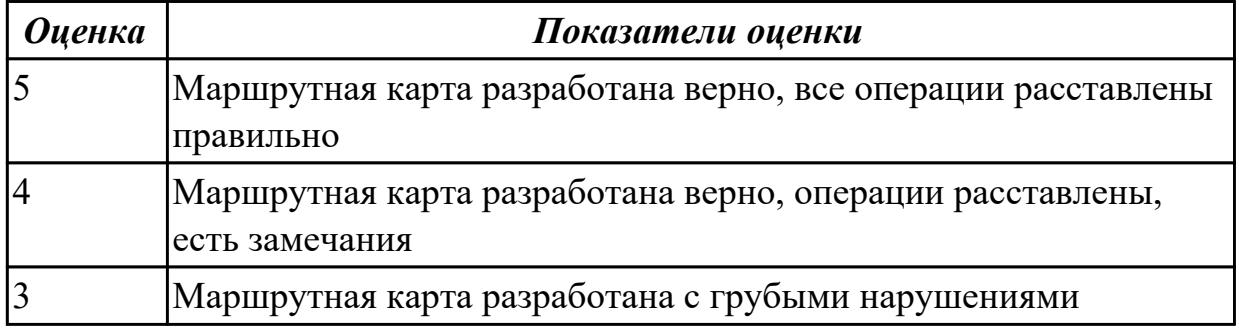

**Дидактическая единица:** 3.13 выбора методов получения заготовок и схем их базирования

# **Профессиональная(-ые) компетенция(-ии):**

ПК.1.2 Осуществлять сбор, систематизацию и анализ информации для выбора оптимальных технологических решений, в том числе альтернативных в соответствии с принятым процессом выполнения своей работы по изготовлению деталей

ПК.1.4 Осуществлять выполнение расчетов параметров механической обработки и аддитивного производства в соответствии с принятым технологическим процессом согласно нормативным требованиям, в том числе с использованием систем автоматизированного проектирования

#### **Задание №1**

Обосновать все виды получения заготовок, составить схему базирования заготовки

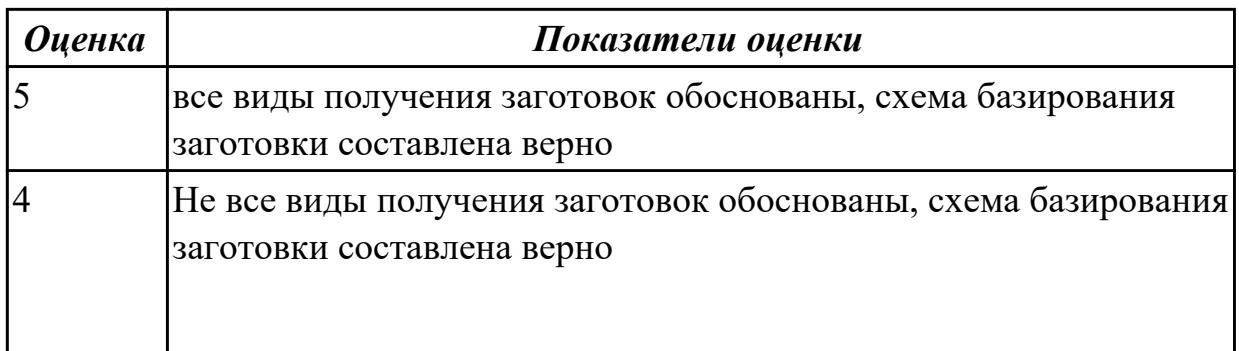

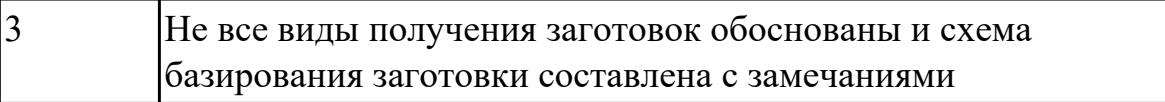

2.8.7 Текущий контроль (ТК) № 7

**Вид работы:** 4.2.1.5 Создать конструкцию "Передвижного Дата-центра".

Доработать созданную конструкцию исходя из полученного задания

**Метод и форма контроля:** Практическая работа (Сравнение с аналогом) **Вид контроля:** Защита практической работы

**Дидактическая единица:** 2.21 составлять технологический маршрут изготовления детали

# **Профессиональная(-ые) компетенция(-ии):**

ПК.1.8 Осуществлять реализацию управляющих программ для обработки заготовок на металлорежущем оборудовании или изготовления на аддитивном оборудовании в целях реализации принятой технологии изготовления деталей на механических участках машиностроительных производств в соответствии с разработанной технологической документацией

ПК.1.9 Организовывать эксплуатацию технологических приспособлений в соответствии с задачами и условиями технологического процесса механической обработки заготовок и/или аддитивного производства сообразно с требованиями технологической документации и реальными условиями технологического процесса

# **Задание №1**

Разработать маршрутную карту изготовления детали

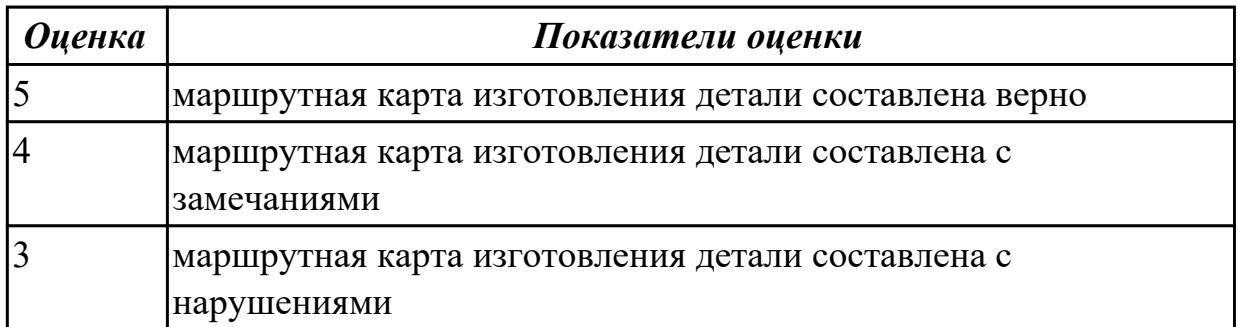

**Дидактическая единица:** 2.22 оформлять технологическую документацию **Профессиональная(-ые) компетенция(-ии):**

ПК.1.9 Организовывать эксплуатацию технологических приспособлений в соответствии с задачами и условиями технологического процесса механической обработки заготовок и/или аддитивного производства сообразно с требованиями технологической документации и реальными условиями технологического процесса

ПК.1.10 Разрабатывать планировки участков механических цехов машиностроительных производств в соответствии с производственными задачами,

### в том числе с использованием систем автоматизированного проектирования **Задание №1**

Разработать тех. процесс на выданную деталь

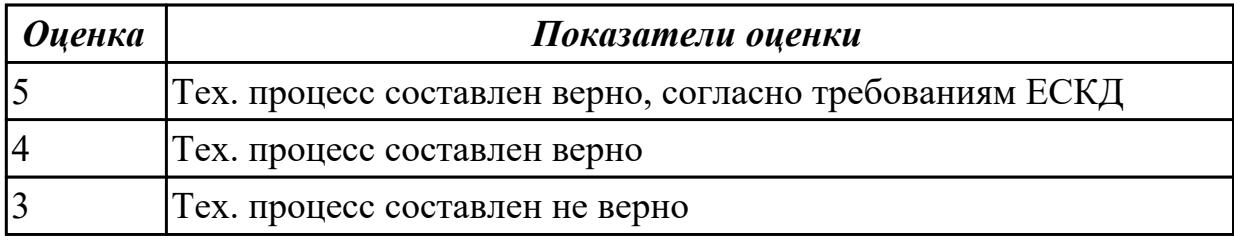

#### **Дидактическая единица:** 2.23 определять тип производства

#### **Профессиональная(-ые) компетенция(-ии):**

ПК.1.8 Осуществлять реализацию управляющих программ для обработки заготовок на металлорежущем оборудовании или изготовления на аддитивном оборудовании в целях реализации принятой технологии изготовления деталей на механических участках машиностроительных производств в соответствии с разработанной технологической документацией

ПК.1.9 Организовывать эксплуатацию технологических приспособлений в соответствии с задачами и условиями технологического процесса механической обработки заготовок и/или аддитивного производства сообразно с требованиями технологической документации и реальными условиями технологического процесса

ПК.1.10 Разрабатывать планировки участков механических цехов

машиностроительных производств в соответствии с производственными задачами, в том числе с использованием систем автоматизированного проектирования

# **Задание №1**

Определить тип производства согласно выпускаемому обьему деталей в год

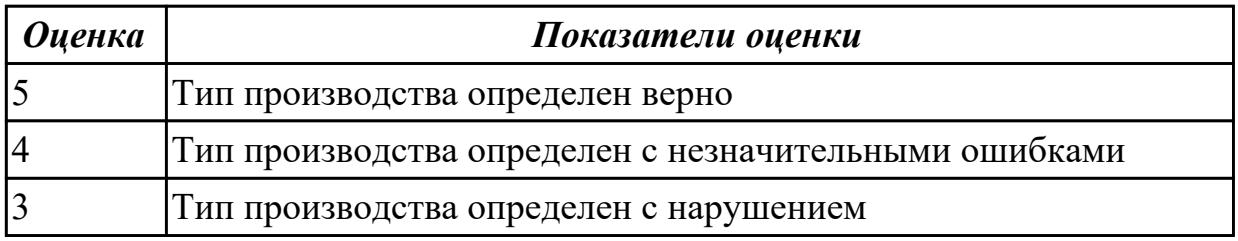

**Дидактическая единица:** 3.1 изучения рабочих заданий в соответствии с требованиями технологической документации

#### **Профессиональная(-ые) компетенция(-ии):**

ПК.1.1 Планировать процесс выполнения своей работы на основе задания технолога цеха или участка в соответствии с производственными задачами по изготовлению деталей

ПК.1.4 Осуществлять выполнение расчетов параметров механической обработки и

аддитивного производства в соответствии с принятым технологическим процессом согласно нормативным требованиям, в том числе с использованием систем автоматизированного проектирования

# **Задание №1**

Составление тех. задания в соответствии с требованиями технологической документации.

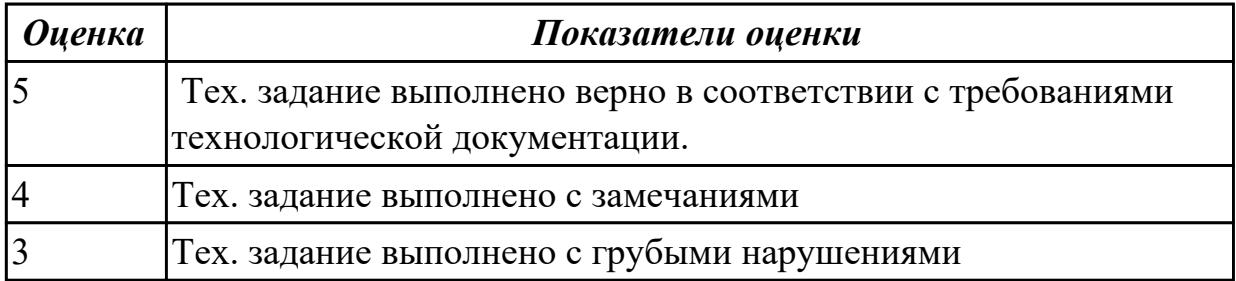

**Дидактическая единица:** 3.2 использования автоматизированного рабочего места для планирования работ по реализации производственного задания

### **Профессиональная(-ые) компетенция(-ии):**

ПК.1.4 Осуществлять выполнение расчетов параметров механической обработки и аддитивного производства в соответствии с принятым технологическим процессом согласно нормативным требованиям, в том числе с использованием систем автоматизированного проектирования

ПК.1.7 Осуществлять разработку и применение управляющих программ для металлорежущего или аддитивного оборудования в целях реализации принятой технологии изготовления деталей на механических участках машиностроительных производств, в том числе с использованием систем автоматизированного проектирования

# **Задание №1**

Составить схему автоматизированного рабочего места для планирования работ по реализации производственного задания

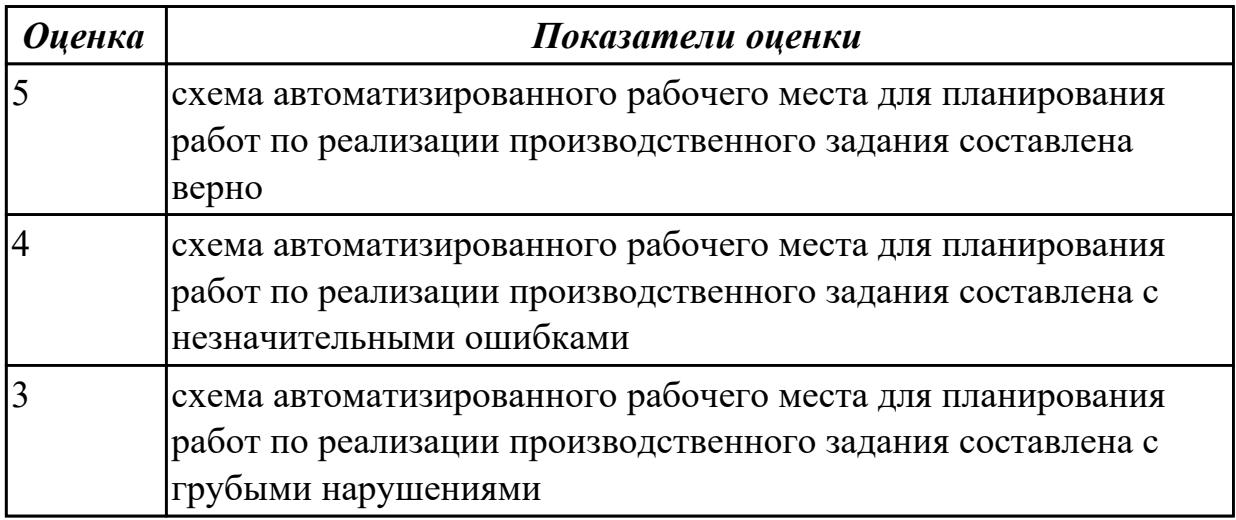

**Вид работы:** 4.2.1.7 Доработать созданную конструкцию Дата-центра исходя из полученного задания

**Метод и форма контроля:** Практическая работа (Сравнение с аналогом) **Вид контроля:** Защита практической работы.

**Дидактическая единица:** 2.24 использовать пакеты прикладных программ для разработки конструкторской документации и проектирования технологических процессов

# **Профессиональная(-ые) компетенция(-ии):**

ПК.1.8 Осуществлять реализацию управляющих программ для обработки заготовок на металлорежущем оборудовании или изготовления на аддитивном оборудовании в целях реализации принятой технологии изготовления деталей на механических участках машиностроительных производств в соответствии с разработанной технологической документацией

ПК.1.9 Организовывать эксплуатацию технологических приспособлений в соответствии с задачами и условиями технологического процесса механической обработки заготовок и/или аддитивного производства сообразно с требованиями технологической документации и реальными условиями технологического процесса

# **Задание №1**

Разработать тех. процесс с помощью прикладных программ для разработки конструкторской документации

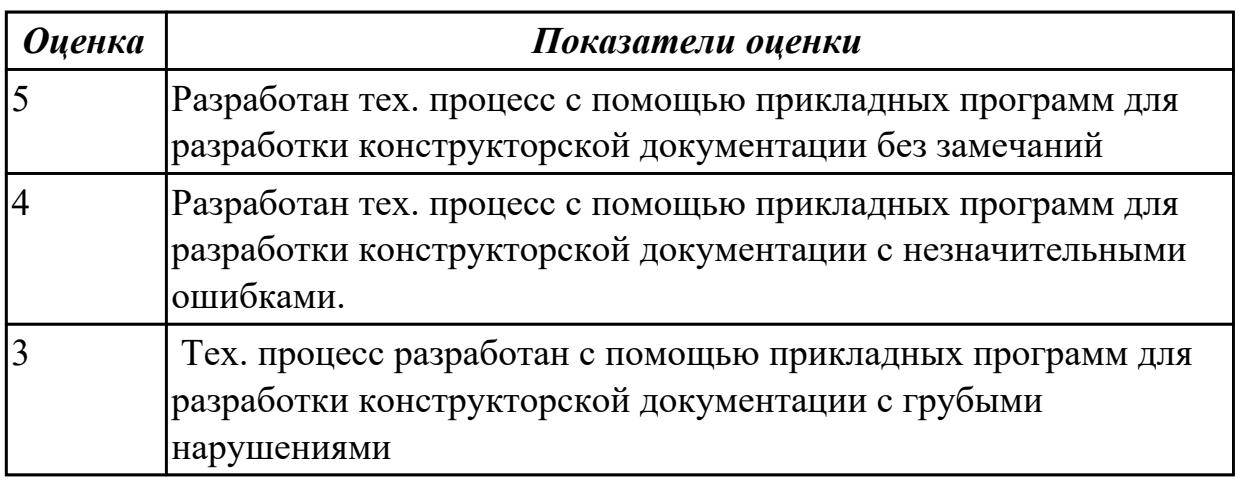

**Дидактическая единица:** 2.25 составлять управляющие программы для обработки типовых деталей на металлообрабатывающем и аддитивном оборудовании, в том числе с использованием системы автоматизированного проектирования

# **Профессиональная(-ые) компетенция(-ии):**

ПК.1.8 Осуществлять реализацию управляющих программ для обработки заготовок на металлорежущем оборудовании или изготовления на аддитивном оборудовании

в целях реализации принятой технологии изготовления деталей на механических участках машиностроительных производств в соответствии с разработанной технологической документацией

ПК.1.9 Организовывать эксплуатацию технологических приспособлений в соответствии с задачами и условиями технологического процесса механической обработки заготовок и/или аддитивного производства сообразно с требованиями технологической документации и реальными условиями технологического процесса

### **Задание №1**

Составить управляющие программы для обработки типовых деталей на металлообрабатывающем и аддитивном оборудовании, в том числе с использованием системы автоматизированного проектирования

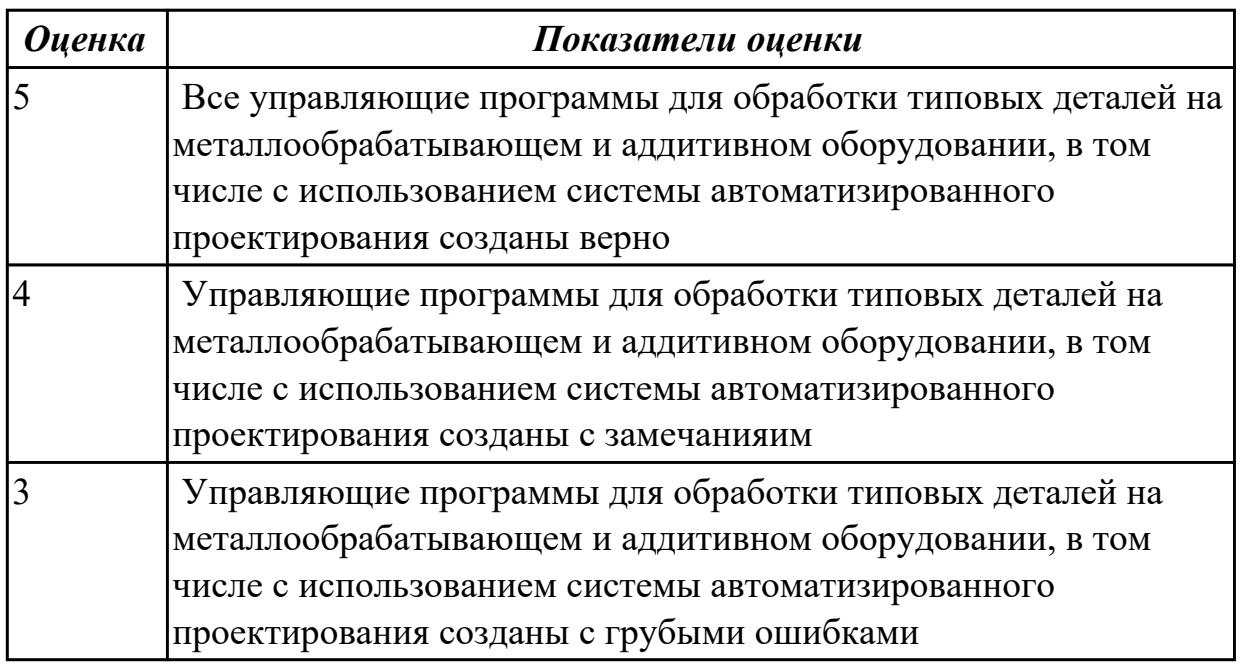

**Дидактическая единица:** 3.3 осуществления выбора предпочтительного

технологического решения из возможных в принятом технологическом процессе по изготовлению детали

#### **Профессиональная(-ые) компетенция(-ии):**

ПК.1.4 Осуществлять выполнение расчетов параметров механической обработки и аддитивного производства в соответствии с принятым технологическим процессом согласно нормативным требованиям, в том числе с использованием систем автоматизированного проектирования

ПК.1.7 Осуществлять разработку и применение управляющих программ для металлорежущего или аддитивного оборудования в целях реализации принятой технологии изготовления деталей на механических участках машиностроительных производств, в том числе с использованием систем автоматизированного проектирования

# **Задание №1**

Разработать возможные технологические решения по изготовлению детали в выданном тех. процессе.

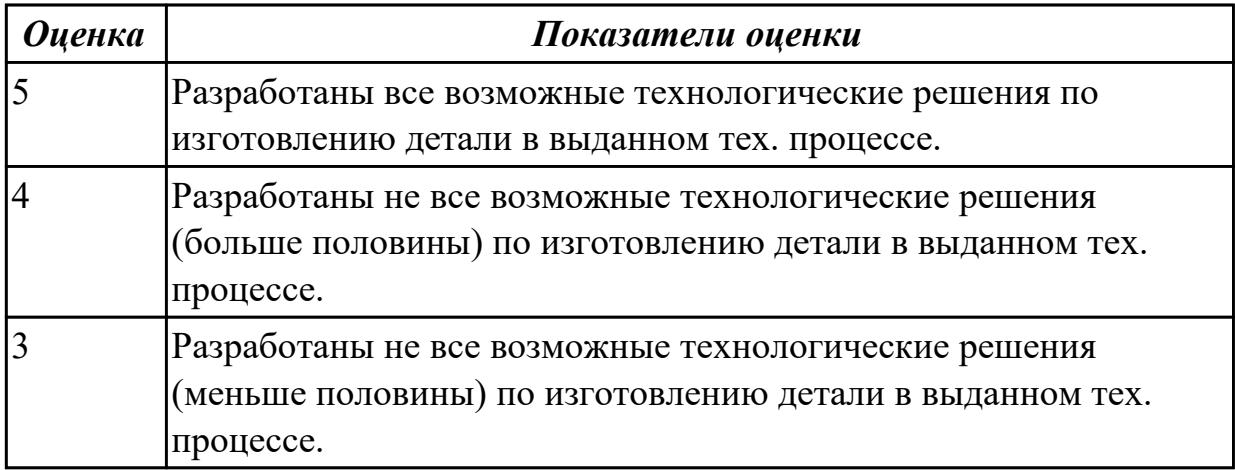

**Дидактическая единица:** 3.4 применения конструкторской документации для проектирования технологических процессов изготовления деталей

### **Профессиональная(-ые) компетенция(-ии):**

ПК.1.4 Осуществлять выполнение расчетов параметров механической обработки и аддитивного производства в соответствии с принятым технологическим процессом согласно нормативным требованиям, в том числе с использованием систем автоматизированного проектирования

ПК.1.7 Осуществлять разработку и применение управляющих программ для металлорежущего или аддитивного оборудования в целях реализации принятой технологии изготовления деталей на механических участках машиностроительных производств, в том числе с использованием систем автоматизированного проектирования

#### **Задание №1**

Составить комплект карт для технологического процесса.

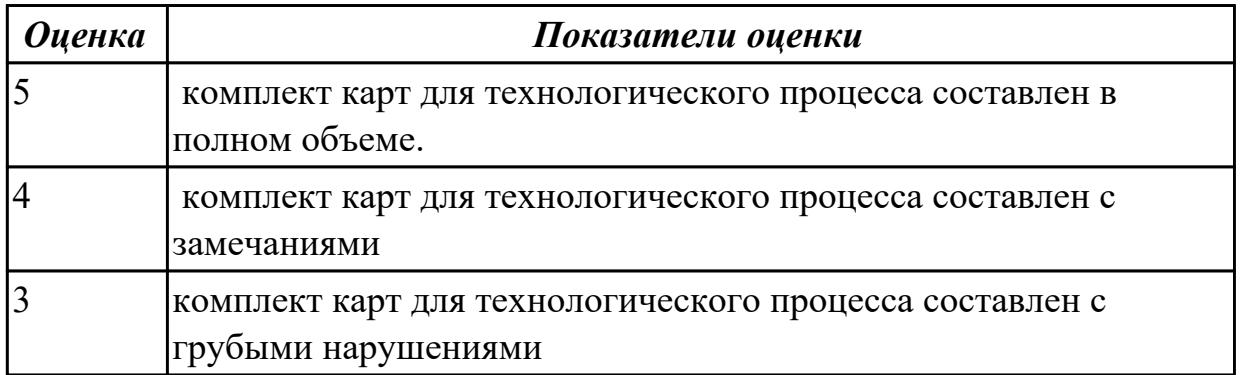

**Дидактическая единица:** 3.5 осуществления контроля соответствия разрабатываемых конструкций техническим заданиям, стандартам, нормам охраны

# труда, требованиям наиболее экономичной технологии производства

# **Профессиональная(-ые) компетенция(-ии):**

ПК.1.4 Осуществлять выполнение расчетов параметров механической обработки и аддитивного производства в соответствии с принятым технологическим процессом согласно нормативным требованиям, в том числе с использованием систем автоматизированного проектирования

### **Задание №1**

Произвести нормоконтроль технологического процесса.

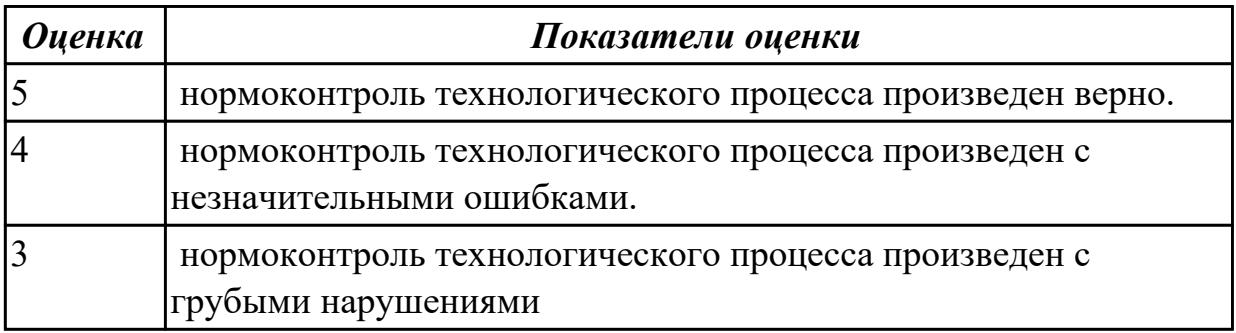

2.8.9 Текущий контроль (ТК) № 9

**Вид работы:** 4.2.1.9 Доработать созданную конструкцию Дата-центра исходя из полученного задания

**Метод и форма контроля:** Практическая работа (Сравнение с аналогом) **Вид контроля:** Защита практической работы

**Дидактическая единица:** 3.14 разработки и внедрения управляющих программ для обработки типовых деталей на металлообрабатывающем или аддитивном оборудовании

#### **Профессиональная(-ые) компетенция(-ии):**

ПК.1.5 Осуществлять подбор конструктивного исполнения инструмента, материалов режущей части инструмента, технологических приспособлений и оборудования в соответствии с выбранным технологическим решением, в том числе с использованием систем автоматизированного проектирования ПК.1.7 Осуществлять разработку и применение управляющих программ для металлорежущего или аддитивного оборудования в целях реализации принятой технологии изготовления деталей на механических участках машиностроительных производств, в том числе с использованием систем автоматизированного

проектирования

# **Задание №1**

Написать управляющую программу для обработки типовых деталей на металлообрабатывающем или аддитивном оборудовании

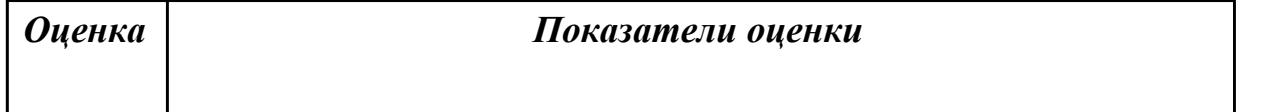

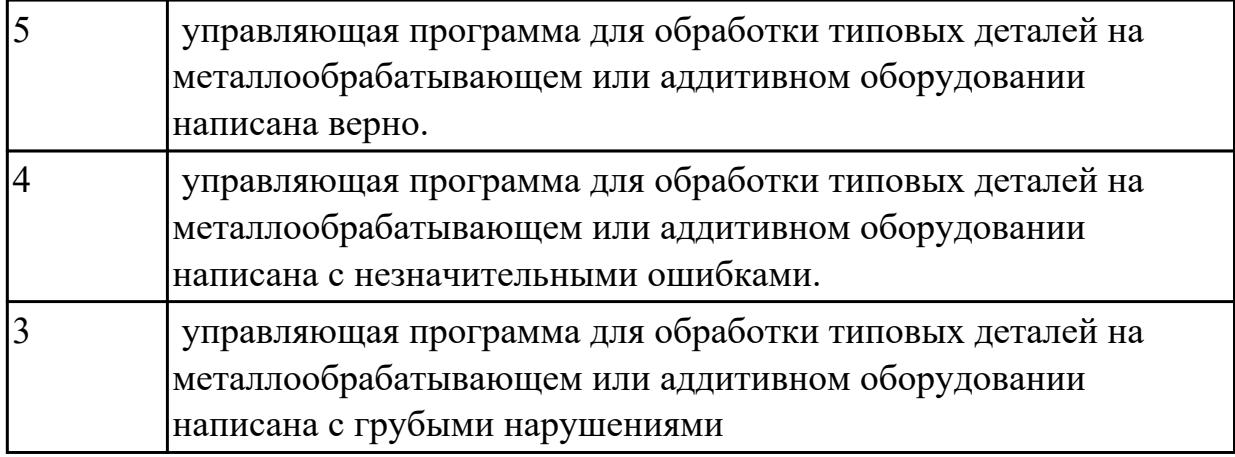

**Дидактическая единица:** 3.15 применения шаблонов типовых элементов изготовляемых деталей для станков с числовым программным управлением **Профессиональная(-ые) компетенция(-ии):**

ПК.1.3 Разрабатывать технологическую документацию по обработке заготовок на основе конструкторской документации в рамках своей компетенции в соответствии с нормативными требованиями, в том числе с использованием систем автоматизированного проектирования

ПК.1.4 Осуществлять выполнение расчетов параметров механической обработки и аддитивного производства в соответствии с принятым технологическим процессом согласно нормативным требованиям, в том числе с использованием систем автоматизированного проектирования

# **Задание №1**

Разработать управляющую программу с применением шаблонов типовых элементов.

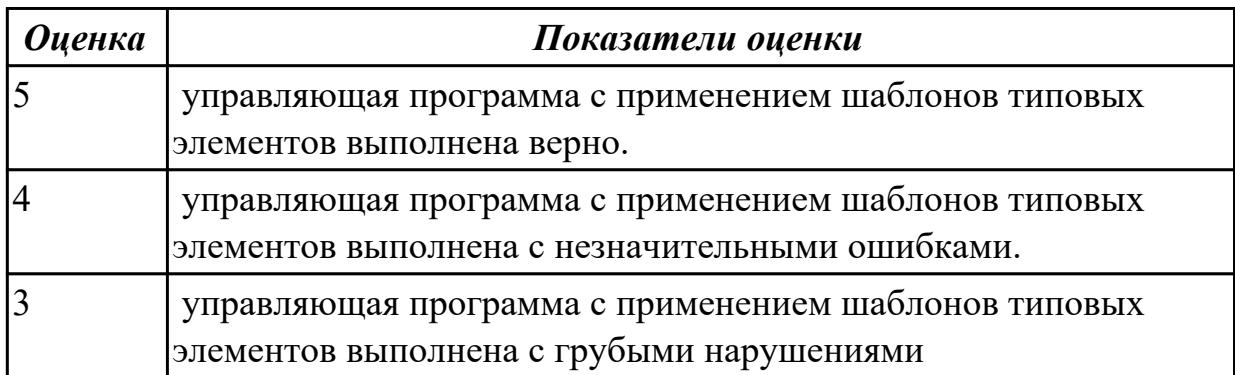

**Дидактическая единица:** 3.16 использования автоматизированного рабочего места технолога-программиста для разработки и внедрения управляющих программ к станкам с ЧПУ

# **Профессиональная(-ые) компетенция(-ии):**

ПК.1.2 Осуществлять сбор, систематизацию и анализ информации для выбора оптимальных технологических решений, в том числе альтернативных в соответствии с принятым процессом выполнения своей работы по изготовлению деталей

ПК.1.4 Осуществлять выполнение расчетов параметров механической обработки и аддитивного производства в соответствии с принятым технологическим процессом согласно нормативным требованиям, в том числе с использованием систем автоматизированного проектирования

### **Задание №1**

Спроектировать схему втоматизированного рабочего места технолога-программиста для разработки и внедрения управляющих программ к станкам с ЧПУ

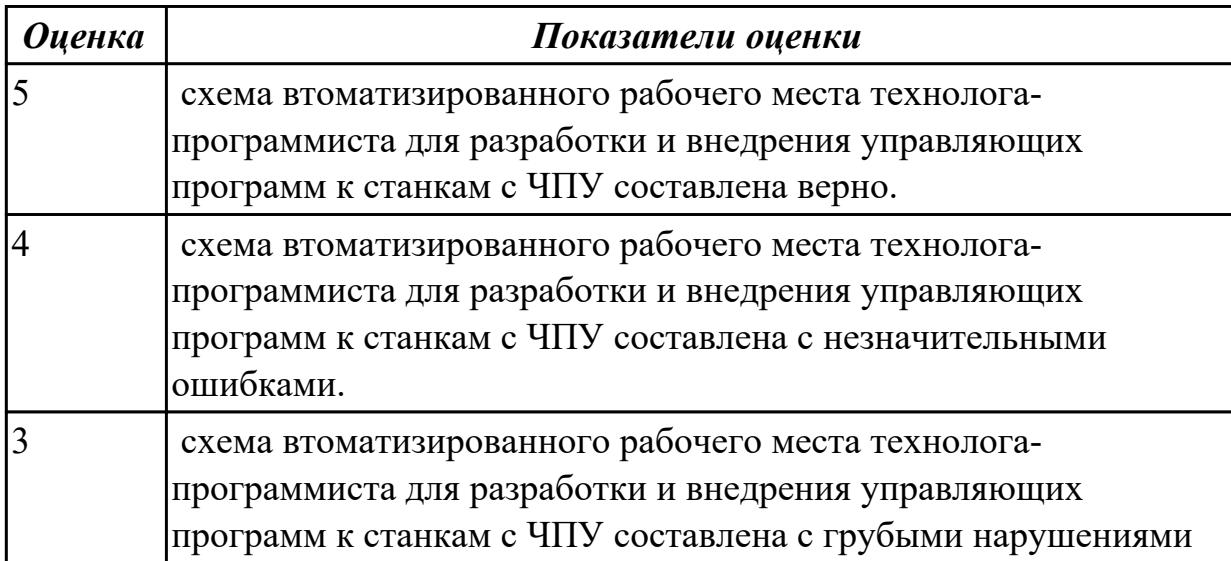

**Дидактическая единица:** 3.17 использования базы программ для

металлорежущего оборудования с числовым программным управлением **Профессиональная(-ые) компетенция(-ии):**

ПК.1.2 Осуществлять сбор, систематизацию и анализ информации для выбора оптимальных технологических решений, в том числе альтернативных в соответствии с принятым процессом выполнения своей работы по изготовлению деталей

ПК.1.3 Разрабатывать технологическую документацию по обработке заготовок на основе конструкторской документации в рамках своей компетенции в соответствии с нормативными требованиями, в том числе с использованием систем автоматизированного проектирования

#### **Задание №1**

Перечислить и описать базы программ для металлорежущего оборудования с числовым программным управлением.

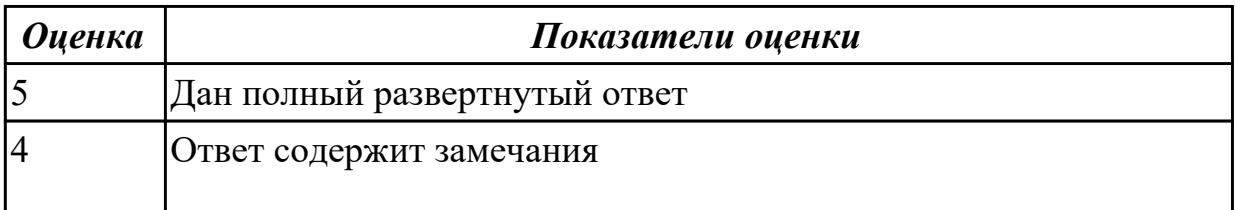

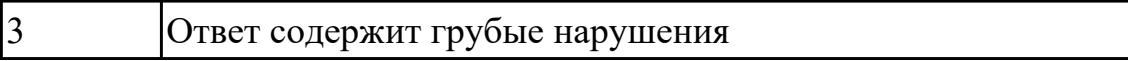

**Дидактическая единица:** 3.18 изменения параметров стойки ЧПУ станка **Профессиональная(-ые) компетенция(-ии):**

ПК.1.1 Планировать процесс выполнения своей работы на основе задания технолога цеха или участка в соответствии с производственными задачами по изготовлению деталей

ПК.1.3 Разрабатывать технологическую документацию по обработке заготовок на основе конструкторской документации в рамках своей компетенции в соответствии с нормативными требованиями, в том числе с использованием систем автоматизированного проектирования

ПК.1.4 Осуществлять выполнение расчетов параметров механической обработки и аддитивного производства в соответствии с принятым технологическим процессом согласно нормативным требованиям, в том числе с использованием систем автоматизированного проектирования

#### **Задание №1**

Показать на практике изменения параметров стойки ЧПУ станка

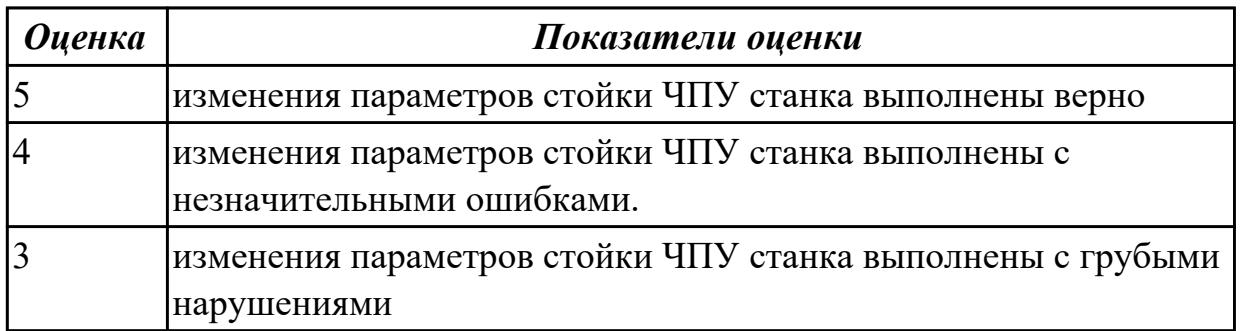

# 2.8.10 Текущий контроль (ТК) № 10

**Вид работы:** 4.3.1.1 Воссоздать один из недостающий элемент сборки Гексапод исходя из его описания и функционала.

**Метод и форма контроля:** Практическая работа (Сравнение с аналогом) **Вид контроля:** Защита практической работы

**Дидактическая единица:** 2.35 составлять маршруты изготовления деталей и проектировать технологические операции с использованием методов электротехнологии, пластического деформирования, специальных способов абразивной обработки и некоторых других методов обработки

# **Профессиональная(-ые) компетенция(-ии):**

ПК.1.5 Осуществлять подбор конструктивного исполнения инструмента, материалов режущей части инструмента, технологических приспособлений и оборудования в соответствии с выбранным технологическим решением, в том числе с использованием систем автоматизированного проектирования ПК.1.7 Осуществлять разработку и применение управляющих программ для

металлорежущего или аддитивного оборудования в целях реализации принятой технологии изготовления деталей на механических участках машиностроительных производств, в том числе с использованием систем автоматизированного проектирования

# **Задание №1**

составить маршруты изготовления деталей и спроектировать технологические операции с использованием методов электротехнологии, пластического деформирования, специальных способов абразивной обработки и некоторых других методов обработки

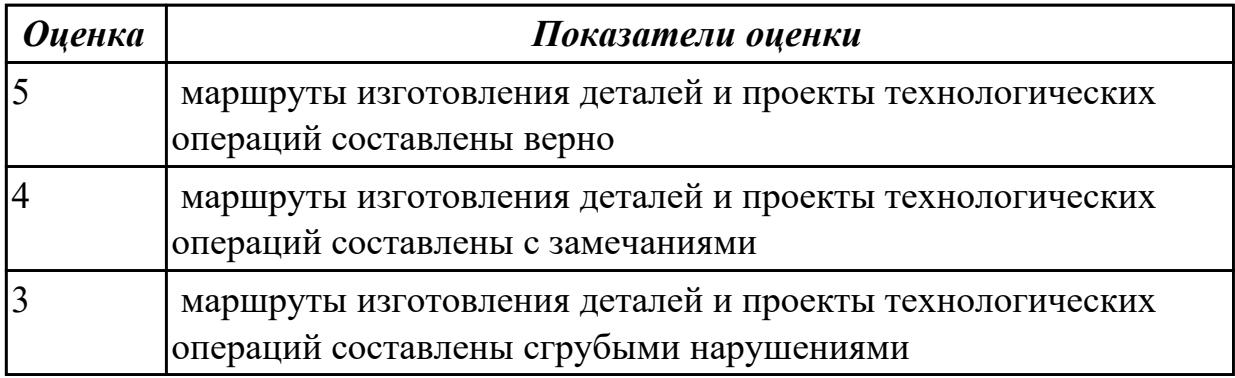

**Дидактическая единица:** 2.33 разрабатывать планировки участков механических цехов машиностроительных производств

# **Профессиональная(-ые) компетенция(-ии):**

ПК.1.3 Разрабатывать технологическую документацию по обработке заготовок на основе конструкторской документации в рамках своей компетенции в соответствии с нормативными требованиями, в том числе с использованием систем автоматизированного проектирования

ПК.1.7 Осуществлять разработку и применение управляющих программ для металлорежущего или аддитивного оборудования в целях реализации принятой технологии изготовления деталей на механических участках машиностроительных производств, в том числе с использованием систем автоматизированного проектирования

# **Задание №1**

Составить схему планировки участков механических цехов машиностроительных производств

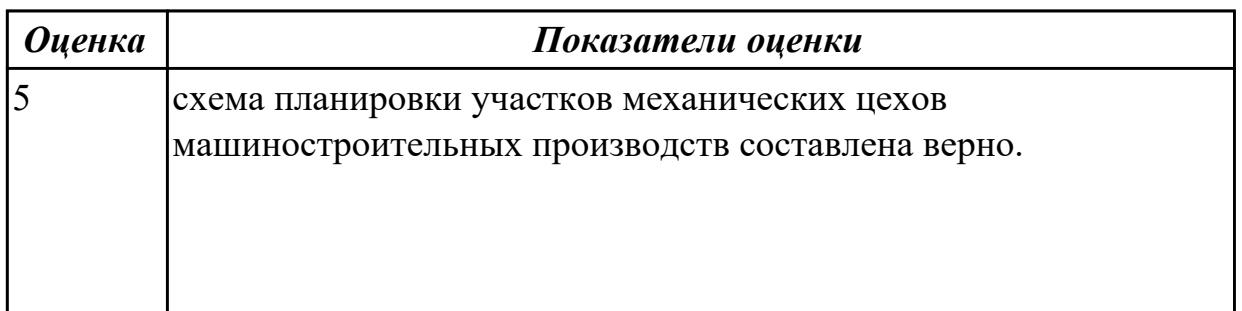

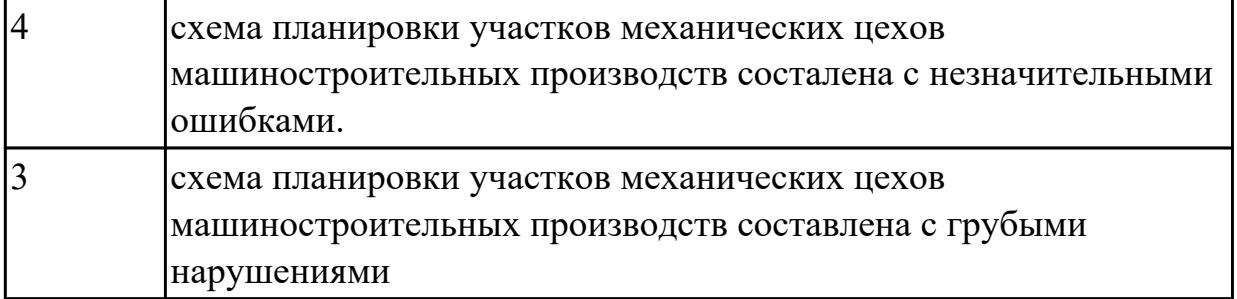

**Дидактическая единица:** 2.34 использовать пакеты прикладных программ (CAD/CAM системы) для разработки конструкторской документации и проектирования технологических процессов механической обработки и аддитивного изготовления деталей

#### **Профессиональная(-ые) компетенция(-ии):**

ПК.1.3 Разрабатывать технологическую документацию по обработке заготовок на основе конструкторской документации в рамках своей компетенции в соответствии с нормативными требованиями, в том числе с использованием систем автоматизированного проектирования

ПК.1.5 Осуществлять подбор конструктивного исполнения инструмента, материалов режущей части инструмента, технологических приспособлений и оборудования в соответствии с выбранным технологическим решением, в том числе с использованием систем автоматизированного проектирования

#### **Задание №1**

Разработать тех.процесс в САПР ТП ВЕРТИКАЛЬ.

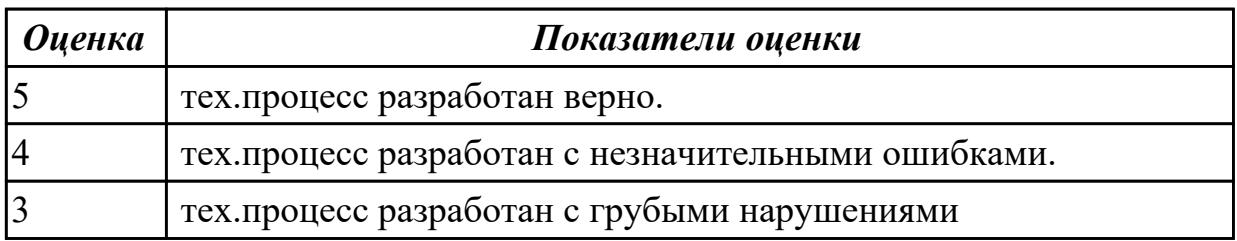

**Дидактическая единица:** 3.19 эксплуатации технологических приспособлений и оснастки соответственно требованиям технологического процесса и условиям технологического процесса

# **Профессиональная(-ые) компетенция(-ии):**

ПК.1.6 Оформлять маршрутные и операционные технологические карты для изготовления деталей на механических участках машиностроительных производств, в том числе с использованием систем автоматизированного проектирования

# **Задание №1**

Разработать технологическое приспособление в соответствии с требованиями технологического процесса и условиями технологического процесса

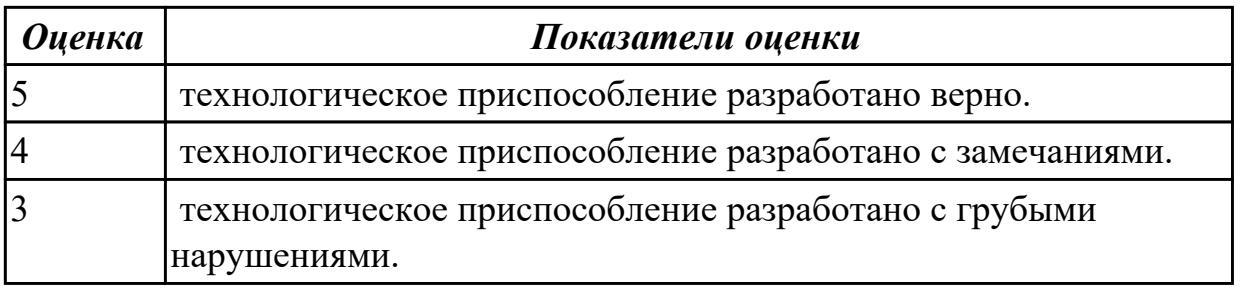

**Дидактическая единица:** 3.20 разработки технических заданий на проектирование специальных технологических приспособлений

# **Профессиональная(-ые) компетенция(-ии):**

ПК.1.4 Осуществлять выполнение расчетов параметров механической обработки и аддитивного производства в соответствии с принятым технологическим процессом согласно нормативным требованиям, в том числе с использованием систем автоматизированного проектирования

ПК.1.5 Осуществлять подбор конструктивного исполнения инструмента, материалов режущей части инструмента, технологических приспособлений и оборудования в соответствии с выбранным технологическим решением, в том числе с использованием систем автоматизированного проектирования

### **Задание №1**

Разработать план на проектирование специальных технологических приспособлений

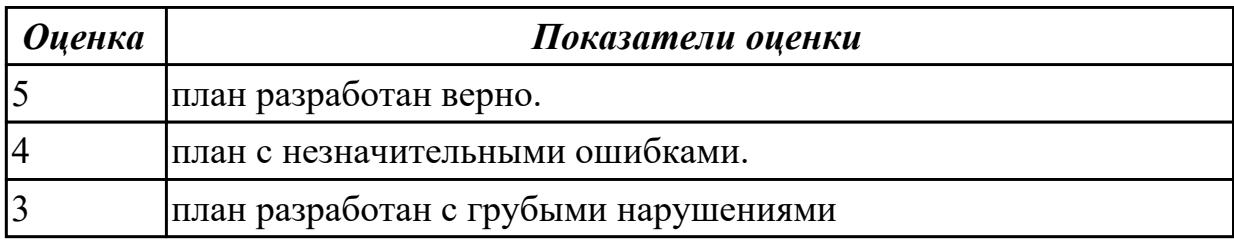

# 2.8.11 Текущий контроль (ТК) № 11

**Вид работы:** 4.3.1.3 Воссоздать один из недостающий элемент сборки Гексапод исходя из его описания и функционала.

**Метод и форма контроля:** Практическая работа (Сравнение с аналогом) **Вид контроля:** Защита практической работы

**Дидактическая единица:** 2.28 создавать и редактировать на основе общего описания информационные базы, входные и выходные формы, а также элементы интерфейса

# **Профессиональная(-ые) компетенция(-ии):**

ПК.1.4 Осуществлять выполнение расчетов параметров механической обработки и аддитивного производства в соответствии с принятым технологическим процессом согласно нормативным требованиям, в том числе с использованием систем автоматизированного проектирования

ПК.1.5 Осуществлять подбор конструктивного исполнения инструмента,

материалов режущей части инструмента, технологических приспособлений и оборудования в соответствии с выбранным технологическим решением, в том числе с использованием систем автоматизированного проектирования

### **Задание №1**

Создать информационную базу согласно техническому заданию основываясь на ГОСТ

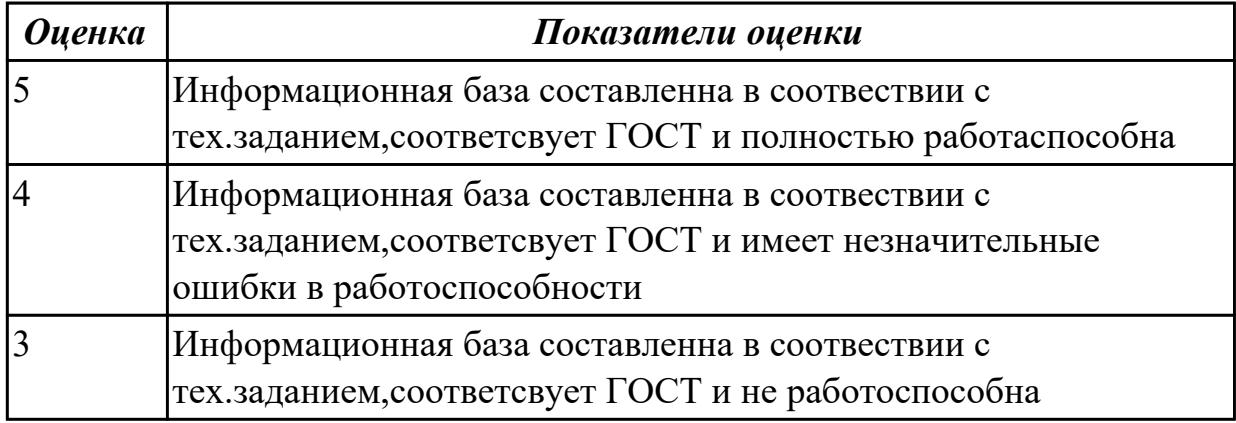

**Дидактическая единица:** 2.29 корректировать управляющую программу в соответствии с результатом обработки деталей

#### **Профессиональная(-ые) компетенция(-ии):**

ПК.1.4 Осуществлять выполнение расчетов параметров механической обработки и аддитивного производства в соответствии с принятым технологическим процессом согласно нормативным требованиям, в том числе с использованием систем автоматизированного проектирования

ПК.1.7 Осуществлять разработку и применение управляющих программ для металлорежущего или аддитивного оборудования в целях реализации принятой технологии изготовления деталей на механических участках машиностроительных производств, в том числе с использованием систем автоматизированного проектирования

ПК.1.9 Организовывать эксплуатацию технологических приспособлений в соответствии с задачами и условиями технологического процесса механической обработки заготовок и/или аддитивного производства сообразно с требованиями технологической документации и реальными условиями технологического процесса

# **Задание №1**

Испаравить ошибку в управляющей программе в соответствии с результатом обработки деталей

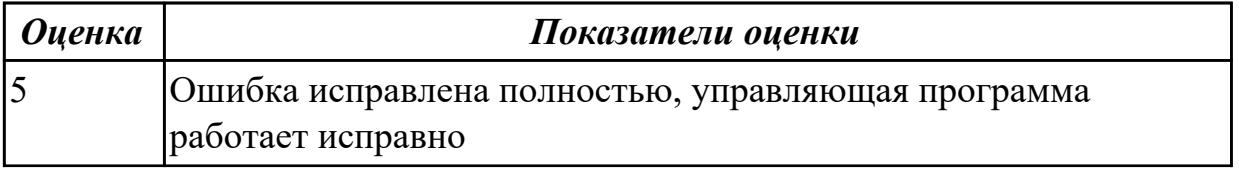

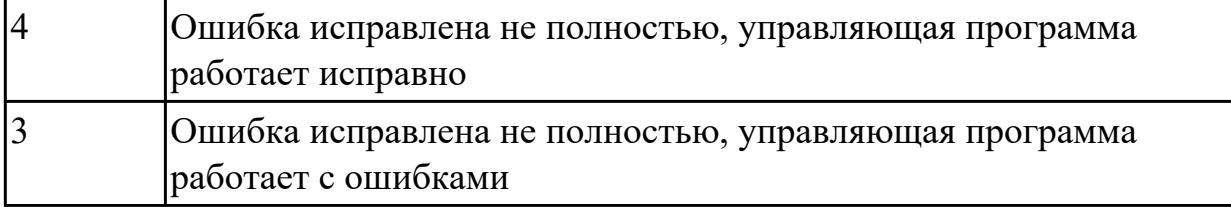

**Дидактическая единица:** 2.30 обеспечивать безопасность при проведении работ на технологическом оборудовании участков механической обработки и аддитивного изготовления

# **Профессиональная(-ые) компетенция(-ии):**

ПК.1.5 Осуществлять подбор конструктивного исполнения инструмента, материалов режущей части инструмента, технологических приспособлений и оборудования в соответствии с выбранным технологическим решением, в том числе с использованием систем автоматизированного проектирования ПК.1.7 Осуществлять разработку и применение управляющих программ для металлорежущего или аддитивного оборудования в целях реализации принятой технологии изготовления деталей на механических участках машиностроительных производств, в том числе с использованием систем автоматизированного проектирования

### **Задание №1**

Перечислить правила безопасности при проведении работ на технологическом оборудовании участков механической обработки и аддитивного изготовления

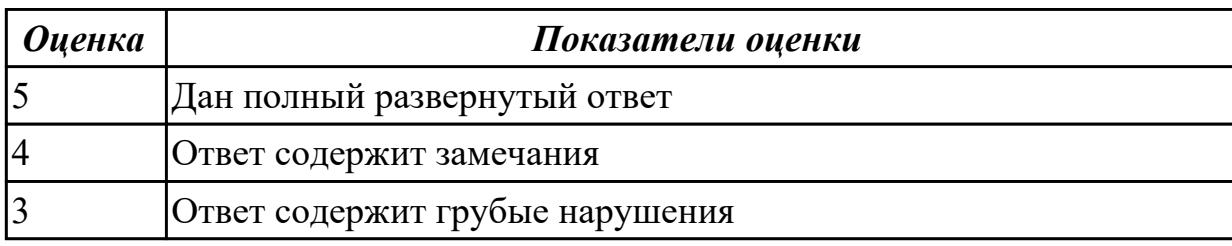

# **Дидактическая единица:** 2.31 читать технологическую документацию **Профессиональная(-ые) компетенция(-ии):**

ПК.1.3 Разрабатывать технологическую документацию по обработке заготовок на основе конструкторской документации в рамках своей компетенции в соответствии с нормативными требованиями, в том числе с использованием систем автоматизированного проектирования

ПК.1.5 Осуществлять подбор конструктивного исполнения инструмента, материалов режущей части инструмента, технологических приспособлений и оборудования в соответствии с выбранным технологическим решением, в том числе с использованием систем автоматизированного проектирования

#### **Задание №1**

прочитать чертеж детали

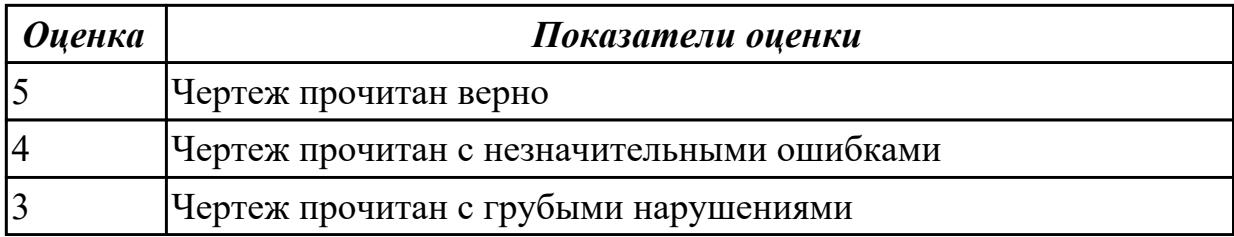

**Дидактическая единица:** 2.32 разрабатывать технические задания для проектирования специальных технологических приспособлений

**Профессиональная(-ые) компетенция(-ии):**

ПК.1.5 Осуществлять подбор конструктивного исполнения инструмента, материалов режущей части инструмента, технологических приспособлений и оборудования в соответствии с выбранным технологическим решением, в том числе с использованием систем автоматизированного проектирования ПК.1.7 Осуществлять разработку и применение управляющих программ для металлорежущего или аддитивного оборудования в целях реализации принятой технологии изготовления деталей на механических участках машиностроительных производств, в том числе с использованием систем автоматизированного проектирования

# **Задание №1**

Спроектировать специальное технологическое приспособление

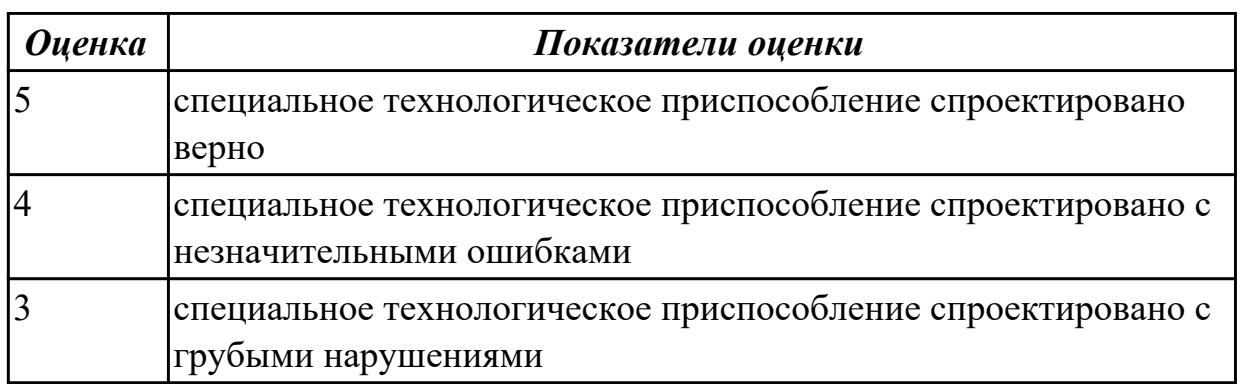

2.8.12 Текущий контроль (ТК) № 12

**Вид работы:** 4.3.1.5 Воссоздать недостающий элемент сборки "Робот манипулятор" исходя из заданных параметров и места установки

**Метод и форма контроля:** Практическая работа (Сравнение с аналогом) **Вид контроля:** Защита практической работы

**Дидактическая единица:** 2.27 рационально использовать автоматизированное оборудование в каждом конкретном, отдельно взятом производстве

# **Профессиональная(-ые) компетенция(-ии):**

ПК.1.4 Осуществлять выполнение расчетов параметров механической обработки и аддитивного производства в соответствии с принятым технологическим процессом согласно нормативным требованиям, в том числе с использованием систем

автоматизированного проектирования

ПК.1.6 Оформлять маршрутные и операционные технологические карты для изготовления деталей на механических участках машиностроительных производств, в том числе с использованием систем автоматизированного проектирования

### **Задание №1**

Перечислить принципы рационального использования автоматизированного оборудования в производстве

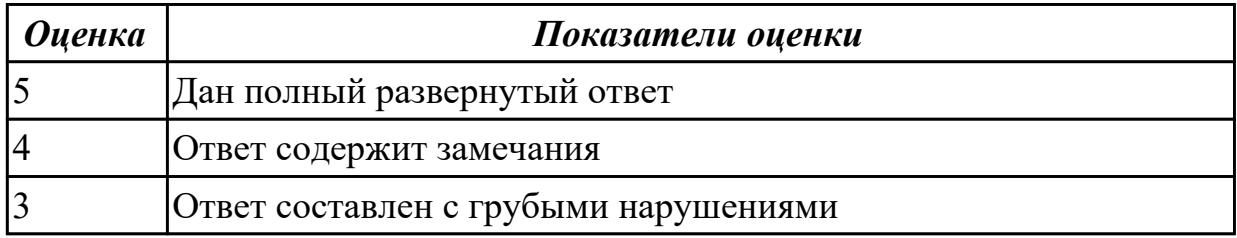

**Дидактическая единица:** 3.6 выбора технологических операций и переходов обработки

### **Профессиональная(-ые) компетенция(-ии):**

ПК.1.5 Осуществлять подбор конструктивного исполнения инструмента, материалов режущей части инструмента, технологических приспособлений и оборудования в соответствии с выбранным технологическим решением, в том числе с использованием систем автоматизированного проектирования ПК.1.7 Осуществлять разработку и применение управляющих программ для металлорежущего или аддитивного оборудования в целях реализации принятой технологии изготовления деталей на механических участках машиностроительных производств, в том числе с использованием систем автоматизированного проектирования

#### **Задание №1**

Составить маршрутную карту

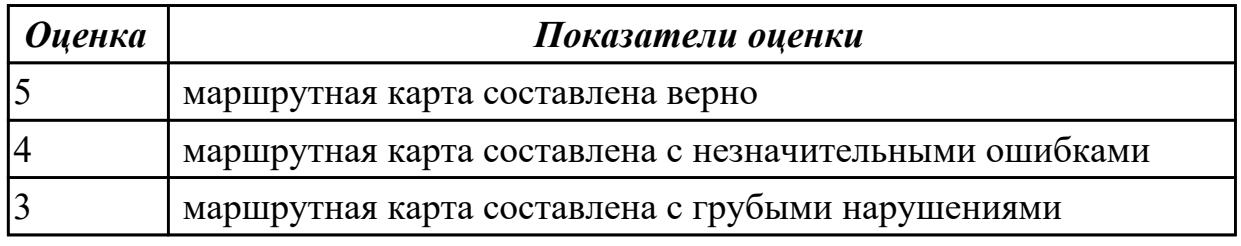

**Дидактическая единица:** 3.7 выполнения расчётов с помощью систем автоматизированного проектирования

# **Профессиональная(-ые) компетенция(-ии):**

ПК.1.5 Осуществлять подбор конструктивного исполнения инструмента, материалов режущей части инструмента, технологических приспособлений и оборудования в соответствии с выбранным технологическим решением, в том числе с использованием систем автоматизированного проектирования ПК.1.7 Осуществлять разработку и применение управляющих программ для металлорежущего или аддитивного оборудования в целях реализации принятой технологии изготовления деталей на механических участках машиностроительных производств, в том числе с использованием систем автоматизированного проектирования

### **Задание №1**

выполненить расчет с помощью систем автоматизированного проектирования

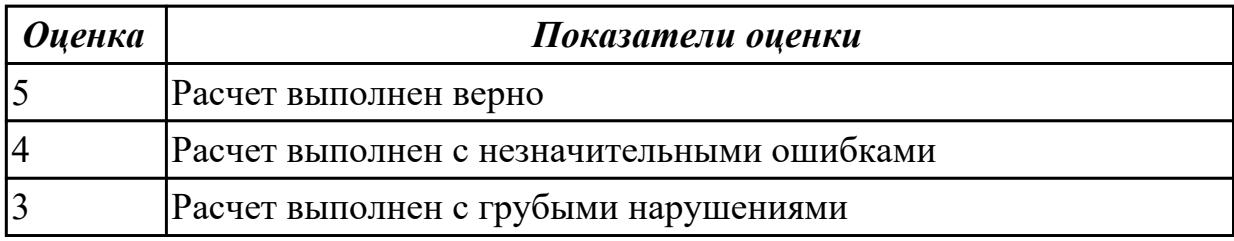

**Дидактическая единица:** 3.8 обработки деталей с учетом соблюдения и контроля размеров деталей

#### **Профессиональная(-ые) компетенция(-ии):**

ПК.1.3 Разрабатывать технологическую документацию по обработке заготовок на основе конструкторской документации в рамках своей компетенции в соответствии с нормативными требованиями, в том числе с использованием систем автоматизированного проектирования

ПК.1.5 Осуществлять подбор конструктивного исполнения инструмента, материалов режущей части инструмента, технологических приспособлений и оборудования в соответствии с выбранным технологическим решением, в том числе с использованием систем автоматизированного проектирования

#### **Задание №1**

Проконтролировать размеры детали согласно чертежа.

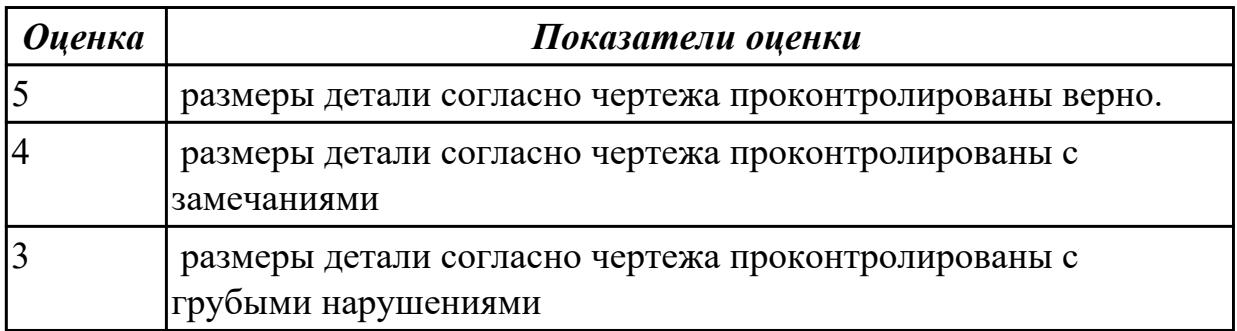

**Дидактическая единица:** 3.21 разработки планов участков механических цехов **Профессиональная(-ые) компетенция(-ии):**

ПК.1.3 Разрабатывать технологическую документацию по обработке заготовок на

основе конструкторской документации в рамках своей компетенции в соответствии с нормативными требованиями, в том числе с использованием систем автоматизированного проектирования

ПК.1.7 Осуществлять разработку и применение управляющих программ для металлорежущего или аддитивного оборудования в целях реализации принятой технологии изготовления деталей на механических участках машиностроительных производств, в том числе с использованием систем автоматизированного проектирования

#### **Задание №1**

Составить схему участков механических цехов

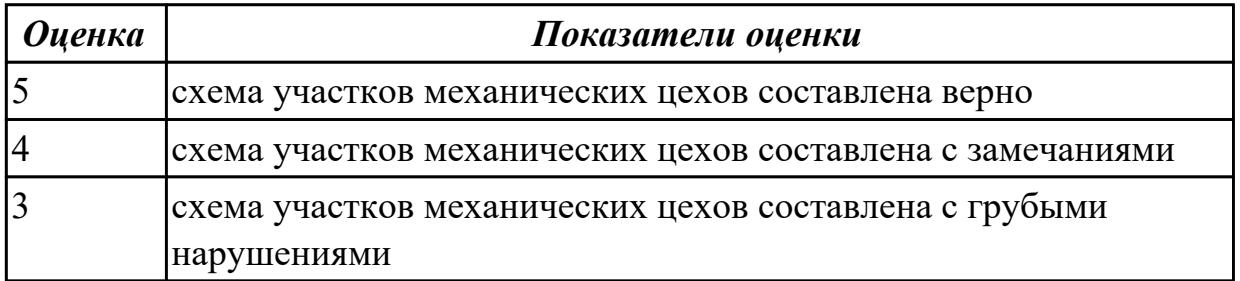

### **2.9. Результаты освоения УП.01, подлежащие проверке на текущем контроле 2.9.1 Текущий контроль (ТК) № 1**

**Вид работы:** 5.1.3.2 Выбор технологического оборудования и технологической оснастки

**Метод и форма контроля:** Практическая работа (Информационно-аналитический) **Вид контроля:** Защита практической работы

**Дидактическая единица:** 2.10 особенности работы автоматизированного оборудования и возможности применения его в составе роботизированного технологического комплекса

#### **Профессиональная(-ые) компетенция(-ии):**

ПК.1.5 Осуществлять подбор конструктивного исполнения инструмента, материалов режущей части инструмента, технологических приспособлений и оборудования в соответствии с выбранным технологическим решением, в том числе с использованием систем автоматизированного проектирования

#### **Задание №1**

Выполнить задания:

- 1. Выполнить эскизы элементов конструкции. Указать шероховатости по обрабатываемым поверхностям.
- 2. Выбрать элементы базирования и крепления.
- 3. Составить схему нагрузок.
- 4. Определить силу зажима

5. Произвести расчет и подбор элементов приспособления (болты, шпильки, прихваты, гидро или пневмоцилиндры по ГОСТ или ОСТ)

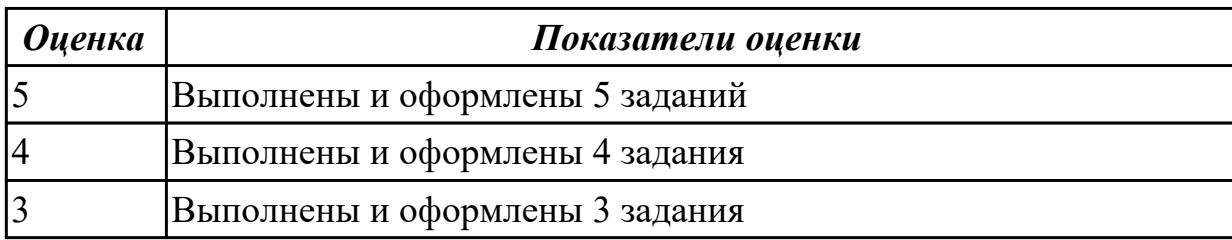

**Дидактическая единица:** 2.18 выбирать технологическое оборудование и технологическую оснастку: приспособления, режущий, мерительный и вспомогательный инструмент

# **Профессиональная(-ые) компетенция(-ии):**

ПК.1.5 Осуществлять подбор конструктивного исполнения инструмента, материалов режущей части инструмента, технологических приспособлений и оборудования в соответствии с выбранным технологическим решением, в том числе с использованием систем автоматизированного проектирования

#### **Задание №1**

Выполнить задания:

- 1. Выполнить эскизы элементов конструкции для детали типа "Балка". Указать шероховатости по обрабатываемым поверхностям.
- 2. Выбрать элементы базирования и крепления.
- 3. Составить схему нагрузок.
- 4. Определить силу зажима
- 5. Произвести расчет и подбор элементов приспособления (болты, шпильки, прихваты, гидро или пневмоцилиндры по ГОСТ или ОСТ)

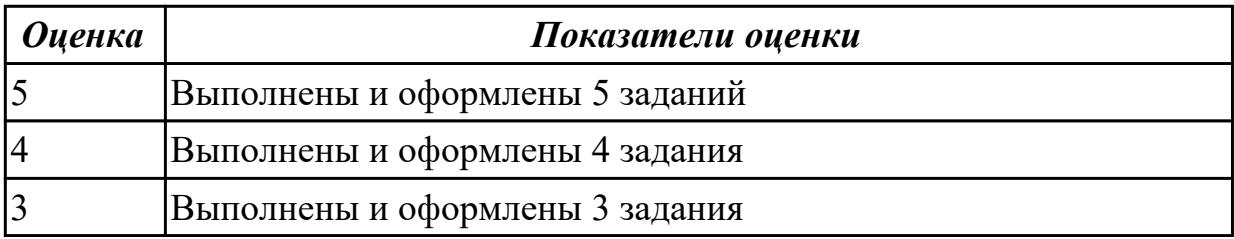

**Дидактическая единица:** 2.27 рационально использовать автоматизированное оборудование в каждом конкретном, отдельно взятом производстве

#### **Профессиональная(-ые) компетенция(-ии):**

ПК.1.5 Осуществлять подбор конструктивного исполнения инструмента,

материалов режущей части инструмента, технологических приспособлений и оборудования в соответствии с выбранным технологическим решением, в том числе с использованием систем автоматизированного проектирования

#### **Задание №1**

Выполнить следующие задания:

- 1. Выполнить эскизы элементов конструкции. Указать шероховатости по обрабатываемым поверхностям.
- 2. Выбрать оборудование в каждом конкретном производстве.
- 3. Составить схему нагрузок.Расчитать режимы.
- 4. Определить силу зажима
- 5. Произвести расчет и подбор элементов приспособления (болты, шпильки, прихваты, гидро или пневмоцилиндры по ГОСТ или ОСТ)

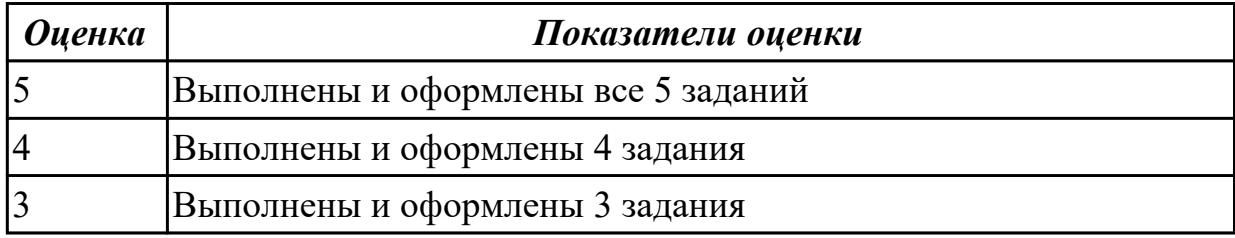

#### 2.9.2 Текущий контроль (ТК) № 2

**Вид работы:** 5.1.5.2 Разработка технического задания для проектирования специальных технологических приспособлений

**Метод и форма контроля:** Практическая работа (Сравнение с аналогом) **Вид контроля:** Защита практической работы

**Дидактическая единица:** 2.32 разрабатывать технические задания для проектирования специальных технологических приспособлений

#### **Профессиональная(-ые) компетенция(-ии):**

ПК.1.5 Осуществлять подбор конструктивного исполнения инструмента, материалов режущей части инструмента, технологических приспособлений и оборудования в соответствии с выбранным технологическим решением, в том числе с использованием систем автоматизированного проектирования

#### **Задание №1**

Выполнить задания:

- 1. Изучить исходные данные и их анализ.
- 2. Выполнить анализ конструкции приспособления (эскиз приспособления).
- 3. Определить силу зажима .
- 4. Произвести силовой расчет и определить коэффициент надежности
закрепления.

5. Выполнить проверочный расчет детали приспособления на прочность.

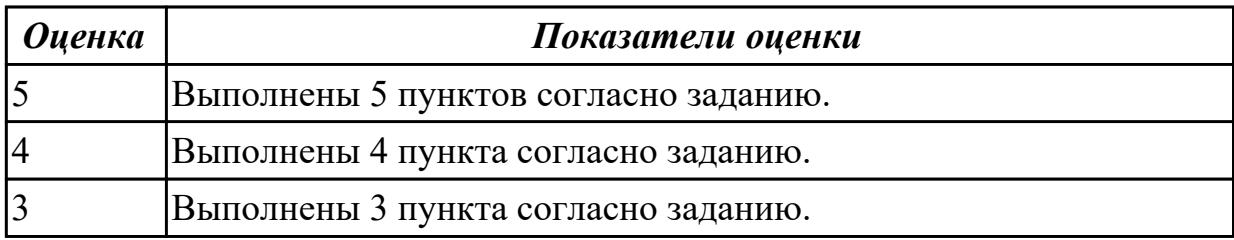

**Дидактическая единица:** 3.20 разработки технических заданий на проектирование специальных технологических приспособлений

### **Профессиональная(-ые) компетенция(-ии):**

ПК.1.5 Осуществлять подбор конструктивного исполнения инструмента, материалов режущей части инструмента, технологических приспособлений и оборудования в соответствии с выбранным технологическим решением, в том числе с использованием систем автоматизированного проектирования

### **Задание №1**

Разработать техническое задание на проектирование специального технологического приспособления согласно индивидуального задания.

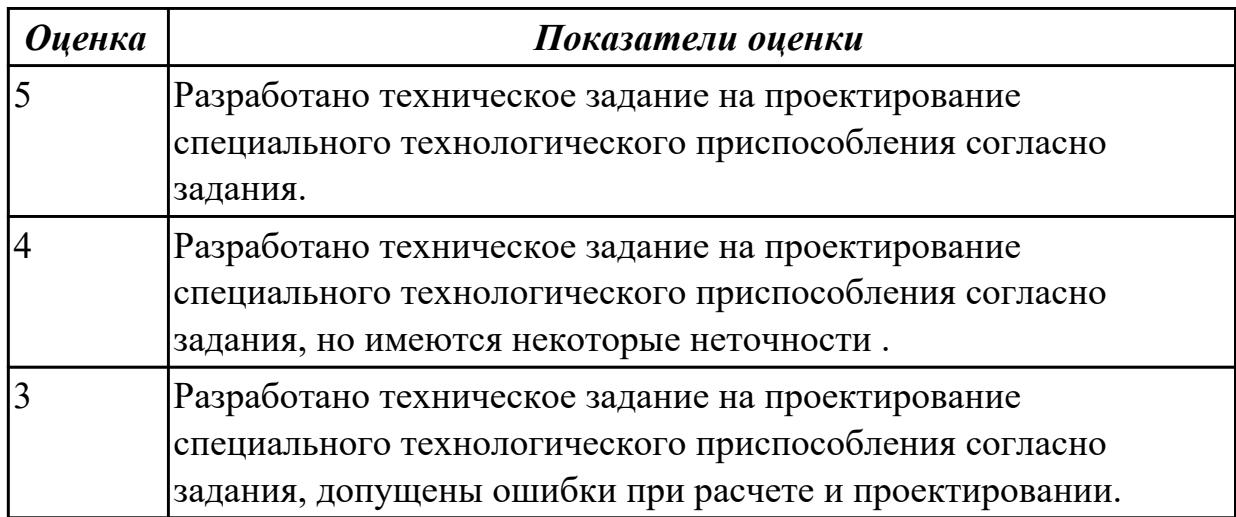

# **3. ФОНД ОЦЕНОЧНЫХ СРЕДСТВ ПРОФЕССИОНАЛЬНОГО МОДУЛЯ, ИСПОЛЬЗУЕМЫЙ ДЛЯ ПРОМЕЖУТОЧНОЙ АТТЕСТАЦИИ**

### **3.1 МДК.01.01 Технологический процесс и технологическая документация по обработке заготовок с применением систем автоматизированного проектирования**

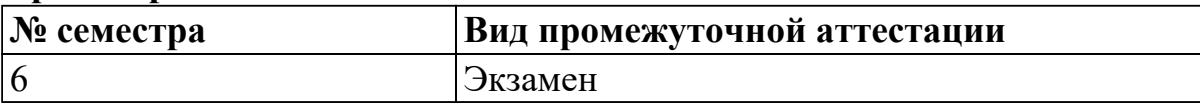

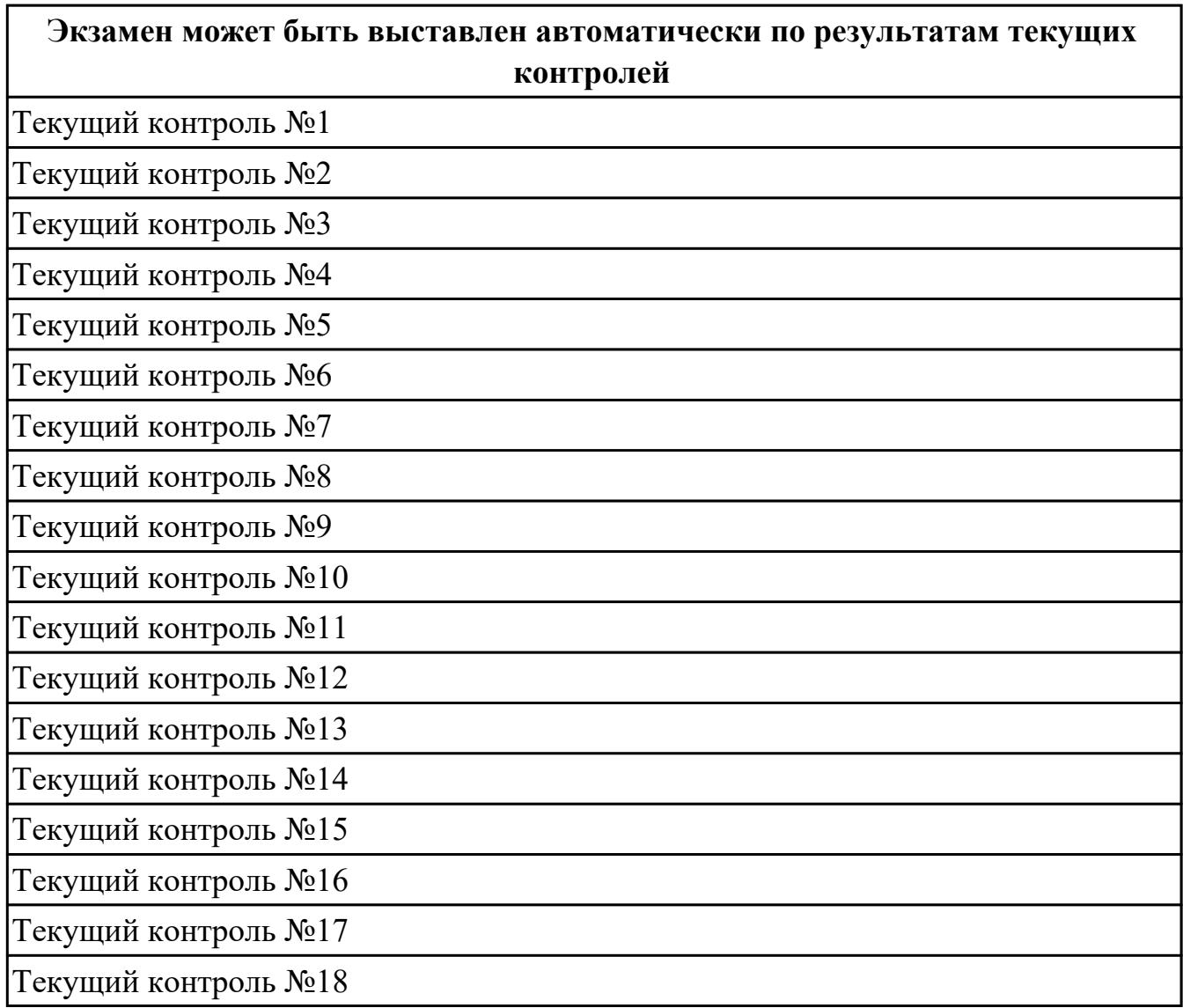

**Метод и форма контроля:** Письменный опрос (Опрос)

**Вид контроля:** По выбору выполнить 2 теоретических задания и 1 практическое задание

## **Дидактическая единица для контроля:**

1.1 общие сведения о структуре технологического процесса по изготовлению деталей на машиностроительном производстве

## **Профессиональная(-ые) компетенция(-ии):**

ПК.1.1 Планировать процесс выполнения своей работы на основе задания

технолога цеха или участка в соответствии с производственными задачами по изготовлению деталей

ПК.1.2 Осуществлять сбор, систематизацию и анализ информации для выбора оптимальных технологических решений, в том числе альтернативных в соответствии с принятым процессом выполнения своей работы по изготовлению деталей

ПК.1.3 Разрабатывать технологическую документацию по обработке заготовок на основе конструкторской документации в рамках своей компетенции в соответствии с нормативными требованиями, в том числе с использованием систем автоматизированного проектирования

# **Задание №1 (из текущего контроля)**

Заполнить структурную схему технологического процесса

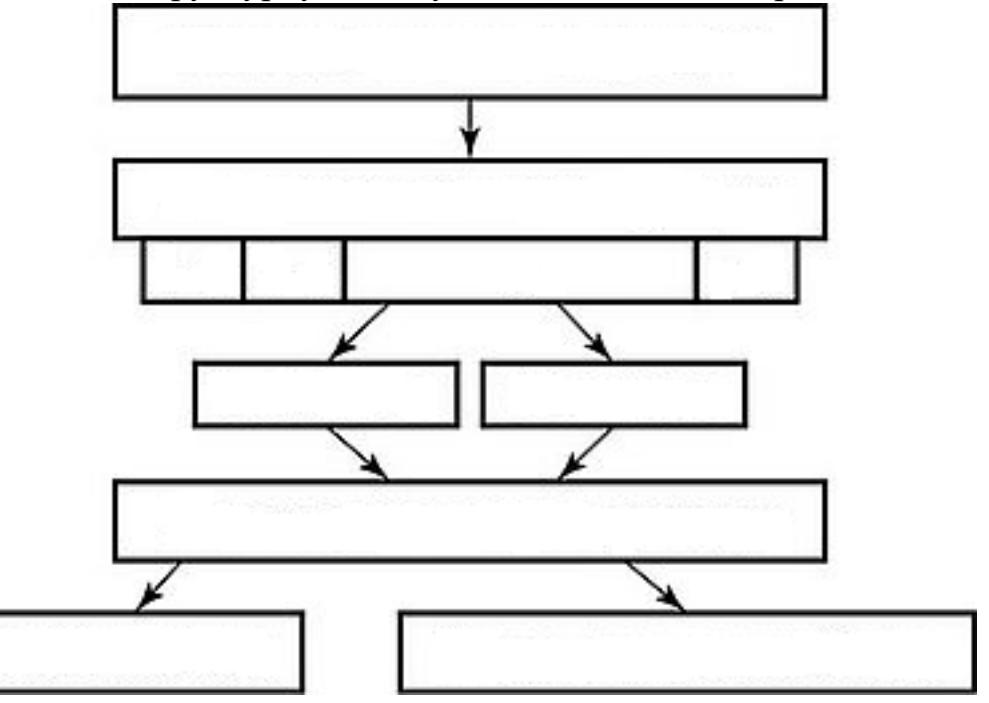

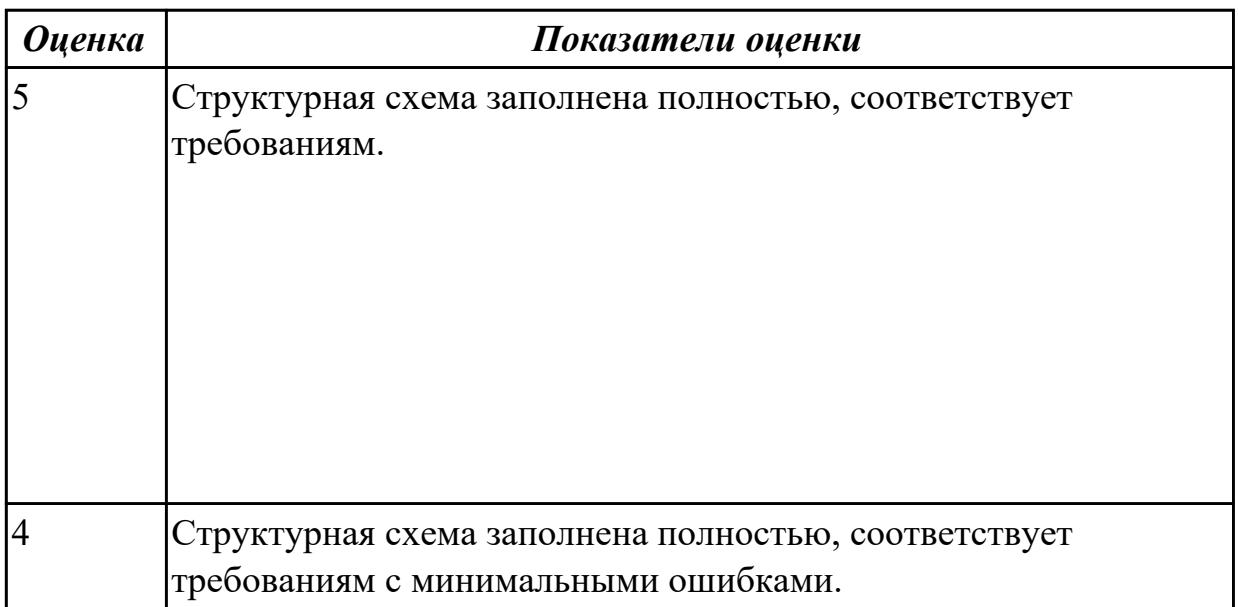

1.4 виды операций металлообработки

### **Профессиональная(-ые) компетенция(-ии):**

ПК.1.1 Планировать процесс выполнения своей работы на основе задания технолога цеха или участка в соответствии с производственными задачами по изготовлению деталей

ПК.1.2 Осуществлять сбор, систематизацию и анализ информации для выбора оптимальных технологических решений, в том числе альтернативных в соответствии с принятым процессом выполнения своей работы по изготовлению деталей

### **Задание №1 (из текущего контроля)**

Пречислить виды операций металлообработки.

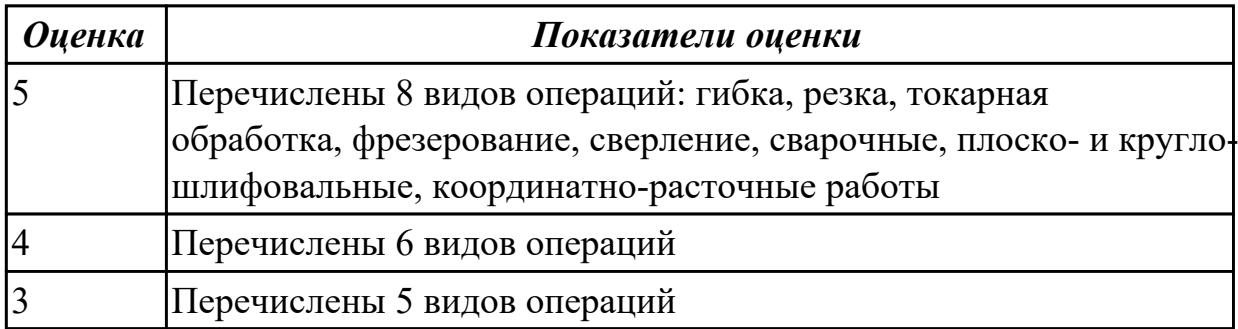

### **Дидактическая единица для контроля:**

1.5 технологическая операция и её элементы

### **Профессиональная(-ые) компетенция(-ии):**

ПК.1.1 Планировать процесс выполнения своей работы на основе задания технолога цеха или участка в соответствии с производственными задачами по изготовлению деталей

ПК.1.2 Осуществлять сбор, систематизацию и анализ информации для выбора оптимальных технологических решений, в том числе альтернативных в соответствии с принятым процессом выполнения своей работы по изготовлению деталей

ПК.1.3 Разрабатывать технологическую документацию по обработке заготовок на основе конструкторской документации в рамках своей компетенции в соответствии с нормативными требованиями, в том числе с использованием систем автоматизированного проектирования

### **Задание №1 (из текущего контроля)**

Перечислить основные элементы технологической операции, дать их определения.

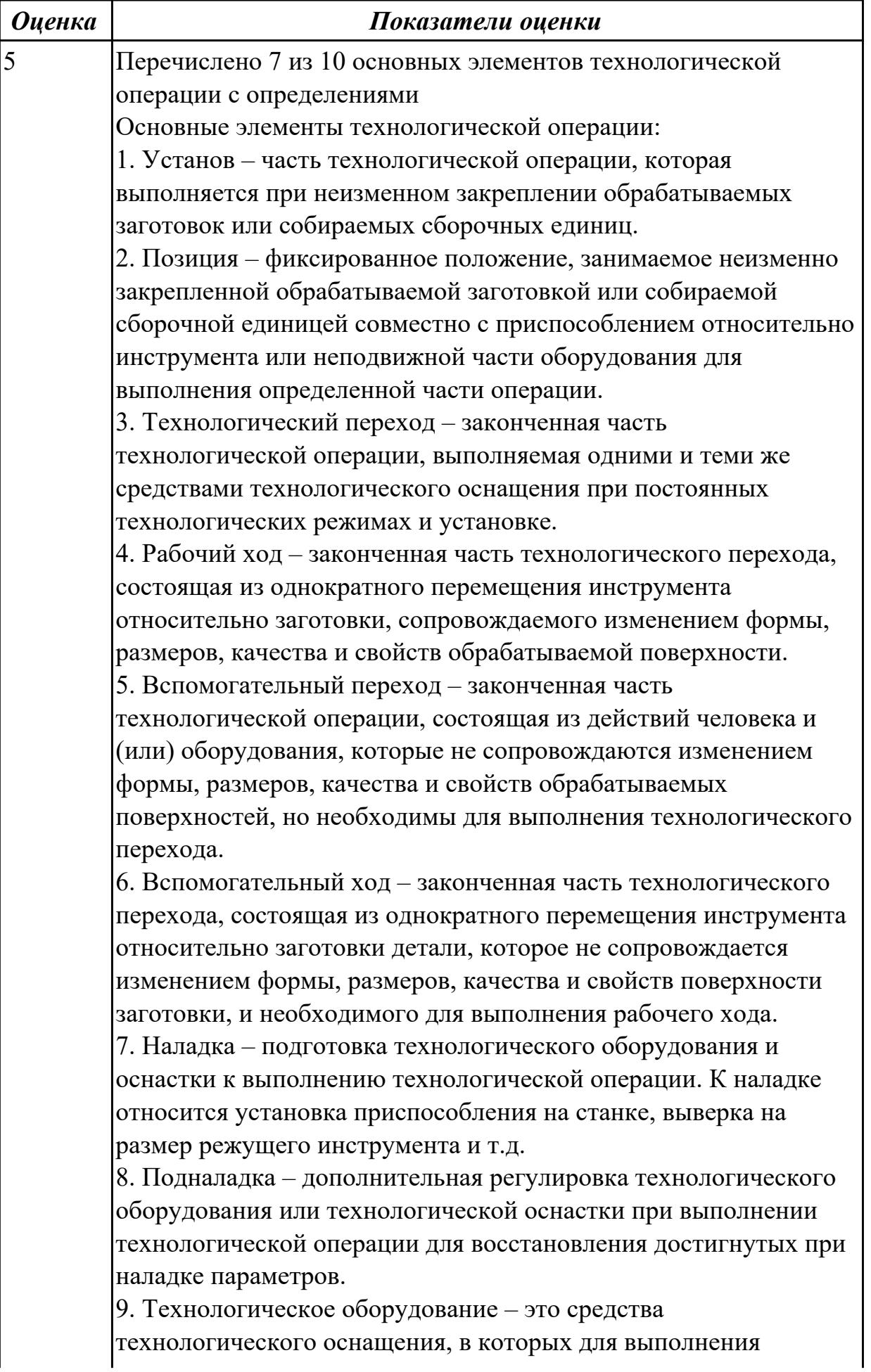

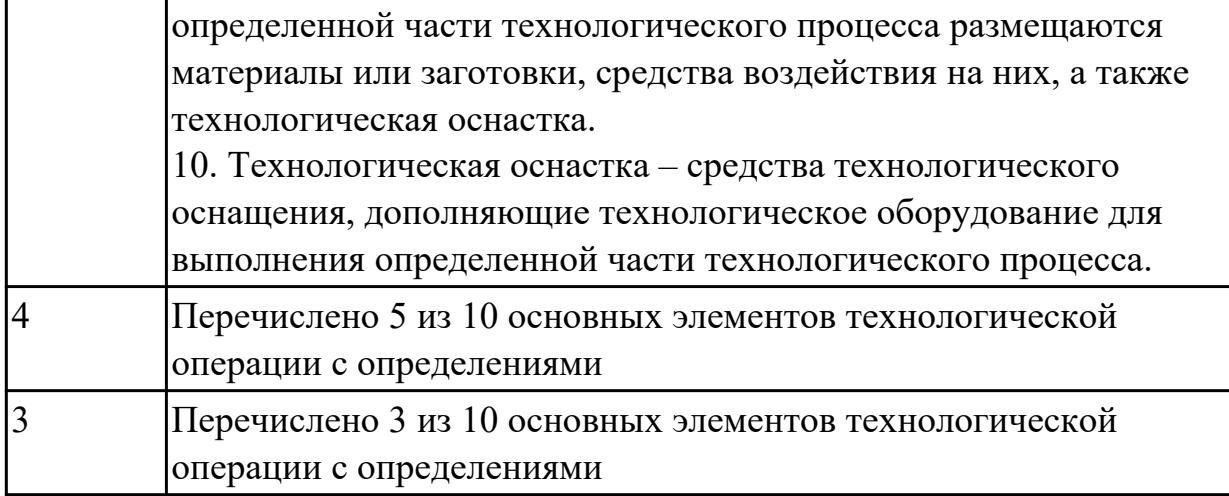

1.6 последовательность технологического процесса обрабатывающего центра с ЧПУ

### **Профессиональная(-ые) компетенция(-ии):**

ПК.1.1 Планировать процесс выполнения своей работы на основе задания технолога цеха или участка в соответствии с производственными задачами по изготовлению деталей

ПК.1.3 Разрабатывать технологическую документацию по обработке заготовок на основе конструкторской документации в рамках своей компетенции в соответствии с нормативными требованиями, в том числе с использованием систем автоматизированного проектирования

ПК.1.6 Оформлять маршрутные и операционные технологические карты для изготовления деталей на механических участках машиностроительных производств, в том числе с использованием систем автоматизированного проектирования

ПК.1.7 Осуществлять разработку и применение управляющих программ для металлорежущего или аддитивного оборудования в целях реализации принятой технологии изготовления деталей на механических участках машиностроительных производств, в том числе с использованием систем автоматизированного проектирования

### **Задание №1 (из текущего контроля)**

## **Раскрыть последовательность обработки на Фрезерном станке с ЧПУ**

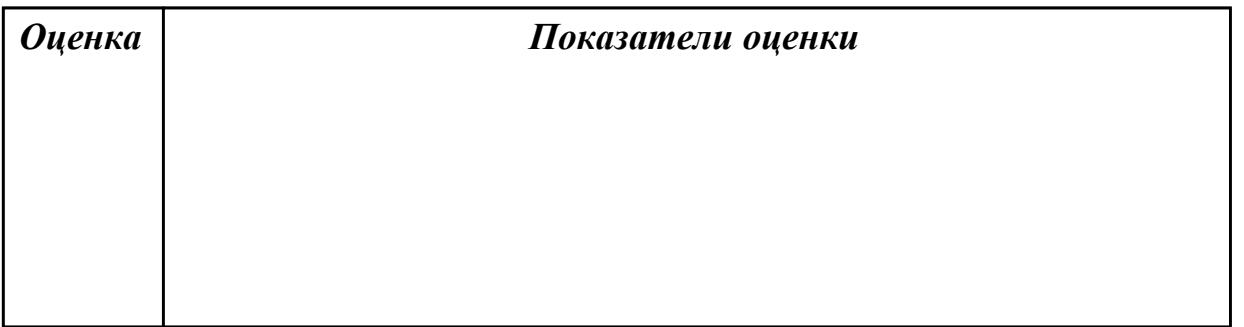

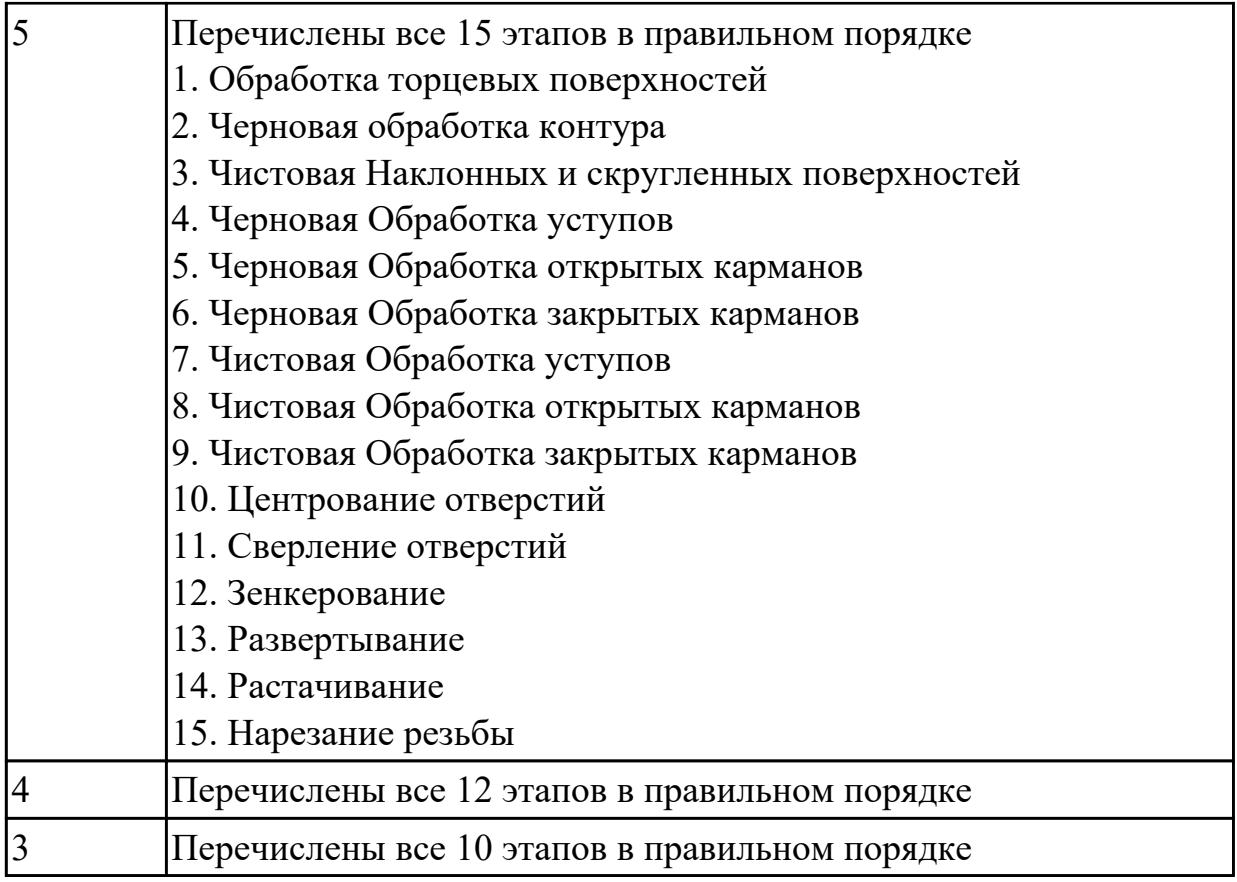

# **Задание №2 (из текущего контроля)**

# **Раскрыть последовательность обработки на Токарном станке с ЧПУ**

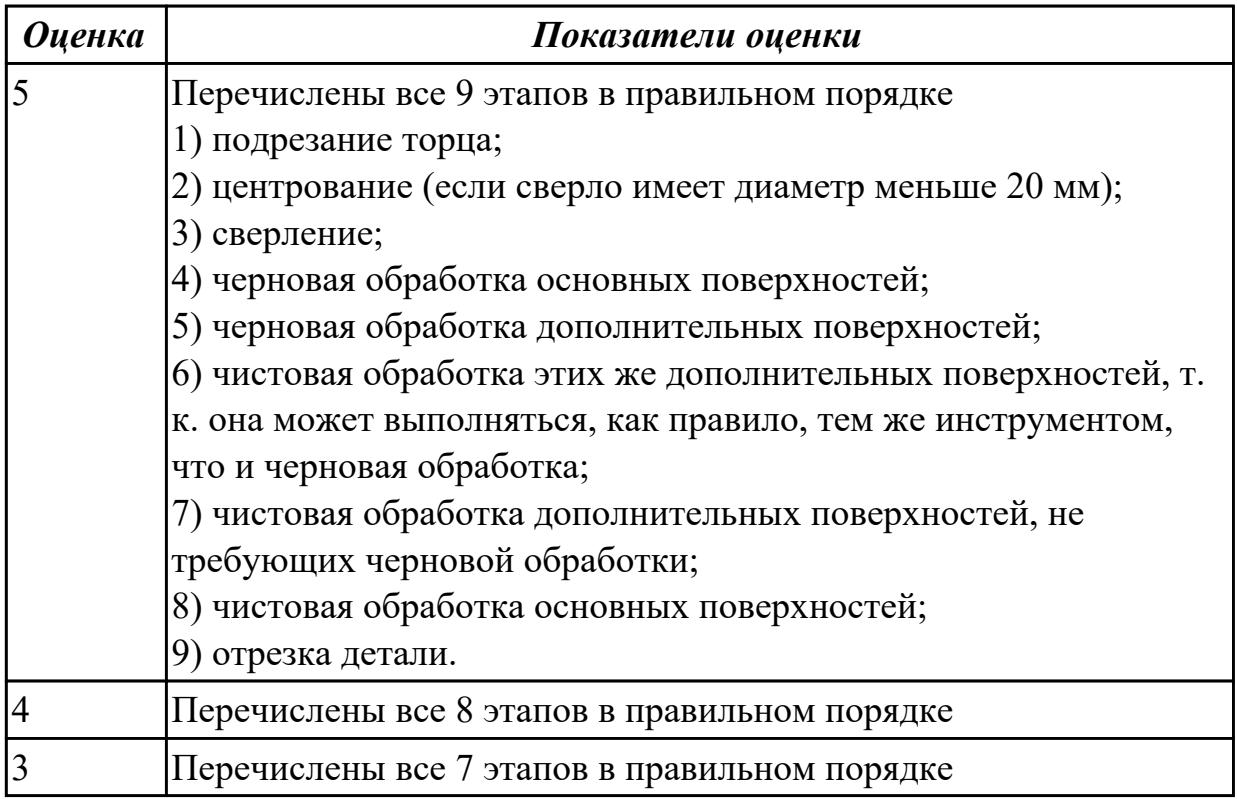

1.8 основные сведения по метрологии, стандартизации и сертификации

## **Профессиональная(-ые) компетенция(-ии):**

ПК.1.2 Осуществлять сбор, систематизацию и анализ информации для выбора оптимальных технологических решений, в том числе альтернативных в соответствии с принятым процессом выполнения своей работы по изготовлению деталей

ПК.1.3 Разрабатывать технологическую документацию по обработке заготовок на основе конструкторской документации в рамках своей компетенции в соответствии с нормативными требованиями, в том числе с использованием систем автоматизированного проектирования

### **Задание №1 (из текущего контроля)**

Перечислить показатели качества деталей машин.

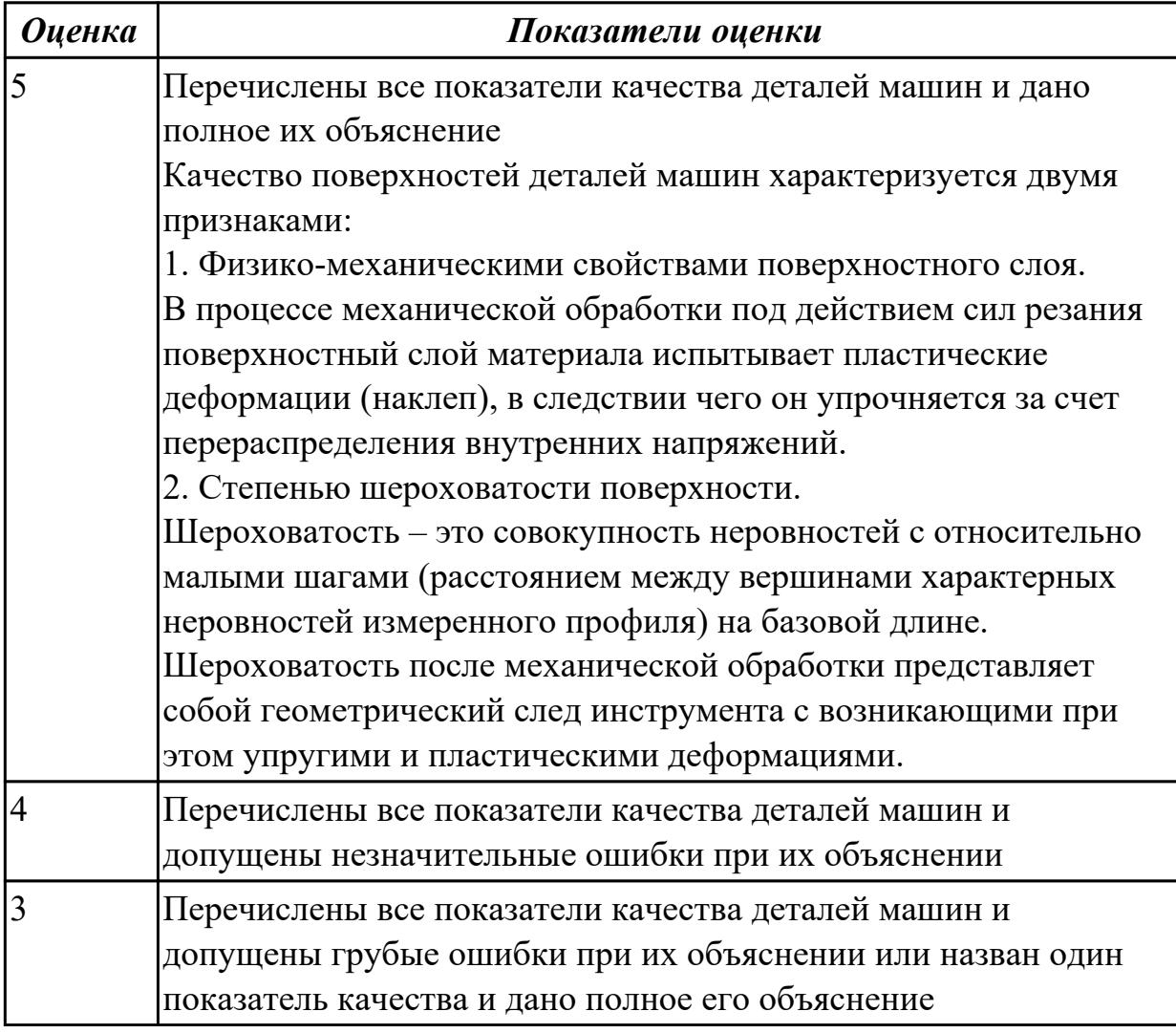

#### **Дидактическая единица для контроля:**

1.9 техническое черчение и основы инженерной графики

#### **Профессиональная(-ые) компетенция(-ии):**

ПК.1.1 Планировать процесс выполнения своей работы на основе задания технолога цеха или участка в соответствии с производственными задачами по изготовлению деталей

ПК.1.6 Оформлять маршрутные и операционные технологические карты для изготовления деталей на механических участках машиностроительных производств, в том числе с использованием систем автоматизированного проектирования

# **Задание №1 (из текущего контроля)**

Перечислить конструктивно-технологические требования, предъявляемые к деталям.

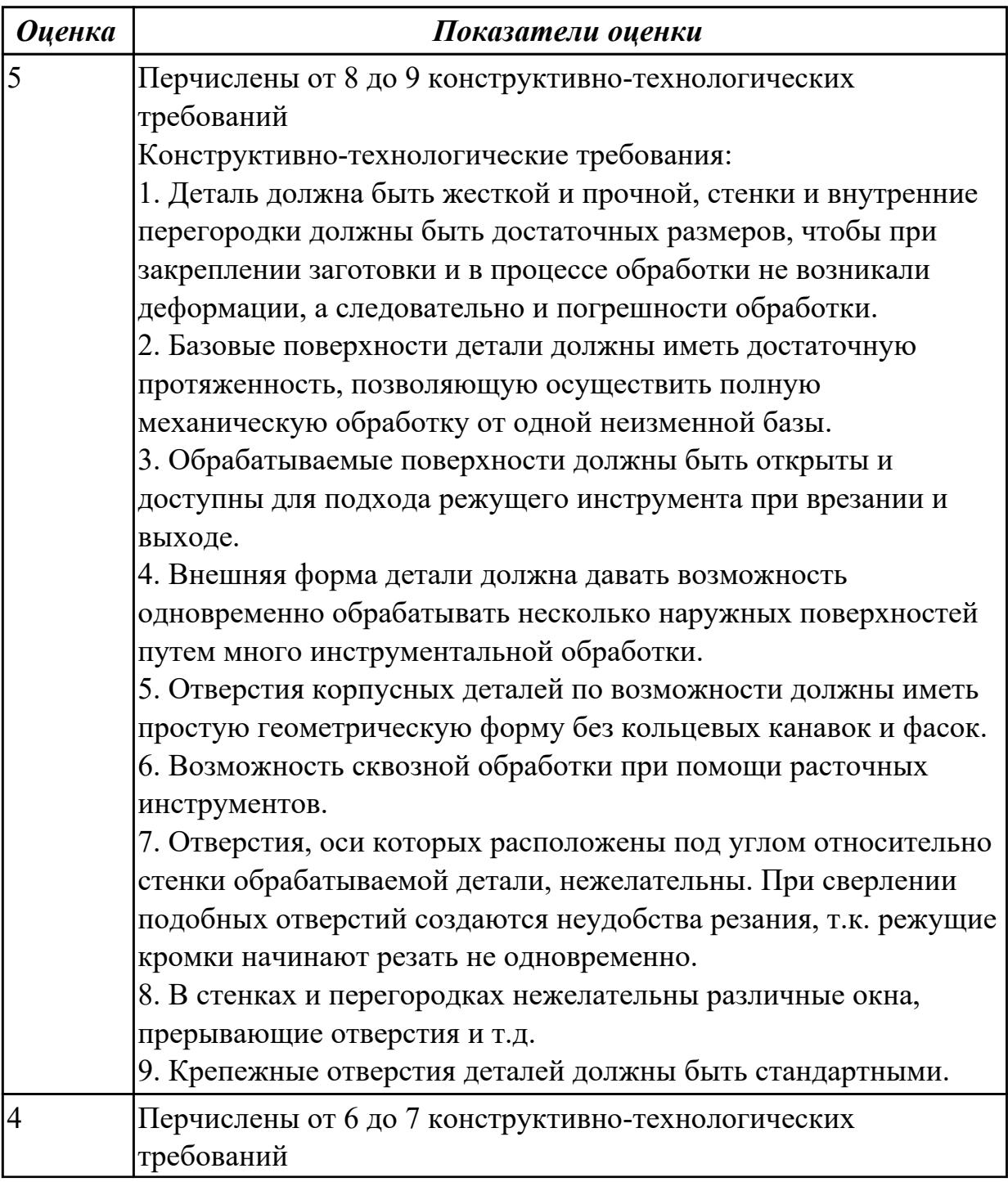

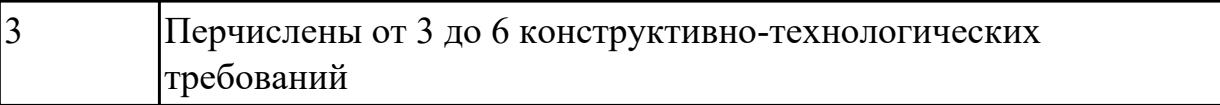

1.11 типовые технологические процессы изготовления деталей машин, методику их проектирования и оптимизации

### **Профессиональная(-ые) компетенция(-ии):**

ПК.1.1 Планировать процесс выполнения своей работы на основе задания технолога цеха или участка в соответствии с производственными задачами по изготовлению деталей

ПК.1.2 Осуществлять сбор, систематизацию и анализ информации для выбора оптимальных технологических решений, в том числе альтернативных в соответствии с принятым процессом выполнения своей работы по изготовлению деталей

ПК.1.3 Разрабатывать технологическую документацию по обработке заготовок на основе конструкторской документации в рамках своей компетенции в соответствии с нормативными требованиями, в том числе с использованием систем автоматизированного проектирования

ПК.1.6 Оформлять маршрутные и операционные технологические карты для изготовления деталей на механических участках машиностроительных производств, в том числе с использованием систем автоматизированного проектирования

### **Задание №1 (из текущего контроля)**

Описать типовой технологический процесс изготовления детали "Вал"

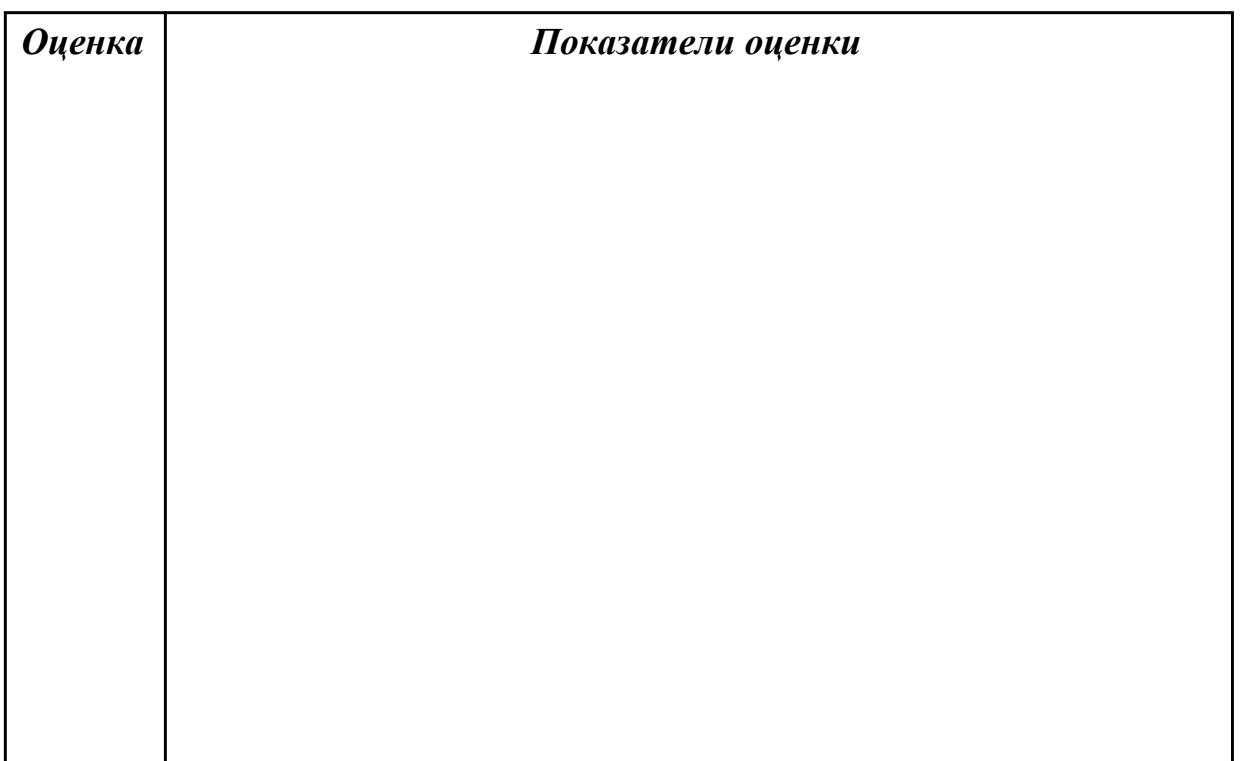

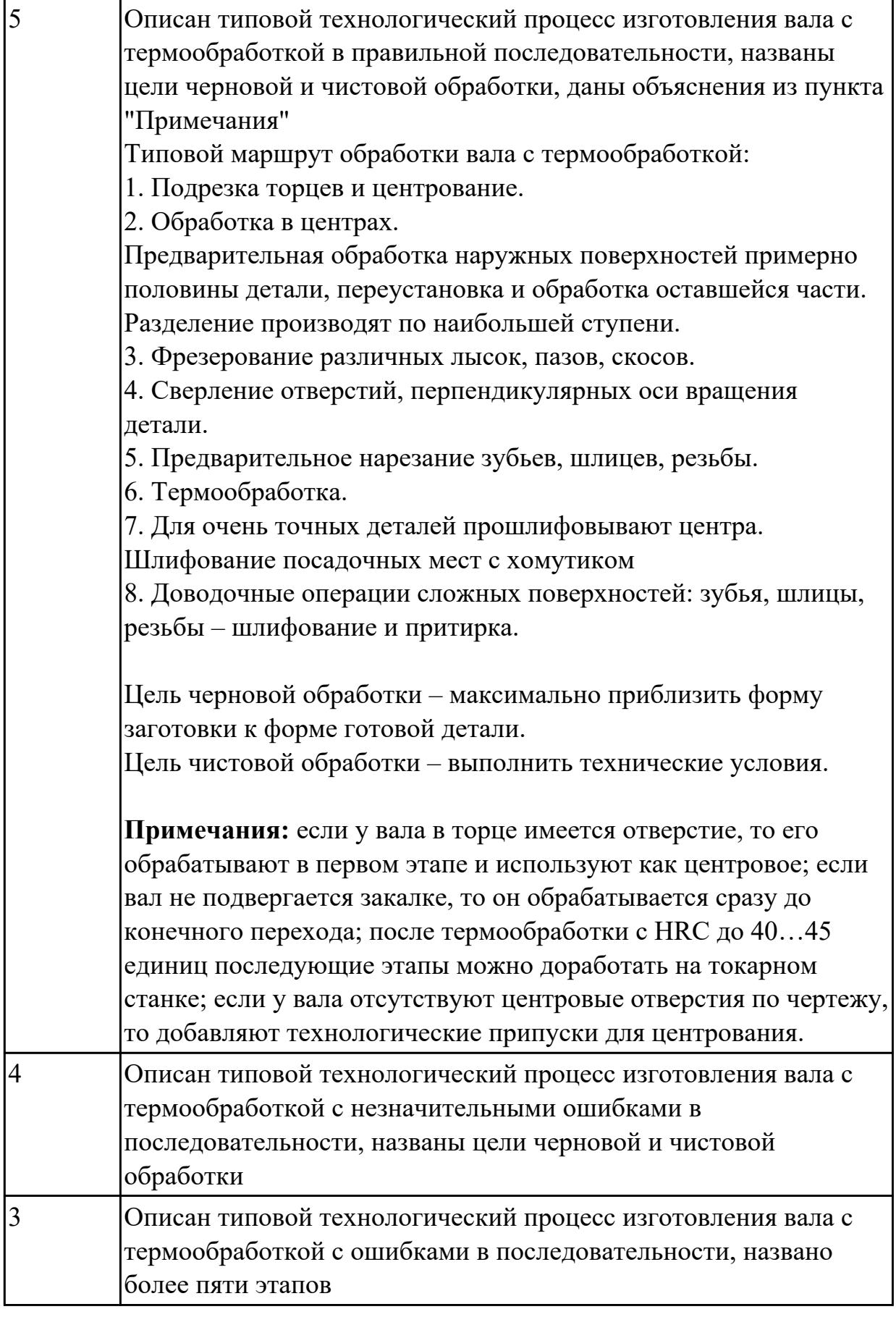

1.12 виды оптимизации технологических процессов в машиностроении **Профессиональная(-ые) компетенция(-ии):**

ПК.1.1 Планировать процесс выполнения своей работы на основе задания технолога цеха или участка в соответствии с производственными задачами по изготовлению деталей

ПК.1.2 Осуществлять сбор, систематизацию и анализ информации для выбора оптимальных технологических решений, в том числе альтернативных в соответствии с принятым процессом выполнения своей работы по изготовлению деталей

### **Задание №1 (из текущего контроля)**

Перечислить 5 методов оптимизации технологических процессов

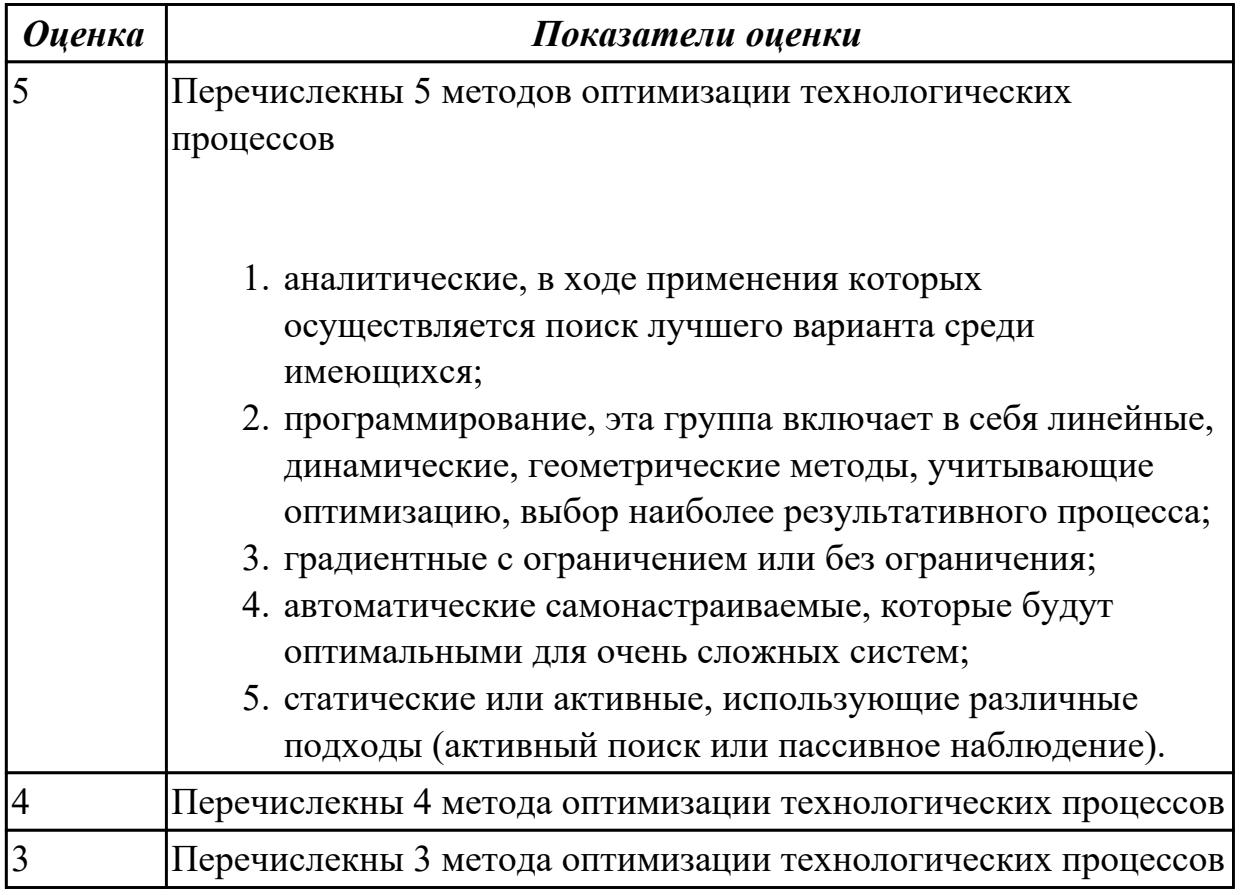

#### **Дидактическая единица для контроля:**

1.14 назначение и виды технологических документов общего назначения **Профессиональная(-ые) компетенция(-ии):**

ПК.1.1 Планировать процесс выполнения своей работы на основе задания технолога цеха или участка в соответствии с производственными задачами по изготовлению деталей

ПК.1.3 Разрабатывать технологическую документацию по обработке заготовок на основе конструкторской документации в рамках своей компетенции в соответствии с нормативными требованиями, в том числе с использованием систем

### автоматизированного проектирования

## **Задание №1 (из текущего контроля)**

Перечислить виды технологических документов и объяснить их назначение

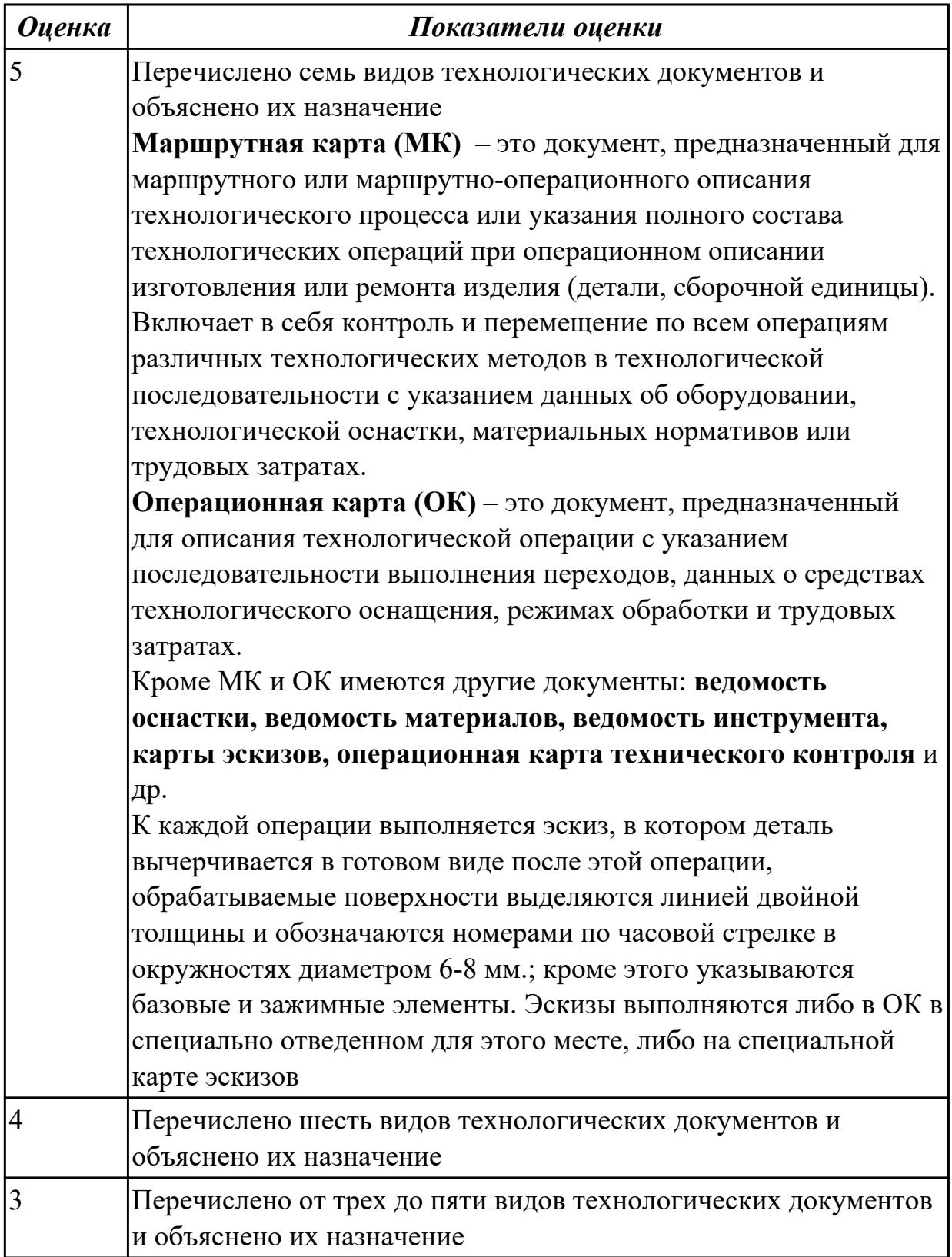

# **Дидактическая единица для контроля:**

1.16 требования единой системы классификации и кодирования и единой системы технологической документации к оформлению технической документации для металлообрабатывающего и аддитивного производства

# **Профессиональная(-ые) компетенция(-ии):**

ПК.1.1 Планировать процесс выполнения своей работы на основе задания технолога цеха или участка в соответствии с производственными задачами по изготовлению деталей

ПК.1.3 Разрабатывать технологическую документацию по обработке заготовок на основе конструкторской документации в рамках своей компетенции в соответствии с нормативными требованиями, в том числе с использованием систем автоматизированного проектирования

## **Задание №1 (из текущего контроля)**

Дать определение ЕСКД и ЕСТД, перечислить основные назначения стандартов ЕСКД и назначения комплекса документов ЕСТД.

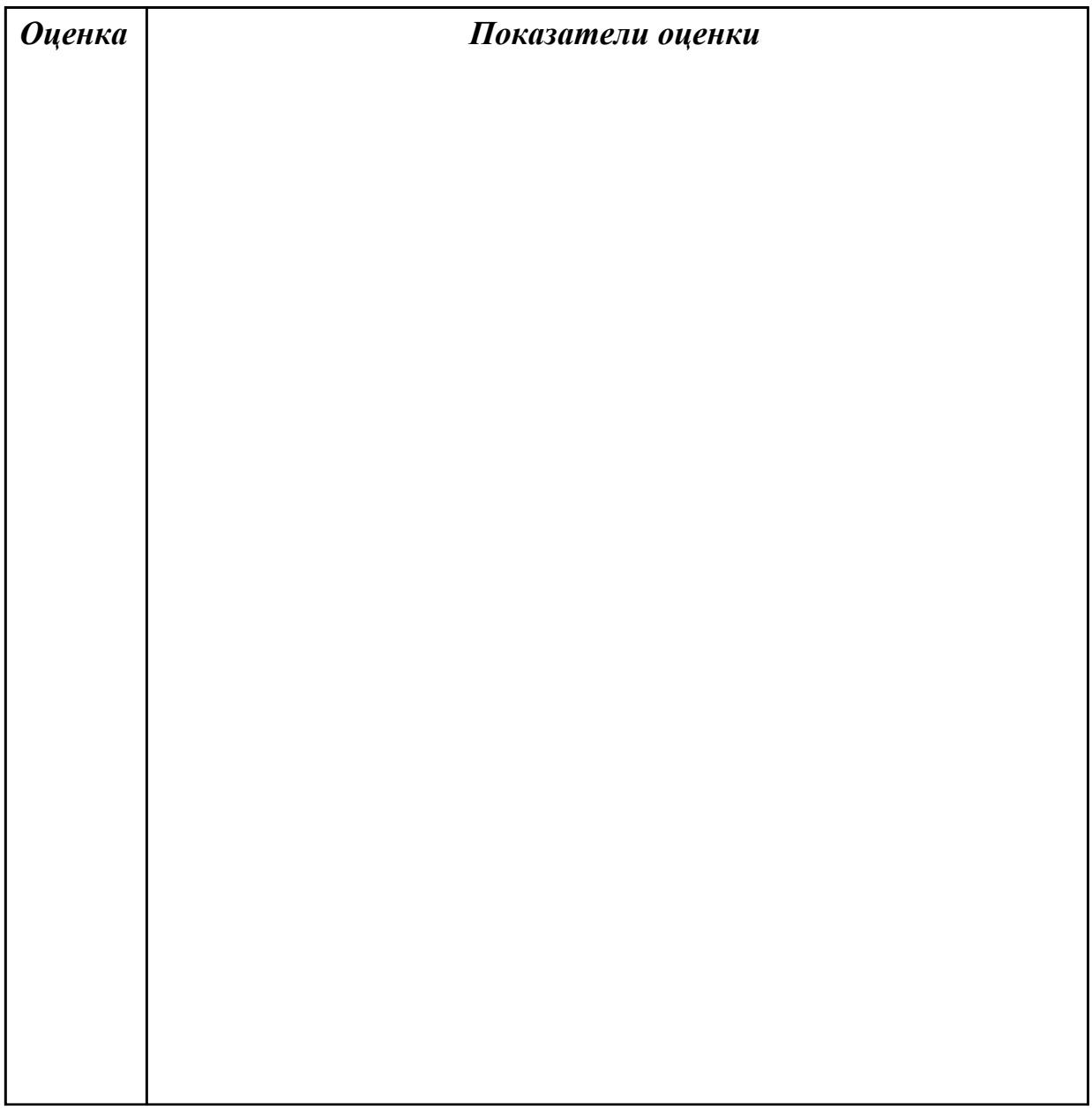

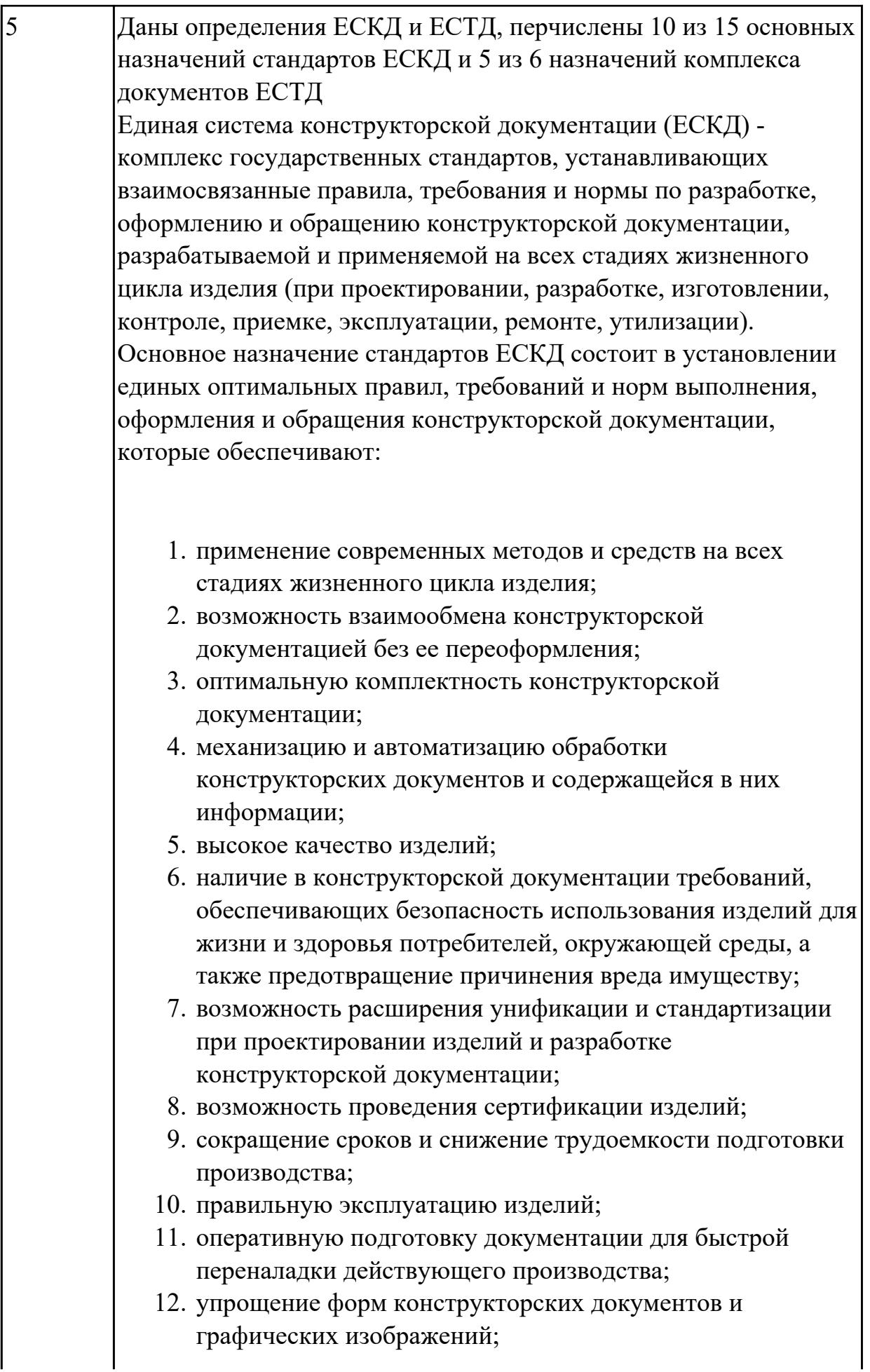

- 13. возможность создания и ведения единой информационной базы;
- 14. возможность гармонизации стандартов ЕСКД с международными стандартами (ИСО, МЭК) в области конструкторской документации;
- 15. возможность информационного обеспечения поддержки жизненного цикла изделия.

Единая Система Технологической Документации (ЕСТД) комплекс стандартов и руководящих нормативных документов, устанавливающих взаимосвязанные правила и положения по порядку разработки, комплектации, оформлению и обращению технологической документации, применяемой при изготовлении и ремонте изделий.

Назначение комплекса документов ЕСТД:

- 1. установление единых унифицированных машинноориентированных форм документов, обеспечивающих совместимость информации, независимо от применяемых методов проектирования документов (без применения средств механизации, с применением средств механизации или автоматизации);
- 2. создание единой информационной базы для внедрения средств механизации и автоматизации, применяемых при проектировании технологических документов и решении инженерно-технических задач;
- 3. установление единых требований и правил по оформлению документов на единичные, типовые и групповые технологические процессы (операции), в зависимости от степени детализации описания технологических процессов;
- 4. обеспечение оптимальных условий при передаче технологической документации на другое предприятие (другие предприятия) с минимальным переоформлением;
- 5. создание предпосылок по снижению трудоемкости инженерно-технических работ, выполняемых в сфере технологической подготовки производства и в управлении производством;
- 6. обеспечение взаимосвязи с системами общетехнических и организационно-методических стандартов.

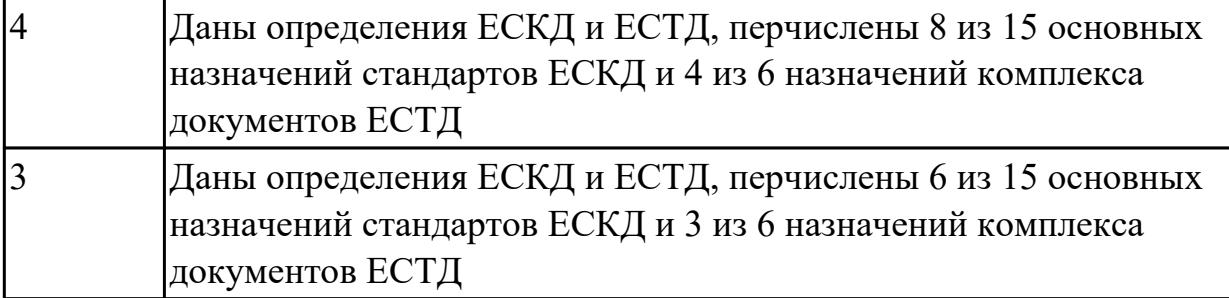

1.17 методику проектирования маршрутных и операционных металлообрабатывающих и аддитивных технологий

### **Профессиональная(-ые) компетенция(-ии):**

ПК.1.2 Осуществлять сбор, систематизацию и анализ информации для выбора оптимальных технологических решений, в том числе альтернативных в соответствии с принятым процессом выполнения своей работы по изготовлению деталей

ПК.1.3 Разрабатывать технологическую документацию по обработке заготовок на основе конструкторской документации в рамках своей компетенции в соответствии с нормативными требованиями, в том числе с использованием систем автоматизированного проектирования

ПК.1.6 Оформлять маршрутные и операционные технологические карты для изготовления деталей на механических участках машиностроительных производств, в том числе с использованием систем автоматизированного проектирования

### **Задание №1 (из текущего контроля)**

Перечислить этапы разработки операционной технологии:

- 1. Определить технологические режимы обработки;
- 2. Определить перечень технологической оснастки (штампов, приспособлений, инструмента, приборов контроля и т.п.);
- 3. Определить состав основного и вспомогательного оборудования;
- 4. Определить перечень вспомогательных материалов (масел, ветоши, красок и т.п.);
- 5. Определить нормы времени на выполнение операции.

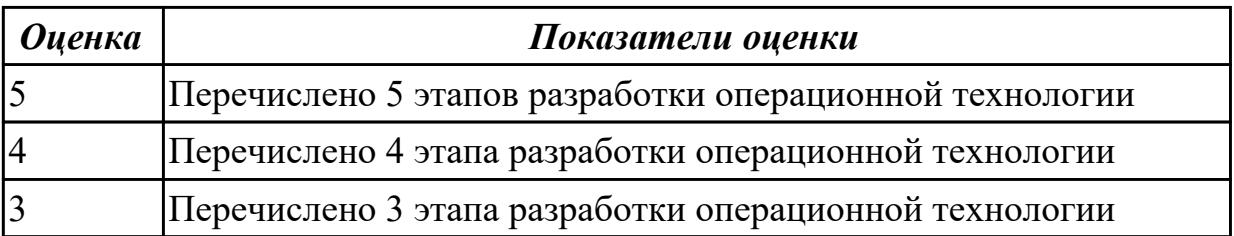

1.18 структуру и порядок оформления технологического процесса

## **Профессиональная(-ые) компетенция(-ии):**

ПК.1.1 Планировать процесс выполнения своей работы на основе задания технолога цеха или участка в соответствии с производственными задачами по изготовлению деталей

ПК.1.3 Разрабатывать технологическую документацию по обработке заготовок на основе конструкторской документации в рамках своей компетенции в соответствии с нормативными требованиями, в том числе с использованием систем автоматизированного проектирования

# **Задание №1 (из текущего контроля)**

Перечислить 3 вида описания технологического процесса

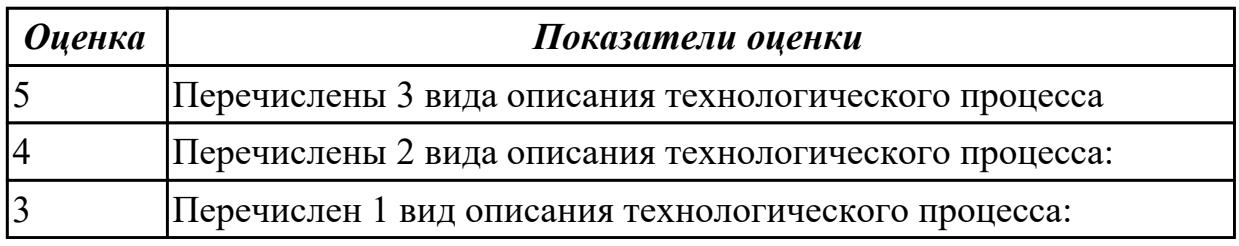

### **Дидактическая единица для контроля:**

1.19 методику разработки операционной и маршрутной технологии механической обработки изделий

### **Профессиональная(-ые) компетенция(-ии):**

ПК.1.1 Планировать процесс выполнения своей работы на основе задания технолога цеха или участка в соответствии с производственными задачами по изготовлению деталей

ПК.1.3 Разрабатывать технологическую документацию по обработке заготовок на основе конструкторской документации в рамках своей компетенции в соответствии с нормативными требованиями, в том числе с использованием систем автоматизированного проектирования

# **Задание №1 (из текущего контроля)**

Составить технологический маршрут изготовления детали

Типовая последовательность разработки технологического процесса изготовления деталей.

1. Группирование деталей по сходным конструктивно-технологическим признакам для создания типовых технологических процессов.

2. Изучение размеров с допусками, параметрами шероховатости, отклонениями формы и расположения поверхностей для создания схем базирования. Наиболее ответственно необходимо подходить к выбору первых черновых и чистовых баз и баз для обработки поверхностей, связанных жесткими допусками расположения

поверхностей.

3. Разработка маршрута обработки – последовательности обработки поверхностей с определением вида обработки.

4. Расчет припусков с определением межоперационных размеров, при этом определяется целесообразность разделения обработки на черновую и чистовую в отдельные операции.

5. Выбор оборудования и оснащения.

6. Детализация обработки в операции – составление переходов с расчетом режимов обработки и нормирования.

7. Определение технико-экономической эффективности ПТ.

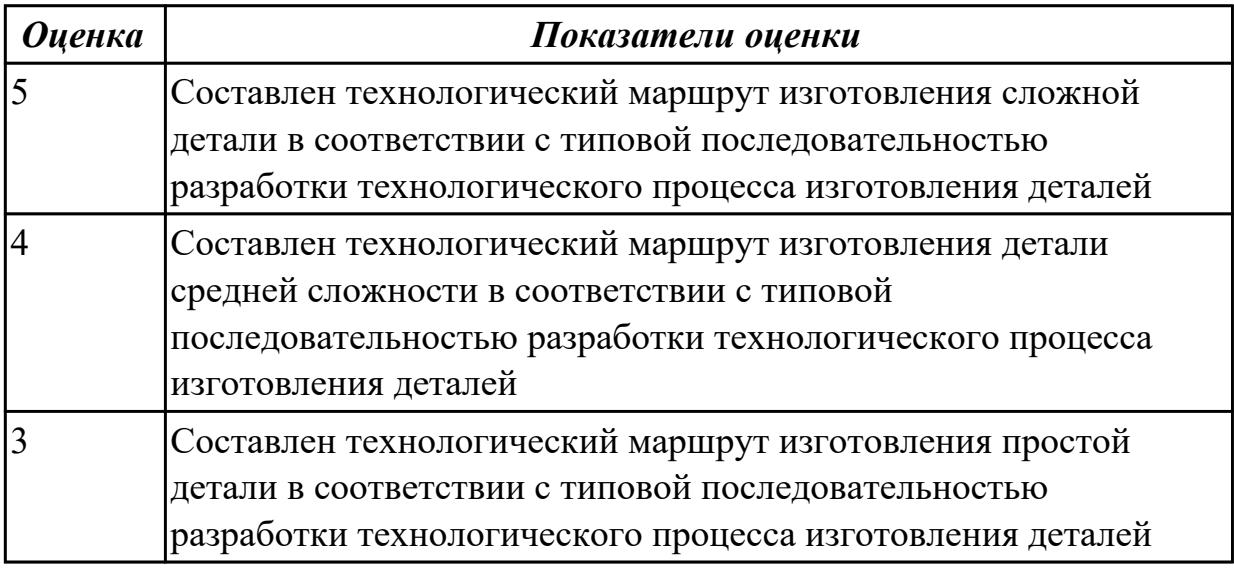

### **Дидактическая единица для контроля:**

1.20 системы автоматизированного проектирования технологических процессов **Профессиональная(-ые) компетенция(-ии):**

ПК.1.1 Планировать процесс выполнения своей работы на основе задания технолога цеха или участка в соответствии с производственными задачами по изготовлению деталей

ПК.1.4 Осуществлять выполнение расчетов параметров механической обработки и аддитивного производства в соответствии с принятым технологическим процессом согласно нормативным требованиям, в том числе с использованием систем автоматизированного проектирования

ПК.1.5 Осуществлять подбор конструктивного исполнения инструмента, материалов режущей части инструмента, технологических приспособлений и оборудования в соответствии с выбранным технологическим решением, в том числе с использованием систем автоматизированного проектирования ПК.1.6 Оформлять маршрутные и операционные технологические карты для изготовления деталей на механических участках машиностроительных производств, в том числе с использованием систем автоматизированного

проектирования

ПК.1.8 Осуществлять реализацию управляющих программ для обработки заготовок на металлорежущем оборудовании или изготовления на аддитивном оборудовании в целях реализации принятой технологии изготовления деталей на механических участках машиностроительных производств в соответствии с разработанной технологической документацией

ПК.1.9 Организовывать эксплуатацию технологических приспособлений в соответствии с задачами и условиями технологического процесса механической обработки заготовок и/или аддитивного производства сообразно с требованиями технологической документации и реальными условиями технологического процесса

ПК.1.10 Разрабатывать планировки участков механических цехов машиностроительных производств в соответствии с производственными задачами, в том числе с использованием систем автоматизированного проектирования

#### **Задание №1 (из текущего контроля)**

Перечислить и дать краткую характеристику САПР.

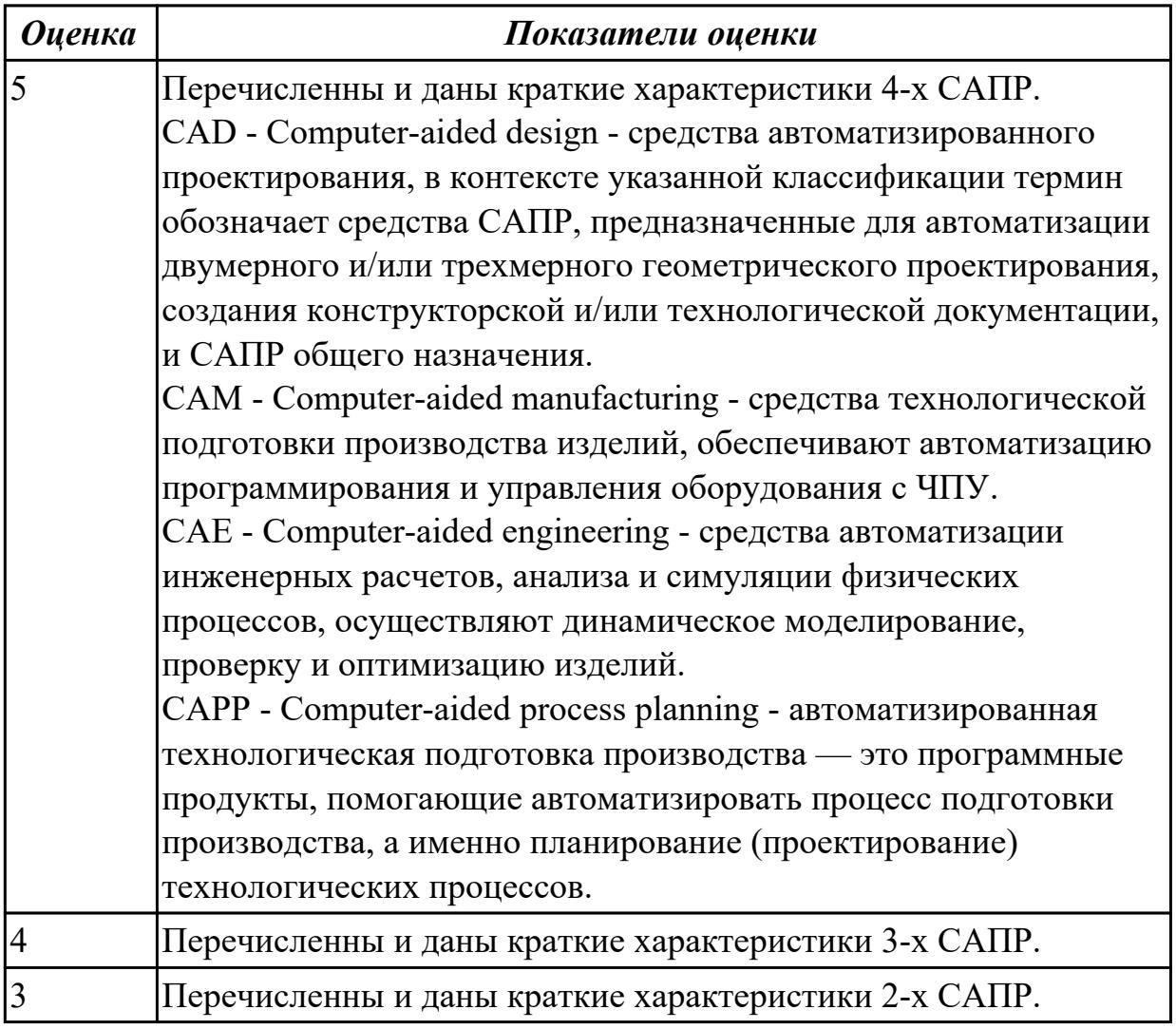

1.22 методику расчета режимов резания и норм времени на операции металлорежущей обработки

## **Профессиональная(-ые) компетенция(-ии):**

ПК.1.4 Осуществлять выполнение расчетов параметров механической обработки и аддитивного производства в соответствии с принятым технологическим процессом согласно нормативным требованиям, в том числе с использованием систем автоматизированного проектирования

ПК.1.5 Осуществлять подбор конструктивного исполнения инструмента, материалов режущей части инструмента, технологических приспособлений и оборудования в соответствии с выбранным технологическим решением, в том числе с использованием систем автоматизированного проектирования

### **Задание №1 (из текущего контроля)**

Установить последовательность назначения режимов резания

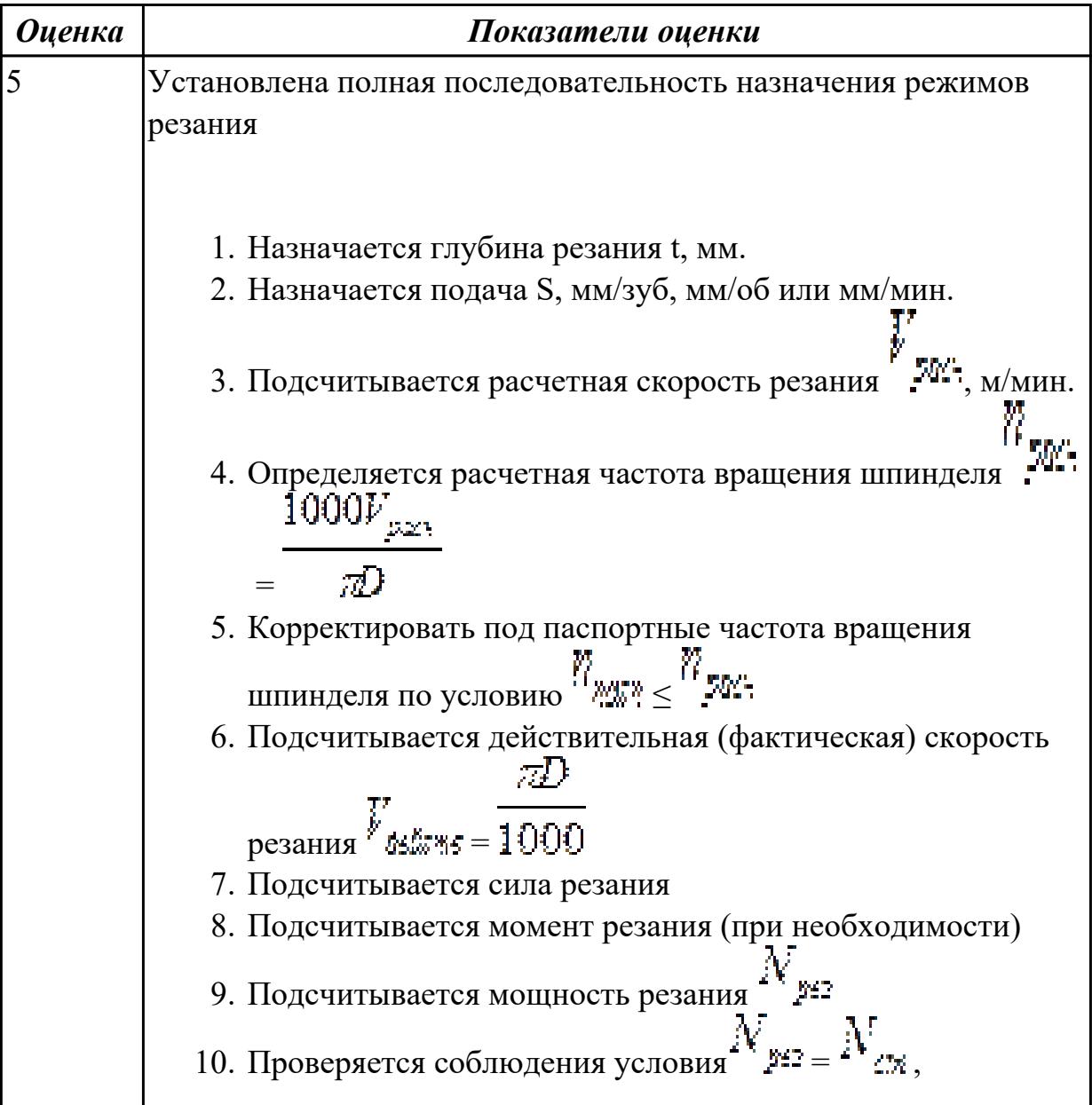

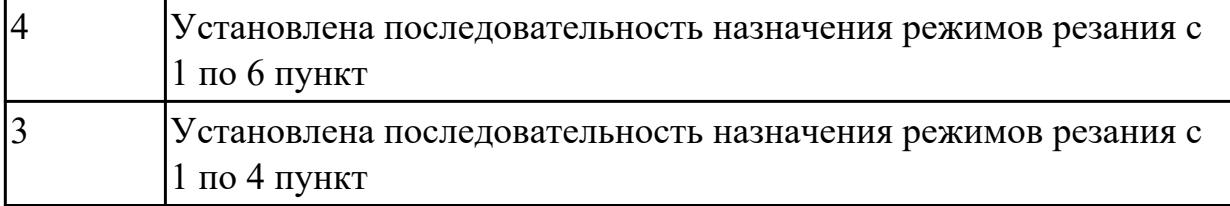

1.23 методику расчета межпереходных и межоперационных размеров, припусков и допусков

### **Профессиональная(-ые) компетенция(-ии):**

ПК.1.4 Осуществлять выполнение расчетов параметров механической обработки и аддитивного производства в соответствии с принятым технологическим процессом согласно нормативным требованиям, в том числе с использованием систем автоматизированного проектирования

### **Задание №1 (из текущего контроля)**

Дать определения всех видов припусков

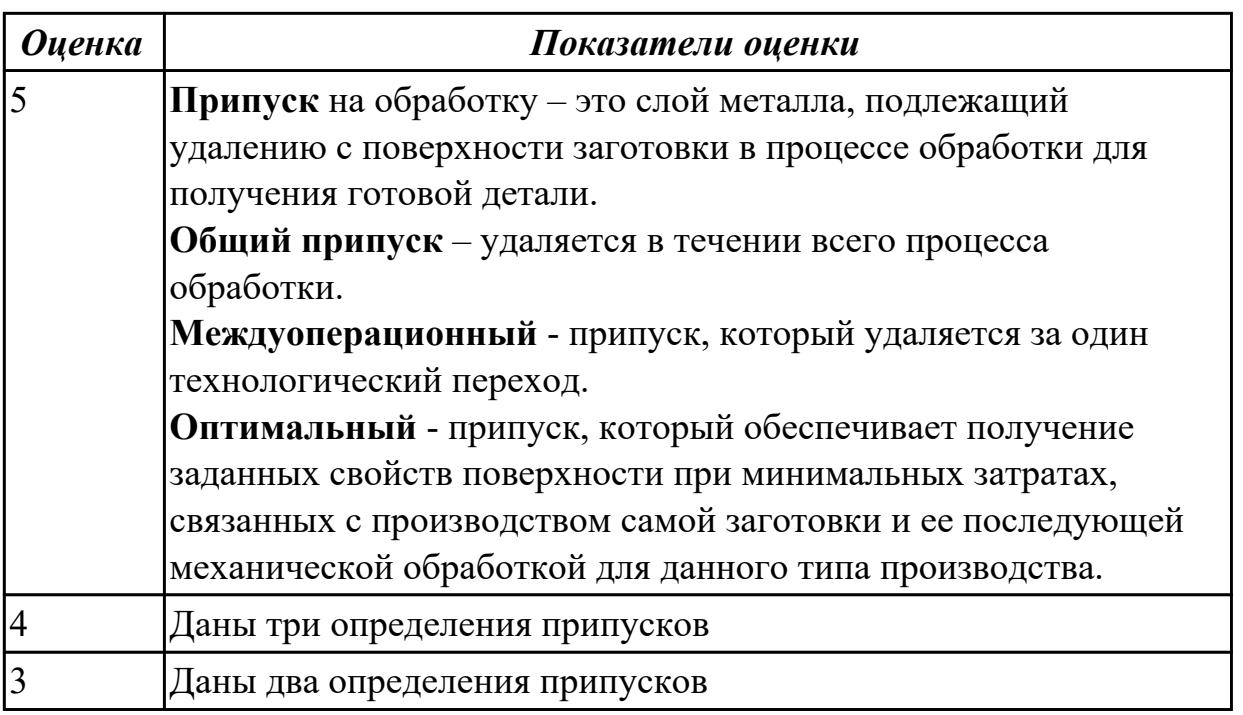

### **Дидактическая единица для контроля:**

1.25 основы теории обработки металлов

### **Профессиональная(-ые) компетенция(-ии):**

ПК.1.1 Планировать процесс выполнения своей работы на основе задания технолога цеха или участка в соответствии с производственными задачами по изготовлению деталей

#### **Задание №1 (из текущего контроля)**

Перечислить основные способы обработки

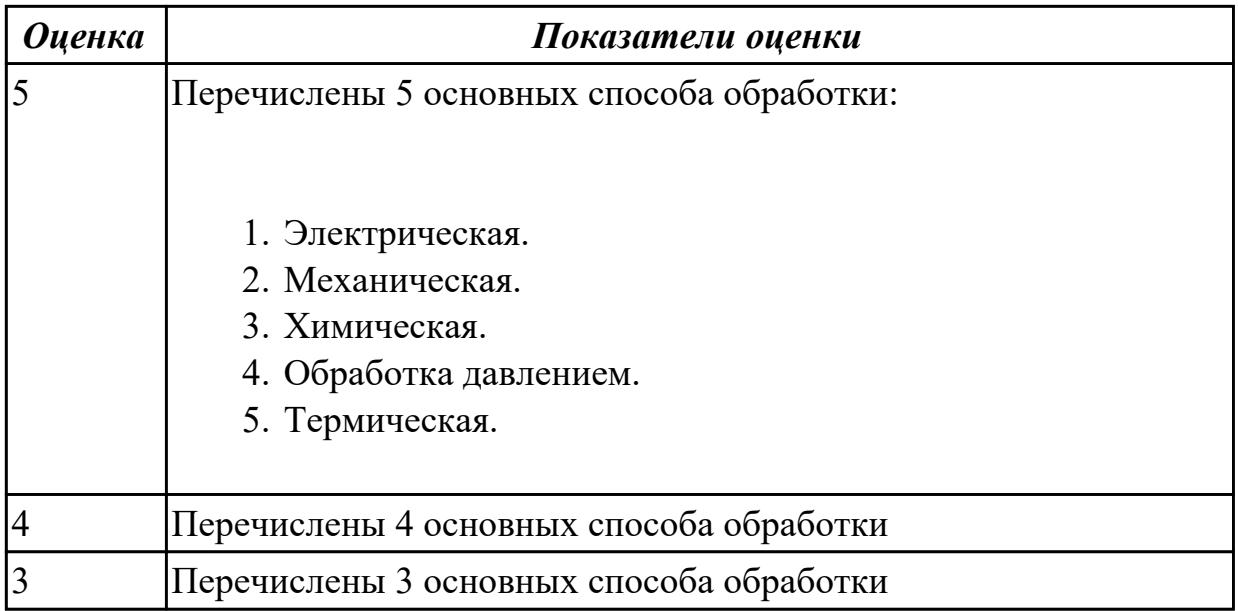

1.59 особенности обработки специальных материалов авиационной промышленности

#### **Профессиональная(-ые) компетенция(-ии):**

ПК.1.1 Планировать процесс выполнения своей работы на основе задания технолога цеха или участка в соответствии с производственными задачами по изготовлению деталей

#### **Задание №1 (из текущего контроля)**

Составить технологический процесс обработки специальных материалов (Карбон, углепластик, Стеклопластик, и т.д.)

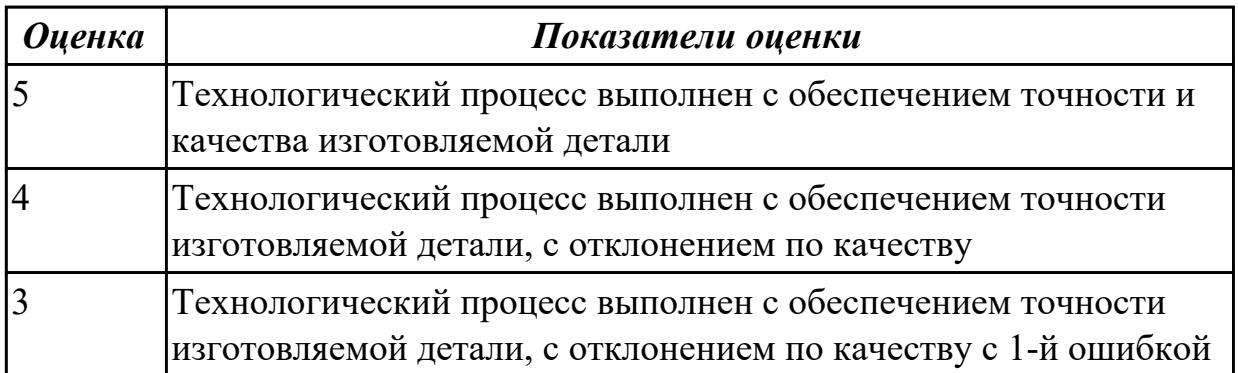

#### **Дидактическая единица для контроля:**

1.60 современные и специальные методы обработки (водорезка, лазерная и плазменная обработки, электроэрозионная, дробеструйная, др.)

#### **Профессиональная(-ые) компетенция(-ии):**

ПК.1.1 Планировать процесс выполнения своей работы на основе задания технолога цеха или участка в соответствии с производственными задачами по изготовлению деталей

# **Задание №1 (из текущего контроля)**

Перечислить виды специальных методов резания

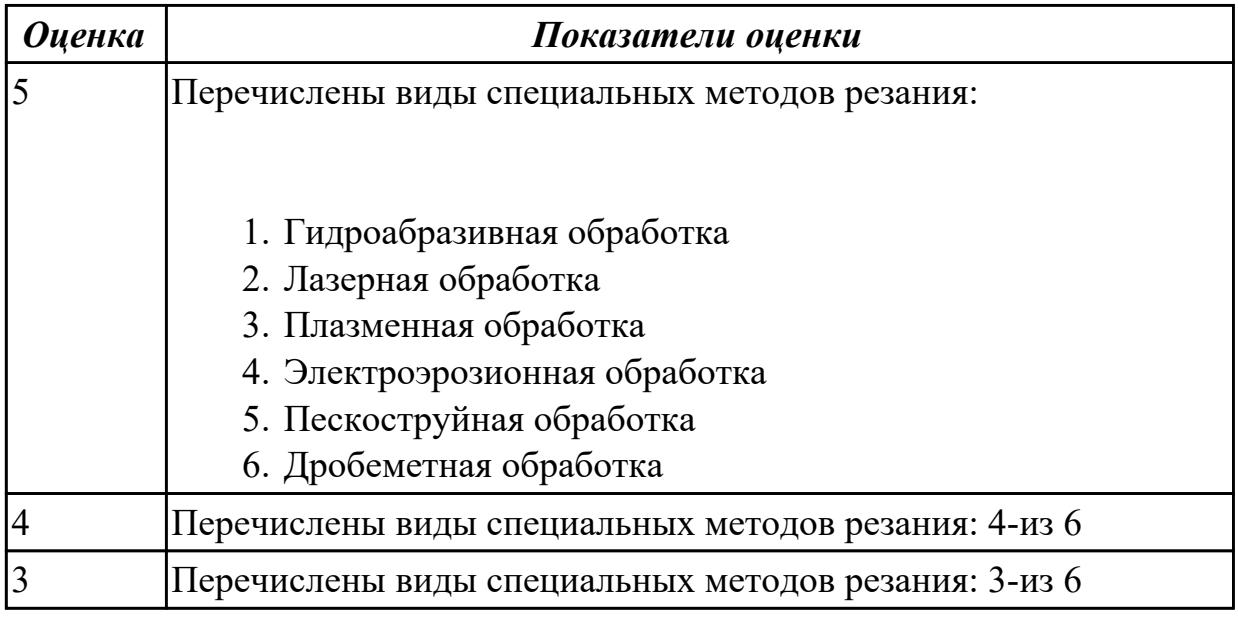

### **Дидактическая единица для контроля:**

1.26 интерфейса, инструментов для ведения расчёта параметров механической обработки, библиотеки для работы с конструкторско-технологическими элементами, баз данных в системах автоматизированного проектирования

## **Профессиональная(-ые) компетенция(-ии):**

ПК.1.1 Планировать процесс выполнения своей работы на основе задания технолога цеха или участка в соответствии с производственными задачами по изготовлению деталей

ПК.1.4 Осуществлять выполнение расчетов параметров механической обработки и аддитивного производства в соответствии с принятым технологическим процессом согласно нормативным требованиям, в том числе с использованием систем автоматизированного проектирования

ПК.1.5 Осуществлять подбор конструктивного исполнения инструмента, материалов режущей части инструмента, технологических приспособлений и оборудования в соответствии с выбранным технологическим решением, в том числе с использованием систем автоматизированного проектирования

ПК.1.6 Оформлять маршрутные и операционные технологические карты для изготовления деталей на механических участках машиностроительных производств, в том числе с использованием систем автоматизированного проектирования

### **Задание №1 (из текущего контроля)**

Перечислить эелементы интерфейса главного диалогового окна приложения Расчет режимов резания в САПР ТП «Вертикаль»

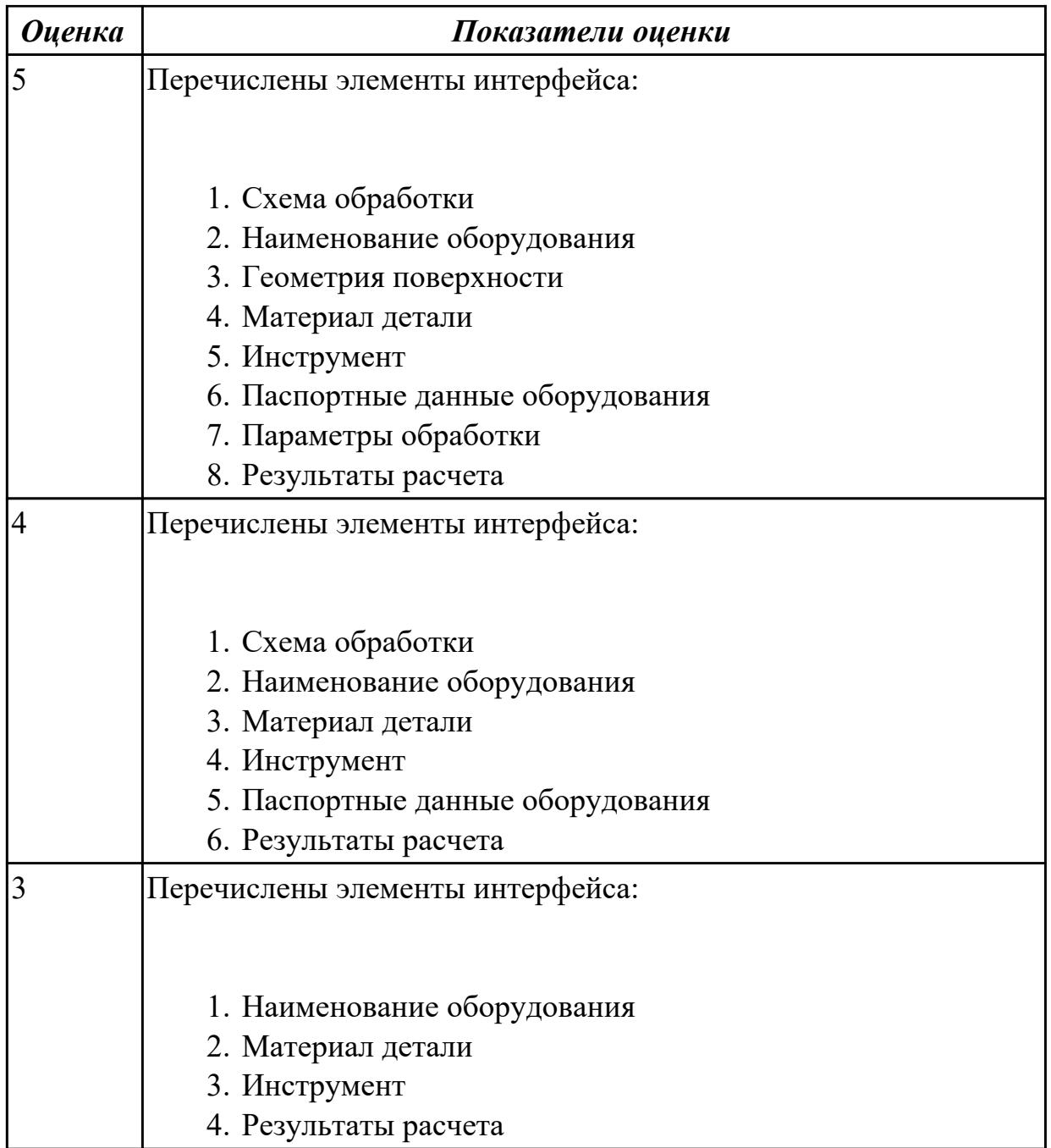

1.27 правила определения режимов резания по справочникам и паспорту станка **Профессиональная(-ые) компетенция(-ии):**

ПК.1.4 Осуществлять выполнение расчетов параметров механической обработки и аддитивного производства в соответствии с принятым технологическим процессом согласно нормативным требованиям, в том числе с использованием систем автоматизированного проектирования

ПК.1.5 Осуществлять подбор конструктивного исполнения инструмента, материалов режущей части инструмента, технологических приспособлений и оборудования в соответствии с выбранным технологическим решением, в том числе с использованием систем автоматизированного проектирования

## **Задание №1 (из текущего контроля)**

Дать формально-логическое определение понятий:

- 1. Глубина резания.
- 2. Подача.
- 3. Скорость резания.
- 4. Сверление.
- 5. Зенкерование.
- 6. Развертывание.

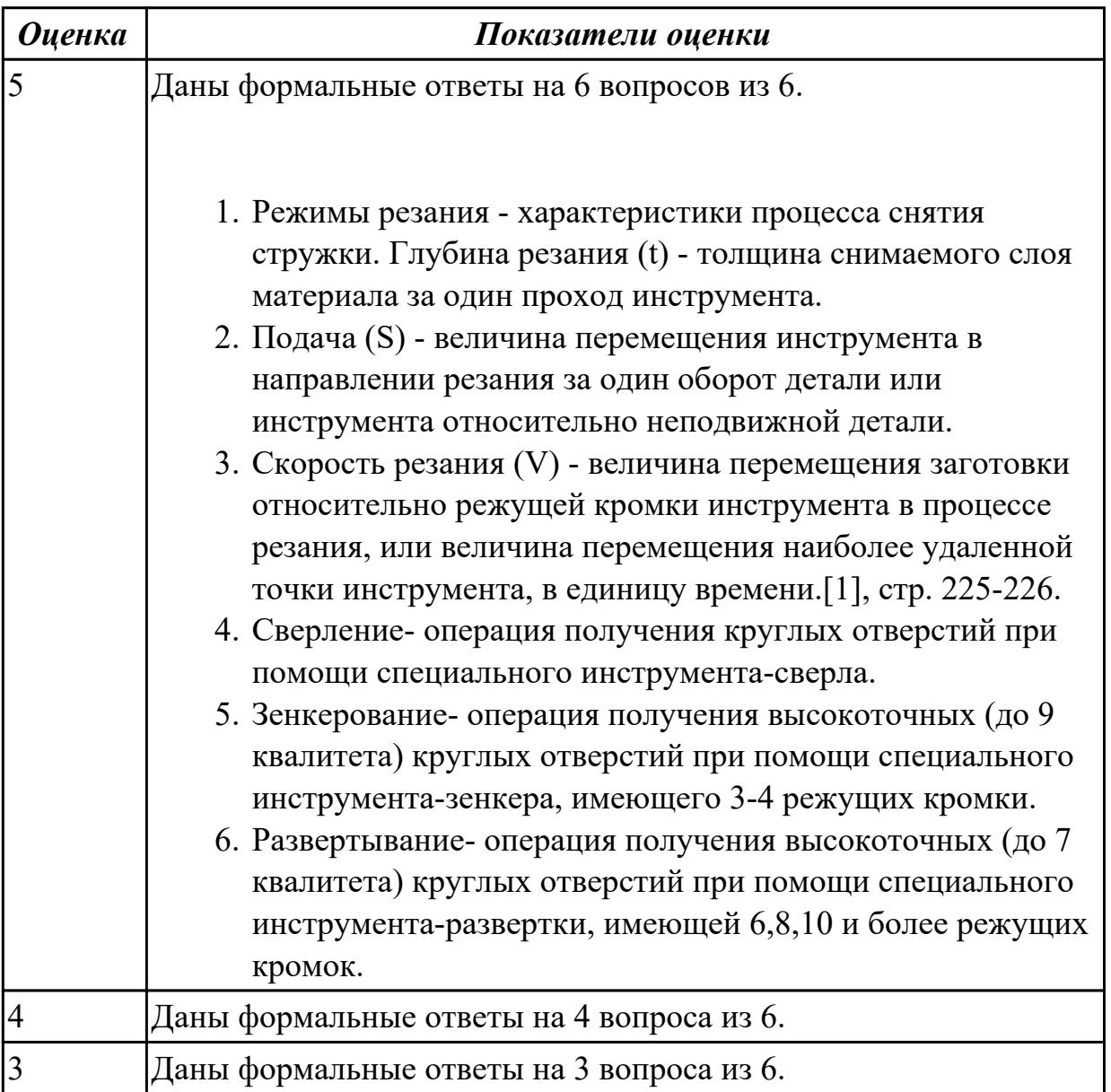

### **Дидактическая единица для контроля:**

1.29 основы материаловедения

## **Профессиональная(-ые) компетенция(-ии):**

ПК.1.1 Планировать процесс выполнения своей работы на основе задания технолога цеха или участка в соответствии с производственными задачами по изготовлению деталей

### **Задание №1 (из текущего контроля)**

Дать классификацию материалов

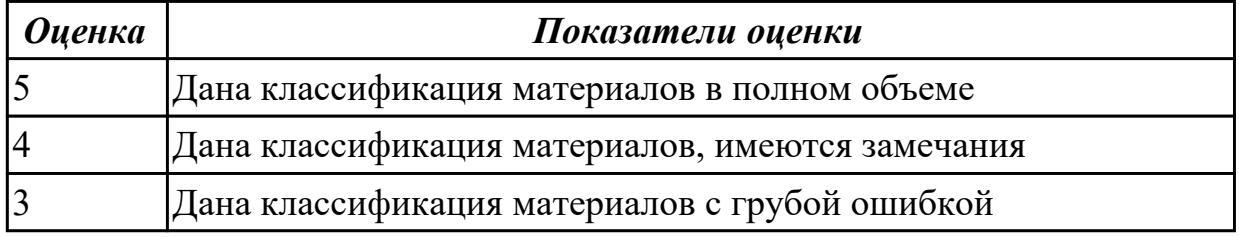

### **Задание №2 (из текущего контроля)**

Подобрать оптимальный инструментальный материал для обработки:

- 1. алюминиевых сплавов
- 2. конструкционных сталей
- 3. нержавеющих сталей
- 4. бронзы
- 5. титана

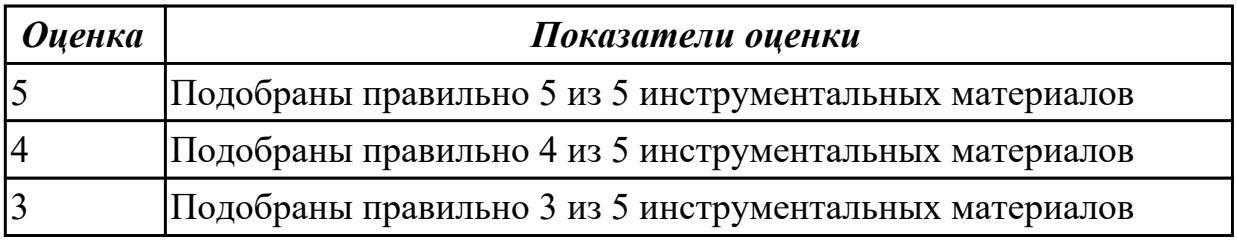

#### **Дидактическая единица для контроля:**

1.30 классификацию, назначение и область применения режущих инструментов **Профессиональная(-ые) компетенция(-ии):**

ПК.1.5 Осуществлять подбор конструктивного исполнения инструмента, материалов режущей части инструмента, технологических приспособлений и оборудования в соответствии с выбранным технологическим решением, в том числе с использованием систем автоматизированного проектирования

### **Задание №1 (из текущего контроля)**

**Задание 1**. Напишите названия резцов, изображенных на рисунке (1 балл за каждый верный ответ. Максимальное количество баллов 10)

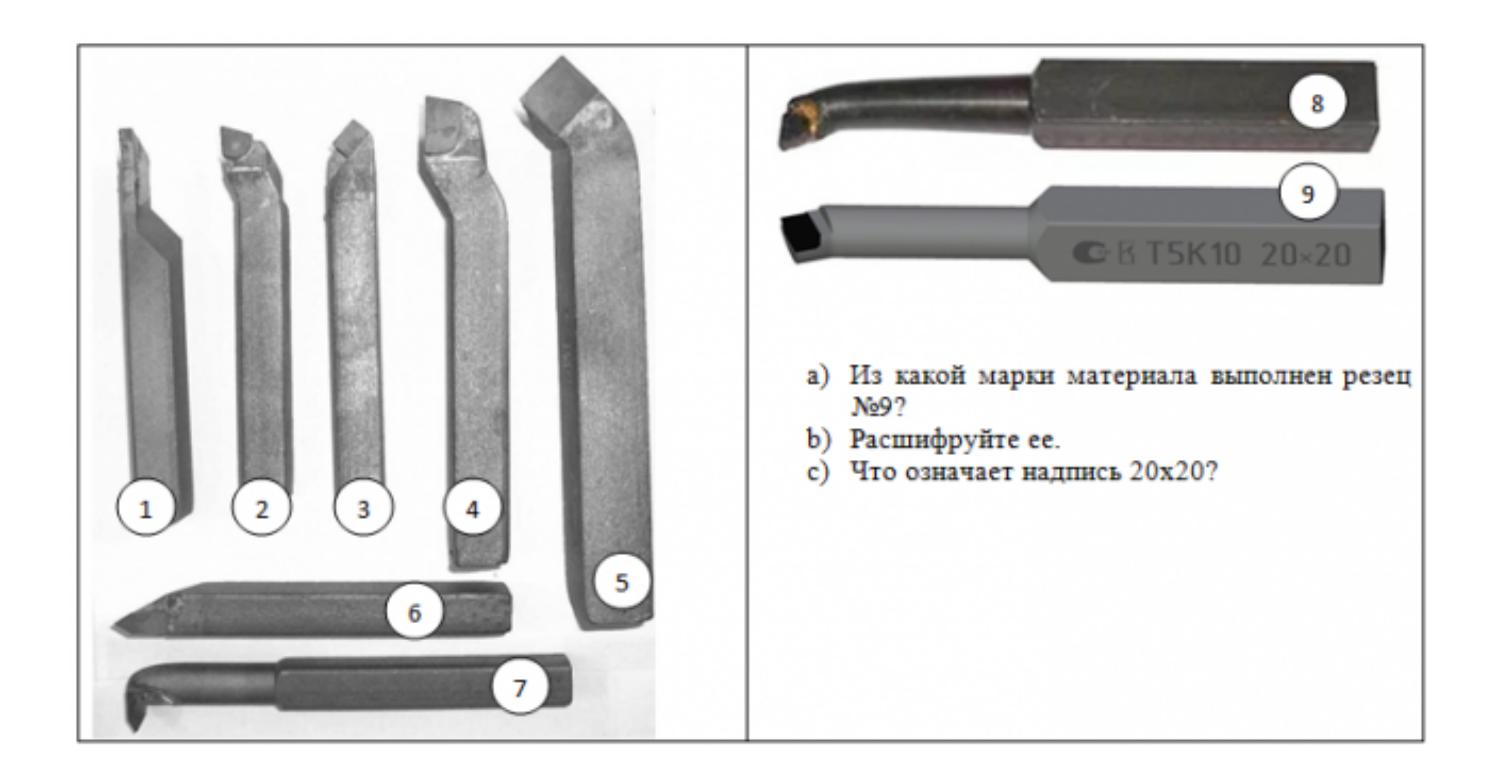

**Задание 2** Ответьте на вопросы (1 балл за каждый верный ответ. Максимальное количество баллов 10)

- 1. Как называется поверхность резца по которой сходит стружка?
- 2. Что находится на пересечении передней и главной задней поверхностей?
- 3. Как называется поверхность резца обращенная к обработанной поверхности?
- 4. Как называется поверхность резца обращенная к обрабатываемой поверхности?
- 5. Что находится на пересечении вспомогательной задней и передней поверхностей?
- 6. Какой угол резца находится между главной задней поверхностью и плоскостью резания
- 7. Какой угол резца находится между передней поверхностью и основной плоскостью?
- 8. Какой угол резца находится между главной режущей кромкой и рабочей плоскостью?
- 9. Какой угол резца находится между главной и вспомогательной режущей кромками?
- 10. Какой угол резца находится между передней и задней поверхностью в главной секущей плоскости?

**Задание 3** (2 балла за каждый верный ответ. Максимальное количество баллов 4) Определите угол α, если угол β=72°, γ=12°. Обозначьте углы на рисунке

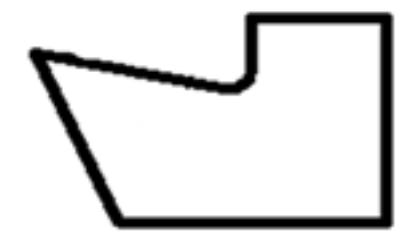

Определите угол φ, если φ1=15°, ɛ=130°. Обозначьте углы на рисунке

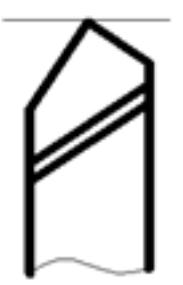

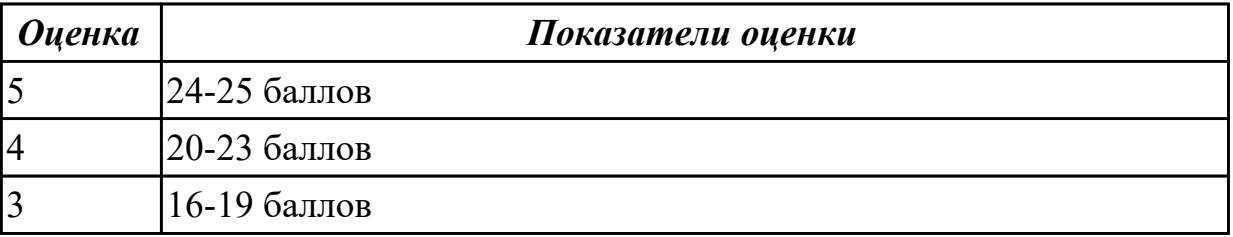

### **Задание №2 (из текущего контроля)**

Перечислете виды режущих инструментов и дайте их описание

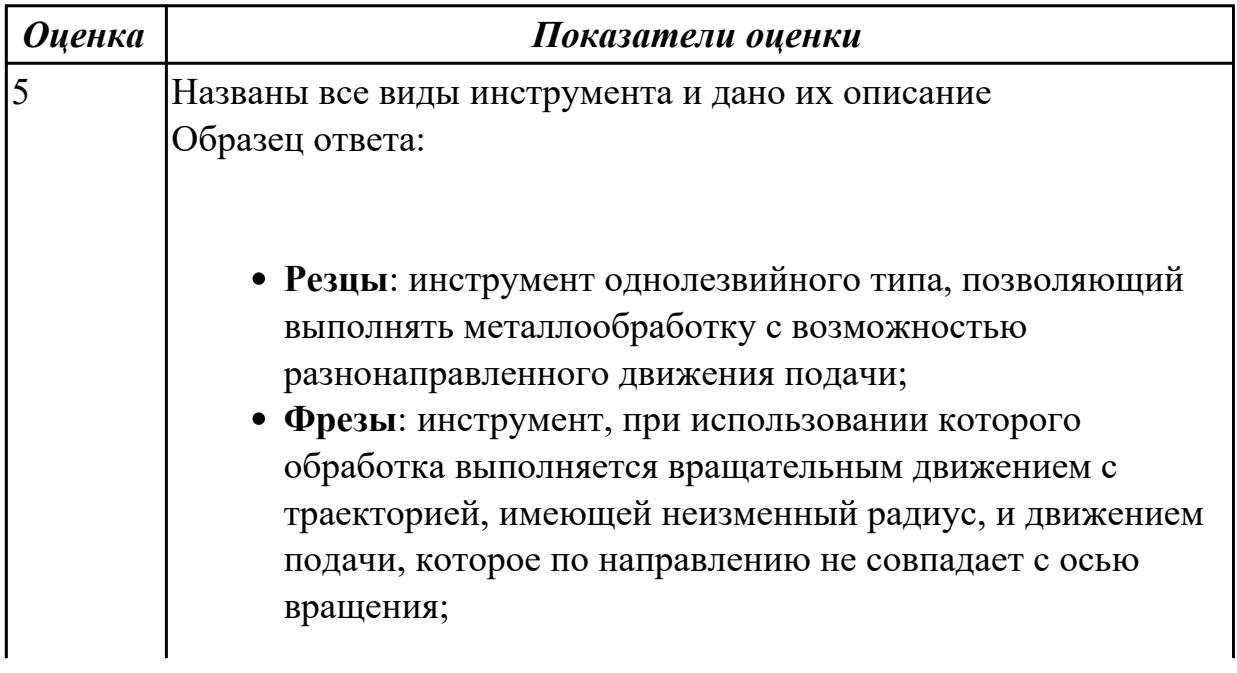

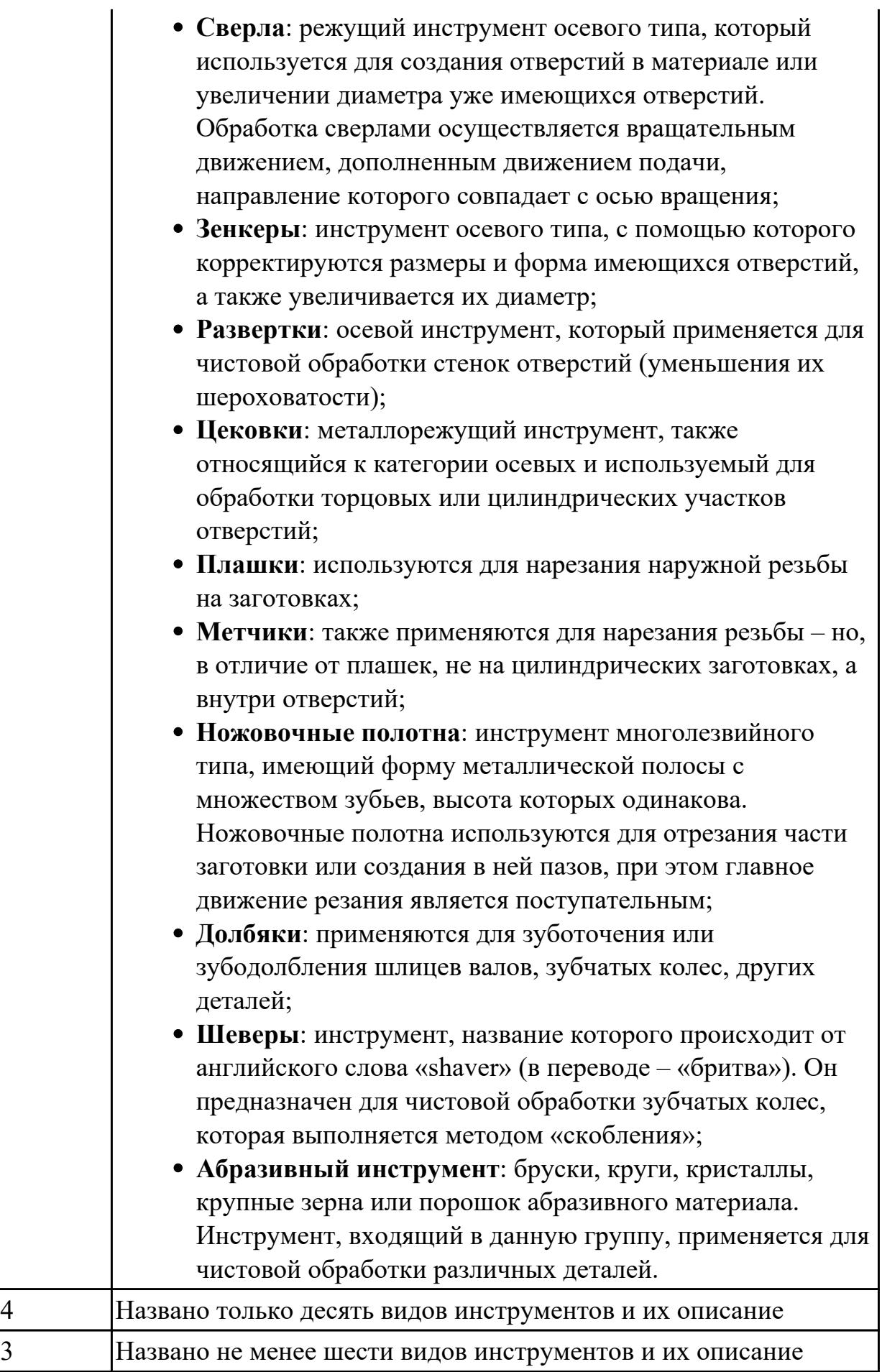

1.31 способы формообразования при обработке деталей резанием и с применением аддитивных методов

### **Профессиональная(-ые) компетенция(-ии):**

ПК.1.5 Осуществлять подбор конструктивного исполнения инструмента, материалов режущей части инструмента, технологических приспособлений и оборудования в соответствии с выбранным технологическим решением, в том числе с использованием систем автоматизированного проектирования

### **Задание №1 (из текущего контроля)**

Дать формально-логическое определение понятиям:

- 1. Режимы резания;
- 2. Инструментальные материалы и требования к ним;
- 3. Резец;
- 4. Точение;
- 5. Фрезерование;
- 6. Сверление.

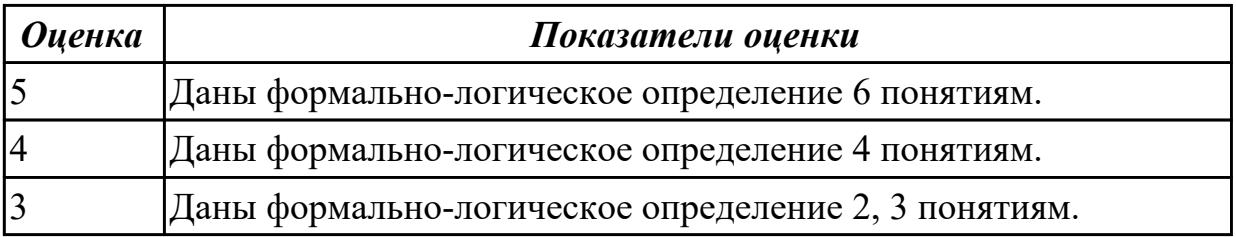

### **Задание №2 (из текущего контроля)**

Перечислить виды адитивных технологий.

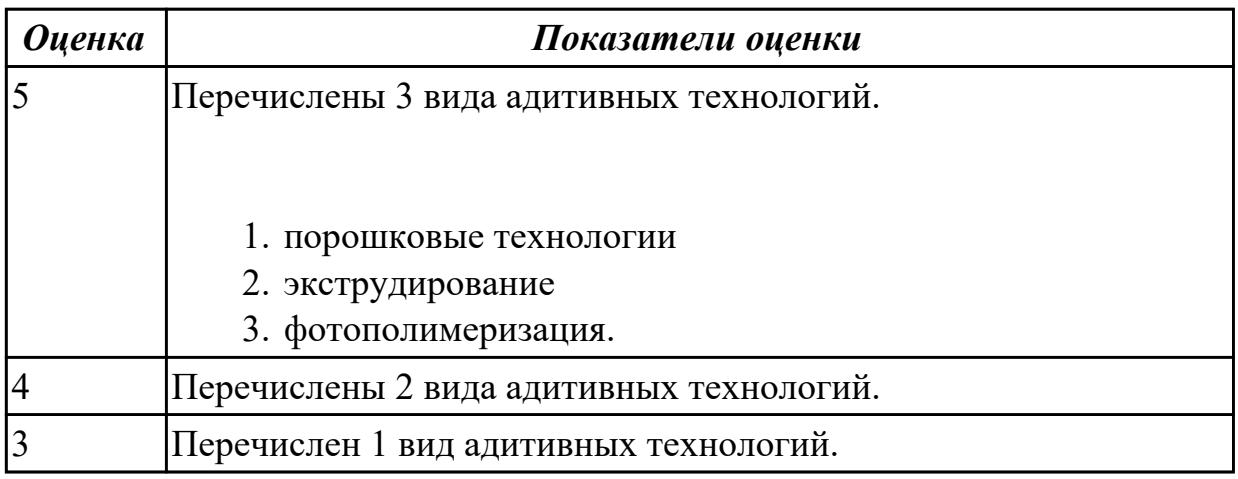

#### **Дидактическая единица для контроля:**

1.32 системы автоматизированного проектирования для подбора конструктивного

инструмента, технологических приспособлений и оборудования **Профессиональная(-ые) компетенция(-ии):**

ПК.1.1 Планировать процесс выполнения своей работы на основе задания технолога цеха или участка в соответствии с производственными задачами по изготовлению деталей

ПК.1.4 Осуществлять выполнение расчетов параметров механической обработки и аддитивного производства в соответствии с принятым технологическим процессом согласно нормативным требованиям, в том числе с использованием систем автоматизированного проектирования

ПК.1.5 Осуществлять подбор конструктивного исполнения инструмента, материалов режущей части инструмента, технологических приспособлений и оборудования в соответствии с выбранным технологическим решением, в том числе с использованием систем автоматизированного проектирования

ПК.1.6 Оформлять маршрутные и операционные технологические карты для изготовления деталей на механических участках машиностроительных производств, в том числе с использованием систем автоматизированного проектирования

ПК.1.8 Осуществлять реализацию управляющих программ для обработки заготовок на металлорежущем оборудовании или изготовления на аддитивном оборудовании в целях реализации принятой технологии изготовления деталей на механических участках машиностроительных производств в соответствии с разработанной технологической документацией

ПК.1.9 Организовывать эксплуатацию технологических приспособлений в соответствии с задачами и условиями технологического процесса механической обработки заготовок и/или аддитивного производства сообразно с требованиями технологической документации и реальными условиями технологического процесса

ПК.1.10 Разрабатывать планировки участков механических цехов машиностроительных производств в соответствии с производственными задачами, в том числе с использованием систем автоматизированного проектирования

### **Задание №1 (из текущего контроля)**

Выбрать оборудование, оснастка и инструмент из справочника технолога Полином.

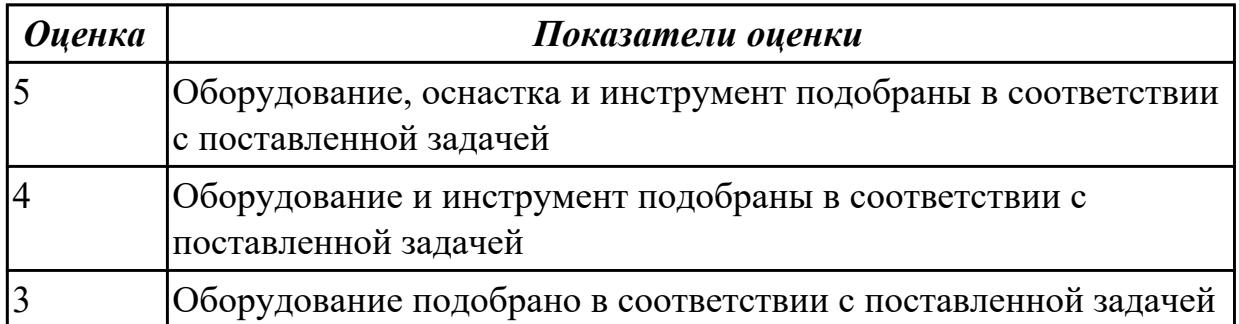

1.33 требования единой системы конструкторской и технологической документации к оформлению технической документации

## **Профессиональная(-ые) компетенция(-ии):**

ПК.1.3 Разрабатывать технологическую документацию по обработке заготовок на основе конструкторской документации в рамках своей компетенции в соответствии с нормативными требованиями, в том числе с использованием систем автоматизированного проектирования

## **Задание №1 (из текущего контроля)**

Дать определение ЕСКД и ЕСТД, перечислить основные назначения стандартов ЕСКД и назначения комплекса документов ЕСТД.

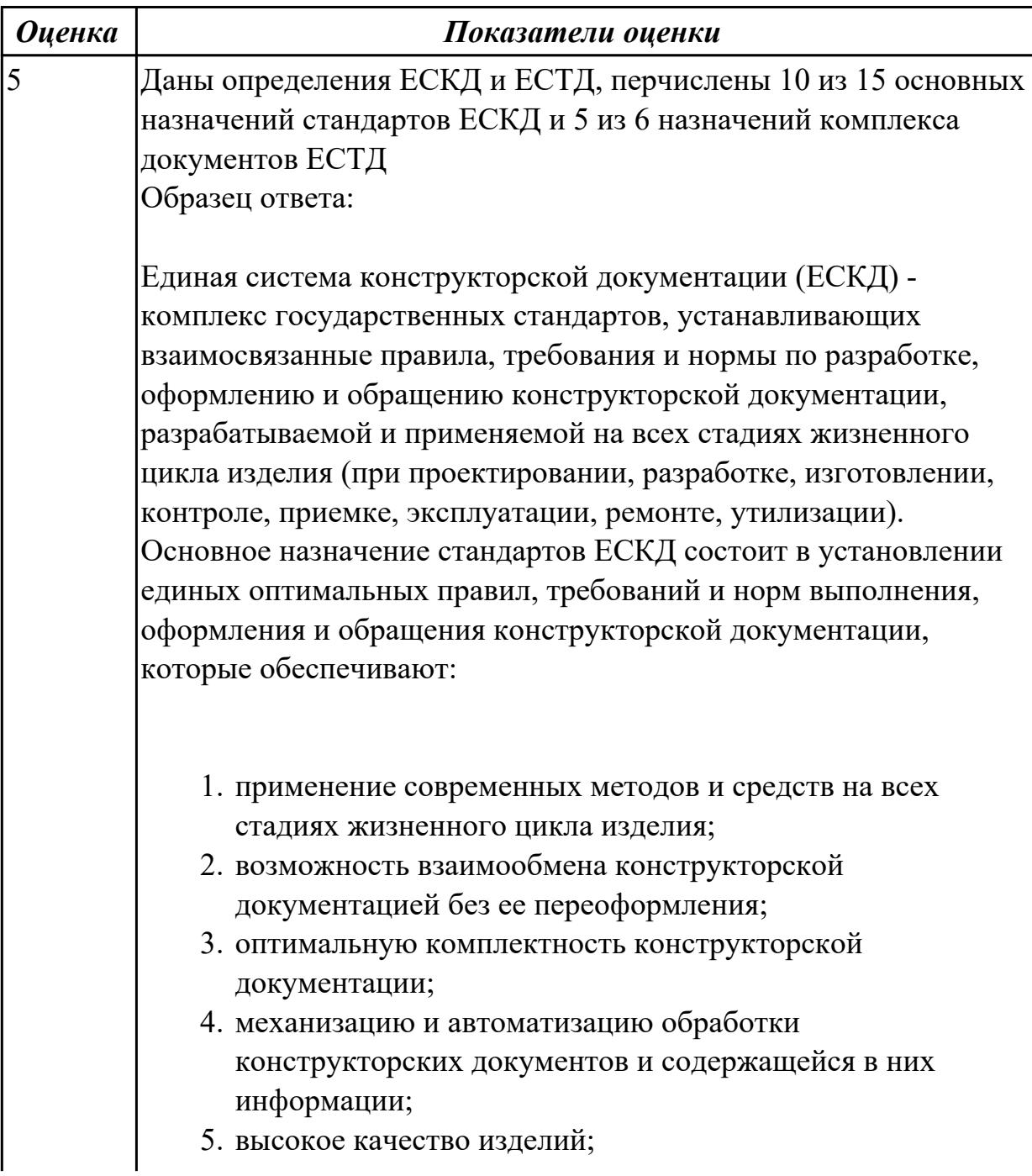

- 6. наличие в конструкторской документации требований, обеспечивающих безопасность использования изделий для жизни и здоровья потребителей, окружающей среды, а также предотвращение причинения вреда имуществу;
- 7. возможность расширения унификации и стандартизации при проектировании изделий и разработке конструкторской документации;
- 8. возможность проведения сертификации изделий;
- 9. сокращение сроков и снижение трудоемкости подготовки производства;
- 10. правильную эксплуатацию изделий;
- 11. оперативную подготовку документации для быстрой переналадки действующего производства;
- 12. упрощение форм конструкторских документов и графических изображений;
- 13. возможность создания и ведения единой информационной базы;
- 14. возможность гармонизации стандартов ЕСКД с международными стандартами (ИСО, МЭК) в области конструкторской документации;
- 15. возможность информационного обеспечения поддержки жизненного цикла изделия.

Единая Система Технологической Документации (ЕСТД) комплекс стандартов и руководящих нормативных документов, устанавливающих взаимосвязанные правила и положения по порядку разработки, комплектации, оформлению и обращению технологической документации, применяемой при изготовлении и ремонте изделий.

Назначение комплекса документов ЕСТД:

- 1. установление единых унифицированных машинноориентированных форм документов, обеспечивающих совместимость информации, независимо от применяемых методов проектирования документов (без применения средств механизации, с применением средств механизации или автоматизации);
- 2. создание единой информационной базы для внедрения средств механизации и автоматизации, применяемых при проектировании технологических документов и решении

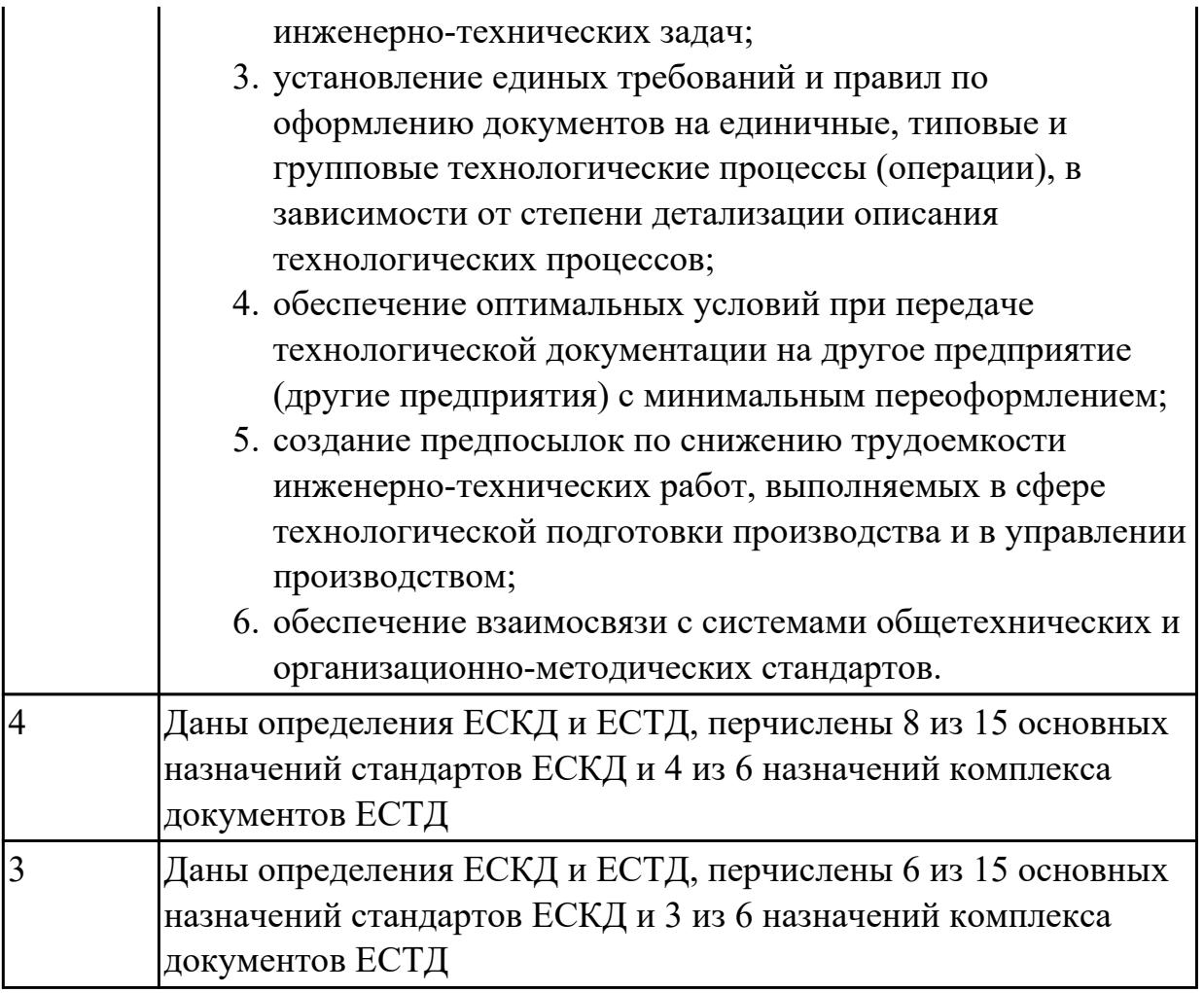

1.34 правила и порядок оформления технологической документации

# **Профессиональная(-ые) компетенция(-ии):**

ПК.1.2 Осуществлять сбор, систематизацию и анализ информации для выбора оптимальных технологических решений, в том числе альтернативных в соответствии с принятым процессом выполнения своей работы по изготовлению деталей

ПК.1.3 Разрабатывать технологическую документацию по обработке заготовок на основе конструкторской документации в рамках своей компетенции в соответствии с нормативными требованиями, в том числе с использованием систем автоматизированного проектирования

ПК.1.6 Оформлять маршрутные и операционные технологические карты для изготовления деталей на механических участках машиностроительных производств, в том числе с использованием систем автоматизированного проектирования

## **Задание №1 (из текущего контроля)**

Перечислить документы специального назначения

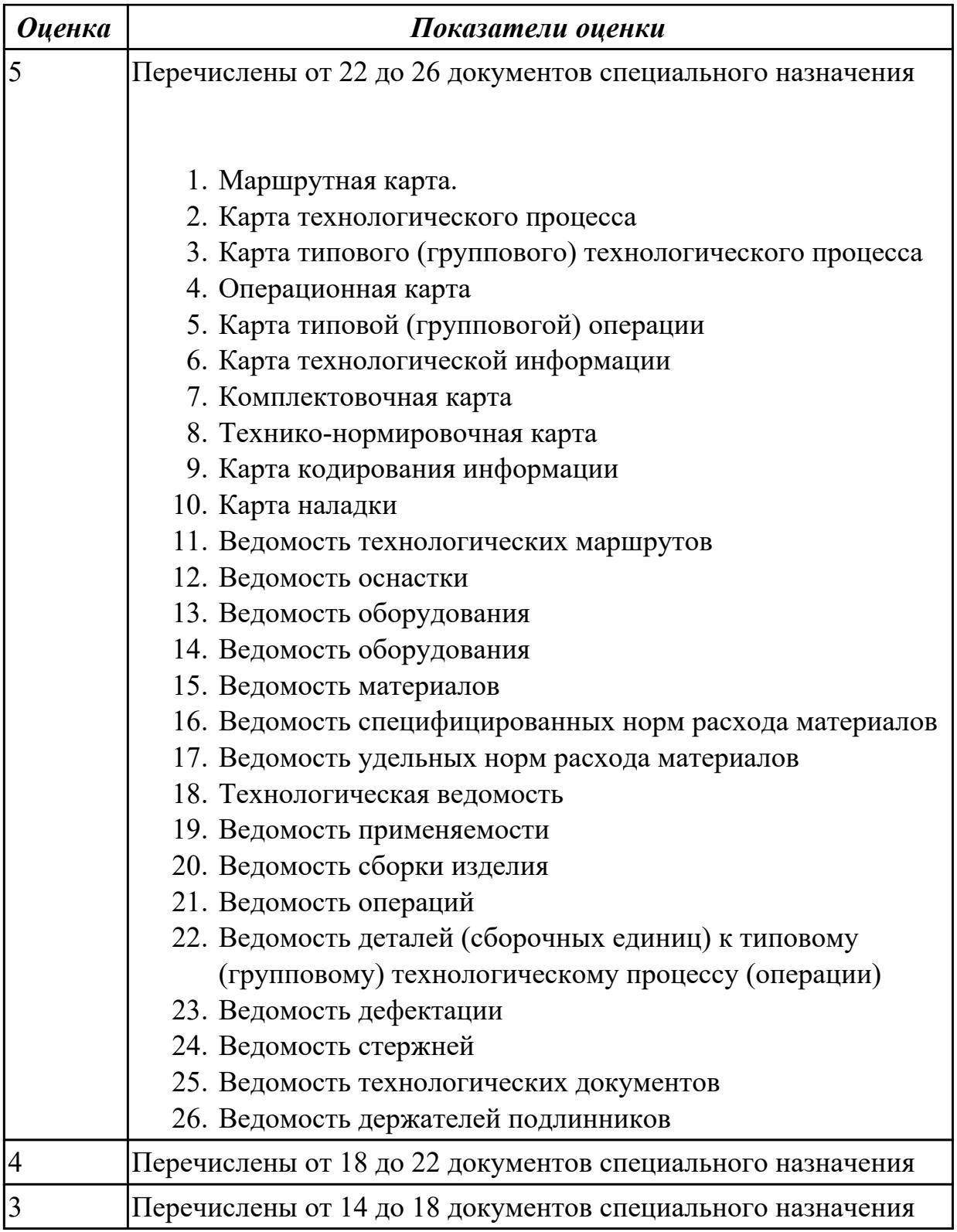

1.35 методику проектирования технологического процесса изготовления детали **Профессиональная(-ые) компетенция(-ии):**

ПК.1.2 Осуществлять сбор, систематизацию и анализ информации для выбора оптимальных технологических решений, в том числе альтернативных в соответствии с принятым процессом выполнения своей работы по изготовлению
деталей

ПК.1.3 Разрабатывать технологическую документацию по обработке заготовок на основе конструкторской документации в рамках своей компетенции в соответствии с нормативными требованиями, в том числе с использованием систем автоматизированного проектирования

ПК.1.6 Оформлять маршрутные и операционные технологические карты для изготовления деталей на механических участках машиностроительных производств, в том числе с использованием систем автоматизированного проектирования

## Задание №1 (из текущего контроля)

Перечислить необходимые исходные данные для проектирования технологического процесса

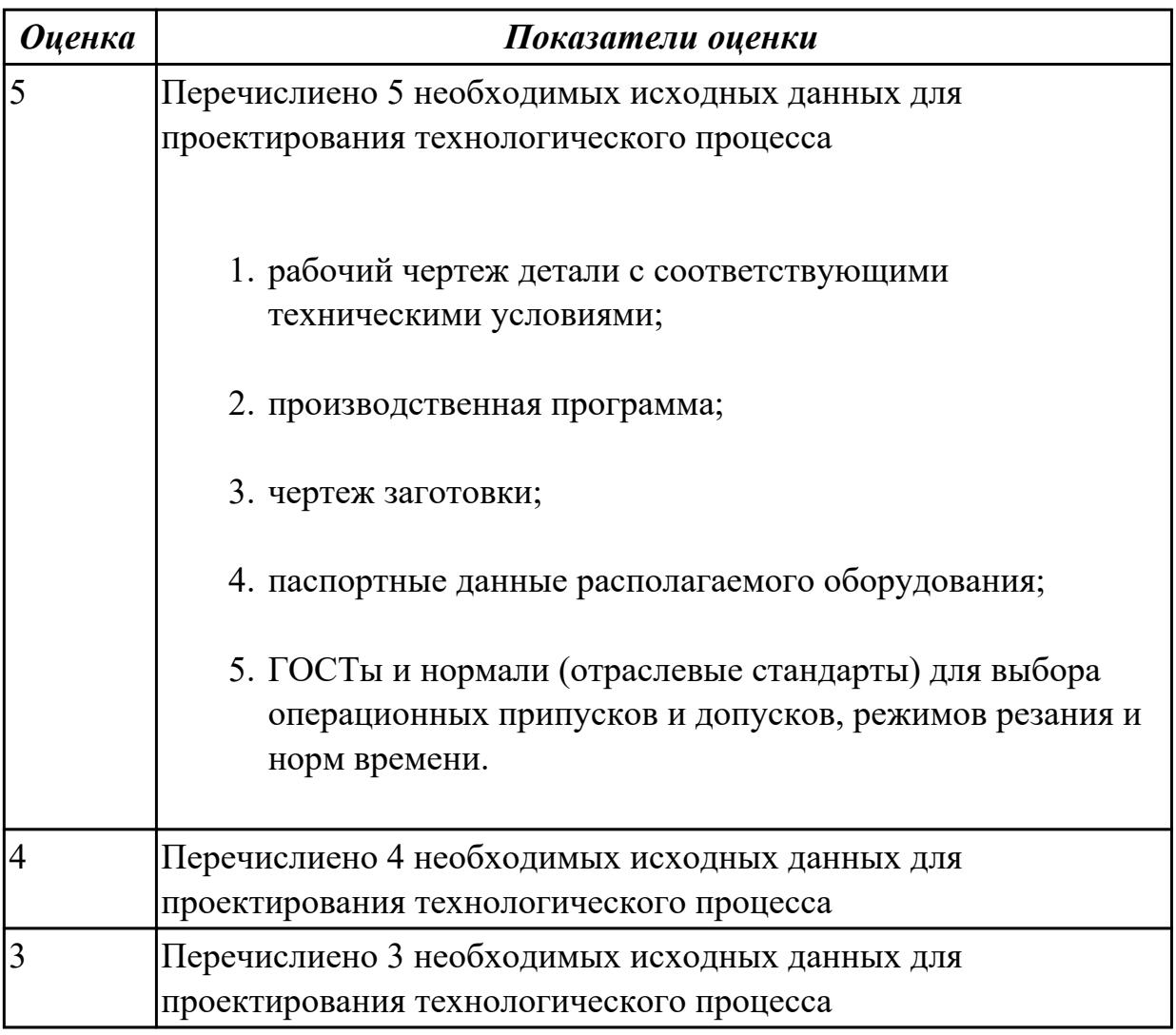

## Дидактическая единица для контроля:

1.36 формы и правила оформления маршрутных карт согласно единой системы технологической документации (ЕСТД)

### Профессиональная(-ые) компетенция(-ии):

ПК.1.2 Осуществлять сбор, систематизацию и анализ информации для выбора оптимальных технологических решений, в том числе альтернативных в соответствии с принятым процессом выполнения своей работы по изготовлению деталей

ПК.1.3 Разрабатывать технологическую документацию по обработке заготовок на основе конструкторской документации в рамках своей компетенции в соответствии с нормативными требованиями, в том числе с использованием систем автоматизированного проектирования

ПК.1.6 Оформлять маршрутные и операционные технологические карты для изготовления деталей на механических участках машиностроительных производств, в том числе с использованием систем автоматизированного проектирования

## **Задание №1 (из текущего контроля)**

Установить соответствие обозначения служебного символа (А, Б, В. Г, Д, Е, К, М, О, Т, Л, Н) с содержанием информации, вносимой в графы, расположенные на строке.

Обозначение служебного символа Содержание информации, вносимой в графы, расположенные на строке Номер цеха, участка, рабочего места, где выполняется операция, номер операции, код и наименование операции, обозначение документов, применяемых при выполнении операции (применяется только для форм с горизонтальным расположением поля подшивки) Код, наименование оборудования и информация по трудозатратам (применяется только для форм с горизонтальным расположением поля подшивки) Номер цеха, участка, рабочего места, где выполняется операция, номер операции, код и наименование операции (применяется только для форм с вертикальным расположением поля подшивки) Обозначение документов, применяемых при выполнении операции (применяется только для форм с вертикальным расположением поля подшивки) Код, наименование оборудования

(применяется только для форм с

вертикальным расположением поля подшивки)

Информация по трудозатратам (применяется только для форм с вертикальным расположением поля подшивки)

Информация по комплектации изделия (сборочной единицы) составными частями с указанием наименования деталей, сборочных единиц, их обозначений, обозначения подразделений, откуда поступают комплектующие составные части, кода единицы величины, единицы нормирования, количества на изделие и нормы расхода (применяется только для форм с горизонтальным расположением поля подшивки)

Информация о применяемом основном материале и исходной заготовке, информация о применяемых вспомогательных и комплектующих материалах с указанием наименования и кода материала, обозначения подразделений, откуда поступают материалы, кода единицы величины, единицы нормирования, количества на изделие и нормы расхода Содержание операции (перехода) Информация о применяемой при выполнении операции технологической оснастке

Информация по комплектации изделия (сборочной единицы) составными частями с указанием наименования деталей, сборочных единиц (применяется только для форм с вертикальным расположением поля подшивки) Информация по комплектации изделия (сборочной единицы) составными

частями с указанием обозначения деталей, сборочных единиц, обозначения подразделений, откуда поступают комплектующие составные части, кода единицы величины, единицы нормирования, количества на изделие и нормы расхода (применяется только для форм с вертикальным расположением

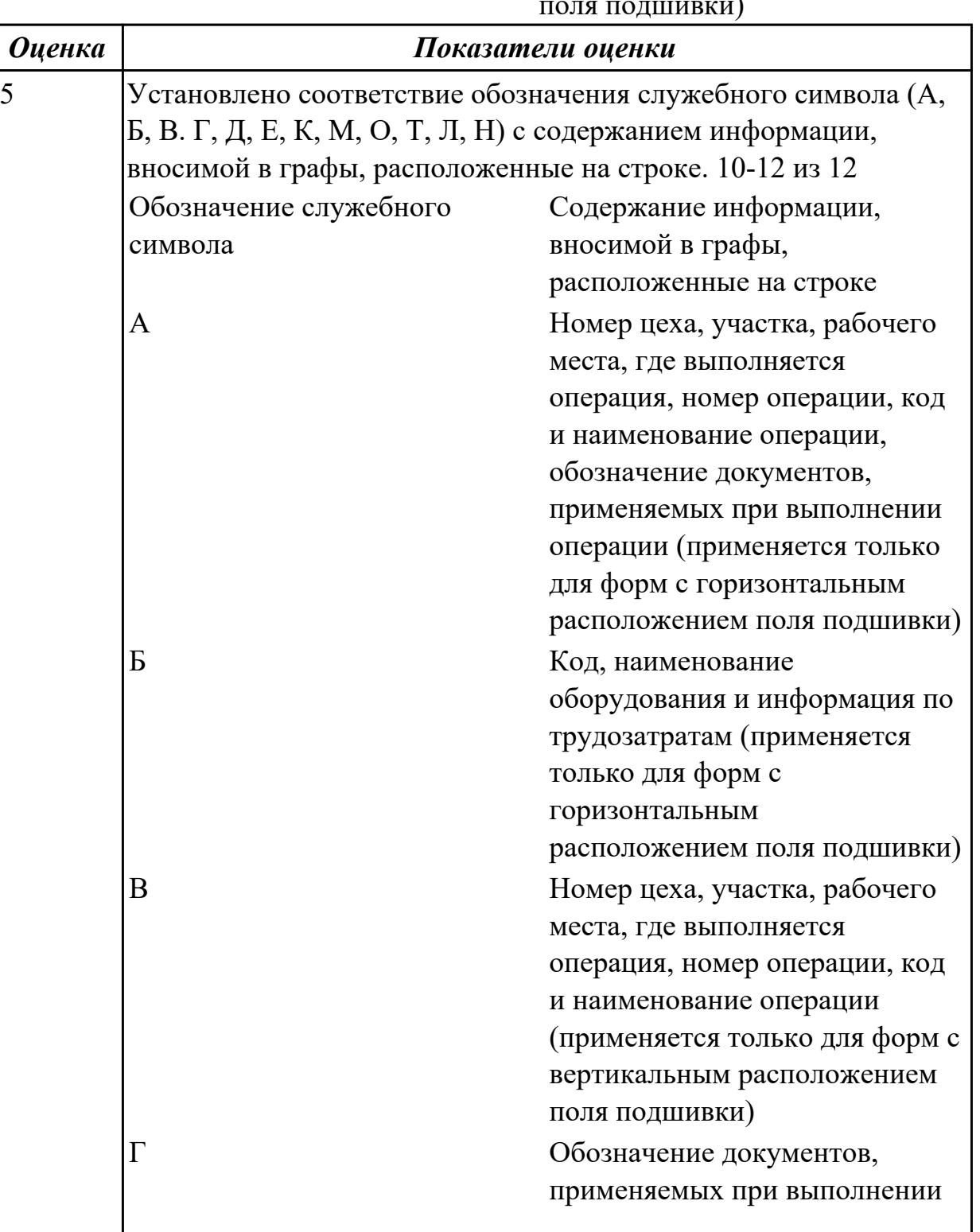

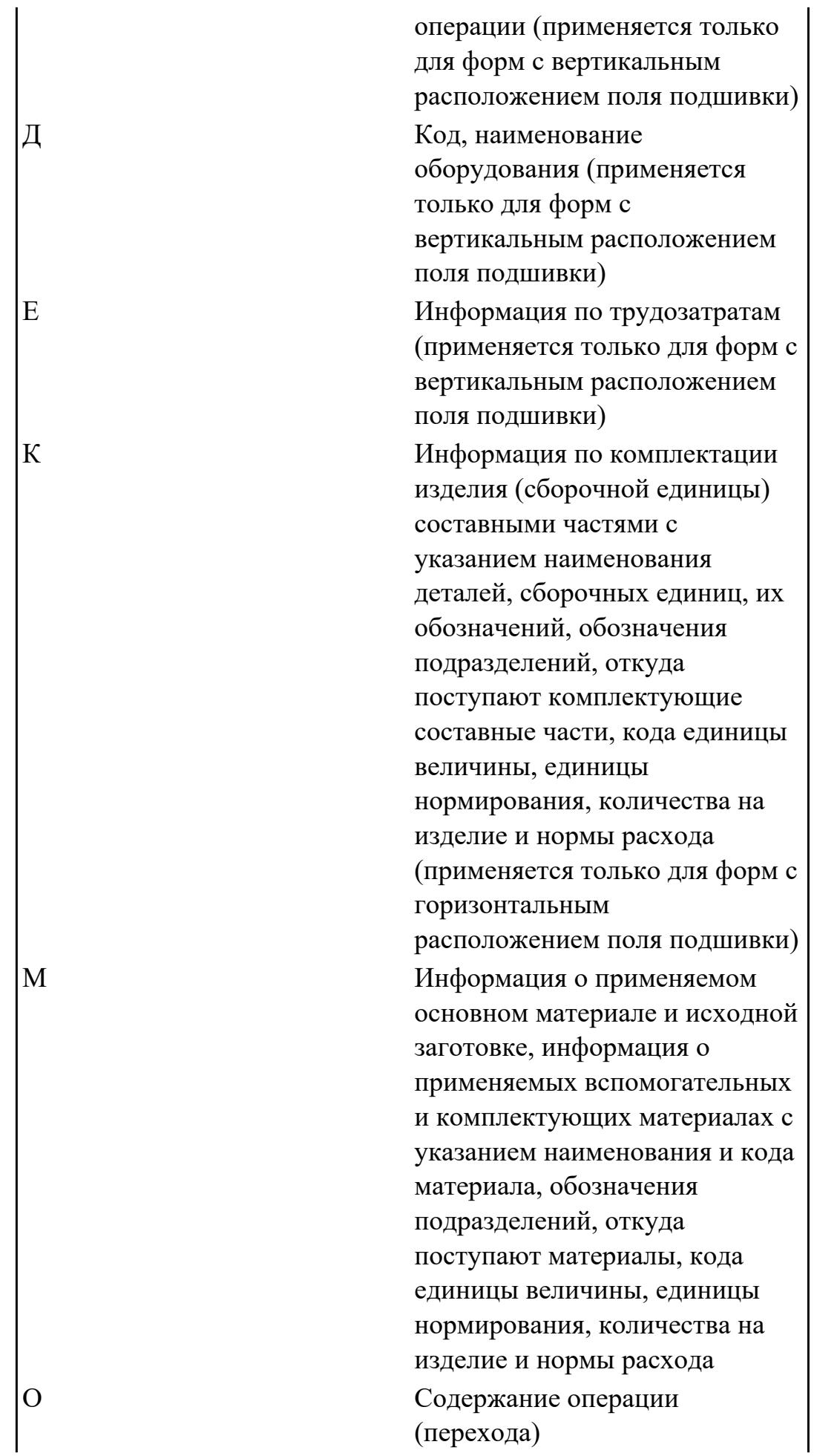

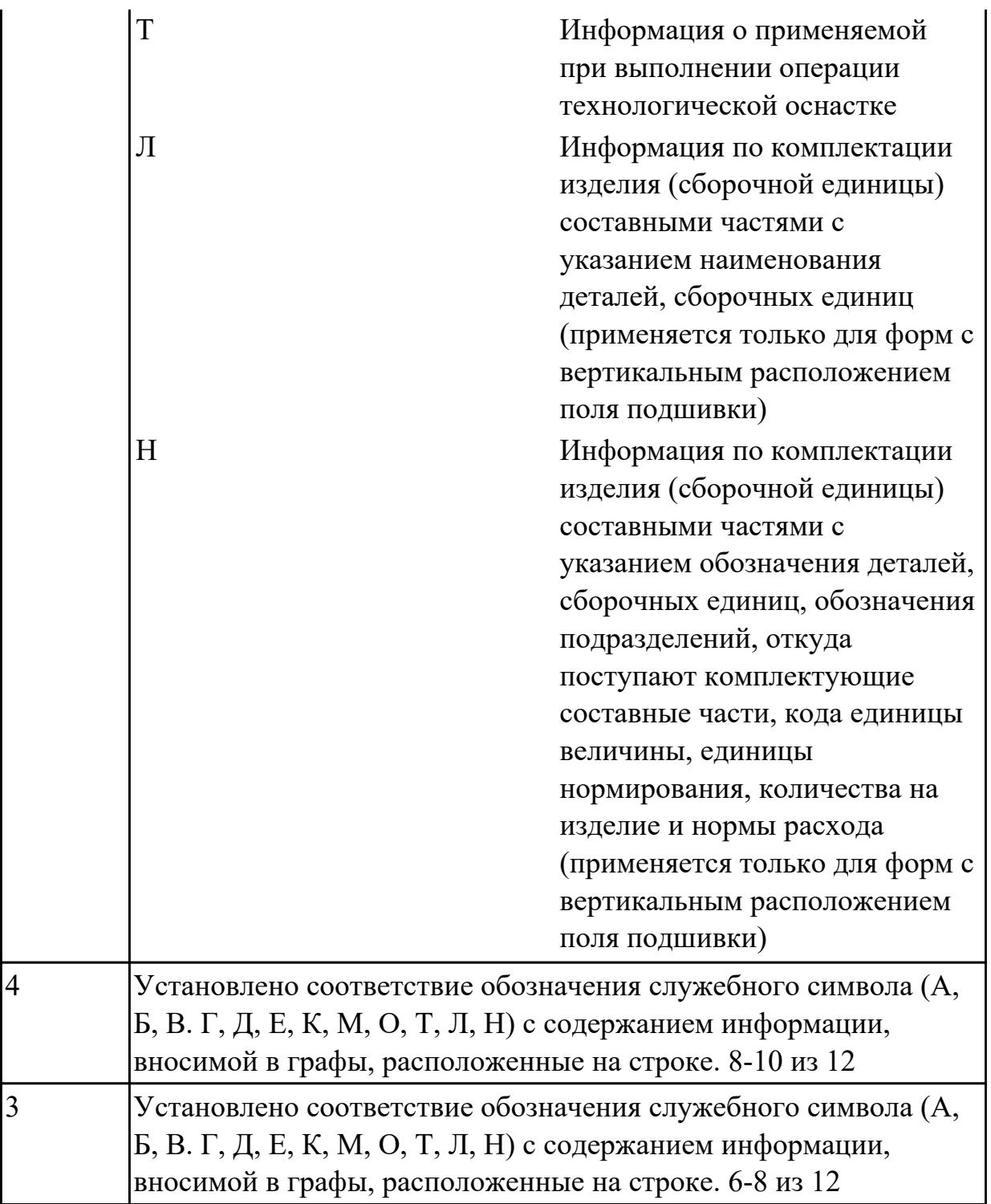

1.41 элементы проектирования заготовок

## Профессиональная(-ые) компетенция(-ии):

ПК.1.7 Осуществлять разработку и применение управляющих программ для металлорежущего или аддитивного оборудования в целях реализации принятой технологии изготовления деталей на механических участках машиностроительных производств, в том числе с использованием систем автоматизированного проектирования

## **Задание №1 (из текущего контроля)**

Перечислить элементы конструкции отливки

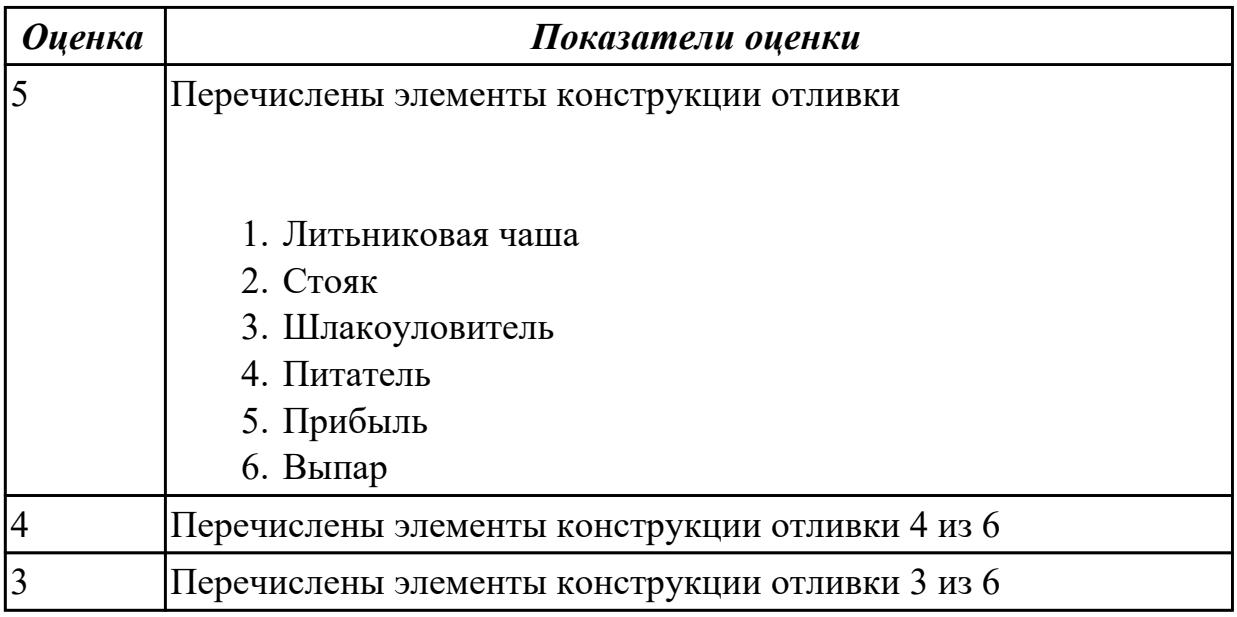

#### **Дидактическая единица для контроля:**

1.42 основные технологические параметры производства и методики их расчёта **Профессиональная(-ые) компетенция(-ии):**

ПК.1.1 Планировать процесс выполнения своей работы на основе задания технолога цеха или участка в соответствии с производственными задачами по изготовлению деталей

ПК.1.2 Осуществлять сбор, систематизацию и анализ информации для выбора оптимальных технологических решений, в том числе альтернативных в соответствии с принятым процессом выполнения своей работы по изготовлению деталей

ПК.1.3 Разрабатывать технологическую документацию по обработке заготовок на основе конструкторской документации в рамках своей компетенции в соответствии с нормативными требованиями, в том числе с использованием систем

автоматизированного проектирования

#### **Задание №1 (из текущего контроля)**

Перечислить основные технологические параметры производства

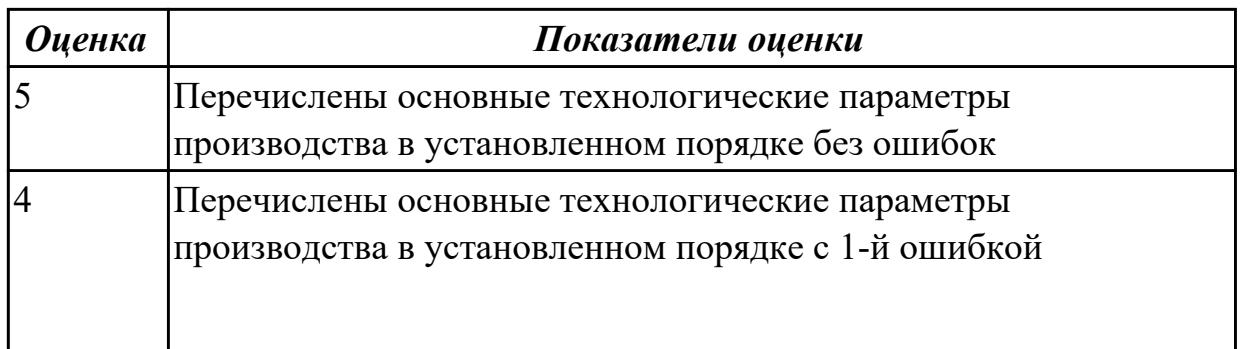

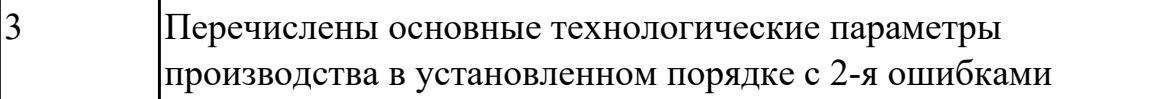

1.44 основы автоматизации технологических процессов и производств Профессиональная(-ые) компетенция(-ии):

ПК.1.1 Планировать процесс выполнения своей работы на основе задания технолога цеха или участка в соответствии с производственными задачами по изготовлению деталей

ПК.1.6 Оформлять маршрутные и операционные технологические карты для изготовления деталей на механических участках машиностроительных производств, в том числе с использованием систем автоматизированного проектирования

#### Задание №1 (из текущего контроля)

Дать ответы на вопросы:

### 1. В чем заключаются основные задачи и принципы создания САПР ТП?

- 2. Чем характеризуются базы данных?
- 3. Как можно охарактеризовать разновидность систем автоматизированного проектирования?

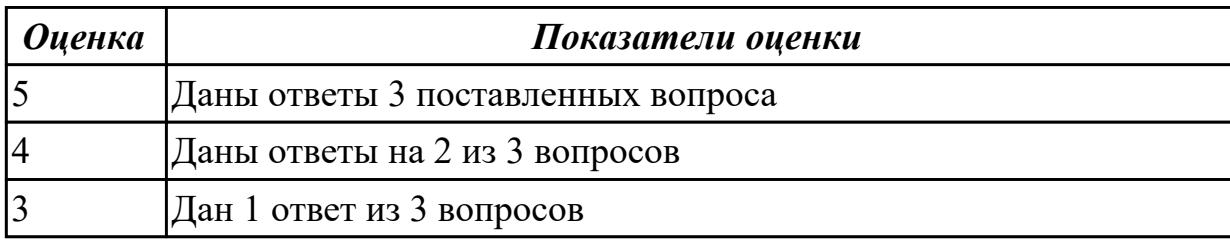

#### Дидактическая единица для контроля:

1.46 технология обработки заготовки

## Профессиональная(-ые) компетенция(-ии):

ПК.1.7 Осуществлять разработку и применение управляющих программ для металлорежущего или аддитивного оборудования в целях реализации принятой технологии изготовления деталей на механических участках машиностроительных производств, в том числе с использованием систем автоматизированного проектирования

ПК.1.9 Организовывать эксплуатацию технологических приспособлений в соответствии с задачами и условиями технологического процесса механической обработки заготовок и/или аддитивного производства сообразно с требованиями технологической документации и реальными условиями технологического

#### процесса

#### Задание №1 (из текущего контроля)

Перечислить методы отчистки штамповоных поковок от окалины и облоя

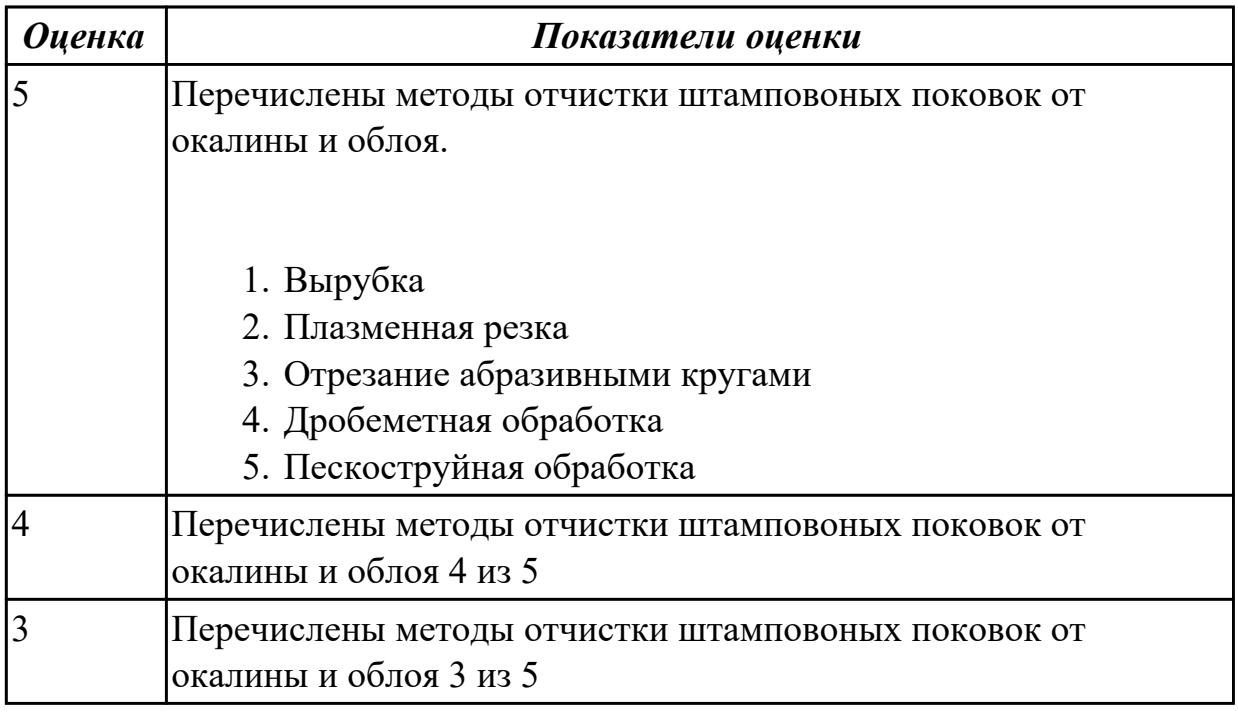

#### Дидактическая единица для контроля:

1.49 элементы интерфейса, входные и выходные формы и информационные базы Профессиональная(-ые) компетенция(-ии):

ПК.1.1 Планировать процесс выполнения своей работы на основе задания технолога цеха или участка в соответствии с производственными задачами по изготовлению деталей

ПК.1.4 Осуществлять выполнение расчетов параметров механической обработки и аддитивного производства в соответствии с принятым технологическим процессом согласно нормативным требованиям, в том числе с использованием систем автоматизированного проектирования

ПК.1.5 Осуществлять подбор конструктивного исполнения инструмента, материалов режущей части инструмента, технологических приспособлений и оборудования в соответствии с выбранным технологическим решением, в том числе с использованием систем автоматизированного проектирования

ПК.1.6 Оформлять маршрутные и операционные технологические карты для изготовления деталей на механических участках машиностроительных производств, в том числе с использованием систем автоматизированного проектирования

ПК.1.8 Осуществлять реализацию управляющих программ для обработки заготовок на металлорежущем оборудовании или изготовления на аддитивном оборудовании в целях реализации принятой технологии изготовления деталей на механических

участках машиностроительных производств в соответствии с разработанной технологической документацией

ПК.1.10 Разрабатывать планировки участков механических цехов машиностроительных производств в соответствии с производственными задачами, в том числе с использованием систем автоматизированного проектирования

### **Задание №1 (из текущего контроля)**

Описать элементы интерфейса системы ВЕРТИКАЛЬ

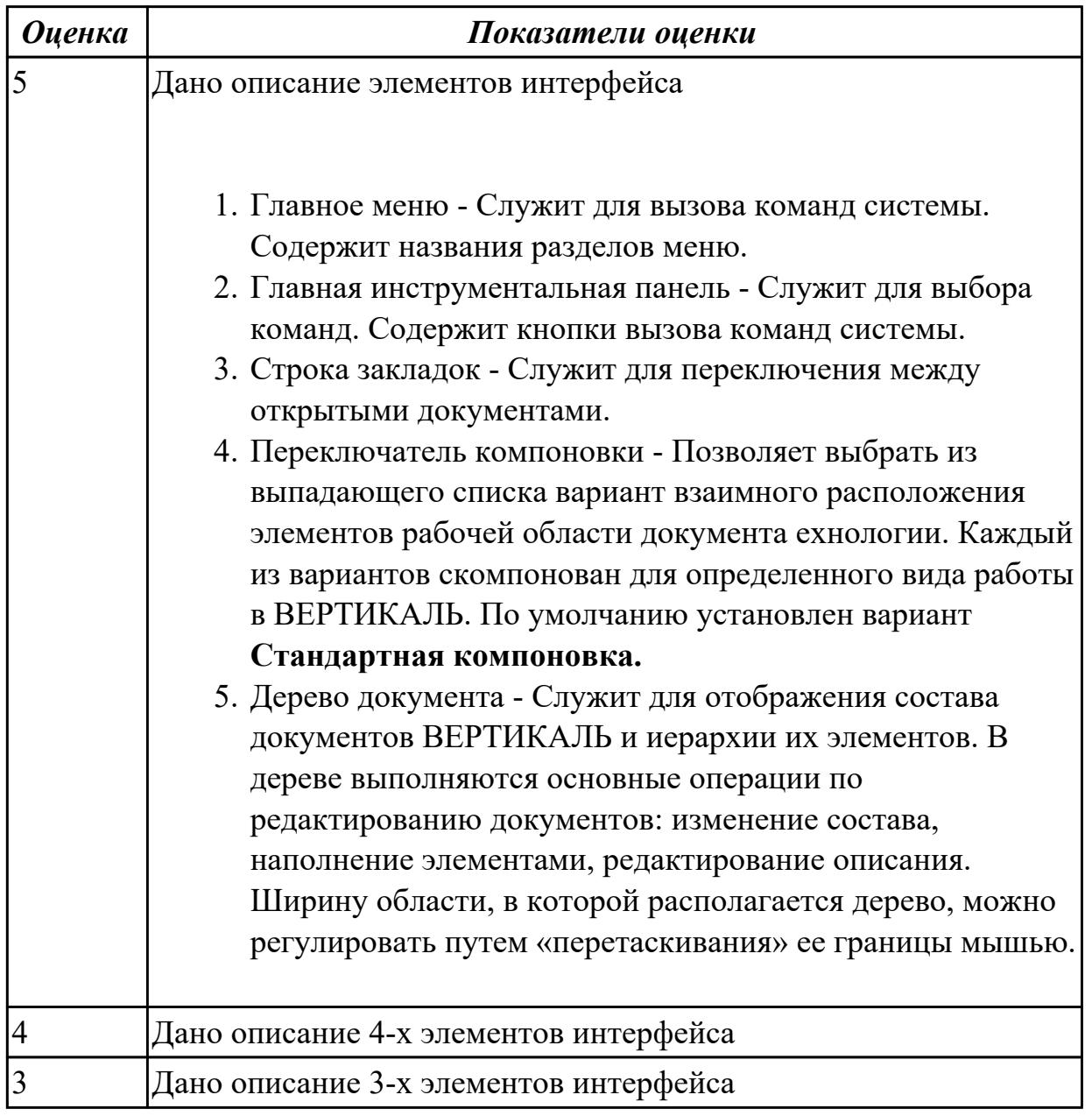

## **Дидактическая единица для контроля:**

1.51 классификацию баз, назначение и правила формирования комплектов технологических баз ресурсосбережения и безопасности труда на участках механической обработки и аддитивного изготовления

## **Профессиональная(-ые) компетенция(-ии):**

ПК.1.9 Организовывать эксплуатацию технологических приспособлений в соответствии с задачами и условиями технологического процесса механической обработки заготовок и/или аддитивного производства сообразно с требованиями технологической документации и реальными условиями технологического процесса

## **Задание №1 (из текущего контроля)**

Классифицировать базы по функциональному назначению, по количеству лишаемых степеней свободы и по характеру проявления и дать определения баз в соответствии с их классификацией

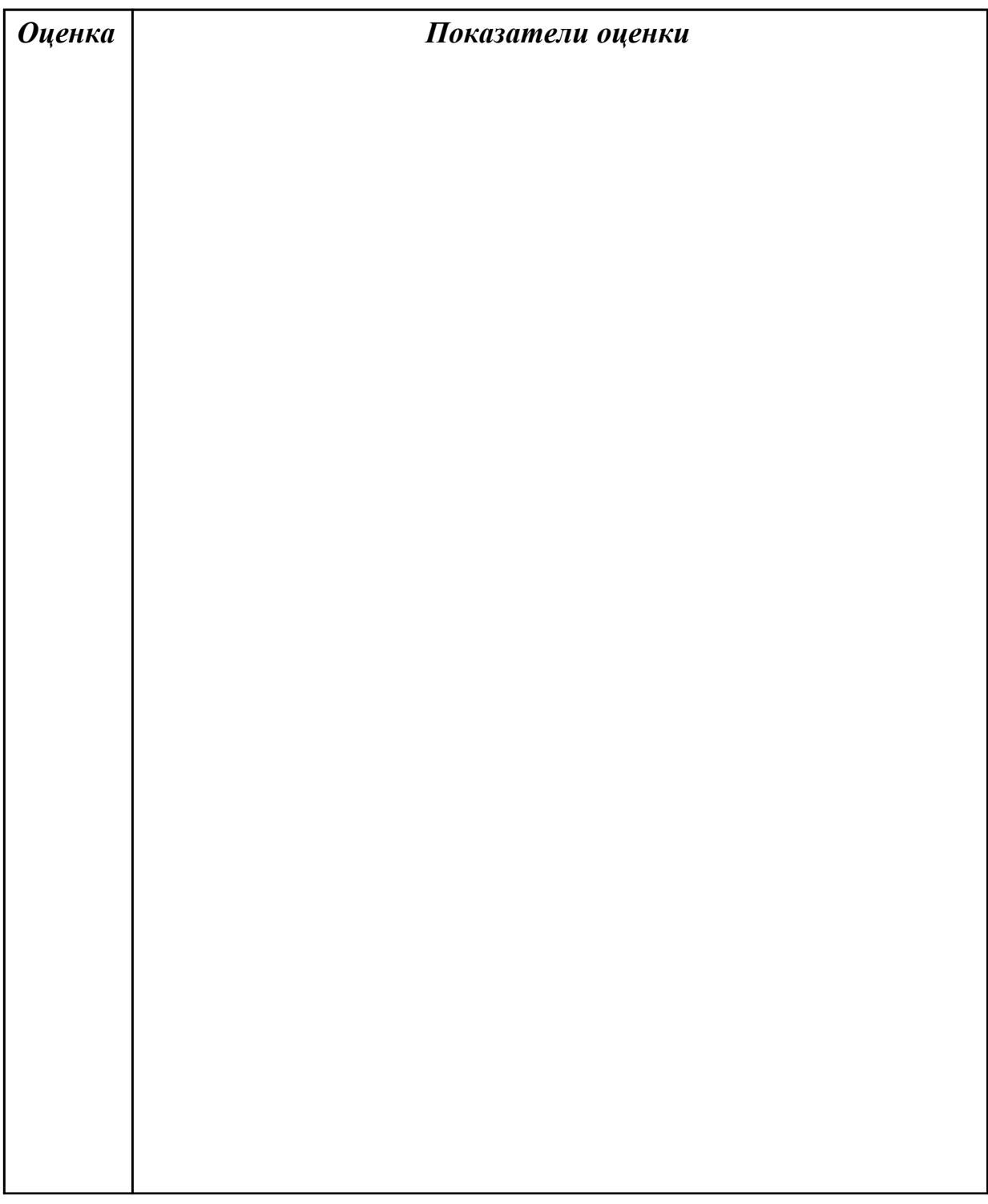

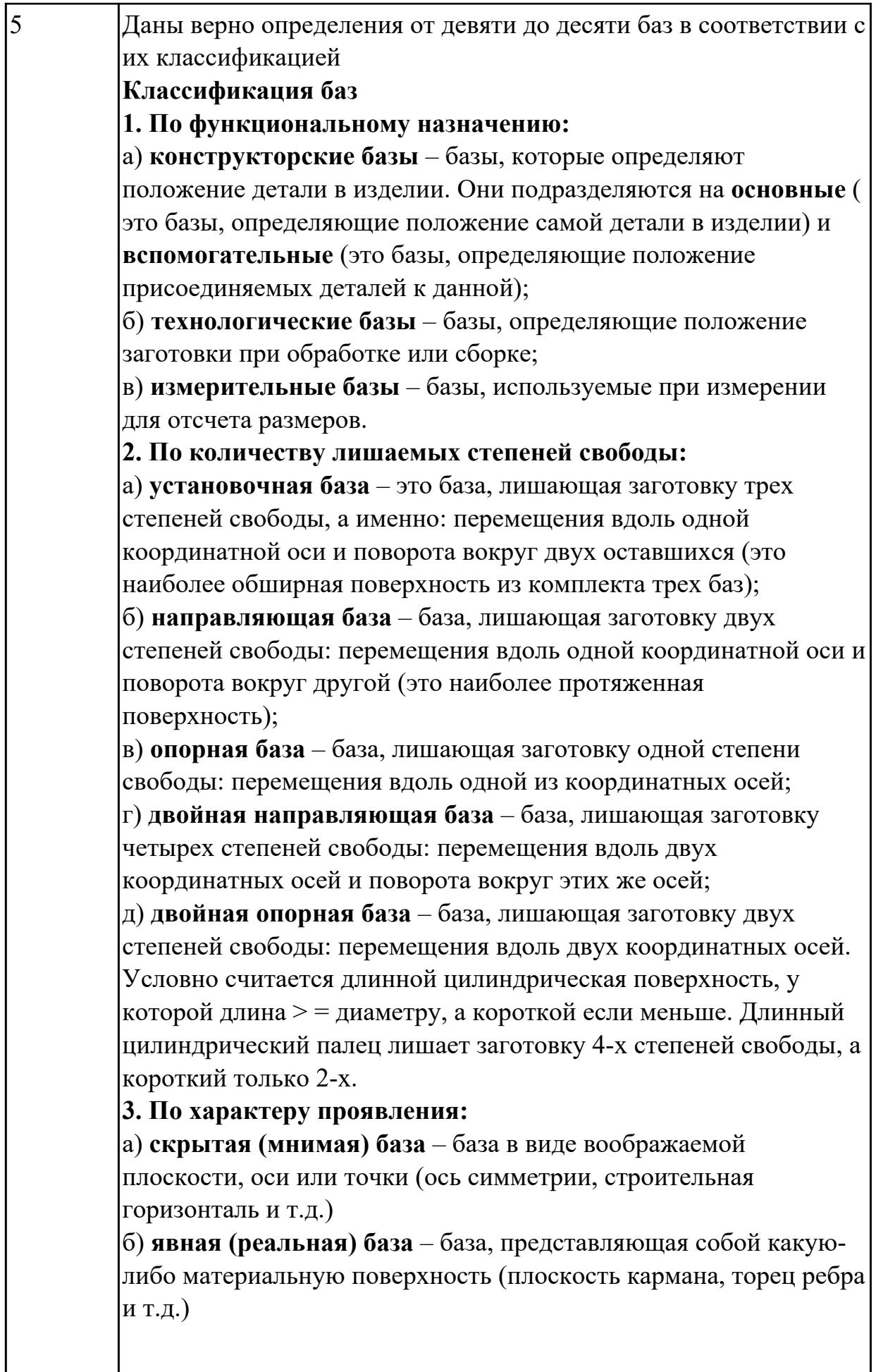

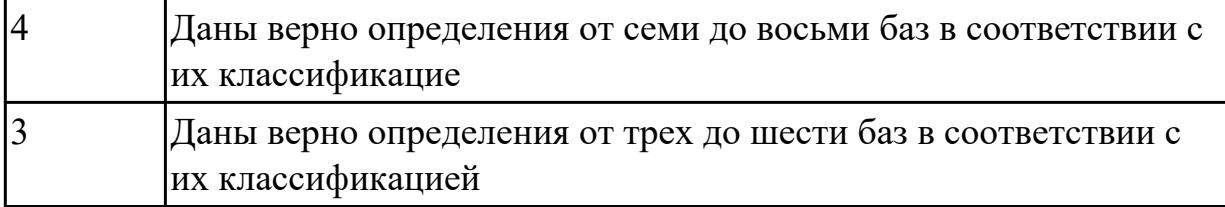

# **Задание №2 (из текущего контроля)**

Перечислить правила выбора технологических баз

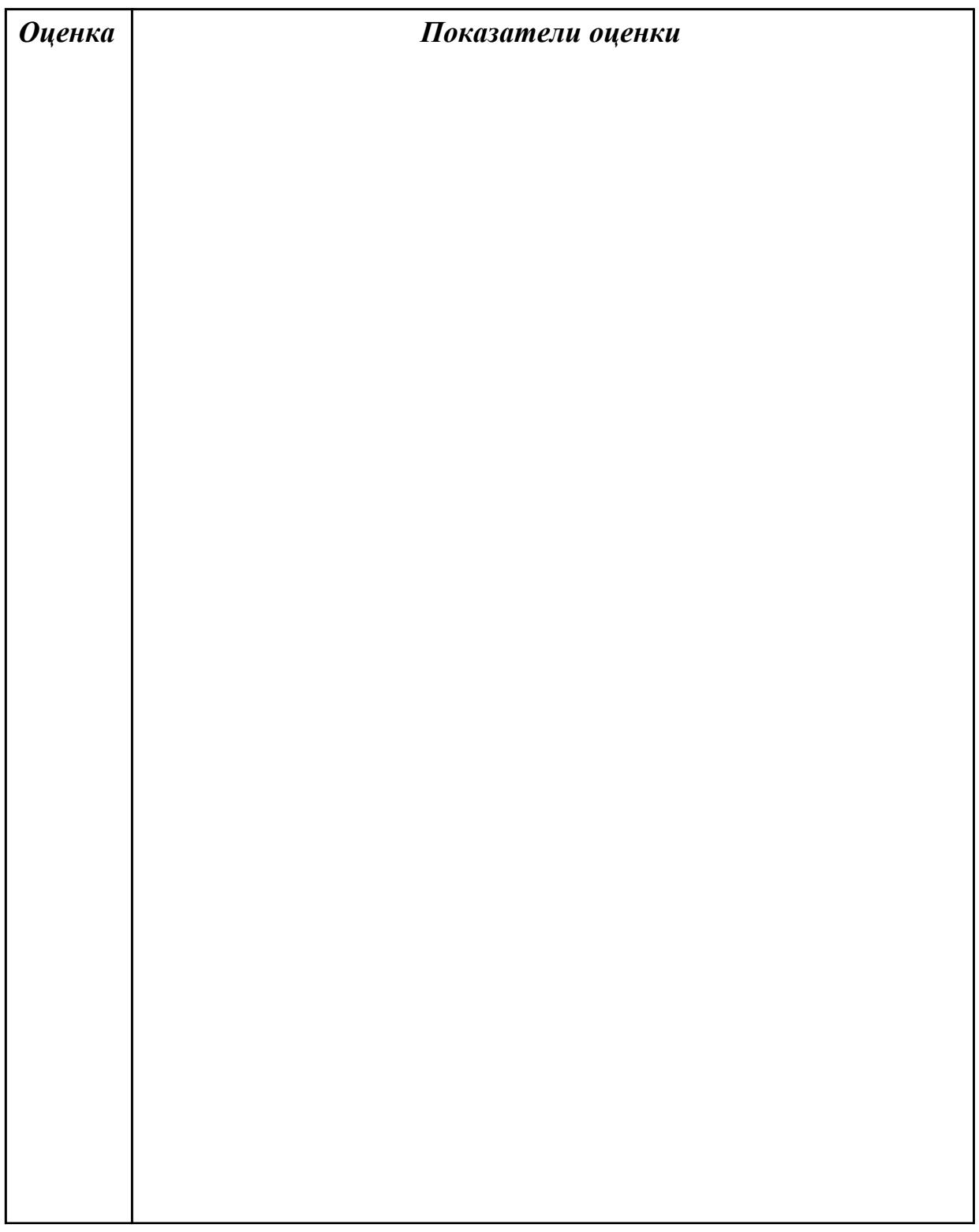

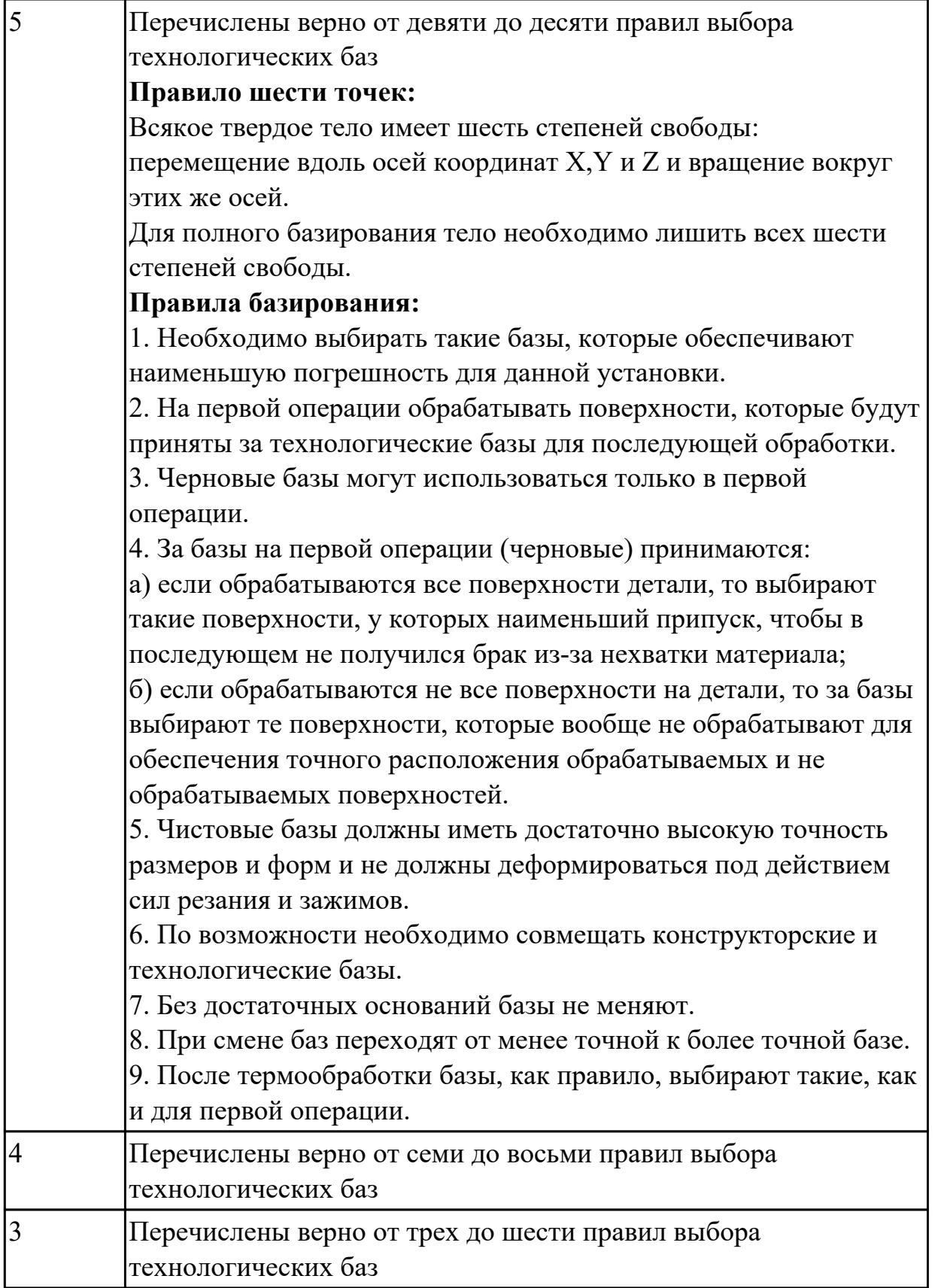

1.52 виды и применение технологической документации при обработке заготовок **Профессиональная(-ые) компетенция(-ии):**

ПК.1.7 Осуществлять разработку и применение управляющих программ для металлорежущего или аддитивного оборудования в целях реализации принятой технологии изготовления деталей на механических участках машиностроительных производств, в том числе с использованием систем автоматизированного проектирования

ПК.1.9 Организовывать эксплуатацию технологических приспособлений в соответствии с задачами и условиями технологического процесса механической обработки заготовок и/или аддитивного производства сообразно с требованиями технологической документации и реальными условиями технологического процесса

### **Задание №1 (из текущего контроля)**

Перечислить виды технологических документов и объяснить их назначение

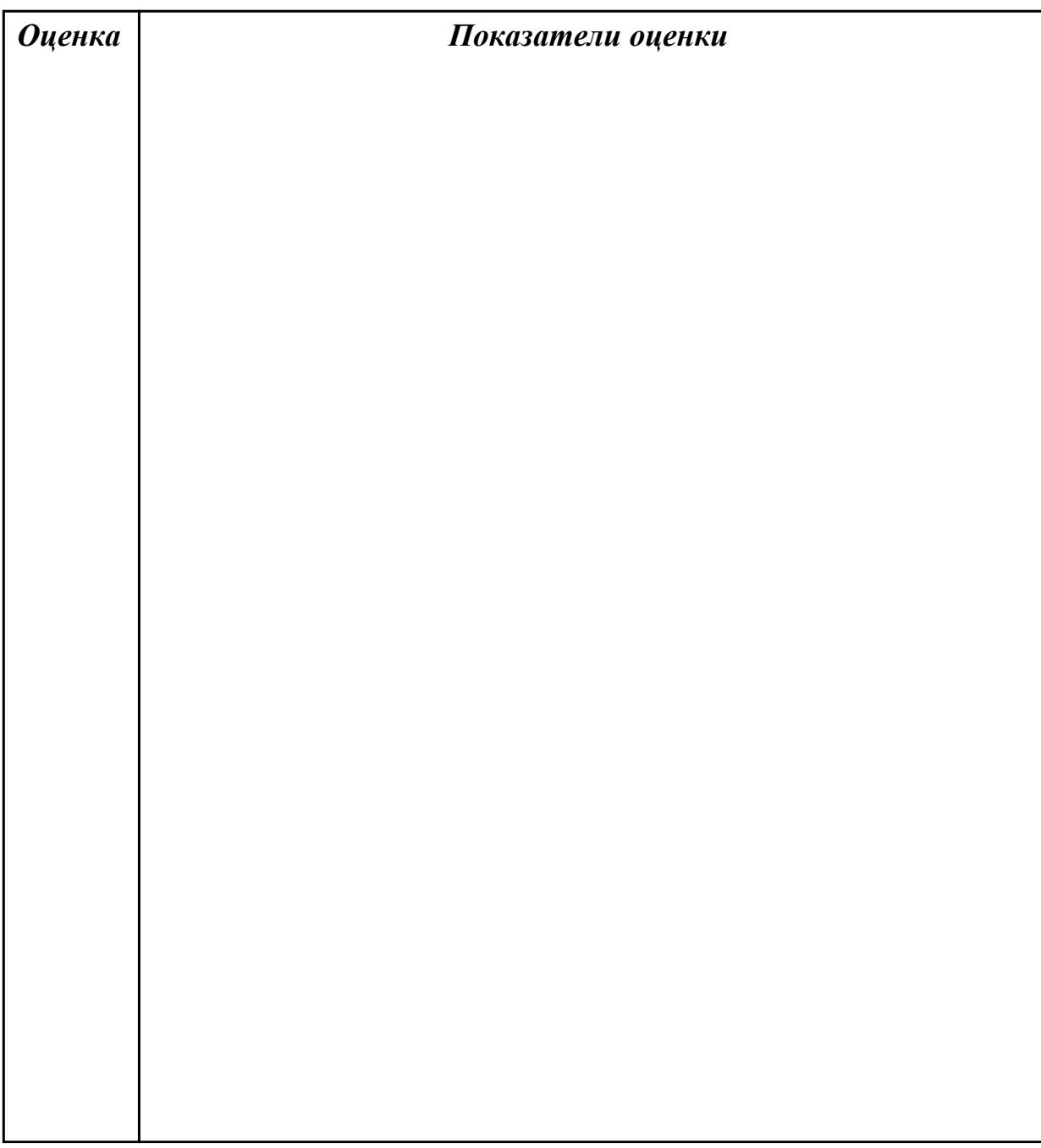

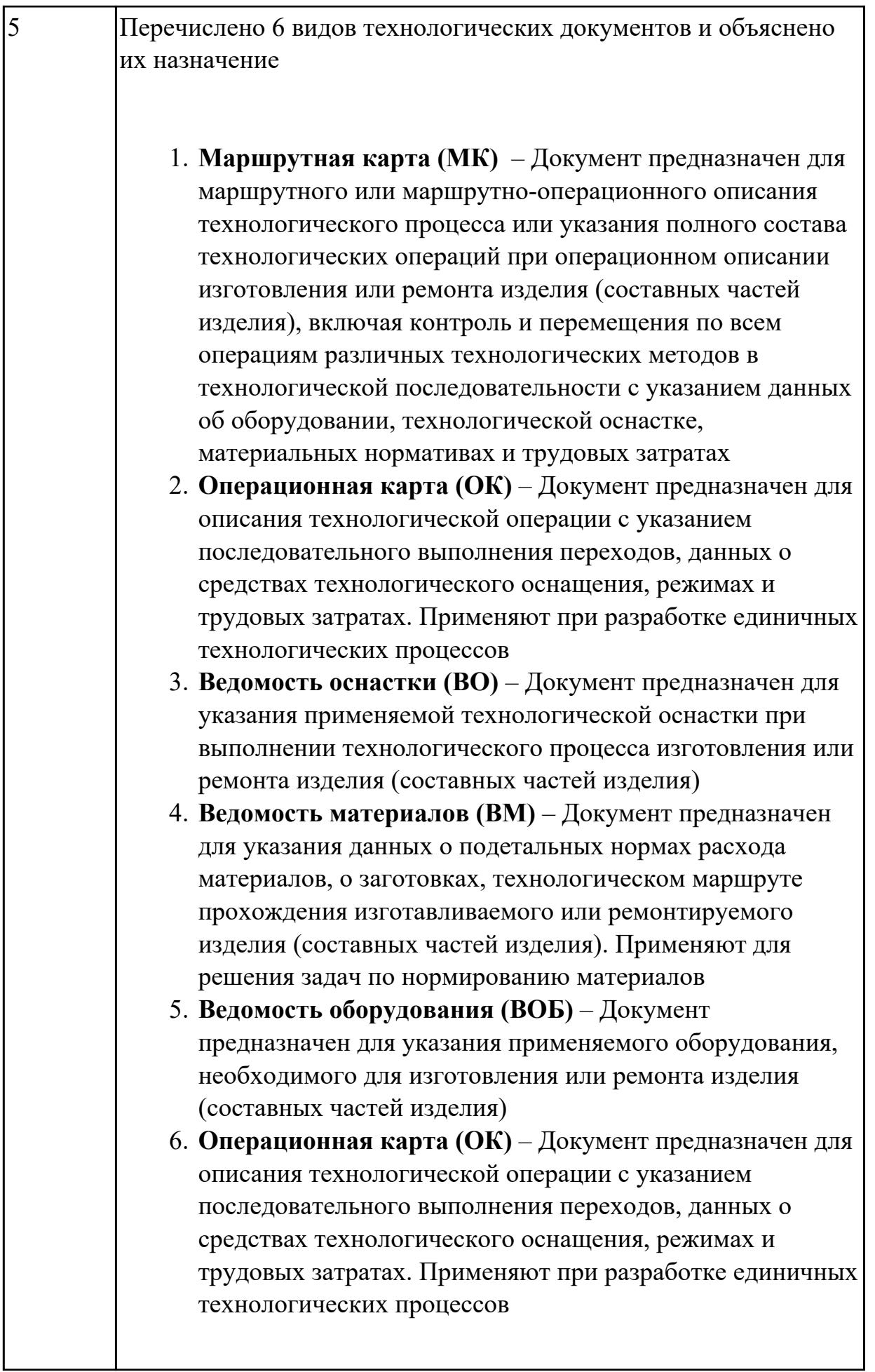

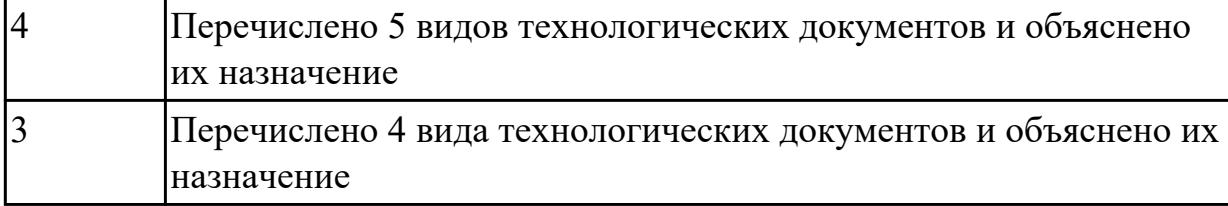

1.57 виды участков и цехов машиностроительных производств

### **Профессиональная(-ые) компетенция(-ии):**

ПК.1.1 Планировать процесс выполнения своей работы на основе задания технолога цеха или участка в соответствии с производственными задачами по изготовлению деталей

ПК.1.2 Осуществлять сбор, систематизацию и анализ информации для выбора оптимальных технологических решений, в том числе альтернативных в соответствии с принятым процессом выполнения своей работы по изготовлению деталей

ПК.1.3 Разрабатывать технологическую документацию по обработке заготовок на основе конструкторской документации в рамках своей компетенции в соответствии с нормативными требованиями, в том числе с использованием систем

автоматизированного проектирования

### **Задание №1 (из текущего контроля)**

Перечислить типы цехов в составе предприятия

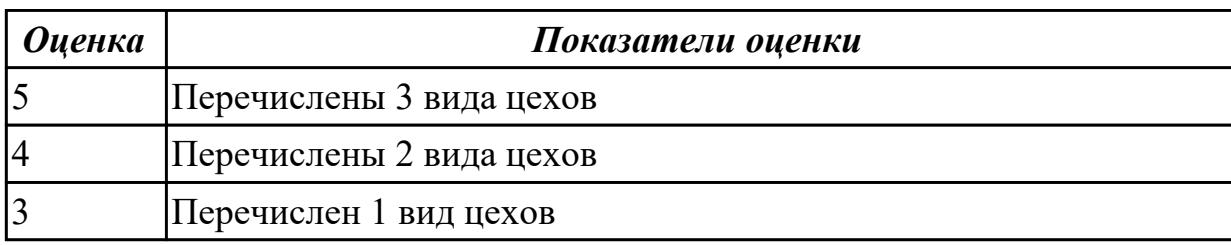

### **Дидактическая единица для контроля:**

1.58 виды машиностроительных производств

### **Профессиональная(-ые) компетенция(-ии):**

ПК.1.1 Планировать процесс выполнения своей работы на основе задания технолога цеха или участка в соответствии с производственными задачами по изготовлению деталей

ПК.1.2 Осуществлять сбор, систематизацию и анализ информации для выбора оптимальных технологических решений, в том числе альтернативных в соответствии с принятым процессом выполнения своей работы по изготовлению деталей

ПК.1.3 Разрабатывать технологическую документацию по обработке заготовок на основе конструкторской документации в рамках своей компетенции в соответствии с нормативными требованиями, в том числе с использованием систем автоматизированного проектирования

#### **Задание №1 (из текущего контроля)**

Перечислить виды машиностроительных производств

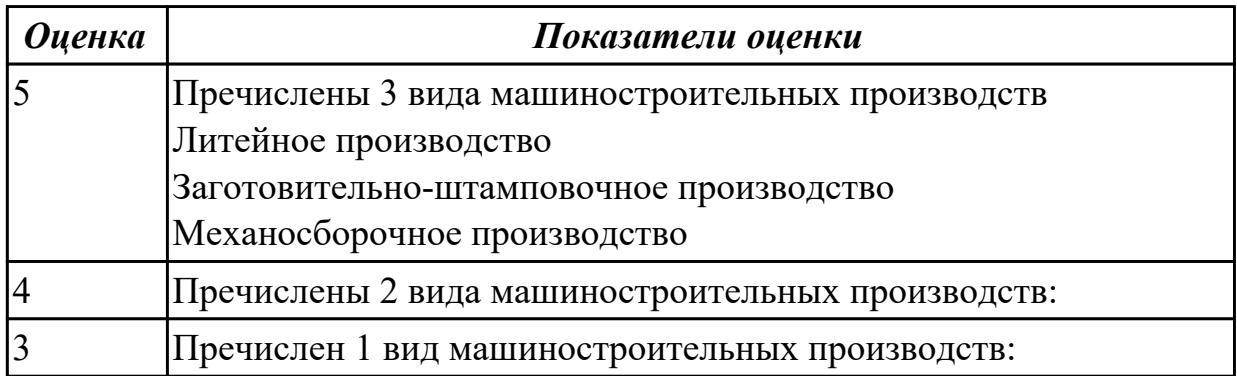

**Дидактическая единица для контроля:**

2.2 использовать пакеты прикладных программ (CAD/CAM системы) для планирования работ по реализации производственного задания на участке

### **Профессиональная(-ые) компетенция(-ии):**

ПК.1.1 Планировать процесс выполнения своей работы на основе задания технолога цеха или участка в соответствии с производственными задачами по изготовлению деталей

ПК.1.5 Осуществлять подбор конструктивного исполнения инструмента, материалов режущей части инструмента, технологических приспособлений и оборудования в соответствии с выбранным технологическим решением, в том числе с использованием систем автоматизированного проектирования ПК.1.6 Оформлять маршрутные и операционные технологические карты для изготовления деталей на механических участках машиностроительных производств, в том числе с использованием систем автоматизированного проектирования

ПК.1.10 Разрабатывать планировки участков механических цехов машиностроительных производств в соответствии с производственными задачами, в том числе с использованием систем автоматизированного проектирования

#### **Задание №1 (из текущего контроля)**

Разработать бизнес-процесс изготовления изделия в системе Лоцман PLM

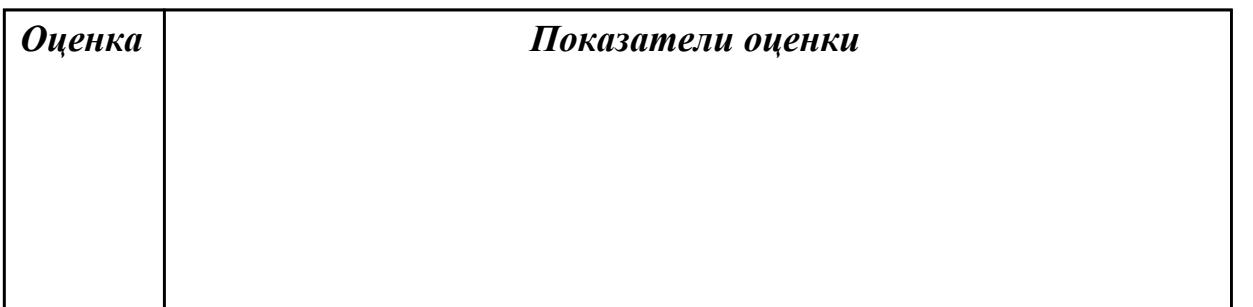

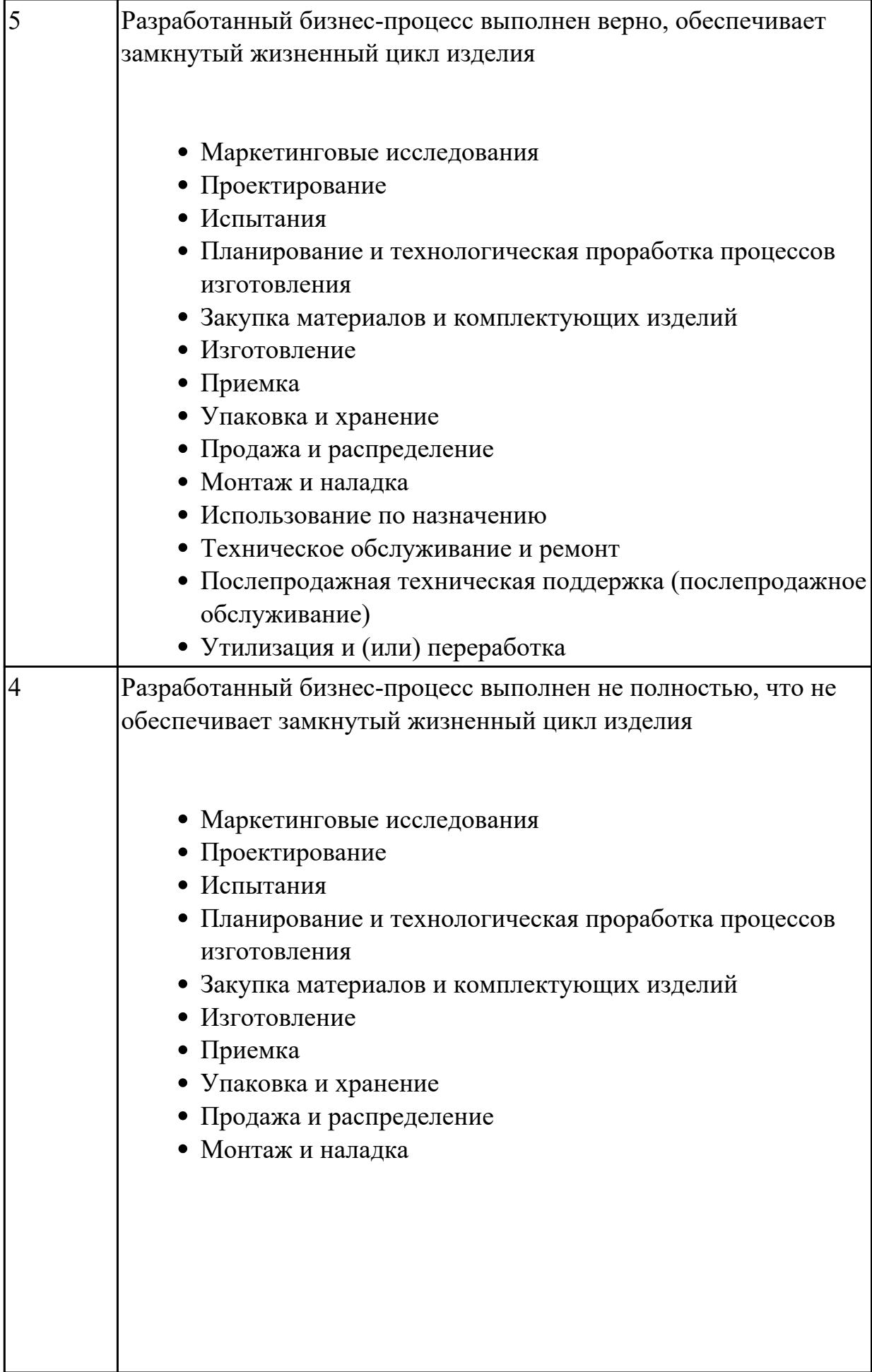

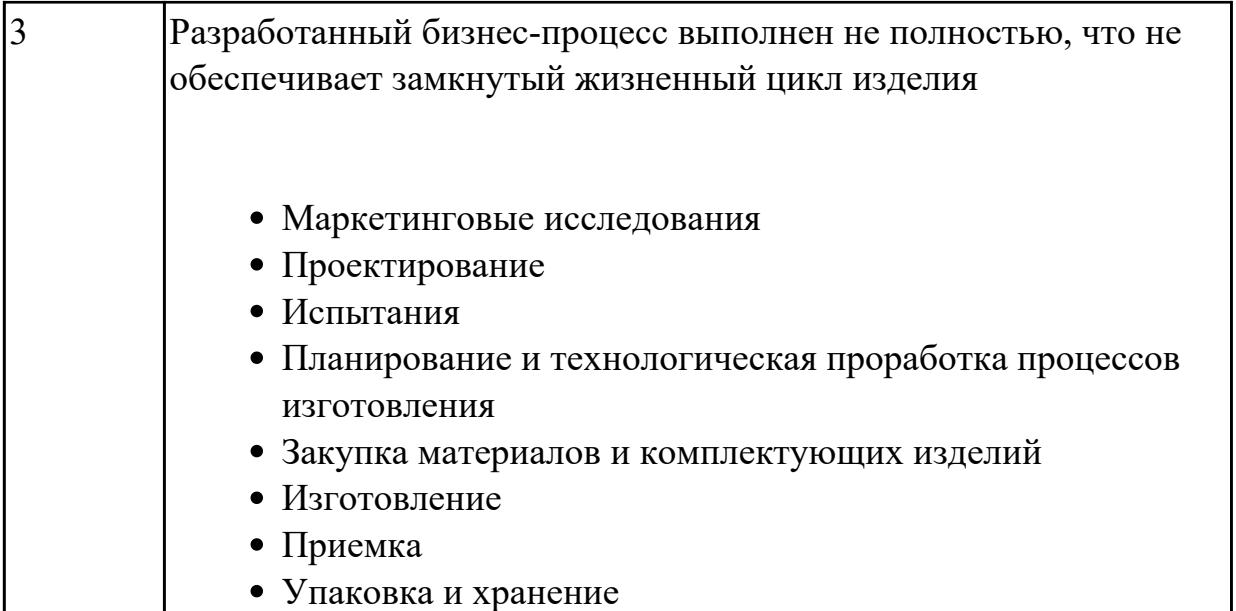

2.1 определять последовательность выполнения работ по изготовлению изделий в соответствии с производственным заданием

### **Профессиональная(-ые) компетенция(-ии):**

ПК.1.1 Планировать процесс выполнения своей работы на основе задания технолога цеха или участка в соответствии с производственными задачами по изготовлению деталей

ПК.1.2 Осуществлять сбор, систематизацию и анализ информации для выбора оптимальных технологических решений, в том числе альтернативных в соответствии с принятым процессом выполнения своей работы по изготовлению деталей

ПК.1.6 Оформлять маршрутные и операционные технологические карты для изготовления деталей на механических участках машиностроительных производств, в том числе с использованием систем автоматизированного

проектирования

## **Задание №1 (из текущего контроля)**

Составить маршрут обработки детали "кронштейн"

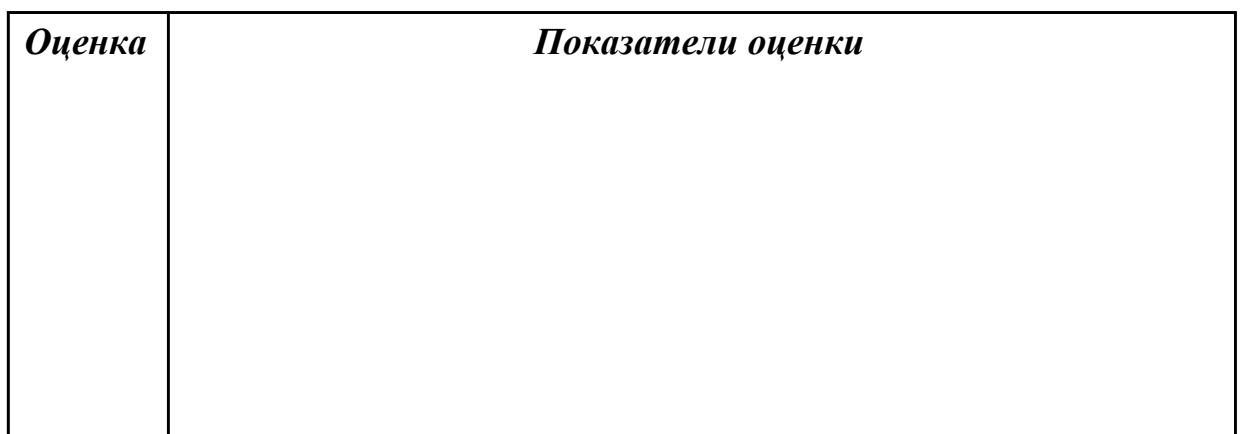

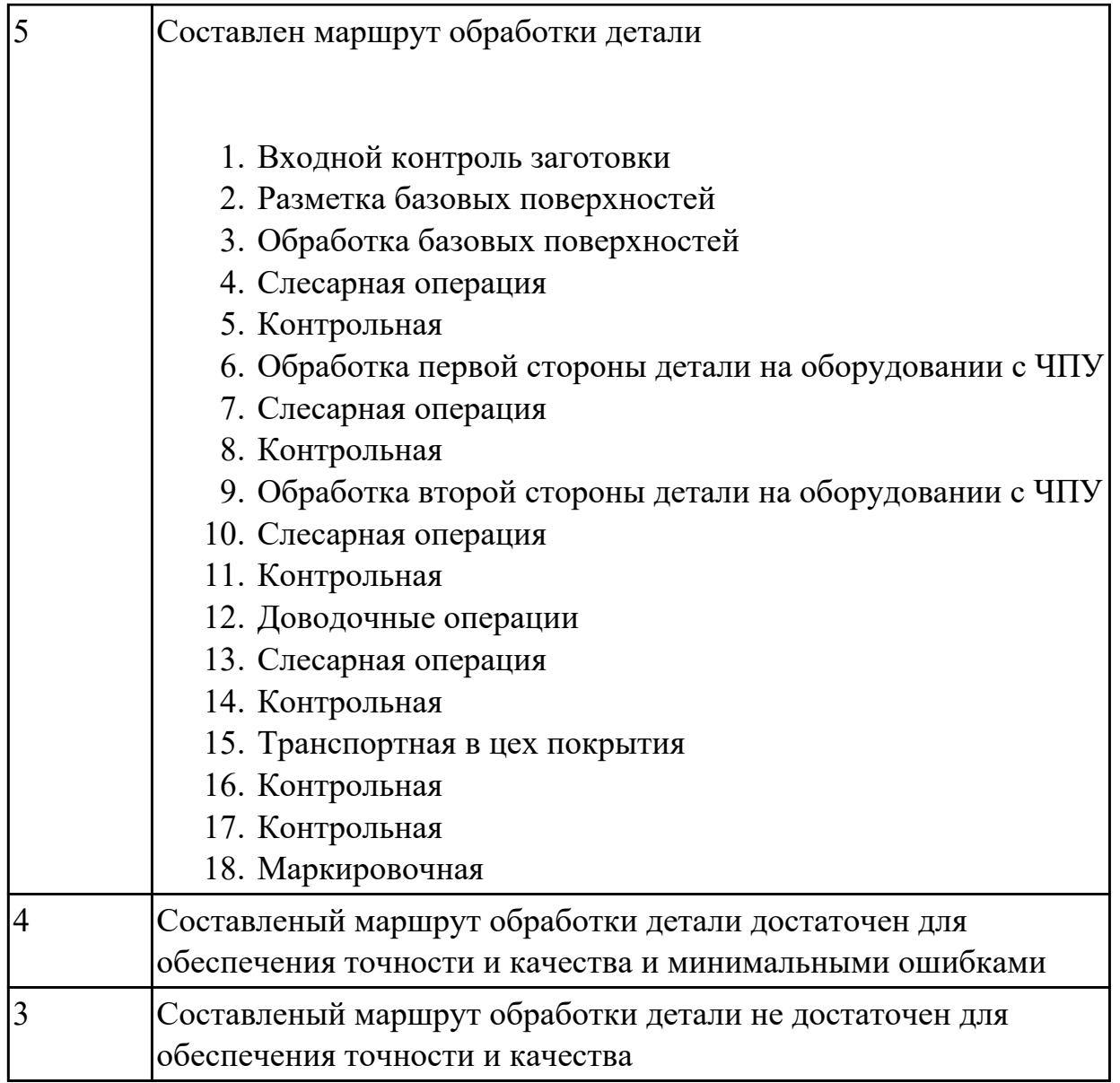

2.3 определять необходимую для выполнения работы информацию, её состав в соответствии с принятым процессом выполнения работ по изготовлению деталей **Профессиональная(-ые) компетенция(-ии):**

ПК.1.2 Осуществлять сбор, систематизацию и анализ информации для выбора оптимальных технологических решений, в том числе альтернативных в соответствии с принятым процессом выполнения своей работы по изготовлению деталей

## **Задание №1 (из текущего контроля)**

Прочитать чертеж детали машиностроительного производства, выданный преподавателем.

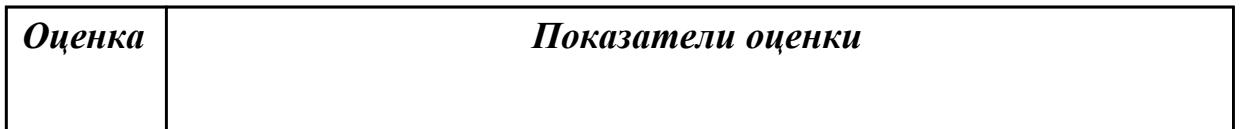

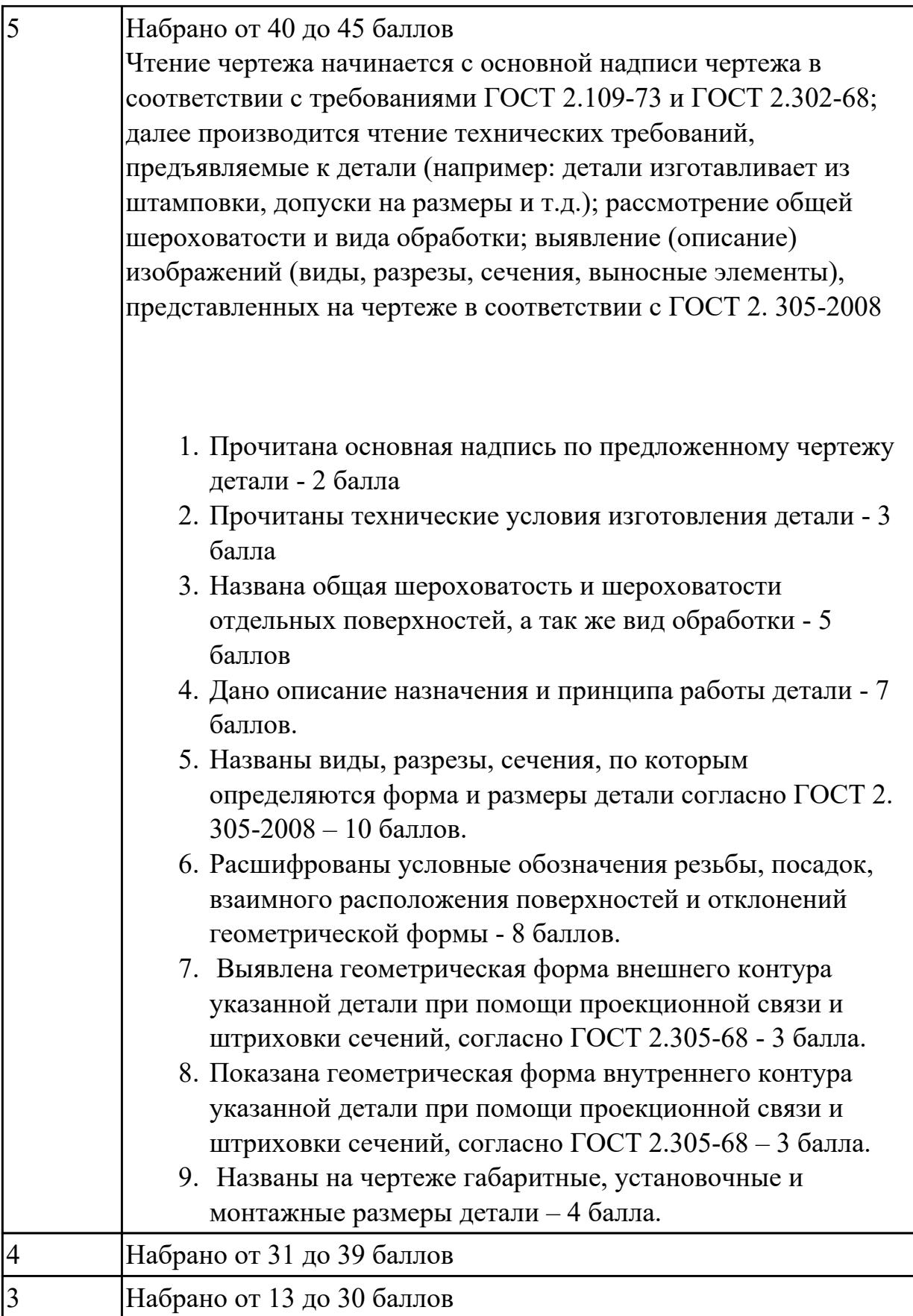

# **Задание №2 (из текущего контроля)**

Описать служебное назначение деталелй: вал, кронштейн, нервюра

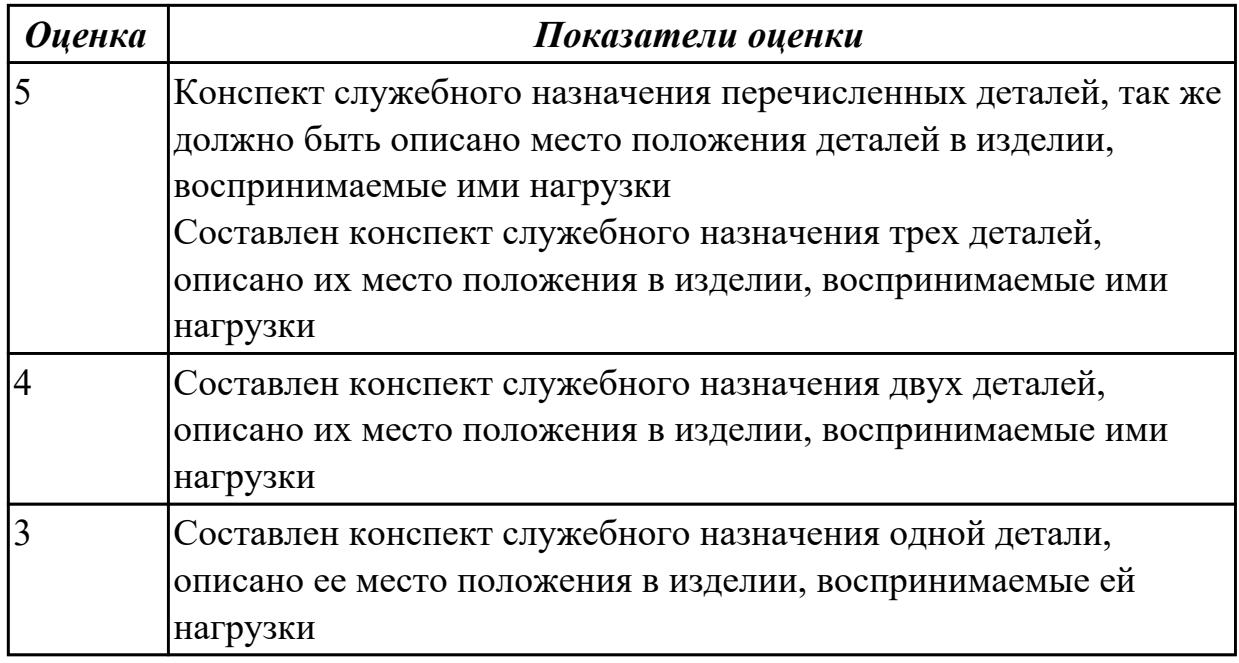

2.4 читать и понимать чертежи, и технологическую документацию

### **Профессиональная(-ые) компетенция(-ии):**

ПК.1.1 Планировать процесс выполнения своей работы на основе задания технолога цеха или участка в соответствии с производственными задачами по изготовлению деталей

ПК.1.2 Осуществлять сбор, систематизацию и анализ информации для выбора оптимальных технологических решений, в том числе альтернативных в соответствии с принятым процессом выполнения своей работы по изготовлению деталей

### **Задание №1 (из текущего контроля)**

Прочитать чертеж детали машиностроительного производства, выданный преподавателем.

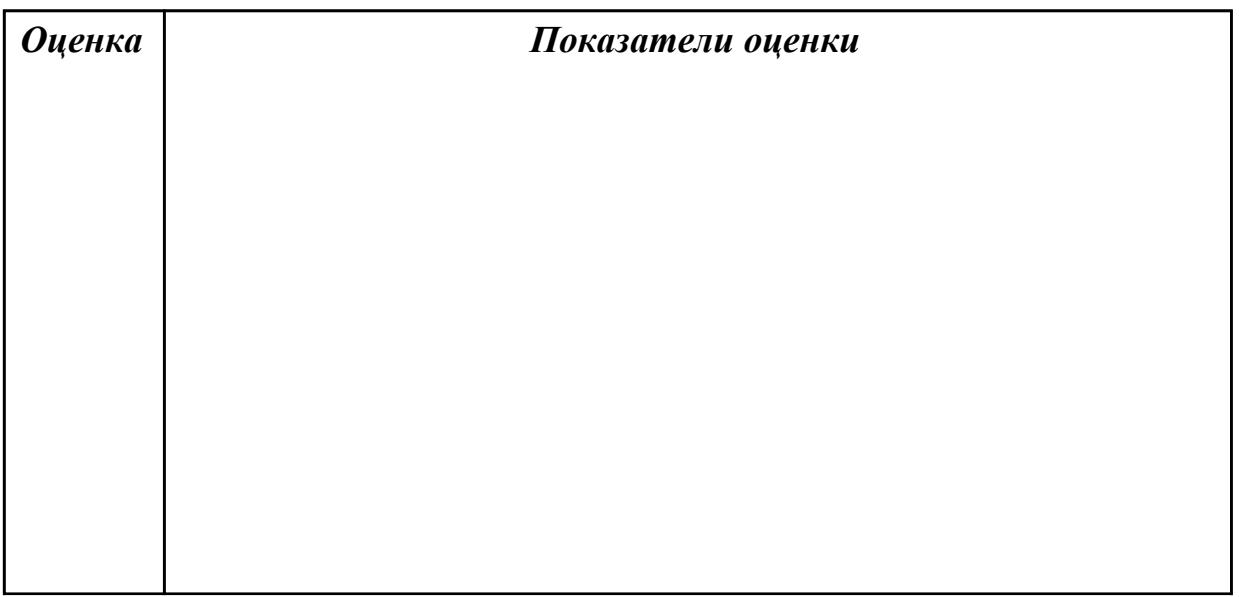

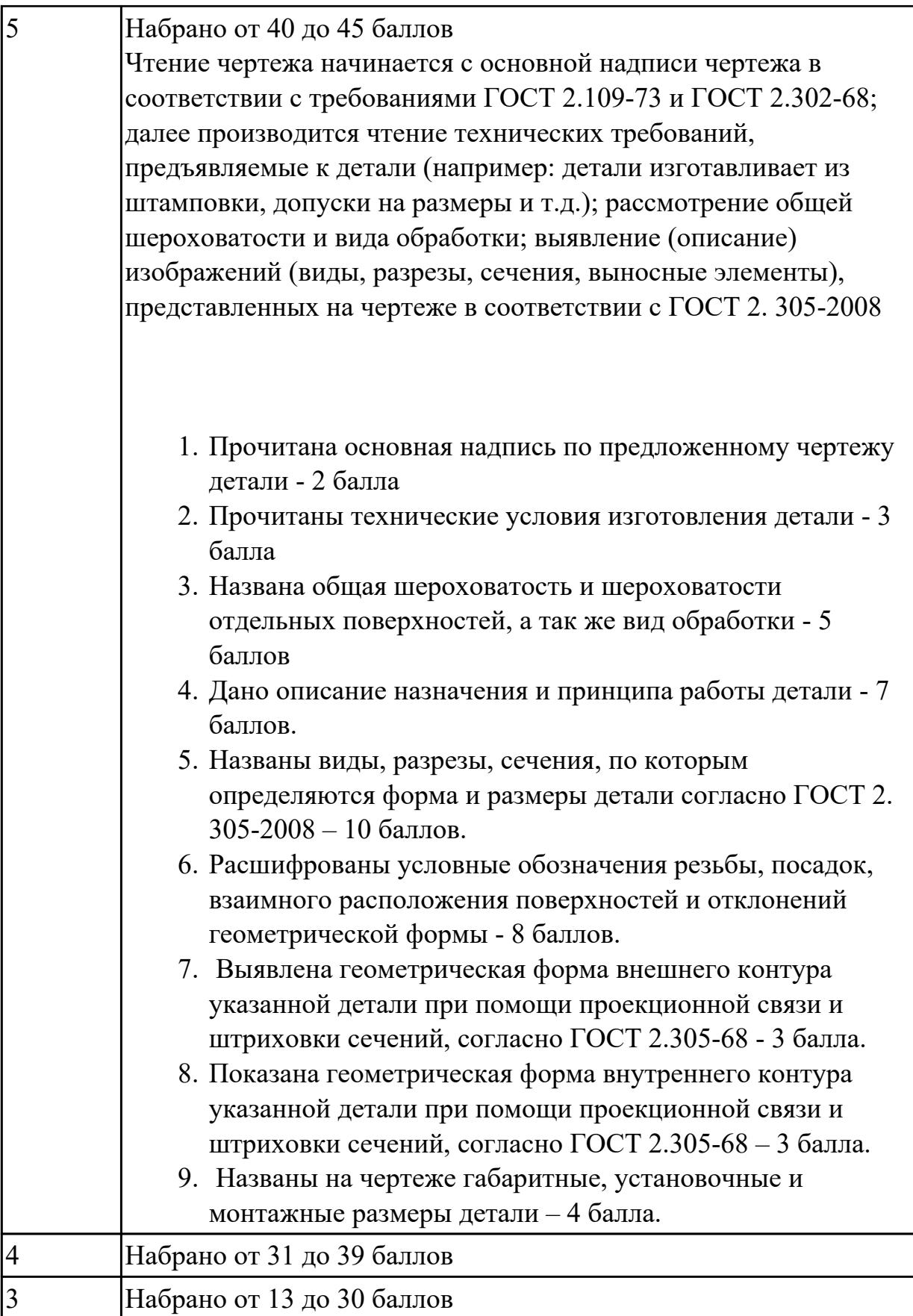

2.5 проводить сопоставительное сравнение, систематизацию и анализ

конструкторской и технологической документации

## **Профессиональная(-ые) компетенция(-ии):**

ПК.1.1 Планировать процесс выполнения своей работы на основе задания технолога цеха или участка в соответствии с производственными задачами по изготовлению деталей

ПК.1.2 Осуществлять сбор, систематизацию и анализ информации для выбора оптимальных технологических решений, в том числе альтернативных в соответствии с принятым процессом выполнения своей работы по изготовлению деталей

ПК.1.6 Оформлять маршрутные и операционные технологические карты для изготовления деталей на механических участках машиностроительных производств, в том числе с использованием систем автоматизированного проектирования

### **Задание №1 (из текущего контроля)**

Произвести сравнительный анализ конструкторской и технологической документации.

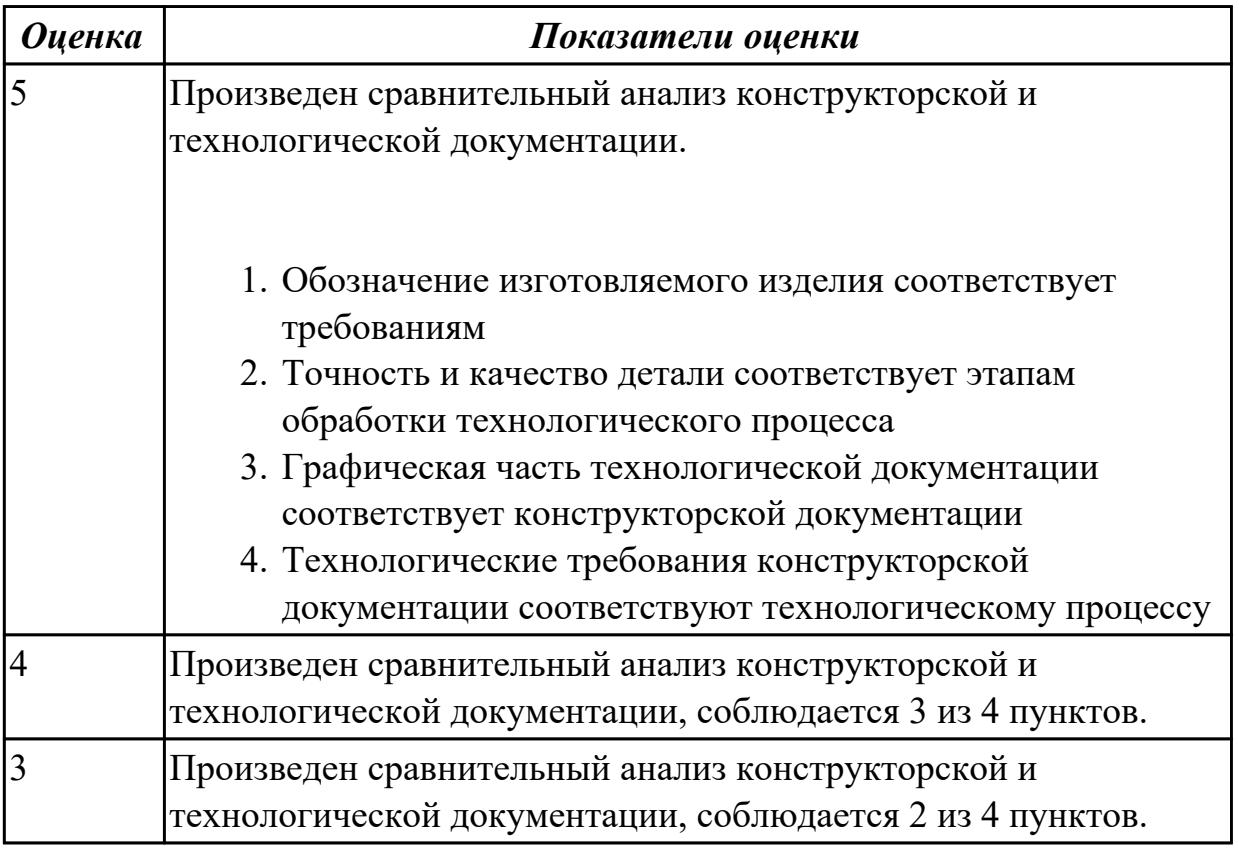

### **Дидактическая единица для контроля:**

2.6 анализировать конструктивно-технологические свойства детали, исходя из её служебного назначения

### **Профессиональная(-ые) компетенция(-ии):**

ПК.1.2 Осуществлять сбор, систематизацию и анализ информации для выбора оптимальных технологических решений, в том числе альтернативных в соответствии с принятым процессом выполнения своей работы по изготовлению деталей

ПК.1.3 Разрабатывать технологическую документацию по обработке заготовок на основе конструкторской документации в рамках своей компетенции в соответствии с нормативными требованиями, в том числе с использованием систем автоматизированного проектирования

### **Задание №1 (из текущего контроля)**

Произвести анализ конструктивно-технологических свойств детали

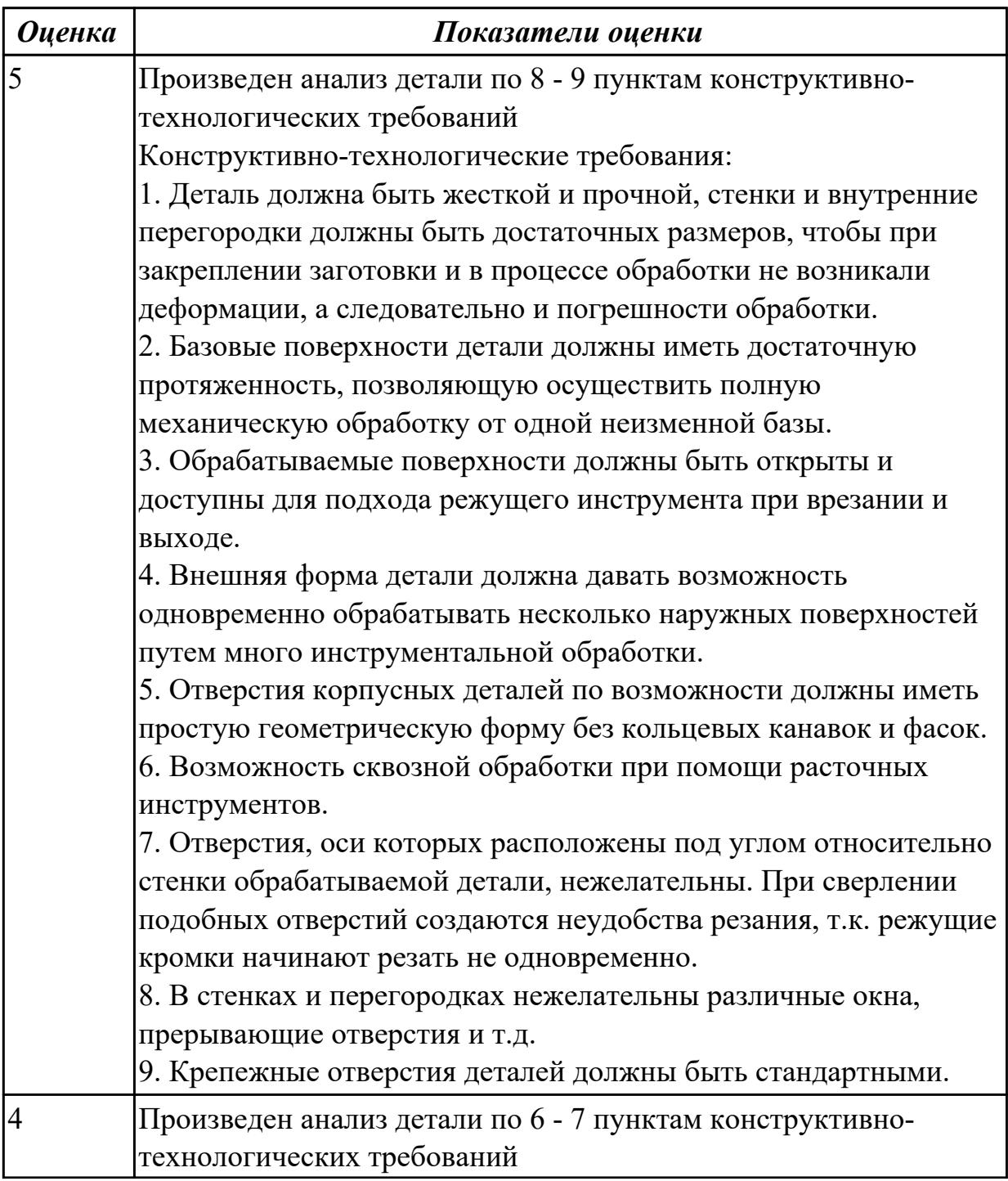

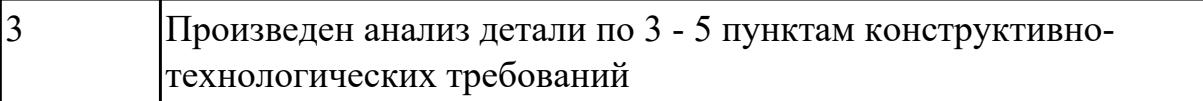

2.7 разрабатывать технологический процесс изготовления детали

# **Профессиональная(-ые) компетенция(-ии):**

ПК.1.3 Разрабатывать технологическую документацию по обработке заготовок на основе конструкторской документации в рамках своей компетенции в соответствии с нормативными требованиями, в том числе с использованием систем автоматизированного проектирования

ПК.1.5 Осуществлять подбор конструктивного исполнения инструмента, материалов режущей части инструмента, технологических приспособлений и оборудования в соответствии с выбранным технологическим решением, в том числе с использованием систем автоматизированного проектирования **Задание №1 (из текущего контроля)**

Разработать и оформить технологический процесс механической обработки детали "Вал"

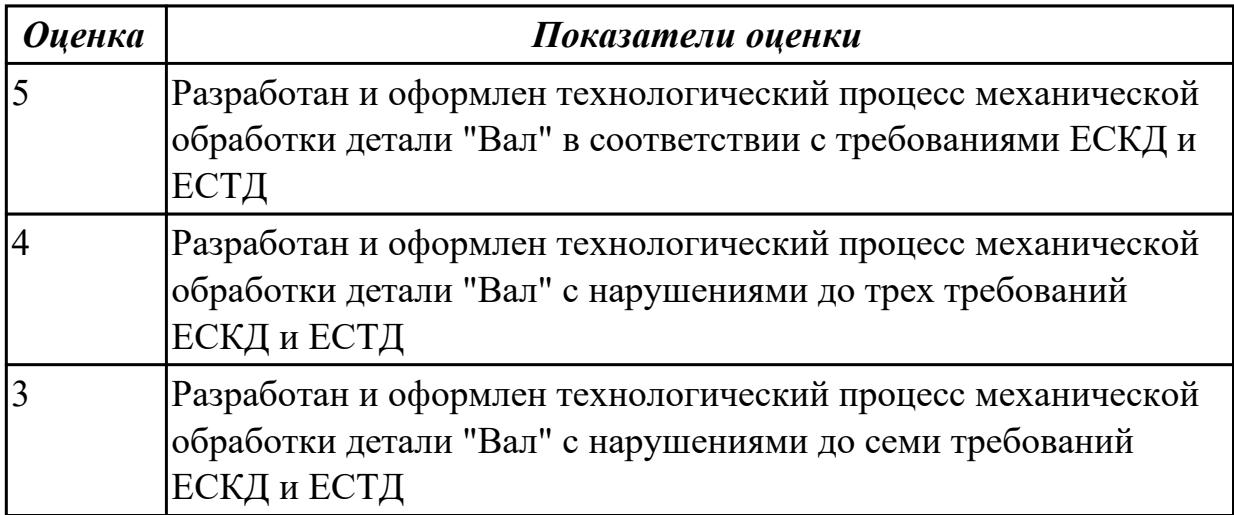

### **Задание №2 (из текущего контроля)**

Разработать и оформить технологический процесс механической обработки детали "Кронштейн"

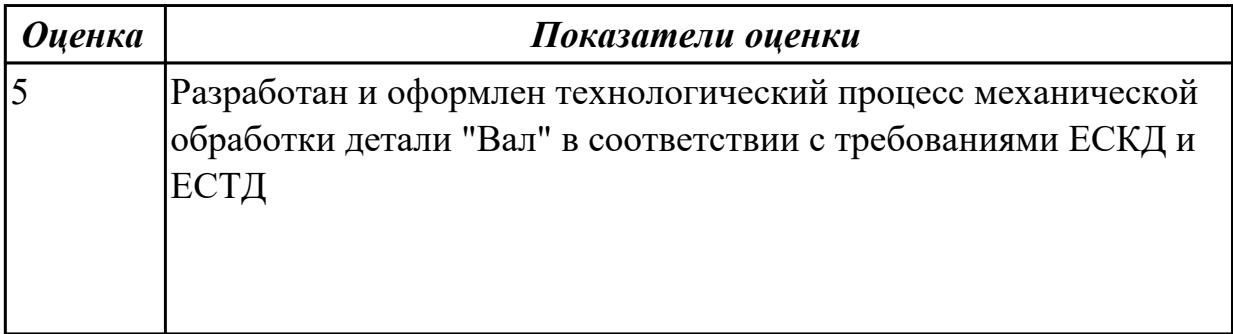

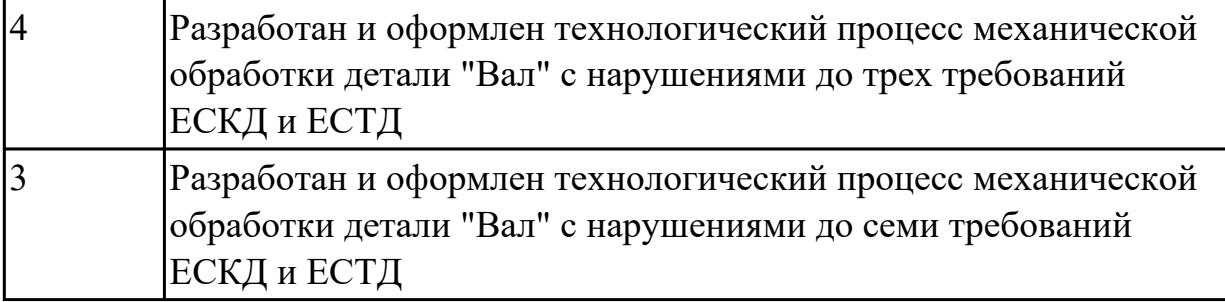

2.8 выполнять эскизы простых конструкций

### **Профессиональная(-ые) компетенция(-ии):**

ПК.1.6 Оформлять маршрутные и операционные технологические карты для изготовления деталей на механических участках машиностроительных производств, в том числе с использованием систем автоматизированного проектирования

## **Задание №1 (из текущего контроля)**

Выполнить эскиз детали на бланке КЭ технологического процесса

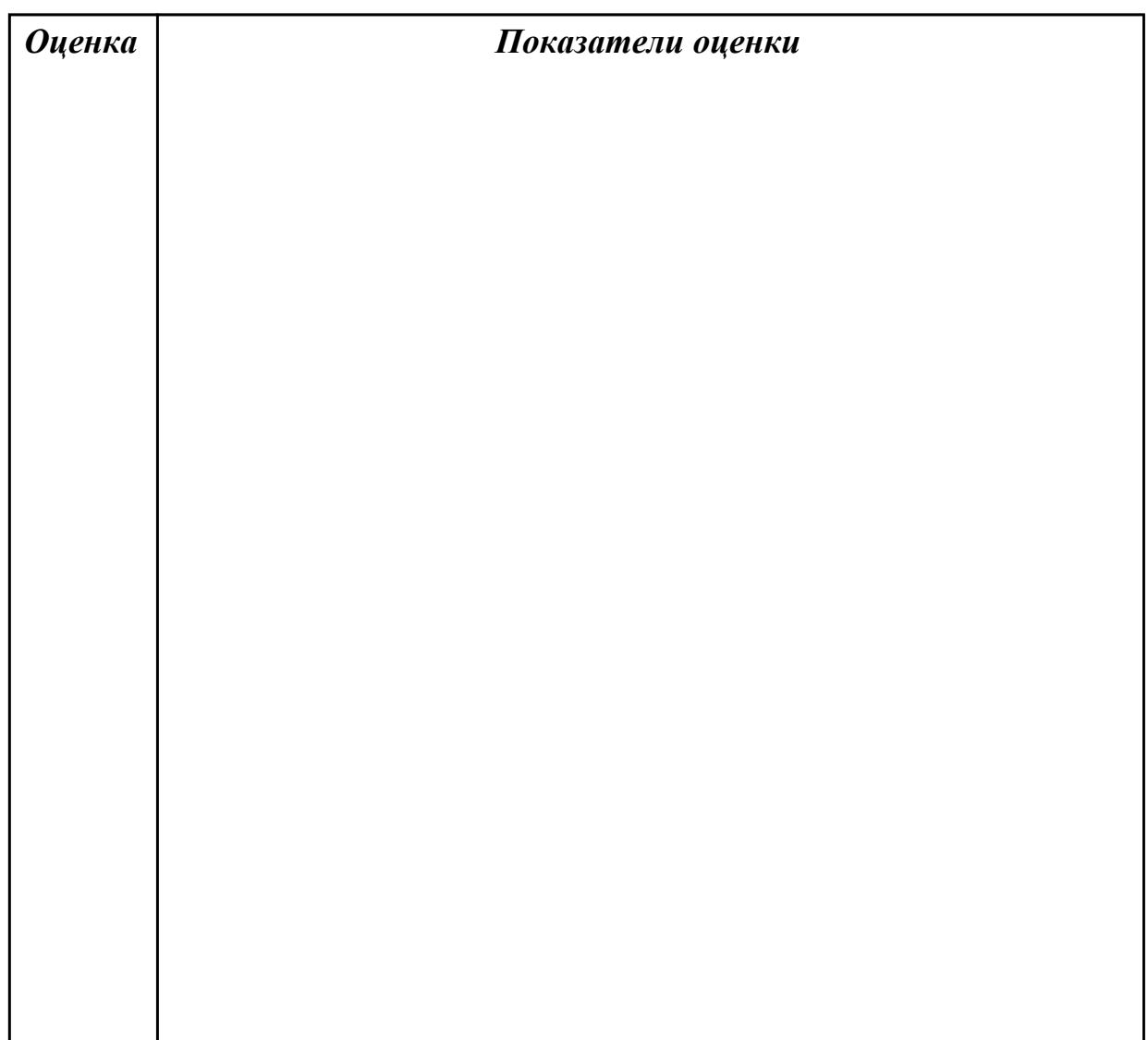

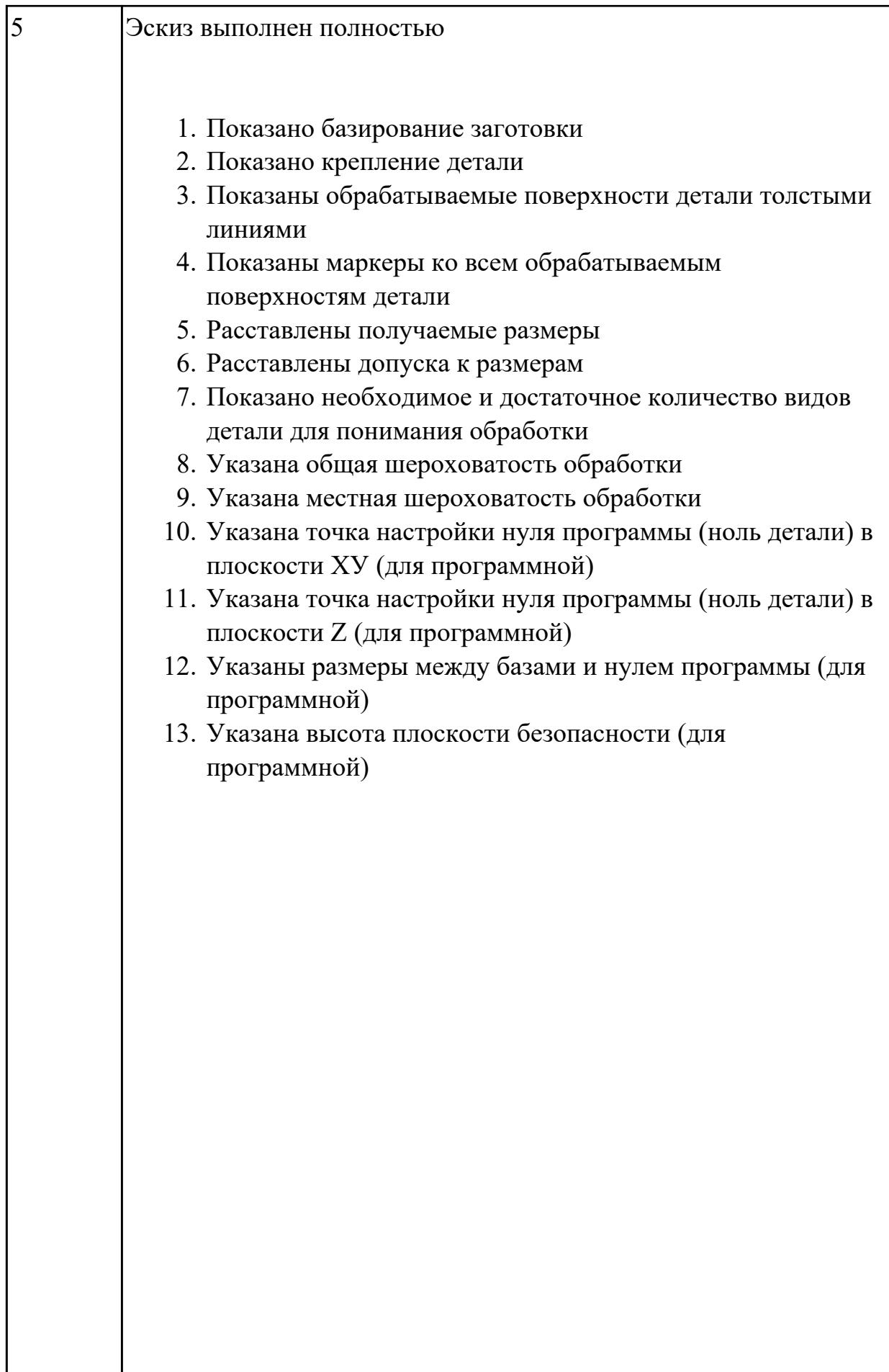

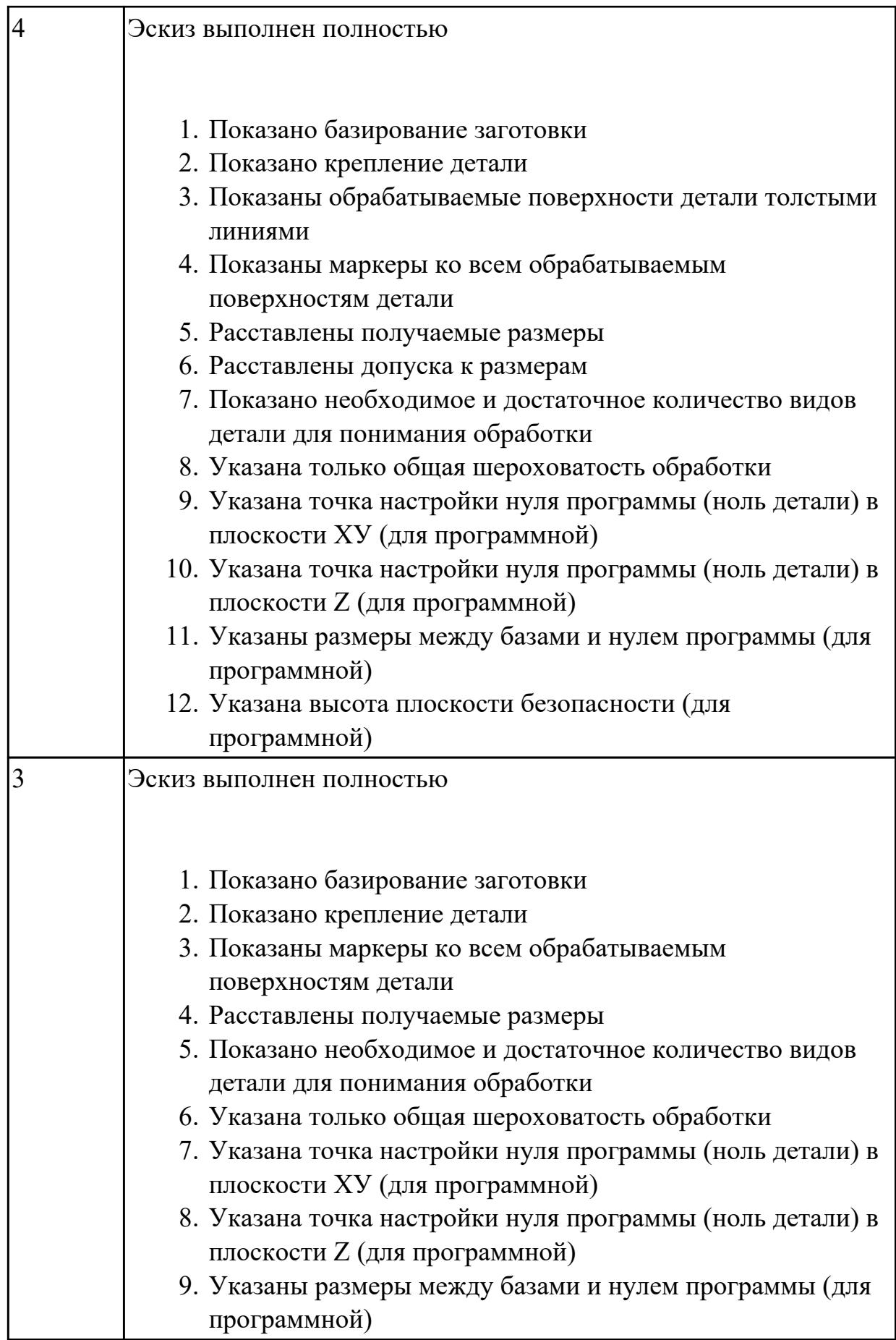

2.9 выполнять технические чертежи, а также чертежи общего вида в соответствии с Единой системой конструкторской документации (ЕСКД)

### **Профессиональная(-ые) компетенция(-ии):**

ПК.1.1 Планировать процесс выполнения своей работы на основе задания технолога цеха или участка в соответствии с производственными задачами по изготовлению деталей

ПК.1.2 Осуществлять сбор, систематизацию и анализ информации для выбора оптимальных технологических решений, в том числе альтернативных в соответствии с принятым процессом выполнения своей работы по изготовлению деталей

ПК.1.4 Осуществлять выполнение расчетов параметров механической обработки и аддитивного производства в соответствии с принятым технологическим процессом согласно нормативным требованиям, в том числе с использованием систем автоматизированного проектирования

ПК.1.5 Осуществлять подбор конструктивного исполнения инструмента, материалов режущей части инструмента, технологических приспособлений и оборудования в соответствии с выбранным технологическим решением, в том числе с использованием систем автоматизированного проектирования

ПК.1.6 Оформлять маршрутные и операционные технологические карты для изготовления деталей на механических участках машиностроительных производств, в том числе с использованием систем автоматизированного проектирования

ПК.1.9 Организовывать эксплуатацию технологических приспособлений в соответствии с задачами и условиями технологического процесса механической обработки заготовок и/или аддитивного производства сообразно с требованиями технологической документации и реальными условиями технологического процесса

### **Задание №1 (из текущего контроля)**

Вычертить чертеж по ранее смоделированному КЭМ выдерживая требования ЕСКД.

- 1. Выбор построения видов и разрезов и сечений.
- 2. Нанесение на чертеж осевых линей и других вспомогательных элементов.
- 3. Нанесение на видах размеров.
- 4. Заполнение основной надписи и технических условий детали.
- 5. Нанесение шероховатости и допусков расположения.

## Пример:

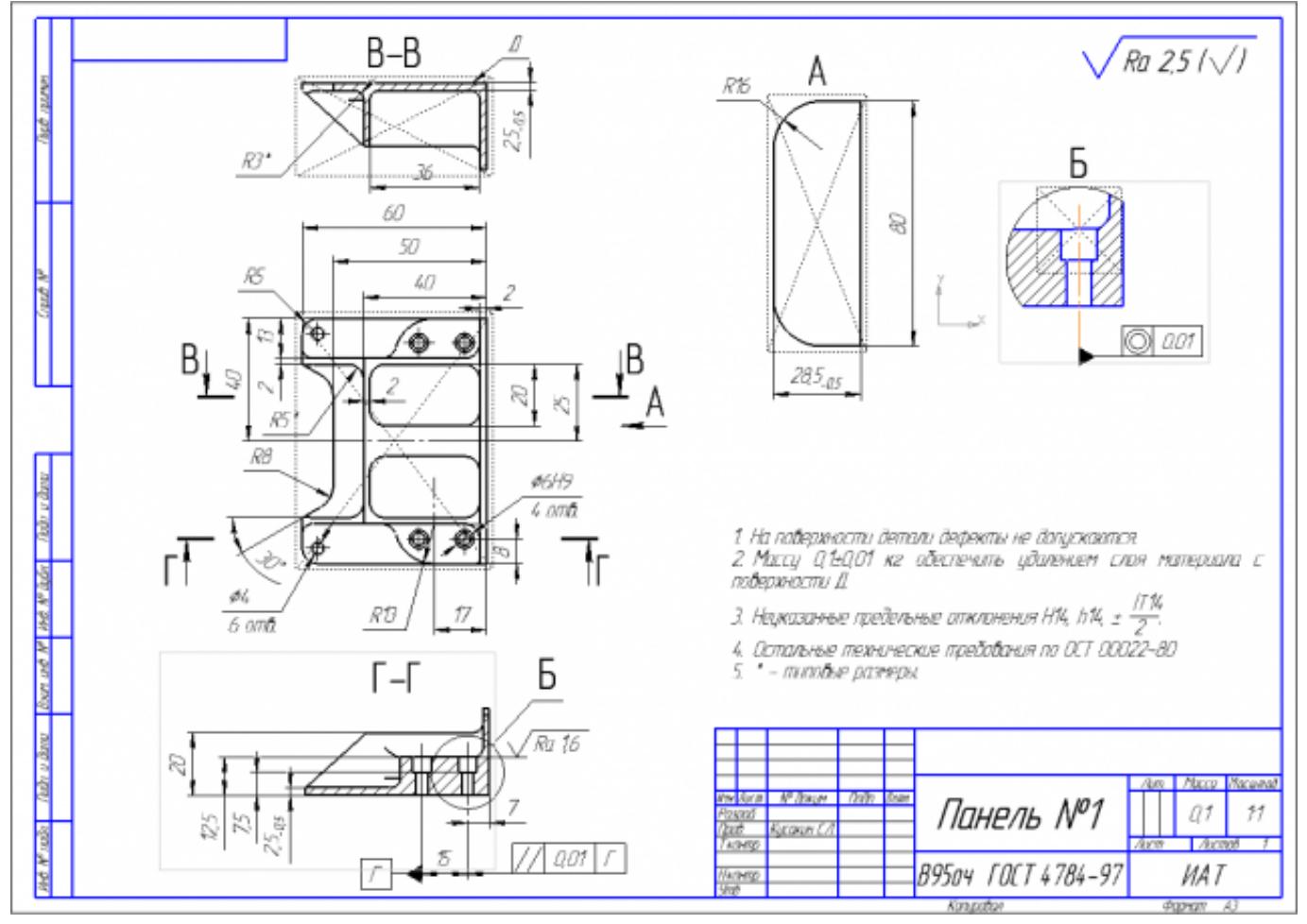

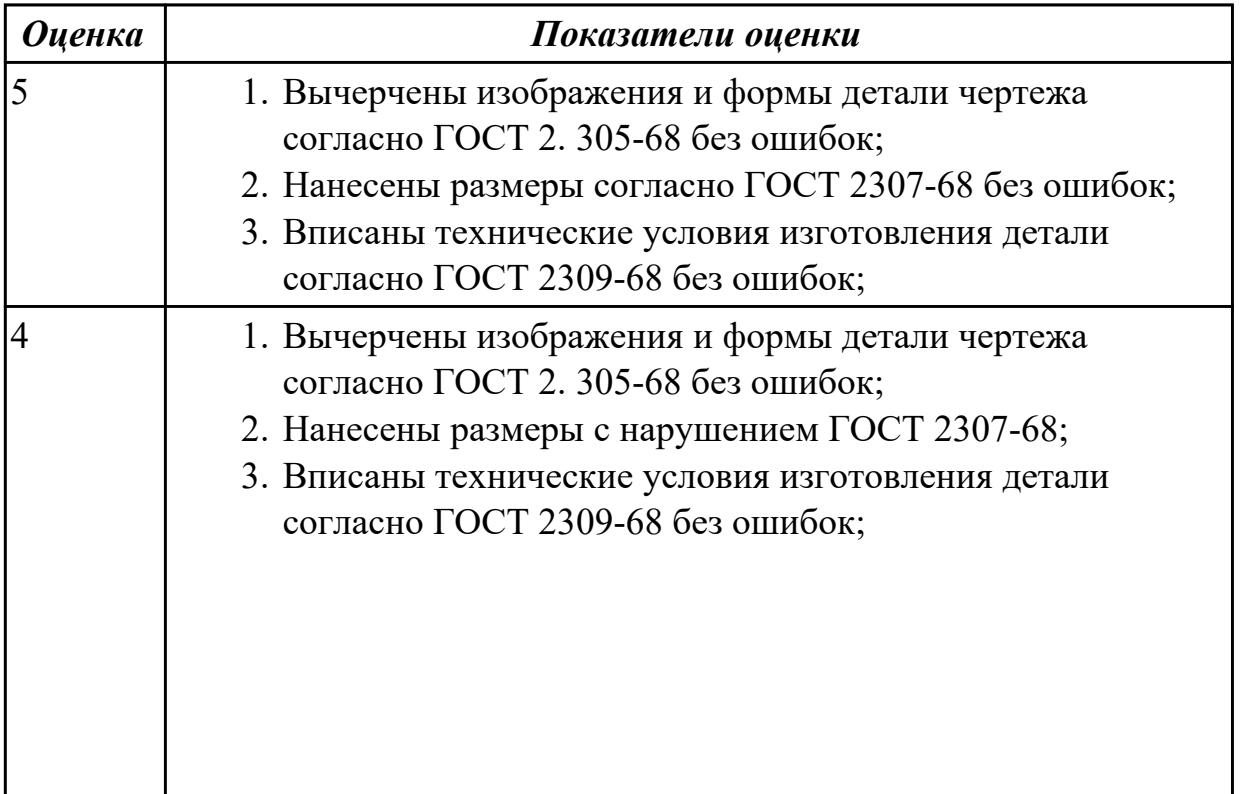

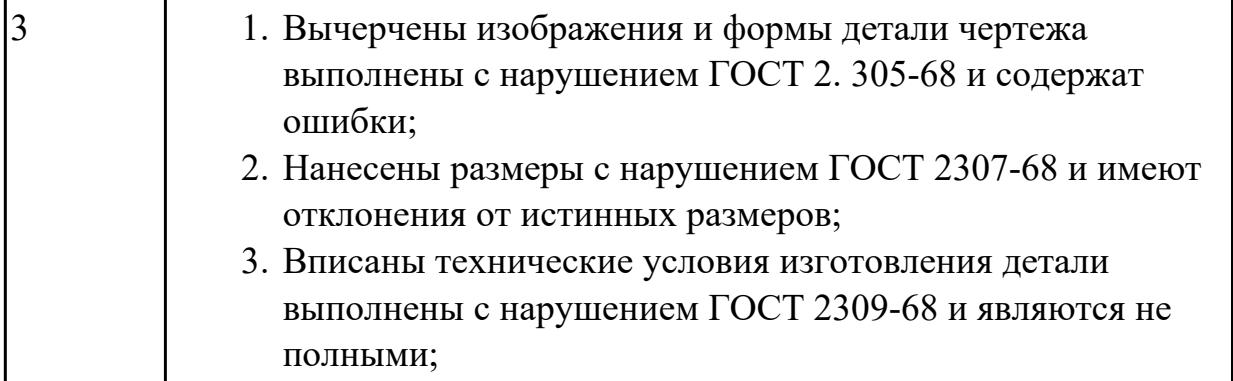

2.11 проводить технологический контроль конструкторской документации с выработкой рекомендаций по повышению технологичности детали

### **Профессиональная(-ые) компетенция(-ии):**

ПК.1.3 Разрабатывать технологическую документацию по обработке заготовок на основе конструкторской документации в рамках своей компетенции в соответствии с нормативными требованиями, в том числе с использованием систем автоматизированного проектирования

ПК.1.4 Осуществлять выполнение расчетов параметров механической обработки и аддитивного производства в соответствии с принятым технологическим процессом согласно нормативным требованиям, в том числе с использованием систем автоматизированного проектирования

#### **Задание №1 (из текущего контроля)**

Провести технологический контроль чертежа детали и выработать рекомендации по повышению ее технологичности

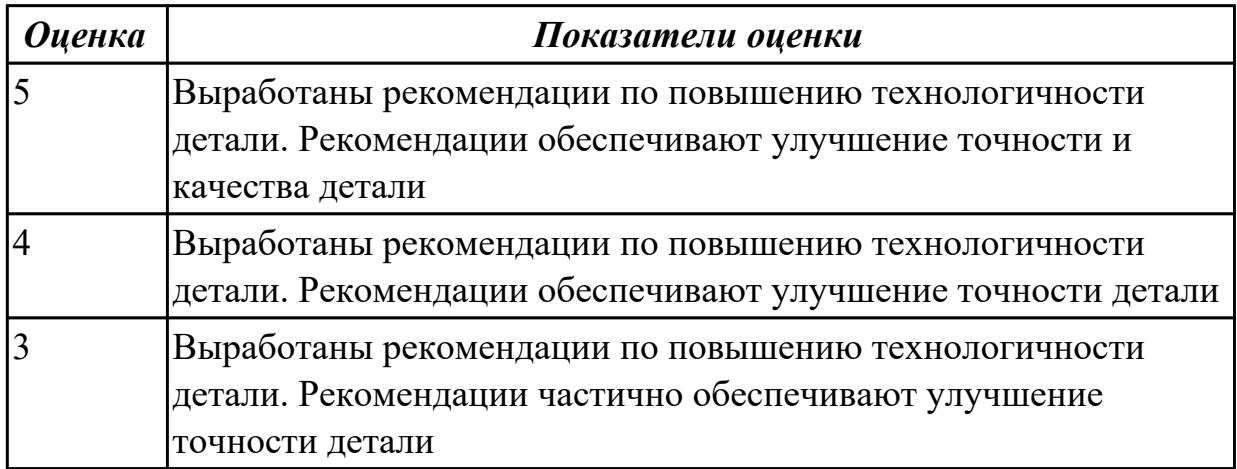

### **Дидактическая единица для контроля:**

2.35 составлять маршруты изготовления деталей и проектировать технологические операции с использованием методов электротехнологии, пластического деформирования, специальных способов абразивной обработки и некоторых других методов обработки

# **Профессиональная(-ые) компетенция(-ии):**

ПК.1.1 Планировать процесс выполнения своей работы на основе задания технолога цеха или участка в соответствии с производственными задачами по изготовлению деталей

ПК.1.2 Осуществлять сбор, систематизацию и анализ информации для выбора оптимальных технологических решений, в том числе альтернативных в соответствии с принятым процессом выполнения своей работы по изготовлению деталей

ПК.1.6 Оформлять маршрутные и операционные технологические карты для изготовления деталей на механических участках машиностроительных производств, в том числе с использованием систем автоматизированного проектирования

## **Задание №1 (из текущего контроля)**

Составить технологический маршрут изготовления детали методом электроэрозионной обработки

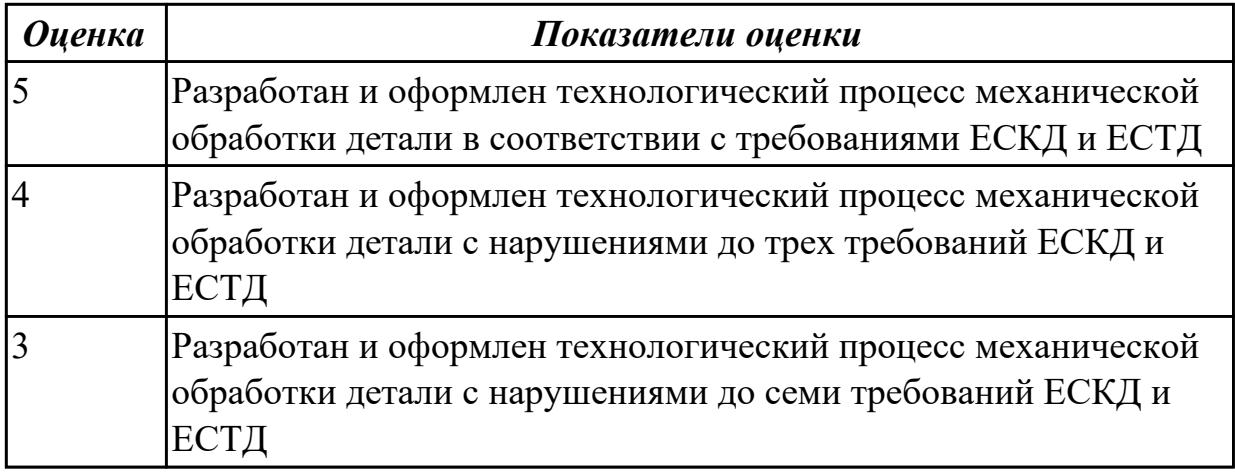

## **Дидактическая единица для контроля:**

2.12 оформлять технологическую документацию с применением систем автоматизированного проектирования

## **Профессиональная(-ые) компетенция(-ии):**

ПК.1.1 Планировать процесс выполнения своей работы на основе задания технолога цеха или участка в соответствии с производственными задачами по изготовлению деталей

ПК.1.6 Оформлять маршрутные и операционные технологические карты для изготовления деталей на механических участках машиностроительных производств, в том числе с использованием систем автоматизированного проектирования

## **Задание №1 (из текущего контроля)**

Разраработать маршрутную карту

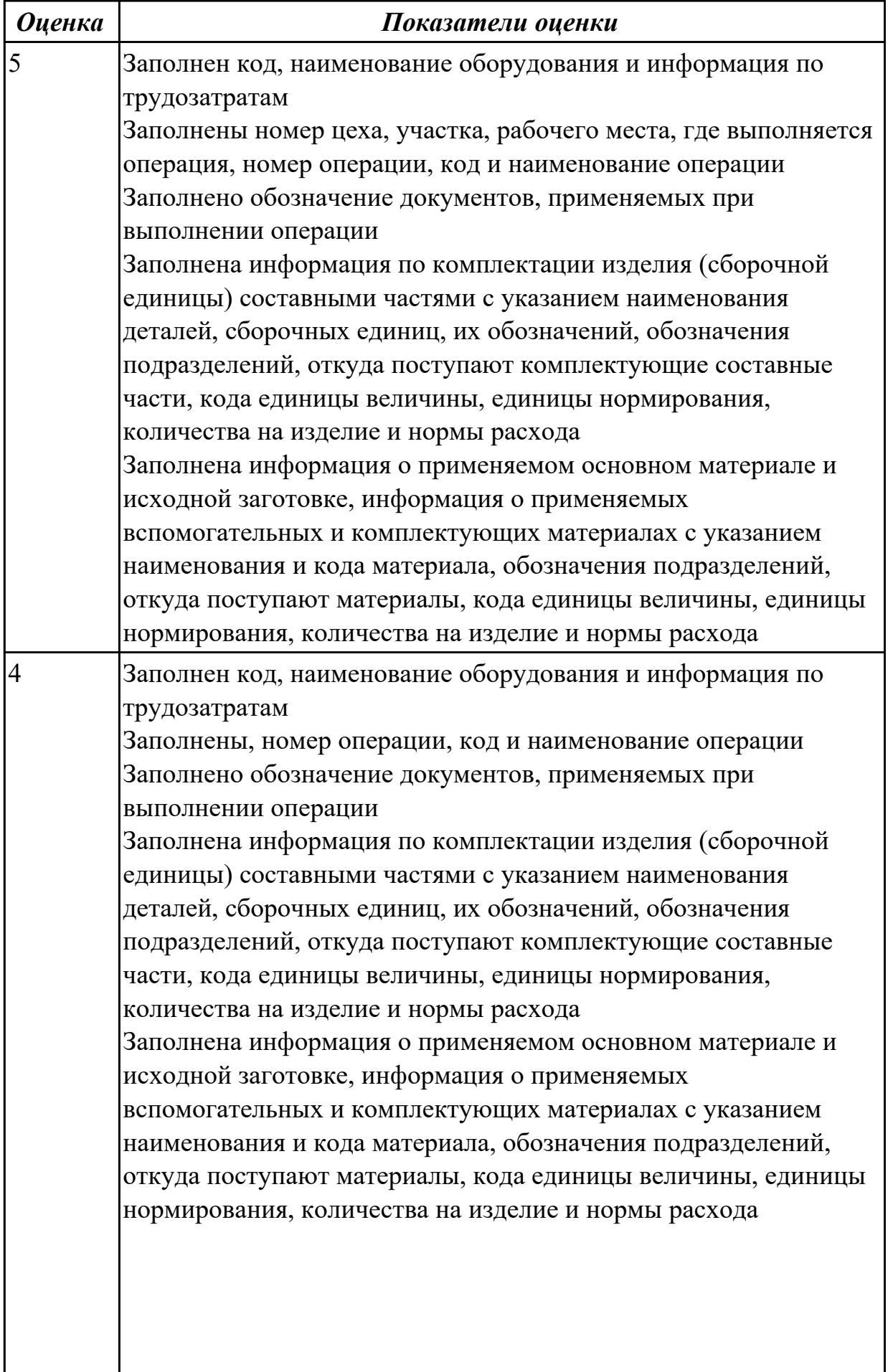

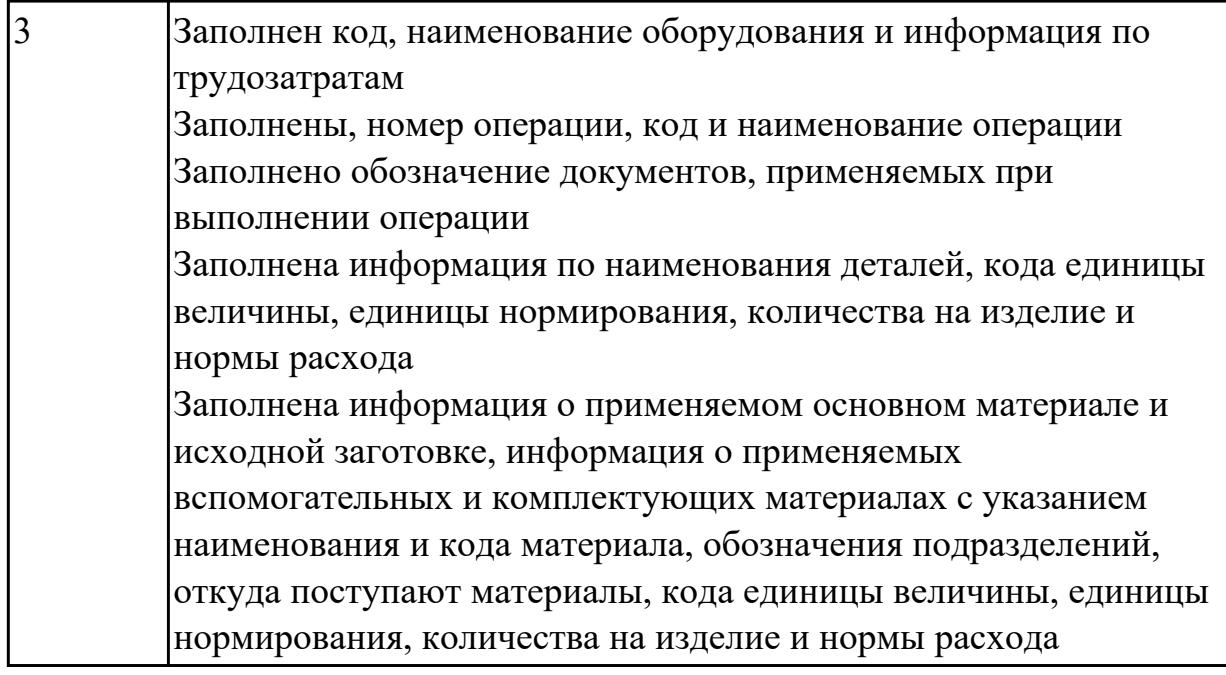

# **Задание №2 (из текущего контроля)**

Разраработать операционную карту

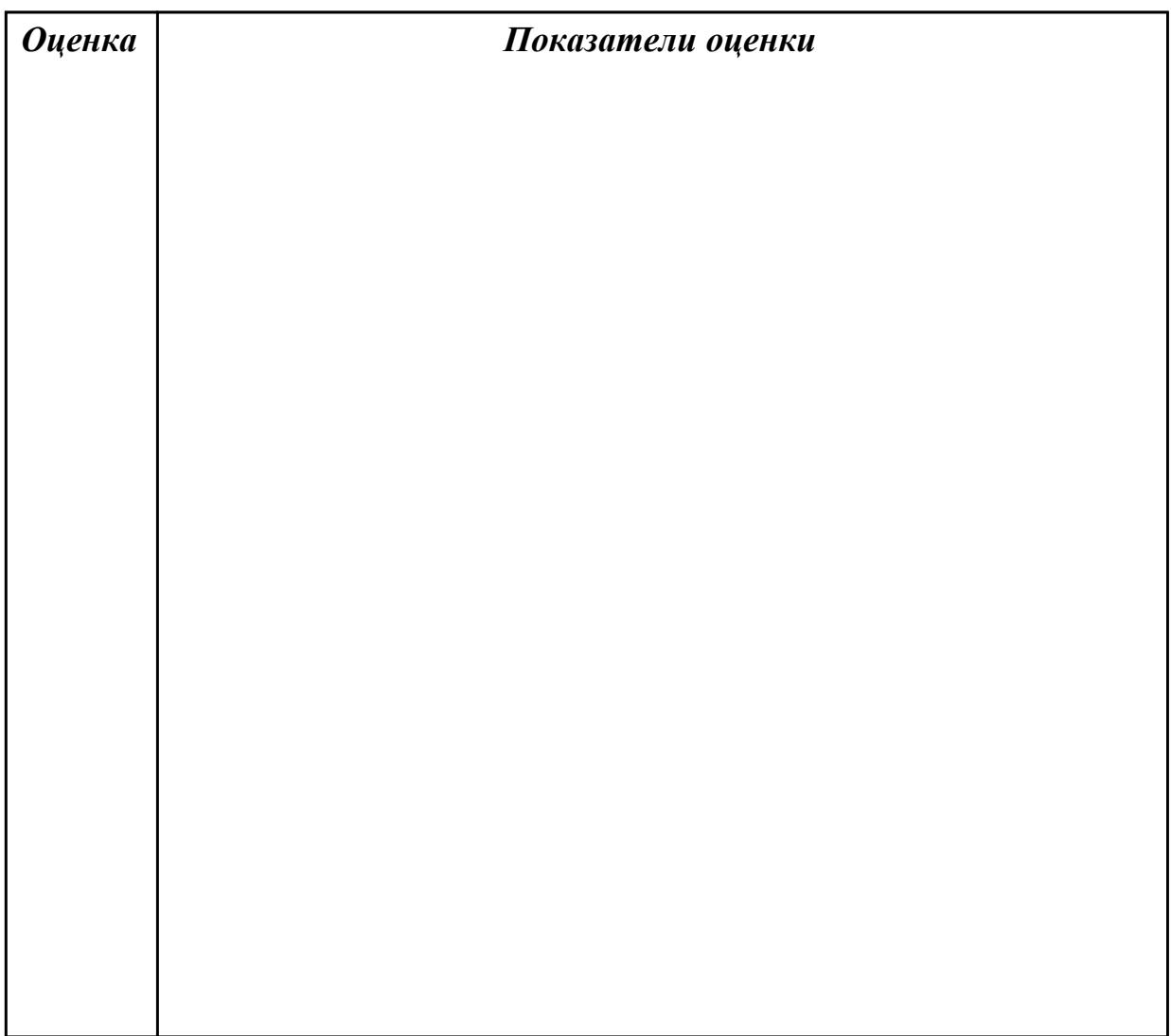
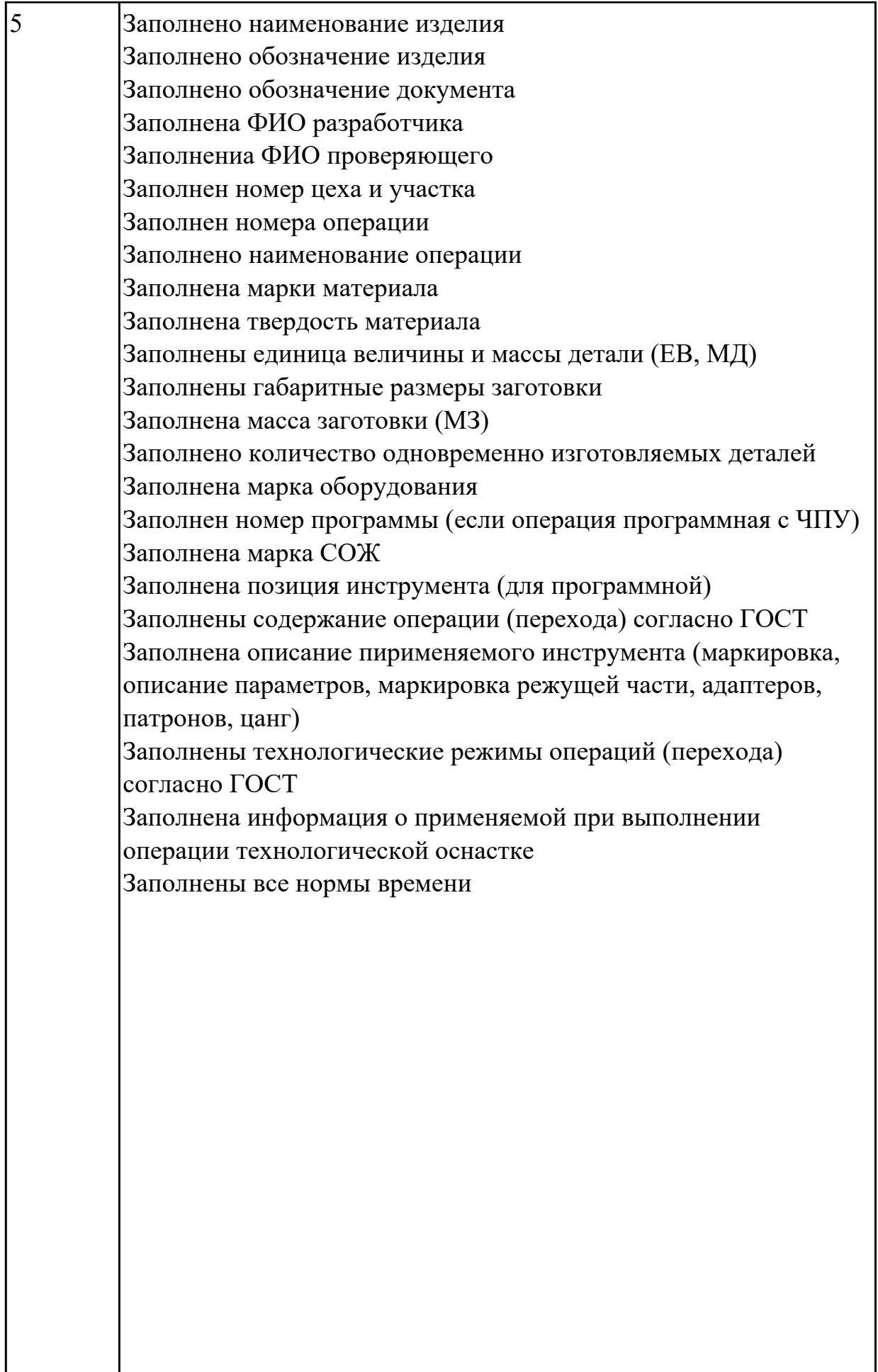

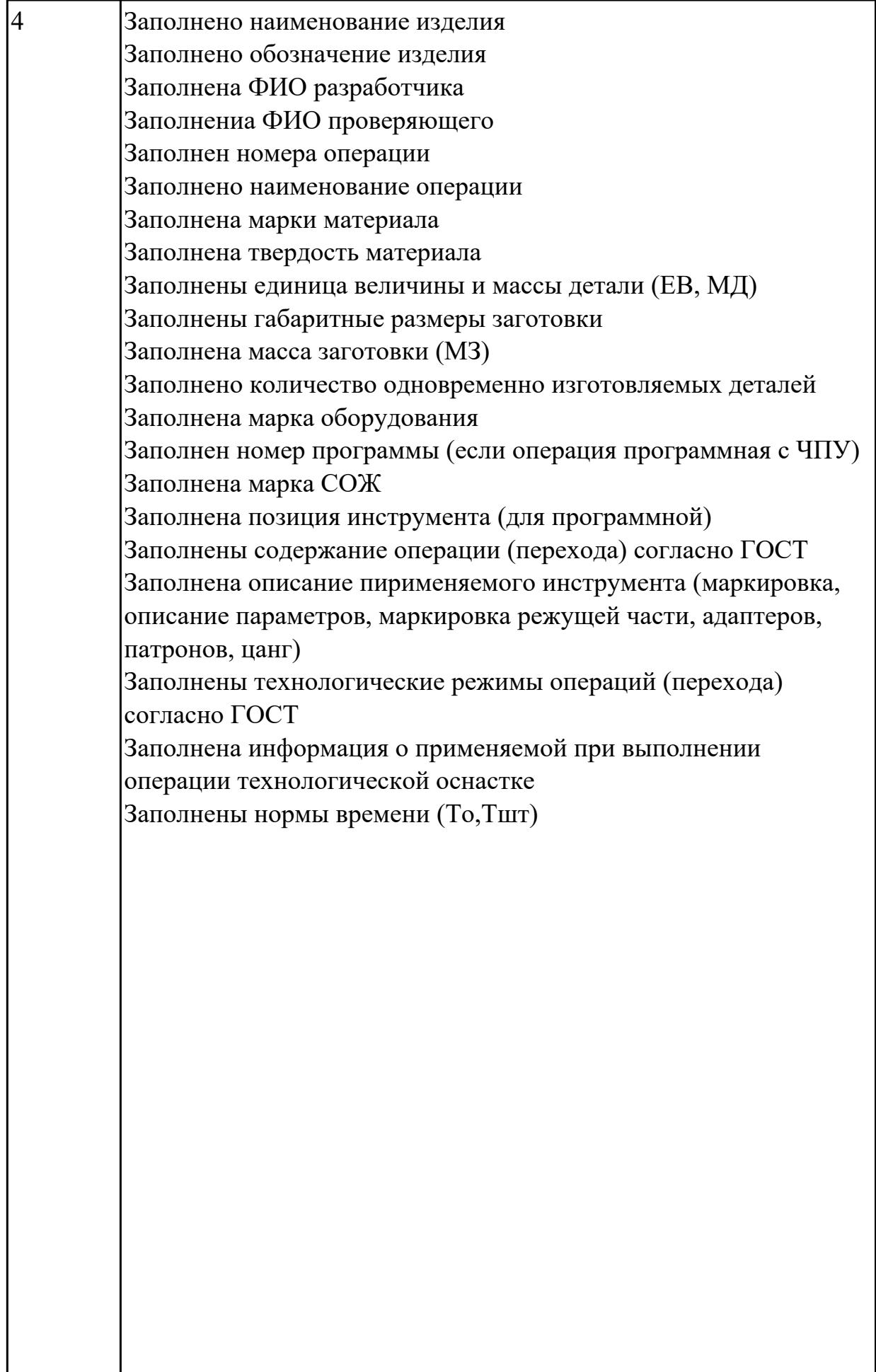

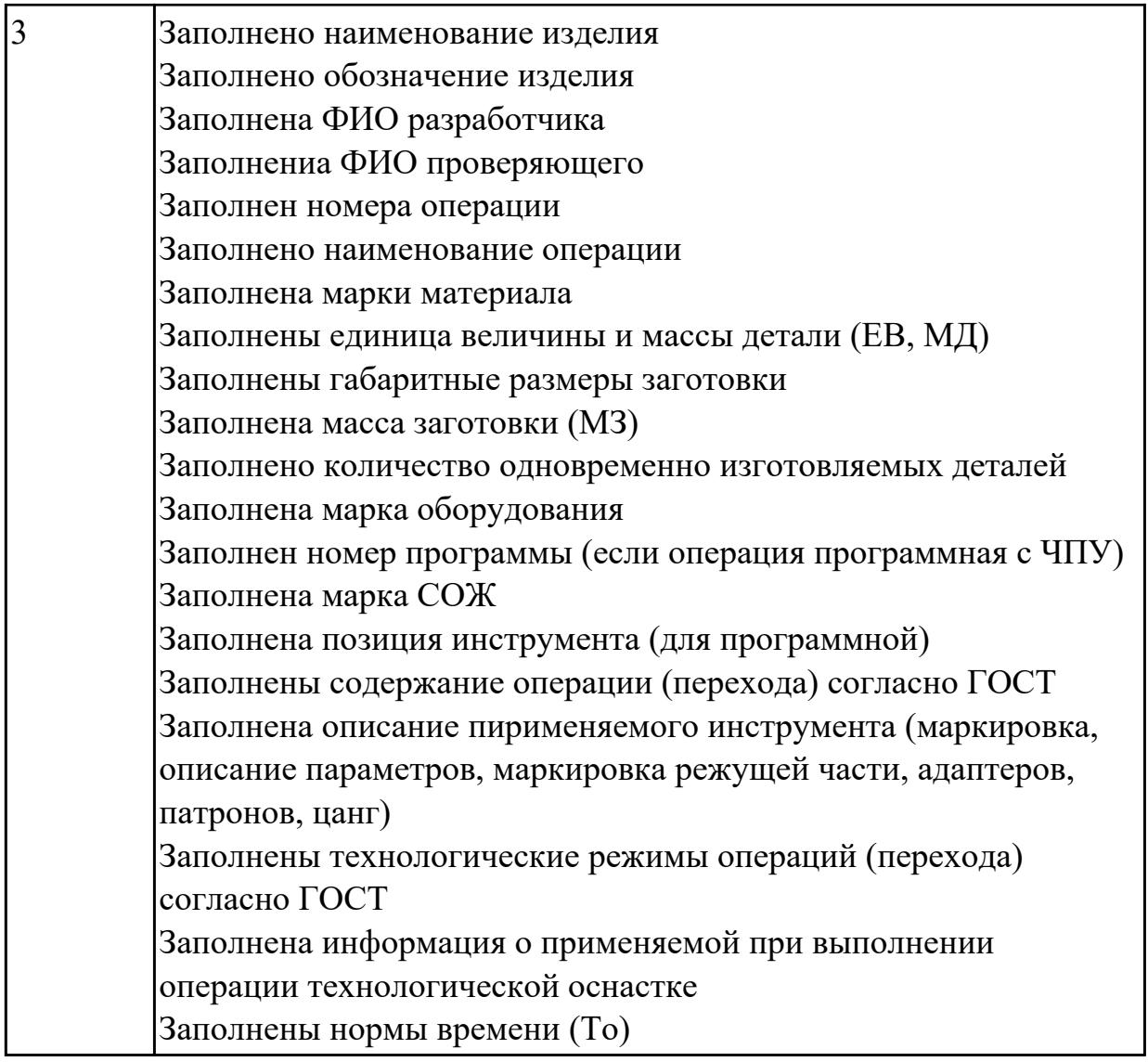

2.13 оценивать технологичность разрабатываемых конструкций

#### **Профессиональная(-ые) компетенция(-ии):**

ПК.1.3 Разрабатывать технологическую документацию по обработке заготовок на основе конструкторской документации в рамках своей компетенции в соответствии с нормативными требованиями, в том числе с использованием систем автоматизированного проектирования

ПК.1.4 Осуществлять выполнение расчетов параметров механической обработки и аддитивного производства в соответствии с принятым технологическим процессом согласно нормативным требованиям, в том числе с использованием систем автоматизированного проектирования

#### **Задание №1 (из текущего контроля)**

Провести технологический контроль чертежа детали по коэффициентам точности обработки, шероховатости, унификации конструктивных элементов.

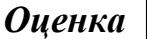

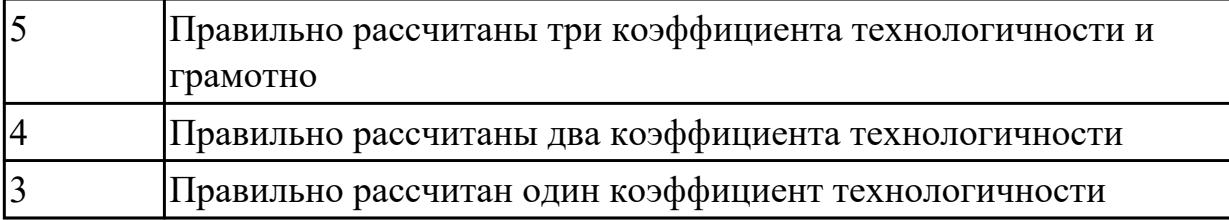

2.14 рассчитывать и проверять величину припусков и размеров заготовок

#### **Профессиональная(-ые) компетенция(-ии):**

ПК.1.4 Осуществлять выполнение расчетов параметров механической обработки и аддитивного производства в соответствии с принятым технологическим процессом согласно нормативным требованиям, в том числе с использованием систем автоматизированного проектирования

#### **Задание №1 (из текущего контроля)**

Выполнить расчет припусков на заготовку, уклонов и внутренних и наружных радиусов.

Пример:

1. Расчет общих припусков на заготовку аналитическим методом [7], стр. 185 -189 Припуски и допуски на штамповку по ГОСТ 7505-74.

1. Выбор углов наклона статистическим методом:

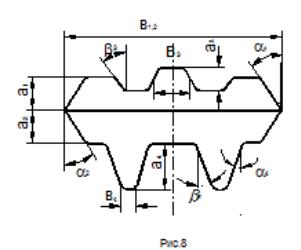

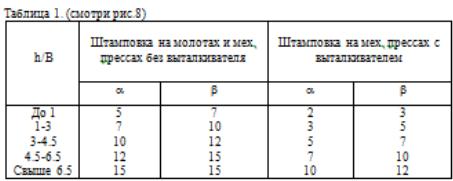

#### Выбор внутренних и наружных радиусов скругления статистическим

методом:

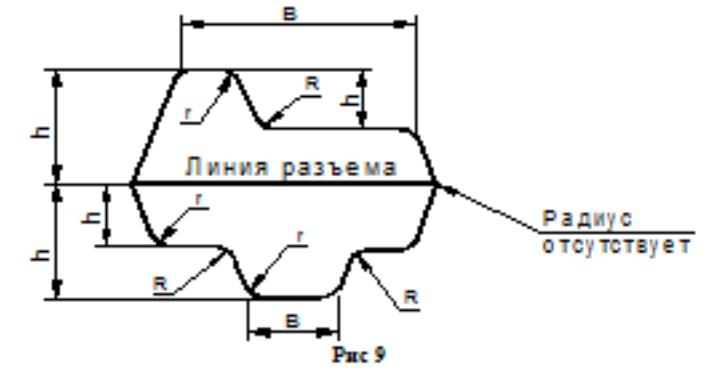

Таблица 2. (смотри рис.9)

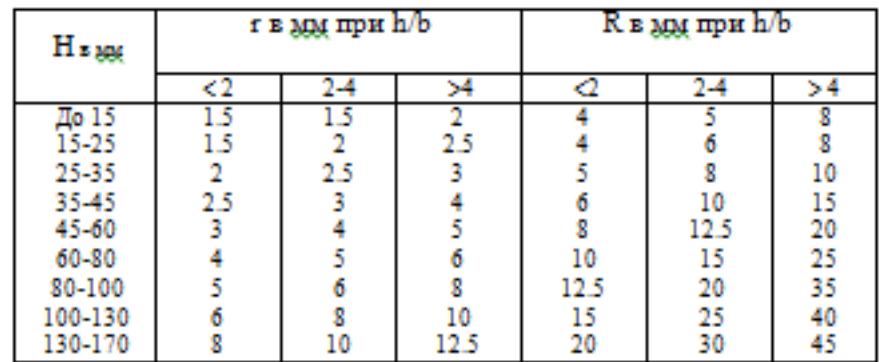

Расчет

выполнен с точностью до 0.01 мм

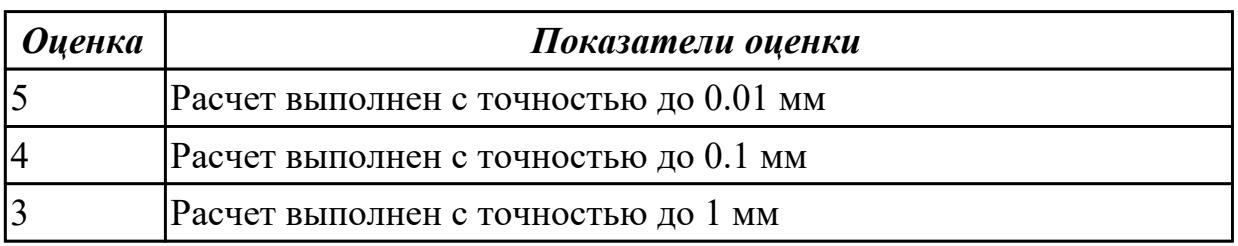

#### **Дидактическая единица для контроля:**

#### 2.15 рассчитывать коэффициент использования материала

### **Профессиональная(-ые) компетенция(-ии):**

ПК.1.3 Разрабатывать технологическую документацию по обработке заготовок на основе конструкторской документации в рамках своей компетенции в соответствии с нормативными требованиями, в том числе с использованием систем автоматизированного проектирования

ПК.1.4 Осуществлять выполнение расчетов параметров механической обработки и аддитивного производства в соответствии с принятым технологическим процессом согласно нормативным требованиям, в том числе с использованием систем автоматизированного проектирования

#### **Задание №1 (из текущего контроля)**

Провести расчет обьема и веса детали, провести расчет веса заготовки, провести расчет коэффицент использования материала.

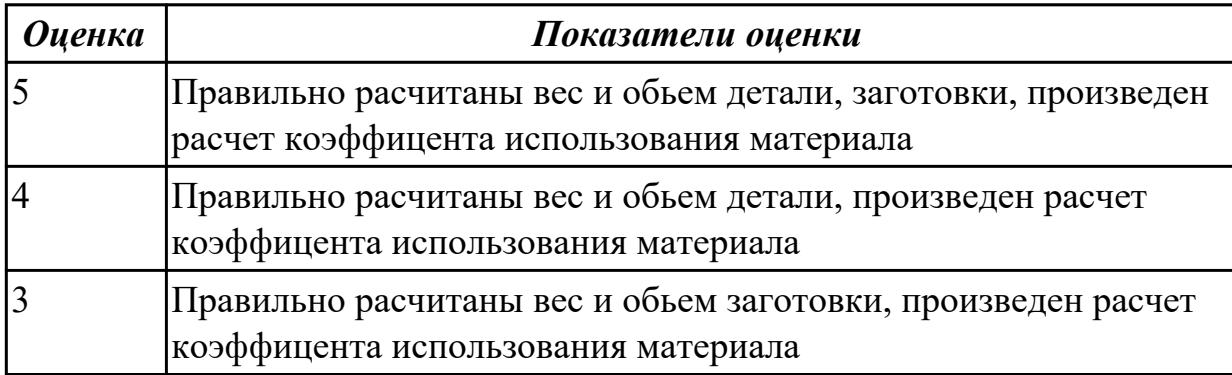

#### **Дидактическая единица для контроля:**

2.16 рассчитывать штучное время

#### **Профессиональная(-ые) компетенция(-ии):**

ПК.1.4 Осуществлять выполнение расчетов параметров механической обработки и аддитивного производства в соответствии с принятым технологическим процессом согласно нормативным требованиям, в том числе с использованием систем автоматизированного проектирования

#### **Задание №1 (из текущего контроля)**

Рассчитать штучное время на операции технологического процесса механической обработки детали

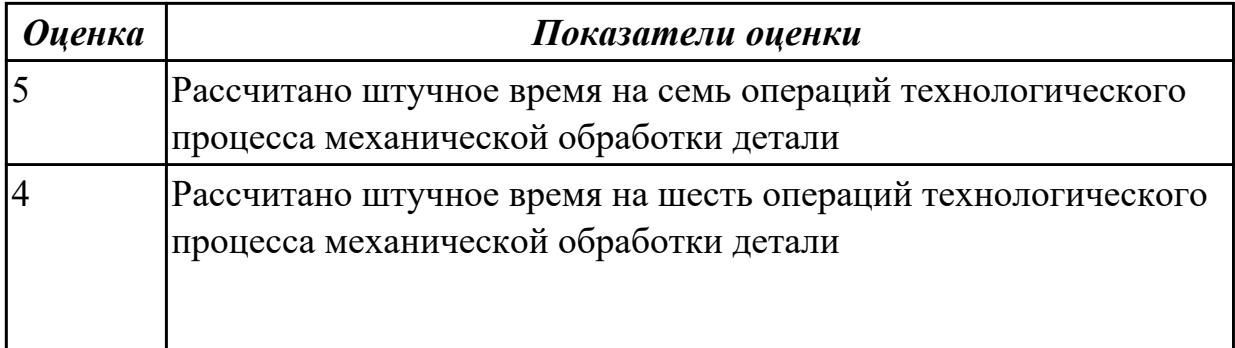

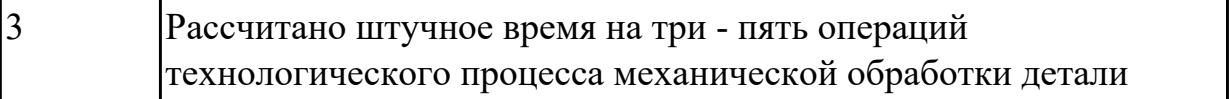

2.17 производить расчёт параметров механической обработки и аддитивного производства с применением CAЕ систем

#### **Профессиональная(-ые) компетенция(-ии):**

ПК.1.4 Осуществлять выполнение расчетов параметров механической обработки и аддитивного производства в соответствии с принятым технологическим процессом согласно нормативным требованиям, в том числе с использованием систем автоматизированного проектирования

#### **Задание №1 (из текущего контроля)**

Расчитать параметры механической обработки детали применением CAЕ систем

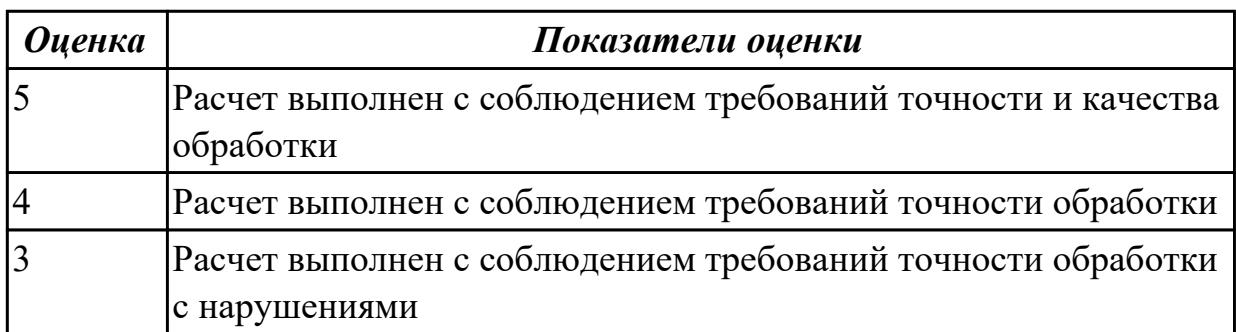

#### **Дидактическая единица для контроля:**

2.18 выбирать технологическое оборудование и технологическую оснастку: приспособления, режущий, мерительный и вспомогательный инструмент

## **Профессиональная(-ые) компетенция(-ии):**

ПК.1.5 Осуществлять подбор конструктивного исполнения инструмента, материалов режущей части инструмента, технологических приспособлений и оборудования в соответствии с выбранным технологическим решением, в том числе с использованием систем автоматизированного проектирования **Задание №1 (из текущего контроля)**

Выбирите инструмент по каталогу для черновой, получистовой и чистовой обработки;

#### **Выбор инструмента для фрезерования**

#### **1 Определите тип операции**

В соответствии с типом операции:

- Торцевое фрезерование
- Фрезерование уступов
- Профильное фрезерование
- Фрезерование пазов

Подберите наиболее оптимальный инструмент с точки зрения производительности и надежности обработки.

См. стр. J31.

### **2 Определите группу обрабатываемого материала**

Определите, к какой группе обрабатываемости по ISO относится тот материал, который необходимо фрезеровать:

Сталь (P)

Нержавеющая сталь (M)

Чугун (K)

Алюминий (N)

Жаропрочные и титановые сплавы (S)

Материалы высокой твердости (H)

См. таблицу соответствия материалов в разделе I.

#### **3 Выберите тип фрезы**

Выберите шаг зубьев и тип крепления фрезы.

Как первый выбор рекомендуется нормальный шаг зубьев фрезы.

При работе с большими вылетами и в нестабильных условиях

следует выбирать крупный шаг зубьев.

При обработке материалов, дающих элементную стружку,

рекомендуется выбирать мелкий шаг зубьев фрезы.

Выберите тип крепления.

#### **4 Подберите режущую пластину**

Выберите геометрию передней поверхности пластин в соответствии с операцией:

#### **Геометрия L – для чистовой обработки**

Когда необходимо снизить усилия резания при легких условиях обработки.

#### **Геометрия M – для получистовой обработки**

Универсальная геометрия для разнообразных условий обработки.

#### **Геометрия H – для черновой обработки**

Для тяжелой обработки поверхностей с ковочной или литейной коркой, а также при опасности вибраций.

Выберите пластины из твердого сплава, обеспечивающего оптимальную производительность.

#### **5 Определите начальные режимы обработки**

Рекомендуемые начальные значения скоростей резания и подач

*Обязательные качественные критерии:*

Подбор необходимого инструмента [1] стр.465-467.:

Выбор чернового инструмента в 3 раза больше чистового (до ближайшего по каталогу

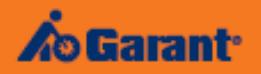

# Перечень таблиц - Ориентировочные режимы резания<br>при фрезеровании

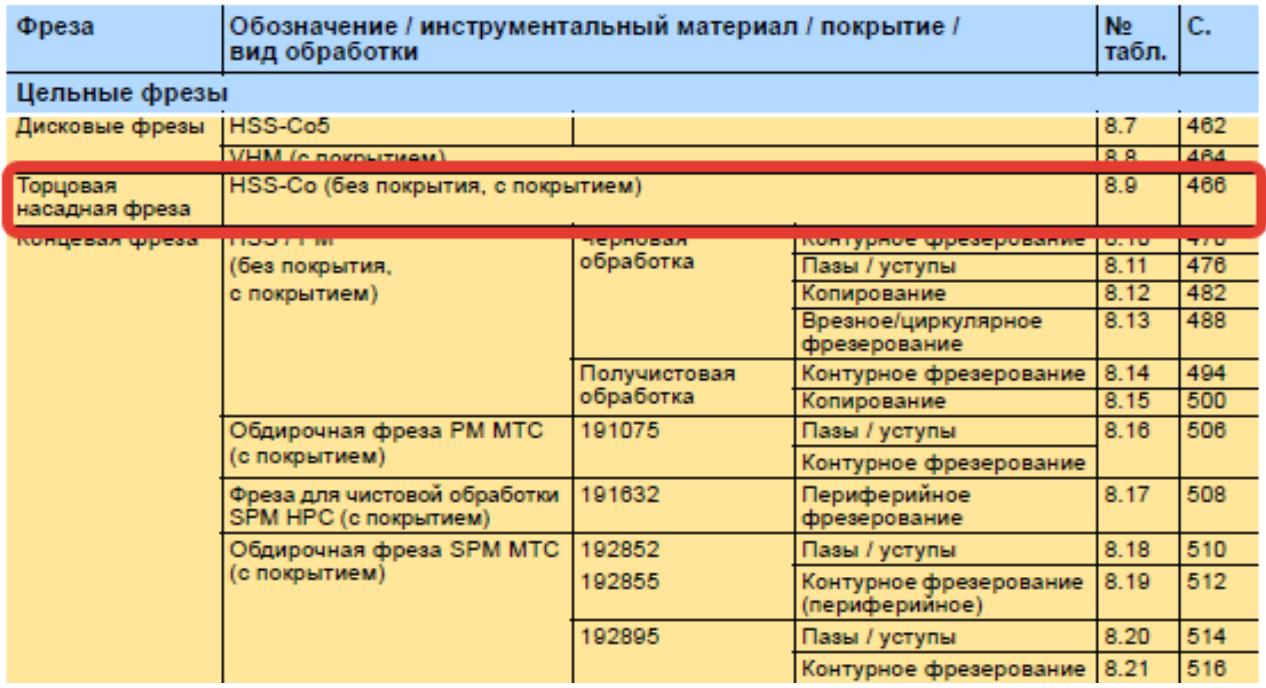

 $\overline{\mathcal{L}}$ 

#### Описание типов инструмента

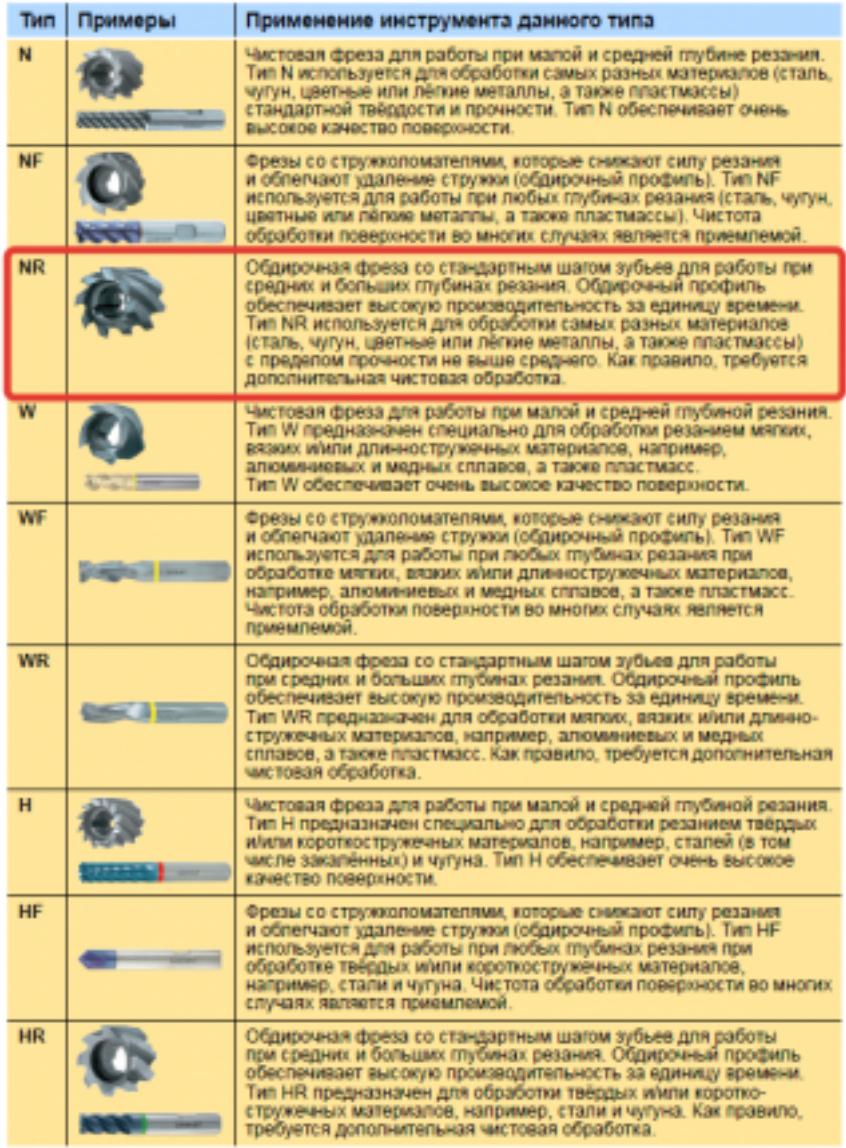

435  $\cdot$ 

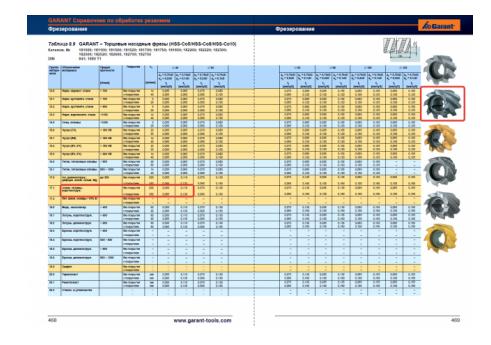

Выбор получистового инструмента в 1.5 раза больше чистового (до ближайшего по каталогу);

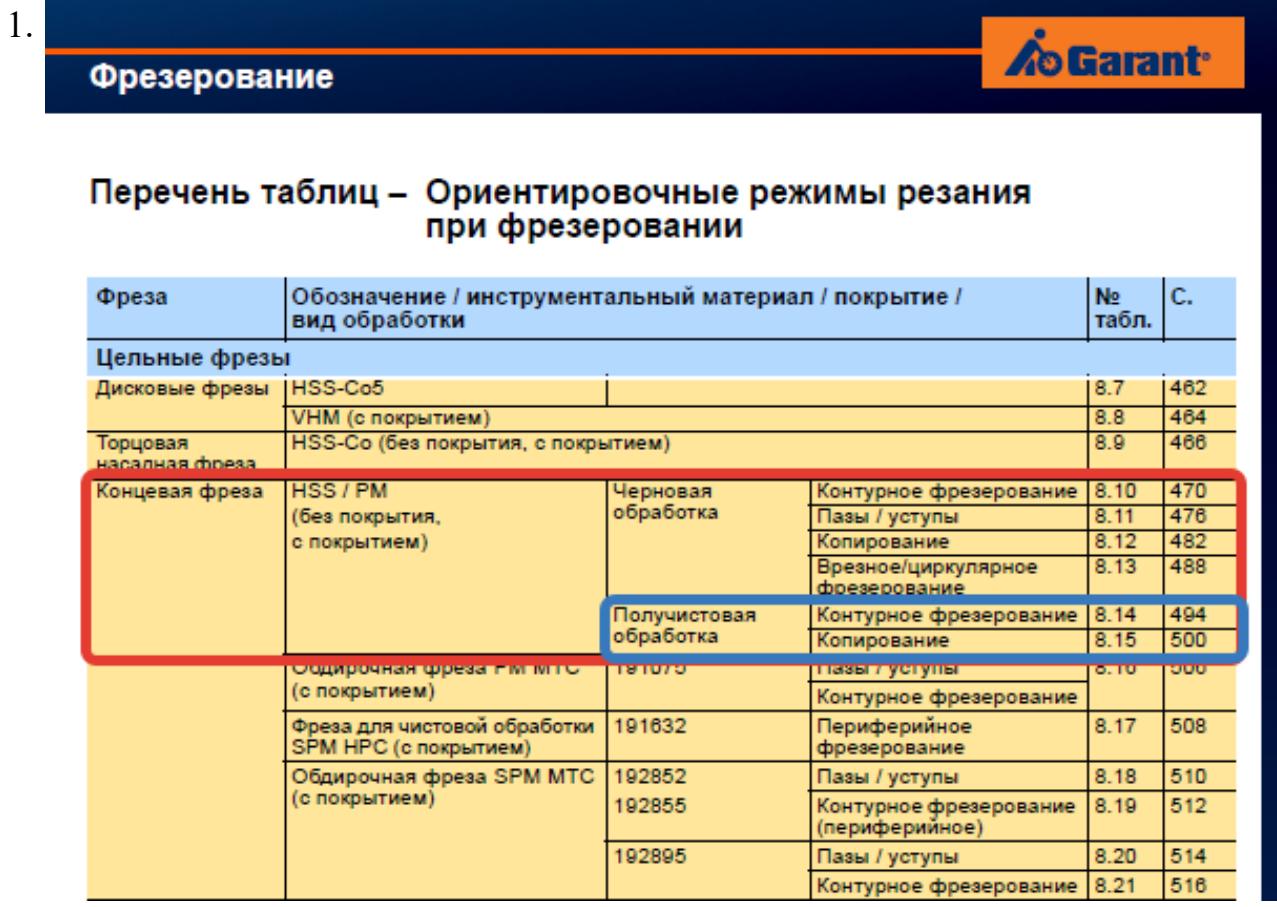

# $\overline{\Phi}$

#### On

TH N

**NF** 

**NR** 

 $\overline{w}$ 

WF

 $WF$ 

 $\overline{H}$ 

 $H\bar{F}$ 

 $\overline{HR}$ 

стр. 480 из 810

Выбор чистового инструмента по минимальному внутреннему радиусу на детали. При выполнении обкатки при чистовой обработке, диаметр инструмента может быть меньше номинального на 1-2мм;

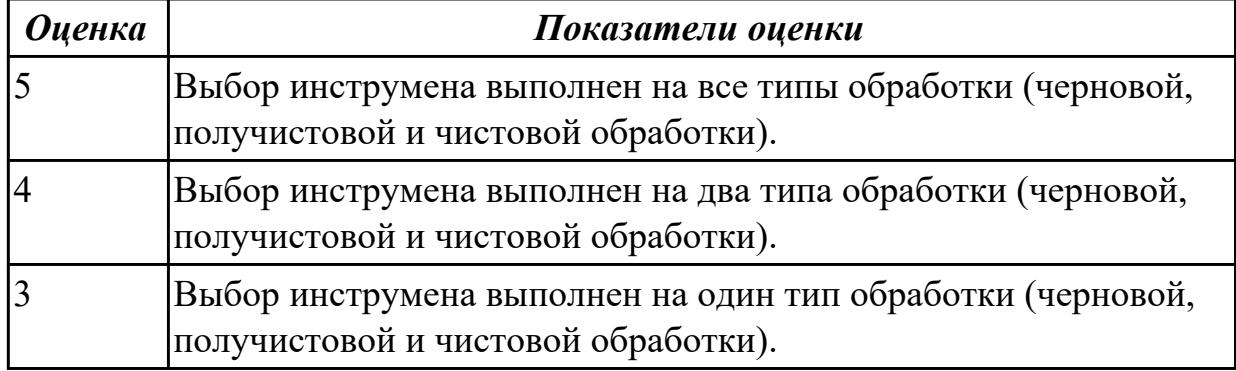

2.19 устанавливать технологическую последовательность и режимы обработки **Профессиональная(-ые) компетенция(-ии):**

ПК.1.3 Разрабатывать технологическую документацию по обработке заготовок на основе конструкторской документации в рамках своей компетенции в соответствии с нормативными требованиями, в том числе с использованием систем автоматизированного проектирования

ПК.1.4 Осуществлять выполнение расчетов параметров механической обработки и аддитивного производства в соответствии с принятым технологическим процессом согласно нормативным требованиям, в том числе с использованием систем автоматизированного проектирования

#### **Задание №1 (из текущего контроля)**

Установить технологическую последовательность режимов резания

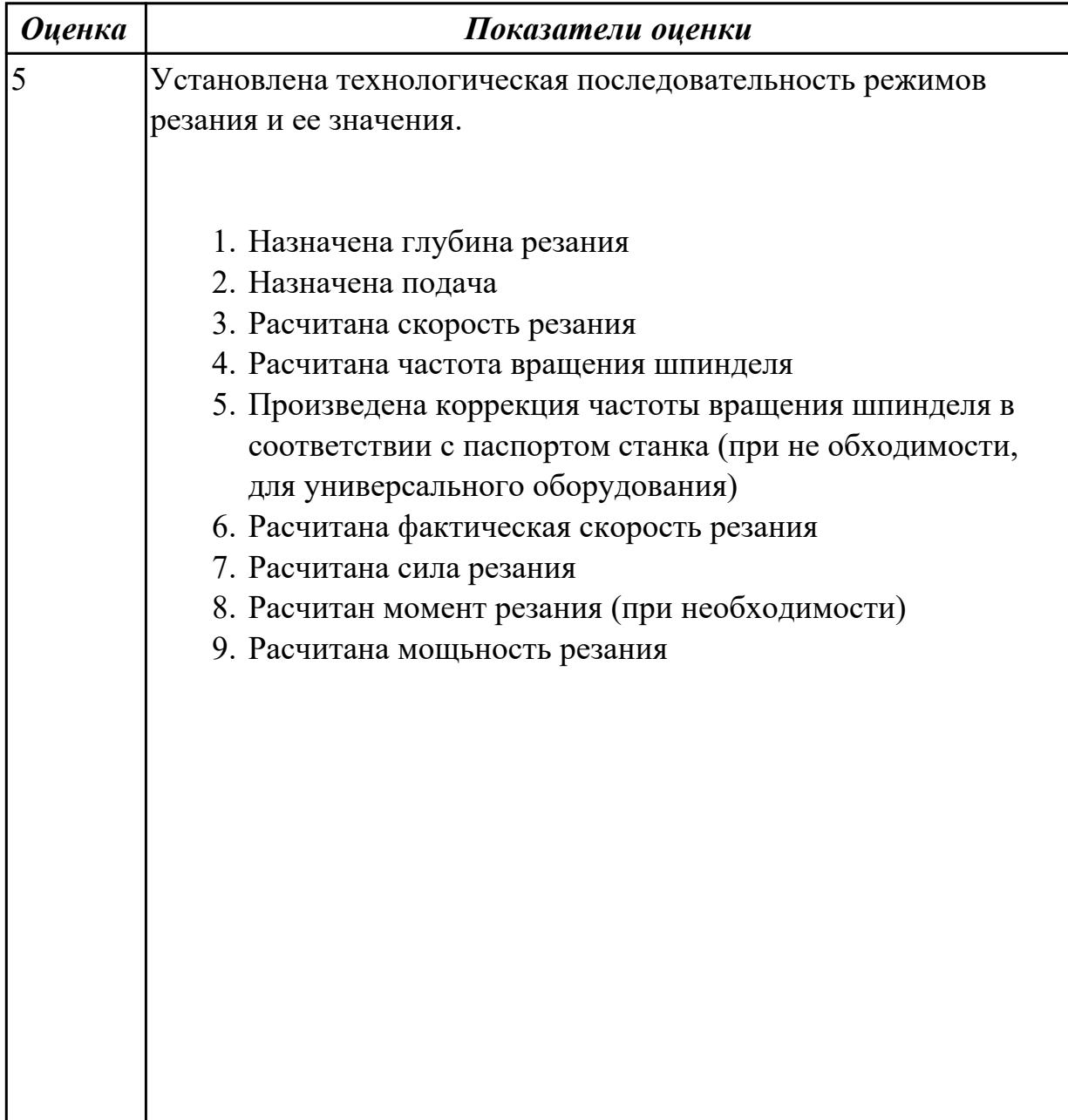

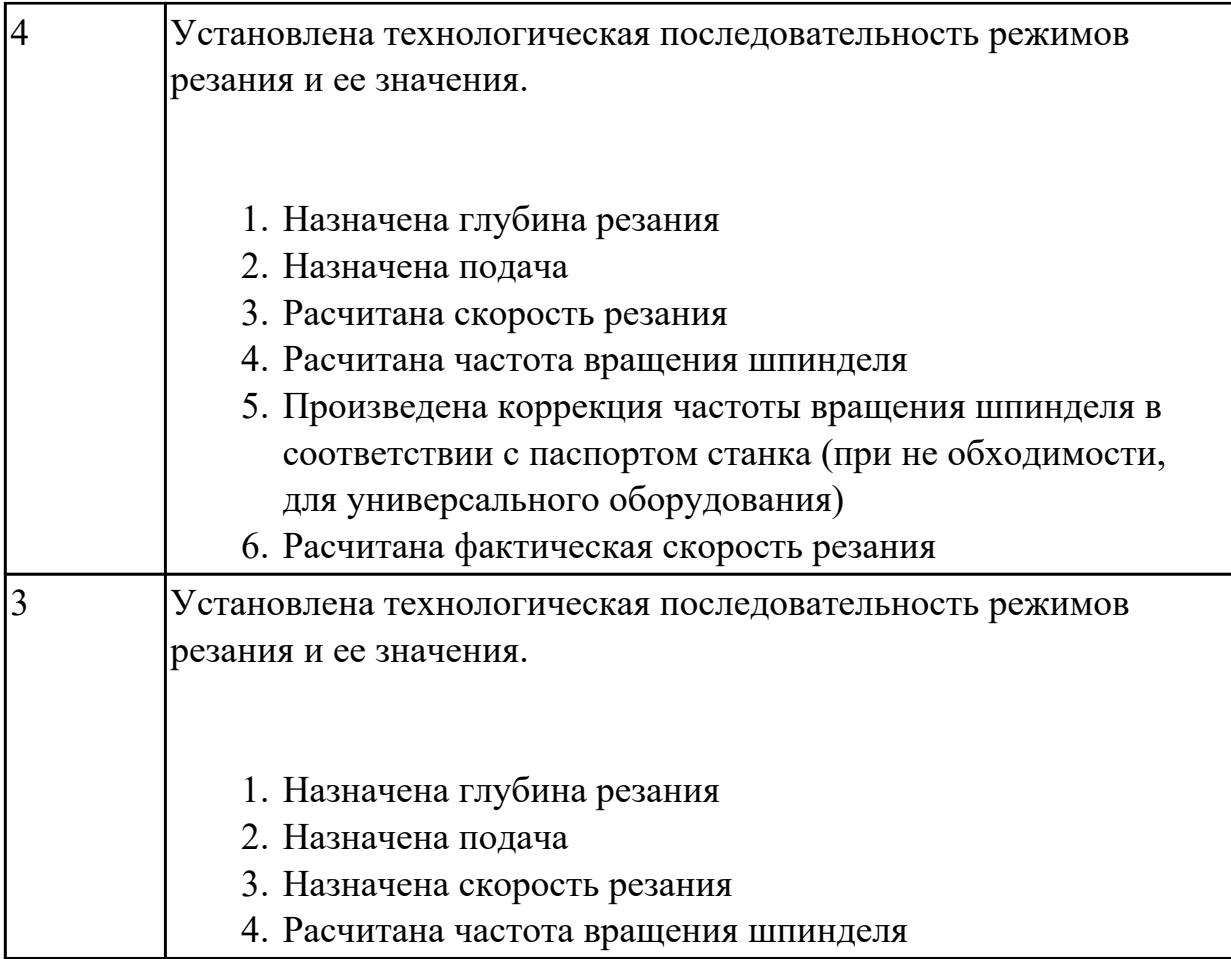

2.20 устанавливать технологическую последовательность режимов резания

#### **Профессиональная(-ые) компетенция(-ии):**

ПК.1.5 Осуществлять подбор конструктивного исполнения инструмента, материалов режущей части инструмента, технологических приспособлений и оборудования в соответствии с выбранным технологическим решением, в том числе с использованием систем автоматизированного проектирования

#### **Задание №1 (из текущего контроля)**

Произвести выбор станка и режимов резания при фрезеровании торцовой фрезой диаметром 100 мм заготовки размером 80 на 140, на глубину 9 мм, материал заготовки сталь 40, используя справочную литературу.

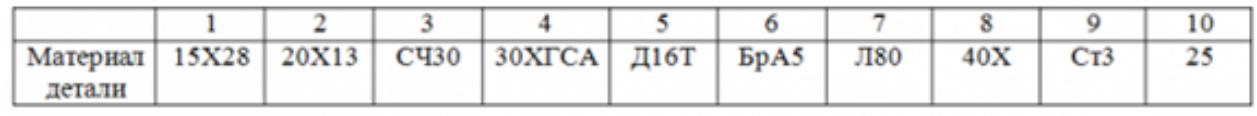

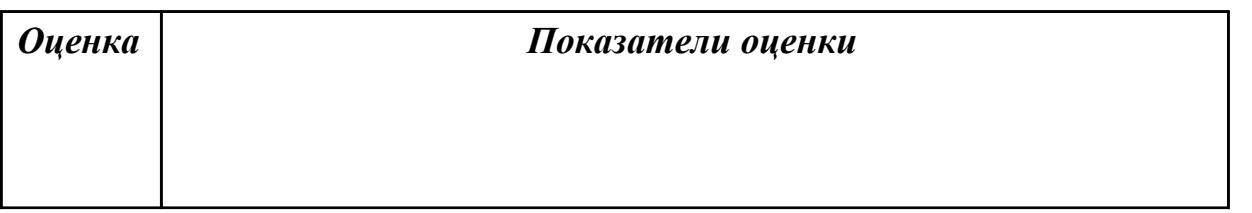

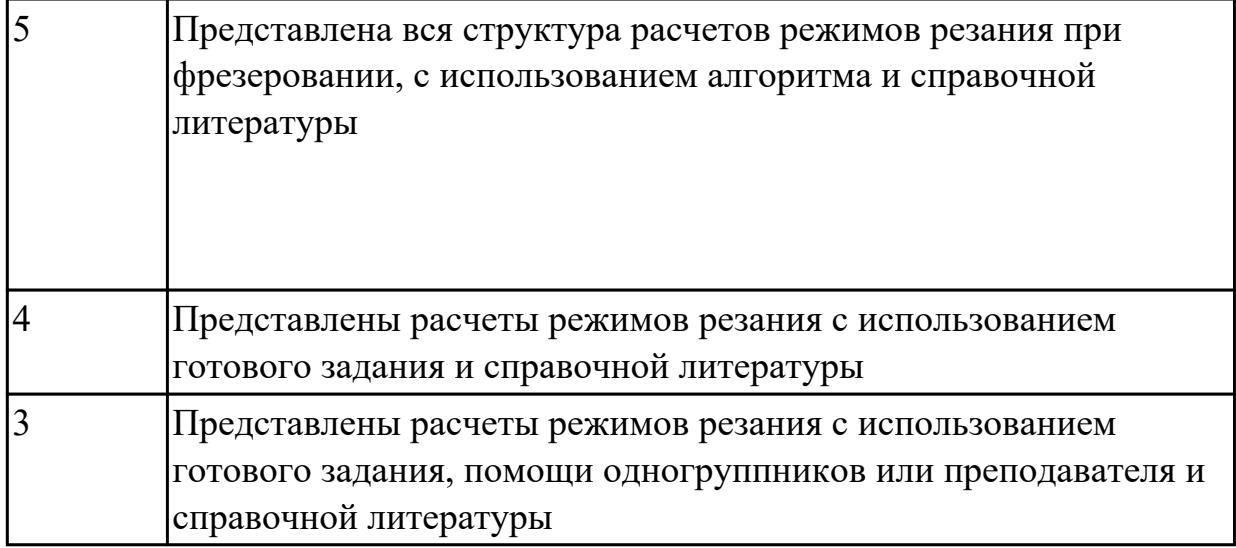

2.21 составлять технологический маршрут изготовления детали

#### **Профессиональная(-ые) компетенция(-ии):**

ПК.1.1 Планировать процесс выполнения своей работы на основе задания технолога цеха или участка в соответствии с производственными задачами по изготовлению деталей

ПК.1.2 Осуществлять сбор, систематизацию и анализ информации для выбора оптимальных технологических решений, в том числе альтернативных в соответствии с принятым процессом выполнения своей работы по изготовлению деталей

ПК.1.6 Оформлять маршрутные и операционные технологические карты для изготовления деталей на механических участках машиностроительных производств, в том числе с использованием систем автоматизированного проектирования

#### **Задание №1 (из текущего контроля)**

Составить технологический маршрут изготовления детали "Вал"

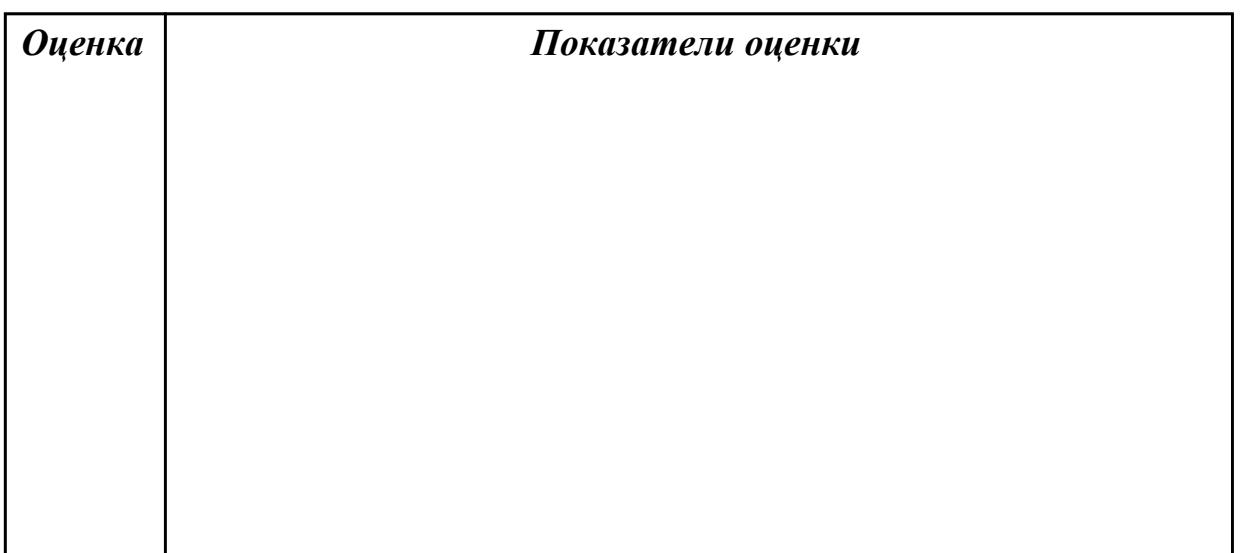

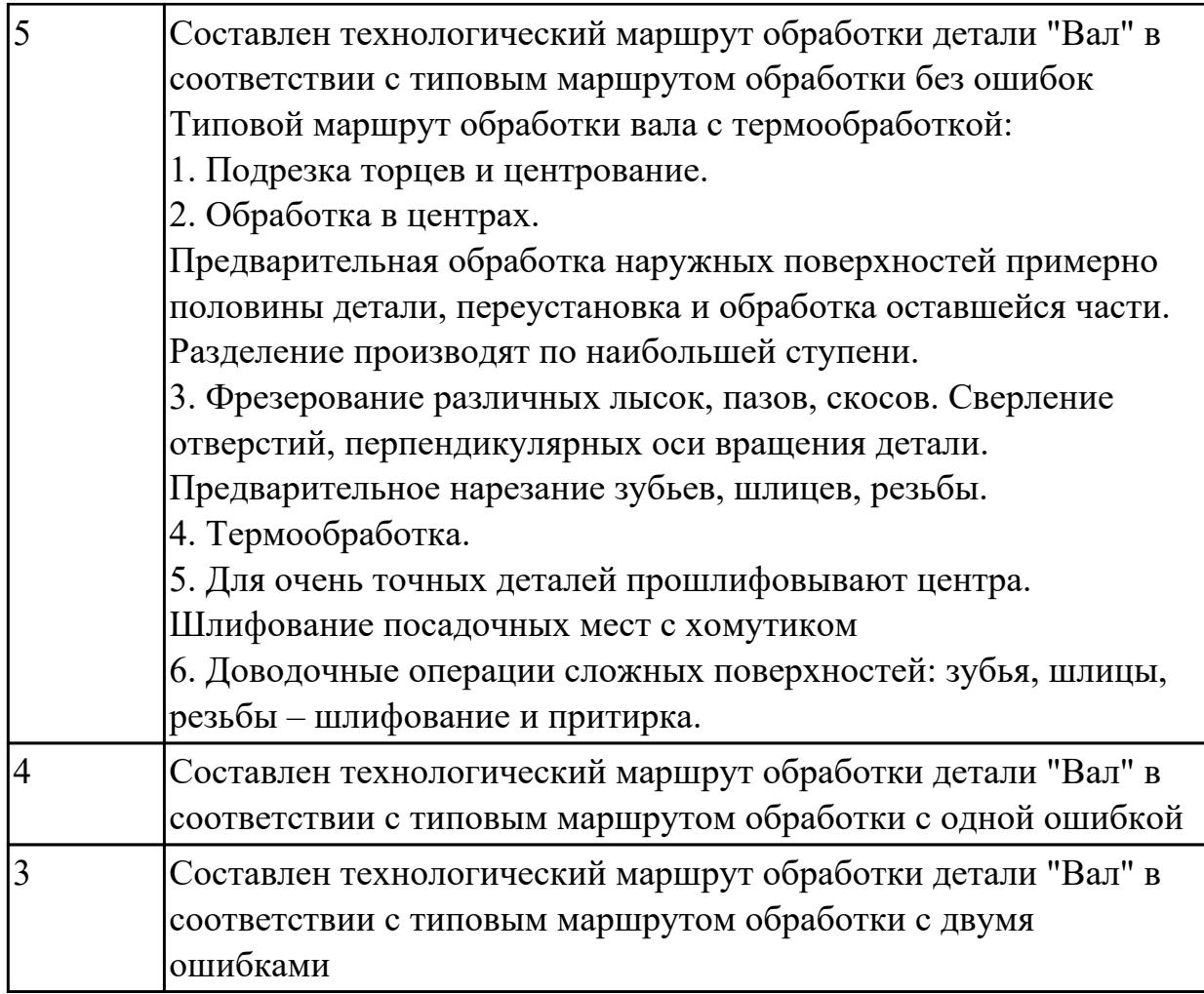

2.22 оформлять технологическую документацию

#### **Профессиональная(-ые) компетенция(-ии):**

ПК.1.3 Разрабатывать технологическую документацию по обработке заготовок на основе конструкторской документации в рамках своей компетенции в соответствии с нормативными требованиями, в том числе с использованием систем автоматизированного проектирования

ПК.1.6 Оформлять маршрутные и операционные технологические карты для изготовления деталей на механических участках машиностроительных производств, в том числе с использованием систем автоматизированного проектирования

#### **Задание №1 (из текущего контроля)**

Составить маршрут обработки класного отверстия в сполошном метале. Стандартный ряд отверстия: 4-50

Квалитет точности Н9

*Оценка Показатели оценки*

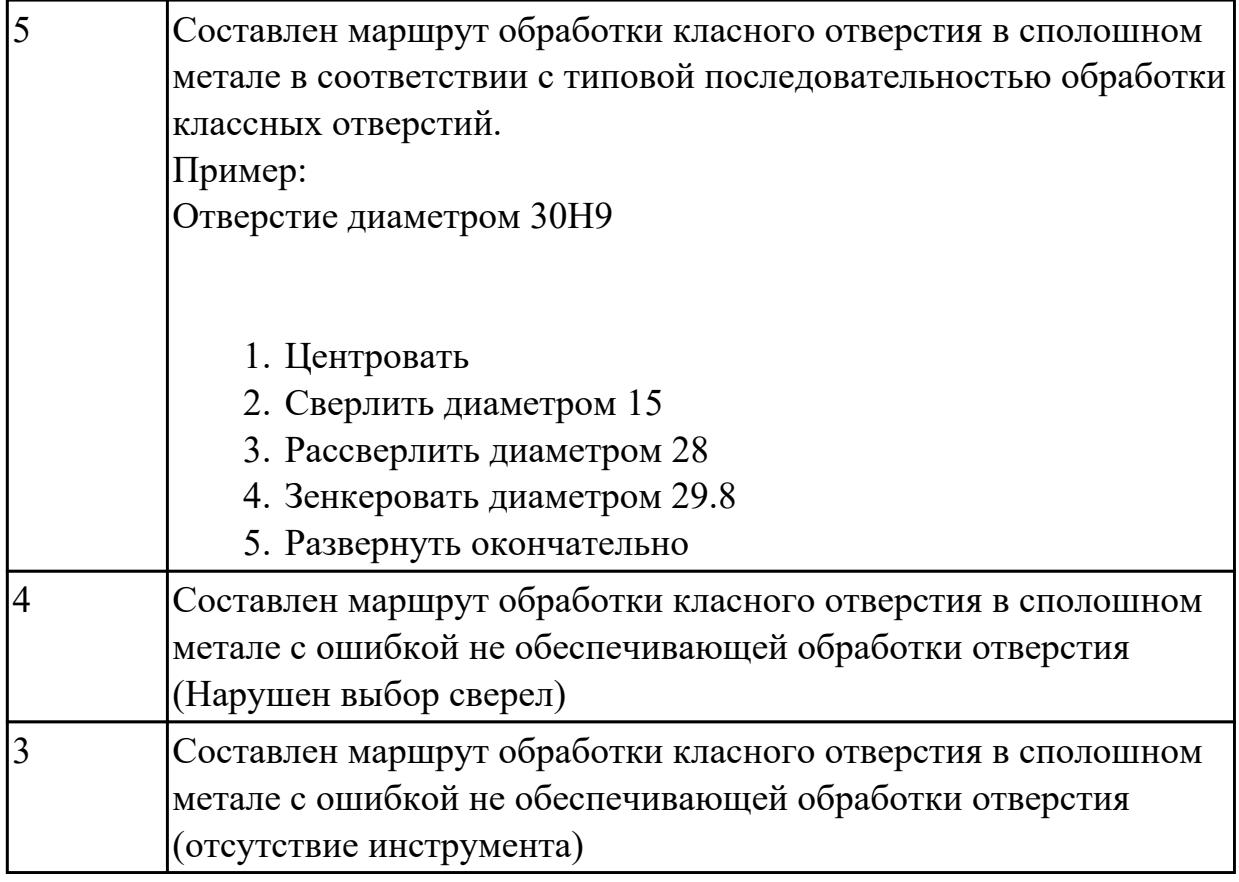

## **Задание №2 (из текущего контроля)**

Составить маршрут обработки класного отверстия в сполошном метале. Стандартный ряд отверстия: 4-50

Квалитет точности Н11

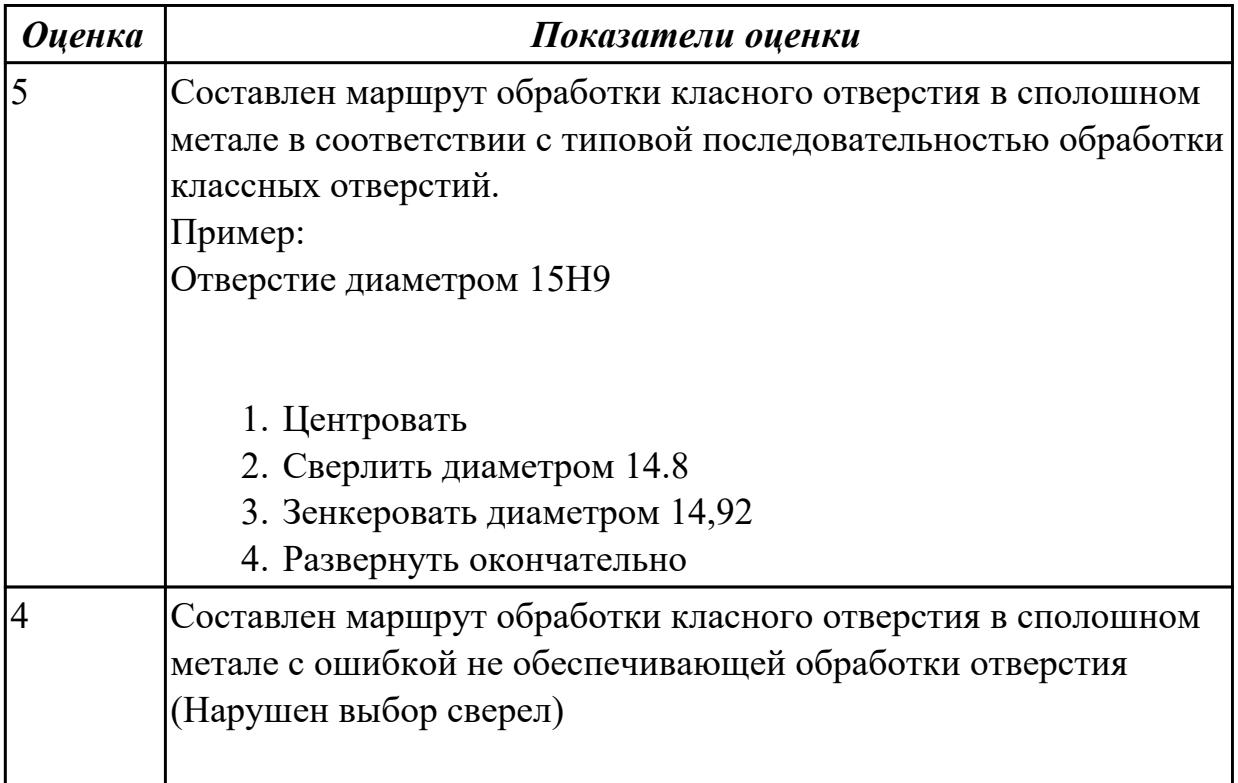

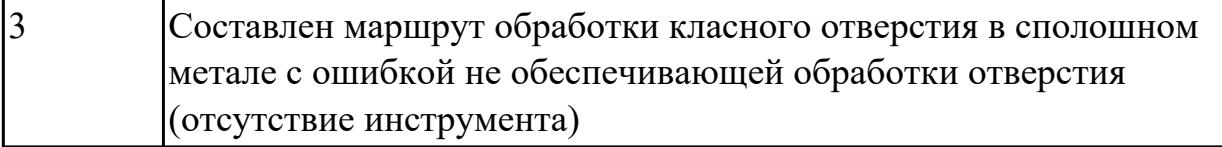

2.23 определять тип производства

#### Профессиональная(-ые) компетенция(-ии):

ПК.1.2 Осуществлять сбор, систематизацию и анализ информации для выбора оптимальных технологических решений, в том числе альтернативных в соответствии с принятым процессом выполнения своей работы по изготовлению леталей

#### Задание №1 (из текущего контроля)

Определить тип производства для изготовления деталей различного вида.

Для определения типа производства используют коэффициент закрепления операций - это отношение числа всех различных операций, выполняемых в течение месяца, к числу рабочих мест.

#### $K_{3.0} = Q / P$

Если Кз.о.  $> = 40 - e$ диничное производство;

 $K$ з.о. = 20...40 – мелкосерийное производство;

 $K$ з.о. = 10...20 – среднесерийное производство;

 $K$ з.о. = 1...10 - крупносерийное производство;

 $K$ з.о. = 1 – массовое производство.

На первом этапе проектирования технологического процесса тип производства может быть предварительно определен в зависимости от массы детали и объема выпуска в соответствии с данными, приведенными в таблице:

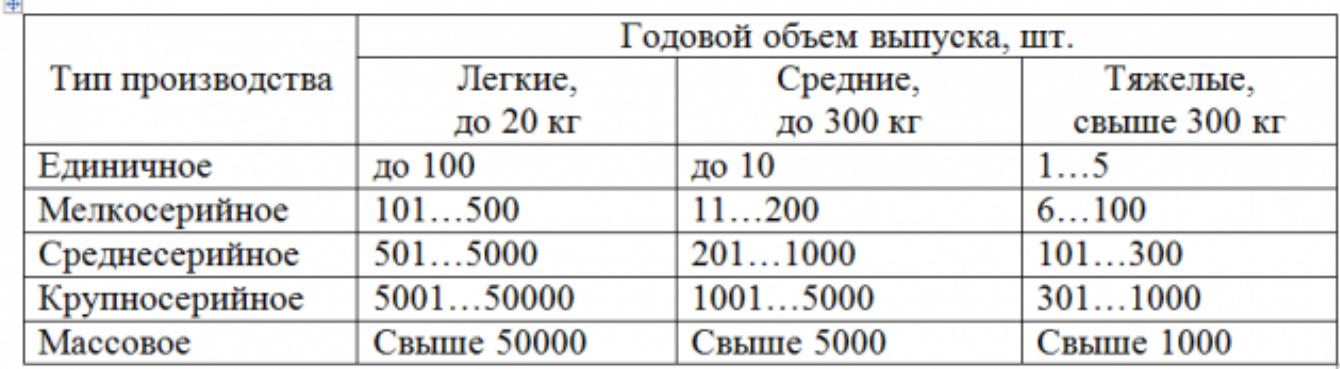

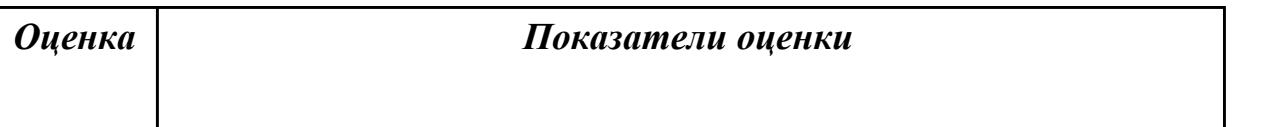

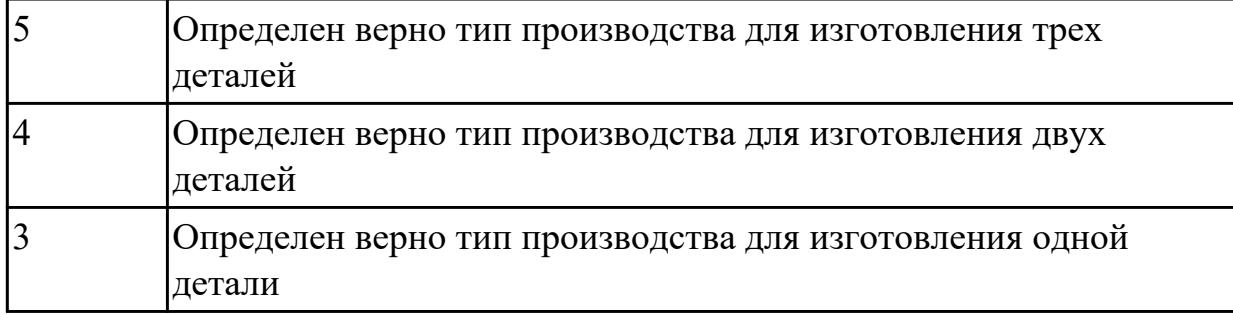

#### **Задание №2 (из текущего контроля)**

Определить тип производства для изготовления деталей различного вида.

Для определения типа производства используют коэффициент закрепления операций – это отношение числа всех различных операций, выполняемых в течение месяца, к числу рабочих мест.

 $K_{3.0} = 0 / P$ 

Если Кз.о.  $> = 40 - e$ диничное производство;

 $K$ з.о. = 20...40 – мелкосерийное производство;

 $K$ з.о. = 10...20 – среднесерийное производство;

 $K$ з.о. = 1...10 – крупносерийное производство;

Кз.о. = 1 – массовое производство.

На первом этапе проектирования технологического процесса тип производства может быть предварительно определен в зависимости от массы детали и объема выпуска в соответствии с данными, приведенными в таблице:

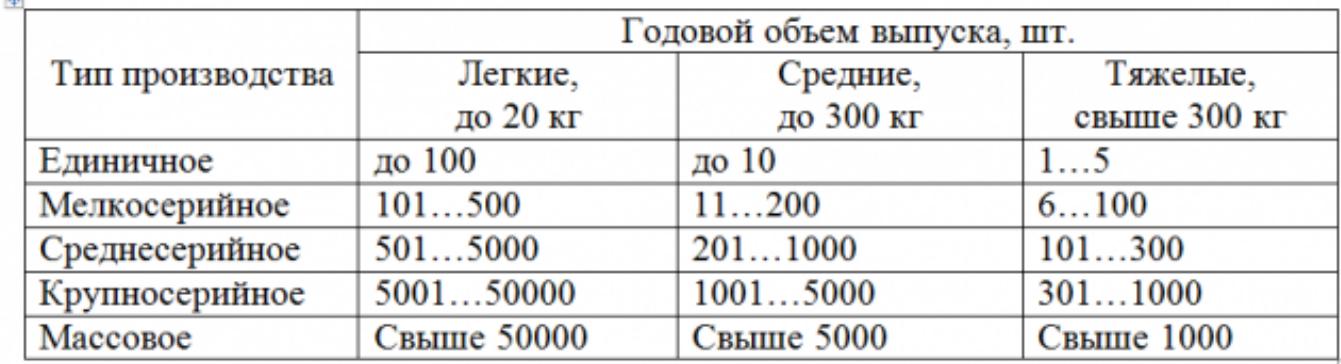

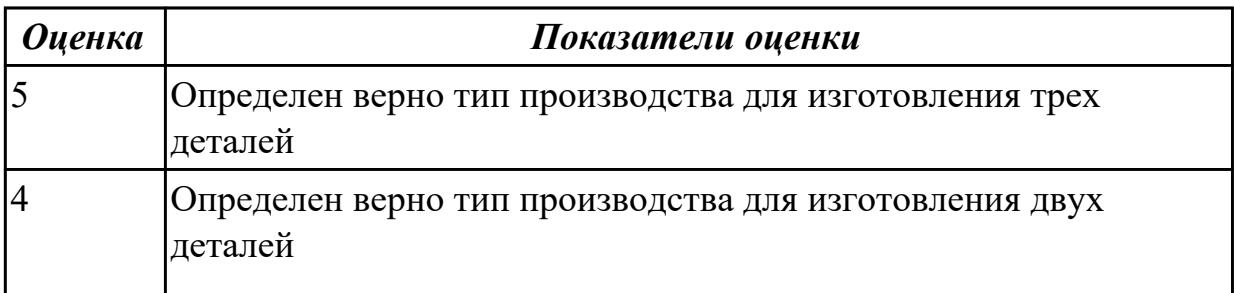

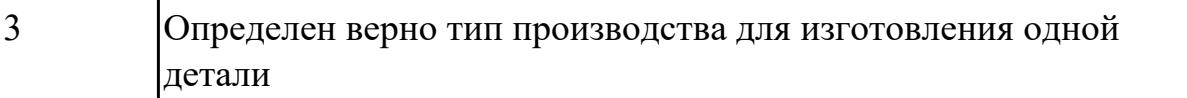

2.24 использовать пакеты прикладных программ для разработки конструкторской документации и проектирования технологических процессов

#### **Профессиональная(-ые) компетенция(-ии):**

ПК.1.1 Планировать процесс выполнения своей работы на основе задания технолога цеха или участка в соответствии с производственными задачами по изготовлению деталей

ПК.1.2 Осуществлять сбор, систематизацию и анализ информации для выбора оптимальных технологических решений, в том числе альтернативных в соответствии с принятым процессом выполнения своей работы по изготовлению деталей

ПК.1.4 Осуществлять выполнение расчетов параметров механической обработки и аддитивного производства в соответствии с принятым технологическим процессом согласно нормативным требованиям, в том числе с использованием систем автоматизированного проектирования

ПК.1.5 Осуществлять подбор конструктивного исполнения инструмента, материалов режущей части инструмента, технологических приспособлений и оборудования в соответствии с выбранным технологическим решением, в том числе с использованием систем автоматизированного проектирования

ПК.1.6 Оформлять маршрутные и операционные технологические карты для изготовления деталей на механических участках машиностроительных производств, в том числе с использованием систем автоматизированного проектирования

ПК.1.8 Осуществлять реализацию управляющих программ для обработки заготовок на металлорежущем оборудовании или изготовления на аддитивном оборудовании в целях реализации принятой технологии изготовления деталей на механических участках машиностроительных производств в соответствии с разработанной технологической документацией

ПК.1.9 Организовывать эксплуатацию технологических приспособлений в соответствии с задачами и условиями технологического процесса механической обработки заготовок и/или аддитивного производства сообразно с требованиями технологической документации и реальными условиями технологического процесса

#### **Задание №1 (из текущего контроля)**

Использован пакет САПР ("Компас", Inventor) для построения чертежа

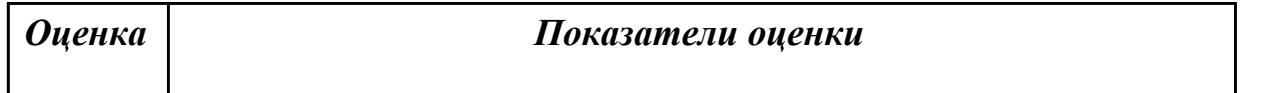

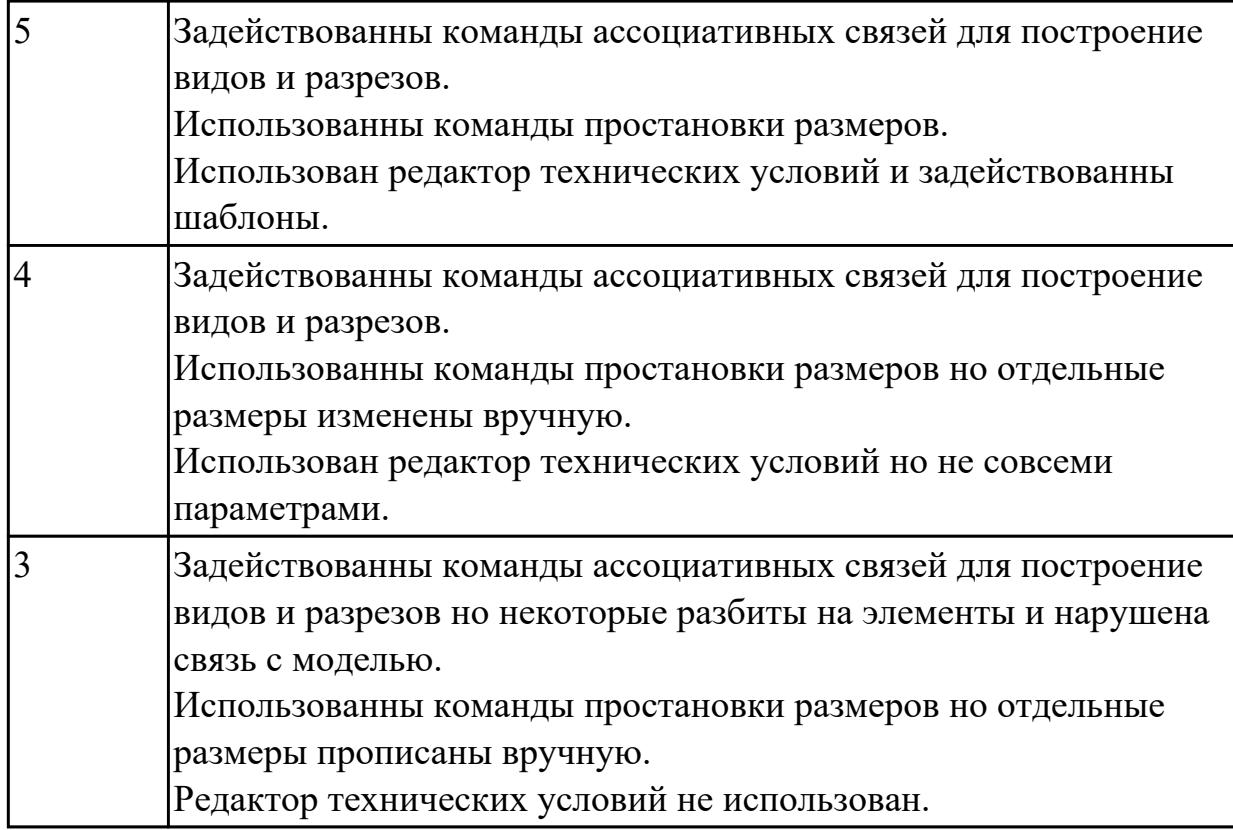

2.26 рассчитывать технологические параметры процесса производства

#### **Профессиональная(-ые) компетенция(-ии):**

ПК.1.2 Осуществлять сбор, систематизацию и анализ информации для выбора оптимальных технологических решений, в том числе альтернативных в соответствии с принятым процессом выполнения своей работы по изготовлению деталей

ПК.1.3 Разрабатывать технологическую документацию по обработке заготовок на основе конструкторской документации в рамках своей компетенции в соответствии с нормативными требованиями, в том числе с использованием систем автоматизированного проектирования

#### **Задание №1 (из текущего контроля)**

Определить размер операционной партии, переодичность ее запуска.

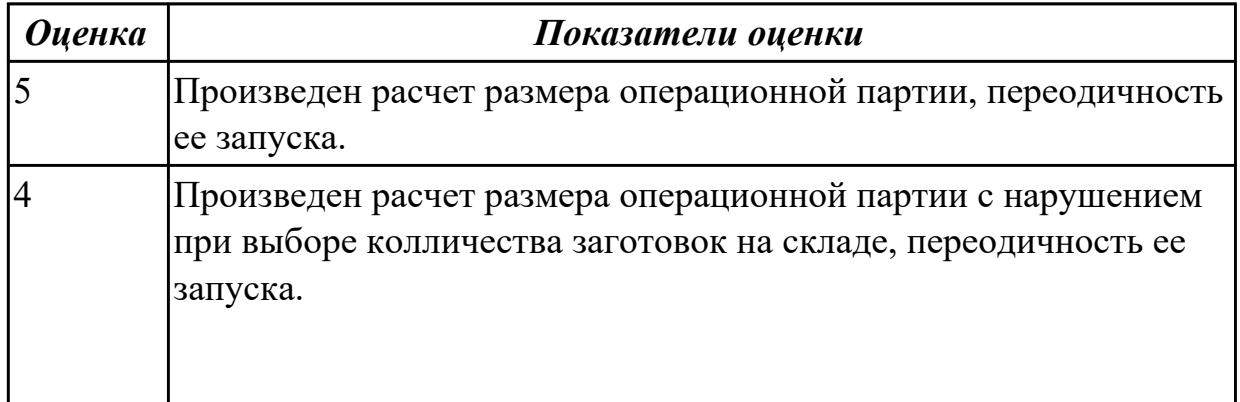

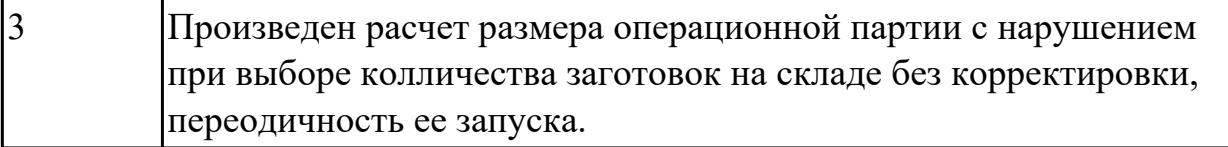

2.28 создавать и редактировать на основе общего описания информационные базы, входные и выходные формы, а также элементы интерфейса

#### Профессиональная(-ые) компетенция(-ии):

ПК.1.1 Планировать процесс выполнения своей работы на основе задания технолога цеха или участка в соответствии с производственными задачами по изготовлению деталей

ПК.1.5 Осуществлять подбор конструктивного исполнения инструмента, материалов режущей части инструмента, технологических приспособлений и оборудования в соответствии с выбранным технологическим решением, в том числе с использованием систем автоматизированного проектирования ПК.1.6 Оформлять маршрутные и операционные технологические карты для изготовления деталей на механических участках машиностроительных производств, в том числе с использованием систем автоматизированного проектирования

ПК.1.8 Осуществлять реализацию управляющих программ для обработки заготовок на металлорежущем оборудовании или изготовления на аддитивном оборудовании в целях реализации принятой технологии изготовления деталей на механических участках машиностроительных производств в соответствии с разработанной технологической документацией

#### Задание №1 (из текущего контроля)

Внести в информационную базу библиотеки Полином применяемое оборудование, инструмент и технологическую оснастку

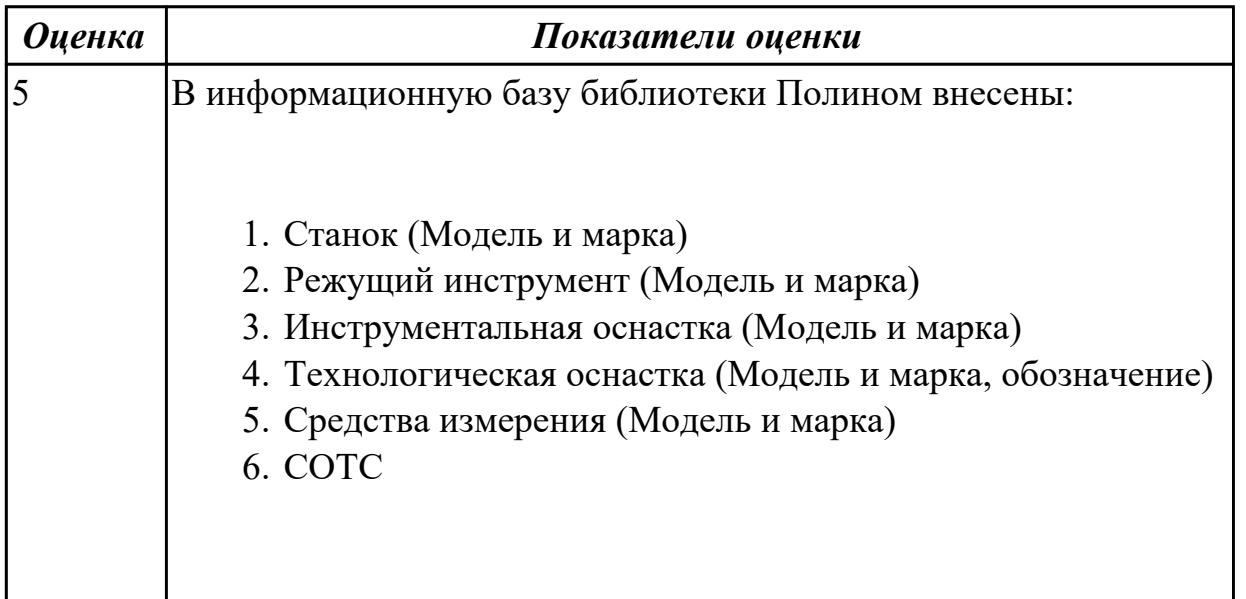

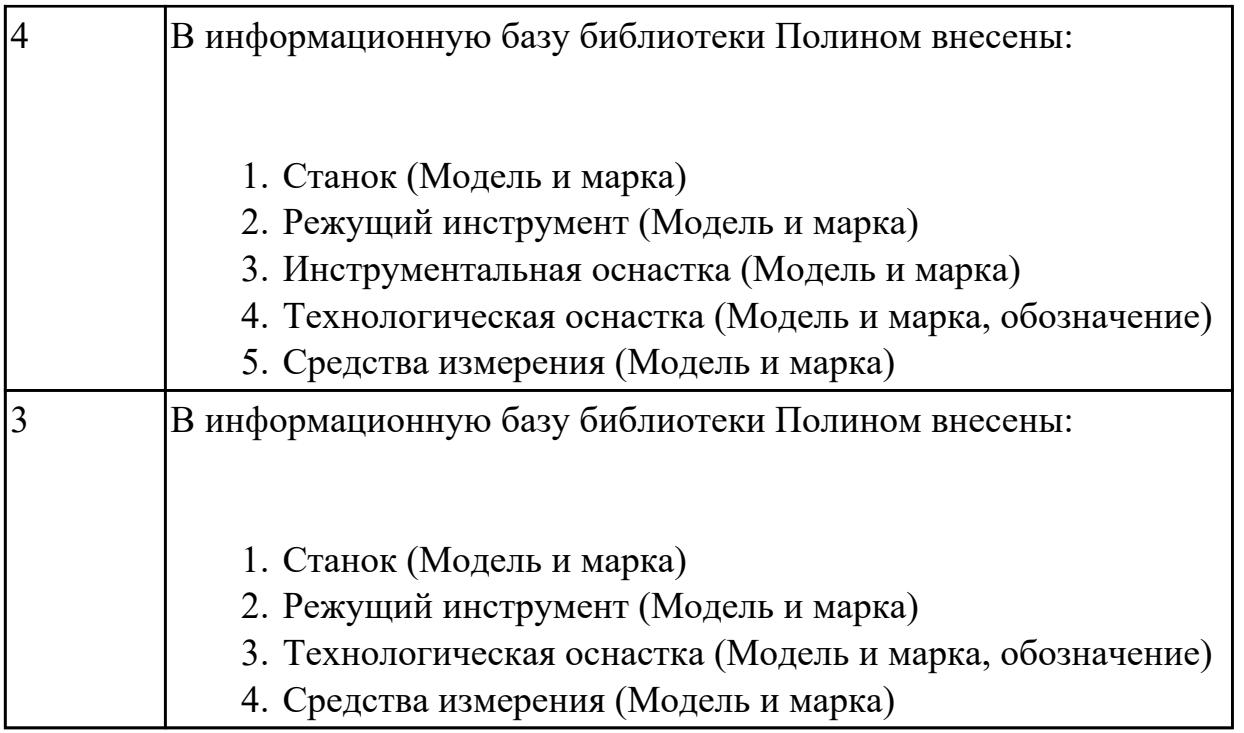

2.31 читать технологическую документацию

#### **Профессиональная(-ые) компетенция(-ии):**

ПК.1.1 Планировать процесс выполнения своей работы на основе задания технолога цеха или участка в соответствии с производственными задачами по изготовлению деталей

ПК.1.4 Осуществлять выполнение расчетов параметров механической обработки и аддитивного производства в соответствии с принятым технологическим процессом согласно нормативным требованиям, в том числе с использованием систем автоматизированного проектирования

ПК.1.5 Осуществлять подбор конструктивного исполнения инструмента, материалов режущей части инструмента, технологических приспособлений и оборудования в соответствии с выбранным технологическим решением, в том числе с использованием систем автоматизированного проектирования ПК.1.6 Оформлять маршрутные и операционные технологические карты для изготовления деталей на механических участках машиностроительных производств, в том числе с использованием систем автоматизированного

проектирования

#### **Задание №1 (из текущего контроля)**

Прочитать технологический процесс

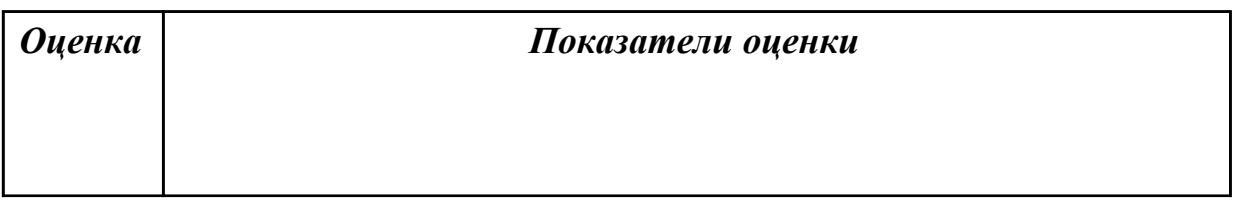

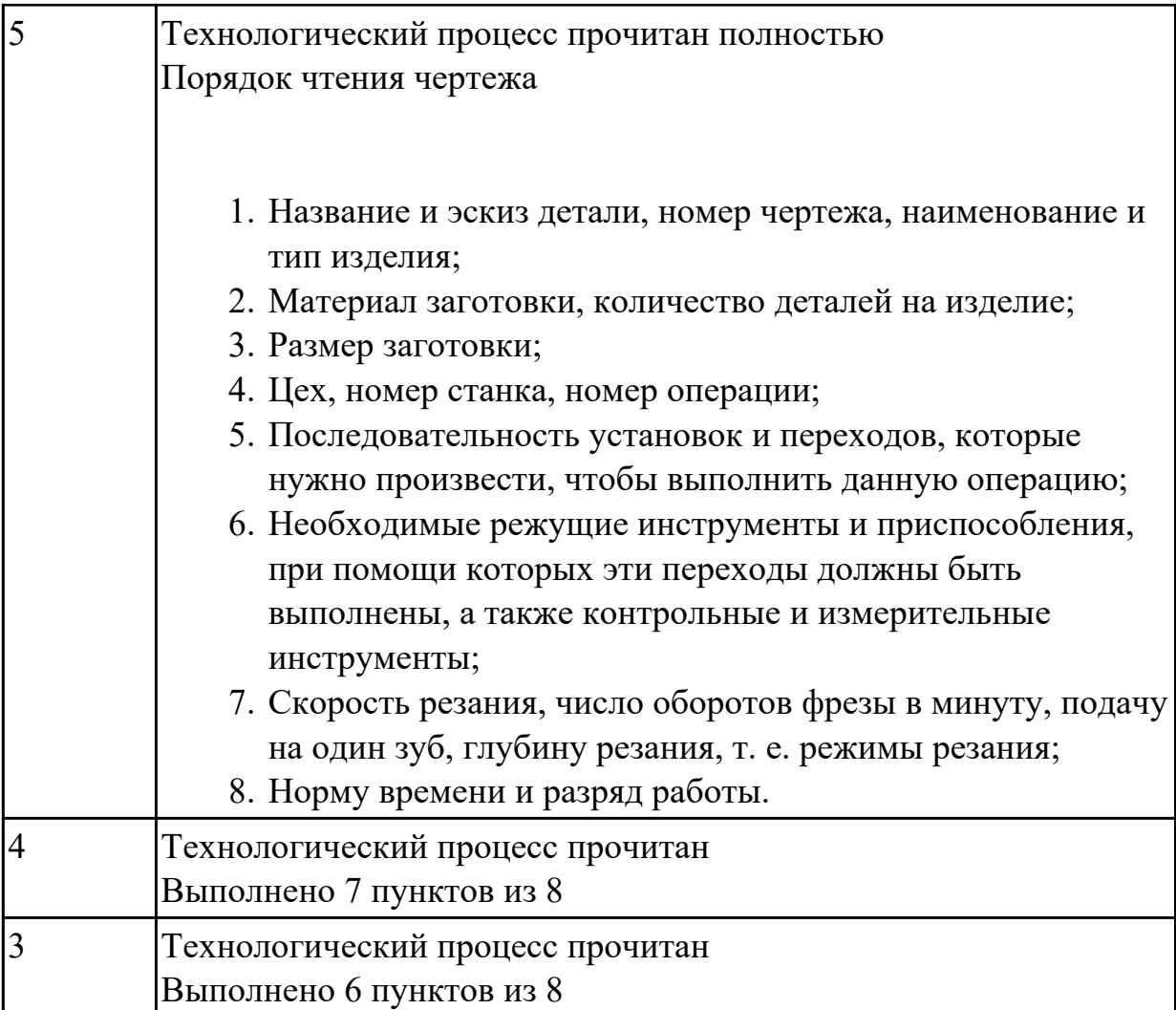

2.32 разрабатывать технические задания для проектирования специальных технологических приспособлений

#### **Профессиональная(-ые) компетенция(-ии):**

ПК.1.1 Планировать процесс выполнения своей работы на основе задания технолога цеха или участка в соответствии с производственными задачами по изготовлению деталей

ПК.1.4 Осуществлять выполнение расчетов параметров механической обработки и аддитивного производства в соответствии с принятым технологическим процессом согласно нормативным требованиям, в том числе с использованием систем автоматизированного проектирования

ПК.1.5 Осуществлять подбор конструктивного исполнения инструмента, материалов режущей части инструмента, технологических приспособлений и оборудования в соответствии с выбранным технологическим решением, в том числе с использованием систем автоматизированного проектирования ПК.1.6 Оформлять маршрутные и операционные технологические карты для изготовления деталей на механических участках машиностроительных

производств, в том числе с использованием систем автоматизированного проектирования

ПК.1.9 Организовывать эксплуатацию технологических приспособлений в соответствии с задачами и условиями технологического процесса механической обработки заготовок и/или аддитивного производства сообразно с требованиями технологической документации и реальными условиями технологического процесса

#### **Задание №1 (из текущего контроля)**

Разработать задание на проектирование специального приспособления

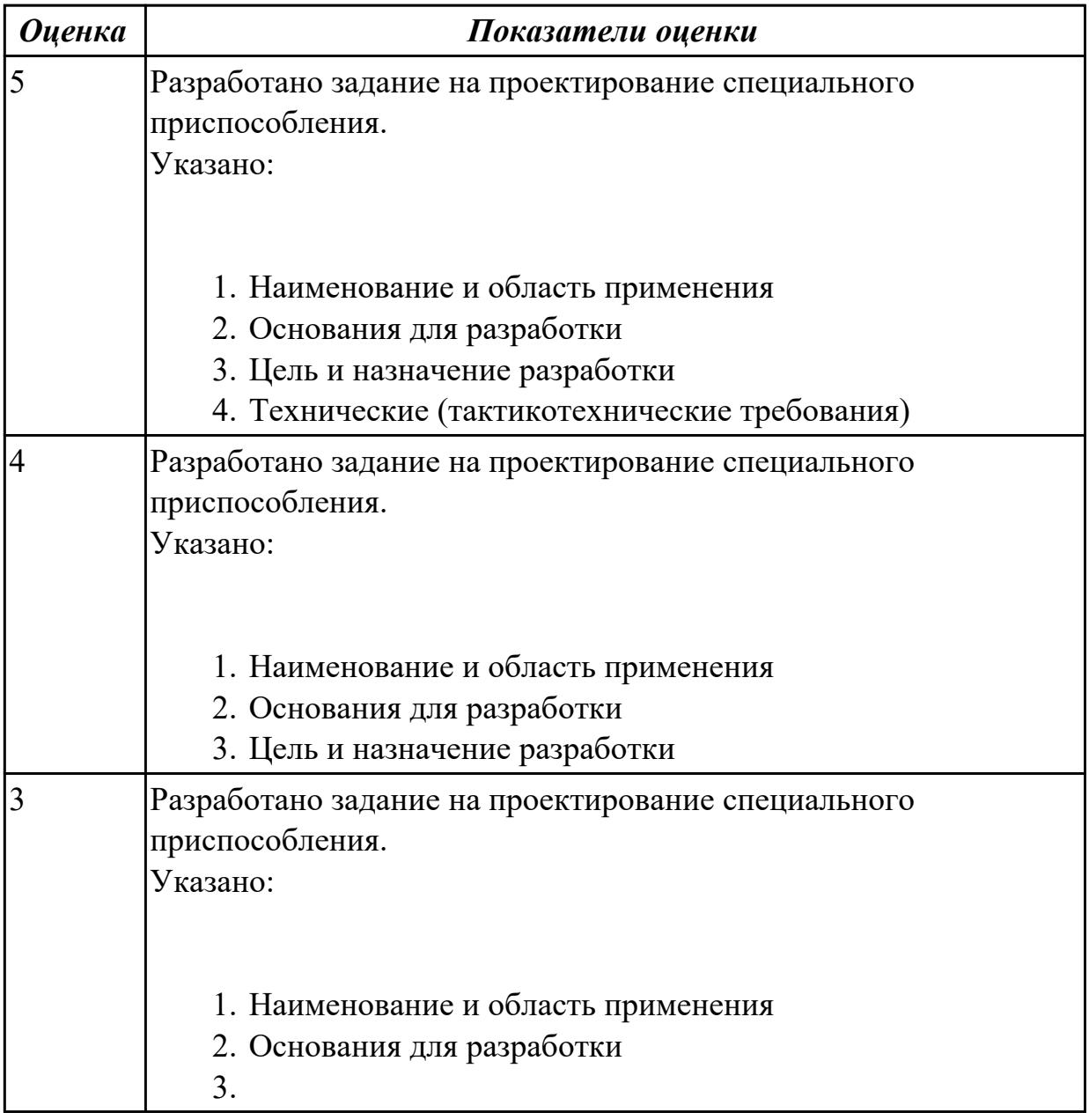

#### **Дидактическая единица для контроля:**

2.34 использовать пакеты прикладных программ (CAD/CAM системы) для разработки конструкторской документации и проектирования технологических процессов механической обработки и аддитивного изготовления деталей Профессиональная(-ые) компетенция(-ии):

ПК.1.1 Планировать процесс выполнения своей работы на основе задания технолога цеха или участка в соответствии с производственными задачами по изготовлению деталей

ПК.1.4 Осуществлять выполнение расчетов параметров механической обработки и аддитивного производства в соответствии с принятым технологическим процессом согласно нормативным требованиям, в том числе с использованием систем автоматизированного проектирования

ПК.1.5 Осуществлять подбор конструктивного исполнения инструмента, материалов режущей части инструмента, технологических приспособлений и оборудования в соответствии с выбранным технологическим решением, в том числе с использованием систем автоматизированного проектирования

ПК.1.6 Оформлять маршрутные и операционные технологические карты для изготовления деталей на механических участках машиностроительных производств, в том числе с использованием систем автоматизированного проектирования

ПК.1.10 Разрабатывать планировки участков механических цехов машиностроительных производств в соответствии с производственными задачами, в том числе с использованием систем автоматизированного проектирования

#### Задание №1 (из текущего контроля)

Разработать операционную карту для программной операции. Порядок заполнения операционной карты:

- Выполнить описание переходов операции с ЧПУ;
- Выполнить выбор инструмента по каталогу для операции с ЧПУ (из практической №4);
- Занести режимы резания на все инструменты операции с ЧПУ (из практической №4);
- Занести нормы времени на операцию с ЧПУ;
- Заполнить параметры переходов;
- Основные данные обрабатываемой детали;
- Оборудование

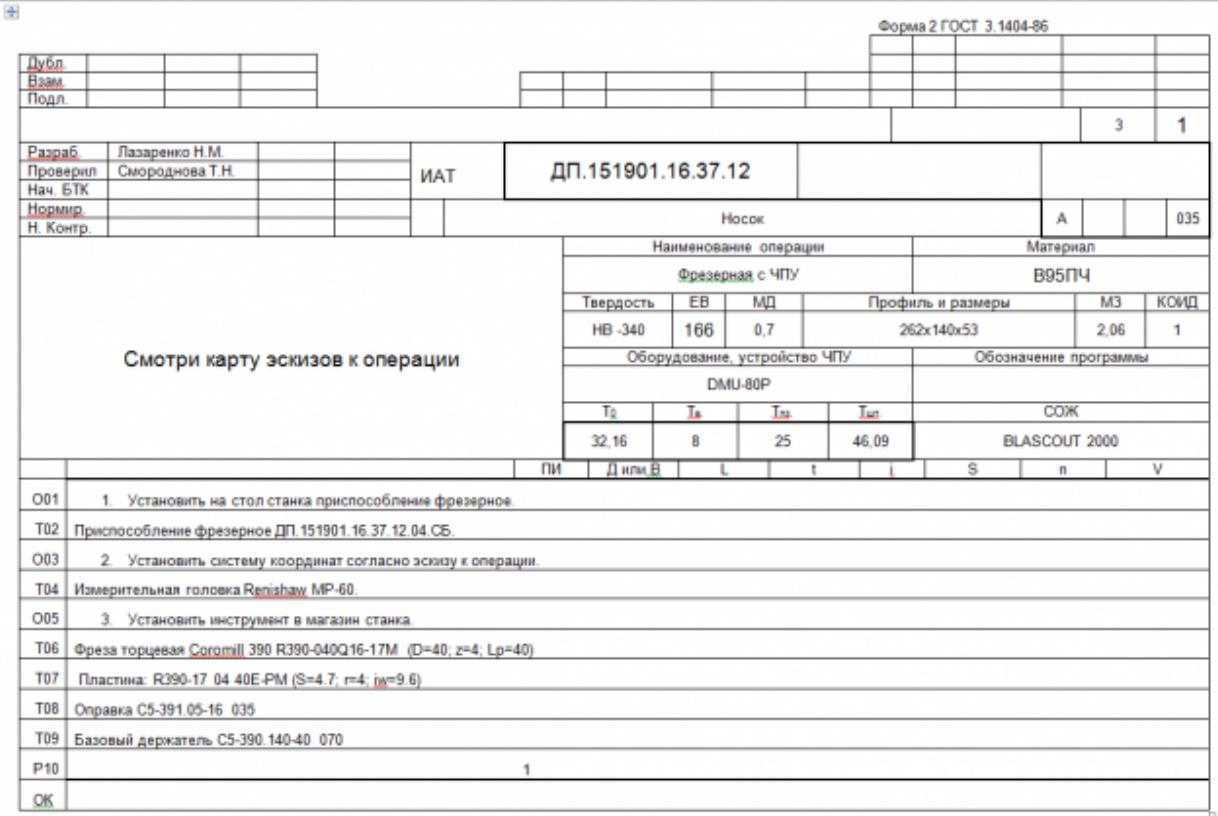

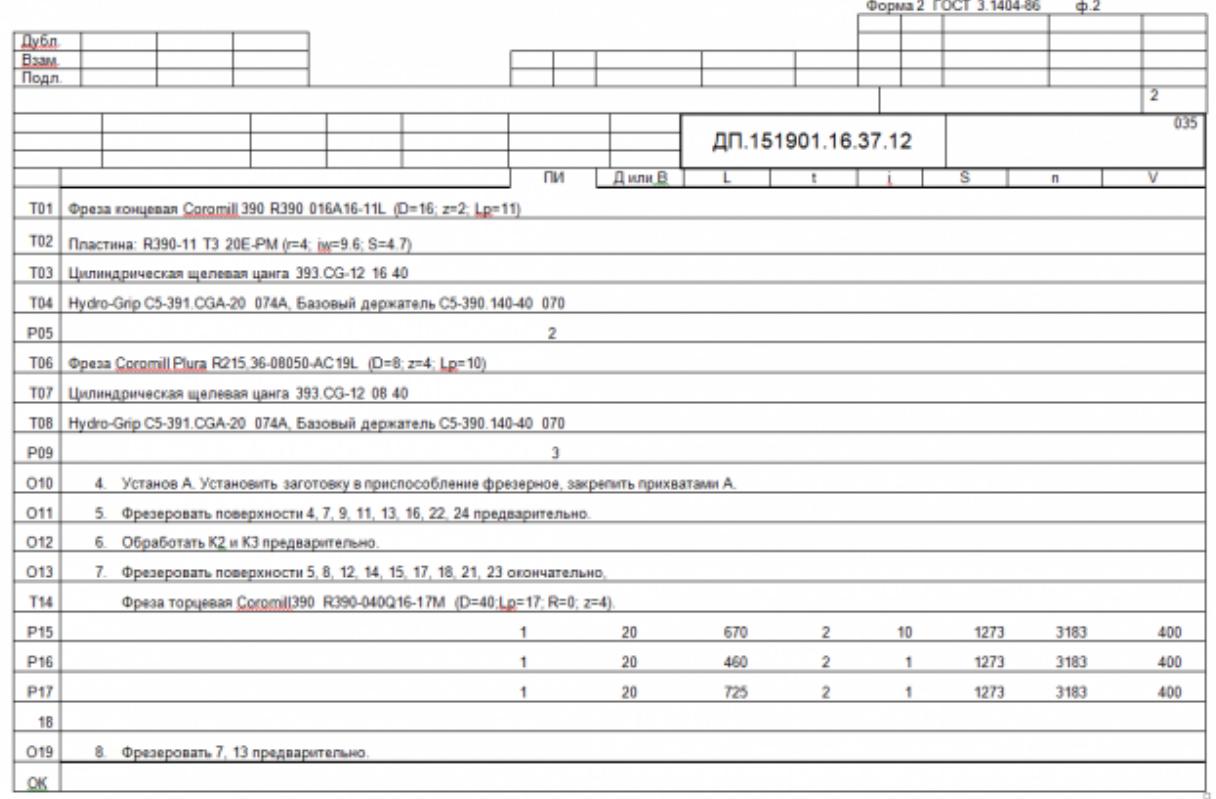

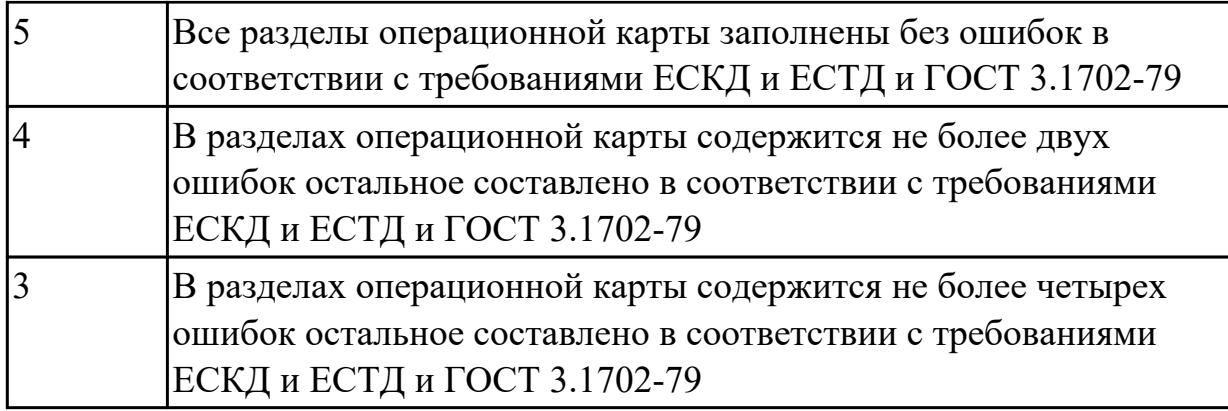

#### **3.2 МДК.01.02 Управляющие программы для обработки заготовок на металлорежущем и аддитивном оборудовании**

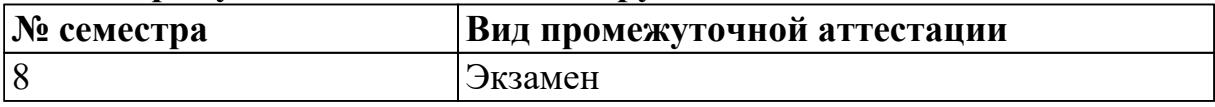

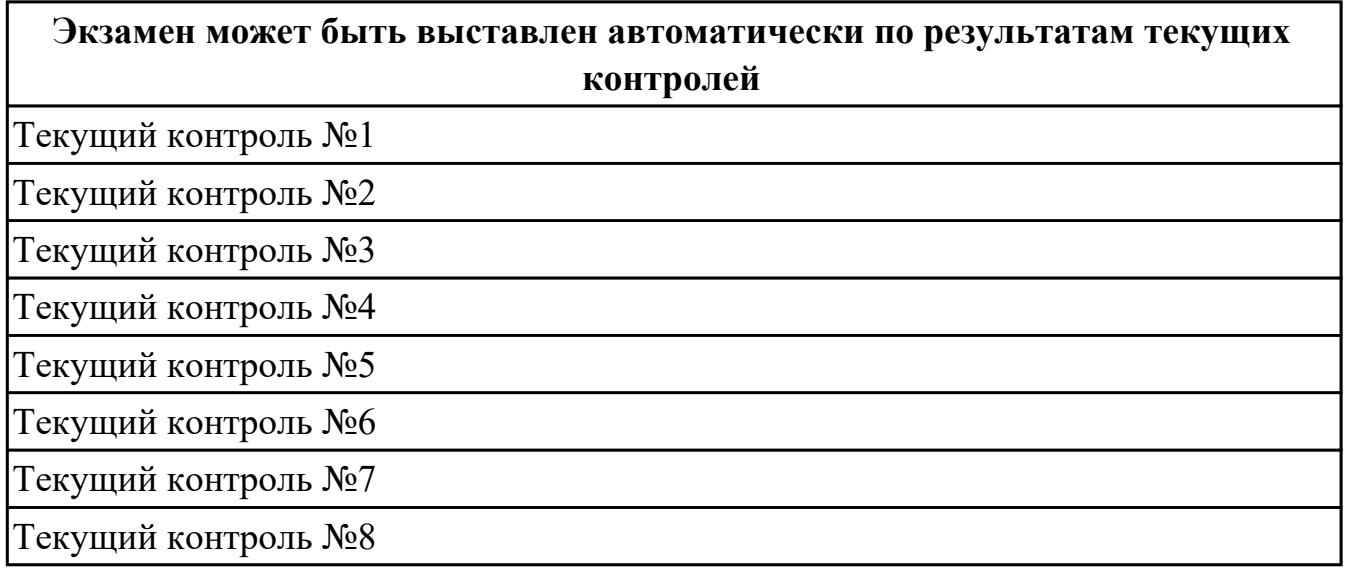

**Метод и форма контроля:** Практическая работа (Информационно-аналитический) **Вид контроля:** По выбору выполнить 2 теоретических задания и 1 практическое задание

#### **Дидактическая единица для контроля:**

1.6 последовательность технологического процесса обрабатывающего центра с ЧПУ

#### **Профессиональная(-ые) компетенция(-ии):**

ПК.1.7 Осуществлять разработку и применение управляющих программ для металлорежущего или аддитивного оборудования в целях реализации принятой технологии изготовления деталей на механических участках машиностроительных производств, в том числе с использованием систем автоматизированного проектирования

#### **Задание №1 (из текущего контроля)**

Перечислить порядок разработки технологического процесса

- 1. Входной контроль заготовки
- 2. Разметка базовых поверхностей
- 3. Обработка базовых поверхностей
- 4. Слесарная операция
- 5. Контрольная
- 6. Обработка первой стороны детали на оборудовании с ЧПУ
- 7. Слесарная операция
- 8. Контрольная
- 9. Обработка второй стороны детали на оборудовании с ЧПУ
- 10. Слесарная операция
- 11. Контрольная
- 12. Доводочные операции
- 13. Слесарная операция
- 14. Контрольная
- 15. Транспортная в цех покрытия
- 16. Контрольная
- 17. Контрольная
- 18. Маркировочная

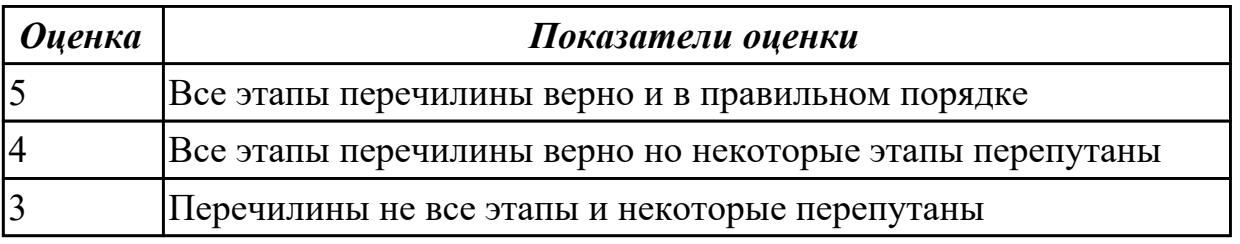

#### Дидактическая единица для контроля:

1.10 состав, функции и возможности использования информационных технологий в металлообработке

#### Профессиональная(-ые) компетенция(-ии):

ПК.1.7 Осуществлять разработку и применение управляющих программ для металлорежущего или аддитивного оборудования в целях реализации принятой технологии изготовления деталей на механических участках машиностроительных производств, в том числе с использованием систем автоматизированного проектирования

#### Задание №1 (из текущего контроля)

Г

Пройти тестовое задание на знание "Состав, функции и возможности использования информационных технологий в металлообработке"

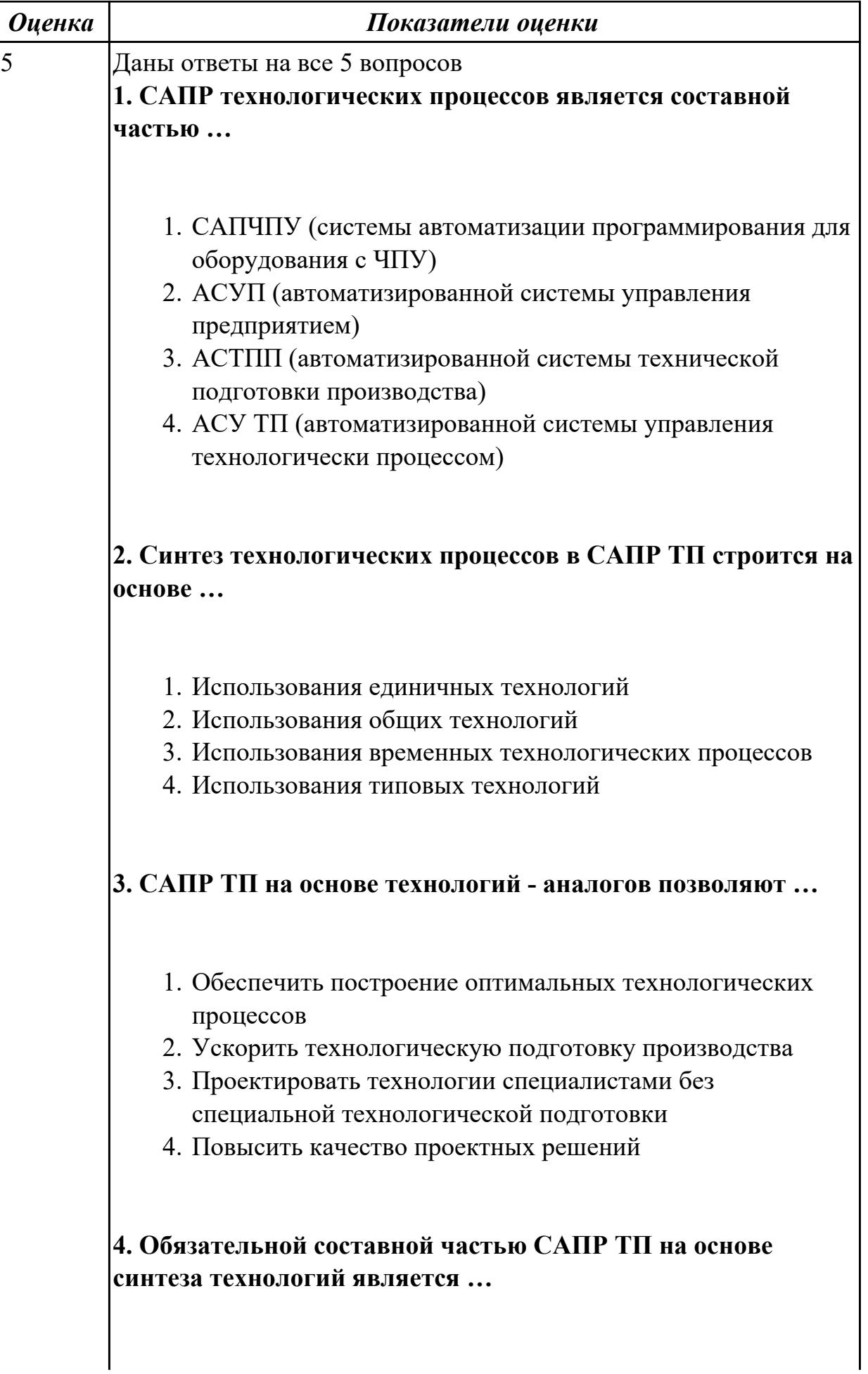

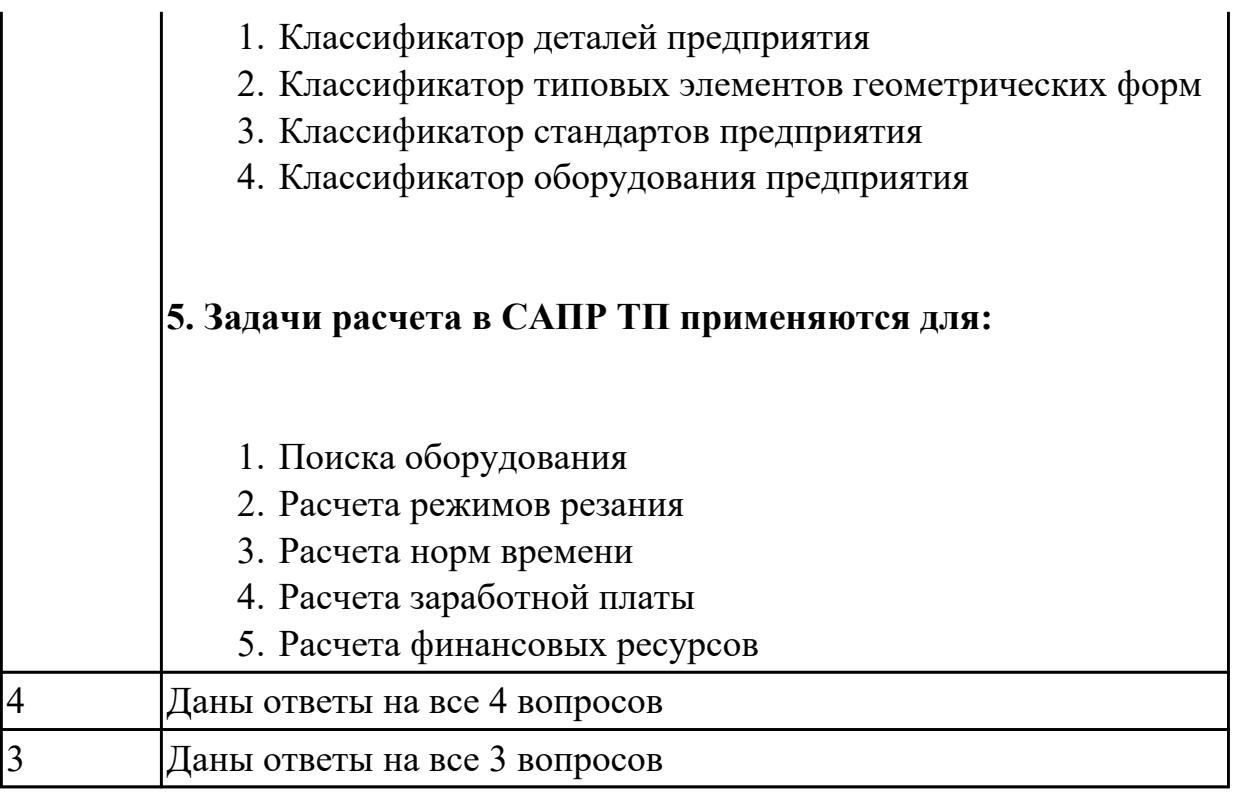

1.13 стандарты, методики и инструкции, требуемые для выбора технологических решений

#### **Профессиональная(-ые) компетенция(-ии):**

ПК.1.7 Осуществлять разработку и применение управляющих программ для металлорежущего или аддитивного оборудования в целях реализации принятой технологии изготовления деталей на механических участках машиностроительных производств, в том числе с использованием систем автоматизированного проектирования

#### **Задание №1 (из текущего контроля)**

Провести контроль УП по следующим критериям.

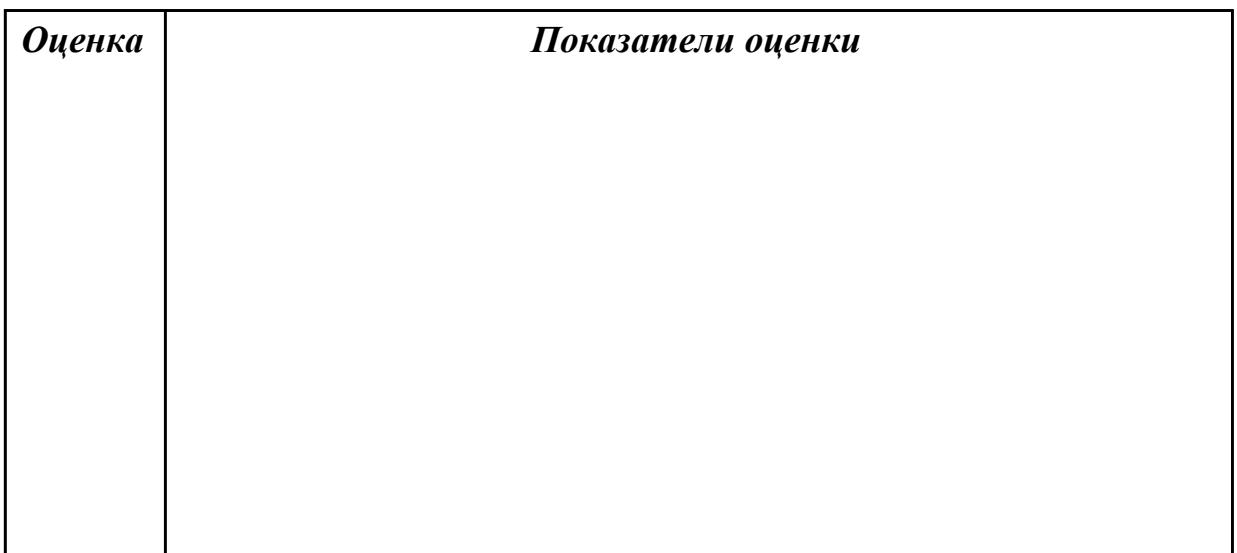

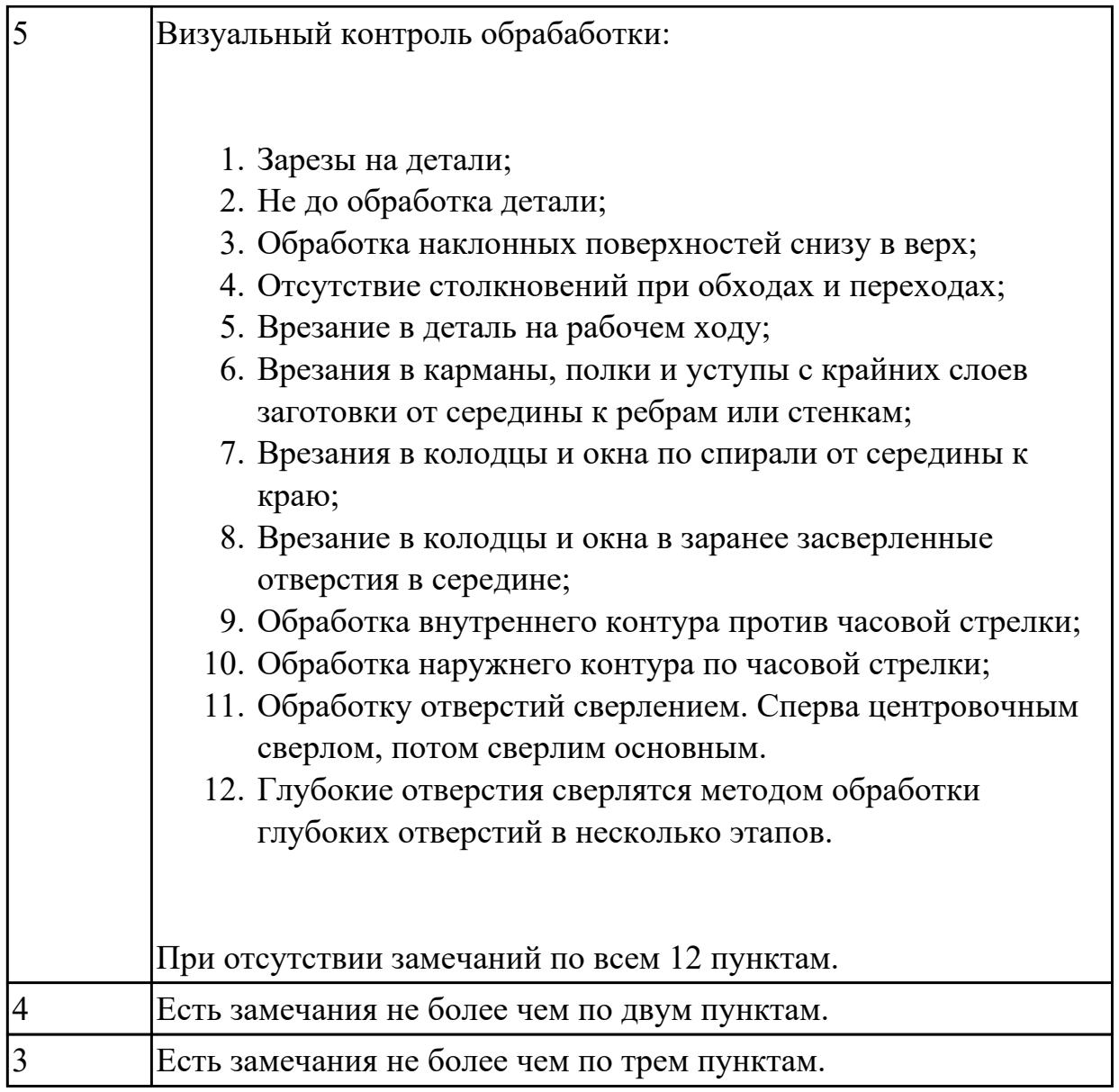

1.21 основы цифрового производства

#### **Профессиональная(-ые) компетенция(-ии):**

ПК.1.7 Осуществлять разработку и применение управляющих программ для металлорежущего или аддитивного оборудования в целях реализации принятой технологии изготовления деталей на механических участках машиностроительных производств, в том числе с использованием систем автоматизированного проектирования

#### **Задание №1 (из текущего контроля)**

Какие инновационные основы включает в себя цифровое производство

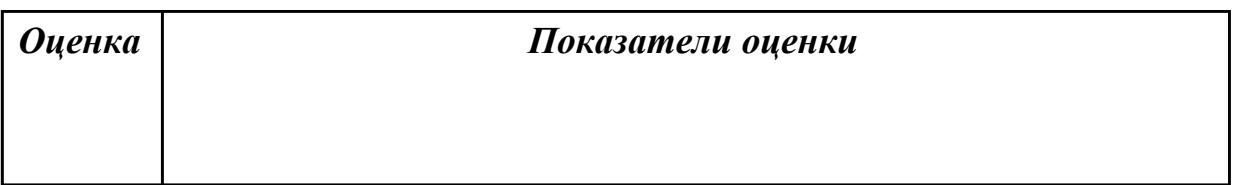

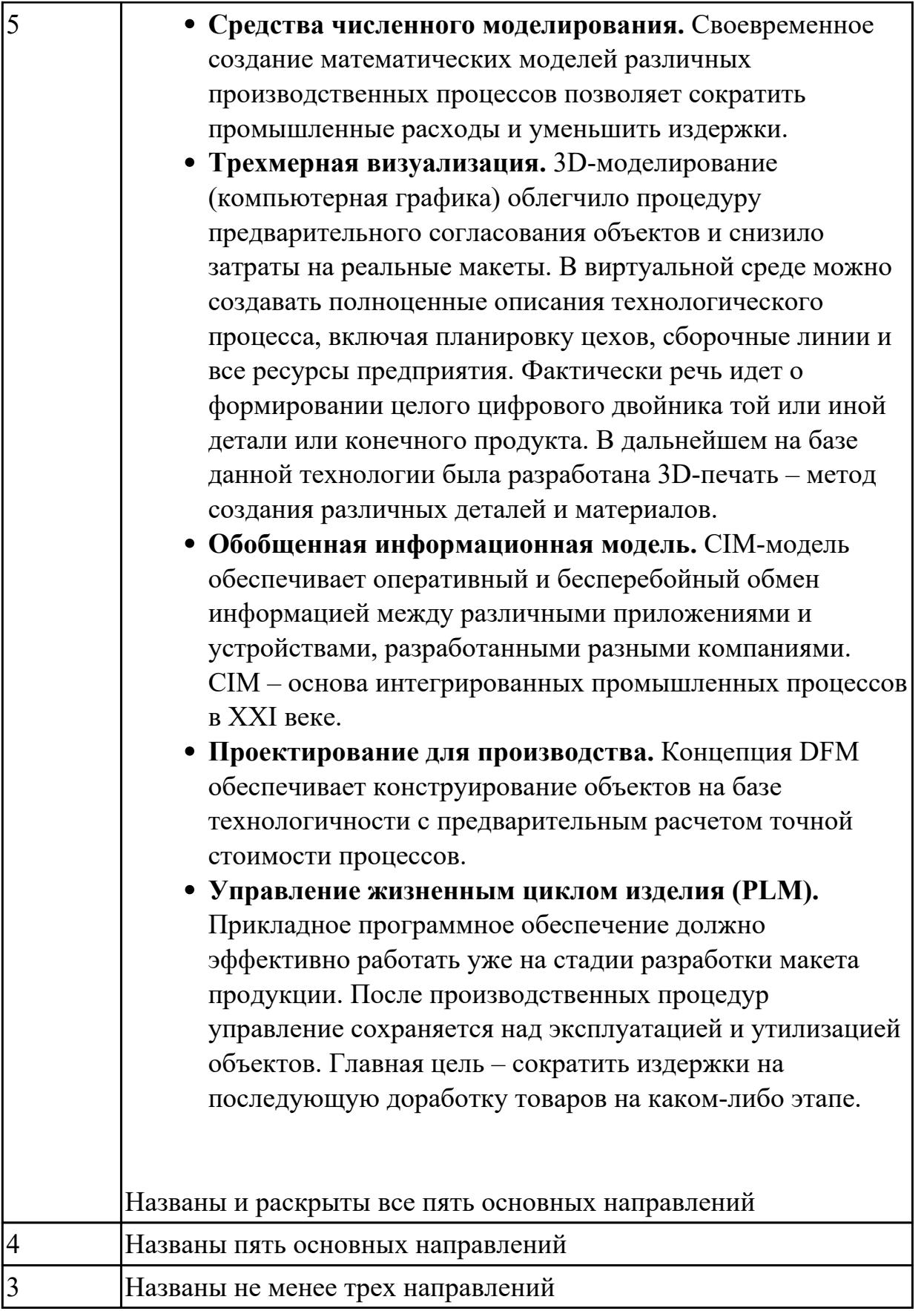

1.27 правила определения режимов резания по справочникам и паспорту станка

## **Профессиональная(-ые) компетенция(-ии):**

ПК.1.5 Осуществлять подбор конструктивного исполнения инструмента, материалов режущей части инструмента, технологических приспособлений и оборудования в соответствии с выбранным технологическим решением, в том числе с использованием систем автоматизированного проектирования

#### **Задание №1 (из текущего контроля)**

Описать порядок выбора инструмента посправочникам:

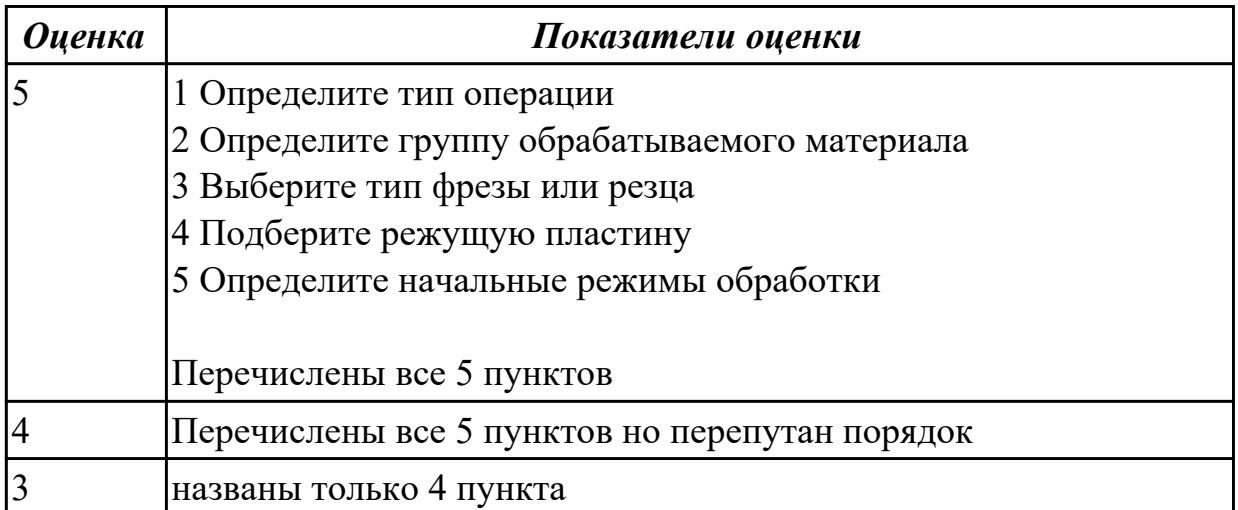

#### **Дидактическая единица для контроля:**

1.28 инструменты и инструментальные системы

#### **Профессиональная(-ые) компетенция(-ии):**

ПК.1.5 Осуществлять подбор конструктивного исполнения инструмента, материалов режущей части инструмента, технологических приспособлений и оборудования в соответствии с выбранным технологическим решением, в том числе с использованием систем автоматизированного проектирования

#### **Задание №1 (из текущего контроля)**

- 1. Выполнить выбор необходимого фрезерного и сверлильного режущего инструмента для обработки индивидуальной детали;
- 2. Выполнить выбор *графических изображений (чертежей) инструментов* (чернового , получистового, чистового, сверлильных и т.д.) в соответствии с параметрами п.1, с *сайта фирмы Sandvik Coromant;*
- 3. Использовать выбранные *графические изображения для с*оставления **карты наладки инструмента.**

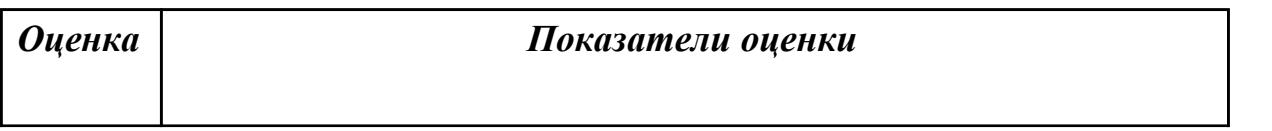
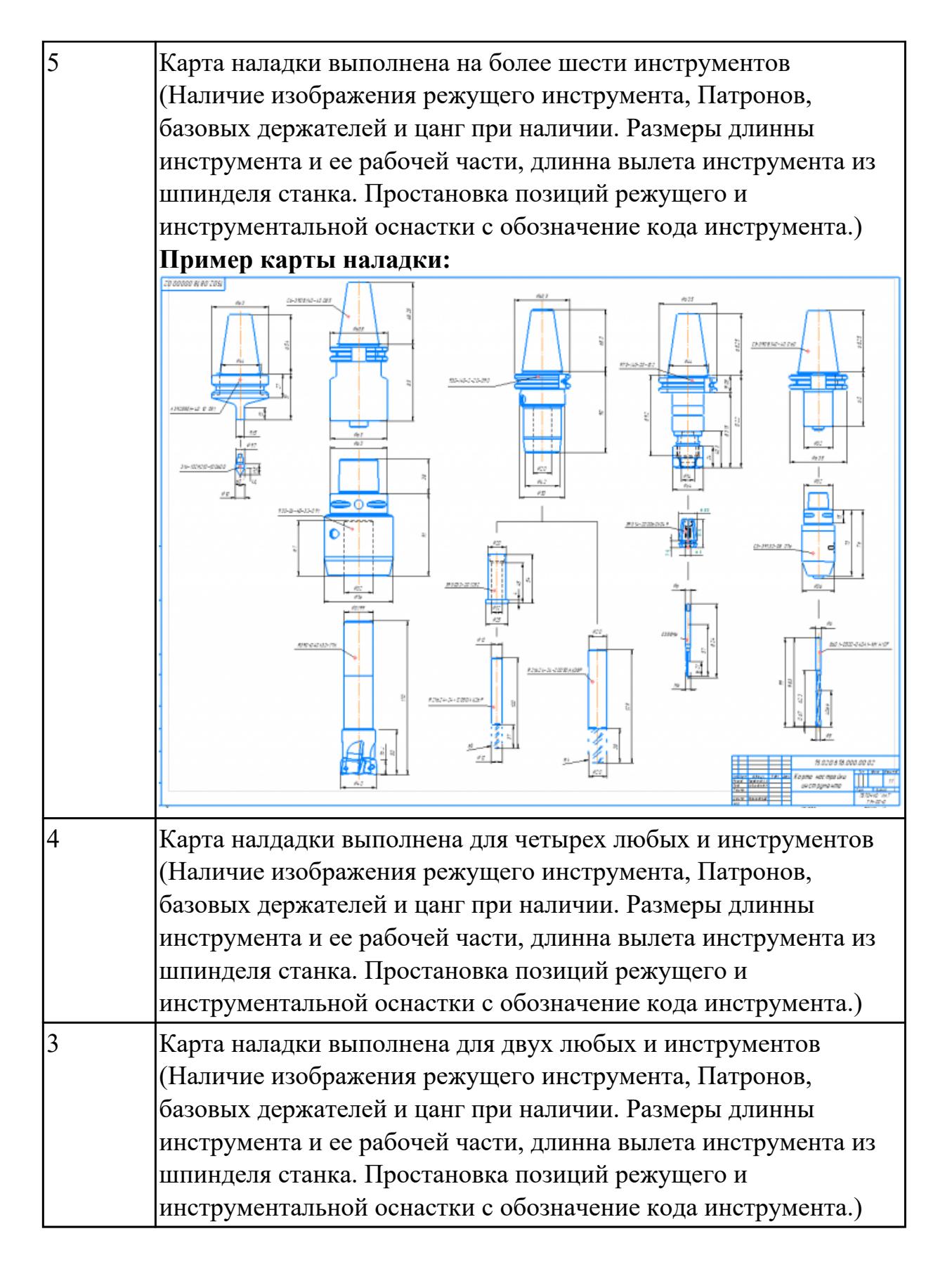

# **Задание №2 (из текущего контроля)**

Необходимо смоделировать из готовых шаблонов инструментов в программе 3Dtools нужный инструмент для обработки индивидуальной детали, согласно выбранных параметров из предыдущего задания. Присвоить правильное имя, цвет, размеры и сохранить.

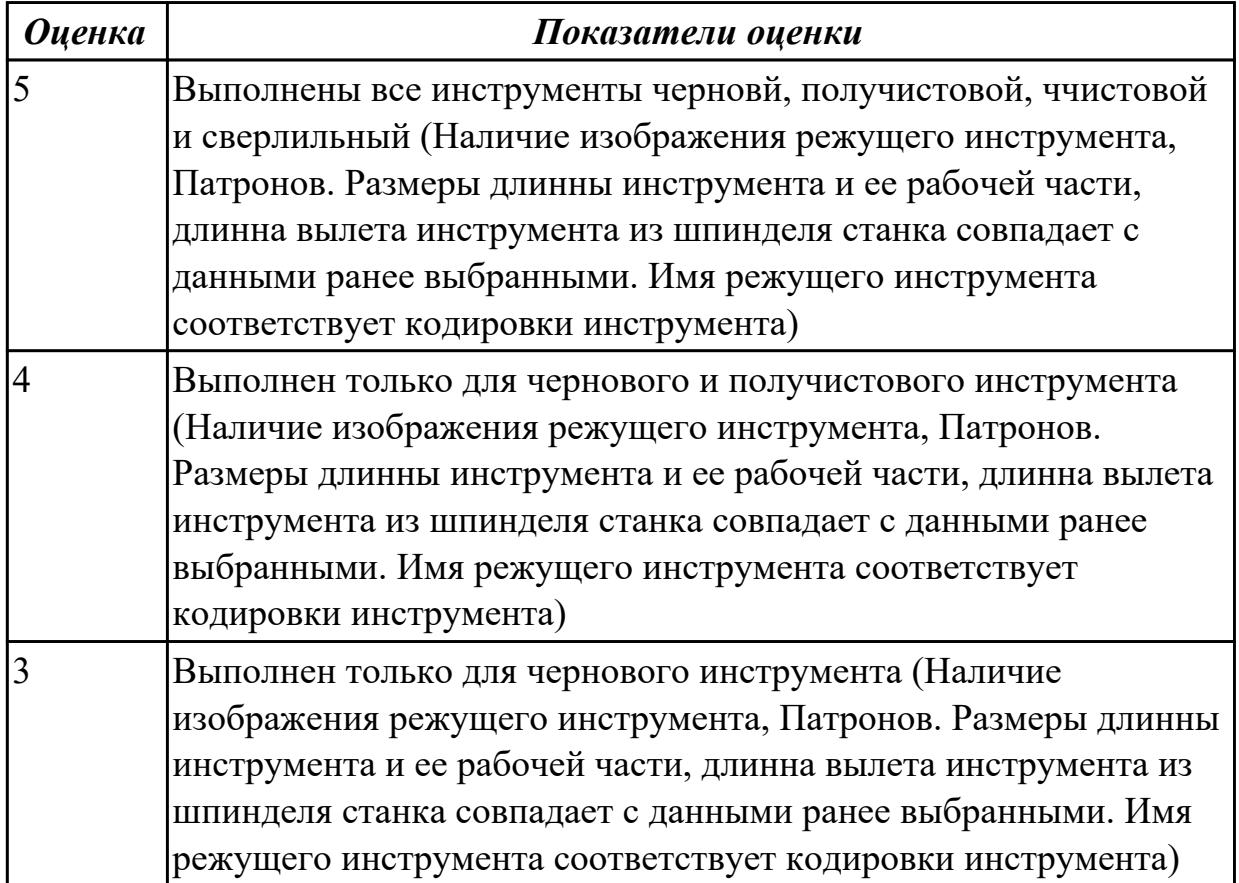

#### **Дидактическая единица для контроля:**

1.30 классификацию, назначение и область применения режущих инструментов **Профессиональная(-ые) компетенция(-ии):**

ПК.1.2 Осуществлять сбор, систематизацию и анализ информации для выбора оптимальных технологических решений, в том числе альтернативных в соответствии с принятым процессом выполнения своей работы по изготовлению деталей

## **Задание №1 (из текущего контроля)**

Выполнить тестовое задание по тематике "Классификация резцов для токарных работ на станках с ЧПУ" состоящае из 3 разделов по 11 вопросов , выбранных из 50 возможных. На тестирование дается 15 минут.

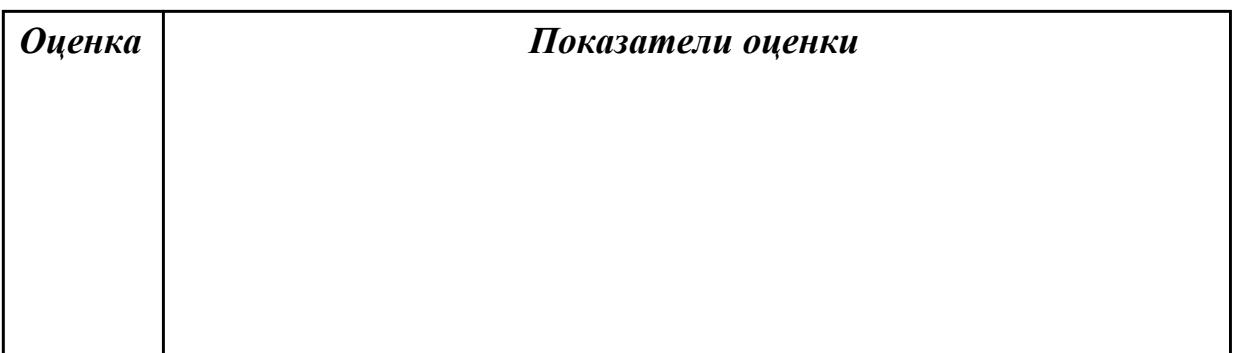

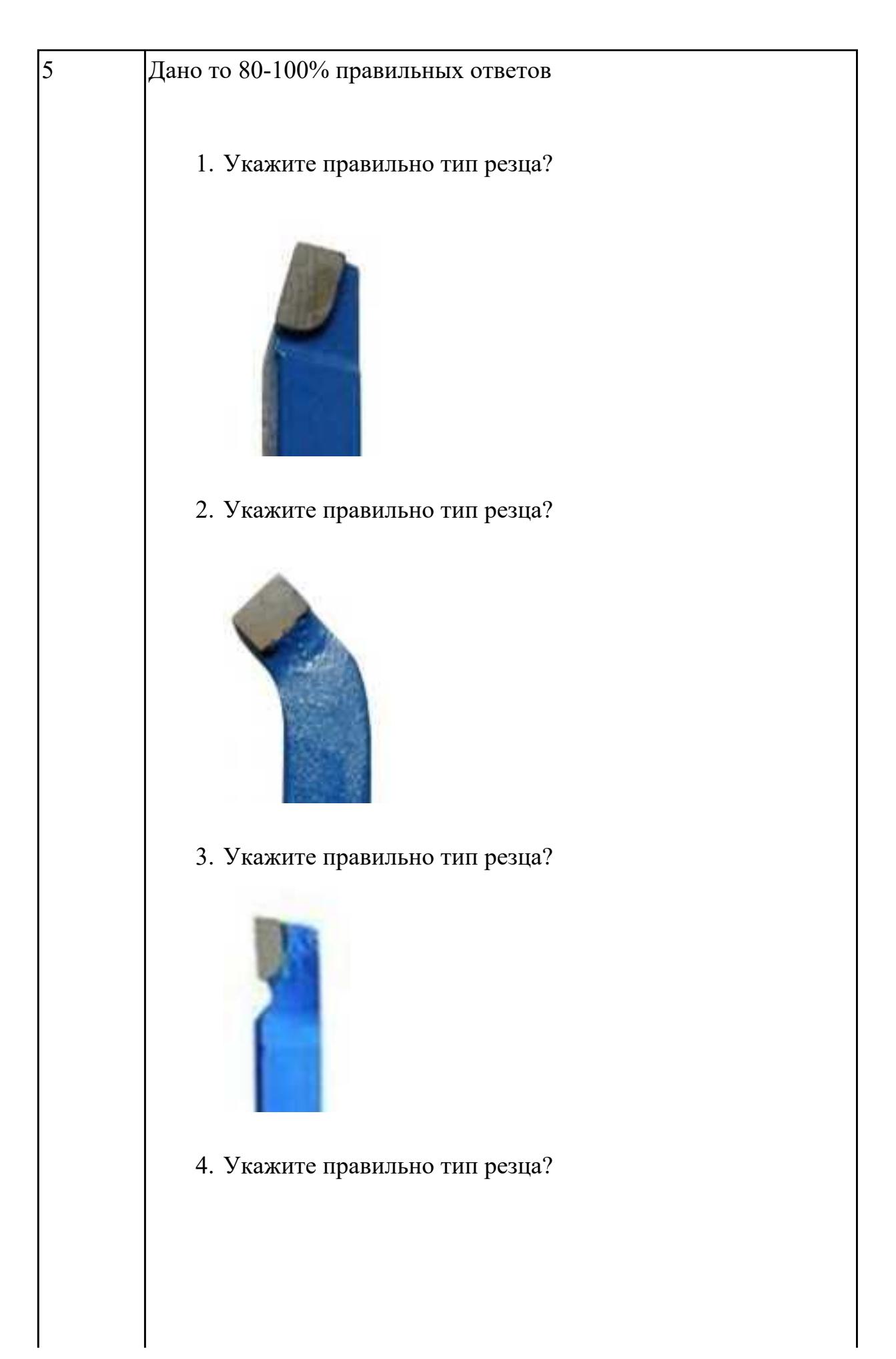

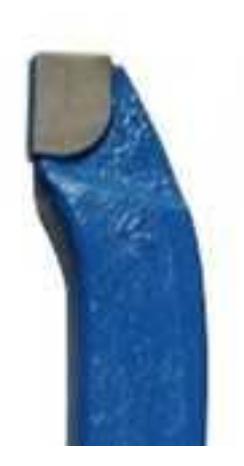

5. Укажите правильно тип резца?

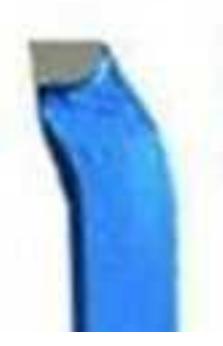

6. Укажите правильно тип резца?

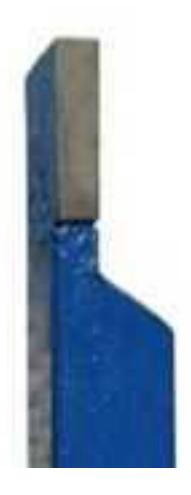

7. Укажите правильно тип резца?

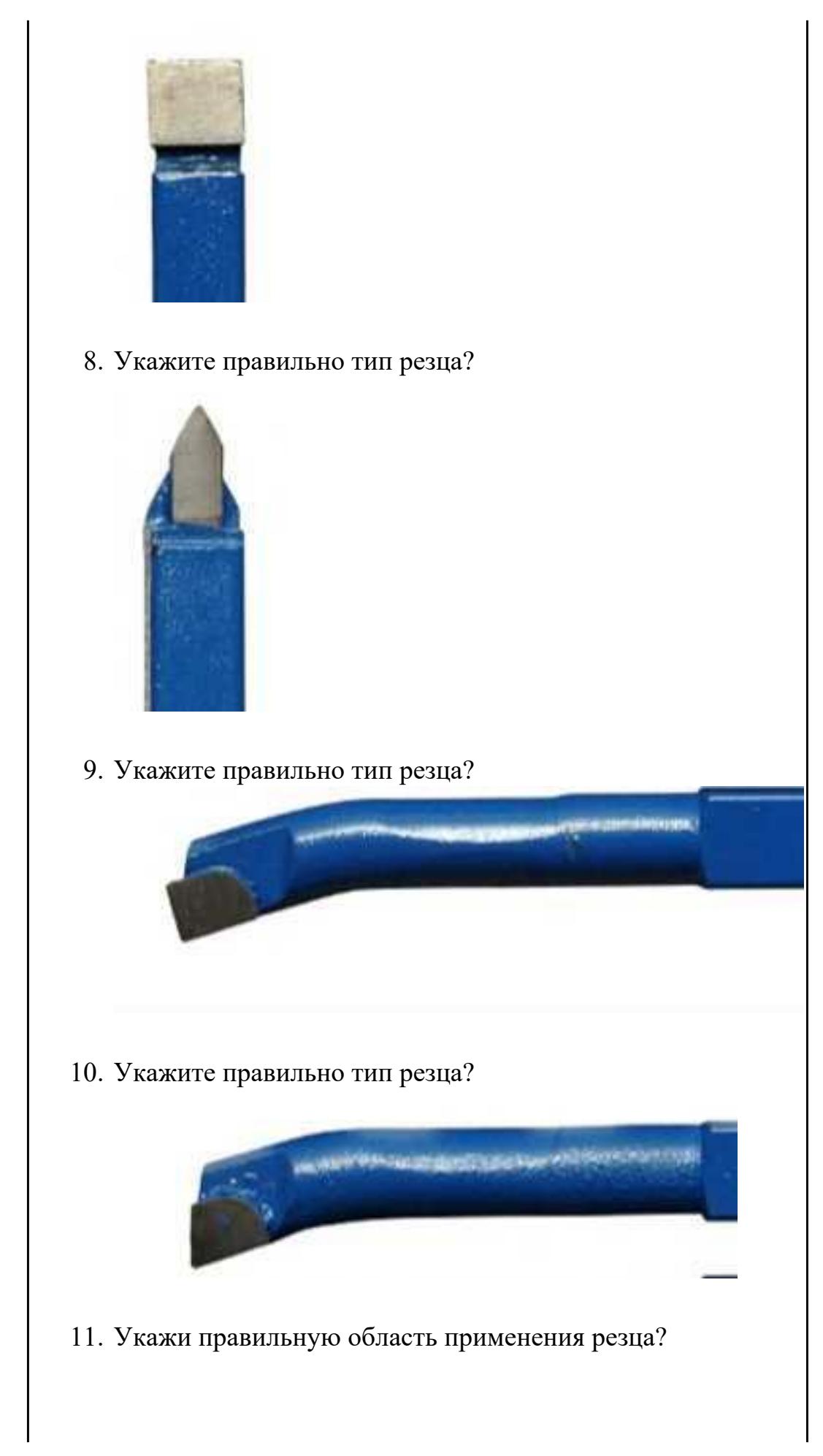

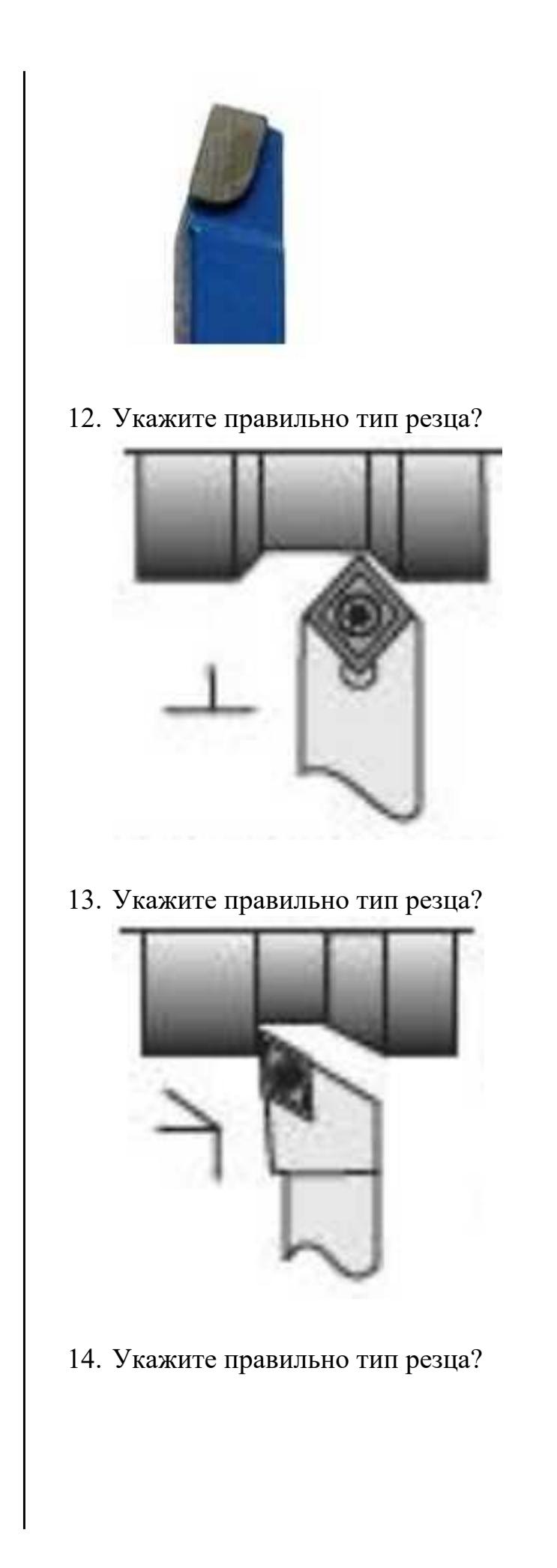

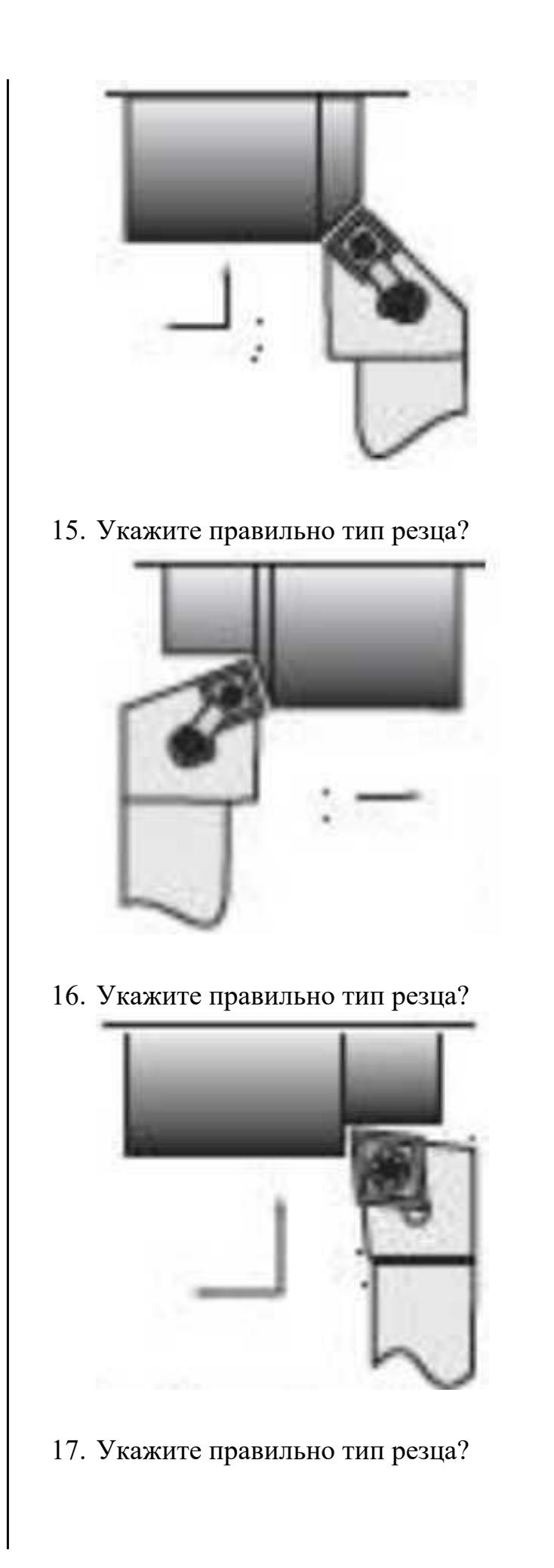

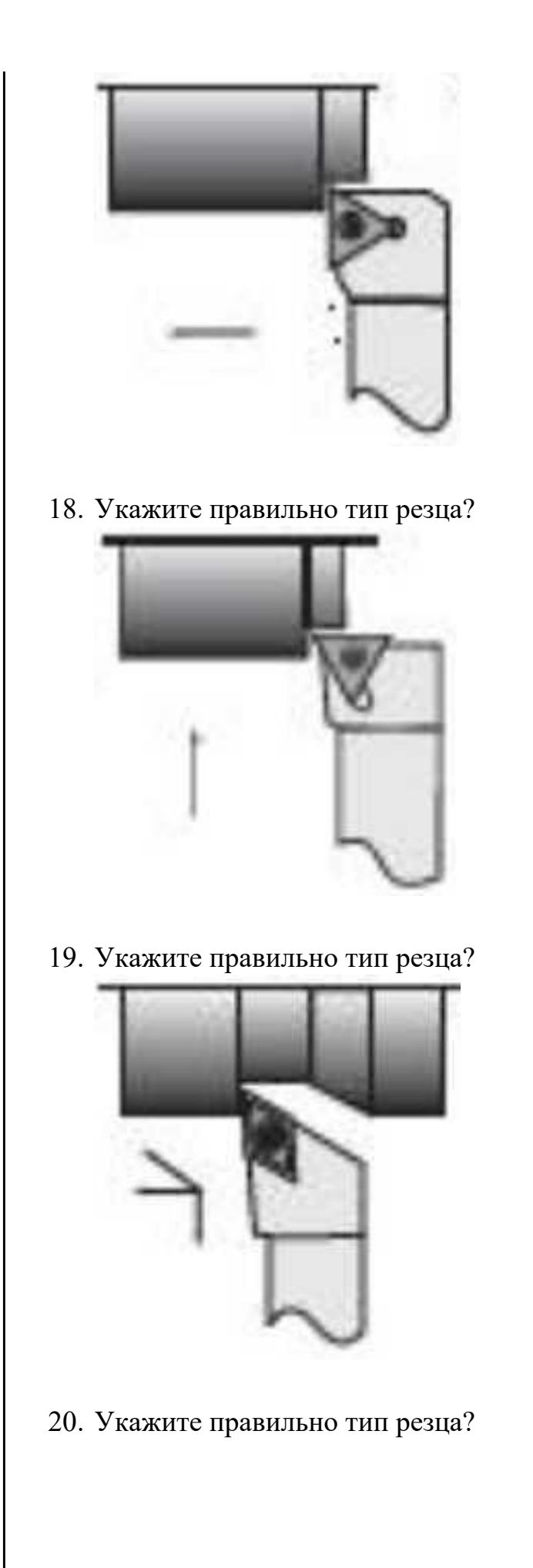

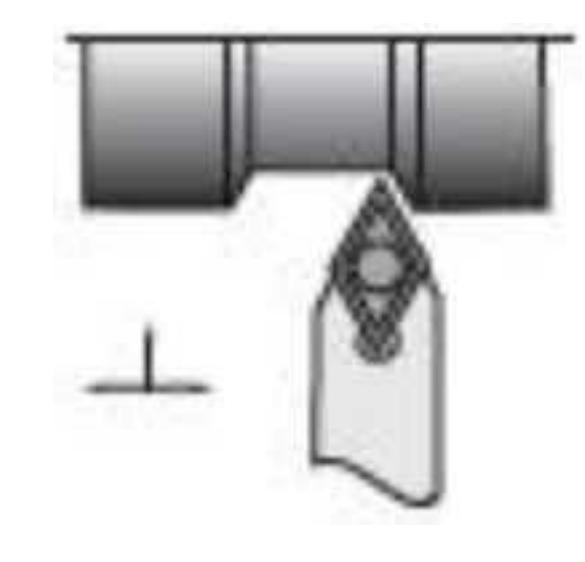

21. Укажите правильно тип резца?

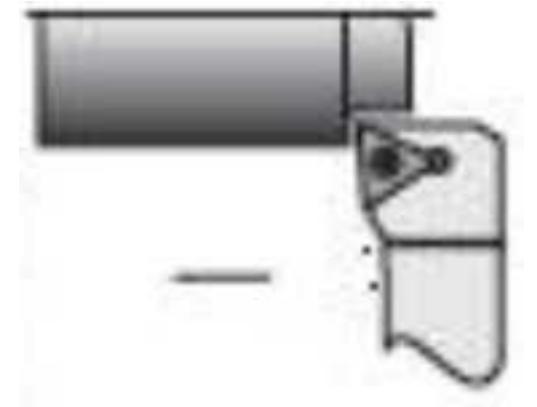

22. Укажите правильно тип резца?

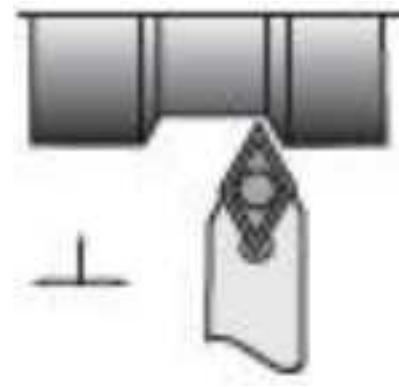

23. Укажите правильно тип резца?

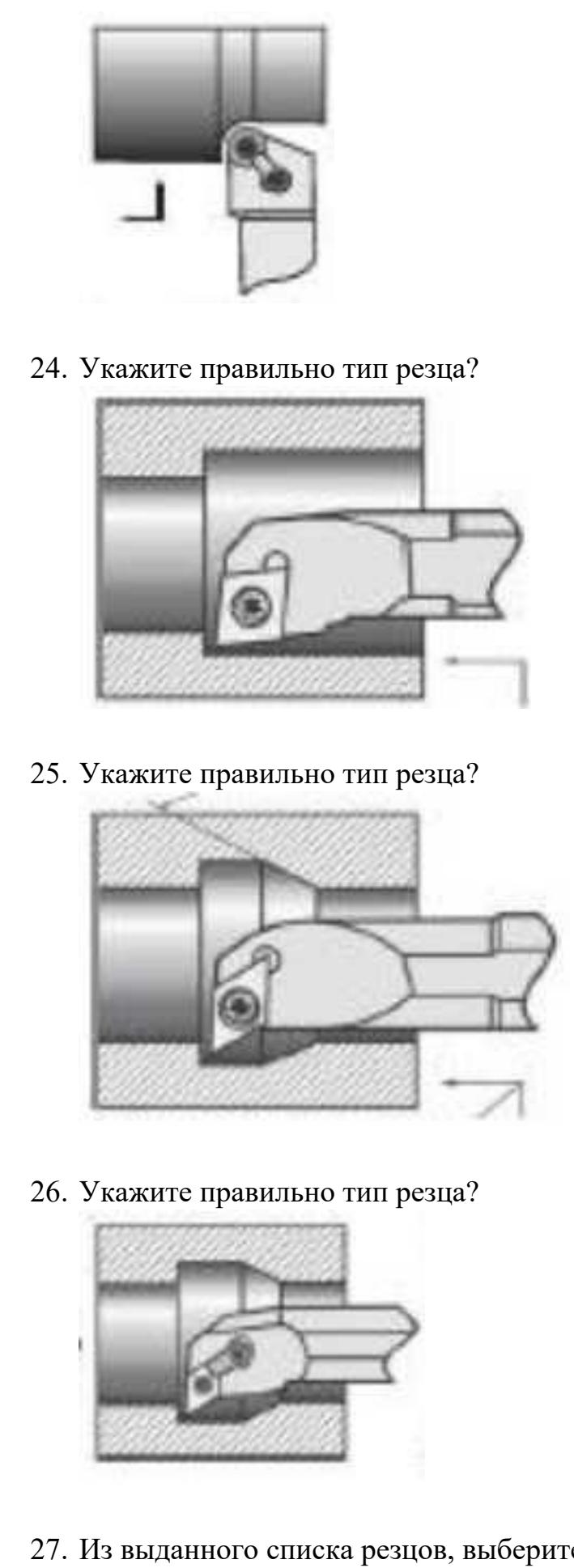

27. Из выданного списка резцов, выберите показанные на

вашем задании резцы для обработки детали:

- 1. Проходной прямой
- 2. Проходной упорный
- 3. Проходной отогнутый
- 4. Проходной упорный
- 5. Проходной упорный с углом 90 к оси детали
- 6. Подрезной с углом 90 к оси детали
- 7. Подрезной отогнутый
- 8. Проходной прямой для тонкой обработки
- 9. Проходной упорный тонкой обработки
- 10. Проходной прямой для чистовой обработки
- 11. Галтельный
- 12. Расточной для сквозных отверстий
- 13. Расточной для глухих отверстий
- 14. Расточной для тонкой обработки

- 1. Из выданного списка резцов, выберите показанные на вашем задании резцы для обработки детали:
	- 1. Проходной прямой
	- 2. Проходной упорный
	- 3. Проходной отогнутый
	- 4. Проходной упорный
	- 5. Проходной упорный с углом 90 к оси детали
	- 6. Подрезной с углом 90 к оси детали
	- 7. Подрезной отогнутый
	- 8. Проходной прямой для тонкой обработки
	- 9. Проходной упорный тонкой обработки
	- 10. Проходной прямой для чистовой обработки
	- 11. Галтельный

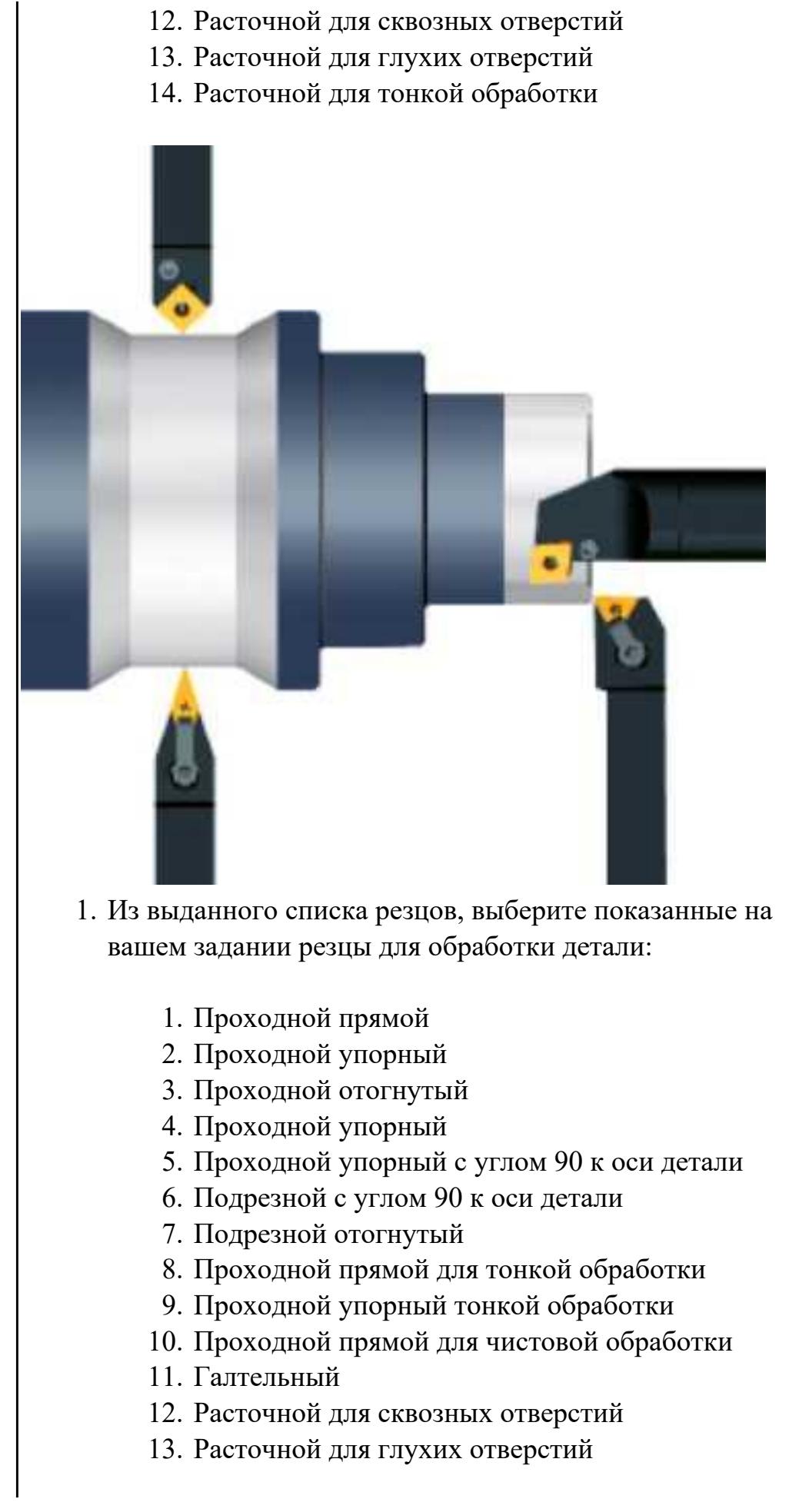

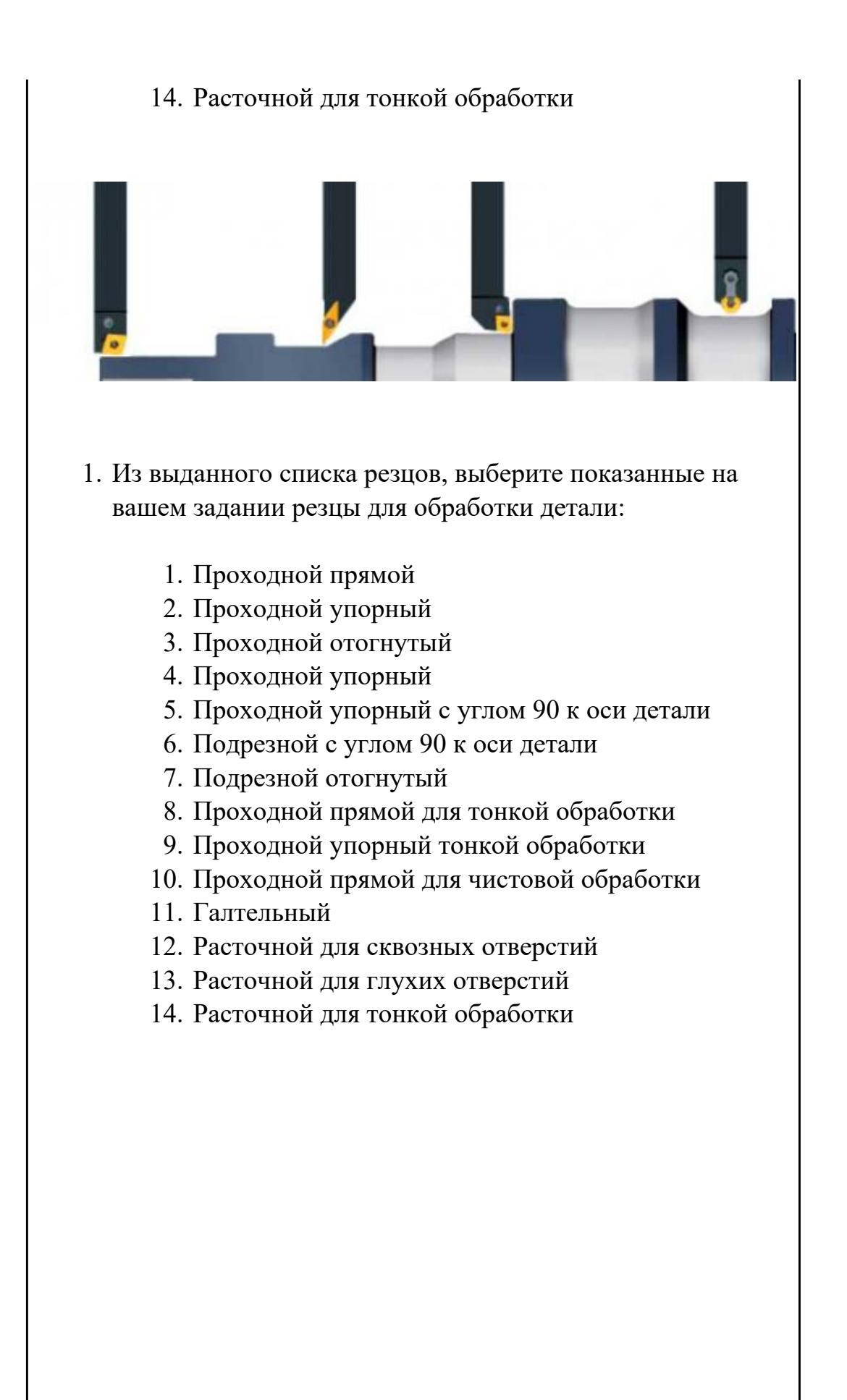

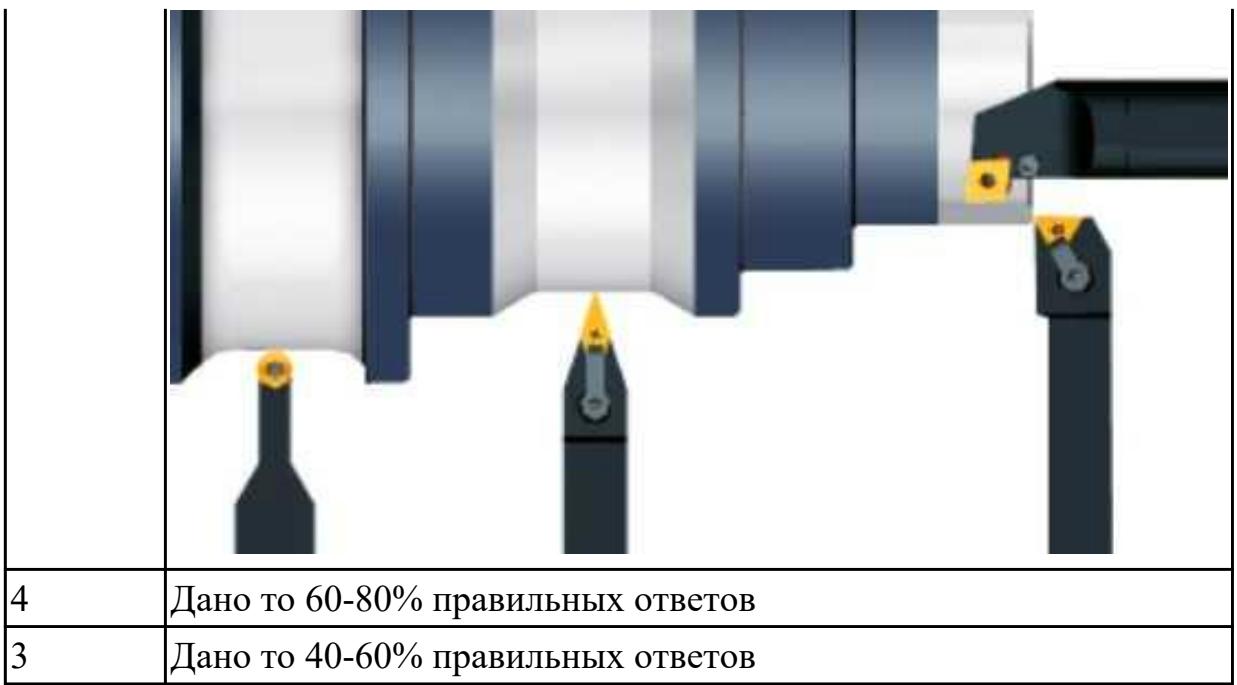

# **Задание №2 (из текущего контроля)**

Выполнить тестирование по теме "Классификация основных типов токарных резцов"

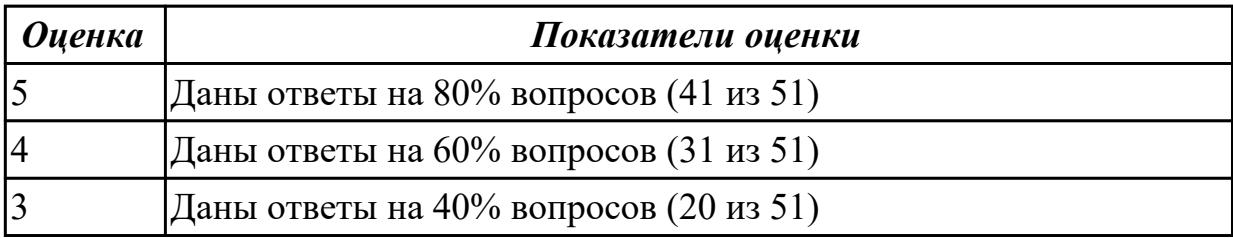

## **Дидактическая единица для контроля:**

1.37 системы графического программирования

## **Профессиональная(-ые) компетенция(-ии):**

ПК.1.7 Осуществлять разработку и применение управляющих программ для металлорежущего или аддитивного оборудования в целях реализации принятой технологии изготовления деталей на механических участках машиностроительных производств, в том числе с использованием систем автоматизированного проектирования

## **Задание №1 (из текущего контроля)**

Сколько элементов контура входит в систему построения контуров в ShopMill

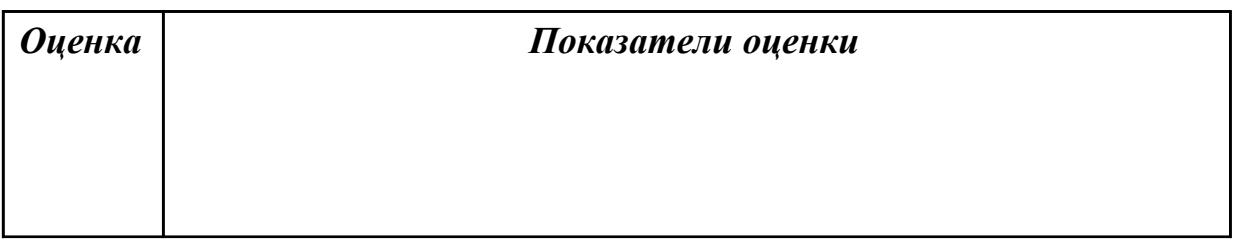

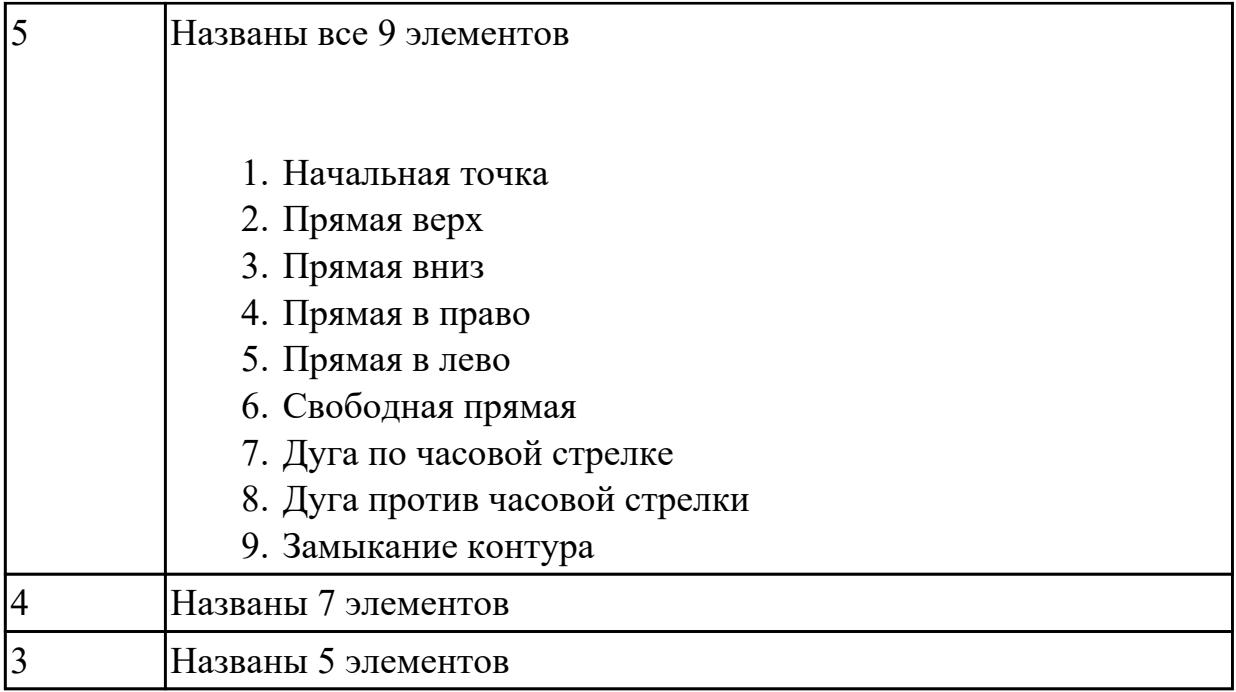

## **Дидактическая единица для контроля:**

1.38 структуру системы управления станка

# **Профессиональная(-ые) компетенция(-ии):**

ПК.1.2 Осуществлять сбор, систематизацию и анализ информации для выбора оптимальных технологических решений, в том числе альтернативных в соответствии с принятым процессом выполнения своей работы по изготовлению деталей

## **Задание №1 (из текущего контроля)**

Выполнить тестовое задание по тематике "Система управления станка", состоящае из 1 разделов по 10 вопросов. На тестирование дается 10 минут.

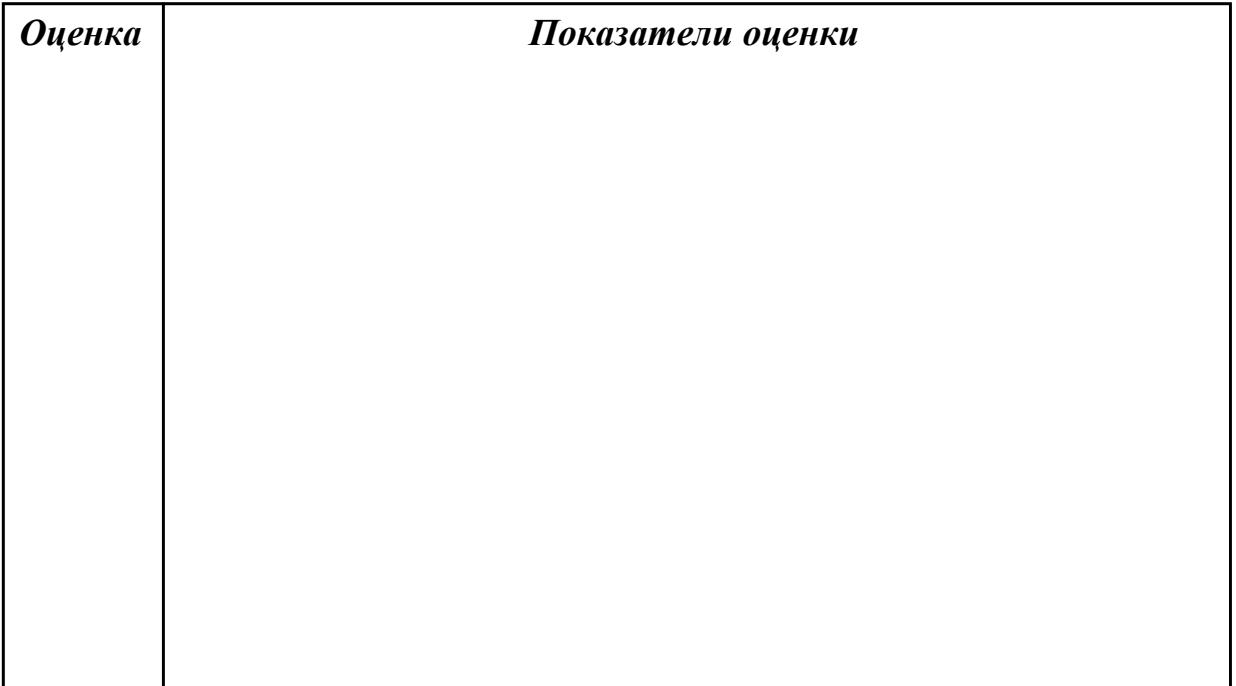

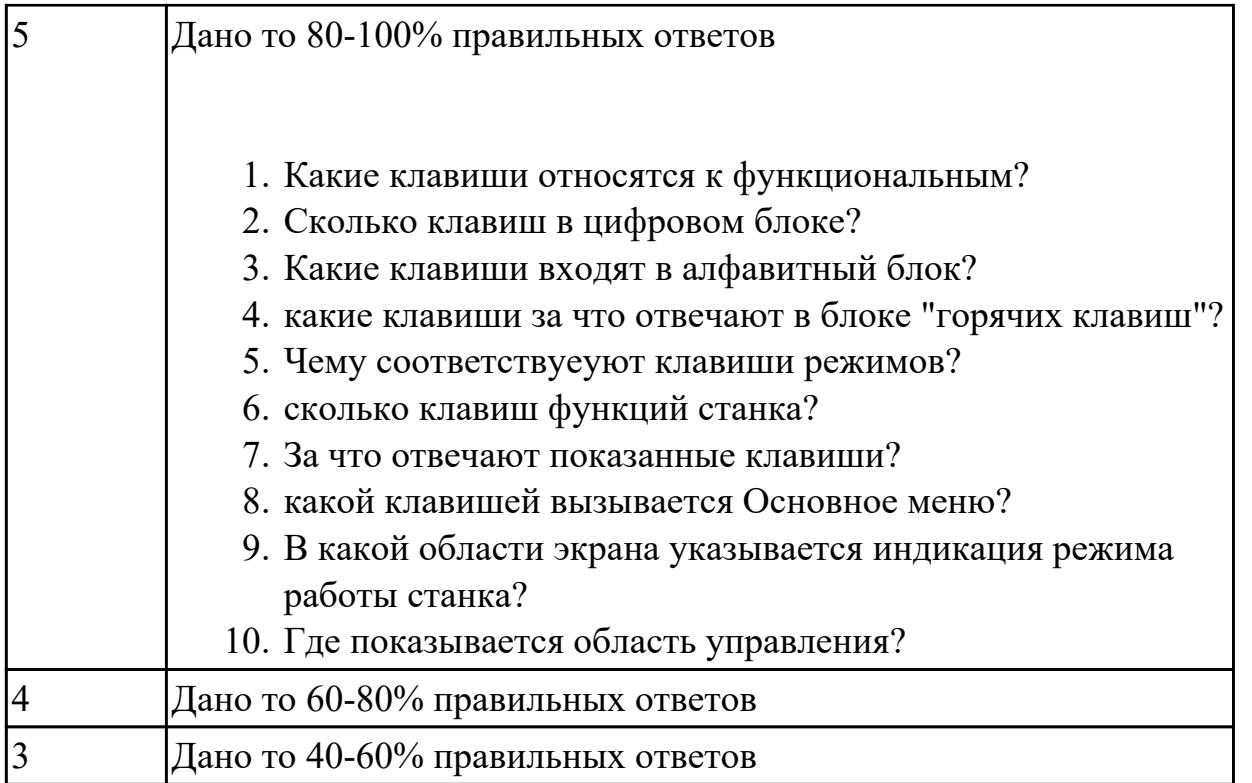

# **Дидактическая единица для контроля:**

1.39 методику разработки и внедрения управляющих программ для обработки изготовляемых деталей на автоматизированном металлообрабатывающем и аддитивном оборудовании, в том числе с применением CAD/CAM/CAE систем **Профессиональная(-ые) компетенция(-ии):**

ПК.1.7 Осуществлять разработку и применение управляющих программ для металлорежущего или аддитивного оборудования в целях реализации принятой технологии изготовления деталей на механических участках машиностроительных производств, в том числе с использованием систем автоматизированного проектирования

## **Задание №1 (из текущего контроля)**

Выполнить тестовое задание по тематике "Методика проектирование УП в САПР NX" состоящае из 1 разделов по 8 вопросов. На тестирование дается 5 минут.

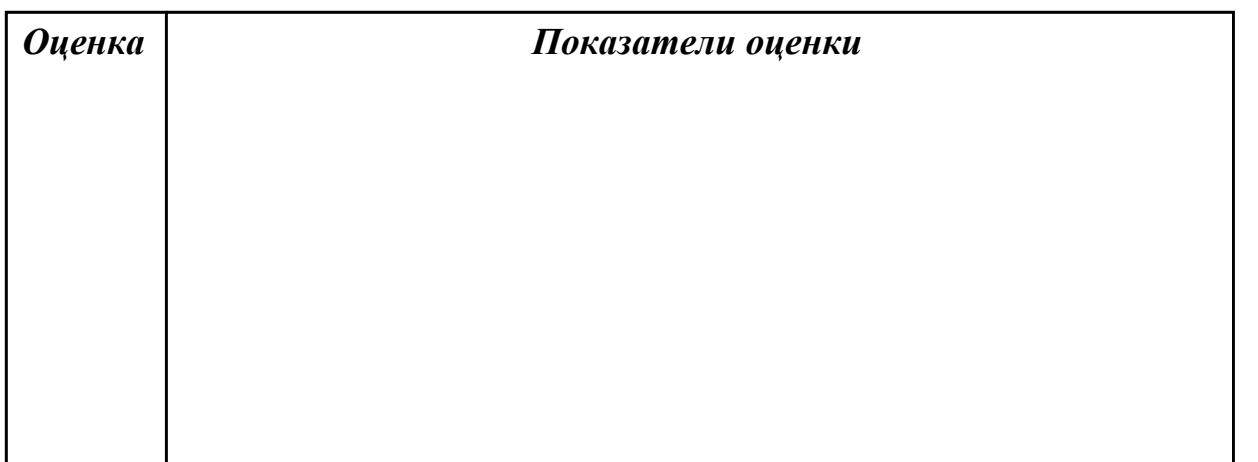

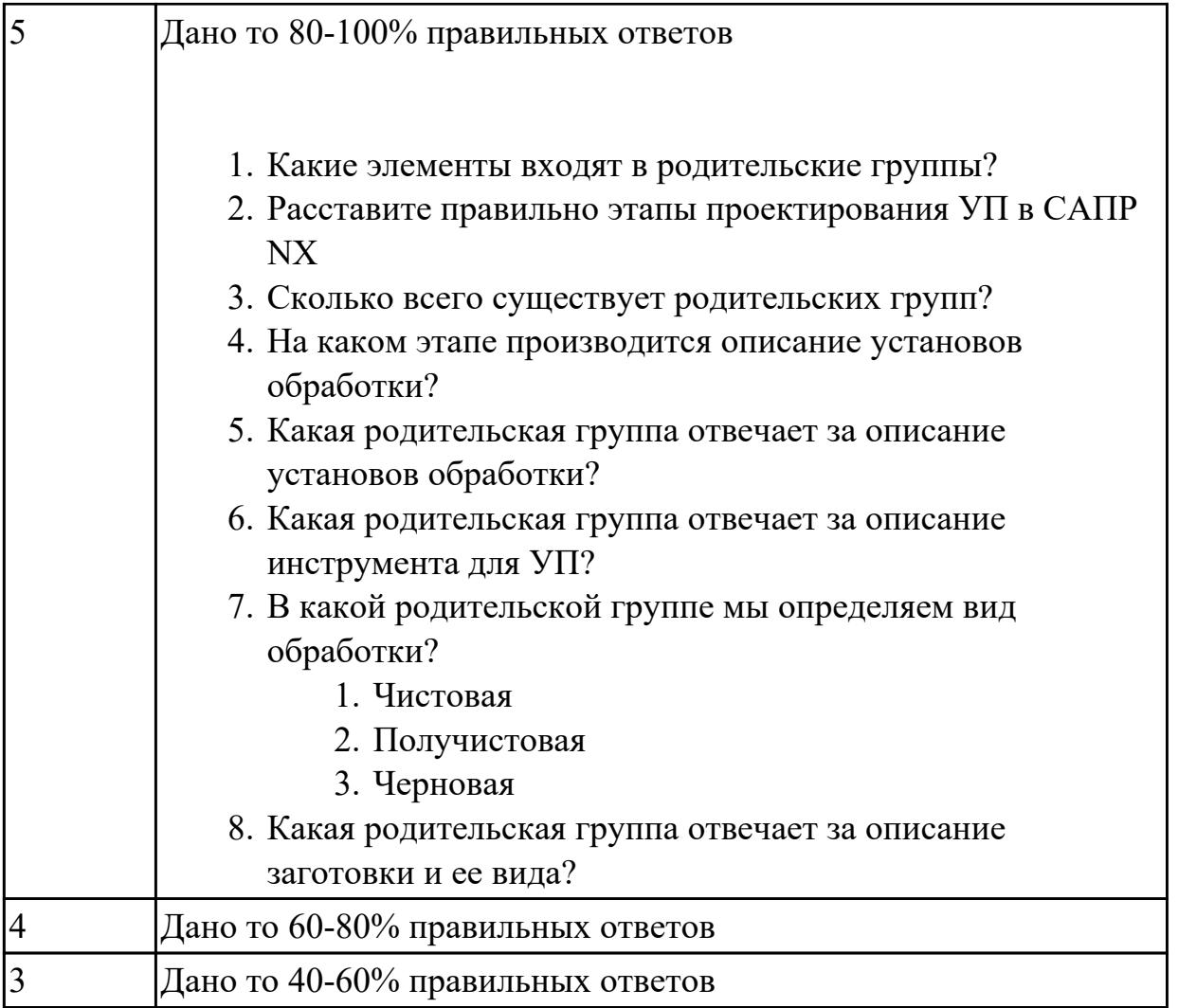

## **Задание №2 (из текущего контроля)**

Выполнить тестовое задание состоящае из 5 вопросов, выбранных из 40 возможных. На тестирование дается 15 минут (3 минуты на вопрос). Вопросы теста:

- 1. *Что такое Управляющая программа?*
- 2. *Что такое Числовое программное управление?*
- 3. *Что такое Система числового программного управления?*
- 4. *Что такое Кадр управляющей программы?*
- 5. *Что такое Слово управляющей программы?*
- 6. *Что такое Формат кадра управляющей программы?*
- 7. *Что такое Абсолютный размер?*
- 8. *Что такое Размер в приращении или относительный?*
- 9. *Что такое Нулевая точка станка?*
- 10. *Что такое Нулевая точка детали?*
- 11. *Что такое Коррекция инструмента?*
- 12. *Что такое Постпроцессор?*
- 13. *Что такое Центр инструмента?*
- 14. *Что такое Опорная точка?*
- 15. *Что такое Эквидистанта?*
- 16. *Что считается Металлообрабатывающим оборудованием с ЧПУ?*
- 17. *Что такое программоноситель?*
- 18. *В чем отличие цилиндрической системы координат от прямоугольной?*
- 19. *Что такое ЧПУ?*
- 20. *Что значит подготовительная функция G91?*
- 21. *Что значит подготовительная функция G90?*
- 22. *Что значит подготовительная функция G54?*
- 23. *Что значит подготовительная функция G57?*
- 24. *Что значит подготовительная функция G53?*
- 25. *Что значит подготовительная функция G37?*
- 26. *Что значит подготовительная функция G38?*
- 27. *Что значит подготовительная функция G1?*
- 28. *Что значит подготовительная функция G0?*
- 29. *Что значит подготовительная функция G2?*
- 30. *Что значит подготовительная функция G3?*
- 31. *Что значит подготовительная функция G17?*
- 32. *Что значит подготовительная функция G18?*
- 33. *Что значит подготовительная функция G19?*
- 34. *Что такое слово управляющей программы?*
- 35. *Какой функцией задается абсолютная система отсчета?*
- 36. *Что такое инкрементная система?*
- 37. *Какой функцией задается инкрементная система координат?*
- 38. *Какой функцией задается относительная система координат?*
- 39. *Как называется участок находящийся медду двумя опорными точками?*
- 40. *Что такое Слово управляющей программы?*

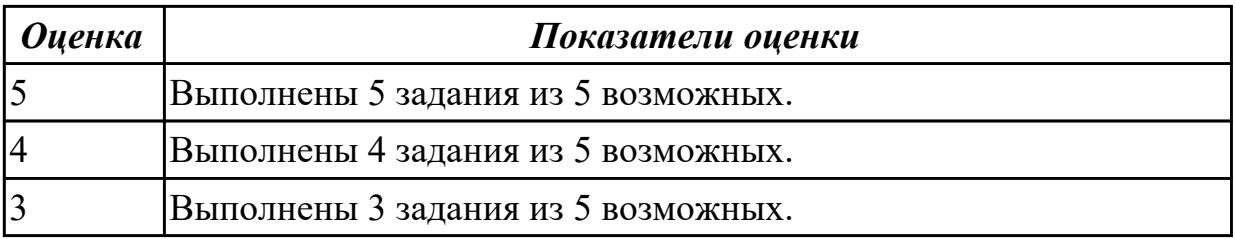

## **Задание №3 (из текущего контроля)**

Перечислить порядок разработки УП в САПР (Siemens NX)

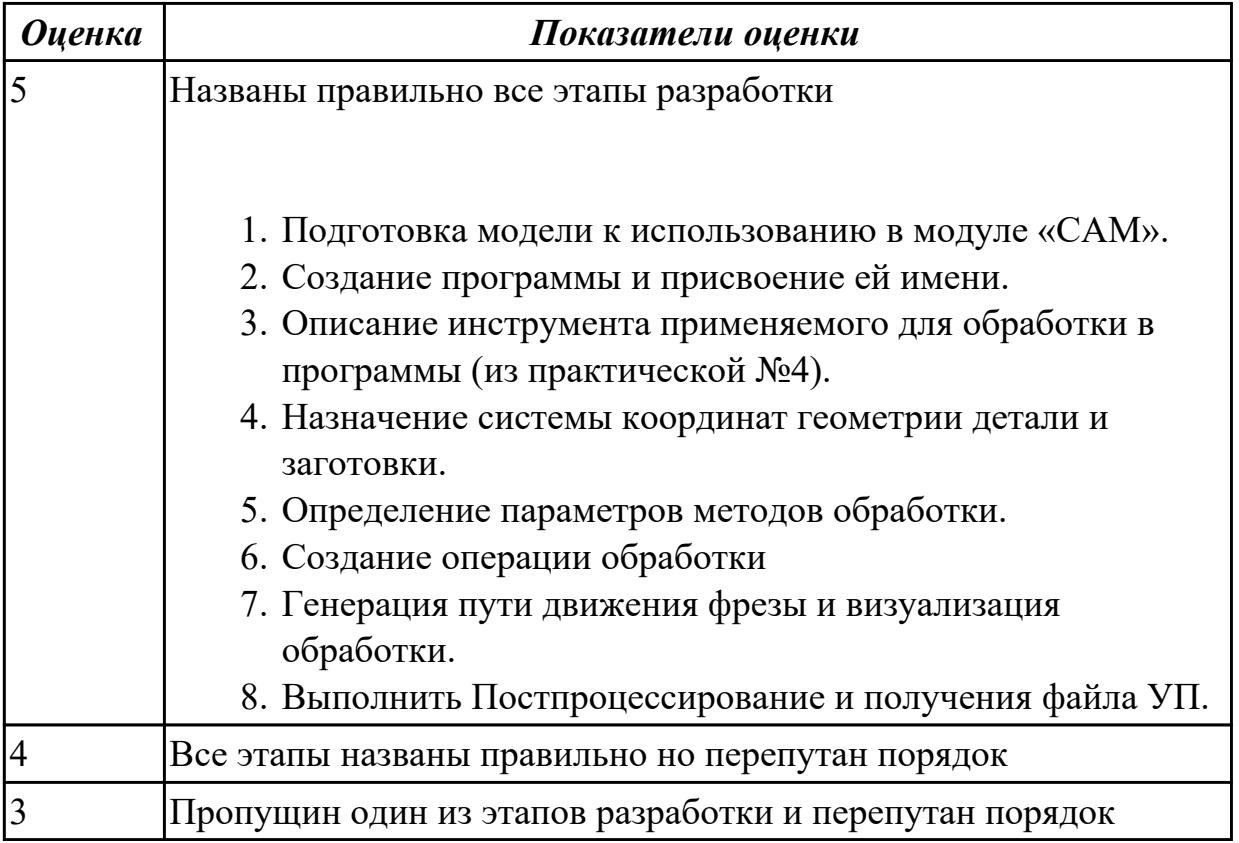

## **Задание №4 (из текущего контроля)**

Выставить правильный порядок методики разработки и внедрения УП.

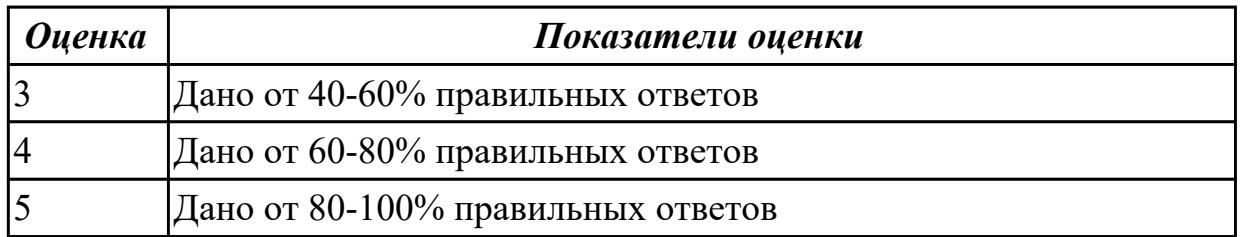

## **Задание №5 (из текущего контроля)**

Выполнить тестовое задание по тематике "Методика проектирование УП в САПР NX" состоящае из 1 разделов по 8 вопросов. На тестирование дается 5 минут.

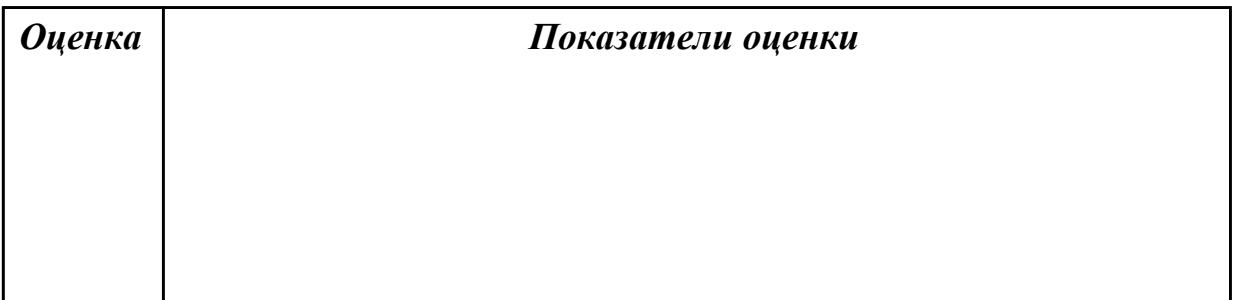

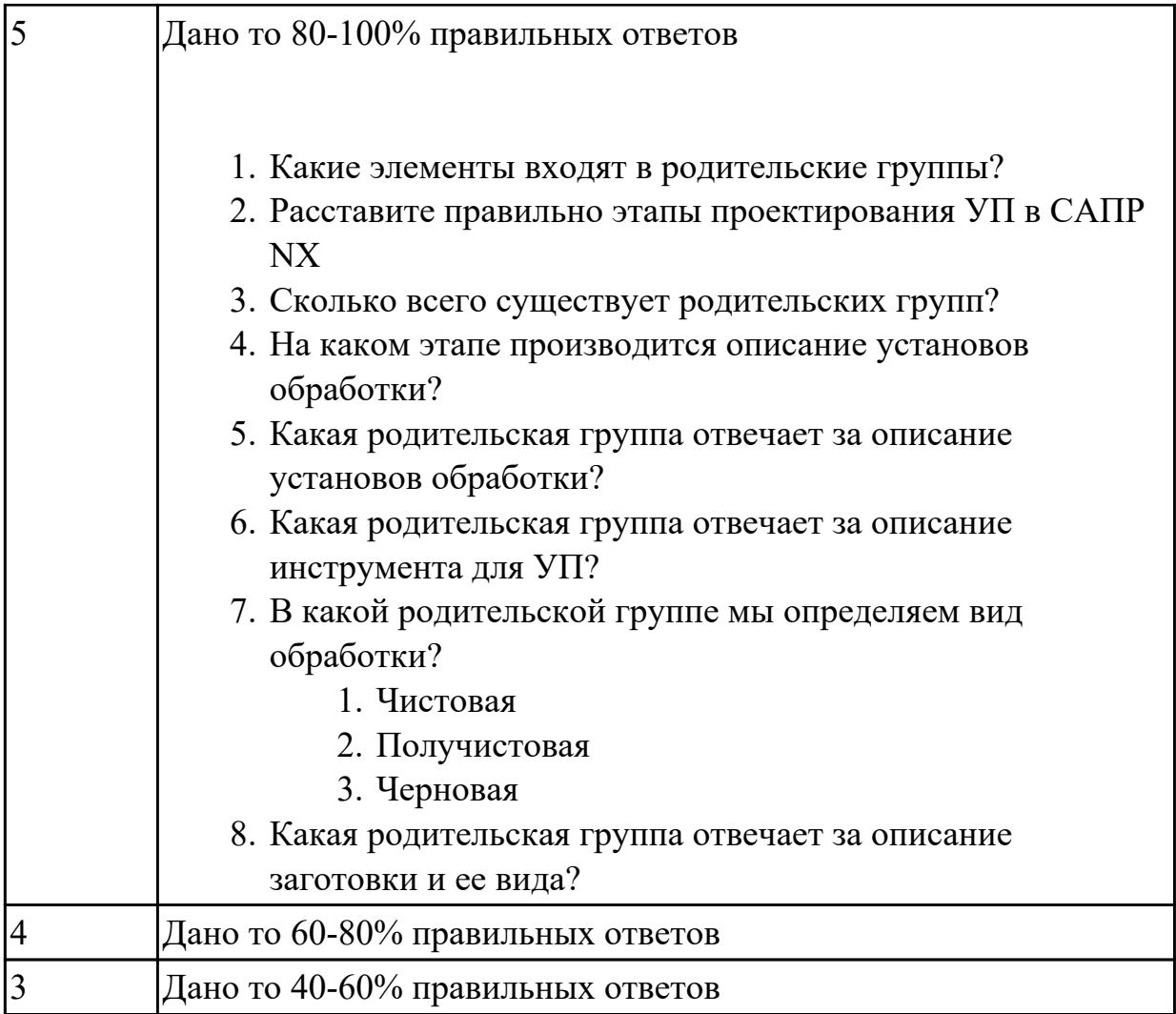

# **Задание №6 (из текущего контроля)**

Выполнить тестовое задание по тематике "Методика проектирование УП в САПР NX" состоящае из 1 разделов по 8 вопросов. На тестирование дается 5 минут.

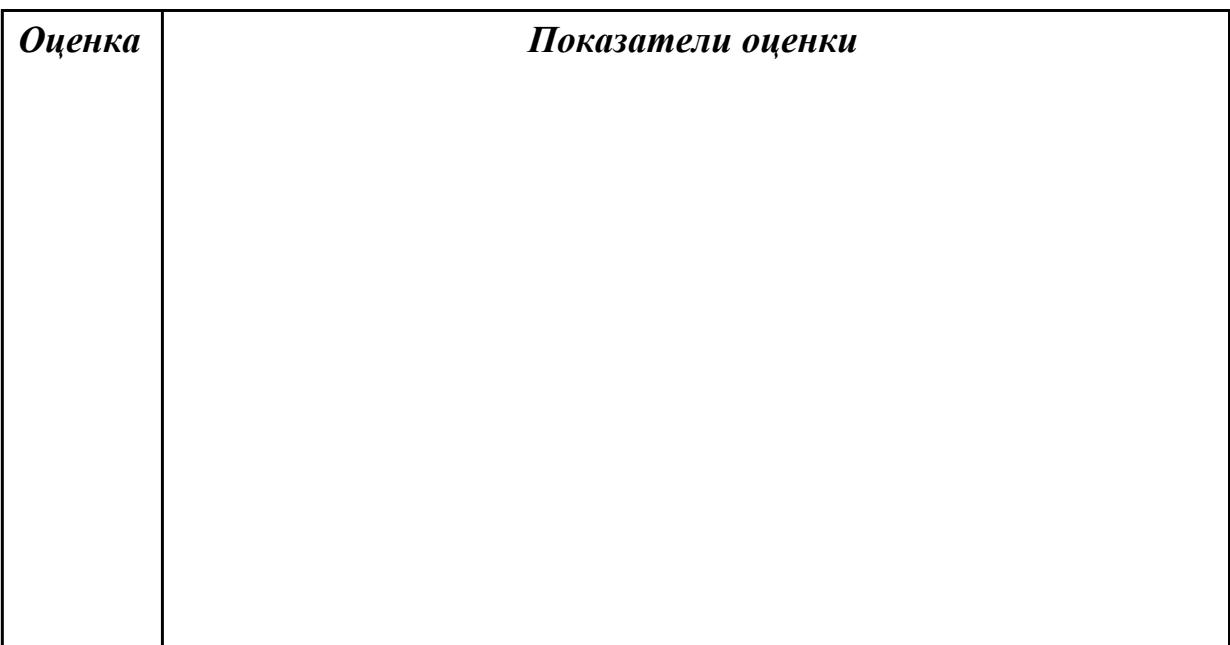

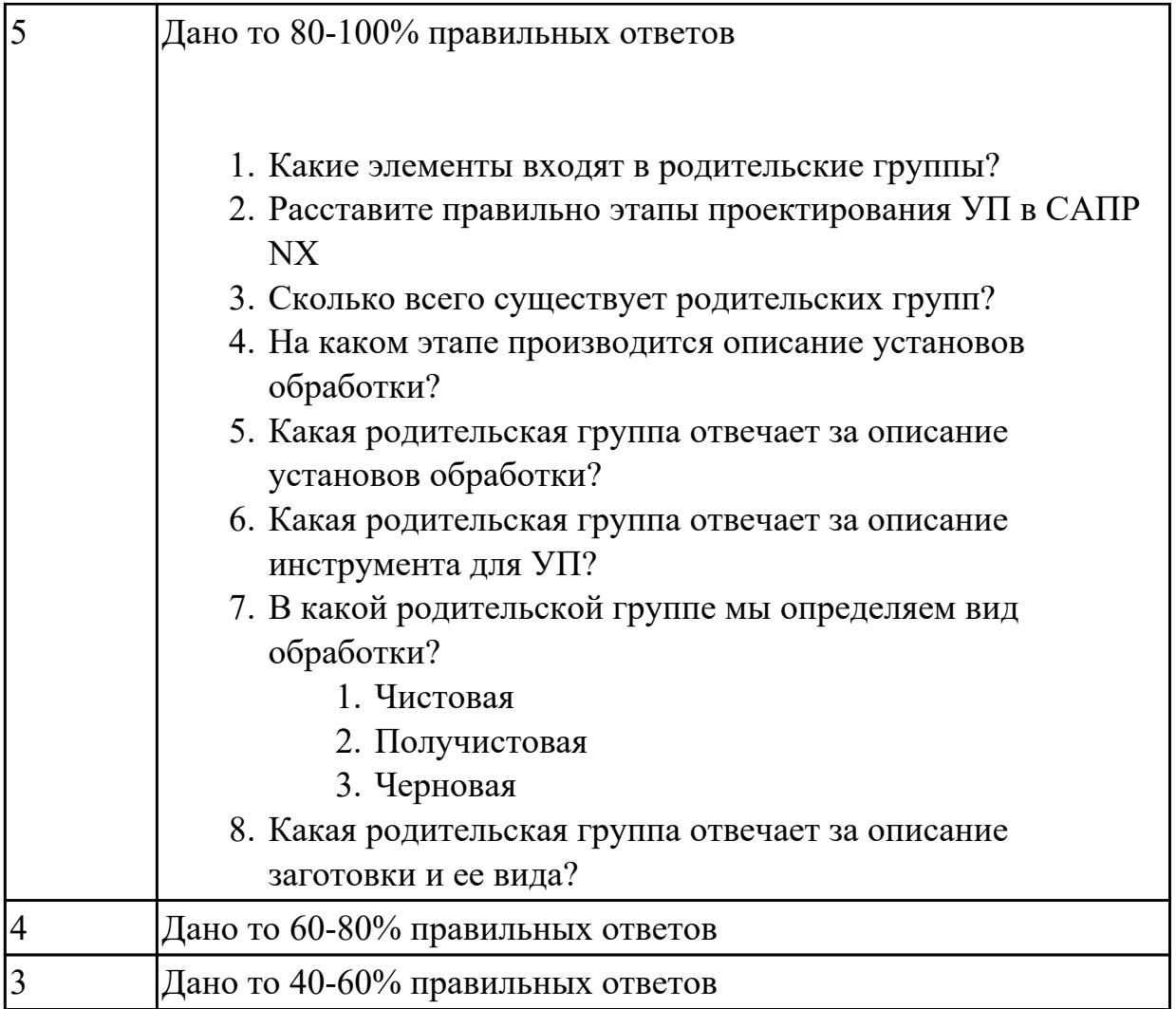

# **Задание №7 (из текущего контроля)**

Выполнить тестовое задание по тематике "Методика проектирование УП при помоши Siemens Shop+ Sinumerik 840D" состоящае из 1 разделов по 8 вопросов. На тестирование дается 5 минут.

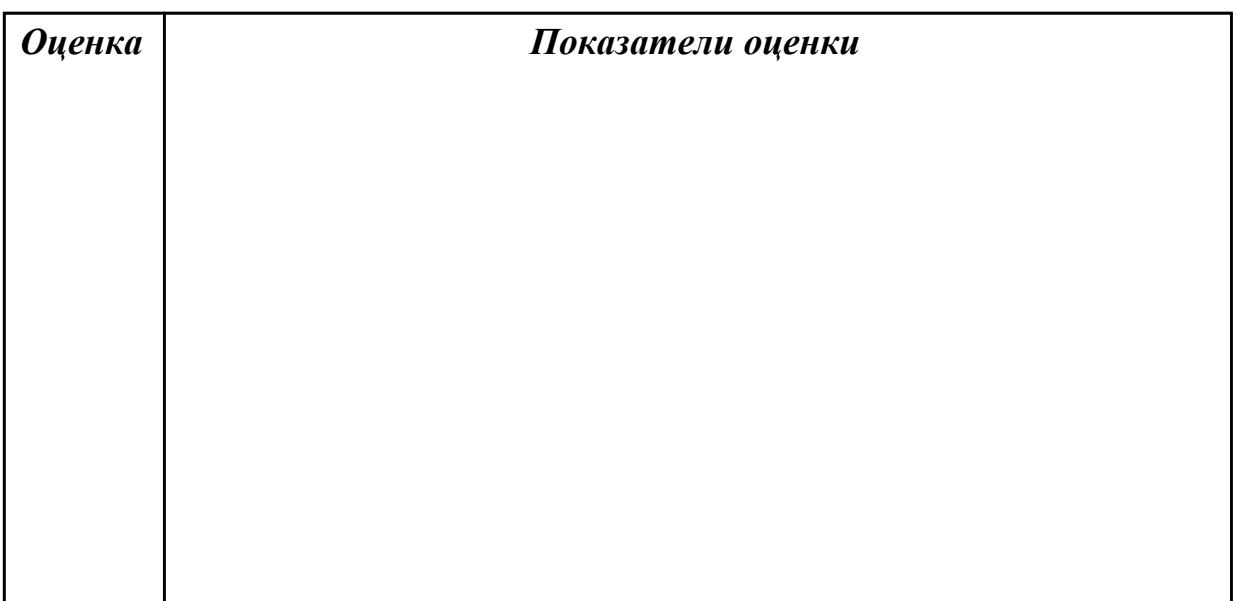

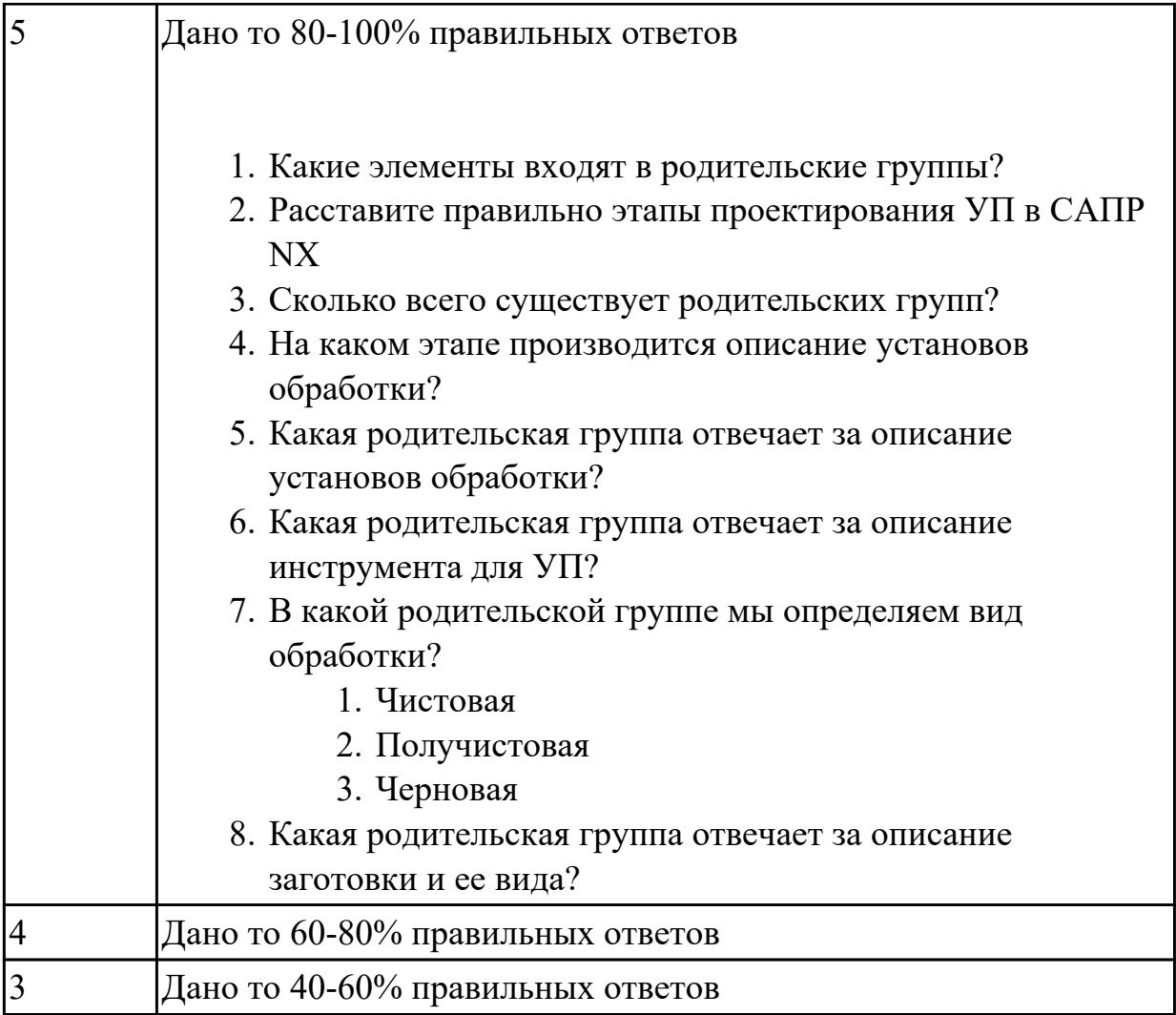

# **Дидактическая единица для контроля:**

1.43 коды и макрокоманды стоек ЧПУ в соответствии с международными стандартами

## **Профессиональная(-ые) компетенция(-ии):**

ПК.1.7 Осуществлять разработку и применение управляющих программ для металлорежущего или аддитивного оборудования в целях реализации принятой технологии изготовления деталей на механических участках машиностроительных производств, в том числе с использованием систем автоматизированного проектирования

## **Задание №1 (из текущего контроля)**

Выполнить тестовое задание по тематике "Базовые понятия G программирования для станков с ЧПУ" состоящае из 20 вопросов, выбранных из 105 возможных. На тестирование дается 40 минут (2 минуты на вопрос).

Вопросы теста:

*Первый раздел теста "Вопросы по технологии программной обработки":*

- 1. От какой точки ведется расчет управляющей программы?
- 2. Обработка колодцев и окон производится:
- 3. Обработка закрытого паза и сквозного паза производится:
- 4. Как обрабатывают полки?
- 5. Как обрабатывают открытый уступ?
- 6. Как обрабатывают карманы?
- 7. Как обрабатывают закрытый уступ?
- 8. Необходимая величина заглубления инструмента (по ширине) при фрезеровании уступов, полок, карманов?
- 9. Необходимая величина заглубления инструмента (по ширине) при фрезеровании открытых уступов, закрытых уступов?
- 10. Каким видом инструмента осуществляется засверловка в карманы и окна?
- 11. Каким должен быть рассчитан примерный припуск на обработку?
- 12. Как осуществляются подходы и отходы?
- 13. Какой длинны должны задаваться подходы и отходы?
- 14. Какой подход является самым эффективным?
- 15. При фрезеровании наружного контура фреза должна двигаться против часовой стрелке?
- 16. При фрезеровании наружного контура фреза должна двигаться по часовой стрелке?
- 17. Можно ли использовать попутное фрезерование при обработке наружного контура?
- 18. Можно ли использовать встречное фрезерование при обработке наружного контура?
- 19. Можно ли использовать попутное фрезерование при обработке наружного контура?
- 20. Можно ли использовать встречное фрезерование при обработке наружного контура?
- 21. При фрезеровании наружного контура фреза движется по часовой стрелке?
- 22. При фрезеровании наружного контура фреза движется против часовой стрелки?
- 23. Можно ли использовать встречное фрезерование при обработке внутреннего контура?
- 24. Можно ли использовать встречное фрезерование при обработке внутреннего контура?
- 25. Какие элементы деталей необходимо обрабатывать с крайних слоев материала?
- 26. Можно ли полнозаходной фрезой заглубится по спирали в карман?
- 27. Какие элементы деталей являются открытыми с каких либо сторон?
- 28. Укажите правильный порядок обработки:
- 29. Какие элементы деталей являются закрытыми?
- 30. Как необходимо обрабатывать наружный контур?
- 31. В чем указывается подача в программе?
- 32. В каком порядке должно программироваться движение на холостом ходу?
- 33. Как необходимо обрабатывать внутренний контур?
- 34. Что не дает изменить положение детали после ее базирования?
- 35. В чем указывается скорость вращения шпинделя в программе?
- 36. Для каких элементов деталей может быть необходимо предварительное заглубление?
- 37. Как должна проводится обработка наклонных и скругленных торцев ребер?
- 38. Какая точка описана, Точка на детали, относительно которой заданы размеры детали?

*Второй раздел теста "Вопросы по G программированию":*

- 1. В какой последовательности должны быть расположены G функции при круговой интерполяции в плоскости XY, по часовой стрелке в абсолютной системе координат. Необходимые функции G
- 2. В какой последовательности должны быть расположены G функции при круговой интерполяции в плоскости XZ, по часовой стрелке в абсолютной системе координат. Необходимые функции G
- 3. В какой последовательности должны быть расположены G функции при круговой интерполяции в плоскости YZ, против часовой стрелке в относительной системе координат. Необходимые функции G
- 4. В какой последовательности должны быть расположены G функции при круговой интерполяции в плоскости XY, против часовой стрелки в относительной системе координат. Необходимые функции G
- 5. В какой последовательности должны быть расположены G функции при круговой интерполяции в плоскости XY, против часовой стрелки в относительной системе координат. Необходимые функции G
- 6. В какой последовательности должны быть расположены G функции и геометрические команды при круговой интерполяции в плоскости XY, по часовой стрелке в абсолютной системе координат. Порядок расстановки в кадре
- 7. В какой последовательности должны быть расположены G функции и геометрические команды при круговой интерполяции в плоскости XY, по часовой стрелке в абсолютной системе координат
- 8. В какой последовательности должны быть расположены G функции и геометрические команды при круговой интерполяции в плоскости XZ, против часовой стрелки в абсолютной системе координат
- 9. Значение CICLE 71
- 10. Значение CICLE 72
- 11. Значение CICLE 81
- 12. Значение CICLE 83
- 13. Значение CICLE 84
- 14. Значение CICLE 85
- 15. Выставте какой цикл чему соответствует
- 16. Значение CICLE 76
- 17. Значение CICLE 77
- 18. Значение POCKET1
- 19. Значение POCKET2
- 20. Для выполнения торцового фрезерования применяется -
- 21. Для выполнения контурного фрезерования применяется -
- 22. Для выполнения фрезерования прямоугольных карманов применяется -
- 23. Для выполнения фрезерования круглых карманов применяется -
- 24. Для выполнения фрезерования прямоугольных выступов применяется -
- 25. Для выполнения фрезерования круглых выступов применяется -
- 26. Напишите какой цикл применяется для фрезерования круглых выступов
- 27. Напишите какой цикл применяется для фрезерования прямоугольных выступов
- 28. Напишите какой цикл применяется для прямоугольных карманов
- 29. Какими командами программируется цикл смены инструмента, и назначаются обороты и подача?
- 30. Выставте правильно какая команда чему соответствует
- 31. Выставте порядок цикла смены инструмента
- 32. Какая функция является линейной интерполяцией?
- 33. Какие функции имеют отношения к круговой интерполяции?
- 34. Какая функция программирует холостой ход
- 35. Какая функция программирует линейный рабочий ход
- 36. Какой функцией программируется круговая интерполяция по часовой стрелки?
- 37. Какой функцией программируется круговая интерполяция против часовой стрелки?
- 38. Какая функция определяет плоскость XY для выполнения круговой интерполяции?
- 39. Какая функция определяет плоскость XZ для выполнения круговой интерполяции?
- 40. Какая функция определяет плоскость YZ для выполнения круговой интерполяции?
- 41. Какая функция определяет совмещение нулевой точки станка с нулевой точкой детали? (Указать первую)
- 42. Какая функция определяет отменяет совмещение нулевой точки станка и нулевой точкой детали?
- 43. Какая функция определяет работу системы в абсолютных координатах
- 44. Какая функция определяет работу системы в относительных координатах?
- 45. Какая функция определяет работу системы в приращениях?
- 46. Какая функция переключает работу станка в инкрементную систему отсчета координат?
- 47. Какая функция переводит работу станка в метрическую систему координат?
- 48. Какая функция определяет работу подачи в мм/мин?
- 49. Выставте соответствие функций и действий?
- 50. Какая технологическая команда является технологическим остановом?
- 51. Какая технологическая команда является технологическим остановом c подтверждением?
- 52. Какая технологическая команда является запуском шпинделя по часовой стрелке
- 53. Какая технологическая команда является запуском шпинделя против часовой стрелке?
- 54. Какая технологическая команда является остановом шпинделя?
- 55. Какая технологическая команда отвечает за смену инструмента?
- 56. Какая технологическая команда подключает охлаждение при обработке?
- 57. Какая технологическая команда отвечает за отключения охлаждения при обработке?
- 58. Какая технологическая команда является концом программы?
- 59. Выставте соответствие технологических команд и их функций при работе?

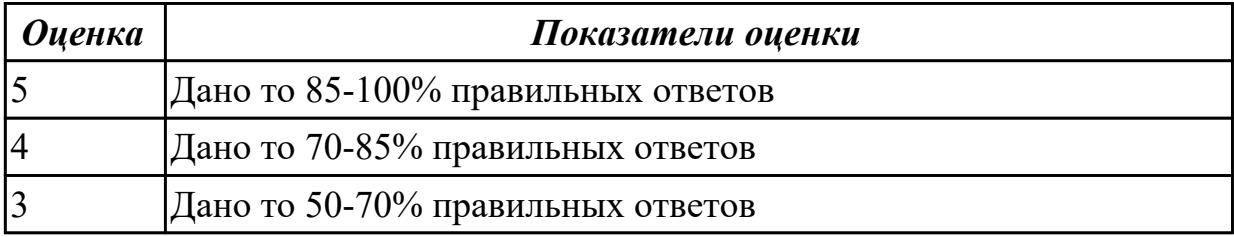

#### **Дидактическая единица для контроля:**

1.48 движения инструмента и стола во всех допустимых направлениях

## **Профессиональная(-ые) компетенция(-ии):**

ПК.1.7 Осуществлять разработку и применение управляющих программ для металлорежущего или аддитивного оборудования в целях реализации принятой технологии изготовления деталей на механических участках машиностроительных производств, в том числе с использованием систем автоматизированного проектирования

## **Задание №1 (из текущего контроля)**

Выполнить тестовое задание по тематике "Базовые понятия и определения

применяемые в программировании оборудования с ЧПУ" состоящае из 10 вопросов, выбранных из 72 возможных. На тестирование дается 20 минут (2 минуты на вопрос).

Вопросы теста:

- 1. Какой *язык для программирования* обработки на станках с ЧПУ применяется?
- 2. Какую *точность* позволяют выполнять станки с ЧПУ?
- 3. Какую *шероховатость* дает обработка на станках с ЧПУ?
- 4. Какие программоносители применялись для систем ЧПУ *до* 2000 года?
- 5. Какие программоносители применяются для систем ЧПУ *после* 2000 года?
- 6. Что такое *Числовое программное управление?*
- 7. Что такое *Система числового программного управления?*
- 8. Как называется, *Управление обработкой заготовки на станке по Управляющей Программе, в которой данные заданы в цифровой форме это?*
- 9. Как называется, *совокупность функционально взаимосвязанных и взаимодействующих технических и программных средств, обеспечивающих ЧПУ станком - это?*
- 10. Что такое, *Управляющая программа?*
- 11. Что такое, *Кадр управляющей программы?*
- 12. Что такое, *Слово (команда) управляющей программы?*
- 13. Что такое, *Команда (слово) управляющей программы?*
- 14. Что такое, *Формат кадра управляющей программы?*
- 15. Что такое, *Нулевая точка станка?*
- 16. Какая точка показана

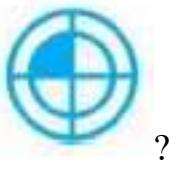

- 17. Какая точка описана, *неизменная базовая точка относительно данных которой выполняются все размерные функции станка, и она является началом системы координат станка?*
- 18. Что такое, *Нулевая точка детали?*
- 19. Какая точка показана

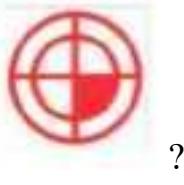

- 20. Какая точка описана, *точка на детали, относительно которой заданы ее размеры?*
- 21. Что такое, *Исходная точка?*
- 22. Какая точка показана

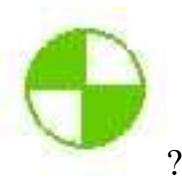

- 23. Какая точка описана, *точка, определенная относительно нулевой точки станка и используемая для начала работы по УП?*
- 24. Что такое, *Дискретность задания перемещения?*
- 25. Что описано, *минимальное перемещение или угол поворота рабочего органа станка, которые могут быть заданы в УП?*
- 26. Что такое, *Центр инструмента?*
- 27. Что описано, *неподвижная относительно державки точка инструмента, по которой ведется расчет траектории?*
- 28. Что такое, *Опорная точка?*
- 29. Что описано, точка расчетной траектории, в которой происходит изменение либо закона, описывающего траекторию, либо условий протекания технологического процесса?
- 30. Какая точка что значит?

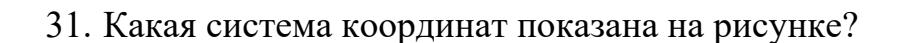

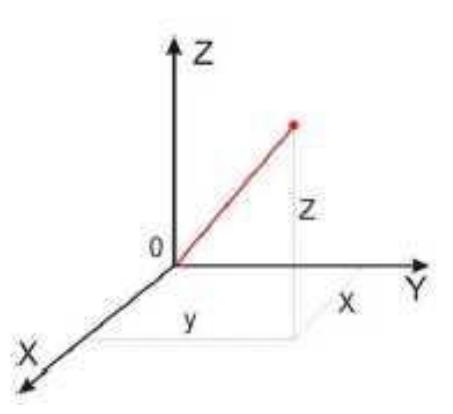

32. На рисунке показана прямоугольная система координат,какие оси

соответствуют каким осям координат?

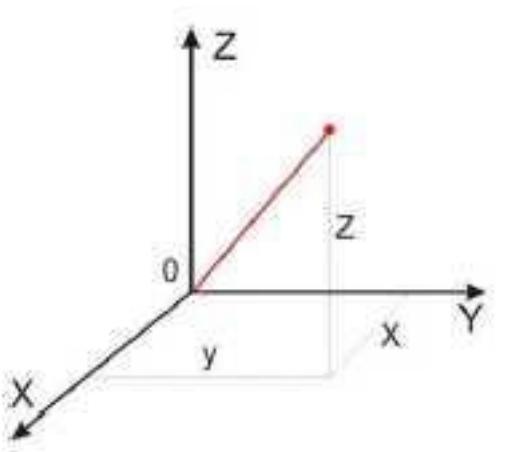

33. На каком из рисунков находится какая система координат?

- 34. Какая система координат соответствует какой подготовительной функции? 35. ракая система кординат соответствует какой т<br>Прямоугольная, Цилиндрическая, Сферическая
- 36. На рисунке показан метод нахождения координат, как он называется?
- 37. Что описывает данное определение: Линейный или угловой размер, задаваемый в УП и указывающий положение точки относительно принятого нуля отсчета.
- 38. Какую систему координат описывает данное определение: Система координат в которой расстояния, берутся с определенным знаком по осям X,Y,Z от оделенной точки до трех взаимно перпендикулярных координатных плоскостей. Точка пересечения координатных плоскостей считается началом координат.
- 39. Какую систему координат описывает данное определение: Система координат в которой координаты определяемой точки задаются радиусом ρ, центральным углом φ, и проекцией точки на основную плоскость и аппликатой, Z – расстоянием от точки до основной плоскости.
- 40. Какую систему координат описывает данное определение: Система координат в которой определяемой точки задается длиной радиус-вектора r, центральным углом φ, и долготой или угол отклонения θ.
- 41. Даны две картинки, на какой показана нахождение абсолютных размеров координат?

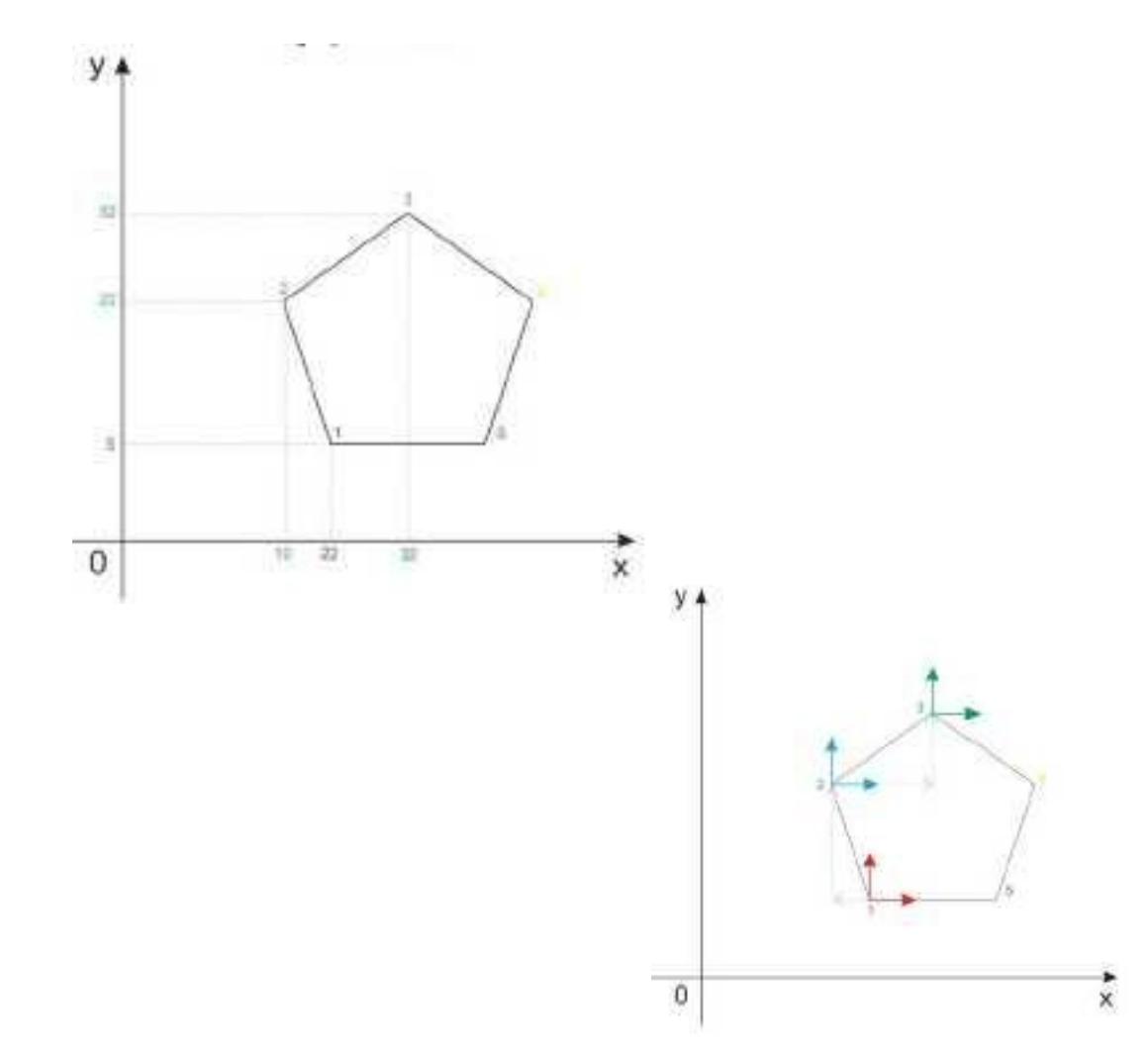

42. Даны две картинки, на которых показана абсолютная и относительная система координат. Каким подготовительным функциям соответствует какая картинка?

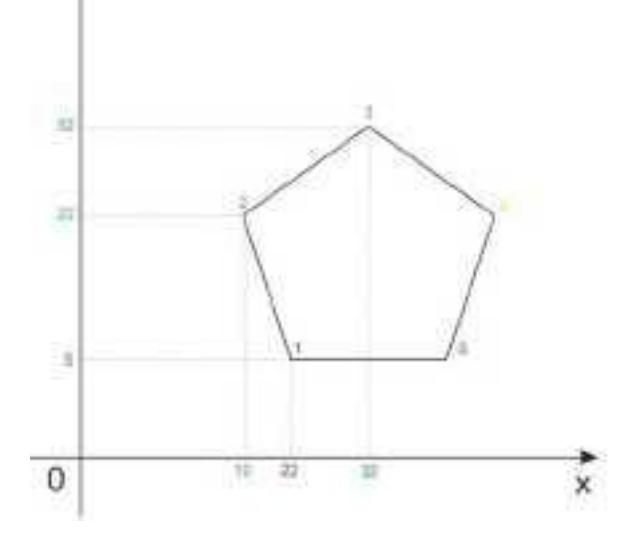

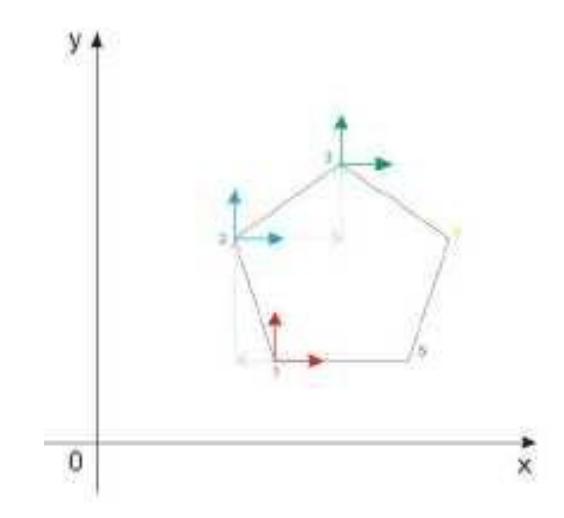

43. Даны две картинки, Каким подготовительным функциям соответствует какая картинка?

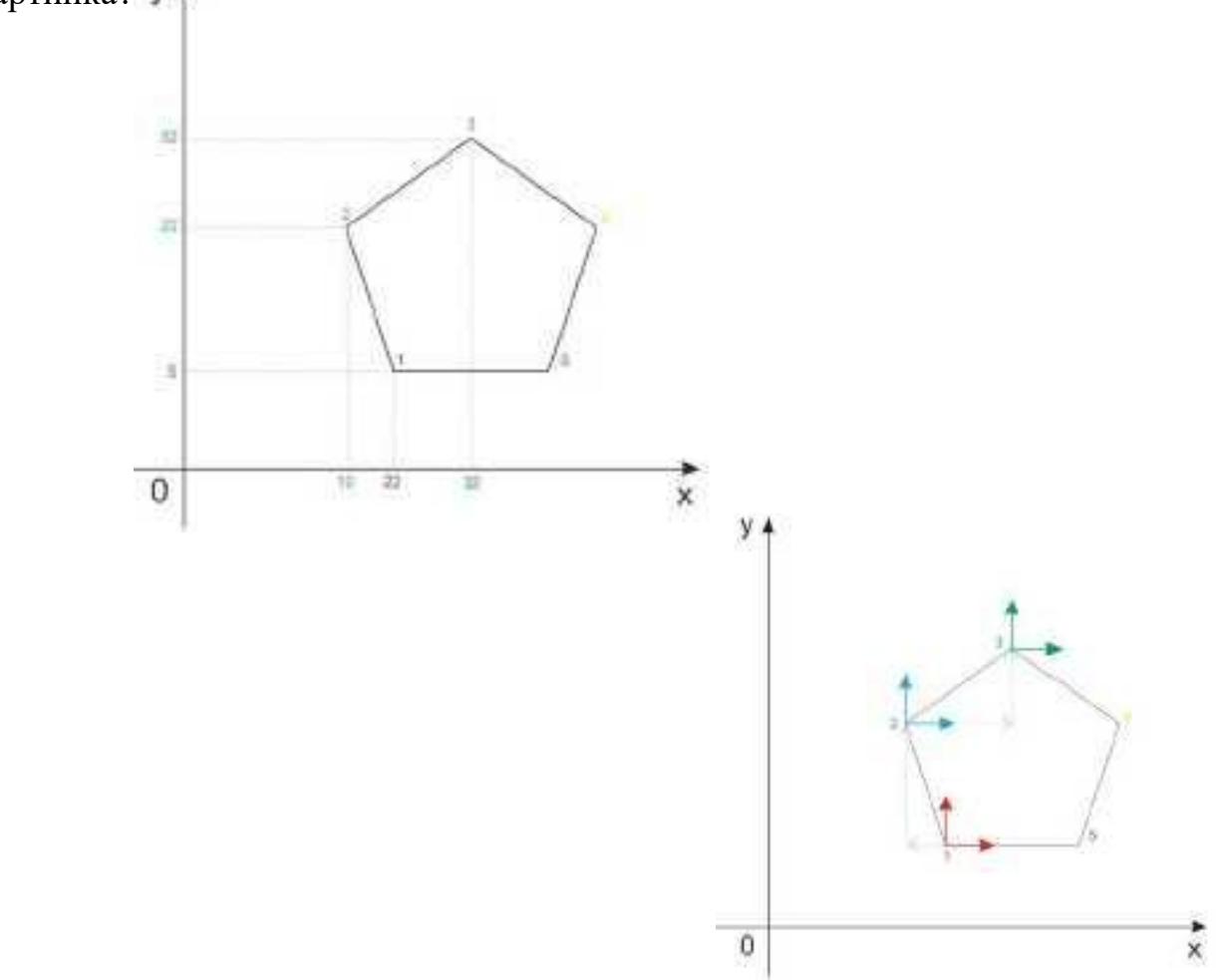

44. На рисунке показана система координат, как он называется?

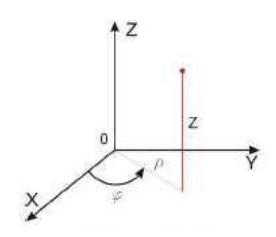

- 45. Как называется описанная точка: *Точка расчетной траектории, в которой происходит изменение либо закона, описывающего траекторию, либо условий протекания технологического процесса.*
- 46. Выберите правильное определение *Опорная точка?*
- 47. Как называется описанный элемент: *Линия, равноотстоящая от линии контура детали (заготовки) и всегда равная половине диаметра фрезы.*
- 48. Выберите правильное определение *Эквидистанта?*
- 49. Выберите правильное определение *Дискретность задания перемещения?*
- 50. Как называется описанное перемещение: *Минимальное перемещение или угол поворота рабочего органа станка, которые могут быть заданы в УП.*
- 51. *Металлообрабатывающим оборудованием с программным управлением* называют -
- 52. Как называется, *носитель геометрических и технологических данных, на котором записана УП? (Вводится с заглавной буквы одним словом).*
- 53. Какое определение имеет *Программоноситель?*
- 54. Совокупность команд на языке программирования, соответствующая заданному алгоритму функционирования станка для обработки конкретной заготовки - это?
- 55. Что такое *Плавающий ноль?*
- 56. Что есть *Траектория?*
- 57. Как называется, *Линия, состоящая из геометрических участков, сформированных центром инструмента и повторяющих форму контура детали.*
- 58. Составная часть УП, вводимая и отрабатываемая как единое целое и содержащая не менее одной команды - это?
- 59. Условная запись структуры и расположения слов в кадре УП с максимальным числом слов - это?
- 60. Как называется линия, *равноотстоящая от линии контура детали (заготовки) и всегда равная половине диаметра фрезы.*
- 61. Как называется *неподвижная относительно державки точка инструмента,*

*по которой ведется расчет траектории.*

62. *Как называется эта линия?* 

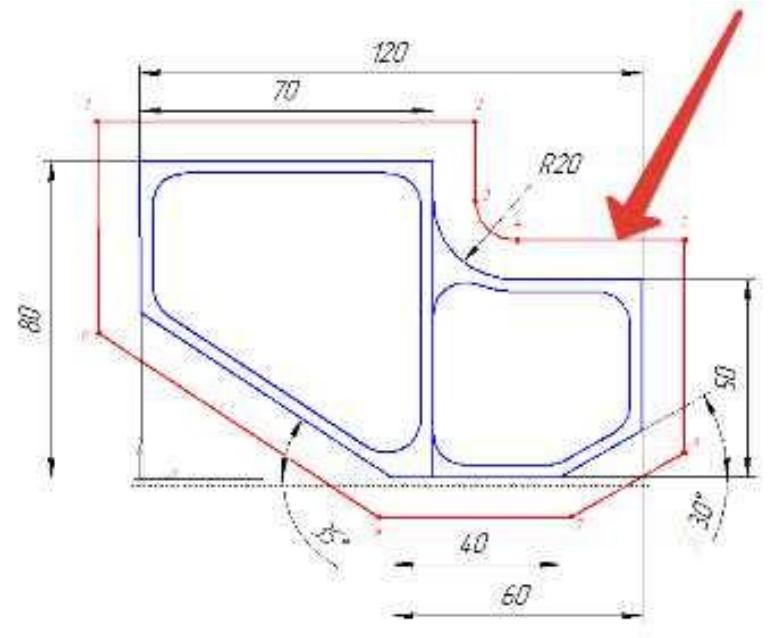

63. Как называется участок расположенный между двумя опорными точками?

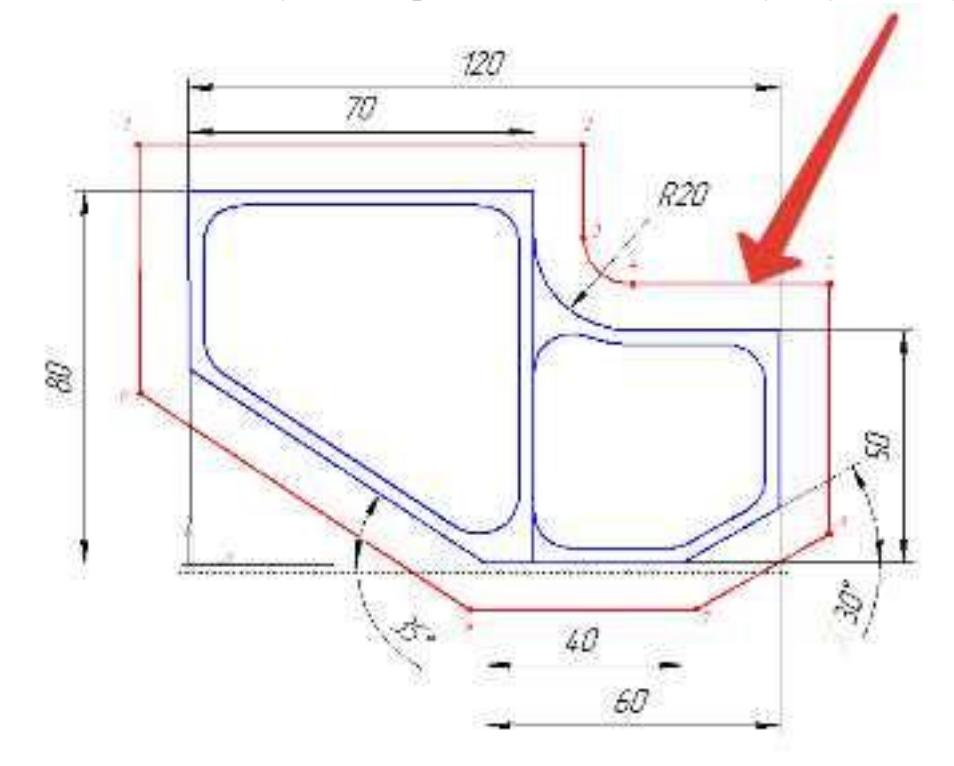

64. Как называется линия опоясывающая контур детали?

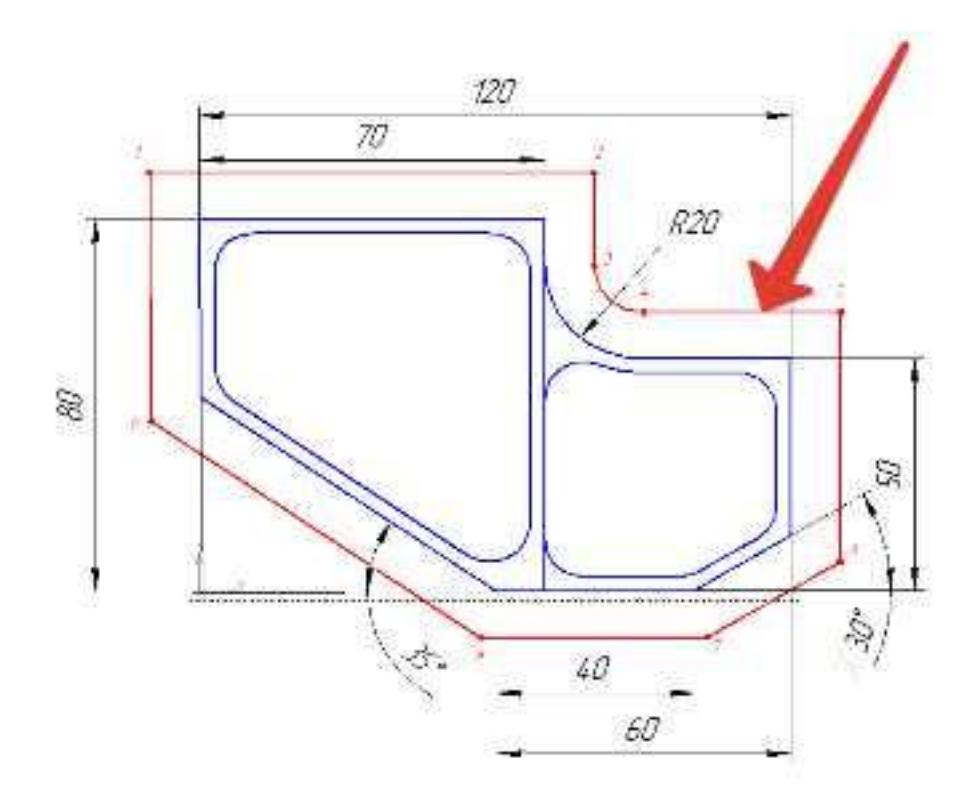

65. *Как называется эта точка?*

 $\Box$ 

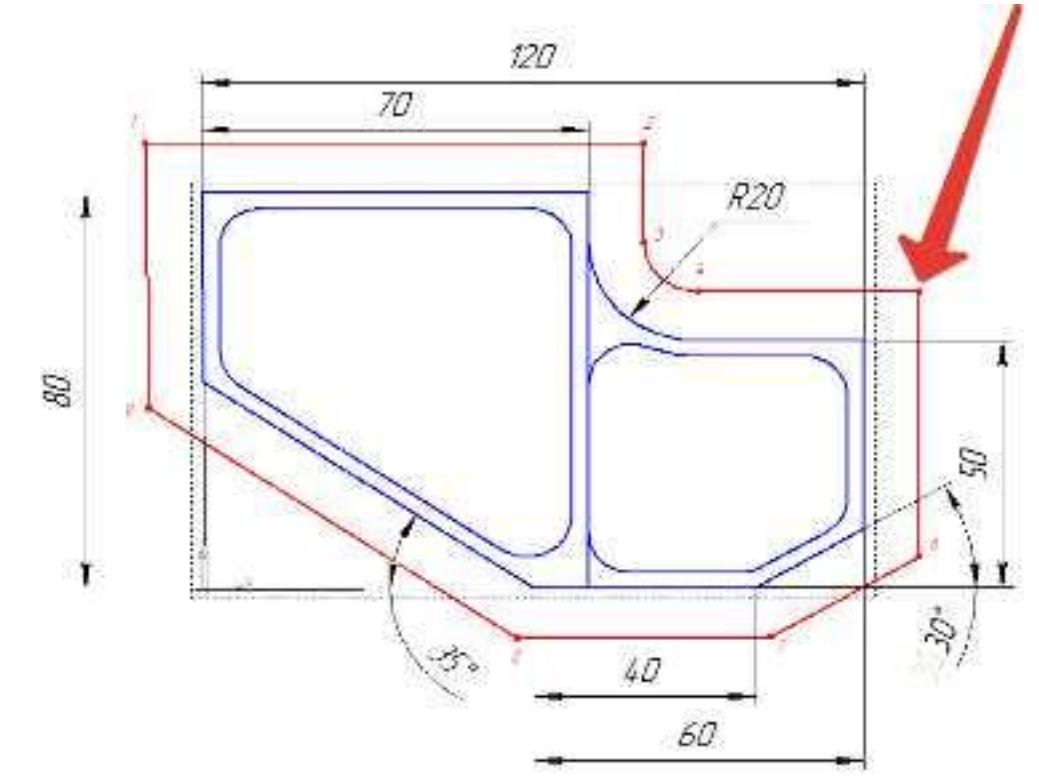

66. Какая точка показана

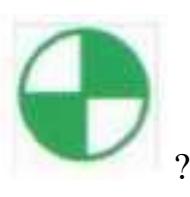

67. Какая точка показана

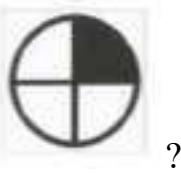

- 68. Какой цвет должна иметь исходная точка?
- 69. Какой цвет должна иметь базовая точка?
- 70. Какой цвет должна иметь нулевая точка станка?
- 71. Какой цвет должна иметь базовая точка настройки инструмента?
- 72. Выстави правильное соответствие точки и цвета

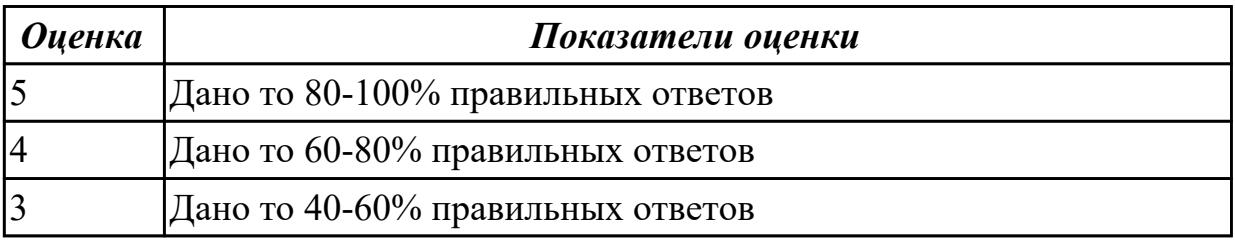

#### **Дидактическая единица для контроля:**

2.3 определять необходимую для выполнения работы информацию, её состав в соответствии с принятым процессом выполнения работ по изготовлению деталей **Профессиональная(-ые) компетенция(-ии):**

ПК.1.3 Разрабатывать технологическую документацию по обработке заготовок на основе конструкторской документации в рамках своей компетенции в соответствии с нормативными требованиями, в том числе с использованием систем автоматизированного проектирования

ПК.1.5 Осуществлять подбор конструктивного исполнения инструмента, материалов режущей части инструмента, технологических приспособлений и оборудования в соответствии с выбранным технологическим решением, в том числе с использованием систем автоматизированного проектирования ПК.1.7 Осуществлять разработку и применение управляющих программ для металлорежущего или аддитивного оборудования в целях реализации принятой
технологии изготовления деталей на механических участках машиностроительных производств, в том числе с использованием систем автоматизированного проектирования

## **Задание №1 (из текущего контроля)**

Выполнить анализ выданной индивидуальной детали (по модели или чертежу вала)

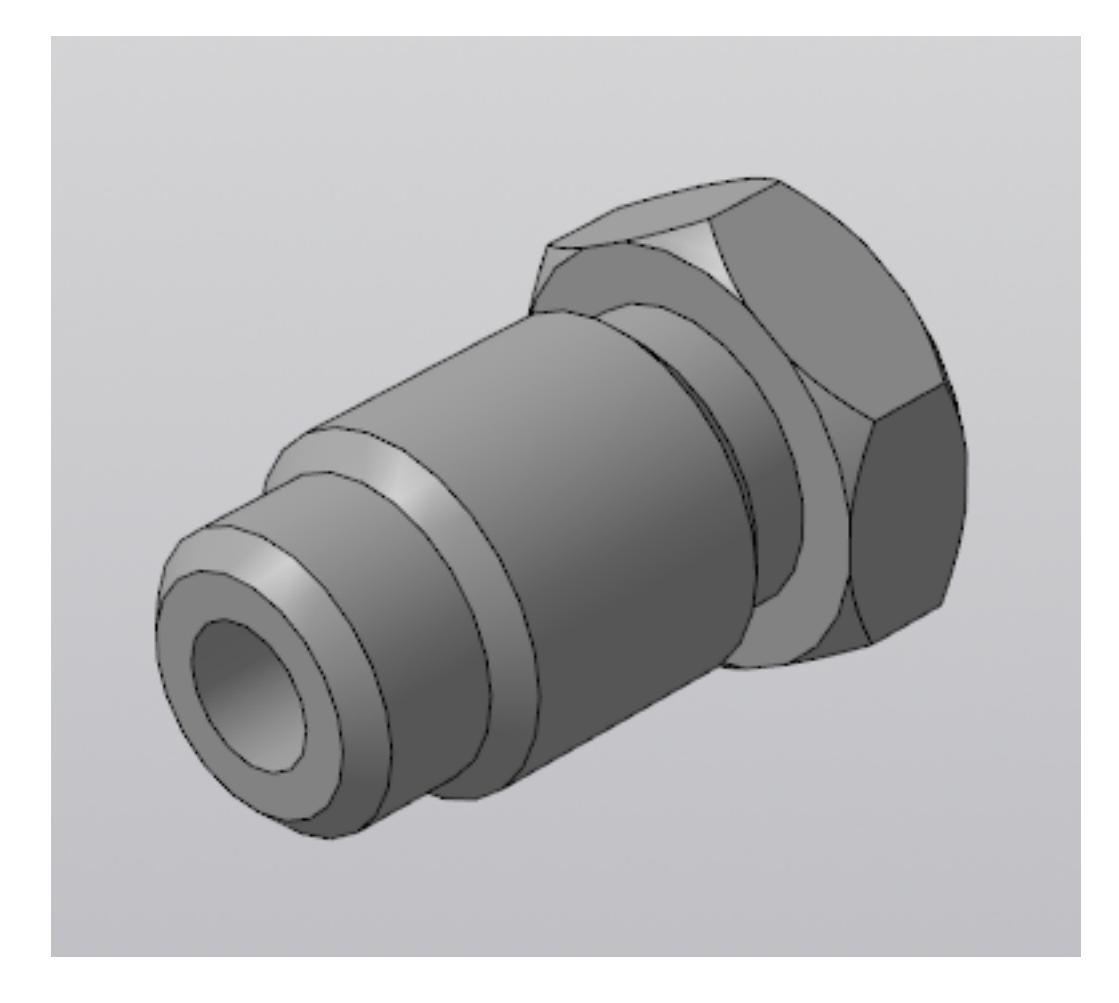

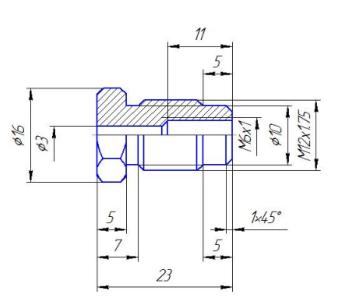

и на его основе произвести *выбор токарного инструмента* для обработки данной детали. Выбрать резцы для *черновой, чистовой обработки и сверлильный* инструмент, а так же сопутствующую *инструментальную оснастку и данные для расчета режимов резания*. Выбор производится из каталога фирмы Sandvik Coromant для токарного инструмента.

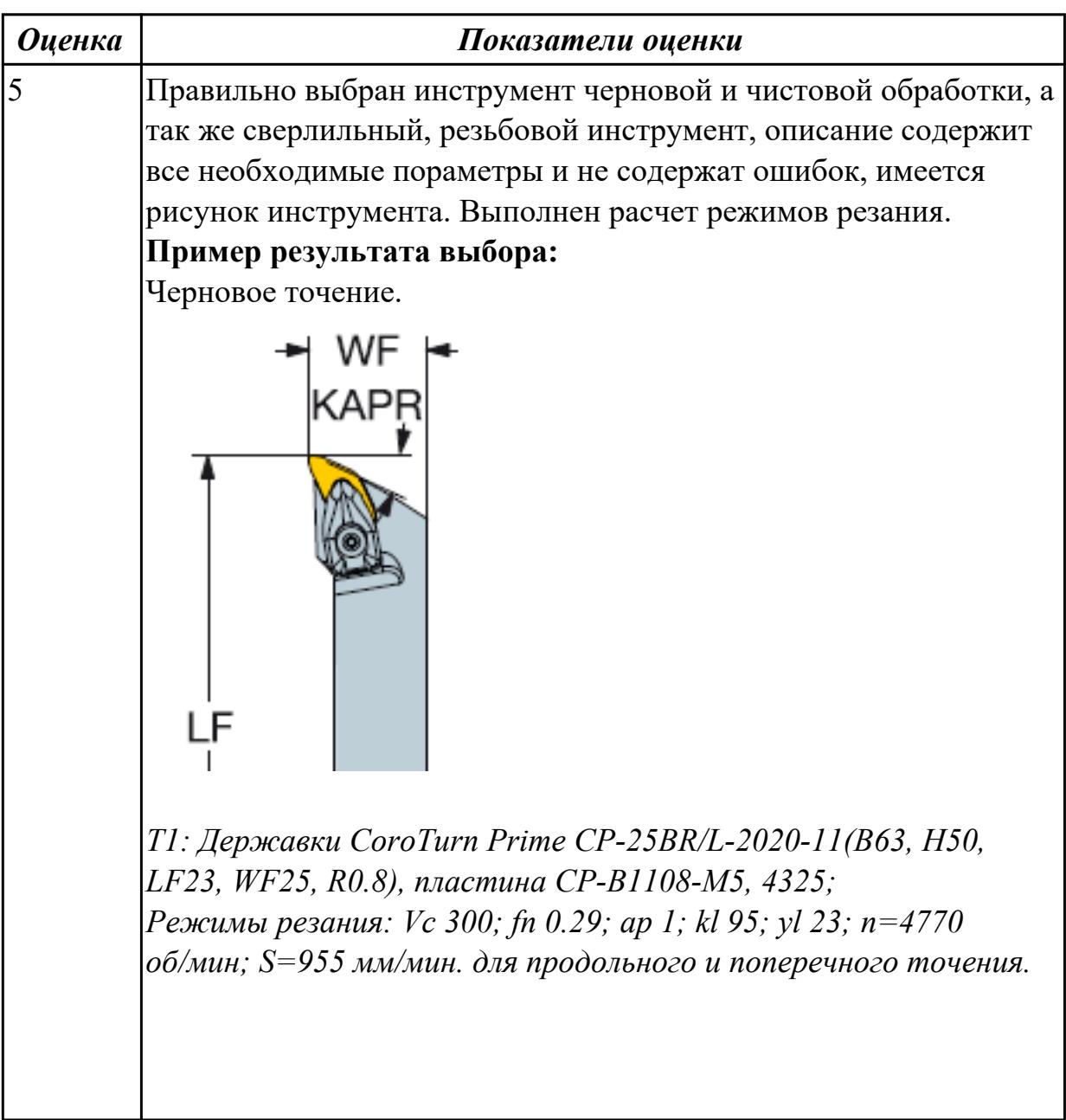

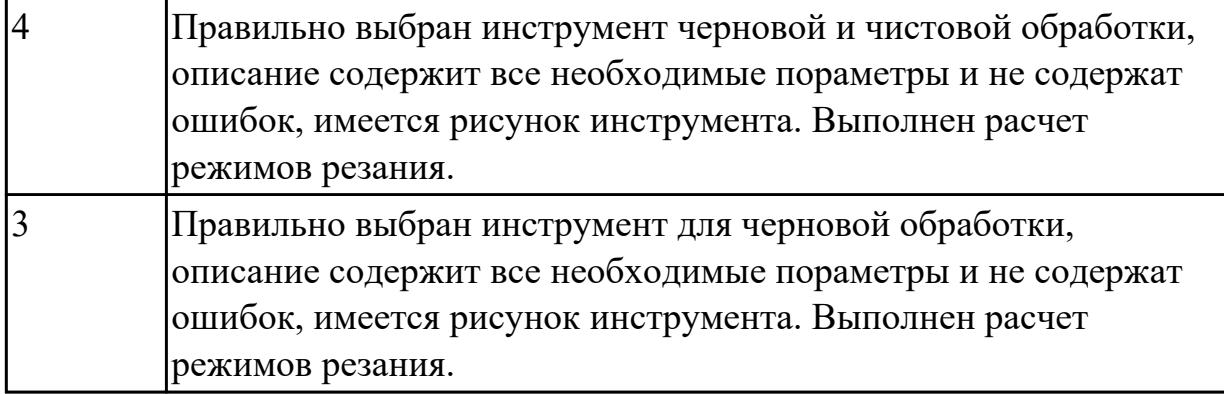

#### **Задание №2 (из текущего контроля)**

Выполнить чтение чертежа выданной детали (по вариантам)

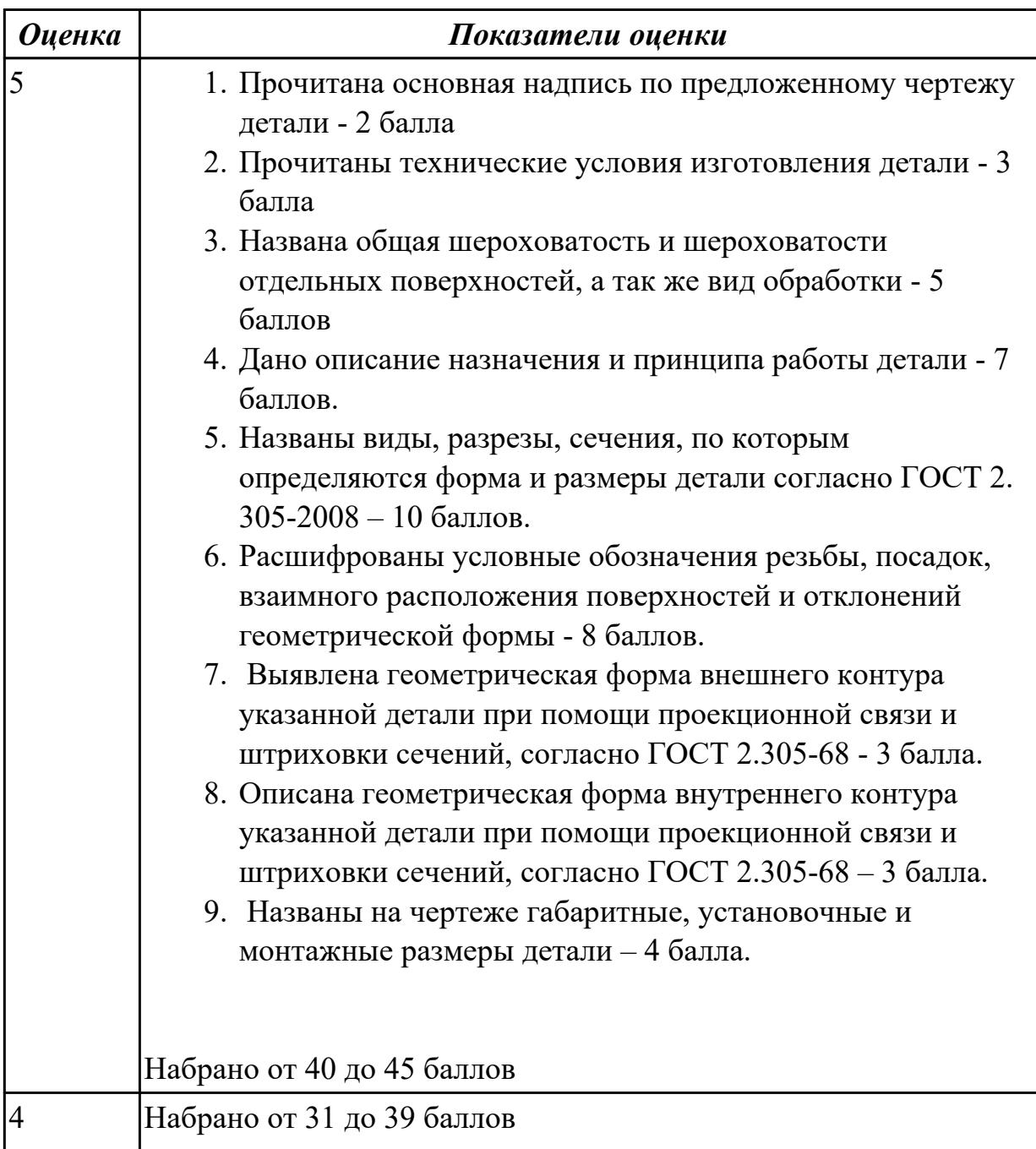

## 3 Набрано от 13 до 30 баллов

#### **Задание №3 (из текущего контроля)**

Анализировать модель детали и назвать из каких конструктивно-технологических элементов состоит деталь

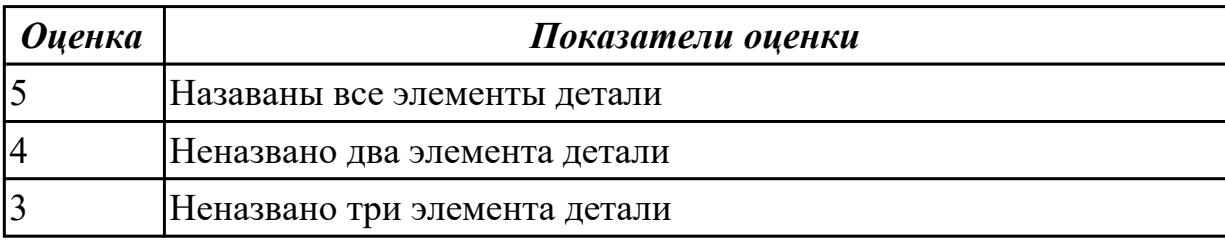

#### **Дидактическая единица для контроля:**

2.12 оформлять технологическую документацию с применением систем автоматизированного проектирования

#### **Профессиональная(-ые) компетенция(-ии):**

ПК.1.7 Осуществлять разработку и применение управляющих программ для металлорежущего или аддитивного оборудования в целях реализации принятой технологии изготовления деталей на механических участках машиностроительных производств, в том числе с использованием систем автоматизированного проектирования

#### **Задание №1 (из текущего контроля)**

Выполнить Расчетно-технологическую карту на обработку токарной детали с ЧПУ

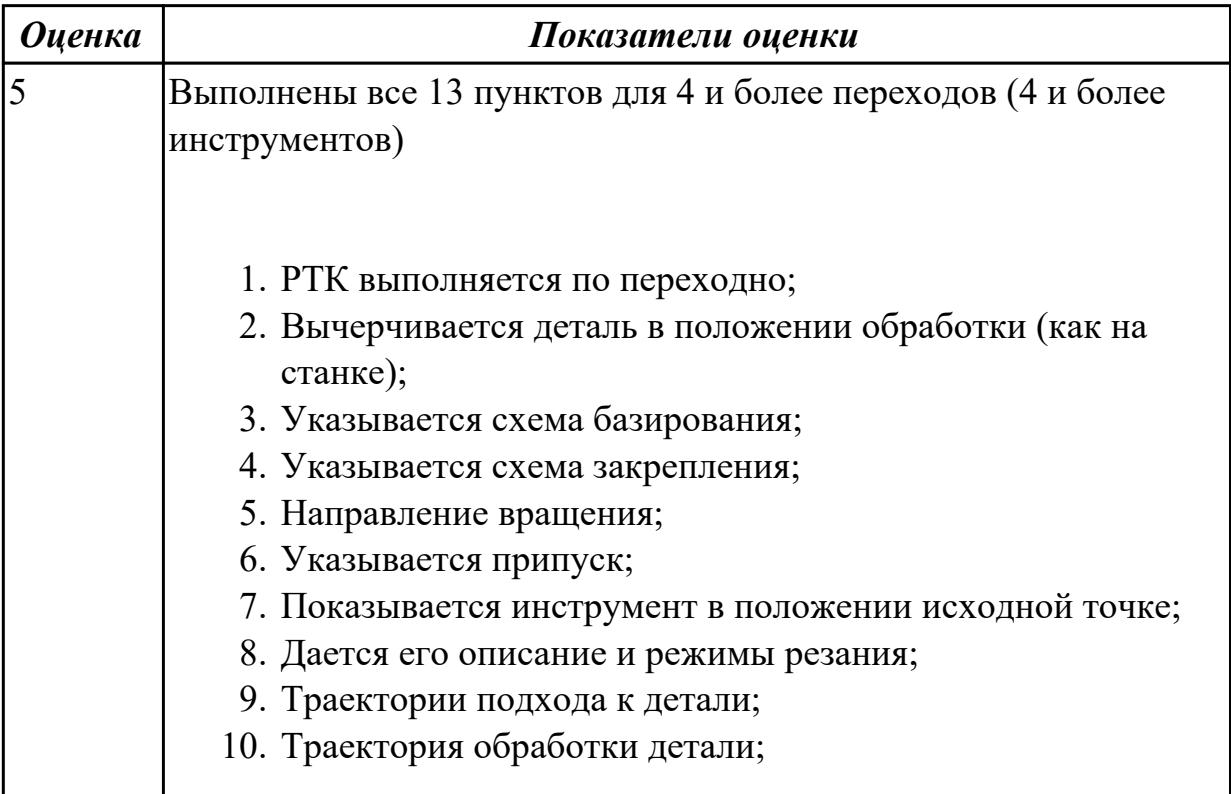

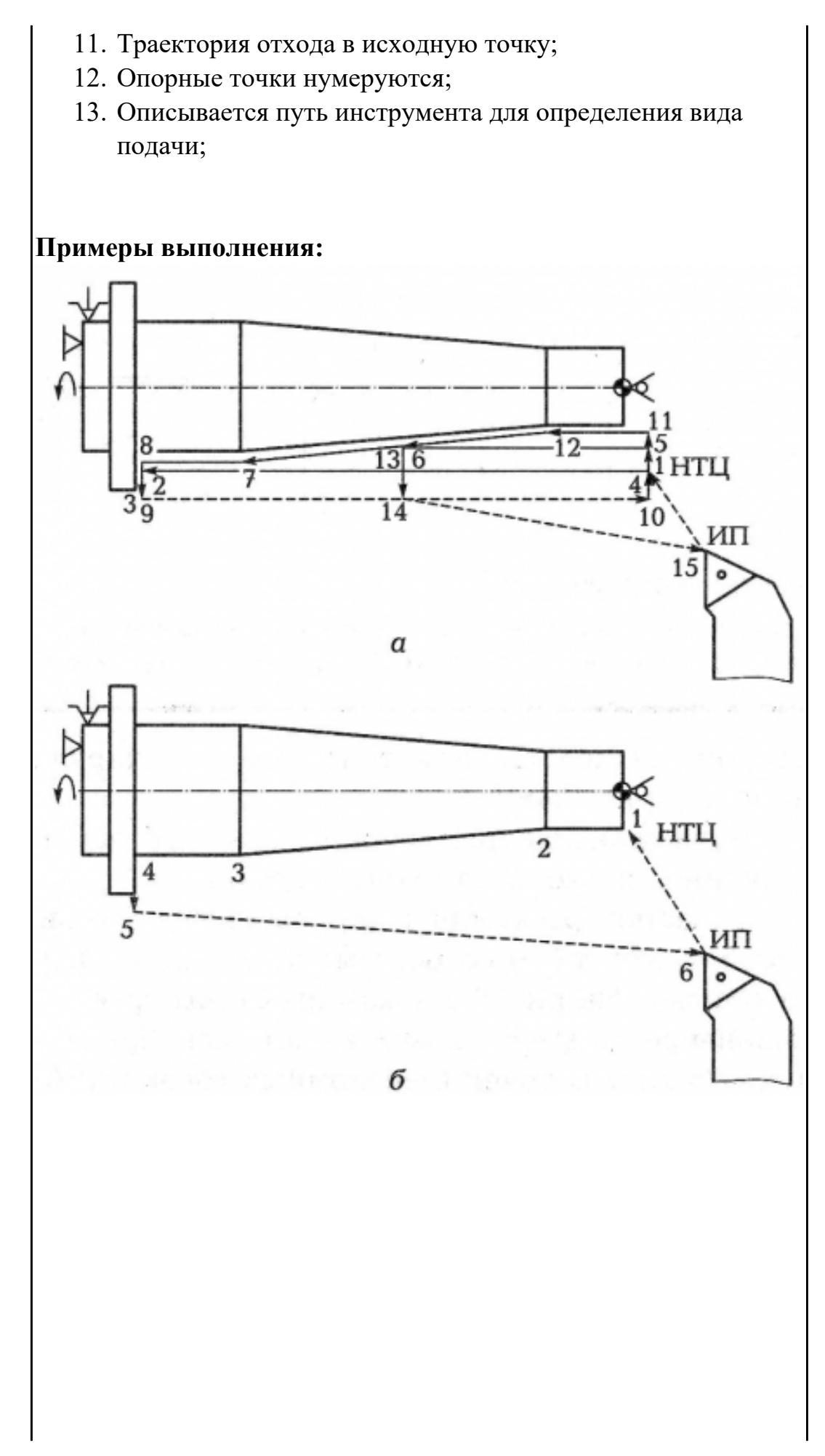

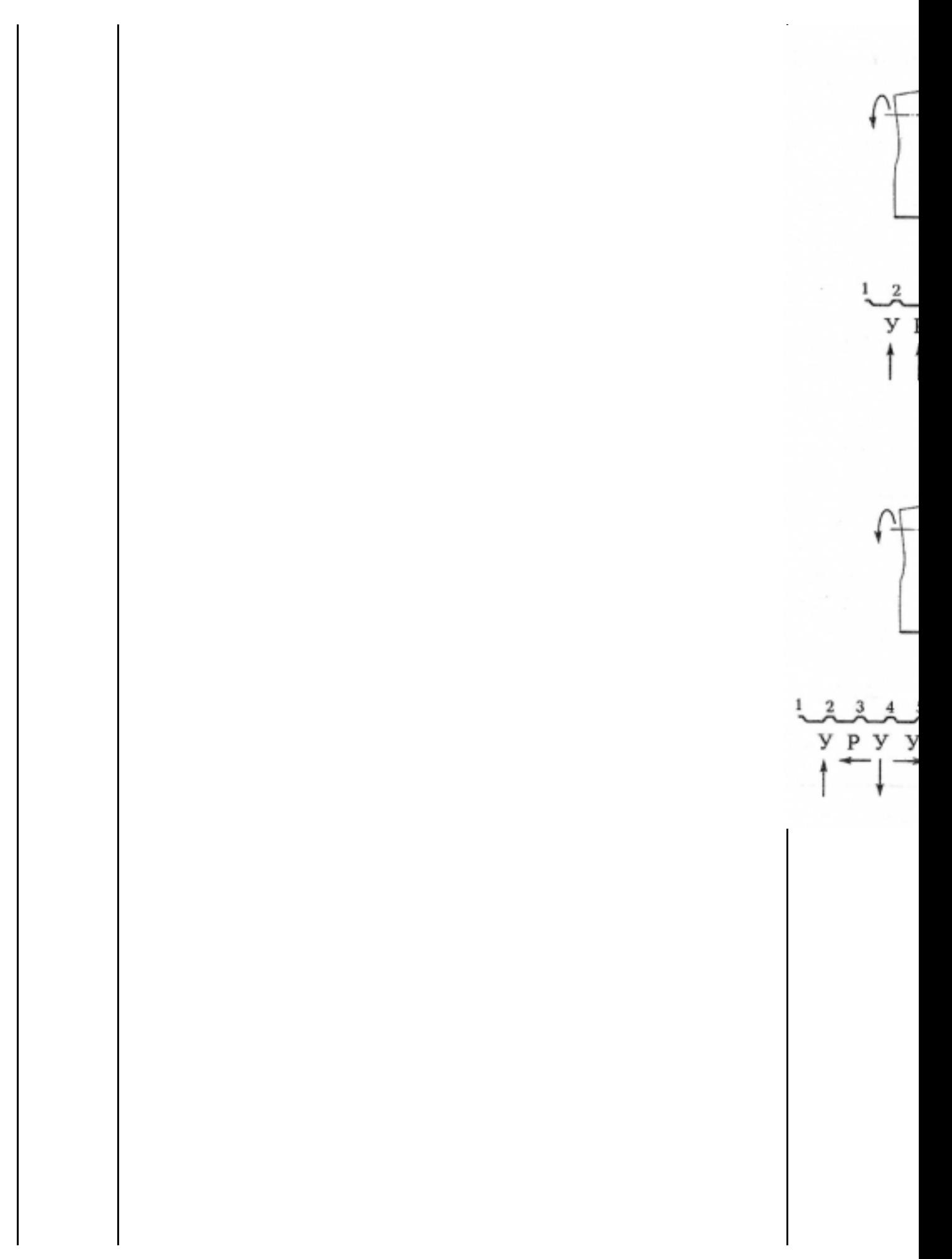

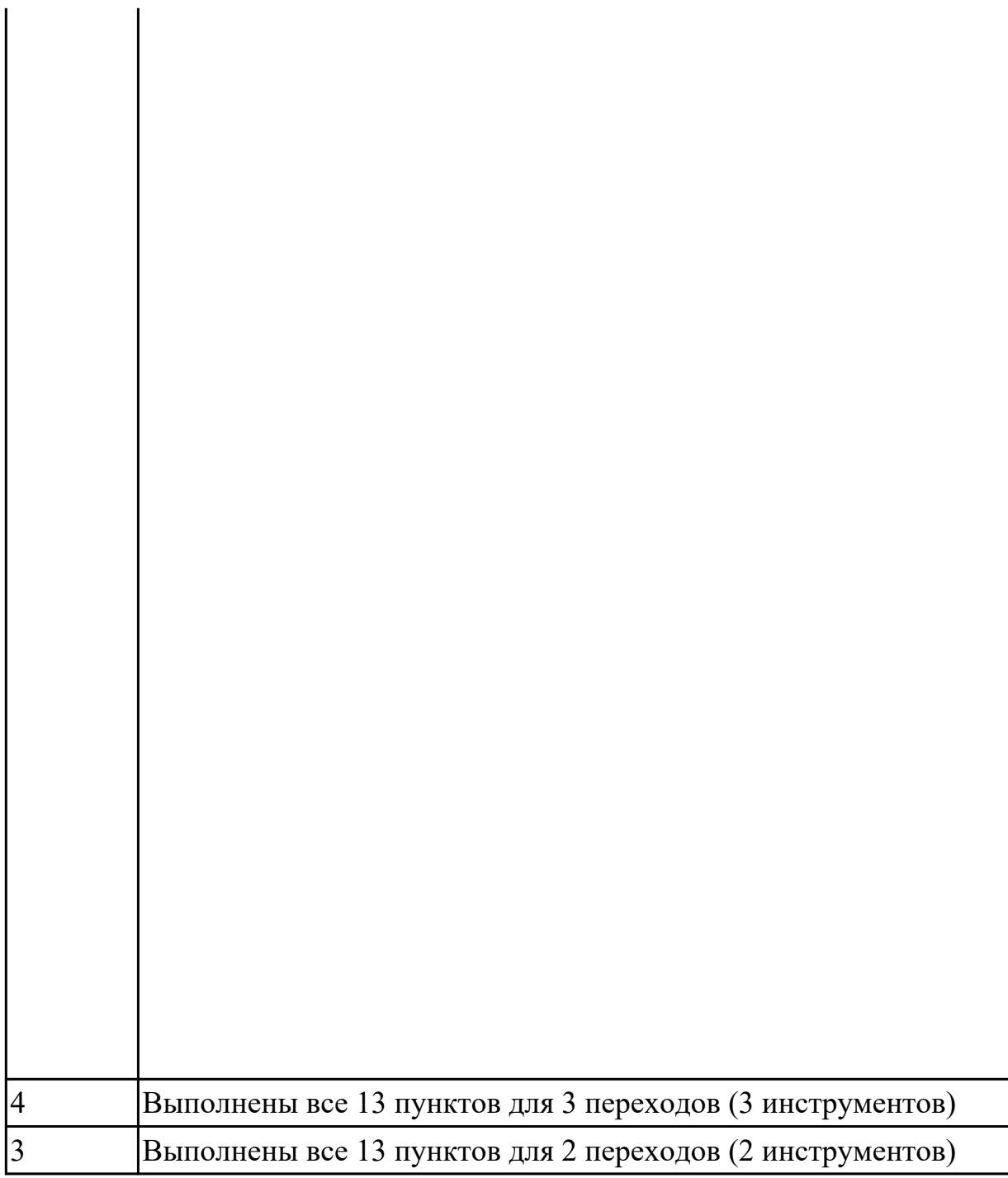

## **Задание №2 (из текущего контроля)**

На основании выбранного оборудования, инструмента выполнить карту настройки инструмента

- 1. Бычерить последовательность сборки от базового держателя до инструмента включая оправки патроны (изображения взять с сайта производиеля)
- 2. Нанести описание и маркировку каждого элемента инструментальной карты
- 3. Нанести размеры посадочные, формирующие размер вылета инструмента
- 4. Около каждого инструмента нанести парамеры режимов резания (Об/мин,

#### мм/мин, z/об, силу резания, V, глубину резания)

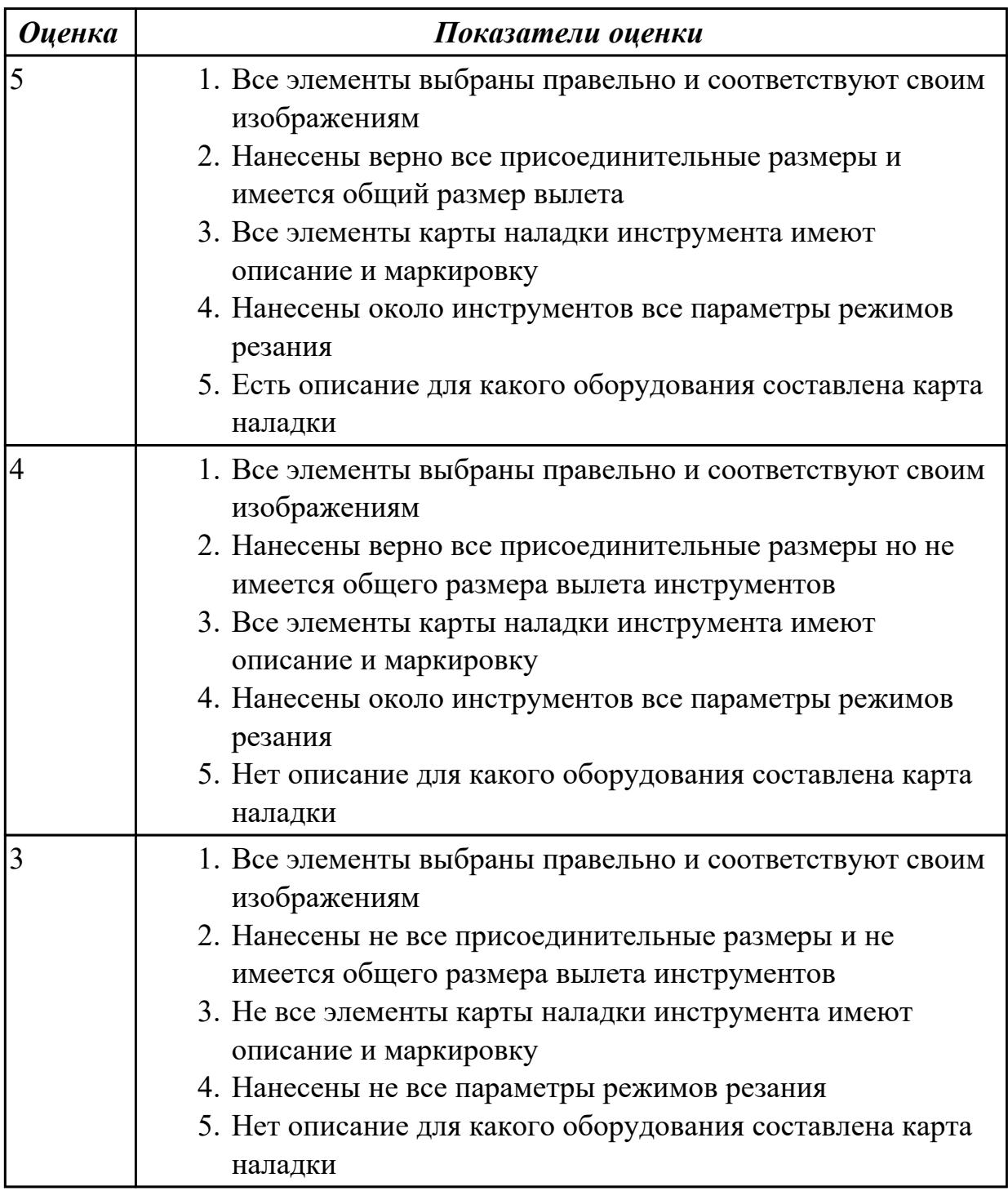

#### **Дидактическая единица для контроля:**

2.25 составлять управляющие программы для обработки типовых деталей на металлообрабатывающем и аддитивном оборудовании, в том числе с использованием системы автоматизированного проектирования

#### **Профессиональная(-ые) компетенция(-ии):**

ПК.1.7 Осуществлять разработку и применение управляющих программ для металлорежущего или аддитивного оборудования в целях реализации принятой технологии изготовления деталей на механических участках машиностроительных производств, в том числе с использованием систем автоматизированного проектирования

ПК.1.8 Осуществлять реализацию управляющих программ для обработки заготовок на металлорежущем оборудовании или изготовления на аддитивном оборудовании в целях реализации принятой технологии изготовления деталей на механических участках машиностроительных производств в соответствии с разработанной технологической документацией

## **Задание №1 (из текущего контроля)**

Необходимо смоделировать из готовых шаблонов инструментов в программе 3Dtools нужный инструмент для обработки индивидуальной детали, согласно выбранных параметров из предыдущего задания. Присвоить правильное имя, цвет, размеры и сохранить.

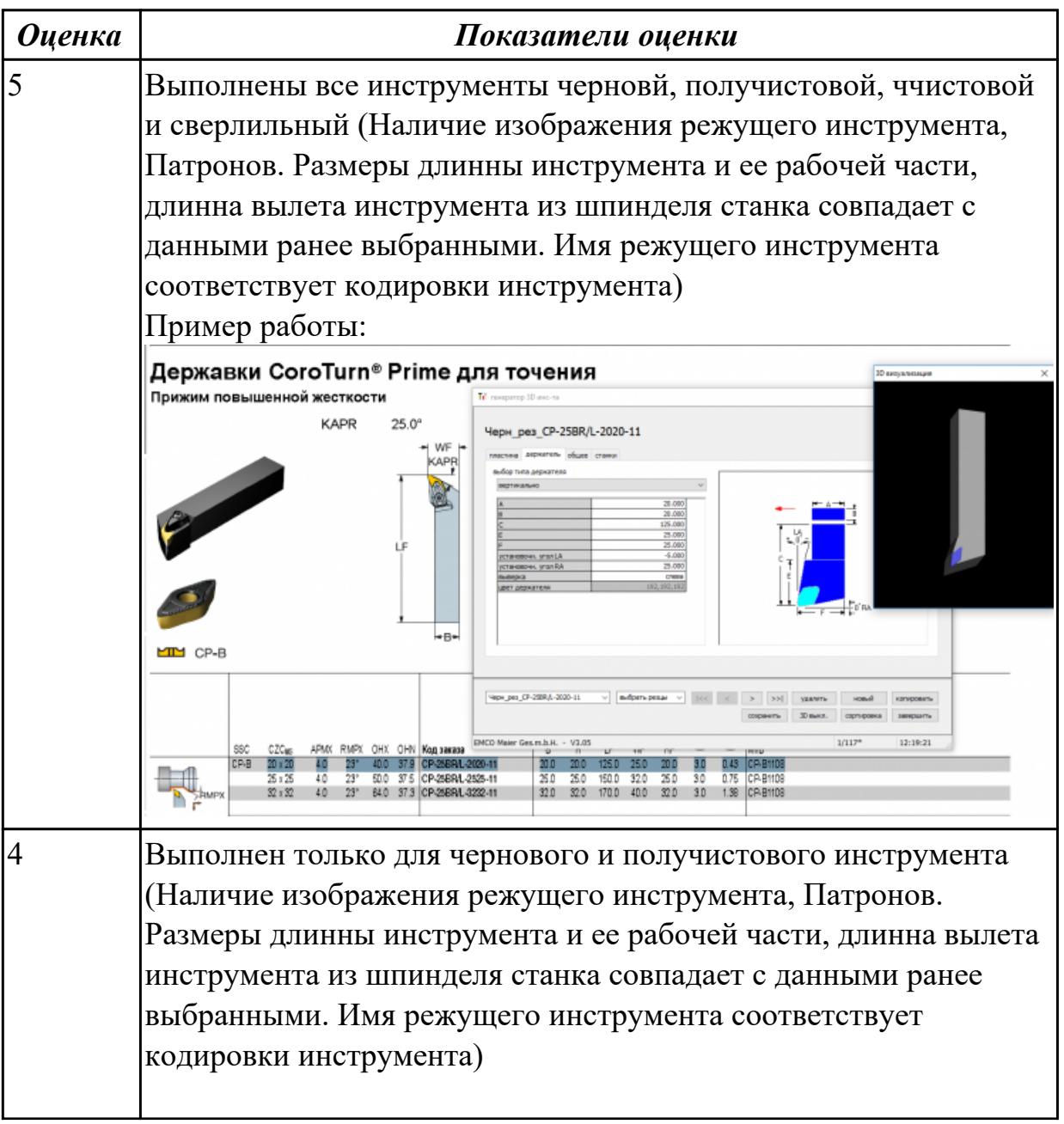

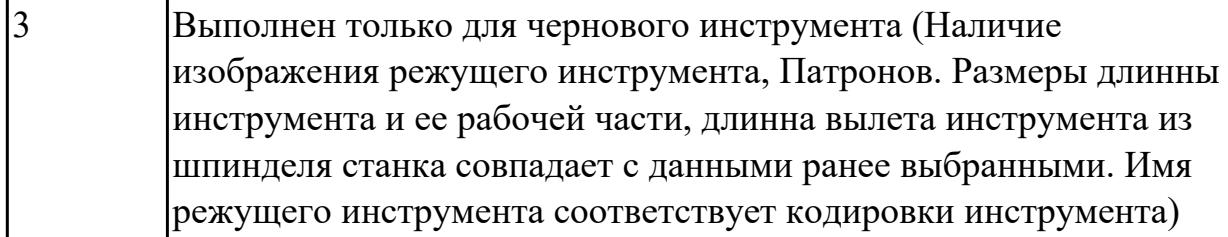

## **Задание №2 (из текущего контроля)**

Составить управляющюю программу на индивидуальную токарную деталь в системе Sinumerik 840D для EMCO TURN 105.

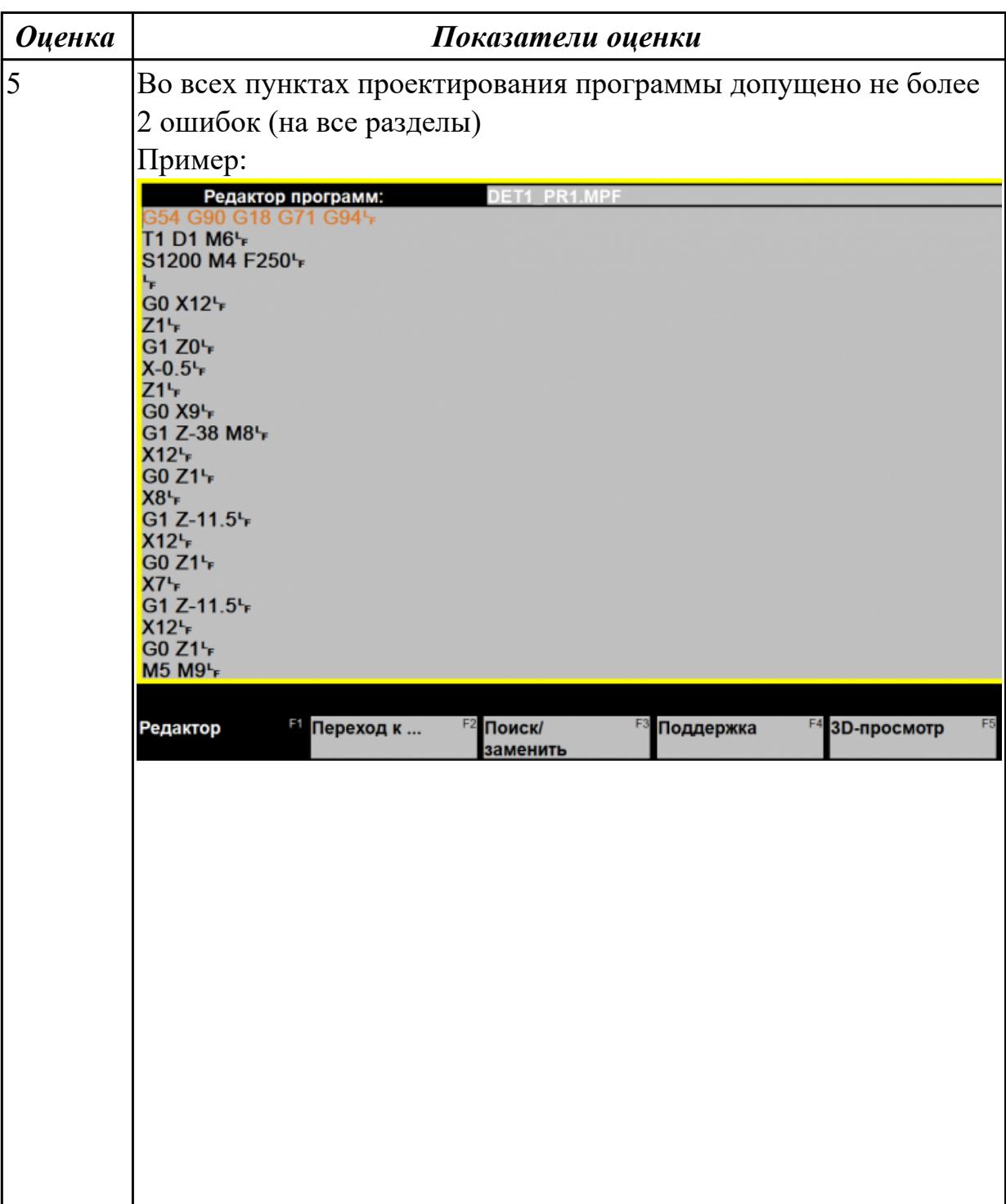

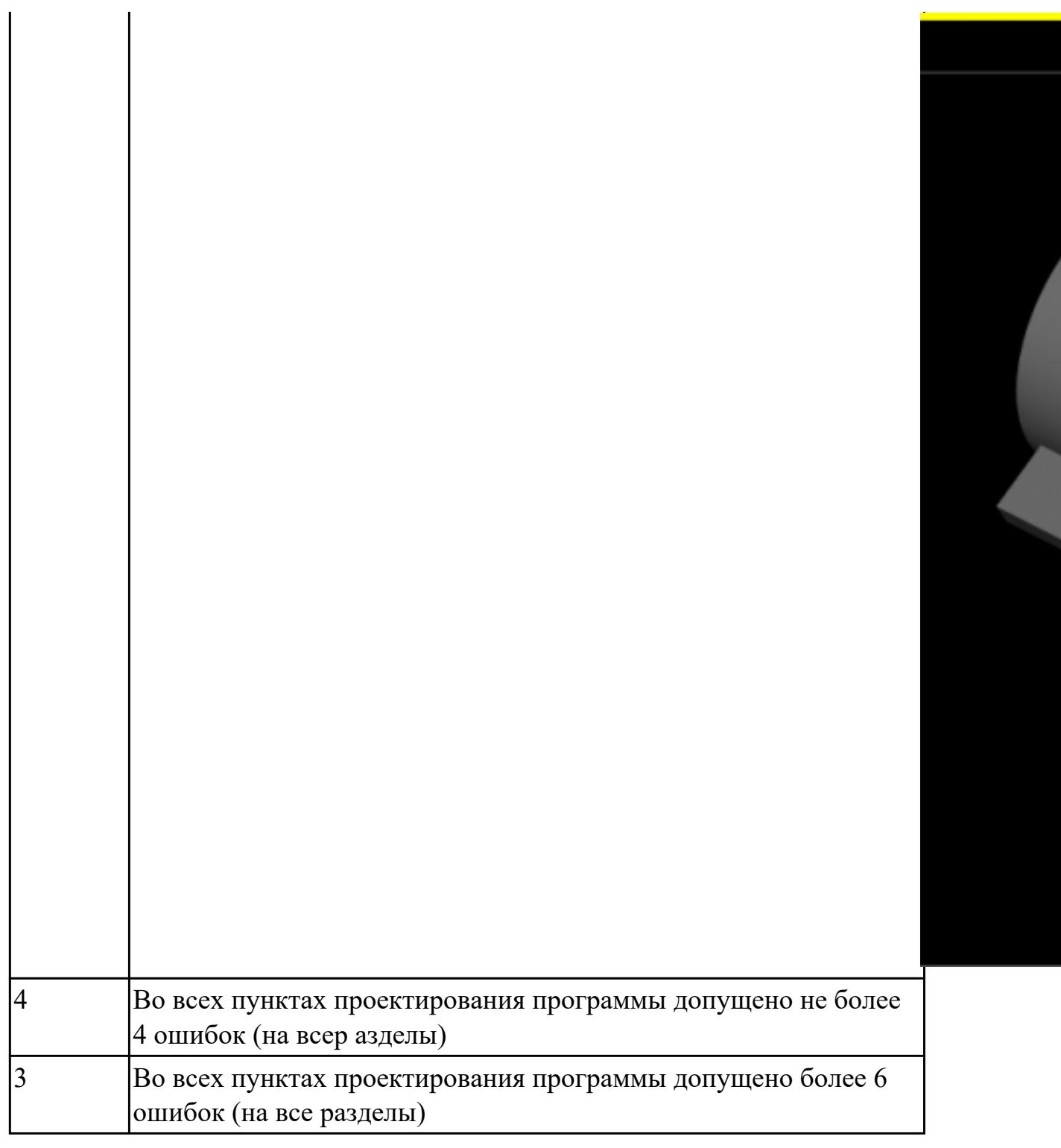

## **Задание №3 (из текущего контроля)**

Составить УП с использованием САПР (Siemens NX):

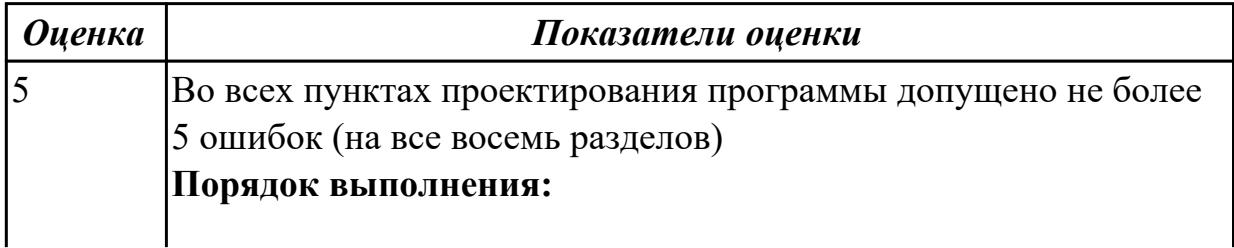

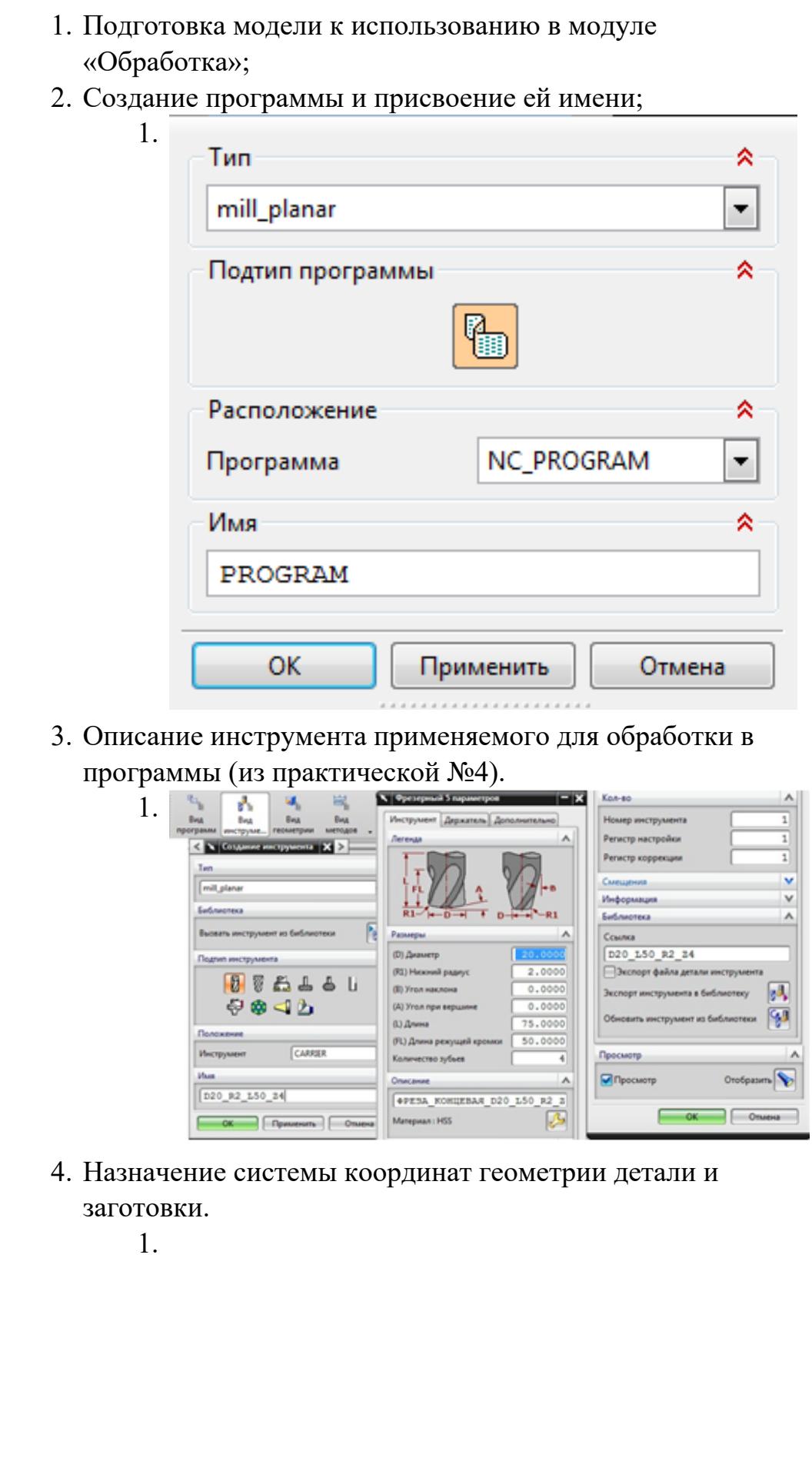

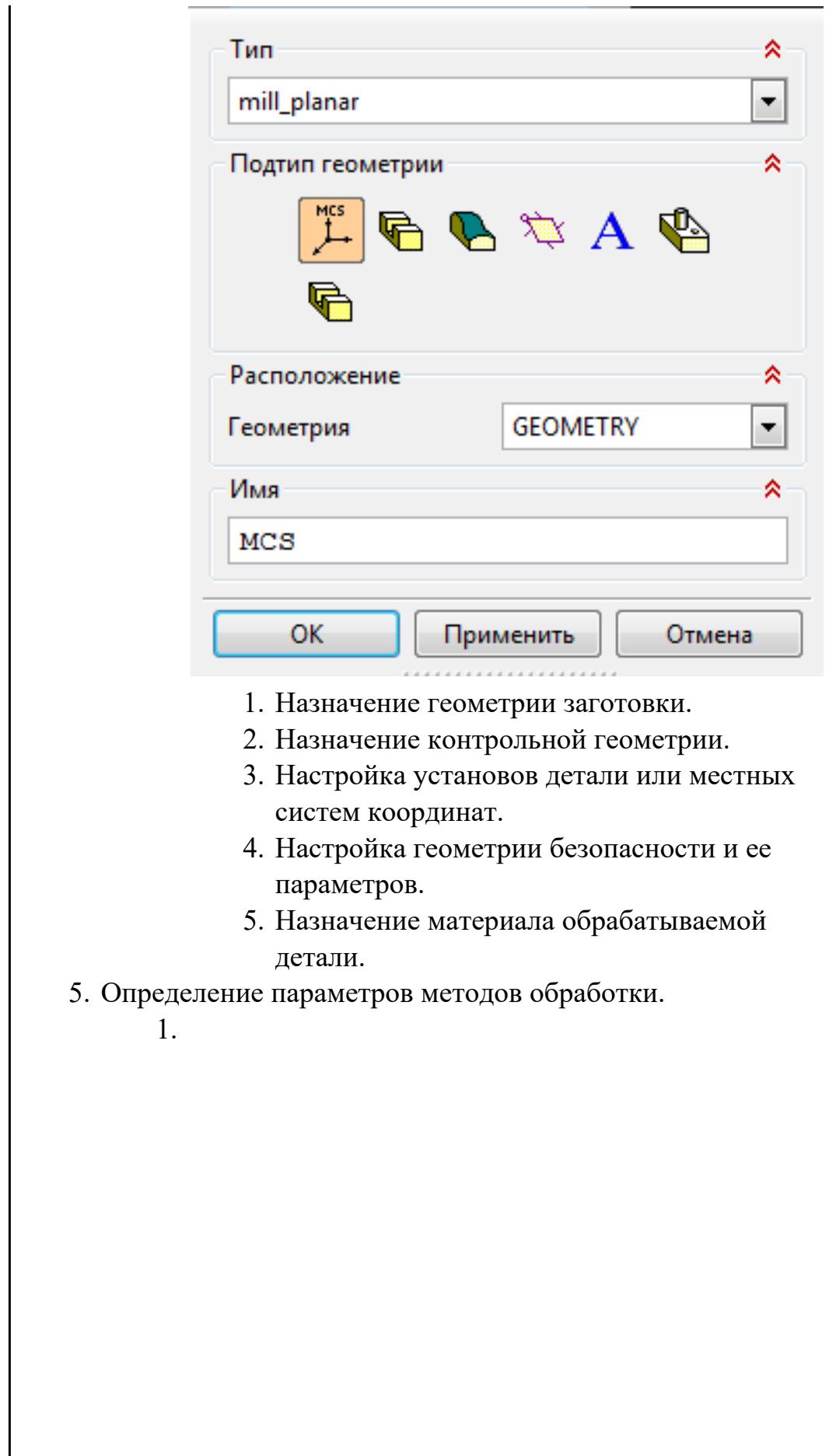

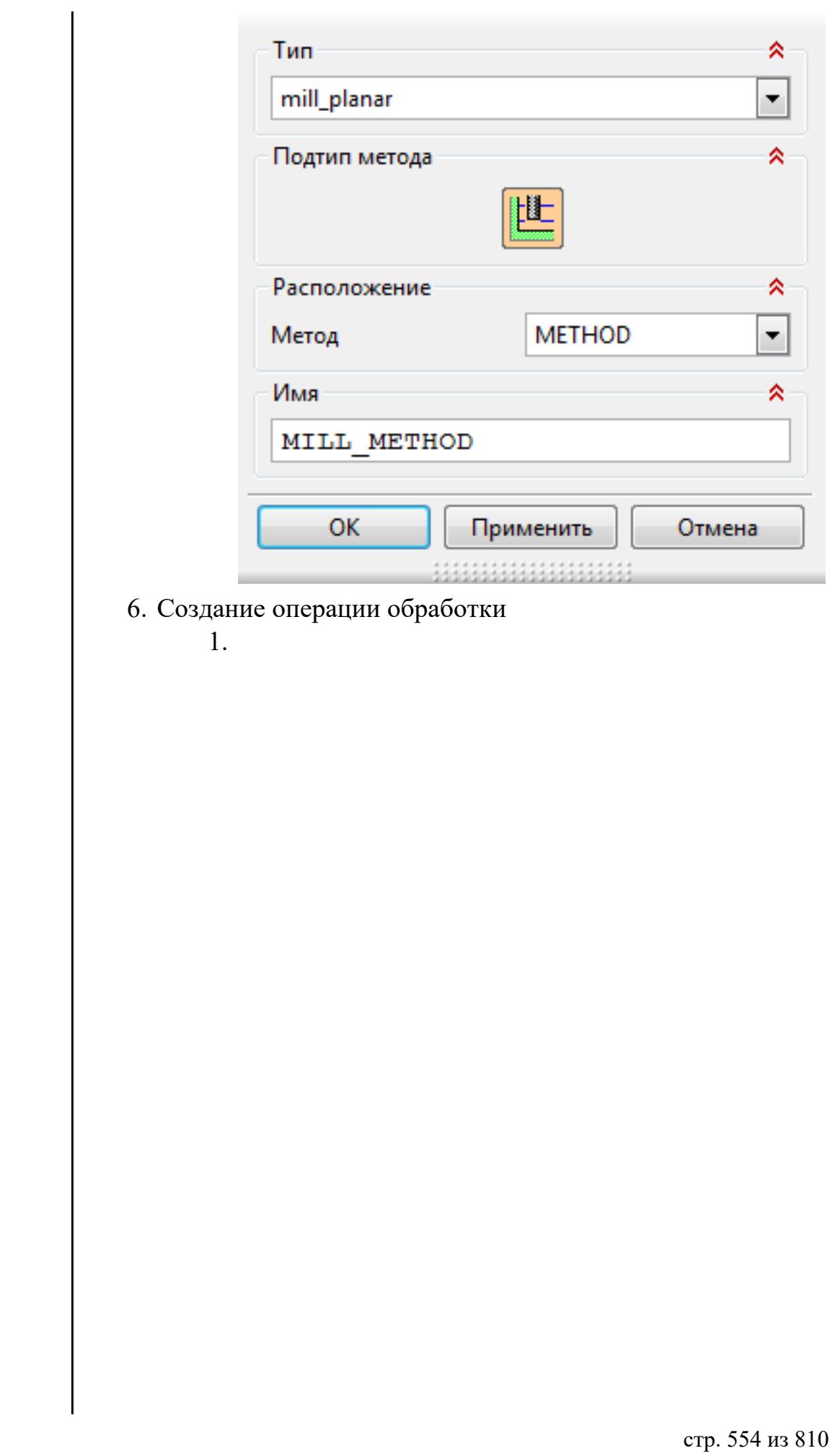

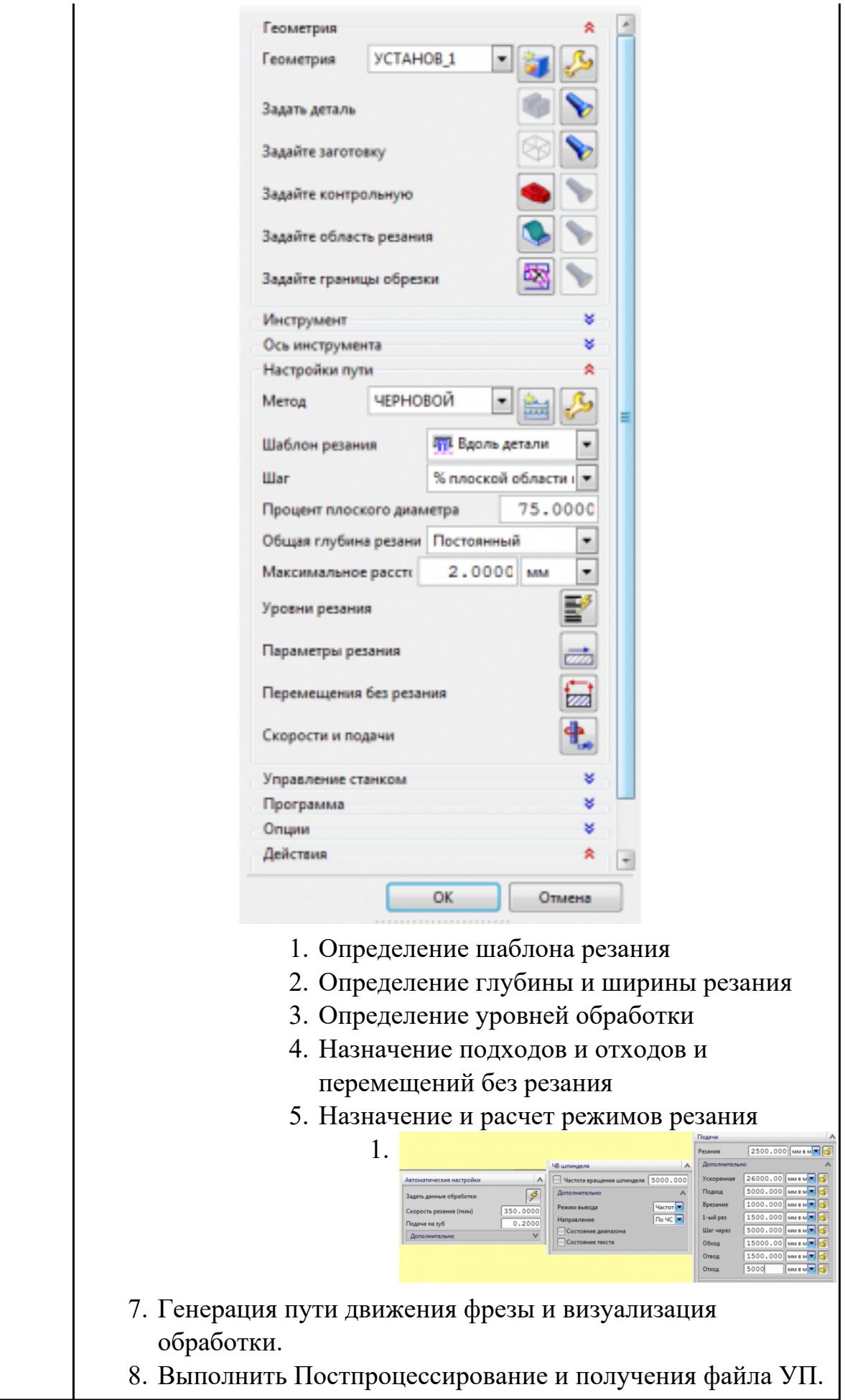

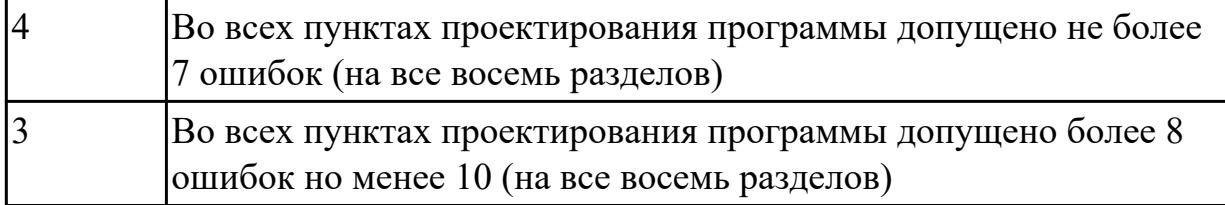

# **Задание №4 (из текущего контроля)**

Составить управляющюю программу для пятикоординатной обработки с использованием САПР (Siemens NX):

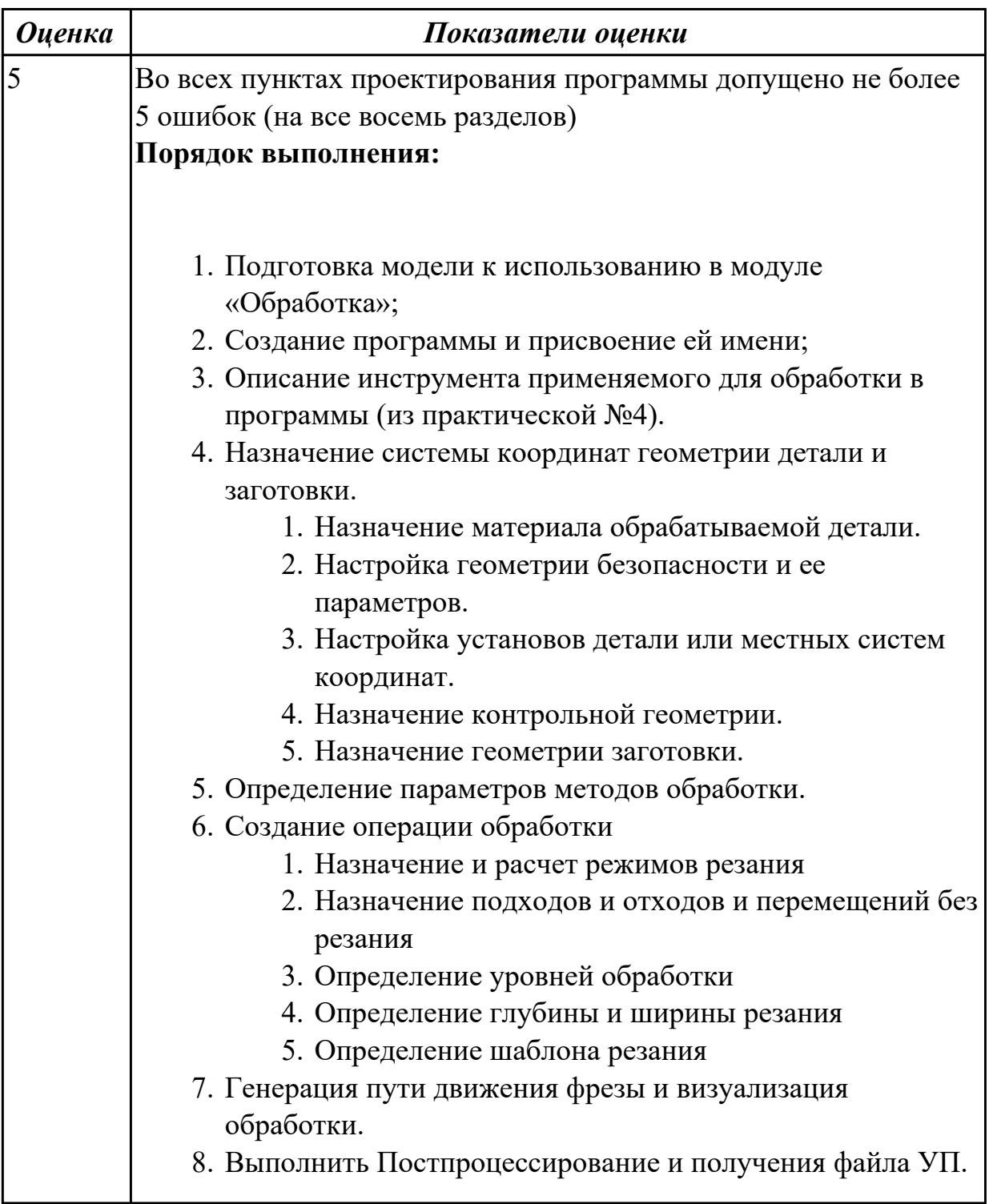

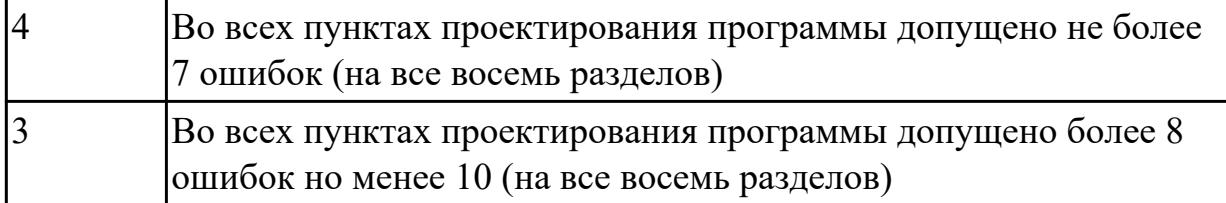

# **Задание №5 (из текущего контроля)**

Составить УП с использованием САПР (Siemens NX):

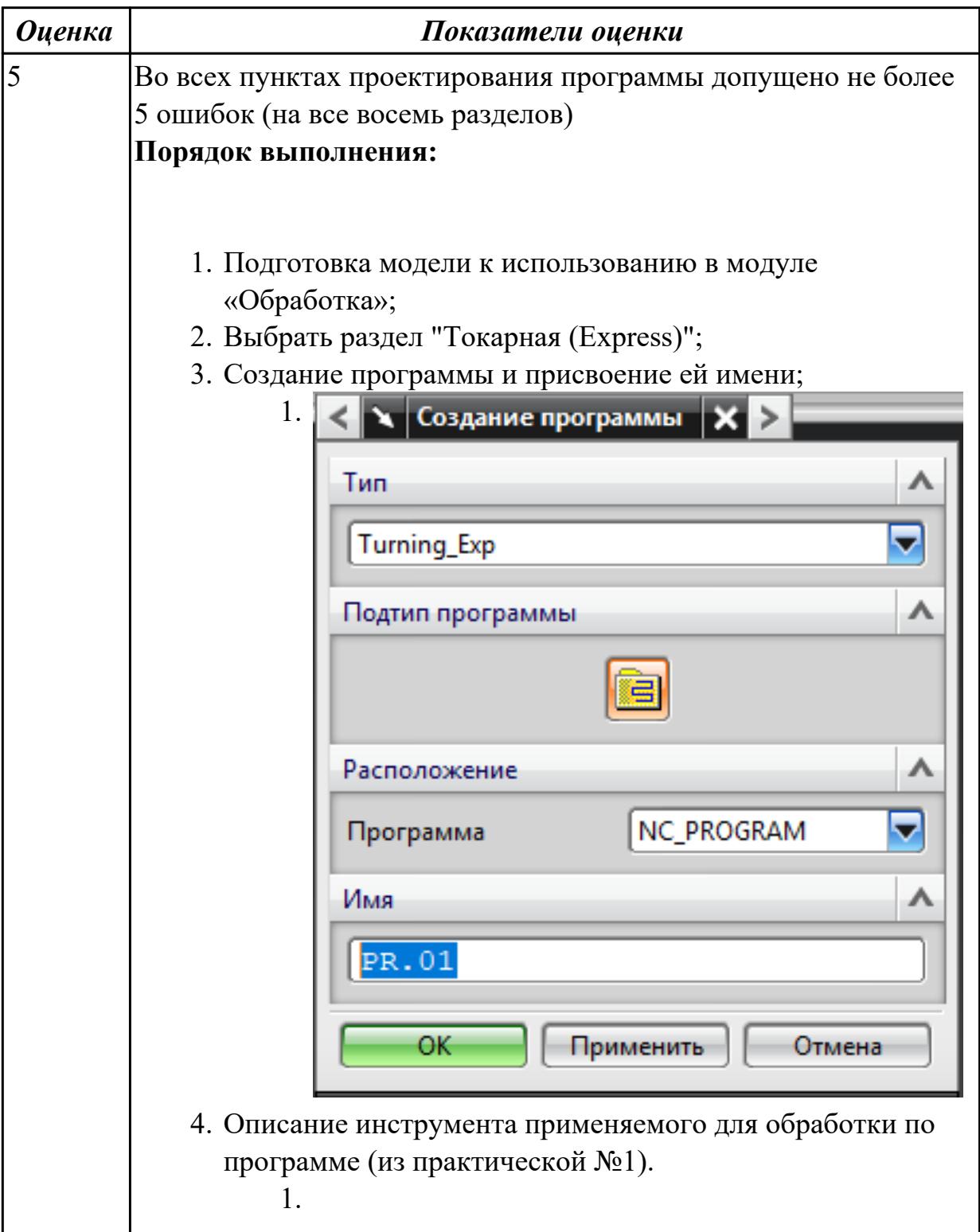

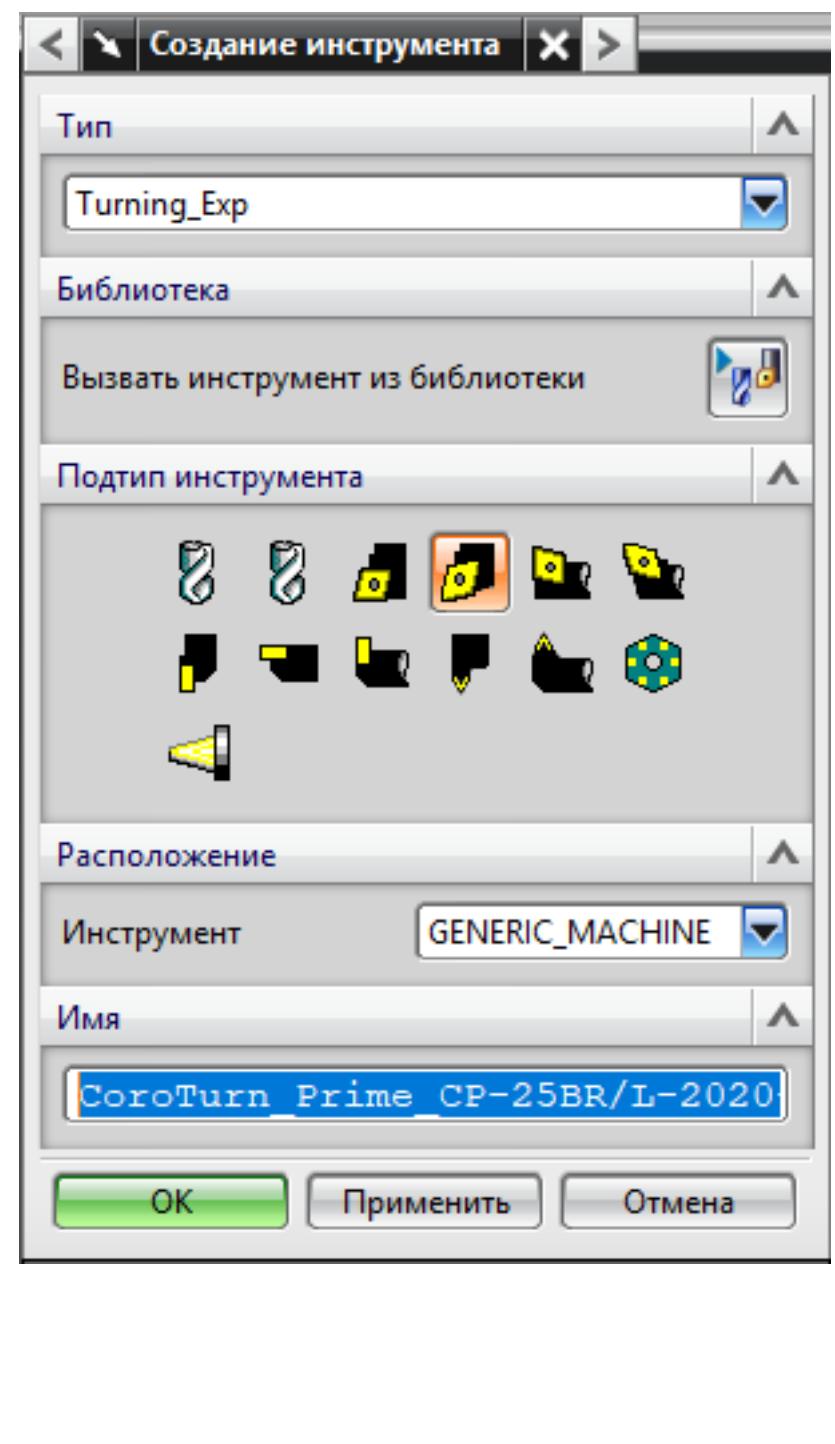

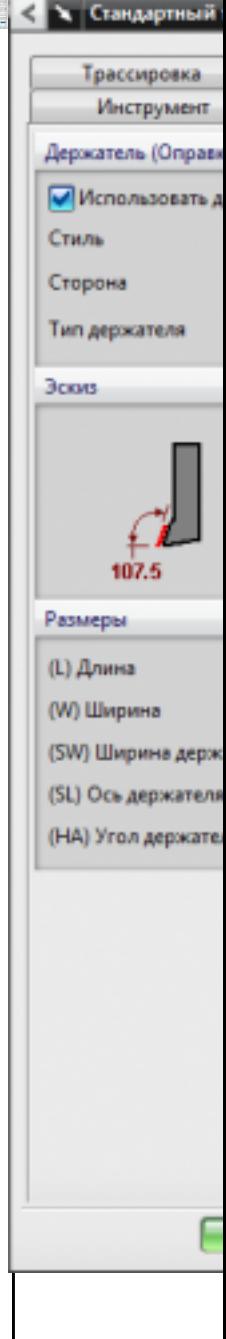

5. Назначение системы координат геометрии детали и заготовки.

1.

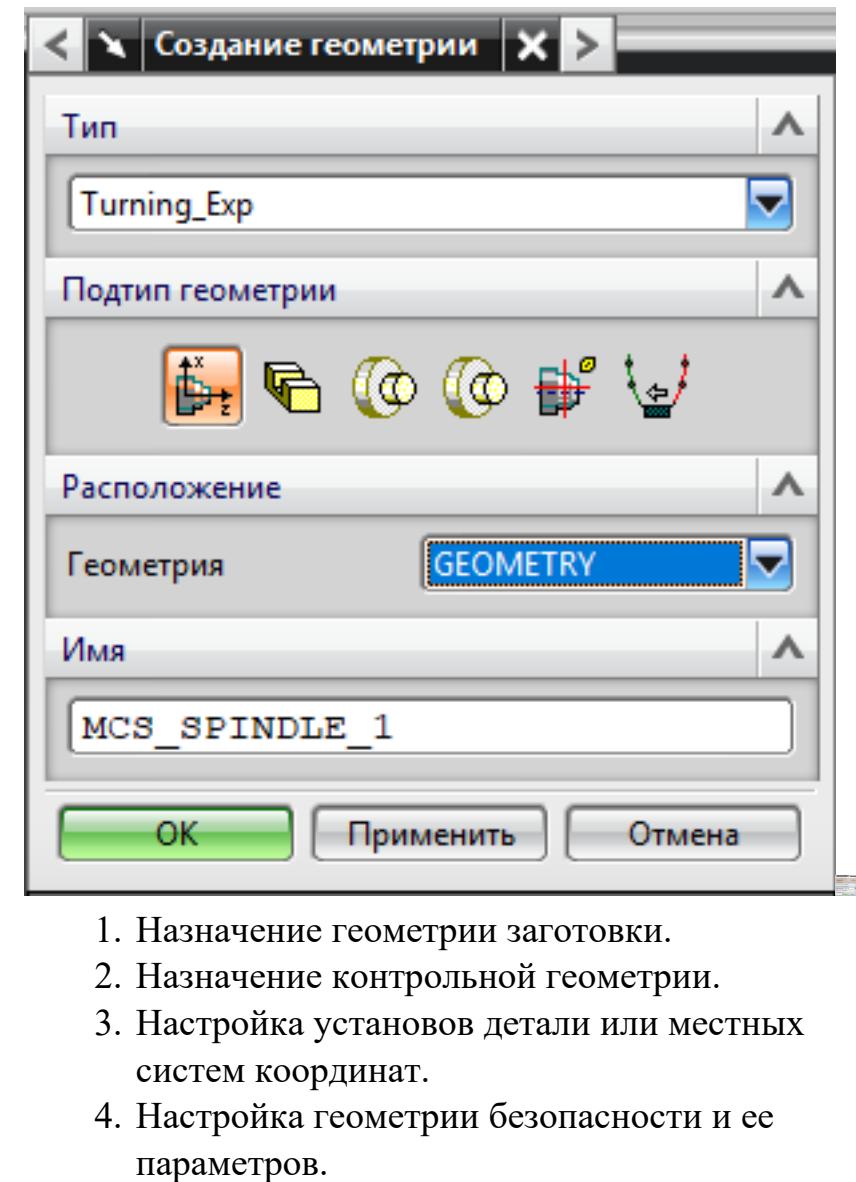

- 5. Назначение материала обрабатываемой детали.
- 6. Определение параметров методов обработки.

1.

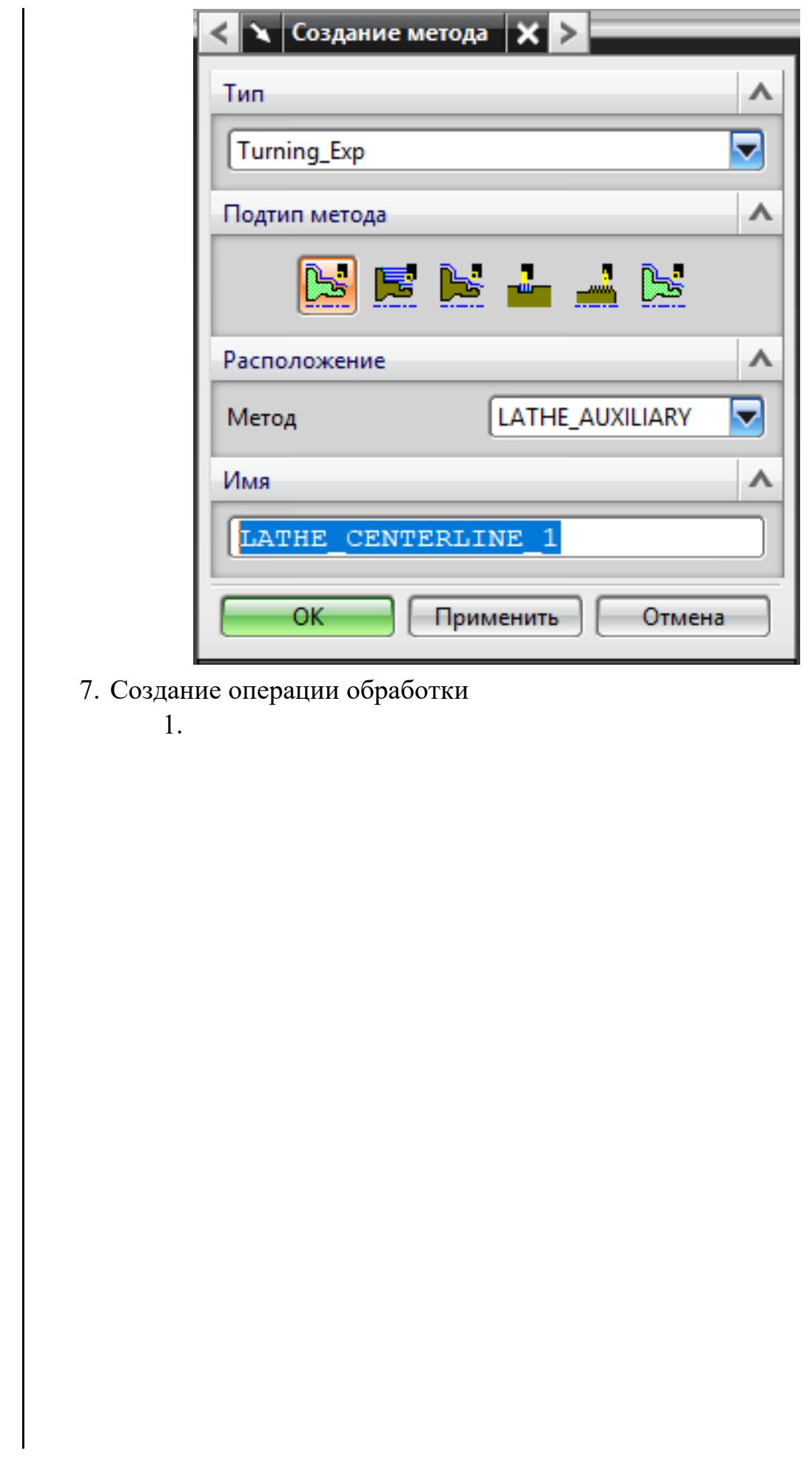

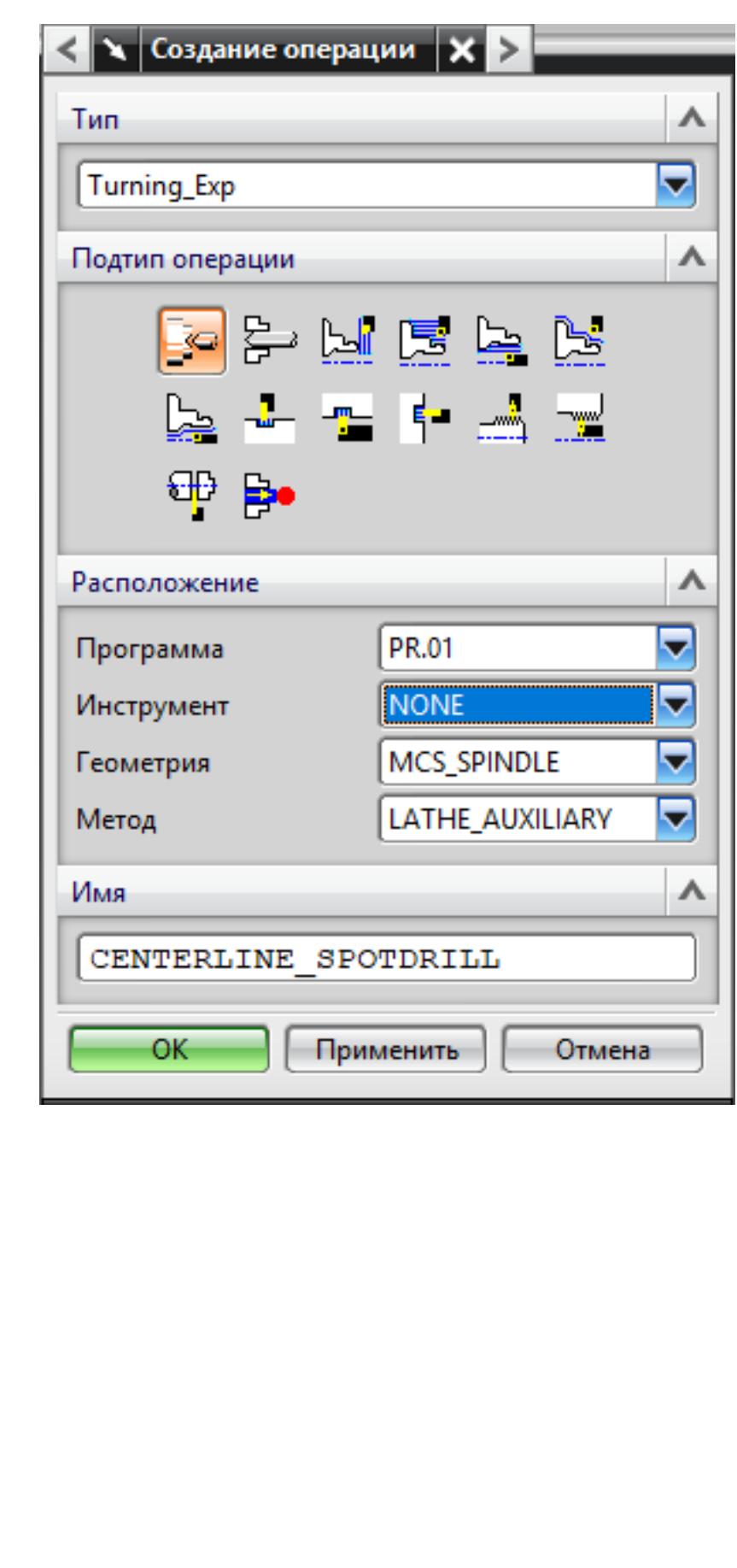

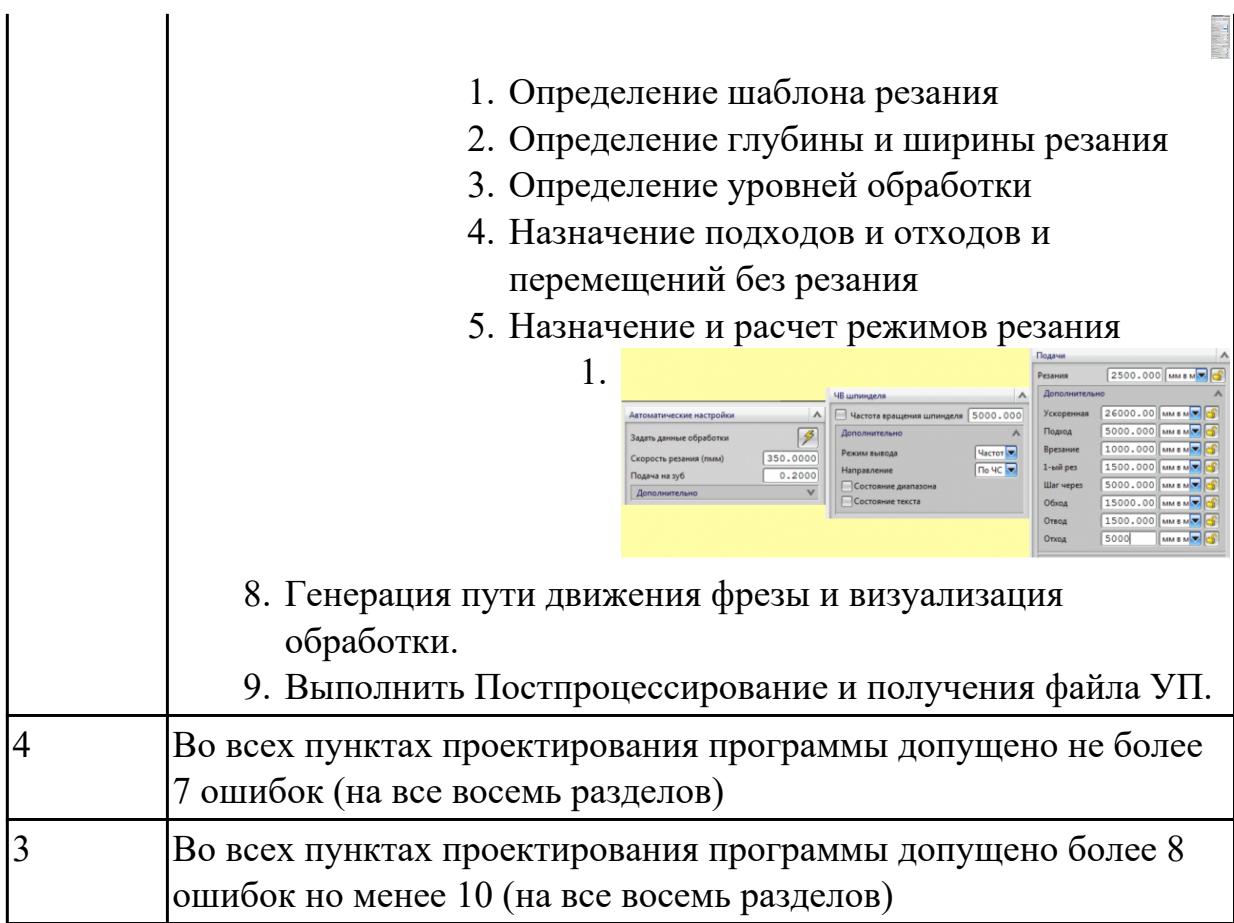

# **Задание №6 (из текущего контроля)**

Составить УП используя симулятор клавиатуры SINUMERIK Operate - ShopMill

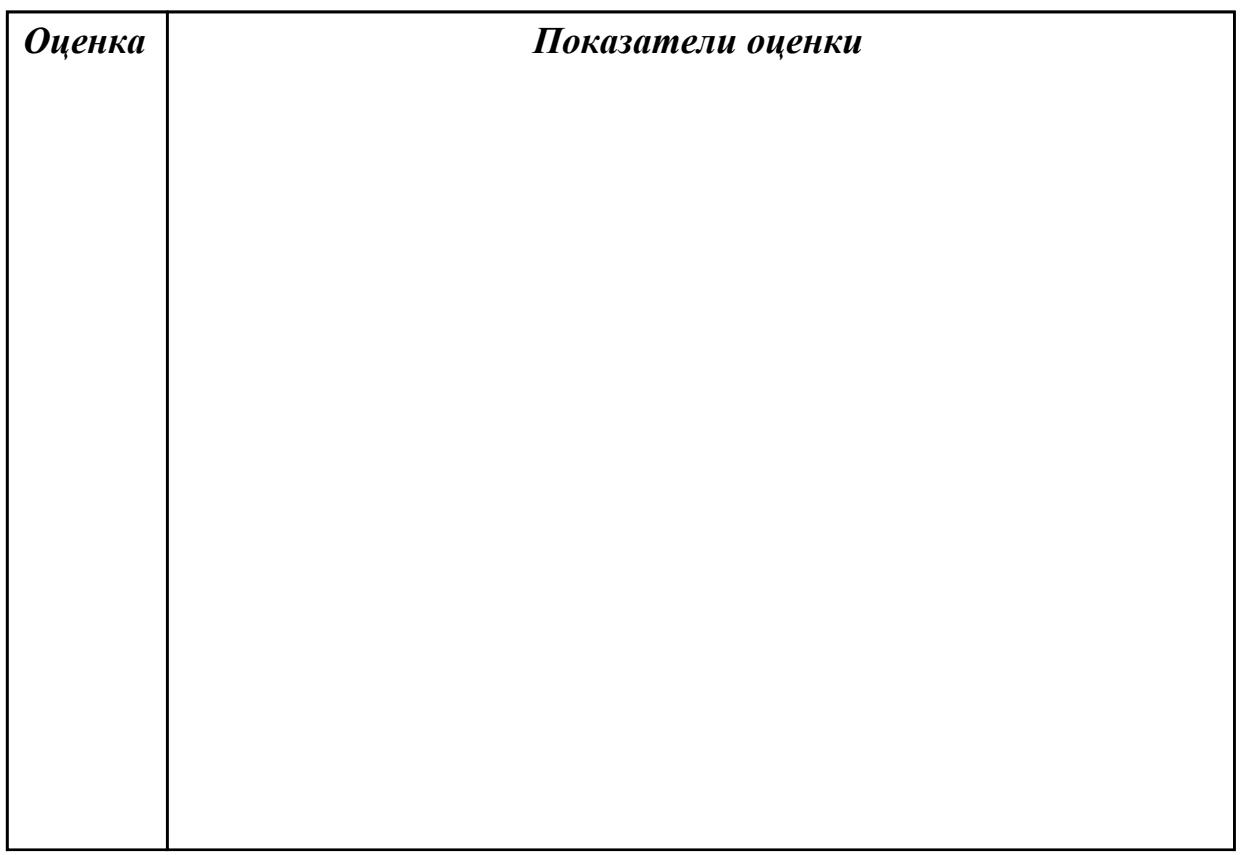

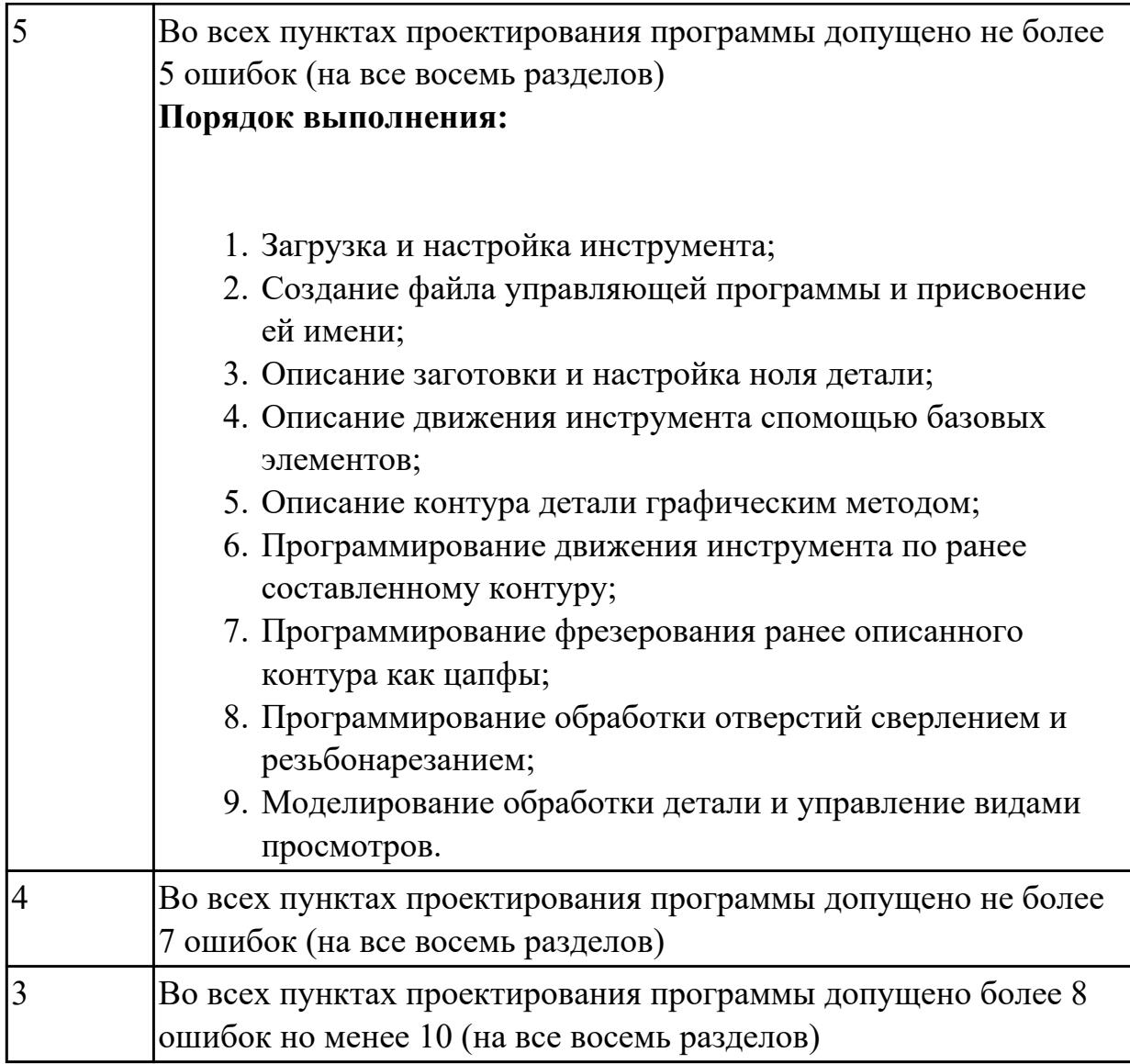

# **Задание №7 (из текущего контроля)**

Составить УП используя симулятор клавиатуры SINUMERIK Operate - ShopMill

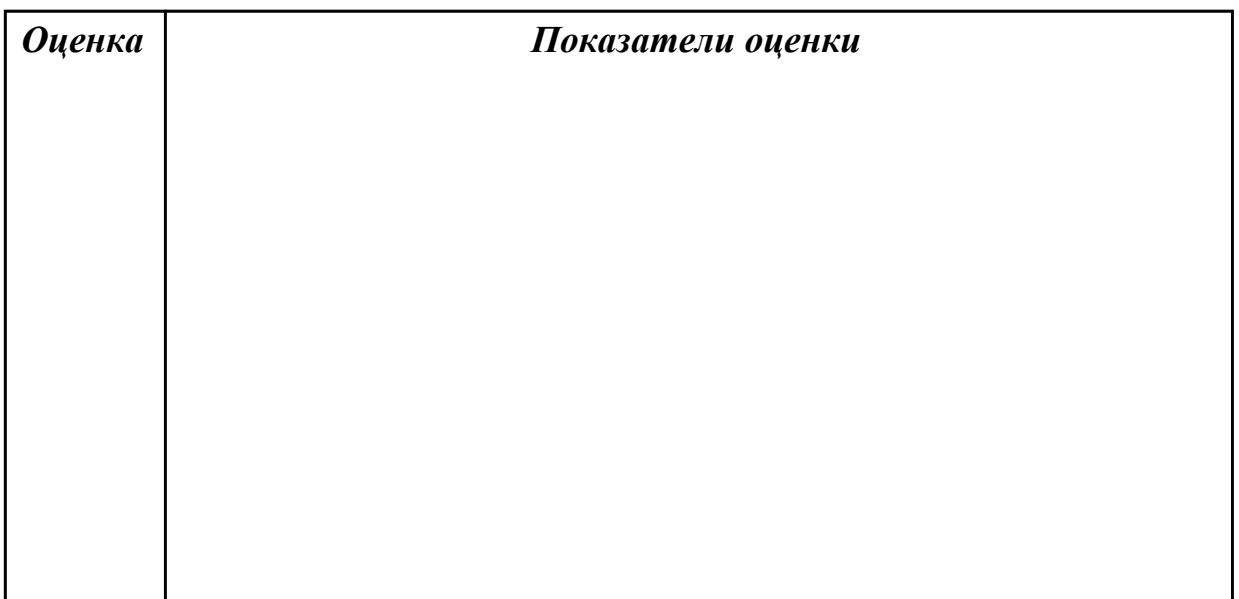

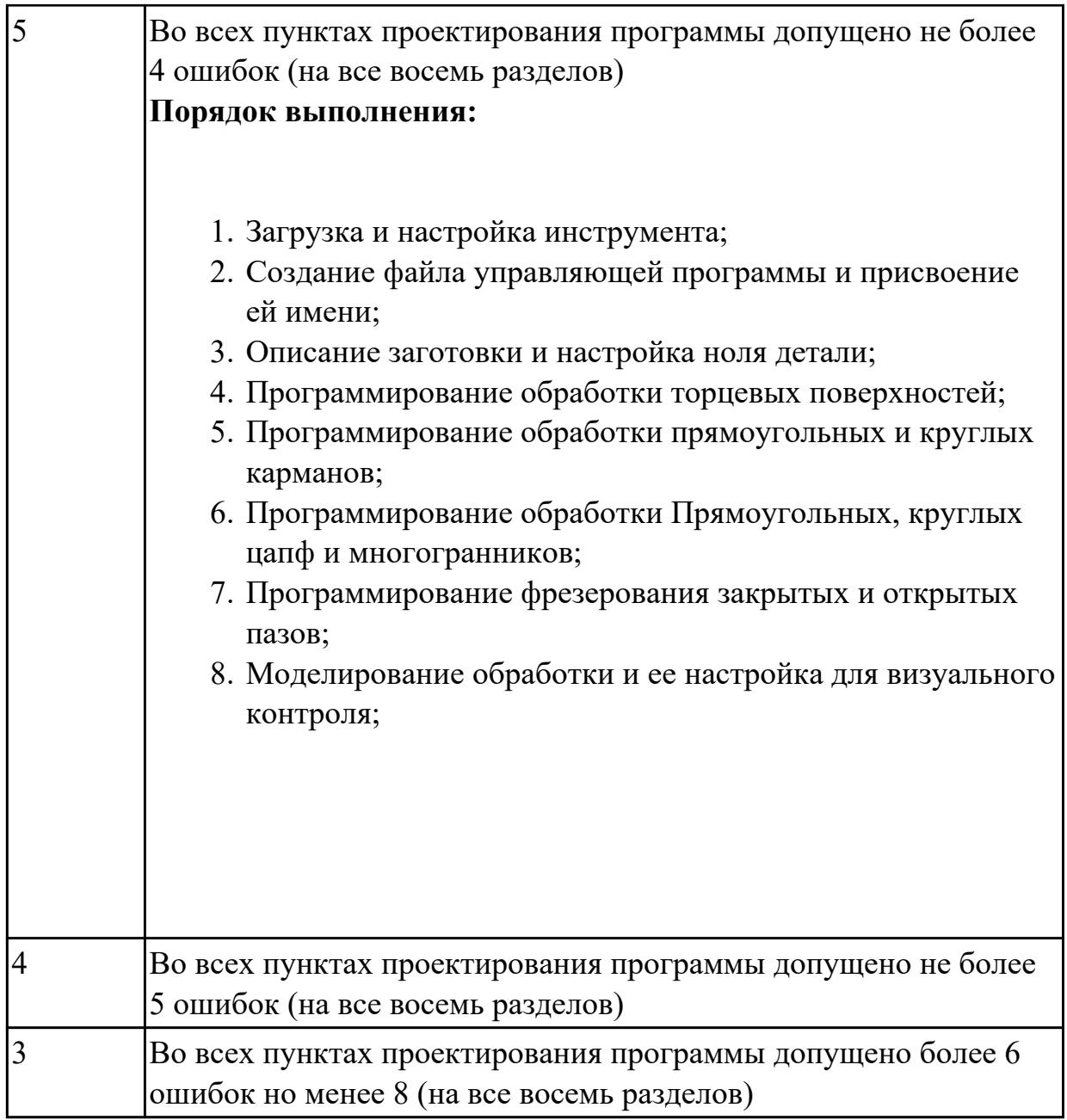

#### **Дидактическая единица для контроля:**

2.29 корректировать управляющую программу в соответствии с результатом обработки деталей

#### **Профессиональная(-ые) компетенция(-ии):**

ПК.1.7 Осуществлять разработку и применение управляющих программ для металлорежущего или аддитивного оборудования в целях реализации принятой технологии изготовления деталей на механических участках машиностроительных производств, в том числе с использованием систем автоматизированного проектирования

#### **Задание №1 (из текущего контроля)**

Составить и редактировать управляющюю программу, состовлять и вносить изменения в контура обработки индивидуальной токарной детали в системе

# Sinumerik 840D для EMCO TURN 105.

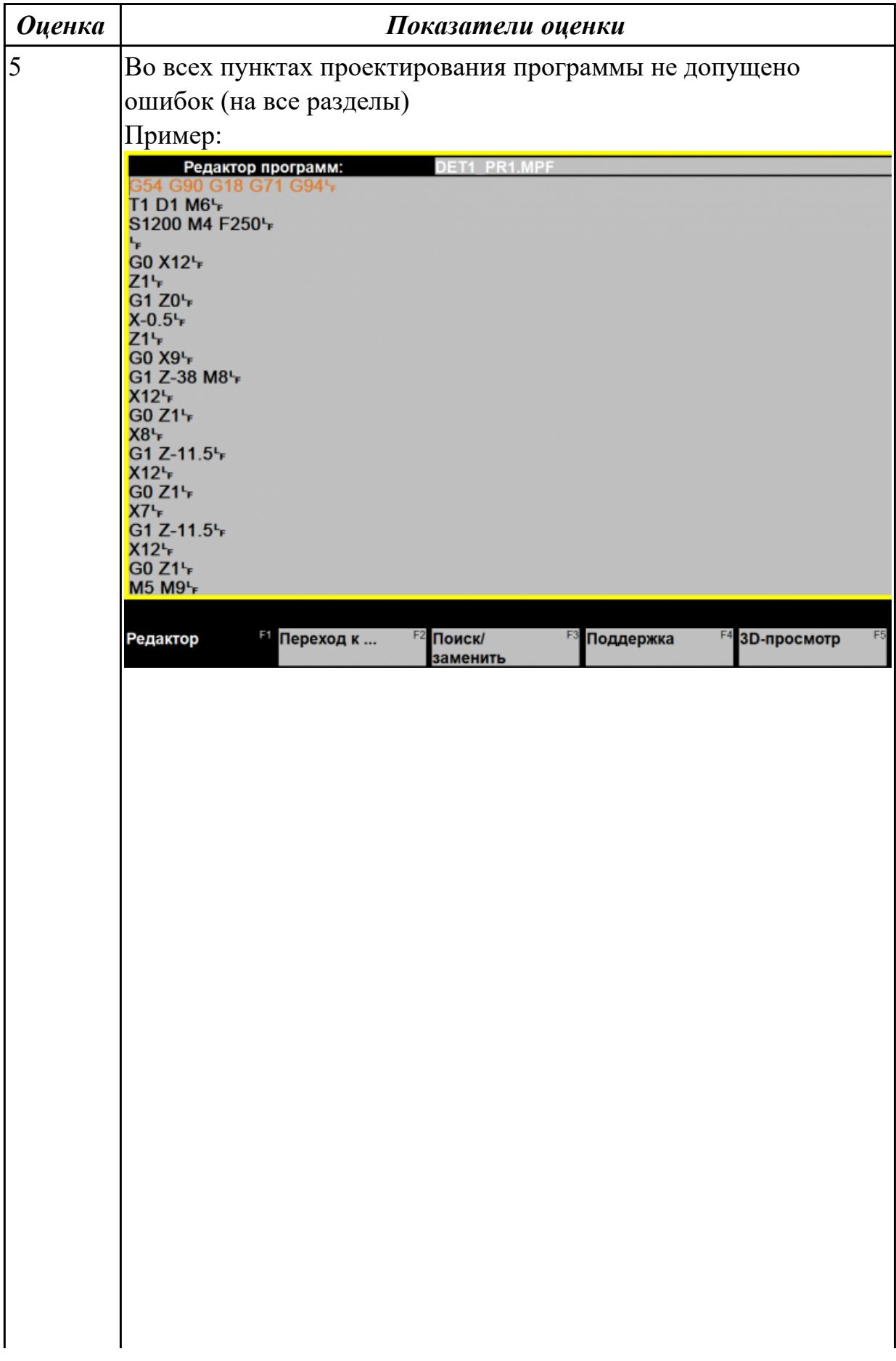

стр. 567 из 810

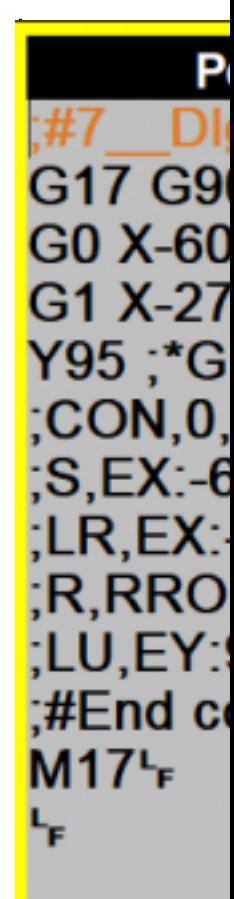

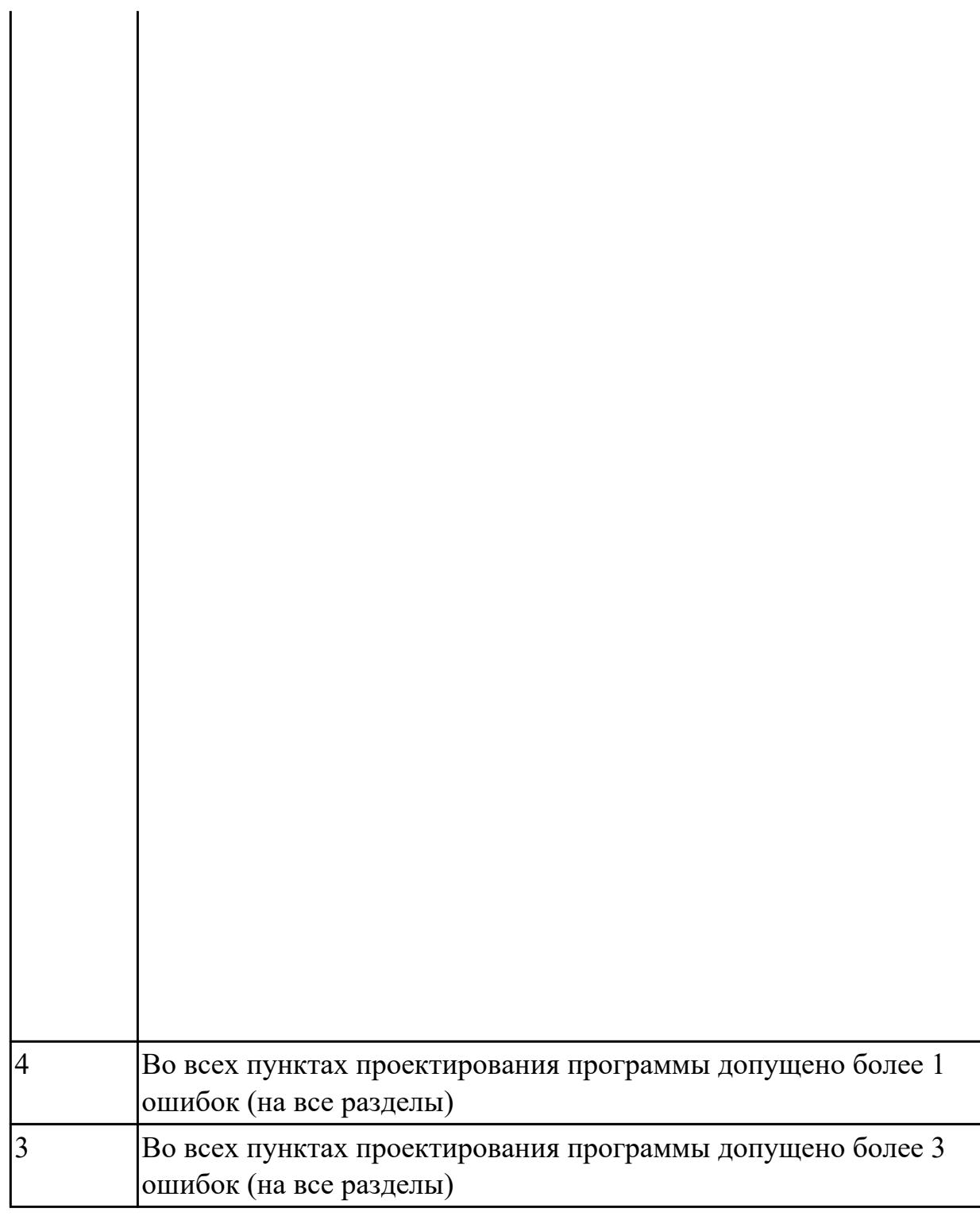

## **Задание №2 (из текущего контроля)**

Редактирование ранее выполненной управляющей программы

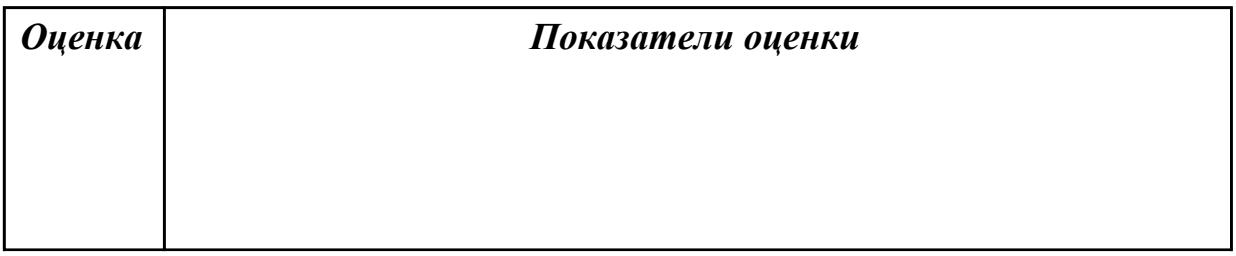

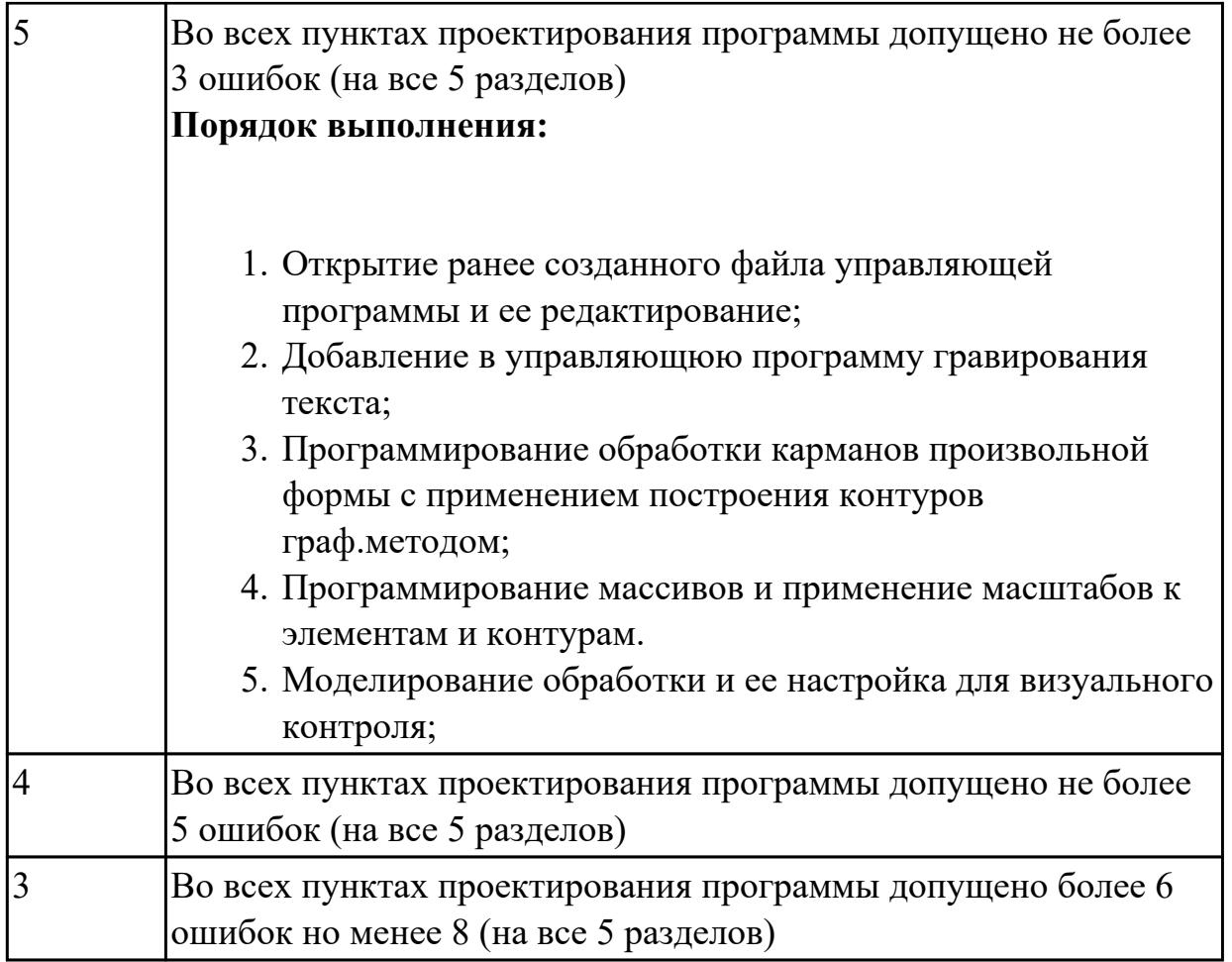

## **3.3 МДК.01.03 Особые методы обработки авиационных материалов**

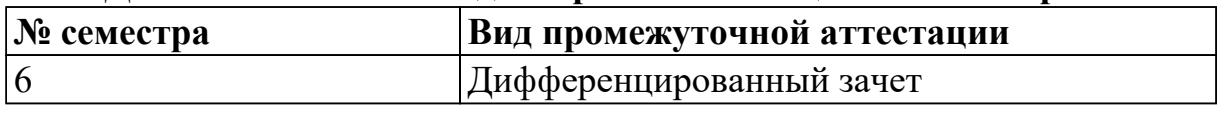

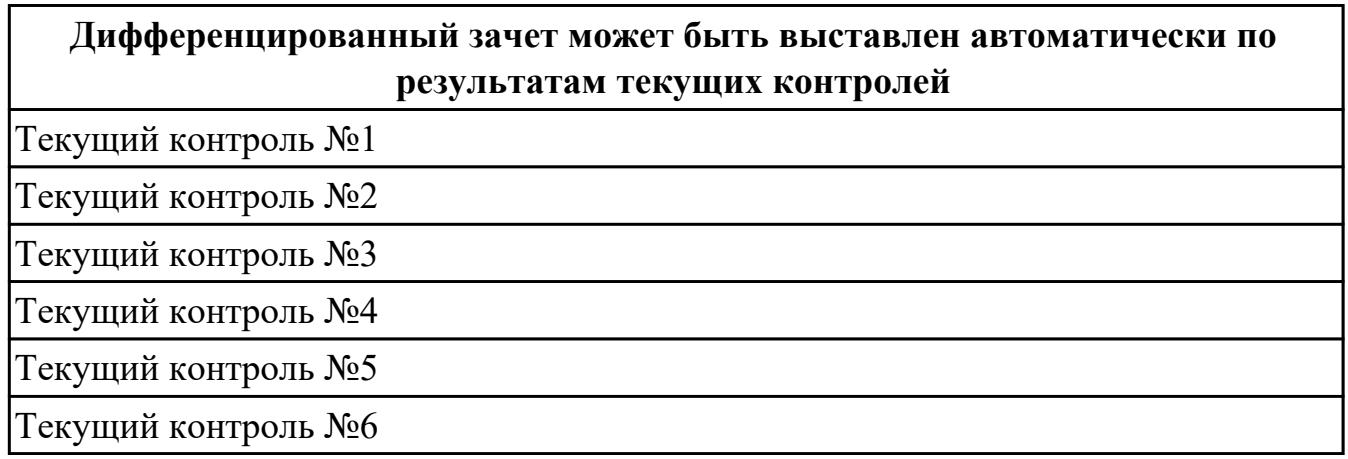

### **Метод и форма контроля:** Письменный опрос (Опрос)

**Вид контроля:** По выбору выполнить 1 теоретическое задание и 1 практическое задание

#### **Дидактическая единица для контроля:**

1.2 карта организации рабочего места

### **Профессиональная(-ые) компетенция(-ии):**

ПК.1.1 Планировать процесс выполнения своей работы на основе задания технолога цеха или участка в соответствии с производственными задачами по изготовлению деталей

## **Задание №1 (из текущего контроля)**

- 1. Дайте определение производственного и технологического процесов.
- 2. Назовите элементы производственного процесса.

3. Что понимается под качеством и производительностью производственного процесса?

- 4. Назовите типы и виды производств.
- 5. Чем отличается поточное производство от непоточного производства?

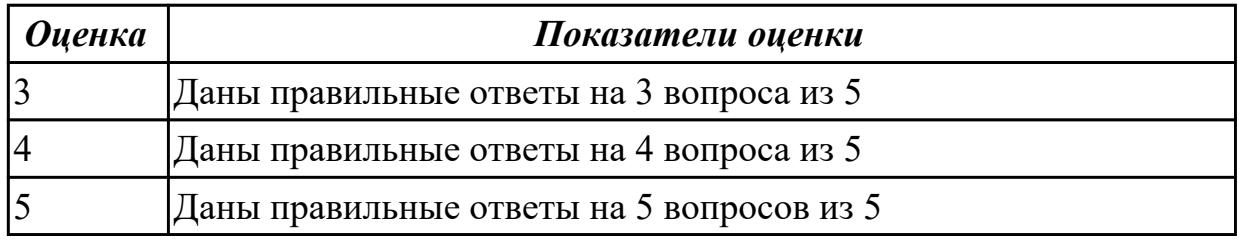

#### **Задание №2**

1. Каковы преимущества применения в управлении предприятием новых информационных техноллогй?

- 2. Произведите расчет количества станков в поточном производстве.
- 3. Произведите расче в непоточном производстве.
- 4. Перечислите специальные требования при работе оборудования.
- 5. На какие категории делится производственный персонал?
- 6. Назовите состав системы инструментообеспечения.

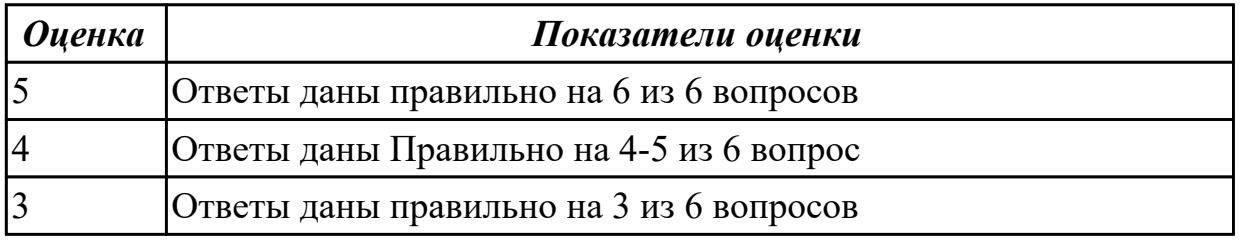

#### **Дидактическая единица для контроля:**

1.7 правила по охране труда

#### **Профессиональная(-ые) компетенция(-ии):**

ПК.1.1 Планировать процесс выполнения своей работы на основе задания технолога цеха или участка в соответствии с производственными задачами по изготовлению деталей

## **Задание №1 (из текущего контроля)**

1. Какие функции выполняются в процессе управления?

2. Определите области использования систем оперативно-производственного планирования.

3. Какие автоматизированные системы управления принято выделять в ИАСУ?

4. Что относят к основным стадиям жизненного цикла изделия?

5. Какие принципы и технологии легли в осноу CALS-технологий?

6. Каковы преимущества применения в управлении предприятием новых информационных техноллогй?

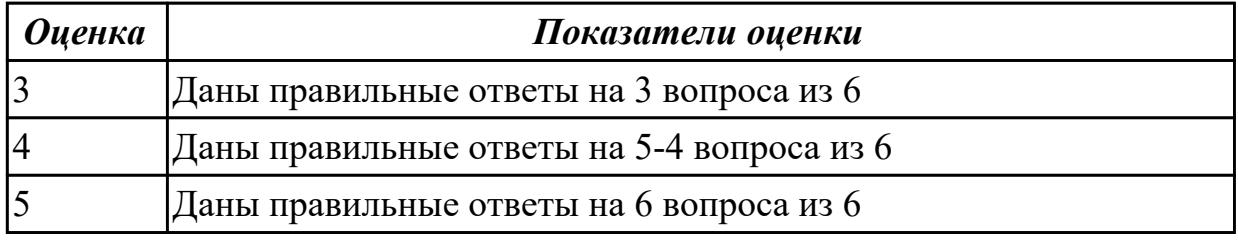

#### **Задание №2**

1. Как произвести выбор принципа формирования производственного участка?

2. Назовите показатели технологического изделия.

3. По каким критериям производится выбор оборудования?

4. Дайте определение производственного и технологического процессов.

5. Назовите элементы производственного процесса.

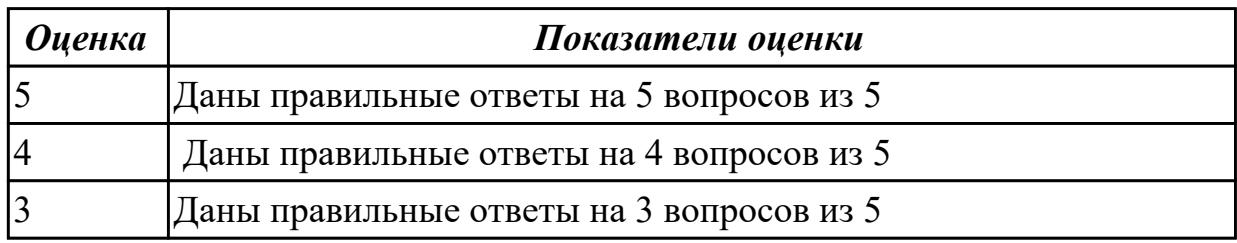

## **Задание №3**

1. Какие функции выполняются в процессе управления?

2. Определите области использования систем оперативно-производственного планирования.

- 3. Какие автоматизированные системы управления принято выделять в ИАСУ?
- 4. Что относят к основным стадиям жизненного цикла изделия?
- 5. Какие принципы и технологии легли в осноу CALS-технологий?

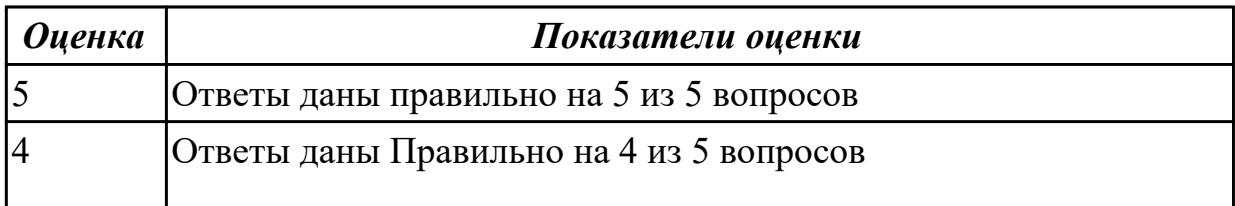

# 3 Ответы даны правильно на 3 из 5 вопросов

#### **Дидактическая единица для контроля:**

1.55 принципы проектирования участков и цехов

#### **Профессиональная(-ые) компетенция(-ии):**

ПК.1.9 Организовывать эксплуатацию технологических приспособлений в соответствии с задачами и условиями технологического процесса механической обработки заготовок и/или аддитивного производства сообразно с требованиями технологической документации и реальными условиями технологического процесса

#### **Задание №1 (из текущего контроля)**

- 1. Приведите концептуальную модель производственной системы.
- 2. Расскажите о последовательности проектирования производственных систем.
- 3. Как произвести выбор принципа формирования производственного участка?
- 4. Назовите показатели технологического изделия.
- 5. По каким критериям производится выбор оборудования?

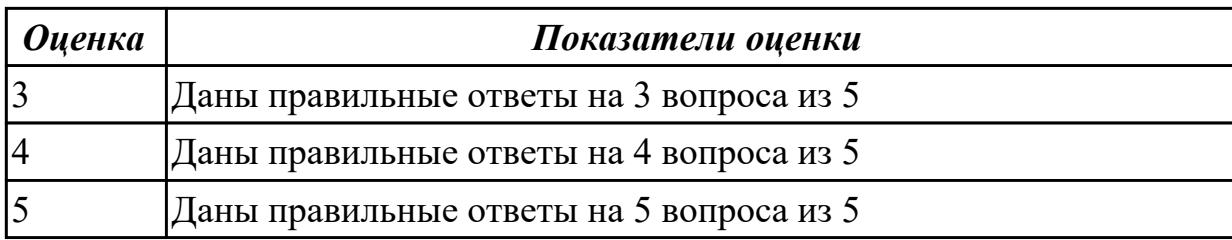

#### **Задание №2 (из текущего контроля)**

- 1. Какие виды контроля качества изделий существуют на машиностроительных предприятий?
- 2. Как расчитать количество станков в цеховой ремонтной базе?
- 3. Дайте классификацию цеховых систем.
- 4. Назовите виды планировачных решений складской системы и области их использования.
- 5. Относятся ли к производственным площадям ИЦ площади складов материалов, заготовок, готовых и ремонтируемых изделий?

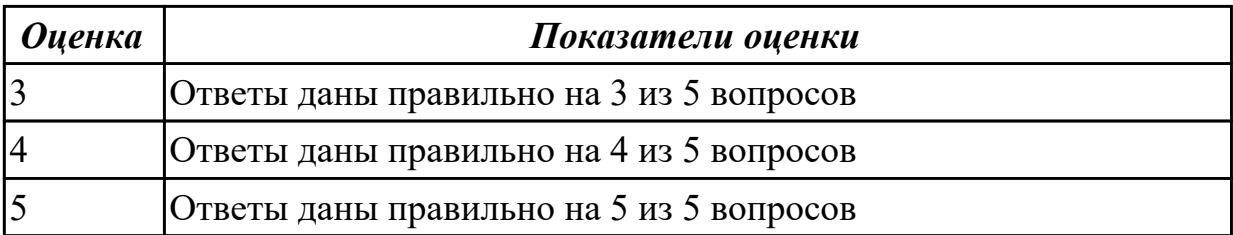

#### **Задание №3 (из текущего контроля)**

- 1. Есть ли какие либо отличия в определении производственных площадей МСЦ и РМЦ?
- 2. Относятся ли площади станочных отделений цеховых ремонтных баз к вспомогательным площадям цеха7
- 3. Зависят ли площади цеховых инструментальных кладовых от типа производства?
- 4. Следует ли учитывать при выборе типов производственного и вспомогательного зданий их архитектурно-художественные особенности?
- 5. Имеется ли какая-либо взаимосвязь между высотой выбранного производсвенного здания и массой заготовок?

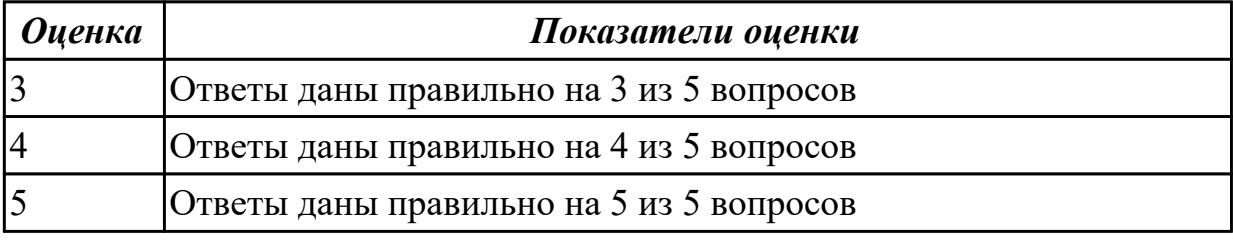

#### **Дидактическая единица для контроля:**

1.57 виды участков и цехов машиностроительных производств

#### **Профессиональная(-ые) компетенция(-ии):**

ПК.1.10 Разрабатывать планировки участков механических цехов машиностроительных производств в соответствии с производственными задачами, в том числе с использованием систем автоматизированного проектирования

#### **Задание №1 (из текущего контроля)**

- 1. Из каких подсистем состоит производственная система?
- 2. Произведите расчет количества станков в поточном производстве.
- 3. Произведите расче в непоточном производстве.
- 4. перечислите специальные требования при работе оборудования.
- 5. На какие категории делится производственный персонал?

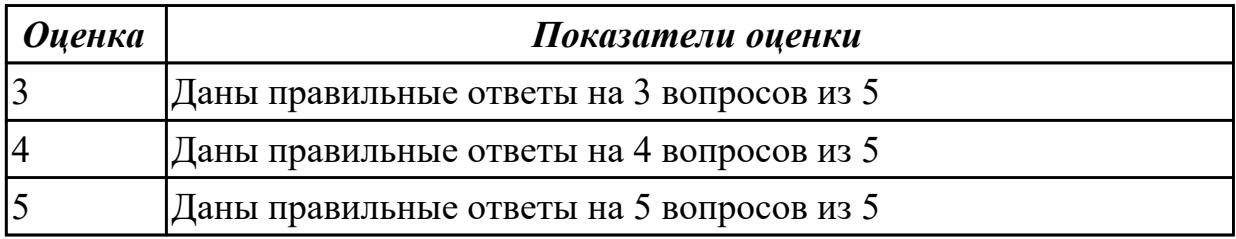

#### **Дидактическая единица для контроля:**

1.58 виды машиностроительных производств

## **Профессиональная(-ые) компетенция(-ии):**

ПК.1.10 Разрабатывать планировки участков механических цехов машиностроительных производств в соответствии с производственными задачами, в том числе с использованием систем автоматизированного проектирования

## **Задание №1 (из текущего контроля)**

1. Назовите состав системы инструментообеспечения.

2. Какие виды контроля качества изделий существуют на машиностроительных предприятий?

3. Как расчитать количество станков в цеховой ремонтной базе?

4. Дайте классификацию цеховых систем.

5. Назовите виды планировачных решений складской системы и области их использования.

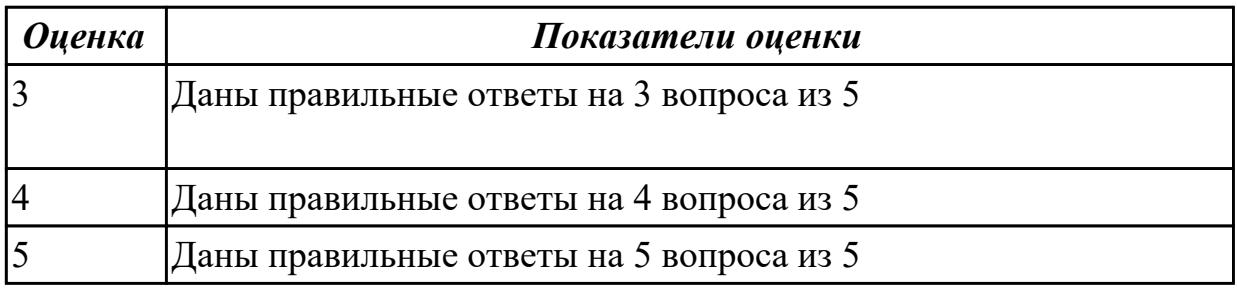

### **Дидактическая единица для контроля:**

2.26 рассчитывать технологические параметры процесса производства

## **Профессиональная(-ые) компетенция(-ии):**

ПК.1.7 Осуществлять разработку и применение управляющих программ для металлорежущего или аддитивного оборудования в целях реализации принятой технологии изготовления деталей на механических участках машиностроительных производств, в том числе с использованием систем автоматизированного проектирования

## **Задание №1 (из текущего контроля)**

1. Относятся ли к производственным площадям ИЦ площади складов материалов, заготовок, готовых и ремонтируемых изделий?

2. Есть ли какие либо отличия в определении производственных площадей МСЦ и РМЦ?

3. Относятся ли площади станочных отделений цеховых ремонтных баз к вспомогательным площадям цеха7

4. Зависят ли площади цеховых инструментальных кладовых от типа производства?

5. Следует ли учитывать при выборе типов производственного и вспомогательного зданий их архитектурно-художественные особенности?

6. Имеется ли какая-либо взаимосвязь между высотой выбранного

производсвенного здания и массой заготовок?

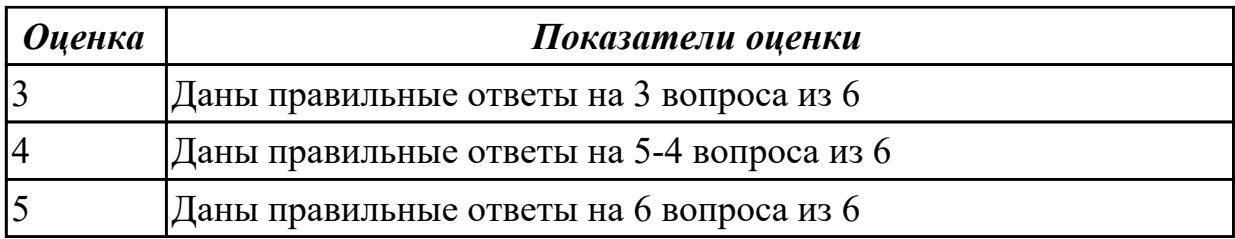

### **Задание №2**

Решение задач о загрузке оборудования. Методические указания находятся Y:\15.02.15 Технология металлообрабатывающего производства\МДК.01.03 Особые методы обработки авиационных материалов. Вариант выбирается согласна списку группы.

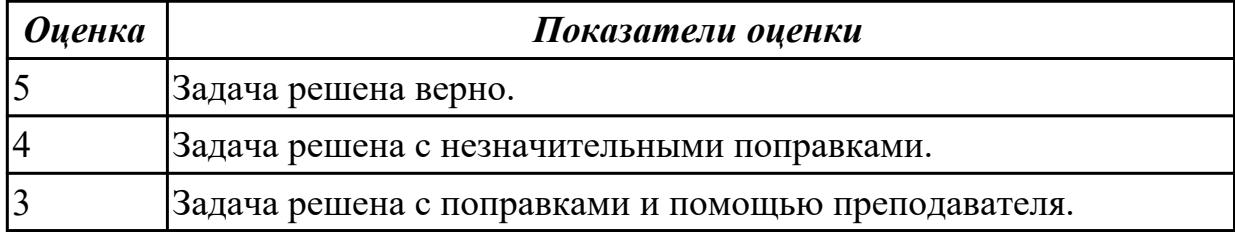

#### **Дидактическая единица для контроля:**

2.30 обеспечивать безопасность при проведении работ на технологическом оборудовании участков механической обработки и аддитивного изготовления **Профессиональная(-ые) компетенция(-ии):**

ПК.1.9 Организовывать эксплуатацию технологических приспособлений в соответствии с задачами и условиями технологического процесса механической обработки заготовок и/или аддитивного производства сообразно с требованиями технологической документации и реальными условиями технологического процесса

#### **Задание №1 (из текущего контроля)**

- 1. Приведите концептуальную модель производственной системы.
- 2. . Расскажите о последовательности проектирования производственных систем.
- 3. Как произвести выбор принципа формирования производственного участка?
- 4. Назовите показатели технологического изделия.
- 5. По каким критериям производится выбор оборудования?

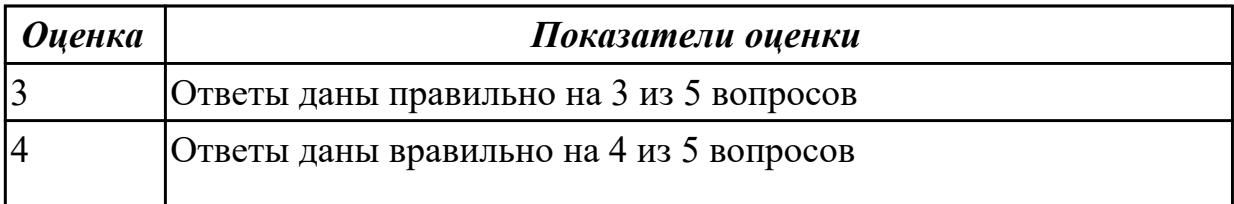
### **Задание №2 (из текущего контроля)**

- 1. Дайте определение производственного и технологического процесов.
- 2. Назовите элементы производственного процесса.
- 3. Что понимается под качеством и производительностью производственного процесса?
- 4. Назовите типы и виды производств.
- 5. Чем отличается поточное производство от непоточного производства?
- 6. Из каких подсистем состоит производственная система?

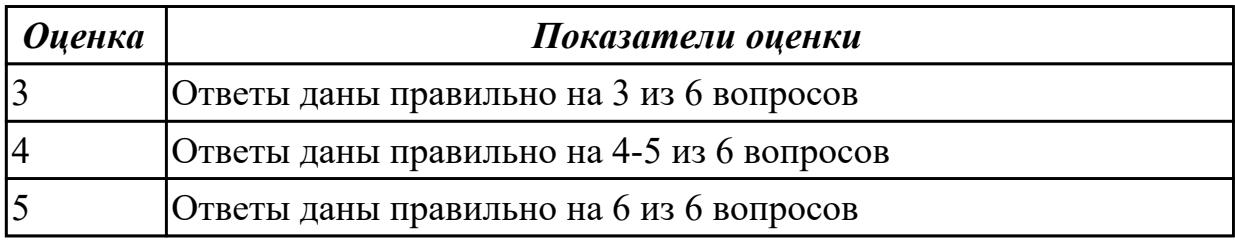

### **Задание №3**

Решение задач об определении группы исполнителей. Методические указания находятся Y:\15.02.15 Технология металлообрабатывающего

производства\МДК.01.03 Особые методы обработки авиационных материалов. Вариант выбирается согласна списку группы.

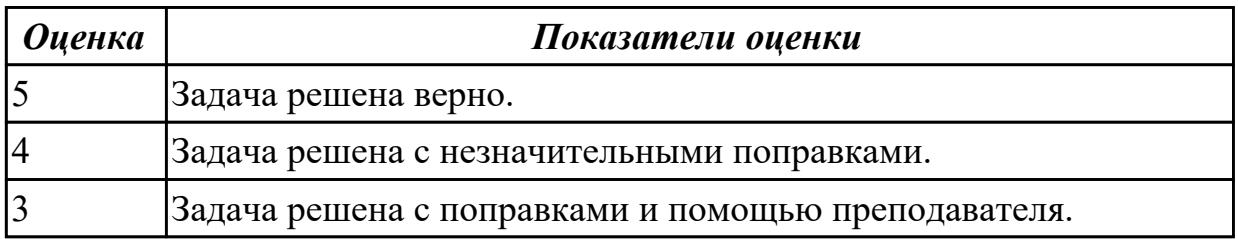

### **Задание №4**

Решение задач о загрузке мощностей предприятия. Методические указания находятся Y:\15.02.15 Технология металлообрабатывающего производства\МДК.01.03 Особые методы обработки авиационных материалов. Вариант выбирается согласна списку группы.

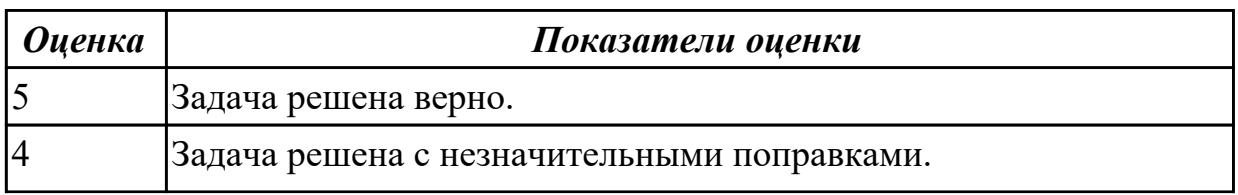

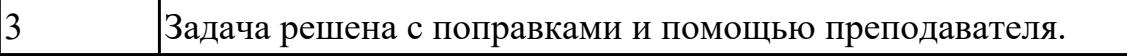

#### **Дидактическая единица для контроля:**

2.33 разрабатывать планировки участков механических цехов машиностроительных производств

### **Профессиональная(-ые) компетенция(-ии):**

ПК.1.9 Организовывать эксплуатацию технологических приспособлений в соответствии с задачами и условиями технологического процесса механической обработки заготовок и/или аддитивного производства сообразно с требованиями технологической документации и реальными условиями технологического процесса

#### **Задание №1 (из текущего контроля)**

- 1. Как произвести выбор принципа формирования производственного участка?
- 2. Назовите показатели технологического изделия.
- 3. По каким критериям производится выбор оборудования?
- 4. Дайте определение производственного и технологического процесов.
- 5. Назовите элементы производственного процесса.

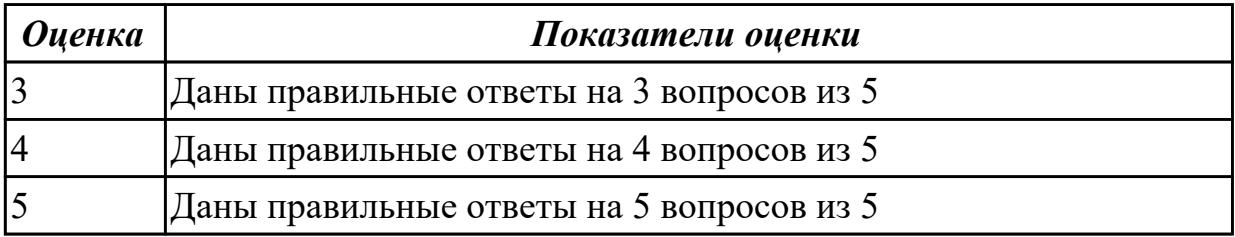

# **Задание №2 (из текущего контроля)**

- 1. Какие функции выполняются в процессе управления?
- 2. Определите области использования систем оперативно-производственного планирования.
- 3. Какие автоматизированные системы управления принято выделять в ИАСУ?
- 4. Что относят к основным стадиям жизненного цикла изделия?
- 5. Какие принципы и технологии легли в осноу CALS-технологий?

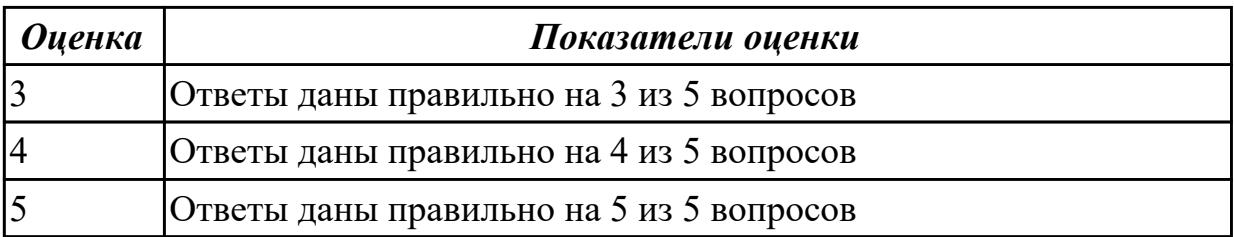

# **Задание №3 (из текущего контроля)**

- 1. Каковы преимущества применения в управлении предприятием новых информационных техноллогй?
- 2. Произведите расчет количества станков в поточном производстве.
- 3. Произведите расче в непоточном производстве.
- 4. Перечислите специальные требования при работе оборудования.
- 5. На какие категории делится производственный персонал?
- 6. Назовите состав системы инструментообеспечения.

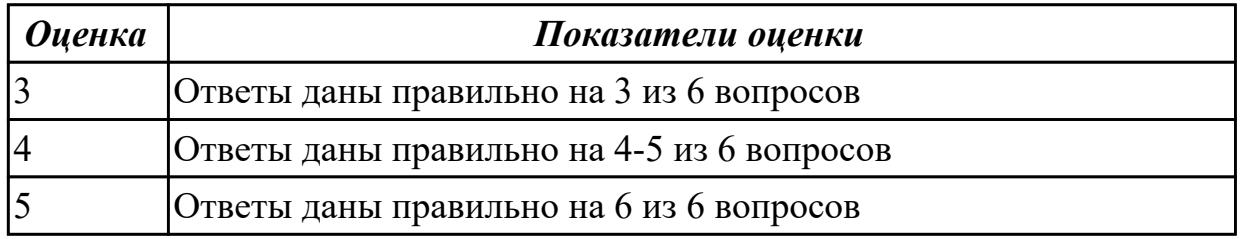

# **Задание №4**

Решение задач о сетевом планировании. Методические указания находятся Y:\15.02.15 Технология металлообрабатывающего производства\МДК.01.03 Особые методы обработки авиационных материалов. Вариант выбирается согласна списку группы.

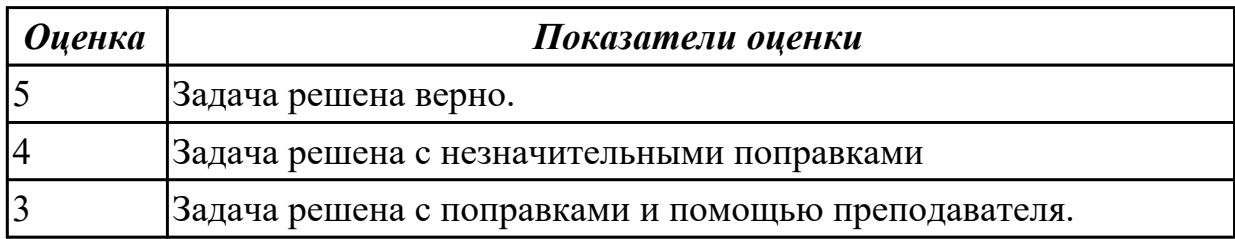

#### **3.4 МДК.01.04 Системы автоматизированного проектирования**

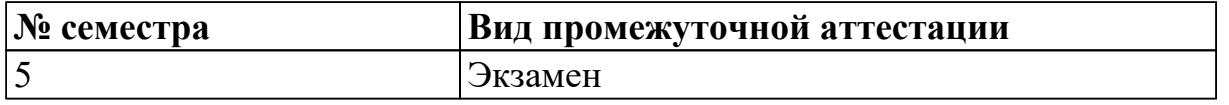

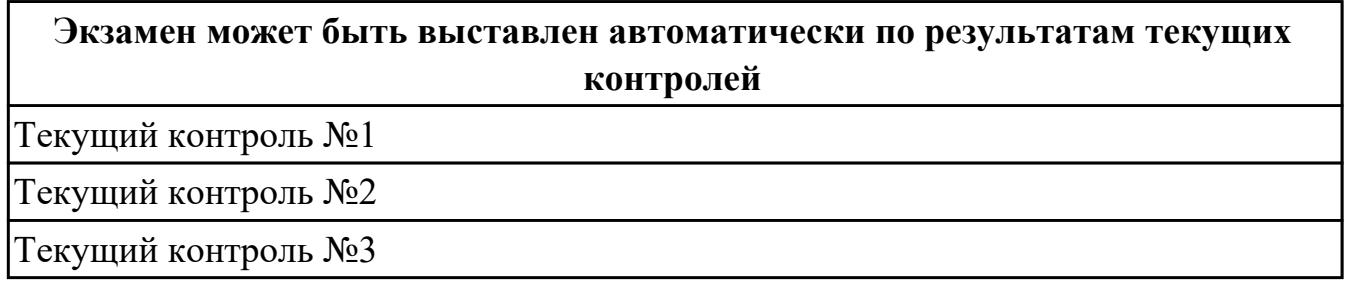

# **Метод и форма контроля:** Устный опрос (Опрос)

**Вид контроля:** По выбору выполнить 1 теоретическое задание и 1 практическое задание

# **Дидактическая единица для контроля:**

1.29 основы материаловедения

# **Профессиональная(-ые) компетенция(-ии):**

ПК.1.1 Планировать процесс выполнения своей работы на основе задания технолога цеха или участка в соответствии с производственными задачами по изготовлению деталей

# **Задание №1**

1.Перечислить основные форматы чертежных листов, описать их размеры и расположение.

2.Перечислить типы и размеры линий чертежа. В каких пределах выбирается толщина сплошной толстой линии?

 3. Дать определение понятию масштаб. Перечислить масштабы увеличения и уменьшения. Чем руководствуются при выборе масштаба?

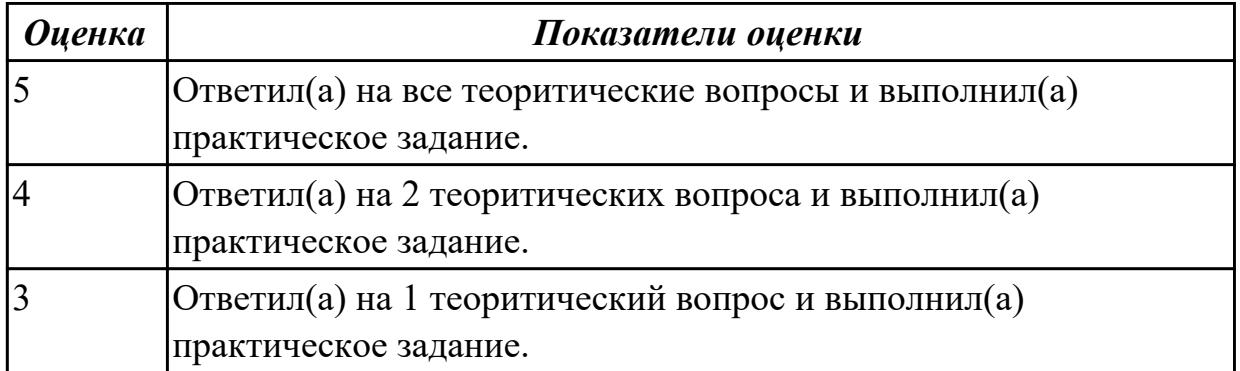

### 4. Построить чертеж для выданной детали.

# **Задание №2**

1.Описать три способа нанесения линейных размеров от баз и показать на примерах

2.Дать определение понятию сопряжение. Описать последовательность построения внешнего и внутреннего сопряжения между прямой и дугой окружности при помощи дуги заданного радиуса на графическом примере

3.Перечислить методы проецирования в зависимости от направления

проецирующего луча. Назвать метод, применяемый для построения чертежей. Воспроизвести расположение осей и плоскостей проекций при прямоугольном проецировании, дать им названия

4. Построить чертеж для выданной детали.

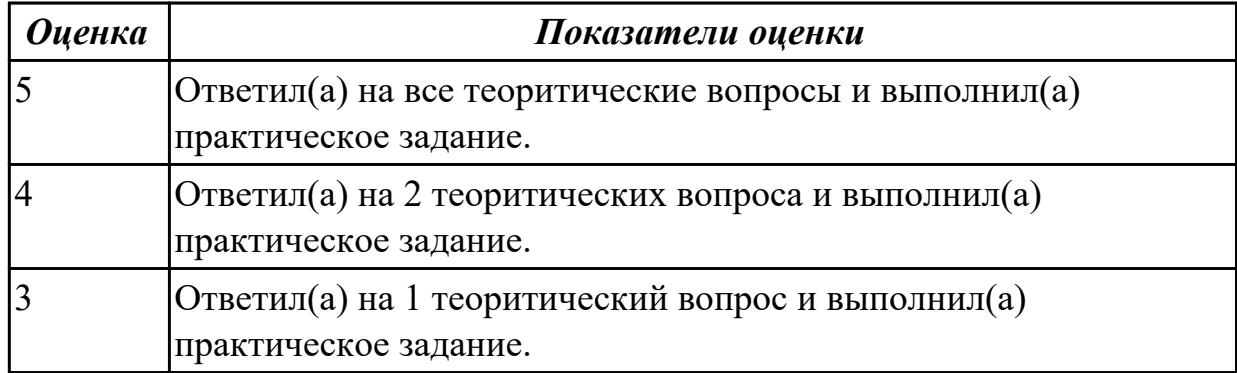

# **Задание №3**

1. Описать расположение осей в прямоугольной изометрической проекции, назвать коэффициенты искажения по осям. Описать построение изометрической проекции на примере шестигранника.

2.Описать приемы определения недостающих проекций точек, принадлежащих поверхности конуса на графическом примере

3.Описать приемы определения недостающих проекций точек, принадлежащих поверхности пирамиды на графическом примере

4. Построить чертеж для выданной детали.

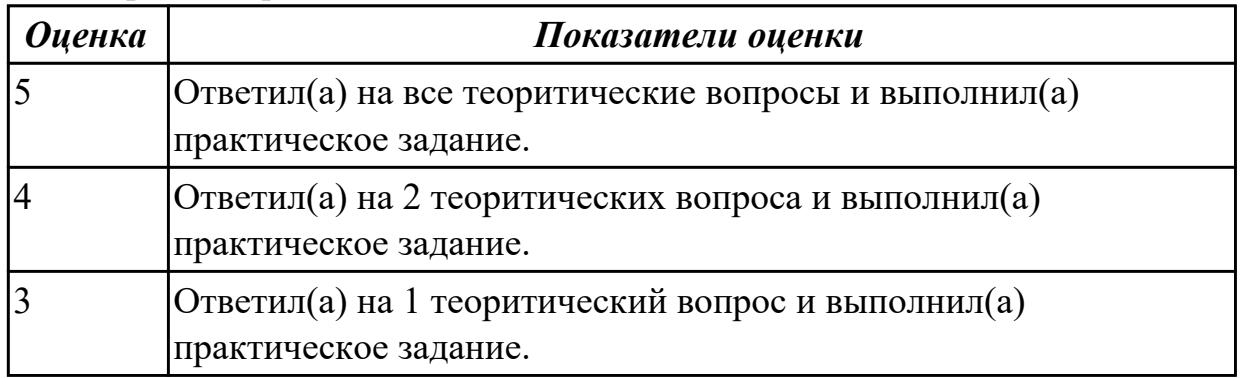

### **Задание №4**

1. Дать определение изображению вид. Перечислить названия основных видов и

описать расположение их на чертеже. Описать в каких случаях и как подписывают виды на чертеже. Привести графические примеры

2. Дать определение изображению разрез. Перечислить простые разрезы в зависимости от расположения секущей плоскости относительно горизонтальной плоскости проекций. В каких случаях простые разрезы на чертеже не обозначают?

3. Перечислить особенности выполнения разрезов симметричных деталей. Случаи совмещения на одном изображении половины вида и половины разреза, части вида и части разреза, линии разделяющие их. Привести графические примеры.

| <b>Оценка</b> | Показатели оценки                                     |
|---------------|-------------------------------------------------------|
|               | Ответил(а) на все теоритические вопросы и выполнил(а) |
|               | практическое задание.                                 |
|               | Ответил(а) на 2 теоритических вопроса и выполнил(а)   |
|               | практическое задание.                                 |
|               | Ответил(а) на 1 теоритический вопрос и выполнил(а)    |
|               | практическое задание.                                 |

4. Построить чертеж для выданной детали.

# **Задание №5**

1. Описать обозначение разрезов и сечений на чертежах. Показать на графическом примере.

2. Дать определение изображению сечение. Описать различие между сечением и разрезом. Перечислить названия сечений в зависимости от их расположения на чертеже. Какими линиями их изображают? Показать на графическом примере

3. Дать определение изображению местный вид. Описать в каких случаях и как подписывают местные виды на чертеже. Привести графические примеры.

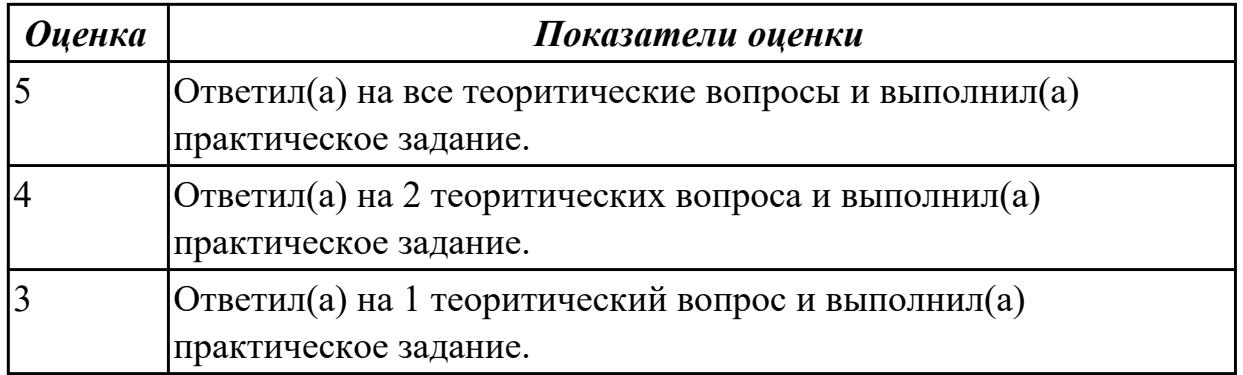

1. Дать определение изображению сложный разрез. Перечислить названия сложных разрезов в зависимости от взаимного расположения секущих плоскостей. Привести графические примеры.

2. Описать условное изображение резьбы на стержне (наружная резьба) и в отверстии. Показать на графическом примере.

3. Перечислить данные, входящие в обозначение резьбы. Расшифровать обозначение резьбы: М24x1,5LH; R1

# *Оценка Показатели оценки*  $5$  Ответил(а) на все теоритические вопросы и выполнил(а) практическое задание. 4 Ответил(а) на 2 теоритических вопроса и выполнил(а) практическое задание. 3 Ответил(а) на 1 теоритический вопрос и выполнил(а) практическое задание.

4. Построить чертеж для выданной детали.

### **Дидактическая единица для контроля:**

1.52 виды и применение технологической документации при обработке заготовок **Профессиональная(-ые) компетенция(-ии):**

ПК.1.7 Осуществлять разработку и применение управляющих программ для металлорежущего или аддитивного оборудования в целях реализации принятой технологии изготовления деталей на механических участках машиностроительных производств, в том числе с использованием систем автоматизированного

### проектирования **Задание №1**

1. Дать определение изделию "сборочная единица". Перечислить документы, разрабатываемые на сборочную единицу и дать им определение. Какой документ является основным для сборочной единицы?

2. Описать правила нанесения номеров позиций составных частей на сборочном чертеже. Показать на примере.

3. Дать определение документу «спецификация». Какие сведения она содержит? Описать последовательность заполнения граф спецификации согласно ГОСТ 2.106-96.

### 4. Построить чертеж для выданной детали.

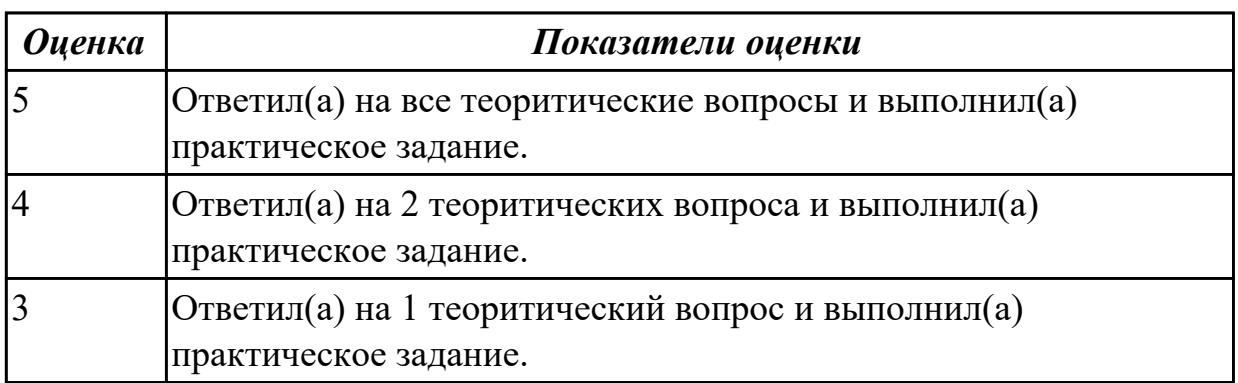

### **Задание №2**

1. Сформулировать основные требования, предъявляемые к чертежам и эскизам деталей согласно ГОСТ 2.109-73 (не менее 5-ти).

2. Дать определение понятию «шероховатость поверхности». Назвать параметры, установленные для оценки качества поверхности. Перечислить линии чертежа, на которых располагают знаки шероховатости поверхности.

3. Какими линиями на видах и разрезах цилиндрического зубчатого колеса выполняют окружность вершин и окружность впадин зуба? Какой линией

#### выполняют делительную окружность?

4 Построить чертеж для выданной детали.

| <b>Оценка</b> | Показатели оценки                                         |
|---------------|-----------------------------------------------------------|
|               | $[O$ тветил(а) на все теоритические вопросы и выполнил(а) |
|               | практическое задание.                                     |
|               | Ответил(а) на 2 теоритических вопроса и выполнил(а)       |
|               | практическое задание.                                     |
|               | Ответил(а) на 1 теоритический вопрос и выполнил(а)        |
|               | практическое задание.                                     |

### **Задание №3**

1. Как определяются точки сопряжения? На чем основан общий прием нахождения центра сопрягающей дуги? Построение сопряжения двух пересекающихся прямых, двух дуг заданного радиуса.

2. Особенности выполнения разрезов симметричных деталей. Соединение на одном изображении половина вида и половина соответствующего разреза, часть вида и часть разреза. Линии, разделяющие их.

3. Сечение (определение). Различие между сечением и разрезом? Классификация сечений. Какими линиями на чертеже изображают наложенные и вынесенные сечения?

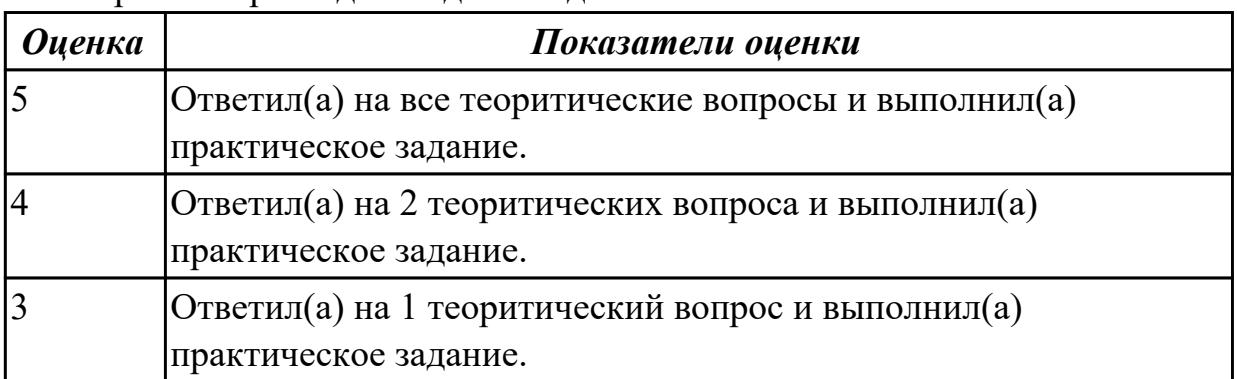

4 Построить чертеж для выданной детали.

#### **Задание №4**

1. Какие данные входят в обозначение резьбы? Что называется шагом резьбы? В чем разница в обозначении резьбы с крупным шагом и с мелким?

2. Виды резьбовых соединений. Обозначение стандартных крепежных деталей (на примере болта гайки, шайбы.).

3 Документация, разрабатываемая на сборочную единицу. Определение, назначение.

| <b>Оценка</b> | Показатели оценки                                     |
|---------------|-------------------------------------------------------|
|               | Ответил(а) на все теоритические вопросы и выполнил(а) |
|               | практическое задание.                                 |
|               | Ответил(а) на 2 теоритических вопроса и выполнил(а)   |
|               | практическое задание.                                 |
|               | Ответил(а) на 1 теоритический вопрос и выполнил(а)    |
|               | практическое задание.                                 |

4 Построить чертеж для выданной детали.

# **Задание №5**

1. Сложные разрезы (определение). Разновидности сложных разрезов. Обозначение сложных разрезов.

2. Построение проекций точек, принадлежащих поверхностям геометрических тел. Какими приемами определяют недостающие проекции точек, лежащих на поверхности конуса, пирамиды?

3. Комплексный чертеж (определение). Отличие комплексного чертежа от аксонометрического изображения.

4. Построить чертеж для выданной детали.

| <b>Оценка</b> | Показатели оценки                                     |
|---------------|-------------------------------------------------------|
|               | Ответил(а) на все теоритические вопросы и выполнил(а) |
|               | практическое задание.                                 |
|               |                                                       |

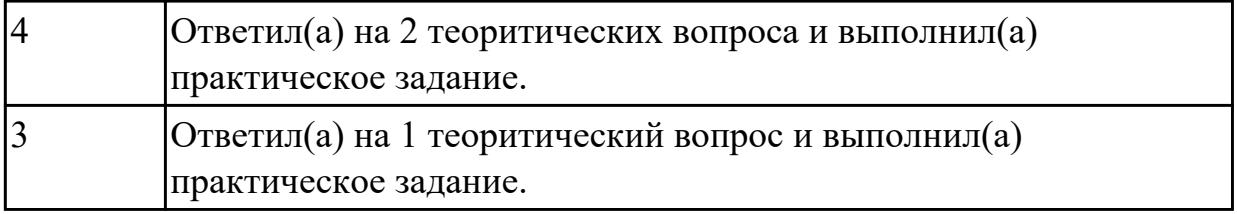

1. Размеры шрифта. Как определяется размер шрифта? Соотношение высот строчных и прописных букв.

2. Нанесение размеров на чертежах. Единицы измерения линейных и угловых размеров. Расположение выносных и размерных линий. Расположение размерных чисел по отношению к размерным линиям. Расстояние между размерными линиями. Случаи замены стрелок точками (штрихами). Знаки: радиуса, диаметра, квадрата.

3. Виды дополнительные и местные (определение). Применение, расположение, обозначение.

| <b>Оценка</b> | Показатели оценки                                                              |
|---------------|--------------------------------------------------------------------------------|
|               | Ответил(а) на все теоритические вопросы и выполнил(а)<br>практическое задание. |
| 4             | Ответил(а) на 2 теоритических вопроса и выполнил(а)<br>практическое задание.   |
| 3             | Ответил(а) на 1 теоритический вопрос и выполнил(а)<br>практическое задание.    |

4 Построить чертеж для выданной детали.

### **Дидактическая единица для контроля:**

1.56 принципы работы в прикладных программах автоматизированного проектирования

# **Профессиональная(-ые) компетенция(-ии):**

ПК.1.1 Планировать процесс выполнения своей работы на основе задания технолога цеха или участка в соответствии с производственными задачами по изготовлению деталей

# **Задание №1 (из текущего контроля)**

Создать модель и чертеж детали "Шкворень" согласно выданному чертежу

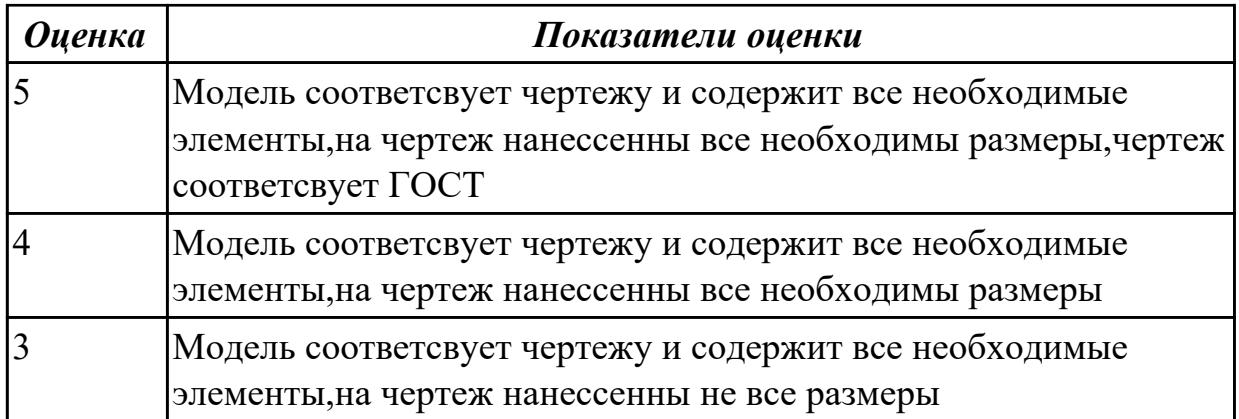

### **Дидактическая единица для контроля:**

2.2 использовать пакеты прикладных программ (CAD/CAM системы) для планирования работ по реализации производственного задания на участке **Профессиональная(-ые) компетенция(-ии):**

#### **Задание №1**

1. В каких случаях на разрезах не отмечают положение секущей плоскости и не сопровождают разрез надписью?

2. Особенности выполнения разрезов через тонкие стенки, ребра жесткости и ушки

3. В каких случаях и как подписываются основные виды? Какое изображение на чертеже принято за главное?

#### 4 Построить чертеж для выданной детали.

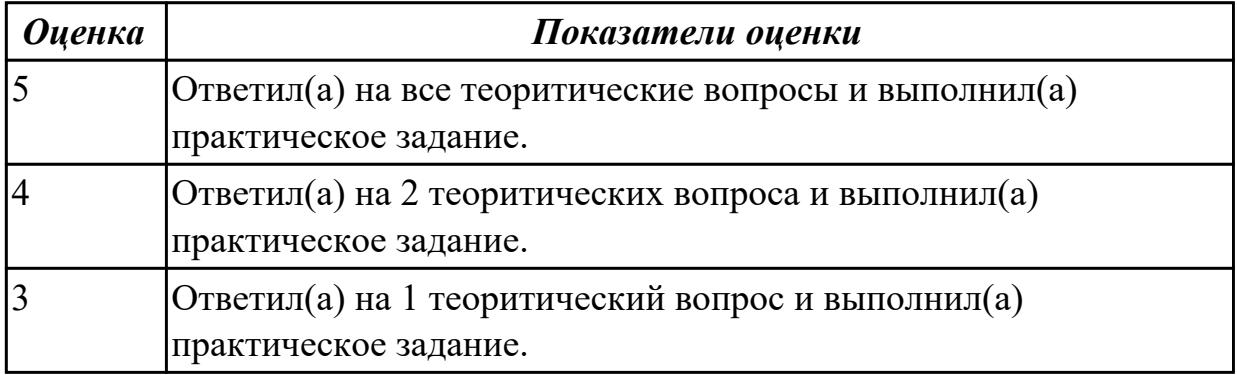

### **Задание №2**

1. Построение плоских фигур в аксонометрических проекциях.

2. Графические обозначения материалов на чертежах.

3 Классификация разрезов в зависимости от числа секущих плоскостей

4 Построить чертеж для выданной детали.

| <b>Оценка</b> | Показатели оценки                                     |
|---------------|-------------------------------------------------------|
|               | Ответил(а) на все теоритические вопросы и выполнил(а) |
|               | практическое задание.                                 |
|               | Ответил(а) на 2 теоритических вопроса и выполнил(а)   |
|               | практическое задание.                                 |
|               | Ответил(а) на 1 теоритический вопрос и выполнил(а)    |
|               | практическое задание.                                 |

#### **Задание №3**

1. Под каким углом выполняется штриховка?

- 2. Какое расстояние между линиями штриховки?
- 3. Что принимают за основные плоскости проекций при оформлении чертежа?
- 4. Построить чертеж для выданной детали.

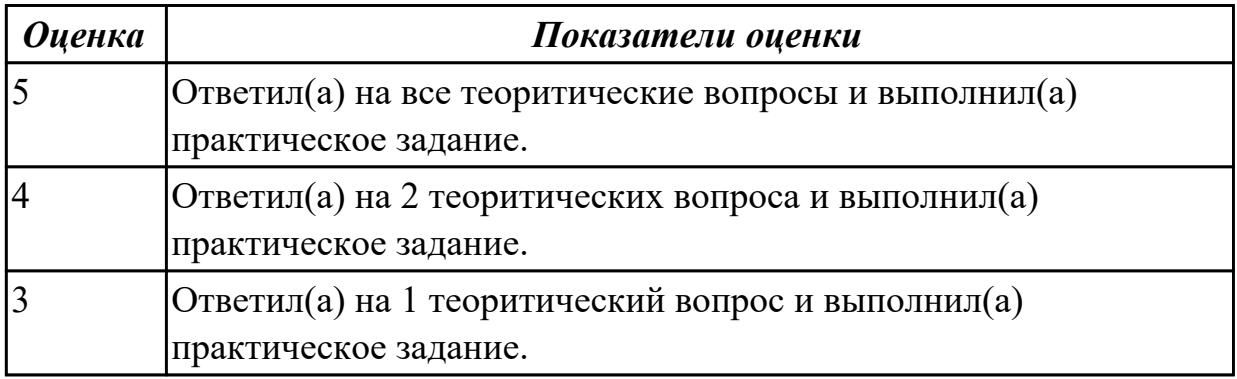

#### **Задание №4**

1. Как строится ломаный разрез?

2. Как показываются элементы, находящиеся за секущей плоскостью ломаного разреза?

3. Как оформляется граница части вида и части соответствующего разреза?

4. Построить чертеж для выданной детали.

| <b>Оценка</b> | Показатели оценки                                     |
|---------------|-------------------------------------------------------|
|               | Ответил(а) на все теоритические вопросы и выполнил(а) |
|               | практическое задание.                                 |
|               | Ответил(а) на 2 теоритических вопроса и выполнил(а)   |
|               | практическое задание.                                 |
|               | Ответил(а) на 1 теоритический вопрос и выполнил(а)    |
|               | практическое задание.                                 |

# **Задание №5**

1. Как оформляется половина вида и половина разреза, каждый из которых является симметричной фигурой?

2. Что называется выносным элементом, как он оформляется и где располагается?

3. Как и в каких единицах измерения указывают линейные и угловые размеры?

| <b>Оценка</b> | Показатели оценки                                     |
|---------------|-------------------------------------------------------|
|               | Ответил(а) на все теоритические вопросы и выполнил(а) |
|               | практическое задание.                                 |
| 4             | Ответил(а) на 2 теоритических вопроса и выполнил(а)   |
|               | практическое задание.                                 |
|               | Ответил(а) на 1 теоритический вопрос и выполнил(а)    |
|               | практическое задание.                                 |

4. Построить чертеж для выданной детали.

#### **Дидактическая единица для контроля:**

2.4 читать и понимать чертежи, и технологическую документацию

# **Профессиональная(-ые) компетенция(-ии):**

ПК.1.1 Планировать процесс выполнения своей работы на основе задания технолога цеха или участка в соответствии с производственными задачами по изготовлению деталей

ПК.1.4 Осуществлять выполнение расчетов параметров механической обработки и аддитивного производства в соответствии с принятым технологическим процессом согласно нормативным требованиям, в том числе с использованием систем автоматизированного проектирования

# **Задание №1**

1. Какое минимальное расстояние между параллельными размерными линиями и между размерной линией и линией контура?

### 2. Как наносят угловые размеры?

3. Как обозначают на чертежах диаметр, сферическую поверхность, квадрат, уклон и конусность?

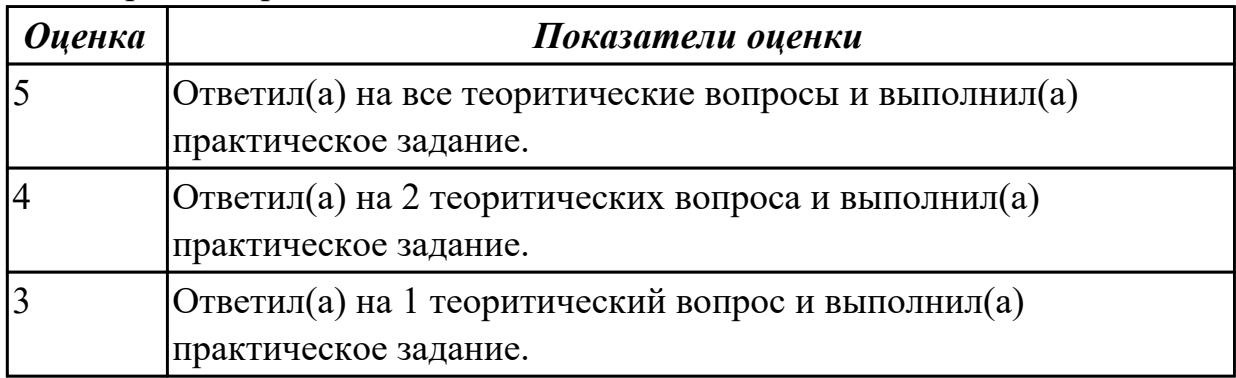

### 4. Построить чертеж для выданной детали.

### **Задание №2**

1. Как рекомендуется группировать размеры, относящиеся к одному и тому же конструктивному элементу?

2. Как принято наносить размеры одинаковых конструктивных элементов?

# 3. Классификация резьб

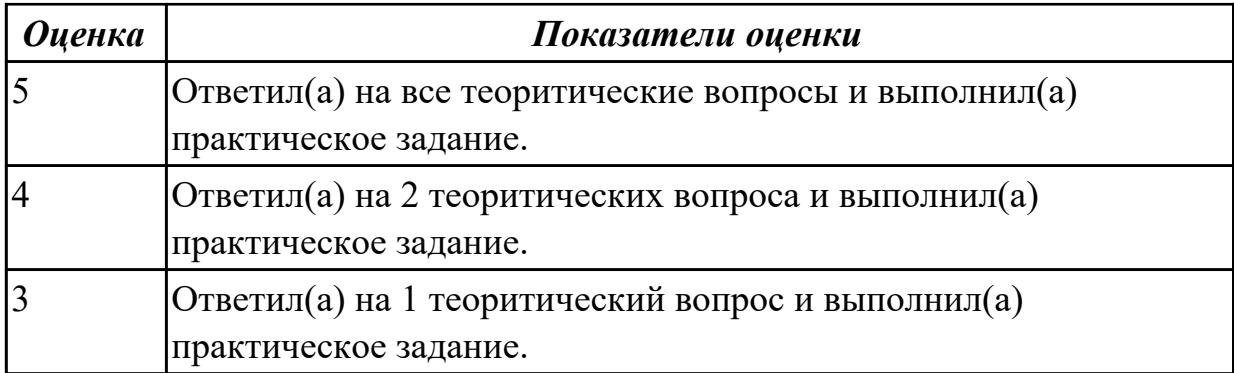

- 1. Какую форму может иметь профиль резьбы?
- 2. Какой тип резьбы является основным для крепежных изделий?
- 3. Какие резьбы применяют в трубных соединениях?
- 4. Построить чертеж для выданной детали.

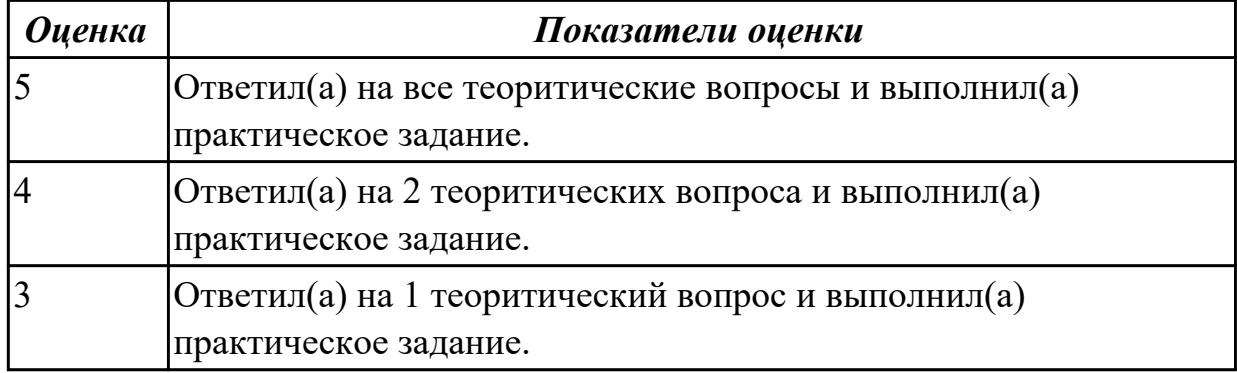

### **Задание №4**

- 1. Что такое болт, гайка, шайба? Какие бывают виды болтов, гаек, шайб?
- 2. Как обозначают болты, шайбы, гайки?
- 3 Как вычерчивается конструктивное болтовое соединение?

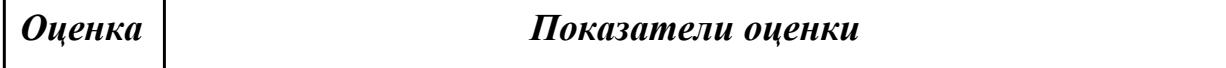

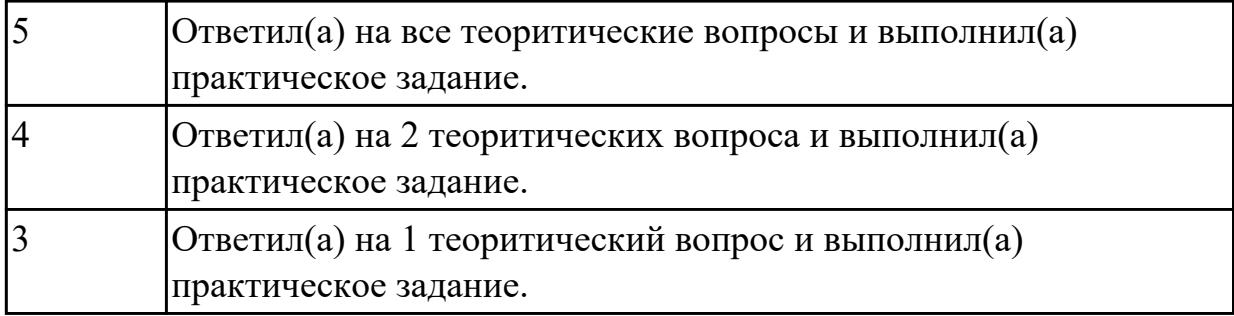

1. Какие допускаются упрощения и условности при изображении крепежных деталей на сборочных чертежах?

# 2. Что представляет собой шпилька?

### 3. Как условно обозначают шпильки?

#### 4. Построить чертеж для выданной детали.

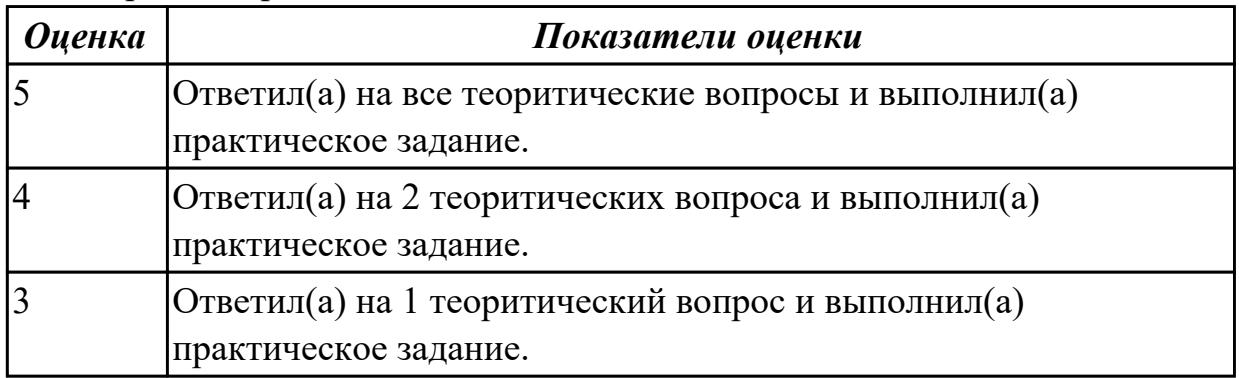

#### **Дидактическая единица для контроля:**

2.9 выполнять технические чертежи, а также чертежи общего вида в соответствии с Единой системой конструкторской документации (ЕСКД)

# **Профессиональная(-ые) компетенция(-ии):**

ПК.1.2 Осуществлять сбор, систематизацию и анализ информации для выбора оптимальных технологических решений, в том числе альтернативных в соответствии с принятым процессом выполнения своей работы по изготовлению деталей

### **Задание №1**

1. Как вычерчивают соединение деталей шпилькой?

# 2. Что называют винтом? Как используются винты?

3. Какой тип резьбы является основным для крепежных изделий?

| 4. Построить чертеж для выданной детали. |                                                       |
|------------------------------------------|-------------------------------------------------------|
| <b>Оценка</b>                            | Показатели оценки                                     |
| 5                                        | Ответил(а) на все теоритические вопросы и выполнил(а) |
|                                          | практическое задание.                                 |
| 4                                        | Ответил(а) на 2 теоритических вопроса и выполнил(а)   |
|                                          | практическое задание.                                 |
| 3                                        | Ответил(а) на 1 теоритический вопрос и выполнил(а)    |

4. Построить чертеж для выданной детали.

### **Задание №2**

1. Какие форматы предусмотрены ЕСКД?

практическое задание.

2. Какие масштабы предусмотрены ЕСКД.

### 3. Какие типы линий предусмотрены ЕСКД.

#### 4. Построить чертеж для выданной детали.

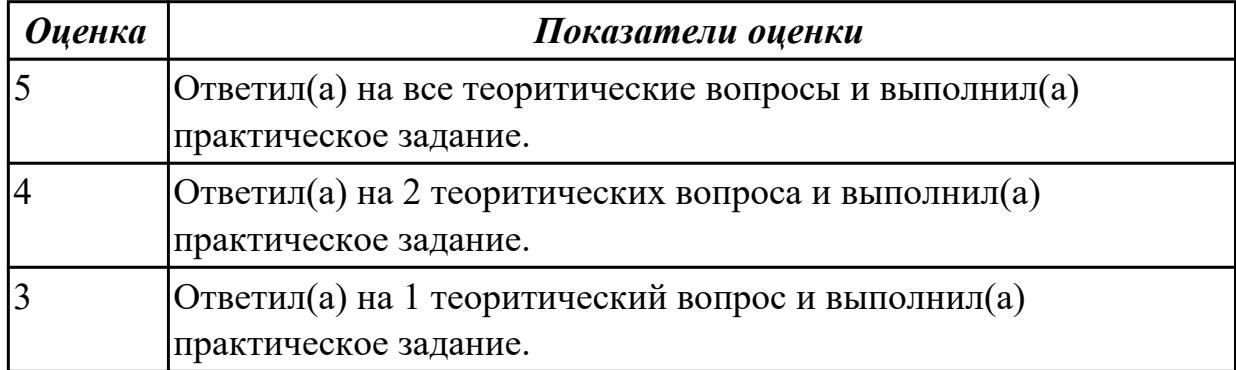

### **Задание №3**

1. Какое назначение имеет сплошная волнистая линия?

2. Какое назначение имеет тонкая сплошная линия?

3. Зависит ли величина наносимых размеров на чертеже от величины масштаба?

| <b>Оценка</b> | Показатели оценки                                         |
|---------------|-----------------------------------------------------------|
|               | $[O$ тветил(а) на все теоритические вопросы и выполнил(а) |
|               | практическое задание.                                     |
|               | Ответил(а) на 2 теоритических вопроса и выполнил(а)       |
|               | практическое задание.                                     |
|               | Ответил(а) на 1 теоритический вопрос и выполнил(а)        |
|               | практическое задание.                                     |

4. Построить чертеж для выданной детали.

### **Задание №4**

1. Какой способ проецирования используется при построении чертежа?

2. Всегда ли достаточно одной проекции предмета?

### 3 Какие основные три вида вы знаете?

### 4. Построить чертеж для выданной детали.

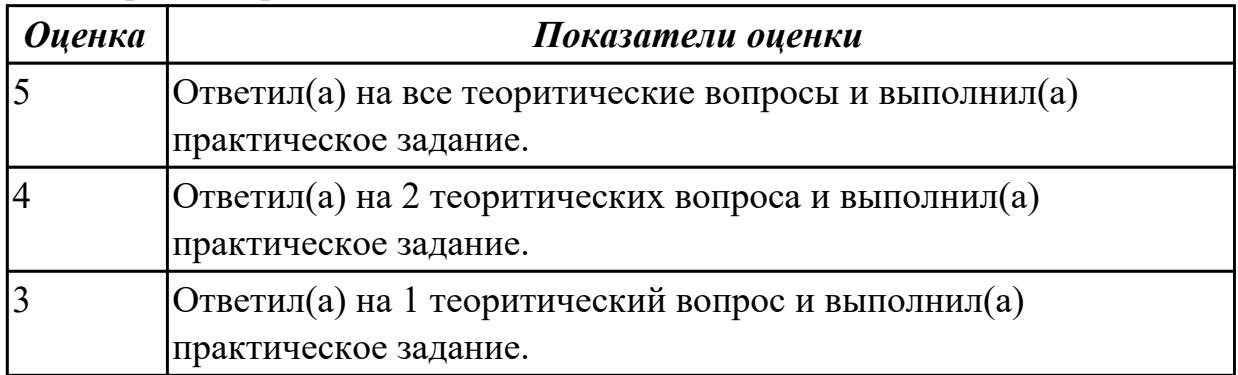

# **Задание №5**

1. Изображение отдельного ограниченного места поверхности предмета называется…..

2. Как штрихуют неметаллические детали на разрезах:

3. Каков угол наклона штриховки в изометрии на сечениях, расположенных на плоскостях ZOX, ZOY

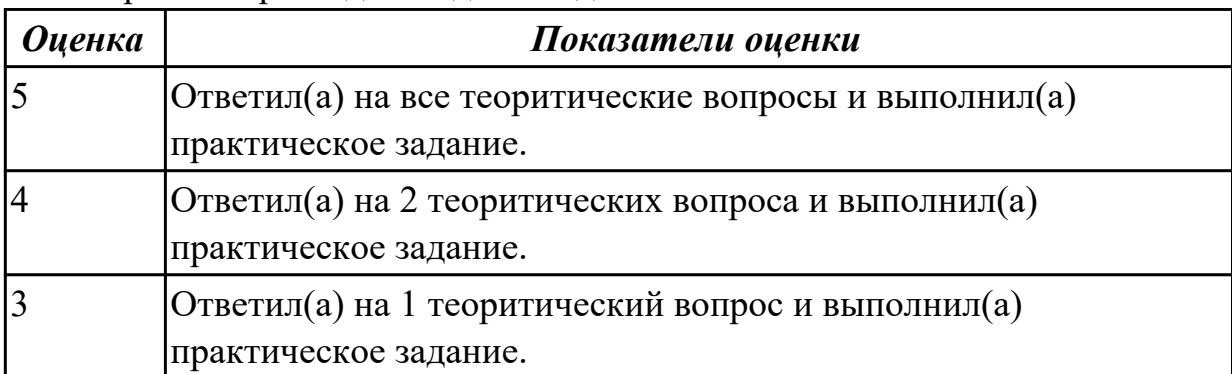

# 4. Построить чертеж для выданной детали.

### **Дидактическая единица для контроля:**

2.12 оформлять технологическую документацию с применением систем автоматизированного проектирования

# **Профессиональная(-ые) компетенция(-ии):**

ПК.1.4 Осуществлять выполнение расчетов параметров механической обработки и аддитивного производства в соответствии с принятым технологическим процессом согласно нормативным требованиям, в том числе с использованием систем автоматизированного проектирования

### **Задание №1**

1. На основе какого формата получаются другие основные форматы

2. Сколько типов линий применяют при выполнении чертежей

3. В каком году принята ГОСТом конструкция последнего чертежного шрифта.

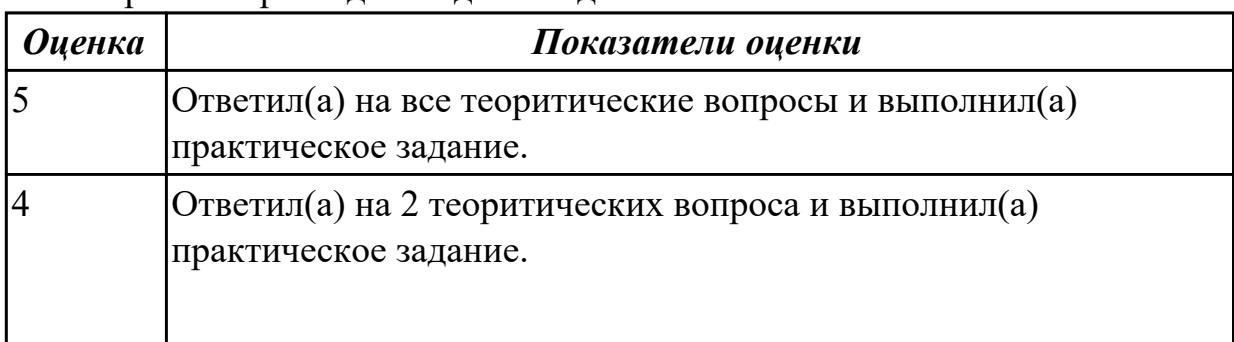

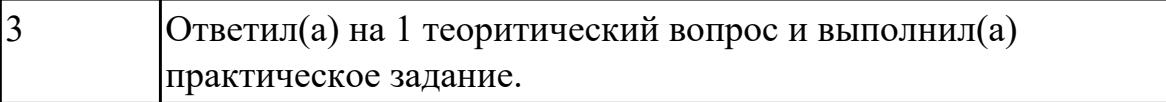

- 1. Сколько видов аксонометрических проекций применяются в графике
- 2. Сколько основных видов существует для выполнения чертежа
- 3. Какое изображение называется «эскиз» это:
- 4. Построить чертеж для выданной детали.

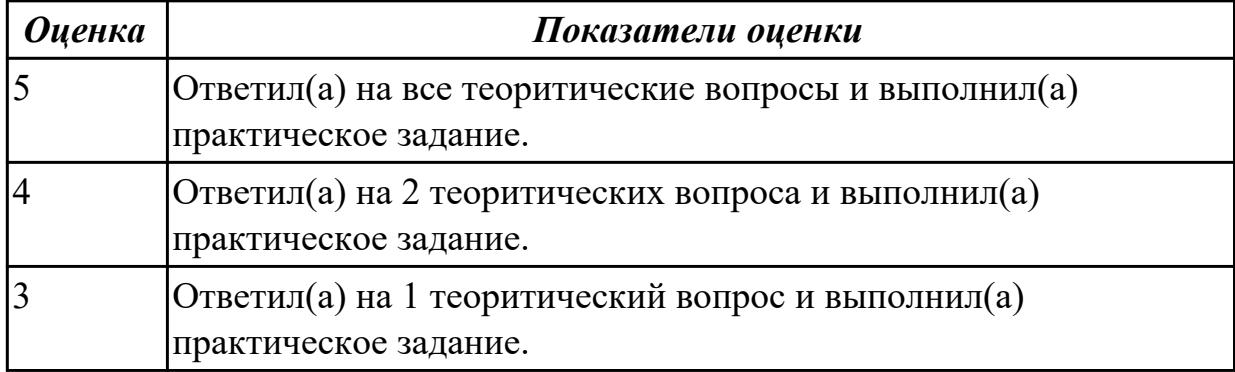

#### **Задание №3**

1. Как штрихуются в разрезе соприкасающиеся детали?

2. Какие упрощения допускаются на эскизе

3. Каково название процесса мысленного расчленения предмета на геометрические тела, образующие его поверхность

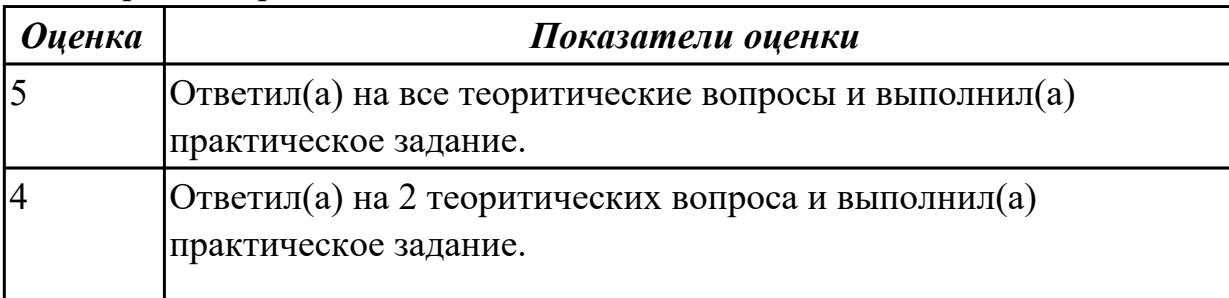

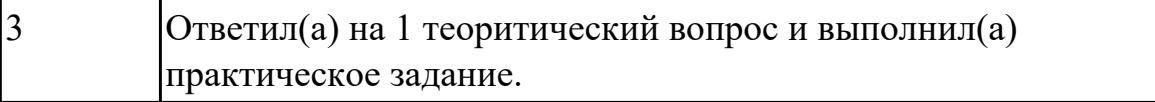

- 1. С чего начинают чтение сборочного чертежа:
- 2. Что такое «Деталирование»:

3. Какой знак, позволяющий сократить число изображений, применяют на простых чертежах:

4. Построить чертеж для выданной детали.

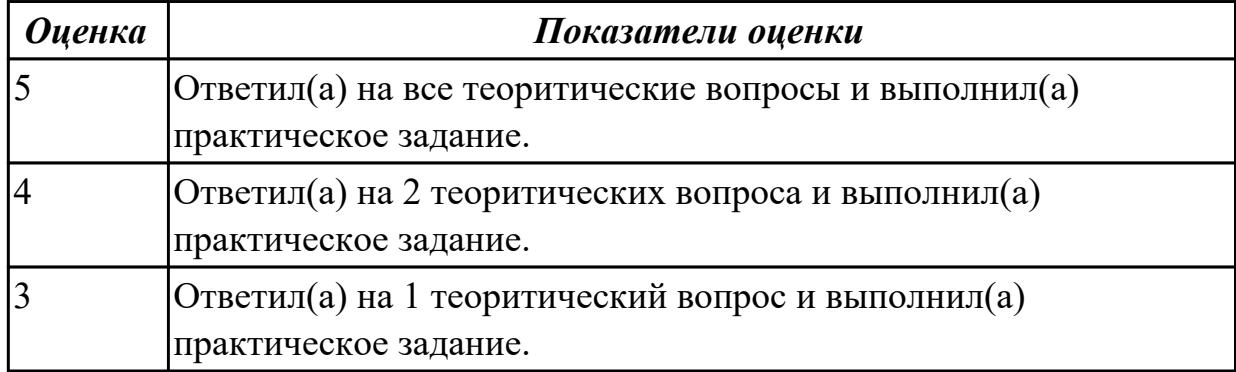

### **Задание №5**

- 1. Что означает «Изометрия»
- 2. Нужны ли все размеры на рабочих чертежах детали?
- 3. Как штрихуют неметаллические детали на разрезах:

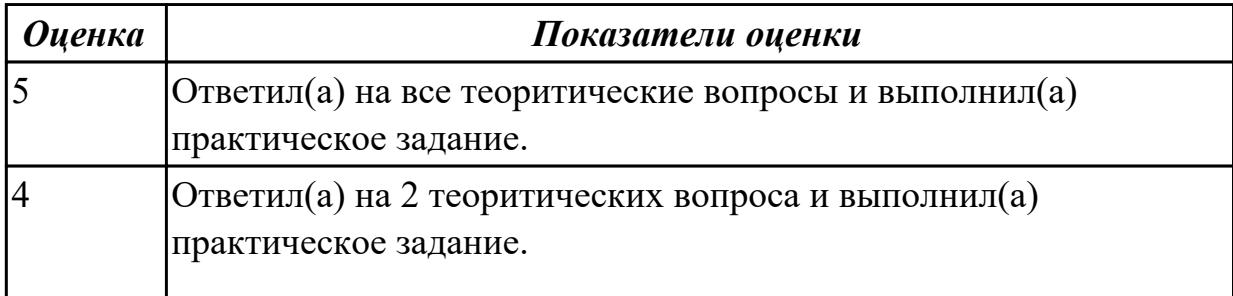

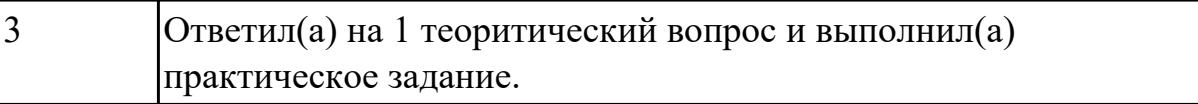

#### **3.5 МДК.01.05 Проектирование технологической оснастки**

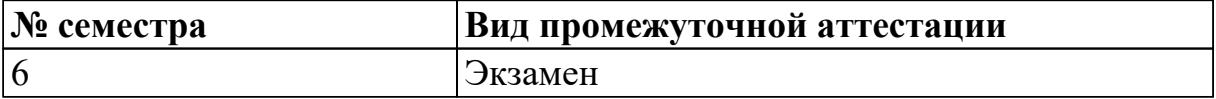

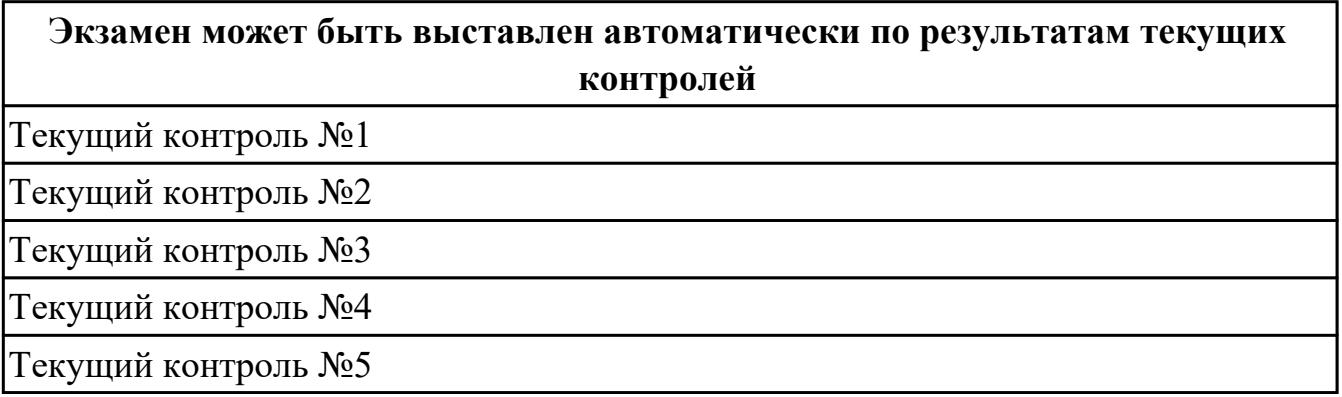

**Метод и форма контроля:** Практическая работа (Информационно-аналитический) **Вид контроля:** По выбору выполнить 2 теоретических задания и 1 практическое задание

# **Дидактическая единица для контроля:**

1.3 назначение и область применения станков и станочных приспособлений, в том числе станков с числовым программным управлением (ЧПУ) и обрабатывающих центров

## **Профессиональная(-ые) компетенция(-ии):**

ПК.1.1 Планировать процесс выполнения своей работы на основе задания технолога цеха или участка в соответствии с производственными задачами по изготовлению деталей

ПК.1.8 Осуществлять реализацию управляющих программ для обработки заготовок на металлорежущем оборудовании или изготовления на аддитивном оборудовании в целях реализации принятой технологии изготовления деталей на механических участках машиностроительных производств в соответствии с разработанной технологической документацией

### **Задание №1**

Дать определение станочному приспособлению. Раскрыть понятие назначения, классификации и требований к станочным приспособлениям.

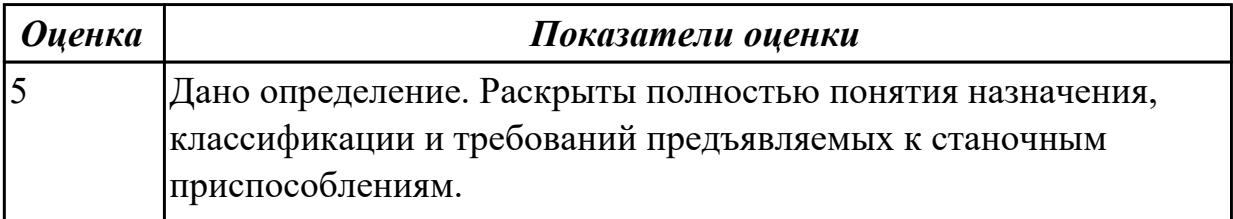

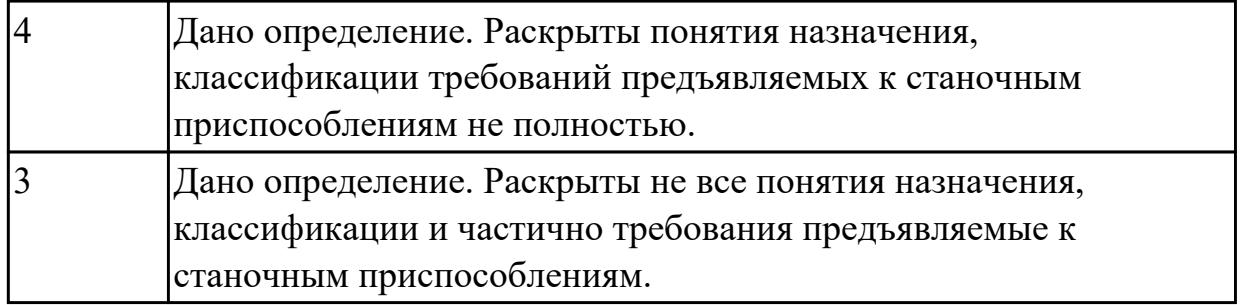

Перечислить на какие группы делятся типовые элементы приспособлений. Раскрыть понятия, какие способы базирования в приспособлениях существуют.

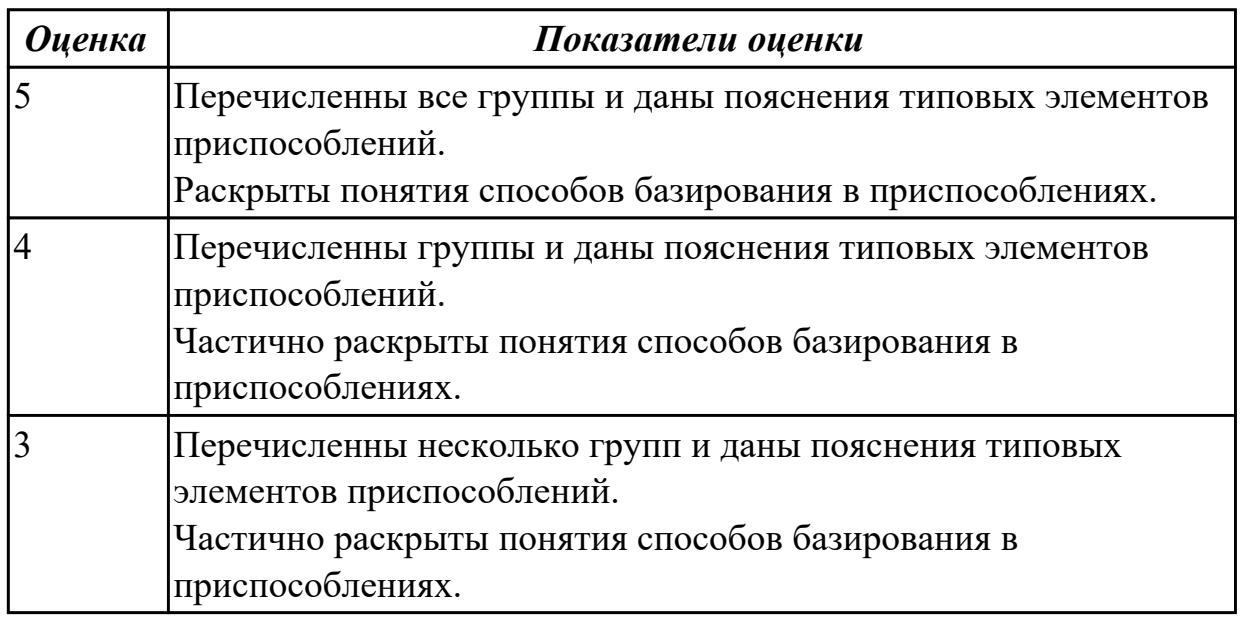

# **Задание №3**

Раскрыть понятие зажимное устройство. Перечислить требования предъявляемые к зажимным устройствам.

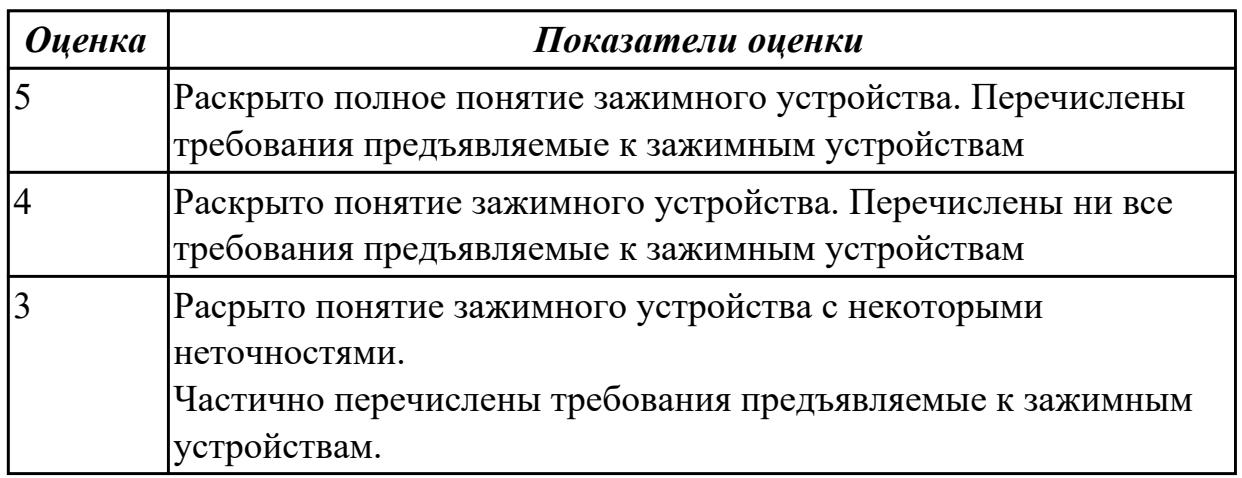

Дать определение станочному приспособлению. Раскрыть, где используются и принцип действия самоустанавающейся опоры .

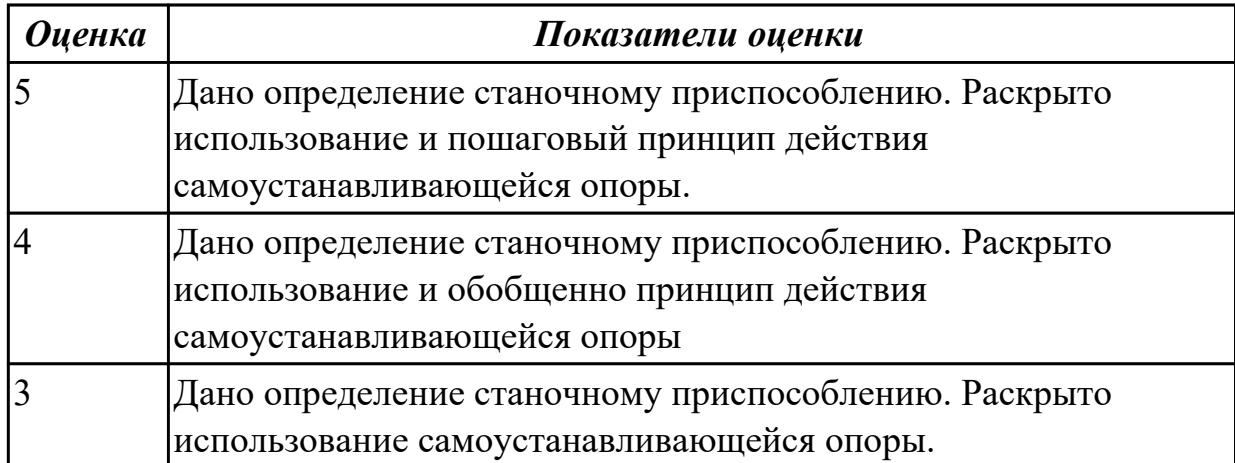

# **Задание №5**

Раскрыть понятие зажимного устройства, назначение и работу эксцентрикового зажима работающего совместно с прихватом.

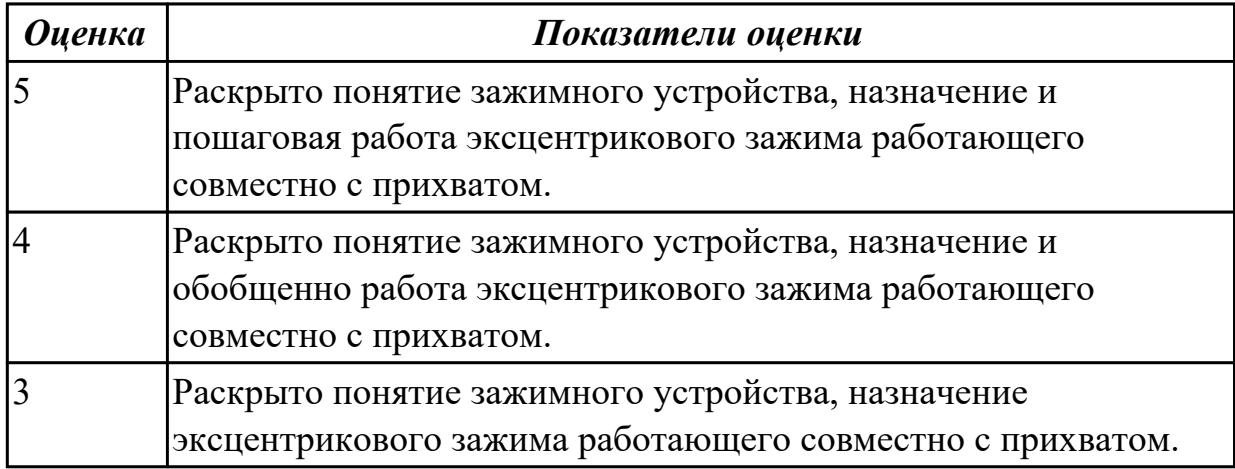

### **Задание №6**

Раскрыть понятие, назначение и принцип работы вакуумных приспособлений.

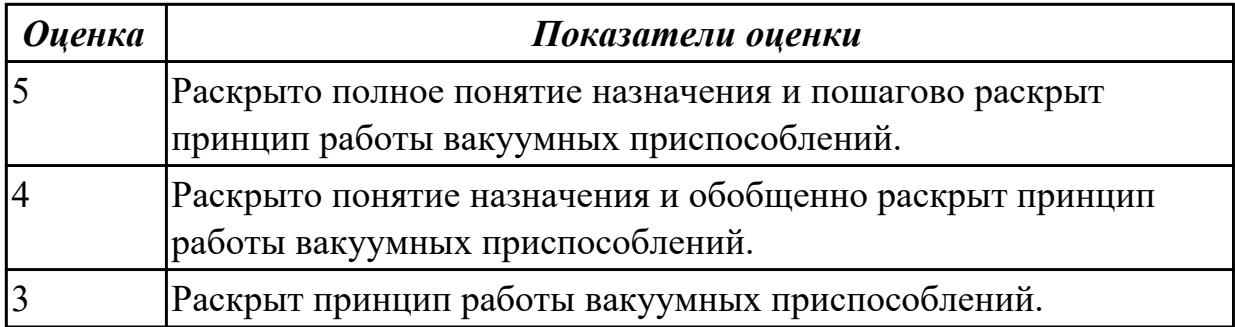

# **Дидактическая единица для контроля:**

1.15 классификацию, назначение, область применения металлорежущего и аддитивного оборудования, назначение и конструктивно-технологические показатели качества изготовляемых деталей, способы и средства контроля

# **Профессиональная(-ые) компетенция(-ии):**

ПК.1.3 Разрабатывать технологическую документацию по обработке заготовок на основе конструкторской документации в рамках своей компетенции в соответствии с нормативными требованиями, в том числе с использованием систем автоматизированного проектирования

### **Задание №1**

Перечислить классификацию и область применения аддитивного и металлорежущего оборудования

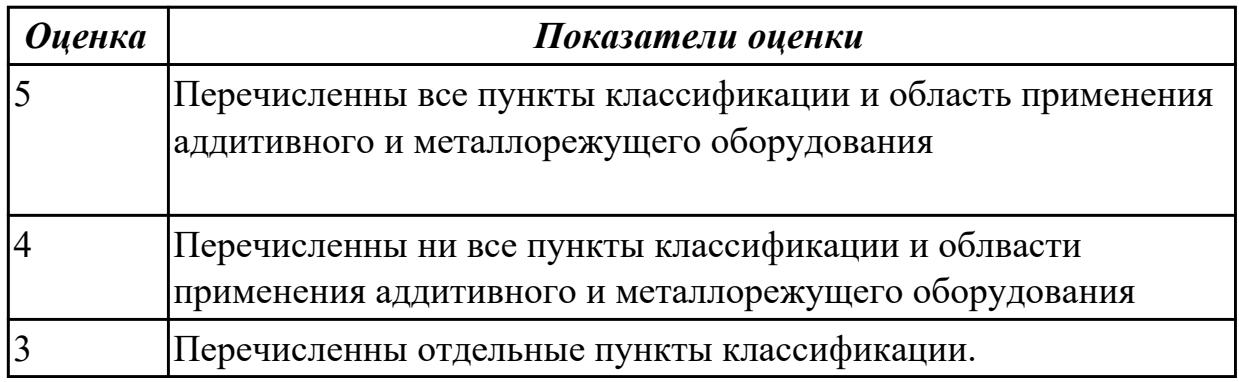

### **Задание №2**

Перечислить на какие группы делятся типовые элементы приспособлений. Раскрыть понятия, какие способы базирования в приспособлениях существуют.

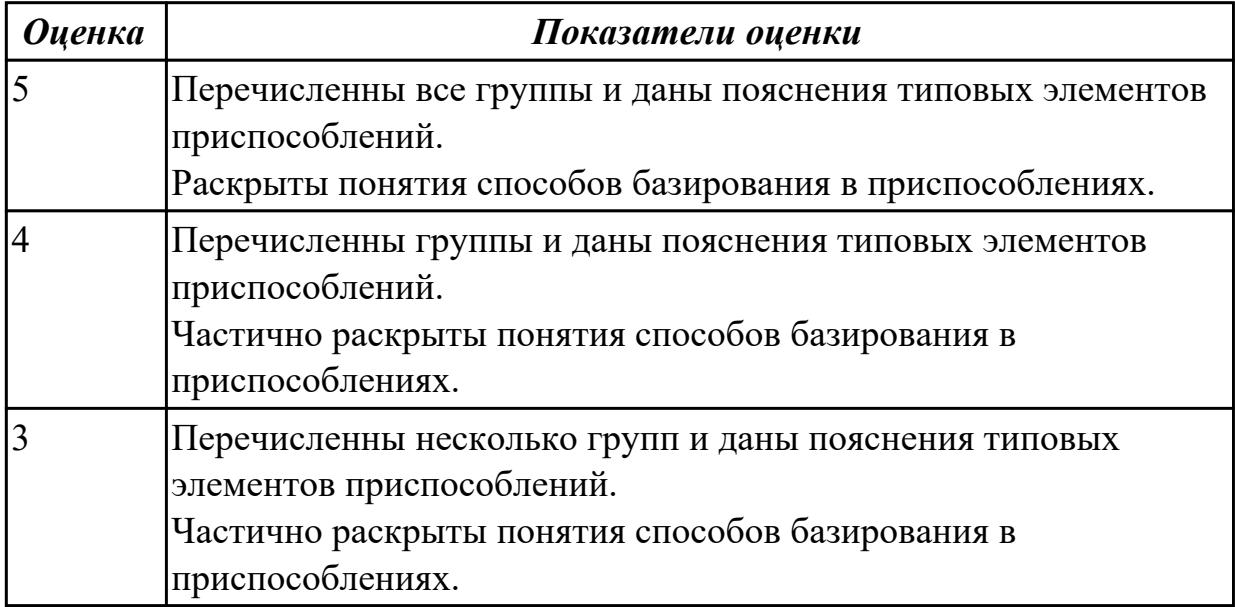

**Задание №3**

Раскрыть понятия способов и средств контроля, перечислить показатели качества.

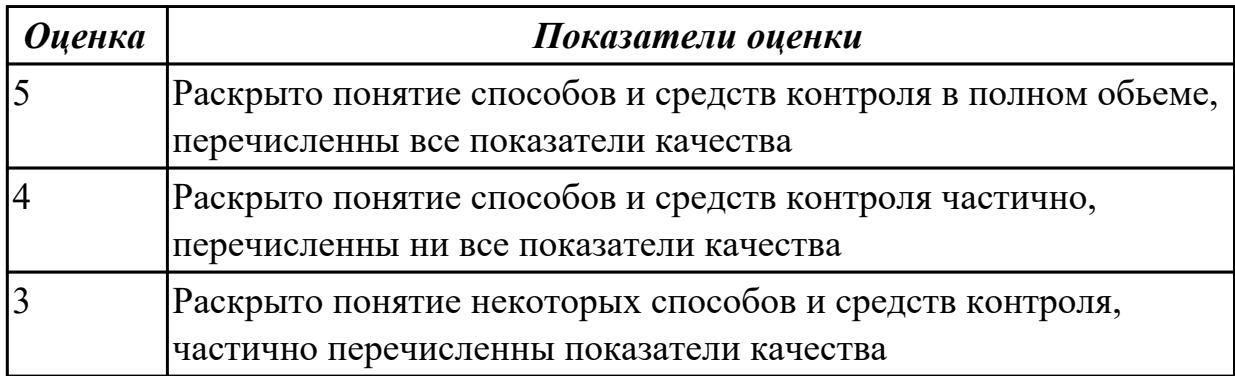

### **Дидактическая единица для контроля:**

1.24 основы технической механики

### **Профессиональная(-ые) компетенция(-ии):**

ПК.1.9 Организовывать эксплуатацию технологических приспособлений в соответствии с задачами и условиями технологического процесса механической обработки заготовок и/или аддитивного производства сообразно с требованиями технологической документации и реальными условиями технологического процесса

# **Задание №1 (из текущего контроля)**

Провести прочностной расчет элементов конструкции приспособления (по вариантам).

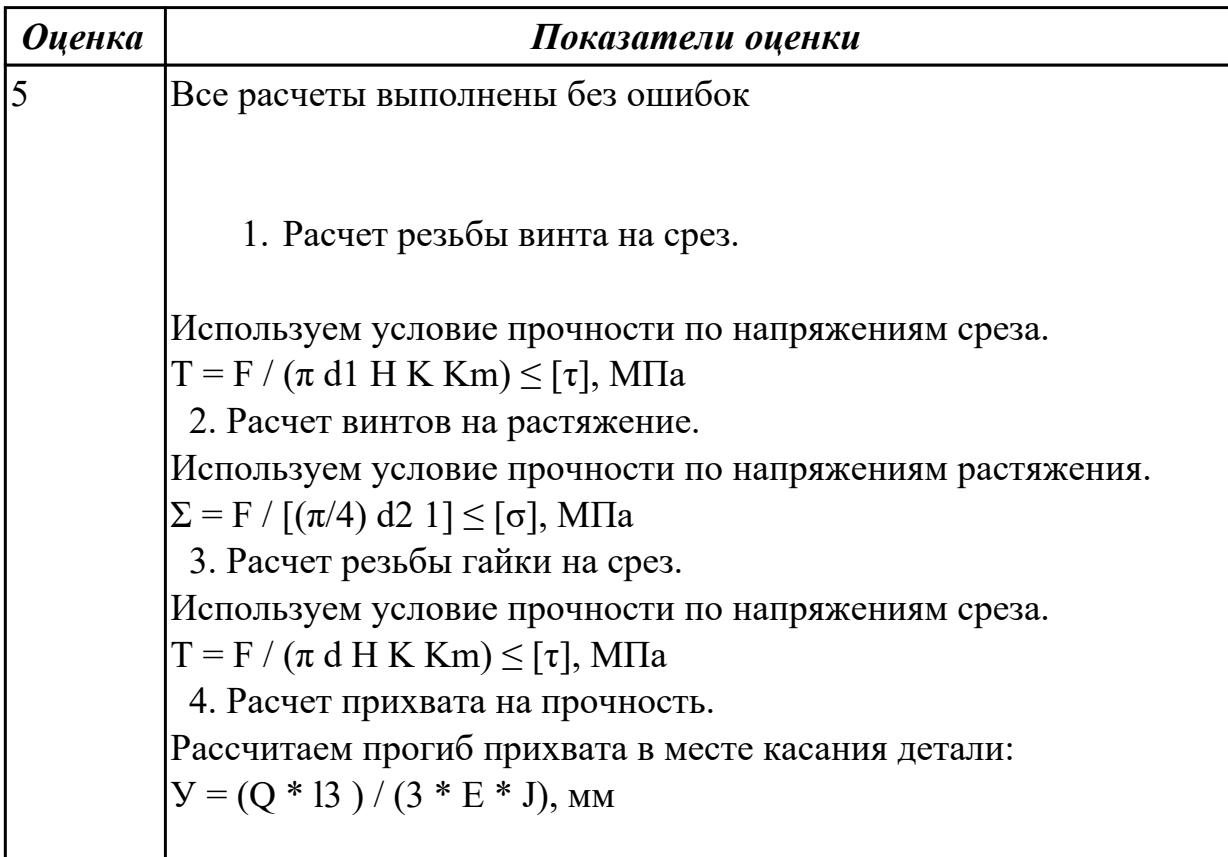

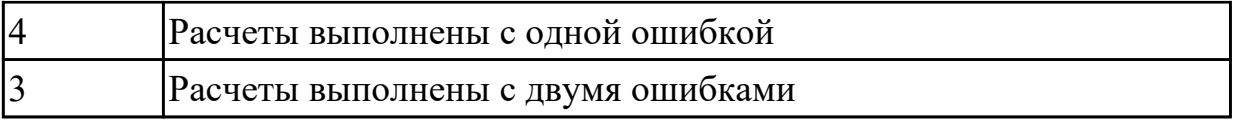

#### **Дидактическая единица для контроля:**

1.40 компоновка, основные узлы и технические характеристики многоцелевых станков и металлообрабатывающих центров

# **Профессиональная(-ые) компетенция(-ии):**

ПК.1.7 Осуществлять разработку и применение управляющих программ для металлорежущего или аддитивного оборудования в целях реализации принятой технологии изготовления деталей на механических участках машиностроительных производств, в том числе с использованием систем автоматизированного проектирования

### **Задание №1**

Перечислить на какие группы делятся типовые элементы приспособлений. Раскрыть понятия, какие способы базирования в приспособлениях существуют.

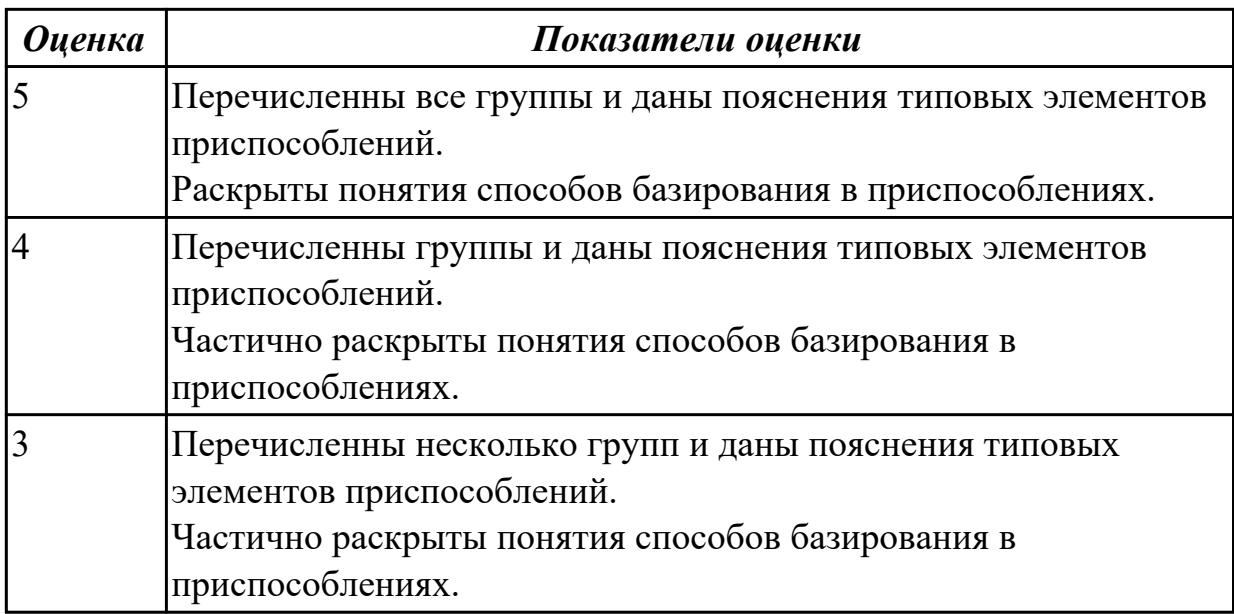

### **Задание №2**

Дать определение правила шести точек. Раскрыть понятие базирование и закрепление.

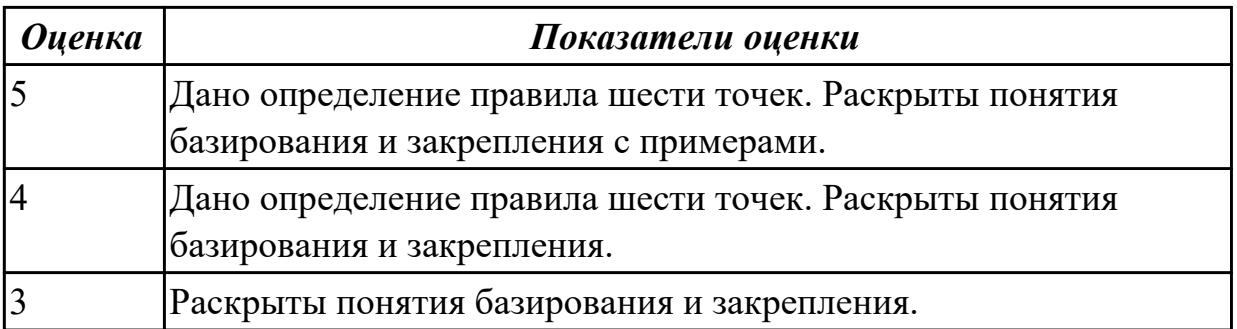

Раскрыть понятие установочных элементов.Перечислить требований предъявляемых к типовым базирующим элементам.

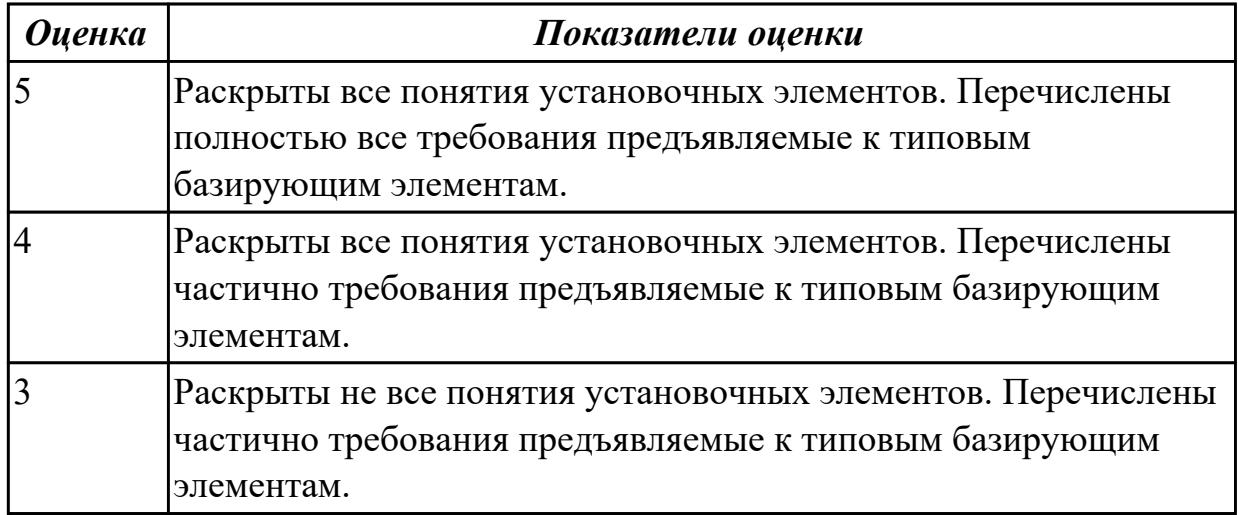

### **Дидактическая единица для контроля:**

1.45 приводы с числовым программным управлением и промышленных роботов **Профессиональная(-ые) компетенция(-ии):**

ПК.1.8 Осуществлять реализацию управляющих программ для обработки заготовок на металлорежущем оборудовании или изготовления на аддитивном оборудовании в целях реализации принятой технологии изготовления деталей на механических участках машиностроительных производств в соответствии с разработанной технологической документацией

# **Задание №1**

Описать принцип действия гидравлического привода с ЧПУ, его достоинства и недостатки.

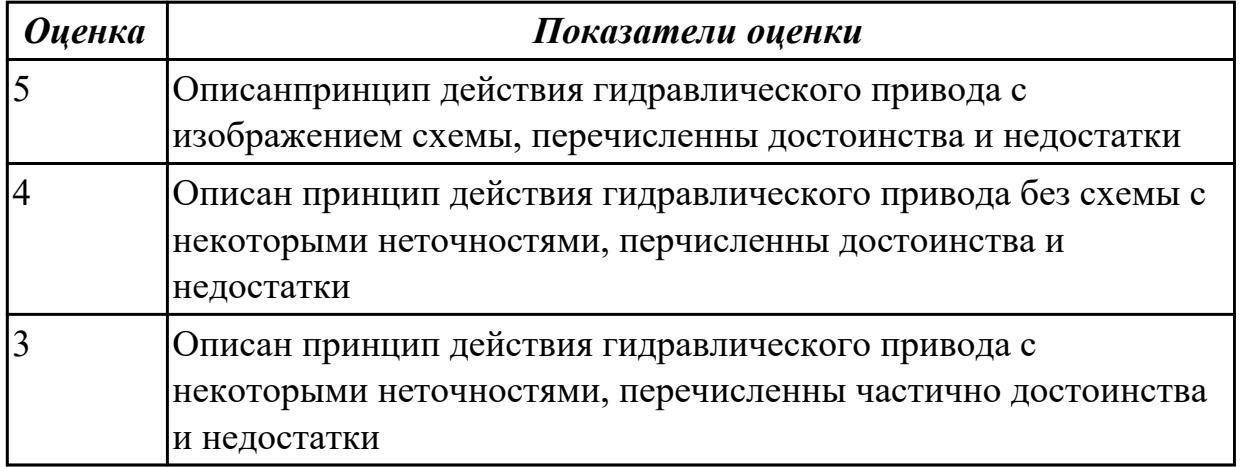

### **Задание №2**

Описать принцип действия пневматического привода с ЧПУ, его достоинства и

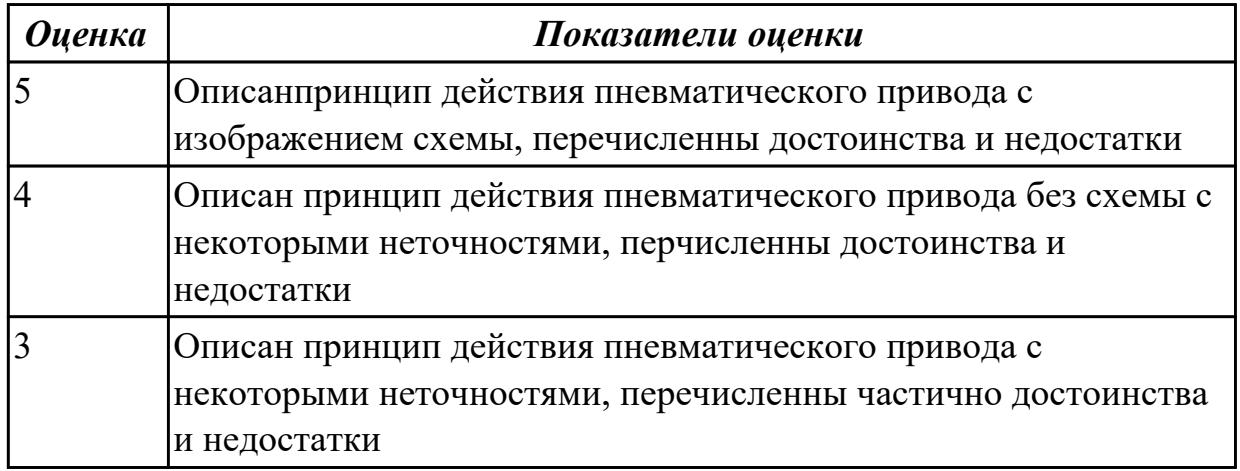

Описать принцип действия вакуумного привода с ЧПУ, его достоинства и недостатки.

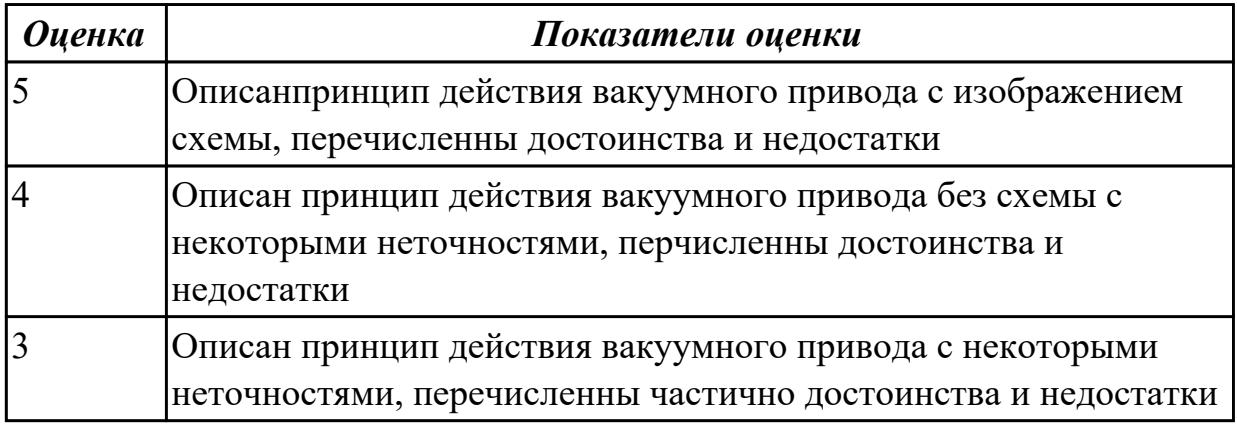

#### **Дидактическая единица для контроля:**

1.47 основные и вспомогательные компоненты станка

### **Профессиональная(-ые) компетенция(-ии):**

ПК.1.8 Осуществлять реализацию управляющих программ для обработки заготовок на металлорежущем оборудовании или изготовления на аддитивном оборудовании в целях реализации принятой технологии изготовления деталей на механических участках машиностроительных производств в соответствии с разработанной технологической документацией

### **Задание №1**

Перечислить, какие установочные элементы используются при установке механических прихватов в приспособлении их принцип действия.

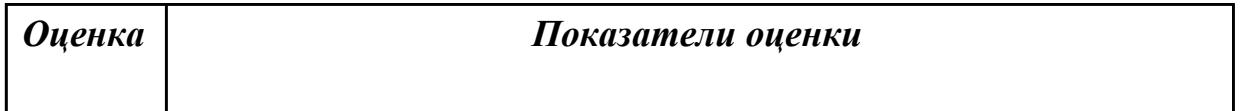

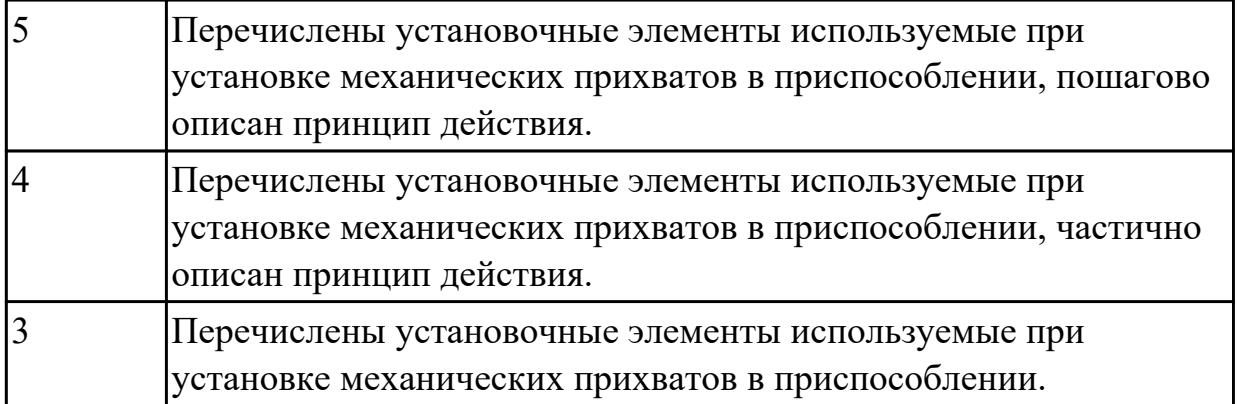

# **Дидактическая единица для контроля:**

1.50 технологическую оснастку, ее классификацию, расчет и проектирование **Профессиональная(-ые) компетенция(-ии):**

ПК.1.9 Организовывать эксплуатацию технологических приспособлений в соответствии с задачами и условиями технологического процесса механической обработки заготовок и/или аддитивного производства сообразно с требованиями технологической документации и реальными условиями технологического процесса

# **Задание №1**

Раскрыть понятие и назначение каждого компонента приспособления, дать определение.

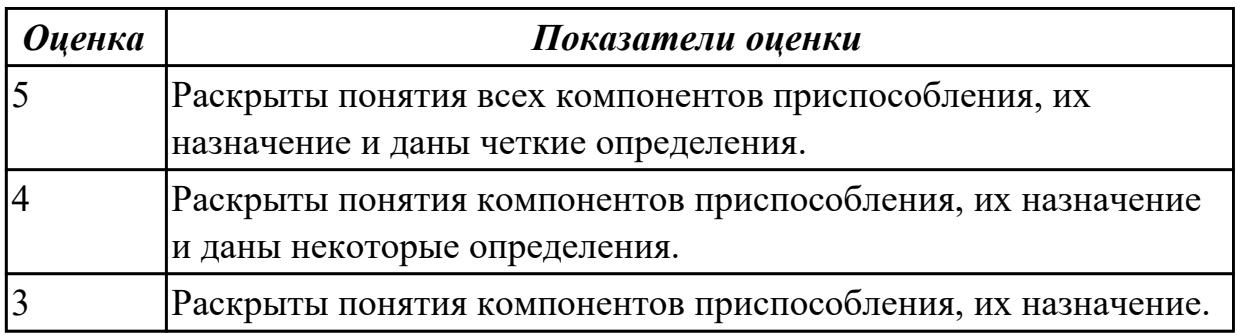

# **Задание №2**

Дать определение станочному приспособлению. Перечислить случаи, когда для базирования заготовок применяются опоры с рифленой (насеченной) и плоской головками.

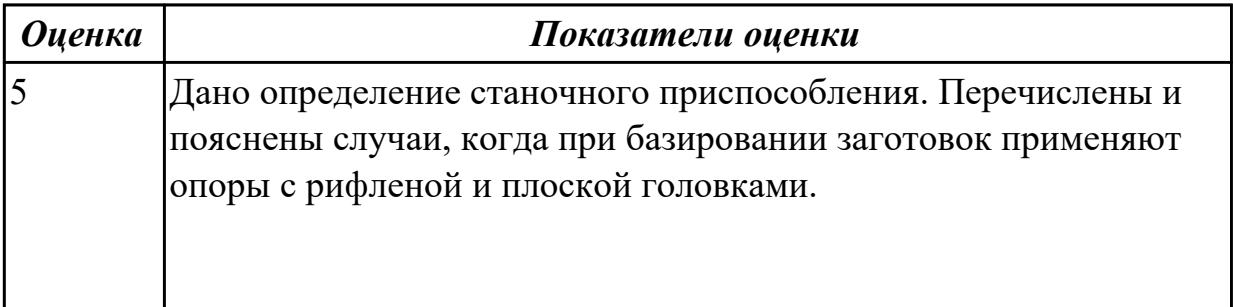

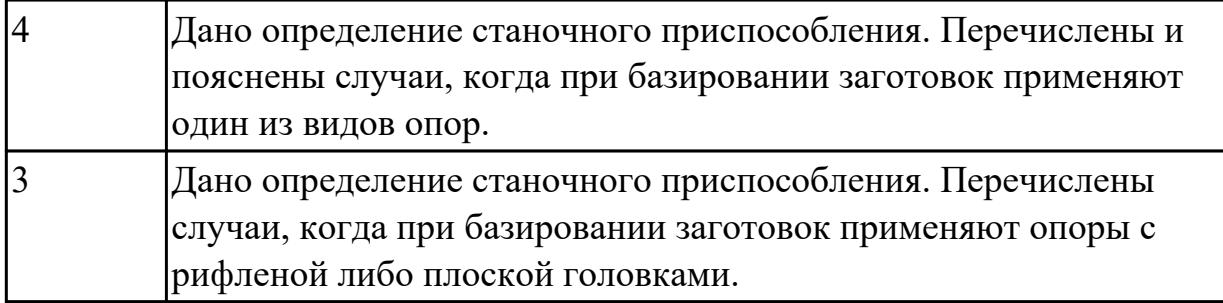

Перечислить, какие установочные элементы используются при установке механических прихватов в приспособлении их принцип действия.

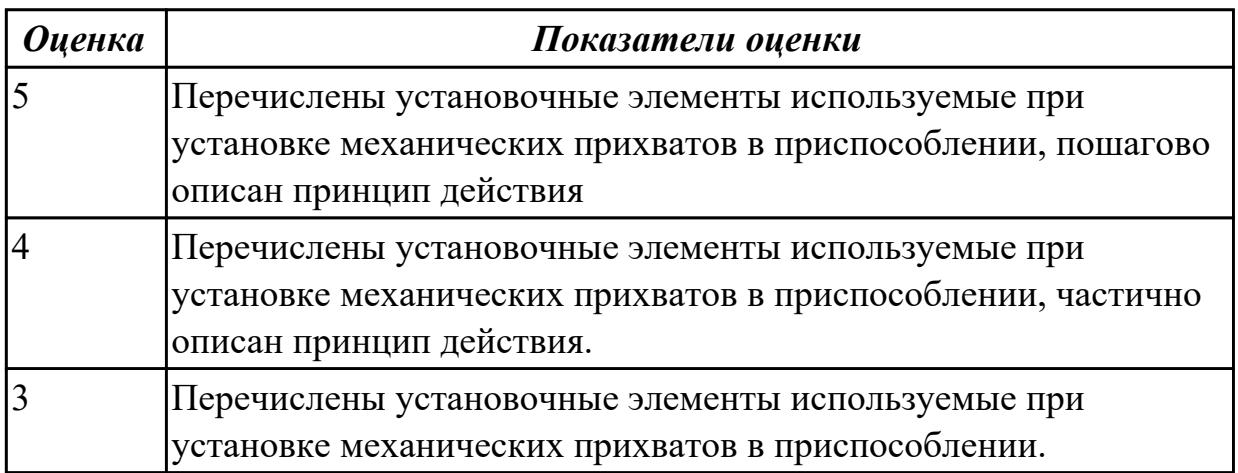

# **Дидактическая единица для контроля:**

1.53 этапы разработки технологического задания для проектирования **Профессиональная(-ые) компетенция(-ии):**

ПК.1.9 Организовывать эксплуатацию технологических приспособлений в соответствии с задачами и условиями технологического процесса механической обработки заготовок и/или аддитивного производства сообразно с требованиями технологической документации и реальными условиями технологического процесса

# **Задание №1**

Перечислить, какие установочные элементы используются при установке механических прихватов в приспособлении их принцип действия.

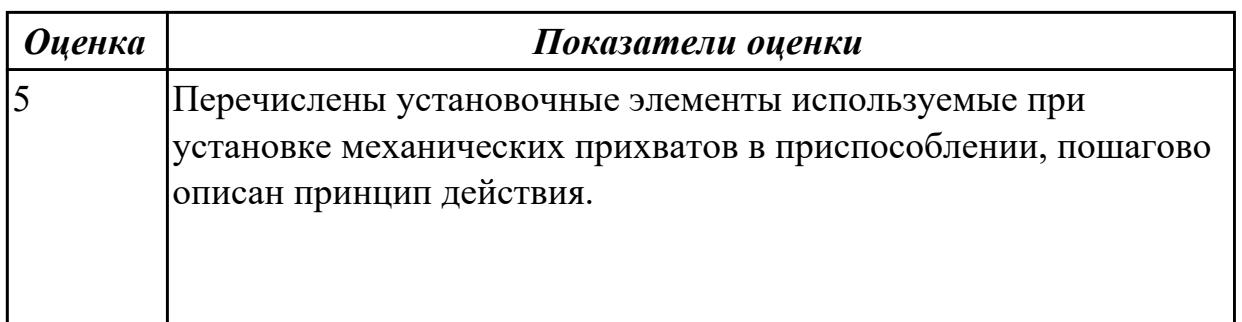

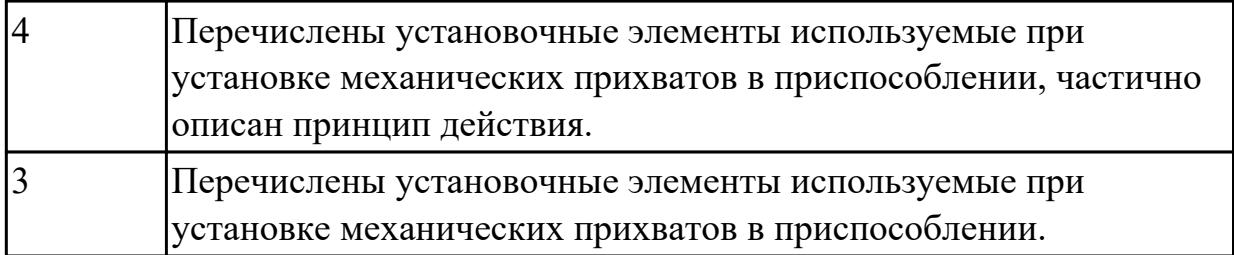

Раскрыть понятие и назначение каждого компонента приспособления, дать определение.

Показатели

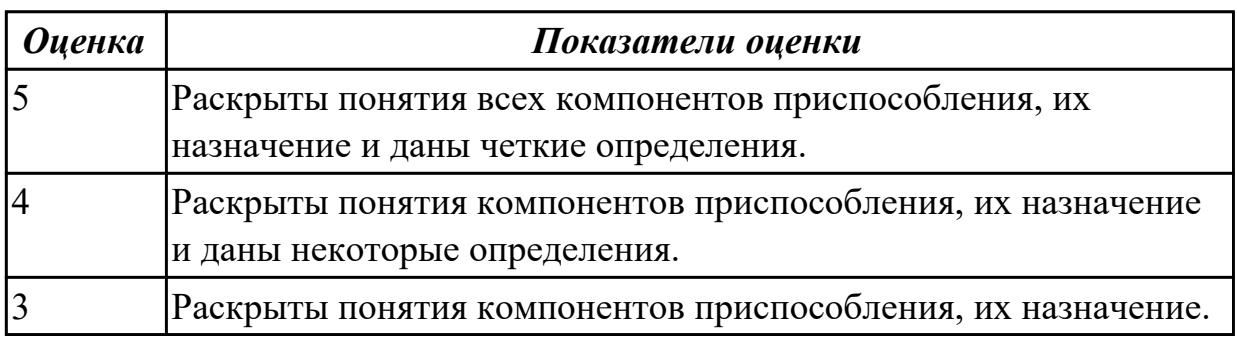

### **Дидактическая единица для контроля:**

1.54 порядок и правила оформления технических заданий для проектирования изделий

### **Профессиональная(-ые) компетенция(-ии):**

ПК.1.9 Организовывать эксплуатацию технологических приспособлений в соответствии с задачами и условиями технологического процесса механической обработки заготовок и/или аддитивного производства сообразно с требованиями технологической документации и реальными условиями технологического процесса

### **Задание №1 (из текущего контроля)**

Перечислить порядок и пункты оформления технических заданий для проектирования изделий.

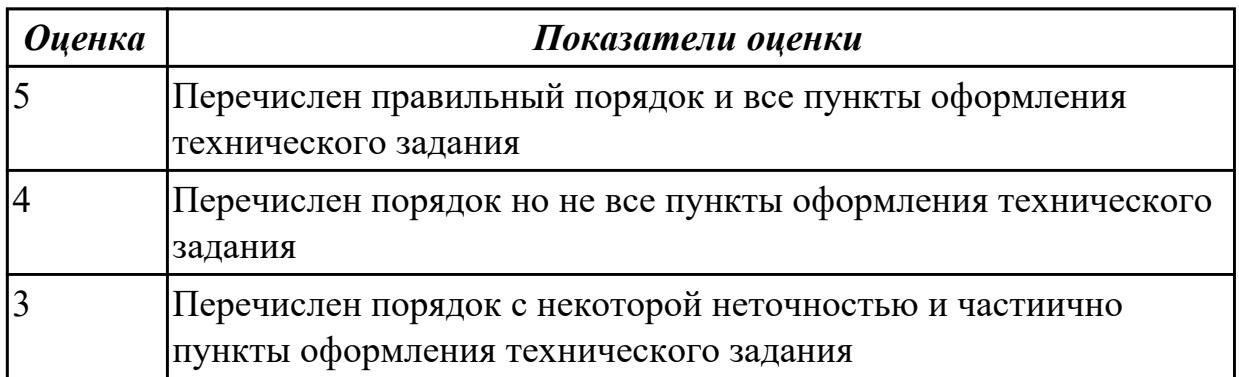

Перечислить, какие установочные элементы используются при установке механических прихватов в приспособлении их принцип действия.

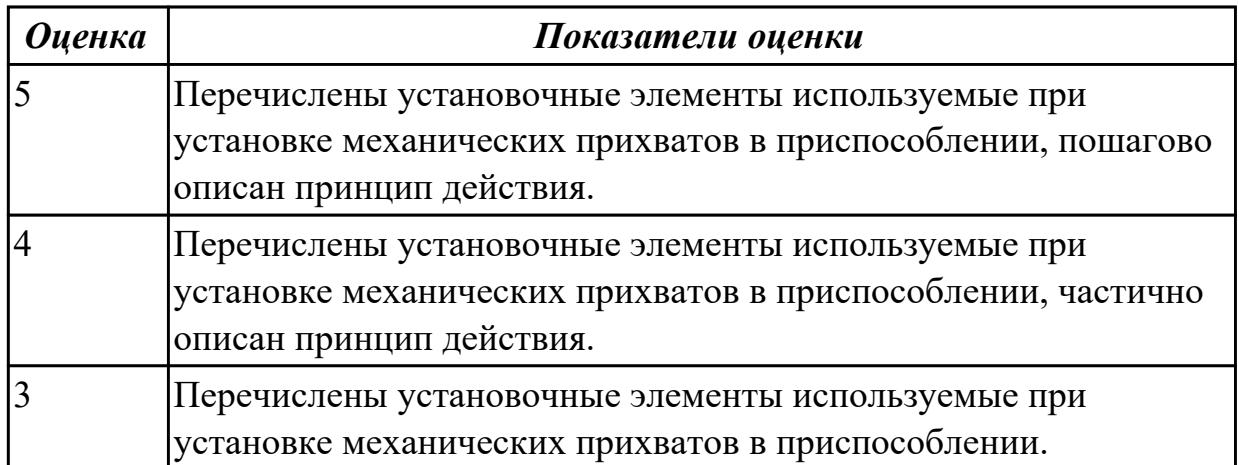

# **Задание №3**

Дать определение станочному приспособлению. Перечислить случаи, когда для базирования заготовок применяются опоры с рифленой (насеченной) и плоской головками.

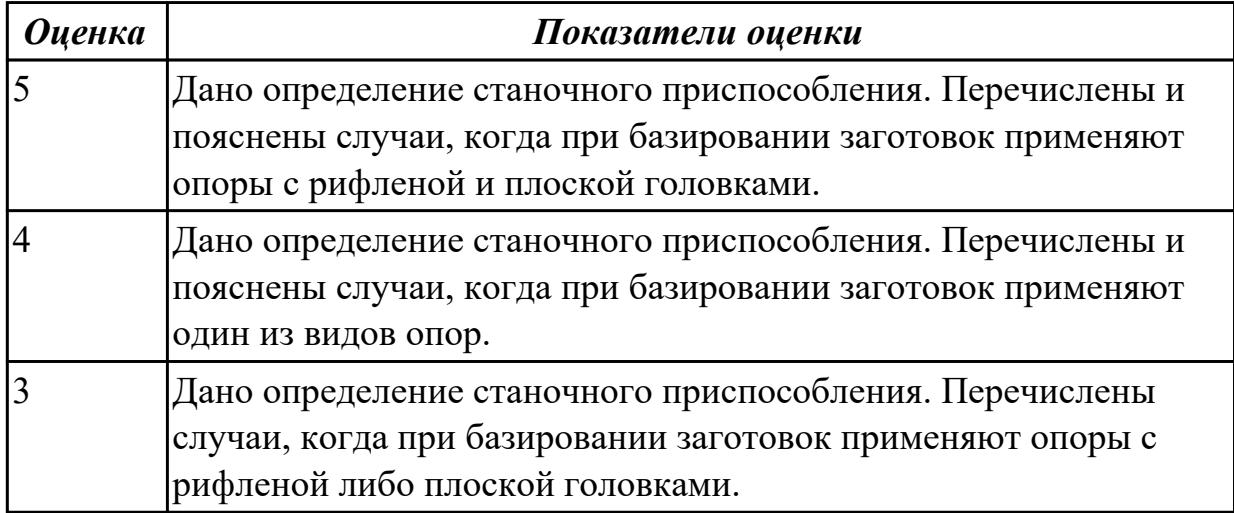

## **Задание №4**

Раскрыть понятие и назначение каждого компонента приспособления, дать определение.

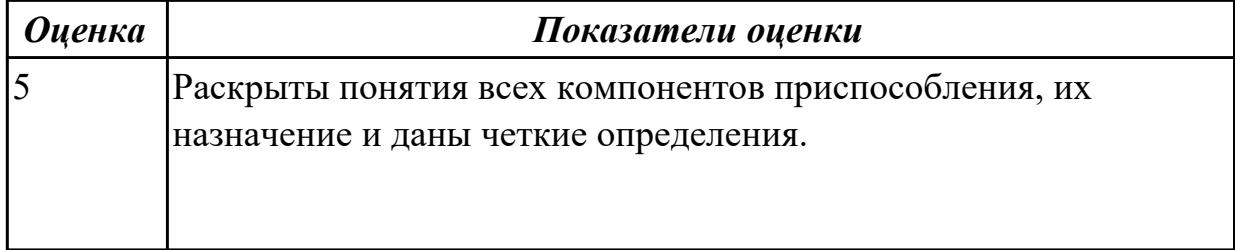

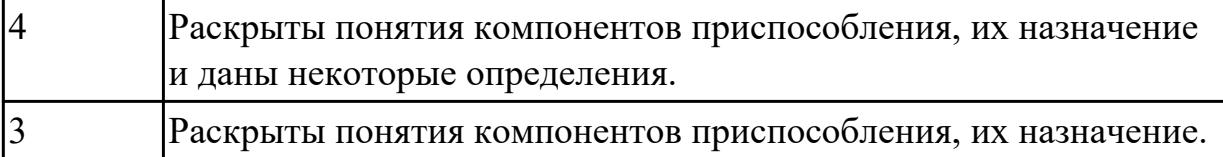

#### **Дидактическая единица для контроля:**

2.10 особенности работы автоматизированного оборудования и возможности применения его в составе роботизированного технологического комплекса

### **Профессиональная(-ые) компетенция(-ии):**

ПК.1.3 Разрабатывать технологическую документацию по обработке заготовок на основе конструкторской документации в рамках своей компетенции в соответствии с нормативными требованиями, в том числе с использованием систем автоматизированного проектирования

### **Задание №1 (из текущего контроля)**

Выполнить следующие задания:

- 1. Выполнить эскизы элементов конструкции. Указать шероховатости по обрабатываемым поверхностям.
- 2. Выбрать элементы базирования и крепления.
- 3. Составить схему нагрузок.
- 4. Определить силу зажима
- 5. Произвести расчет и подбор элементов приспособления (болты, шпильки, прихваты, гидро или пневмоцилиндры по ГОСТ или ОСТ)

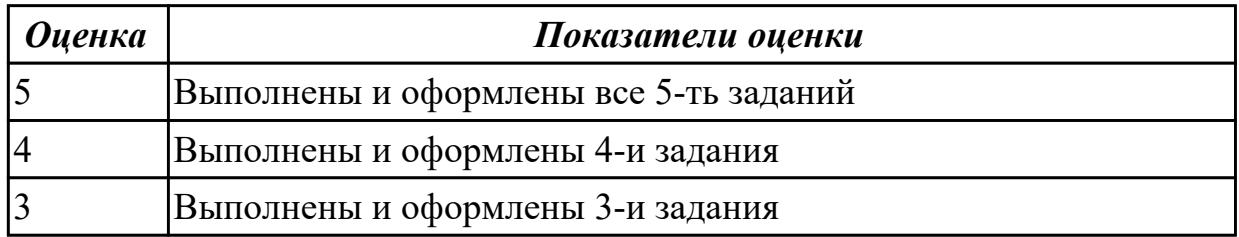

### **Задание №2**

Выполнить следующие задания:

- 1. Выполнить эскизы элементов конструкции для автоматизированного оборудования в составе работизированного технологического комплекса
- 2. Выбрать элементы базирования и крепления.
- 3. Составить схему нагрузок.
- 4. Определить силу зажима

5. Произвести расчет и подбор элементов приспособления (болты, шпильки, прихваты, гидро или пневмоцилиндры по ГОСТ или ОСТ)

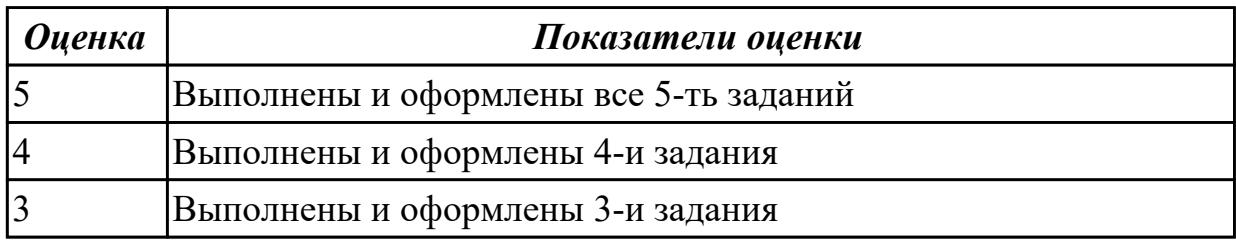

#### **Дидактическая единица для контроля:**

2.27 рационально использовать автоматизированное оборудование в каждом конкретном, отдельно взятом производстве

### **Профессиональная(-ые) компетенция(-ии):**

ПК.1.8 Осуществлять реализацию управляющих программ для обработки заготовок на металлорежущем оборудовании или изготовления на аддитивном оборудовании в целях реализации принятой технологии изготовления деталей на механических участках машиностроительных производств в соответствии с разработанной технологической документацией

#### **Задание №1**

Выполнить следующие задания:

- 1. Выполнить эскизы элементов конструкции для детали типа "Фитинг". Указать шероховатости по обрабатываемым поверхностям.
- 2. Выбрать элементы базирования и крепления.
- 3. Составить схему нагрузок.
- 4. Определить силу зажима
- 5. Произвести расчет и подбор элементов приспособления (болты, шпильки, прихваты, гидро или пневмоцилиндры по ГОСТ или ОСТ)

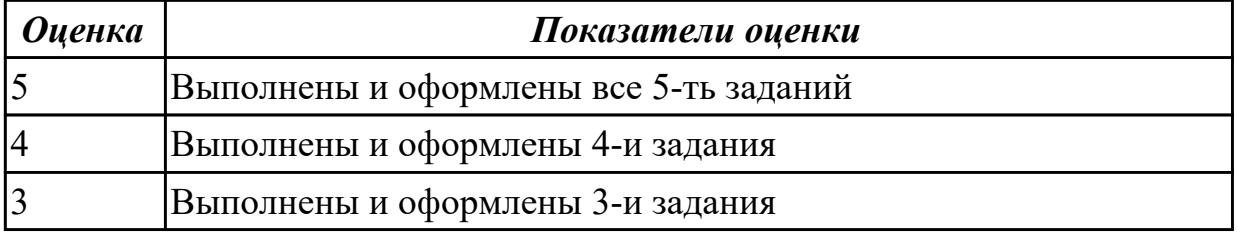

### **Задание №2**
Выполнить следующие задания:

- 1. Выполнить эскизы элементов конструкции для детали типа "Кронштейн". Указать шероховатости по обрабатываемым поверхностям.
- 2. Выбрать элементы базирования и крепления.
- 3. Составить схему нагрузок.
- 4. Определить силу зажима
- 5. Произвести расчет и подбор элементов приспособления (болты, шпильки, прихваты, гидро или пневмоцилиндры по ГОСТ или ОСТ)

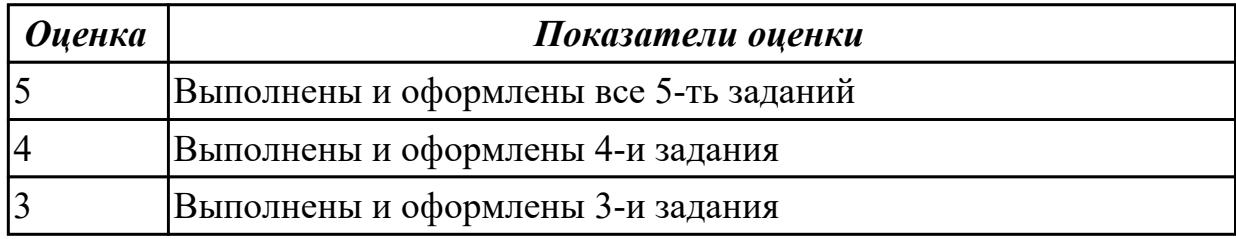

# **Задание №3**

Выполнить следующие задания:

- 1. Выполнить эскизы элементов конструкции для детали типа "Балка". Указать шероховатости по обрабатываемым поверхностям.
- 2. Выбрать элементы базирования и крепления.
- 3. Составить схему нагрузок.
- 4. Определить силу зажима
- 5. Произвести расчет и подбор элементов приспособления (болты, шпильки, прихваты, гидро или пневмоцил

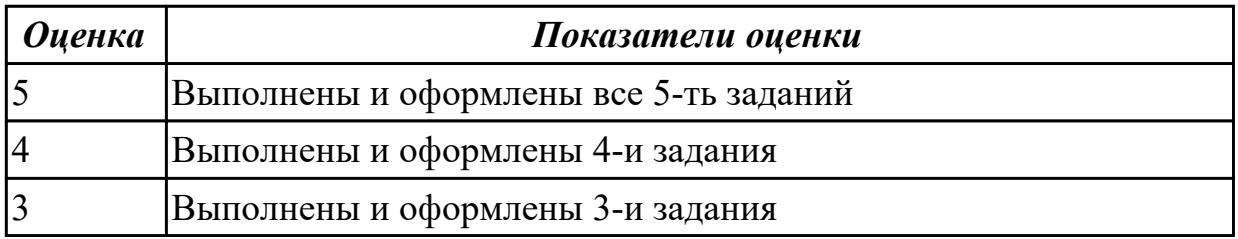

# **Задание №4**

Выполнить следующие задания:

- 1. Выполнить эскизы элементов конструкции для детали типа "Лонжерон". Указать шероховатости по обрабатываемым поверхностям.
- 2. Выбрать элементы базирования и крепления.
- 3. Составить схему нагрузок.
- 4. Определить силу зажима
- 5. Произвести расчет и подбор элементов приспособления (болты, шпильки, прихваты, гидро или пне

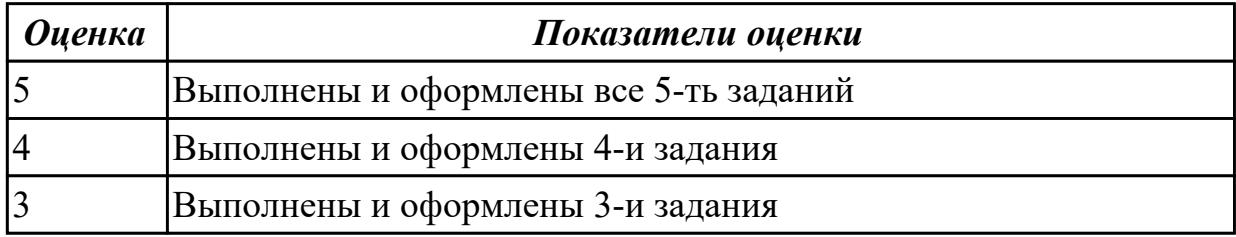

2.32 разрабатывать технические задания для проектирования специальных технологических приспособлений

### **Профессиональная(-ые) компетенция(-ии):**

ПК.1.9 Организовывать эксплуатацию технологических приспособлений в соответствии с задачами и условиями технологического процесса механической обработки заготовок и/или аддитивного производства сообразно с требованиями технологической документации и реальными условиями технологического процесса

# **Задание №1**

Выполнить следующие задания:

- 1. Изучить исходные данные для детали типа "Кронштейн" и их анализ .
- 2. Выполнить анализ конструкции приспособления (эскиз приспособления).
- 3. Определить силу зажима .
- 4. Произвести силовой расчет и определить коэффициент надежности закрепления.
- 5. Выполнить проверочный расчет детали приспособления на прочность.

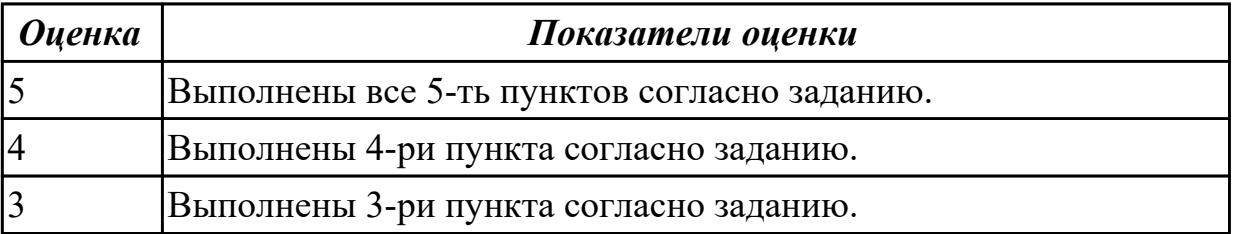

# **Задание №2**

Выполнить следующие задания:

- 1. Изучить исходные данные для детали типа "Фитинг" и их анализ .
- 2. Выполнить анализ конструкции приспособления (эскиз приспособления).
- 3. Определить силу зажима .
- 4. Произвести силовой расчет и определить коэффициент надежности закрепления.
- 5. Выполнить проверочный расчет детали приспособления на прочность.

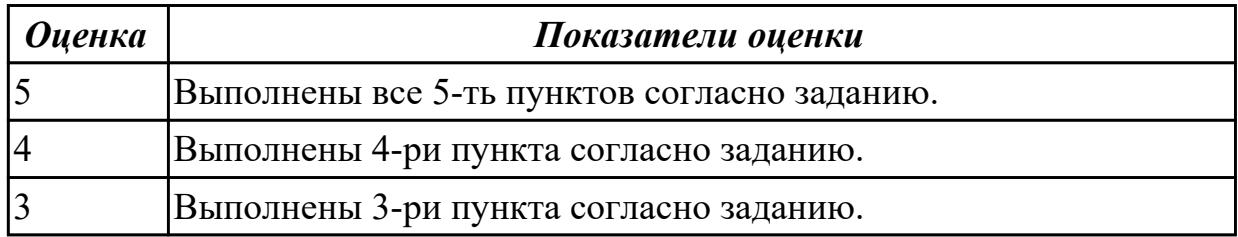

# **Задание №3**

Выполнить следующие задания:

- 1. Изучить исходные данные для детали типа "Балка" и их анализ .
- 2. Выполнить анализ конструкции приспособления (эскиз приспособления).
- 3. Определить силу зажима .
- 4. Произвести силовой расчет и определить коэффициент надежности закрепления.
- 5. Выполнить проверочный расчет детали приспособления на прочность.

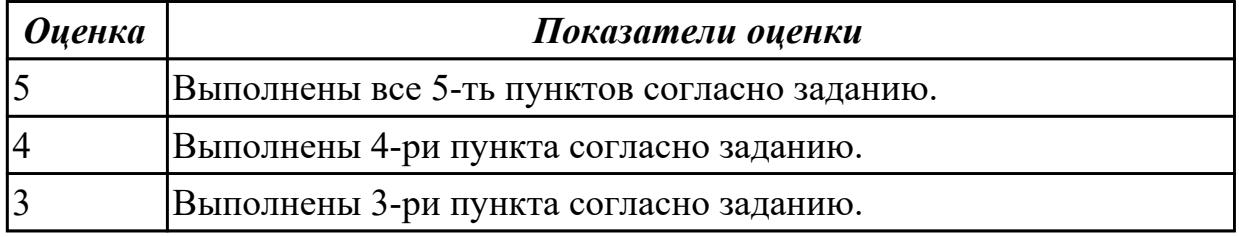

# **Задание №4**

Выполнить следующие задания:

1. Изучить исходные данные для детали типа "Лонжерон" и их анализ .

- 2. Выполнить анализ конструкции приспособления (эскиз приспособления).
- 3. Определить силу зажима .
- 4. Произвести силовой расчет и определить коэффициент надежности закрепления.
- 5. Выполнить проверочный расчет детали приспособления на прочность.

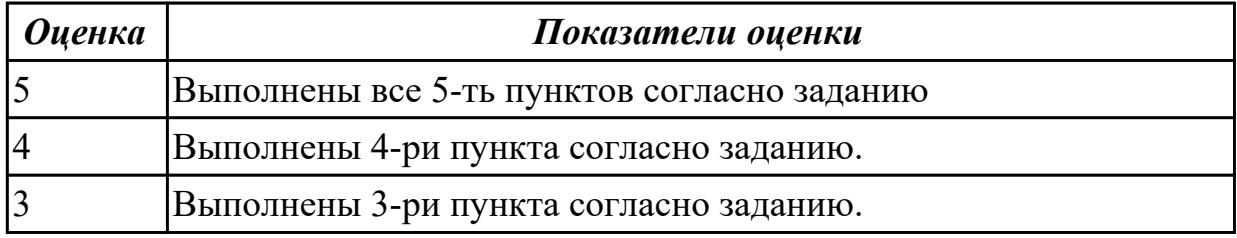

# **3.6 УП.01**

Учебная практика направлена на формирование у обучающихся практических профессиональных умений, приобретение первоначального практического опыта, реализуется в рамках профессионального модуля по основному основному виду деятельности для последующего освоения ими общих и профессиональных компетенций по избранной специальности. Предметом оценки по учебной практике являются дидактические единицы: уметь, иметь практический опыт.

По учебной практике обучающиеся ведут дневник практики, в котором выполняют записи о решении профессиональных задач, выполнении заданий в соответствии с программой, ежедневно подписывают дневник с отметкой о выполненных работах у руководителя практики.

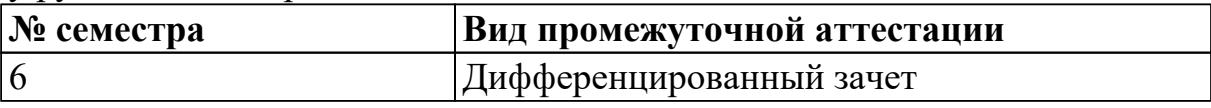

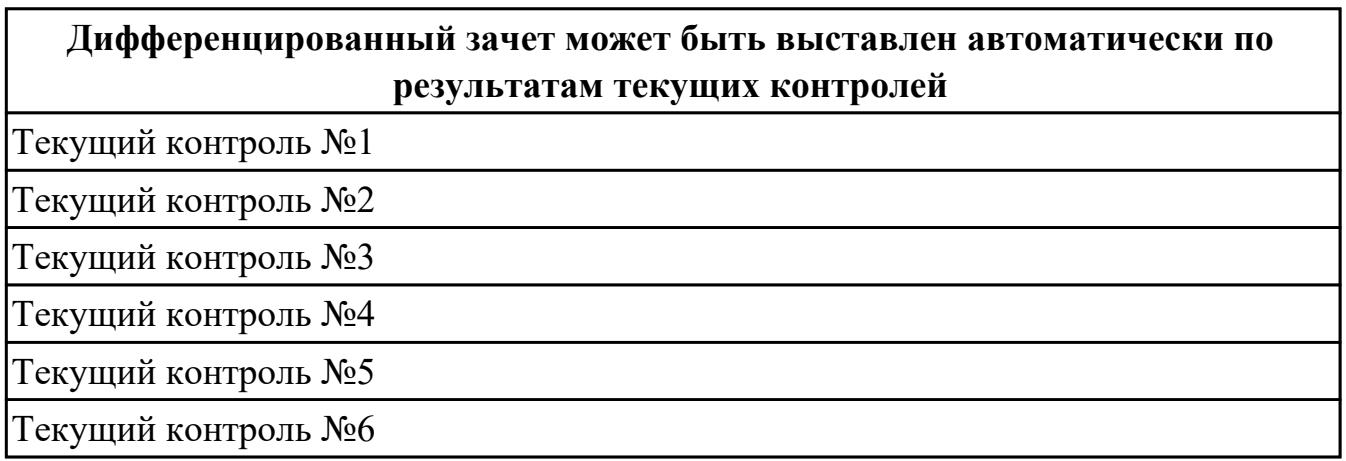

**Метод и форма контроля:** Индивидуальные задания (Сравнение с аналогом) **Вид контроля:** по выбору выполнить одно теоретическое и одно практическое задание

2.2 использовать пакеты прикладных программ (CAD/CAM системы) для планирования работ по реализации производственного задания на участке

# **Профессиональная(-ые) компетенция(-ии):**

ПК.1.2 Осуществлять сбор, систематизацию и анализ информации для выбора оптимальных технологических решений, в том числе альтернативных в соответствии с принятым процессом выполнения своей работы по изготовлению деталей

# **Задание №1 (из текущего контроля)**

Разработать бизнес-процесс изготовления изделия в системе Лоцман PLM

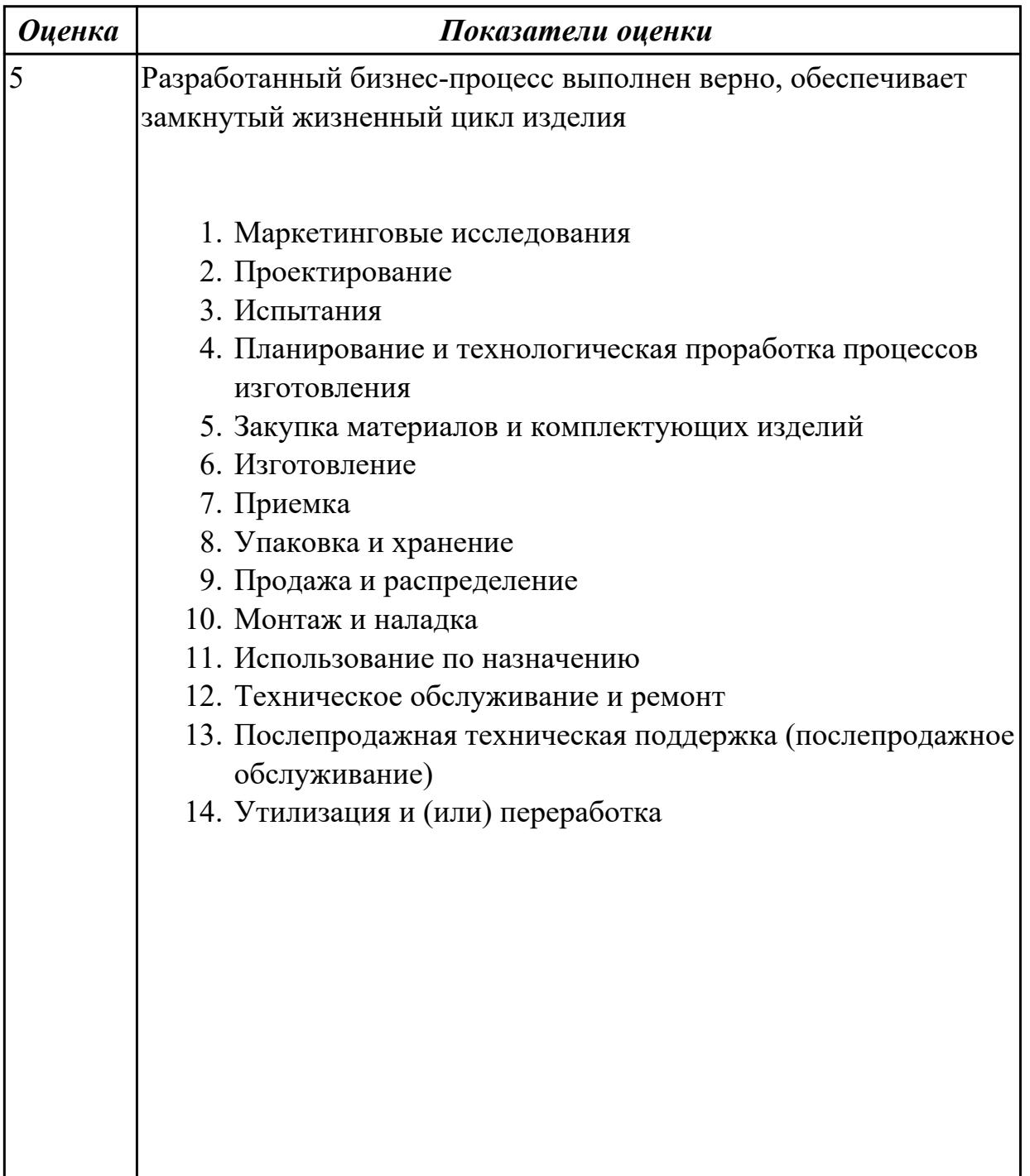

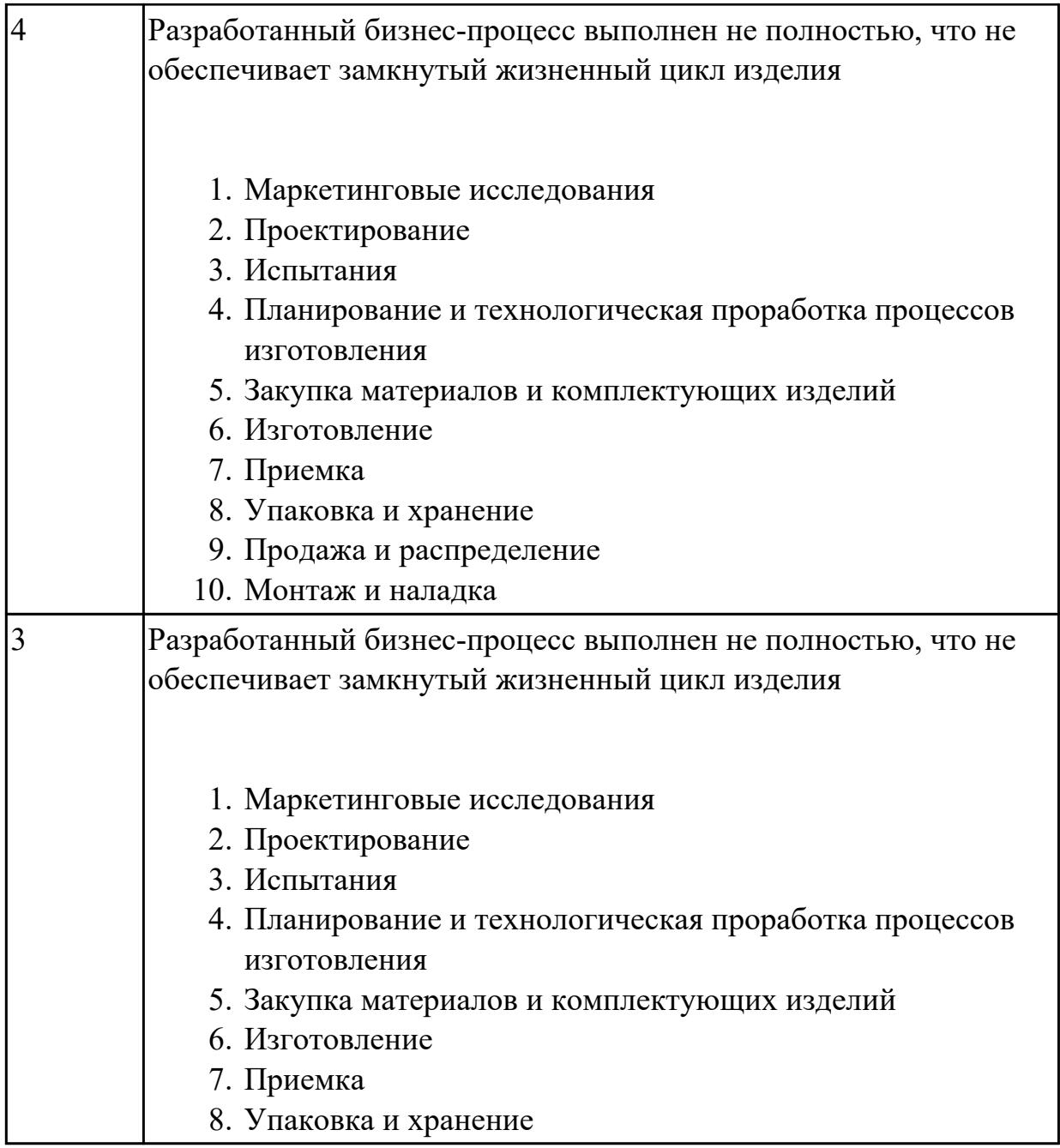

2.1 определять последовательность выполнения работ по изготовлению изделий в соответствии с производственным заданием

# **Профессиональная(-ые) компетенция(-ии):**

ПК.1.6 Оформлять маршрутные и операционные технологические карты для изготовления деталей на механических участках машиностроительных производств, в том числе с использованием систем автоматизированного проектирования

# **Задание №1 (из текущего контроля)**

Составить маршрут обработки детали "кронштейн"

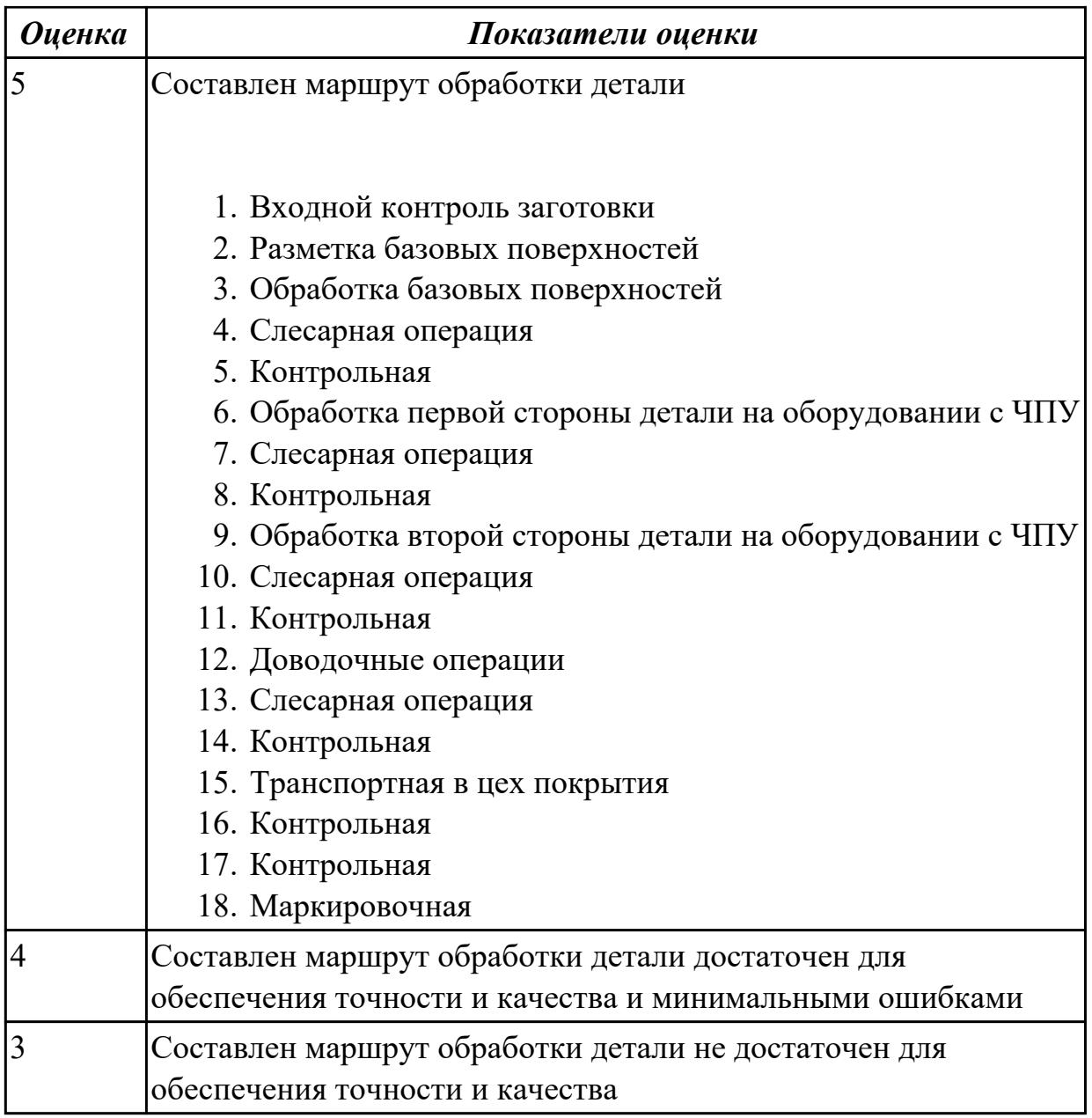

2.3 определять необходимую для выполнения работы информацию, её состав в соответствии с принятым процессом выполнения работ по изготовлению деталей

# **Профессиональная(-ые) компетенция(-ии):**

ПК.1.2 Осуществлять сбор, систематизацию и анализ информации для выбора оптимальных технологических решений, в том числе альтернативных в соответствии с принятым процессом выполнения своей работы по изготовлению деталей

# **Задание №1 (из текущего контроля)**

Прочитать чертеж детали "Шкворень" машиностроительного производства, выданный преподавателем.

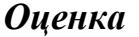

#### *Оценка Показатели оценки*

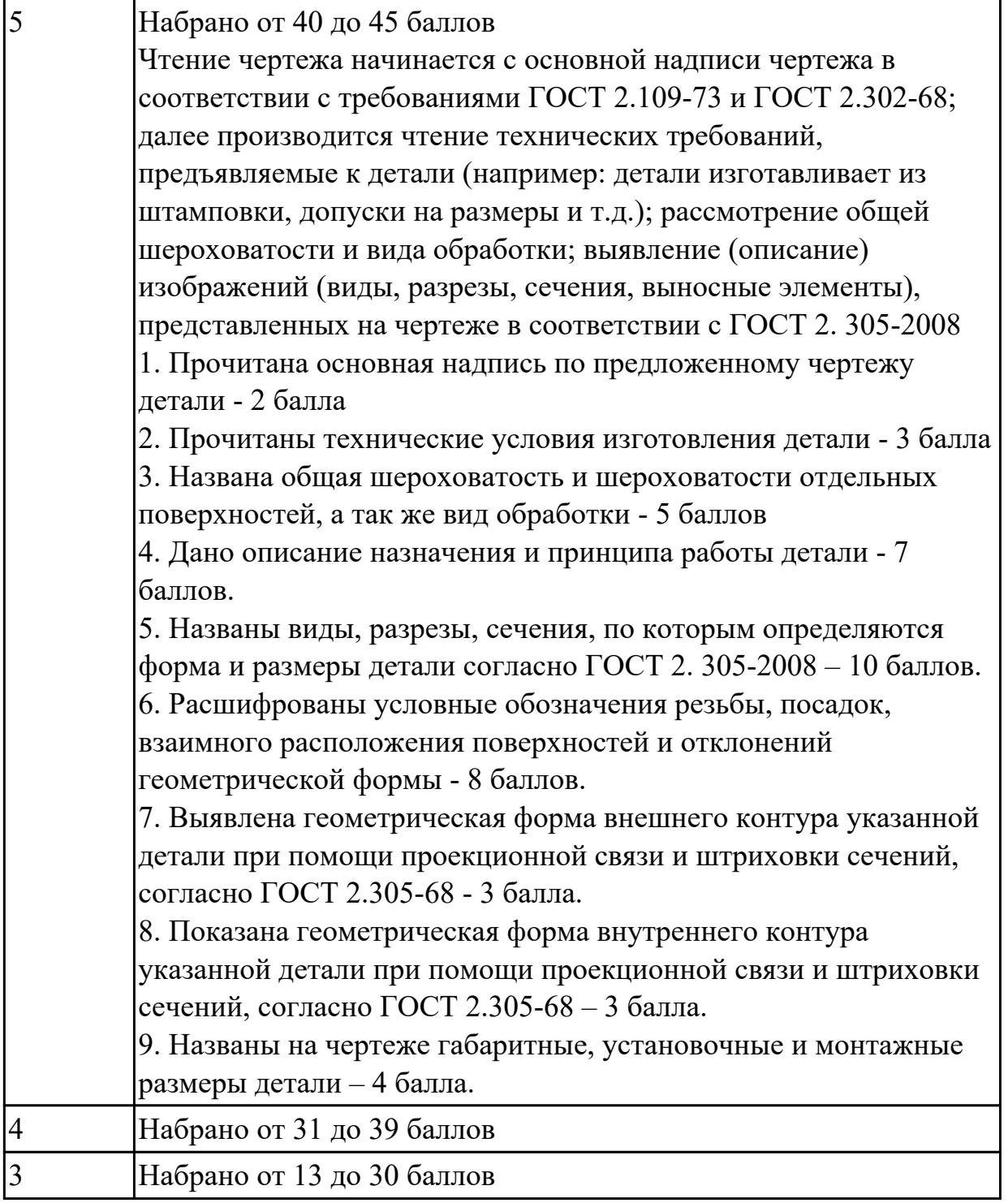

2.4 читать и понимать чертежи, и технологическую документацию

# **Профессиональная(-ые) компетенция(-ии):**

ПК.1.2 Осуществлять сбор, систематизацию и анализ информации для выбора оптимальных технологических решений, в том числе альтернативных в соответствии с принятым процессом выполнения своей работы по изготовлению деталей

# **Задание №1 (из текущего контроля)**

Прочитать чертеж детали "Лонжерон" машиностроительного производства, выданный преподавателем.

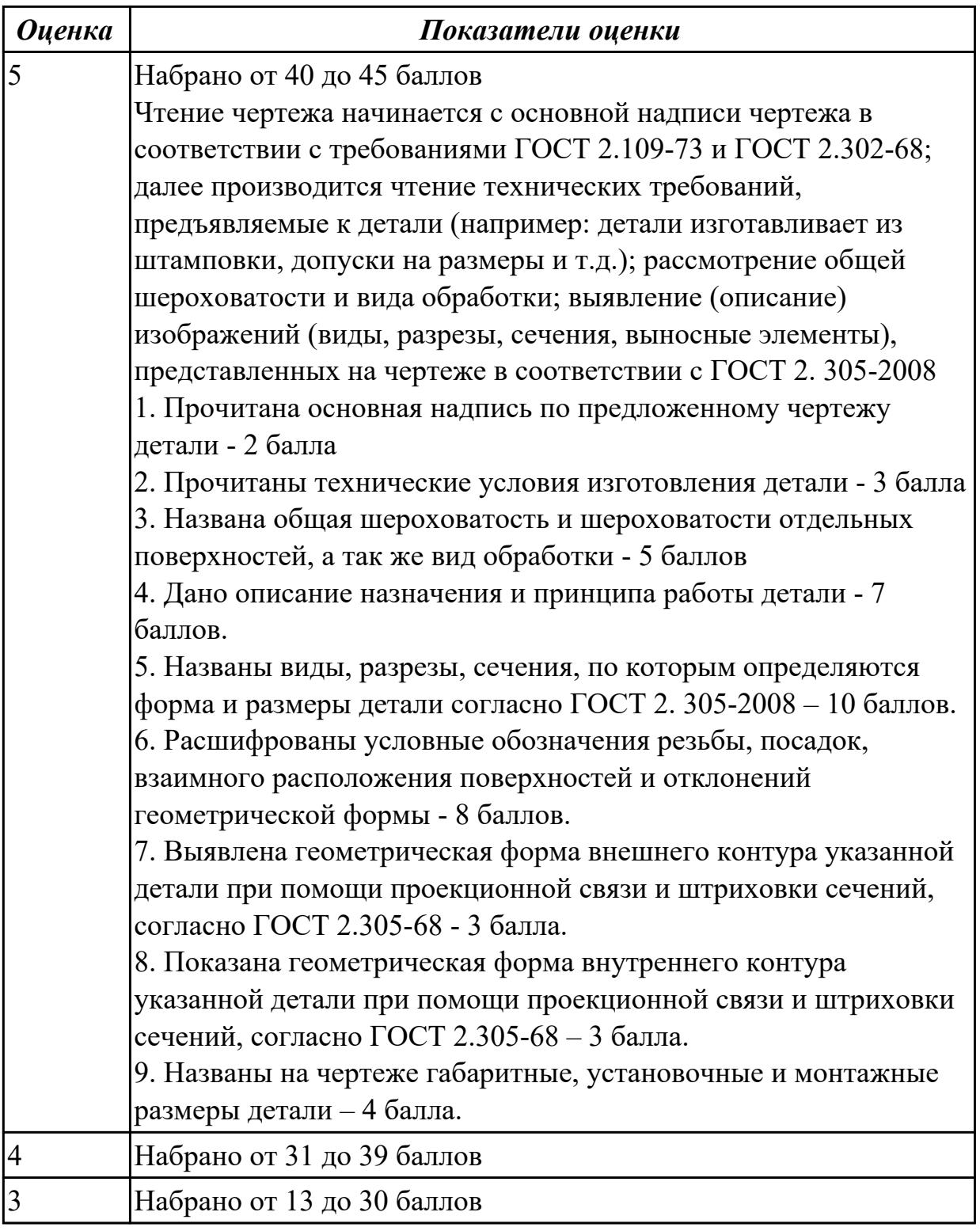

# **Дидактическая единица для контроля:**

2.5 проводить сопоставительное сравнение, систематизацию и анализ конструкторской и технологической документации

# **Профессиональная(-ые) компетенция(-ии):**

ПК.1.1 Планировать процесс выполнения своей работы на основе задания технолога цеха или участка в соответствии с производственными задачами по изготовлению деталей

# **Задание №1 (из текущего контроля)**

Произвести сравнительный анализ конструкторской и технологической документации.

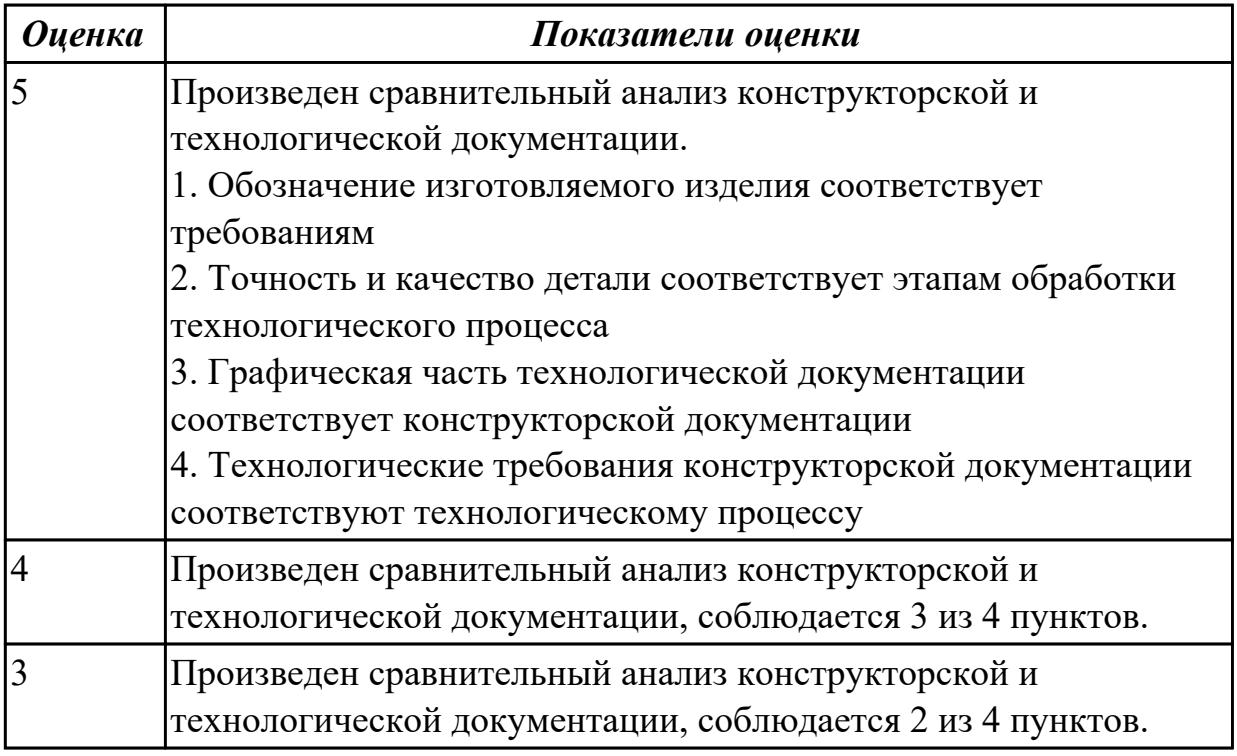

# **Дидактическая единица для контроля:**

2.6 анализировать конструктивно-технологические свойства детали, исходя из её служебного назначения

# **Профессиональная(-ые) компетенция(-ии):**

ПК.1.2 Осуществлять сбор, систематизацию и анализ информации для выбора оптимальных технологических решений, в том числе альтернативных в соответствии с принятым процессом выполнения своей работы по изготовлению деталей

# **Задание №1 (из текущего контроля)**

Произвести анализ конструктивно-технологических свойств детали

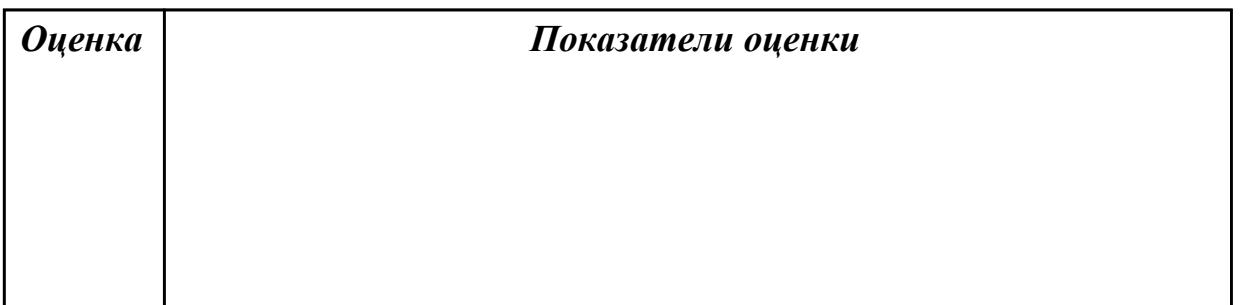

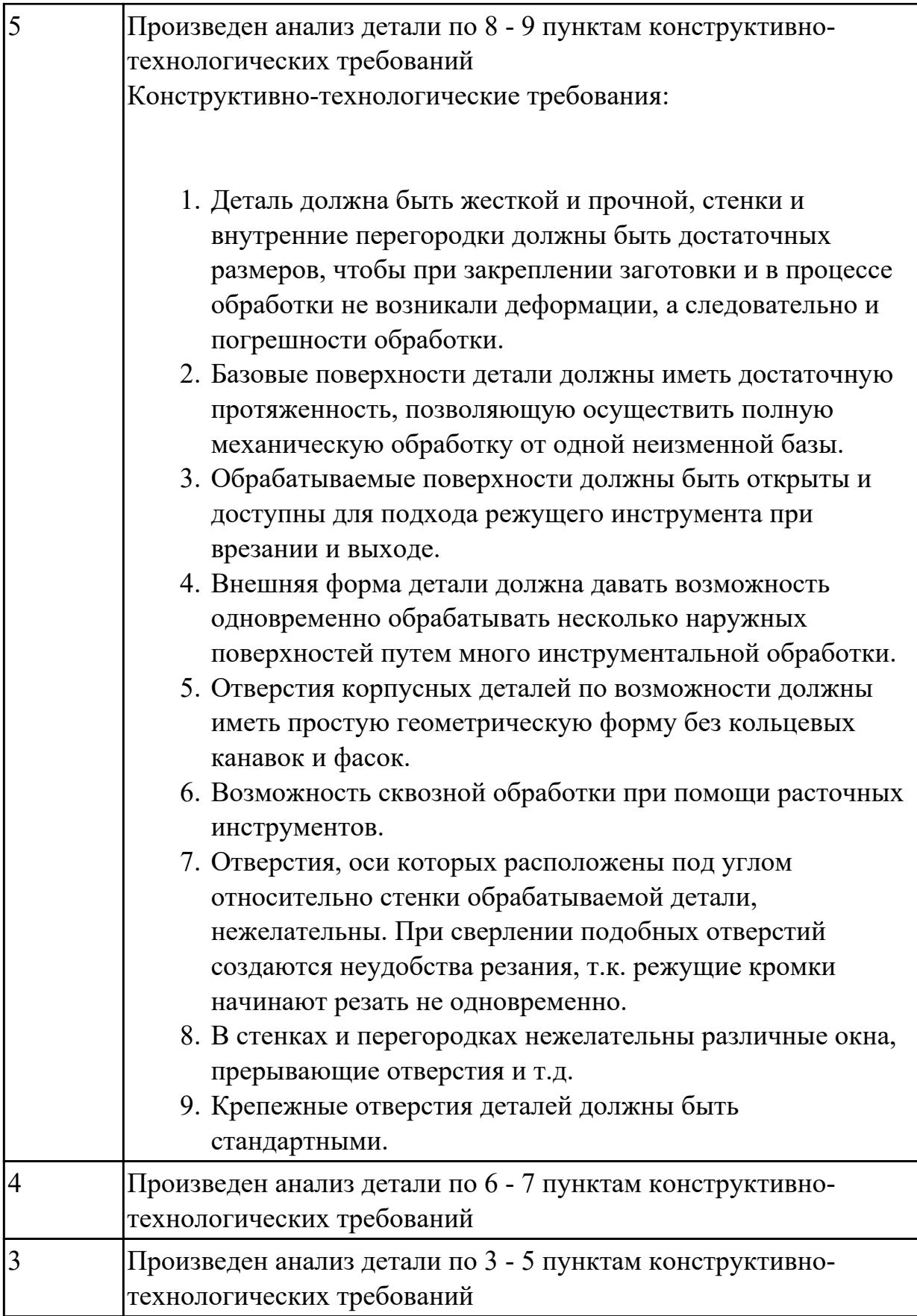

2.7 разрабатывать технологический процесс изготовления детали

# **Профессиональная(-ые) компетенция(-ии):**

ПК.1.6 Оформлять маршрутные и операционные технологические карты для изготовления деталей на механических участках машиностроительных производств, в том числе с использованием систем автоматизированного проектирования

# **Задание №1 (из текущего контроля)**

Разработать и оформить технологический процесс механической обработки детали "Кронштейн"

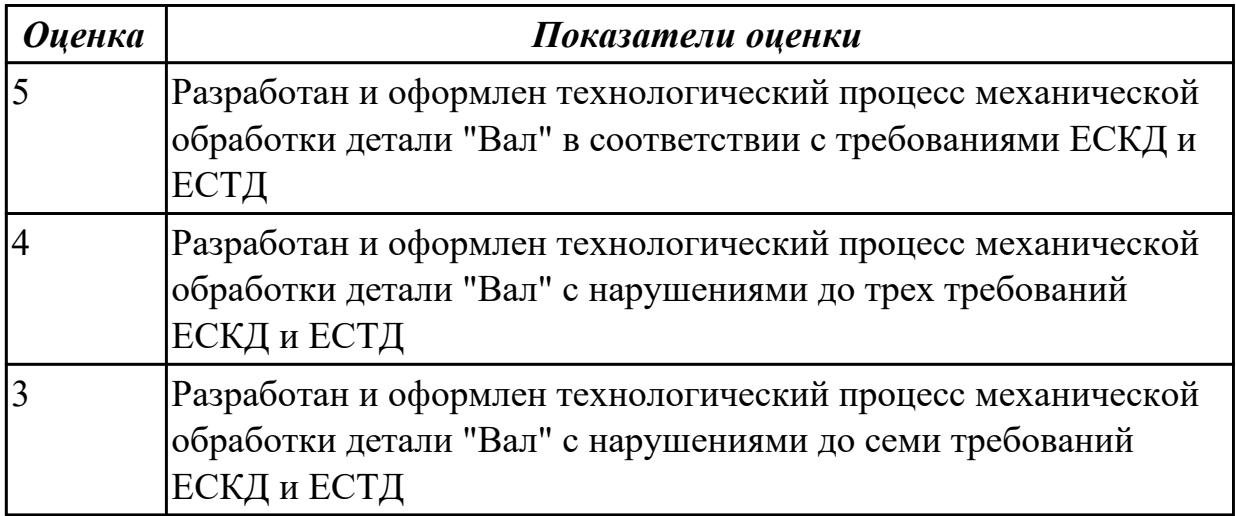

# **Дидактическая единица для контроля:**

2.8 выполнять эскизы простых конструкций

# **Профессиональная(-ые) компетенция(-ии):**

ПК.1.3 Разрабатывать технологическую документацию по обработке заготовок на основе конструкторской документации в рамках своей компетенции в соответствии с нормативными требованиями, в том числе с использованием систем автоматизированного проектирования

# **Задание №1 (из текущего контроля)**

Выполнить эскиз детали на бланке КЭ технологического процесса

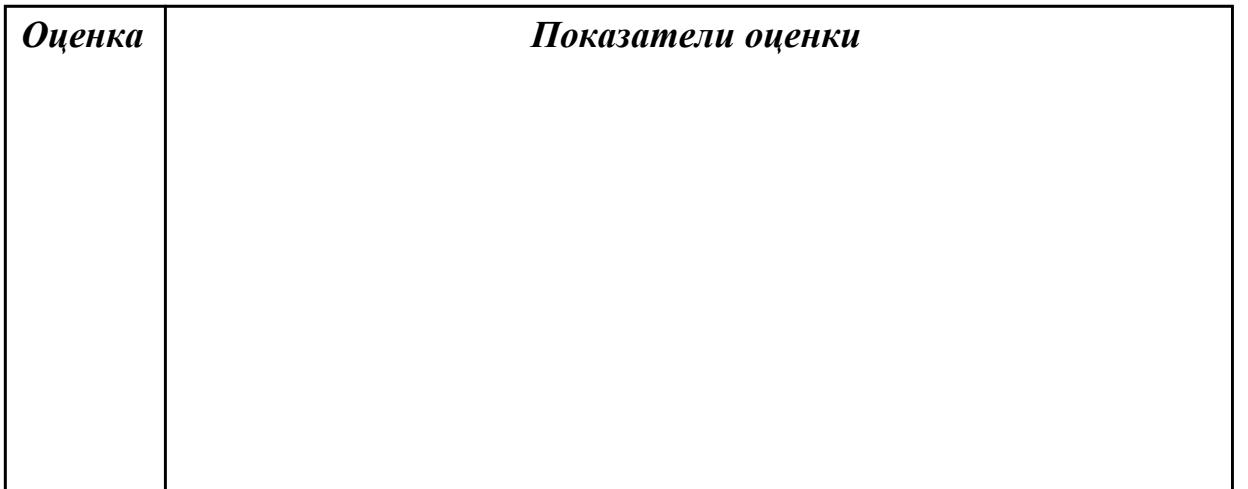

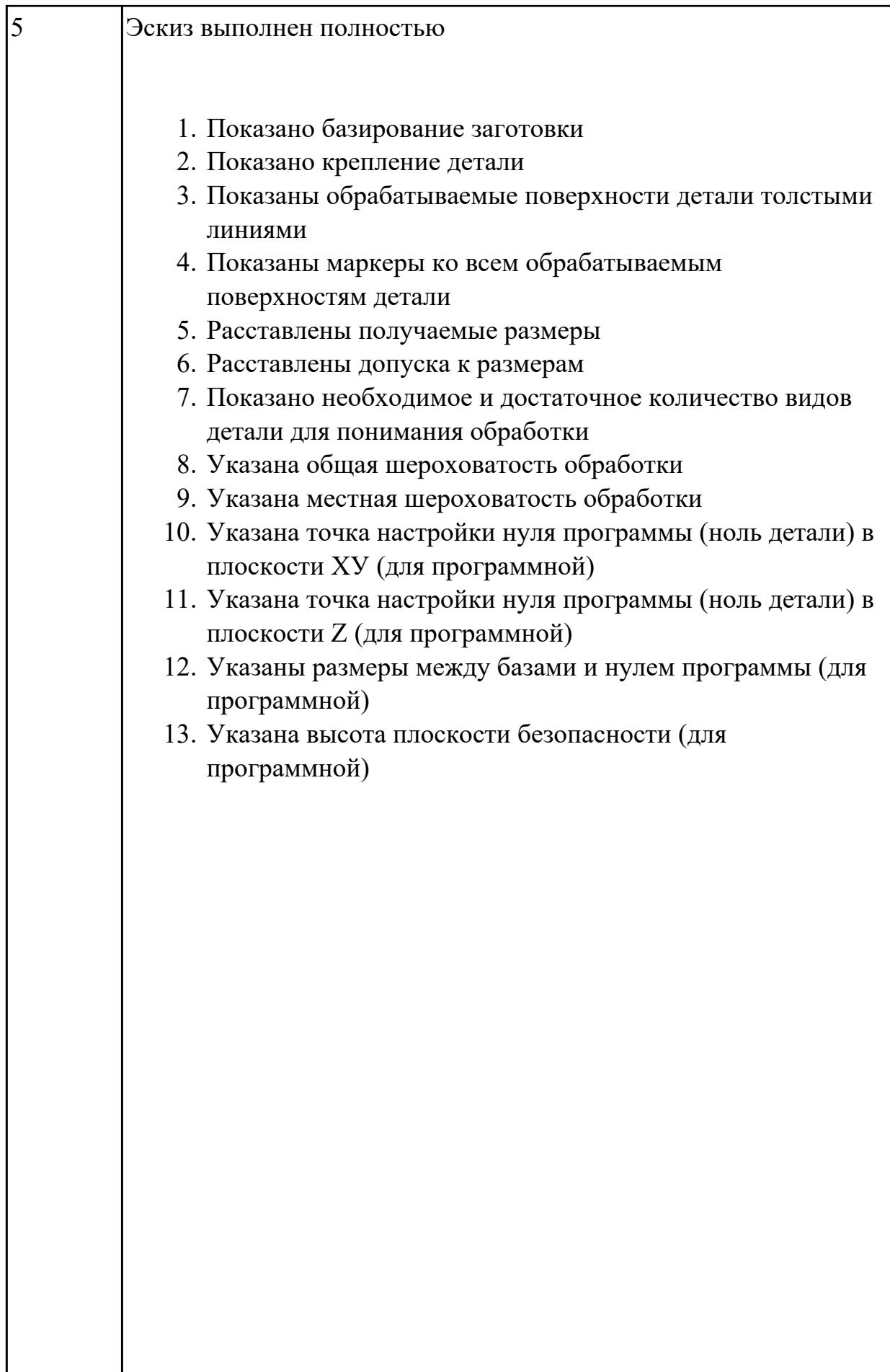

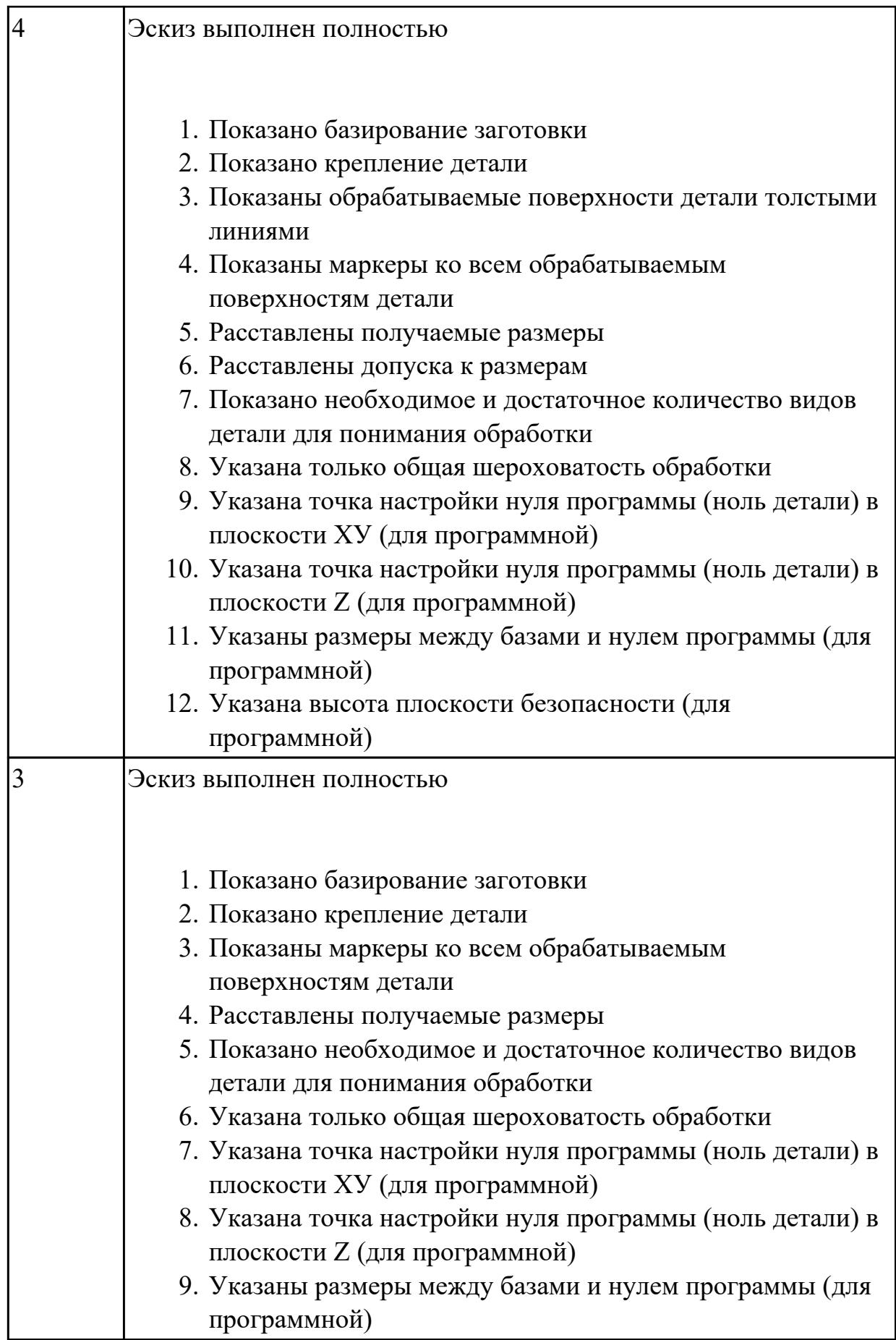

2.9 выполнять технические чертежи, а также чертежи общего вида в соответствии с Единой системой конструкторской документации (ЕСКД)

# **Профессиональная(-ые) компетенция(-ии):**

ПК.1.3 Разрабатывать технологическую документацию по обработке заготовок на основе конструкторской документации в рамках своей компетенции в соответствии с нормативными требованиями, в том числе с использованием систем автоматизированного проектирования

# **Задание №1 (из текущего контроля)**

Вычертить чертеж по ранее смоделированному КЭМ выдерживая требования ЕСКД.

- 1. Выбор построения видов и разрезов и сечений.
- 2. Нанесение на чертеж осевых линей и других вспомогательных элементов.
- 3. Нанесение на видах размеров.
- 4. Заполнение основной надписи и технических условий детали.
- 5. Нанесение шероховатости и допусков расположения.

# Пример:

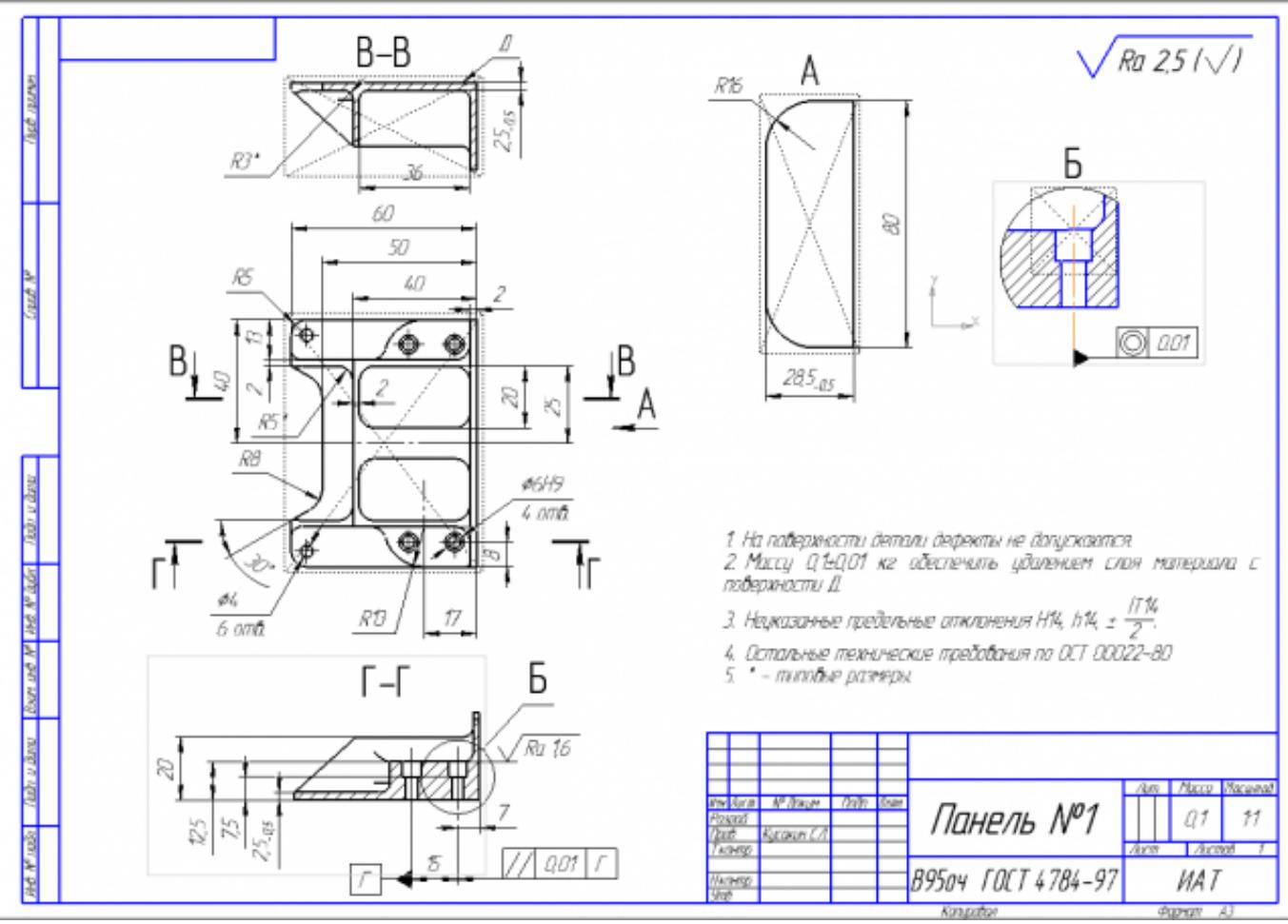

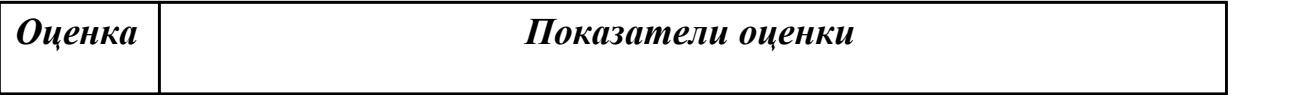

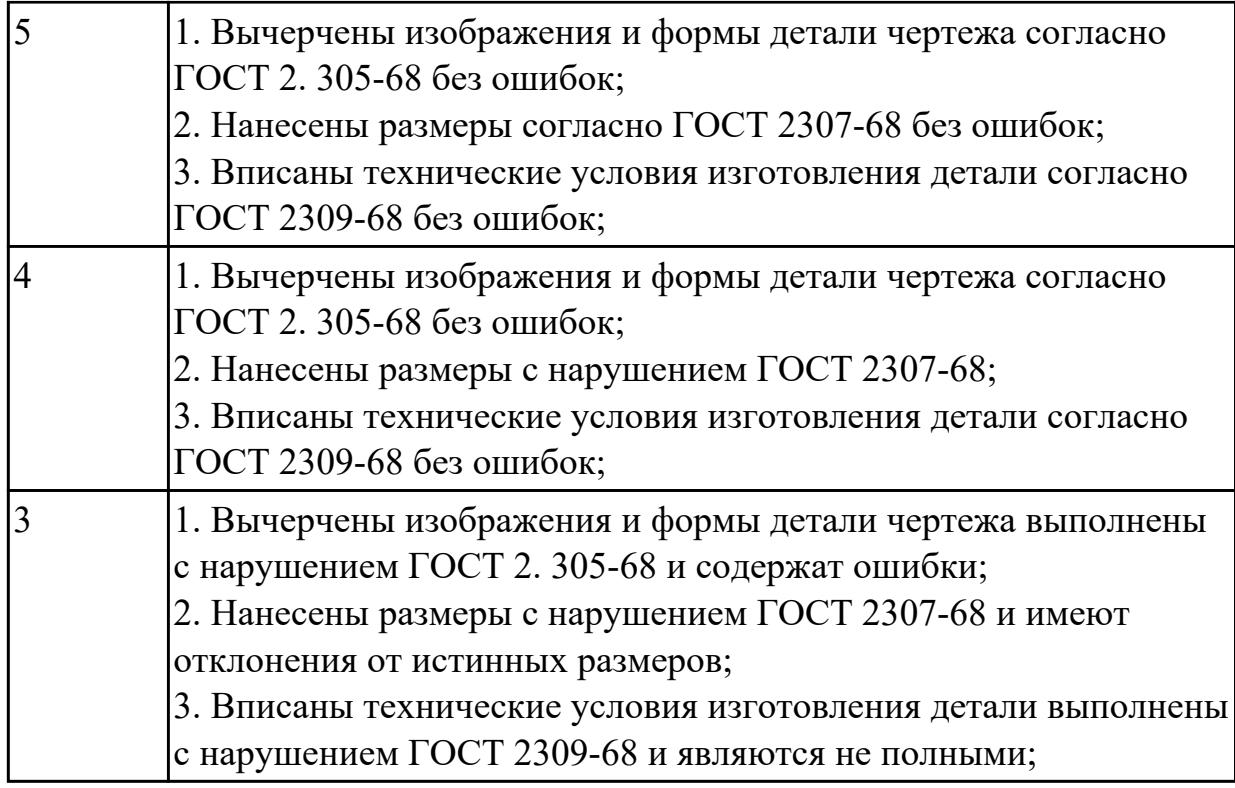

2.11 проводить технологический контроль конструкторской документации с выработкой рекомендаций по повышению технологичности детали

# **Профессиональная(-ые) компетенция(-ии):**

ПК.1.2 Осуществлять сбор, систематизацию и анализ информации для выбора оптимальных технологических решений, в том числе альтернативных в соответствии с принятым процессом выполнения своей работы по изготовлению деталей

# **Задание №1 (из текущего контроля)**

Провести технологический контроль чертежа детали и выработать рекомендации по повышению ее технологичности

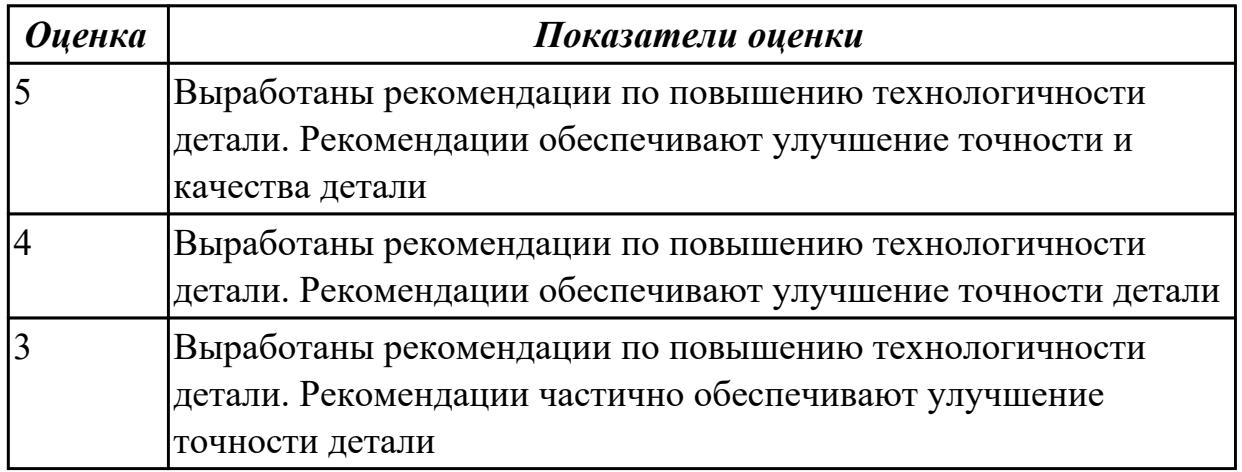

2.35 составлять маршруты изготовления деталей и проектировать технологические операции с использованием методов электротехнологии, пластического деформирования, специальных способов абразивной обработки и некоторых других методов обработки

# **Профессиональная(-ые) компетенция(-ии):**

ПК.1.6 Оформлять маршрутные и операционные технологические карты для изготовления деталей на механических участках машиностроительных производств, в том числе с использованием систем автоматизированного проектирования

# **Задание №1 (из текущего контроля)**

Составить технологический маршрут изготовления детали методом электроэрозионной обработки

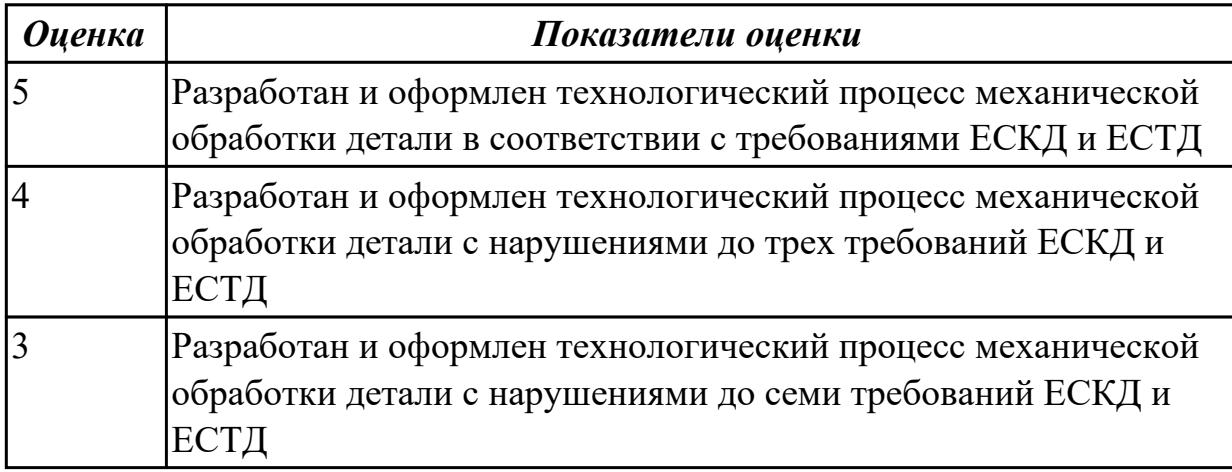

# **Дидактическая единица для контроля:**

2.12 оформлять технологическую документацию с применением систем автоматизированного проектирования

# **Профессиональная(-ые) компетенция(-ии):**

ПК.1.6 Оформлять маршрутные и операционные технологические карты для изготовления деталей на механических участках машиностроительных производств, в том числе с использованием систем автоматизированного проектирования

#### **Задание №1 (из текущего контроля)**

Разработать маршрутную карту

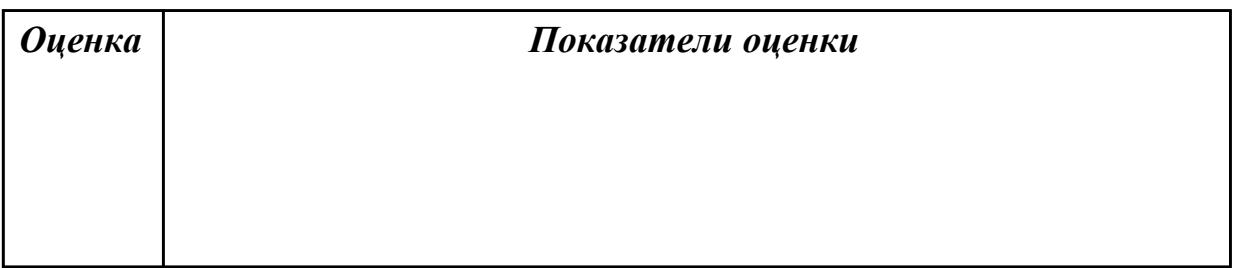

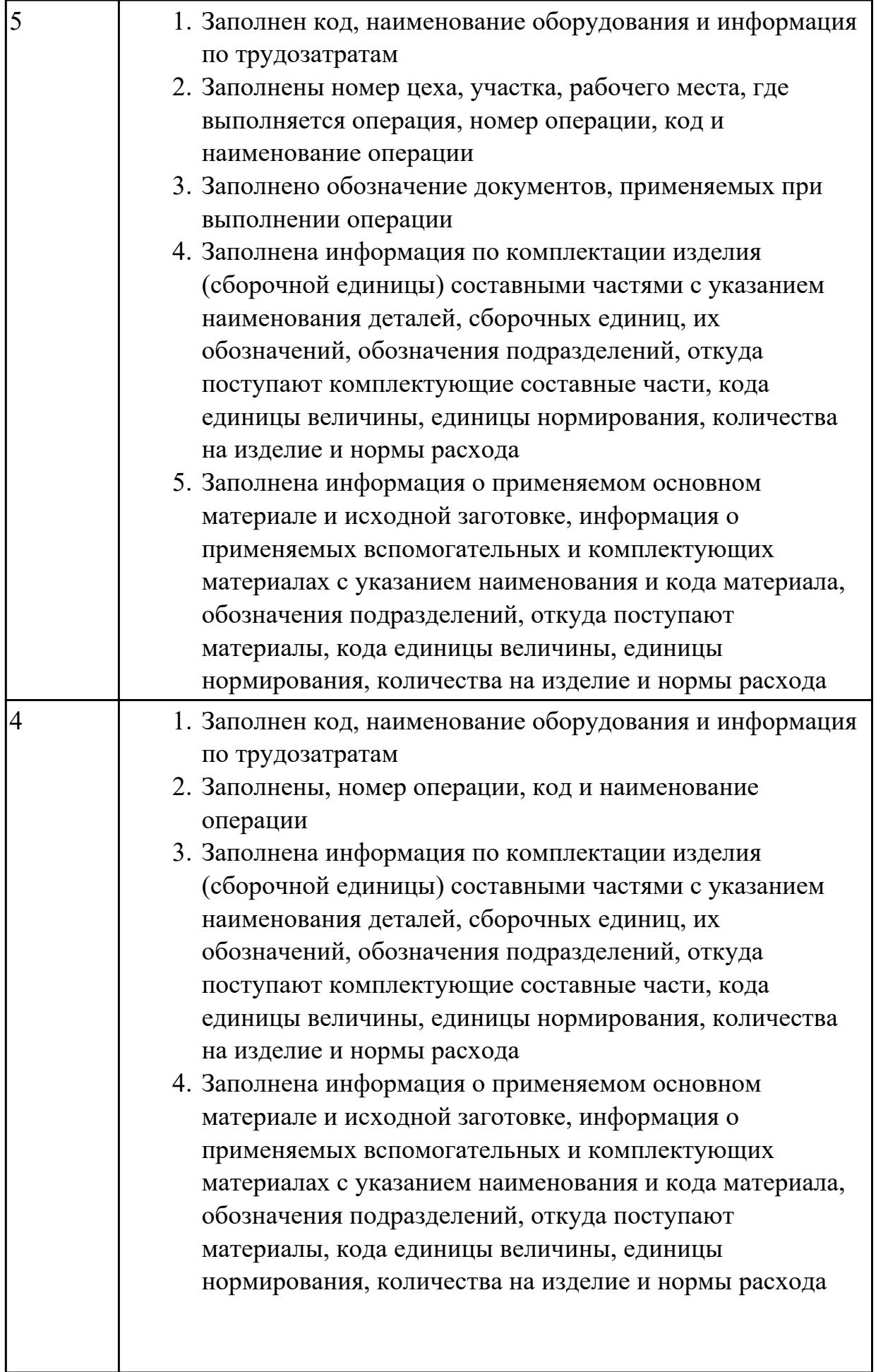

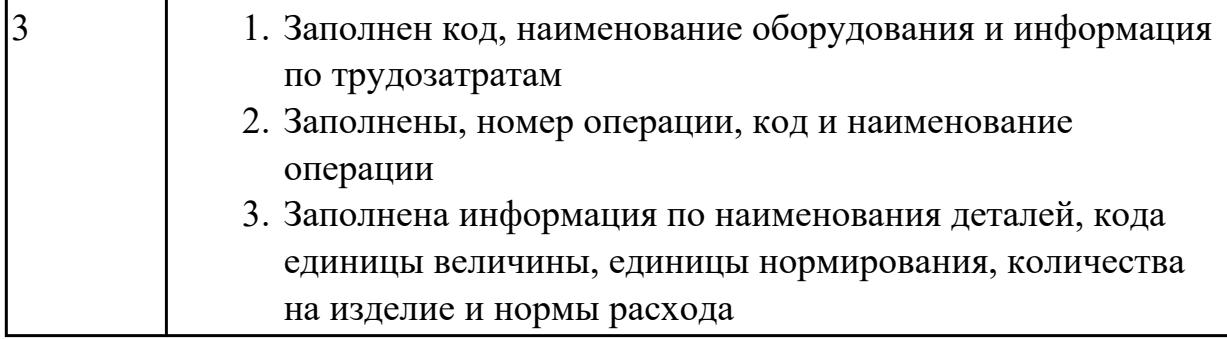

### **Задание №2 (из текущего контроля)**

Разработать операционную карту

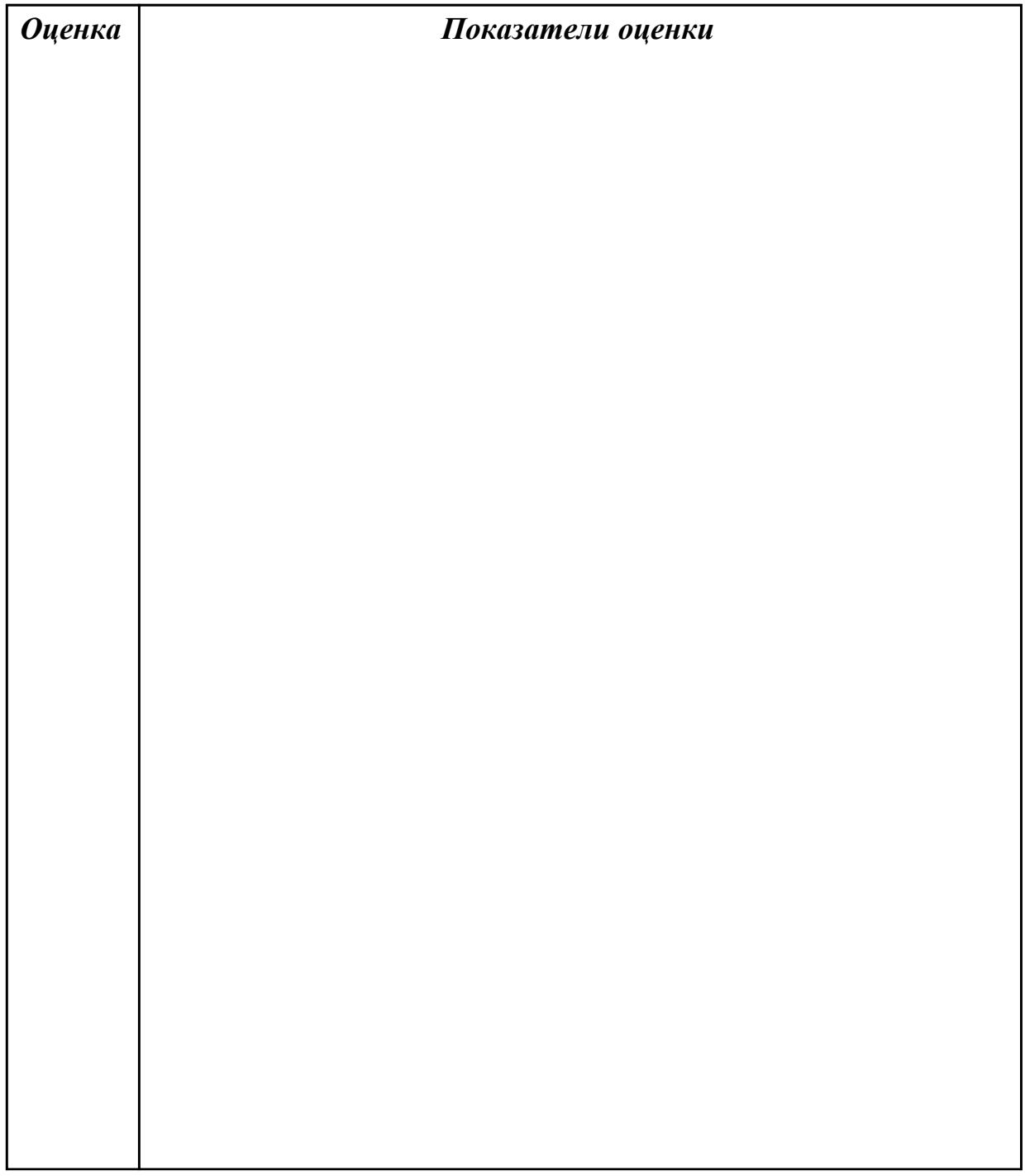

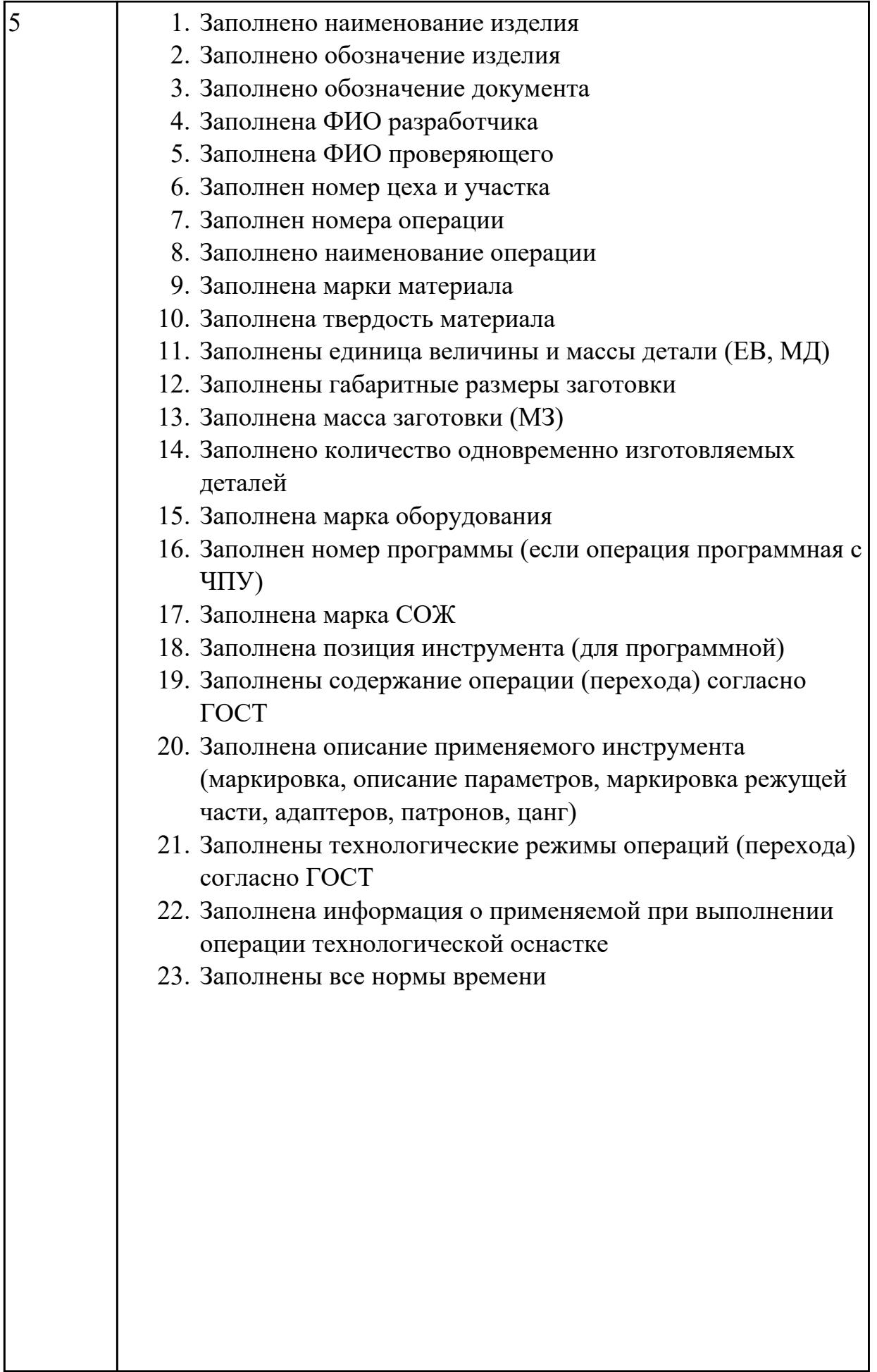

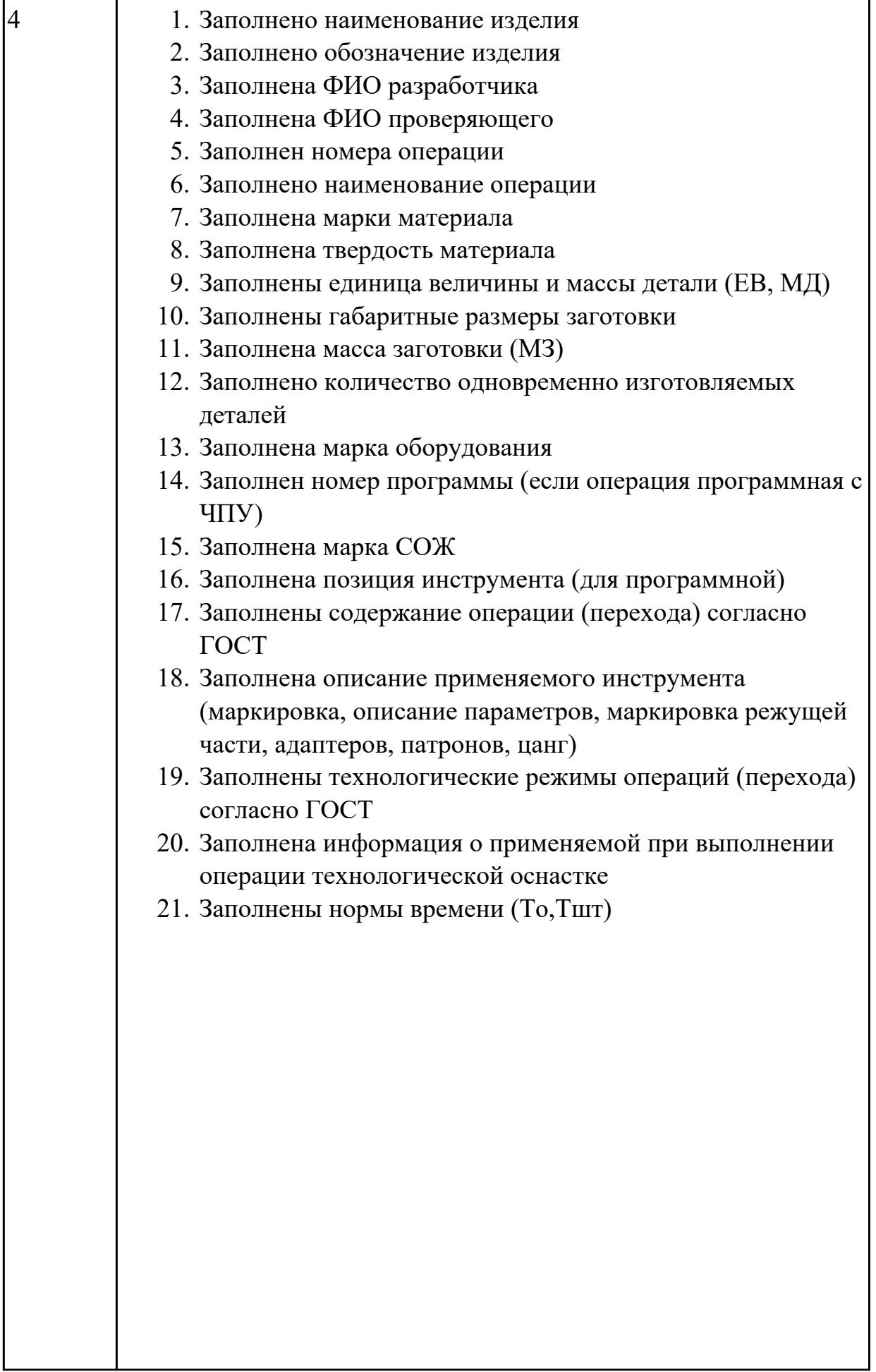

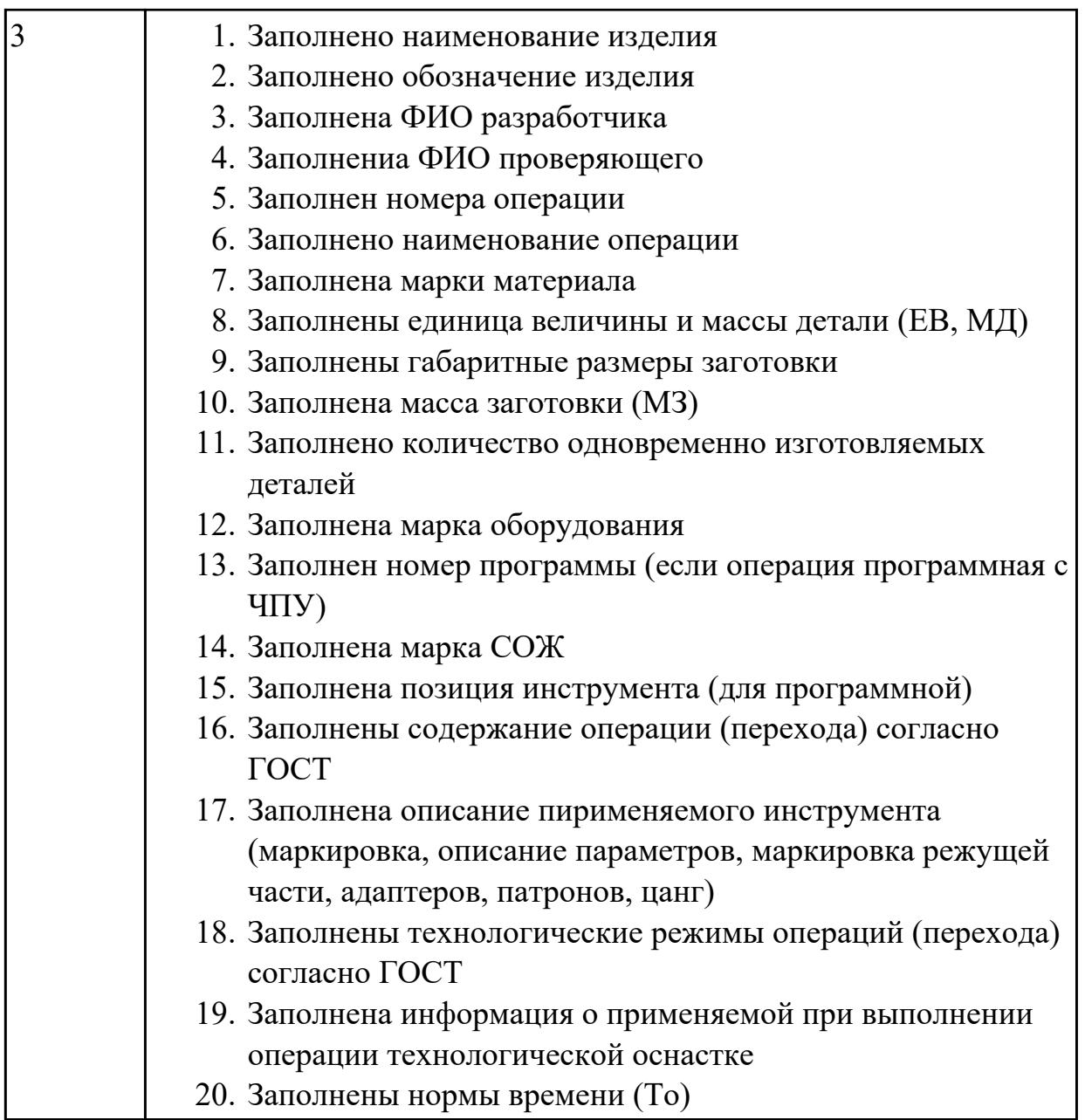

2.13 оценивать технологичность разрабатываемых конструкций

# **Профессиональная(-ые) компетенция(-ии):**

ПК.1.2 Осуществлять сбор, систематизацию и анализ информации для выбора оптимальных технологических решений, в том числе альтернативных в соответствии с принятым процессом выполнения своей работы по изготовлению деталей

# **Задание №1 (из текущего контроля)**

Провести технологический контроль чертежа детали по коэффициентам точности обработки, шероховатости, унификации конструктивных элементов.

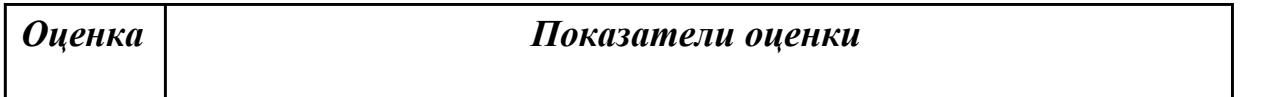

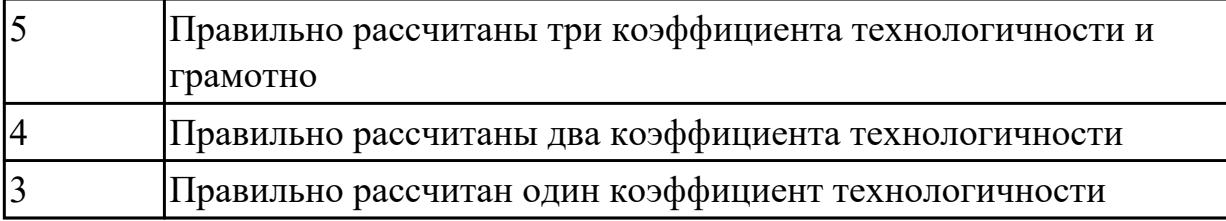

2.14 рассчитывать и проверять величину припусков и размеров заготовок

# **Профессиональная(-ые) компетенция(-ии):**

ПК.1.2 Осуществлять сбор, систематизацию и анализ информации для выбора оптимальных технологических решений, в том числе альтернативных в соответствии с принятым процессом выполнения своей работы по изготовлению деталей

# **Задание №1 (из текущего контроля)**

Выполнить расчет припусков на заготовку, уклонов и внутренних и наружных радиусов.

Пример:

1. Расчет общих припусков на заготовку аналитическим методом [7], стр. 185 -189 Припуски и допуски на штамповку по ГОСТ 7505-74.

2. Выбор углов наклона статистическим методом:

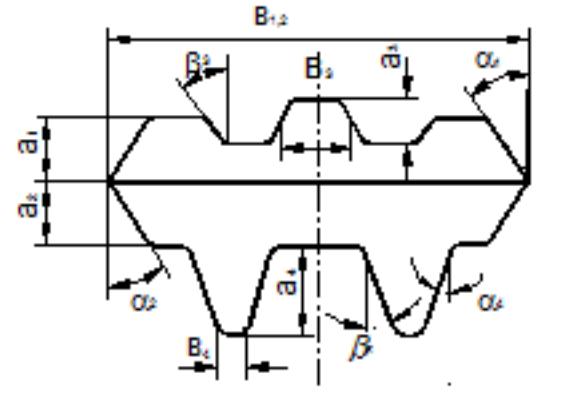

Pwc.8

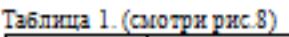

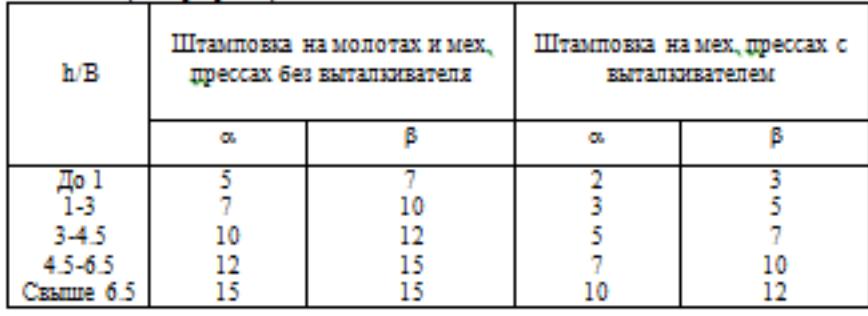

Выбор внутренних и наружных радиусов скругления статистическим методом:

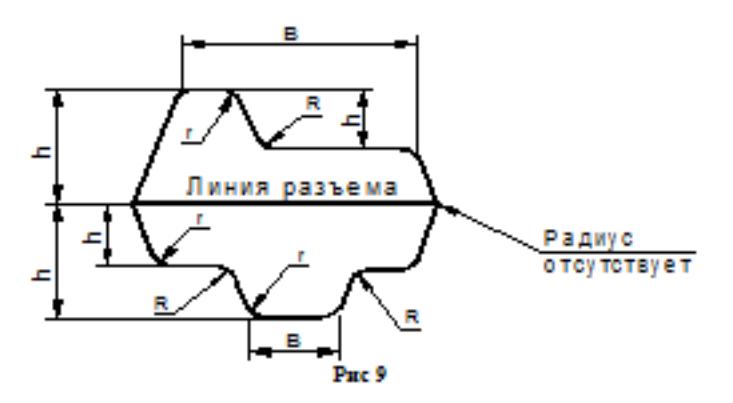

Таблица 2. (смотри рис.9)

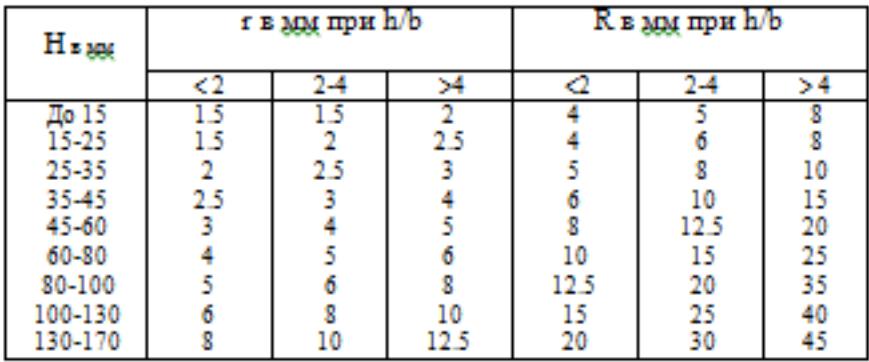

# Расчет выполнен с точностью до 0.01 мм

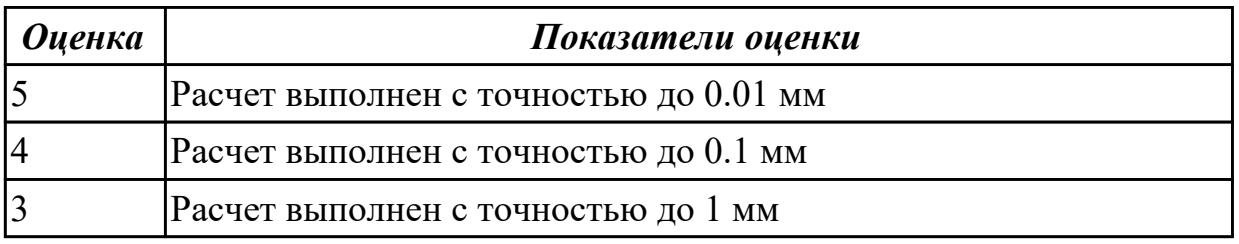

# **Дидактическая единица для контроля:**

2.15 рассчитывать коэффициент использования материала

# **Профессиональная(-ые) компетенция(-ии):**

ПК.1.2 Осуществлять сбор, систематизацию и анализ информации для выбора оптимальных технологических решений, в том числе альтернативных в соответствии с принятым процессом выполнения своей работы по изготовлению деталей

ПК.1.3 Разрабатывать технологическую документацию по обработке заготовок на основе конструкторской документации в рамках своей компетенции в соответствии с нормативными требованиями, в том числе с использованием систем автоматизированного проектирования

# **Задание №1 (из текущего контроля)**

Провести расчет объема и веса детали, провести расчет веса заготовки, провести расчет коэффициент использования материала.

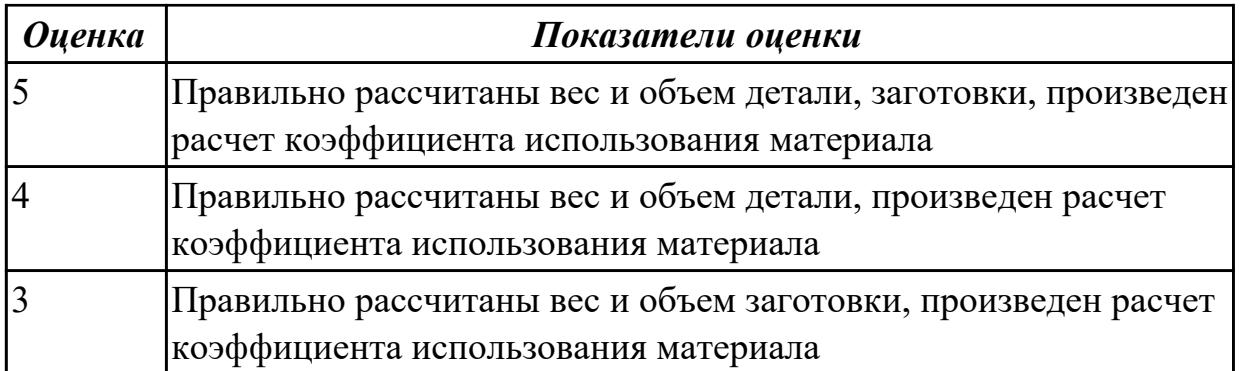

2.16 рассчитывать штучное время

# **Профессиональная(-ые) компетенция(-ии):**

ПК.1.4 Осуществлять выполнение расчетов параметров механической обработки и аддитивного производства в соответствии с принятым технологическим процессом согласно нормативным требованиям, в том числе с использованием систем автоматизированного проектирования

# **Задание №1 (из текущего контроля)**

Рассчитать штучное время на операции технологического процесса механической обработки детали

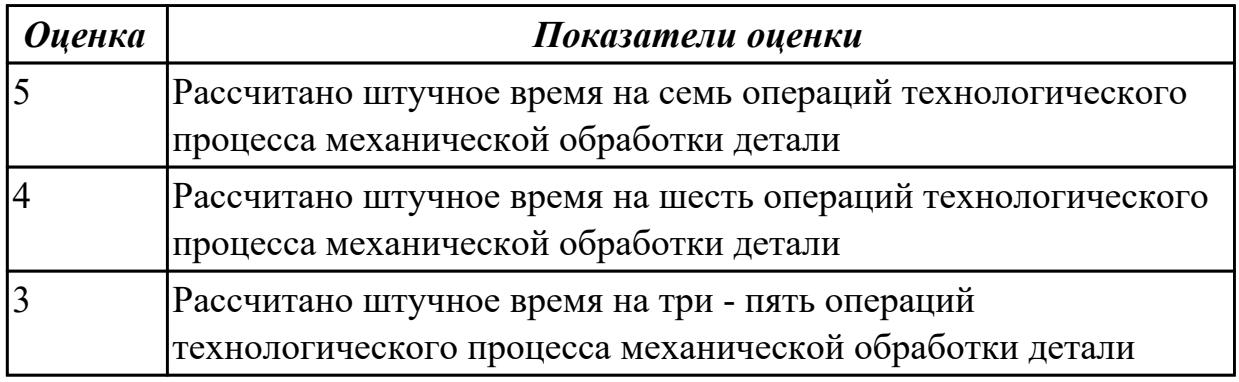

# **Дидактическая единица для контроля:**

2.17 производить расчёт параметров механической обработки и аддитивного производства с применением CAЕ систем

# **Профессиональная(-ые) компетенция(-ии):**

ПК.1.4 Осуществлять выполнение расчетов параметров механической обработки и аддитивного производства в соответствии с принятым технологическим процессом согласно нормативным требованиям, в том числе с использованием систем автоматизированного проектирования

# **Задание №1 (из текущего контроля)**

Рассчитать параметры механической обработки детали применением CAЕ систем

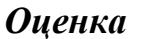

*Оценка Показатели оценки*

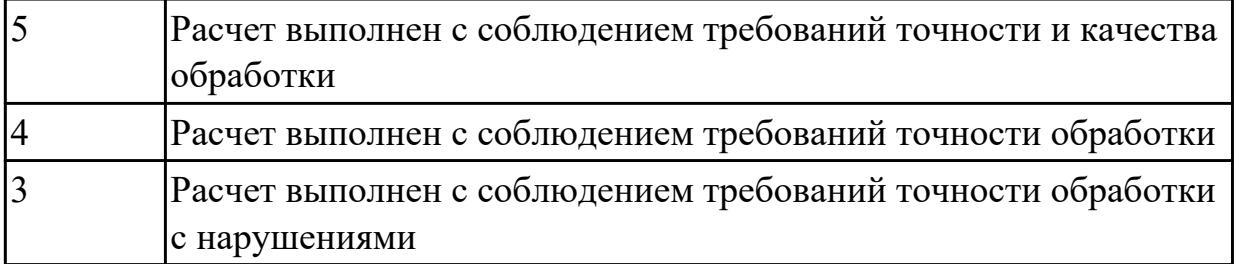

2.18 выбирать технологическое оборудование и технологическую оснастку: приспособления, режущий, мерительный и вспомогательный инструмент

# **Профессиональная(-ые) компетенция(-ии):**

ПК.1.5 Осуществлять подбор конструктивного исполнения инструмента, материалов режущей части инструмента, технологических приспособлений и оборудования в соответствии с выбранным технологическим решением, в том числе с использованием систем автоматизированного проектирования

# **Задание №1 (из текущего контроля)**

Выбирите инструмент по каталогу для черновой, получистовой и чистовой обработки;

# **Выбор инструмента для фрезерования**

# **1 Определите тип операции**

В соответствии с типом операции:

- Торцевое фрезерование
- Фрезерование уступов
- Профильное фрезерование
- Фрезерование пазов

Подберите наиболее оптимальный инструмент с точки зрения производительности и надежности обработки.

См. стр. J31.

# **2 Определите группу обрабатываемого материала**

Определите, к какой группе обрабатываемости по ISO относится тот материал, который необходимо фрезеровать:

Сталь (P)

Нержавеющая сталь (M)

Чугун (K)

Алюминий (N)

Жаропрочные и титановые сплавы (S)

Материалы высокой твердости (H)

См. таблицу соответствия материалов в разделе I.

# **3 Выберите тип фрезы**

Выберите шаг зубьев и тип крепления фрезы.

Как первый выбор рекомендуется нормальный шаг зубьев фрезы.

При работе с большими вылетами и в нестабильных условиях следует выбирать крупный шаг зубьев.

При обработке материалов, дающих элементную стружку,

рекомендуется выбирать мелкий шаг зубьев фрезы.

Выберите тип крепления.

# **4 Подберите режущую пластину**

Выберите геометрию передней поверхности пластин в соответствии с операцией:

# **Геометрия L – для чистовой обработки**

Когда необходимо снизить усилия резания при легких условиях обработки.

# **Геометрия M – для получистовой обработки**

Универсальная геометрия для разнообразных условий обработки.

# **Геометрия H – для черновой обработки**

Для тяжелой обработки поверхностей с ковочной или литейной коркой, а также при опасности вибраций.

Выберите пластины из твердого сплава, обеспечивающего

оптимальную производительность.

# **5 Определите начальные режимы обработки**

Рекомендуемые начальные значения скоростей резания и подач

*Обязательные качественные критерии:*

Подбор необходимого инструмента [1] стр.465-467.:

Выбор чернового инструмента в 3 раза больше чистового (до ближайшего по каталогу

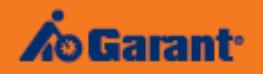

# Перечень таблиц - Ориентировочные режимы резания<br>при фрезеровании

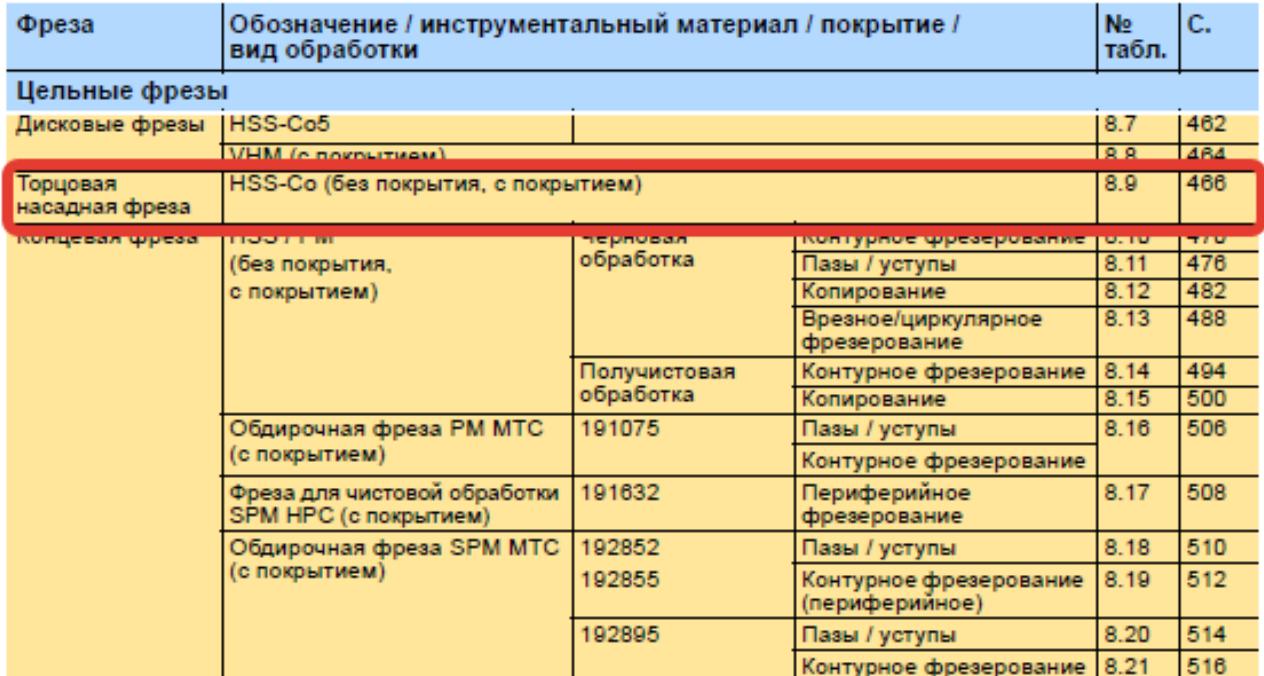

#### Описание типов инструмента

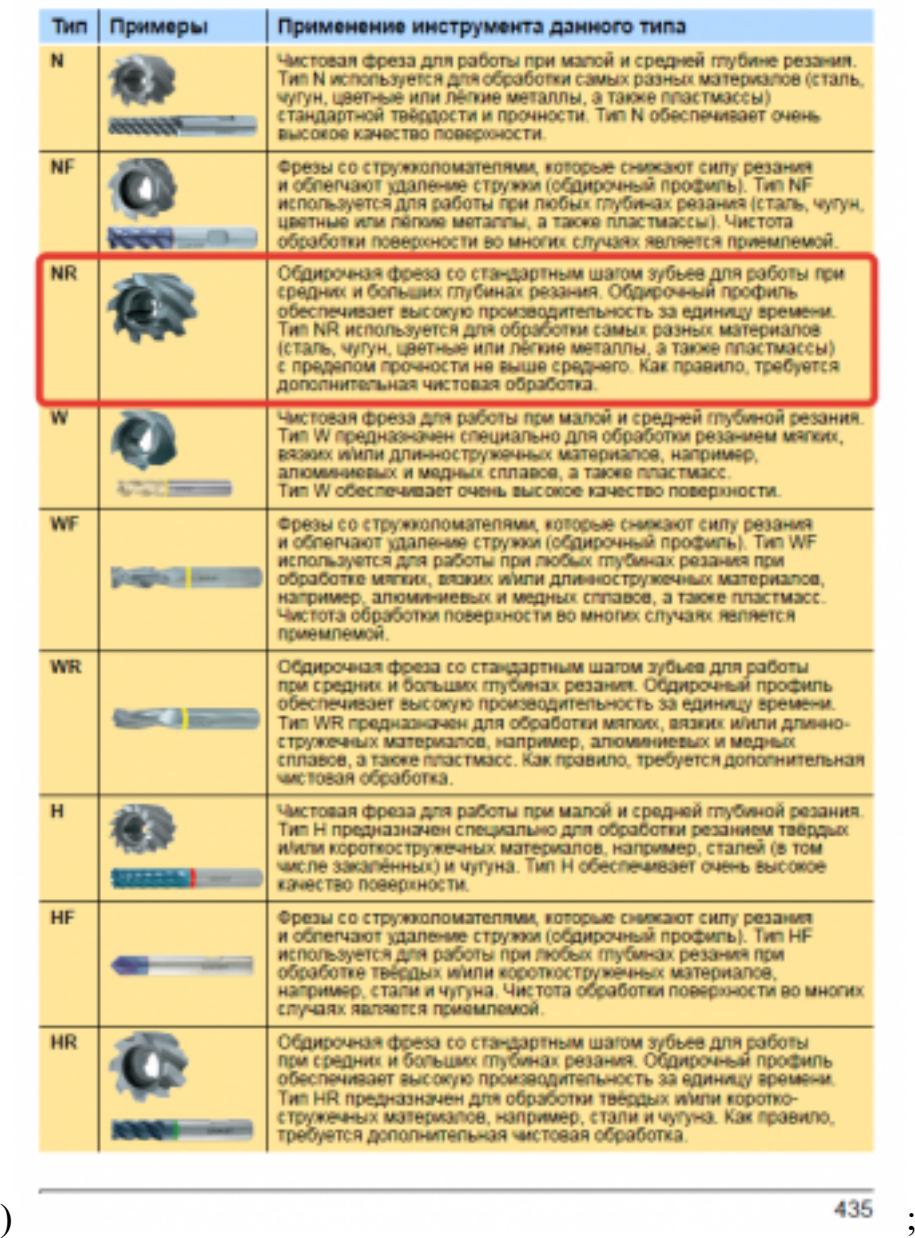

Выбор получистового инструмента в 1.5 раза больше чистового (до ближайшего по каталогу);

**TATA** 

Œ

**CN C**  $\overline{\mathbf{C}}$ C.

Tofinius B.F. GARANT - Topupeane secondreae dyperar (HSS-CoSHISS-Co)<br>Kennus, In Grassi, cavas, casus, casus, casus, casus, casus, casus, casus, casus, casus, casus, casus, casus,<br>DRI - Salus, casus, casus, casus, casus, ca

**FIELTLERER** 

<u>idded</u>

 88

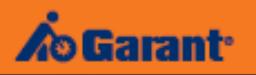

# Перечень таблиц - Ориентировочные режимы резания<br>при фрезеровании

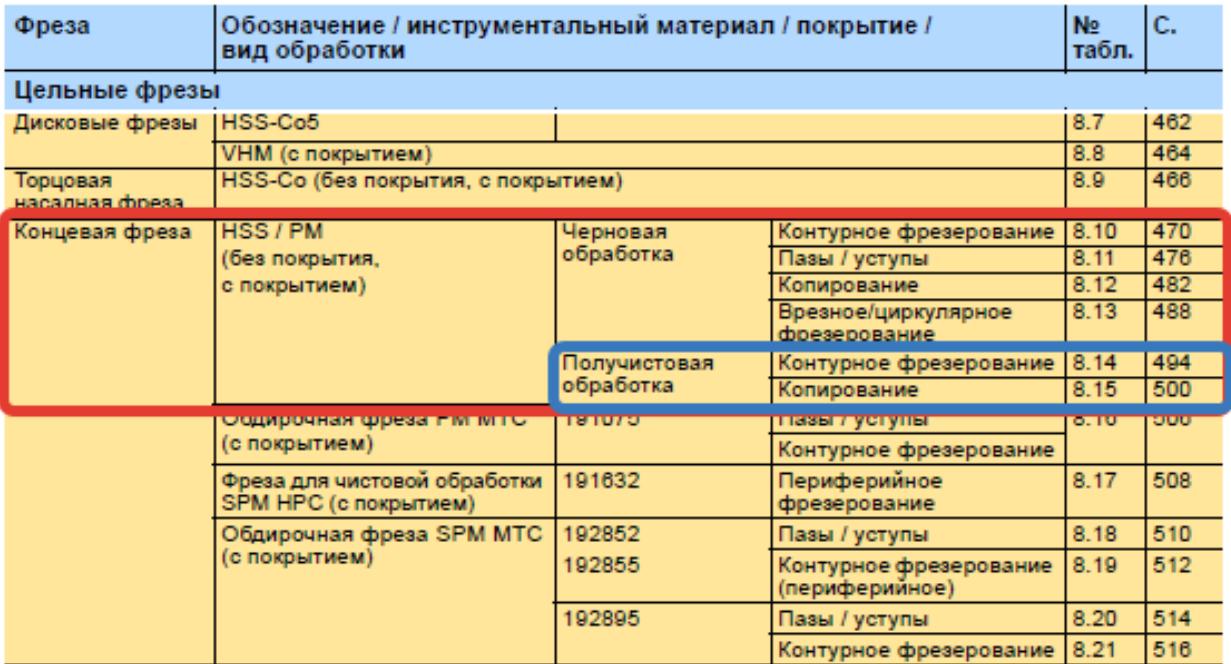

1.

#### Описание типов инструмента

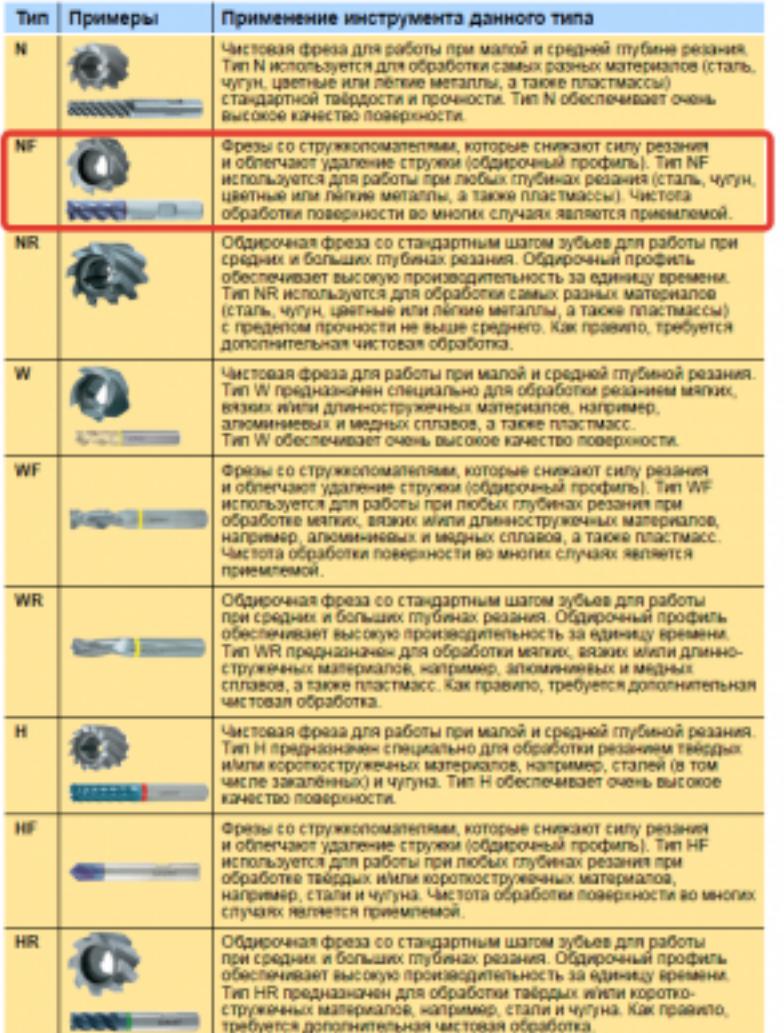

435

#### GAR  $\overline{\bullet}$ pe:

#### Ta6n

 $t_{\rm r}$  gass figuras<br>Mitogra<br>Alice **HA HA** 17.8  $\overline{m}$  $\overline{u}$ 18.0  $18.1$  $W2$ 18.3  $_{\rm ma}$  $8.5$  $_{\rm H.6}$ 19.6 28.6 80

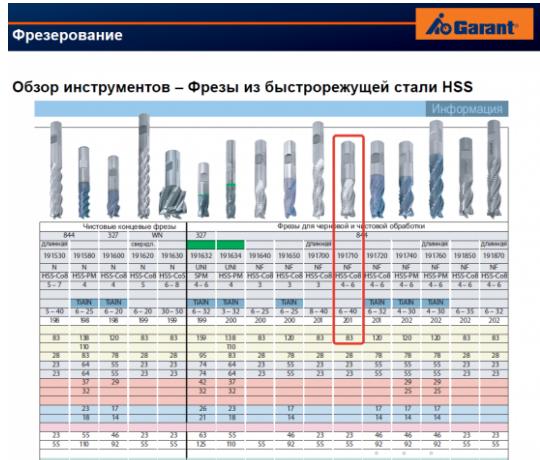

498

 $_{\rm{m1}}$ 

Выбор чистового инструмента по минимальному внутреннему радиусу на детали. При выполнении обкатки при чистовой обработке, диаметр инструмента может быть меньше номинального на 1-2мм;

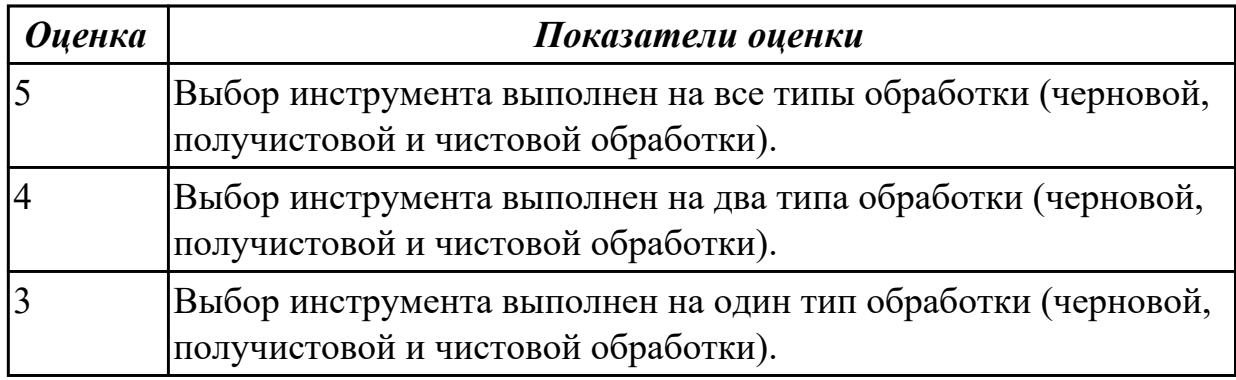

### **Дидактическая единица для контроля:**

2.19 устанавливать технологическую последовательность и режимы обработки **Профессиональная(-ые) компетенция(-ии):**

ПК.1.4 Осуществлять выполнение расчетов параметров механической обработки и аддитивного производства в соответствии с принятым технологическим процессом согласно нормативным требованиям, в том числе с использованием систем автоматизированного проектирования

#### **Задание №1 (из текущего контроля)**

Установить технологическую последовательность режимов резания

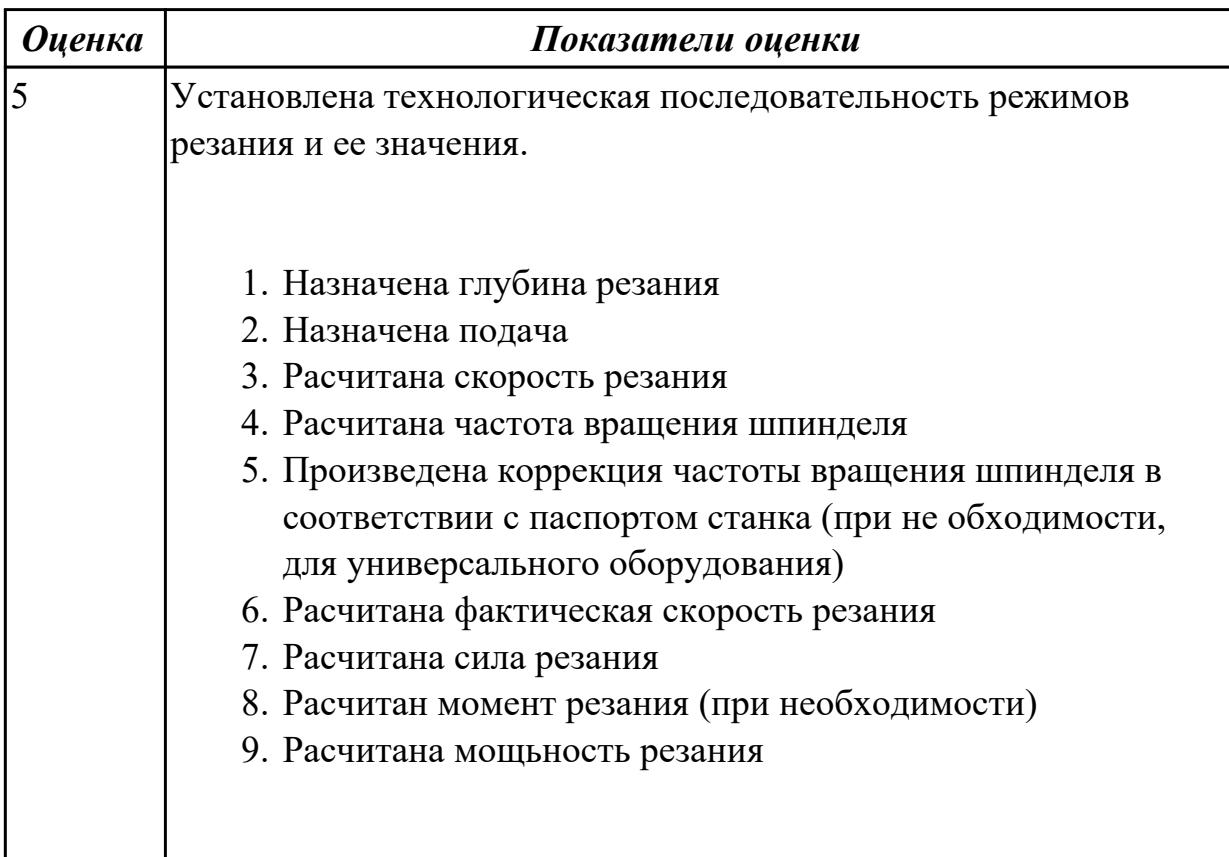

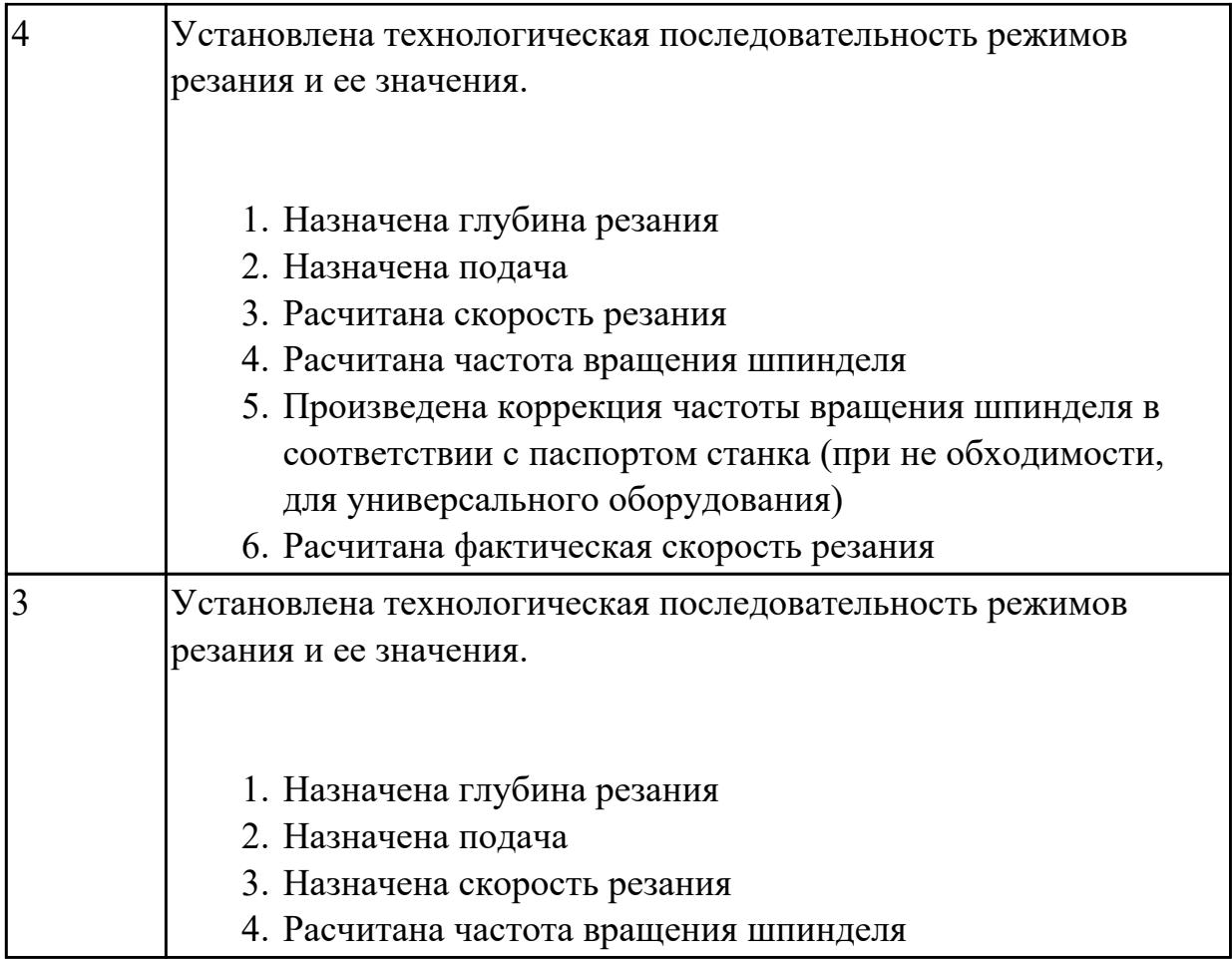

2.20 устанавливать технологическую последовательность режимов резания

# **Профессиональная(-ые) компетенция(-ии):**

ПК.1.4 Осуществлять выполнение расчетов параметров механической обработки и аддитивного производства в соответствии с принятым технологическим процессом согласно нормативным требованиям, в том числе с использованием систем автоматизированного проектирования

# **Задание №1 (из текущего контроля)**

Произвести выбор станка и режимов резания при фрезеровании торцовой фрезой диаметром 100 мм заготовки размером 80 на 140, на глубину 9 мм, материал заготовки сталь 40, используя справочную литературу.

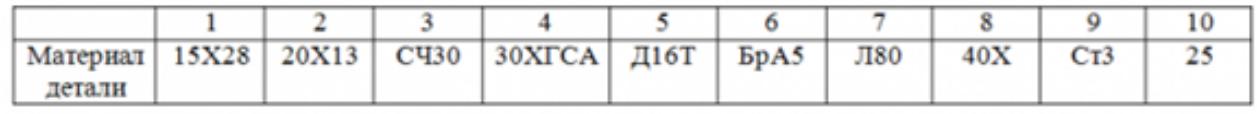

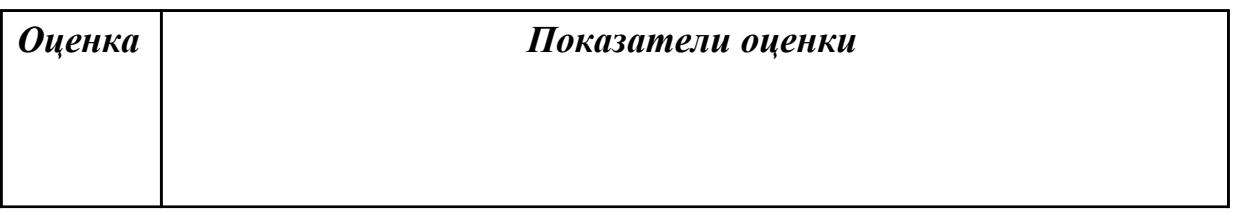

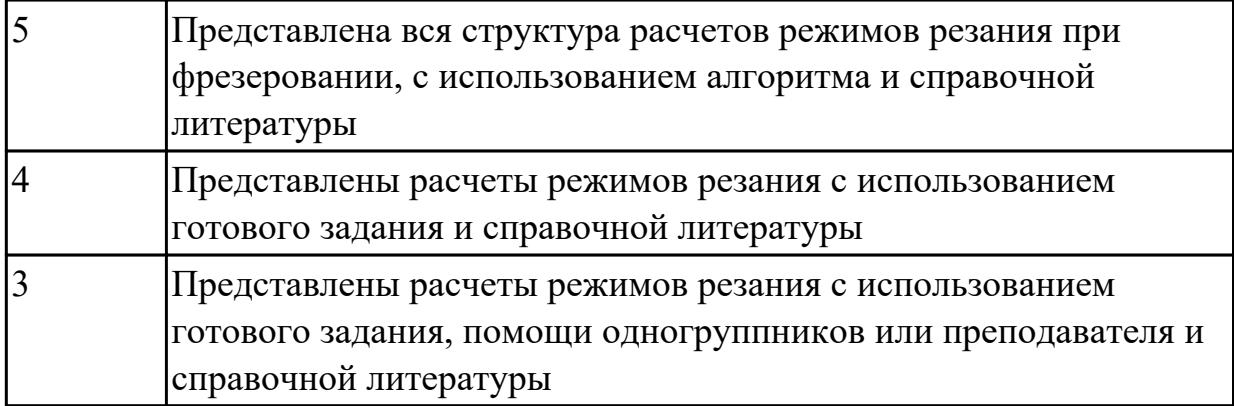

2.21 составлять технологический маршрут изготовления детали

# **Профессиональная(-ые) компетенция(-ии):**

ПК.1.6 Оформлять маршрутные и операционные технологические карты для изготовления деталей на механических участках машиностроительных производств, в том числе с использованием систем автоматизированного проектирования

# **Задание №1 (из текущего контроля)**

Составить технологический маршрут изготовления детали "Вал"

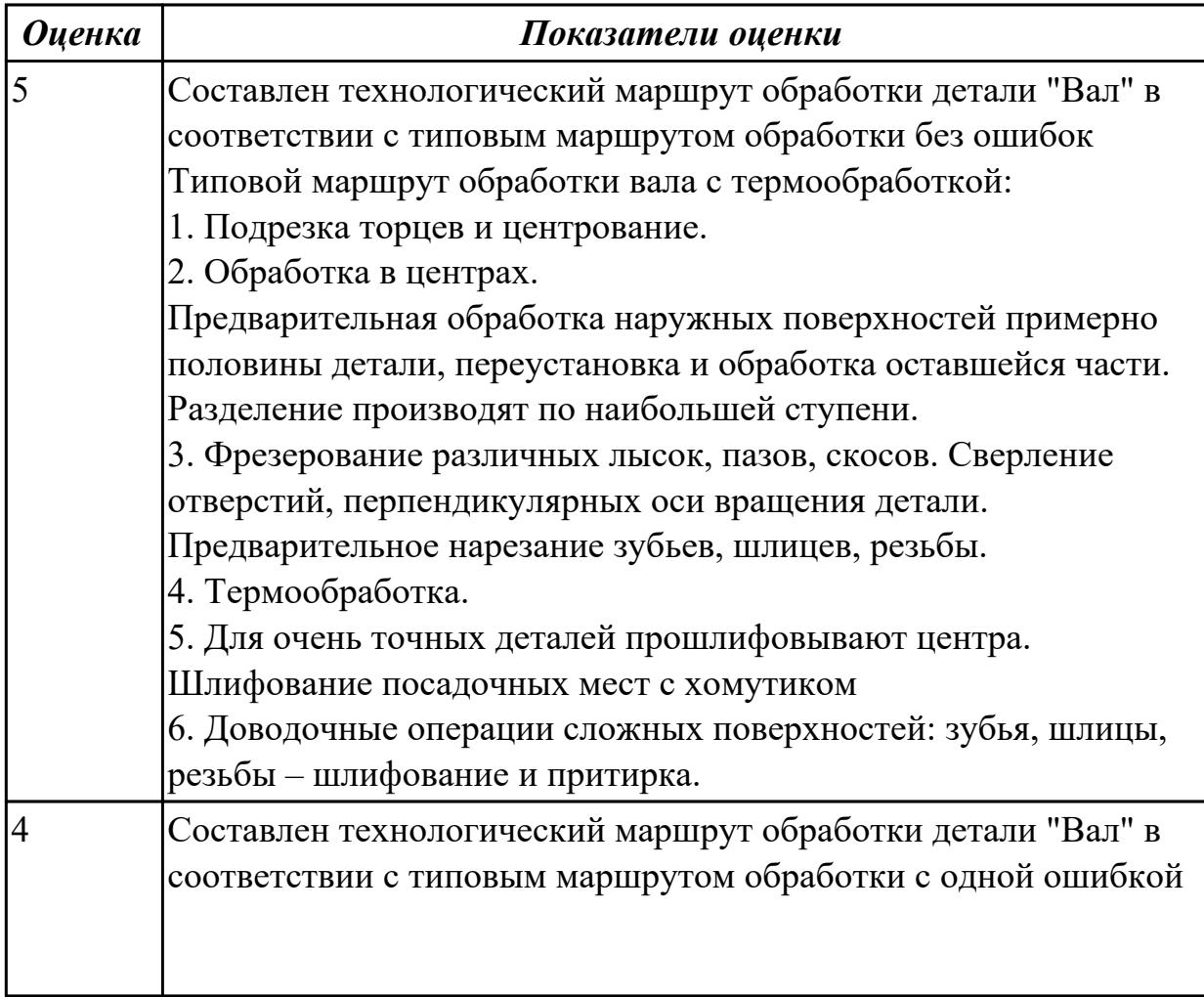

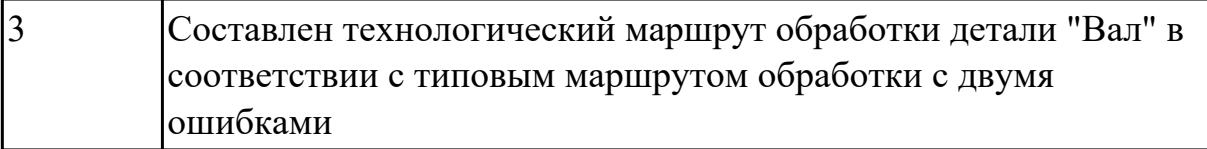

2.22 оформлять технологическую документацию

# **Профессиональная(-ые) компетенция(-ии):**

ПК.1.6 Оформлять маршрутные и операционные технологические карты для изготовления деталей на механических участках машиностроительных производств, в том числе с использованием систем автоматизированного проектирования

# **Задание №1 (из текущего контроля)**

Составить маршрут обработки класного отверстия в сполошном метале.

Стандартный ряд отверстия: 4-50

Квалитет точности Н9

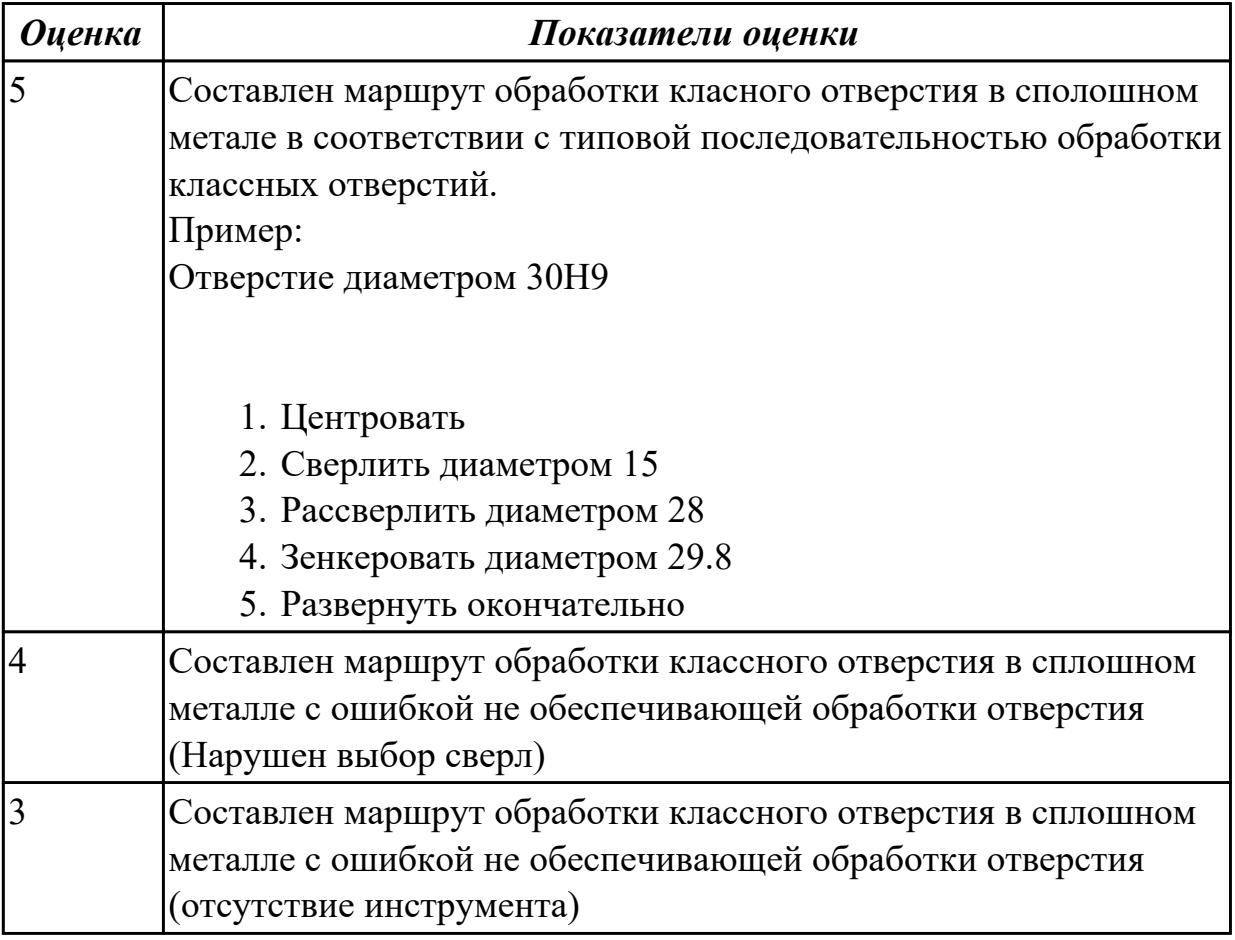

# **Дидактическая единица для контроля:**

2.23 определять тип производства

# **Профессиональная(-ые) компетенция(-ии):**

ПК.1.2 Осуществлять сбор, систематизацию и анализ информации для выбора
оптимальных технологических решений, в том числе альтернативных в соответствии с принятым процессом выполнения своей работы по изготовлению деталей

#### **Задание №1 (из текущего контроля)**

Определить тип производства для изготовления деталей различного вида.

Для определения типа производства используют коэффициент закрепления операций – это отношение числа всех различных операций, выполняемых в течение месяца, к числу рабочих мест.

$$
K_{3.0.} = 0 / P
$$

Если Кз.о.  $> = 40 - e$ диничное производство; Кз.о. = 20…40 – мелкосерийное производство;  $K$ з.о. = 10...20 – среднесерийное производство;  $K$ з.о. = 1...10 – крупносерийное производство;

 $K$ з.о. = 1 – массовое производство.

На первом этапе проектирования технологического процесса тип производства может быть предварительно определен в зависимости от массы детали и объема выпуска в соответствии с данными, приведенными в таблице:

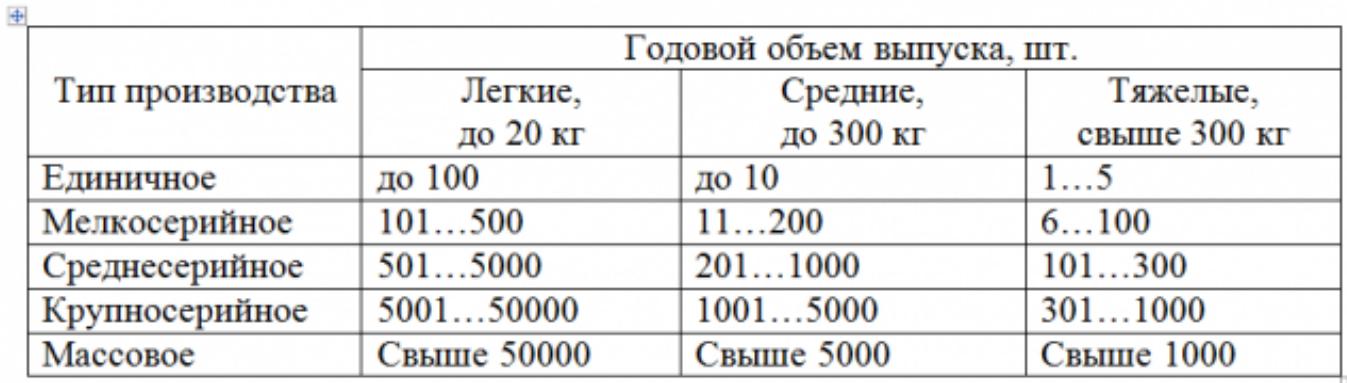

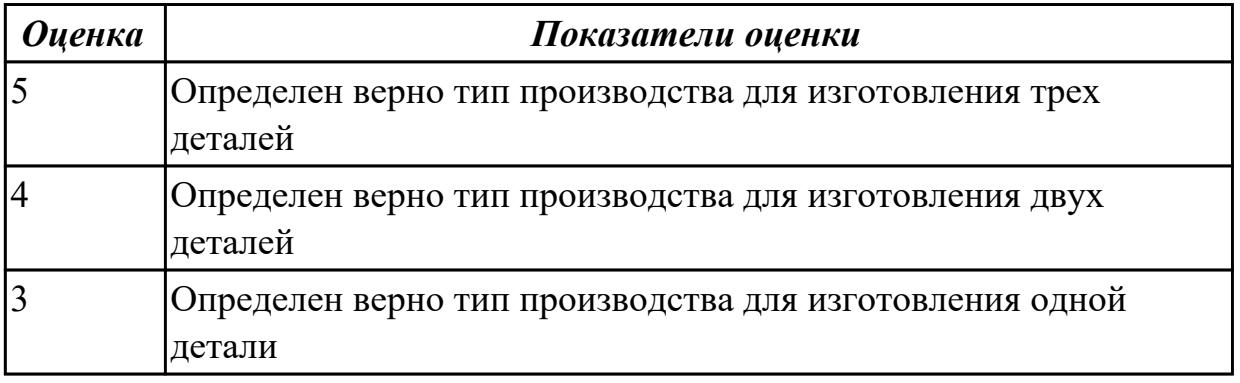

#### **Дидактическая единица для контроля:**

2.24 использовать пакеты прикладных программ для разработки конструкторской документации и проектирования технологических процессов

# **Профессиональная(-ые) компетенция(-ии):**

ПК.1.6 Оформлять маршрутные и операционные технологические карты для изготовления деталей на механических участках машиностроительных производств, в том числе с использованием систем автоматизированного проектирования

# **Задание №1 (из текущего контроля)**

Использован пакет САПР ("Компас", Inventor) для построения чертежа

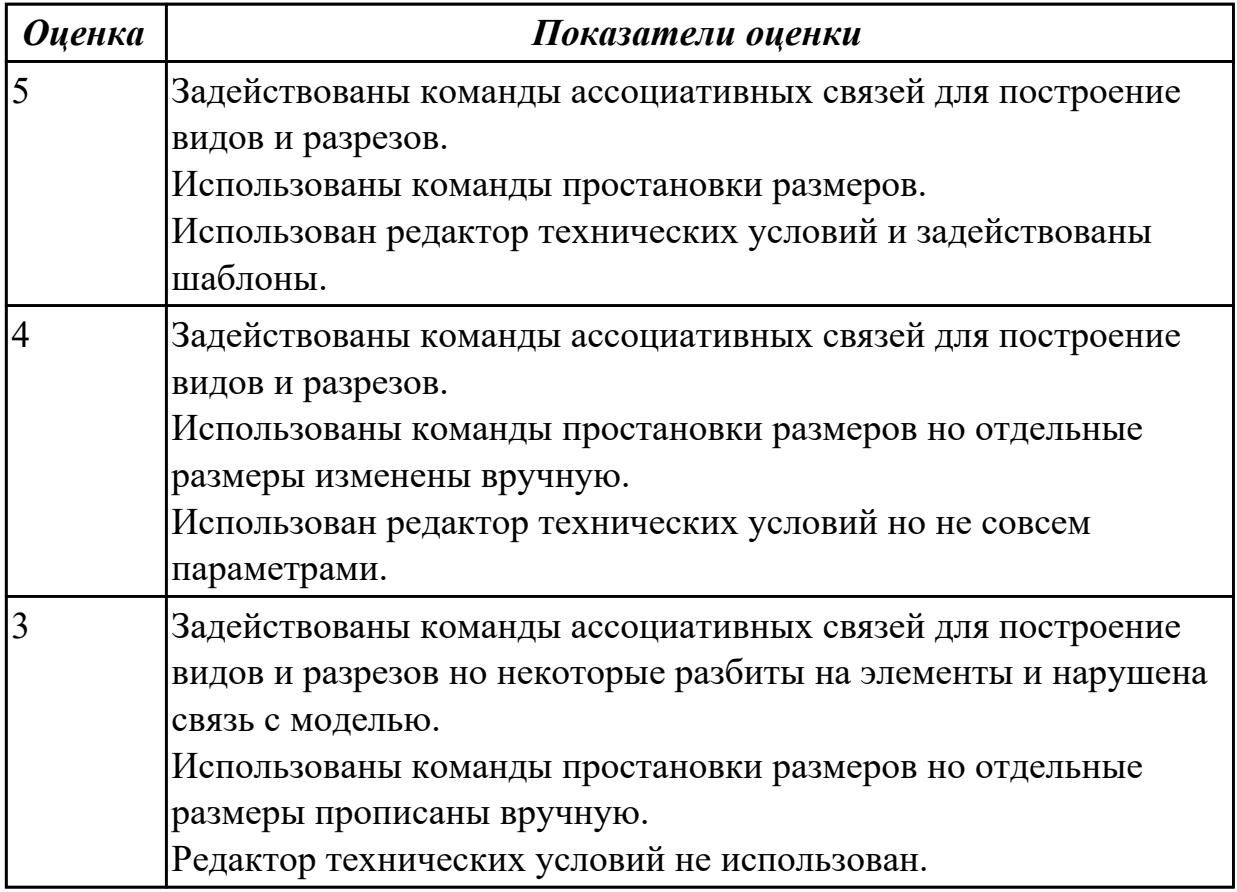

#### **Дидактическая единица для контроля:**

2.26 рассчитывать технологические параметры процесса производства

#### **Профессиональная(-ые) компетенция(-ии):**

ПК.1.4 Осуществлять выполнение расчетов параметров механической обработки и аддитивного производства в соответствии с принятым технологическим процессом согласно нормативным требованиям, в том числе с использованием систем автоматизированного проектирования

#### **Задание №1 (из текущего контроля)**

Определить размер операционной партии, периодичность ее запуска.

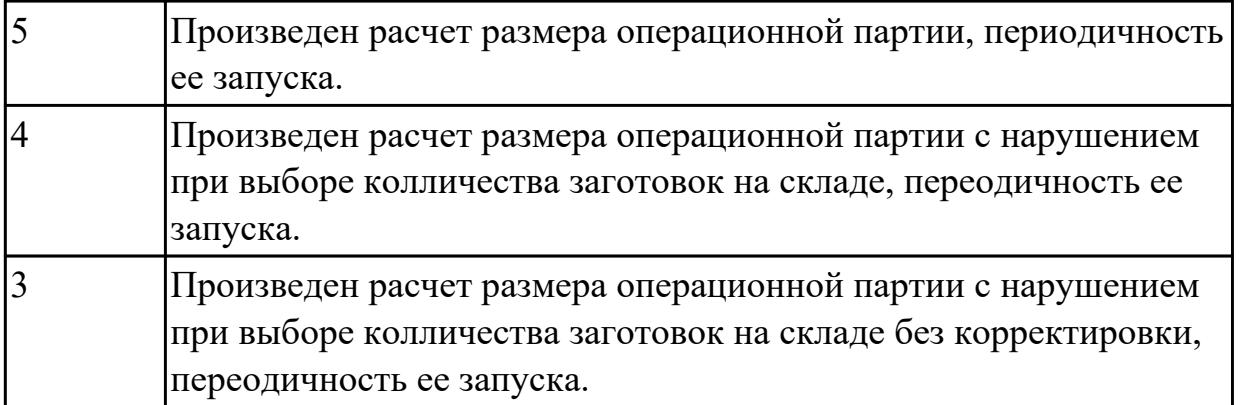

2.28 создавать и редактировать на основе общего описания информационные базы, входные и выходные формы, а также элементы интерфейса

# **Профессиональная(-ые) компетенция(-ии):**

ПК.1.2 Осуществлять сбор, систематизацию и анализ информации для выбора оптимальных технологических решений, в том числе альтернативных в соответствии с принятым процессом выполнения своей работы по изготовлению деталей

# **Задание №1 (из текущего контроля)**

Внести в информационную базу библиотеки Полином применяемое оборудование, инструмент и технологическую оснастку

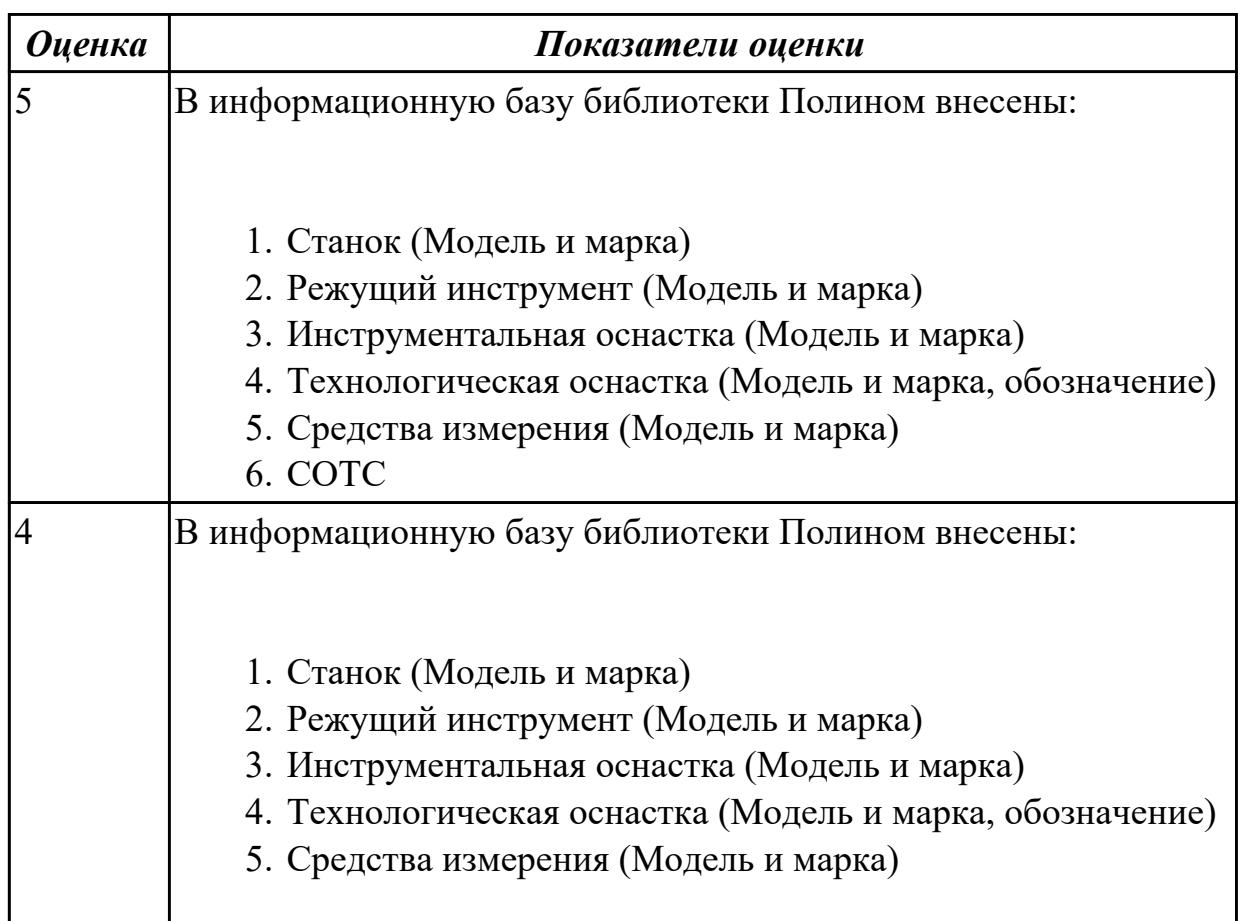

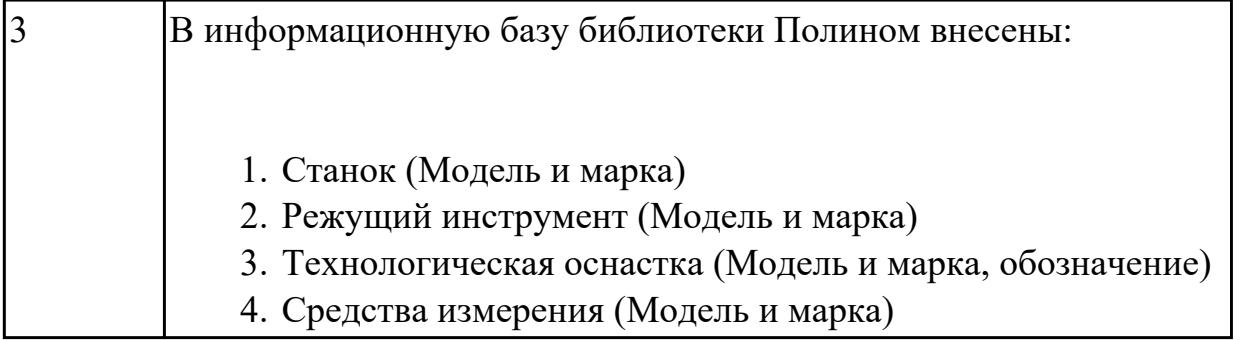

2.31 читать технологическую документацию

# **Профессиональная(-ые) компетенция(-ии):**

ПК.1.3 Разрабатывать технологическую документацию по обработке заготовок на основе конструкторской документации в рамках своей компетенции в соответствии с нормативными требованиями, в том числе с использованием систем автоматизированного проектирования

# **Задание №1 (из текущего контроля)**

Прочитать технологический процесс

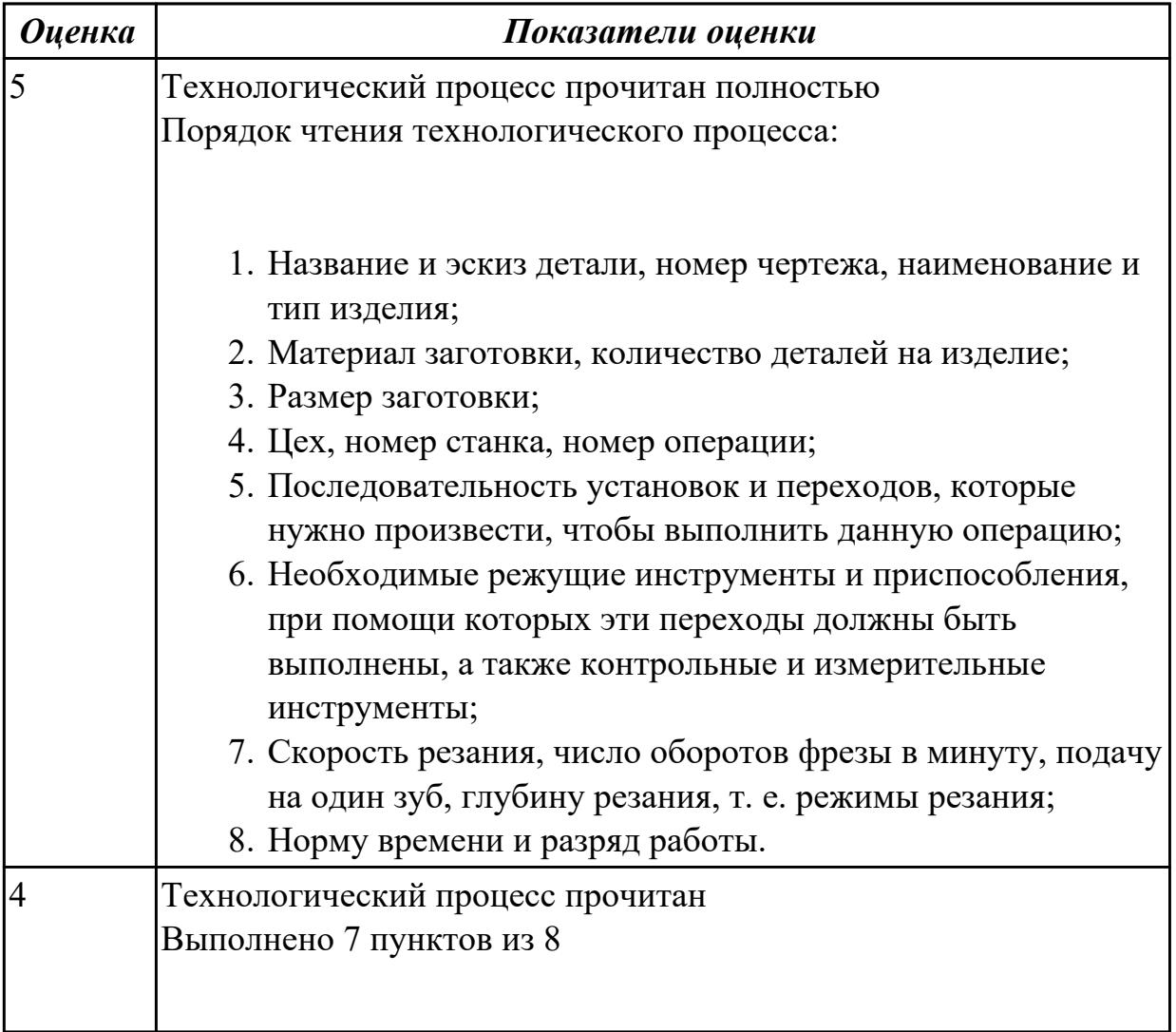

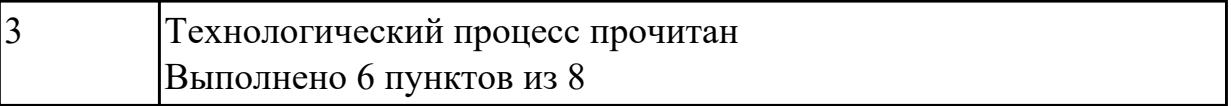

2.32 разрабатывать технические задания для проектирования специальных технологических приспособлений

# **Профессиональная(-ые) компетенция(-ии):**

ПК.1.1 Планировать процесс выполнения своей работы на основе задания технолога цеха или участка в соответствии с производственными задачами по изготовлению деталей

# **Задание №1 (из текущего контроля)**

Разработать задание на проектирование специального приспособления

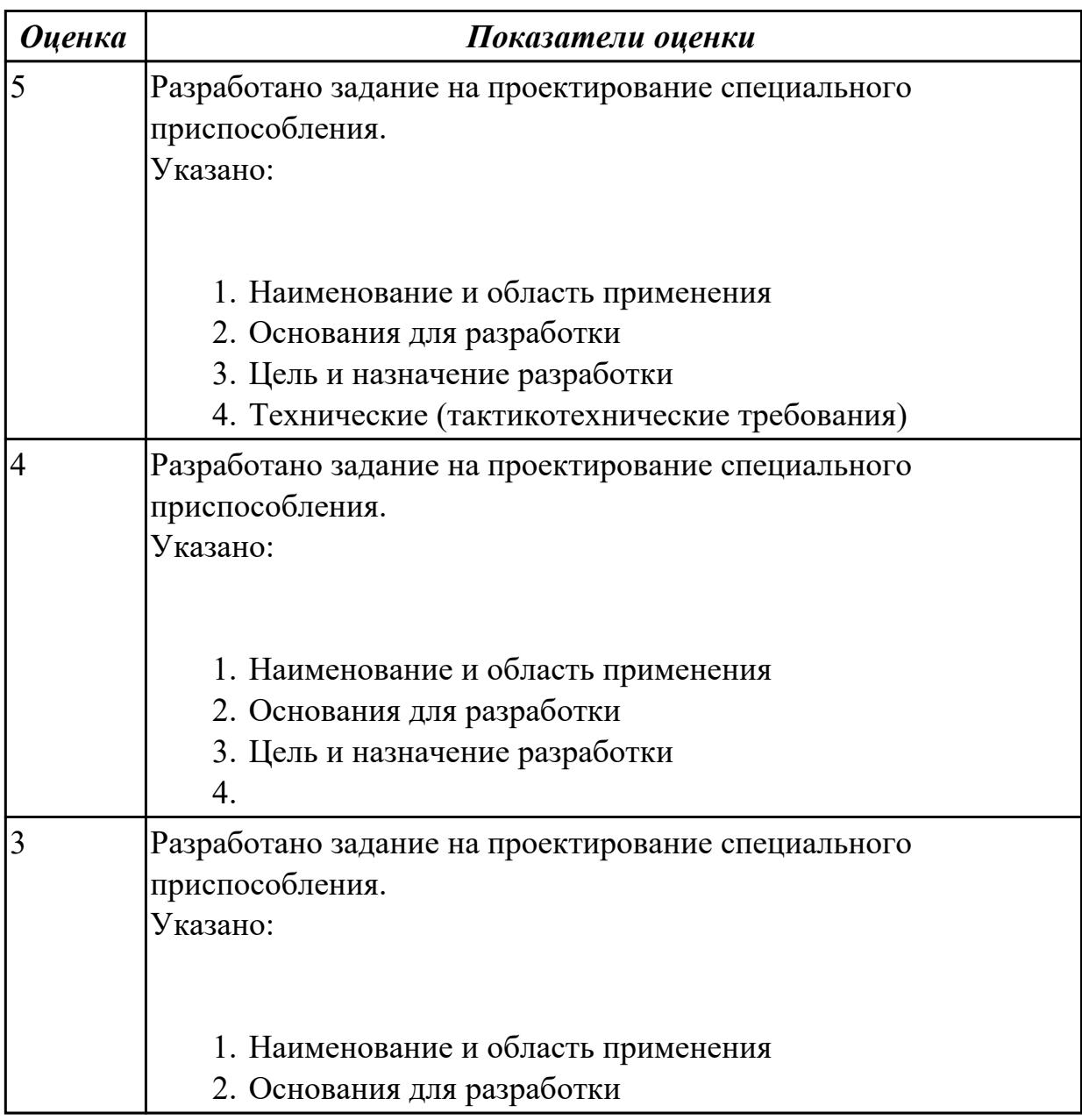

2.34 использовать пакеты прикладных программ (CAD/CAM системы) для разработки конструкторской документации и проектирования технологических процессов механической обработки и аддитивного изготовления деталей

#### **Профессиональная(-ые) компетенция(-ии):**

ПК.1.3 Разрабатывать технологическую документацию по обработке заготовок на основе конструкторской документации в рамках своей компетенции в соответствии с нормативными требованиями, в том числе с использованием систем автоматизированного проектирования

#### **Задание №1 (из текущего контроля)**

Разработать операционную карту для программной операции. Порядок заполнения операционной карты:

- 1. Выполнить описание переходов операции с ЧПУ;
- 2. Выполнить выбор инструмента по каталогу для операции с ЧПУ (из практической №4);
- 3. Занести режимы резания на все инструменты операции с ЧПУ (из практической №4);
- 4. Занести нормы времени на операцию с ЧПУ;
- 5. Заполнить параметры переходов;
- 6. Основные данные обрабатываемой детали;
- 7. Оборудование

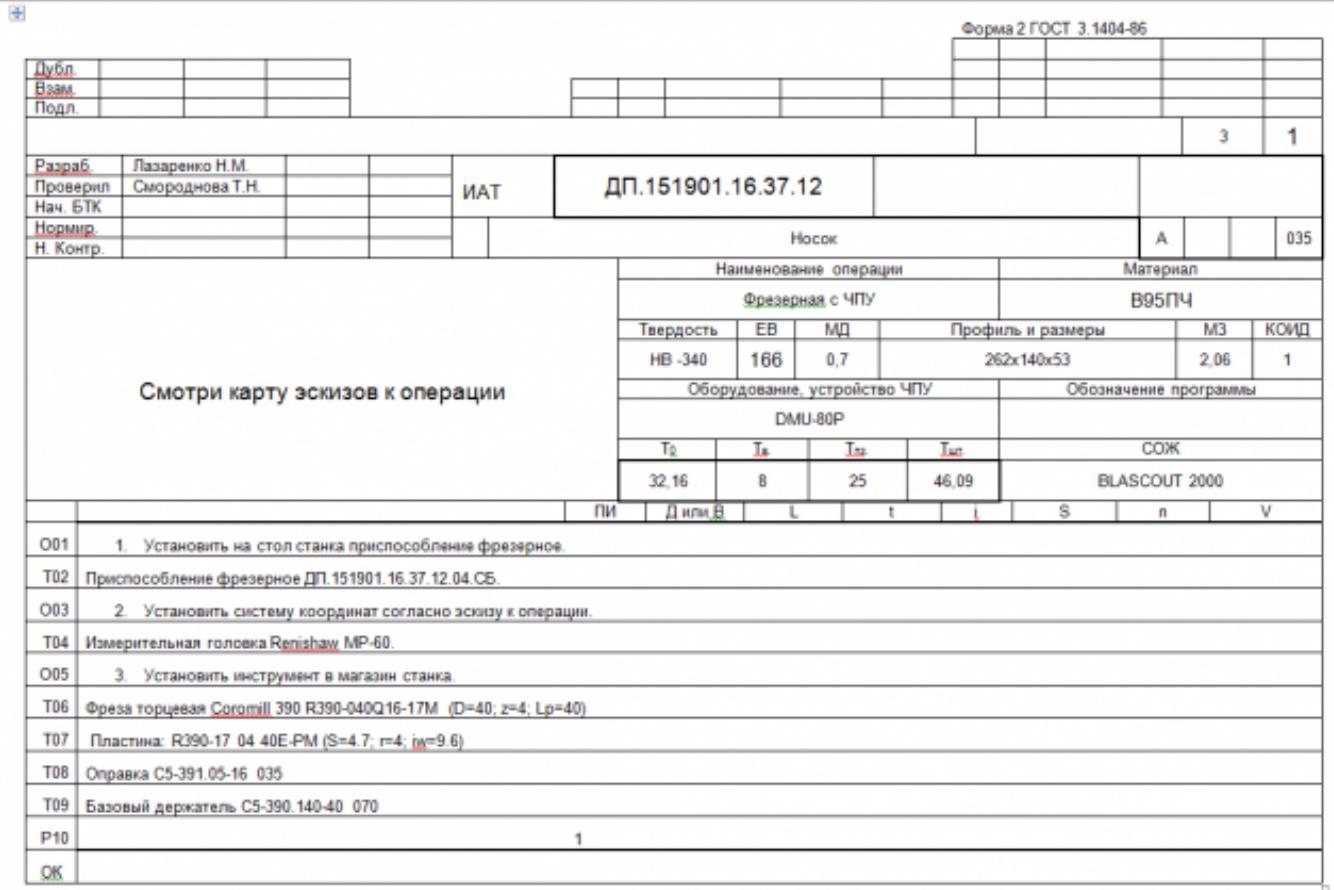

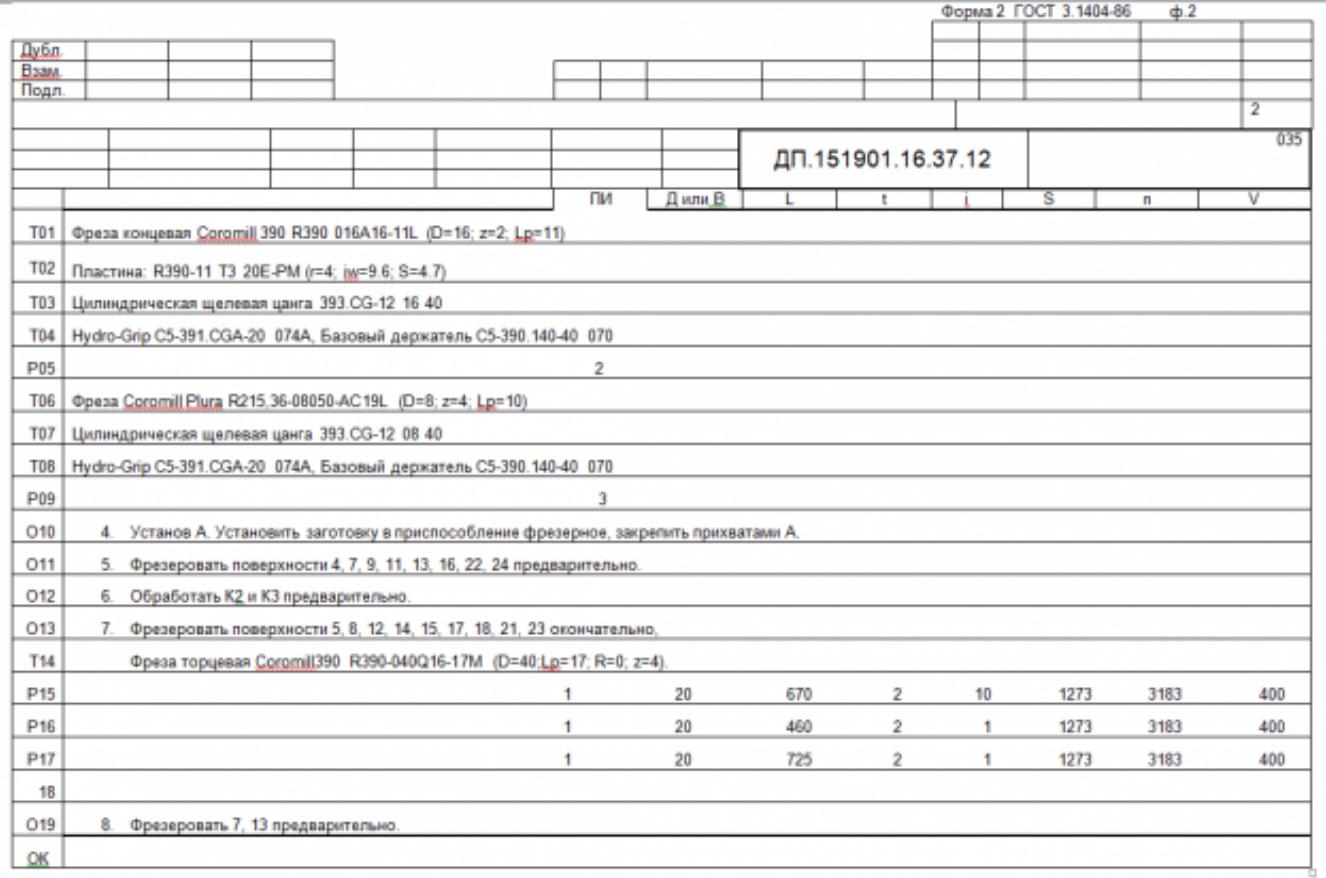

 $\overline{\phantom{a}}$ 

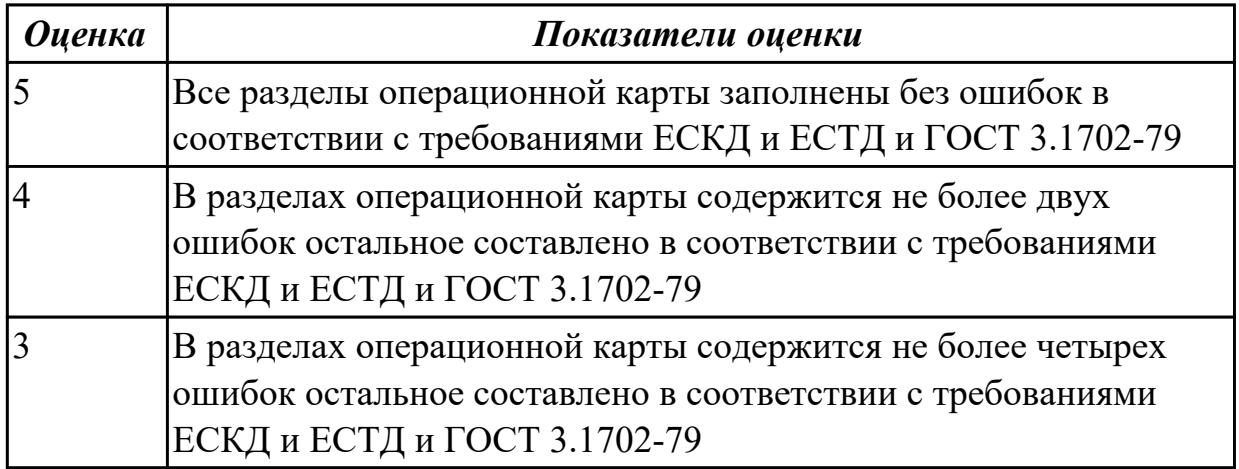

# **3.7 УП.01**

Учебная практика направлена на формирование у обучающихся практических профессиональных умений, приобретение первоначального практического опыта, реализуется в рамках профессионального модуля по основному основному виду деятельности для последующего освоения ими общих и профессиональных компетенций по избранной специальности. Предметом оценки по учебной практике являются дидактические единицы: уметь, иметь практический опыт.

По учебной практике обучающиеся ведут дневник практики, в котором выполняют записи о решении профессиональных задач, выполнении заданий в соответствии с программой, ежедневно подписывают дневник с отметкой о выполненных работах у руководителя практики.

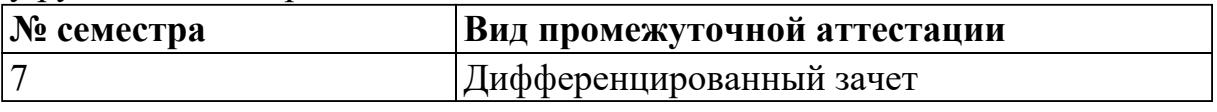

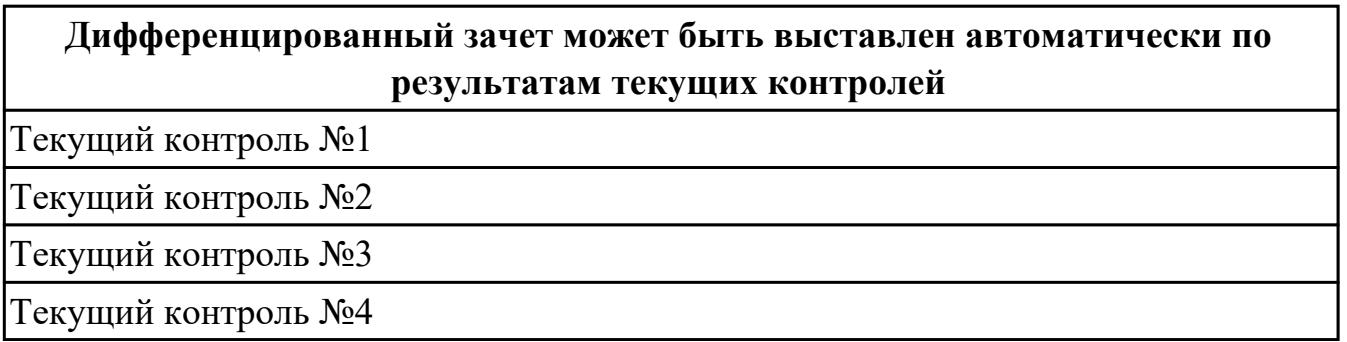

# **Метод и форма контроля:** Индивидуальные задания (Информационно-

аналитический)

**Вид контроля:** Выполнить одно практическое задание

#### **Дидактическая единица для контроля:**

2.7 разрабатывать технологический процесс изготовления детали

# **Профессиональная(-ые) компетенция(-ии):**

ПК.1.3 Разрабатывать технологическую документацию по обработке заготовок на

основе конструкторской документации в рамках своей компетенции в соответствии с нормативными требованиями, в том числе с использованием систем автоматизированного проектирования

ПК.1.6 Оформлять маршрутные и операционные технологические карты для изготовления деталей на механических участках машиностроительных производств, в том числе с использованием систем автоматизированного проектирования

# **Задание №1 (из текущего контроля)**

Раскрыть содержание ячеек основной надписи маршрутной карты (обозначенных цифрами):

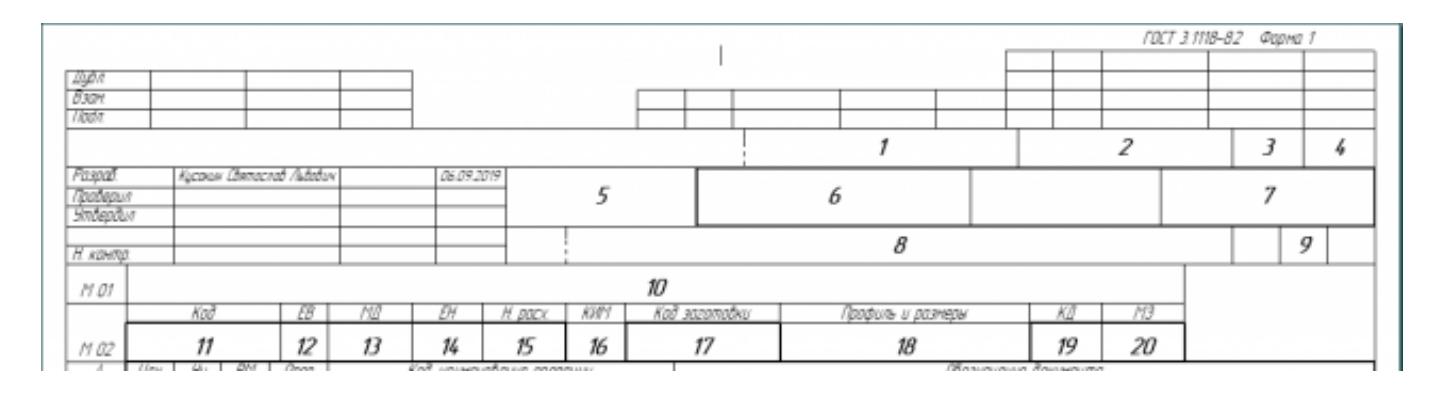

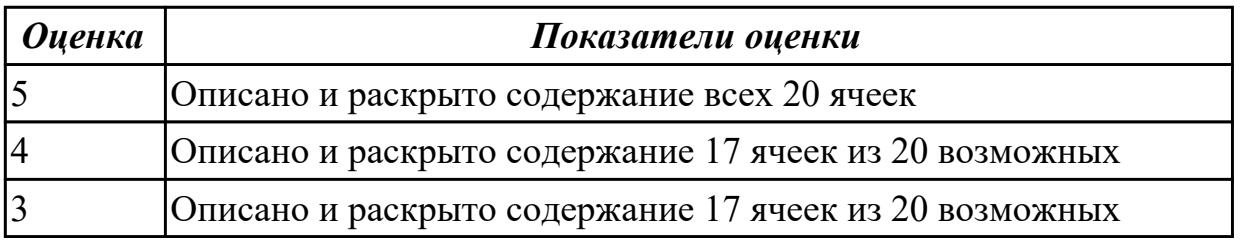

# **Дидактическая единица для контроля:**

2.12 оформлять технологическую документацию с применением систем автоматизированного проектирования

# **Профессиональная(-ые) компетенция(-ии):**

ПК.1.3 Разрабатывать технологическую документацию по обработке заготовок на основе конструкторской документации в рамках своей компетенции в соответствии с нормативными требованиями, в том числе с использованием систем автоматизированного проектирования

ПК.1.6 Оформлять маршрутные и операционные технологические карты для изготовления деталей на механических участках машиностроительных производств, в том числе с использованием систем автоматизированного проектирования

ПК.1.7 Осуществлять разработку и применение управляющих программ для металлорежущего или аддитивного оборудования в целях реализации принятой технологии изготовления деталей на механических участках машиностроительных производств, в том числе с использованием систем автоматизированного проектирования

# **Задание №1 (из текущего контроля)**

Выполнить разработку **титульного листа** и **маршрутного технологического процесса** изготовления индивидуальной детали.

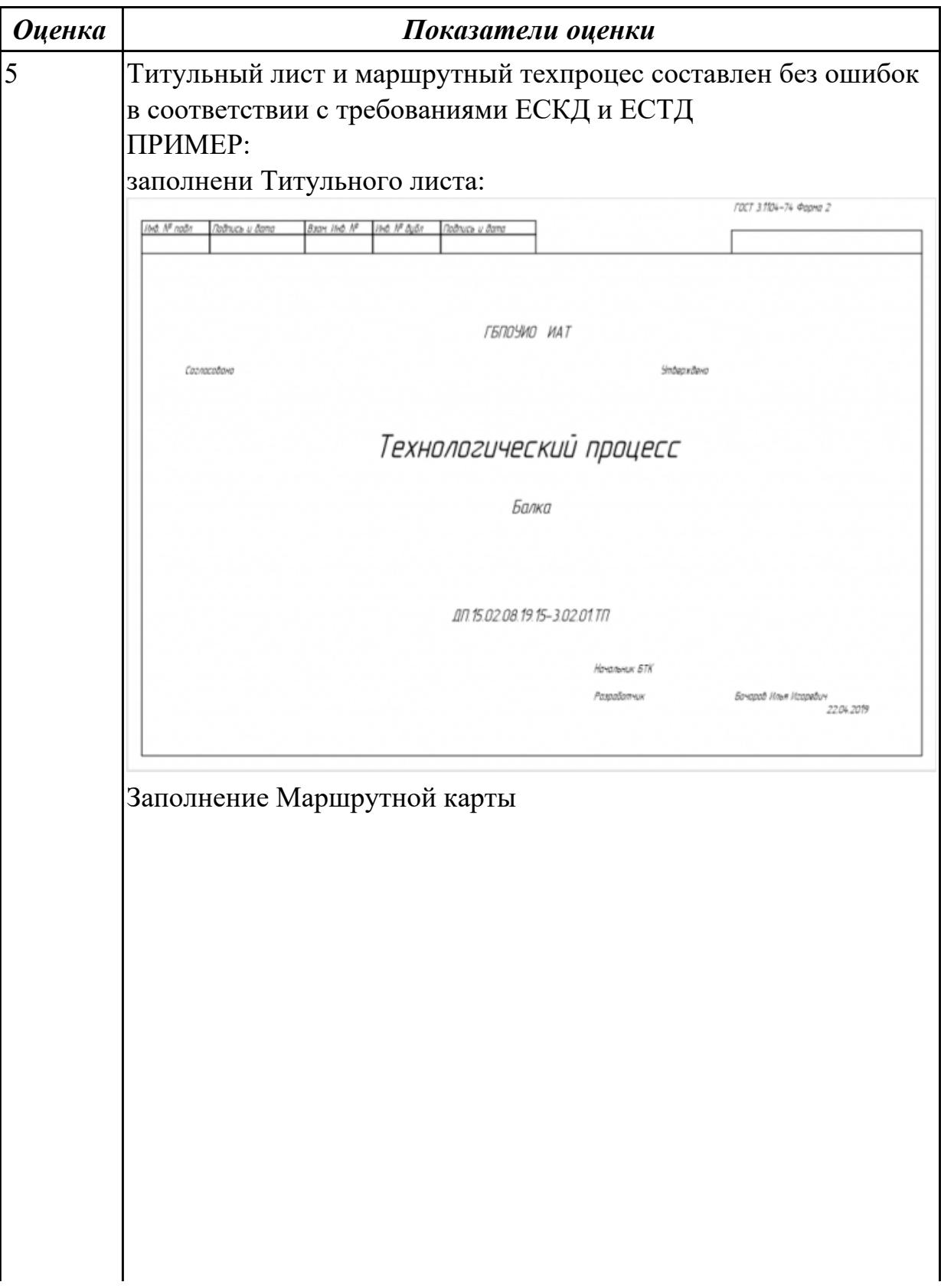

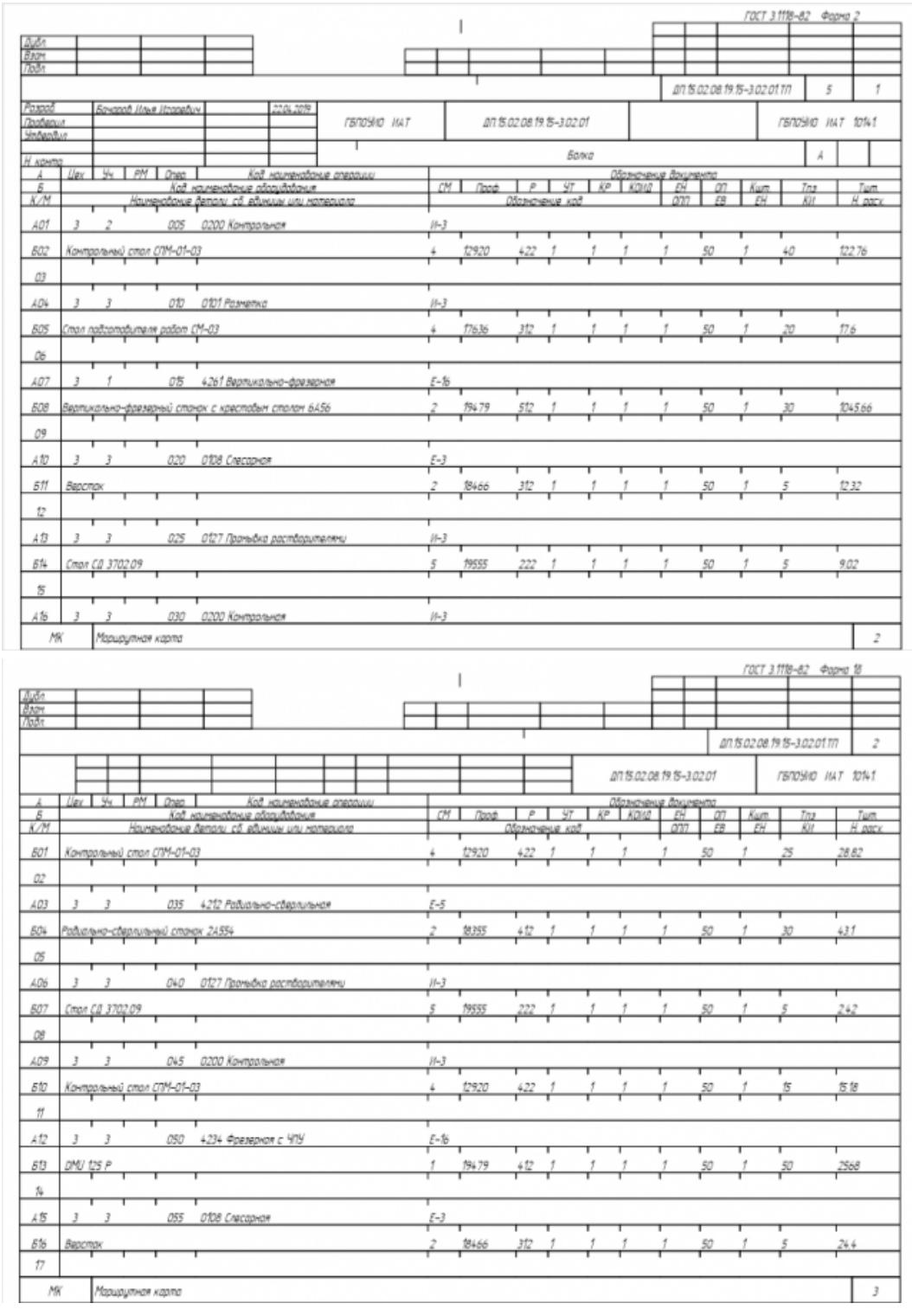

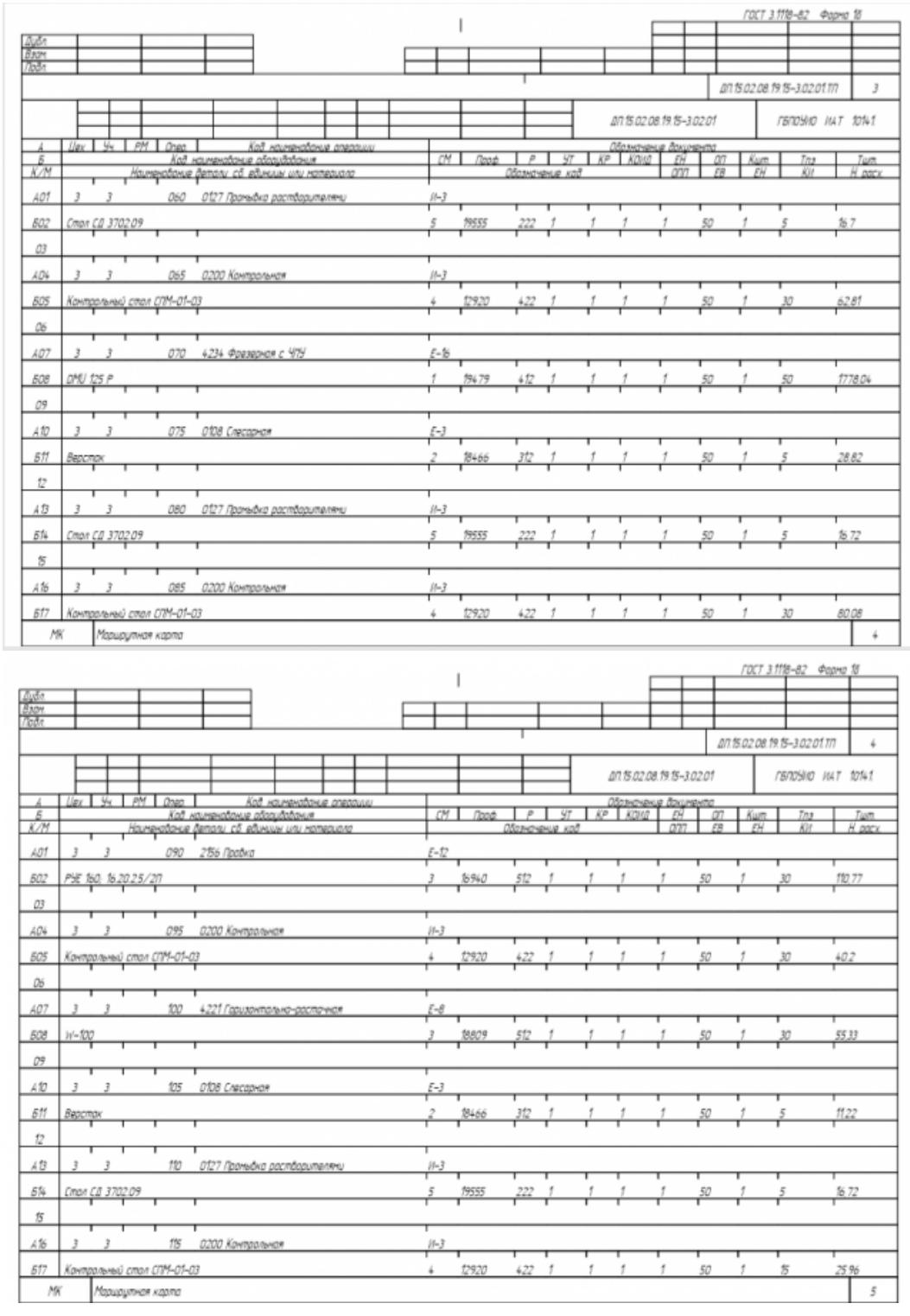

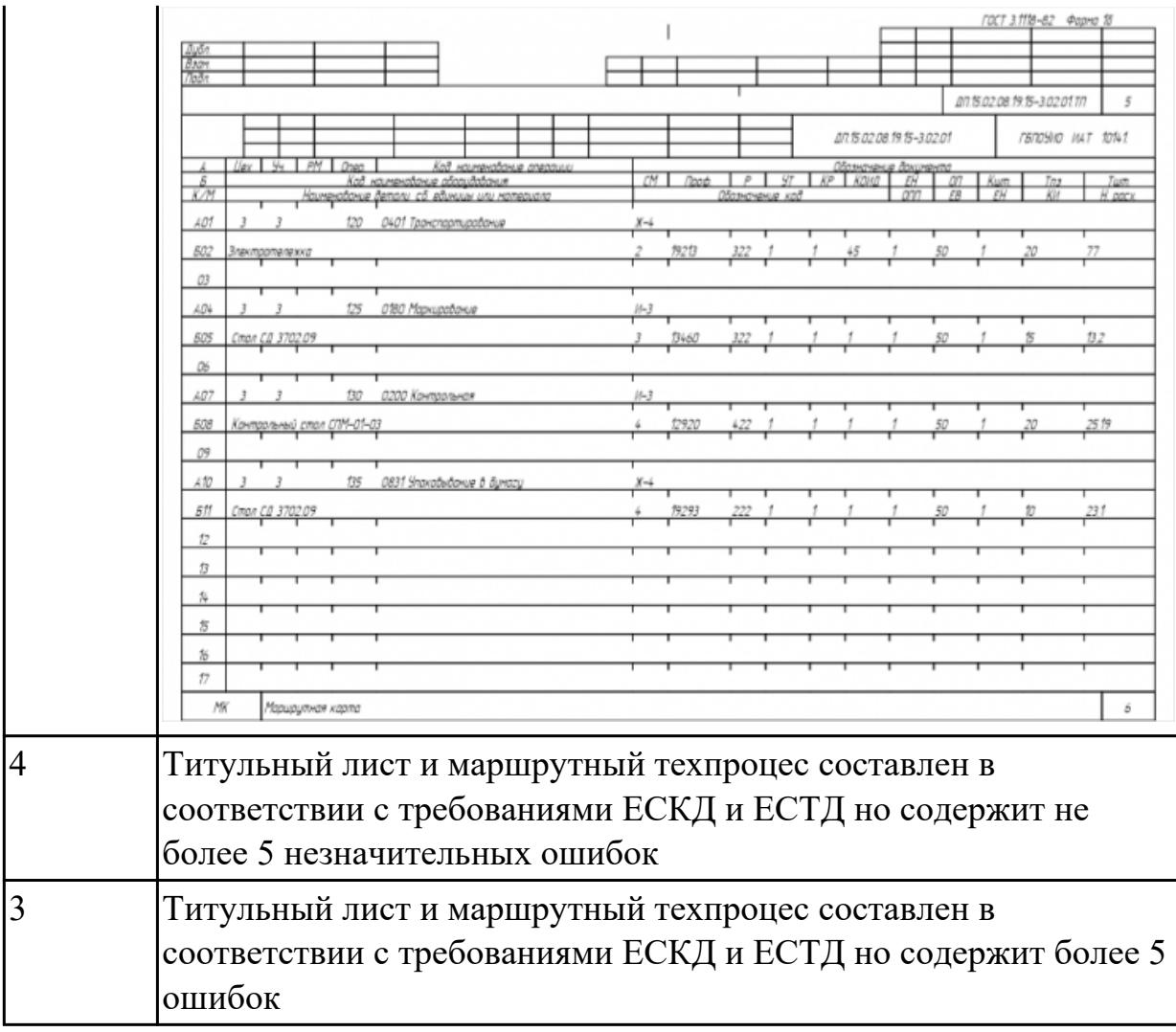

2.22 оформлять технологическую документацию

# **Профессиональная(-ые) компетенция(-ии):**

ПК.1.2 Осуществлять сбор, систематизацию и анализ информации для выбора оптимальных технологических решений, в том числе альтернативных в соответствии с принятым процессом выполнения своей работы по изготовлению деталей

ПК.1.5 Осуществлять подбор конструктивного исполнения инструмента, материалов режущей части инструмента, технологических приспособлений и оборудования в соответствии с выбранным технологическим решением, в том числе с использованием систем автоматизированного проектирования

#### **Задание №1 (из текущего контроля)**

Выполнить Расчетно-технологическую карту на обработку токарной детали с ЧПУ

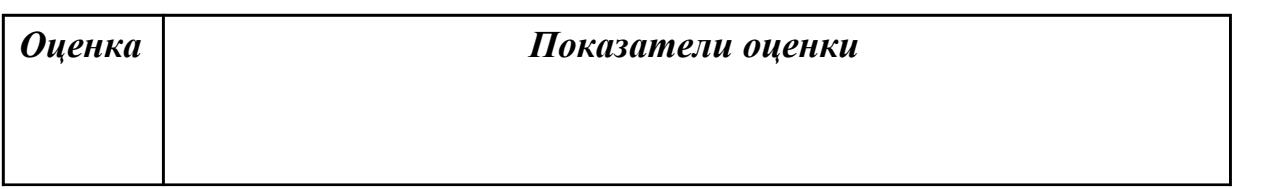

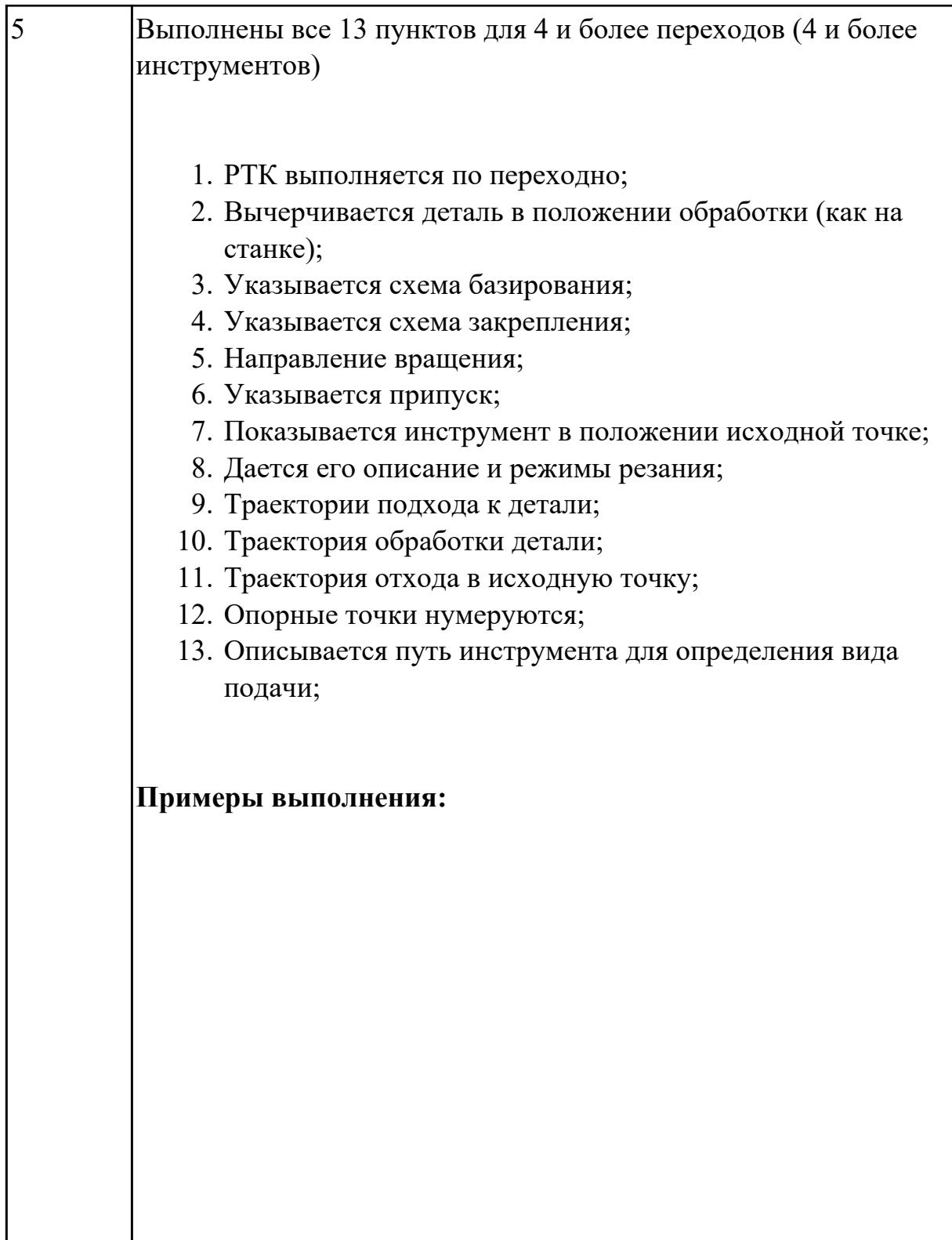

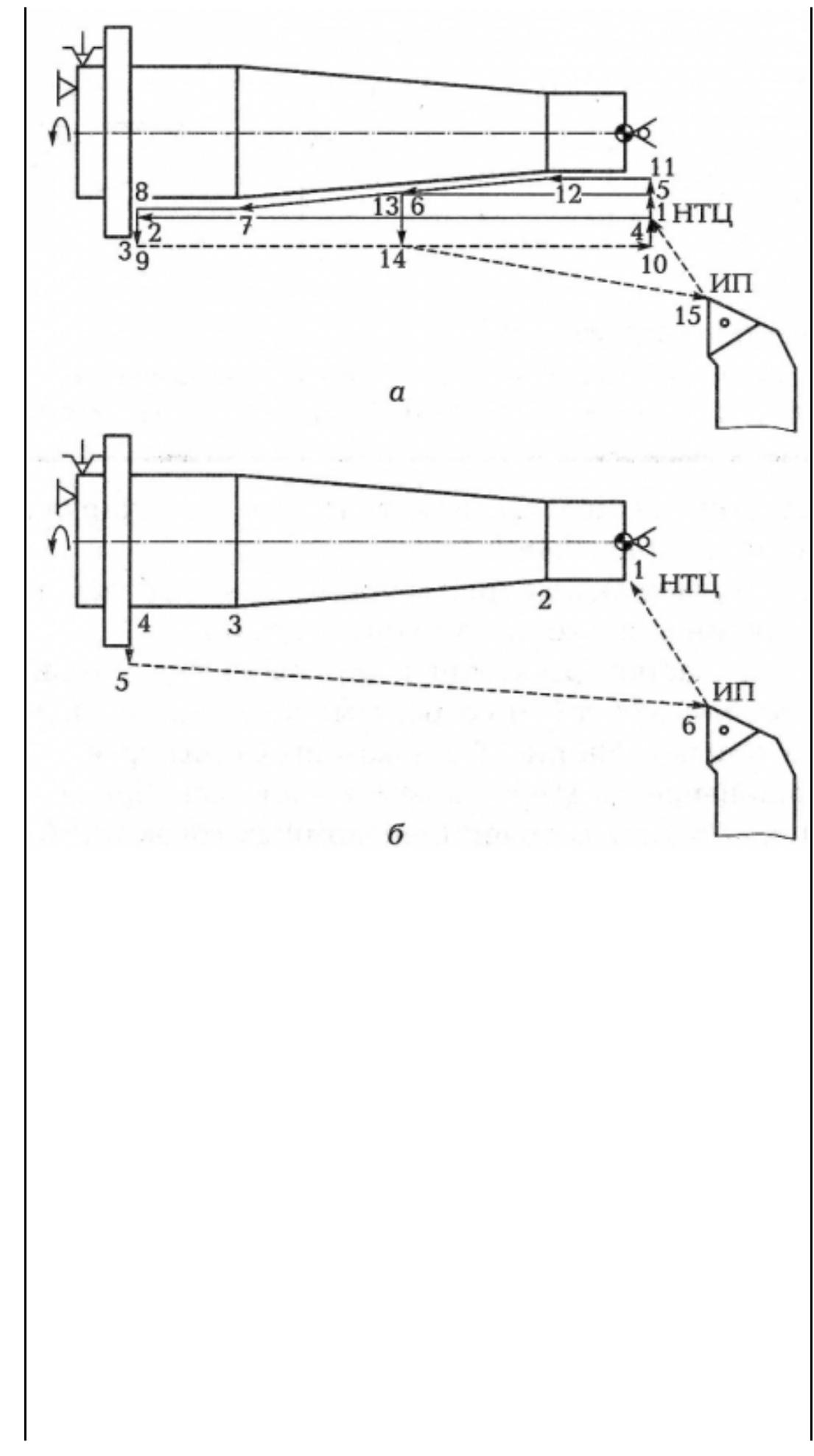

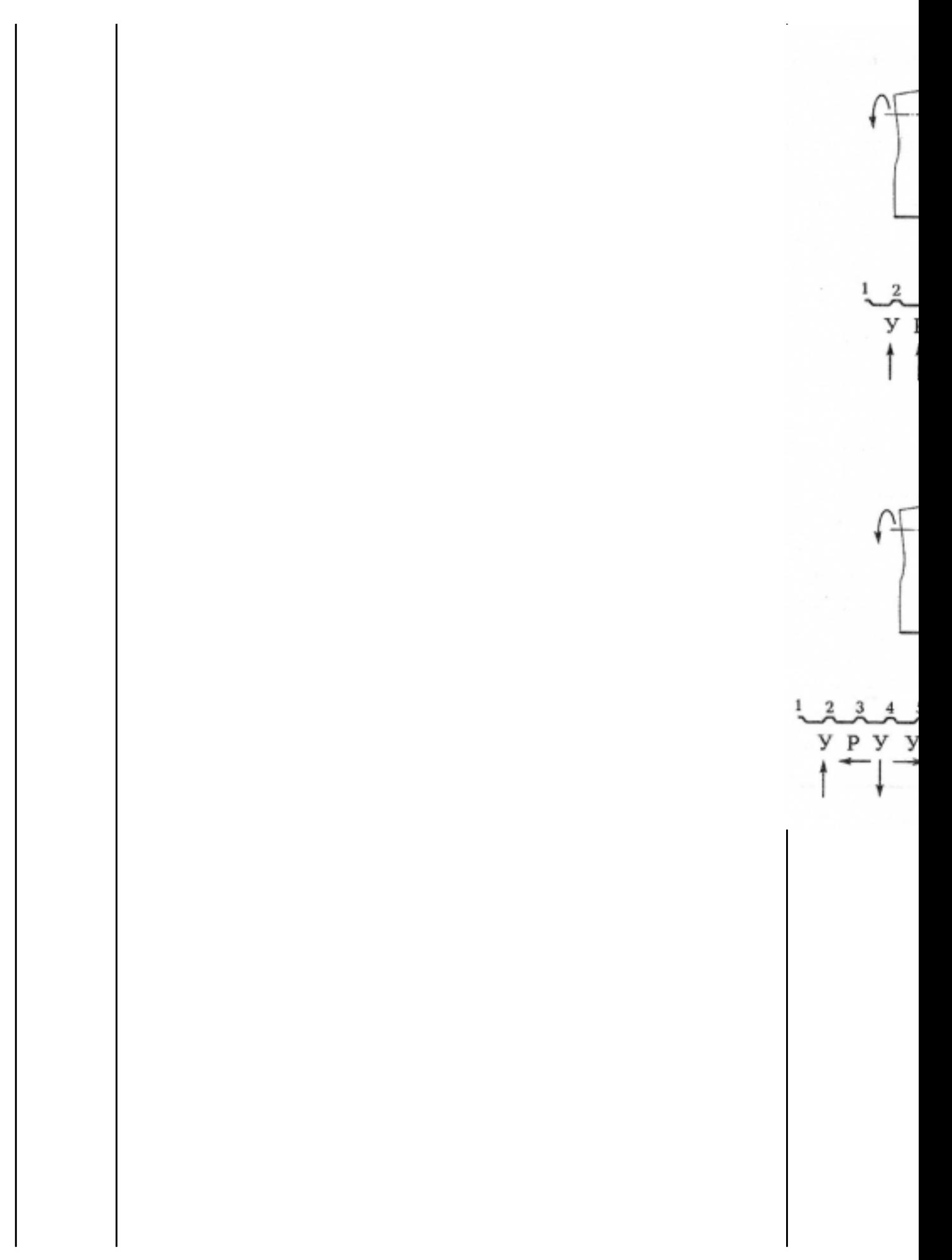

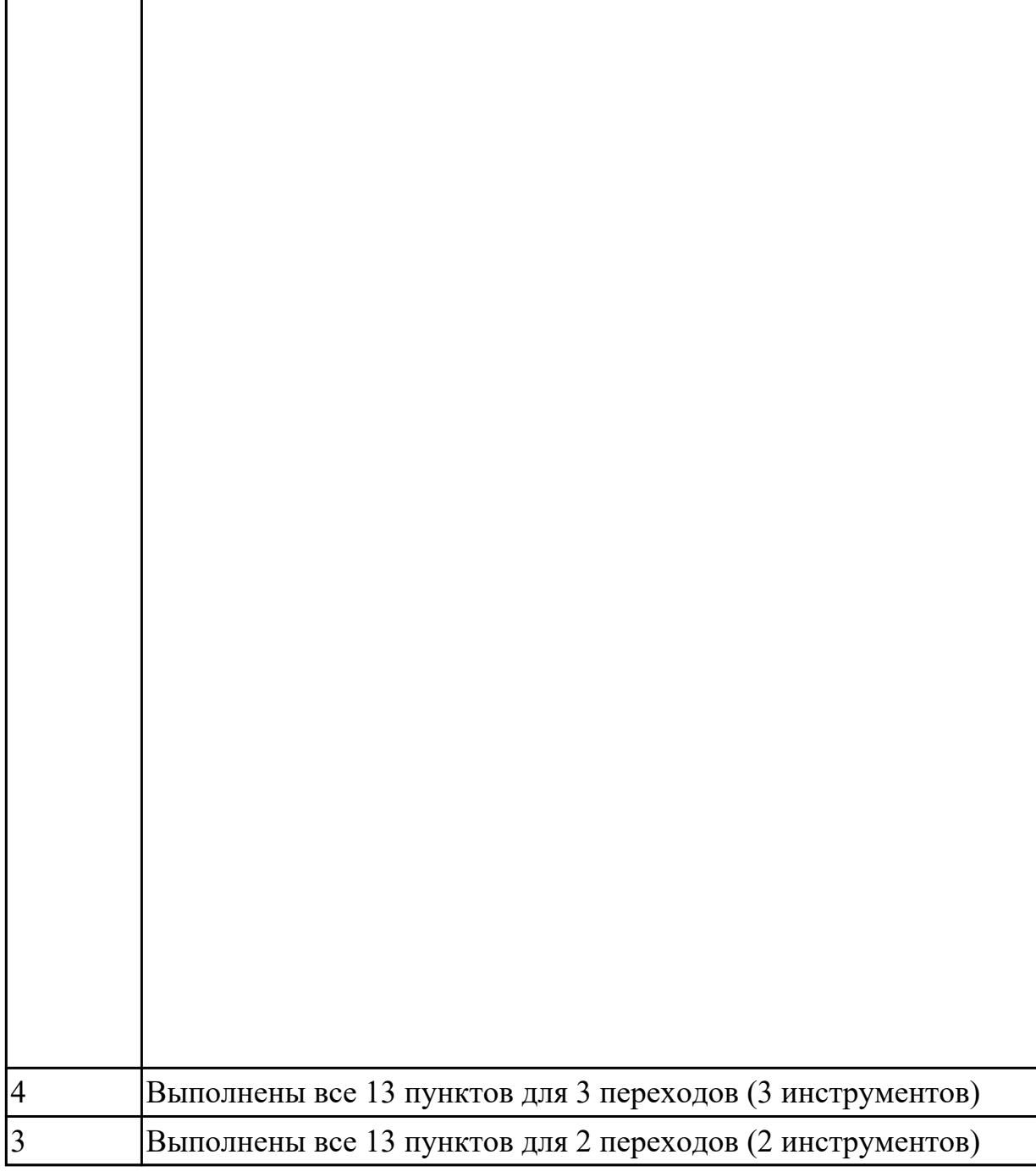

2.24 использовать пакеты прикладных программ для разработки конструкторской документации и проектирования технологических процессов

# **Профессиональная(-ые) компетенция(-ии):**

ПК.1.3 Разрабатывать технологическую документацию по обработке заготовок на основе конструкторской документации в рамках своей компетенции в соответствии с нормативными требованиями, в том числе с использованием систем автоматизированного проектирования

ПК.1.7 Осуществлять разработку и применение управляющих программ для металлорежущего или аддитивного оборудования в целях реализации принятой технологии изготовления деталей на механических участках машиностроительных производств, в том числе с использованием систем автоматизированного проектирования

#### **Задание №1 (из текущего контроля)**

Разработать операционную карту на **операцию Фрезерную с ЧПУ** изготовления индивидуальной детали

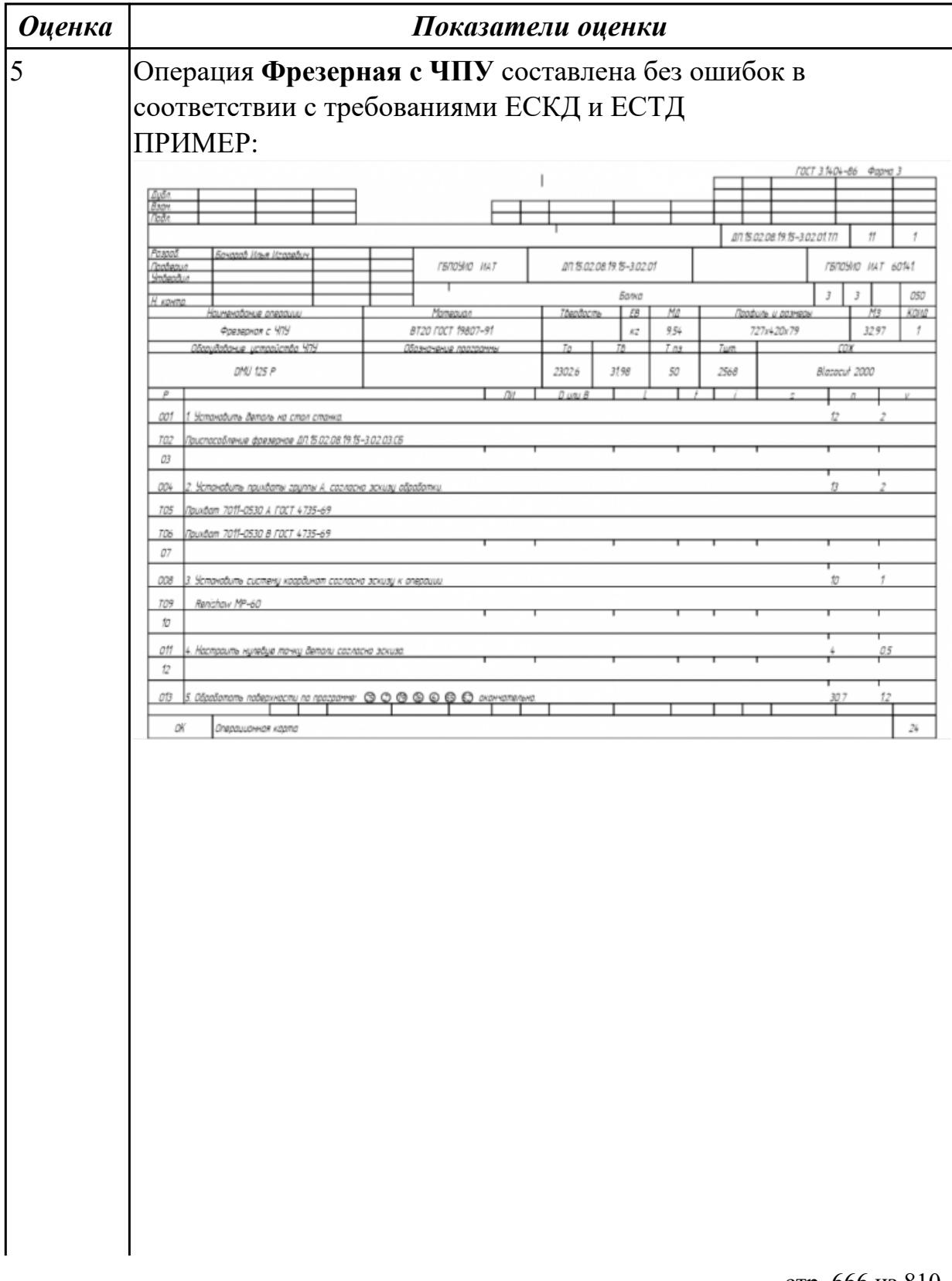

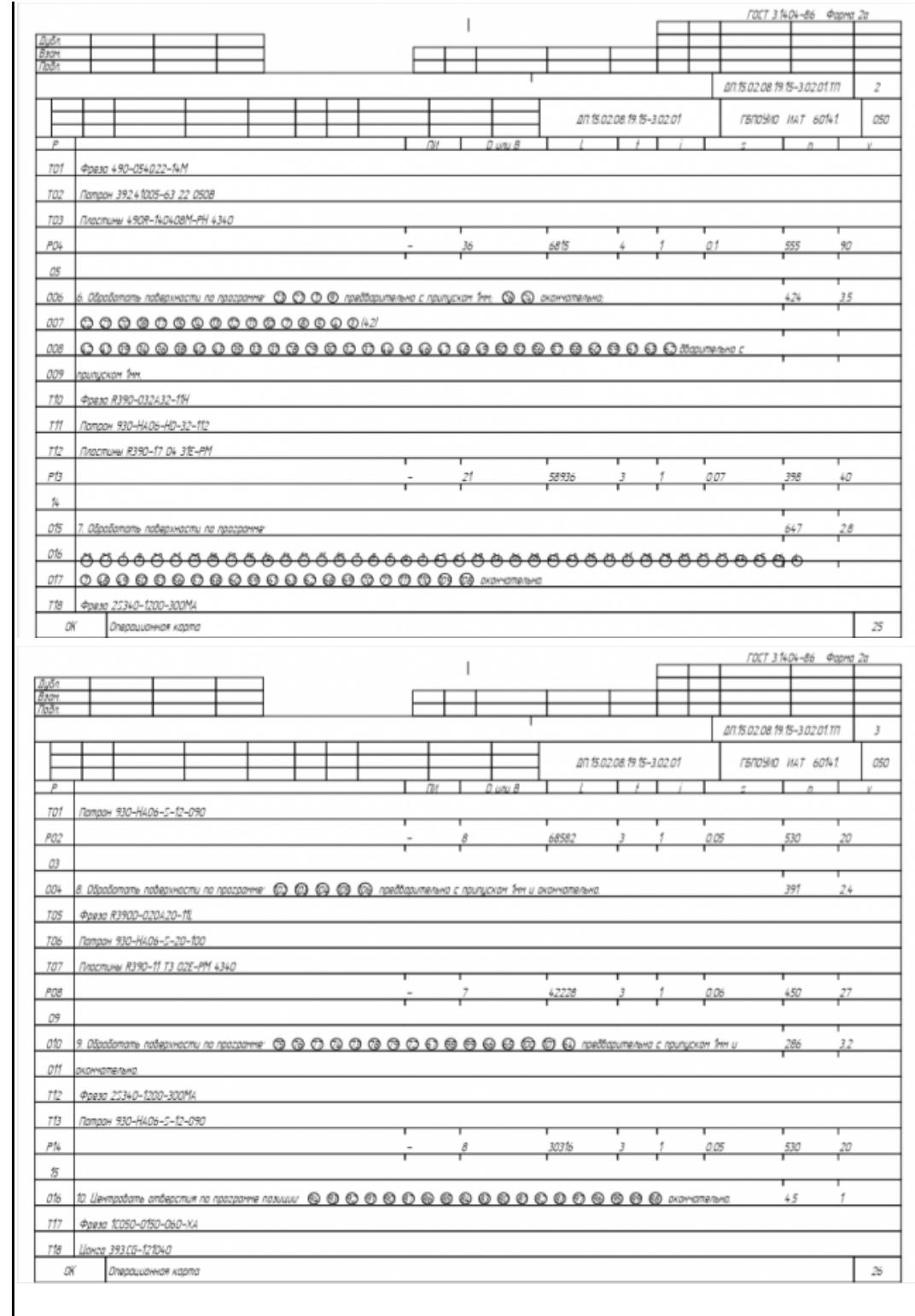

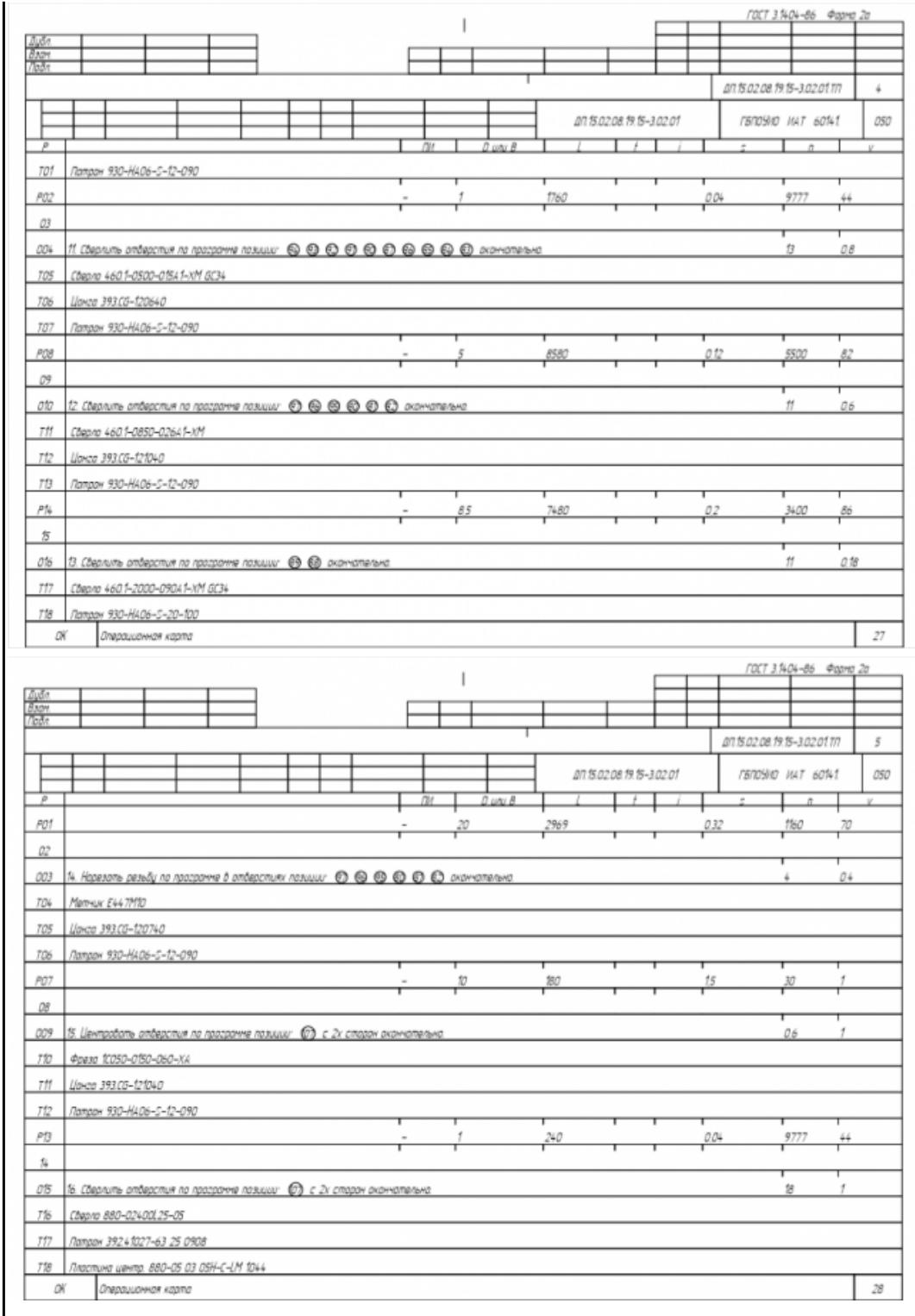

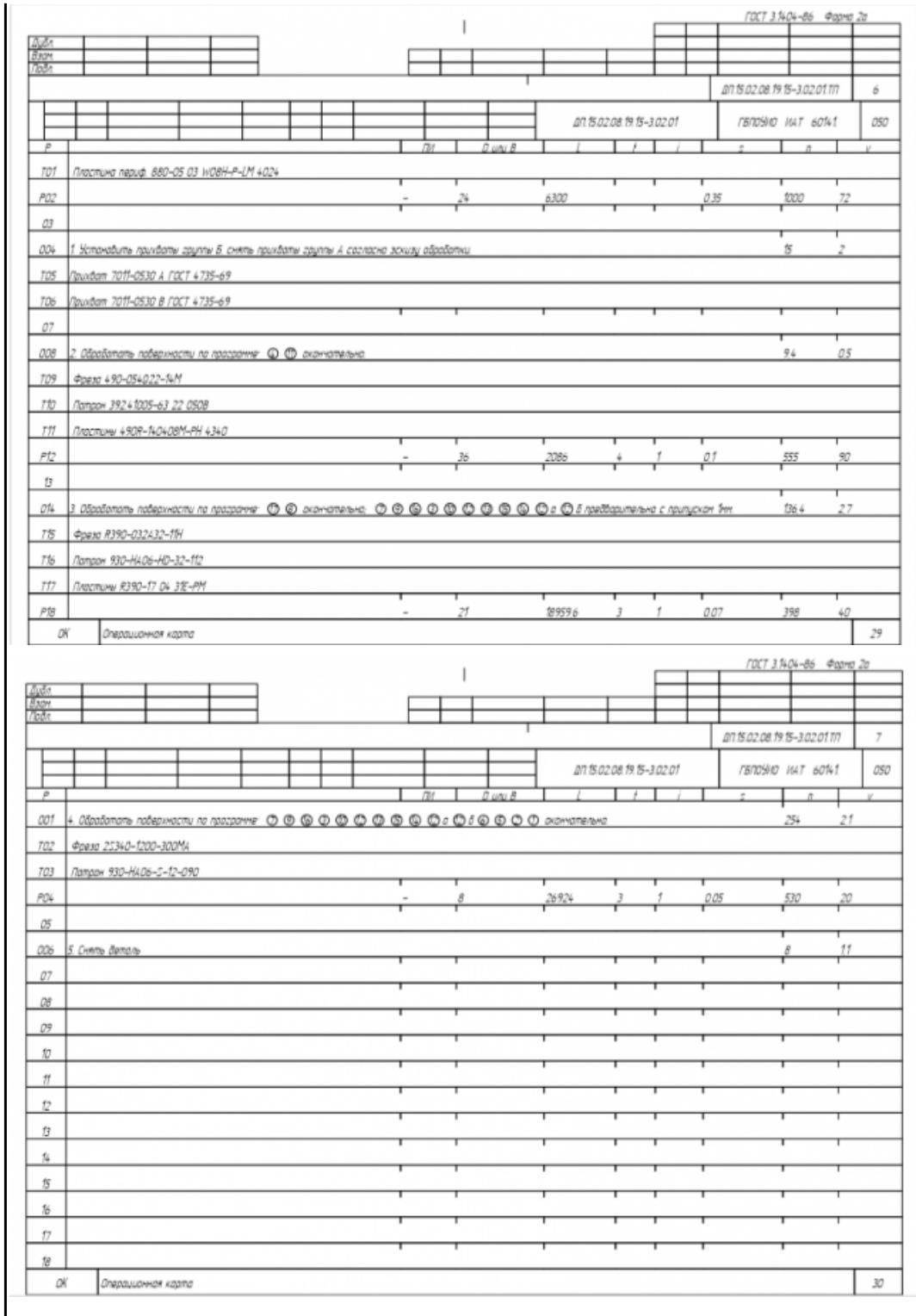

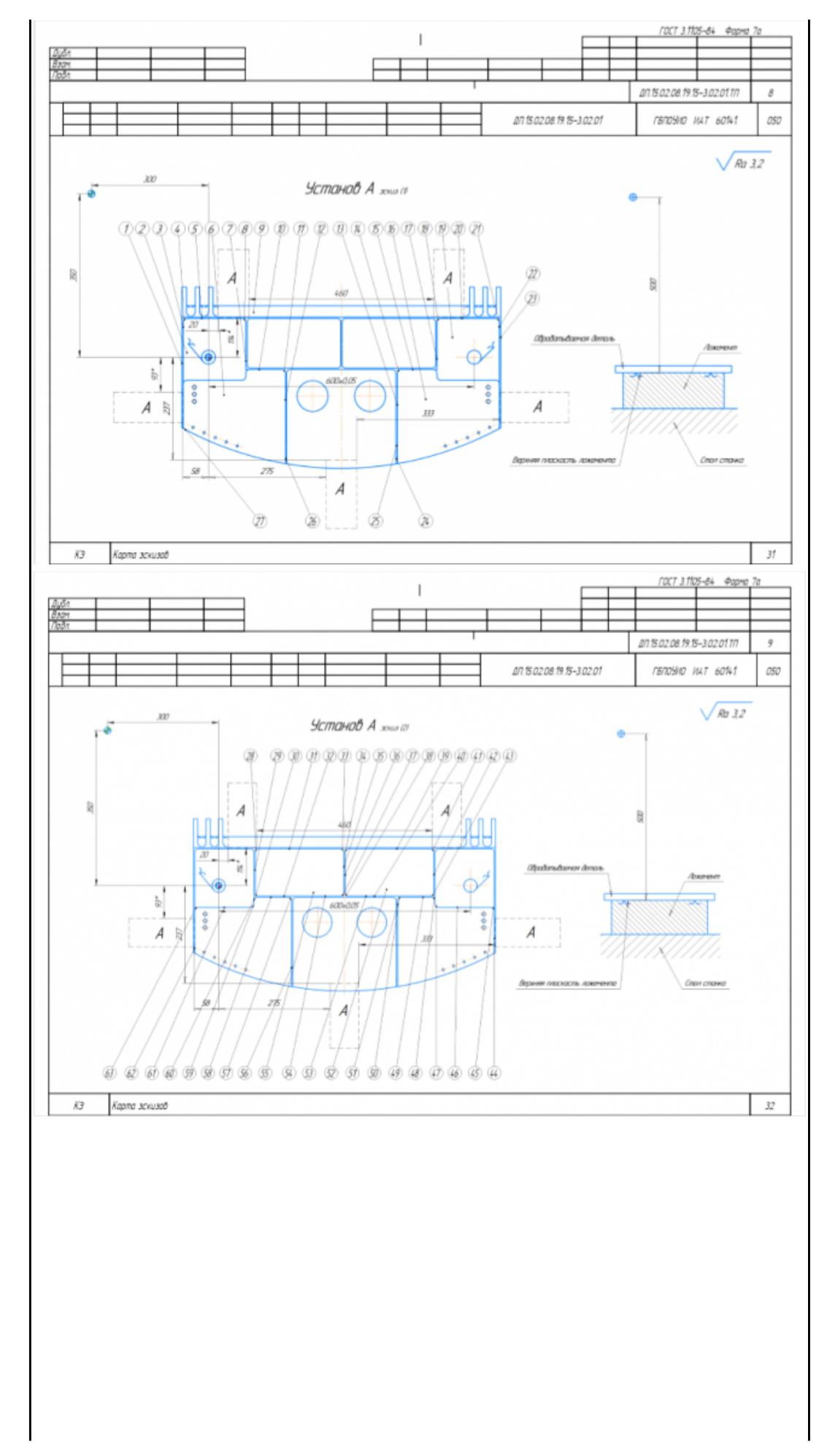

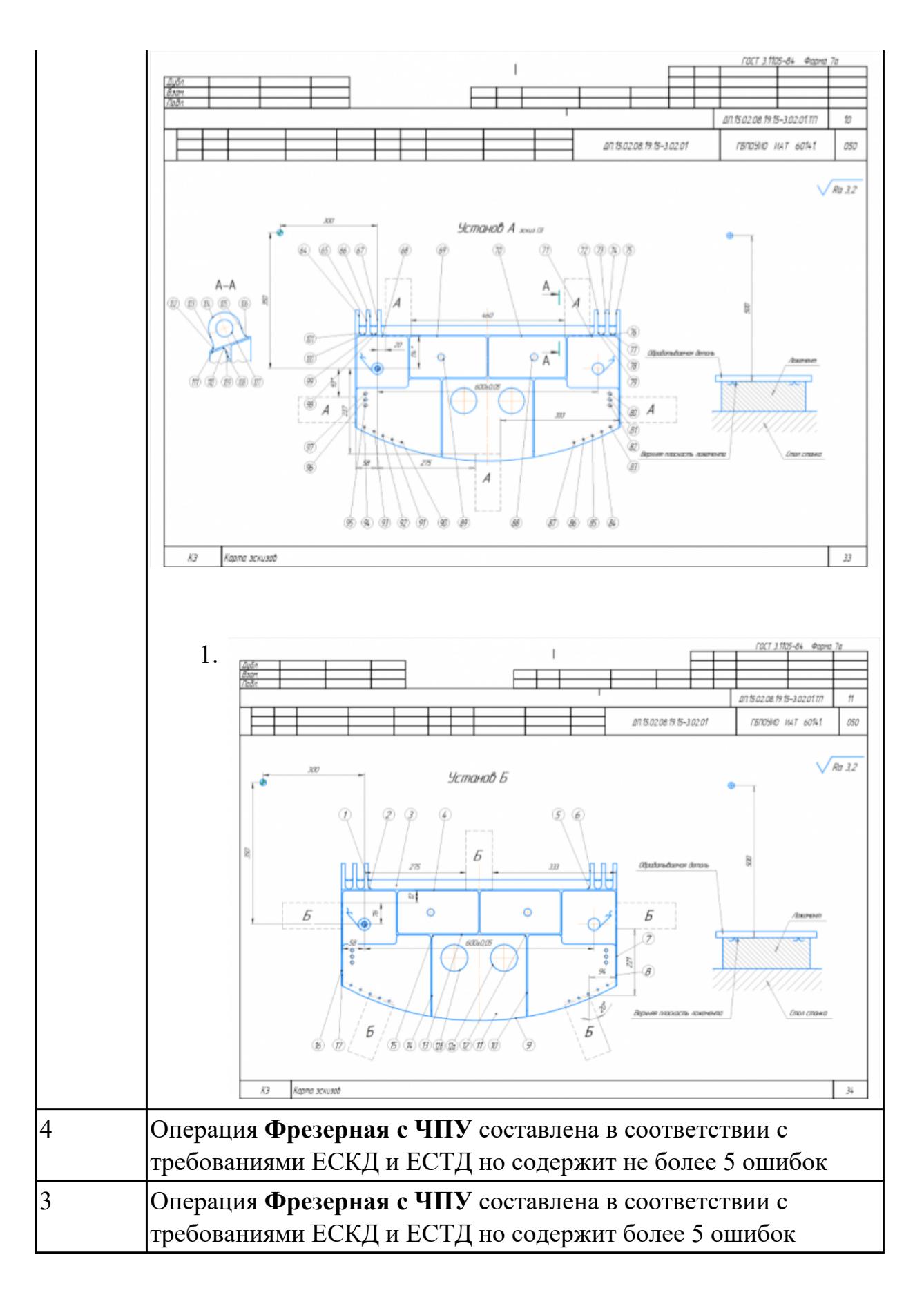

2.25 составлять управляющие программы для обработки типовых деталей на металлообрабатывающем и аддитивном оборудовании, в том числе с

# использованием системы автоматизированного проектирования

# **Профессиональная(-ые) компетенция(-ии):** ПК.1.1 Планировать процесс выполнения своей работы на основе задания

технолога цеха или участка в соответствии с производственными задачами по изготовлению деталей

ПК.1.7 Осуществлять разработку и применение управляющих программ для металлорежущего или аддитивного оборудования в целях реализации принятой технологии изготовления деталей на механических участках машиностроительных производств, в том числе с использованием систем автоматизированного проектирования

#### **Задание №1 (из текущего контроля)**

Разработать УП обработки **обработки торца и внешнего продольного точения и снятия припуска** сконтура индивидуальной токарной детали (номер варианта или билета) использую ранее выбранные инструменты (определенные) используя метод по опорным точкам или применив циклы.

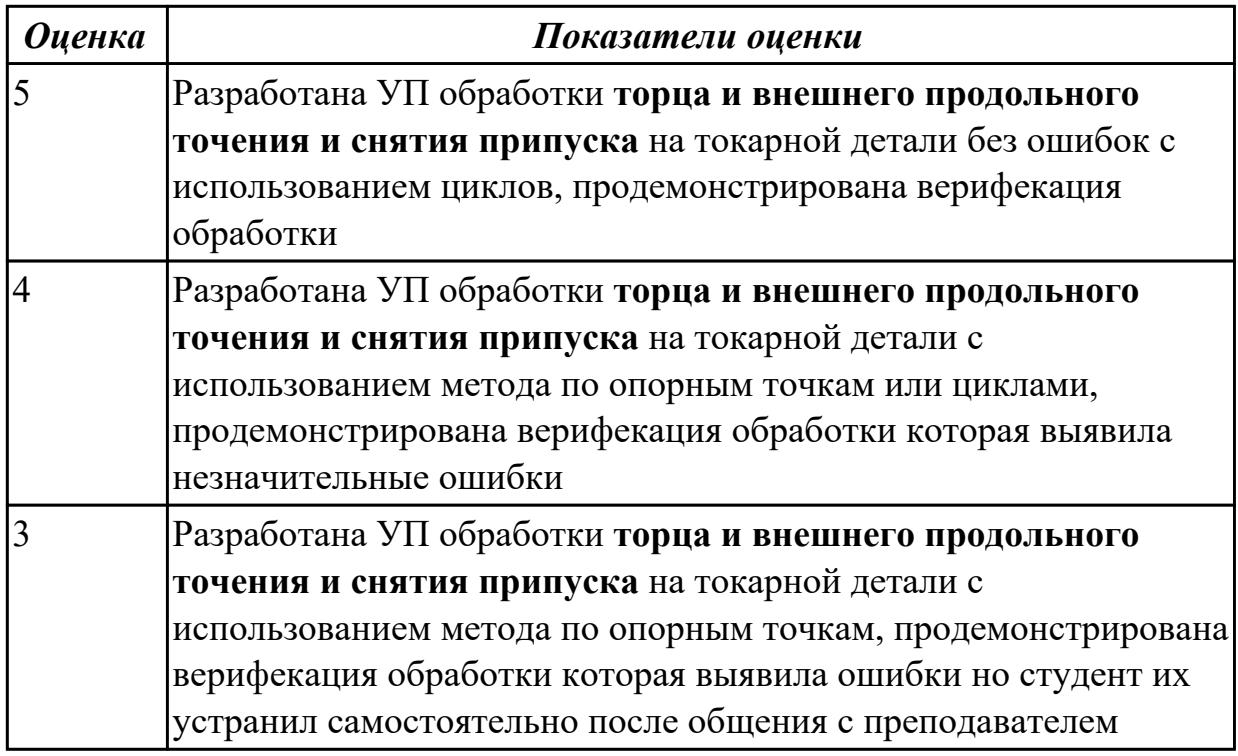

#### **Дидактическая единица для контроля:**

2.29 корректировать управляющую программу в соответствии с результатом обработки деталей

#### **Профессиональная(-ые) компетенция(-ии):**

ПК.1.1 Планировать процесс выполнения своей работы на основе задания технолога цеха или участка в соответствии с производственными задачами по изготовлению деталей

ПК.1.7 Осуществлять разработку и применение управляющих программ для

металлорежущего или аддитивного оборудования в целях реализации принятой технологии изготовления деталей на механических участках машиностроительных производств, в том числе с использованием систем автоматизированного проектирования

#### **Задание №1 (из текущего контроля)**

Составить и редактировать управляющюю программу, состовлять и вносить изменения в контура обработки индивидуальной токарной детали в системе Sinumerik 840D

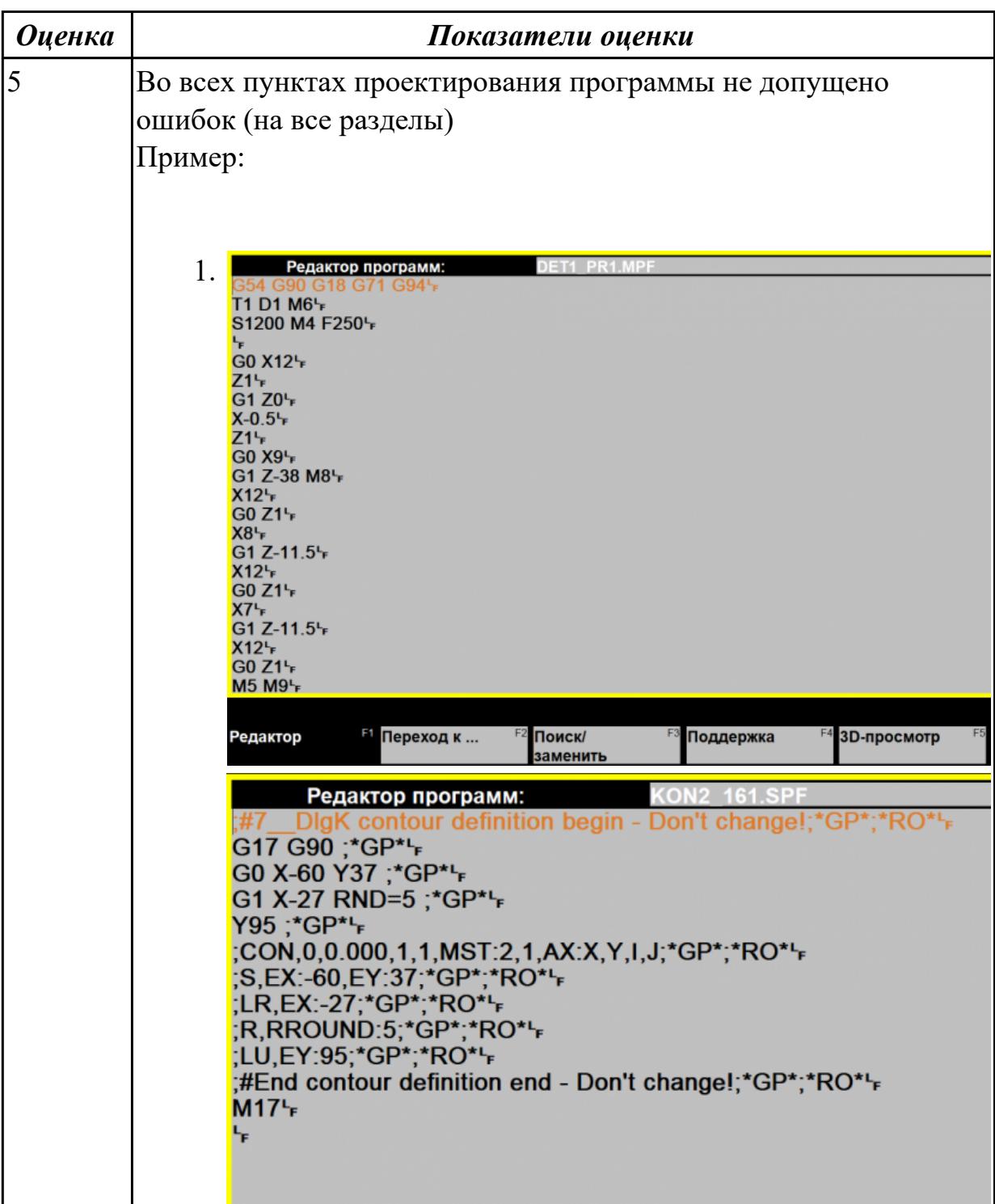

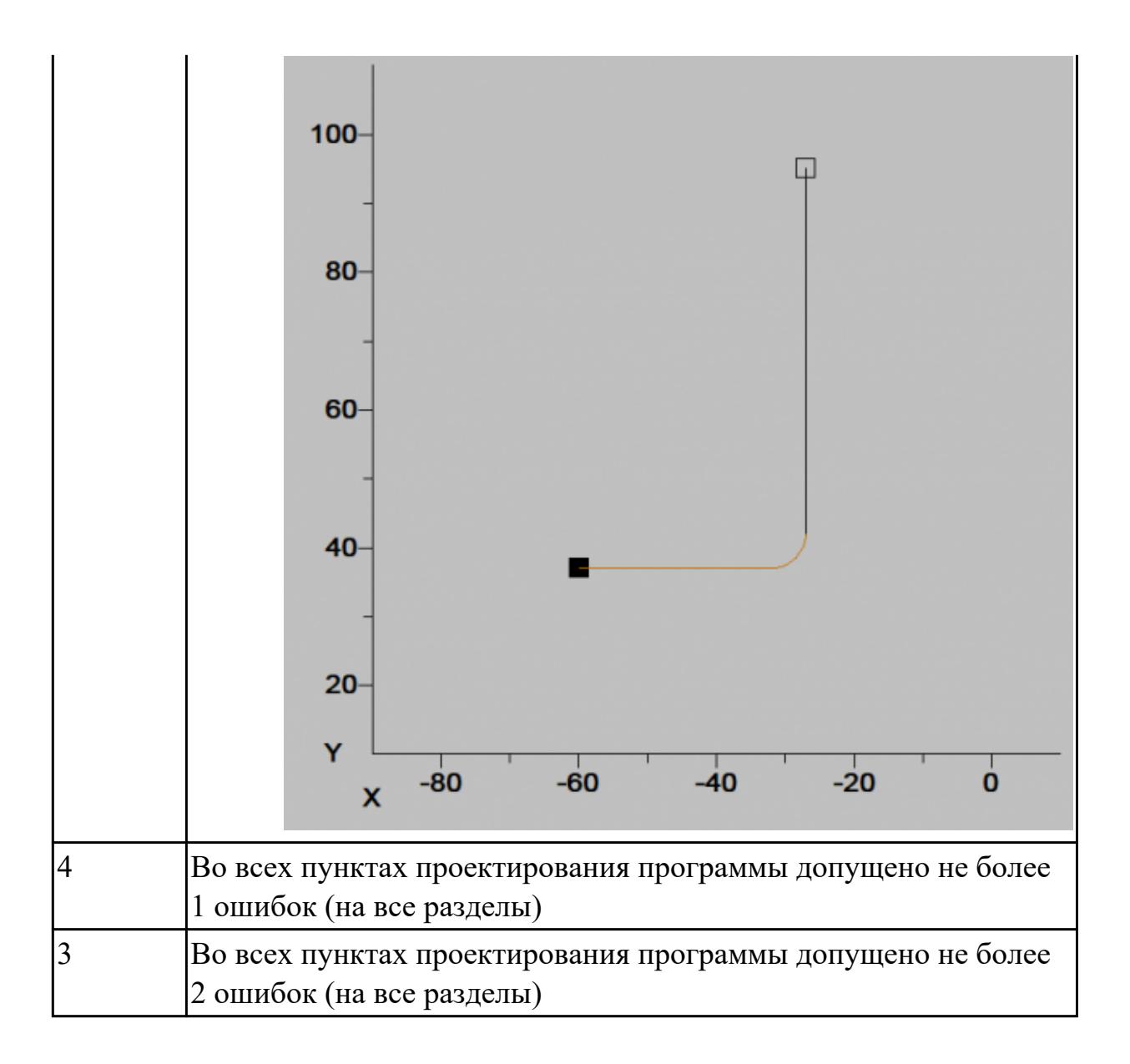

3.4 применения конструкторской документации для проектирования технологических процессов изготовления деталей

# **Профессиональная(-ые) компетенция(-ии):**

ПК.1.3 Разрабатывать технологическую документацию по обработке заготовок на основе конструкторской документации в рамках своей компетенции в соответствии с нормативными требованиями, в том числе с использованием систем автоматизированного проектирования

ПК.1.6 Оформлять маршрутные и операционные технологические карты для изготовления деталей на механических участках машиностроительных производств, в том числе с использованием систем автоматизированного проектирования

# **Задание №1 (из текущего контроля)**

Разработать операционную карту и технологический эскиз на **операцию Вертикально-фрезерная** изготовления индивидуальной детали

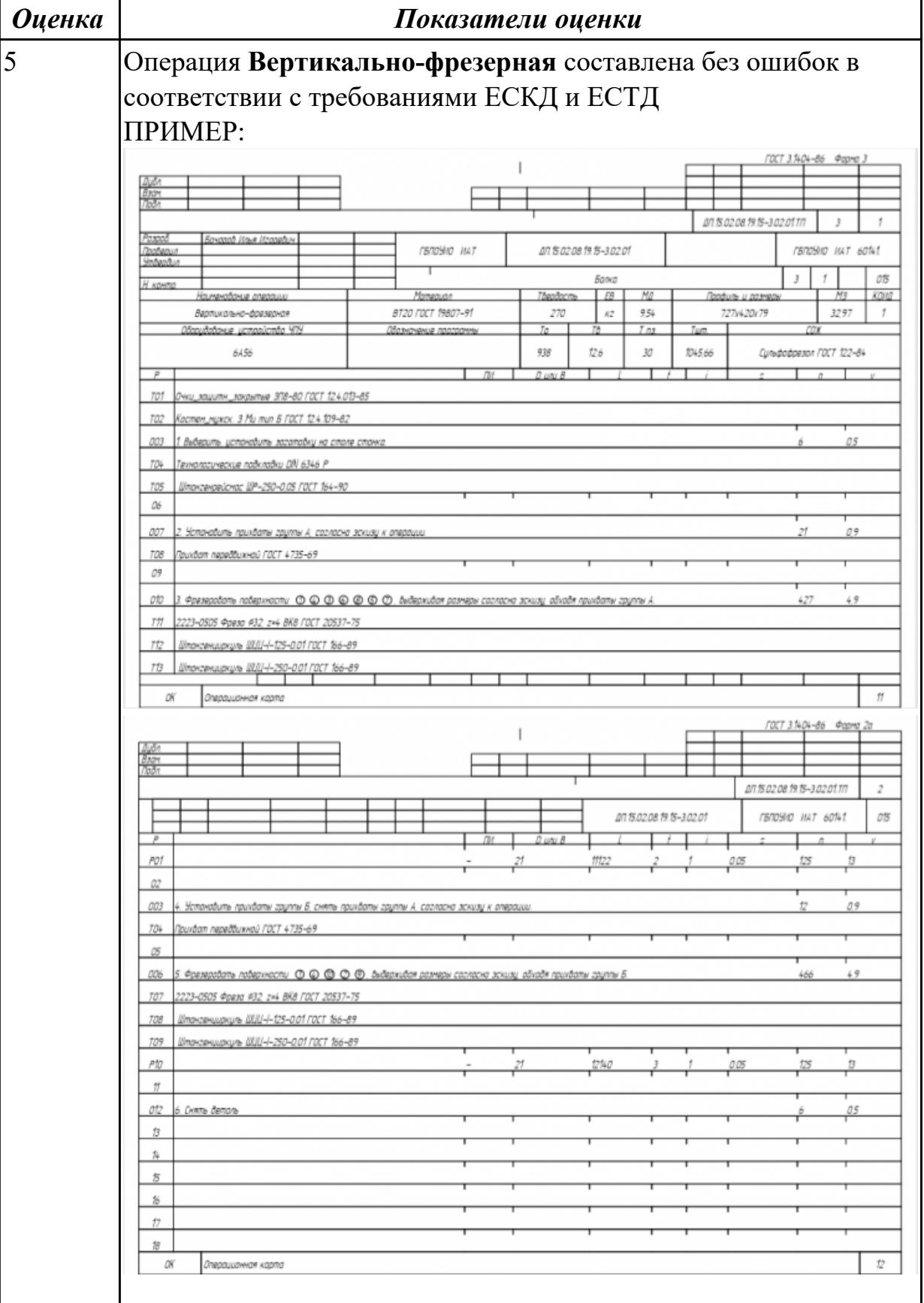

 $\bullet$ 

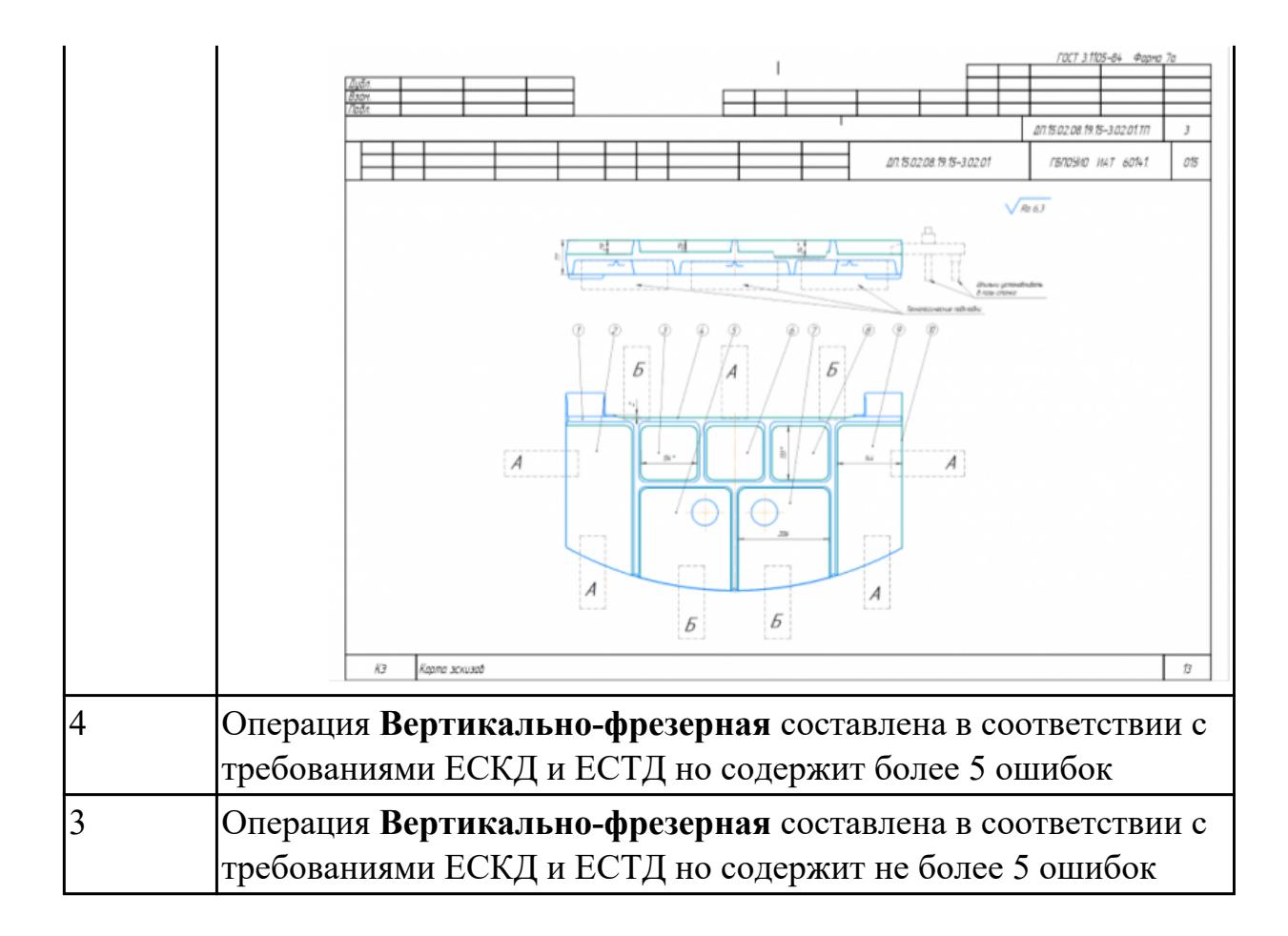

3.10 подбора режущего и измерительного инструментов и приспособлений по технологической карте

#### **Профессиональная(-ые) компетенция(-ии):**

ПК.1.1 Планировать процесс выполнения своей работы на основе задания технолога цеха или участка в соответствии с производственными задачами по изготовлению деталей

ПК.1.2 Осуществлять сбор, систематизацию и анализ информации для выбора оптимальных технологических решений, в том числе альтернативных в соответствии с принятым процессом выполнения своей работы по изготовлению деталей

ПК.1.3 Разрабатывать технологическую документацию по обработке заготовок на основе конструкторской документации в рамках своей компетенции в соответствии с нормативными требованиями, в том числе с использованием систем автоматизированного проектирования

ПК.1.5 Осуществлять подбор конструктивного исполнения инструмента, материалов режущей части инструмента, технологических приспособлений и оборудования в соответствии с выбранным технологическим решением, в том числе с использованием систем автоматизированного проектирования ПК.1.6 Оформлять маршрутные и операционные технологические карты для изготовления деталей на механических участках машиностроительных

производств, в том числе с использованием систем автоматизированного проектирования

# **Задание №1 (из текущего контроля)**

Разработать операционную карту на **операцию послеоперационного Контроля** изготовления индивидуальной детали

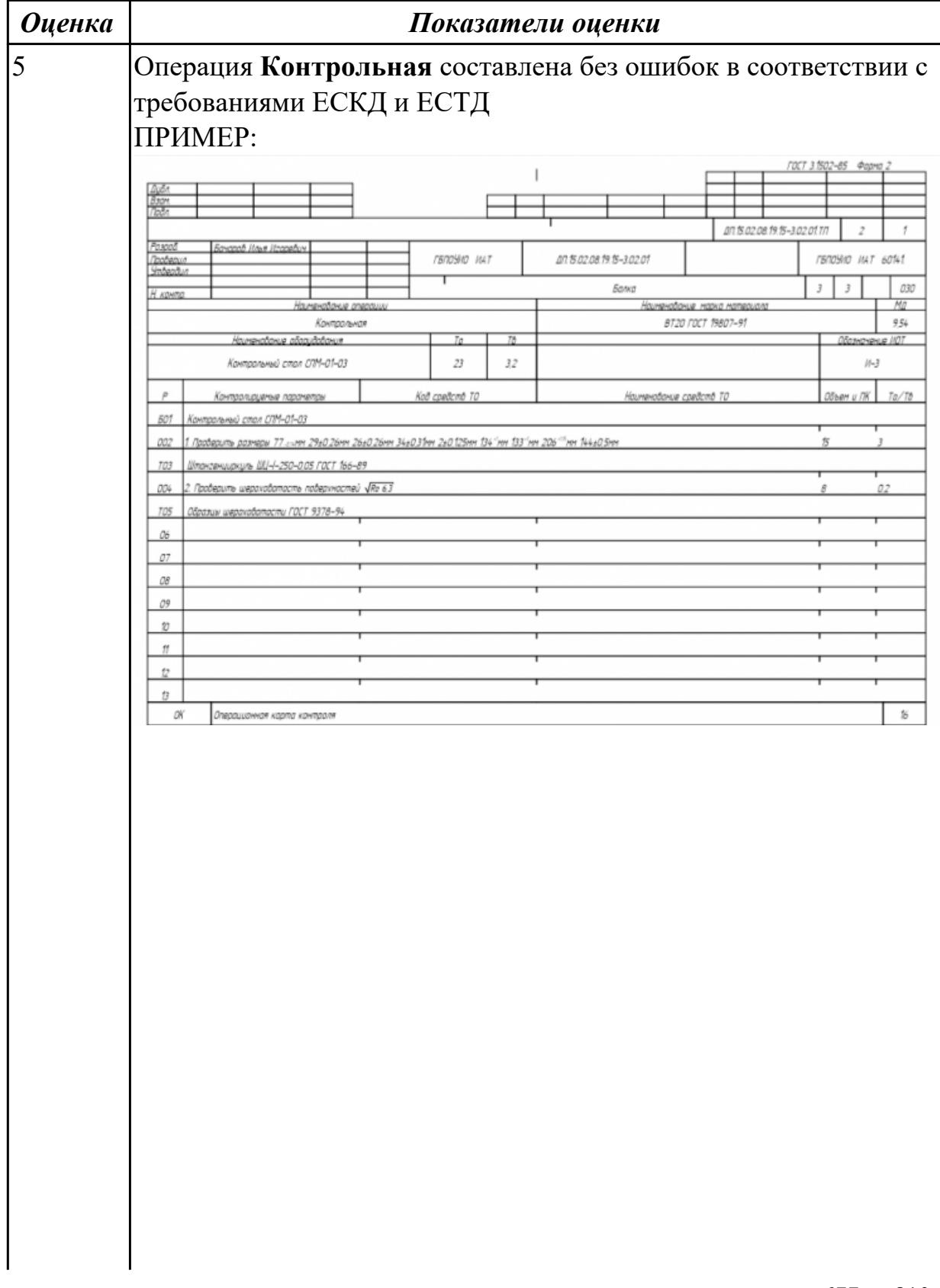

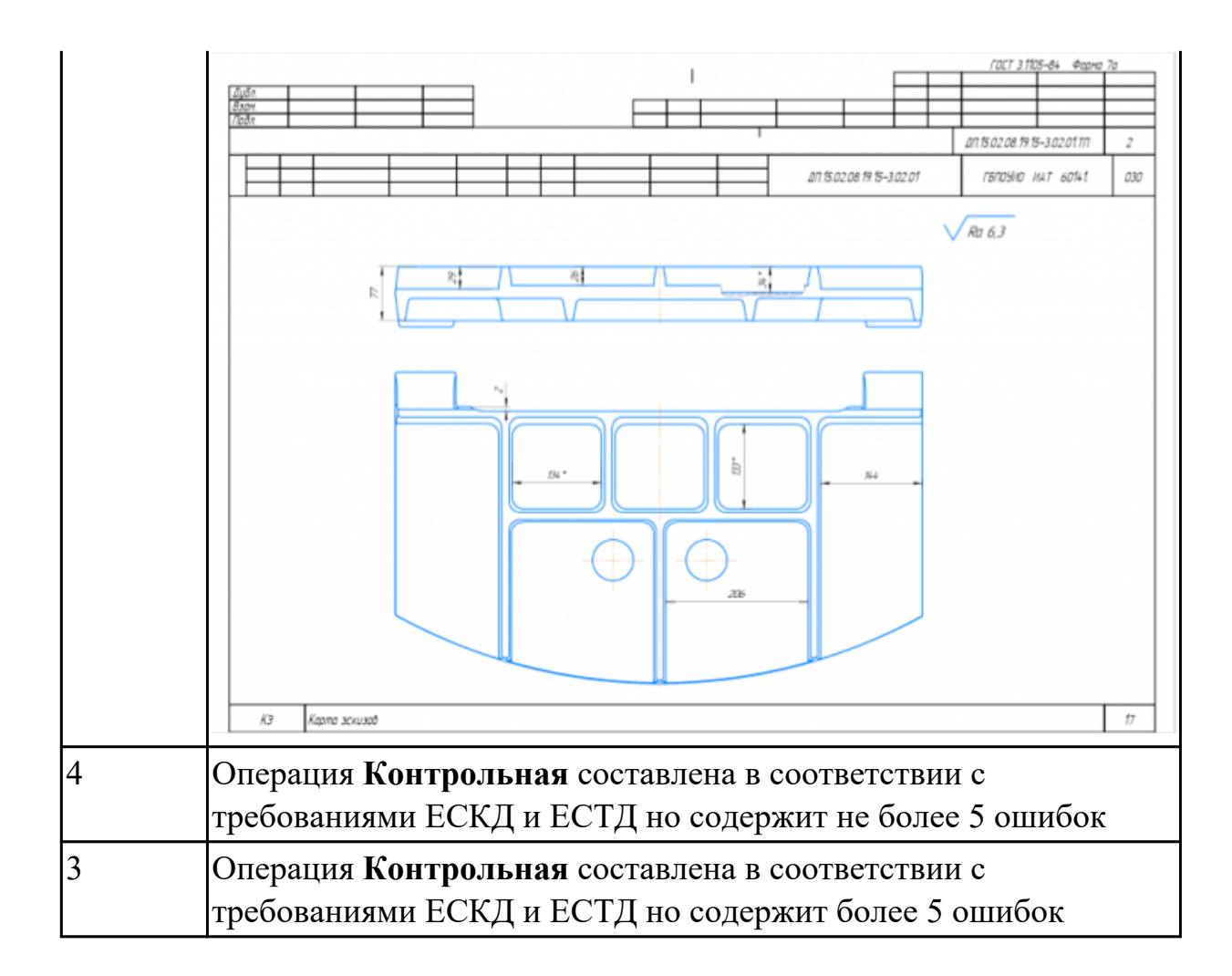

3.12 составления технологических маршрутов изготовления деталей и проектирования технологических операций

# **Профессиональная(-ые) компетенция(-ии):**

ПК.1.3 Разрабатывать технологическую документацию по обработке заготовок на основе конструкторской документации в рамках своей компетенции в соответствии с нормативными требованиями, в том числе с использованием систем автоматизированного проектирования

ПК.1.6 Оформлять маршрутные и операционные технологические карты для изготовления деталей на механических участках машиностроительных производств, в том числе с использованием систем автоматизированного проектирования

# **Задание №1 (из текущего контроля)**

Разработать операционную карту на **операцию**

**Радиально-сверлильную** изготовления индивидуальной детали

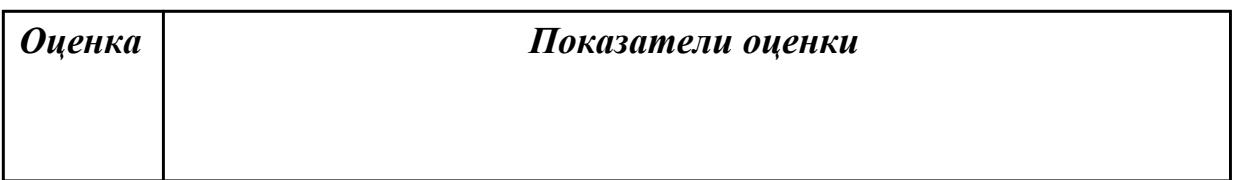

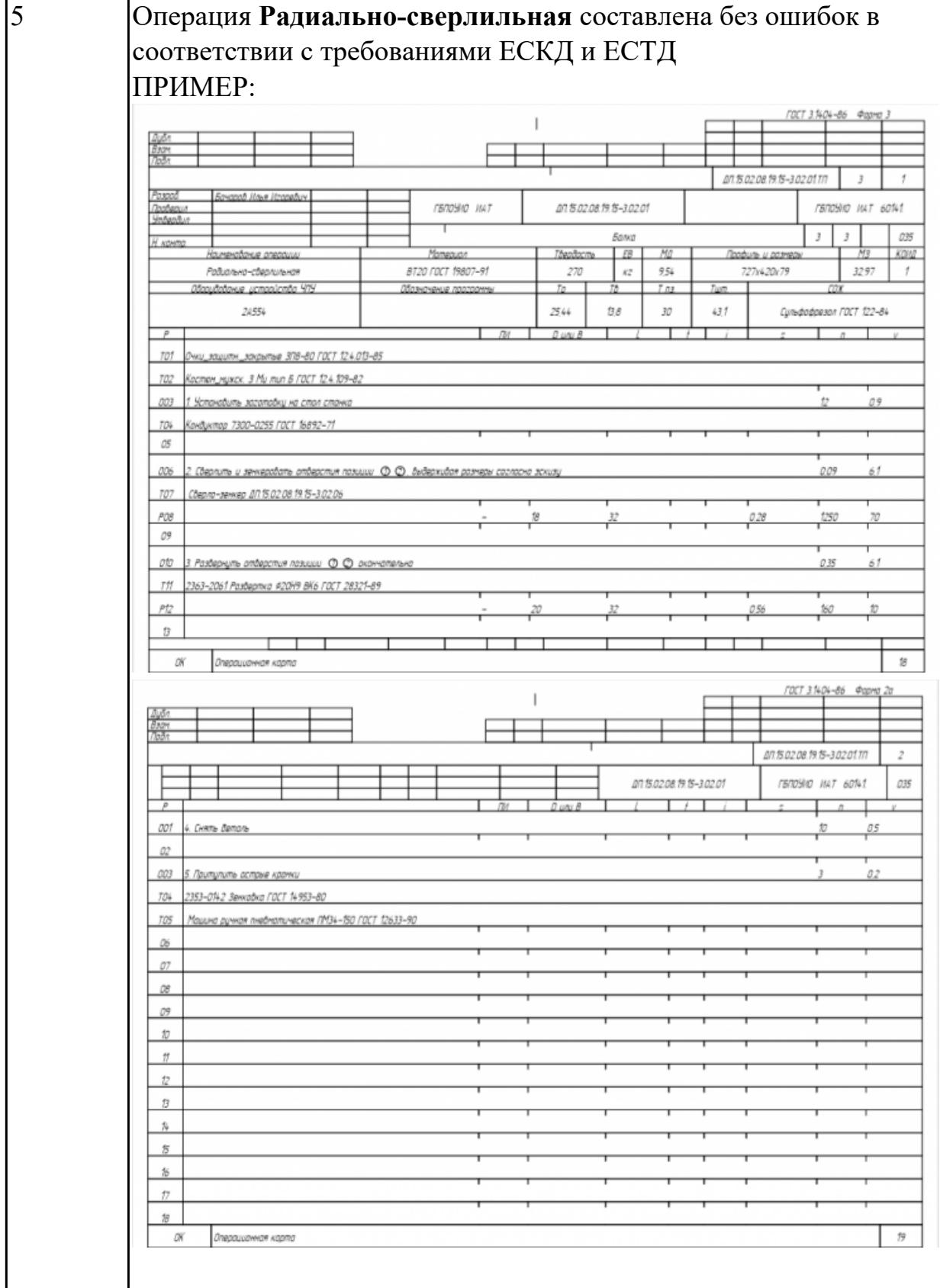

стр. 679 из 810

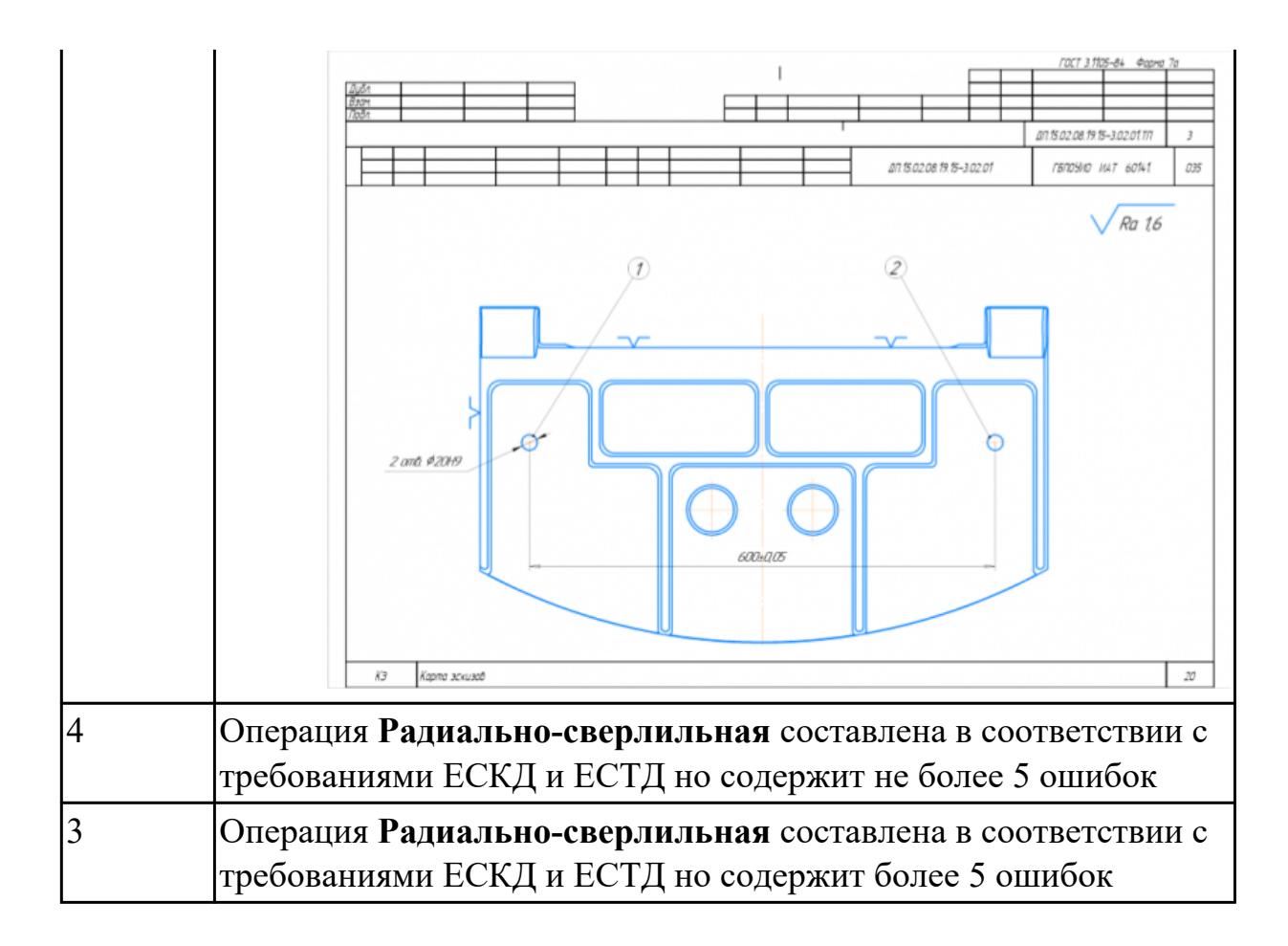

3.14 разработки и внедрения управляющих программ для обработки типовых деталей на металлообрабатывающем или аддитивном оборудовании

# **Профессиональная(-ые) компетенция(-ии):**

ПК.1.1 Планировать процесс выполнения своей работы на основе задания технолога цеха или участка в соответствии с производственными задачами по изготовлению деталей

ПК.1.3 Разрабатывать технологическую документацию по обработке заготовок на основе конструкторской документации в рамках своей компетенции в соответствии с нормативными требованиями, в том числе с использованием систем автоматизированного проектирования

ПК.1.7 Осуществлять разработку и применение управляющих программ для металлорежущего или аддитивного оборудования в целях реализации принятой технологии изготовления деталей на механических участках машиностроительных производств, в том числе с использованием систем автоматизированного проектирования

# **Задание №1 (из текущего контроля)**

Составить и редактировать управляющую программу, составлять и вносить изменения в контура обработки индивидуальной токарной детали в системе Sinumerik 840D

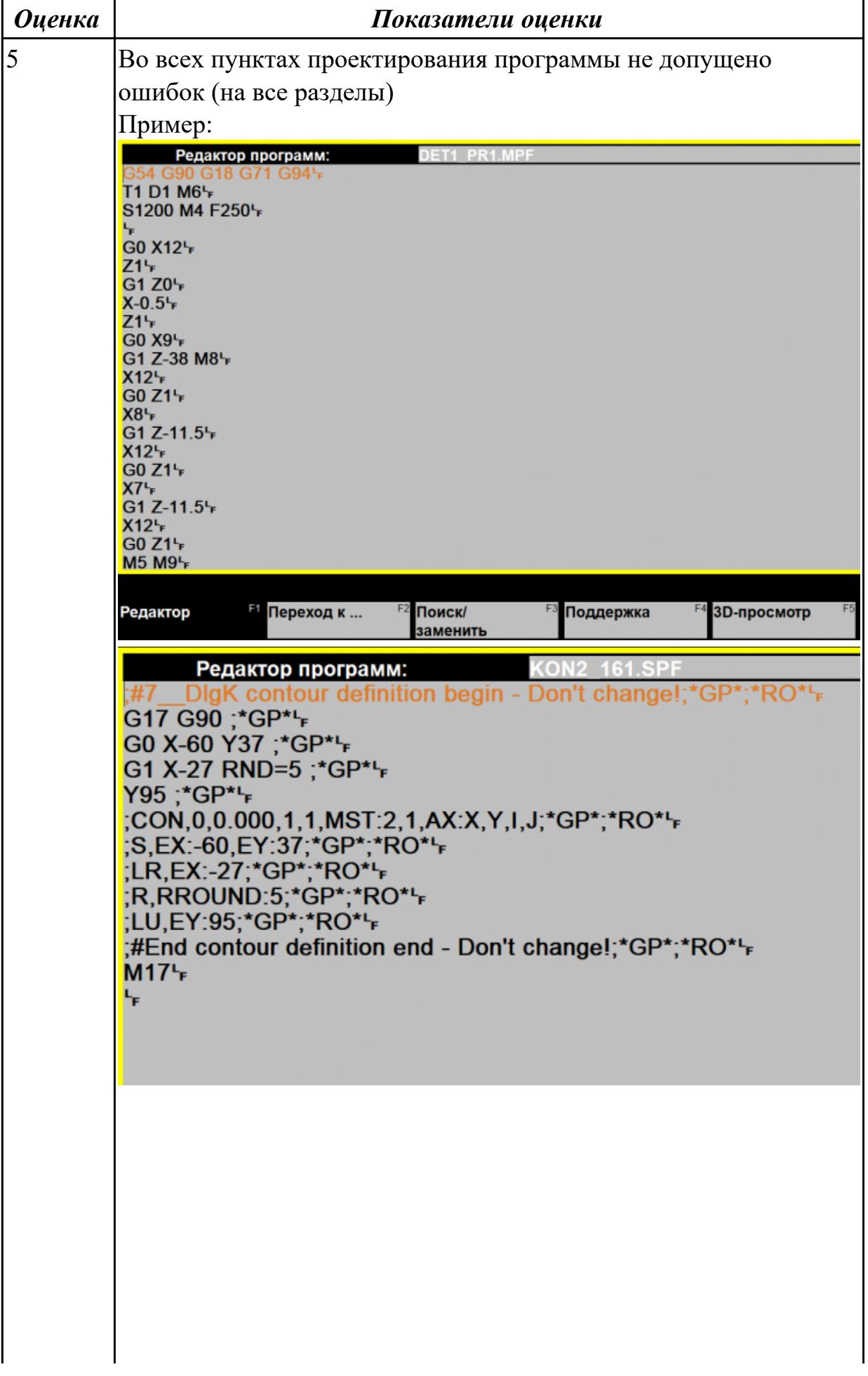

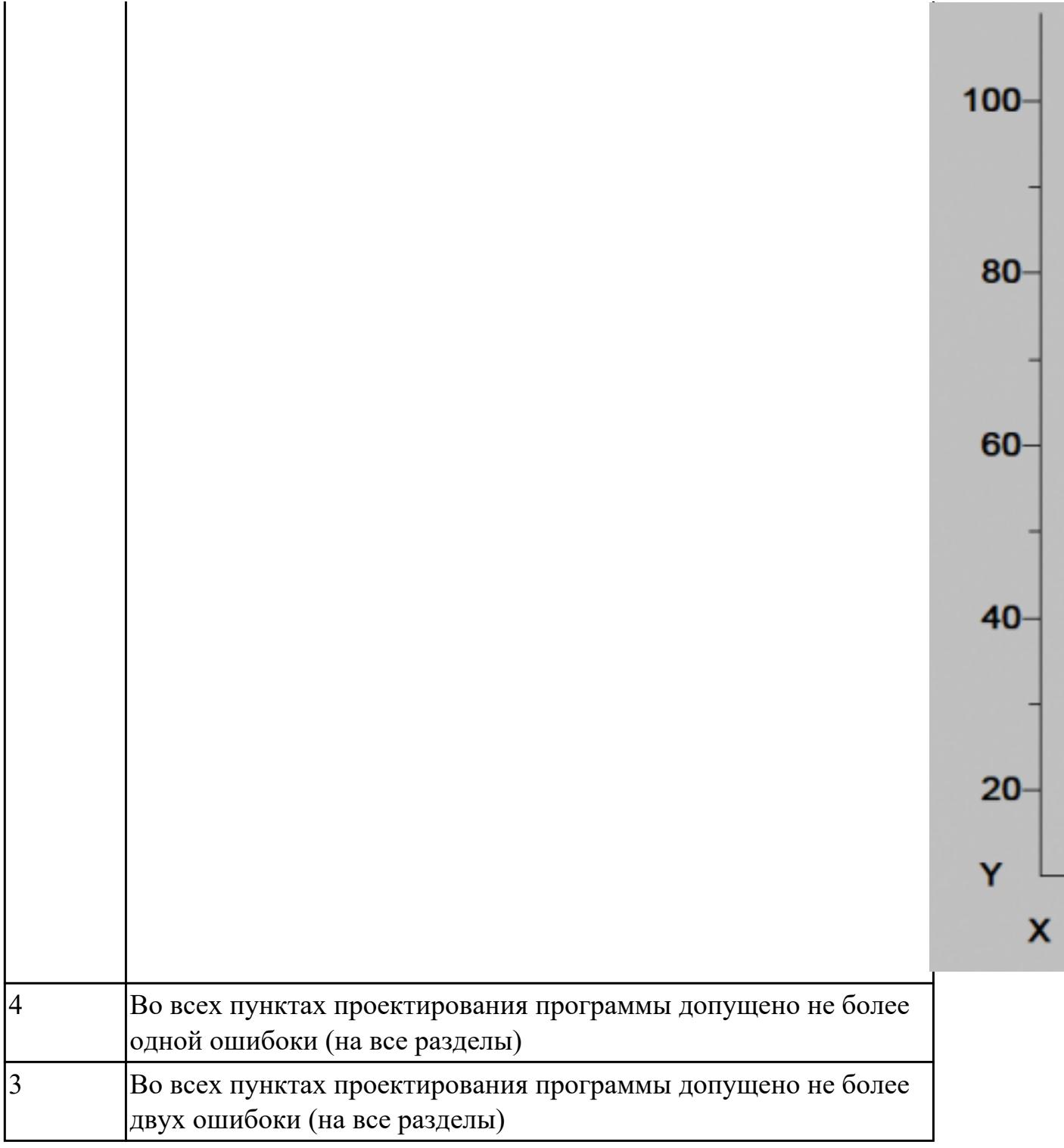

3.15 применения шаблонов типовых элементов изготовляемых деталей для станков с числовым программным управлением

# **Профессиональная(-ые) компетенция(-ии):**

ПК.1.3 Разрабатывать технологическую документацию по обработке заготовок на основе конструкторской документации в рамках своей компетенции в соответствии с нормативными требованиями, в том числе с использованием систем автоматизированного проектирования

ПК.1.7 Осуществлять разработку и применение управляющих программ для металлорежущего или аддитивного оборудования в целях реализации принятой технологии изготовления деталей на механических участках машиностроительных производств, в том числе с использованием систем автоматизированного проектирования

# **Задание №1 (из текущего контроля)**

Составить и редактировать управляющую программу, составлять и вносить изменения в контура обработки индивидуальной токарной детали в системе Sinumerik 840D

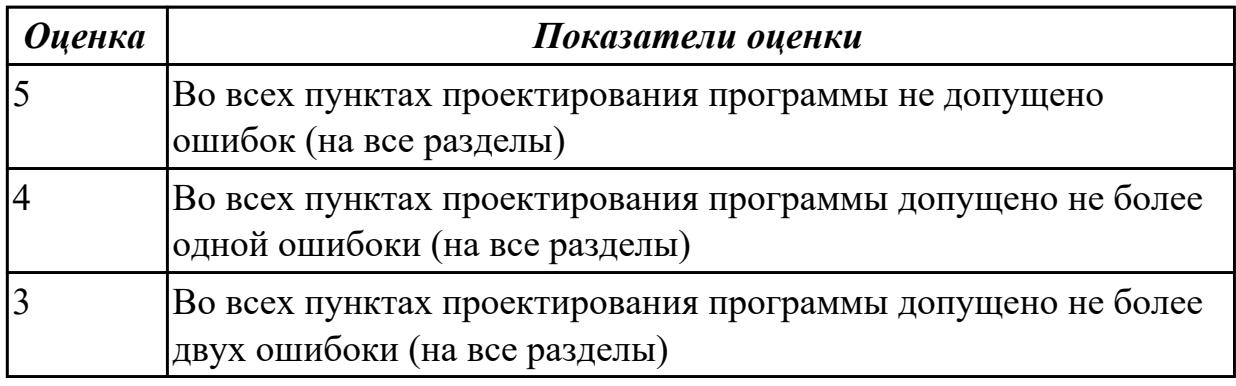

# **Дидактическая единица для контроля:**

3.16 использования автоматизированного рабочего места технолога-программиста для разработки и внедрения управляющих программ к станкам с ЧПУ

# **Профессиональная(-ые) компетенция(-ии):**

ПК.1.1 Планировать процесс выполнения своей работы на основе задания технолога цеха или участка в соответствии с производственными задачами по изготовлению деталей

ПК.1.3 Разрабатывать технологическую документацию по обработке заготовок на основе конструкторской документации в рамках своей компетенции в соответствии с нормативными требованиями, в том числе с использованием систем автоматизированного проектирования

ПК.1.7 Осуществлять разработку и применение управляющих программ для металлорежущего или аддитивного оборудования в целях реализации принятой технологии изготовления деталей на механических участках машиностроительных производств, в том числе с использованием систем автоматизированного проектирования

# **Задание №1 (из текущего контроля)**

Составить и редактировать управляющую программу, составлять и вносить изменения в контура обработки индивидуальной токарной детали в системе Sinumerik 840D

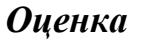

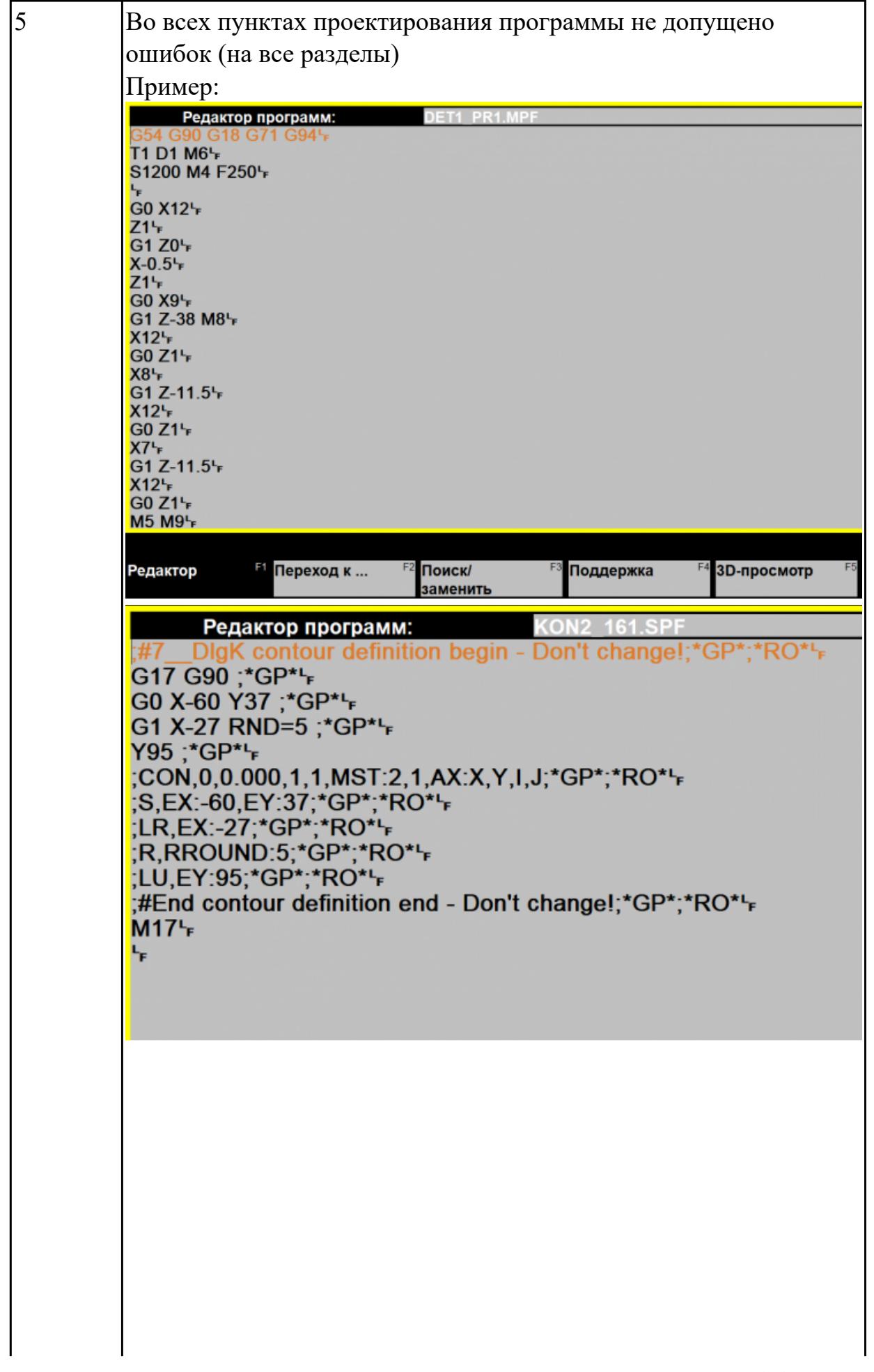
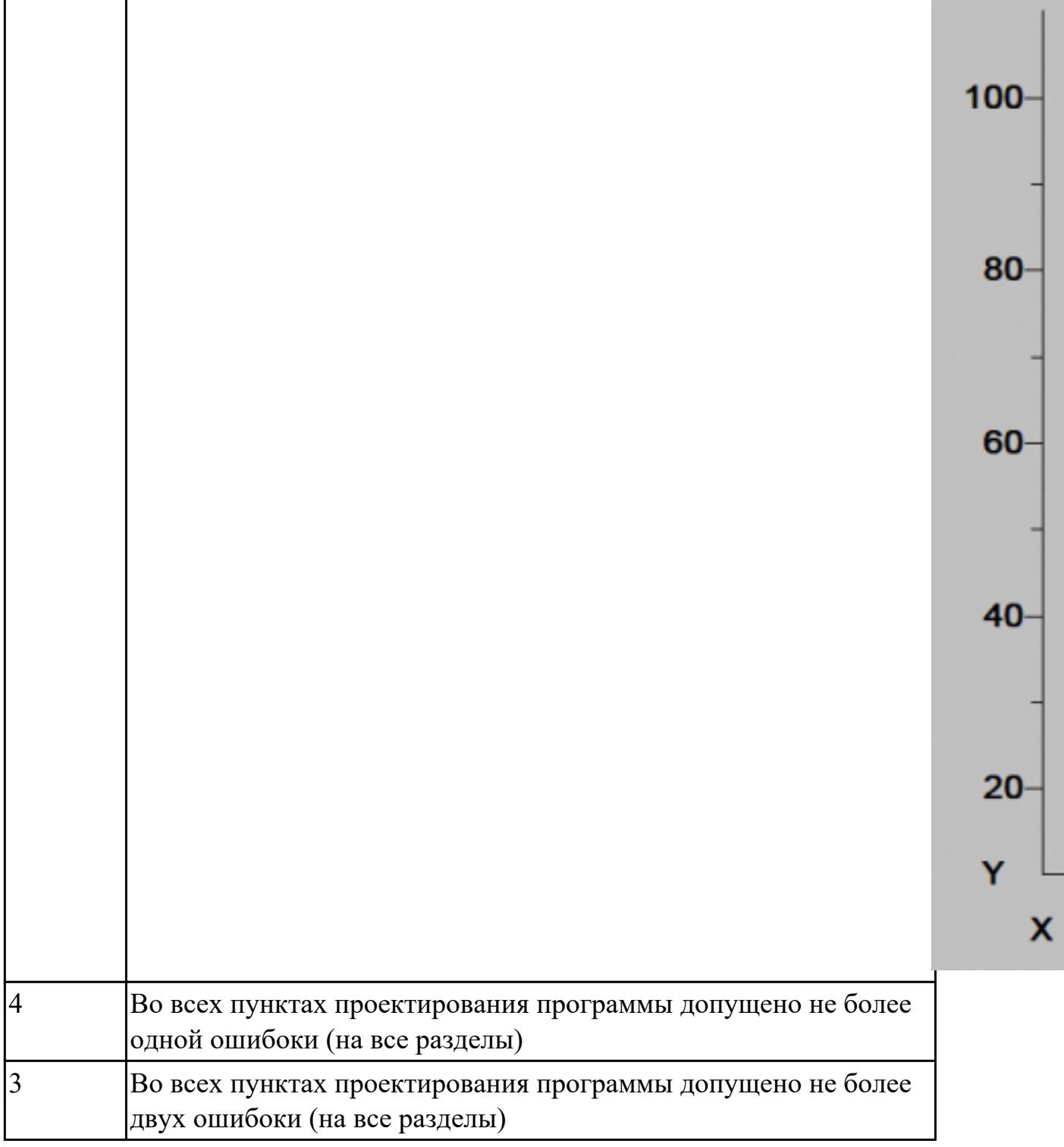

3.18 изменения параметров стойки ЧПУ станка

# **Профессиональная(-ые) компетенция(-ии):**

ПК.1.1 Планировать процесс выполнения своей работы на основе задания технолога цеха или участка в соответствии с производственными задачами по изготовлению деталей

ПК.1.7 Осуществлять разработку и применение управляющих программ для металлорежущего или аддитивного оборудования в целях реализации принятой технологии изготовления деталей на механических участках машиностроительных производств, в том числе с использованием систем автоматизированного проектирования

### **Задание №1 (из текущего контроля)**

Используя технологическую документацию определить тип системы ЧПУ и выбрать в постпроцессоре неоходимую для формирования УП

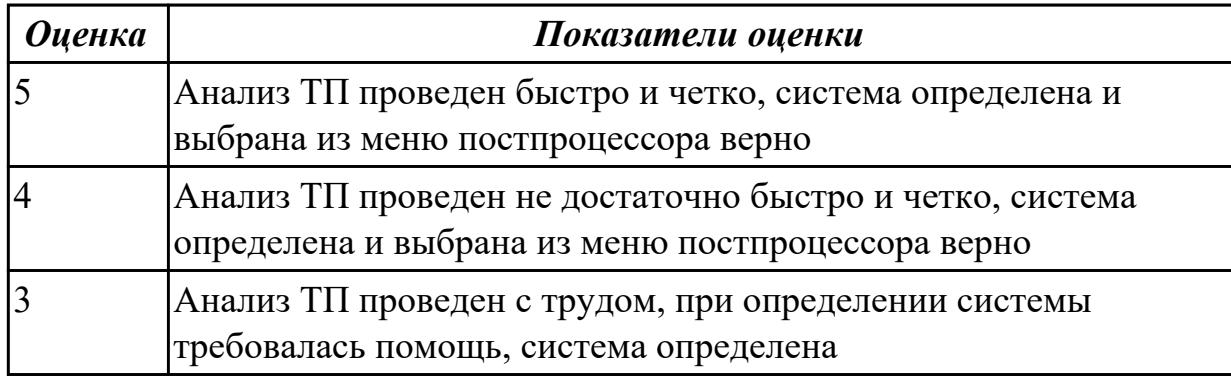

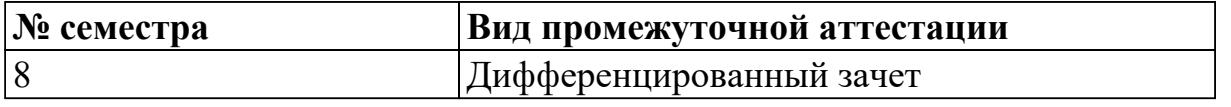

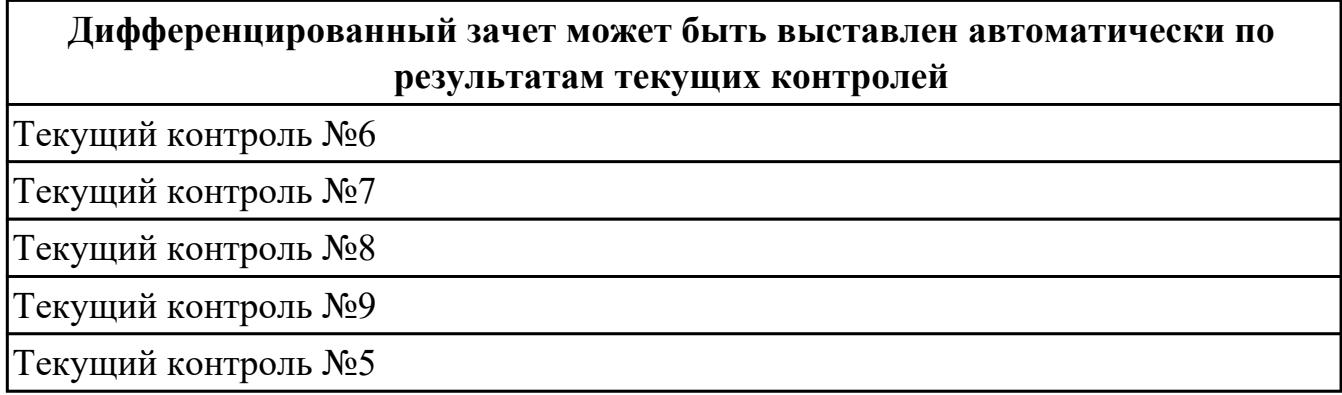

**Метод и форма контроля:** Индивидуальные задания (Информационноаналитический)

**Вид контроля:** Выполнить одно практическое задание

#### **Дидактическая единица для контроля:**

2.7 разрабатывать технологический процесс изготовления детали

### **Профессиональная(-ые) компетенция(-ии):**

ПК.1.3 Разрабатывать технологическую документацию по обработке заготовок на основе конструкторской документации в рамках своей компетенции в соответствии с нормативными требованиями, в том числе с использованием систем автоматизированного проектирования

ПК.1.6 Оформлять маршрутные и операционные технологические карты для изготовления деталей на механических участках машиностроительных

производств, в том числе с использованием систем автоматизированного проектирования

## **Задание №1 (из текущего контроля)**

Разработать контрольно-операционныю карту на **операцию входного контроля** изготовления индивидуальной детали

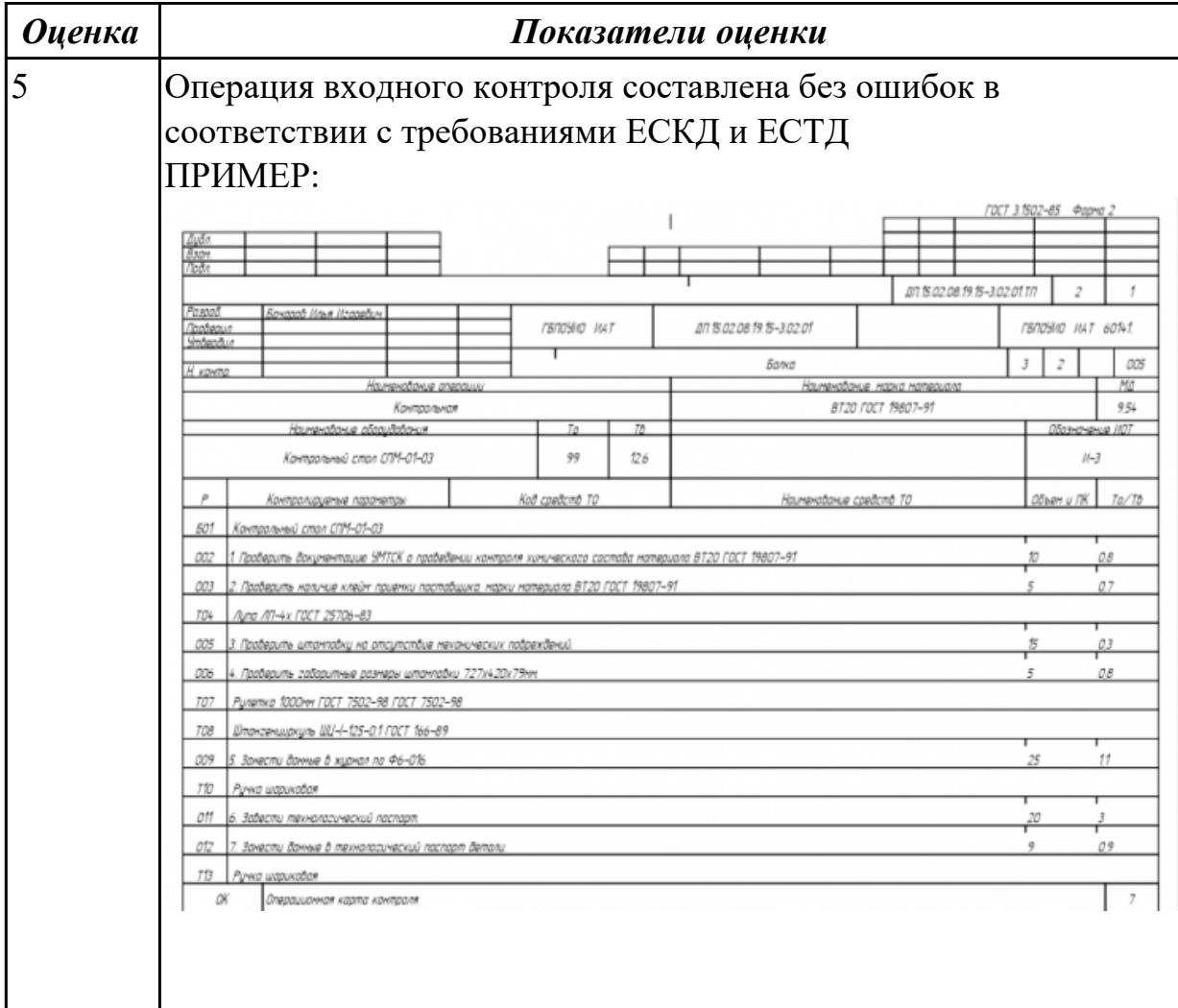

1.

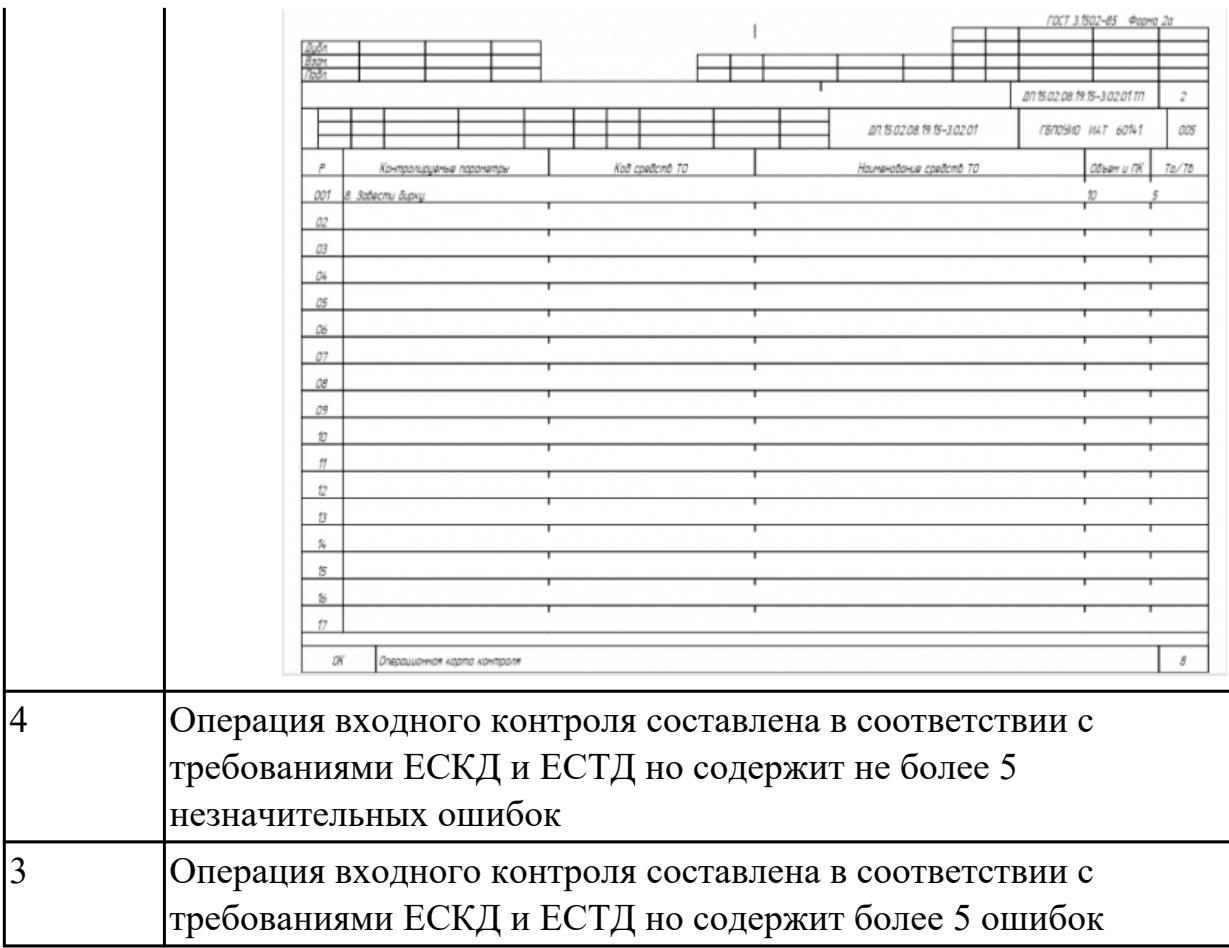

2.12 оформлять технологическую документацию с применением систем автоматизированного проектирования

## **Профессиональная(-ые) компетенция(-ии):**

ПК.1.3 Разрабатывать технологическую документацию по обработке заготовок на основе конструкторской документации в рамках своей компетенции в соответствии с нормативными требованиями, в том числе с использованием систем автоматизированного проектирования

ПК.1.6 Оформлять маршрутные и операционные технологические карты для изготовления деталей на механических участках машиностроительных производств, в том числе с использованием систем автоматизированного проектирования

ПК.1.7 Осуществлять разработку и применение управляющих программ для металлорежущего или аддитивного оборудования в целях реализации принятой технологии изготовления деталей на механических участках машиностроительных производств, в том числе с использованием систем автоматизированного проектирования

## **Задание №1 (из текущего контроля)**

Порядок выполнения РТК (раздел 3):

- 1. Вычертить эквидистанту заданного инструмента руководствуясь "Технологические особенностям обработки на станках с ЧПУ" ;
- 2. Нанести опорные точки на эквидистанту и пронумеровать их в порядке движения;
- 3. Вычертить диаграмму Z, и нанести на нее необходимые размеры и коментарии руководствуясь "Технологические особенностям обработки на станках с ЧПУ" ;
- 4. Прописать путь инструмента и расставить на нем режимы резания по участкам;
- 5. Оформить титульный лист и комплект сопроводительной документации (Выбор инструмента, Расчет режимов резания, РТК для каждого инструмента на отдельном листе).

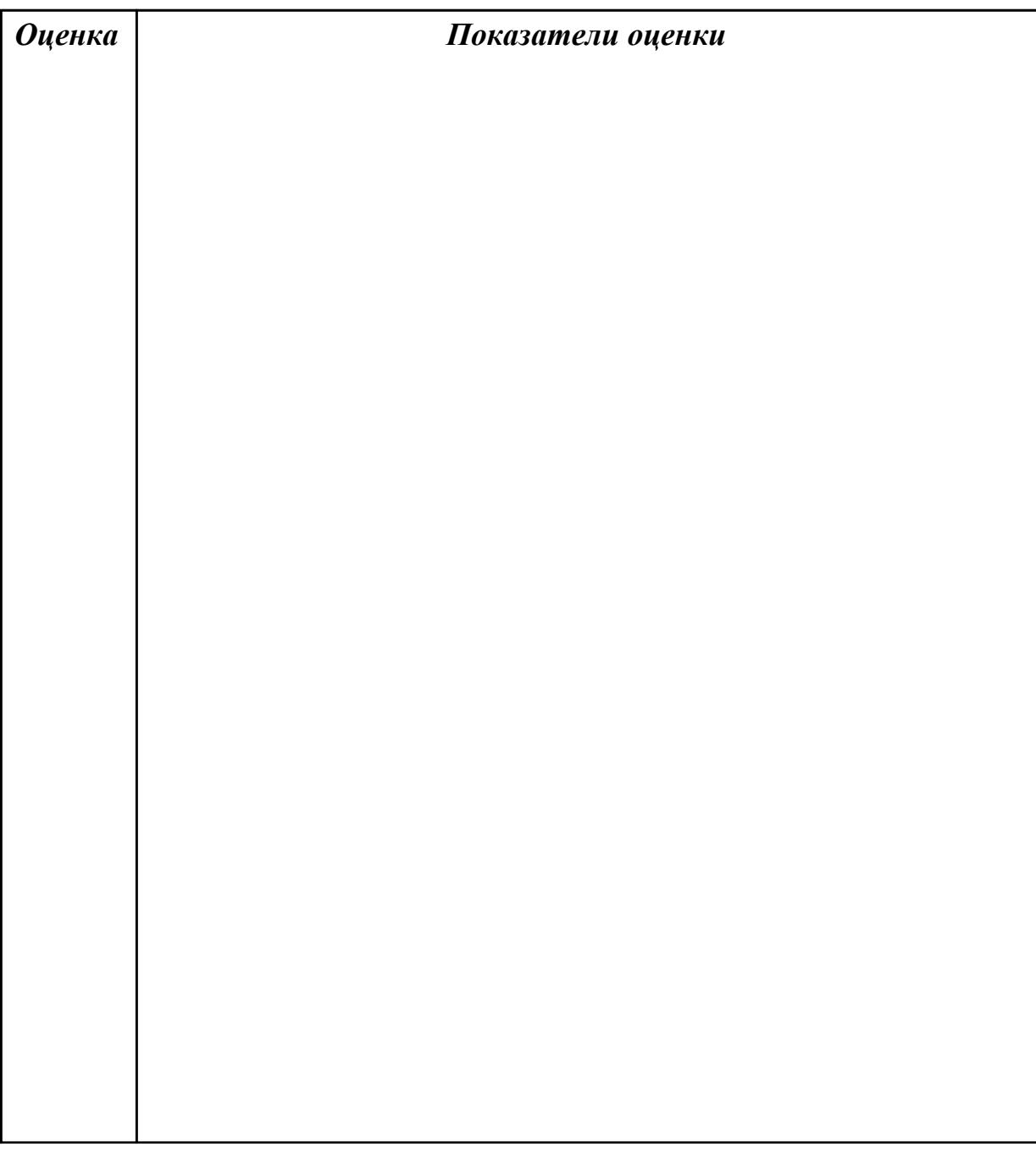

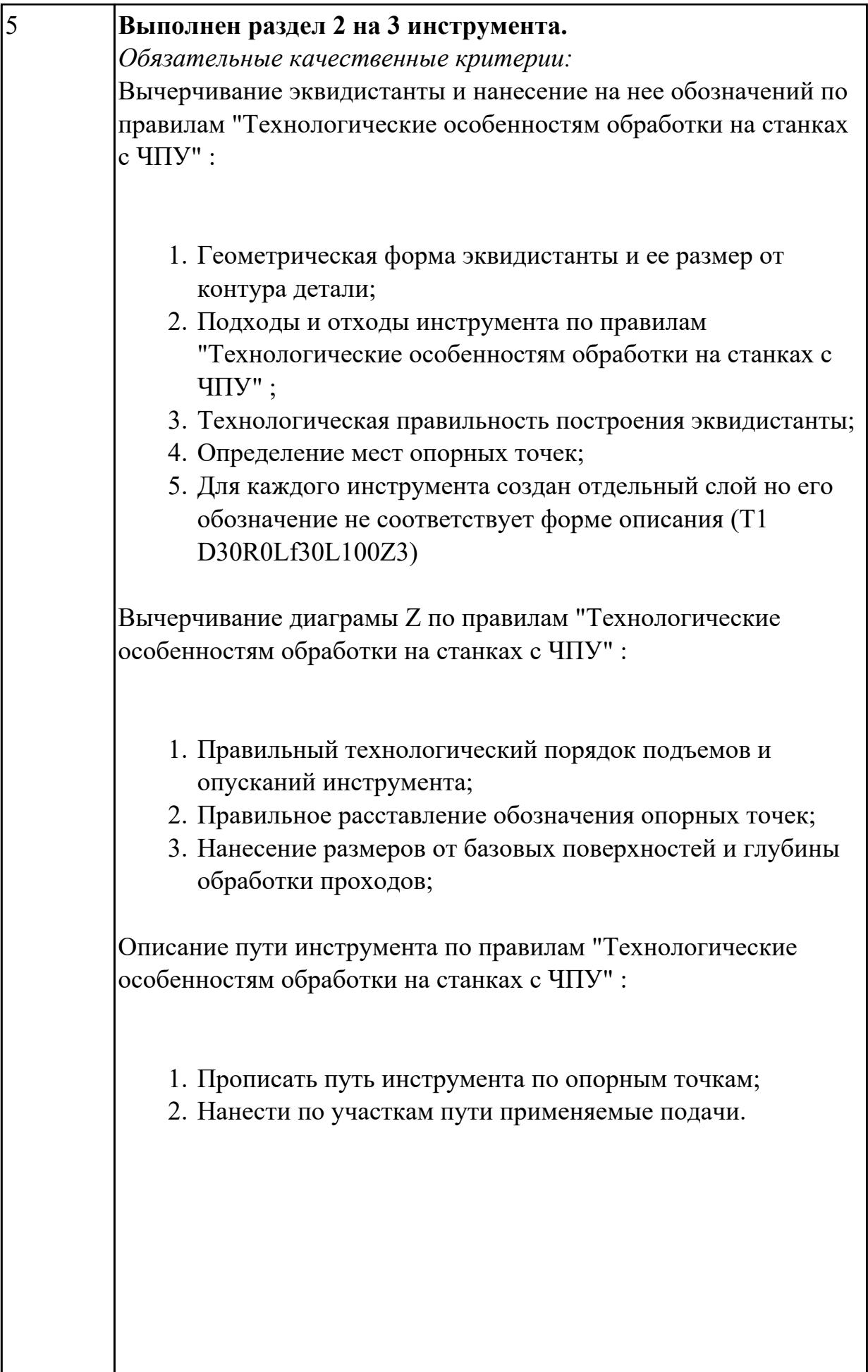

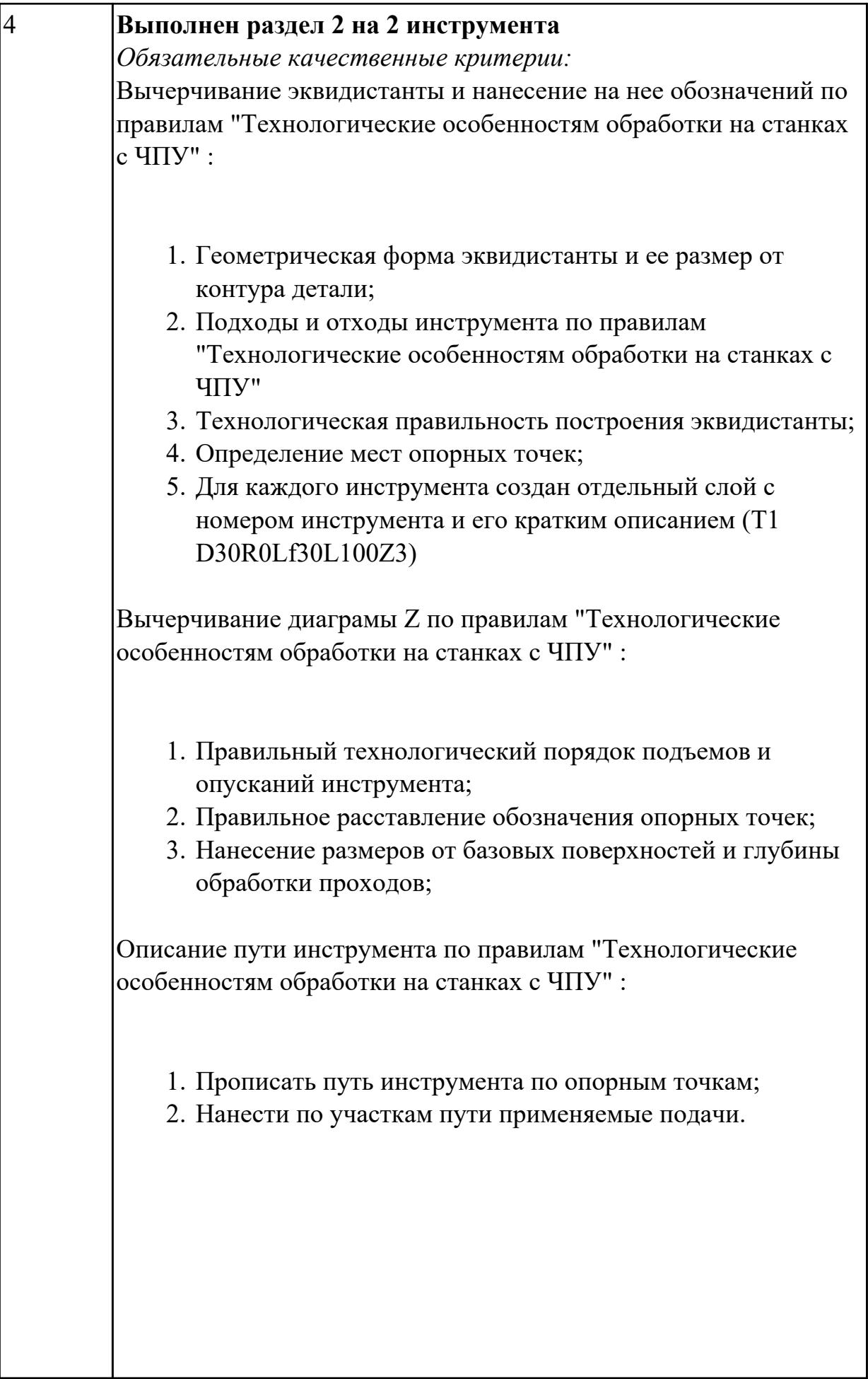

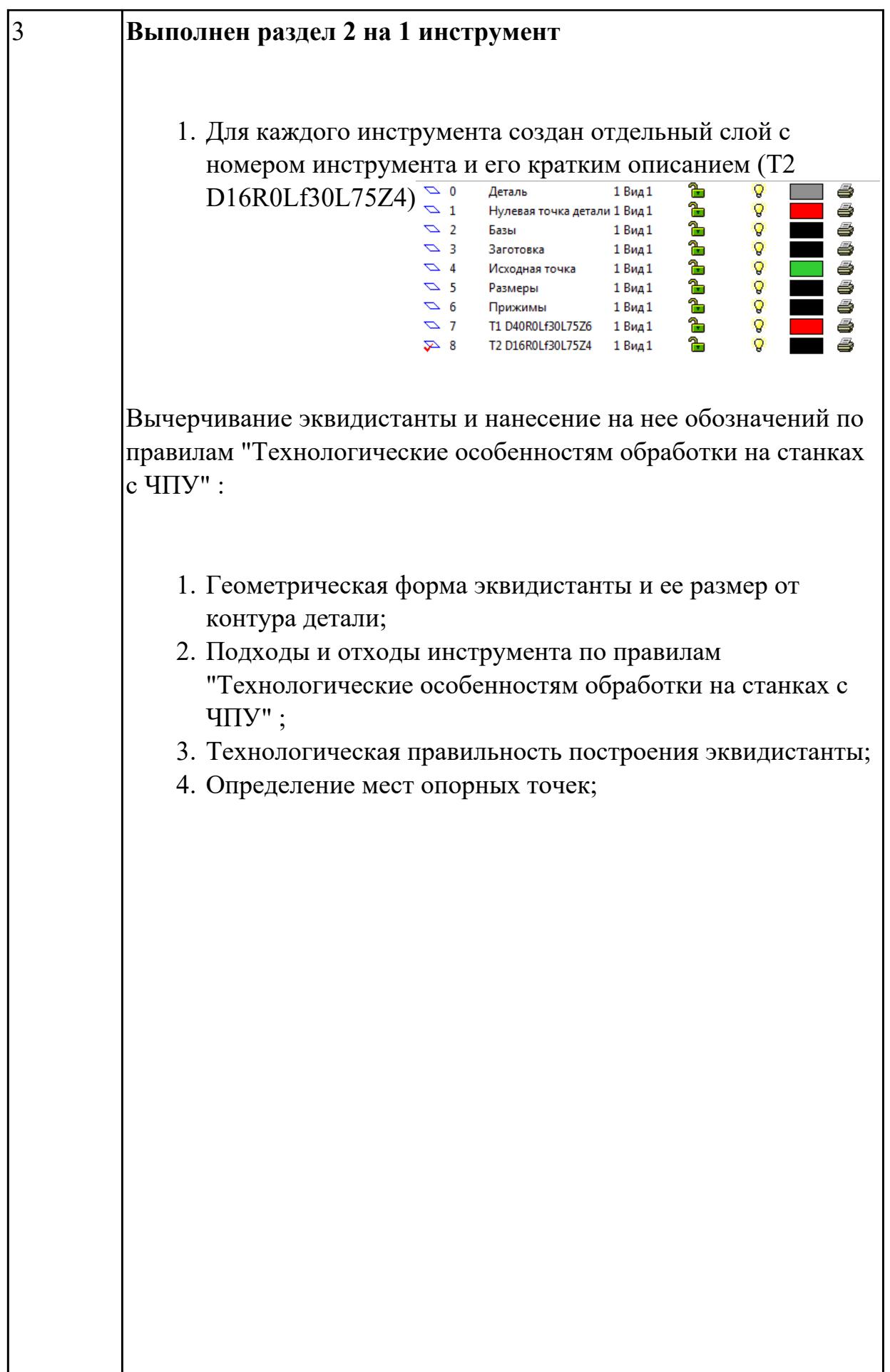

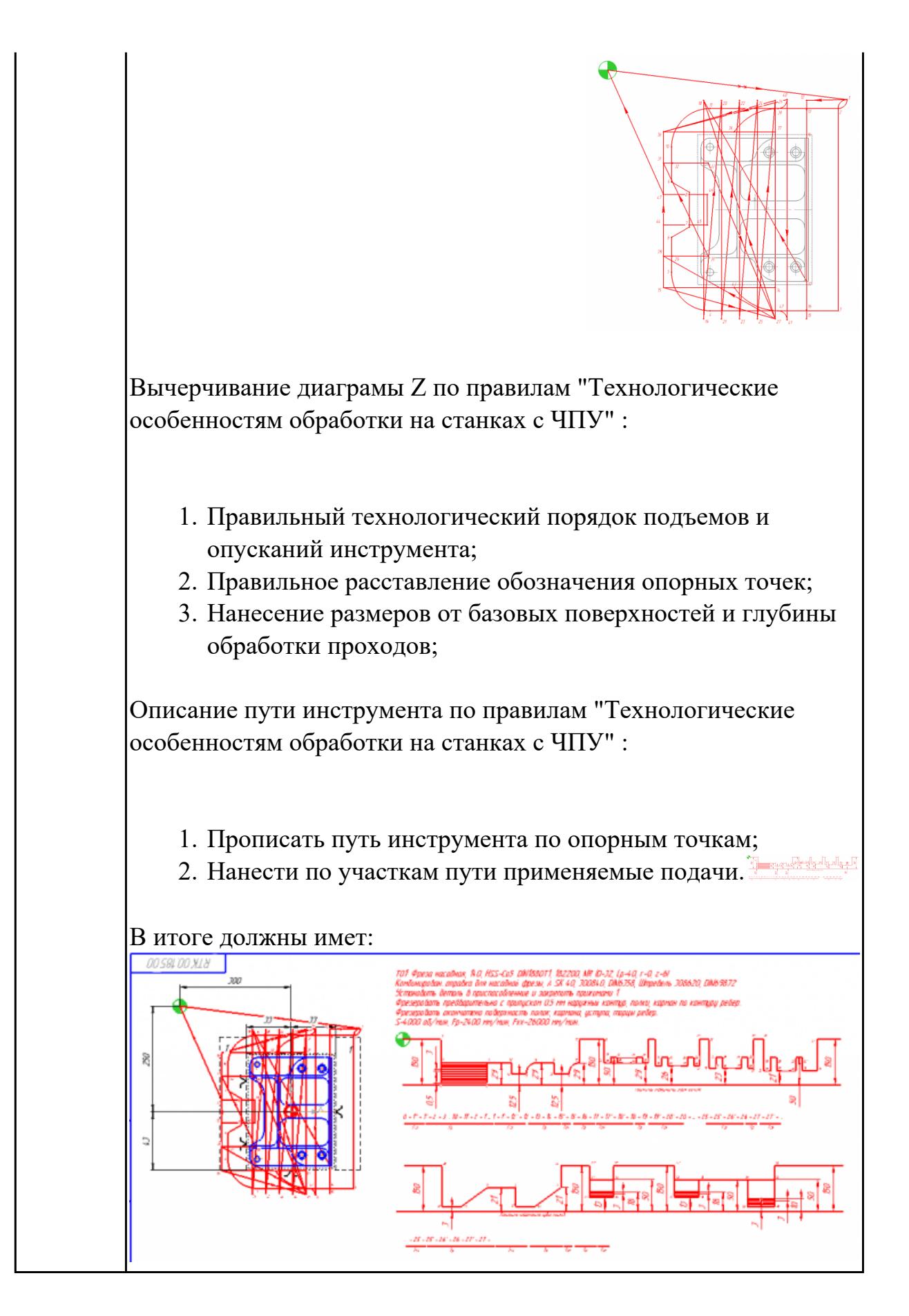

2.22 оформлять технологическую документацию

## **Профессиональная(-ые) компетенция(-ии):**

ПК.1.2 Осуществлять сбор, систематизацию и анализ информации для выбора оптимальных технологических решений, в том числе альтернативных в соответствии с принятым процессом выполнения своей работы по изготовлению деталей

ПК.1.5 Осуществлять подбор конструктивного исполнения инструмента, материалов режущей части инструмента, технологических приспособлений и оборудования в соответствии с выбранным технологическим решением, в том числе с использованием систем автоматизированного проектирования

### **Задание №1 (из текущего контроля)**

- 1. Выполнить выбор необходимого фрезерного и сверлильного режущего инструмента для обработки индивидуальной детали;
- 2. Выполнить выбор *графических изображений (чертежей) инструментов* (чернового , получистового, чистового, сверлильных и т.д.) в соответствии с параметрами п.1, с *сайта фирмы Sandvik Coromant;*
- 3. Использовать выбранные *графические изображения для с*оставления **карты наладки инструмента.**

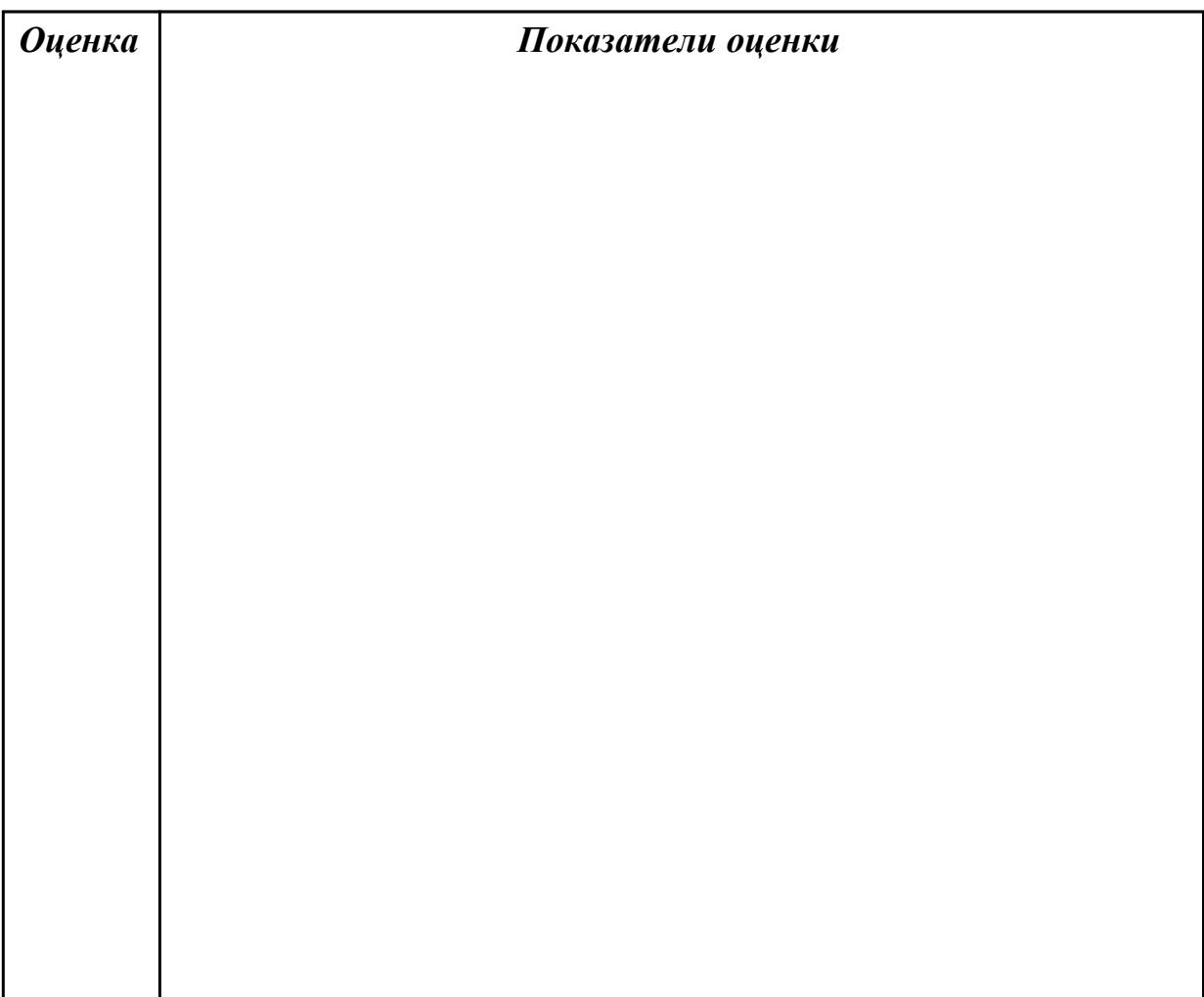

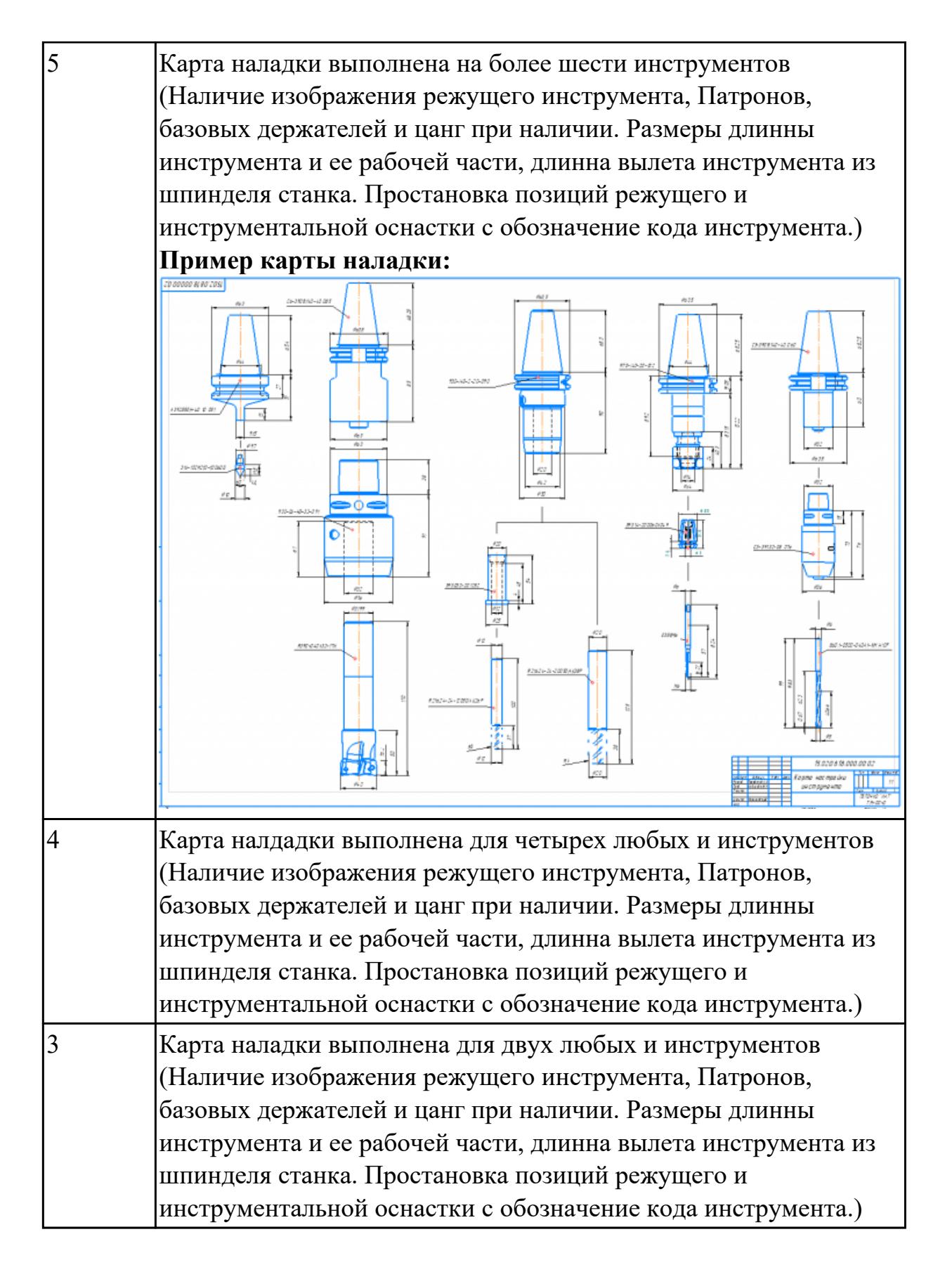

2.24 использовать пакеты прикладных программ для разработки конструкторской документации и проектирования технологических процессов **Профессиональная(-ые) компетенция(-ии):**

ПК.1.3 Разрабатывать технологическую документацию по обработке заготовок на основе конструкторской документации в рамках своей компетенции в соответствии с нормативными требованиями, в том числе с использованием систем автоматизированного проектирования

ПК.1.7 Осуществлять разработку и применение управляющих программ для металлорежущего или аддитивного оборудования в целях реализации принятой технологии изготовления деталей на механических участках машиностроительных производств, в том числе с использованием систем автоматизированного проектирования

## **Задание №1 (из текущего контроля)**

Выполнить Расчетно-технологическую карту на обработку выданной детали (модель) на станке EMCO 155 Mill, согласно правил "Правил оформления РТК" . Выбрать необходимый инструмент для обработки детали (применив черновую, получистовую и чистовую обработку) согласно "Технологические особенностям обработки на станках с ЧПУ".

Выполнить расчет режимов резания на выбранный инструмен (согласно рекомендаций справочника производителя инструмента и калькулятора режимов резания).

Порядок выполнения РТК (раздел 1):

- 1. Анализировать ранее выданную преподавателем модель или чертеж согласно правил чтения чертежа;
- 2.

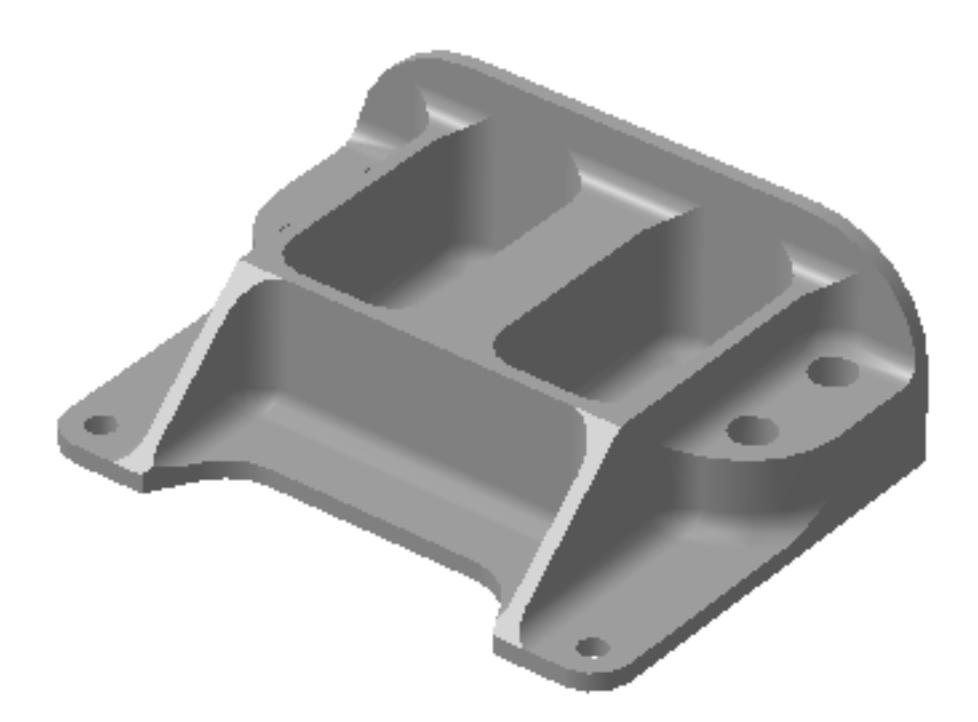

- 3. Вычертить необходимый вид детали и правильно его сориентировать;
- 4. Вычертить габариты заготовки;
- 5. Нанести на вид измерительную базу и технологическую согласно ГОСТ 3.1107-81 ;
- 6. Нанести на чертеж исходную точку и точку нуля детали согласно "Правил оформления РТК";
- 7. Связать размерами исходную точку и конструкторскую и технологические базы;
- 8. Обозначить места прижимов (прихватов) согласно "Правил оформления РТК";

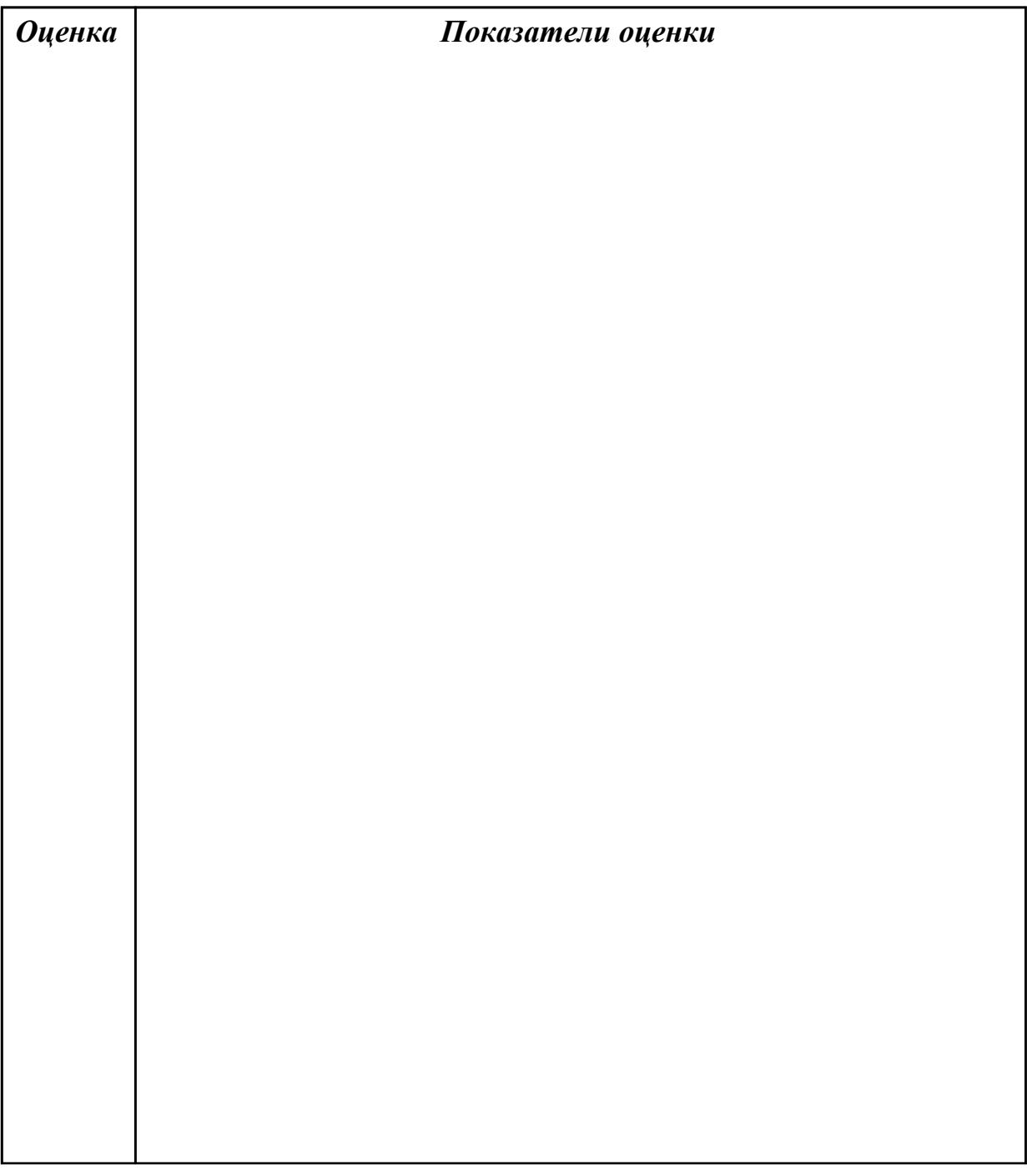

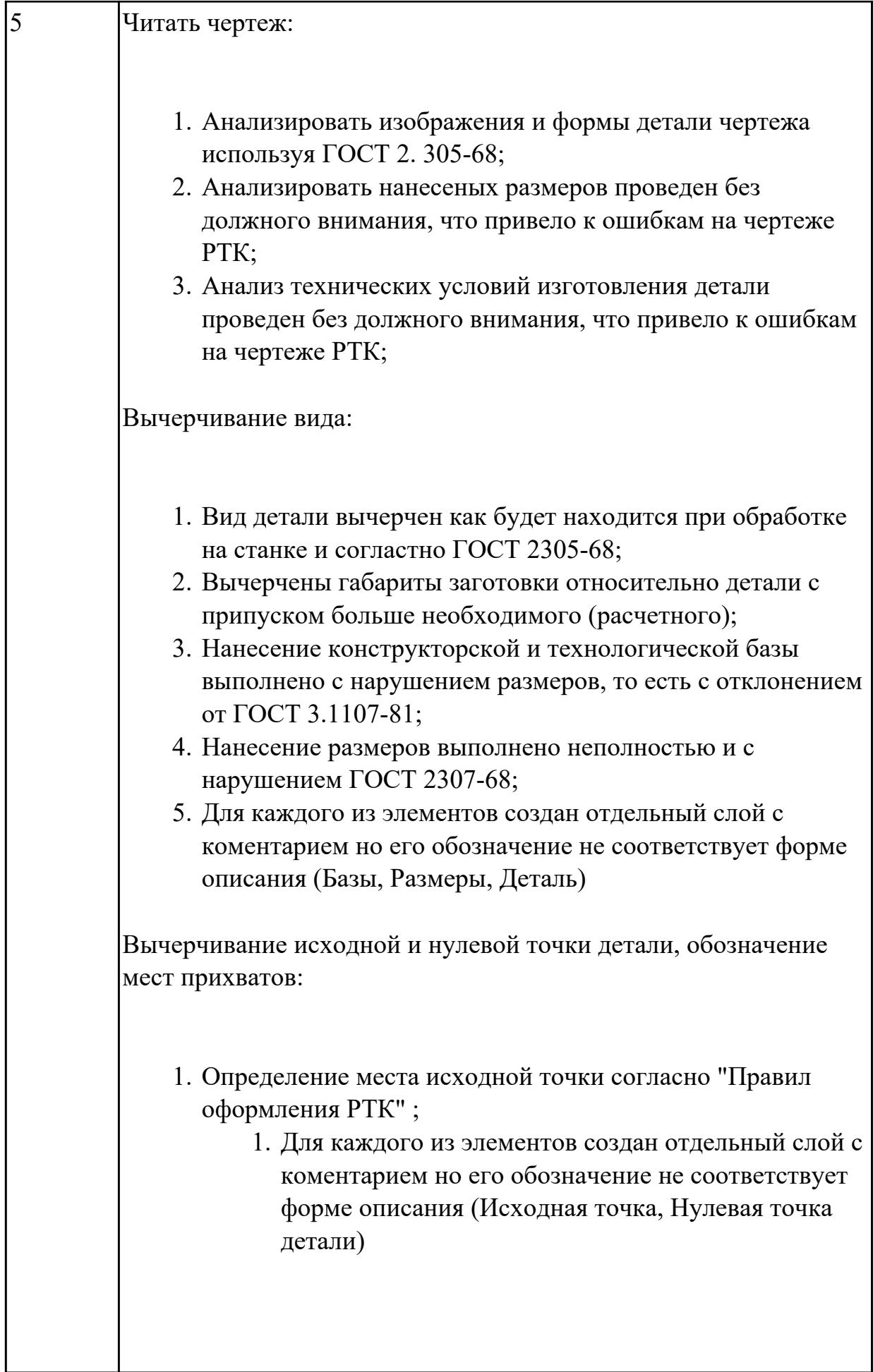

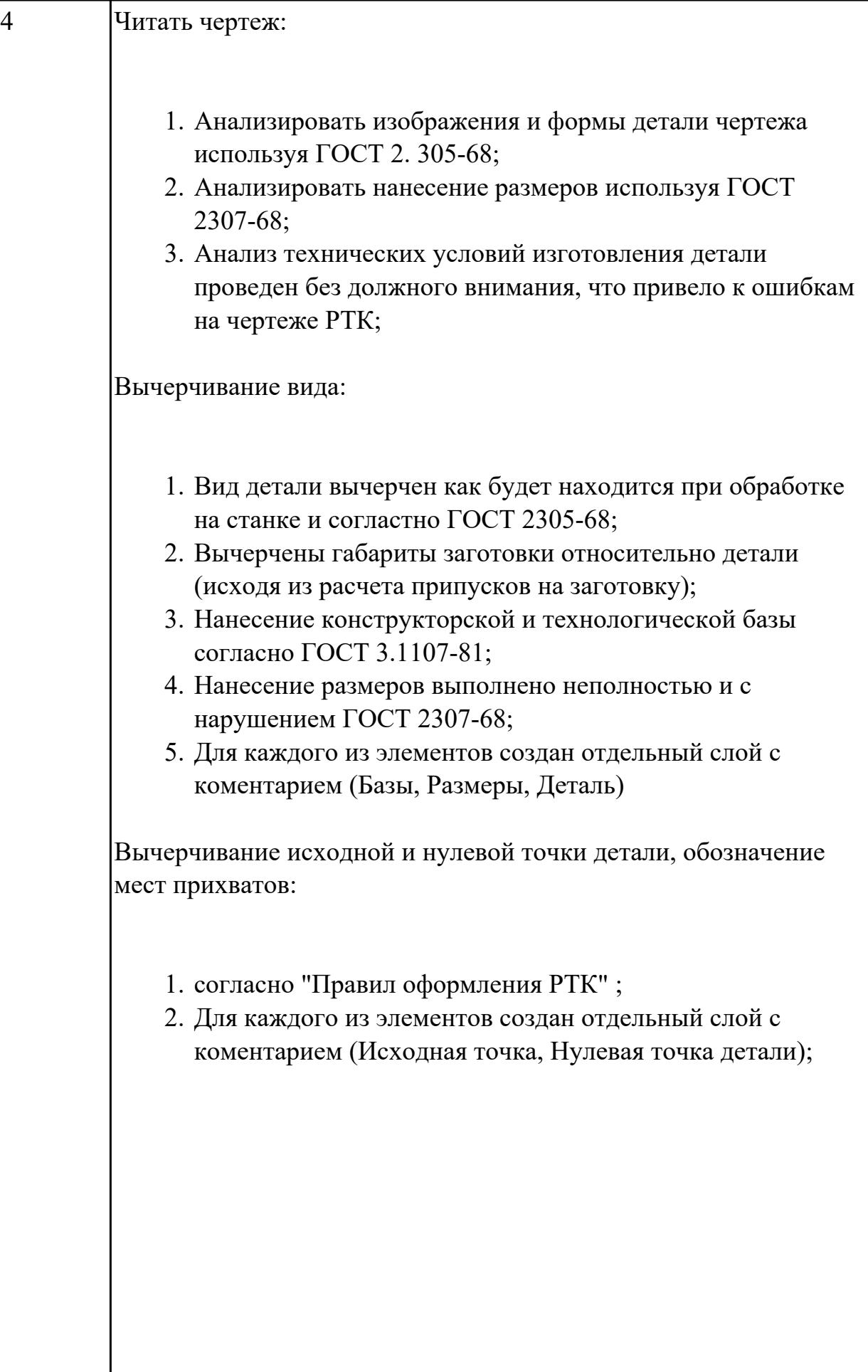

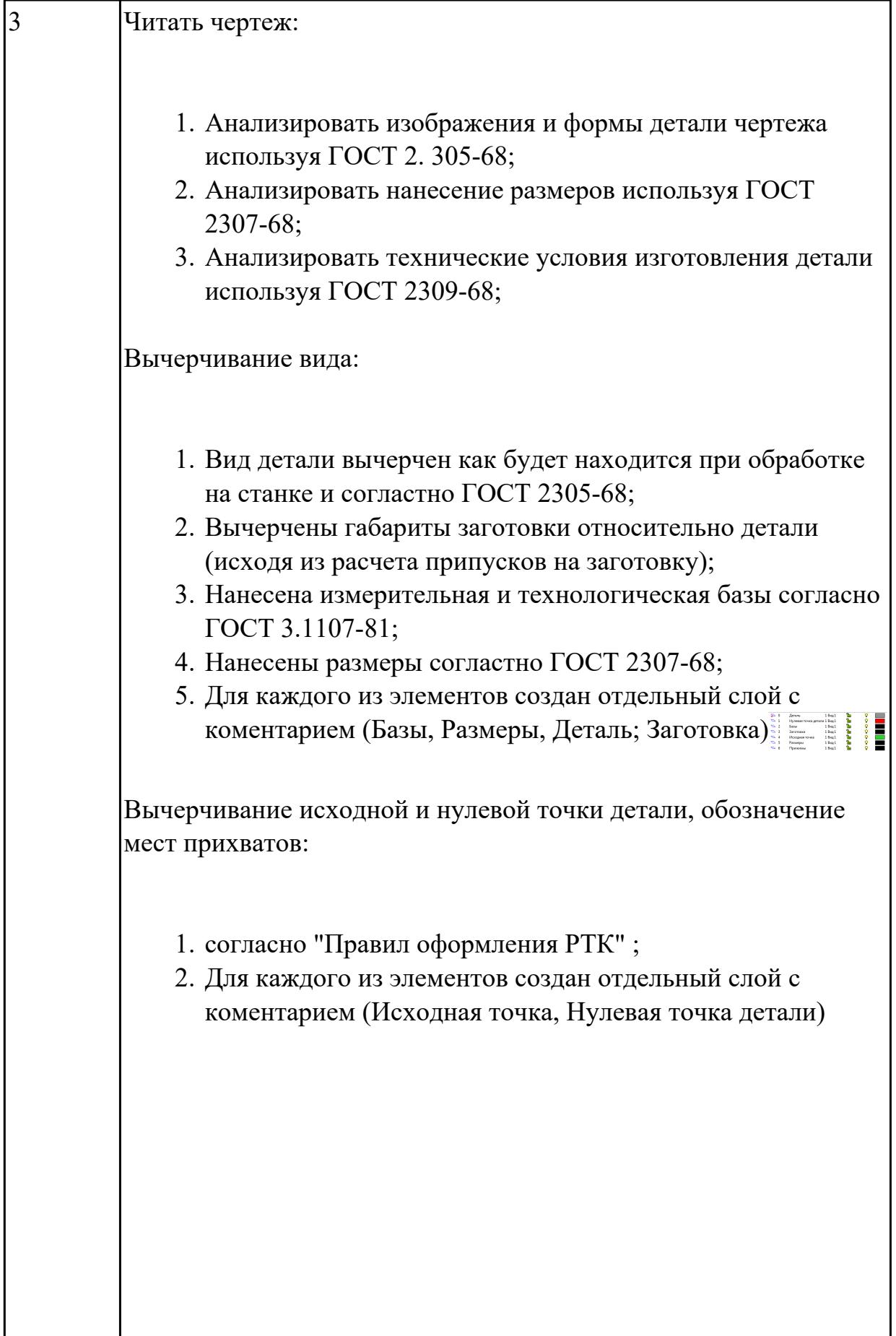

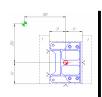

2.25 составлять управляющие программы для обработки типовых деталей на металлообрабатывающем и аддитивном оборудовании, в том числе с использованием системы автоматизированного проектирования

#### **Профессиональная(-ые) компетенция(-ии):**

ПК.1.1 Планировать процесс выполнения своей работы на основе задания технолога цеха или участка в соответствии с производственными задачами по изготовлению деталей

ПК.1.7 Осуществлять разработку и применение управляющих программ для металлорежущего или аддитивного оборудования в целях реализации принятой технологии изготовления деталей на механических участках машиностроительных производств, в том числе с использованием систем автоматизированного проектирования

ПК.1.8 Осуществлять реализацию управляющих программ для обработки заготовок на металлорежущем оборудовании или изготовления на аддитивном оборудовании в целях реализации принятой технологии изготовления деталей на механических участках машиностроительных производств в соответствии с разработанной технологической документацией

#### **Задание №1 (из текущего контроля)**

Разаработать программу для обработки индивидуальной детали с использованием CAD/CAM

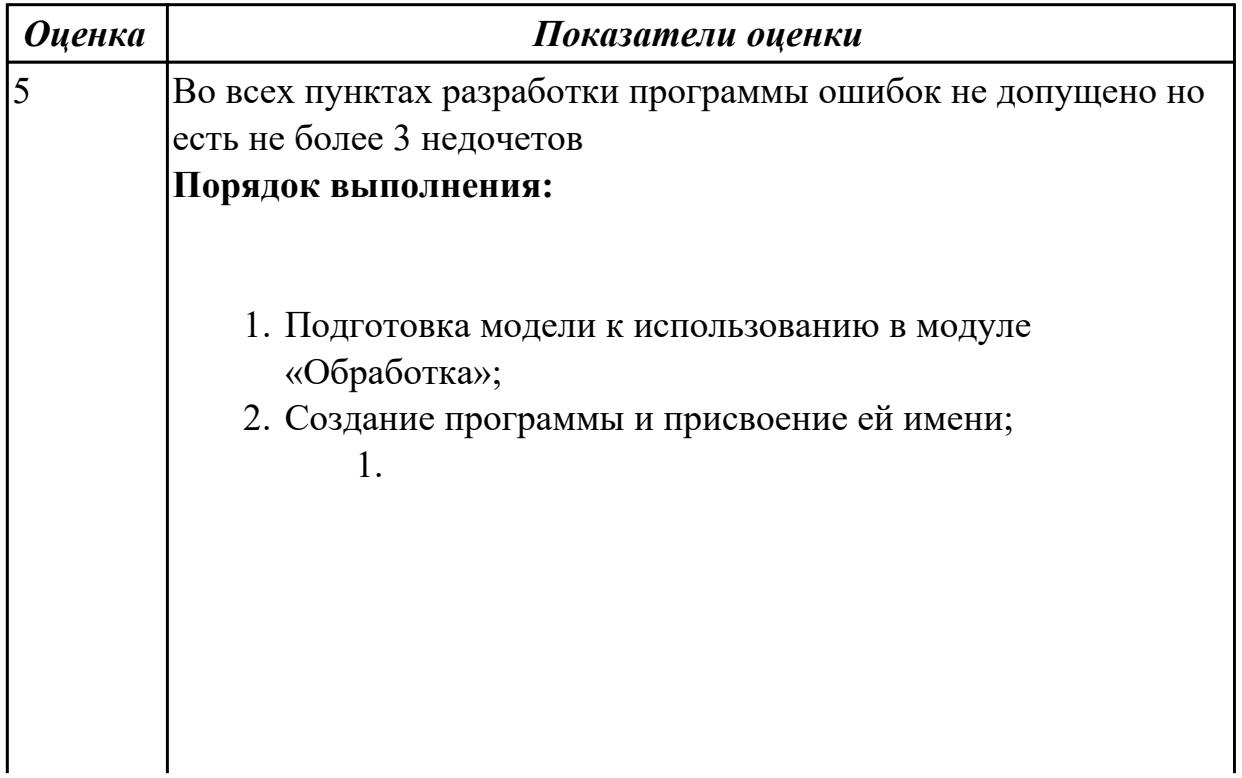

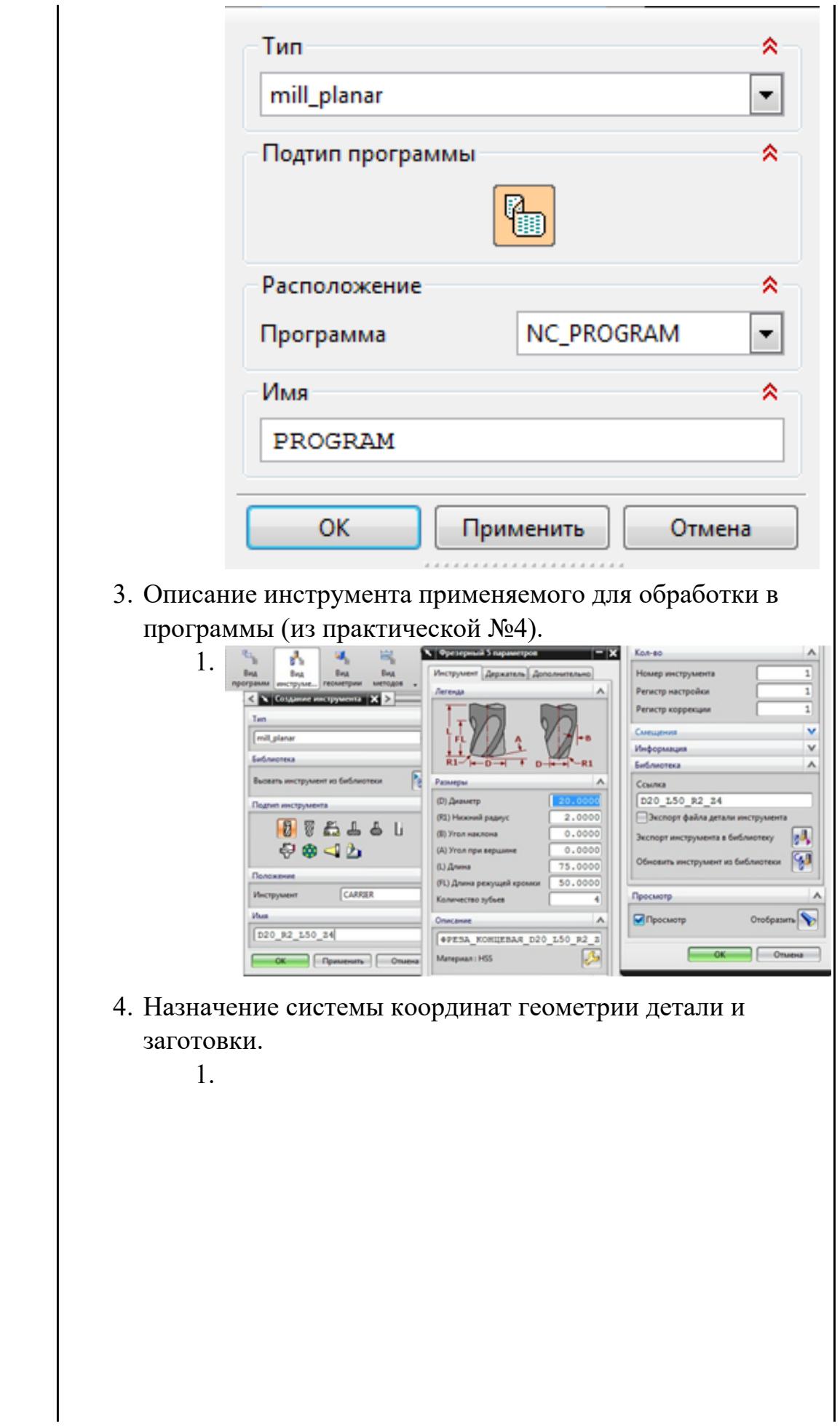

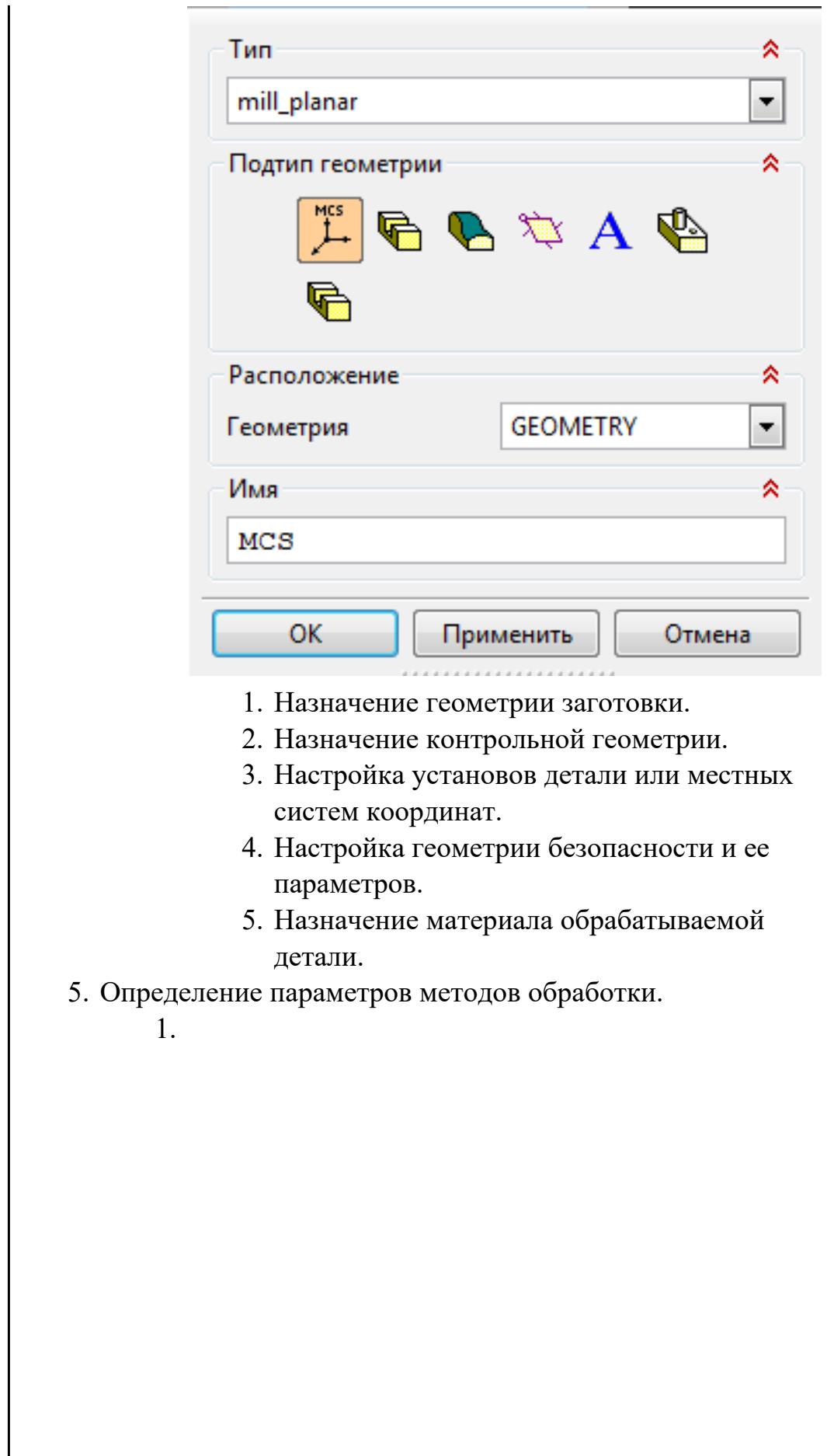

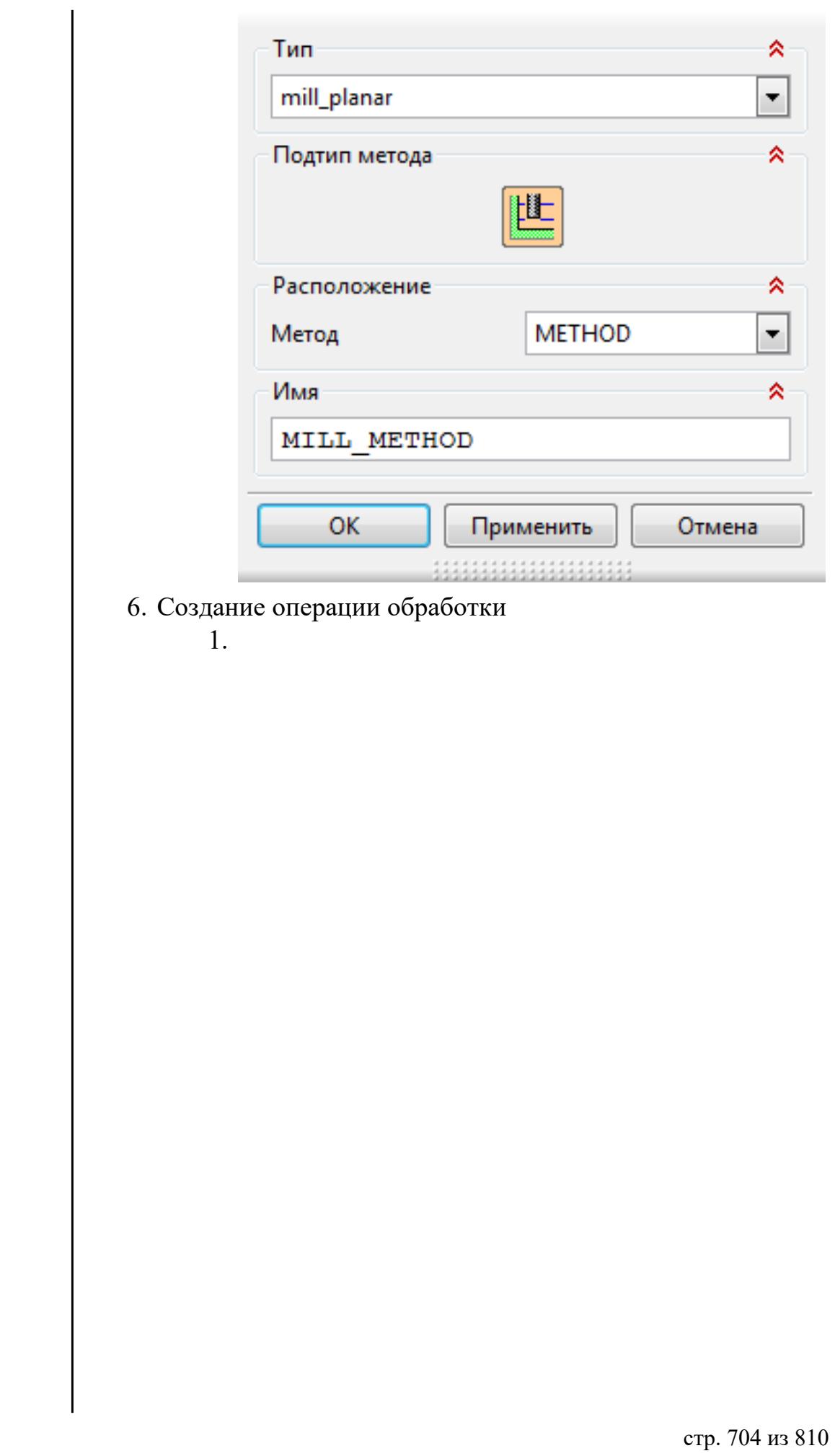

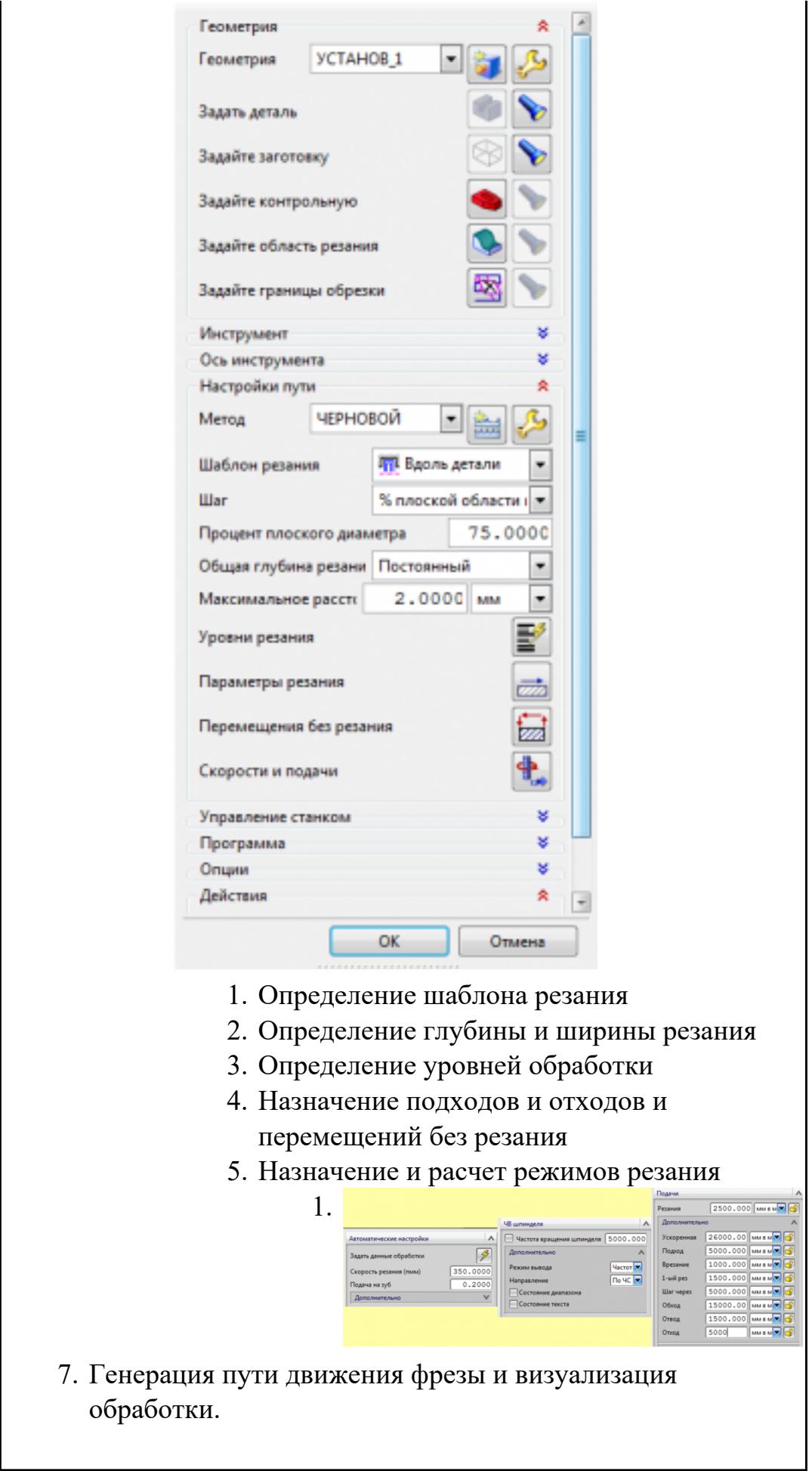

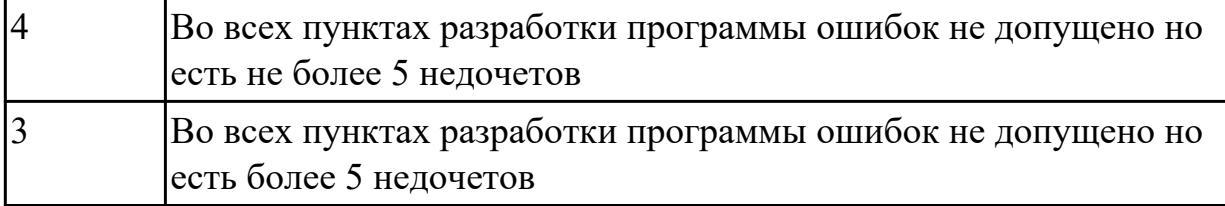

2.29 корректировать управляющую программу в соответствии с результатом обработки деталей

### **Профессиональная(-ые) компетенция(-ии):**

ПК.1.1 Планировать процесс выполнения своей работы на основе задания технолога цеха или участка в соответствии с производственными задачами по изготовлению деталей

ПК.1.7 Осуществлять разработку и применение управляющих программ для металлорежущего или аддитивного оборудования в целях реализации принятой технологии изготовления деталей на механических участках машиностроительных производств, в том числе с использованием систем автоматизированного проектирования

### **Задание №1 (из текущего контроля)**

Составить УП и внести корректироваки после проверки программы с использованием САПР (Siemens NX):

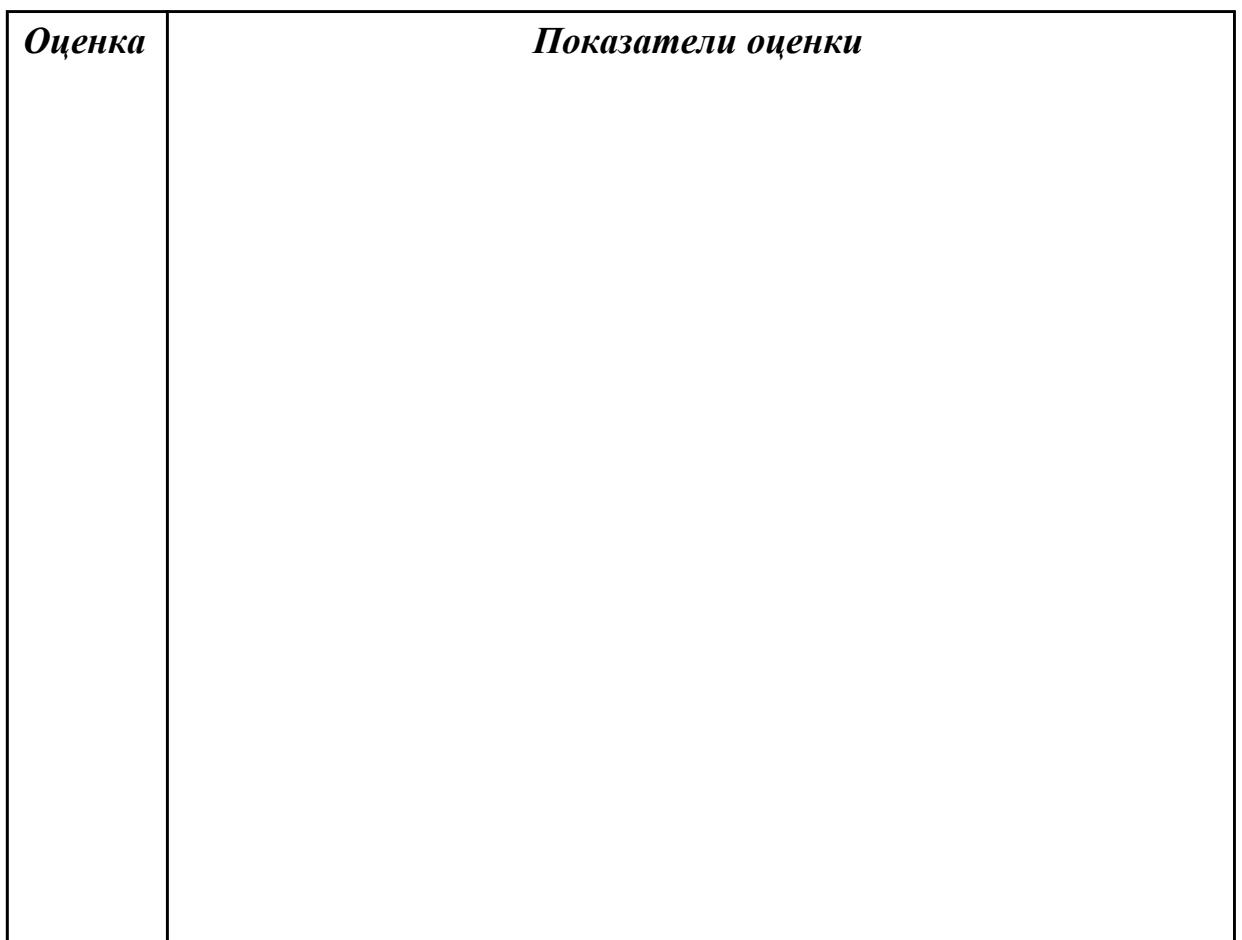

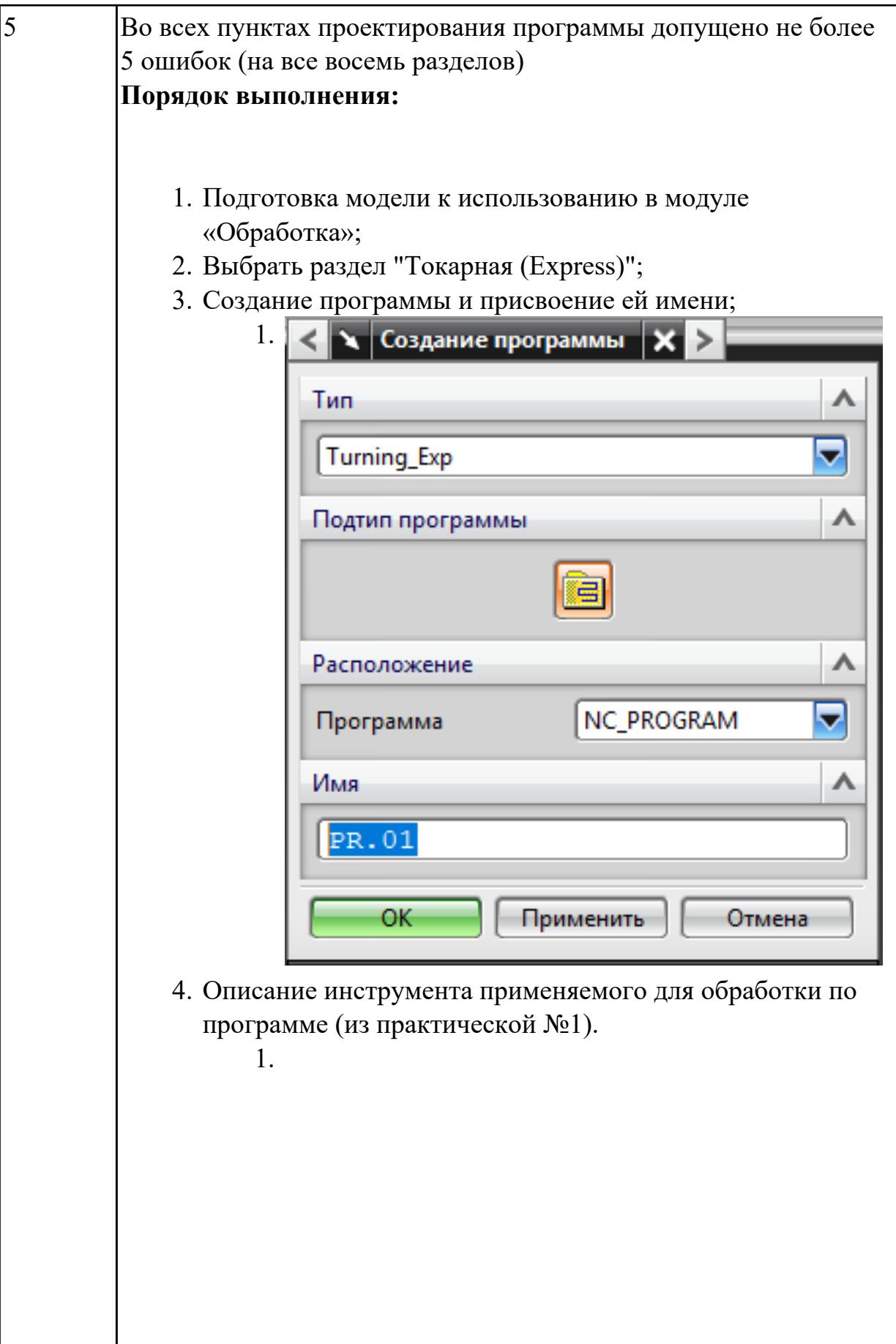

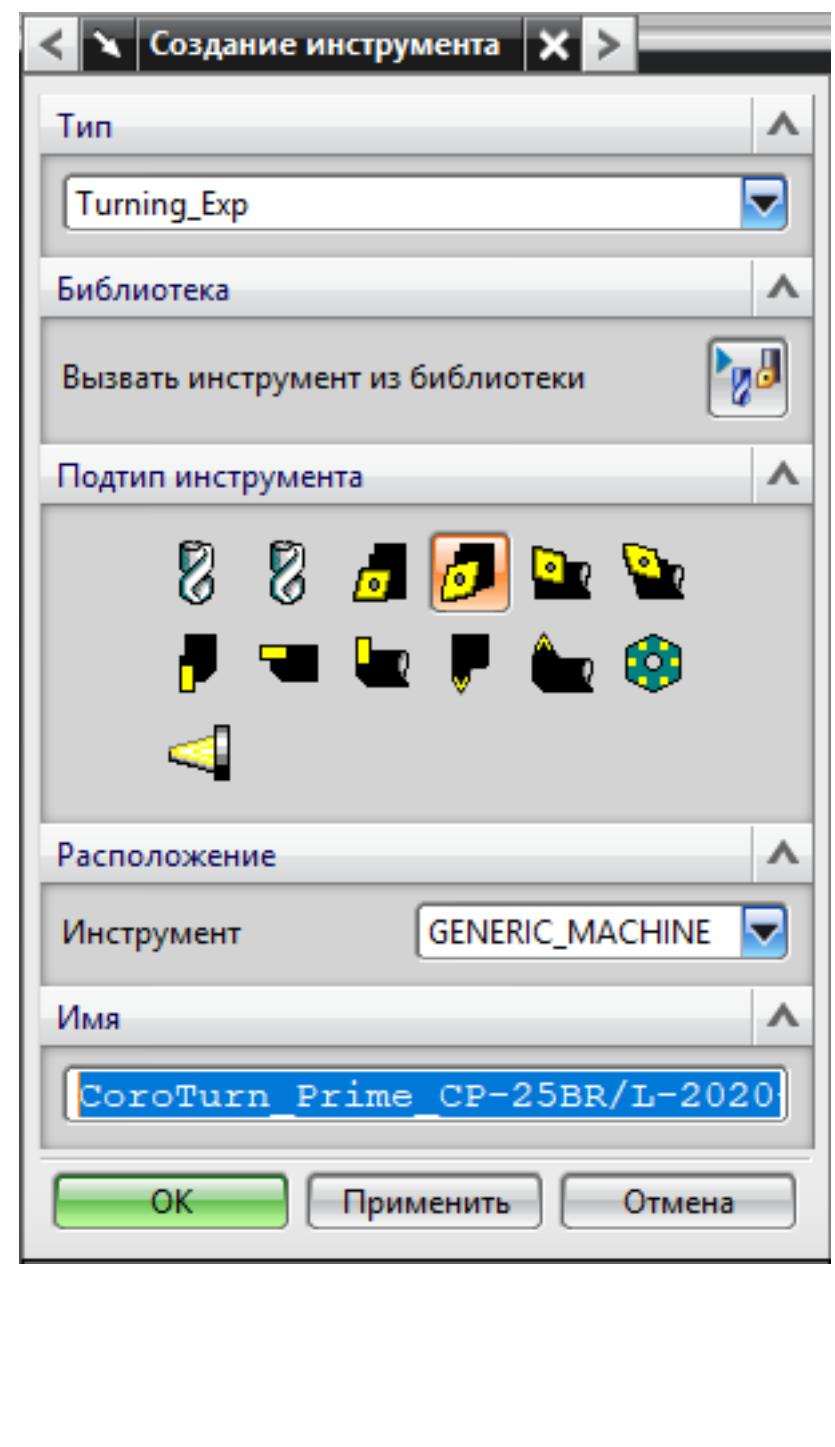

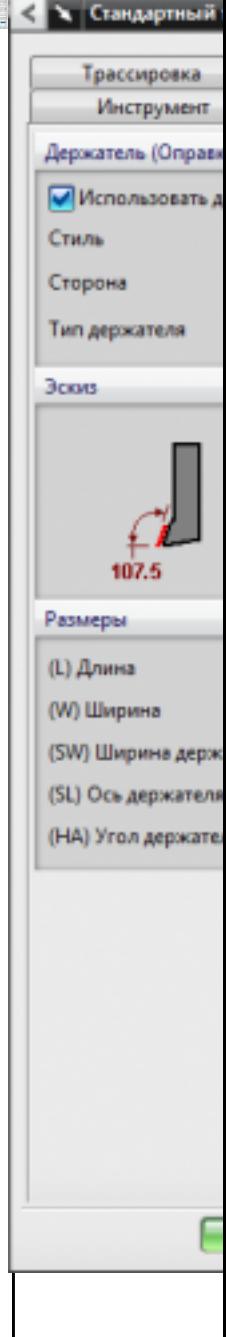

5. Назначение системы координат геометрии детали и заготовки.

1.

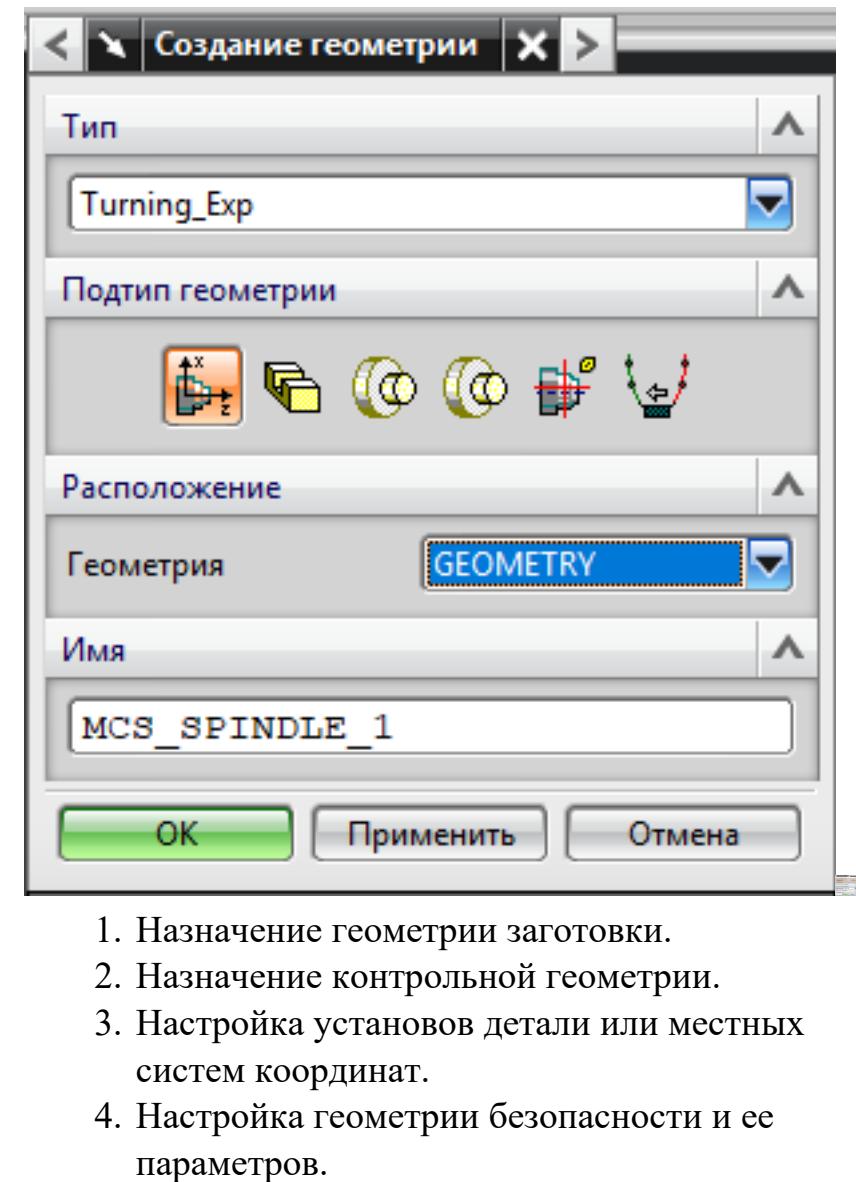

- 5. Назначение материала обрабатываемой детали.
- 6. Определение параметров методов обработки.

1.

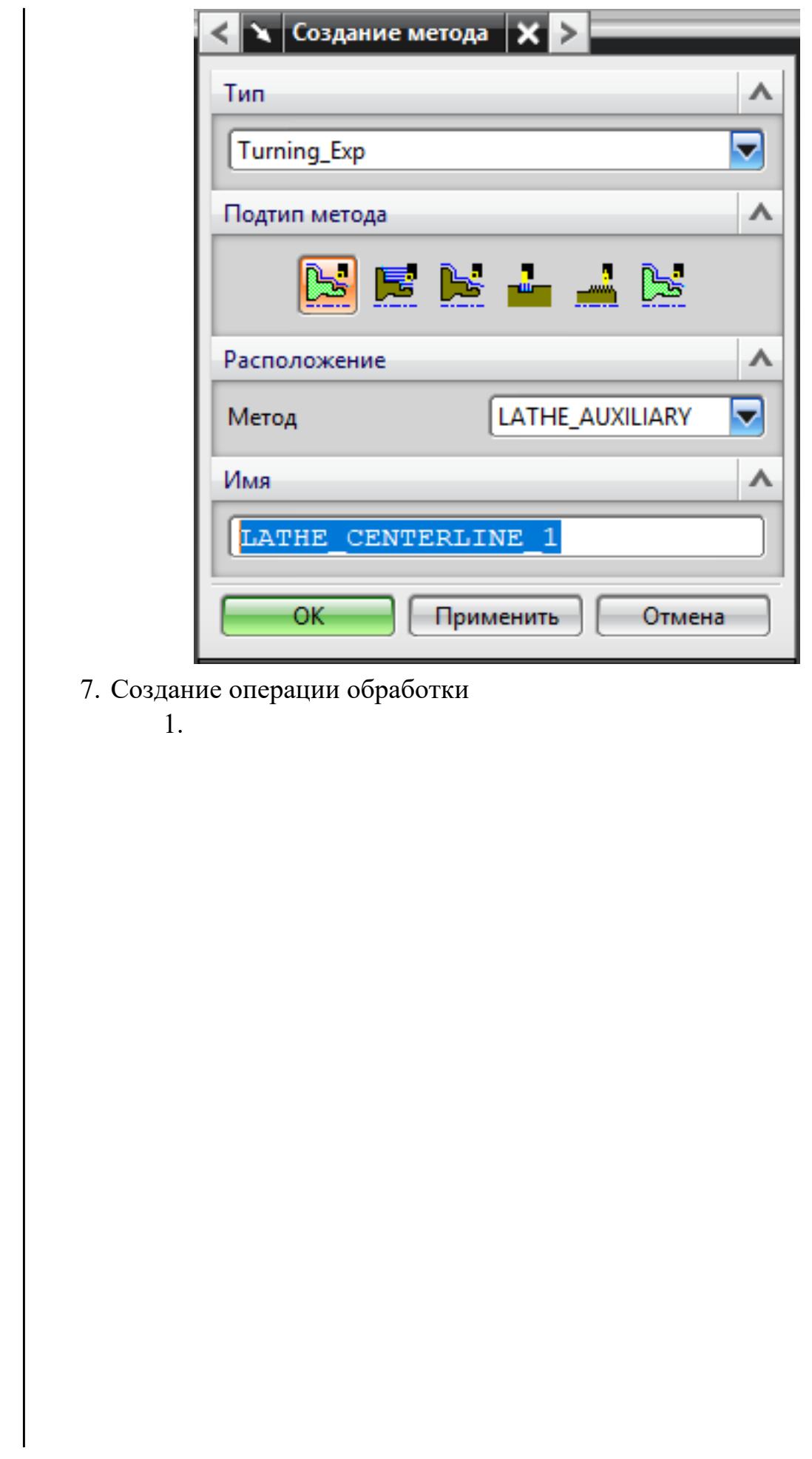

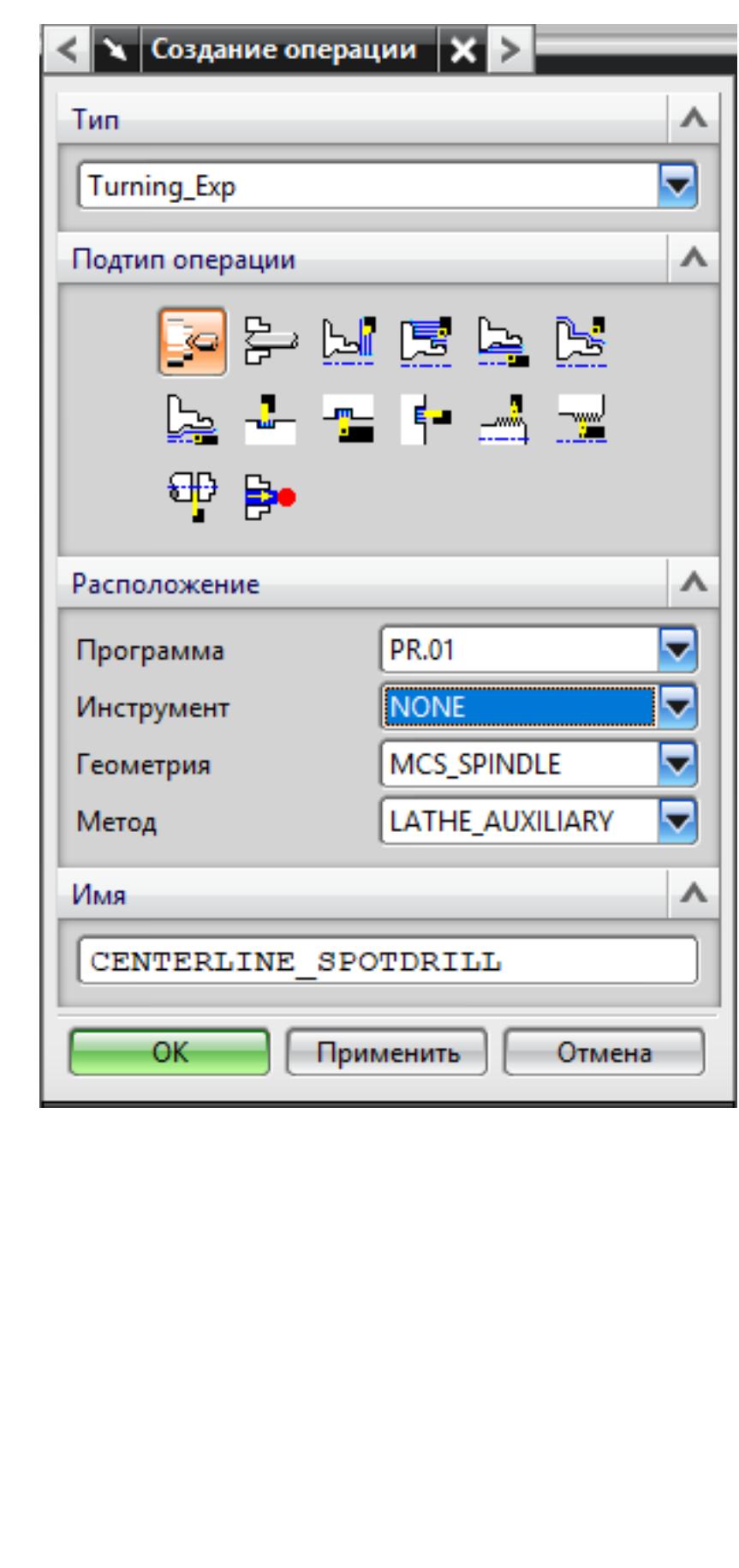

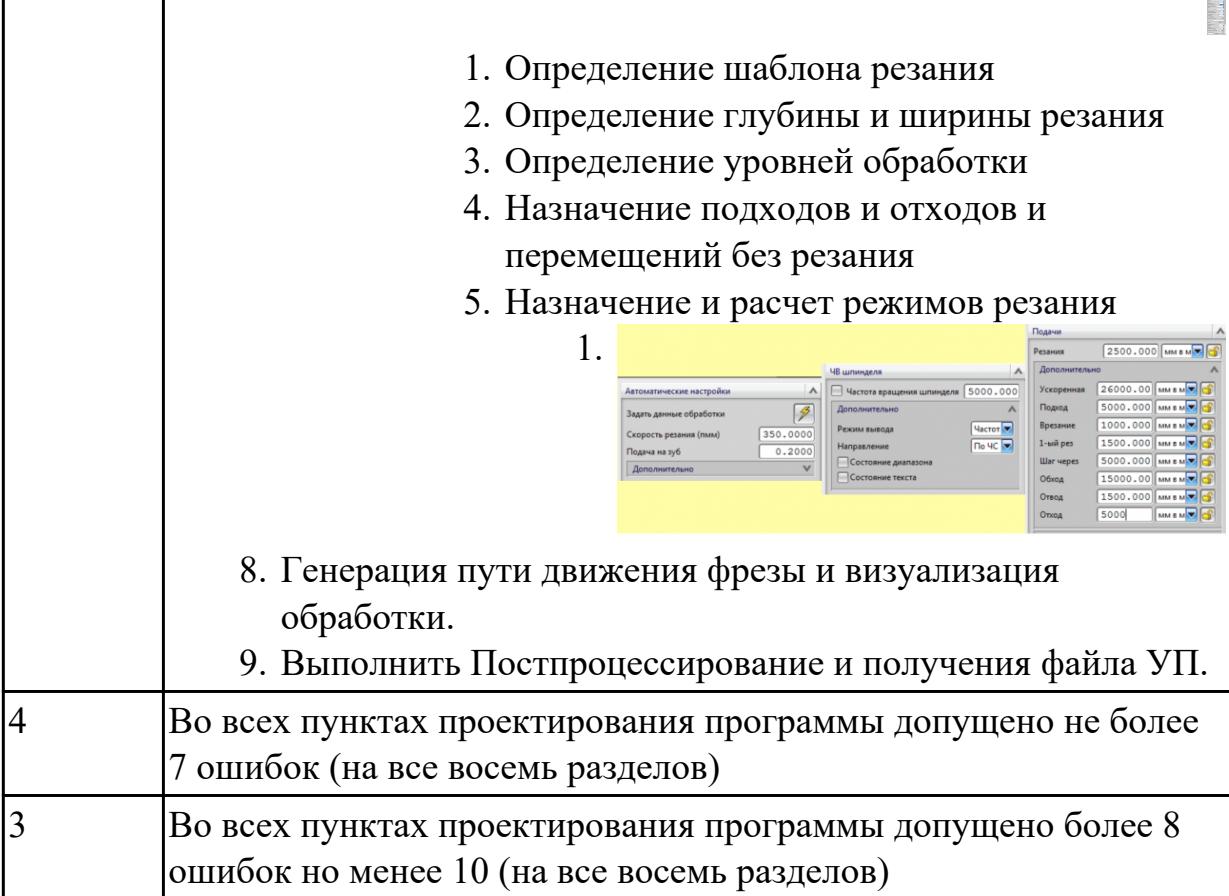

3.4 применения конструкторской документации для проектирования технологических процессов изготовления деталей

## **Профессиональная(-ые) компетенция(-ии):**

ПК.1.3 Разрабатывать технологическую документацию по обработке заготовок на основе конструкторской документации в рамках своей компетенции в соответствии с нормативными требованиями, в том числе с использованием систем автоматизированного проектирования

ПК.1.6 Оформлять маршрутные и операционные технологические карты для изготовления деталей на механических участках машиностроительных производств, в том числе с использованием систем автоматизированного проектирования

## **Задание №1 (из текущего контроля)**

Порядок выполнения РТК (раздел 2):

1. Выполнить описания инструмента и инструментальной оснастки, его действий в переходе, с указанием режимов резания (оборотов и подачи);

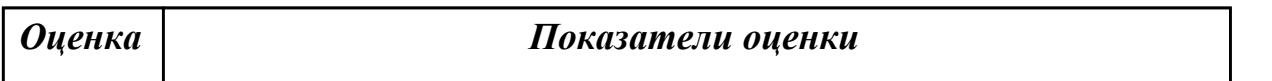

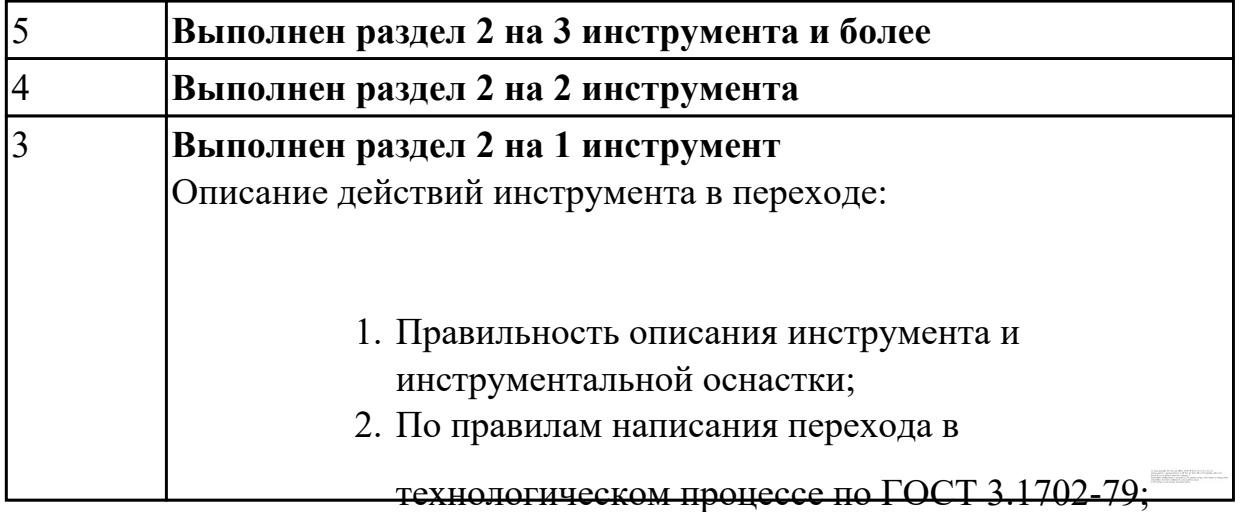

3.10 подбора режущего и измерительного инструментов и приспособлений по технологической карте

## **Профессиональная(-ые) компетенция(-ии):**

ПК.1.1 Планировать процесс выполнения своей работы на основе задания технолога цеха или участка в соответствии с производственными задачами по изготовлению деталей

ПК.1.2 Осуществлять сбор, систематизацию и анализ информации для выбора оптимальных технологических решений, в том числе альтернативных в соответствии с принятым процессом выполнения своей работы по изготовлению деталей

ПК.1.3 Разрабатывать технологическую документацию по обработке заготовок на основе конструкторской документации в рамках своей компетенции в соответствии с нормативными требованиями, в том числе с использованием систем автоматизированного проектирования

ПК.1.5 Осуществлять подбор конструктивного исполнения инструмента, материалов режущей части инструмента, технологических приспособлений и оборудования в соответствии с выбранным технологическим решением, в том числе с использованием систем автоматизированного проектирования ПК.1.6 Оформлять маршрутные и операционные технологические карты для

изготовления деталей на механических участках машиностроительных производств, в том числе с использованием систем автоматизированного проектирования

ПК.1.8 Осуществлять реализацию управляющих программ для обработки заготовок на металлорежущем оборудовании или изготовления на аддитивном оборудовании в целях реализации принятой технологии изготовления деталей на механических участках машиностроительных производств в соответствии с разработанной технологической документацией

### **Задание №1 (из текущего контроля)**

Выполнить анализ выданной индивидуальной детали (по модели или чертежу вала)

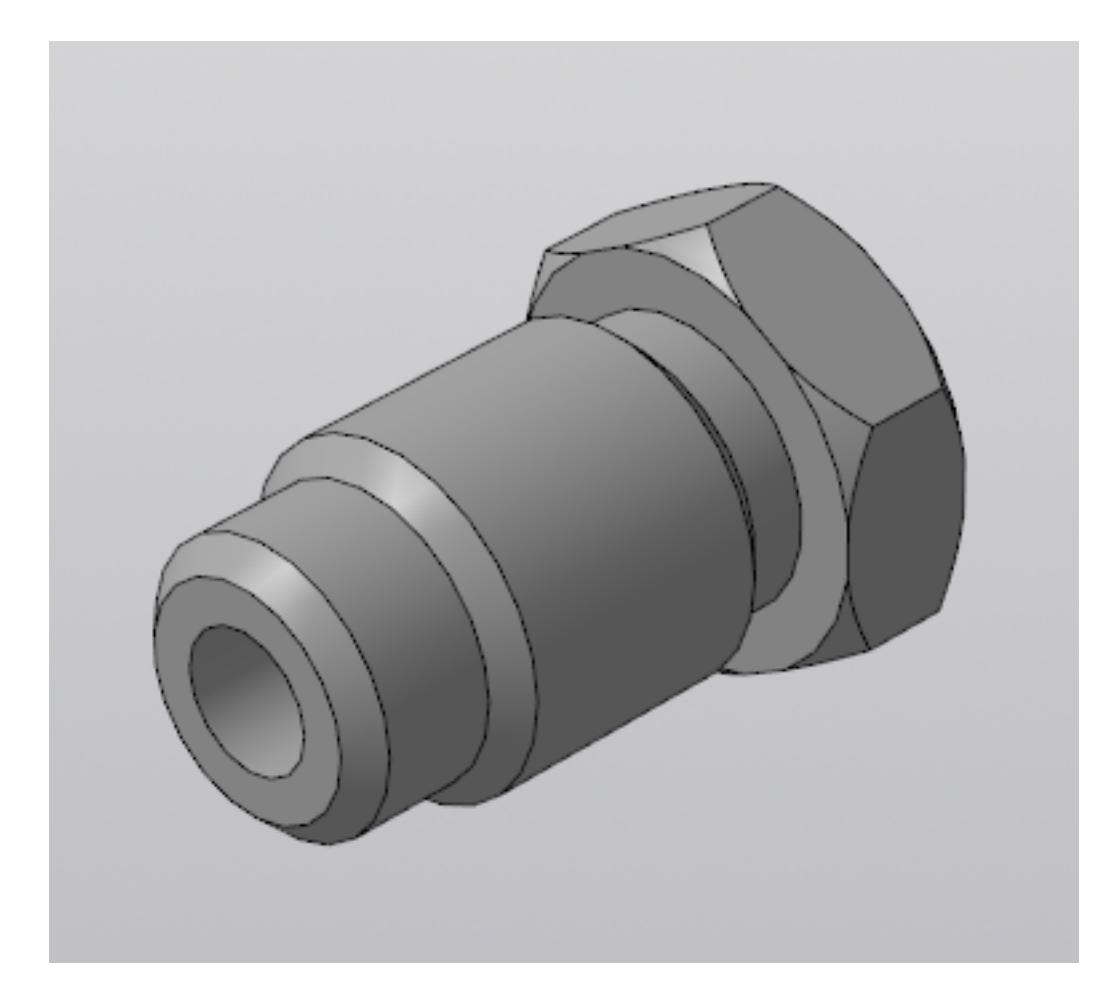

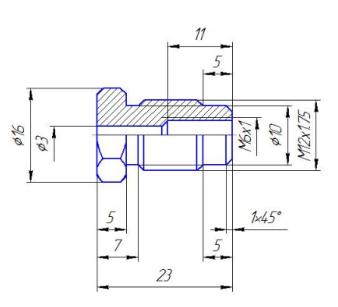

и на его основе произвести *выбор токарного инструмента* для обработки данной детали. Выбрать резцы для *черновой, чистовой обработки и сверлильный* инструмент, а так же сопутствующую *инструментальную оснастку и данные для расчета режимов резания*. Выбор производится из каталога фирмы Sandvik Coromant для токарного инструмента.

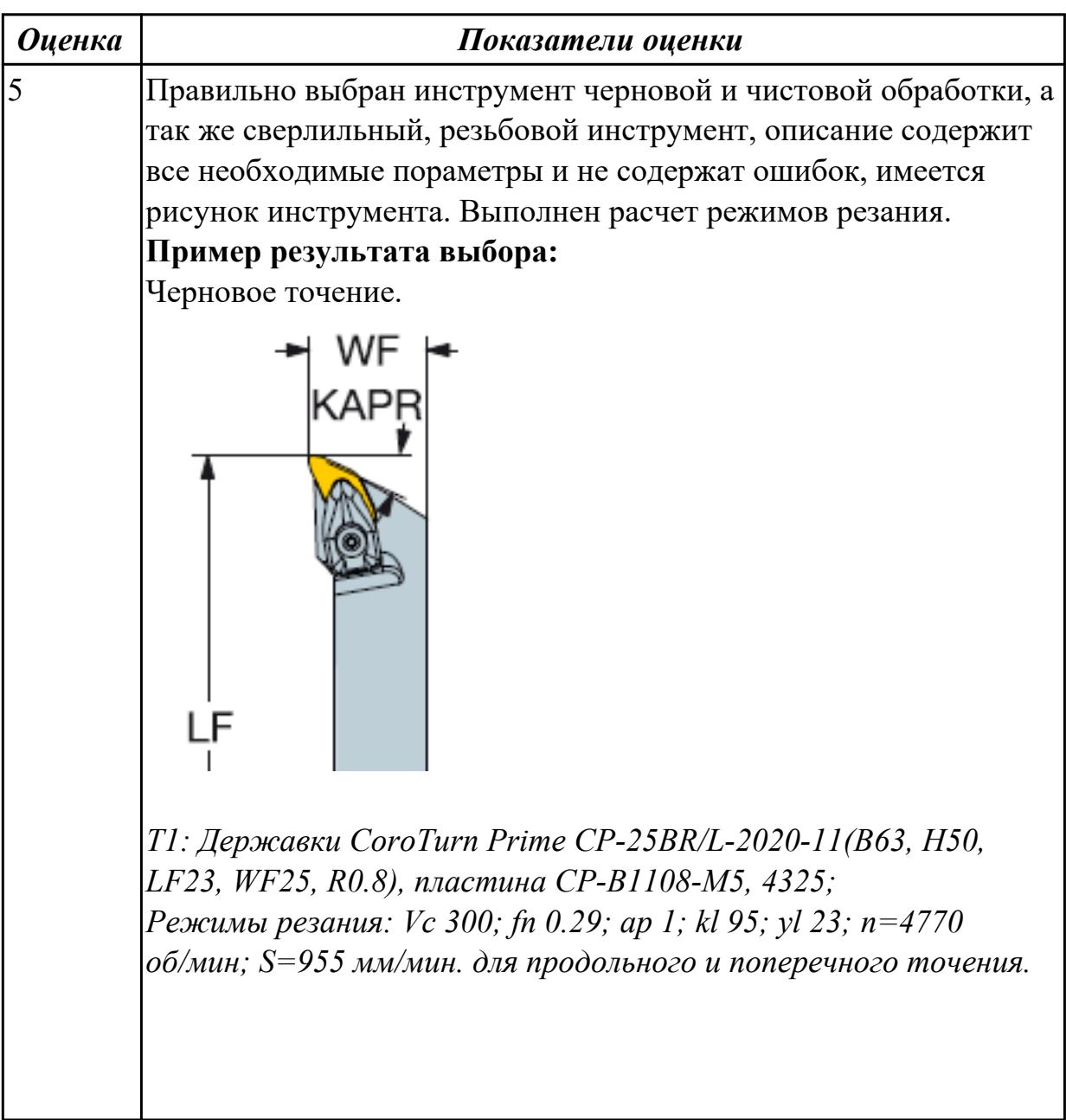

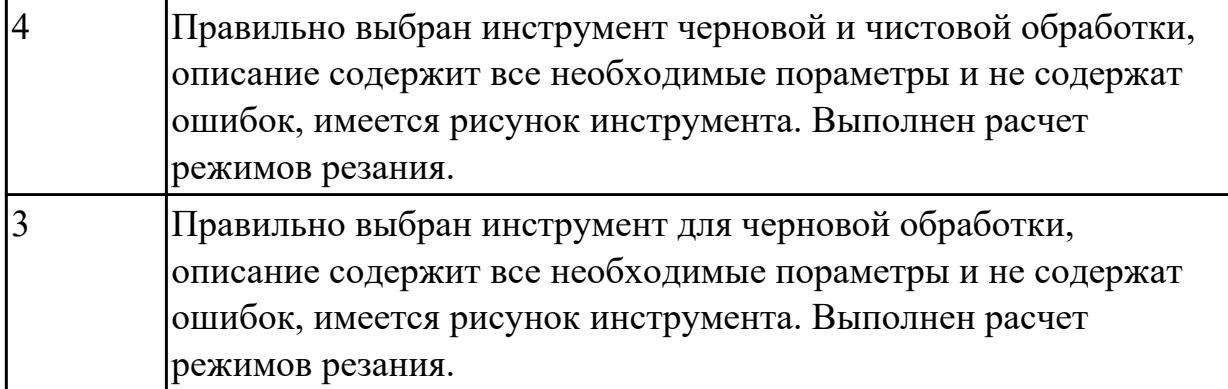

3.12 составления технологических маршрутов изготовления деталей и проектирования технологических операций

### **Профессиональная(-ые) компетенция(-ии):**

ПК.1.3 Разрабатывать технологическую документацию по обработке заготовок на основе конструкторской документации в рамках своей компетенции в соответствии с нормативными требованиями, в том числе с использованием систем автоматизированного проектирования

ПК.1.6 Оформлять маршрутные и операционные технологические карты для изготовления деталей на механических участках машиностроительных производств, в том числе с использованием систем автоматизированного проектирования

### **Задание №1 (из текущего контроля)**

Раскрыть содержание ячеек маршрутной карты (обозначенных цифрами):

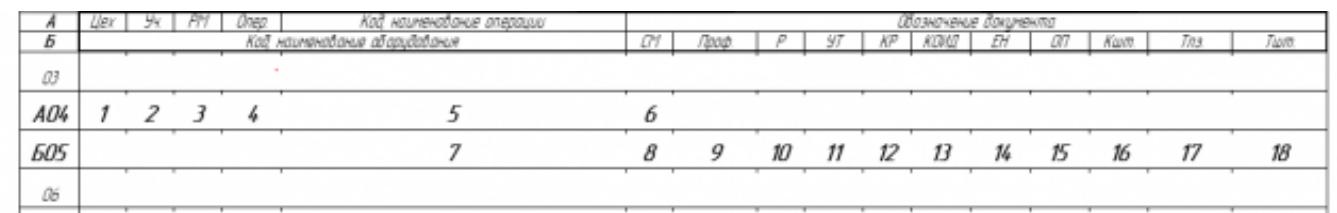

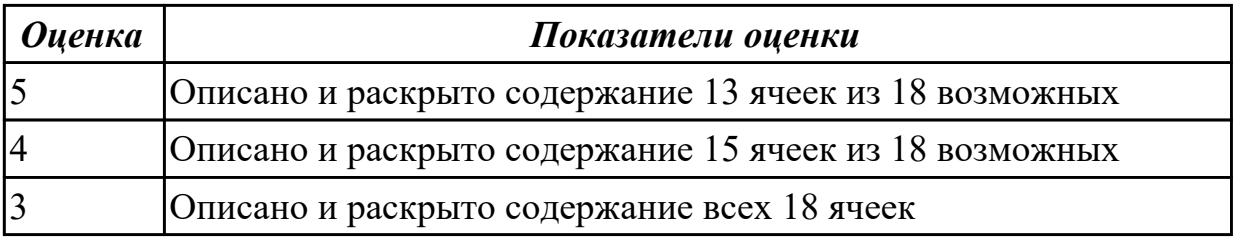

#### **Дидактическая единица для контроля:**

3.14 разработки и внедрения управляющих программ для обработки типовых деталей на металлообрабатывающем или аддитивном оборудовании **Профессиональная(-ые) компетенция(-ии):**

ПК.1.1 Планировать процесс выполнения своей работы на основе задания технолога цеха или участка в соответствии с производственными задачами по изготовлению деталей

ПК.1.3 Разрабатывать технологическую документацию по обработке заготовок на основе конструкторской документации в рамках своей компетенции в соответствии с нормативными требованиями, в том числе с использованием систем автоматизированного проектирования

ПК.1.7 Осуществлять разработку и применение управляющих программ для металлорежущего или аддитивного оборудования в целях реализации принятой технологии изготовления деталей на механических участках машиностроительных производств, в том числе с использованием систем автоматизированного проектирования

ПК.1.8 Осуществлять реализацию управляющих программ для обработки заготовок на металлорежущем оборудовании или изготовления на аддитивном оборудовании в целях реализации принятой технологии изготовления деталей на механических участках машиностроительных производств в соответствии с разработанной технологической документацией

## **Задание №1 (из текущего контроля)**

Составить и редактировать управляющую программу, составлять и вносить изменения в контура обработки индивидуальной токарной детали в системе Sinumerik 840D

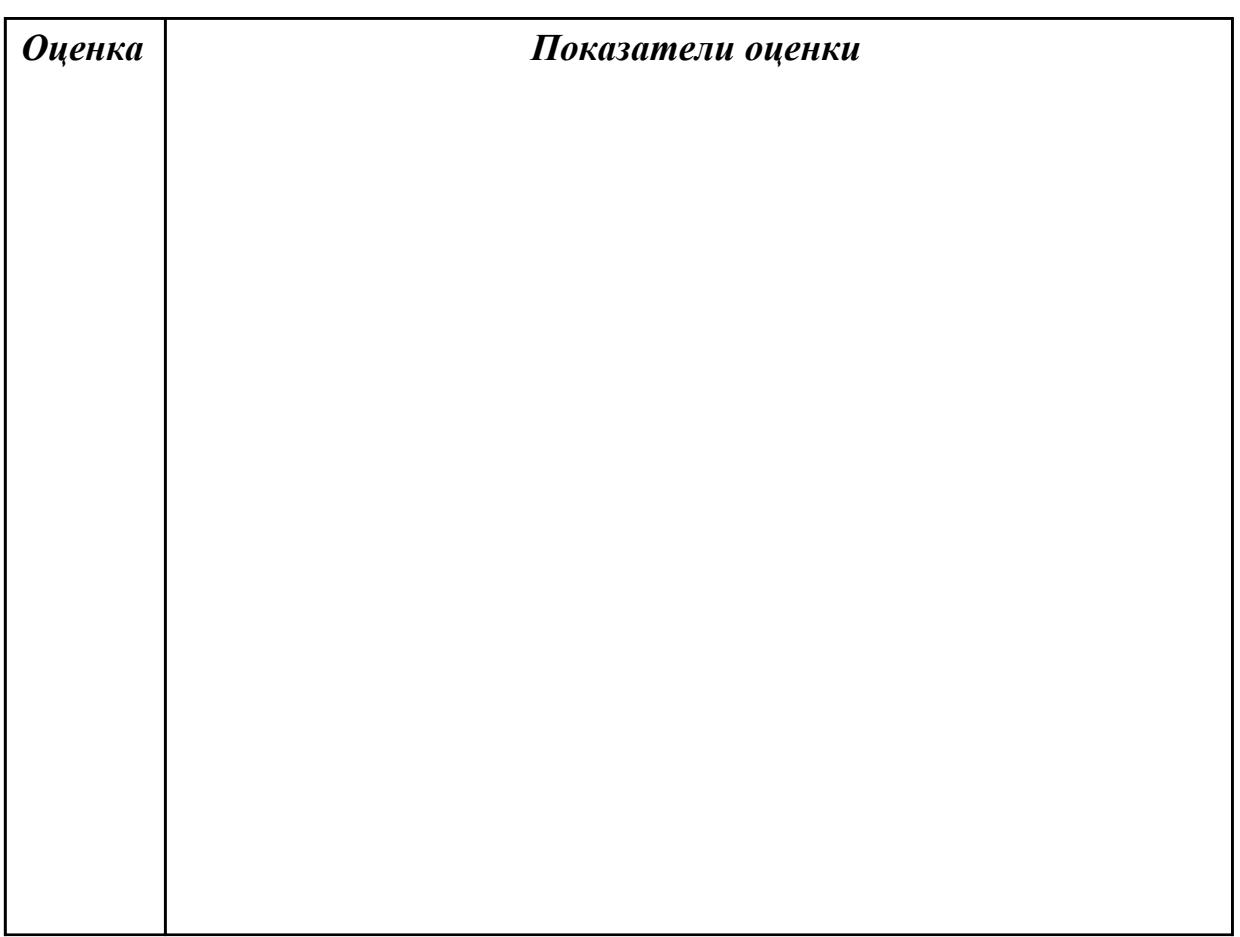

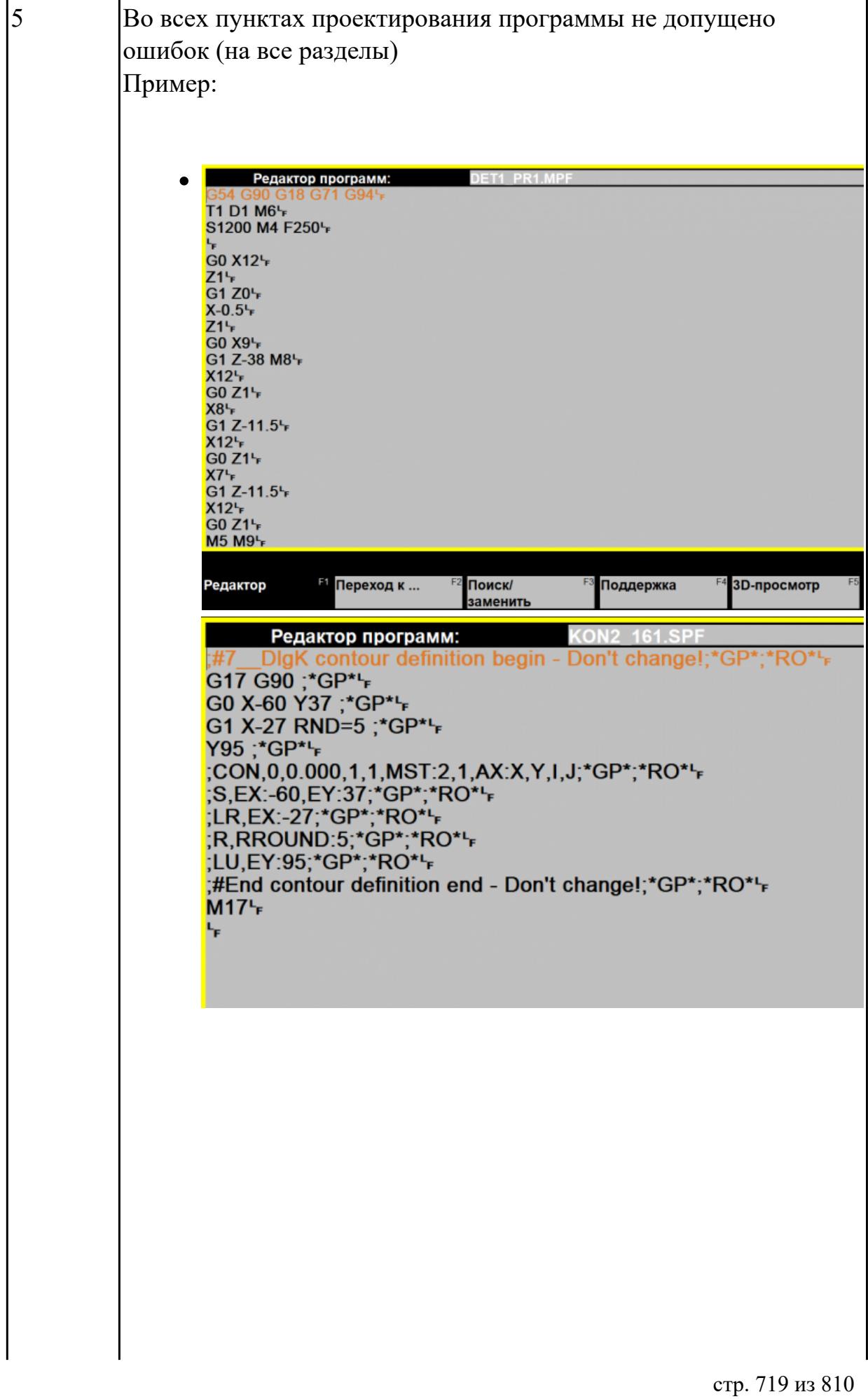

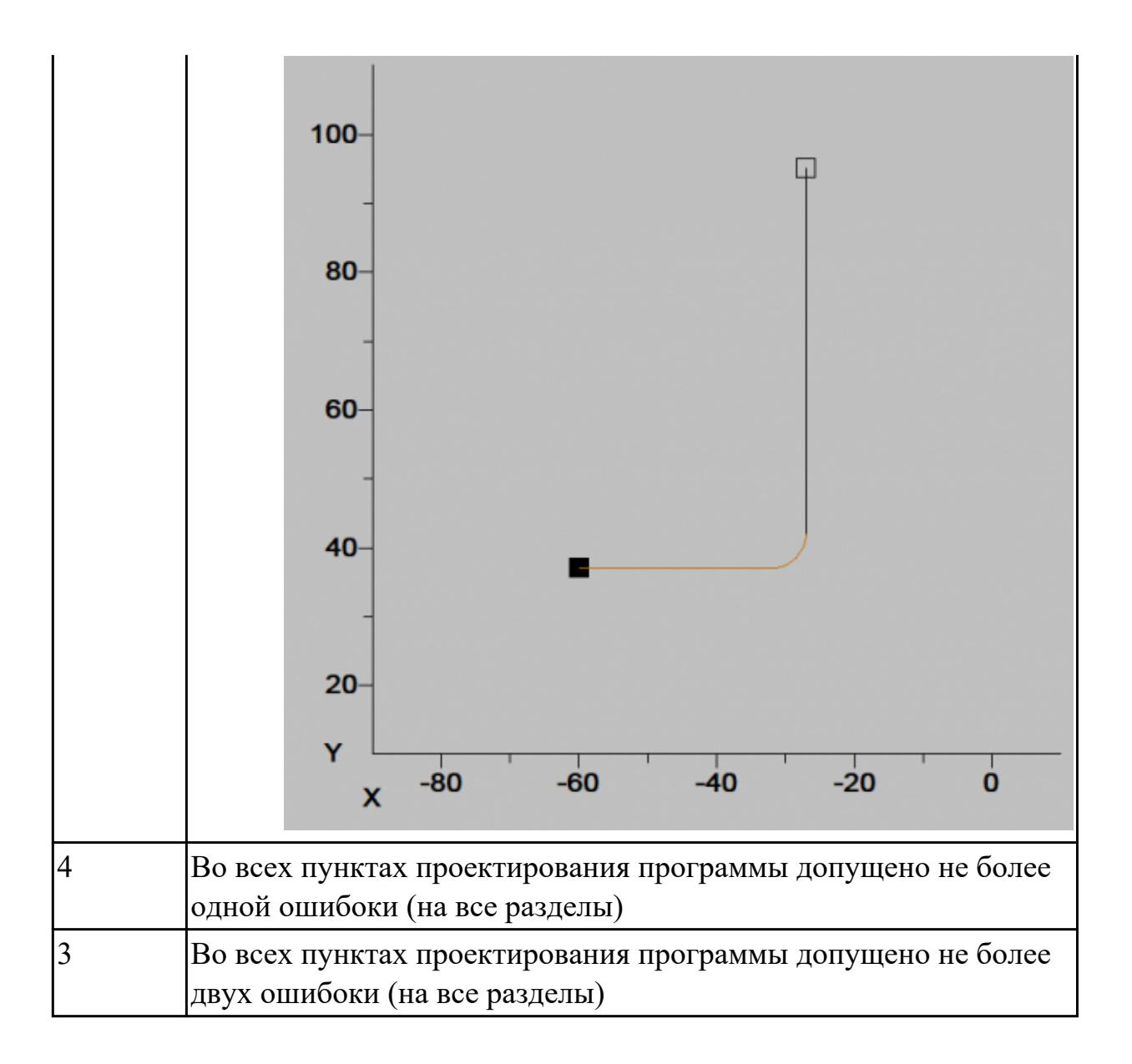

3.15 применения шаблонов типовых элементов изготовляемых деталей для станков с числовым программным управлением

### **Профессиональная(-ые) компетенция(-ии):**

ПК.1.3 Разрабатывать технологическую документацию по обработке заготовок на основе конструкторской документации в рамках своей компетенции в соответствии с нормативными требованиями, в том числе с использованием систем автоматизированного проектирования

ПК.1.7 Осуществлять разработку и применение управляющих программ для металлорежущего или аддитивного оборудования в целях реализации принятой технологии изготовления деталей на механических участках машиностроительных производств, в том числе с использованием систем автоматизированного проектирования

## **Задание №1 (из текущего контроля)**

Настроить параметры заготовки токарной обработки по параметрам припуска
черновой обработки в симуляторе системы ЧПУ Sinumerik 840D (Turn).

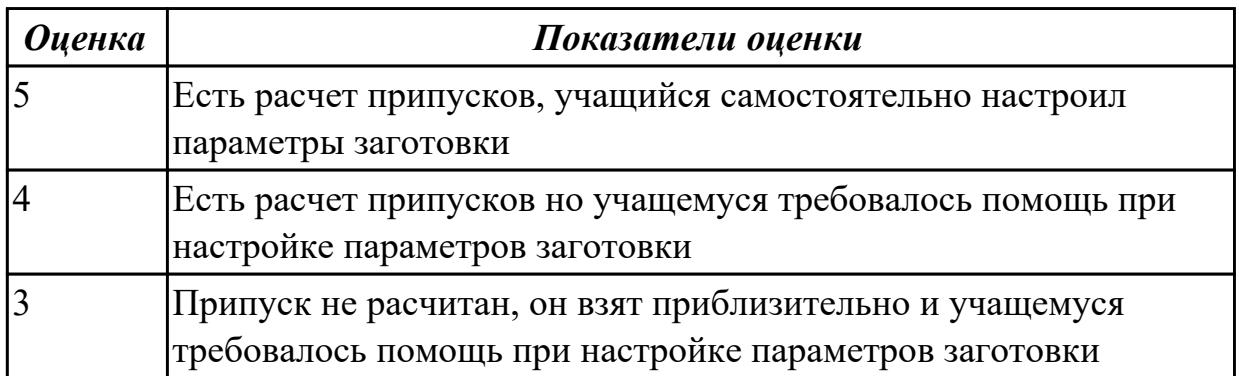

## **Дидактическая единица для контроля:**

3.16 использования автоматизированного рабочего места технолога-программиста для разработки и внедрения управляющих программ к станкам с ЧПУ

# **Профессиональная(-ые) компетенция(-ии):**

ПК.1.7 Осуществлять разработку и применение управляющих программ для металлорежущего или аддитивного оборудования в целях реализации принятой технологии изготовления деталей на механических участках машиностроительных производств, в том числе с использованием систем автоматизированного проектирования

ПК.1.8 Осуществлять реализацию управляющих программ для обработки заготовок на металлорежущем оборудовании или изготовления на аддитивном оборудовании в целях реализации принятой технологии изготовления деталей на механических участках машиностроительных производств в соответствии с разработанной технологической документацией

# **Задание №1 (из текущего контроля)**

Выполнить проверку УП (ранее подготовленной) в симулятор системы ЧПУ Sinumerik 840D (Turn)

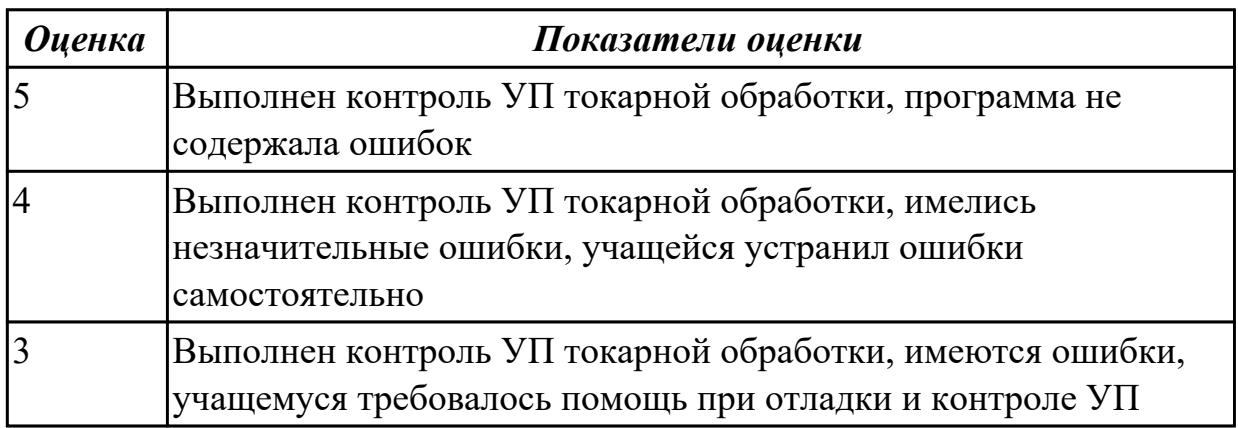

# **Дидактическая единица для контроля:**

3.18 изменения параметров стойки ЧПУ станка

# **Профессиональная(-ые) компетенция(-ии):**

ПК.1.1 Планировать процесс выполнения своей работы на основе задания технолога цеха или участка в соответствии с производственными задачами по изготовлению деталей

ПК.1.7 Осуществлять разработку и применение управляющих программ для металлорежущего или аддитивного оборудования в целях реализации принятой технологии изготовления деталей на механических участках машиностроительных производств, в том числе с использованием систем автоматизированного проектирования

ПК.1.8 Осуществлять реализацию управляющих программ для обработки заготовок на металлорежущем оборудовании или изготовления на аддитивном оборудовании в целях реализации принятой технологии изготовления деталей на механических участках машиностроительных производств в соответствии с разработанной технологической документацией

## **Задание №1 (из текущего контроля)**

Используя технологическую документацию определить тип системы ЧПУ и выбрать в постпроцессоре неоходимую для формирования УП

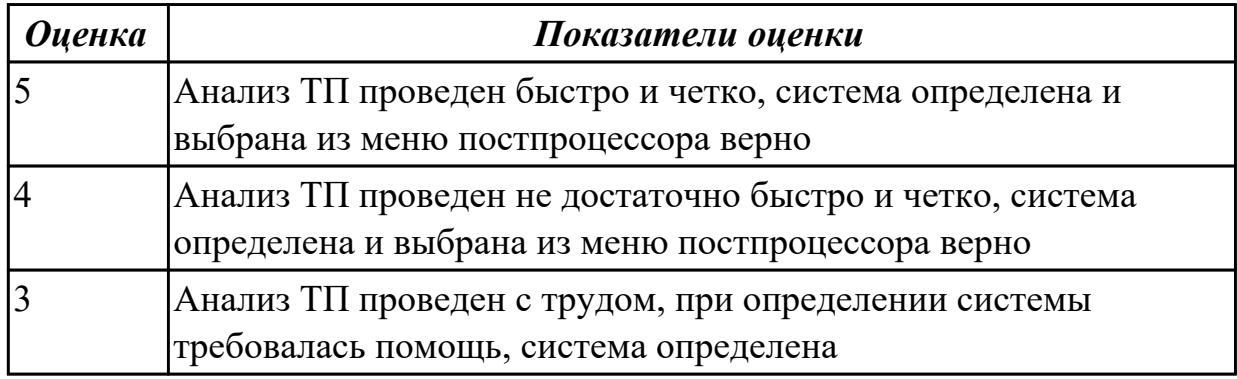

# **3.8 УП.01**

Учебная практика направлена на формирование у обучающихся практических профессиональных умений, приобретение первоначального практического опыта, реализуется в рамках профессионального модуля по основному основному виду деятельности для последующего освоения ими общих и профессиональных компетенций по избранной специальности. Предметом оценки по учебной практике являются дидактические единицы: уметь, иметь практический опыт.

По учебной практике обучающиеся ведут дневник практики, в котором выполняют записи о решении профессиональных задач, выполнении заданий в соответствии с программой, ежедневно подписывают дневник с отметкой о выполненных работах у руководителя практики.

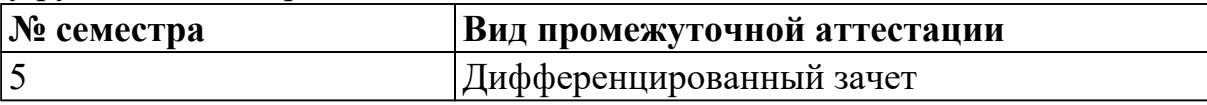

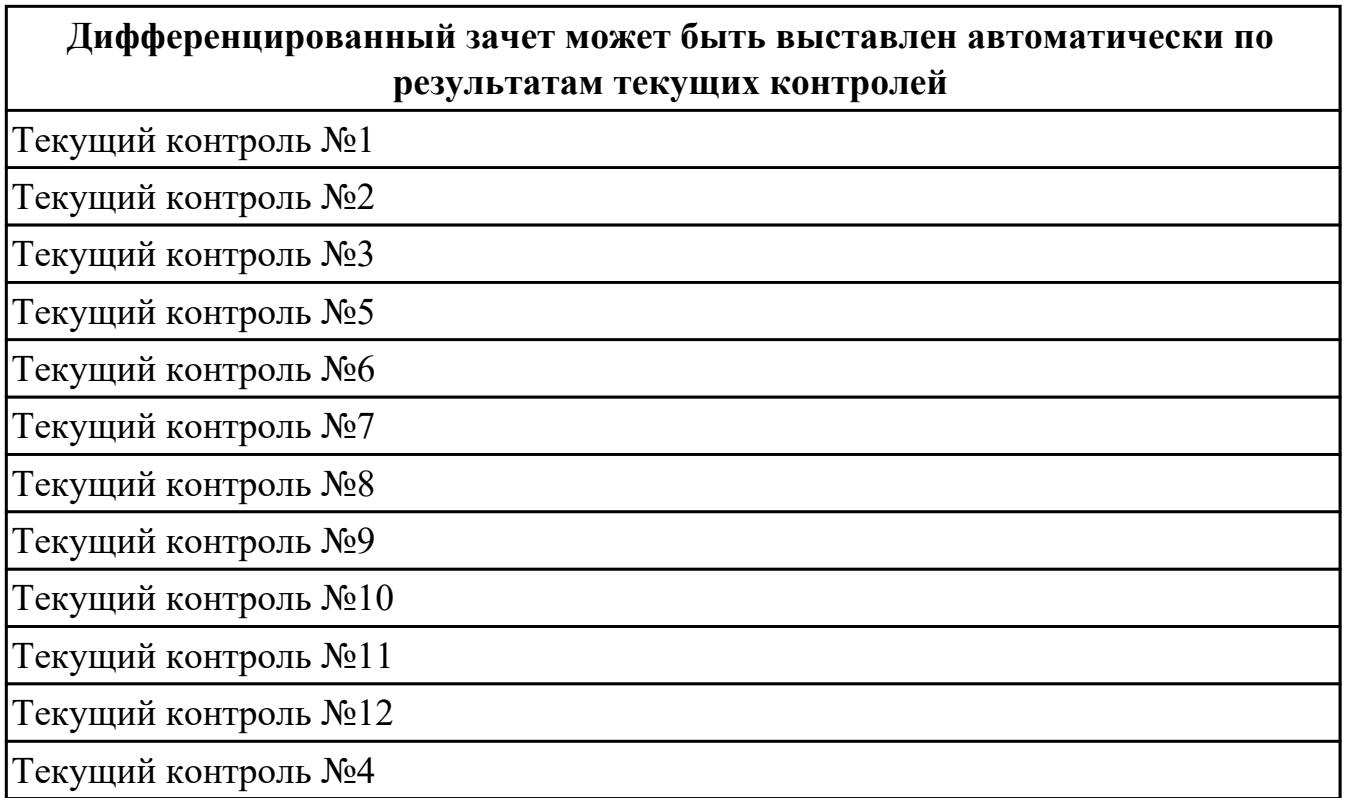

**Метод и форма контроля:** Индивидуальные задания (Сравнение с аналогом) **Вид контроля:** Выполнить одно теоретическое и одно практическое задание **Дидактическая единица для контроля:**

2.2 использовать пакеты прикладных программ (CAD/CAM системы) для планирования работ по реализации производственного задания на участке **Профессиональная(-ые) компетенция(-ии):**

ПК.1.1 Планировать процесс выполнения своей работы на основе задания технолога цеха или участка в соответствии с производственными задачами по изготовлению деталей

### **Задание №1 (из текущего контроля)**

Разработать план работ для реализации производственного задания на участке

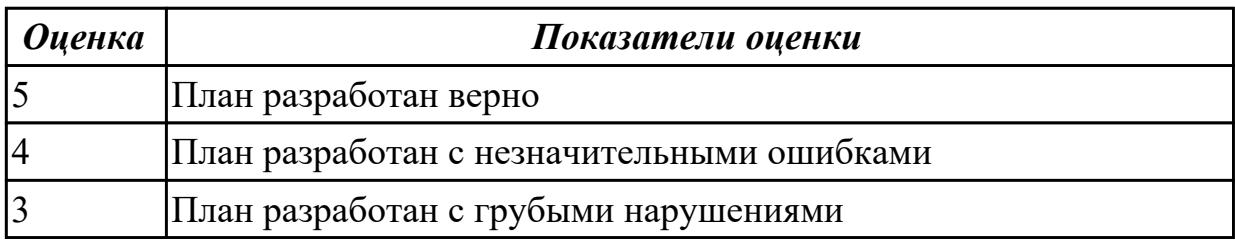

### **Дидактическая единица для контроля:**

2.1 определять последовательность выполнения работ по изготовлению изделий в соответствии с производственным заданием

#### **Профессиональная(-ые) компетенция(-ии):**

ПК.1.1 Планировать процесс выполнения своей работы на основе задания

технолога цеха или участка в соответствии с производственными задачами по изготовлению деталей

# **Задание №1 (из текущего контроля)**

Составить маршрутную карту для изготовления изделия

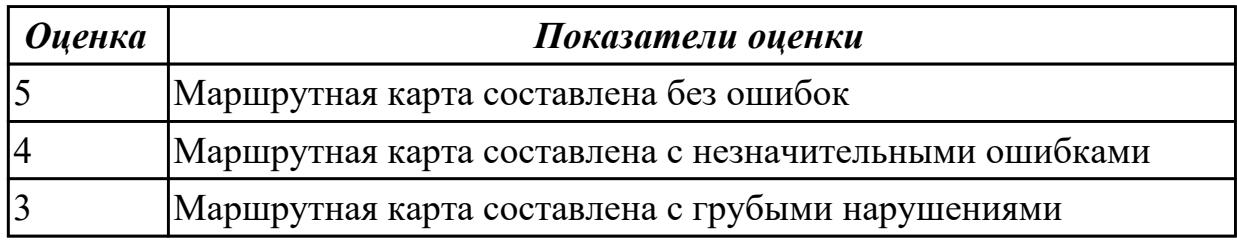

### **Дидактическая единица для контроля:**

2.3 определять необходимую для выполнения работы информацию, её состав в соответствии с принятым процессом выполнения работ по изготовлению деталей

### **Профессиональная(-ые) компетенция(-ии):**

ПК.1.1 Планировать процесс выполнения своей работы на основе задания технолога цеха или участка в соответствии с производственными задачами по изготовлению деталей

### **Задание №1 (из текущего контроля)**

Рассчитать трудовое нормирование для изготовленния детали

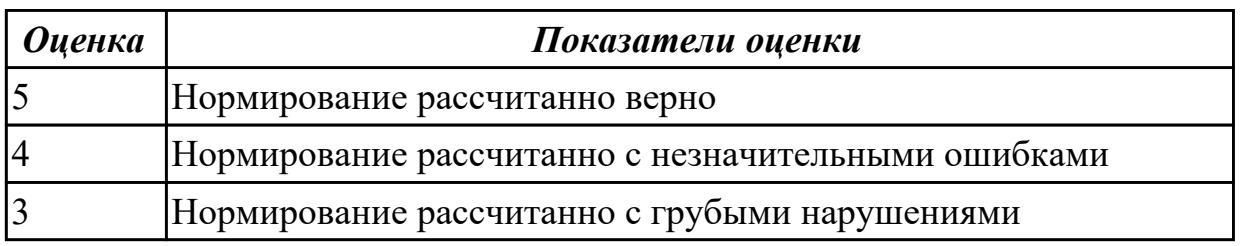

#### **Дидактическая единица для контроля:**

2.4 читать и понимать чертежи, и технологическую документацию

### **Профессиональная(-ые) компетенция(-ии):**

ПК.1.5 Осуществлять подбор конструктивного исполнения инструмента, материалов режущей части инструмента, технологических приспособлений и оборудования в соответствии с выбранным технологическим решением, в том числе с использованием систем автоматизированного проектирования

#### **Задание №1 (из текущего контроля)**

Прочитать сборочный чертеж

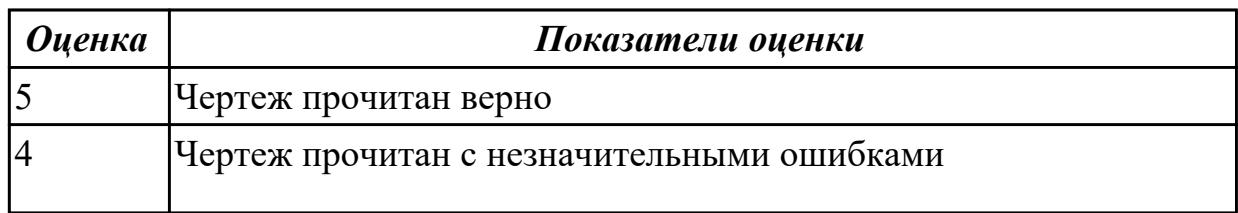

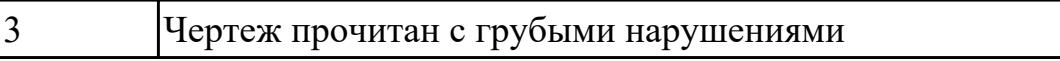

2.5 проводить сопоставительное сравнение, систематизацию и анализ конструкторской и технологической документации

### **Профессиональная(-ые) компетенция(-ии):**

ПК.1.1 Планировать процесс выполнения своей работы на основе задания технолога цеха или участка в соответствии с производственными задачами по изготовлению деталей

ПК.1.5 Осуществлять подбор конструктивного исполнения инструмента, материалов режущей части инструмента, технологических приспособлений и оборудования в соответствии с выбранным технологическим решением, в том числе с использованием систем автоматизированного проектирования

### **Задание №1 (из текущего контроля)**

Произвести сравнение и анализ технологических процессов в соответсвии с требованиями

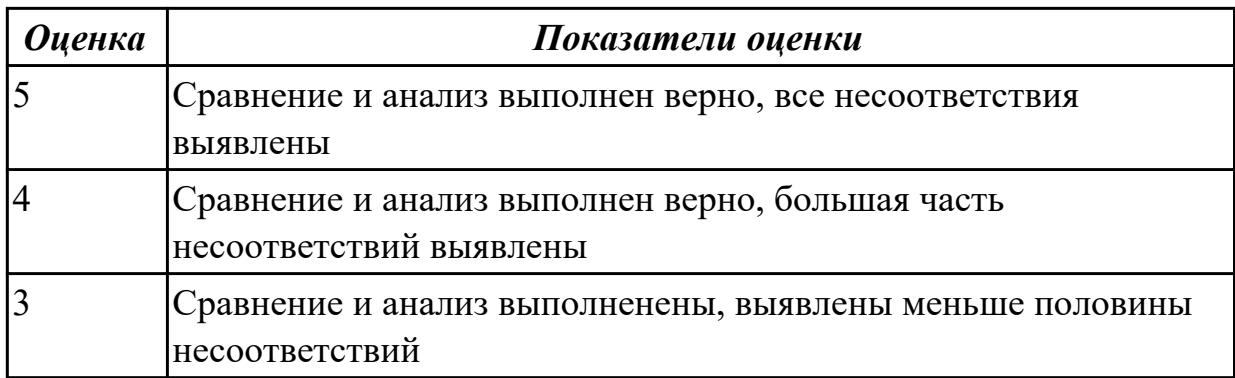

#### **Дидактическая единица для контроля:**

2.6 анализировать конструктивно-технологические свойства детали, исходя из её служебного назначения

### **Профессиональная(-ые) компетенция(-ии):**

ПК.1.3 Разрабатывать технологическую документацию по обработке заготовок на основе конструкторской документации в рамках своей компетенции в соответствии с нормативными требованиями, в том числе с использованием систем автоматизированного проектирования

ПК.1.6 Оформлять маршрутные и операционные технологические карты для изготовления деталей на механических участках машиностроительных производств, в том числе с использованием систем автоматизированного проектирования

### **Задание №1 (из текущего контроля)**

Произвести конструктивно-технологический анализ свойств детали, исходя из ее служебного назначения

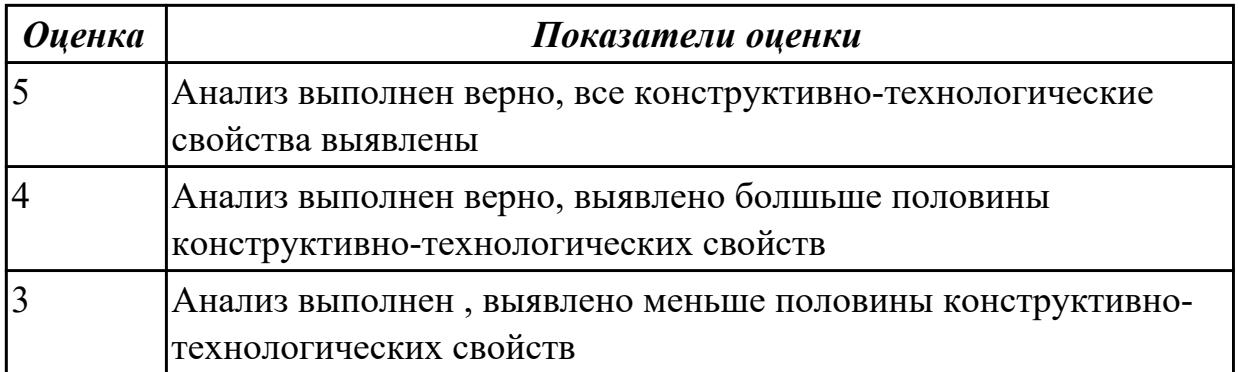

2.7 разрабатывать технологический процесс изготовления детали

## **Профессиональная(-ые) компетенция(-ии):**

ПК.1.3 Разрабатывать технологическую документацию по обработке заготовок на основе конструкторской документации в рамках своей компетенции в соответствии с нормативными требованиями, в том числе с использованием систем автоматизированного проектирования

### **Задание №1 (из текущего контроля)**

Разработать технологический процесс изготовления детали

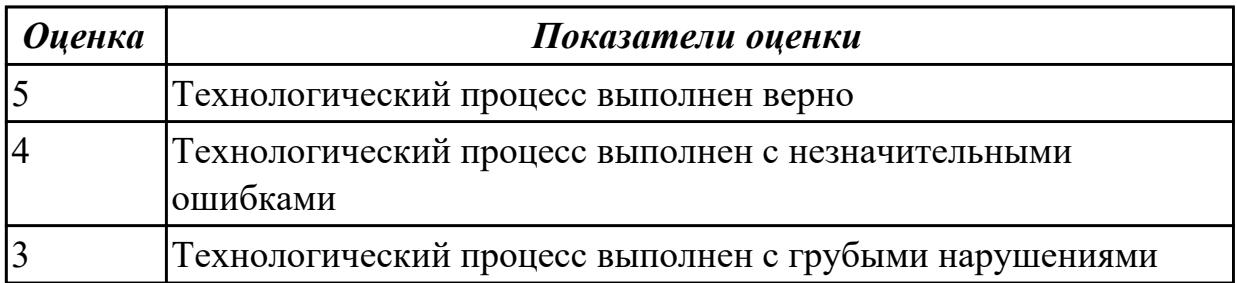

### **Дидактическая единица для контроля:**

2.8 выполнять эскизы простых конструкций

### **Профессиональная(-ые) компетенция(-ии):**

ПК.1.3 Разрабатывать технологическую документацию по обработке заготовок на основе конструкторской документации в рамках своей компетенции в соответствии с нормативными требованиями, в том числе с использованием систем автоматизированного проектирования

ПК.1.6 Оформлять маршрутные и операционные технологические карты для изготовления деталей на механических участках машиностроительных производств, в том числе с использованием систем автоматизированного проектирования

### **Задание №1 (из текущего контроля)**

Выполнить эскиз по выданной модели

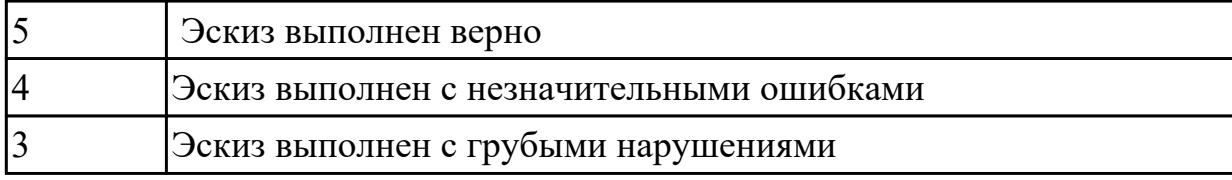

2.9 выполнять технические чертежи, а также чертежи общего вида в соответствии с Единой системой конструкторской документации (ЕСКД)

# **Профессиональная(-ые) компетенция(-ии):**

ПК.1.1 Планировать процесс выполнения своей работы на основе задания технолога цеха или участка в соответствии с производственными задачами по изготовлению деталей

ПК.1.4 Осуществлять выполнение расчетов параметров механической обработки и аддитивного производства в соответствии с принятым технологическим процессом согласно нормативным требованиям, в том числе с использованием систем автоматизированного проектирования

ПК.1.8 Осуществлять реализацию управляющих программ для обработки заготовок на металлорежущем оборудовании или изготовления на аддитивном оборудовании в целях реализации принятой технологии изготовления деталей на механических участках машиностроительных производств в соответствии с разработанной технологической документацией

# **Задание №1 (из текущего контроля)**

Выполнить чертеж детали, в соответствии с требованиями ЕСКД

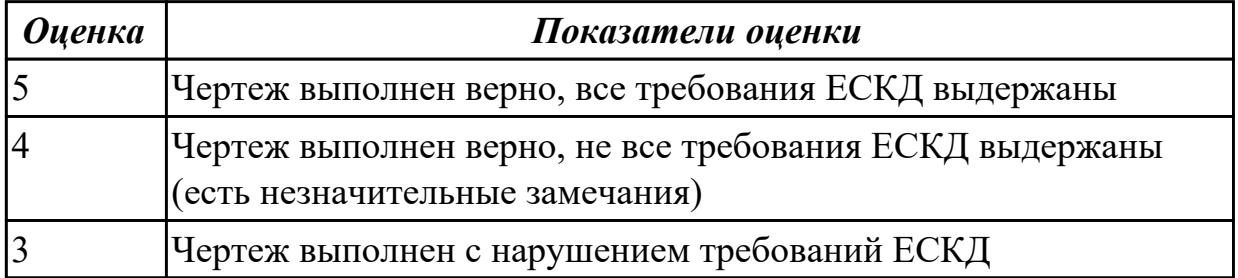

# **Дидактическая единица для контроля:**

2.10 особенности работы автоматизированного оборудования и возможности применения его в составе роботизированного технологического комплекса

# **Профессиональная(-ые) компетенция(-ии):**

ПК.1.3 Разрабатывать технологическую документацию по обработке заготовок на основе конструкторской документации в рамках своей компетенции в соответствии с нормативными требованиями, в том числе с использованием систем автоматизированного проектирования

# **Задание №1 (из текущего контроля)**

Указать особенности работы автоматизированного оборудования и возможности

применения его в составе роботизированного технологического комплекса

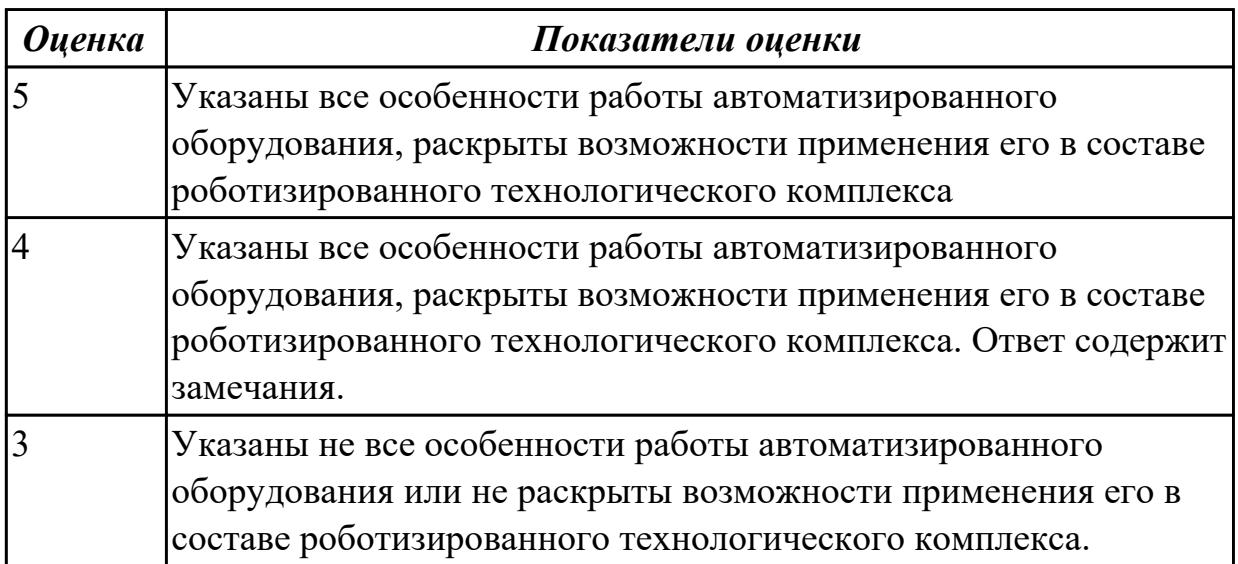

### **Дидактическая единица для контроля:**

2.11 проводить технологический контроль конструкторской документации с выработкой рекомендаций по повышению технологичности детали

### **Профессиональная(-ые) компетенция(-ии):**

ПК.1.2 Осуществлять сбор, систематизацию и анализ информации для выбора оптимальных технологических решений, в том числе альтернативных в соответствии с принятым процессом выполнения своей работы по изготовлению деталей

ПК.1.5 Осуществлять подбор конструктивного исполнения инструмента, материалов режущей части инструмента, технологических приспособлений и оборудования в соответствии с выбранным технологическим решением, в том числе с использованием систем автоматизированного проектирования

### **Задание №1 (из текущего контроля)**

Письменно раскрыть вопрос "технологический контроль конструкторской документации с выработкой рекомендаций по повышению технологичности детали"

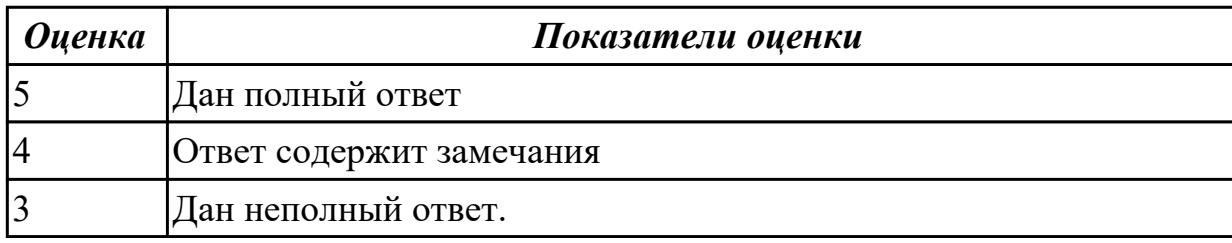

### **Дидактическая единица для контроля:**

2.35 составлять маршруты изготовления деталей и проектировать технологические операции с использованием методов электротехнологии, пластического деформирования, специальных способов абразивной обработки и некоторых

# других методов обработки

### **Профессиональная(-ые) компетенция(-ии):**

ПК.1.2 Осуществлять сбор, систематизацию и анализ информации для выбора оптимальных технологических решений, в том числе альтернативных в соответствии с принятым процессом выполнения своей работы по изготовлению деталей

ПК.1.5 Осуществлять подбор конструктивного исполнения инструмента, материалов режущей части инструмента, технологических приспособлений и оборудования в соответствии с выбранным технологическим решением, в том числе с использованием систем автоматизированного проектирования ПК.1.7 Осуществлять разработку и применение управляющих программ для металлорежущего или аддитивного оборудования в целях реализации принятой технологии изготовления деталей на механических участках машиностроительных производств, в том числе с использованием систем автоматизированного

#### проектирования

### **Задание №1 (из текущего контроля)**

составить маршруты изготовления деталей и спроектировать технологические операции с использованием методов электротехнологии, пластического деформирования, специальных способов абразивной обработки и некоторых других методов обработки

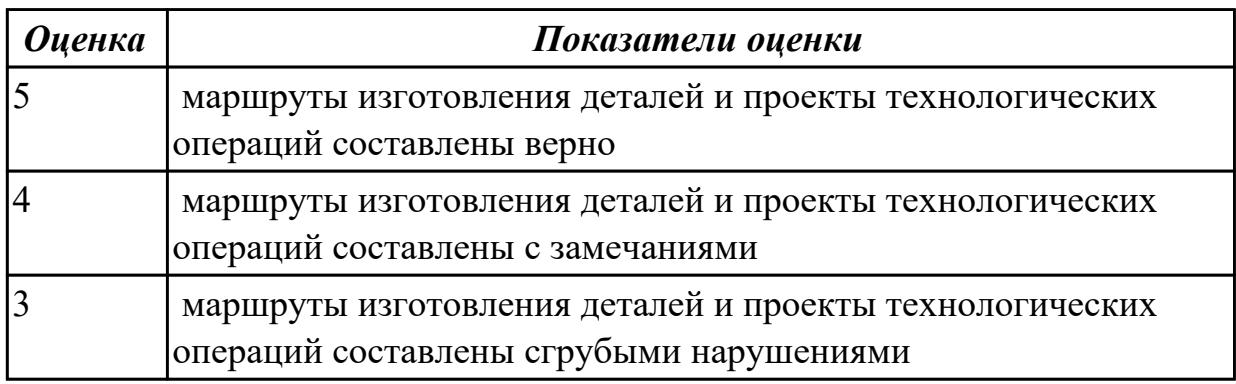

#### **Дидактическая единица для контроля:**

2.12 оформлять технологическую документацию с применением систем автоматизированного проектирования

#### **Профессиональная(-ые) компетенция(-ии):**

ПК.1.2 Осуществлять сбор, систематизацию и анализ информации для выбора оптимальных технологических решений, в том числе альтернативных в соответствии с принятым процессом выполнения своей работы по изготовлению деталей

ПК.1.5 Осуществлять подбор конструктивного исполнения инструмента, материалов режущей части инструмента, технологических приспособлений и оборудования в соответствии с выбранным технологическим решением, в том

# числе с использованием систем автоматизированного проектирования

# **Задание №1 (из текущего контроля)**

Разработать технологический процесс детали в программе "САПР ТП Вертикаль" на основе чертежа

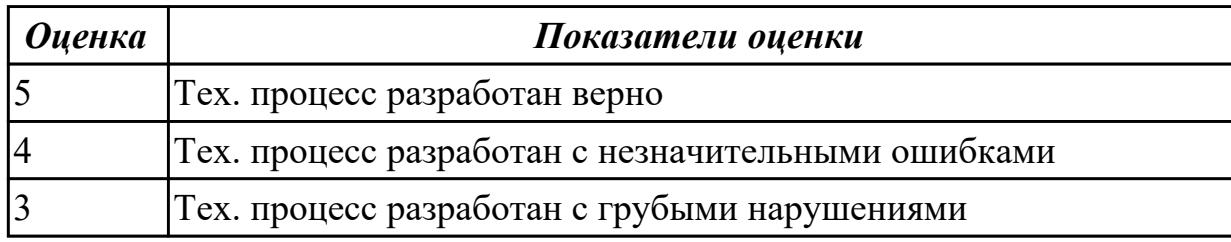

### **Дидактическая единица для контроля:**

2.13 оценивать технологичность разрабатываемых конструкций

# **Профессиональная(-ые) компетенция(-ии):**

ПК.1.1 Планировать процесс выполнения своей работы на основе задания технолога цеха или участка в соответствии с производственными задачами по изготовлению деталей

ПК.1.5 Осуществлять подбор конструктивного исполнения инструмента, материалов режущей части инструмента, технологических приспособлений и оборудования в соответствии с выбранным технологическим решением, в том числе с использованием систем автоматизированного проектирования

ПК.1.8 Осуществлять реализацию управляющих программ для обработки заготовок на металлорежущем оборудовании или изготовления на аддитивном оборудовании в целях реализации принятой технологии изготовления деталей на механических участках машиностроительных производств в соответствии с разработанной технологической документацией

# **Задание №1 (из текущего контроля)**

Произвести анализ технологичности разрабатываемых конструкций

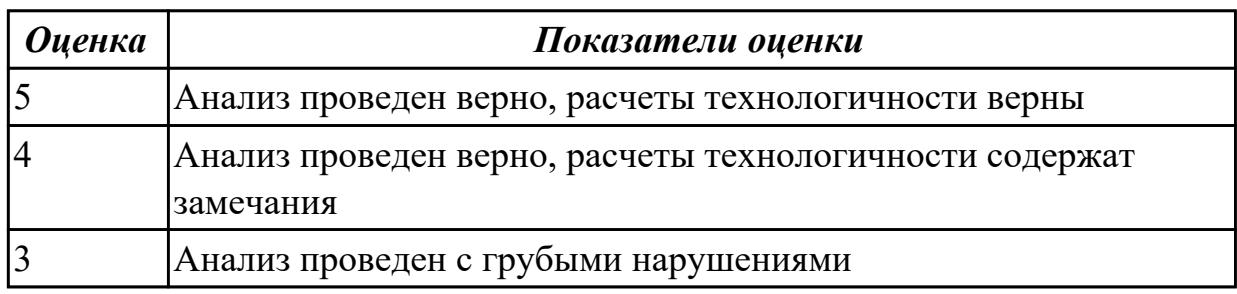

# **Дидактическая единица для контроля:**

2.14 рассчитывать и проверять величину припусков и размеров заготовок **Профессиональная(-ые) компетенция(-ии):**

ПК.1.2 Осуществлять сбор, систематизацию и анализ информации для выбора оптимальных технологических решений, в том числе альтернативных в

соответствии с принятым процессом выполнения своей работы по изготовлению деталей

ПК.1.5 Осуществлять подбор конструктивного исполнения инструмента, материалов режущей части инструмента, технологических приспособлений и оборудования в соответствии с выбранным технологическим решением, в том числе с использованием систем автоматизированного проектирования

ПК.1.6 Оформлять маршрутные и операционные технологические карты для изготовления деталей на механических участках машиностроительных производств, в том числе с использованием систем автоматизированного проектирования

## **Задание №1 (из текущего контроля)**

рассчитать и проверить величину припусков и размеров заготовок

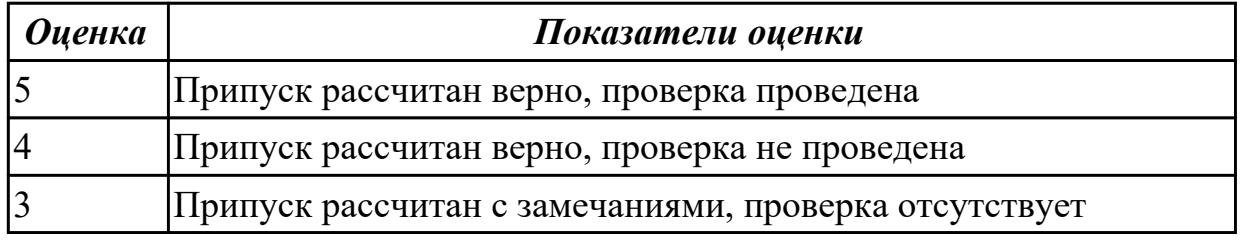

### **Дидактическая единица для контроля:**

2.15 рассчитывать коэффициент использования материала

# **Профессиональная(-ые) компетенция(-ии):**

ПК.1.2 Осуществлять сбор, систематизацию и анализ информации для выбора оптимальных технологических решений, в том числе альтернативных в соответствии с принятым процессом выполнения своей работы по изготовлению деталей

ПК.1.5 Осуществлять подбор конструктивного исполнения инструмента, материалов режущей части инструмента, технологических приспособлений и оборудования в соответствии с выбранным технологическим решением, в том числе с использованием систем автоматизированного проектирования

### **Задание №1 (из текущего контроля)**

рассчитать коэффициент использования материала

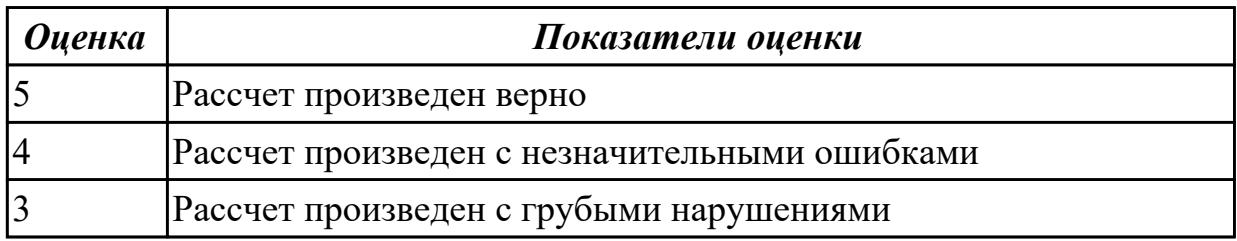

### **Дидактическая единица для контроля:**

2.16 рассчитывать штучное время

# **Профессиональная(-ые) компетенция(-ии):**

ПК.1.3 Разрабатывать технологическую документацию по обработке заготовок на основе конструкторской документации в рамках своей компетенции в соответствии с нормативными требованиями, в том числе с использованием систем автоматизированного проектирования

ПК.1.4 Осуществлять выполнение расчетов параметров механической обработки и аддитивного производства в соответствии с принятым технологическим процессом согласно нормативным требованиям, в том числе с использованием систем автоматизированного проектирования

ПК.1.7 Осуществлять разработку и применение управляющих программ для металлорежущего или аддитивного оборудования в целях реализации принятой технологии изготовления деталей на механических участках машиностроительных производств, в том числе с использованием систем автоматизированного проектирования

# **Задание №1 (из текущего контроля)**

Рассчитать штучное время

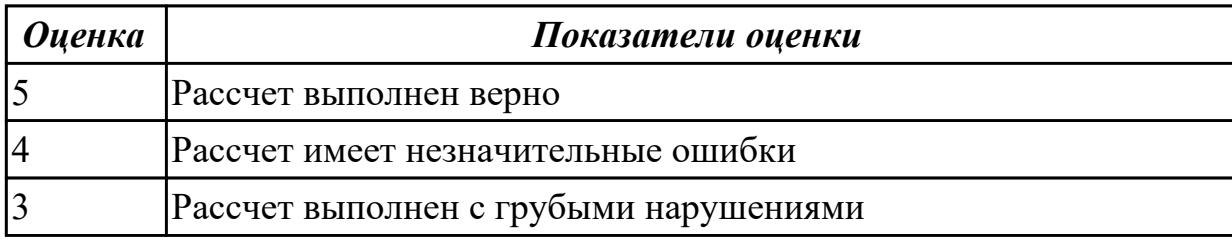

### **Дидактическая единица для контроля:**

2.17 производить расчёт параметров механической обработки и аддитивного производства с применением CAЕ систем

### **Профессиональная(-ые) компетенция(-ии):**

ПК.1.3 Разрабатывать технологическую документацию по обработке заготовок на основе конструкторской документации в рамках своей компетенции в соответствии с нормативными требованиями, в том числе с использованием систем автоматизированного проектирования

ПК.1.4 Осуществлять выполнение расчетов параметров механической обработки и аддитивного производства в соответствии с принятым технологическим процессом согласно нормативным требованиям, в том числе с использованием систем автоматизированного проектирования

# **Задание №1 (из текущего контроля)**

Произвести рассчет параметров механической обработки и аддитивного производства с применением CAЕ систем

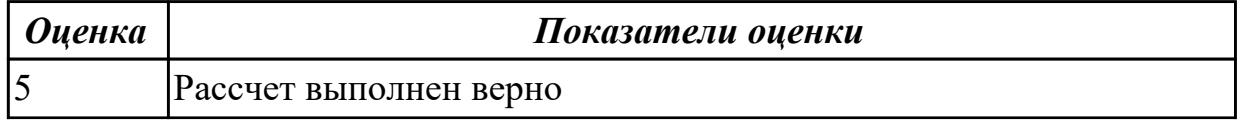

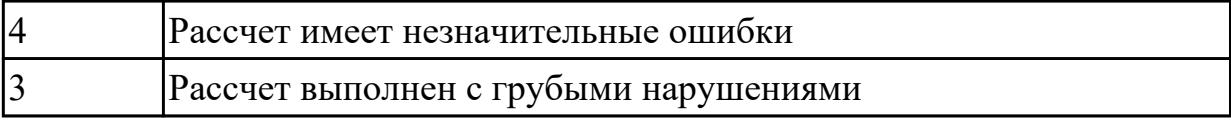

2.18 выбирать технологическое оборудование и технологическую оснастку: приспособления, режущий, мерительный и вспомогательный инструмент

### **Профессиональная(-ые) компетенция(-ии):**

ПК.1.3 Разрабатывать технологическую документацию по обработке заготовок на основе конструкторской документации в рамках своей компетенции в соответствии с нормативными требованиями, в том числе с использованием систем автоматизированного проектирования

ПК.1.4 Осуществлять выполнение расчетов параметров механической обработки и аддитивного производства в соответствии с принятым технологическим процессом согласно нормативным требованиям, в том числе с использованием систем автоматизированного проектирования

ПК.1.7 Осуществлять разработку и применение управляющих программ для металлорежущего или аддитивного оборудования в целях реализации принятой технологии изготовления деталей на механических участках машиностроительных производств, в том числе с использованием систем автоматизированного проектирования

### **Задание №1 (из текущего контроля)**

Выбрать технологическое оборудование и технологическую оснастку: приспособления, режущий, мерительный и вспомогательный инструмент по чертежу детали

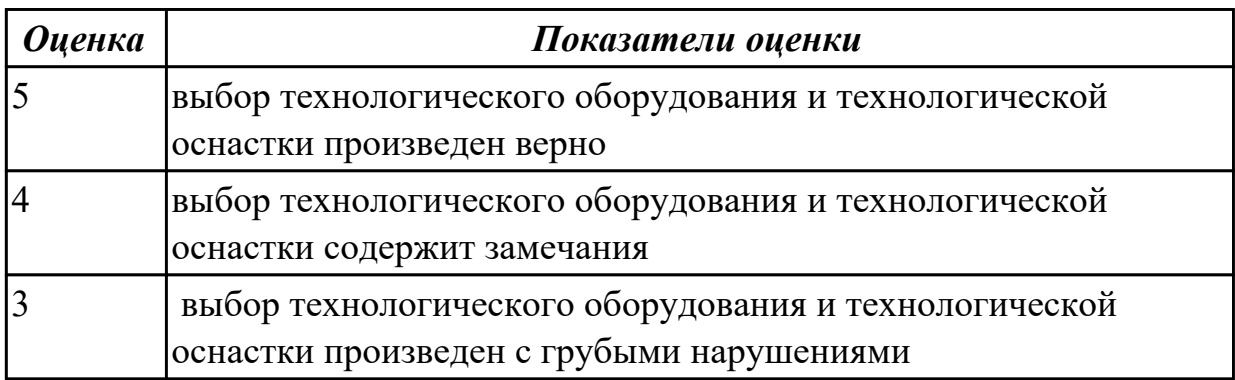

### **Дидактическая единица для контроля:**

2.19 устанавливать технологическую последовательность и режимы обработки **Профессиональная(-ые) компетенция(-ии):**

ПК.1.3 Разрабатывать технологическую документацию по обработке заготовок на основе конструкторской документации в рамках своей компетенции в соответствии с нормативными требованиями, в том числе с использованием систем

автоматизированного проектирования

ПК.1.4 Осуществлять выполнение расчетов параметров механической обработки и аддитивного производства в соответствии с принятым технологическим процессом согласно нормативным требованиям, в том числе с использованием систем автоматизированного проектирования

ПК.1.7 Осуществлять разработку и применение управляющих программ для металлорежущего или аддитивного оборудования в целях реализации принятой технологии изготовления деталей на механических участках машиностроительных производств, в том числе с использованием систем автоматизированного проектирования

## **Задание №1 (из текущего контроля)**

Произвести рассчет режимов резания

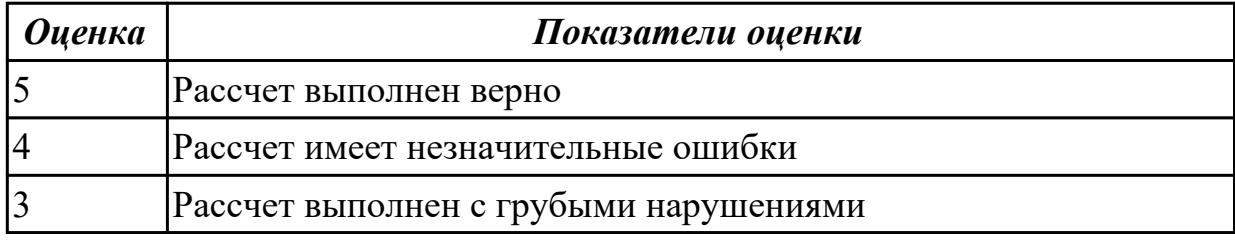

### **Дидактическая единица для контроля:**

2.20 устанавливать технологическую последовательность режимов резания

### **Профессиональная(-ые) компетенция(-ии):**

ПК.1.3 Разрабатывать технологическую документацию по обработке заготовок на основе конструкторской документации в рамках своей компетенции в соответствии с нормативными требованиями, в том числе с использованием систем автоматизированного проектирования

ПК.1.4 Осуществлять выполнение расчетов параметров механической обработки и аддитивного производства в соответствии с принятым технологическим процессом согласно нормативным требованиям, в том числе с использованием систем автоматизированного проектирования

### **Задание №1 (из текущего контроля)**

устанавить технологическую последовательность режимов резания

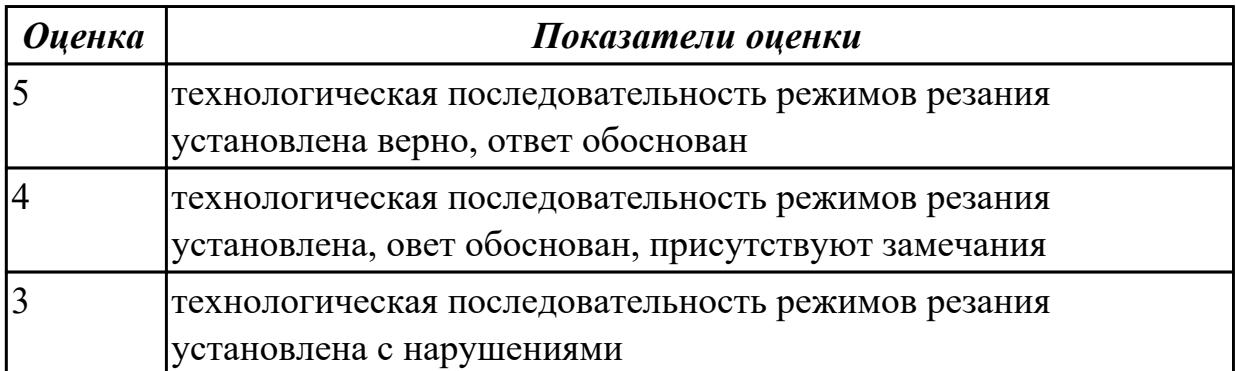

2.21 составлять технологический маршрут изготовления детали

## **Профессиональная(-ые) компетенция(-ии):**

ПК.1.8 Осуществлять реализацию управляющих программ для обработки заготовок на металлорежущем оборудовании или изготовления на аддитивном оборудовании в целях реализации принятой технологии изготовления деталей на механических участках машиностроительных производств в соответствии с разработанной технологической документацией

ПК.1.9 Организовывать эксплуатацию технологических приспособлений в соответствии с задачами и условиями технологического процесса механической обработки заготовок и/или аддитивного производства сообразно с требованиями технологической документации и реальными условиями технологического процесса

### **Задание №1 (из текущего контроля)**

Разработать маршрутную карту изготовления детали

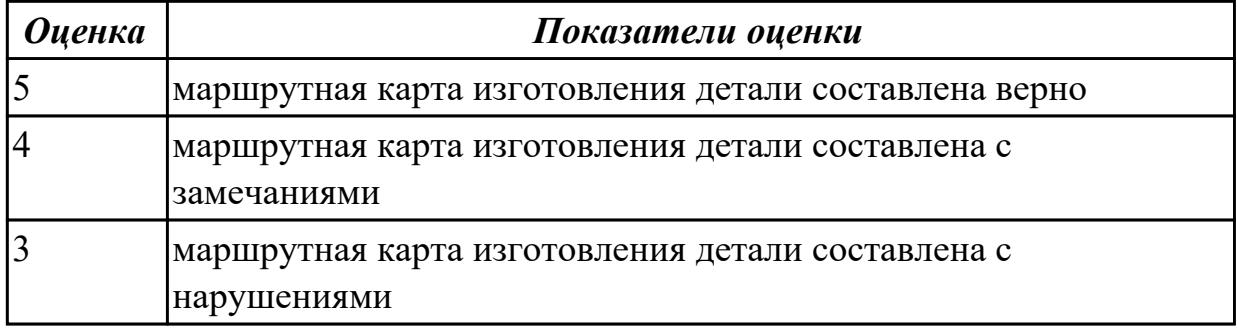

### **Дидактическая единица для контроля:**

2.22 оформлять технологическую документацию

### **Профессиональная(-ые) компетенция(-ии):**

ПК.1.8 Осуществлять реализацию управляющих программ для обработки заготовок на металлорежущем оборудовании или изготовления на аддитивном оборудовании в целях реализации принятой технологии изготовления деталей на механических участках машиностроительных производств в соответствии с разработанной технологической документацией

ПК.1.9 Организовывать эксплуатацию технологических приспособлений в соответствии с задачами и условиями технологического процесса механической обработки заготовок и/или аддитивного производства сообразно с требованиями технологической документации и реальными условиями технологического процесса

ПК.1.10 Разрабатывать планировки участков механических цехов машиностроительных производств в соответствии с производственными задачами, в том числе с использованием систем автоматизированного проектирования **Задание №1 (из текущего контроля)**

Разработать тех. процесс на выданную деталь

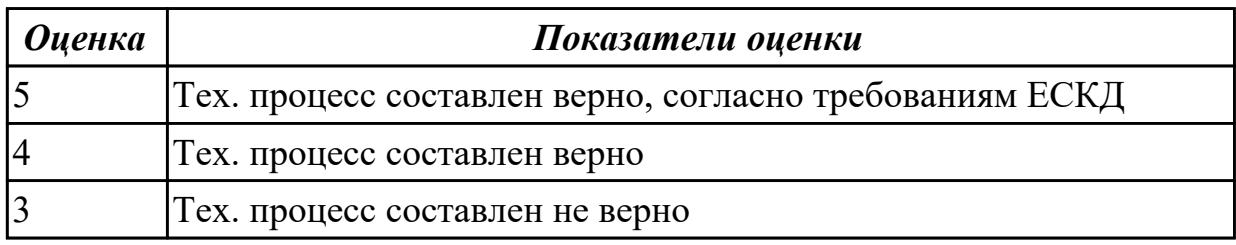

#### **Дидактическая единица для контроля:**

2.23 определять тип производства

### **Профессиональная(-ые) компетенция(-ии):**

ПК.1.8 Осуществлять реализацию управляющих программ для обработки заготовок на металлорежущем оборудовании или изготовления на аддитивном оборудовании в целях реализации принятой технологии изготовления деталей на механических участках машиностроительных производств в соответствии с разработанной технологической документацией

ПК.1.9 Организовывать эксплуатацию технологических приспособлений в соответствии с задачами и условиями технологического процесса механической обработки заготовок и/или аддитивного производства сообразно с требованиями технологической документации и реальными условиями технологического процесса

ПК.1.10 Разрабатывать планировки участков механических цехов

машиностроительных производств в соответствии с производственными задачами, в том числе с использованием систем автоматизированного проектирования

#### **Задание №1 (из текущего контроля)**

Определить тип производства согласно выпускаемому обьему деталей в год

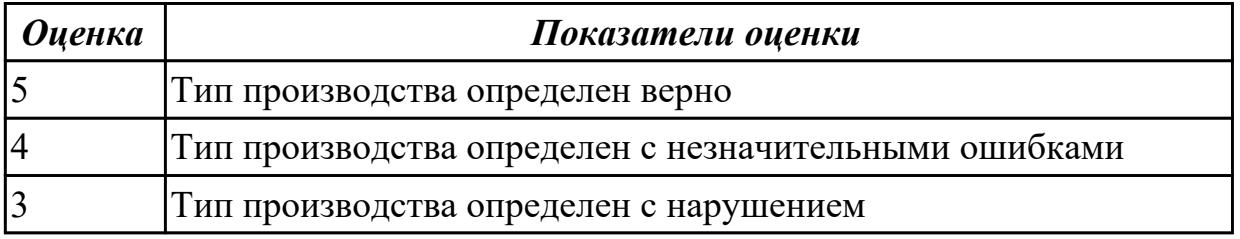

#### **Дидактическая единица для контроля:**

2.24 использовать пакеты прикладных программ для разработки конструкторской документации и проектирования технологических процессов

### **Профессиональная(-ые) компетенция(-ии):**

ПК.1.8 Осуществлять реализацию управляющих программ для обработки заготовок на металлорежущем оборудовании или изготовления на аддитивном оборудовании в целях реализации принятой технологии изготовления деталей на механических участках машиностроительных производств в соответствии с разработанной

технологической документацией

ПК.1.9 Организовывать эксплуатацию технологических приспособлений в соответствии с задачами и условиями технологического процесса механической обработки заготовок и/или аддитивного производства сообразно с требованиями технологической документации и реальными условиями технологического процесса

ПК.1.10 Разрабатывать планировки участков механических цехов машиностроительных производств в соответствии с производственными задачами, в том числе с использованием систем автоматизированного проектирования

## **Задание №1 (из текущего контроля)**

Разработать тех. процесс с помощью прикладных программ для разработки конструкторской документации

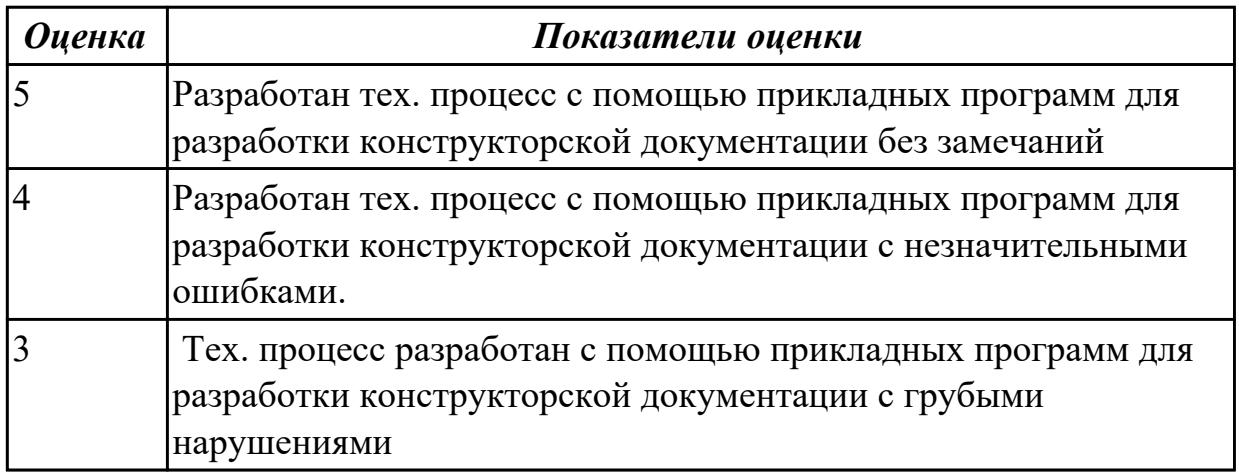

# **Дидактическая единица для контроля:**

2.25 составлять управляющие программы для обработки типовых деталей на металлообрабатывающем и аддитивном оборудовании, в том числе с использованием системы автоматизированного проектирования

# **Профессиональная(-ые) компетенция(-ии):**

ПК.1.9 Организовывать эксплуатацию технологических приспособлений в соответствии с задачами и условиями технологического процесса механической обработки заготовок и/или аддитивного производства сообразно с требованиями технологической документации и реальными условиями технологического процесса

ПК.1.10 Разрабатывать планировки участков механических цехов машиностроительных производств в соответствии с производственными задачами, в том числе с использованием систем автоматизированного проектирования

# **Задание №1 (из текущего контроля)**

Составить управляющие программы для обработки типовых деталей на металлообрабатывающем и аддитивном оборудовании, в том числе с использованием системы автоматизированного проектирования

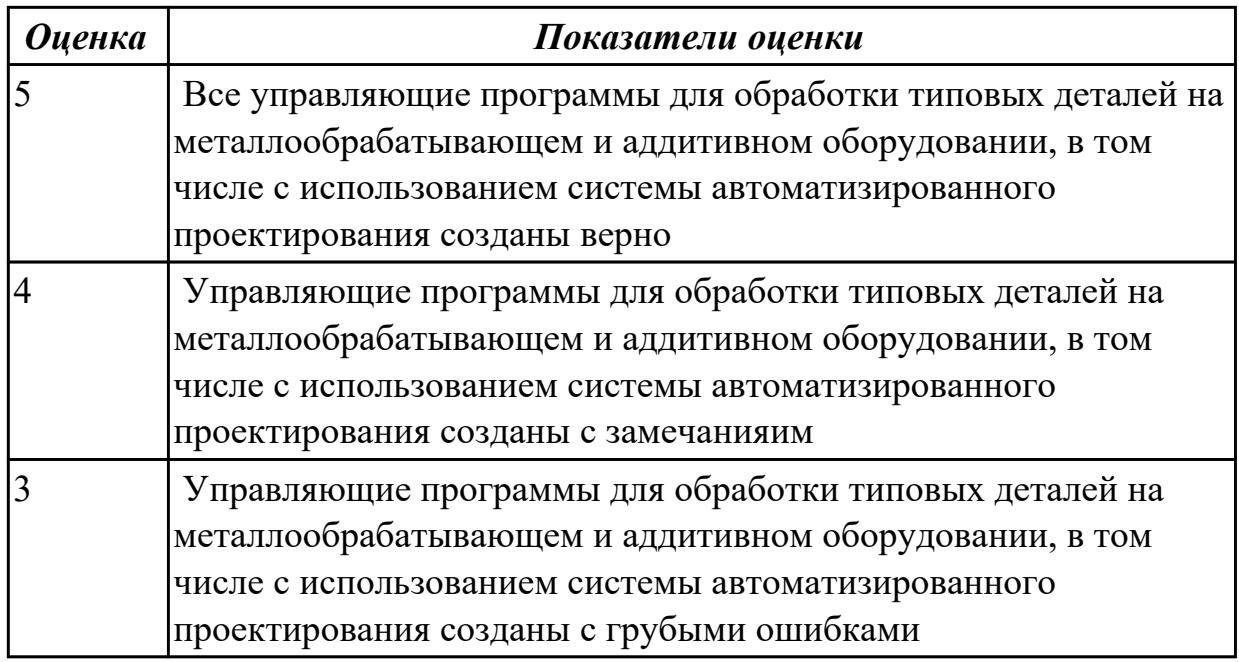

2.26 рассчитывать технологические параметры процесса производства

### **Профессиональная(-ые) компетенция(-ии):**

ПК.1.4 Осуществлять выполнение расчетов параметров механической обработки и аддитивного производства в соответствии с принятым технологическим процессом согласно нормативным требованиям, в том числе с использованием систем автоматизированного проектирования

ПК.1.5 Осуществлять подбор конструктивного исполнения инструмента, материалов режущей части инструмента, технологических приспособлений и оборудования в соответствии с выбранным технологическим решением, в том числе с использованием систем автоматизированного проектирования ПК.1.7 Осуществлять разработку и применение управляющих программ для металлорежущего или аддитивного оборудования в целях реализации принятой

технологии изготовления деталей на механических участках машиностроительных производств, в том числе с использованием систем автоматизированного проектирования

#### **Задание №1 (из текущего контроля)**

рассчитать технологические параметры процесса производства

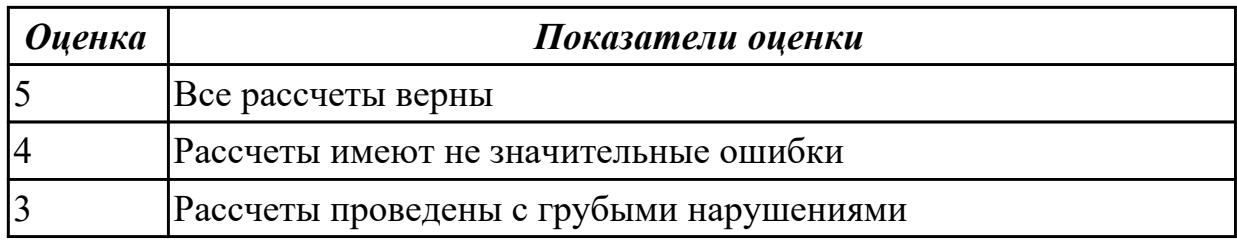

#### **Дидактическая единица для контроля:**

2.27 рационально использовать автоматизированное оборудование в каждом конкретном, отдельно взятом производстве

# **Профессиональная(-ые) компетенция(-ии):**

ПК.1.5 Осуществлять подбор конструктивного исполнения инструмента, материалов режущей части инструмента, технологических приспособлений и оборудования в соответствии с выбранным технологическим решением, в том числе с использованием систем автоматизированного проектирования

ПК.1.7 Осуществлять разработку и применение управляющих программ для металлорежущего или аддитивного оборудования в целях реализации принятой технологии изготовления деталей на механических участках машиностроительных производств, в том числе с использованием систем автоматизированного проектирования

# **Задание №1 (из текущего контроля)**

Перечислить принципы рационального использования автоматизированного оборудования в производстве

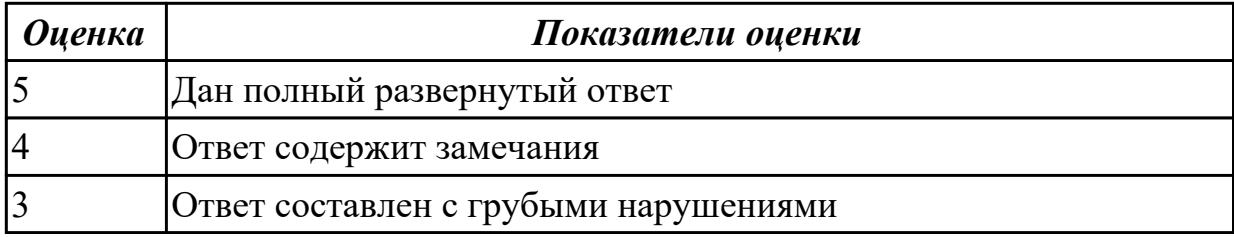

### **Дидактическая единица для контроля:**

2.28 создавать и редактировать на основе общего описания информационные базы, входные и выходные формы, а также элементы интерфейса

# **Профессиональная(-ые) компетенция(-ии):**

ПК.1.4 Осуществлять выполнение расчетов параметров механической обработки и аддитивного производства в соответствии с принятым технологическим процессом согласно нормативным требованиям, в том числе с использованием систем автоматизированного проектирования

ПК.1.6 Оформлять маршрутные и операционные технологические карты для изготовления деталей на механических участках машиностроительных производств, в том числе с использованием систем автоматизированного проектирования

ПК.1.7 Осуществлять разработку и применение управляющих программ для металлорежущего или аддитивного оборудования в целях реализации принятой технологии изготовления деталей на механических участках машиностроительных производств, в том числе с использованием систем автоматизированного проектирования

### **Задание №1**

Написать конспект на тему: создание и редактирования на основе общего описания

информационные базы, входные и выходные формы, а также элементы интерфейса

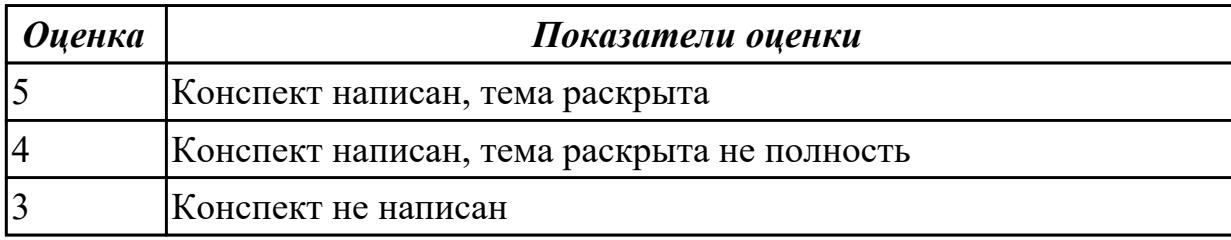

#### **Дидактическая единица для контроля:**

2.29 корректировать управляющую программу в соответствии с результатом обработки деталей

### **Профессиональная(-ые) компетенция(-ии):**

ПК.1.5 Осуществлять подбор конструктивного исполнения инструмента, материалов режущей части инструмента, технологических приспособлений и оборудования в соответствии с выбранным технологическим решением, в том числе с использованием систем автоматизированного проектирования ПК.1.6 Оформлять маршрутные и операционные технологические карты для изготовления деталей на механических участках машиностроительных производств, в том числе с использованием систем автоматизированного проектирования

ПК.1.7 Осуществлять разработку и применение управляющих программ для металлорежущего или аддитивного оборудования в целях реализации принятой технологии изготовления деталей на механических участках машиностроительных производств, в том числе с использованием систем автоматизированного проектирования

### **Задание №1 (из текущего контроля)**

Испаравить ошибку в управляющей программе в соответствии с результатом обработки деталей

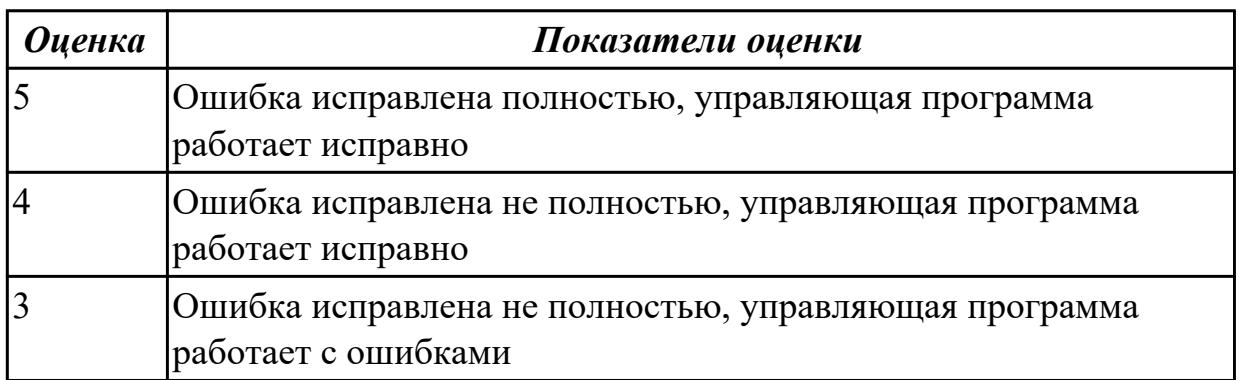

### **Дидактическая единица для контроля:**

2.30 обеспечивать безопасность при проведении работ на технологическом оборудовании участков механической обработки и аддитивного изготовления

# **Профессиональная(-ые) компетенция(-ии):**

ПК.1.5 Осуществлять подбор конструктивного исполнения инструмента, материалов режущей части инструмента, технологических приспособлений и оборудования в соответствии с выбранным технологическим решением, в том числе с использованием систем автоматизированного проектирования ПК.1.6 Оформлять маршрутные и операционные технологические карты для изготовления деталей на механических участках машиностроительных производств, в том числе с использованием систем автоматизированного проектирования

## **Задание №1 (из текущего контроля)**

Перечислить правила безопасности при проведении работ на технологическом оборудовании участков механической обработки и аддитивного изготовления

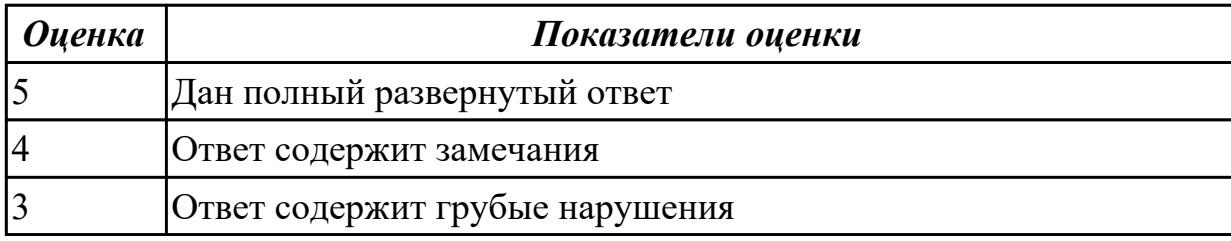

### **Дидактическая единица для контроля:**

2.31 читать технологическую документацию

### **Профессиональная(-ые) компетенция(-ии):**

ПК.1.5 Осуществлять подбор конструктивного исполнения инструмента, материалов режущей части инструмента, технологических приспособлений и оборудования в соответствии с выбранным технологическим решением, в том числе с использованием систем автоматизированного проектирования ПК.1.7 Осуществлять разработку и применение управляющих программ для металлорежущего или аддитивного оборудования в целях реализации принятой технологии изготовления деталей на механических участках машиностроительных производств, в том числе с использованием систем автоматизированного проектирования

### **Задание №1 (из текущего контроля)**

прочитать чертеж детали

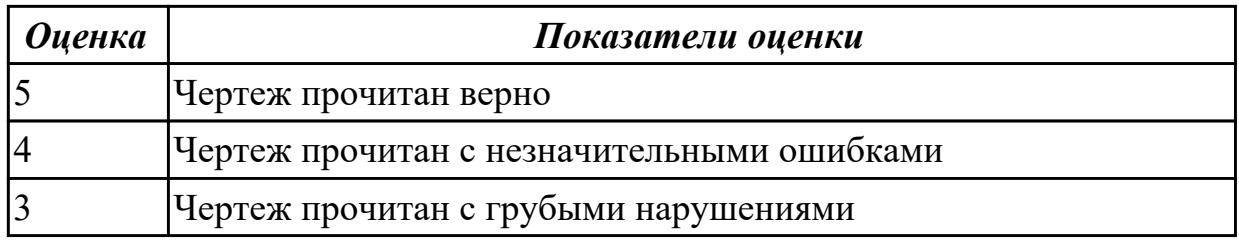

#### **Дидактическая единица для контроля:**

2.32 разрабатывать технические задания для проектирования специальных технологических приспособлений

# **Профессиональная(-ые) компетенция(-ии):**

ПК.1.3 Разрабатывать технологическую документацию по обработке заготовок на основе конструкторской документации в рамках своей компетенции в соответствии с нормативными требованиями, в том числе с использованием систем автоматизированного проектирования

ПК.1.5 Осуществлять подбор конструктивного исполнения инструмента, материалов режущей части инструмента, технологических приспособлений и оборудования в соответствии с выбранным технологическим решением, в том числе с использованием систем автоматизированного проектирования

# **Задание №1 (из текущего контроля)**

Спроектировать специальное технологическое приспособление

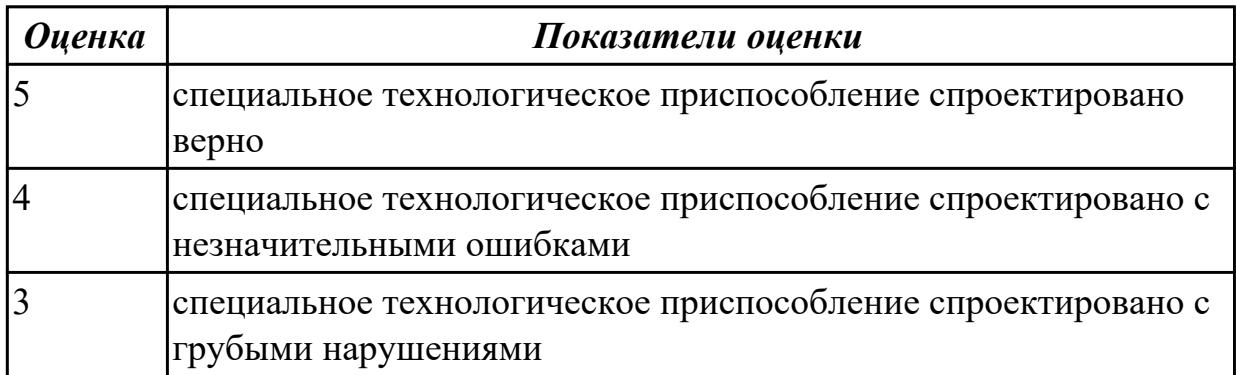

### **Дидактическая единица для контроля:**

2.33 разрабатывать планировки участков механических цехов

машиностроительных производств

# **Профессиональная(-ые) компетенция(-ии):**

ПК.1.3 Разрабатывать технологическую документацию по обработке заготовок на основе конструкторской документации в рамках своей компетенции в соответствии с нормативными требованиями, в том числе с использованием систем автоматизированного проектирования

ПК.1.5 Осуществлять подбор конструктивного исполнения инструмента, материалов режущей части инструмента, технологических приспособлений и оборудования в соответствии с выбранным технологическим решением, в том числе с использованием систем автоматизированного проектирования

# **Задание №1 (из текущего контроля)**

Составить схему планировки участков механических цехов машиностроительных производств

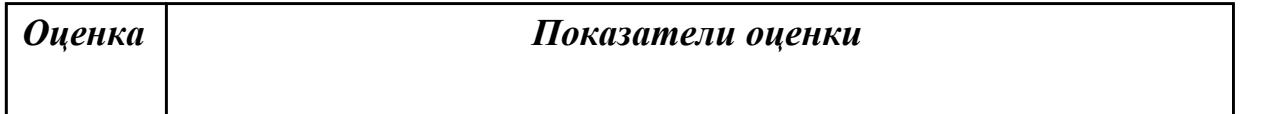

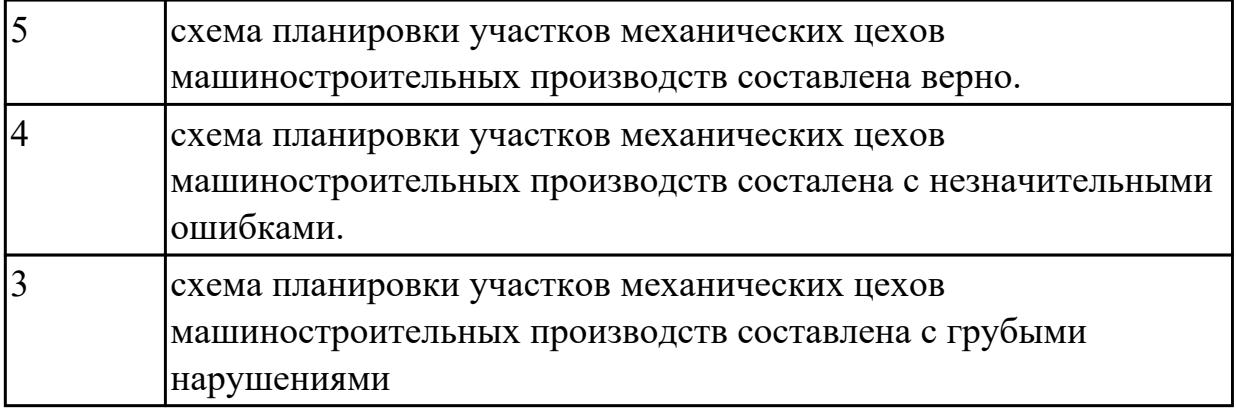

2.34 использовать пакеты прикладных программ (CAD/CAM системы) для разработки конструкторской документации и проектирования технологических процессов механической обработки и аддитивного изготовления деталей

# **Профессиональная(-ые) компетенция(-ии):**

ПК.1.4 Осуществлять выполнение расчетов параметров механической обработки и аддитивного производства в соответствии с принятым технологическим процессом согласно нормативным требованиям, в том числе с использованием систем автоматизированного проектирования

ПК.1.5 Осуществлять подбор конструктивного исполнения инструмента, материалов режущей части инструмента, технологических приспособлений и оборудования в соответствии с выбранным технологическим решением, в том числе с использованием систем автоматизированного проектирования

# **Задание №1 (из текущего контроля)**

Разработать тех.процесс в САПР ТП ВЕРТИКАЛЬ.

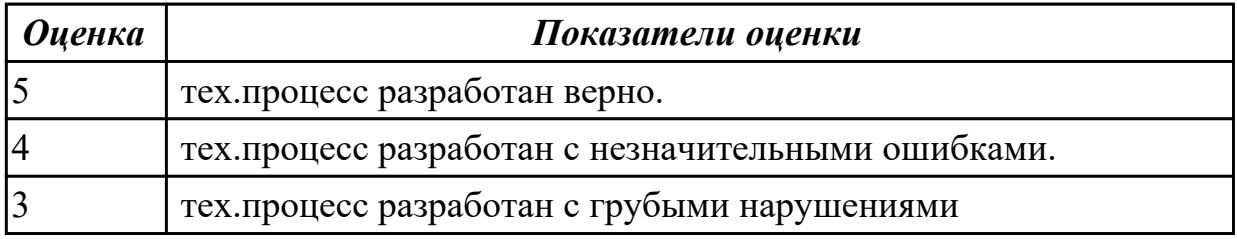

### **Дидактическая единица для контроля:**

3.1 изучения рабочих заданий в соответствии с требованиями технологической документации

## **Профессиональная(-ые) компетенция(-ии):**

ПК.1.1 Планировать процесс выполнения своей работы на основе задания технолога цеха или участка в соответствии с производственными задачами по изготовлению деталей

ПК.1.4 Осуществлять выполнение расчетов параметров механической обработки и аддитивного производства в соответствии с принятым технологическим процессом согласно нормативным требованиям, в том числе с использованием систем автоматизированного проектирования

## **Задание №1 (из текущего контроля)**

Составление тех. задания в соответствии с требованиями технологической документации.

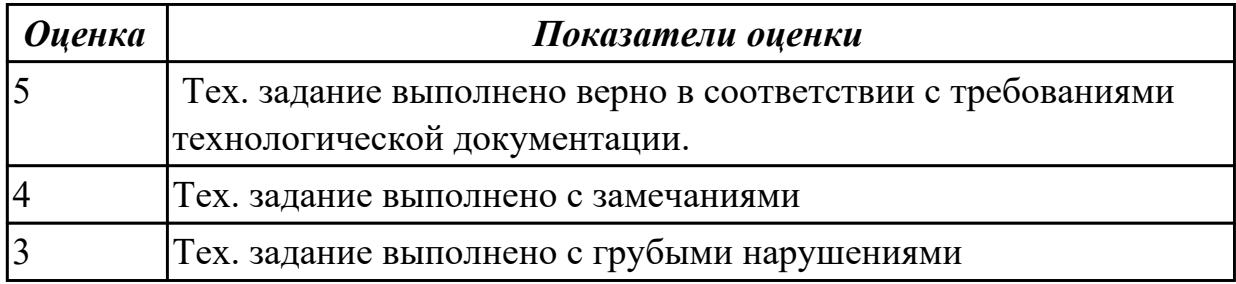

### **Дидактическая единица для контроля:**

3.2 использования автоматизированного рабочего места для планирования работ по реализации производственного задания

### **Профессиональная(-ые) компетенция(-ии):**

ПК.1.1 Планировать процесс выполнения своей работы на основе задания технолога цеха или участка в соответствии с производственными задачами по изготовлению деталей

ПК.1.4 Осуществлять выполнение расчетов параметров механической обработки и аддитивного производства в соответствии с принятым технологическим процессом согласно нормативным требованиям, в том числе с использованием систем автоматизированного проектирования

### **Задание №1 (из текущего контроля)**

Составить схему автоматизированного рабочего места для планирования работ по реализации производственного задания

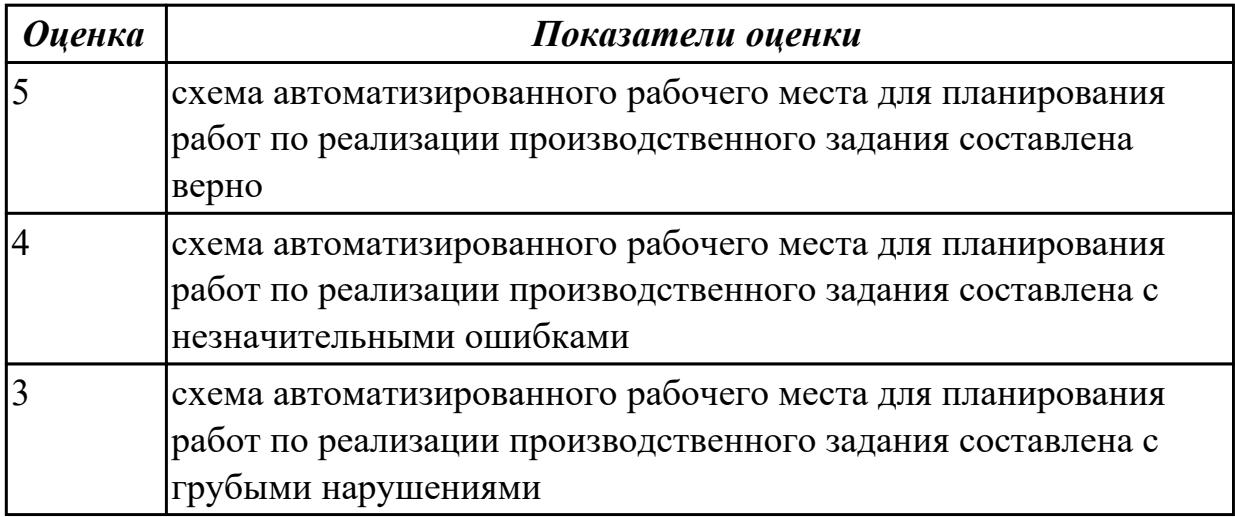

#### **Дидактическая единица для контроля:**

3.3 осуществления выбора предпочтительного технологического решения из возможных в принятом технологическом процессе по изготовлению детали

# **Профессиональная(-ые) компетенция(-ии):**

ПК.1.1 Планировать процесс выполнения своей работы на основе задания технолога цеха или участка в соответствии с производственными задачами по изготовлению деталей

ПК.1.4 Осуществлять выполнение расчетов параметров механической обработки и аддитивного производства в соответствии с принятым технологическим процессом согласно нормативным требованиям, в том числе с использованием систем автоматизированного проектирования

# **Задание №1 (из текущего контроля)**

Разработать возможные технологические решения по изготовлению детали в выданном тех. процессе.

![](_page_744_Picture_137.jpeg)

# **Дидактическая единица для контроля:**

3.4 применения конструкторской документации для проектирования технологических процессов изготовления деталей

# **Профессиональная(-ые) компетенция(-ии):**

ПК.1.4 Осуществлять выполнение расчетов параметров механической обработки и аддитивного производства в соответствии с принятым технологическим процессом согласно нормативным требованиям, в том числе с использованием систем автоматизированного проектирования

ПК.1.7 Осуществлять разработку и применение управляющих программ для металлорежущего или аддитивного оборудования в целях реализации принятой технологии изготовления деталей на механических участках машиностроительных производств, в том числе с использованием систем автоматизированного проектирования

# **Задание №1 (из текущего контроля)**

Составить комплект карт для технологического процесса.

![](_page_745_Picture_131.jpeg)

3.5 осуществления контроля соответствия разрабатываемых конструкций техническим заданиям, стандартам, нормам охраны труда, требованиям наиболее экономичной технологии производства

## **Профессиональная(-ые) компетенция(-ии):**

ПК.1.1 Планировать процесс выполнения своей работы на основе задания технолога цеха или участка в соответствии с производственными задачами по изготовлению деталей

ПК.1.4 Осуществлять выполнение расчетов параметров механической обработки и аддитивного производства в соответствии с принятым технологическим процессом согласно нормативным требованиям, в том числе с использованием систем автоматизированного проектирования

### **Задание №1 (из текущего контроля)**

Произвести нормоконтроль технологического процесса.

![](_page_745_Picture_132.jpeg)

### **Дидактическая единица для контроля:**

3.6 выбора технологических операций и переходов обработки

# **Профессиональная(-ые) компетенция(-ии):**

ПК.1.3 Разрабатывать технологическую документацию по обработке заготовок на основе конструкторской документации в рамках своей компетенции в соответствии с нормативными требованиями, в том числе с использованием систем автоматизированного проектирования

ПК.1.7 Осуществлять разработку и применение управляющих программ для металлорежущего или аддитивного оборудования в целях реализации принятой технологии изготовления деталей на механических участках машиностроительных производств, в том числе с использованием систем автоматизированного проектирования

### **Задание №1 (из текущего контроля)**

Составить маршрутную карту

![](_page_746_Picture_133.jpeg)

#### **Дидактическая единица для контроля:**

3.7 выполнения расчётов с помощью систем автоматизированного проектирования

### **Профессиональная(-ые) компетенция(-ии):**

ПК.1.5 Осуществлять подбор конструктивного исполнения инструмента, материалов режущей части инструмента, технологических приспособлений и оборудования в соответствии с выбранным технологическим решением, в том числе с использованием систем автоматизированного проектирования

ПК.1.7 Осуществлять разработку и применение управляющих программ для металлорежущего или аддитивного оборудования в целях реализации принятой технологии изготовления деталей на механических участках машиностроительных производств, в том числе с использованием систем автоматизированного проектирования

#### **Задание №1 (из текущего контроля)**

выполненить расчет с помощью систем автоматизированного проектирования

![](_page_746_Picture_134.jpeg)

#### **Дидактическая единица для контроля:**

3.8 обработки деталей с учетом соблюдения и контроля размеров деталей **Профессиональная(-ые) компетенция(-ии):**

ПК.1.5 Осуществлять подбор конструктивного исполнения инструмента, материалов режущей части инструмента, технологических приспособлений и оборудования в соответствии с выбранным технологическим решением, в том числе с использованием систем автоматизированного проектирования ПК.1.7 Осуществлять разработку и применение управляющих программ для

металлорежущего или аддитивного оборудования в целях реализации принятой технологии изготовления деталей на механических участках машиностроительных производств, в том числе с использованием систем автоматизированного проектирования

### **Задание №1 (из текущего контроля)**

Проконтролировать размеры детали согласно чертежа.

![](_page_747_Picture_131.jpeg)

### **Дидактическая единица для контроля:**

3.9 настройки технологической последовательности обработки и режимов резания **Профессиональная(-ые) компетенция(-ии):**

ПК.1.4 Осуществлять выполнение расчетов параметров механической обработки и аддитивного производства в соответствии с принятым технологическим процессом согласно нормативным требованиям, в том числе с использованием систем автоматизированного проектирования

ПК.1.5 Осуществлять подбор конструктивного исполнения инструмента, материалов режущей части инструмента, технологических приспособлений и оборудования в соответствии с выбранным технологическим решением, в том числе с использованием систем автоматизированного проектирования ПК.1.7 Осуществлять разработку и применение управляющих программ для

металлорежущего или аддитивного оборудования в целях реализации принятой технологии изготовления деталей на механических участках машиностроительных производств, в том числе с использованием систем автоматизированного проектирования

### **Задание №1 (из текущего контроля)**

Составить схему последовательности обработки детали и выполнить расчет режимов резания

![](_page_747_Picture_132.jpeg)

![](_page_748_Picture_137.jpeg)

3.10 подбора режущего и измерительного инструментов и приспособлений по технологической карте

### **Профессиональная(-ые) компетенция(-ии):**

ПК.1.4 Осуществлять выполнение расчетов параметров механической обработки и аддитивного производства в соответствии с принятым технологическим процессом согласно нормативным требованиям, в том числе с использованием систем автоматизированного проектирования

ПК.1.5 Осуществлять подбор конструктивного исполнения инструмента, материалов режущей части инструмента, технологических приспособлений и оборудования в соответствии с выбранным технологическим решением, в том числе с использованием систем автоматизированного проектирования ПК.1.7 Осуществлять разработку и применение управляющих программ для металлорежущего или аддитивного оборудования в целях реализации принятой технологии изготовления деталей на механических участках машиностроительных производств, в том числе с использованием систем автоматизированного проектирования

#### **Задание №1 (из текущего контроля)**

Произвести подбор режущего и измерительного инструментов, приспособлений по технологической карте

![](_page_748_Picture_138.jpeg)

### **Дидактическая единица для контроля:**

3.11 отработки разрабатываемых конструкций на технологичность

### **Профессиональная(-ые) компетенция(-ии):**

ПК.1.3 Разрабатывать технологическую документацию по обработке заготовок на основе конструкторской документации в рамках своей компетенции в соответствии с нормативными требованиями, в том числе с использованием систем

автоматизированного проектирования

ПК.1.5 Осуществлять подбор конструктивного исполнения инструмента, материалов режущей части инструмента, технологических приспособлений и оборудования в соответствии с выбранным технологическим решением, в том числе с использованием систем автоматизированного проектирования

# **Задание №1 (из текущего контроля)**

Произвести расчет разрабатываемых конструкций на технологичность

![](_page_749_Picture_140.jpeg)

# **Дидактическая единица для контроля:**

3.12 составления технологических маршрутов изготовления деталей и проектирования технологических операций

# **Профессиональная(-ые) компетенция(-ии):**

ПК.1.2 Осуществлять сбор, систематизацию и анализ информации для выбора оптимальных технологических решений, в том числе альтернативных в соответствии с принятым процессом выполнения своей работы по изготовлению деталей

ПК.1.5 Осуществлять подбор конструктивного исполнения инструмента, материалов режущей части инструмента, технологических приспособлений и оборудования в соответствии с выбранным технологическим решением, в том числе с использованием систем автоматизированного проектирования

ПК.1.8 Осуществлять реализацию управляющих программ для обработки заготовок на металлорежущем оборудовании или изготовления на аддитивном оборудовании в целях реализации принятой технологии изготовления деталей на механических участках машиностроительных производств в соответствии с разработанной технологической документацией

ПК.1.10 Разрабатывать планировки участков механических цехов машиностроительных производств в соответствии с производственными задачами, в том числе с использованием систем автоматизированного проектирования

# **Задание №1 (из текущего контроля)**

Разработать маршрутную карту обработки детали

![](_page_750_Picture_137.jpeg)

3.13 выбора методов получения заготовок и схем их базирования

# **Профессиональная(-ые) компетенция(-ии):**

ПК.1.2 Осуществлять сбор, систематизацию и анализ информации для выбора оптимальных технологических решений, в том числе альтернативных в соответствии с принятым процессом выполнения своей работы по изготовлению деталей

ПК.1.5 Осуществлять подбор конструктивного исполнения инструмента, материалов режущей части инструмента, технологических приспособлений и оборудования в соответствии с выбранным технологическим решением, в том числе с использованием систем автоматизированного проектирования

ПК.1.7 Осуществлять разработку и применение управляющих программ для металлорежущего или аддитивного оборудования в целях реализации принятой технологии изготовления деталей на механических участках машиностроительных производств, в том числе с использованием систем автоматизированного проектирования

ПК.1.8 Осуществлять реализацию управляющих программ для обработки заготовок на металлорежущем оборудовании или изготовления на аддитивном оборудовании в целях реализации принятой технологии изготовления деталей на механических участках машиностроительных производств в соответствии с разработанной технологической документацией

# **Задание №1 (из текущего контроля)**

Обосновать все виды получения заготовок, составить схему базирования заготовки

![](_page_750_Picture_138.jpeg)

# **Дидактическая единица для контроля:**

3.14 разработки и внедрения управляющих программ для обработки типовых деталей на металлообрабатывающем или аддитивном оборудовании

# **Профессиональная(-ые) компетенция(-ии):**

ПК.1.5 Осуществлять подбор конструктивного исполнения инструмента, материалов режущей части инструмента, технологических приспособлений и оборудования в соответствии с выбранным технологическим решением, в том числе с использованием систем автоматизированного проектирования ПК.1.6 Оформлять маршрутные и операционные технологические карты для изготовления деталей на механических участках машиностроительных производств, в том числе с использованием систем автоматизированного проектирования

ПК.1.7 Осуществлять разработку и применение управляющих программ для металлорежущего или аддитивного оборудования в целях реализации принятой технологии изготовления деталей на механических участках машиностроительных производств, в том числе с использованием систем автоматизированного проектирования

# **Задание №1 (из текущего контроля)**

Написать управляющую программу для обработки типовых деталей на металлообрабатывающем или аддитивном оборудовании

![](_page_751_Picture_131.jpeg)

# **Дидактическая единица для контроля:**

3.15 применения шаблонов типовых элементов изготовляемых деталей для станков с числовым программным управлением

### **Профессиональная(-ые) компетенция(-ии):**

ПК.1.1 Планировать процесс выполнения своей работы на основе задания технолога цеха или участка в соответствии с производственными задачами по изготовлению деталей

ПК.1.5 Осуществлять подбор конструктивного исполнения инструмента, материалов режущей части инструмента, технологических приспособлений и оборудования в соответствии с выбранным технологическим решением, в том числе с использованием систем автоматизированного проектирования ПК.1.6 Оформлять маршрутные и операционные технологические карты для изготовления деталей на механических участках машиностроительных производств, в том числе с использованием систем автоматизированного проектирования

# **Задание №1 (из текущего контроля)**

Разработать управляющую программу с применением шаблонов типовых элементов.

![](_page_752_Picture_128.jpeg)

## **Дидактическая единица для контроля:**

3.16 использования автоматизированного рабочего места технолога-программиста для разработки и внедрения управляющих программ к станкам с ЧПУ

# **Профессиональная(-ые) компетенция(-ии):**

ПК.1.2 Осуществлять сбор, систематизацию и анализ информации для выбора оптимальных технологических решений, в том числе альтернативных в соответствии с принятым процессом выполнения своей работы по изготовлению деталей

ПК.1.3 Разрабатывать технологическую документацию по обработке заготовок на основе конструкторской документации в рамках своей компетенции в соответствии с нормативными требованиями, в том числе с использованием систем автоматизированного проектирования

ПК.1.7 Осуществлять разработку и применение управляющих программ для металлорежущего или аддитивного оборудования в целях реализации принятой технологии изготовления деталей на механических участках машиностроительных производств, в том числе с использованием систем автоматизированного проектирования

# **Задание №1 (из текущего контроля)**

Спроектировать схему втоматизированного рабочего места технолога-программиста для разработки и внедрения управляющих программ к станкам с ЧПУ

![](_page_752_Picture_129.jpeg)

![](_page_753_Picture_129.jpeg)

3.17 использования базы программ для металлорежущего оборудования с числовым программным управлением

# **Профессиональная(-ые) компетенция(-ии):**

ПК.1.2 Осуществлять сбор, систематизацию и анализ информации для выбора оптимальных технологических решений, в том числе альтернативных в соответствии с принятым процессом выполнения своей работы по изготовлению деталей

ПК.1.4 Осуществлять выполнение расчетов параметров механической обработки и аддитивного производства в соответствии с принятым технологическим процессом согласно нормативным требованиям, в том числе с использованием систем автоматизированного проектирования

ПК.1.5 Осуществлять подбор конструктивного исполнения инструмента, материалов режущей части инструмента, технологических приспособлений и оборудования в соответствии с выбранным технологическим решением, в том числе с использованием систем автоматизированного проектирования

### **Задание №1 (из текущего контроля)**

Перечислить и описать базы программ для металлорежущего оборудования с числовым программным управлением.

![](_page_753_Picture_130.jpeg)

### **Дидактическая единица для контроля:**

3.18 изменения параметров стойки ЧПУ станка

# **Профессиональная(-ые) компетенция(-ии):**

ПК.1.2 Осуществлять сбор, систематизацию и анализ информации для выбора оптимальных технологических решений, в том числе альтернативных в соответствии с принятым процессом выполнения своей работы по изготовлению деталей

ПК.1.4 Осуществлять выполнение расчетов параметров механической обработки и аддитивного производства в соответствии с принятым технологическим процессом согласно нормативным требованиям, в том числе с использованием систем автоматизированного проектирования

ПК.1.6 Оформлять маршрутные и операционные технологические карты для изготовления деталей на механических участках машиностроительных производств, в том числе с использованием систем автоматизированного проектирования

# **Задание №1 (из текущего контроля)**

Показать на практике изменения параметров стойки ЧПУ станка

![](_page_754_Picture_138.jpeg)

# **Дидактическая единица для контроля:**

3.19 эксплуатации технологических приспособлений и оснастки соответственно требованиям технологического процесса и условиям технологического процесса **Профессиональная(-ые) компетенция(-ии):**

ПК.1.1 Планировать процесс выполнения своей работы на основе задания технолога цеха или участка в соответствии с производственными задачами по изготовлению деталей

ПК.1.3 Разрабатывать технологическую документацию по обработке заготовок на основе конструкторской документации в рамках своей компетенции в соответствии с нормативными требованиями, в том числе с использованием систем автоматизированного проектирования

ПК.1.5 Осуществлять подбор конструктивного исполнения инструмента, материалов режущей части инструмента, технологических приспособлений и оборудования в соответствии с выбранным технологическим решением, в том числе с использованием систем автоматизированного проектирования

### **Задание №1 (из текущего контроля)**

Разработать технологическое приспособление в соответствии с требованиями технологического процесса и условиями технологического процесса

![](_page_755_Picture_136.jpeg)

3.20 разработки технических заданий на проектирование специальных технологических приспособлений

### **Профессиональная(-ые) компетенция(-ии):**

ПК.1.1 Планировать процесс выполнения своей работы на основе задания технолога цеха или участка в соответствии с производственными задачами по изготовлению деталей

ПК.1.3 Разрабатывать технологическую документацию по обработке заготовок на основе конструкторской документации в рамках своей компетенции в соответствии с нормативными требованиями, в том числе с использованием систем автоматизированного проектирования

ПК.1.5 Осуществлять подбор конструктивного исполнения инструмента, материалов режущей части инструмента, технологических приспособлений и оборудования в соответствии с выбранным технологическим решением, в том числе с использованием систем автоматизированного проектирования

#### **Задание №1 (из текущего контроля)**

Разработать план на проектирование специальных технологических приспособлений

![](_page_755_Picture_137.jpeg)

#### **Дидактическая единица для контроля:**

3.21 разработки планов участков механических цехов

### **Профессиональная(-ые) компетенция(-ии):**

ПК.1.2 Осуществлять сбор, систематизацию и анализ информации для выбора оптимальных технологических решений, в том числе альтернативных в соответствии с принятым процессом выполнения своей работы по изготовлению деталей

ПК.1.4 Осуществлять выполнение расчетов параметров механической обработки и аддитивного производства в соответствии с принятым технологическим процессом согласно нормативным требованиям, в том числе с использованием систем
автоматизированного проектирования

ПК.1.6 Оформлять маршрутные и операционные технологические карты для изготовления деталей на механических участках машиностроительных производств, в том числе с использованием систем автоматизированного проектирования

## **Задание №1 (из текущего контроля)**

Составить схему участков механических цехов

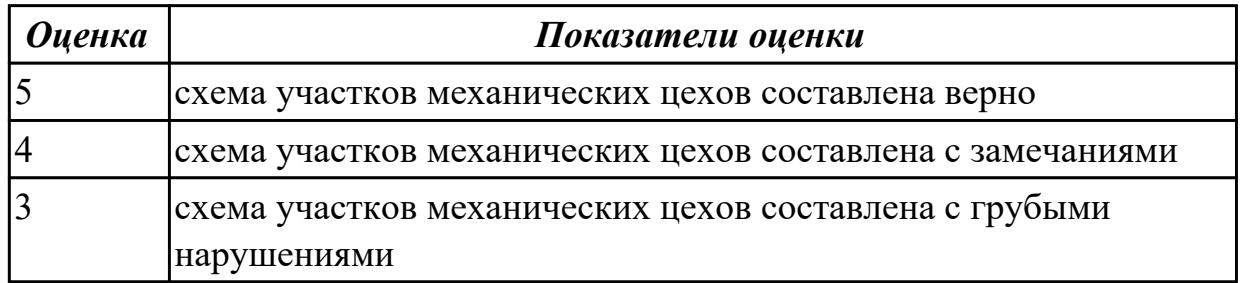

## **3.9 УП.01**

Учебная практика направлена на формирование у обучающихся практических профессиональных умений, приобретение первоначального практического опыта, реализуется в рамках профессионального модуля по основному основному виду деятельности для последующего освоения ими общих и профессиональных компетенций по избранной специальности. Предметом оценки по учебной практике являются дидактические единицы: уметь, иметь практический опыт.

По учебной практике обучающиеся ведут дневник практики, в котором выполняют записи о решении профессиональных задач, выполнении заданий в соответствии с программой, ежедневно подписывают дневник с отметкой о выполненных работах у руководителя практики.

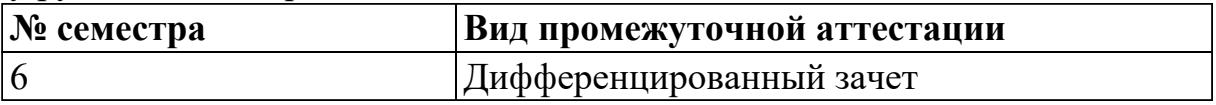

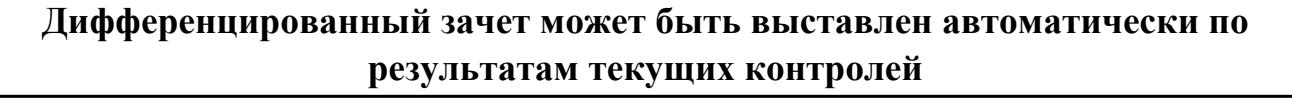

Текущий контроль №1

Текущий контроль №2

**Метод и форма контроля:** Индивидуальные задания (Информационно-

аналитический)

**Вид контроля:** Одно практическое задание

## **Дидактическая единица для контроля:**

2.10 особенности работы автоматизированного оборудования и возможности применения его в составе роботизированного технологического комплекса

# **Профессиональная(-ые) компетенция(-ии):**

ПК.1.5 Осуществлять подбор конструктивного исполнения инструмента, материалов режущей части инструмента, технологических приспособлений и оборудования в соответствии с выбранным технологическим решением, в том числе с использованием систем автоматизированного проектирования

## **Задание №1 (из текущего контроля)**

Выполнить задания:

- 1. Выполнить эскизы элементов конструкции. Указать шероховатости по обрабатываемым поверхностям.
- 2. Выбрать элементы базирования и крепления.
- 3. Составить схему нагрузок.
- 4. Определить силу зажима
- 5. Произвести расчет и подбор элементов приспособления (болты, шпильки, прихваты, гидро или пневмоцилиндры по ГОСТ или ОСТ)

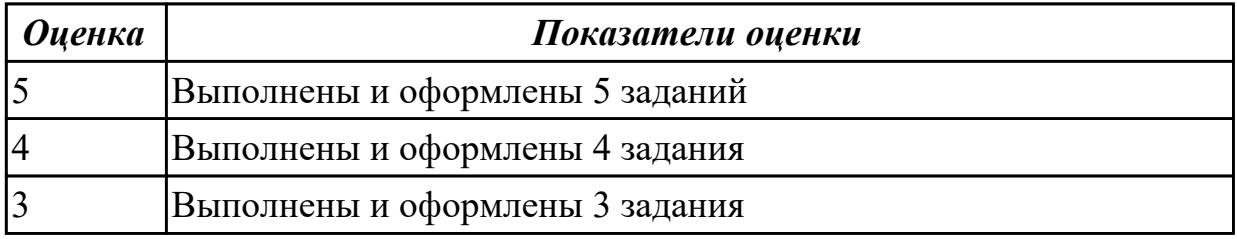

## **Дидактическая единица для контроля:**

2.18 выбирать технологическое оборудование и технологическую оснастку: приспособления, режущий, мерительный и вспомогательный инструмент

## **Профессиональная(-ые) компетенция(-ии):**

## **Задание №1 (из текущего контроля)**

Выполнить задания:

- 1. Выполнить эскизы элементов конструкции для детали типа "Балка". Указать шероховатости по обрабатываемым поверхностям.
- 2. Выбрать элементы базирования и крепления.
- 3. Составить схему нагрузок.
- 4. Определить силу зажима
- 5. Произвести расчет и подбор элементов приспособления (болты, шпильки, прихваты, гидро или пневмоцилиндры по ГОСТ или ОСТ)

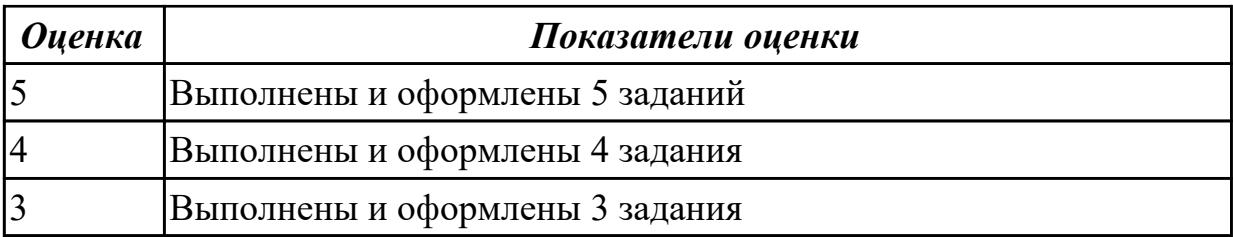

### **Дидактическая единица для контроля:**

2.27 рационально использовать автоматизированное оборудование в каждом конкретном, отдельно взятом производстве

## **Профессиональная(-ые) компетенция(-ии):**

ПК.1.5 Осуществлять подбор конструктивного исполнения инструмента, материалов режущей части инструмента, технологических приспособлений и оборудования в соответствии с выбранным технологическим решением, в том числе с использованием систем автоматизированного проектирования

## **Задание №1 (из текущего контроля)**

Выполнить следующие задания:

- 1. Выполнить эскизы элементов конструкции. Указать шероховатости по обрабатываемым поверхностям.
- 2. Выбрать оборудование в каждом конкретном производстве.
- 3. Составить схему нагрузок.Расчитать режимы.
- 4. Определить силу зажима
- 5. Произвести расчет и подбор элементов приспособления (болты, шпильки, прихваты, гидро или пневмоцилиндры по ГОСТ или ОСТ)

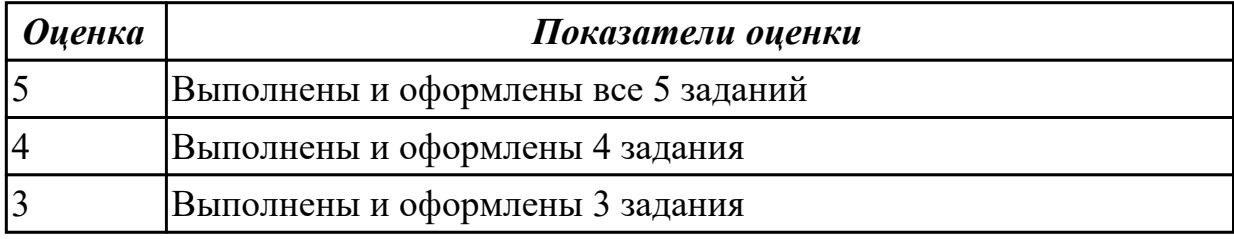

## **Дидактическая единица для контроля:**

2.32 разрабатывать технические задания для проектирования специальных технологических приспособлений

## **Профессиональная(-ые) компетенция(-ии):**

ПК.1.5 Осуществлять подбор конструктивного исполнения инструмента, материалов режущей части инструмента, технологических приспособлений и оборудования в соответствии с выбранным технологическим решением, в том числе с использованием систем автоматизированного проектирования **Задание №1 (из текущего контроля)**

Выполнить задания:

- 1. Изучить исходные данные и их анализ.
- 2. Выполнить анализ конструкции приспособления (эскиз приспособления).
- 3. Определить силу зажима .
- 4. Произвести силовой расчет и определить коэффициент надежности закрепления.
- 5. Выполнить проверочный расчет детали приспособления на прочность.

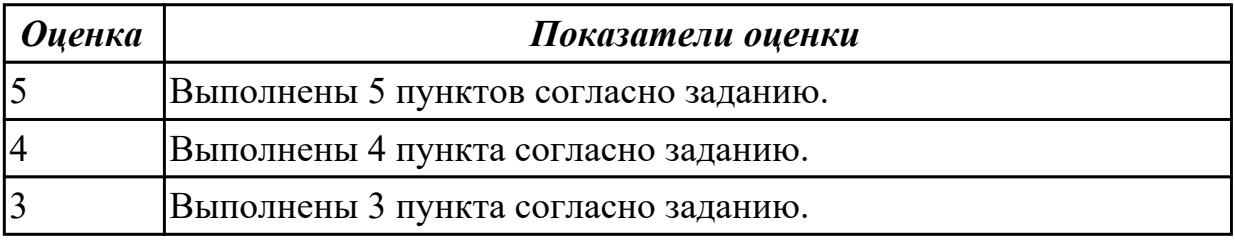

## **Дидактическая единица для контроля:**

3.20 разработки технических заданий на проектирование специальных технологических приспособлений

## **Профессиональная(-ые) компетенция(-ии):**

ПК.1.5 Осуществлять подбор конструктивного исполнения инструмента, материалов режущей части инструмента, технологических приспособлений и оборудования в соответствии с выбранным технологическим решением, в том числе с использованием систем автоматизированного проектирования

## **Задание №1 (из текущего контроля)**

Разработать техническое задание на проектирование специального технологического приспособления согласно индивидуального задания.

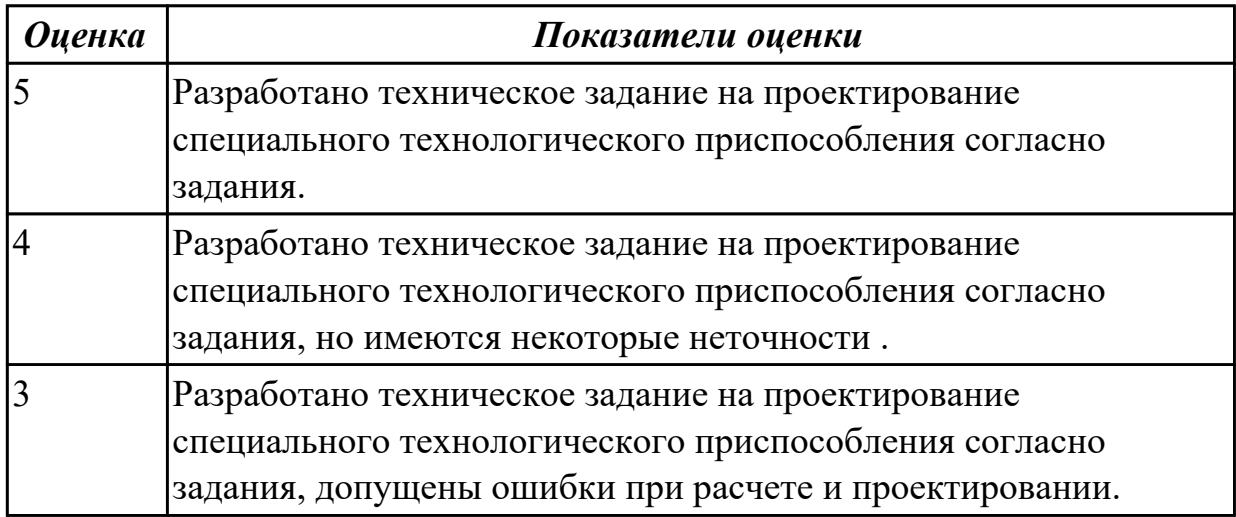

# **3.10 Производственная практика**

Производственная практика по профилю специальности направлена на формирование у обучающегося общих и профессиональных компетенций, приобретение практического опыта и реализуется в рамках модулей ППССЗ по каждому из основных видов деятельности, предусмотренных ФГОС СПО по специальности.

По производственной практике обучающиеся ведут дневник практики, в котором выполняют записи о решении профессиональных задач, выполнении заданий в соответствии с программой, ежедневно подписывают дневник с отметкой о выполненных работах у руководителя практики. Оценка по производственной практике выставляется на основании аттестационного листа.

## **3.10.1 Форма аттестационного листа по производственной практике**

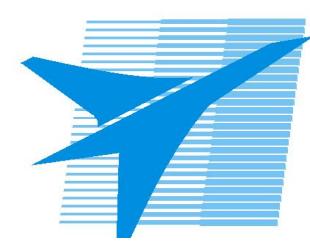

Министерство образования Иркутской области Государственное бюджетное профессиональное образовательное учреждение Иркутской области «Иркутский авиационный техникум»

### АТТЕСТАЦИОННЫЙ ЛИСТ

по производственной практике (по профилю специальности)

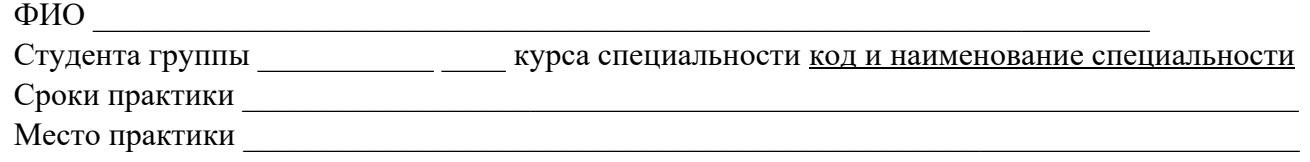

#### **Оценка выполнения работ с целью оценки сформированности профессиональных компетенций обучающегося**

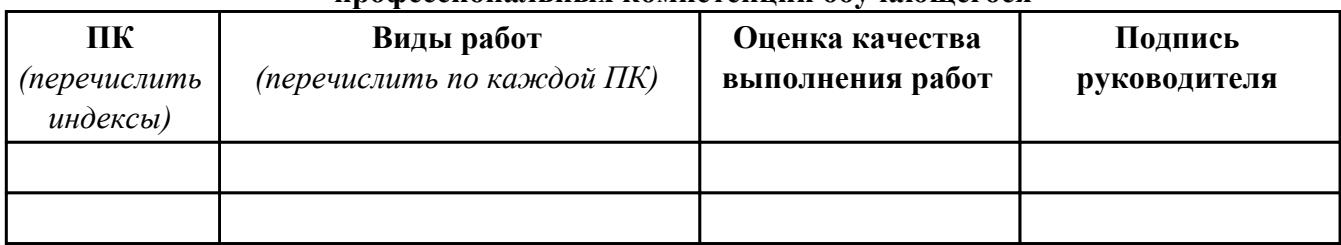

#### **Оценка сформированности общих компетенций обучающегося**

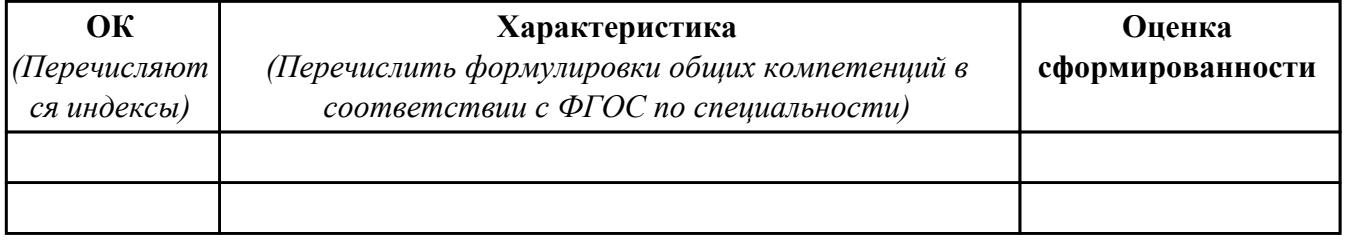

Характеристика профессиональной деятельности обучающегося во время производственной практики:

 $\overline{\phantom{a}}$ 

 $\overline{\phantom{a}}$ 

#### **Итоговая оценка за практику \_\_\_\_\_\_\_\_\_\_\_\_\_\_\_\_\_\_\_\_\_\_\_\_\_\_\_\_\_\_\_\_\_\_\_\_\_\_\_\_\_\_\_\_\_\_\_\_\_\_\_\_\_**

Дата «  $\rightarrow$  20 г

Подпись руководителя практики от предприятия

#### Подпись руководителя практики от техникума

## **4. ЭКЗАМЕН ПО ПРОФЕССИОНАЛЬНОМУ МОДУЛЮ**

**Задание № 1**

**ПК.1**

**Вид практического задания: Разработка заявки на проектирование технологической оснастки**

**Практическое задание:**

**Разработать заявку на проектирование технологической оснастки**

**Необходимое оборудование: Необходимое оборудование Персональный компьютер, САПР "Компас 3D", САПР ТП "Вертикаль"**

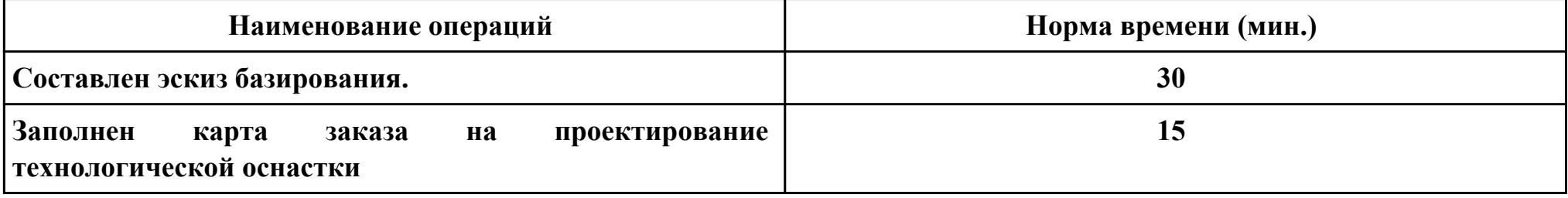

## **Критерии оценки:**

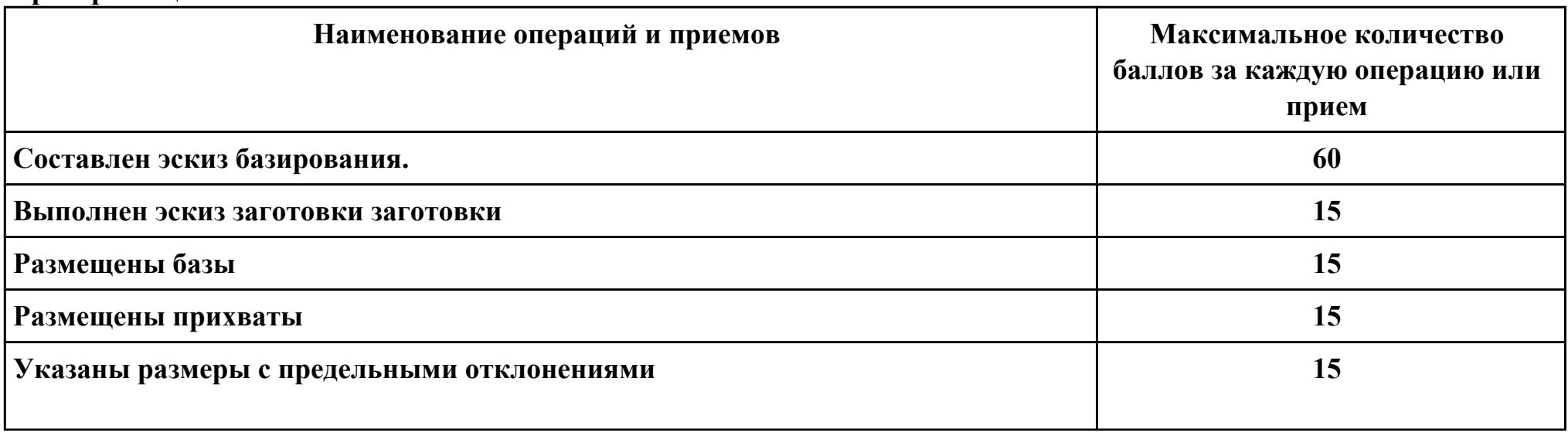

стр. 763 из 810

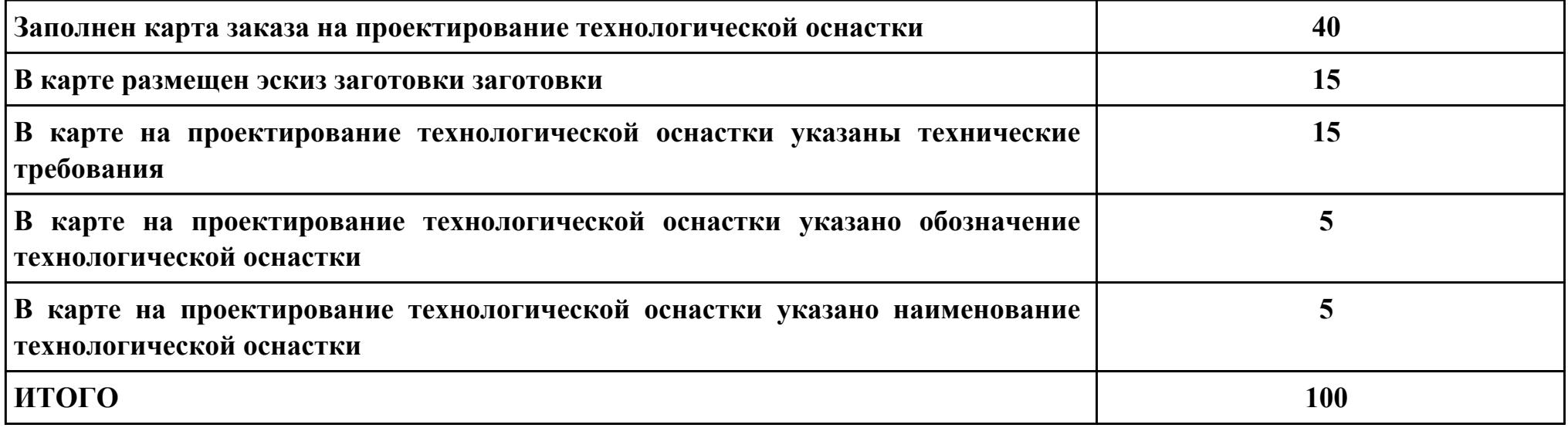

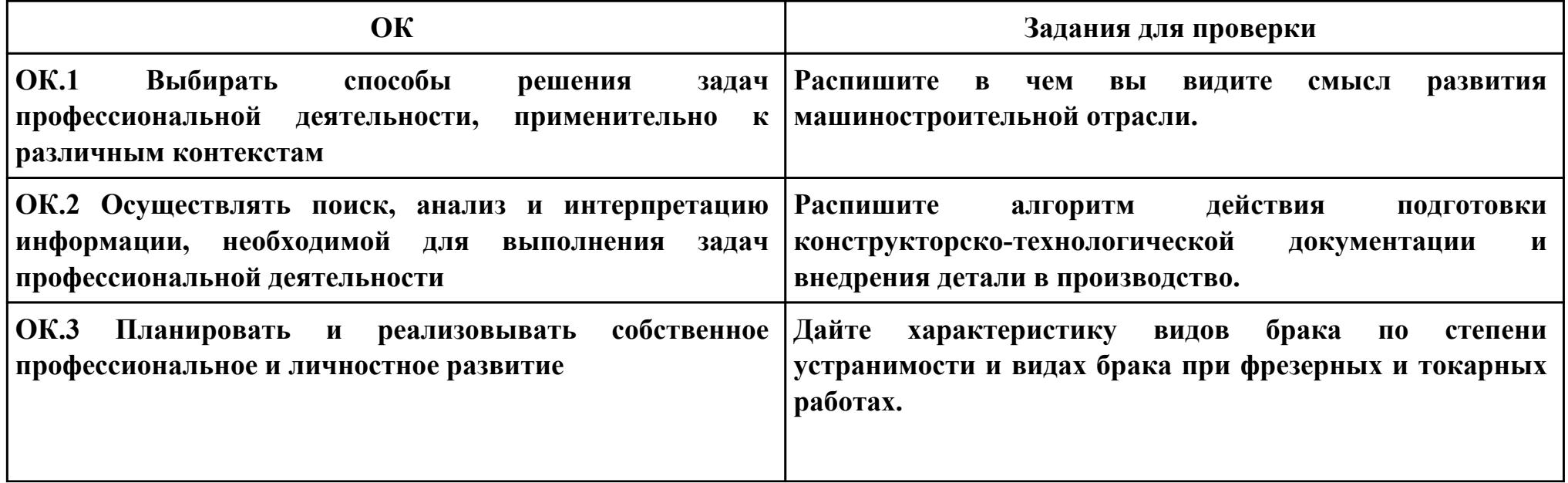

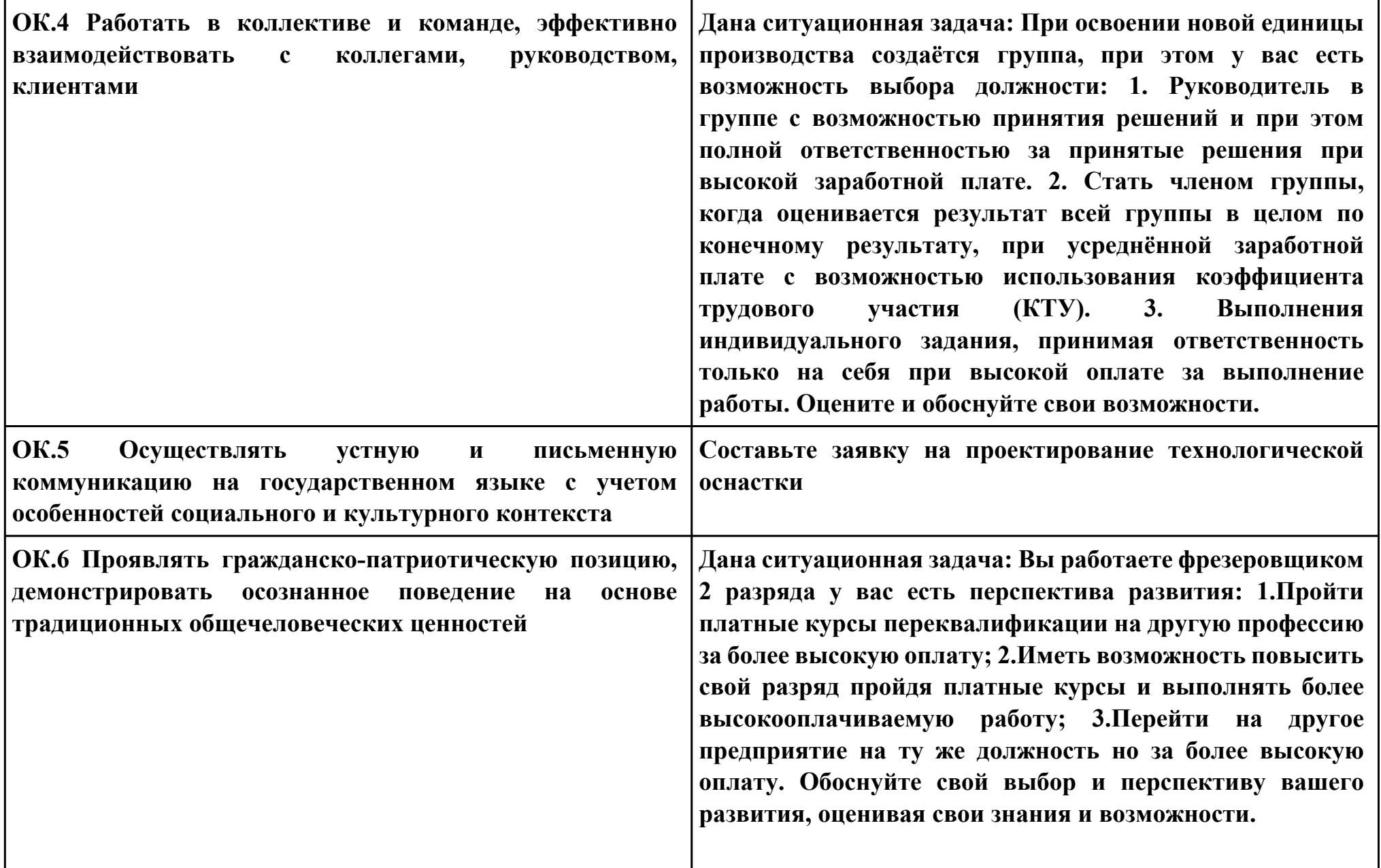

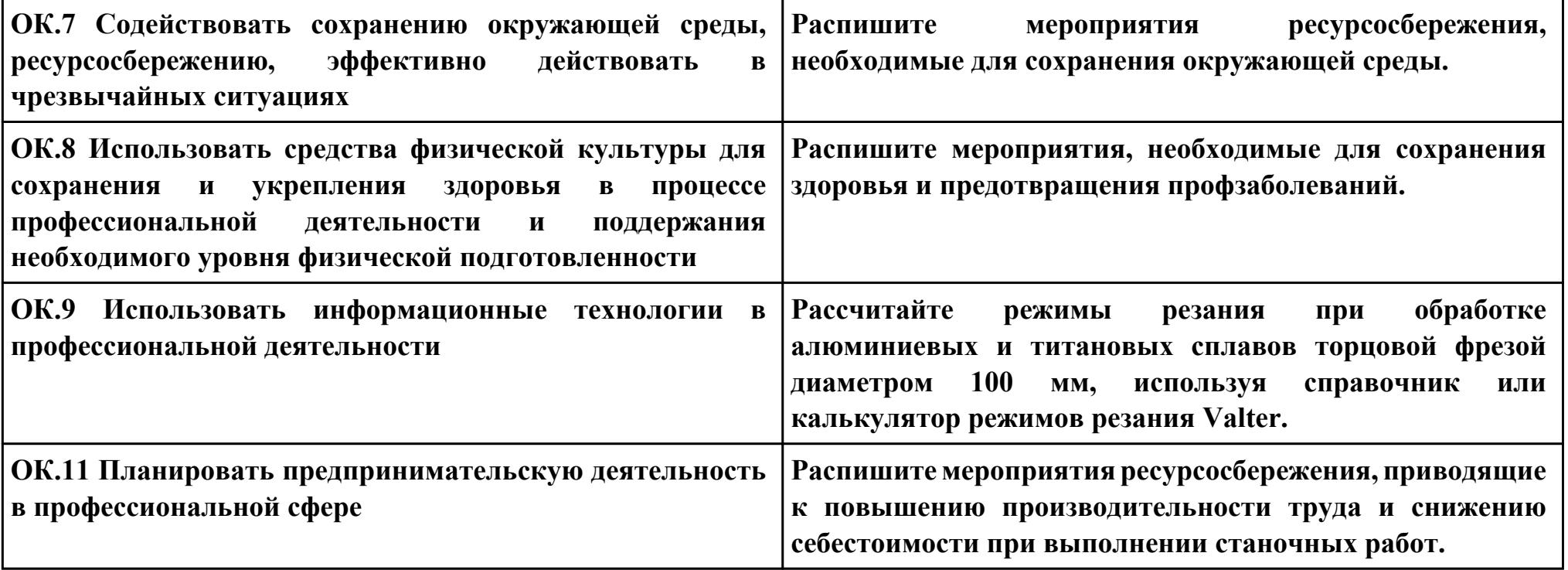

**ПК.2**

**Вид практического задания: Чтение рабочего чертежа детали с целью анализа для дальнейшего проектирования технологического процесса**

**Практическое задание:**

 **Прочитать рабочий чертеж детали, выполнить расчет технологичности детали. Исходные данные: Рабочий чертеж детали.**

**Необходимое оборудование: Необходимое оборудование Персональный компьютер, САПР "Компас 3D", MS Office**

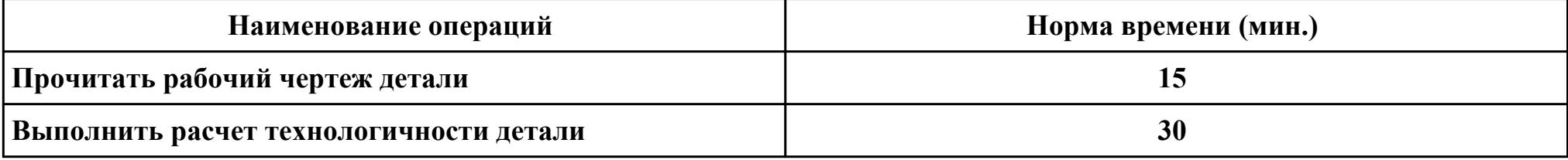

#### **Критерии оценки:**

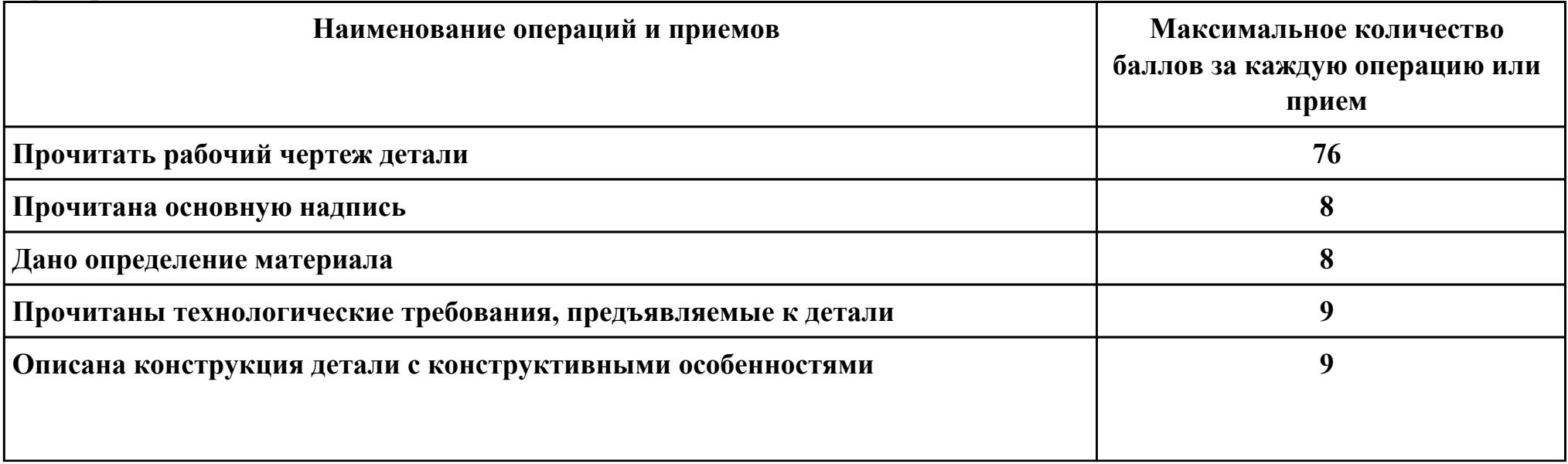

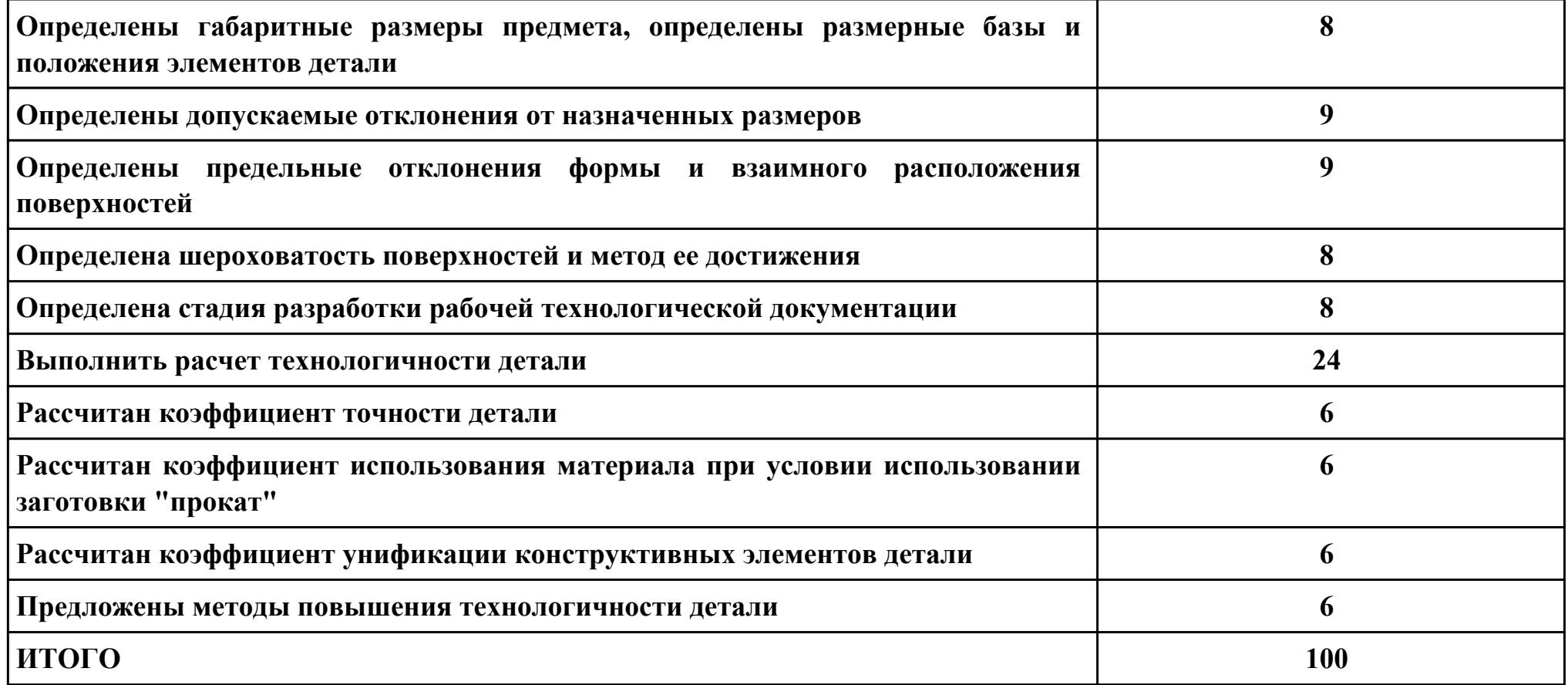

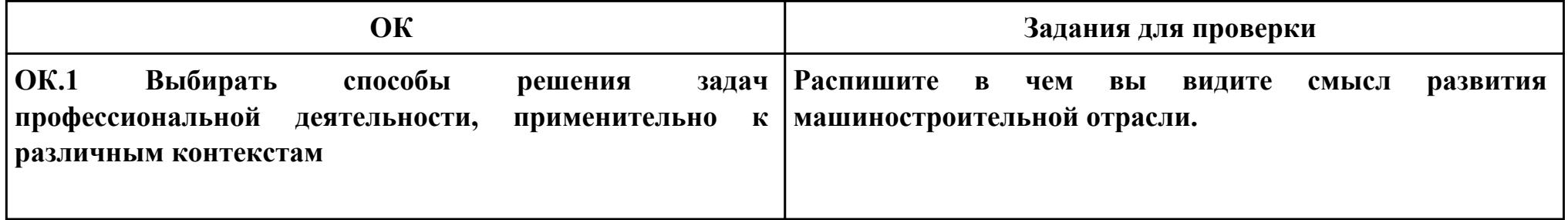

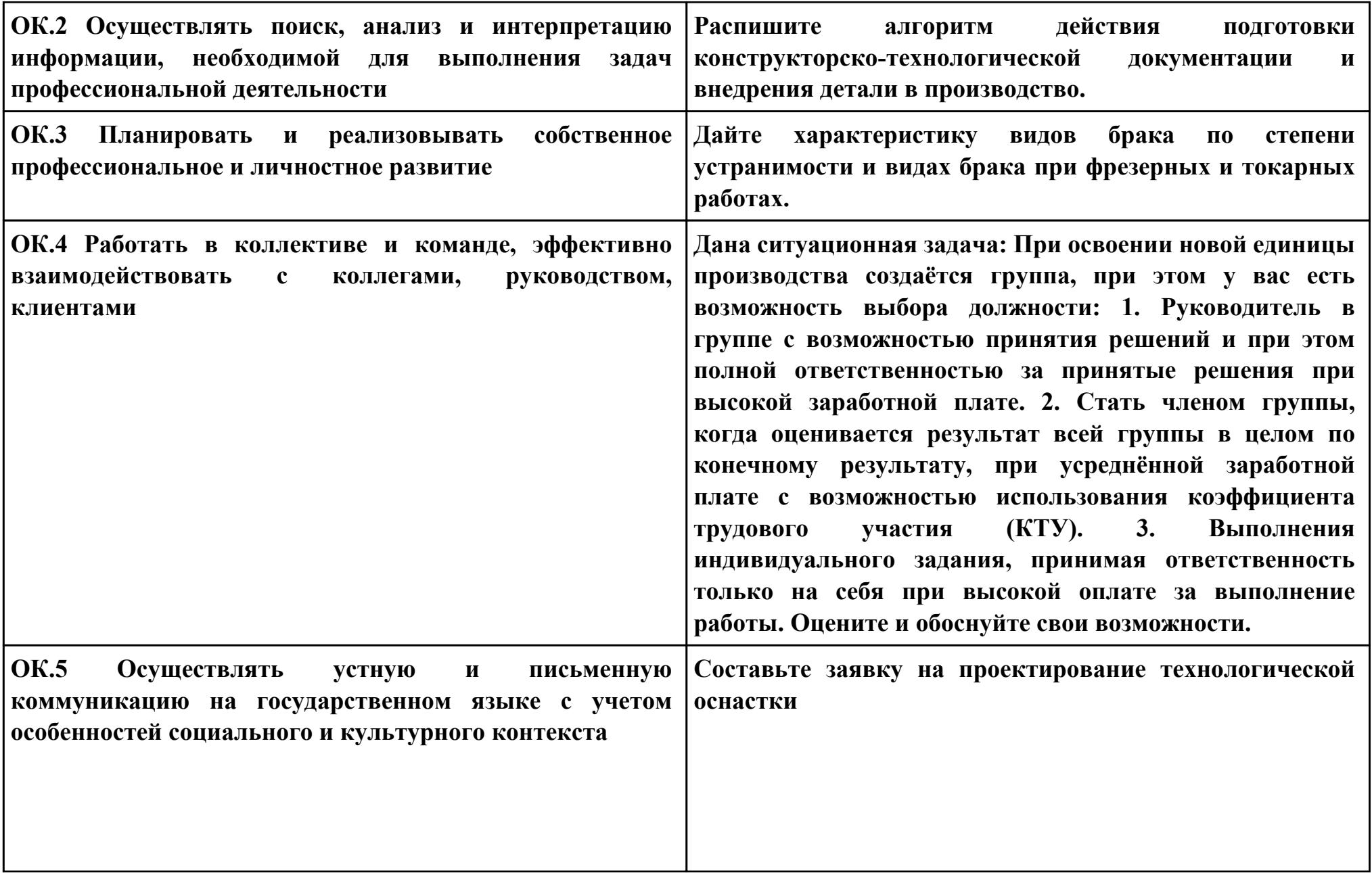

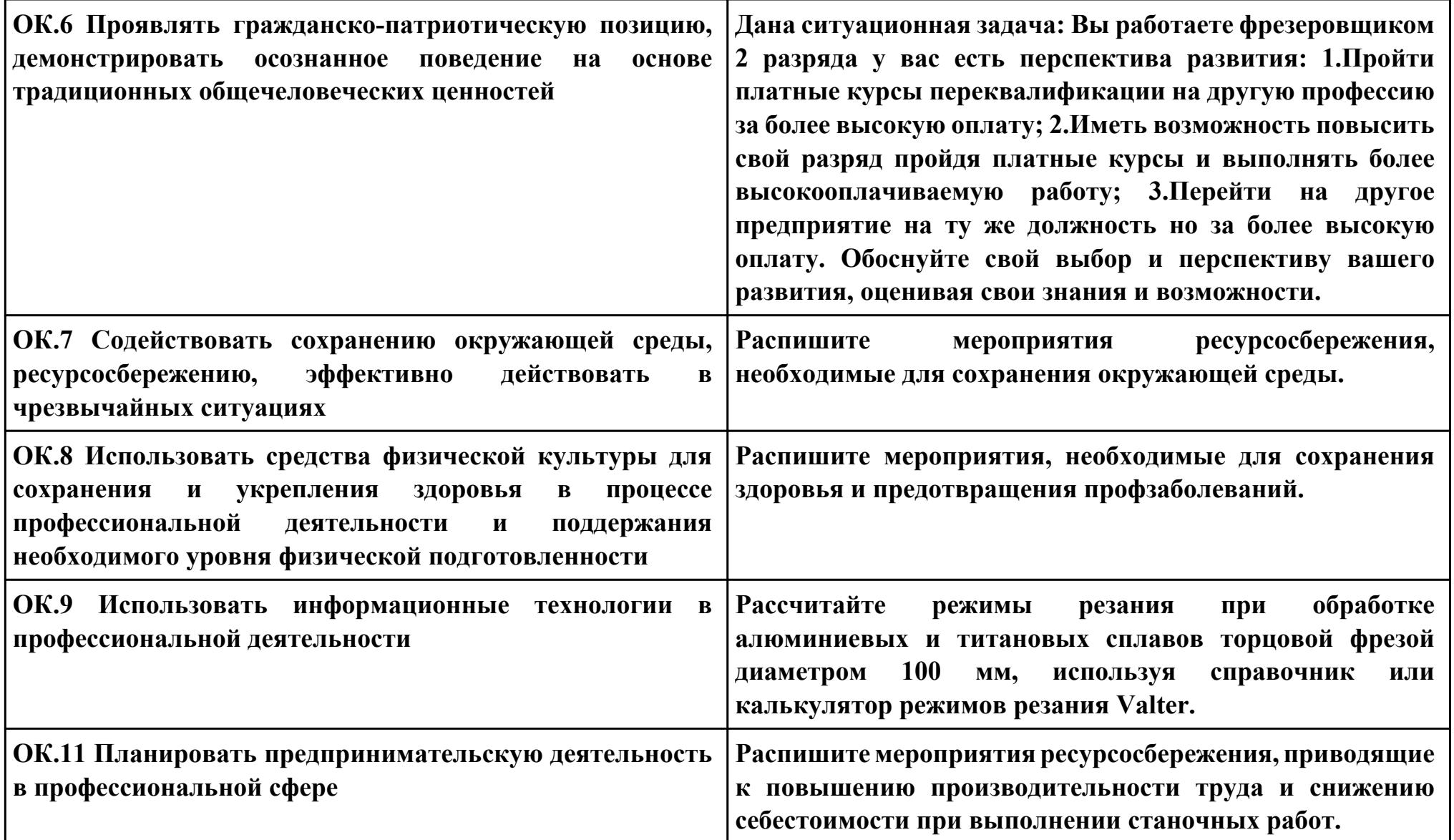

**ПК.3**

**Вид практического задания: составлять технологические маршруты изготовления деталей и проектировать**

**технологические операции**

**Практическое задание:**

**Выполнить проектирование технологического процесса на основе:**

**Маршрутной карты;**

**Операционной карты на универсальную операцию (подготовка баз);**

**Операционной карты на программную операцию (черновая обработка);**

**Контрольной карты на программную операцию;**

**Выполнить нормирование операций.**

**Исходные данные: Рабочий чертеж детали, Годовой объем выпуска деталей 2340 шт.**

**Необходимое оборудование: Персональный компьютер, САПР "Компас", САПР ТП "Вертикаль"**

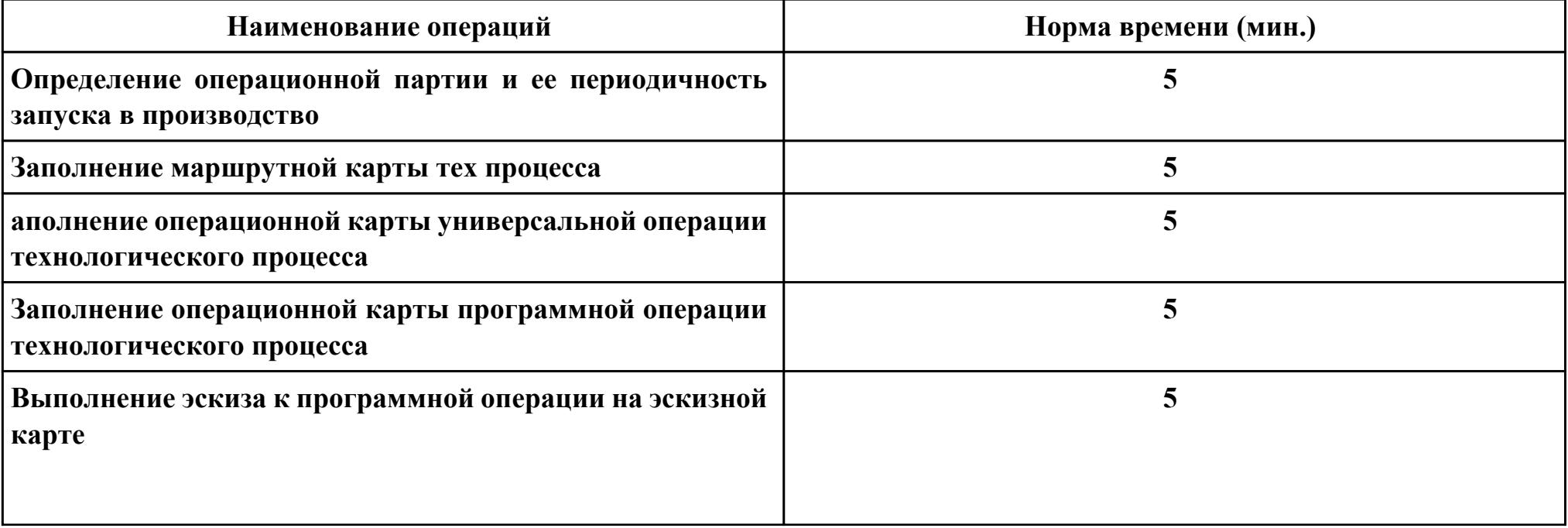

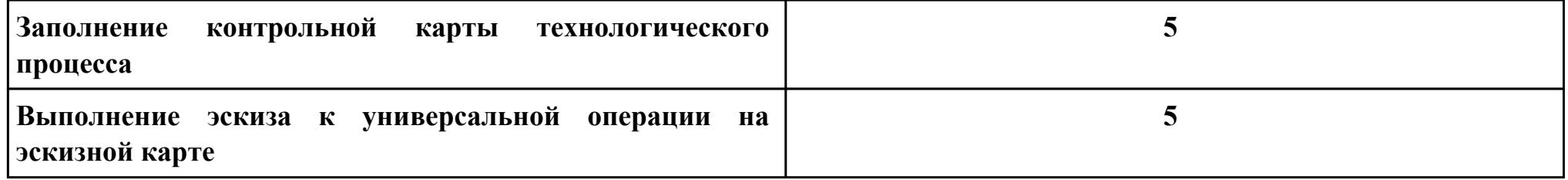

# **Критерии оценки:**

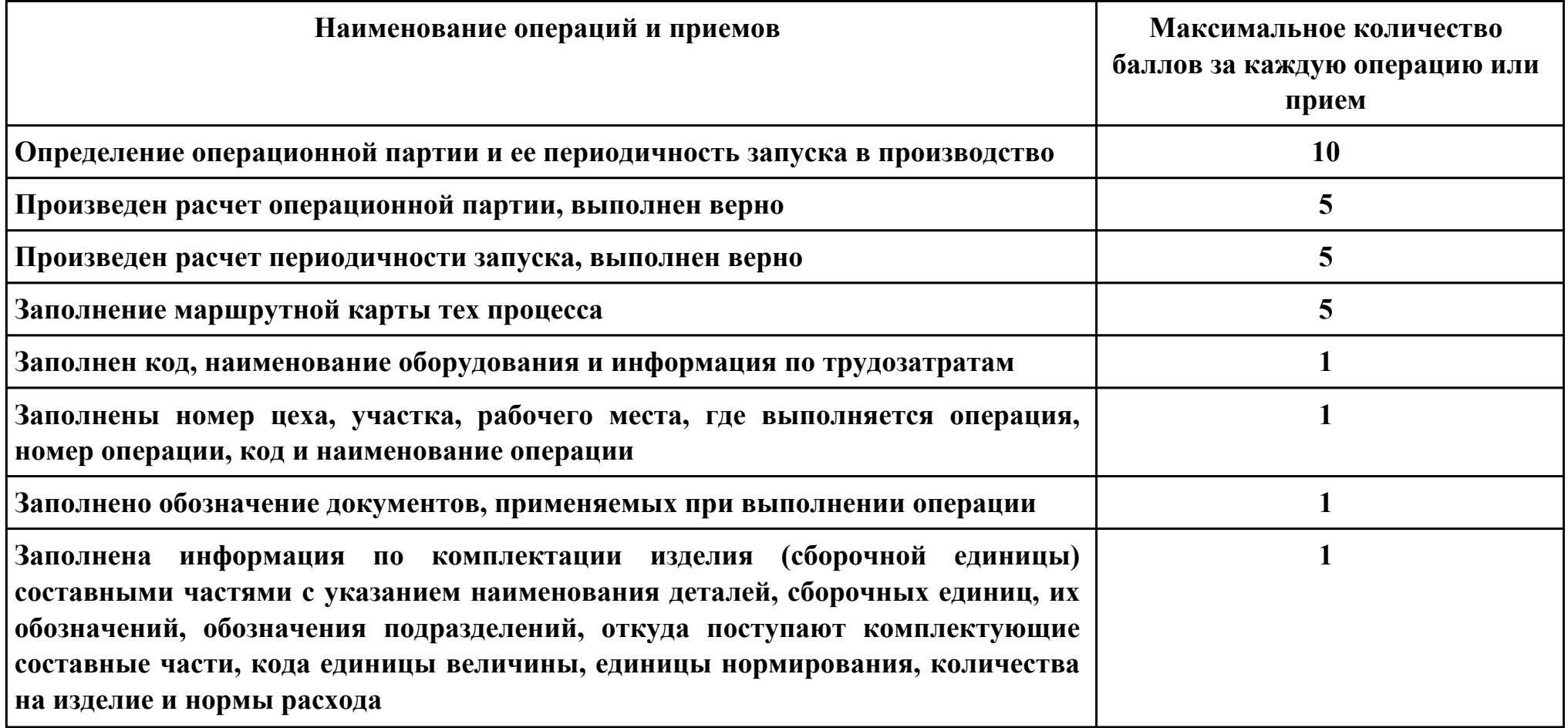

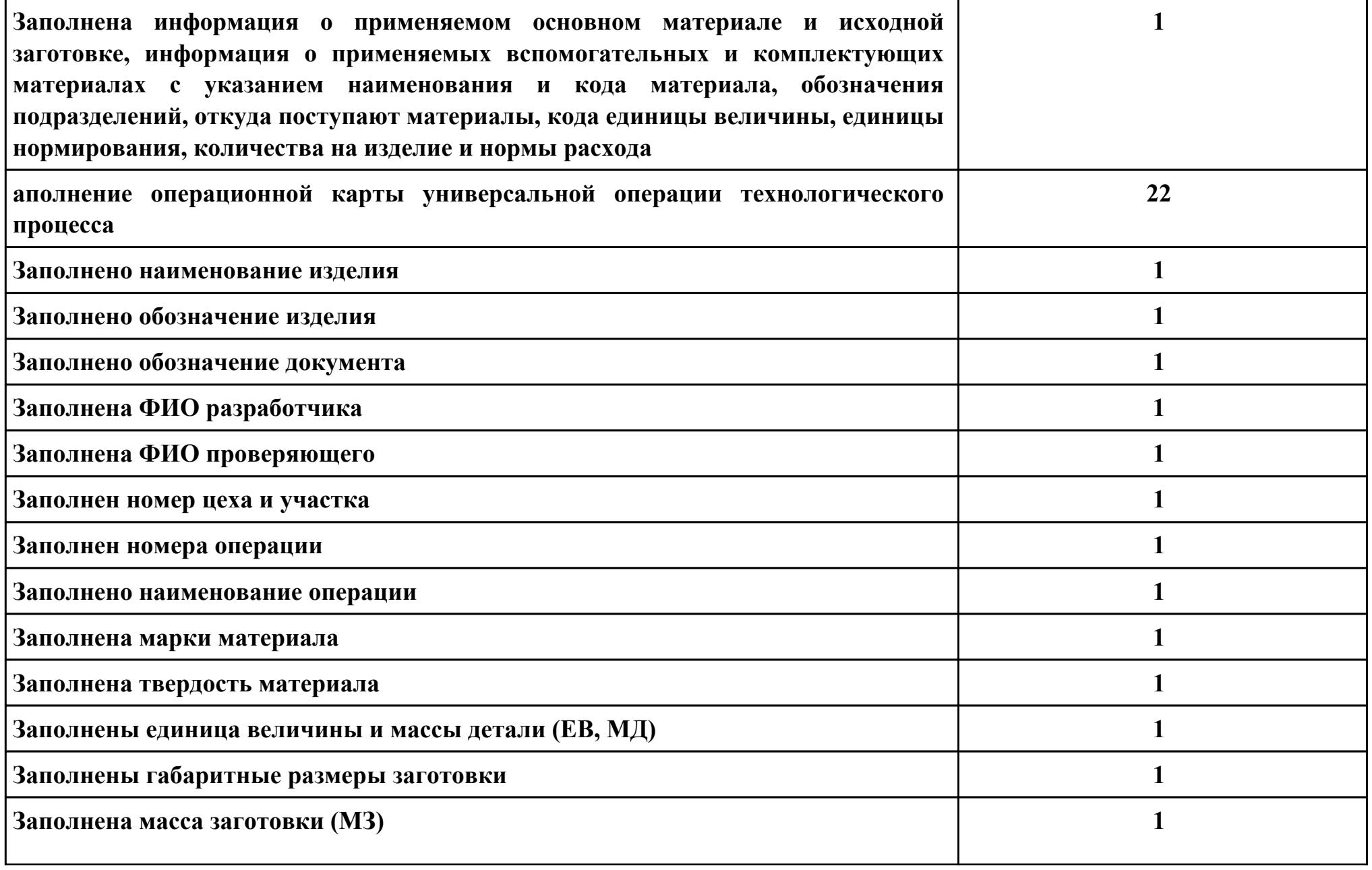

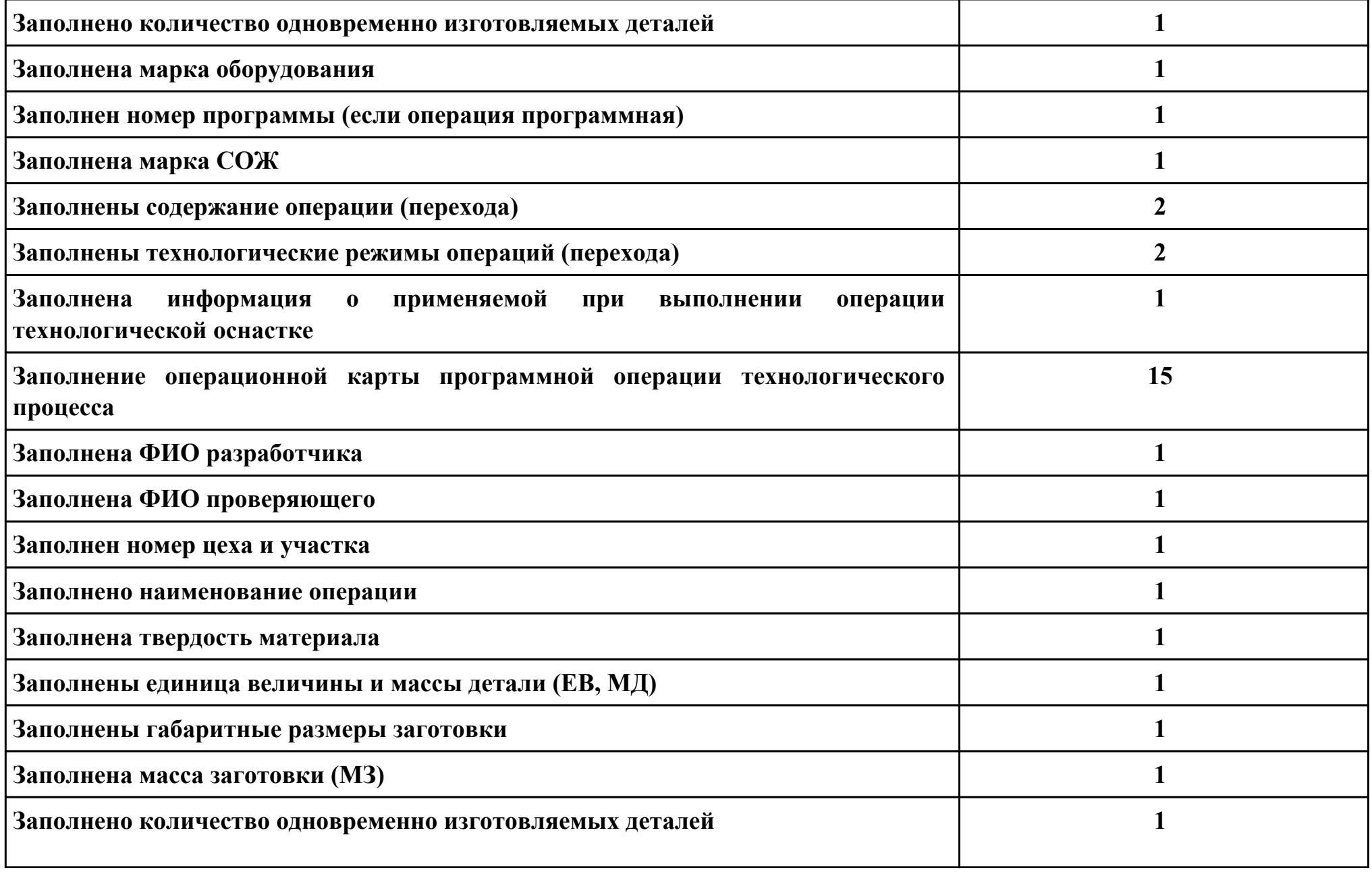

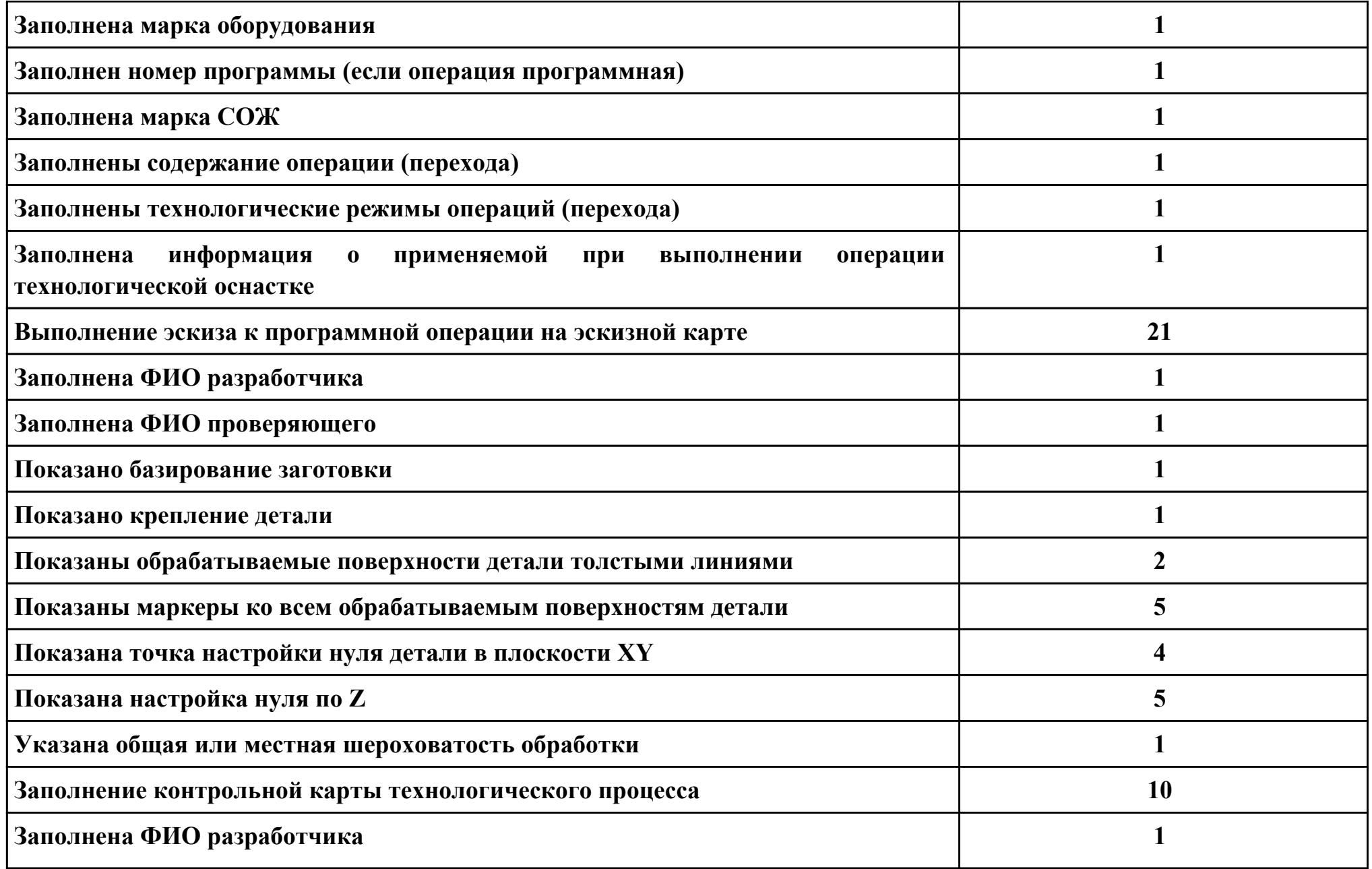

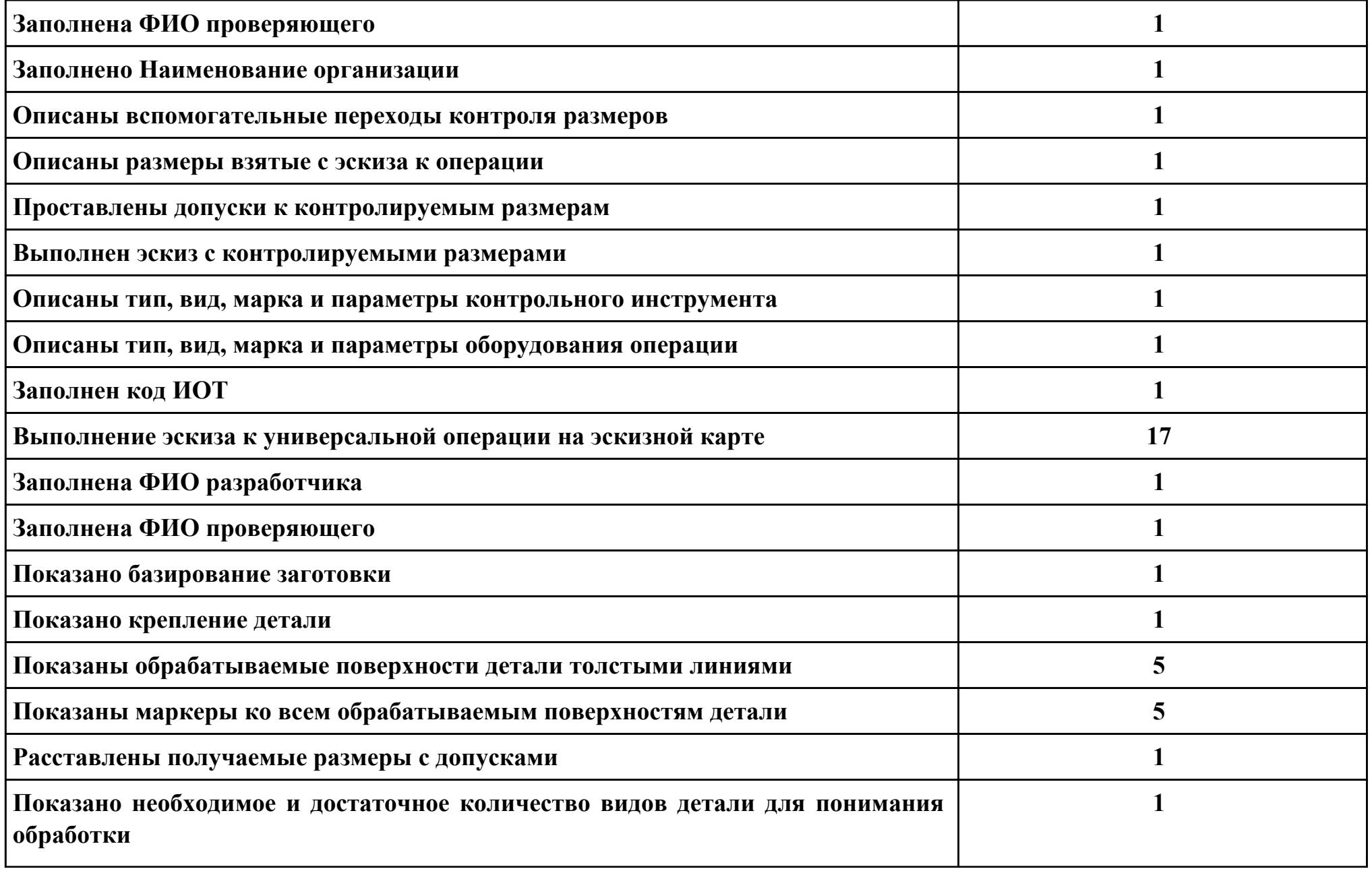

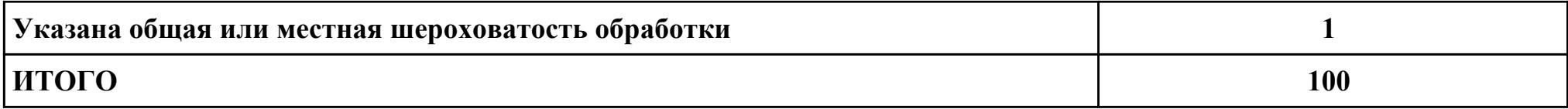

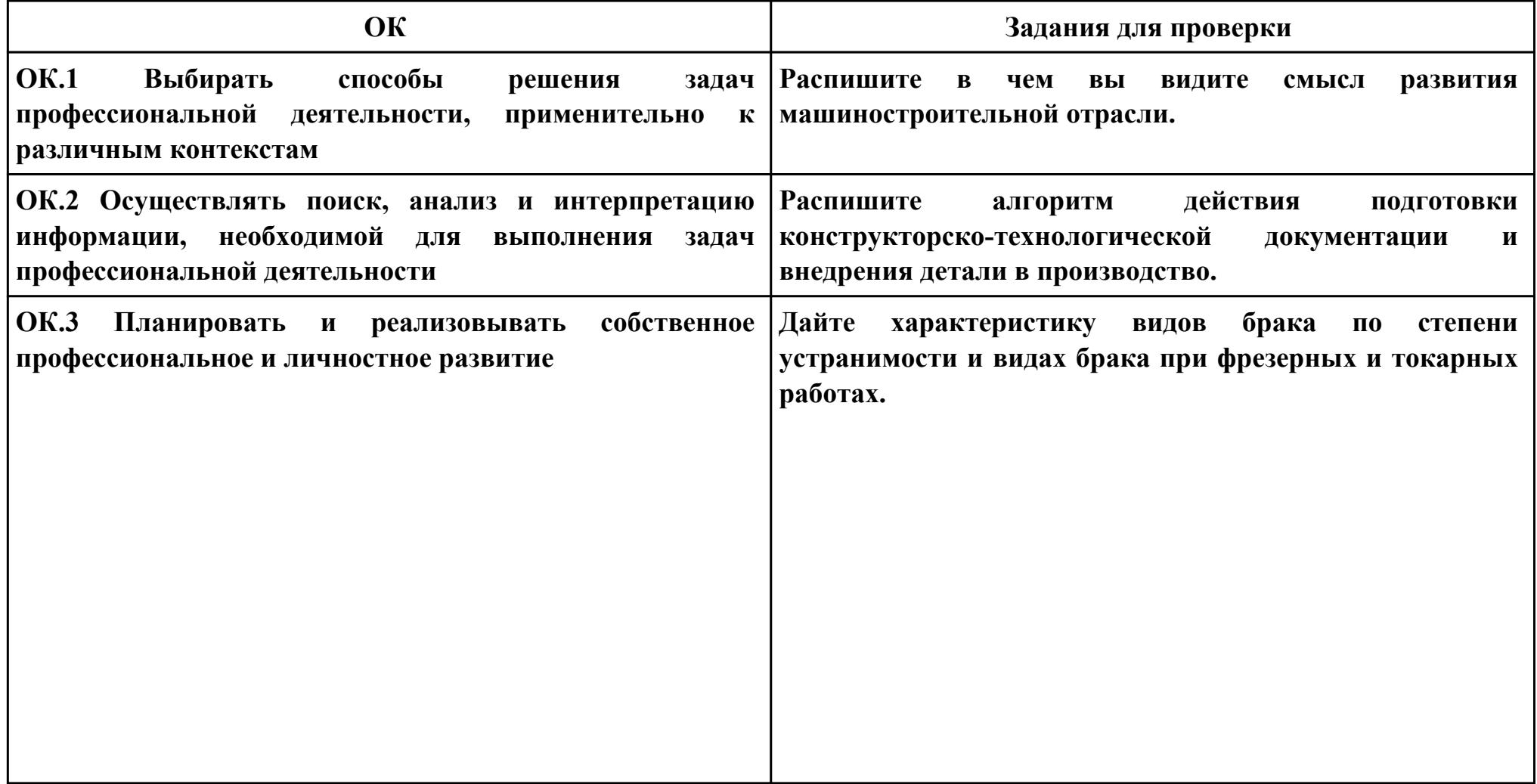

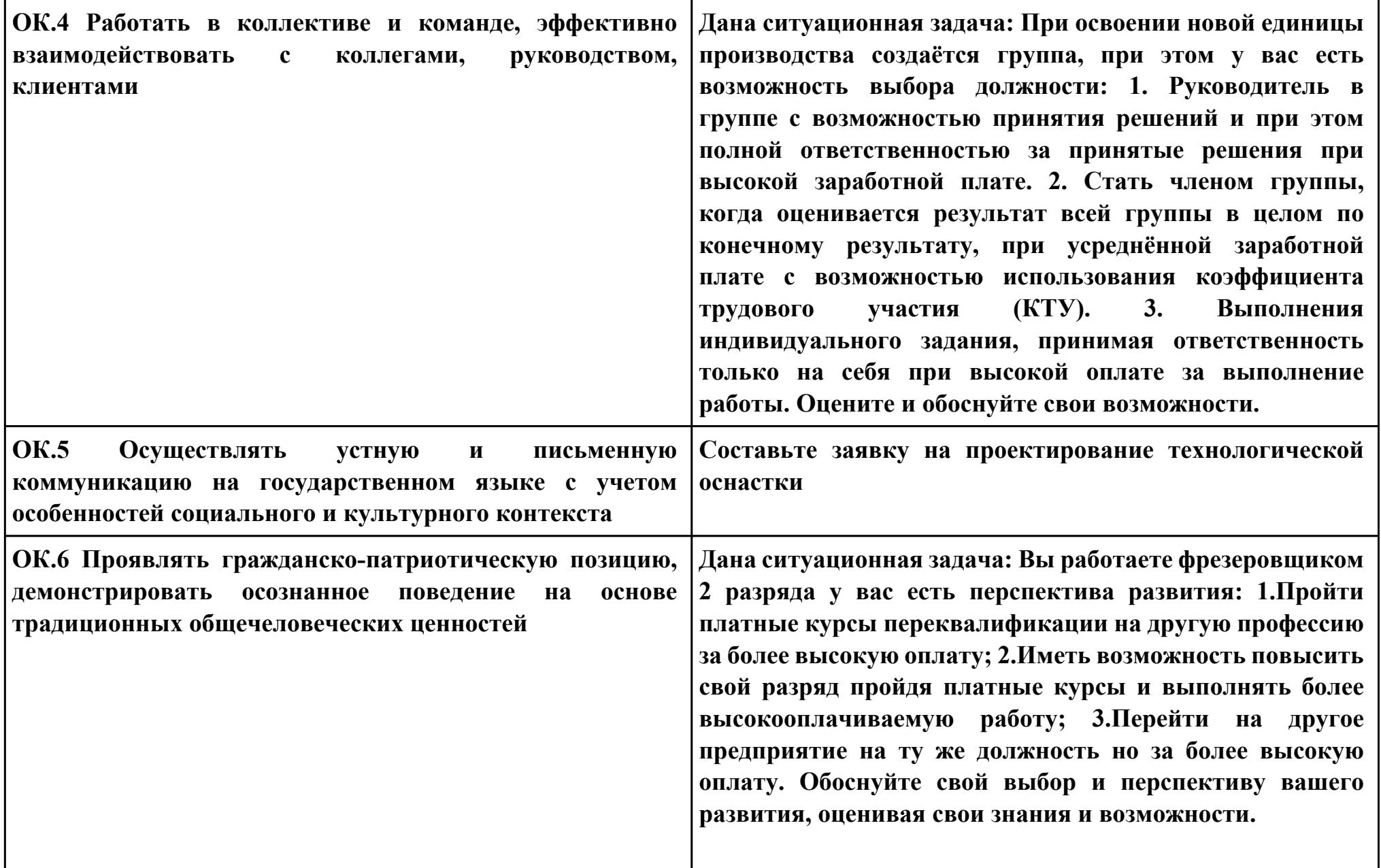

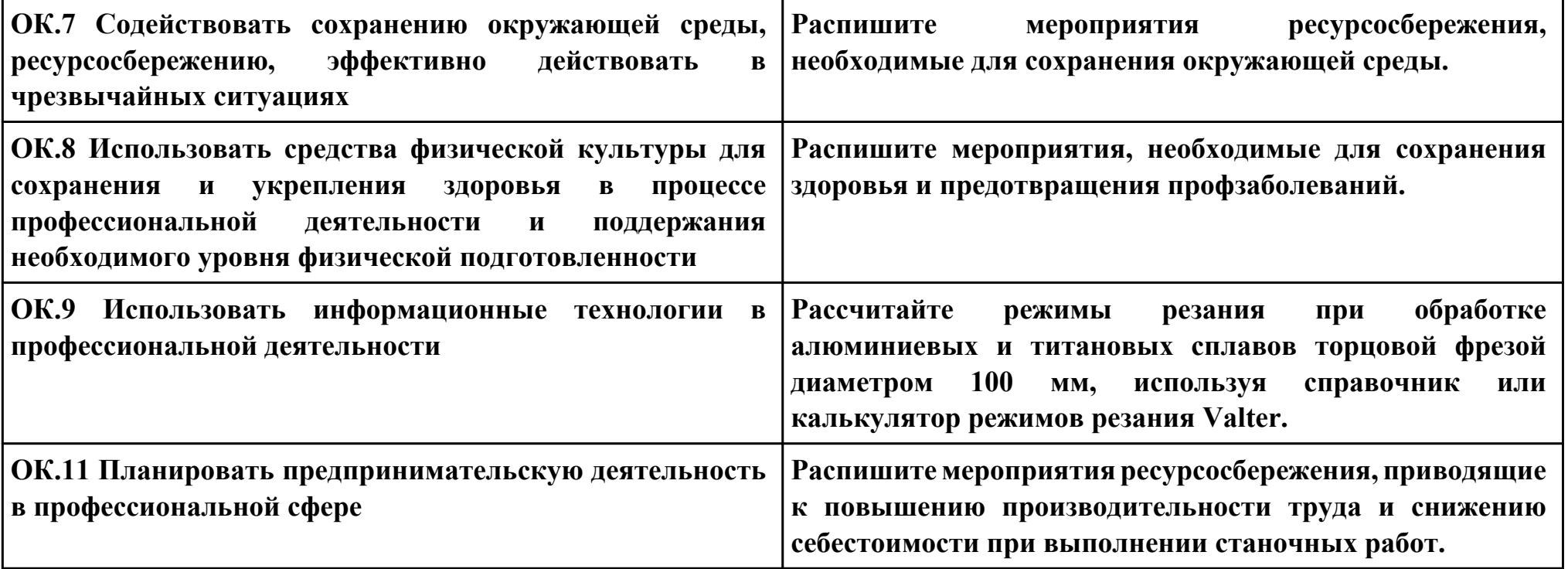

**ПК.5**

**Вид практического задания: подбор режущего и измерительного инструментов и приспособлений по технологической карте**

**Практическое задание:**

**Выбор режущий, измерительный и вспомогательный инструмент удовлетворяющий требованиям обработки. Необходимое оборудование: Каталог инструмента, справочник технолога "Полином"**

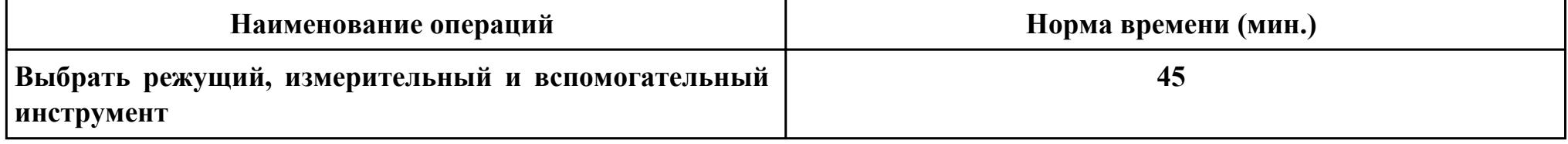

#### **Критерии оценки:**

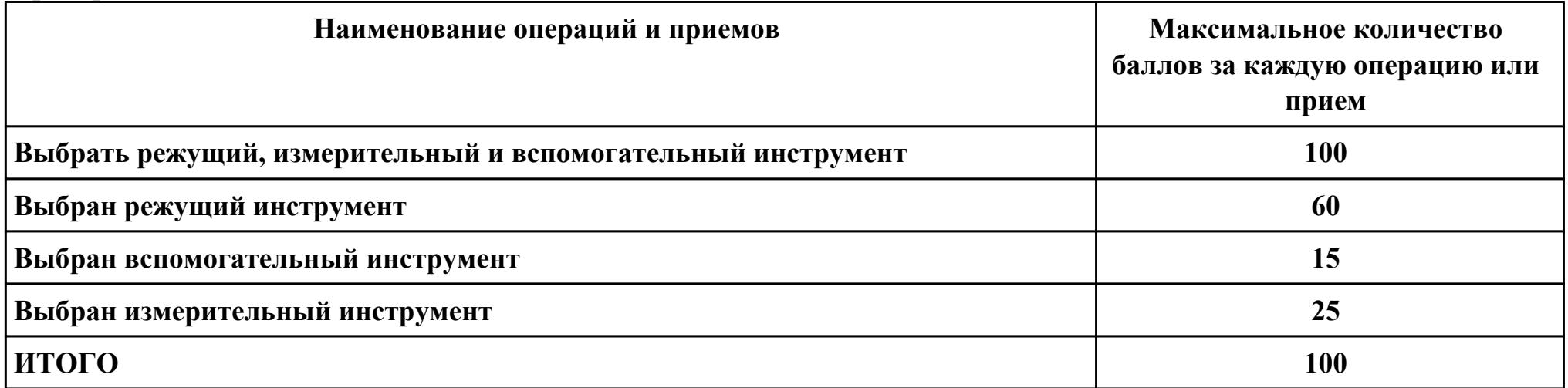

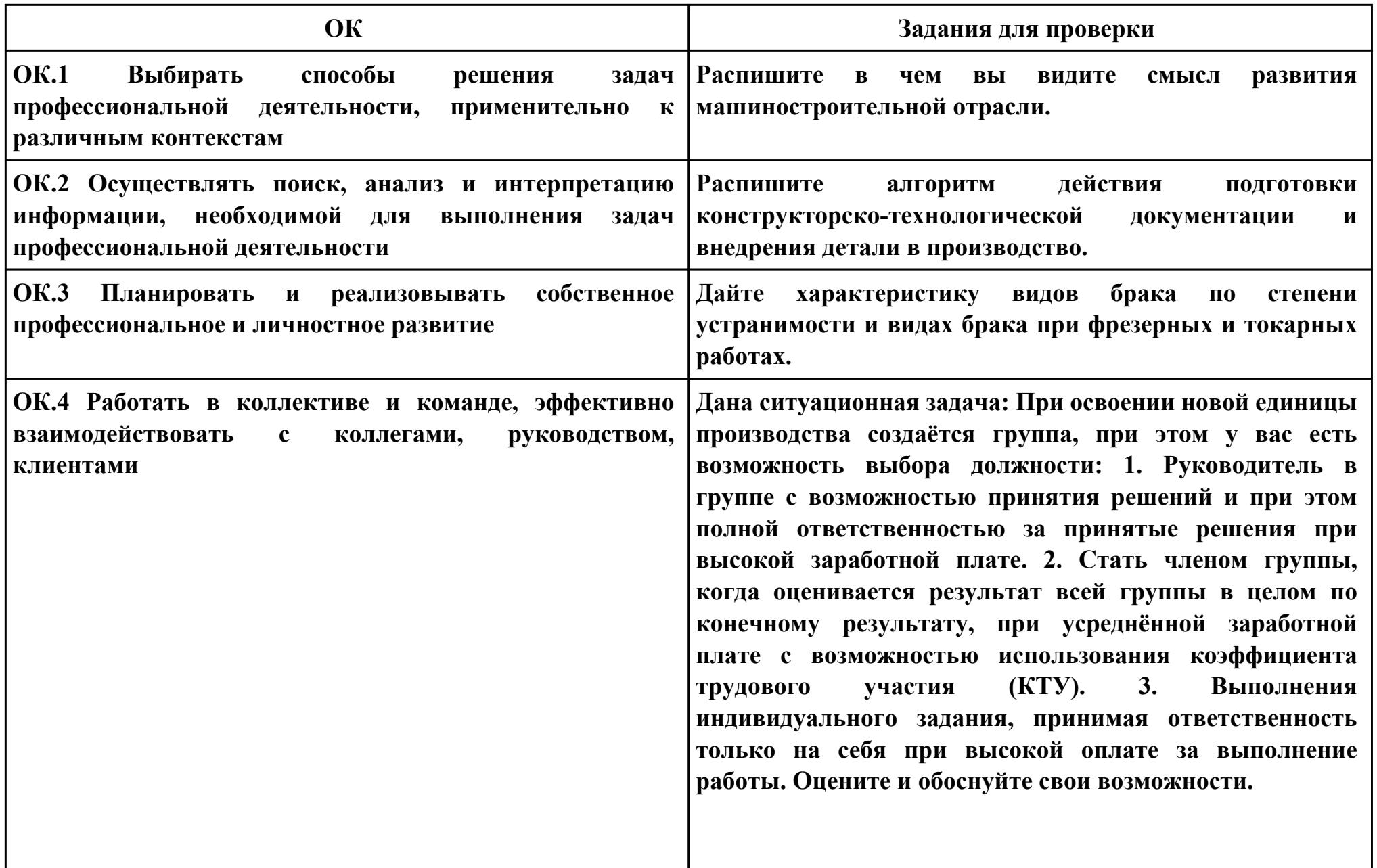

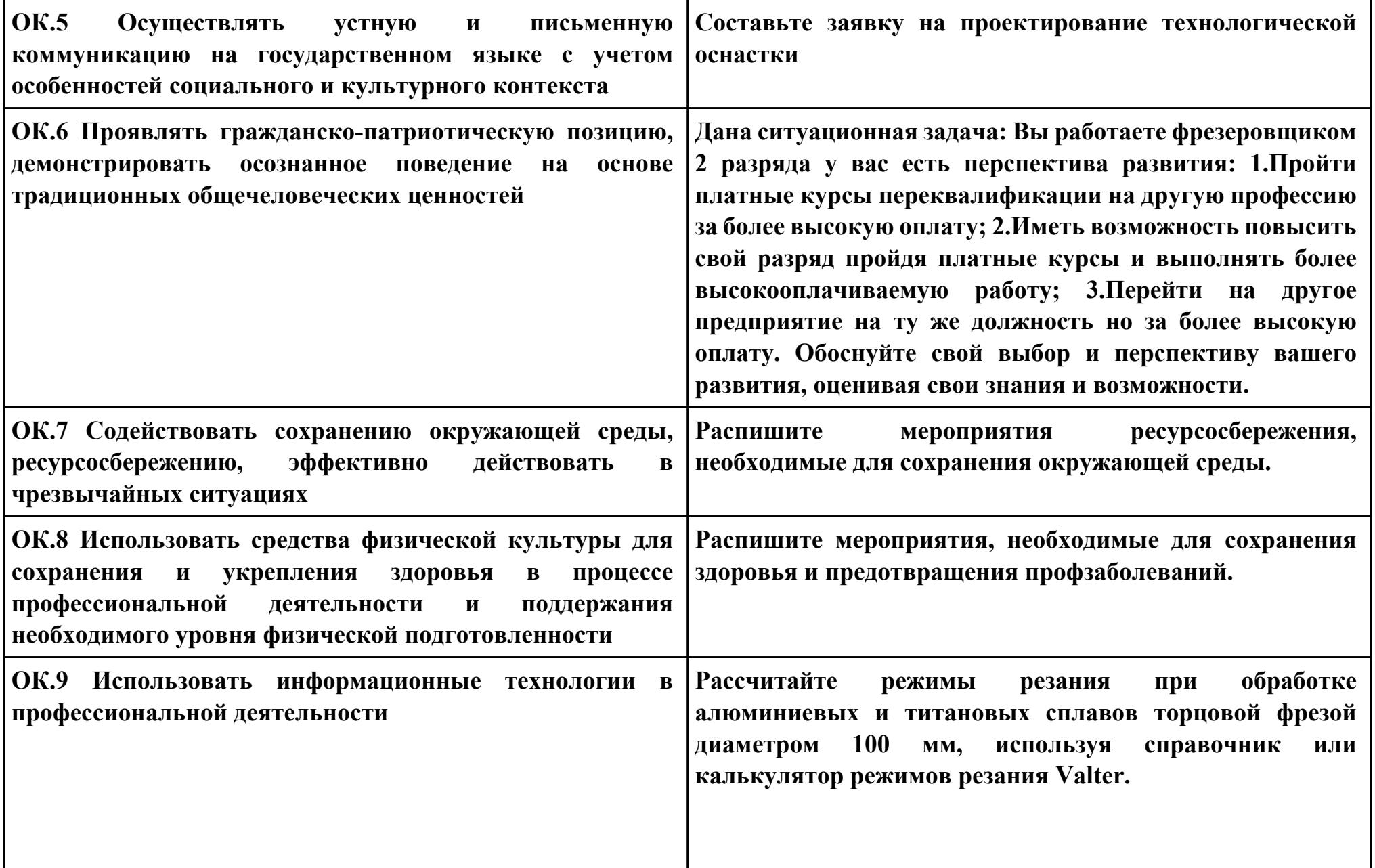

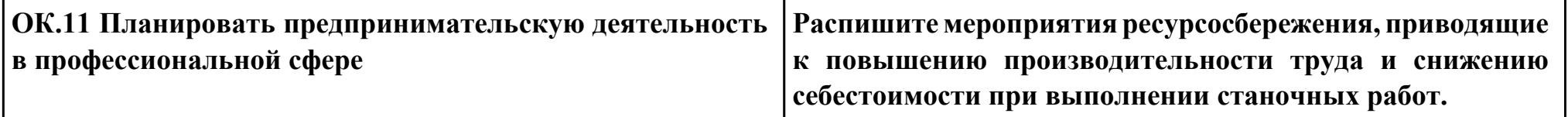

## **ПК.6**

**Вид практического задания: составлять технологические маршруты изготовления деталей и проектировать технологические операции**

**Практическое задание:**

# **Разработка типового маршрутного технологического процесса изготовления детали Необходимое оборудование: Персональный компьютер, САПР "Компас", САПР ТП "Вертикаль"**

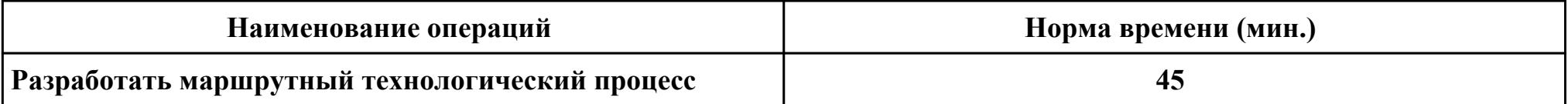

## **Критерии оценки:**

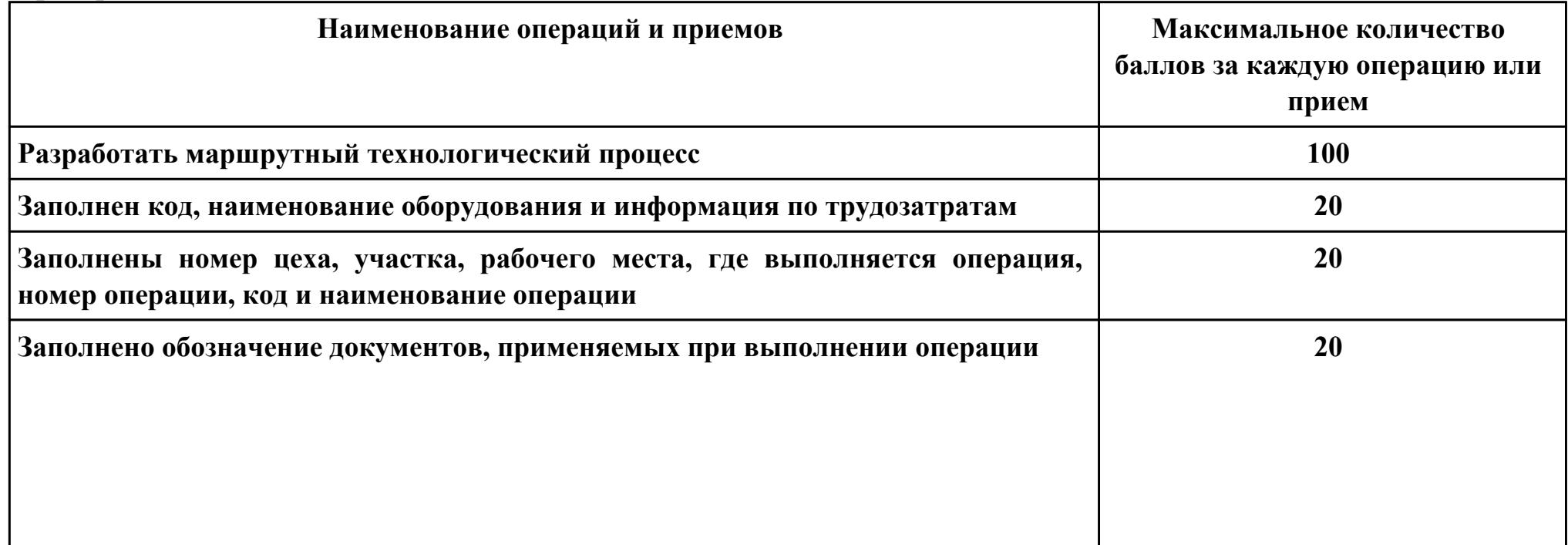

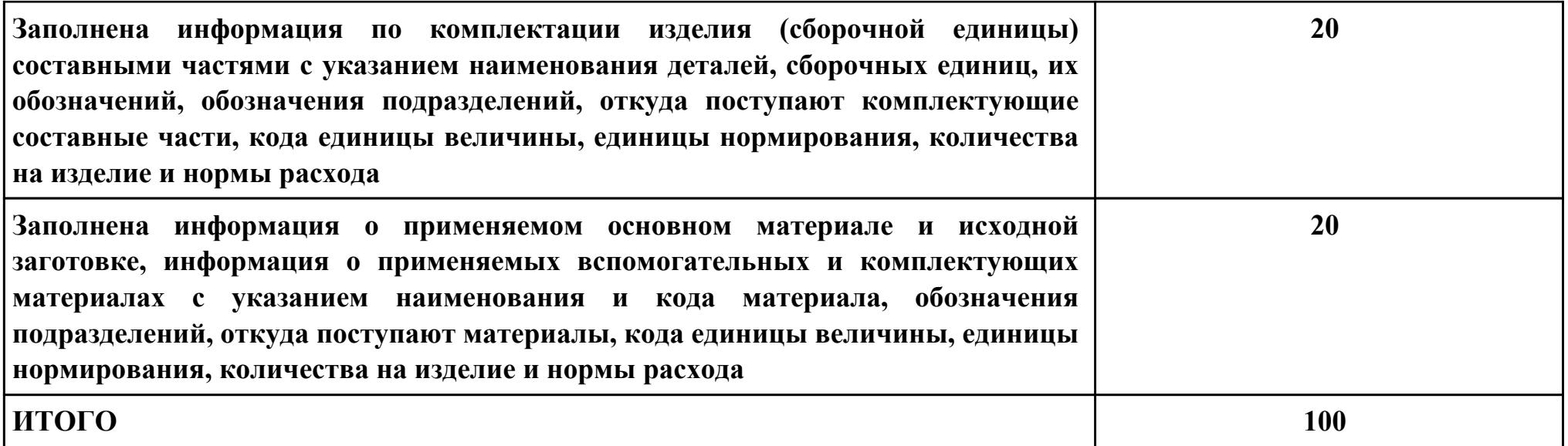

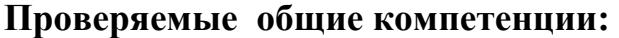

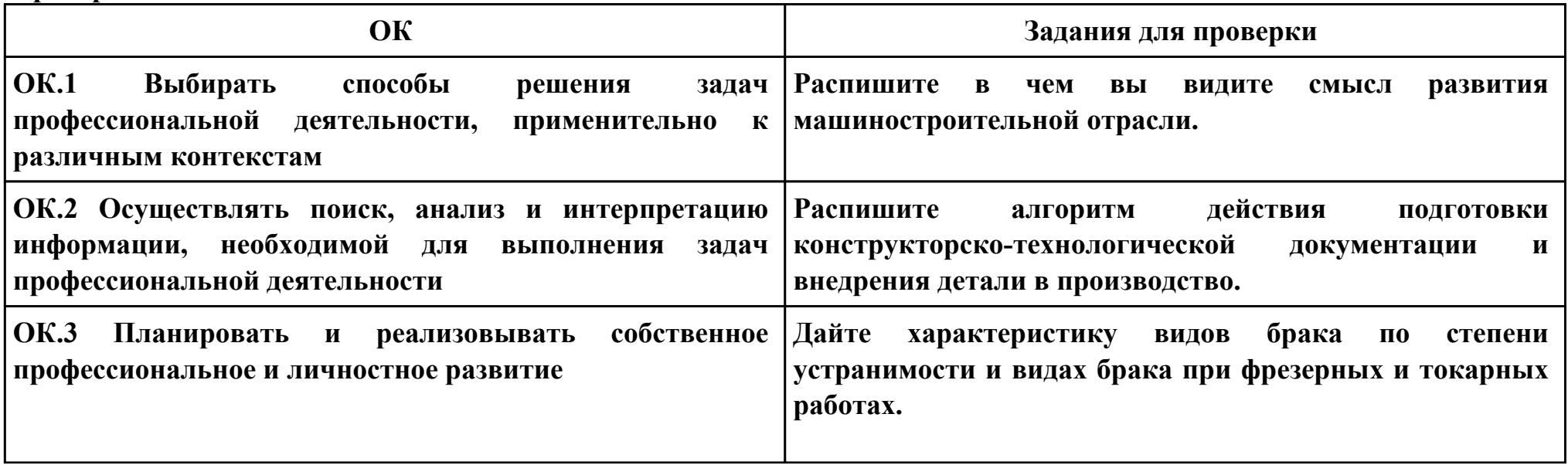

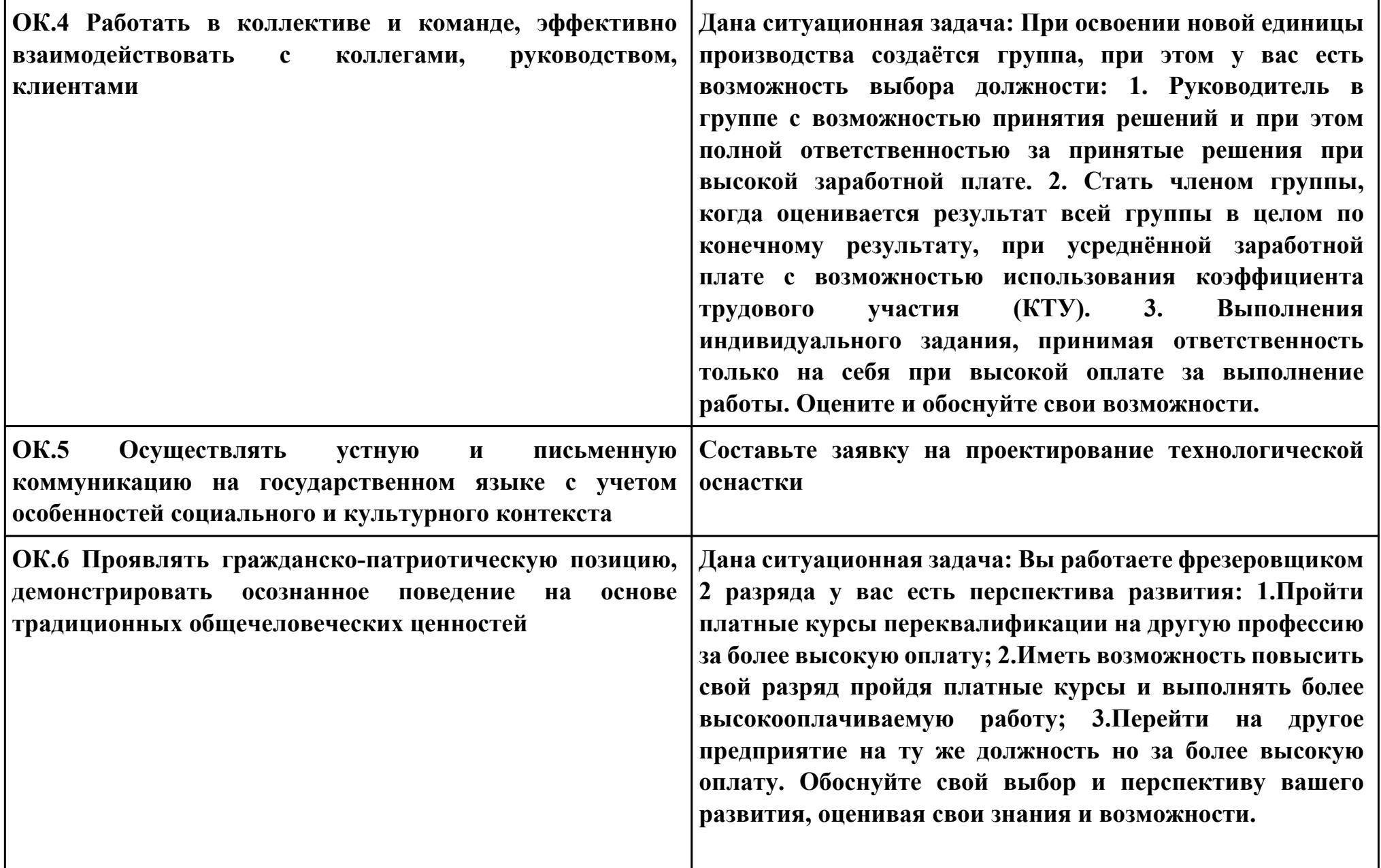

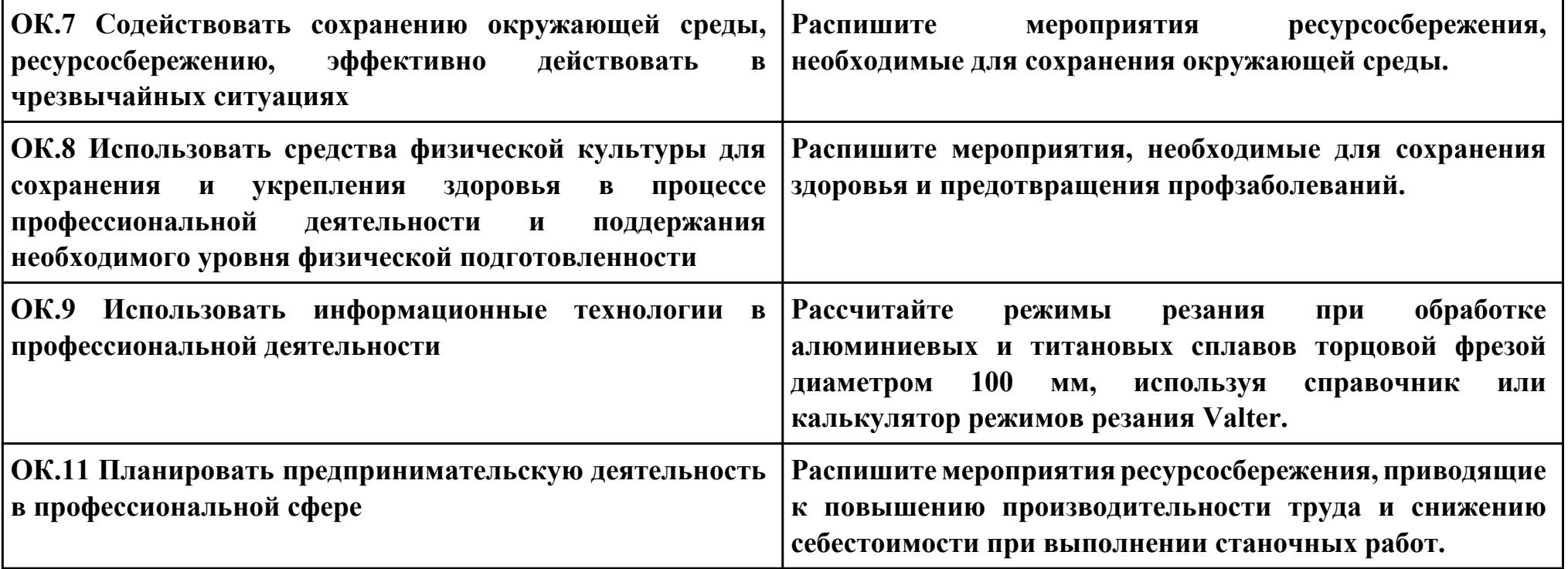

**ПК.7**

**Вид практического задания: использовать автоматизированное рабочее место технолога-программиста для**

**разработки и внедрения управляющих программ к станкам с ЧПУ**

**Практическое задание:**

**Разработать управляющую программу с применением САПР по модели.**

**При обработке использовать тип операций Millplanar (подтип PLANARMILL) и Millcontour (подтип FIXEDCONTOUR).**

**Использовать постпроцессор DMC635V. Расширение файла сделать "ТХТ".**

**Необходимое оборудование: Необходимое оборудование Персональный компьютер, САПР "NX", модель детали, постпроцессор DMC635V**

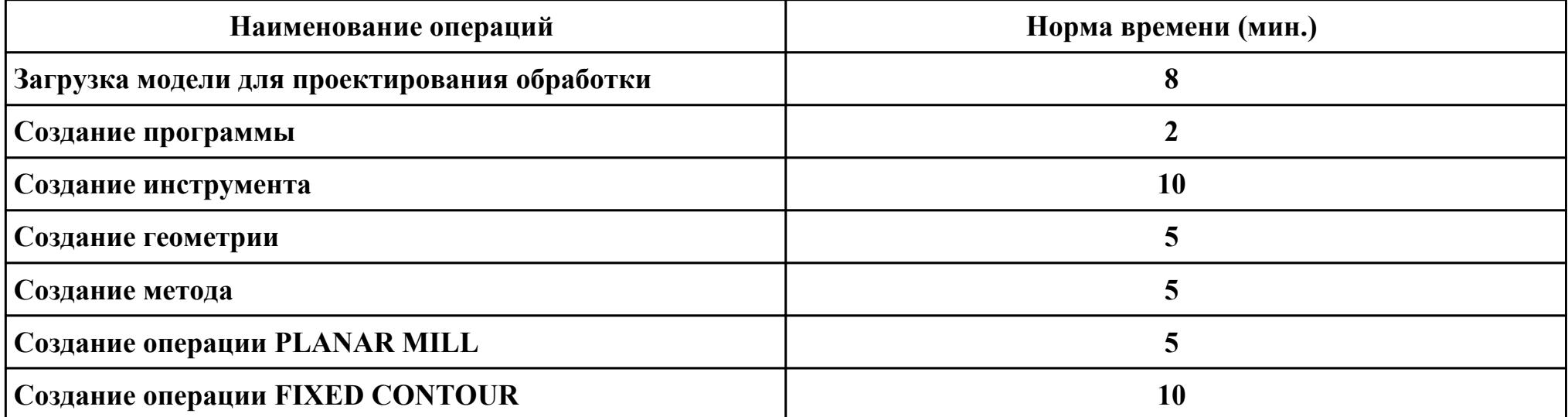

#### **Критерии оценки:**

**Наименование операций и приемов Максимальное количество**

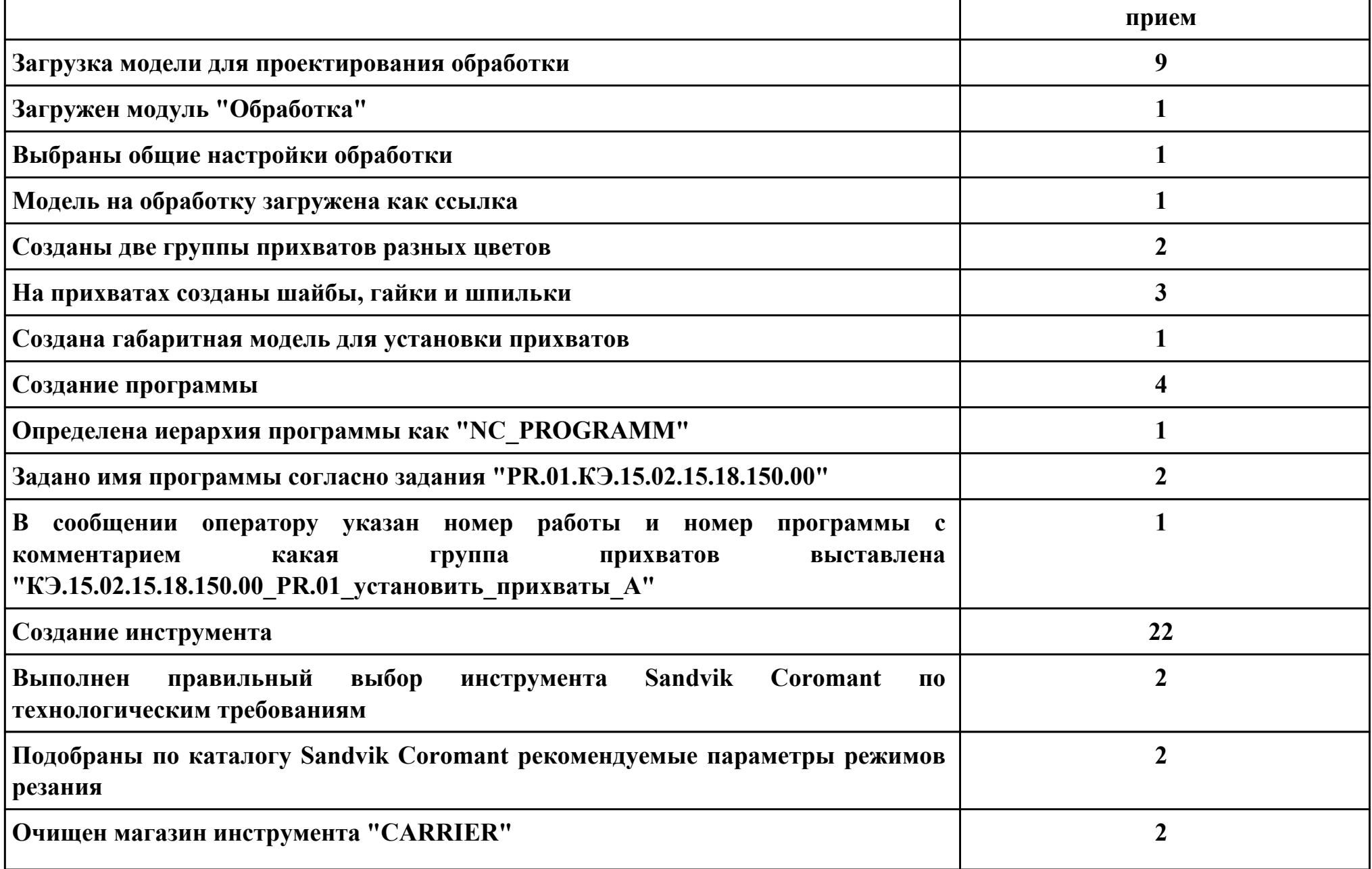

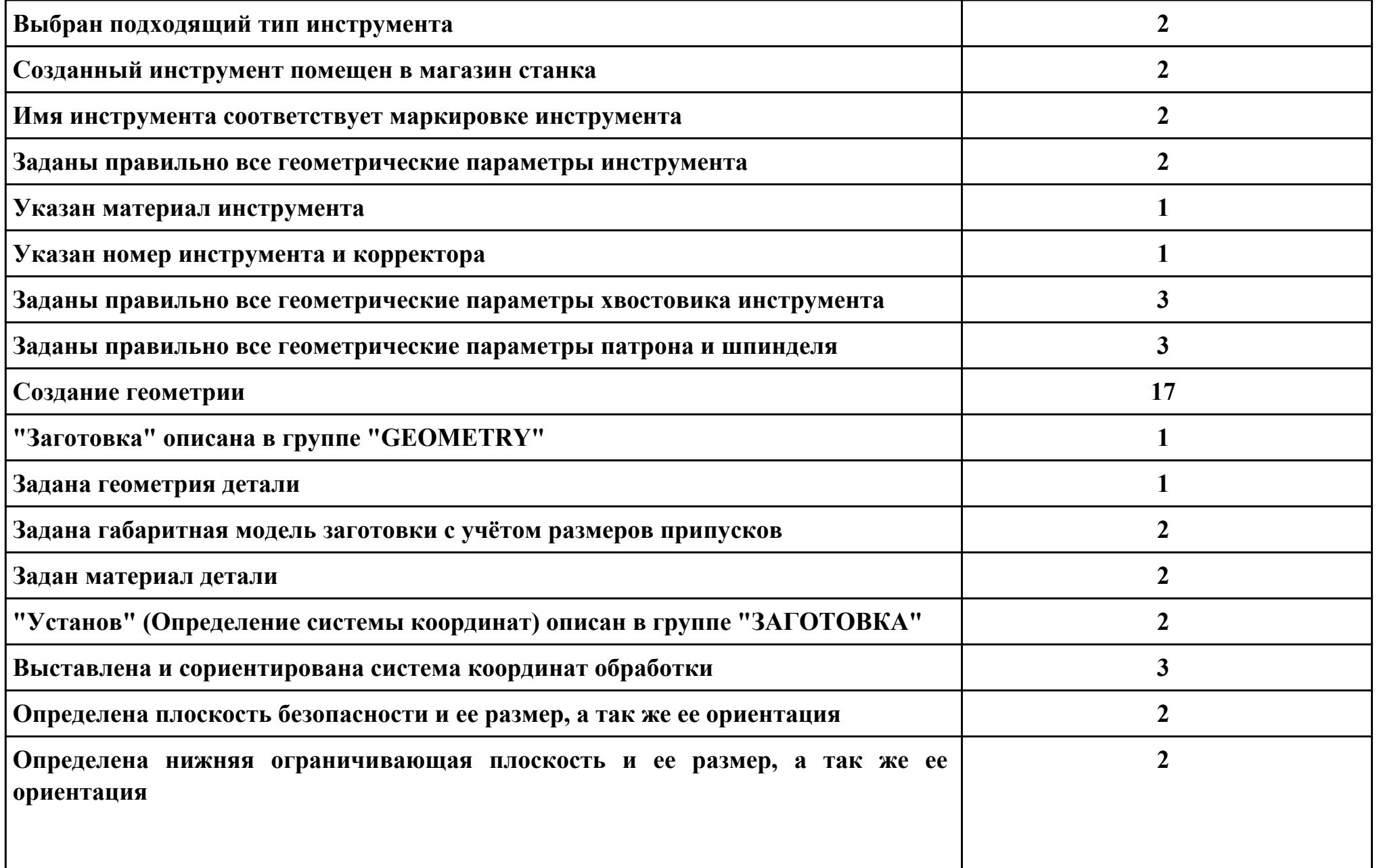

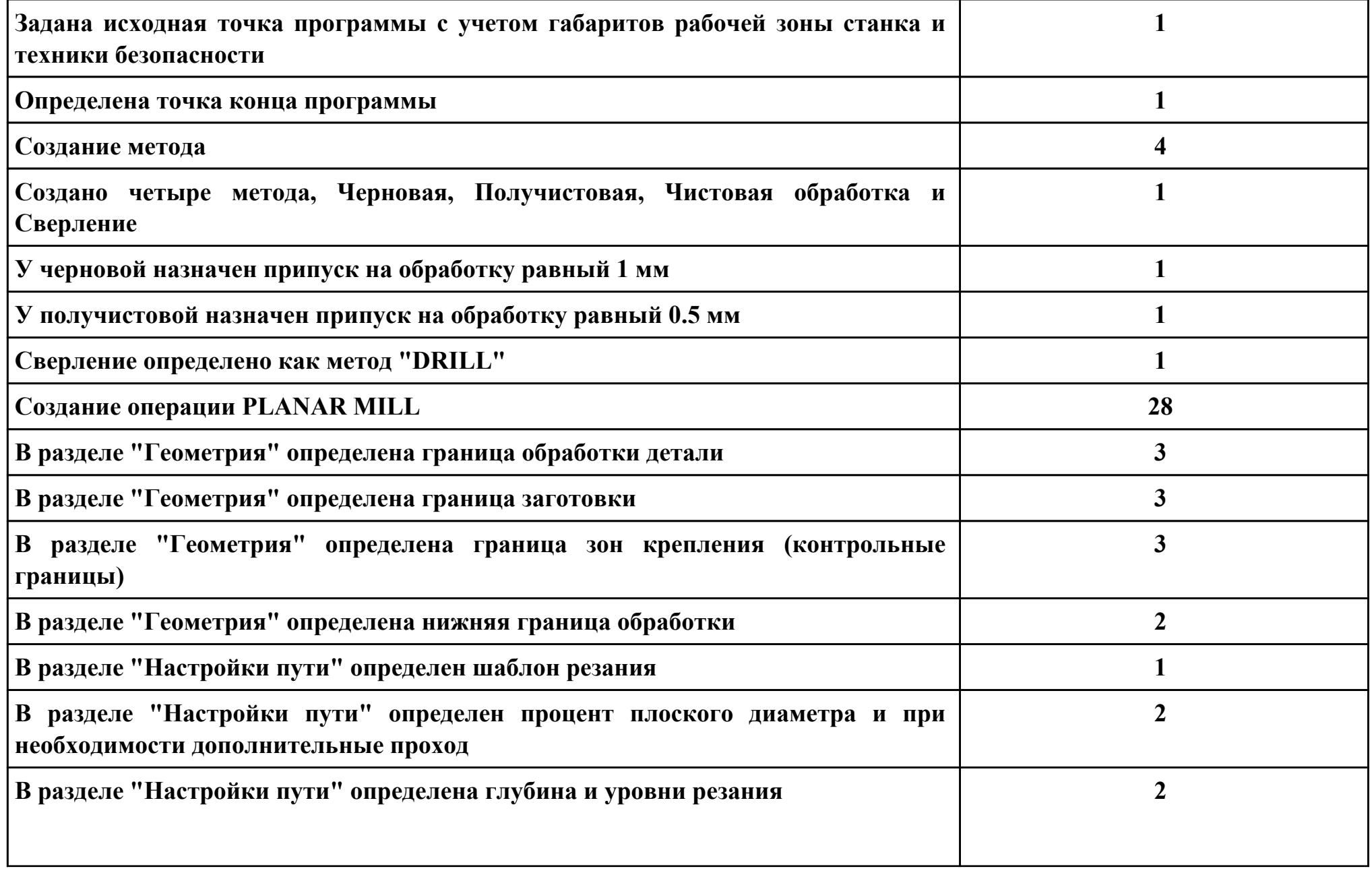

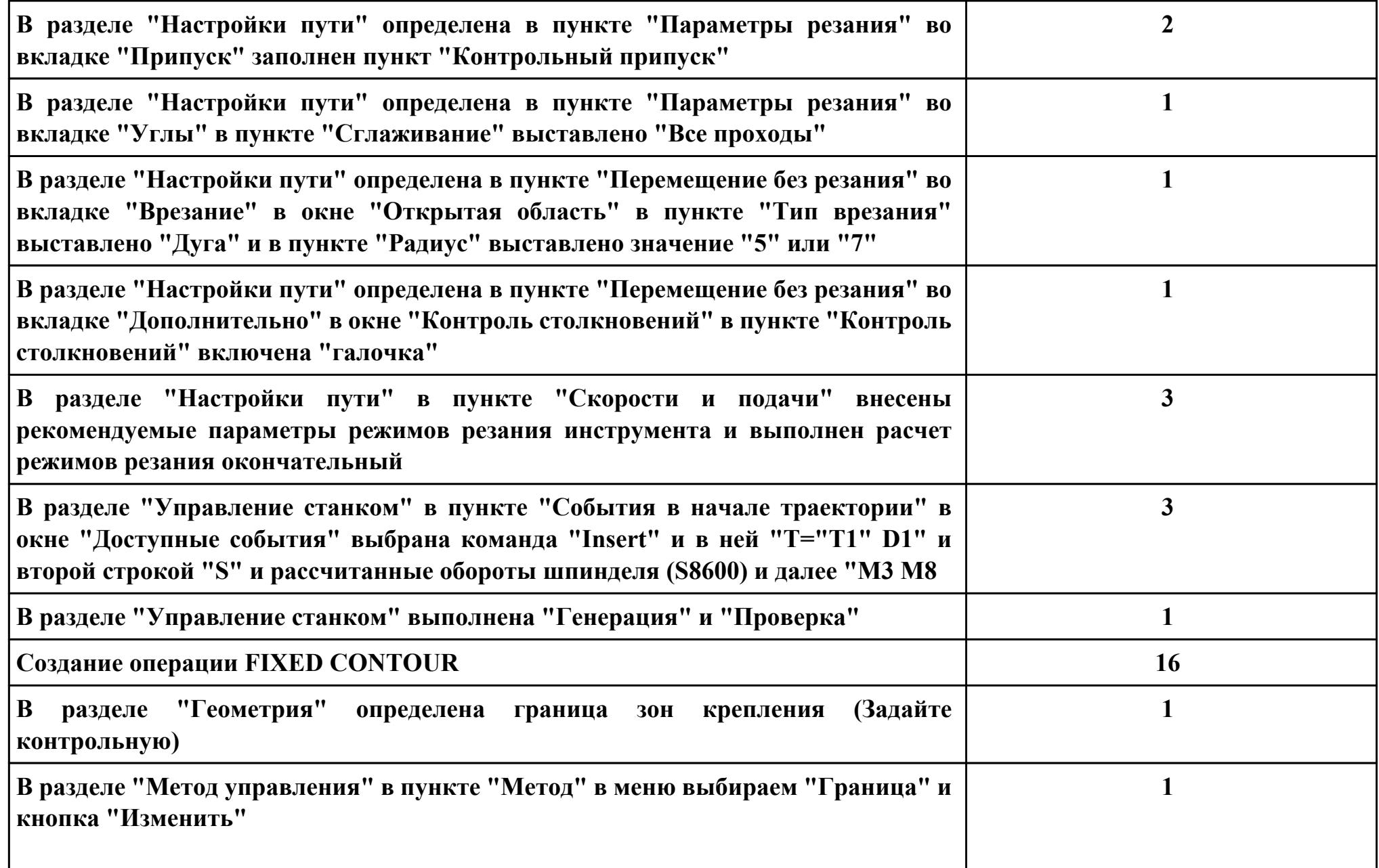
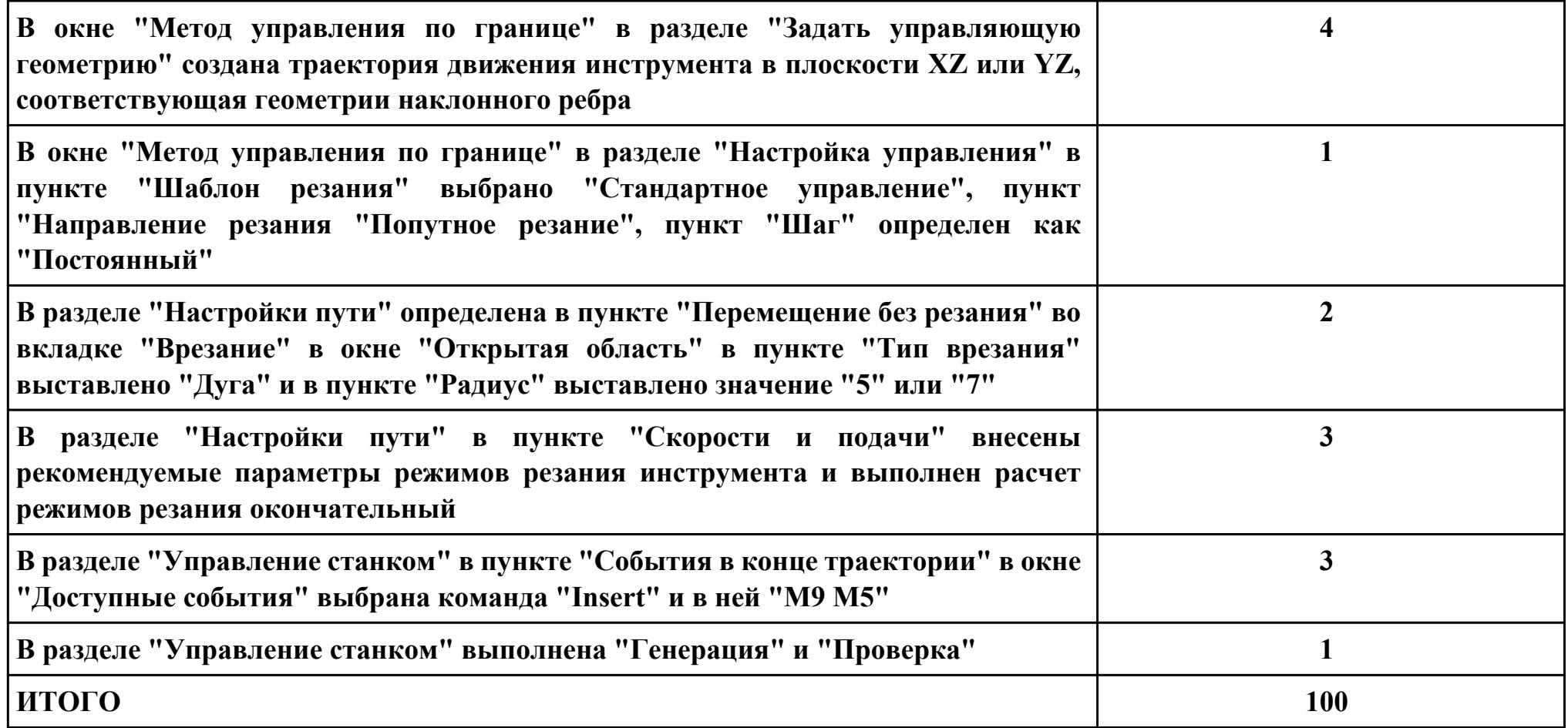

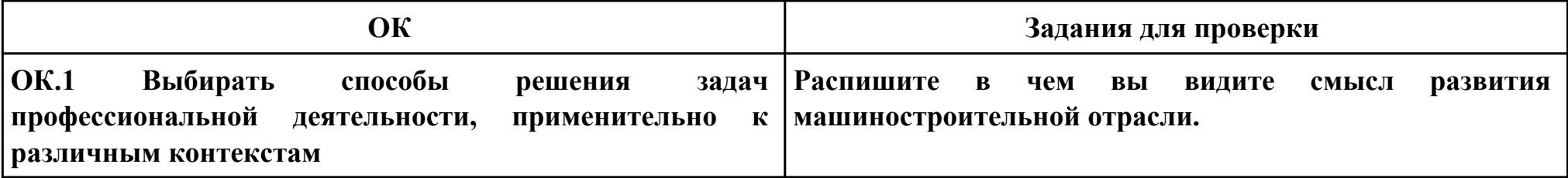

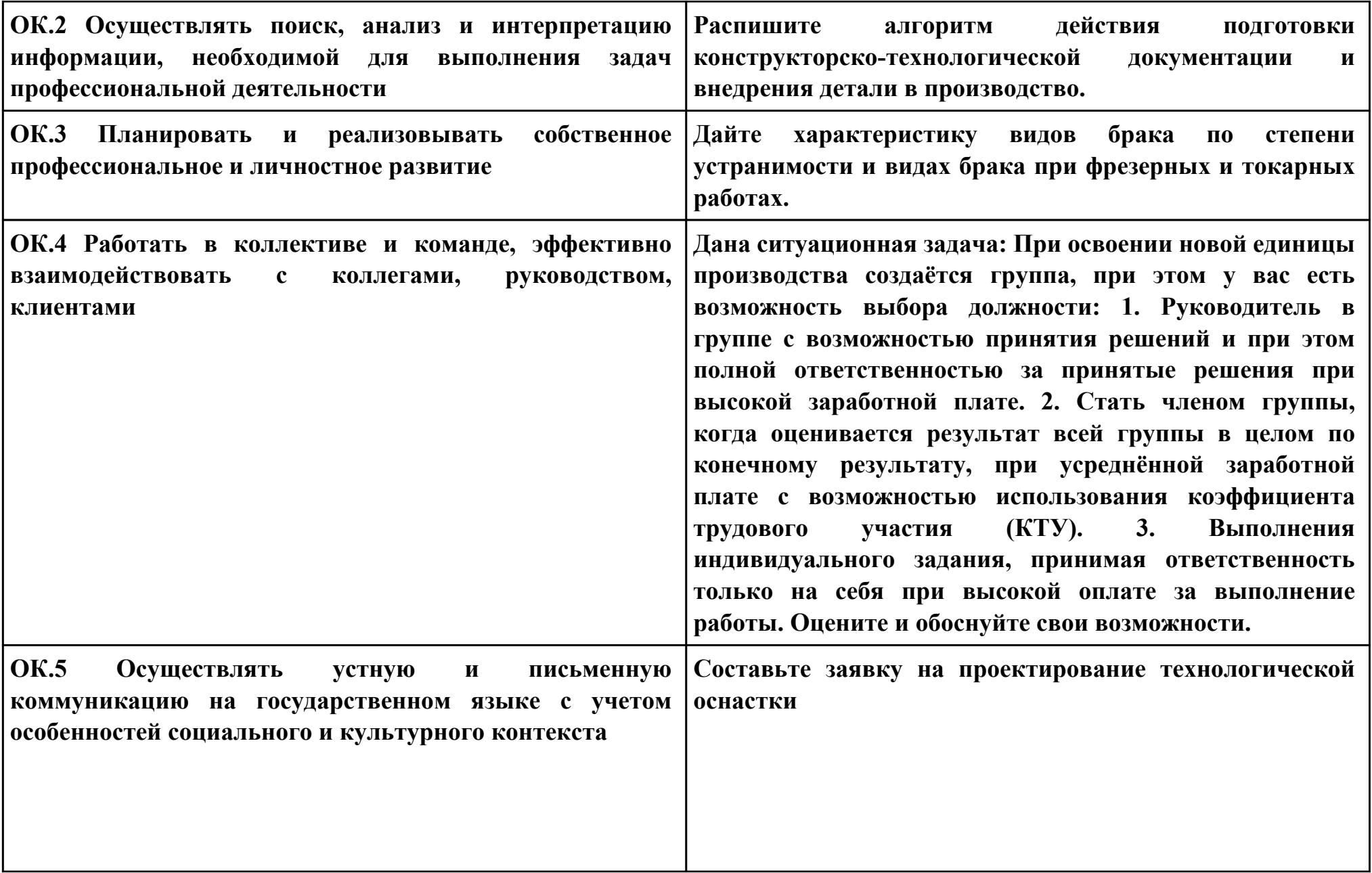

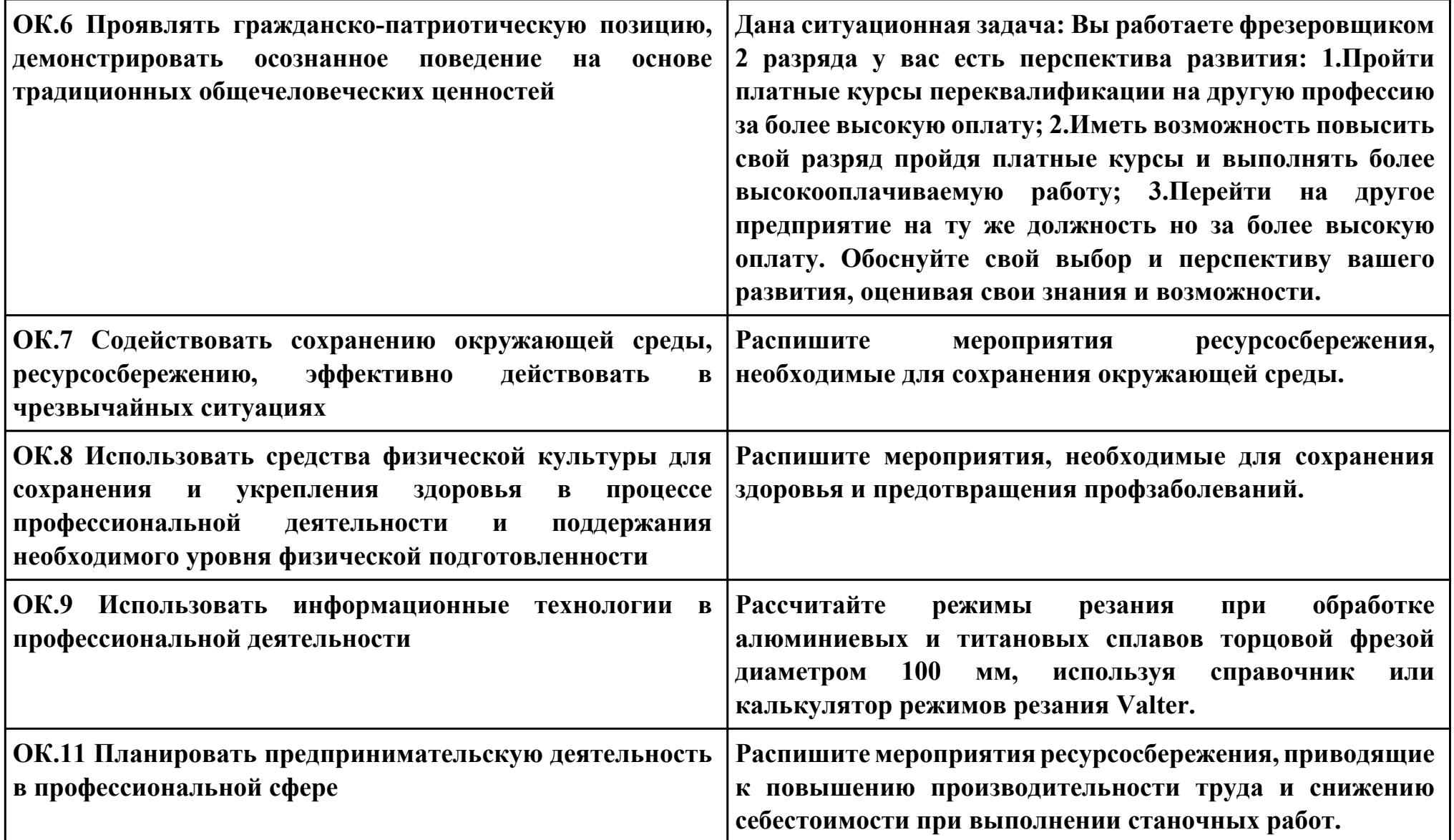

### **Задание № 7**

### **ПК.8**

**Вид практического задания: разработки и внедрения управляющих программ для обработки типовых деталей на металлообрабатывающем или аддитивном оборудовании**

**Практическое задание:**

**Внедрить управляющую программу**

### **Необходимое оборудование: Станок с ЧПУ DMC 635 v**

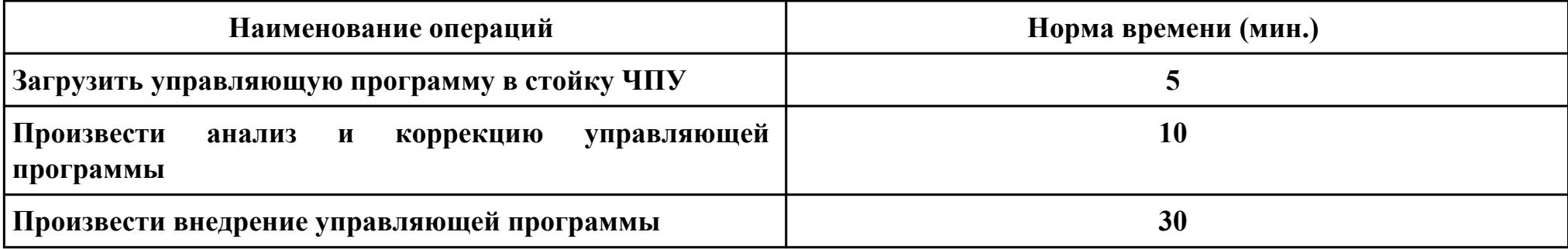

#### **Критерии оценки:**

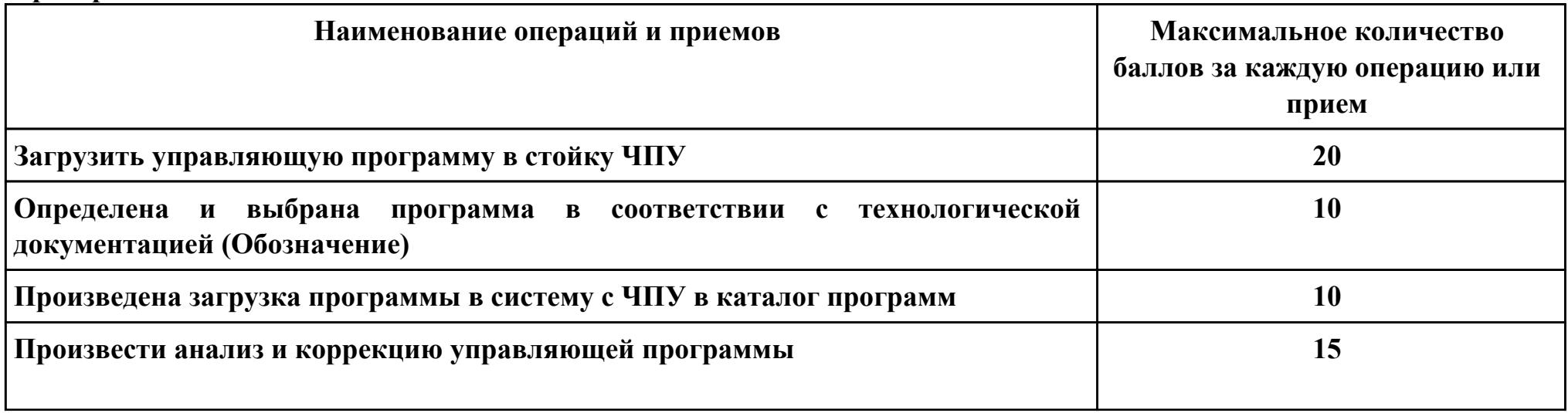

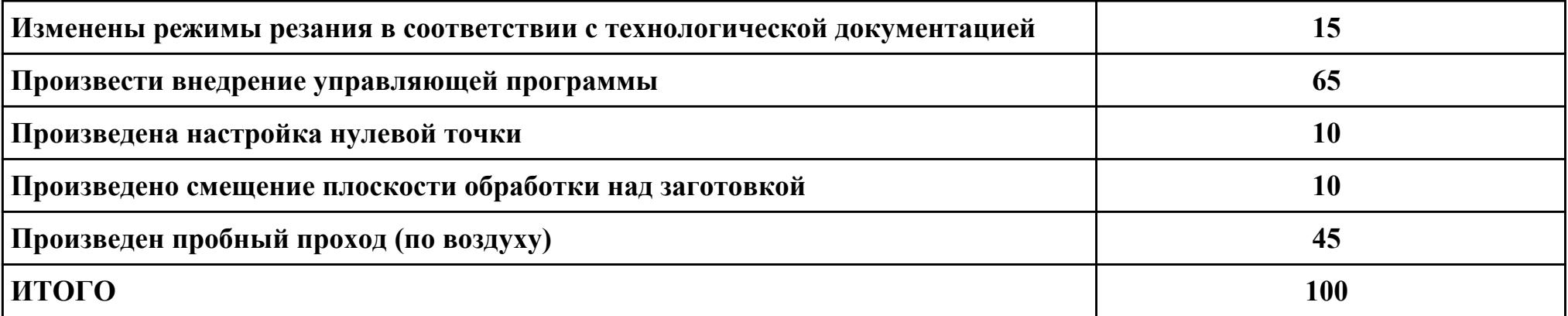

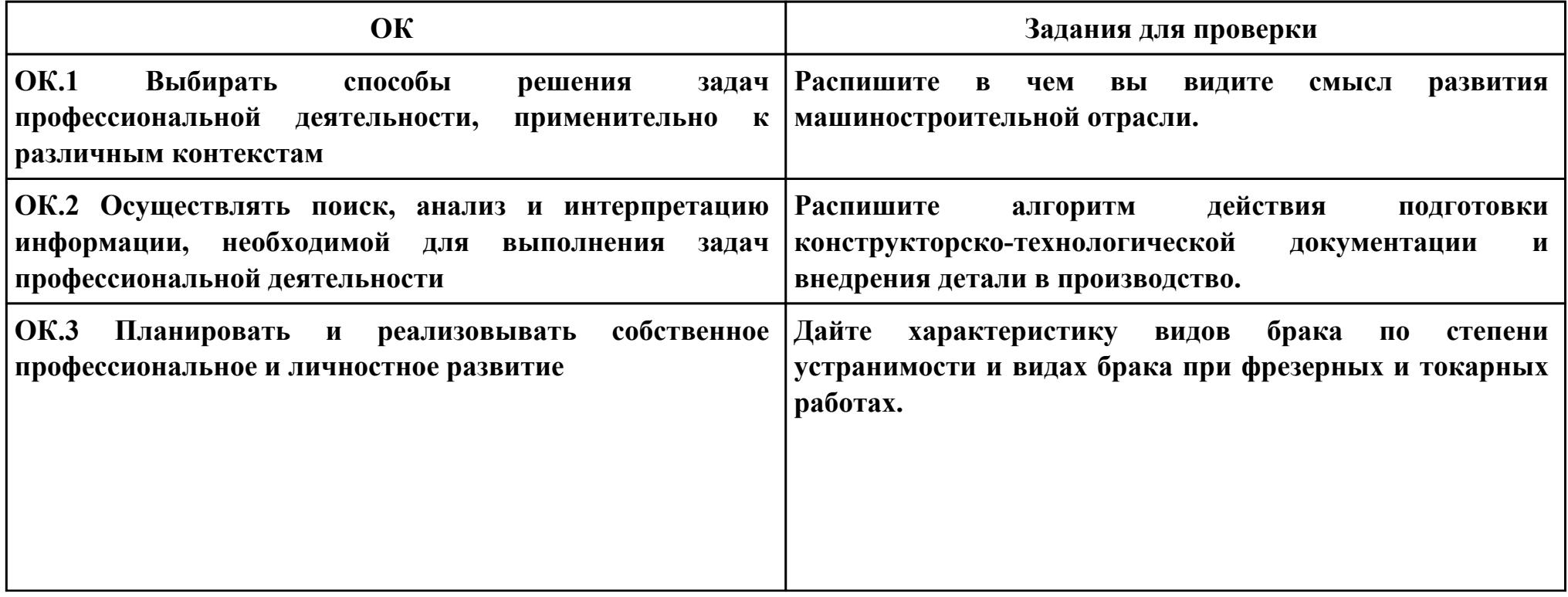

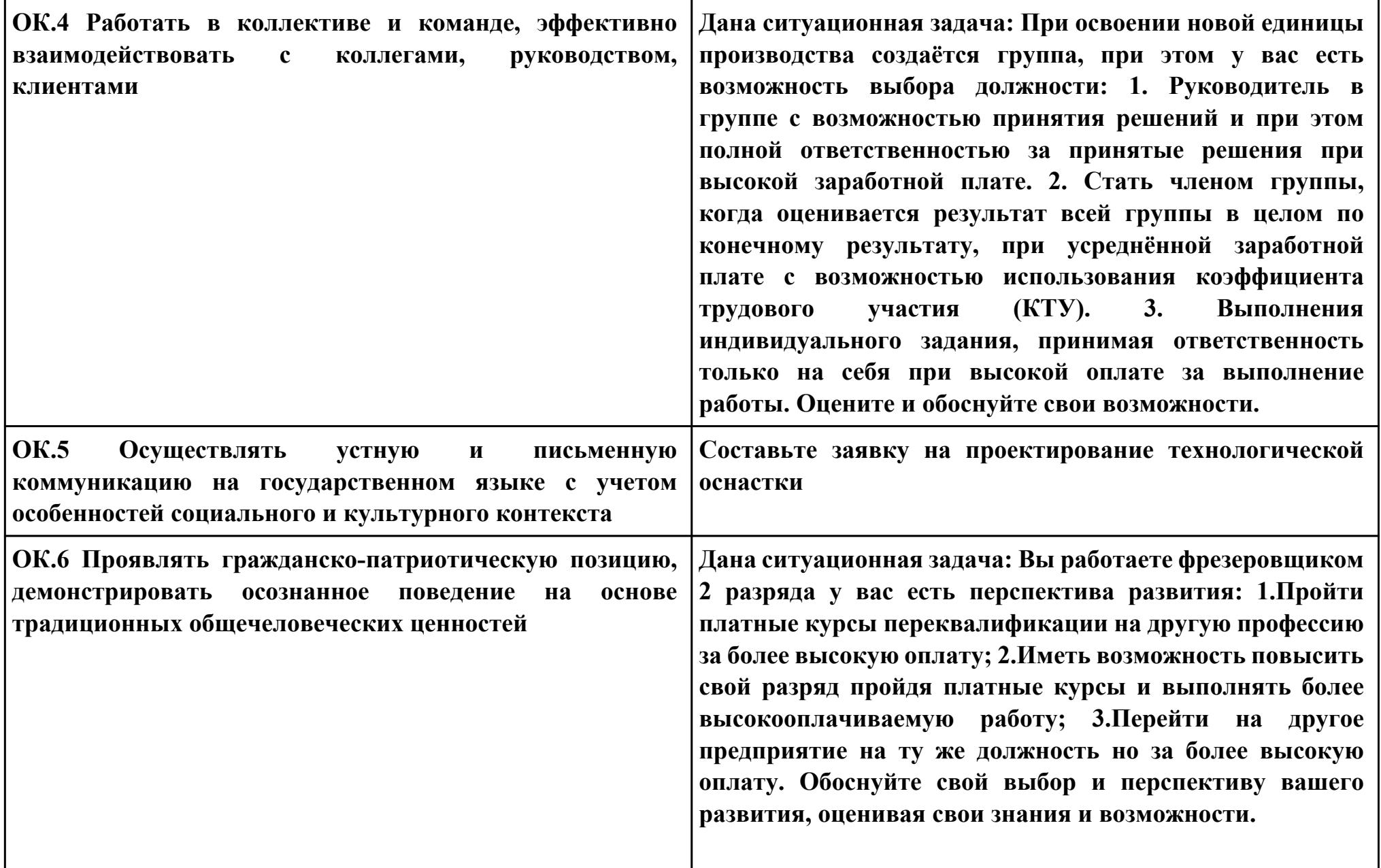

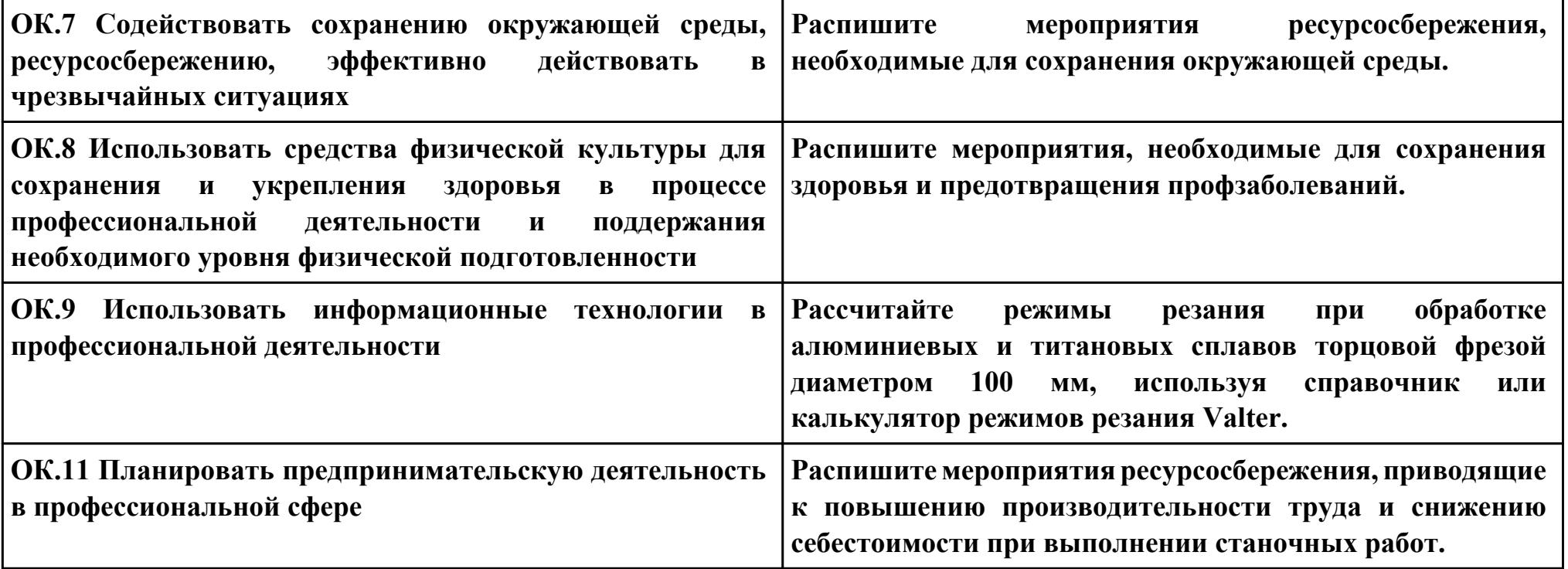

**Задание № 8**

**ПК.9**

**Вид практического задания: Подготовка технологической оснастки к выполнению работ по изготовлению деталей на станках с ЧПУ**

**Практическое задание:**

**Подготовить технологическую оснастку к выполнению работ по изготовлению деталей на станках с ЧПУ Необходимое оборудование: Технологическая оснастка, станок с ЧПУ DMC 635 v**

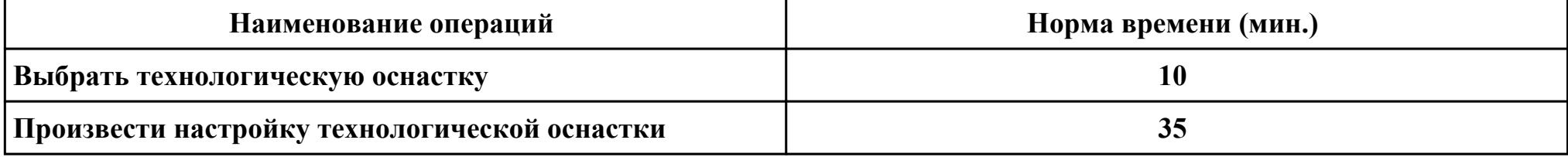

#### **Критерии оценки:**

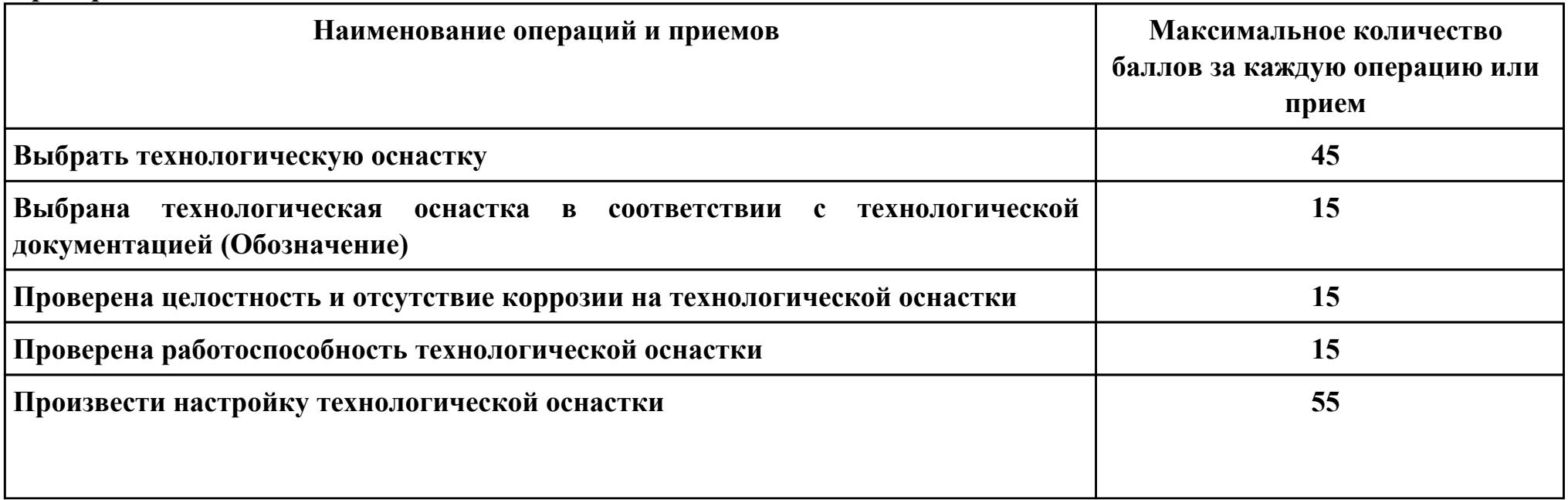

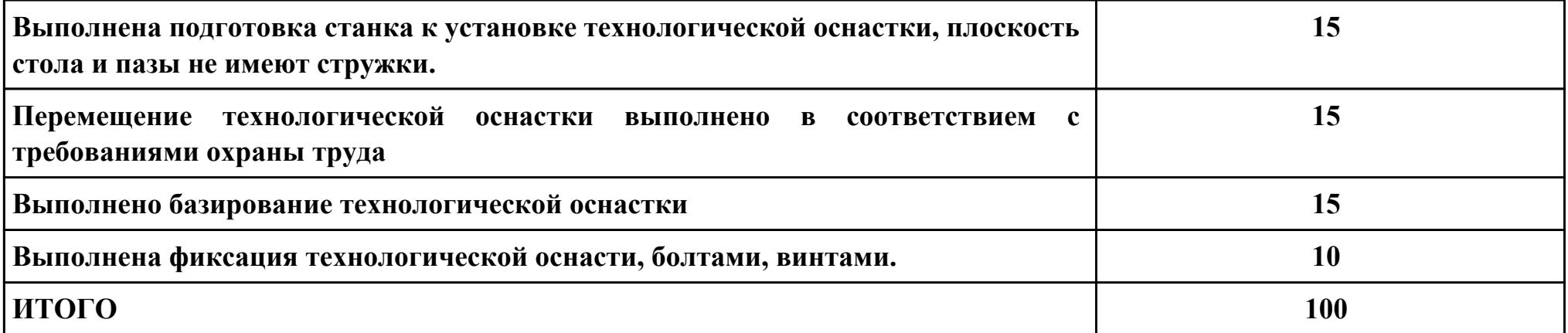

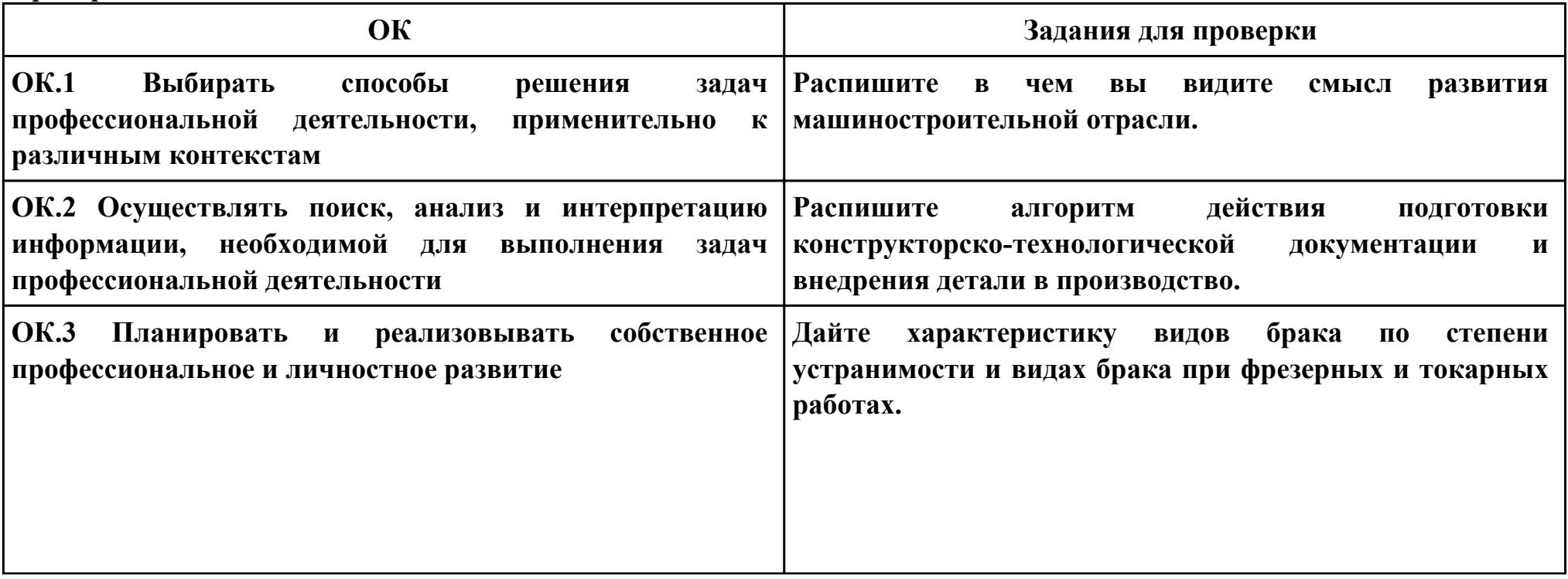

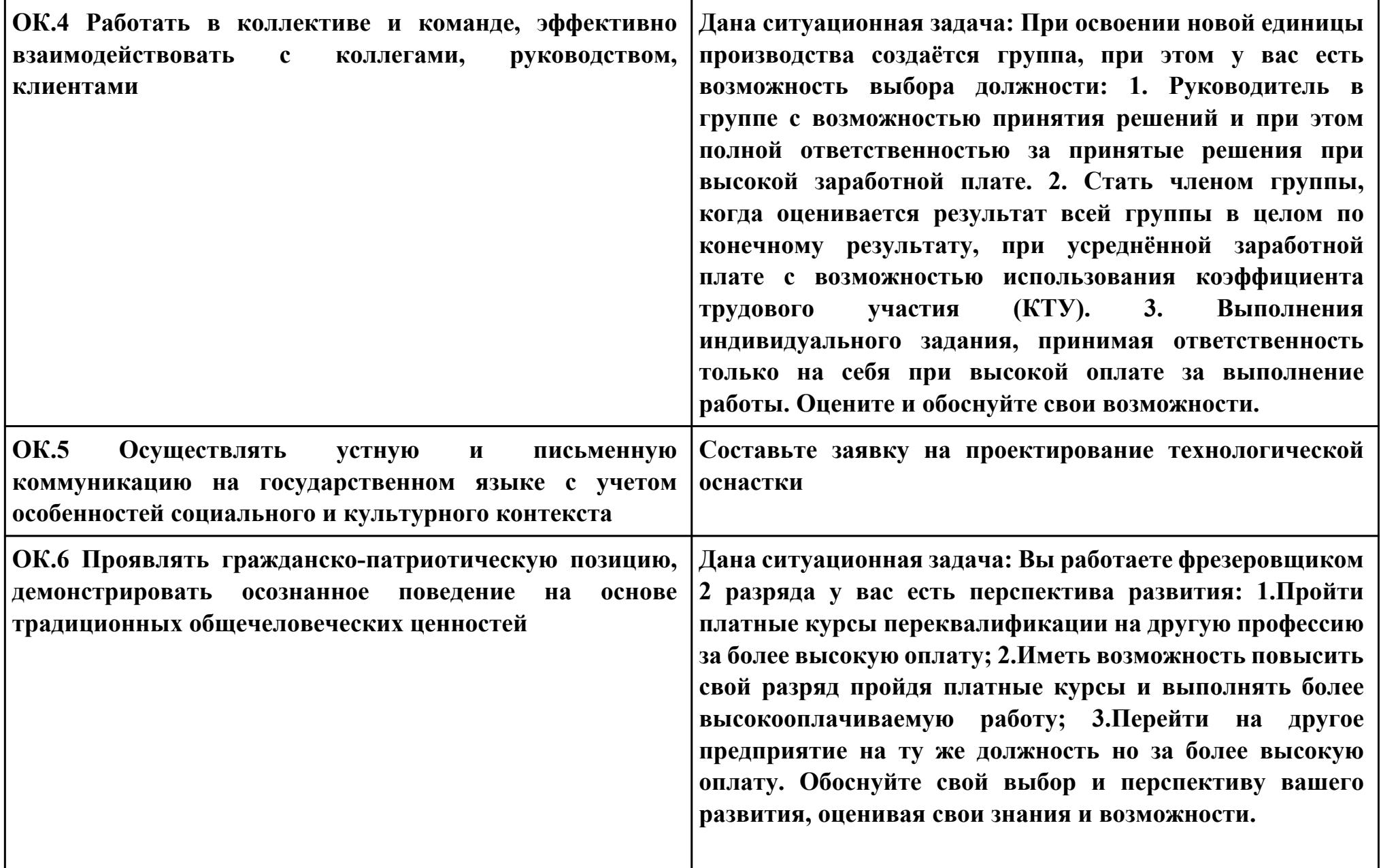

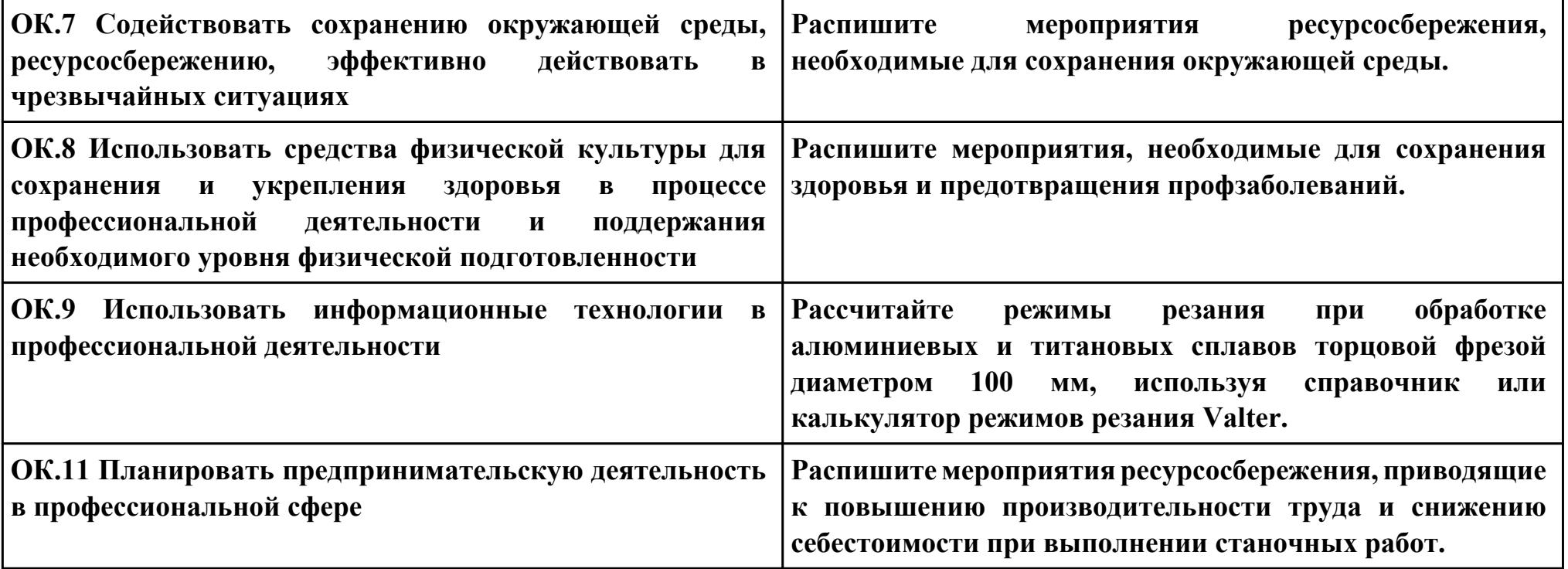

## **Задание № 9 ПК.10 Вид практического задания: Разработка планов участков механических цехов Практическое задание: Разработать план участка**

### **Необходимое оборудование: Персональный компьютер, САПК "Компас 3d"**

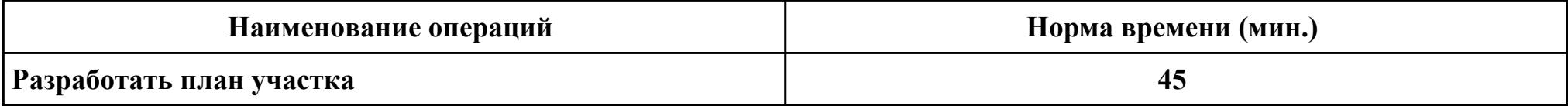

#### **Критерии оценки:**

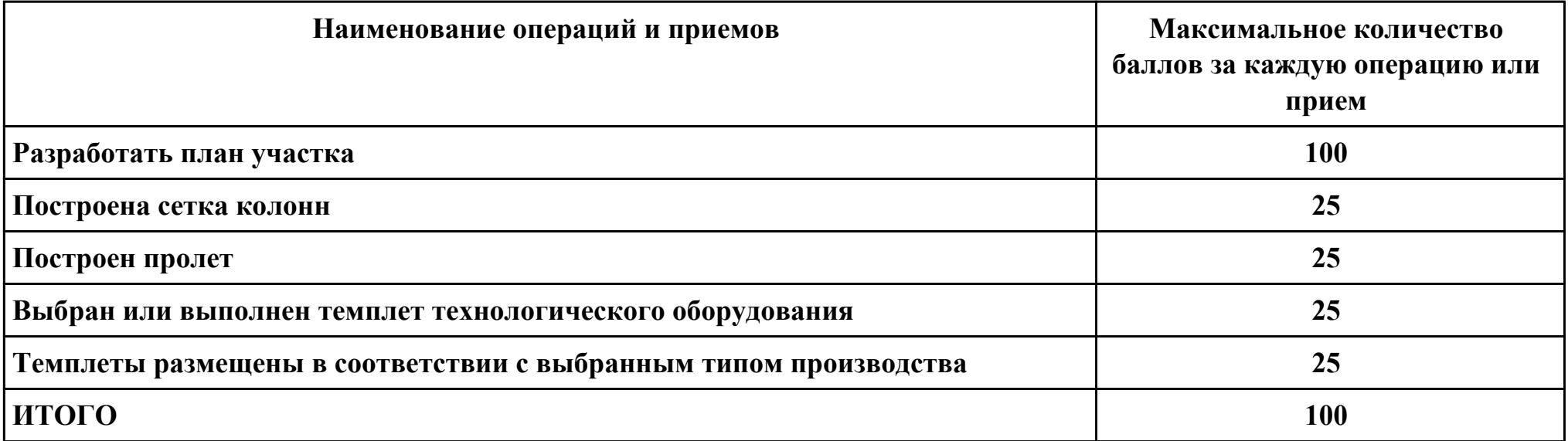

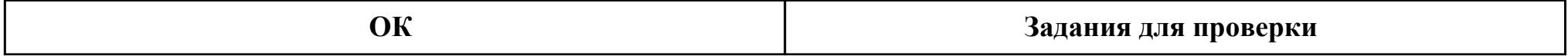

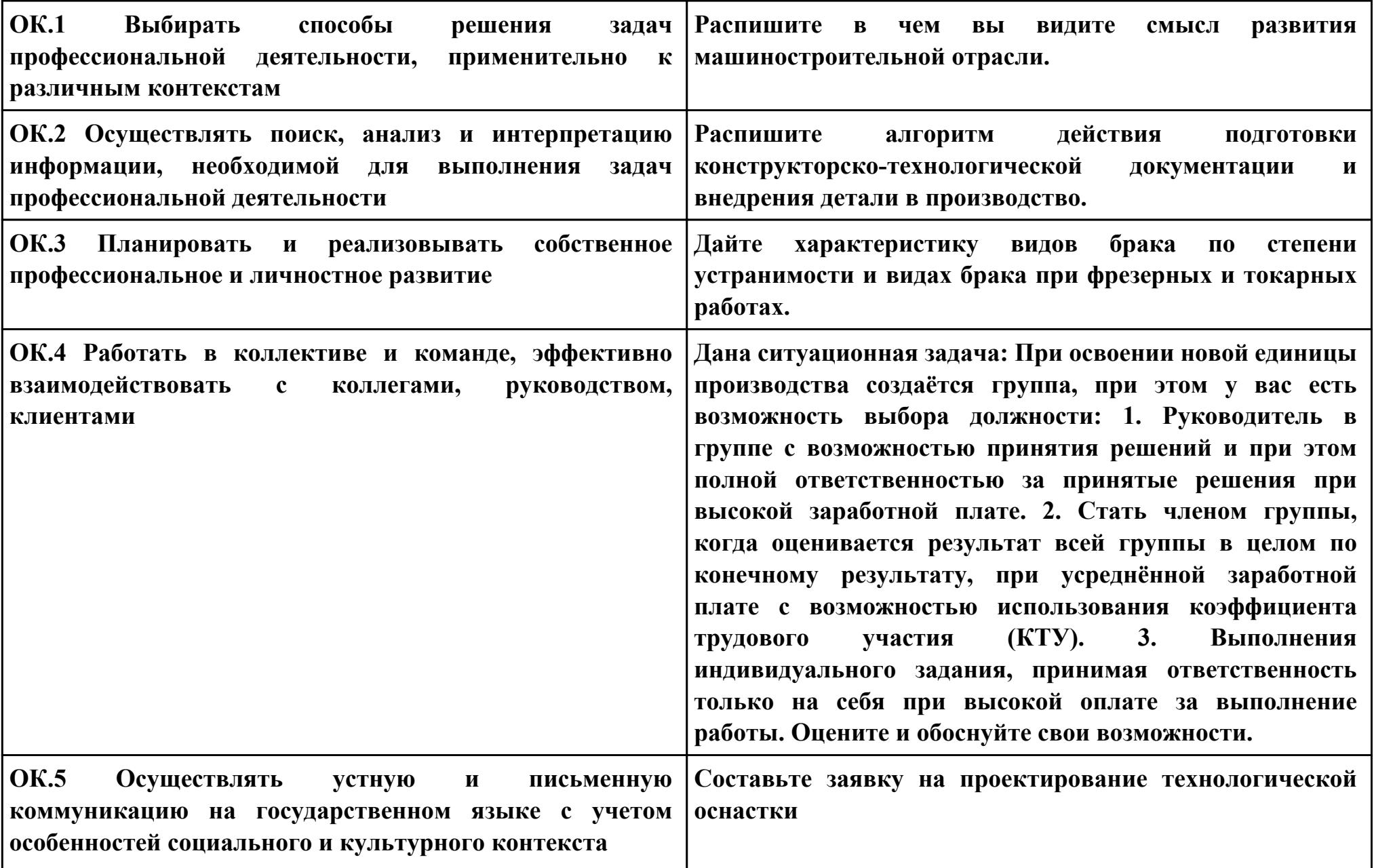

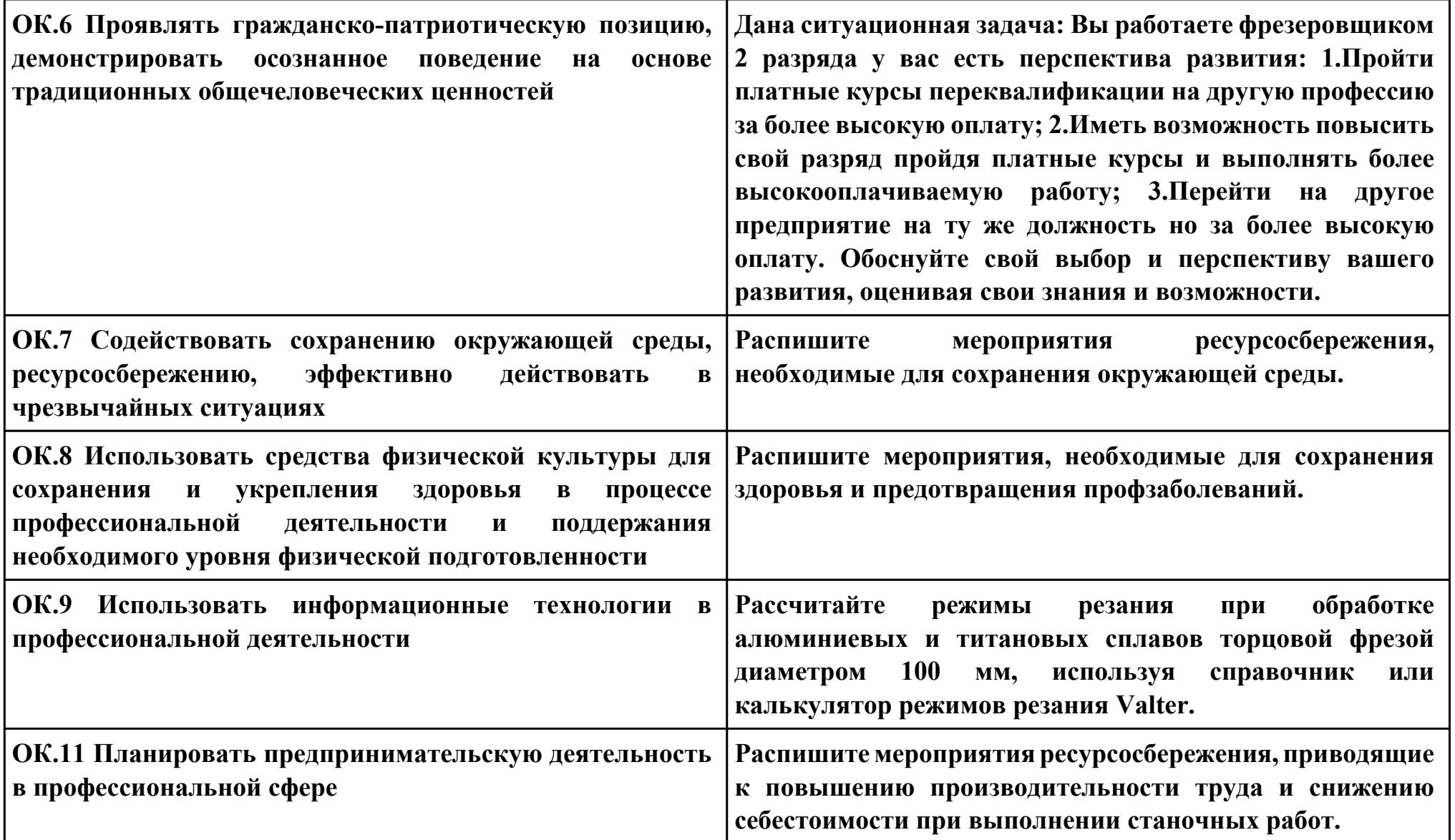

**Задание № 10**

**ПК.4**

**Вид практического задания: Выполнение расчётов с помощью систем автоматизированного проектирования**

**Практическое задание:**

**Выполнить расчет режимов резания фрезерной операции**

### **Необходимое оборудование: Персональный компьютер, САПР ТП "Вертикаль"**

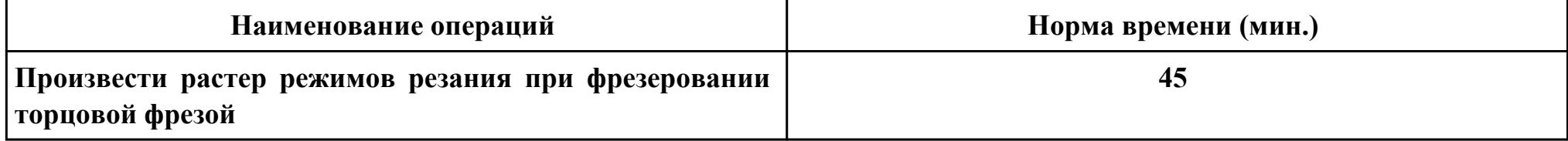

#### **Критерии оценки:**

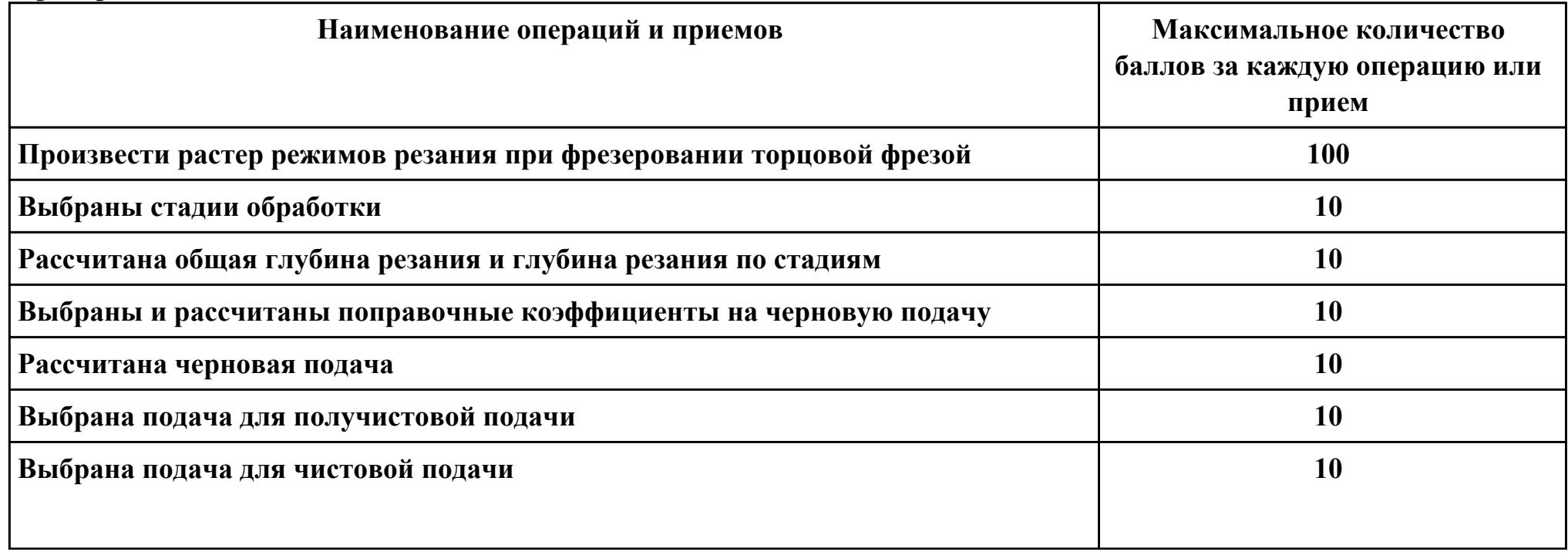

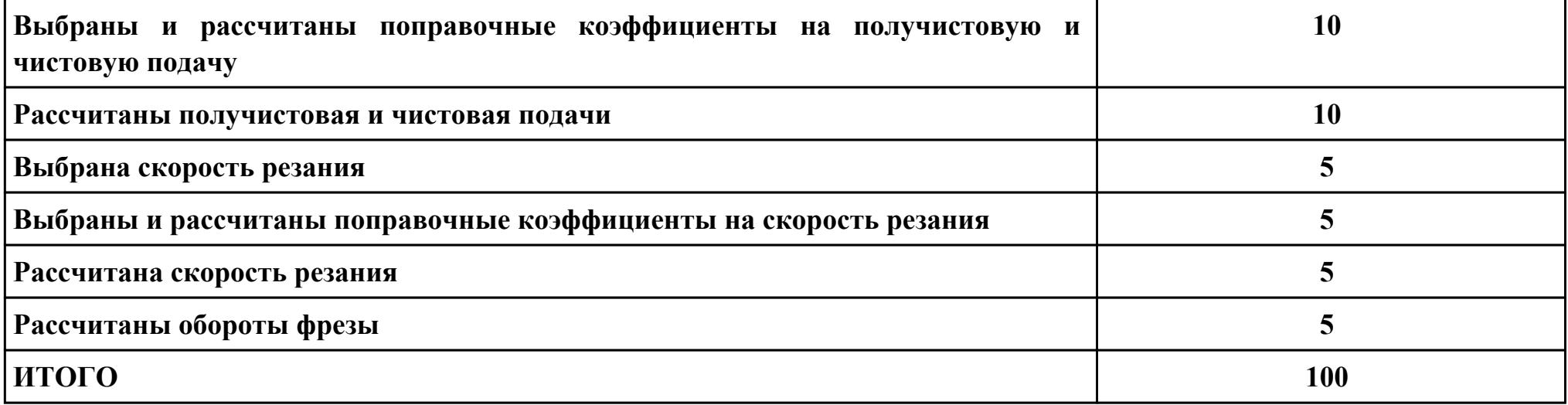

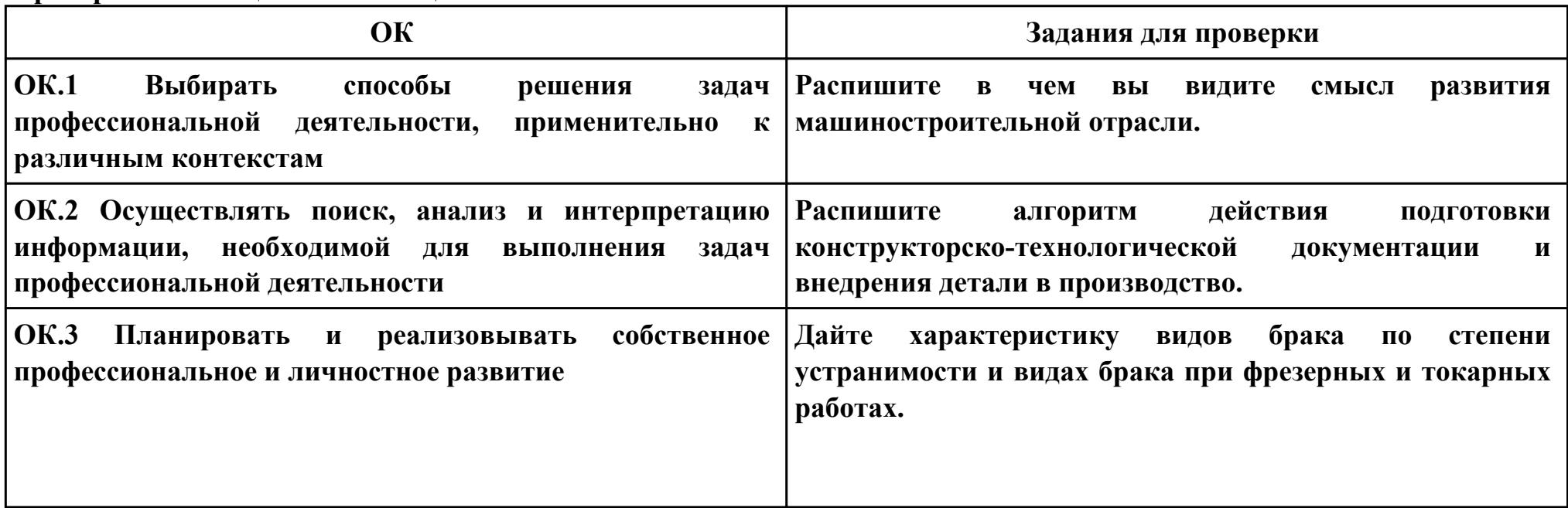

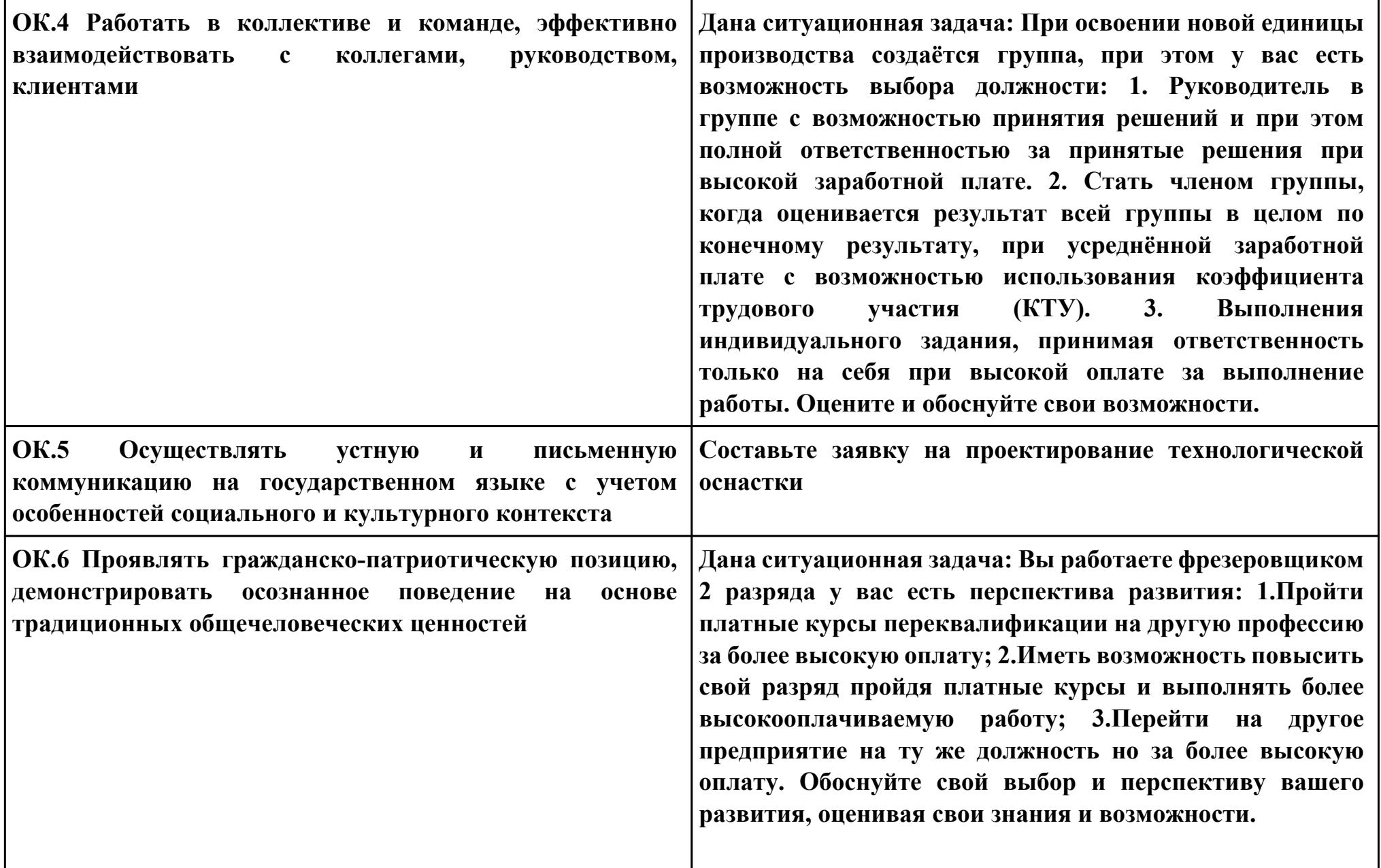

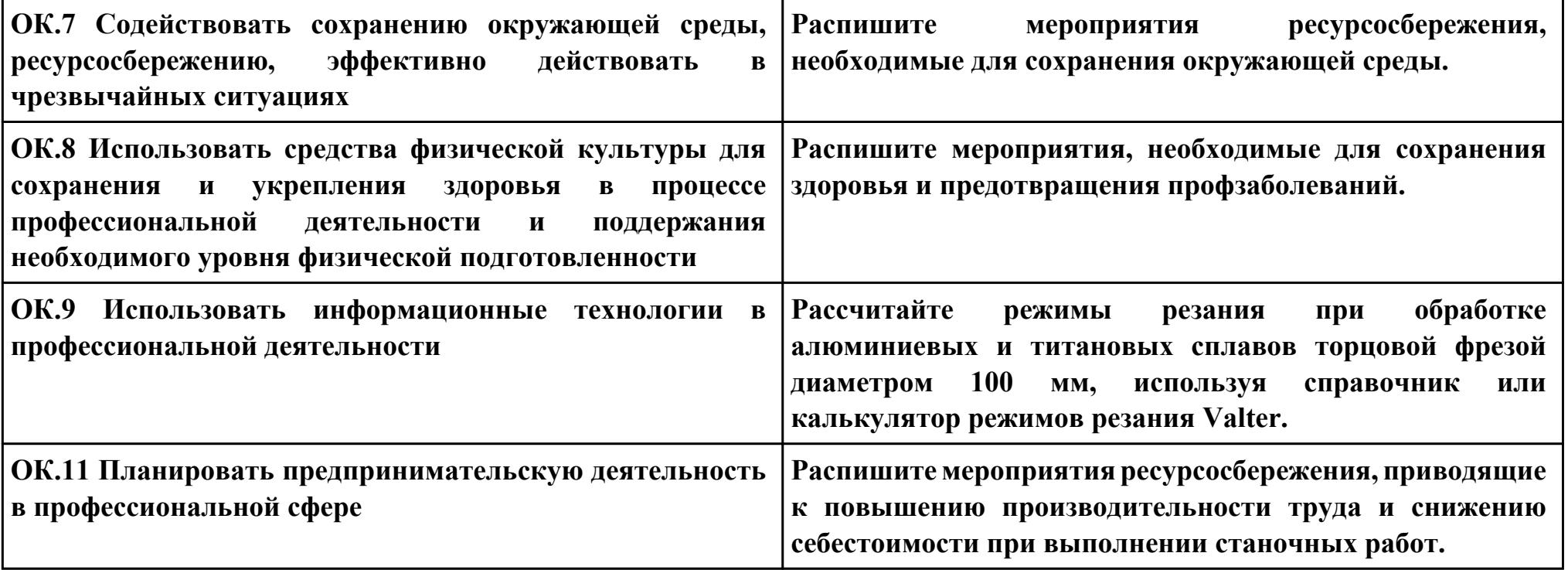